**Changes for the Better** 

**MITSUBISHI** 

三菱运动控制器

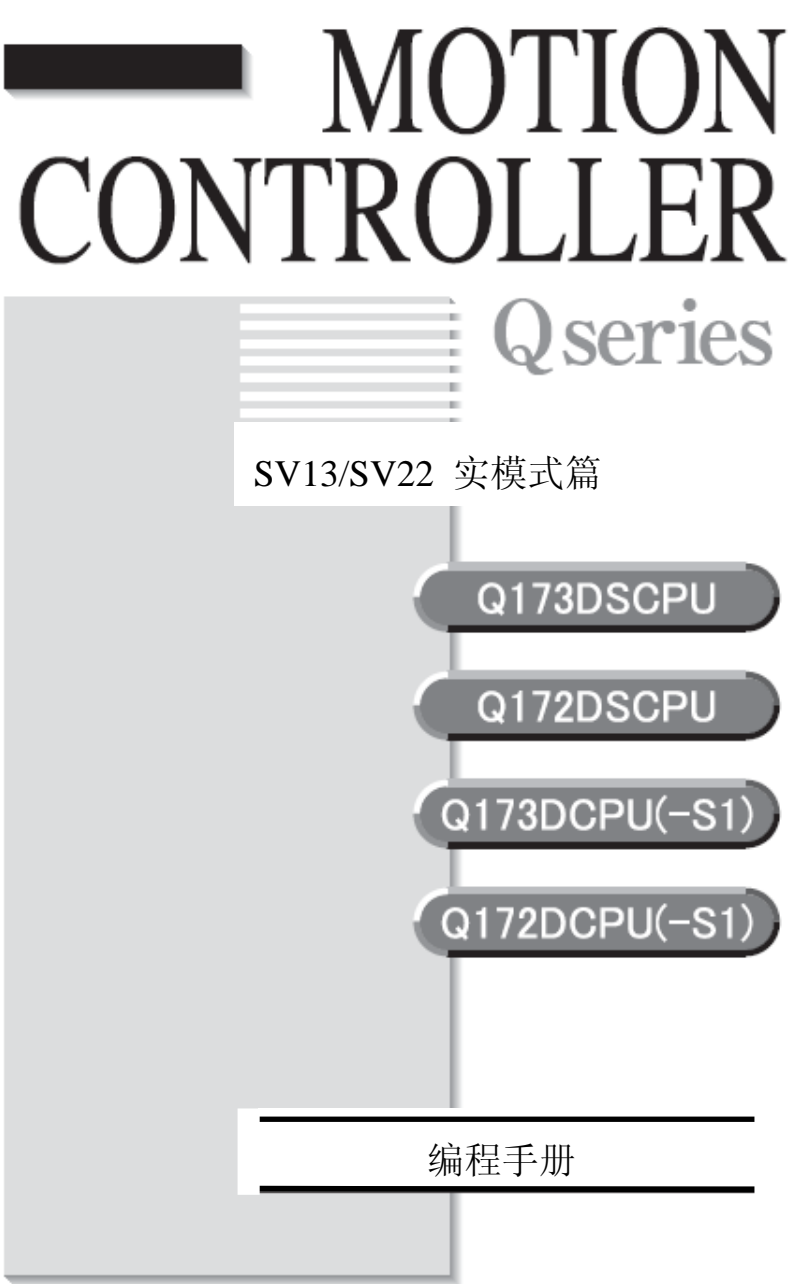

### **●**安全注意事项**●** (使用前请务必阅读)

在使用本产品时,请仔细阅读本使用手册以及本使用手册中提及的其他相关手册。同时,请充分注意安全, 正确使用本产品。

本手册中所示的注意事项仅与本产品有关。关于运动控制器的安全注意事项,请参阅Q173D(S)CPU/ Q172D(S)CPU用户使用手册。

本●安全注意事项●根据安全注意事项等级,分为"危险"与"注意"两类。

表示操作失误时,可能会发生死亡或重伤的危险。 市.降 表示操作失误时,可能会发生中等程度的伤害、轻伤以及物品 损坏的危险。

此外,即使是描述为 $\sum_{n=1}^{\infty}$ 需要注意的事项,根据情况也有可能造成重大后果。 两者所记均为重要内容,请务必遵守。

为在必要时可阅读本手册,请妥善保管,并务必交至最终用户。

安全使用事项

### **1.**防止触电

#### 危险 ● 通电时和运行时请勿打开前面的安全罩和端子台外罩。否则,可能会造成触电。 ● 前面的安全罩和端子台外罩打开时,请勿运行。否则使高电压的端子和充电部位外露,可能造成触电。 ● 除进行配线作业和定期点检外,即使电源关闭,也请勿打开前面的安全罩和端子台外罩。因为如果运 动控制器、伺服放大器内部电容已充电,则可能造成触电。 ● 请务必切断系统使用的所有外部供给电源后,再进行模块的拆装,配线作业及点检。否则,可能会造 成触电。 ● 请在关闭电源并经过10分钟以上的时间后,并使用万用表等对电压进行确认之后,再进行布线和检查 工作。否则,可能会造成触电。 **●** 运动控制器、伺服放大器以及伺服电机请实施D类接地(第三类接地)以上的接地工程。此外,请勿 与其他设备的接地共用。 z 配线作业与点检请由专业技术人员进行。 ● 运动控制器、伺服放大器以及伺服电机请在安装之后再进行配线。否则,可能会造成触电、受伤。 ● 请勿用湿手操作开关。否则,可能会造成触电。 ● 请勿损伤电缆,施加过大压力,放置重物或挤压。否则,可能会造成触电。 ● 通电时请勿接触运动控制器、伺服放大器、伺服电机的端子台。否则,可能会造成触电。 ● 请勿接触运动控制器和伺服放大器的内部电源、内部接地线、信号线。否则,可能会造成触电。

## **2.**防止火灾

# $\Delta_{\hat{\mathrm{H}}$ 意

- 请将运动控制器、伺服放大器、伺服电机、再生电阻安装在不可燃物上。直接安装在可燃物上或可燃 物附近时,可能会造成火灾。
- 运动控制器、伺服放大器发生故障时,请在伺服放大器电源处切断电源。 持续通过大电流时,可能会造成火灾。
- 使用再生电阻时,请用异常信号切断电源。再生电阻的故障等会使再生电阻异常过热,可能会造成火 灾。
- 安装有伺服放大器和再生电阻的控制盘内部以及使用的电线,必须实施阻燃处理等耐热对策。否则, 可能会造成火灾。
- 请勿损伤电缆,施加过大压力,放置重物或挤压。否则,可能会造成火灾。

### **3.**防止受伤

#### 注意

- 请勿向各端子施加使用说明书规定电压以外的电压。否则,可能造成破坏和损伤。
- 请勿弄错端子连接。否则,可能造成破坏和损伤。
- 请不要搞错电极( + )。否则, 可能造成破坏和损伤。
- 通电时和电源切断后的一段时间内,运动控制器与伺服放大器的散热片、再生电阻、伺服电机等可能 出现高温,请勿触摸。否则,可能造成烫伤。
- 接触伺服电机轴以及与之相连的机械时,请务必先切断电源后再进行。否则,可能会造成伤害。
- 进行试验运行及教学等运行时,请勿靠近机械。否则,可能会造成伤害。

### **4.**各注意事项

请充分注意以下注意事项。误操作,会造成设备故障、人员受伤、触电等事故。

(1)系统创建

#### 注意

- 请在运动控制器、伺服放大器的电源输入侧安装断路器。
- 在安装伺服放大器时,请安装使用说明书中规定的在发生错误时可切断电源的电磁接触器。
- 为能立即停止运行, 切断电源, 请在外部设置紧急停止电路。
- 请按照使用说明书中记载的正确组合使用运动控制器、伺服放大器、伺服电机和再生电阻。否则,可 能会造成火灾和事故。
- 请按照使用说明书中记载的正确组合使用运动控制器、底板模块、motion模块。否则,可能会造成故 障。
- 如使用运动控制器、伺服放大器、伺服电机的系统具有安全标准(如机器人等安全通则)时,请务必 使其符合安全标准。
- 运动控制器、伺服放大器异常时的动作与系统的安全方向动作不同时,请在运动控制器、伺服放大器 的外部建立一个安全电路。
- 对于在紧急停止、非正常停止、伺服关闭、断电时,有伺服电机自转问题的系统,请使用动态制动器。
- 使用动态制动器时, 也请将系统的惯性考虑进去。
- 对于在紧急停止、非正常停止、伺服关闭、断电时,存在垂直轴落下问题的系统,请同时使用动态制 动器与电磁制动器。
- 动态制动器仅在紧急停止、非正常停止及伺服关闭引起错误时使用,请勿用于平时的制动中。
- 装在伺服电机上的制动器(电磁制动器)起保持作用,请勿用于平时的制动中。
- 在安装行程限位开关时,请确保即使系统在最高速通过时,依然具备可以安全停止的机械余量。

### 注意

- 请使用符合系统要求的电线与电缆。包括电线直径、耐热性与耐弯曲性等。
- 请使用长度在使用说明书记载范围内的电线与电缆。
- 请保证系统中使用的部件(运动控制器、伺服放大器、伺服电机以外)的额定值、特性适用于运动控 制器、伺服放大器、伺服电机。
- 运行时,为保证绝对无法接触到伺服电机的旋转部位,请在轴上设置外罩等安全保护。
- 电磁制动器的寿命,会因为机械构造(滚珠丝杆结构、齿轮齿条结构、同步带结构等)的不同,而有 所差异。请在机械侧安装可确保安全停止的装置(机械抱闸)。

(2)参数设置和编程

### △ 注意

- 请将参数设置为符合运动控制器、伺服放大器、伺服电机、再生电阻型号、系统用途的数值。设置错 误时,可能会使保护功能无法工作。
- 再生电阻的型号与容量的参数请设置为与运行模式、伺服放大器、伺服电源模块相匹配的数值。设置 错误时,可能会使保护功能无法工作。
- 在设置电磁制动器输出、动态制动器输出的相关参数时,其设定值应与系统应用兼容。设置错误时, 可能会使保护功能无法工作。
- 在设置行程限位开关输入的相关参数时,其设定值应与系统应用兼容。设置错误时,可能会使保护功 能无法工作。
- 在设置伺服电机的编码器的类型(增量、绝对位置型等)的参数时,其设定值应与系统应用兼容。设 置错误时,可能会使保护功能无法工作。
- 在设置伺服电机的容量、类型(标准、低惯性、扁平型等)的参数时,其设定值应与系统应用兼容。 设置错误时,可能会使保护功能无法工作。
- 在设置伺服放大器的容量、类型的参数时,其设定值应与系统应用兼容。设置错误时,可能会使保护 功能无法工作。
- 程序中使用的程序指令,请按照使用说明书规定的条件使用。
- PLC的程序容量的设置、软元件容量、锁存器使用范围、I/O 分配的设置、错位检测期间持续运行是 否有效的设置,其设定值应与系统应用兼容。设置错误时,可能会使保护功能无法工作。
- 程序中使用的部分软元件的用途是固定的,请按照使用说明书规定的条件使用。
- 分配至链接的输入软元件、数据寄存器, 在由于通信错误而停止通信时, 将会保持通信停止前的数据, 因此请务必按使用说明书中规定的错误处理互锁程序。
- 针对智能功能模块的程序,请务必使用智能功能模块使用说明书中规定的互锁程序。

(3)搬运和安装

#### 注意

- z 请根据产品的重量,以正确的方法搬运。
- 伺服电机的吊栓请只在搬运伺服电机时使用。在伺服电机与机械连接安装情况下的搬运中请勿使用。
- 请勿进行超出限制的多件叠加
- 搬运运动控制器和伺服放大器时,请勿拖拉连接的电线与电缆。
- 搬运伺服电机时,请勿直接拖拽电线、轴与编码器。
- 搬运运动控制器和伺服放大器时,请勿握住前面的安全罩。可能出现掉落的情况。
- 搬运、安装、拆卸编码器和伺服放大器时,请勿握住边缘部位。
- 安装时,请按照使用说明书进行安装,其安装位置必须能承受产品本身的重量。
- z 请勿坐在产品上,或在产品上放置重物。
- 请务必遵守安装方向。
- 请保持运动控制器和伺服放大器与控制盘内表面的清洁,并确保运动控制器与伺服放大器之间、运动 控制器和伺服放大器与其他设备之间预留出规定的距离。
- 请勿安装、运行损坏或零部件缺少的运动控制器、伺服放大器以及伺服电机。
- 请勿堵塞运动控制器、伺服放大器、伺服电机的冷却风扇的吸、排气口。
- 请勿让螺丝、金属片等导电性异物和油等可燃性异物进入运动控制器、伺服放大器、伺服电机内部。
- 运动控制器、伺服放大器、伺服电机为精密机械,请勿使其掉落或受强烈冲击。
- 运动控制器、伺服放大器、伺服电机请按照使用说明书牢固地固定在机械上。如固定不牢,则可能存 在运行时脱落的危险。
- 带减速机的伺服电机请务必按照指定方向安装。否则,可能会造成漏油。
- 请在以下环境条件下存放、使用。

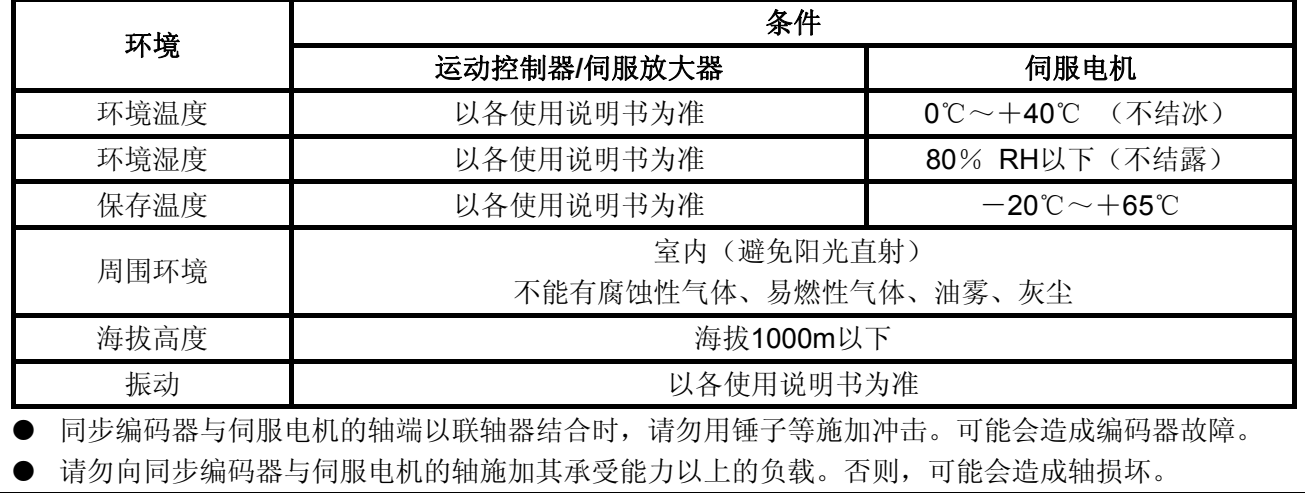

### 注意

- 长期不使用时,请将电源线从编码器和伺服放大器上取下。
- 运动控制器、伺服放大器请放入防静电的乙烯塑料袋内存放。
- z 长期存放之后,请联系最近的代理商或分公司进行检查。或者先进行试运行。

(4)配线

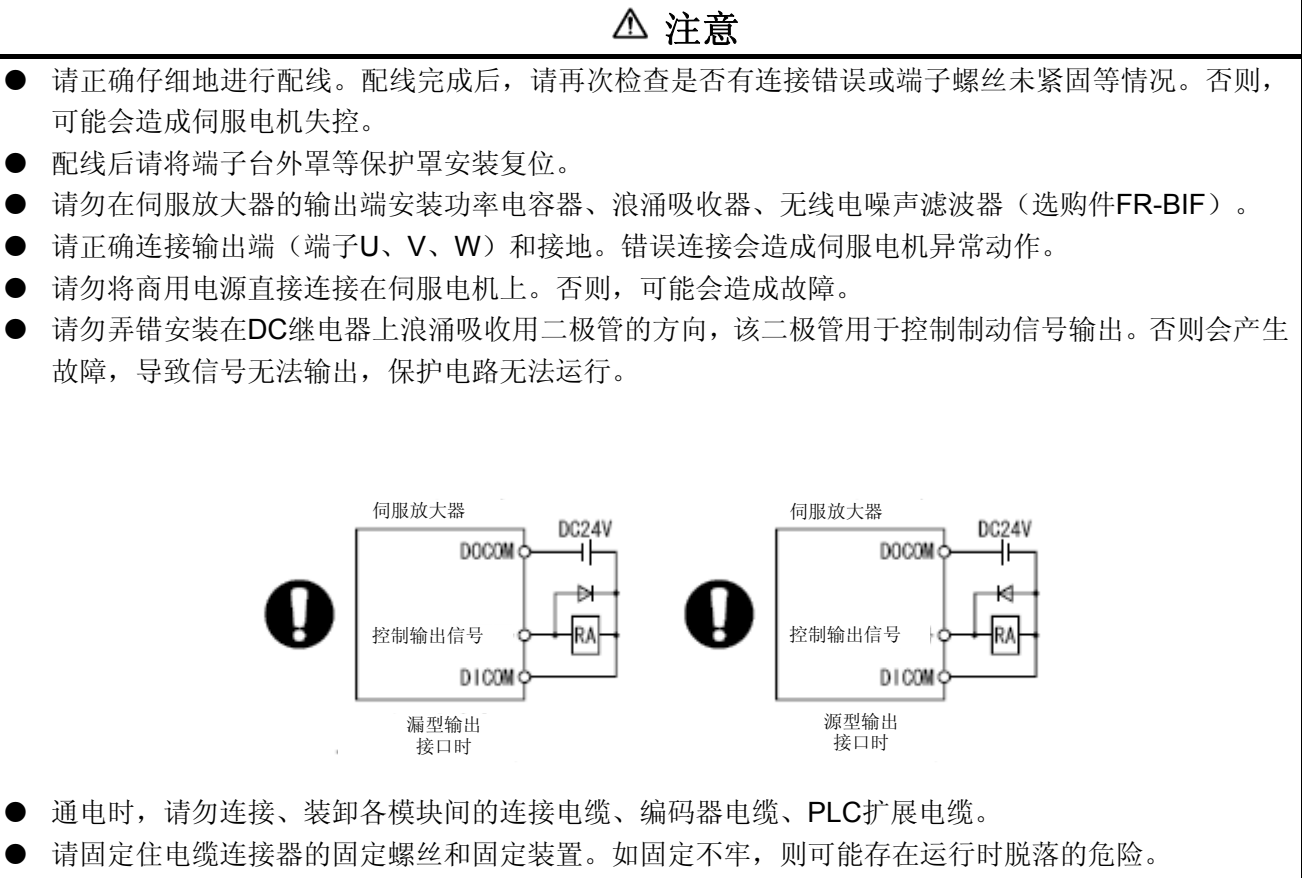

● 请勿扎捆电源线或电缆。

(5)试运行和调整

### 注意

- 在运行前请检查、调整程序以及各参数。否则机械运行时,可能出现无法预期的情况。
- 极端的调整变更会造成动作不稳定,切勿进行。
- 使用绝对位置系统功能时,在首次启动时,或更换运动控制器、绝对值对应电机等时,请务必进行原 点复位。
- 试运行时,请将运行速度设置为小于参数中设定的速度限制值;做好在发生危险情况时可以通过紧急 停止等装置,将设备立刻安全停机的准备之后,再进行动作检查。

(6)使用方法

### 注意

- 运动控制器、伺服放大器、伺服电机出现冒烟、声音异常、气味异常等情况时,请立刻切断电源。
- 变更程序和参数以及维护、检查之后,请务必进行试运行之后再正式运行。
- 除本公司认可的专业技术人员外,请勿进行拆卸和修理。
- z 请勿改造。
- 请通过安装噪声滤波器和配线屏蔽装置等降低电磁干扰的影响。否则,可能会对运动控制器和伺服放 大器附近使用的电子设备造成电磁干扰。
- 对于应对CE标志的设备,请参考运动控制器的用户使用手册;对于伺服放大器、逆变器等其他设备, 请参阅相关的EMC指导资料后再使用。
- 请根据以下条件使用。

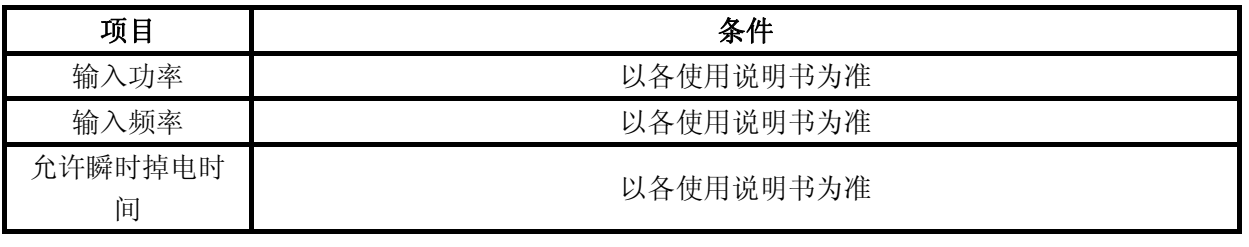

(7)异常处理

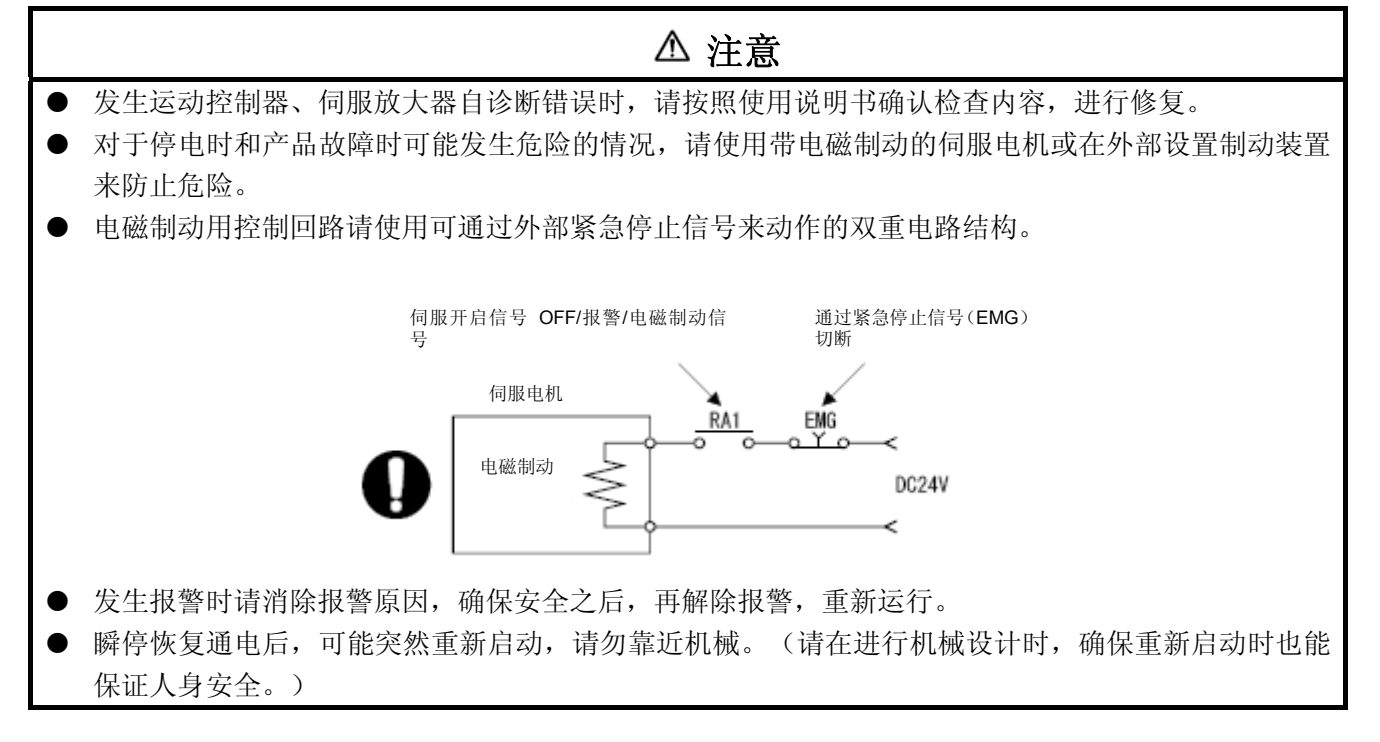

(8)维护、点检和零部件更换

#### 注意

- 请按照使用说明书进行日常点检、定期点检。
- 请对运动控制器和伺服放大器的程序和参数进行备份之后,再进行维护和点检。
- 打开或关闭任意开口部位时, 请勿将手和手指伸入缝隙内。
- 电池等消耗部件请按照使用说明书定期更换。
- **●** 请不要用手接触IC等的引脚部分或者连接器的接头。
- 触摸模块前,请务必触摸接地金属等,对人体带的静电进行放电。不进行静电放电,可能会造成模块 故障和误动作。
- 请勿直接接触模块的导电部位和电子设备。否则,可能会造成模块的误动作和故障。
- 请勿将运动控制器和伺服放大器放置在可能会漏电的金属以及带静电的木材、塑料和乙烯树脂物品上。
- z 检查时请勿进行绝缘电阻测试。
- 更换运动控制器和伺服放大器时,请正确设置新模块。
- 更换运动控制器或绝对值相对应的电机后,请按照以下的一种方法进行原点复位。否则会造成位置偏 差。
	- (1) 在通过配套软件将伺服数据写入运动控制器之后,请在重新接通电源之后进行原点复归操作。
	- (2) 使用配套软件的备份功能,读取更换前的备份数据。
- 维护、点检结束时,请务必确认绝对位置检测功能的位置检测是否正确。
- 不要计安装在模块上的电池掉落或对其施加冲击力。 掉落、冲击可能会造成电池破损,电池内部发生电池液漏液。请勿使用掉落和受冲击伤害的电池,将 其作废弃处理。
- 请勿短路、充电、过热、燃烧和拆卸电池。
- 电解电容器故障时会产生气体,请勿把脸靠近运动控制器和伺服放大器。
- 电解电容器和风扇会老化。为防止故障造成二次灾害,请定期更换。由最近的代理店或分公司进行更 换。
- 请对控制盘加锁,以便只有接受过电气设备相关教育、具备充分知识的人员才能打开控制盘。
- 请勿燃烧、拆卸运动控制器和伺服放大器。燃烧、拆卸可能会产生有毒气体。

(9)废弃物的处理

废弃本产品时,请遵守以下所示的2种法律,按其规定进行。以下法律仅在日本国内有效,在日本国外 (海外)以当地法律为准。必要时,请在最终产品上附上标记、告示等。

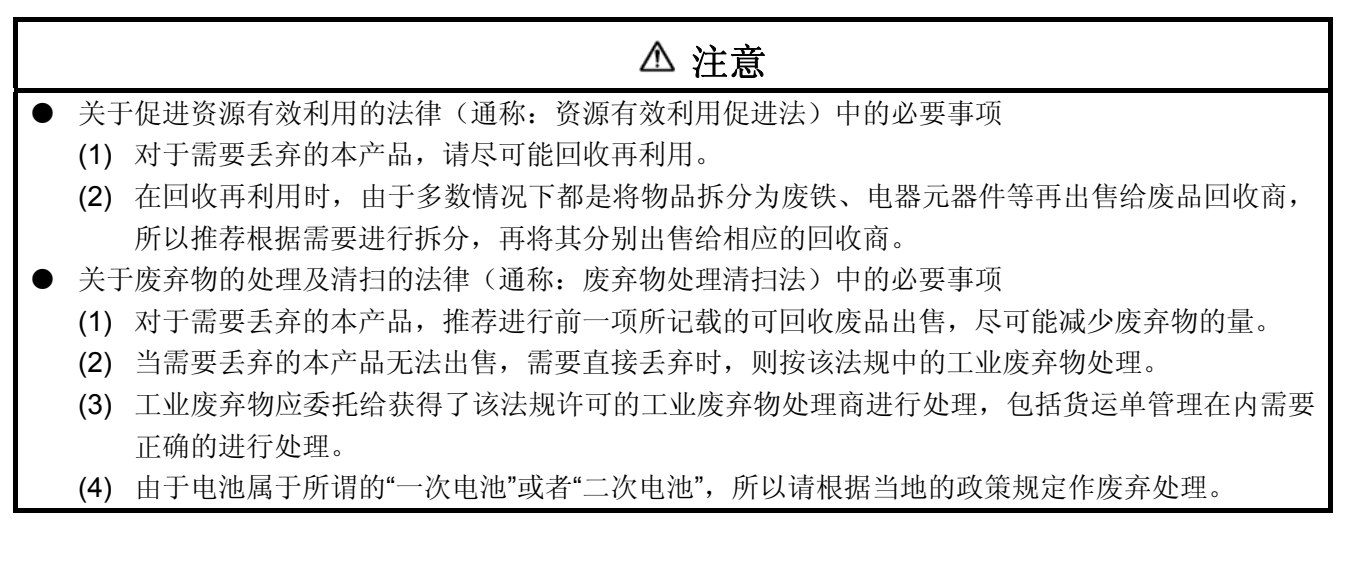

(10)一般注意事项

● 使用说明书中记载的全部图解,存在为了说明细节部位,因而是在移除了外罩或安全遮挡物的状态下 进行描绘的。在运行产品时,请务必按照规定将外罩和遮挡物复位,按照使用说明书运行。

#### 修订日志

※ 使用说明书的编号记录在本说明书封底的左下。

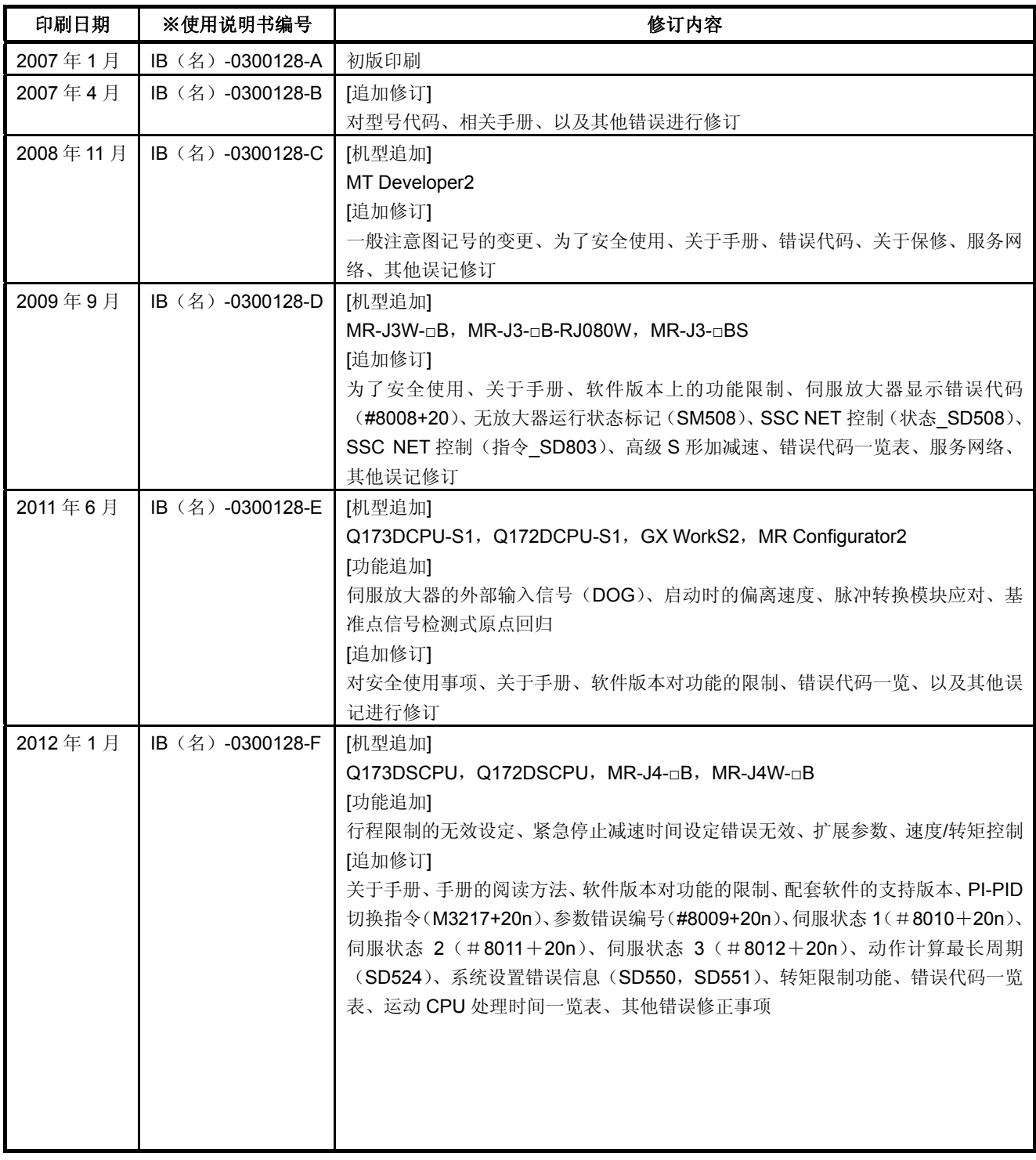

本书并未对工业所有权及其他权利的实施予以保证,并不承认实施权。因本书所写内容的使用而引起的工业所有权上的各项 问题,本公司概不负责。

#### 前言

感谢您购买本运动控制器Q173D (S) CPU/Q172D (S) CPU。 使用前,请仔细阅读本手册,了解本运动控制器的性能、功能,以正确使用本产品。

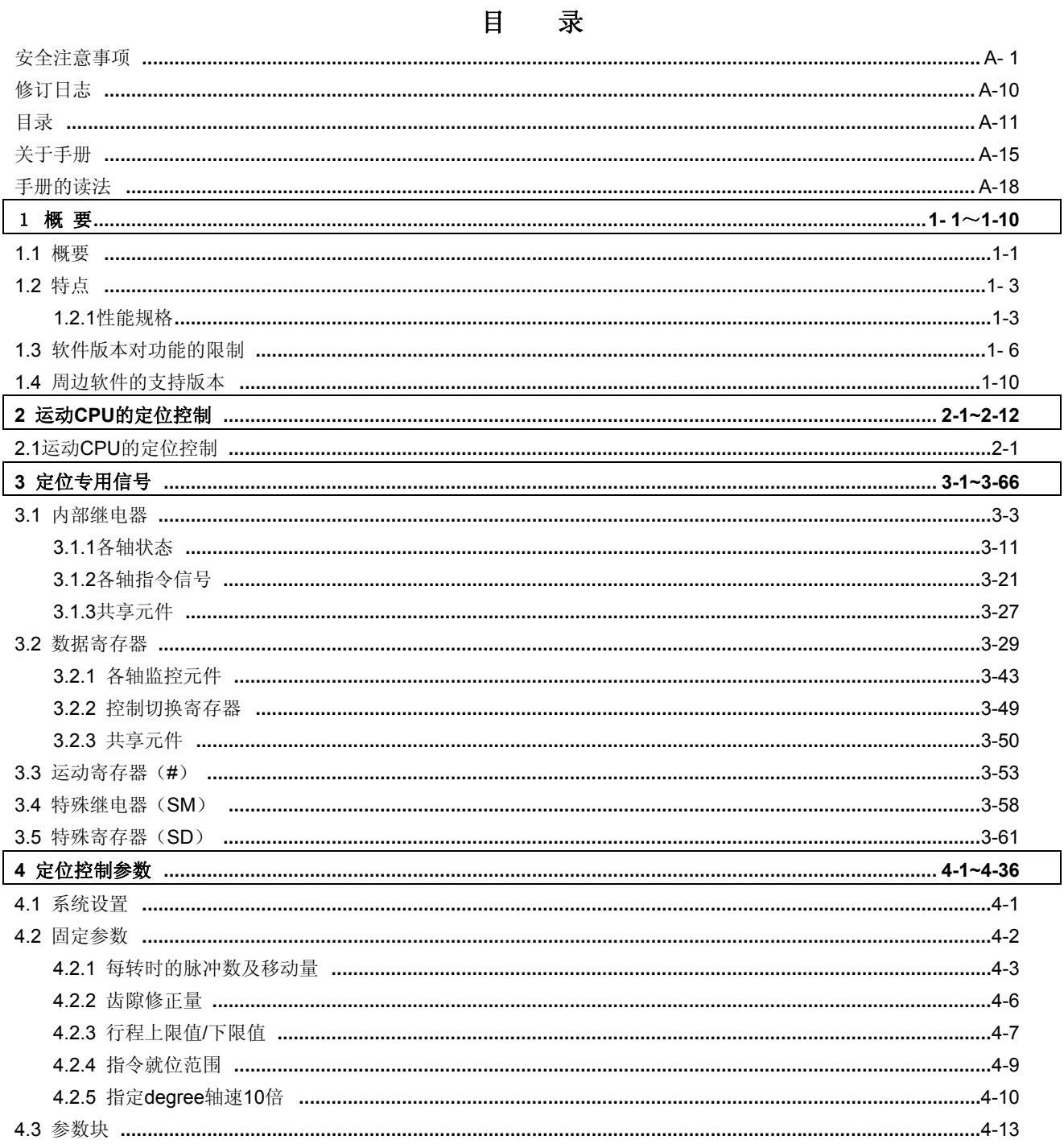

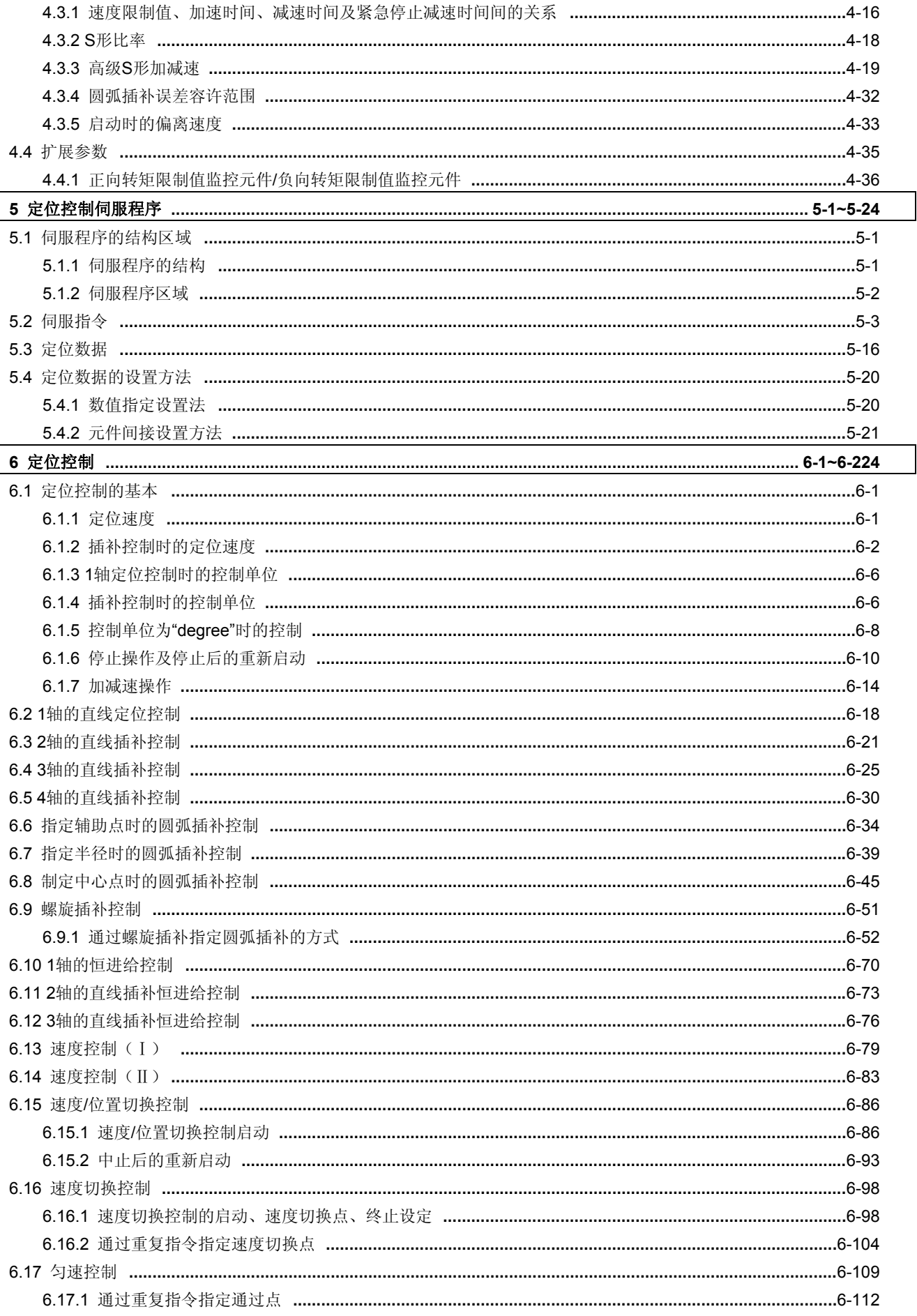

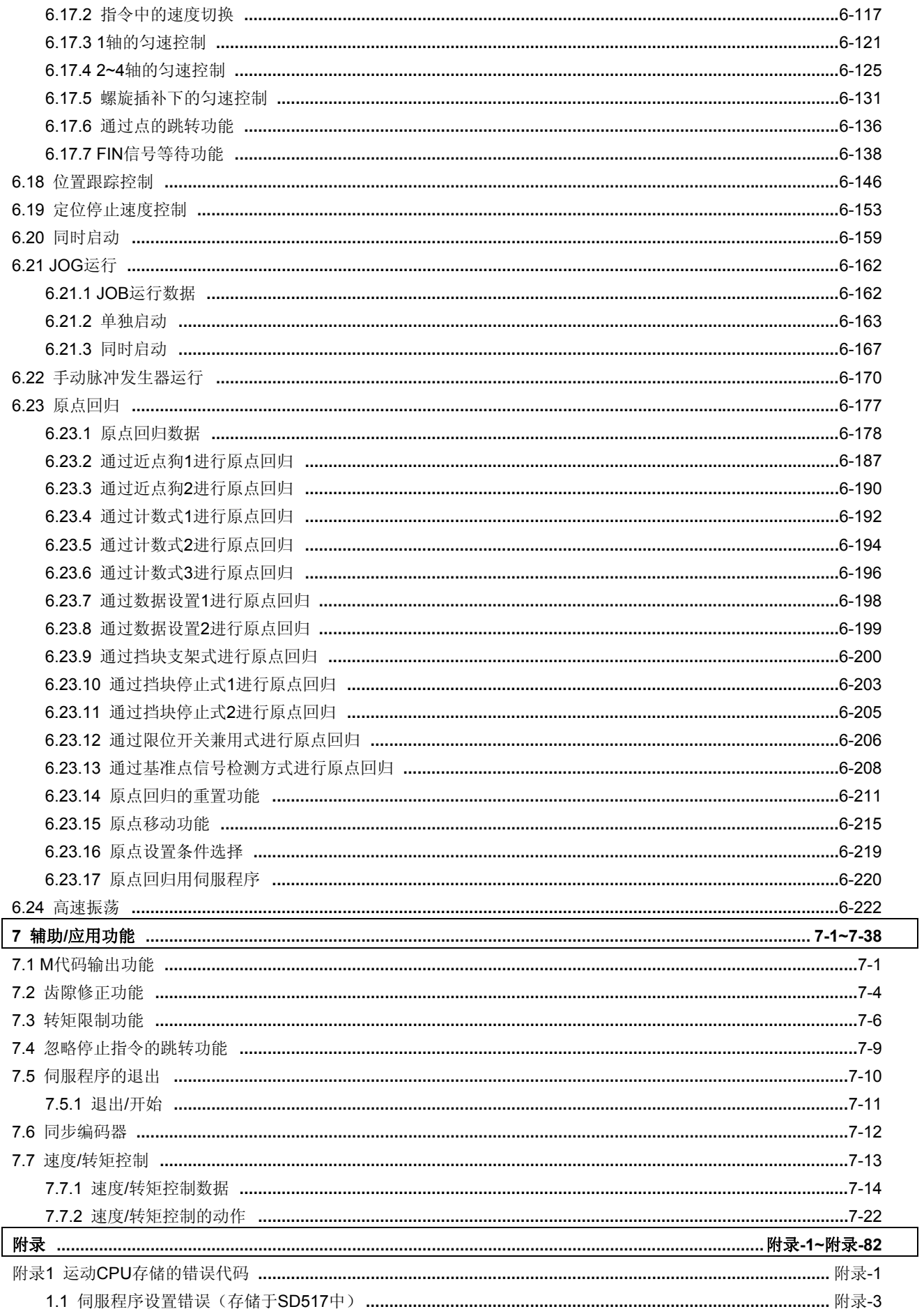

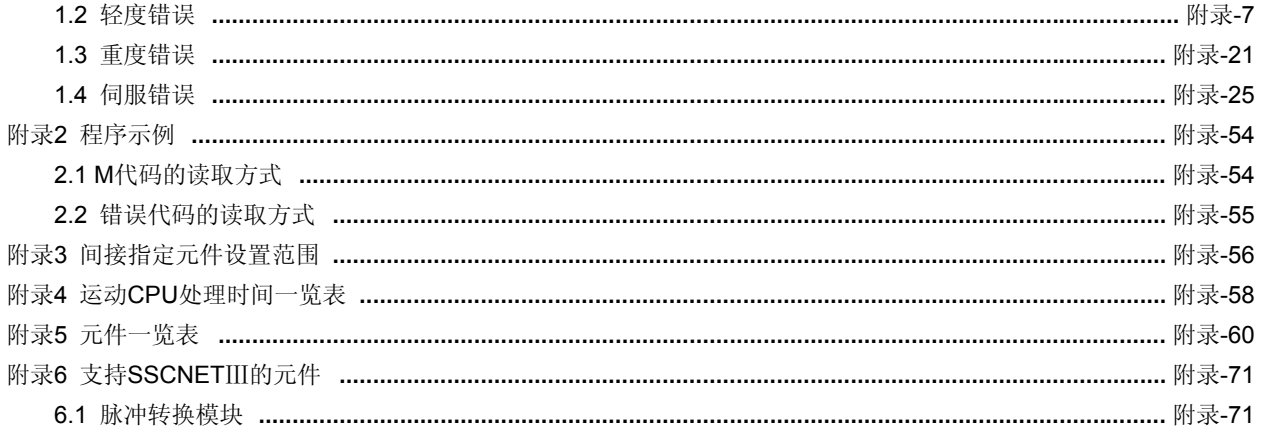

#### 关于手册

本产品的相关手册如下。 请在必要时参考本表。

### 相关手册

#### (**1**)运动控制器

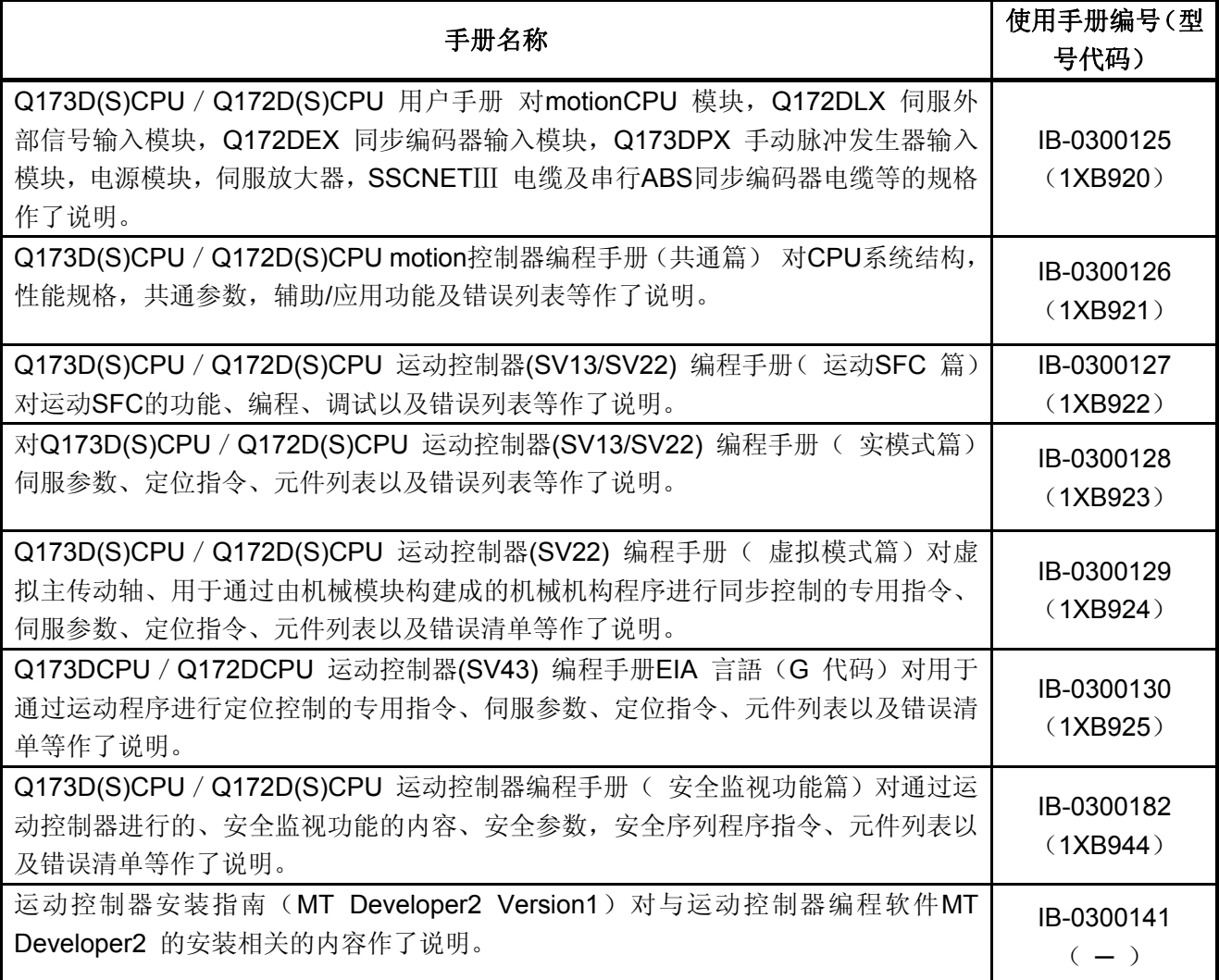

#### (**2**)**PLC**

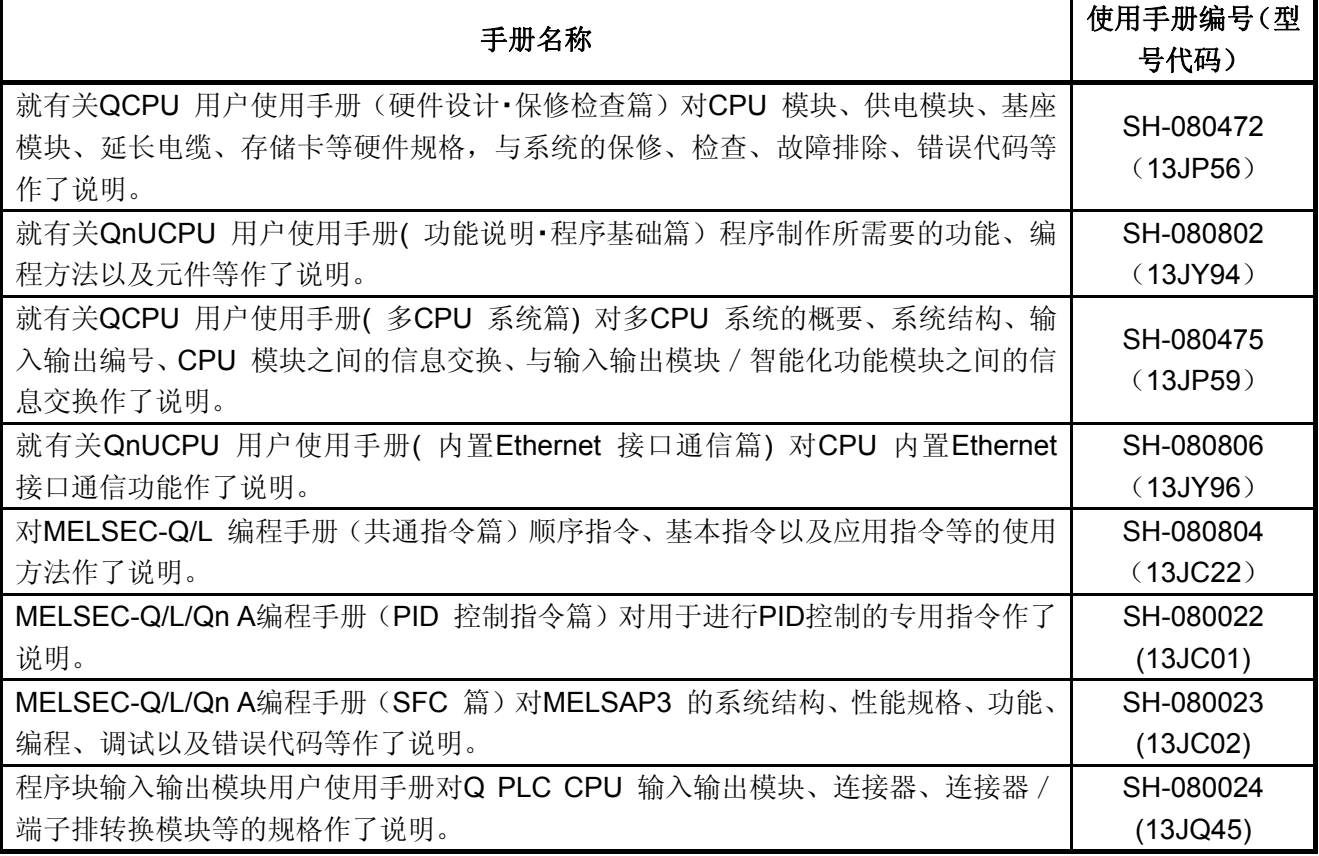

(3) 伺服放大器

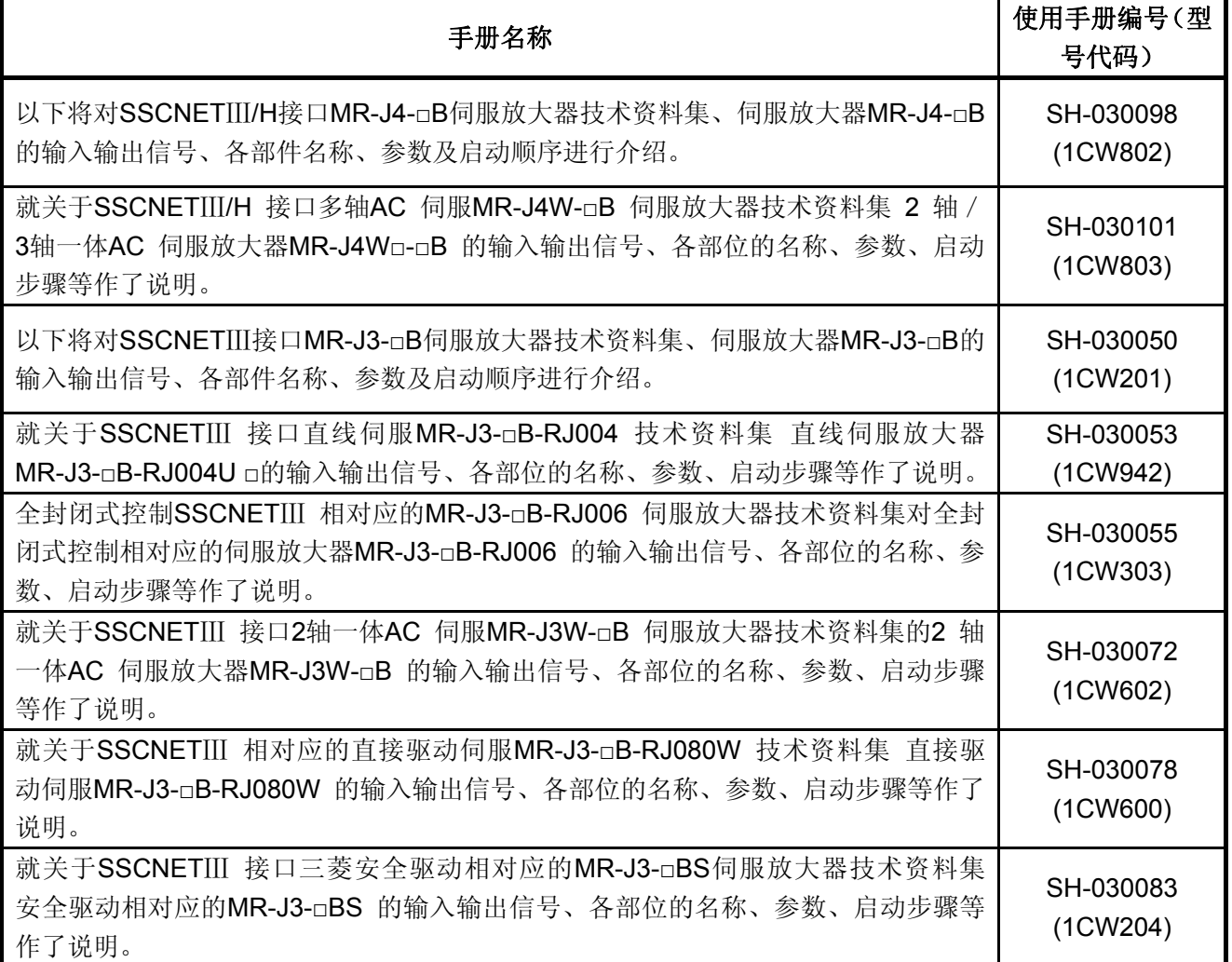

#### 手册的读法

本手册中使用的记号如下。

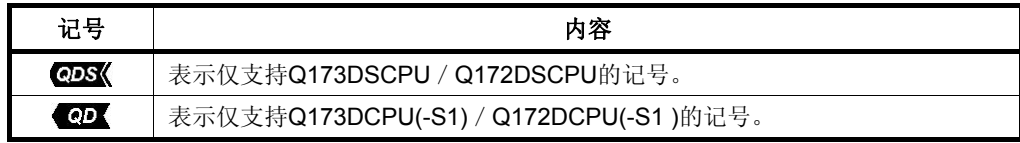

#### 第**1**章 概要

1.1 概要

本编程手册中,将对定位控制(通过运动控制器(SV13/22实模式))中使用的定位 控制参数、定位专用软元件、定位方法等进行介绍。

运动控制器(SV13/22实模式)中可进行下述定位控制操作。

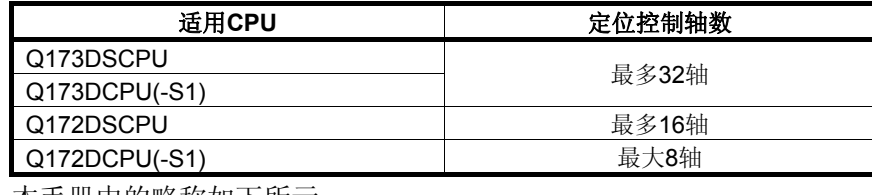

本手册中的略称如下所示。

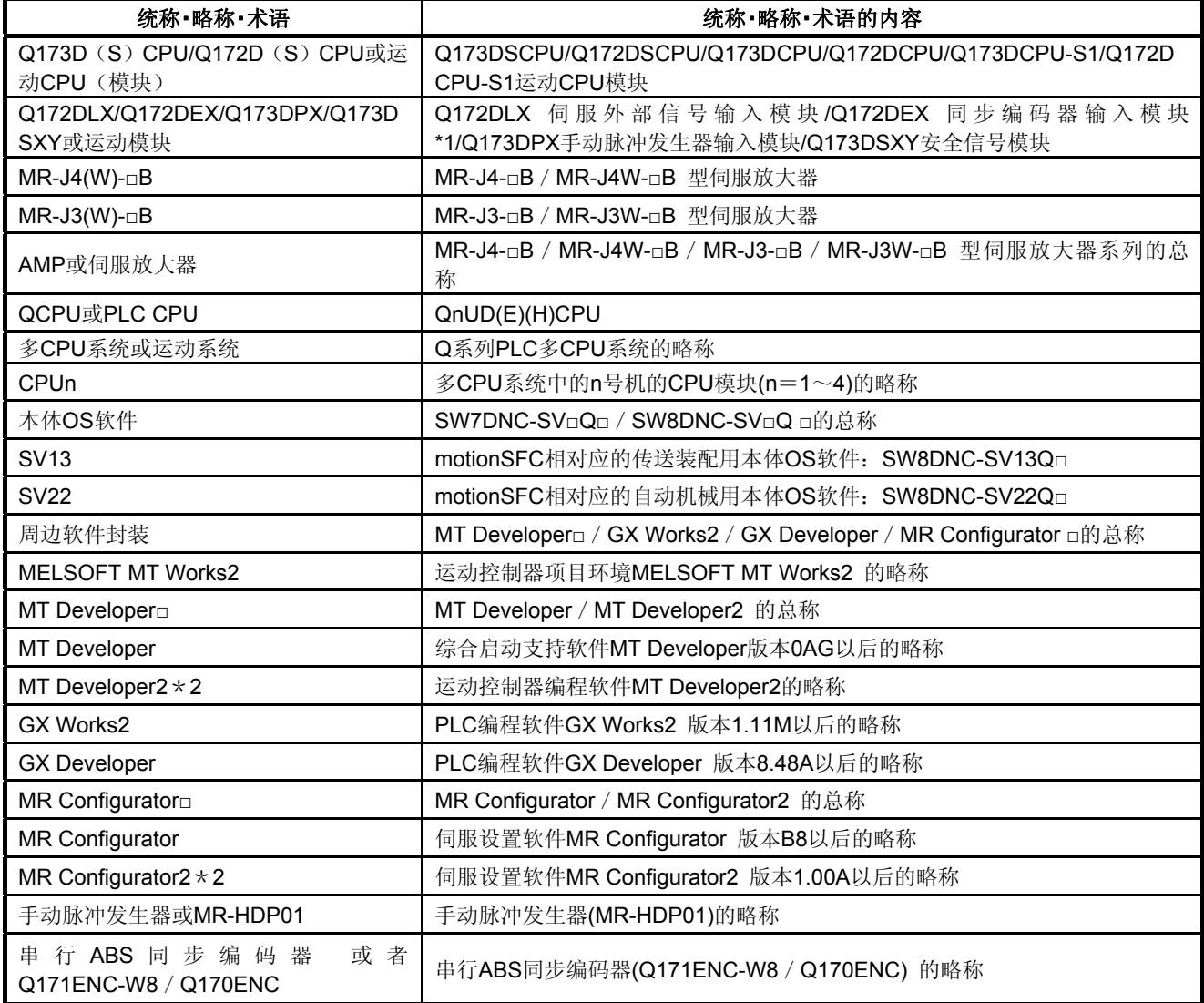

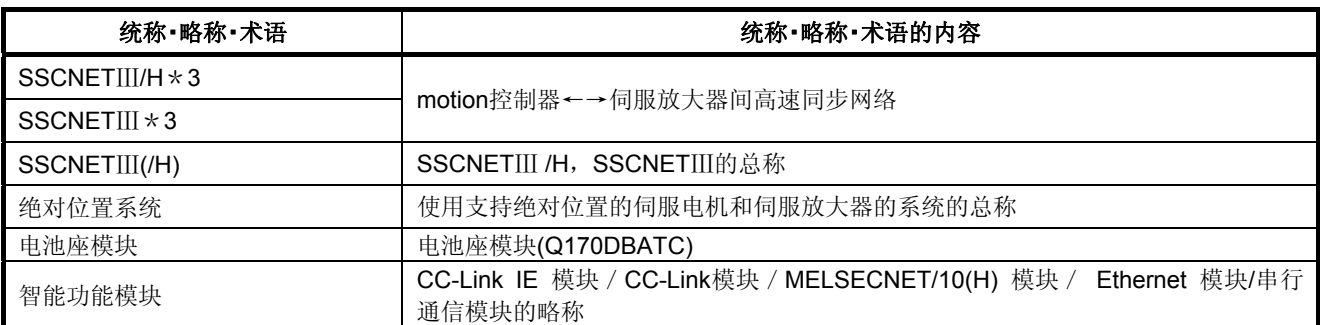

\*1: Q172DEX可在SV22中使用。

\*2: 是运动控制器工程软件"MELSOFT MT Works2"中所包含的编程软件。

\*3: SSCNET: Servo System Controller NETwork

备 注

关于各种模块、编程方法以及参数创建方法,请参照以下各模块的相关手册。

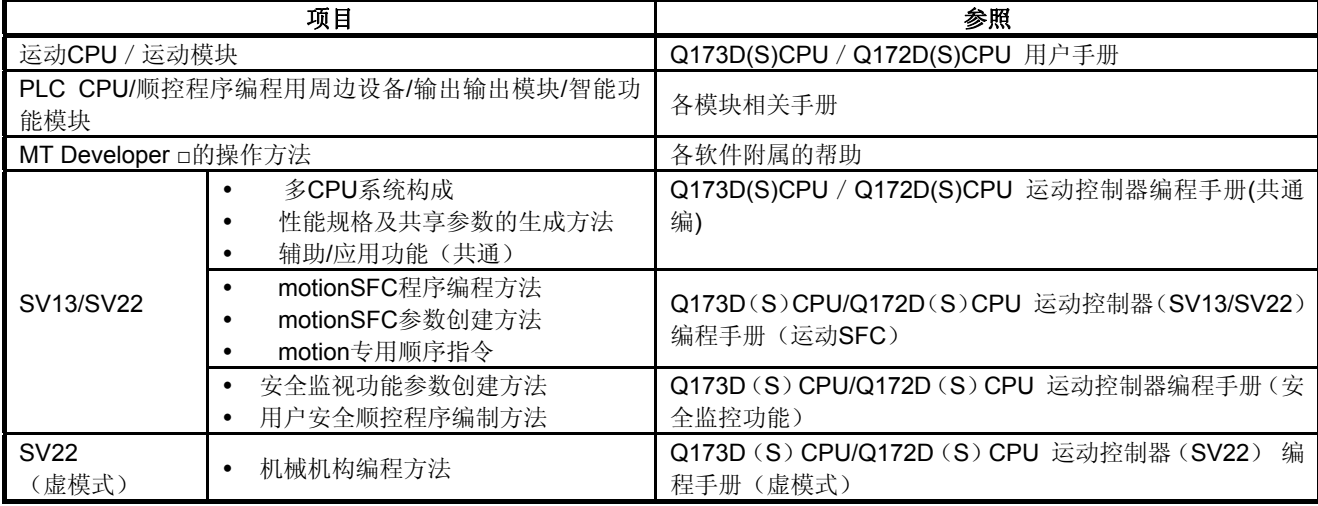

### 注意

- 请在进行系统设计时,将运动控制器的故障保护安全电路设置在外部。
- 由于打印基板中装有易受静电影响的电子部件,因此,直接对打印基板进行操作时,应确保人体或作 业台接地。另外,请勿直接接触导电部位或电气部件。
- 设置参数时,请确保参数数值处于本手册规定的范围内。
- z 请根据本手册规定的条件调用程序指令。
- 若程序中使用的软元件用途已被限定, 则使用时请遵照本手册中的规定。

1.2特点

1.2.1性能规格

(1)运动控制规格

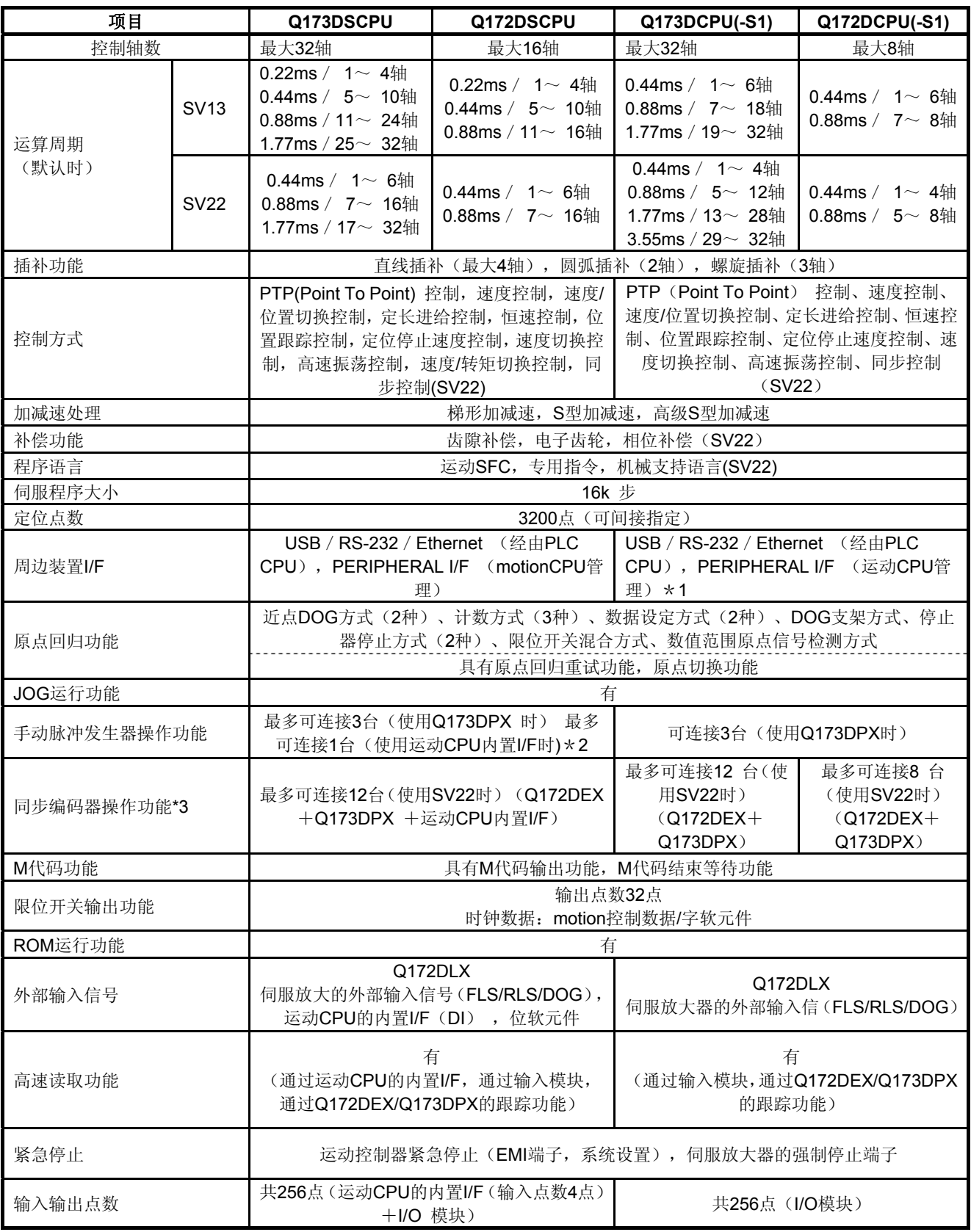

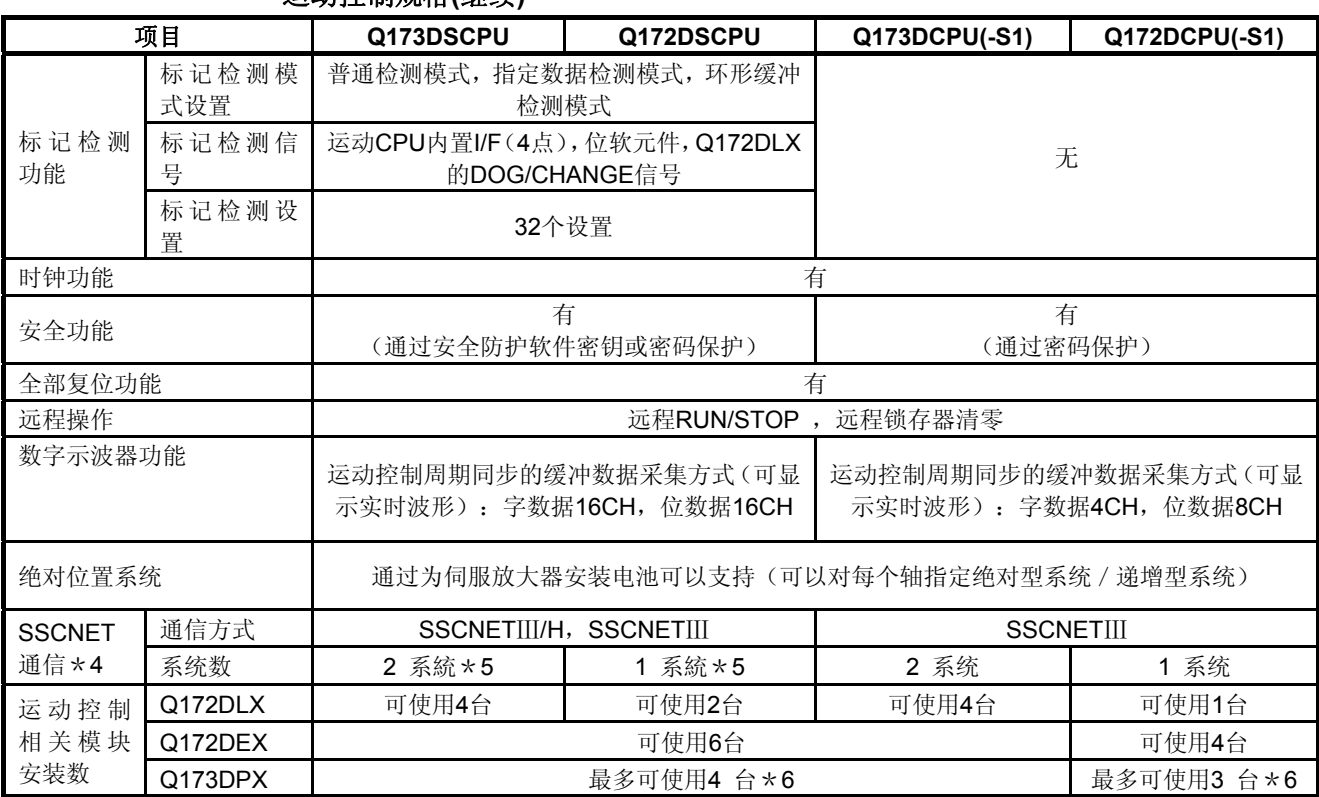

#### 运动控制规格**(**继续**)**

\*1: 仅Q173DCPU-S1/Q172DCPU-S1。

\*2: 运动CPU内置I/F使用手动脉冲发生器时,不能使用Q173DPX。

\*3: 运动CPU内置I/F的INC同步编码器的轴No.将从分配给Q172DEX和Q173DPX的轴No.之后的轴No.中进行设置。

\*4: 不能使用应对SSCNET的伺服放大器。

\*5: SSCNETⅢ、SSCNETⅢ/H不能混在同一系统内。 Q173DSCPU时,可按系统设置SSCNETⅢ和SSCNETⅢ/H。

\*6: 使用INC同步编码器情况下(SV22使用时)的数量。 连接手动脉冲发生器时只能使用1台。

# 记录

#### 1.3 软件版本对功能的限制

可使用的功能受主机OS软件及配套软件版本的限制。 表1.1为各版本与功能的组合。

#### 表**1.1** 软件版本对功能的限制

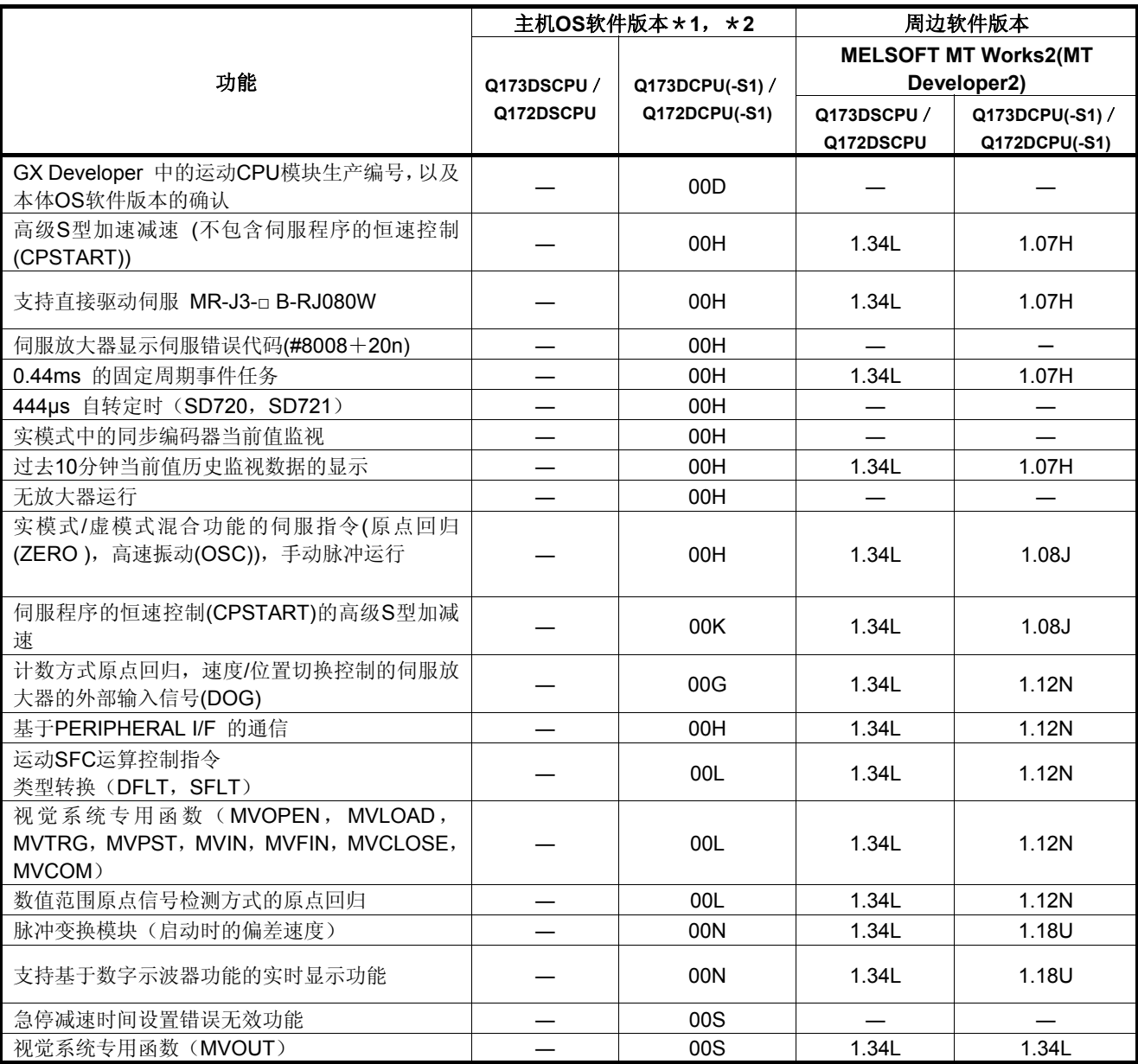

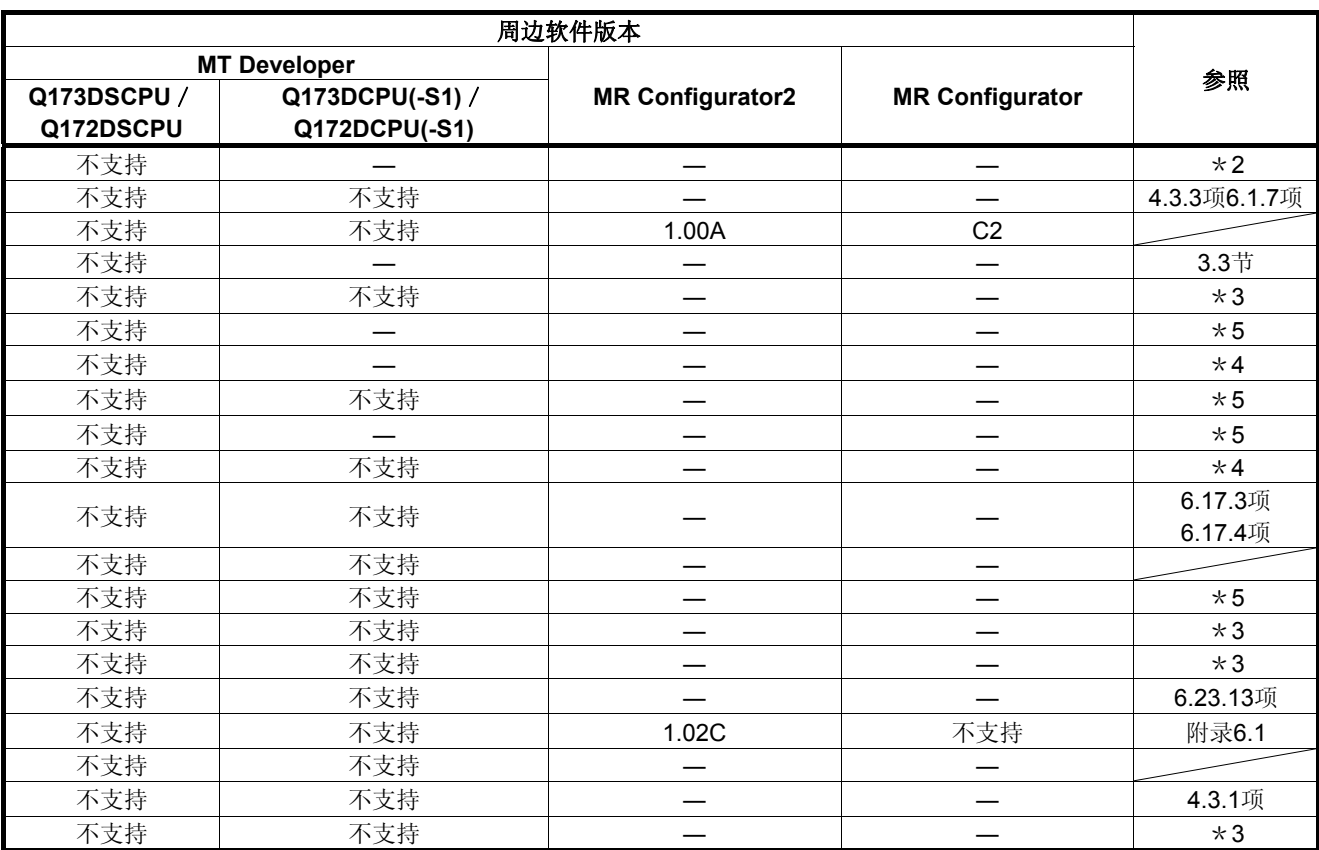

―:不受版本的限制。

\*1: SV13/SV22全部为相同的版本。

\*2: 可以通过主机OS(CD-ROM)、MT Developer□、以及GX Works2/GX Developer确认主机OS软件版本。 (请参照"Q173D(S)CPU / Q172D(S)CPU运动控制器编程手册(共通篇) 1.3节, 1.4节")

\*3: Q173D(S)CPU / Q172D(S)CPU运动控制器(SV13/SV22)编程手册(运动SFC篇)

\*4: Q173D(S)CPU / Q172D(S)CPU运动控制器(SV22)编程手册(虚模式篇)

\*5: Q173D(S)CPU/Q172D(S)CPU运动控制器编程手册(共通篇)

\*6: Q173D(S)CPU / Q172D(S)CPU运动控制器编程手册(安全监视功能篇)

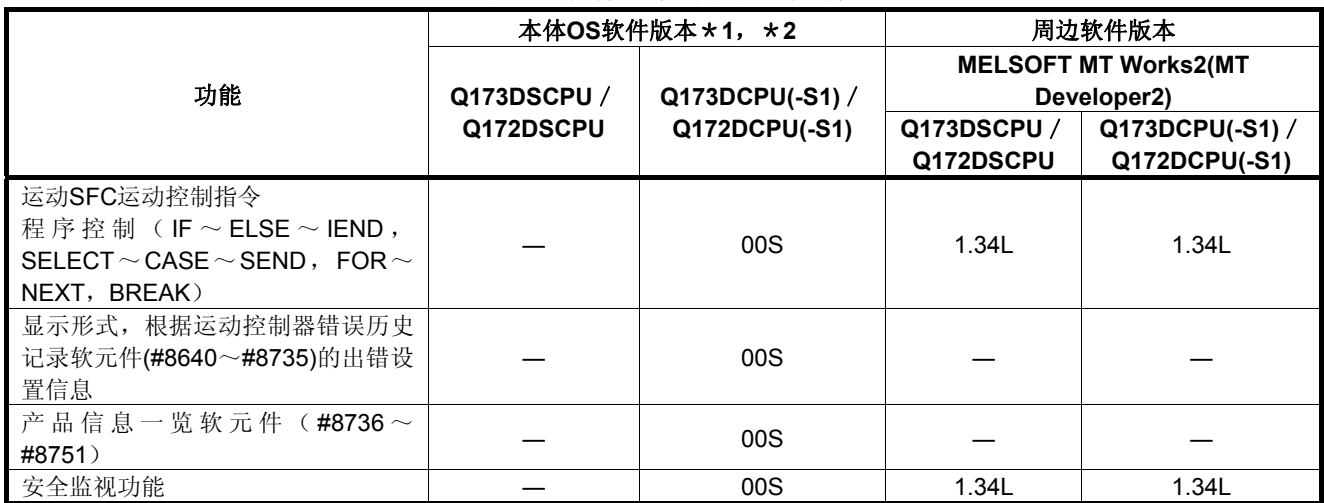

#### 表**1.1** 软件版本对功能的限制

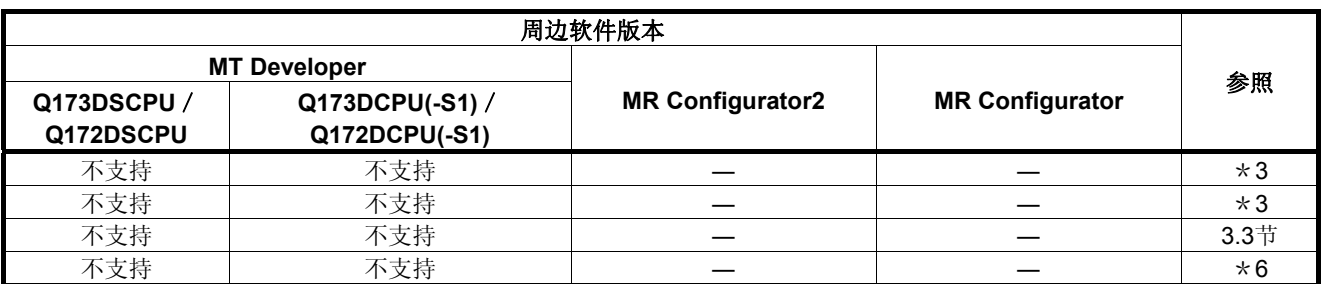

―:不受版本的限制。

\*1: SV13/SV22全部为相同的版本。

\*2:可以通过主机OS(CD-ROM)、MT Developer□、以及GX Works2/GX Developer确认主机OS软件版本。 (请参照"Q173D(S)CPU / Q172D(S)CPU运动控制器编程手册(共通篇) 1.3节, 1.4节")

\*3: Q173D(S)CPU / Q172D(S)CPU运动控制器(SV13/SV22)编程手册(运动SFC篇)

\*4: Q173D(S)CPU / Q172D(S)CPU运动控制器(SV22)编程手册(虚拟模式篇)

\*5: Q173D(S)CPU/Q172D(S)CPU运动控制器编程手册(共通篇)

\*6: Q173D(S)CPU/Q172D(S)CPU运动控制器编程手册(安全监视功能篇)

#### 1.4 周边软件的支持版本

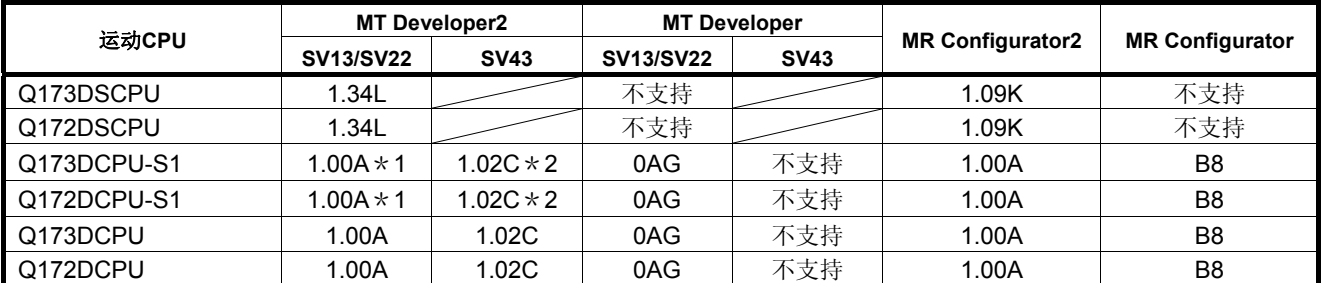

#### 下表为支持运动CPU的周边软件的版本

\*1:通过PERIPHERAL I/F进行通信时,为1.12N以后版本

\*2:通过PERIPHERAL I/F进行通信时,为1.23Z以后版本

#### 第**2**章 运动**CPU**的定位控制

#### **2.1** 运动**CPU**的定位控制

运动CPU可进行如下定位控制。

- ·Q173DSCPU/Q173DCPU(-S1) :最多32轴
- ·Q172DSCPU :最多16轴
- ·Q172DCPU (-S1) :最多8轴
- 对伺服放大器/伺服电机的控制功能分为如下5种类型:
- (1)通过定位指令控制伺服操作

定位指令的执行方法分为以下2中:

- (a)使用运动SFC的运动控制步"K"进行编程。
	- 运动SFC程序的启动方法如下所示:
	- ①顺控CPU发出运动SFC启动请求
	- ②运动SFC程序自动进行启动设置
	- 注): 在NMI任务、事件任务中, 无法使用运动控制步"K"进行编程。 ③通过运动SFC程序启动
- (b)根据顺控CPU发出的伺服程序启动请求,执行伺服程序。
- (2) 根据运动CPU各轴的指今信号讲行JOG操作
- (3)根据运动CPU定位专用软元件,进行手动脉冲发生器的操作
- (4)通过运动控制器专用顺控指令和运算控制步"F"的运动控制专用指令更改定位 控制过程中的速度、转矩限制值、个别转矩限制值、目标位置
	- 注): 关于运动控制器专用顺控指令相关事项, 请参考"Q173D(S)CPU/Q172D (S)CPU运动控制器(SV13/SV22)编程手册(运动SFC篇)"。
- (5)通过运动控制器专用顺控指令或伺服程序专用指令更改当前值

 $\overline{2}$ 

#### [执行运动**SFC**程序启动时,(**D**(**P**)**.SFCS**指令)]

在运动CPU中,一般通过顺控CPU的D(P).SFCS指令启动指定运动SFC程序, 以进行定位控制。(可通过参数设置自动启动运动SFC程序。) 有关运动SFC启动方法的概述如下所示。

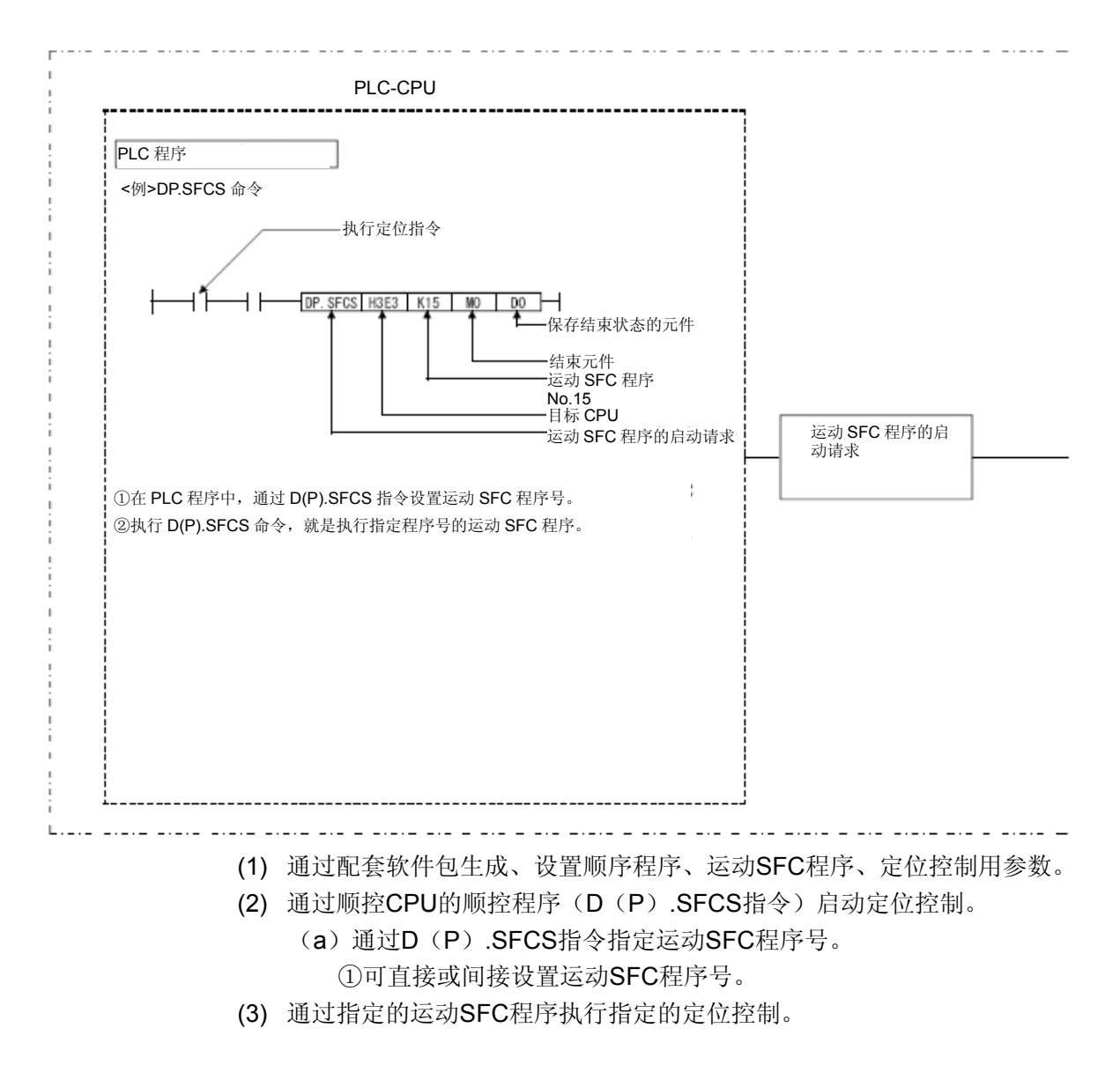

#### 多**CPU**控制系统

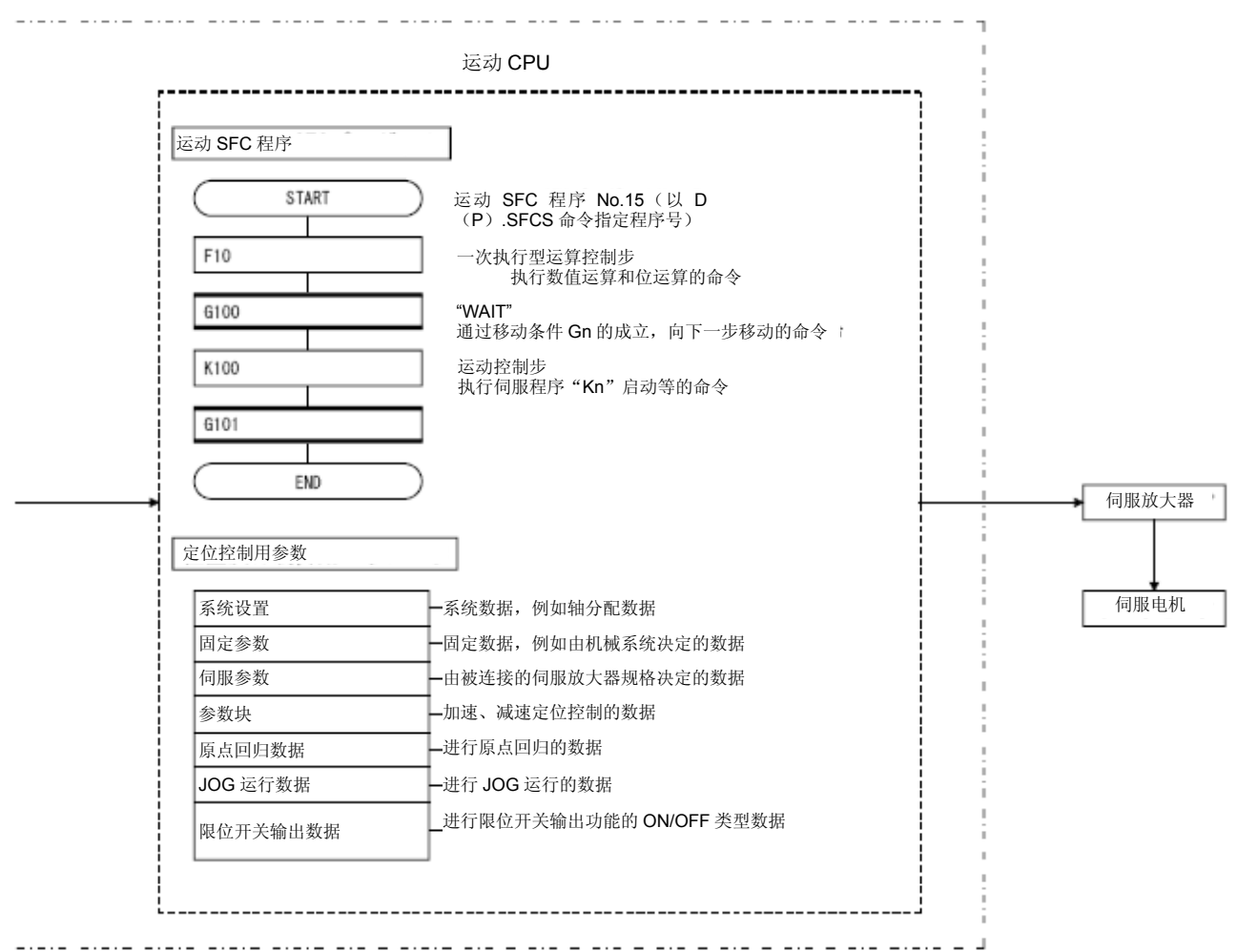

#### [执行定位控制时,(运动**SFC**程序)]

在运动CPU中,一般通过运动SFC程序指定的伺服程序进行定位控制。 有关定位控制的概述如下所示。

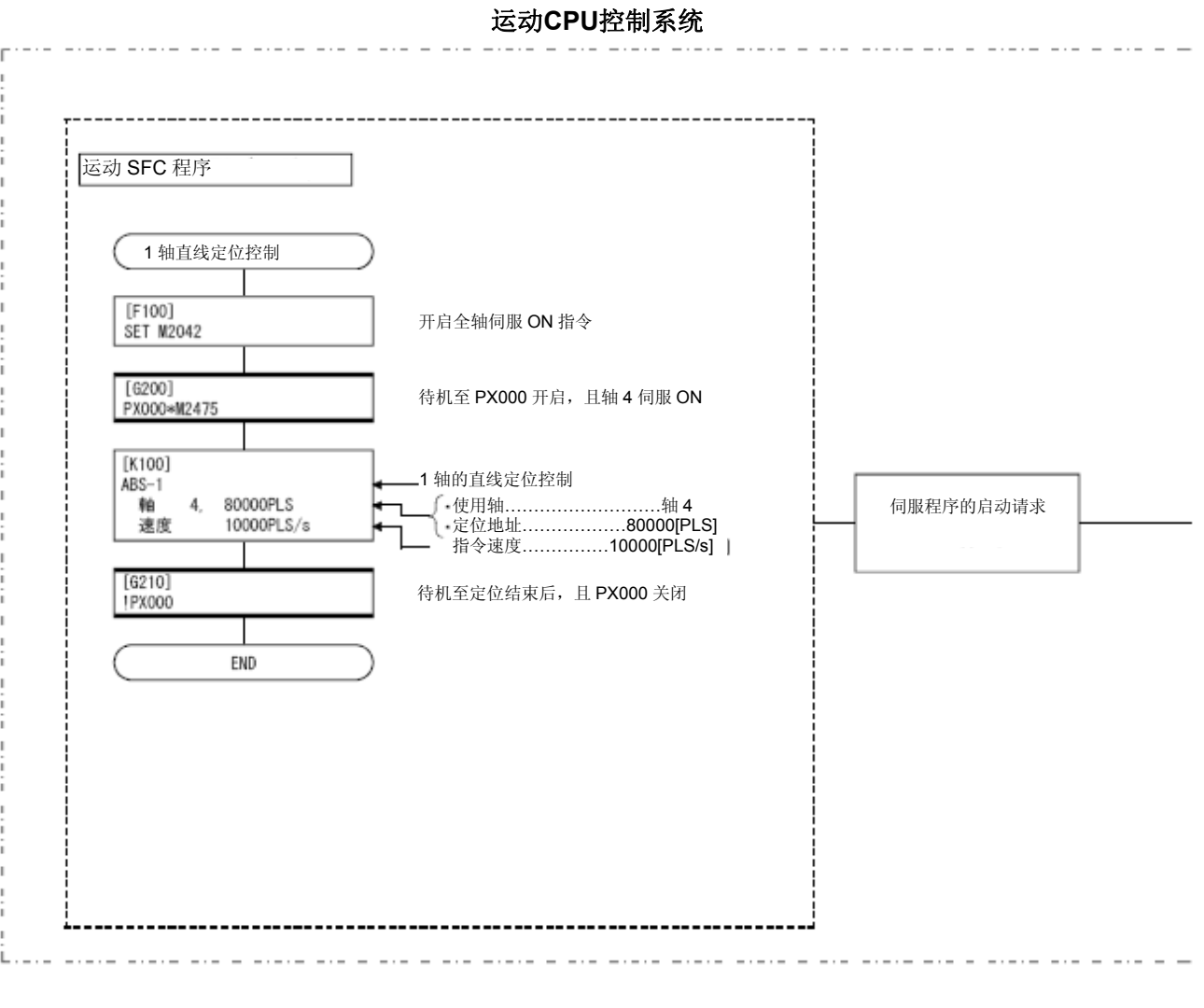

(1) 通过配套软件包编制、设置运动SFC程序、伺服程序、定位控制用参数。 (2) 通过运动SFC程序指定需启动的伺服程序。

(3) 通过指定的伺服程序执行指定的定位控制。

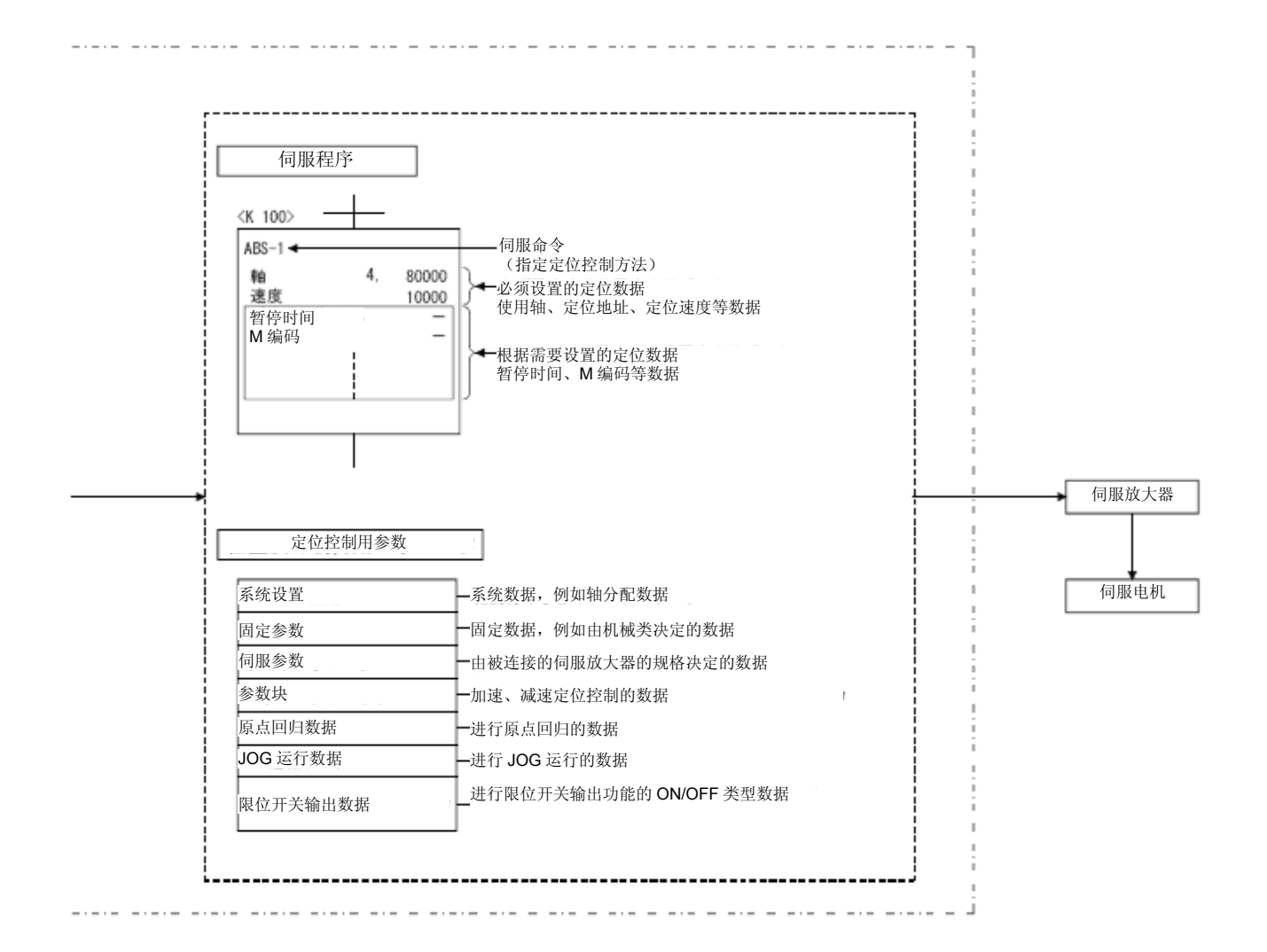

#### [执行伺服程序启动时,(**D**(**P**)**.SVST**指令)]

运动CPU中,一般对顺控CPU的D(P).SVST指令指定的轴,启动指定的伺服程 序,以进行定位控制。 有关伺服程序启动方法的概述如下所示。

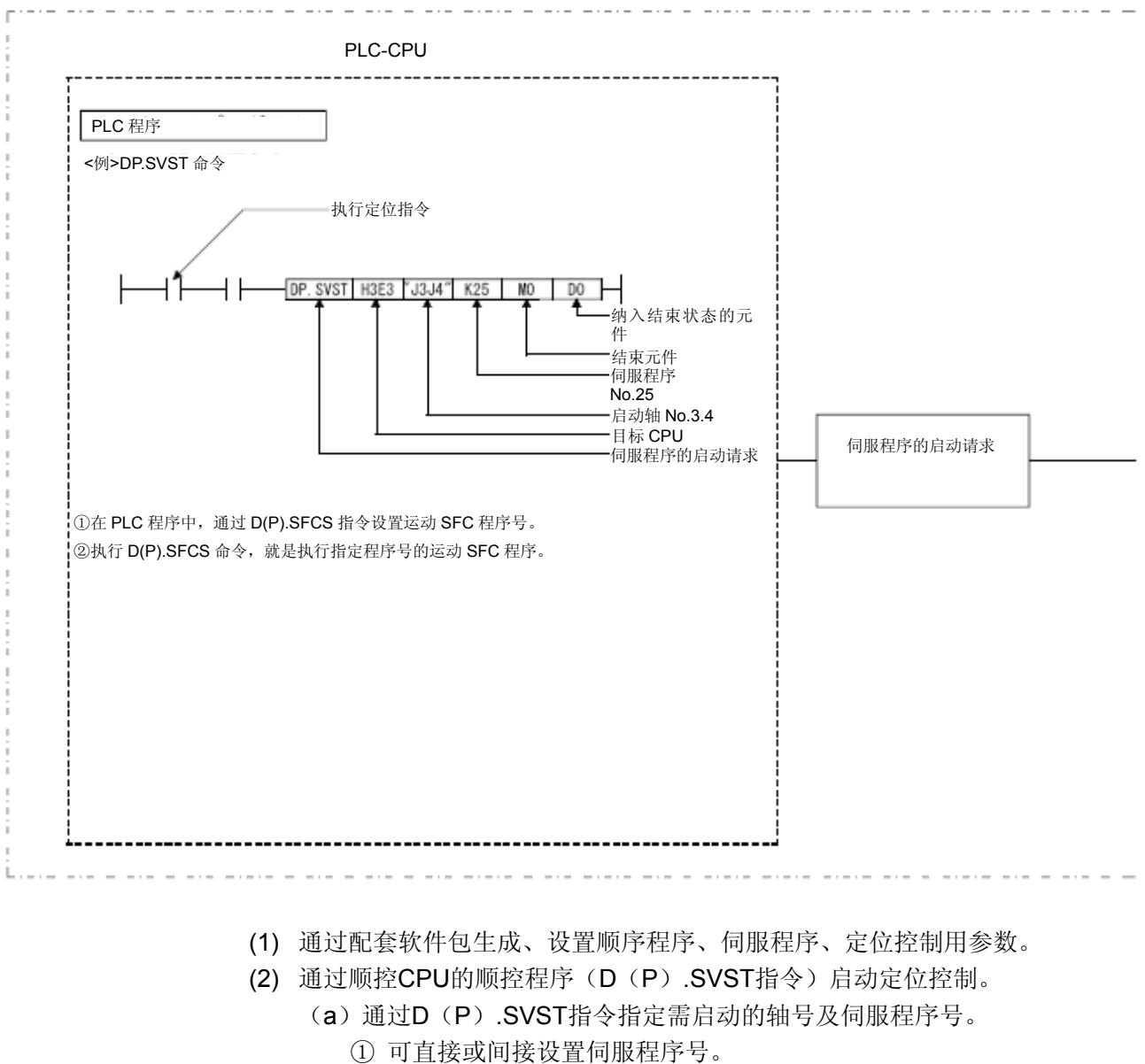

#### 多**CPU**控制系统

(3) 对指定的轴,执行指定伺服程序的定位控制。

#### 2.通过运动CUP进行定位控制

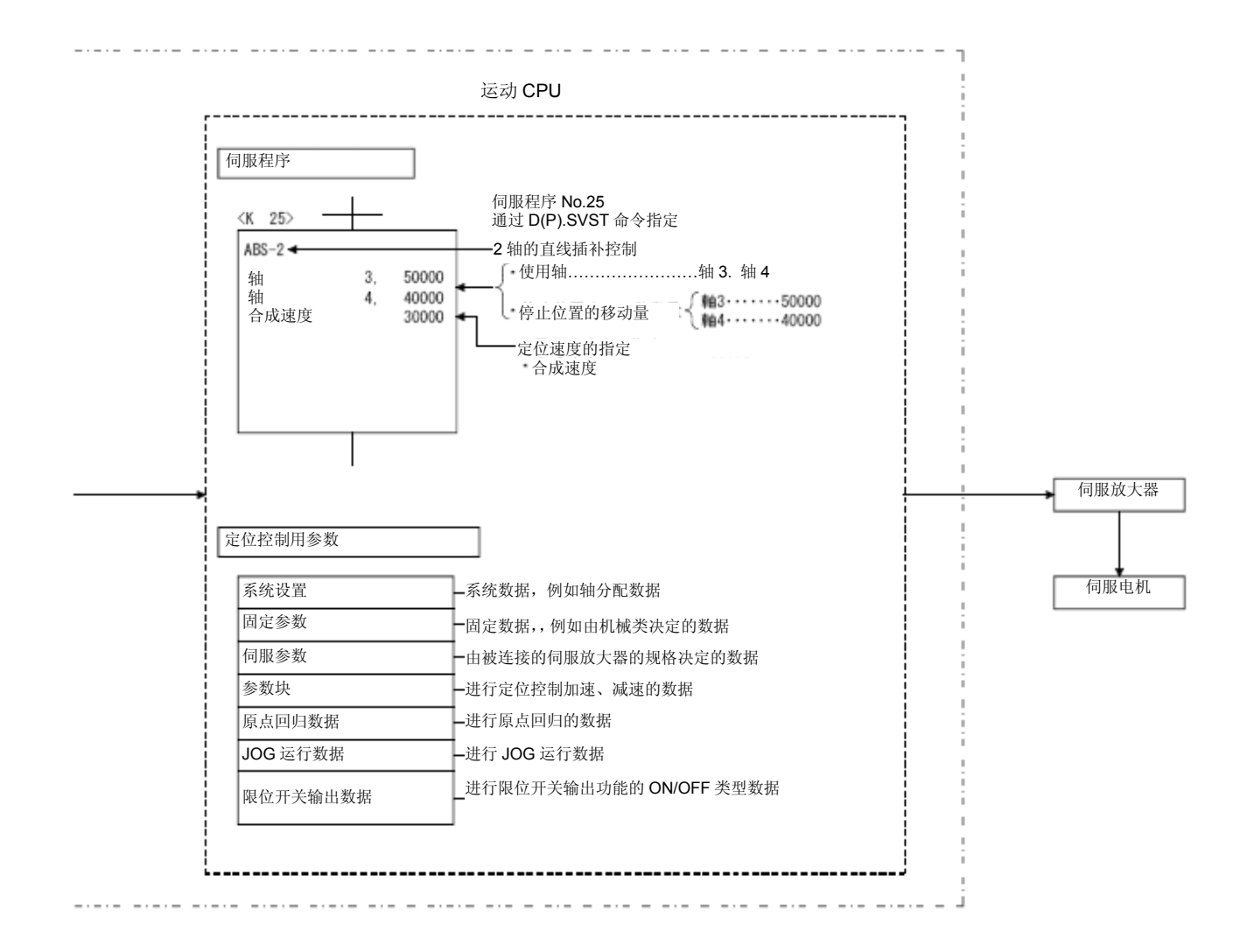
## [执行**JOG**操作时]

运动CPU中,一般通过运动SFC程序运行指定轴的JOG操作。 可通过控制指定轴的JOG操作专用软元件控制JOG的动作。 有关JOG运行的概述如下所示。

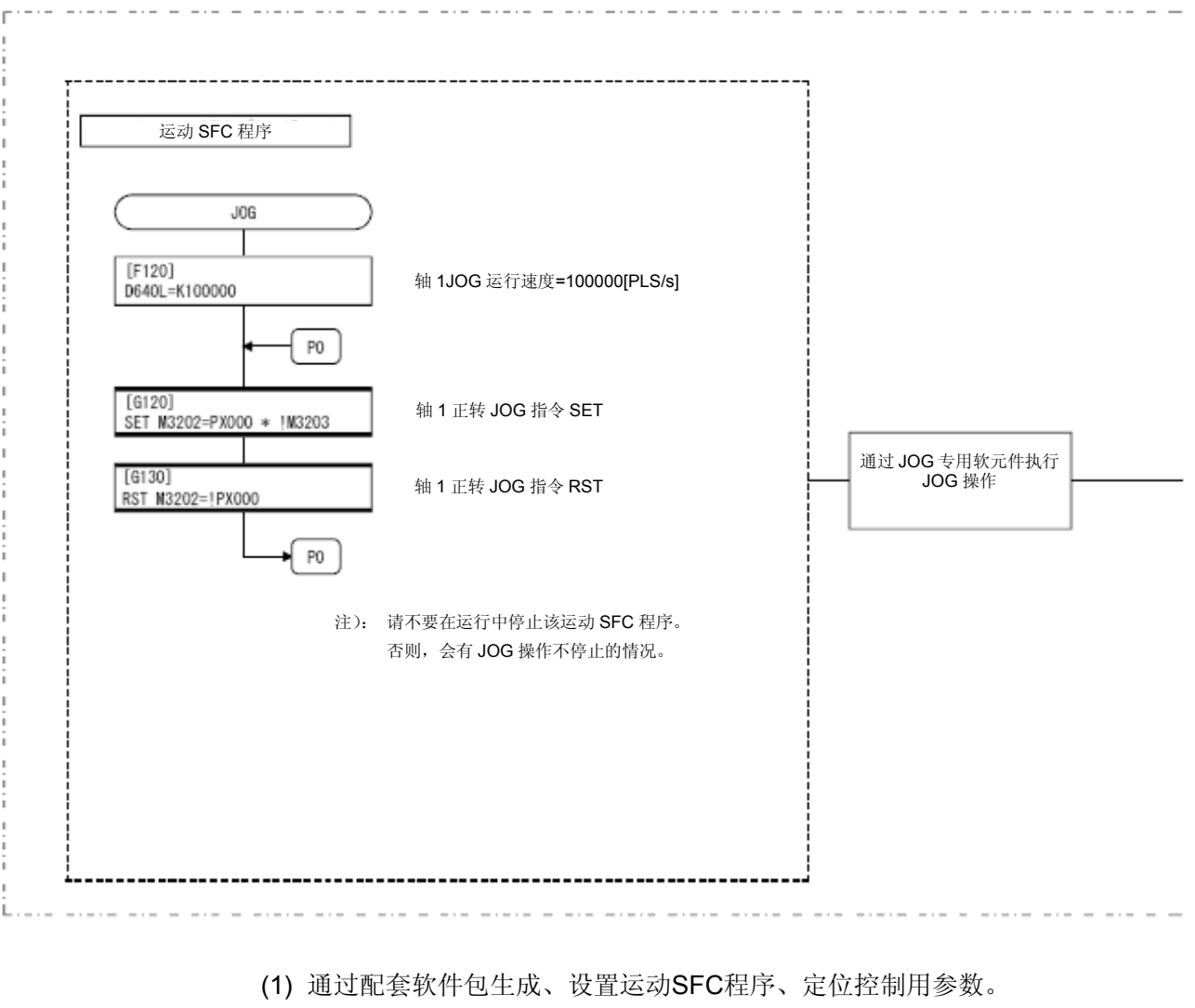

运动**CPU**控制系统

(2) 通过运动SFC程序, 在各轴的JOG速度设置寄存器中设置JOG速度。

(3) 通过运动SFC程序开启JOG启动执行信号,进行JOG操作。

## 2.通过运动CUP进行定位控制

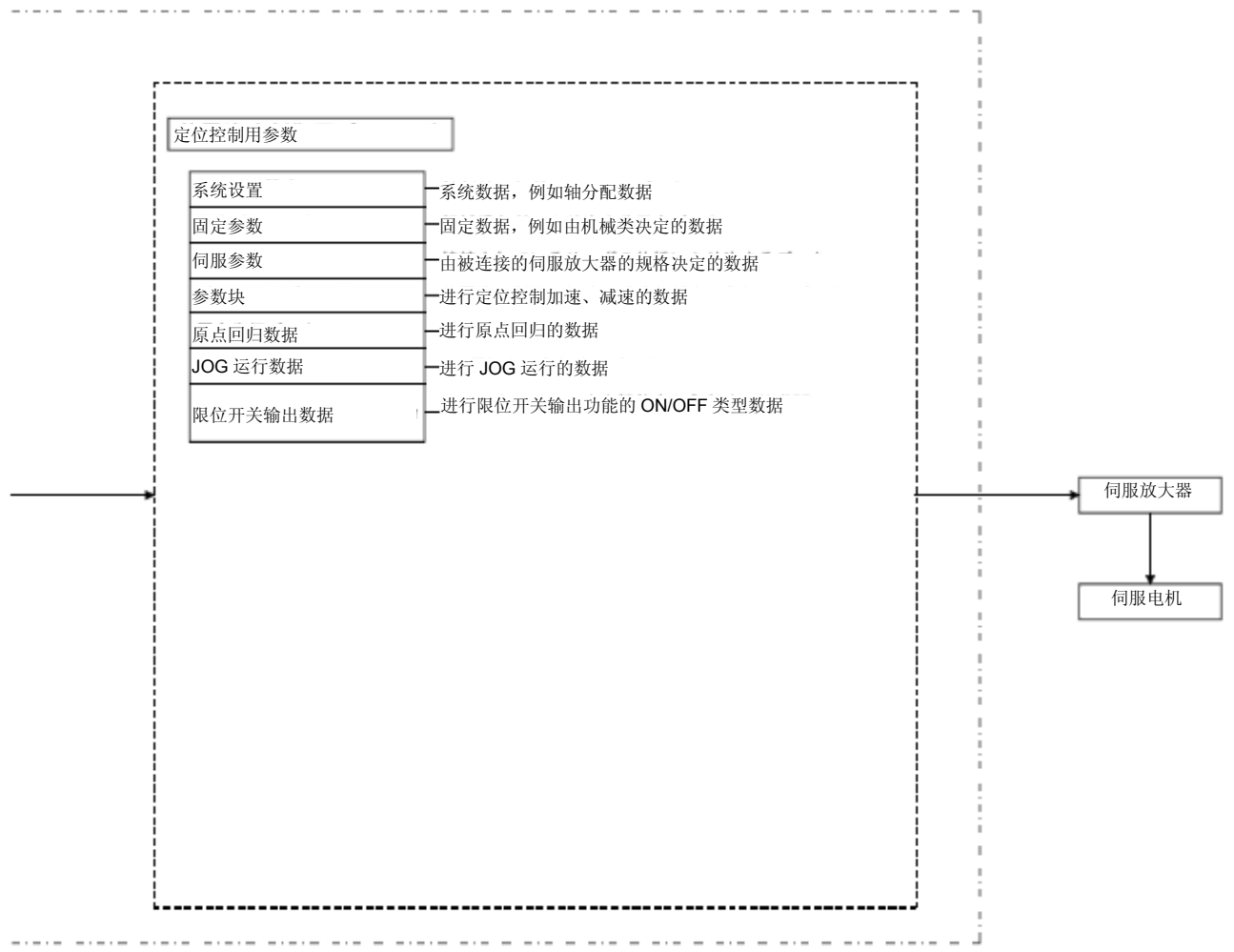

## [执行手动脉冲发生器操作时]

通过连接至Q173DPX的手动脉冲发生器进行定位控制时,需通过运动SFC程序将 手动脉冲发生器的状态设置为可运行状态。 有关执行手动脉冲发生器的操作如下所示。

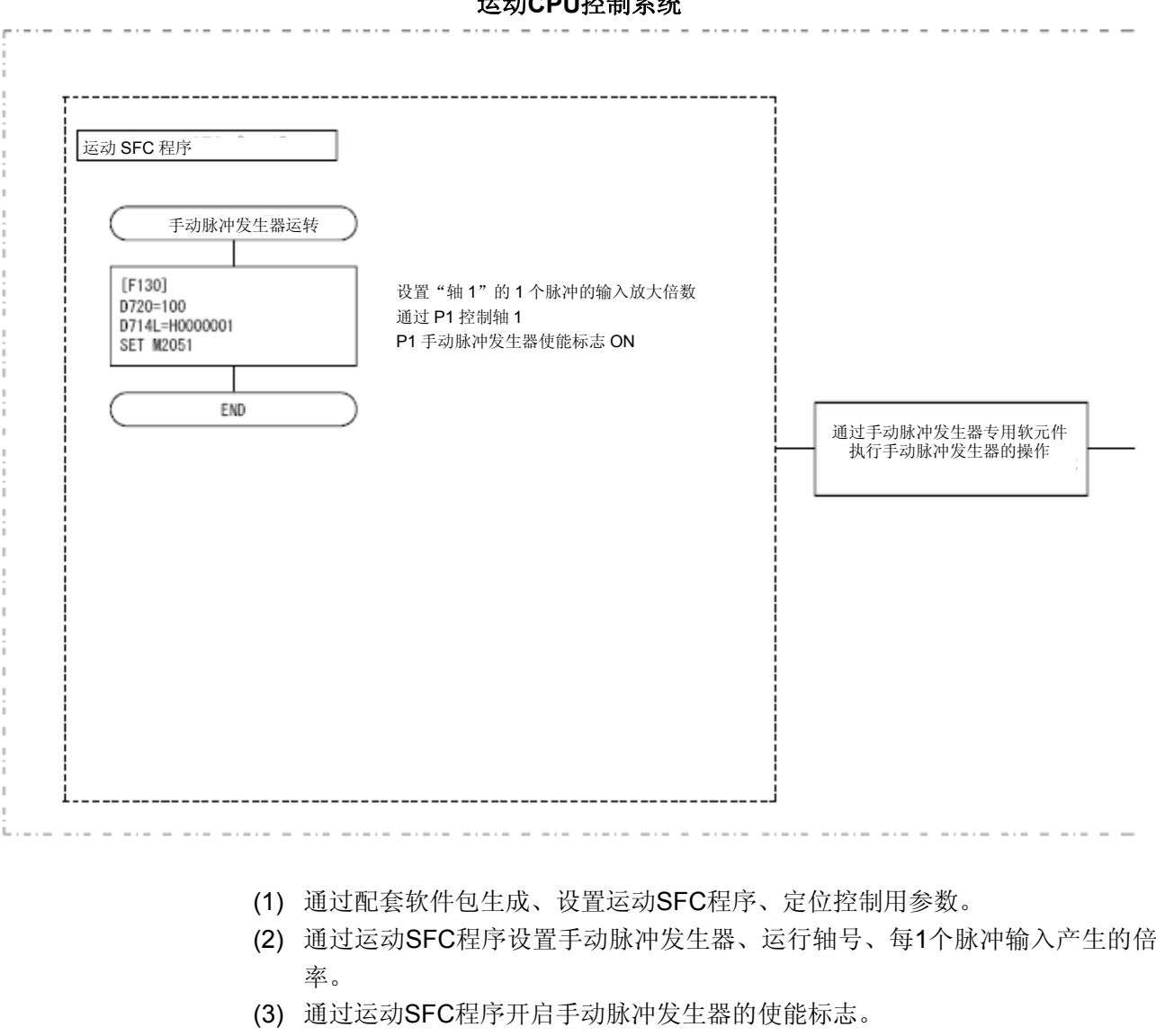

运动**CPU**控制系统

………手动脉冲发生器的运行使能

- (4) 操作手动脉冲发生器进行定位。
- (5) 通过运动SFC程序关闭手动脉冲发生器的使能标志。

………手动脉冲发生器运行结束

## 2.通过运动CUP进行定位控制

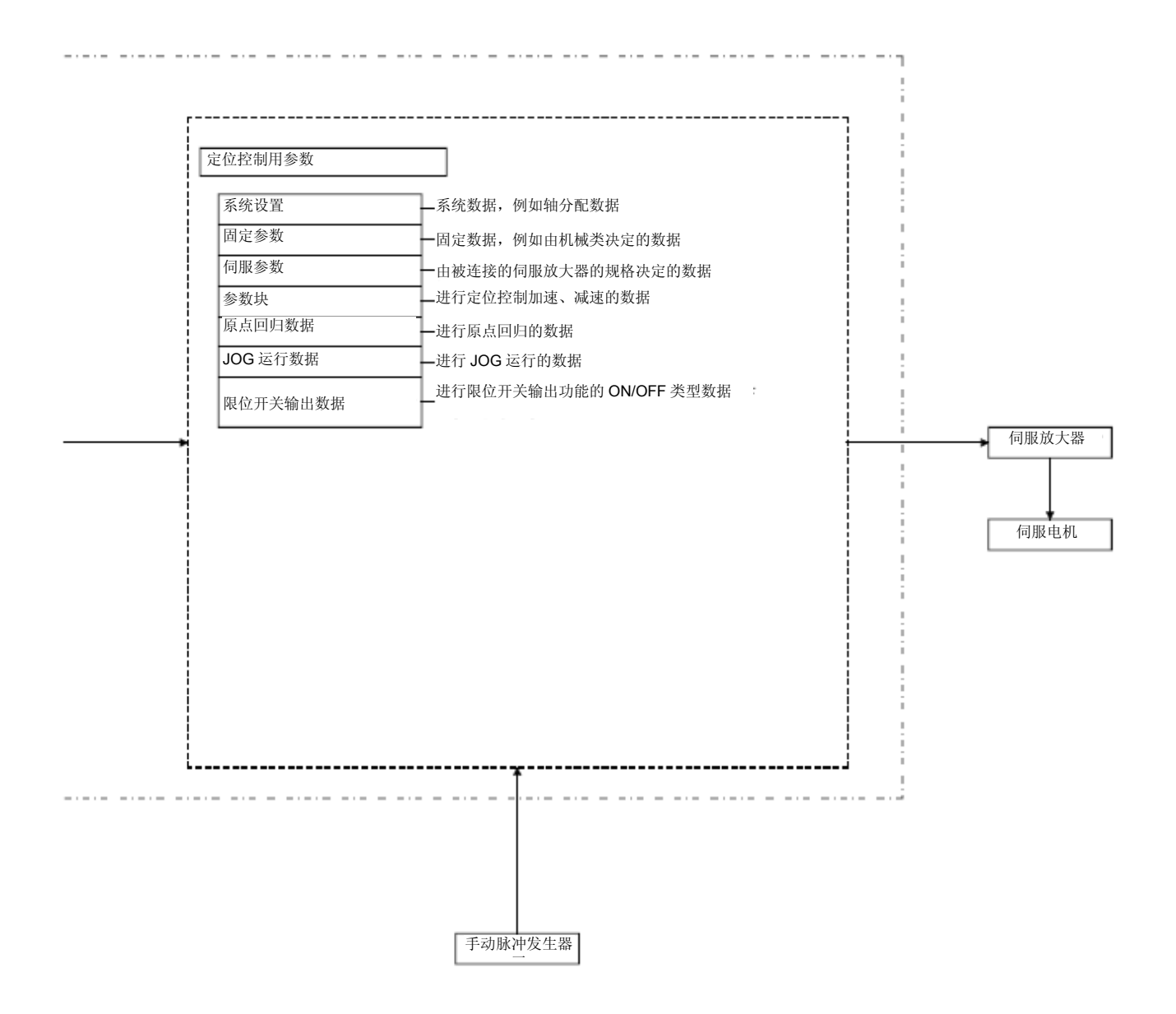

#### (1) 定位控制用参数

定位控制用参数包括以下7种类型。

可通过MT Developer□, 以对话框的形式对数据进行设置、修改。

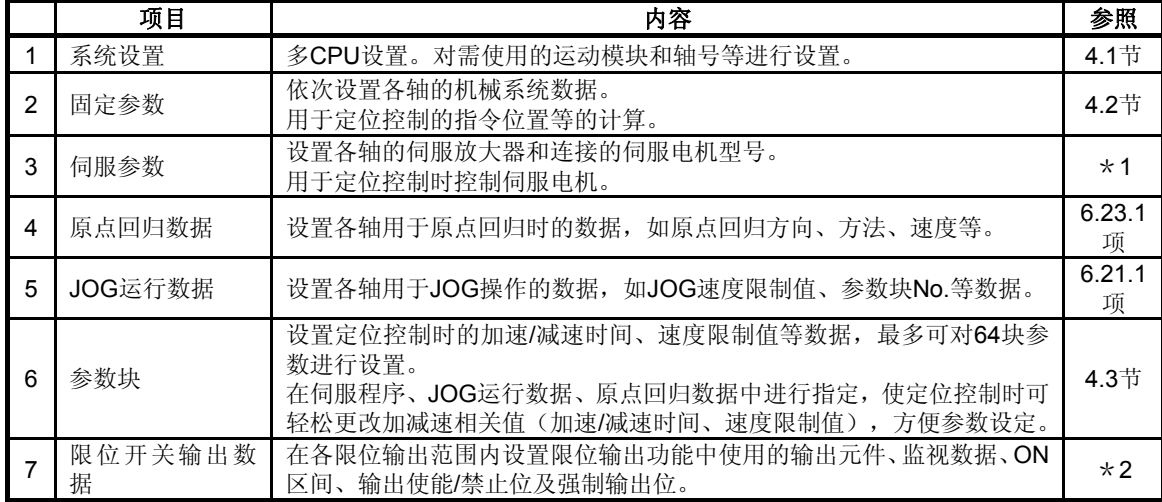

\*1: "Q173D(S)CPU/Q172D(S)CPU运动控制器编程手册(共通篇)"3.3节

\*2: "Q173D(S)CPU/Q172D(S)CPU 运动控制器编程手册(共通篇)"4.1节

#### (**2**)伺服编程

伺服程序一般使用于运动SFC程序内部,其主要用途为定位控制。通过运动SFC程 序及运动控制专用顺控指令(伺服程序启动请求(D(P).SVST)),使用伺服程 序进行定位控制。

由程序号、伺服指令及定位数据构成。

详细情况请参考"第5章"。

程序号 为运动SFC程序及运动控制专用顺控指令指定的编号。

伺服指令 表示定位控制的类型。

定位数据 执行伺服指令所需的数据。

各个伺服指令中所需数据是固定的。

### (**3**)运动**SFC**程序

运动SFC程序一般用于进行一系列的动作执行和条件转移控制,主要结合了伺服程 序,START、步、转移、END等指令来实现的。并且,可通过伺服程序执行定位 控制、JOG操作及手动脉冲发生器操作。

详情请参考"Q173D(S)CPU/Q172D(S)CPU运动控制(SV13/SV22)编程手 册(运动SFC篇)"。

## (**4**)顺控程序

可通过顺控程序中的运动控制专用顺控指令,调用伺服程序执行定位控制。

详情请参考"Q173D(S)CPU/Q172D(S)CPU运动控制(SV13/SV22)编程手 册(运动SFC篇)"。

## 第**3**章定位专用信号

定位信号分为运动CPU的内部信号及运动CPU接收的外部信号。

#### (**1**)内部信号

一般由下述5类软元件(属于运动CPU)组成运动CPU的内部信号。

- 内部继电器(M) ………… M2000~M3839 (1840点)
- 特殊继电器(SM) ………… SM0~SM2255 (2256点)
- 数据寄存器(D) ………· D0~D799 (800点)
- 运动寄存器(#)…… #8000~#8751 (752点)
- 特殊寄存器(SD) ………… SD0~SD2255(2256点)

#### (**2**)外部信号

运动CPU接收的外部输入信号中包含以下信号:

- 对定位(上/下限限位开关的输入信号) 控制定位范围的上/下限信号。
- 
- 
- y 速度/位置切换信号 进行速度→位置切换的信号。
- 

- 停止信号 有些 有一个 有一个 有一个 使已启动的轴停止运行的信号。
- 近点DOG信号 The Second Transform but 近点DOG发出的ON/OFF信号。
	-
- 手动脉冲发生器发出的信号。 青动脉冲发生器发出的信号。 模块间的构成 PLC-CPU 运动 CPU  $\overline{2}$  $^\circledR$ 软元件储存器 软元件储存器 PLC 控制处理器 运动控制处理器  $\mathbf{I}$ (PLC) 多 CPU 间高速通 多 CPU 间 高速通 信储存器 信储存器 SSCNET III (/H) Q 系列 PLC 系统路径(Q BUS) 伺服放大 器 电机 PLC I/O 模块 PLC 智能功能模块 运动控制专用模块(近点 DOG 信号, M M  $(DI/O)$ (A/D. D/A 等) 手动脉冲发生器输入信号等) 伺服外部输入信号 ŀ (PLS. RLS, DOG)注): 软元件储存器数据,①≠②

## 图**3.1**内部信号**/**外部信号的流向图

定位专用软元件如下所示。

它表示运动CPU的定位控制的状态信号软元件刷新周期;运动CPU的定位控制指令 信号软元件的存取周期。

运动CPU的运算周期如下所示。

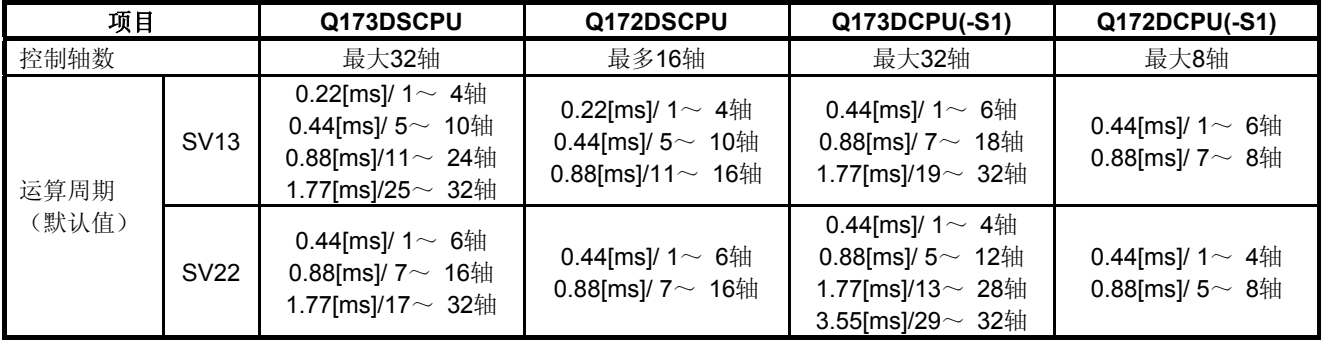

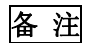

定位控制专用信号的说明中,如M3200+20n等公式中的n所代表的意义如下表所 示,表示与轴No.对应的数值。

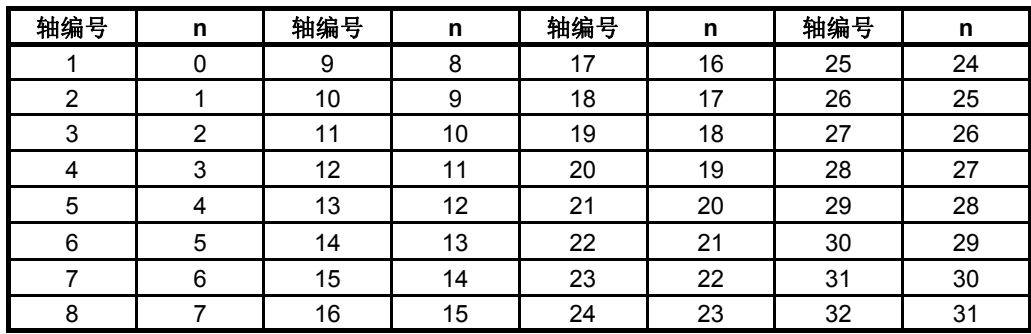

\*:与各轴相对应的元件编号的计算方法如下所示。

(例如)轴No.32的情况下

M3200+20n(运行停止指令)=M3200+20×31=M3820

M3215+20n(伺服OFF指令)=M3215+20×31=M3835

- \*:Q172DSCPU中,轴No.1~16的范围内,n=0~15。
- \*:Q172DCPU(-S1)中,轴No.1~8的范围内,n=0~7。

## **3.1**内部继电器

(**1**)内部继电器一览表

|        | <b>SV13</b>  | <b>SV22</b>               |             |  |
|--------|--------------|---------------------------|-------------|--|
| 软元件    | 用途分类         | 软元件                       | 用途分类        |  |
| 뮹      |              | 뮹                         |             |  |
| M0     | 用户软元件        | M <sub>0</sub>            | 用户软元件       |  |
| $\sim$ | (2000点)      | $\sim$                    | (2000点)     |  |
| M2000  | 通用软元件        | M2000                     | 通用软元件       |  |
| $\sim$ | (320点)       | $\sim$                    | (320点)      |  |
| M2320  | 用户禁用         | M2320                     | 用户禁用        |  |
| $\sim$ | (80点)        | $\sim$                    | (80点)       |  |
| M2400  | 各轴状态         | M2400                     | 各轴状态        |  |
|        | (20点×32轴)    | $\widetilde{\phantom{m}}$ | (20点×32轴)   |  |
|        |              |                           | 实模式・各轴      |  |
|        |              |                           | 虚模式…输出模块    |  |
| M3040  | 用户禁用         | M3040                     | 用户禁用        |  |
| $\sim$ | (32点)        | $\sim$                    | (32点)       |  |
| M3072  | 通用软元件 (指令信号) | M3072                     | 通用软元件(指令信号) |  |
|        | (64点)        |                           | (64点)       |  |
| M3136  | 用户禁用         | M3136                     | 用户禁用        |  |
|        | (64点)        | $\sim$                    | (64点)       |  |
| M3200  | 各轴指令信号       | M3200                     | 各轴指令信号      |  |
|        | (20点×32轴)    |                           | (20点×32轴)   |  |
| M3839  |              | M3839                     | 实模式・各轴      |  |
|        |              |                           | 虚模式・・・输出模块  |  |

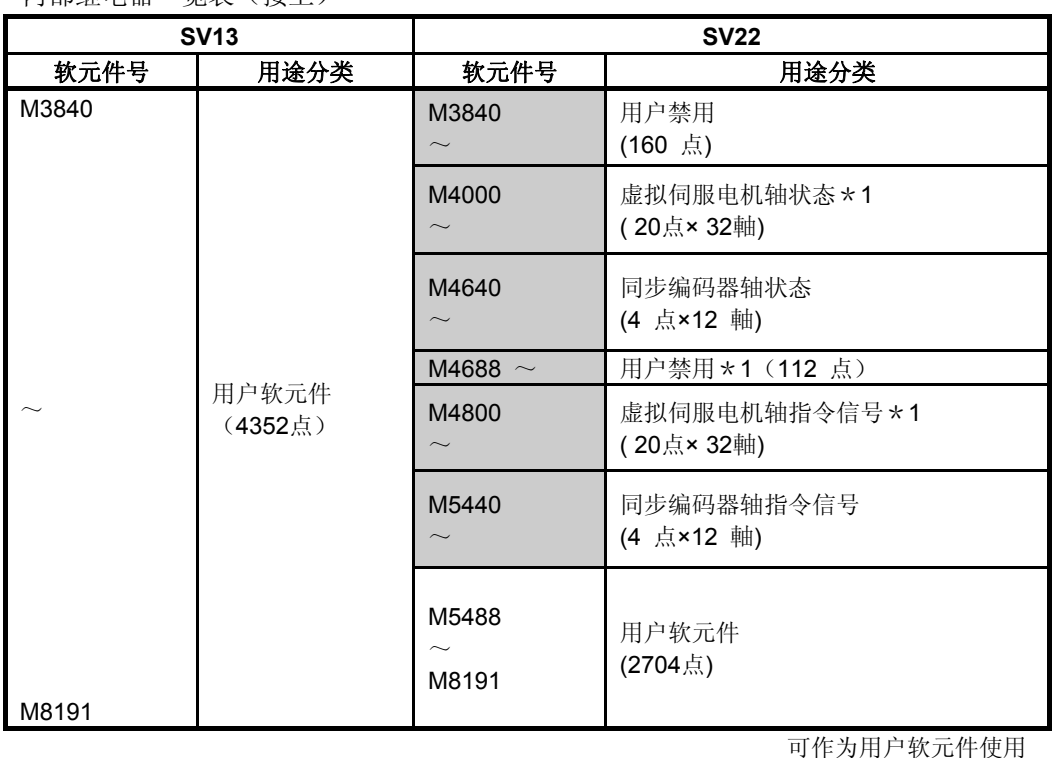

内部继电器一览表(接上)

可作为用户软元件使用 \*1:仅可在SV22 的实模式的情况下,作为用户软元件使用

要点

·用户软元件总点数

6352点(SV13),4704点\*(SV22)

\*:未使用虚模式的情况下,可使用的最大点数为6096点。

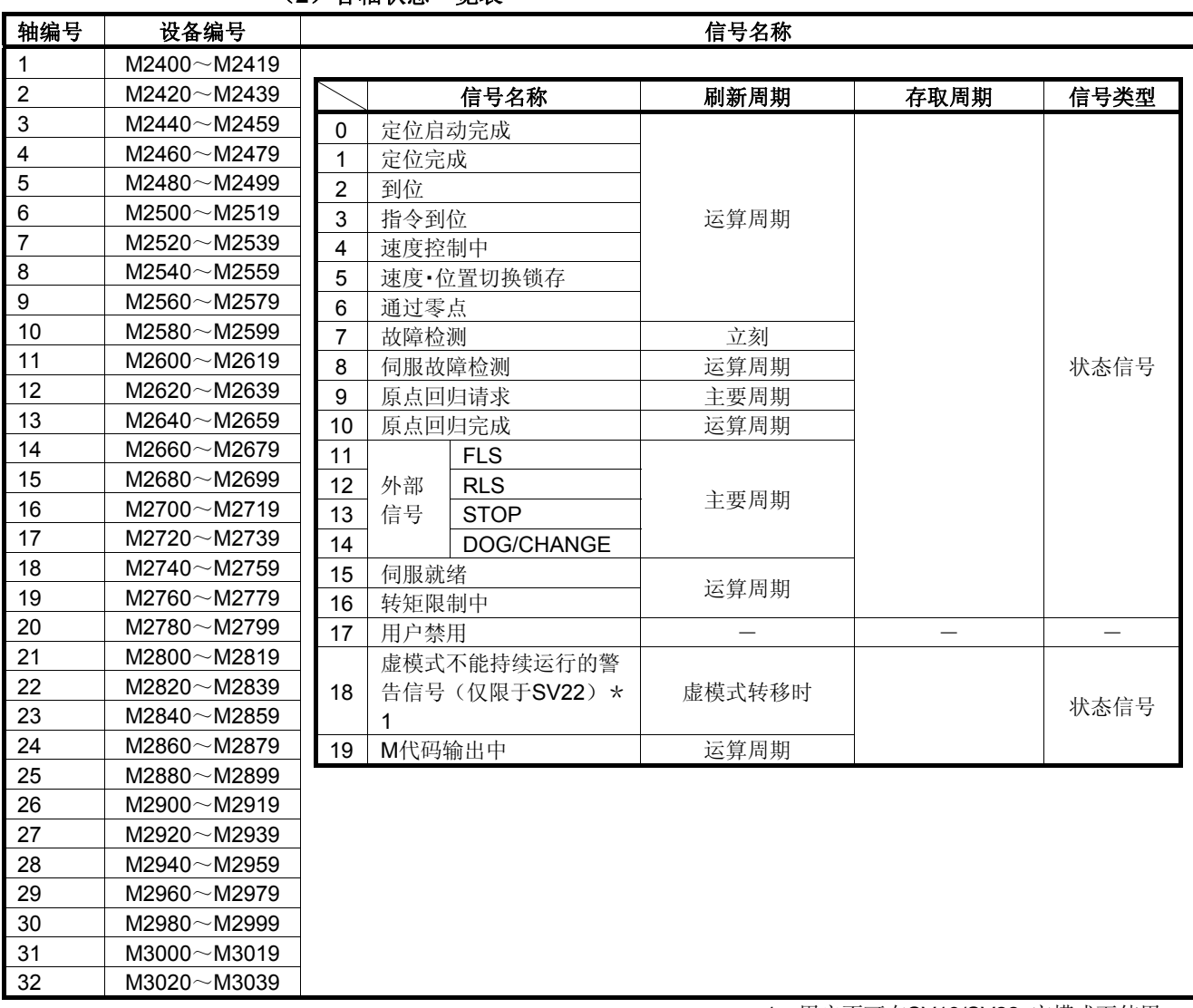

(**2**)各轴状态一览表

\*1:用户不可在SV13/SV22 实模式下使用。

## 要点

(1) 在Q172DSCPU的轴No.1~16,Q172DCPU (- S1)中轴No.1 ~ 8的范围是有效。

(2) Q172DSCPU中17轴以上,Q172DCPU (- S1)中9轴以上的软元件区域可作为 用户软元件使用。

但是,将Q172DSCPU / Q172DCPU(-S1)替换成Q173DSCPU /Q173DCPU (-S1)后, 则无法作为用户软元件使用。

| 轴编号              | 设备编号                         | 信号名称           |               |                |                |        |
|------------------|------------------------------|----------------|---------------|----------------|----------------|--------|
| 1                | $M3200 \sim M3219$           |                |               |                |                |        |
| $\overline{2}$   | M3220~M3239                  |                | 信号名称          | 刷新周期           | 存取周期           | 信号类型   |
| 3                | $M3240 \sim M3259$           | 0              | 停止指令          |                |                |        |
| 4                | M3260~M3279                  | 1              | 快速停止指令        |                | 运算周期           |        |
| 5                | M3280~M3299                  | $\overline{2}$ | 正转JOG启动指令     |                |                |        |
| 6                | M3300~M3319                  | 3              | 反转JOG启动指令     |                | 主周期            | 指令信号   |
| 7                | M3320~M3339                  | 4              | 完成信号OFF指令     |                |                |        |
| 8                | M3340~M3359                  | 5              | 速度·位置切换许可指令   |                | 运算周期           |        |
| $\boldsymbol{9}$ | $M3360 \sim M3379$           | 6              | 用户禁用          | $\blacksquare$ | $\blacksquare$ | $\sim$ |
| 10               | M3380~M3399                  | $\overline{7}$ | 错误复位指令        |                |                |        |
| 11               | $M3400 \sim M3419$           | 8              | 伺服错误复位指令      |                | 主周期            |        |
| 12               | $M3420 \sim M3439$           |                | 启动时外部停止输入无效指  |                |                | 指令信号   |
| 13               | $M3440 \sim M3459$           | 9              | 令             |                | 启动时            |        |
| 14               | $M3460 \sim M3479$           | 10             |               |                |                |        |
| 15               | M3480~M3499                  | 11             | 用户禁用          |                |                |        |
| 16               | M3500~M3519                  | 12             | 进给当前值更新请求指令   |                | 启动时            |        |
| 17               | $M3520 \sim M3539$           |                | 地址离合器基准设定指令(仅 |                |                |        |
| 18               | $M3540\nightharpoonup M3559$ | 13             | 限于SV22) *1    |                |                |        |
| 19               | $M3560\nightharpoonup M3579$ |                | 凸轮基准位置设定指令    |                | 虚模式转移时         |        |
| 20               | M3580~M3599                  | 14             | (仅限于SV22) *1  |                |                |        |
| 21               | M3600~M3619                  | 15             | 伺服OFF指令       |                | 运算周期           | 指令信号   |
| 22               | M3620~M3639                  |                |               |                |                |        |
| 23               | $M3640\nightharpoonup M3659$ | 16             | 增益切换指令        |                | 运算周期*2         |        |
| 24               | $M3660\nightharpoonup M3679$ | 17             | PI-PID切换指令    |                |                |        |
| 25               | M3680~M3699                  | 18             | 控制回路切换指令      |                | 运算周期           |        |
| 26               | M3700~M3719                  | 19             | FIN信号         |                |                |        |
| 27               | M3720~M3739                  |                |               |                |                |        |
| 28               | $M3740\nightharpoonup M3759$ |                |               |                |                |        |
| 29               | $M3760\nightharpoonup M3779$ |                |               |                |                |        |
| 30               | $M3780\nightharpoonup M3799$ |                |               |                |                |        |
| 31               | M3800~M3819                  |                |               |                |                |        |
| 32               | M3820~M3839                  |                |               |                |                |        |

(**3**)各轴指令信号一览表

\*1: 在SV13/SV22实模式下用户不可使用。

\*2: 运算周期大于7.1[ms]时, 每次将为3.5[ms]。

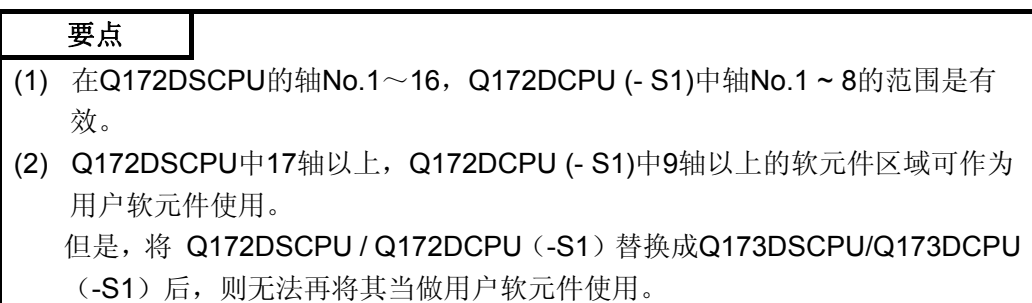

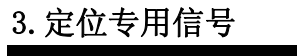

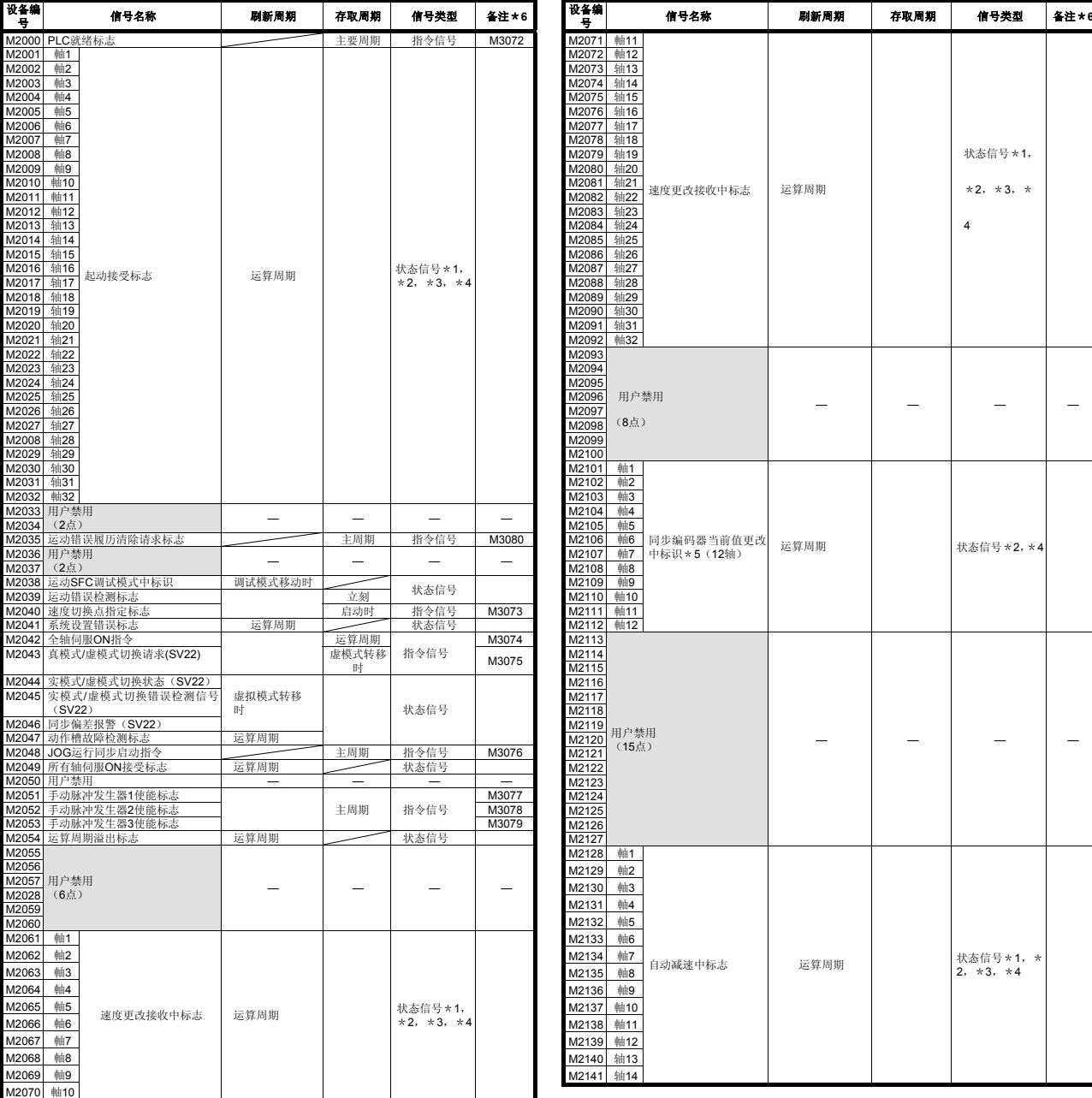

(**4**)通用软元件一览表

# 3.定位专用信号

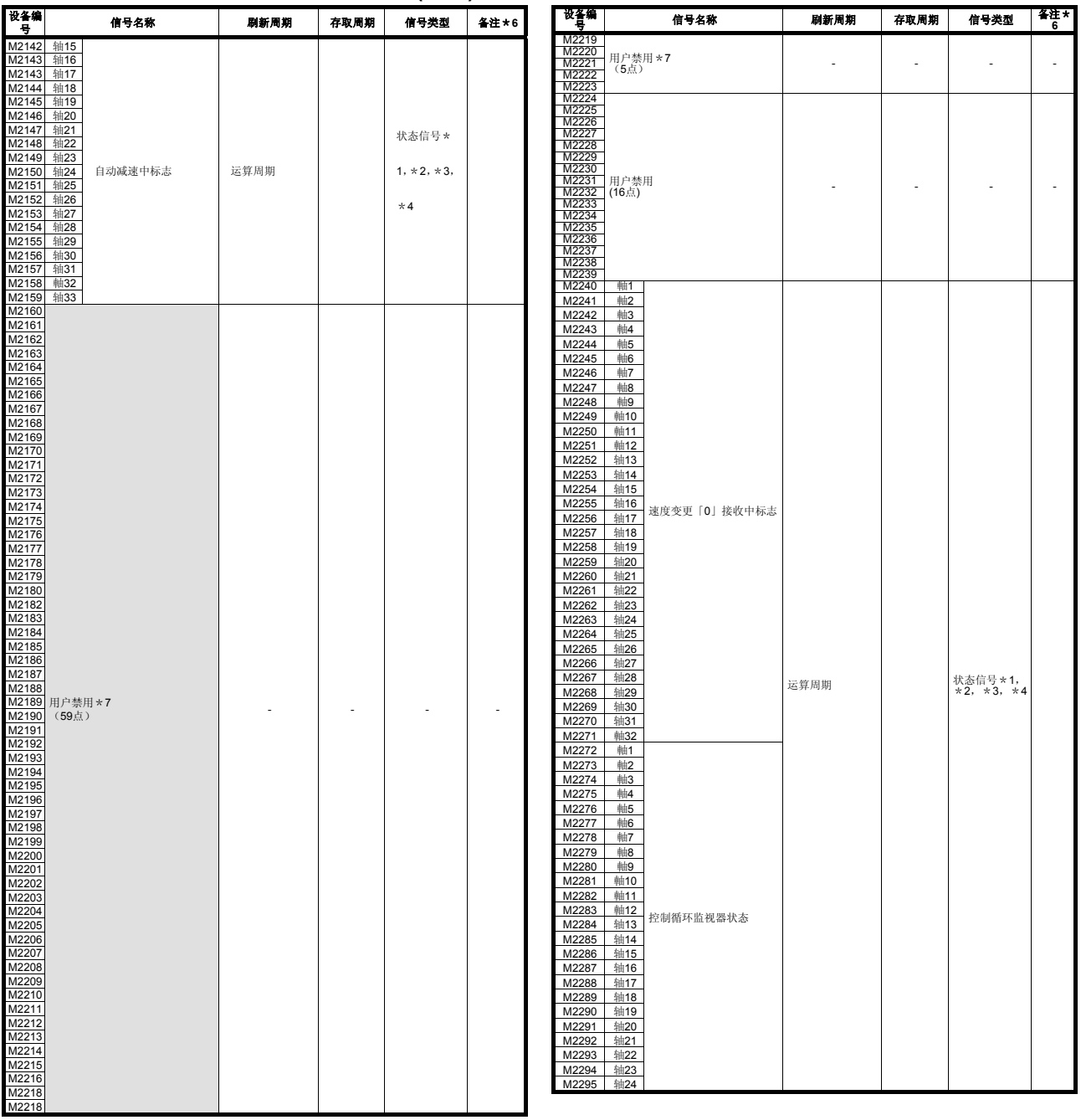

通用软元件一览表**(**继续**)** 

## 3.定位专用信号

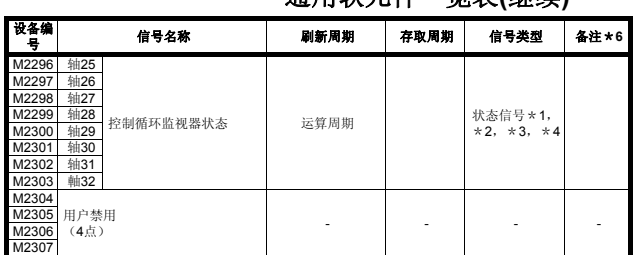

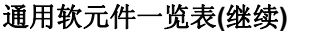

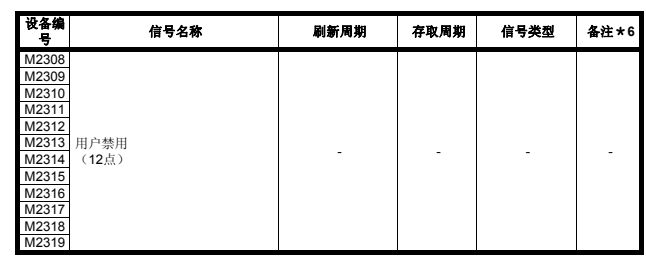

\*1: Q172DSCPU在轴No.1~16的范围内有效。

\*2: Q172DCPU(-S1)在轴No.1~8的范围内有效。

\*3: Q172DSCPU在17轴以上的软元件区域,用户禁用。

\*4: Q172DCPU (- S1)在9轴以上的软元件区域,用户禁用。

- \*5: 实模式下用户禁用。 ("实模式下的同步编码器当前值监视器"对应的版本(参照1.3节)中,实模式下可以使用。)
- \*6: 备注栏的软元件也可以发出指令。
- \*7: 作为显示离合器的状态使用。 此外,也可以通过离合器参数,将任一软元件设置为离合器状态监视软元件。 详情请参考"Q173D(S)CPU/Q172D(S)CPU运动控制器(SV22)编程手册(虚模式篇)第7章"。

| 设备编号                                        | 信号名称                   | 刷新周期 | 存取周期   | 信号类型 | 备注 * 1,<br>$\star$ 2 |  |  |  |  |  |
|---------------------------------------------|------------------------|------|--------|------|----------------------|--|--|--|--|--|
| M3072                                       | PLC就绪标志                |      | 主周期    |      | M2000                |  |  |  |  |  |
| M3073                                       | 速度切换点指定标志              |      | 启动时    |      | M2040                |  |  |  |  |  |
| M3074                                       | 全轴伺服ON指令               |      | 运算周期   |      | M2042                |  |  |  |  |  |
| M3075                                       | 实模式/虚拟模式切换请求<br>(SV22) |      | 虚模式转移时 |      | M2043                |  |  |  |  |  |
| M3076                                       | JOG运行同步启动指令            |      |        | 指令信号 | M2048                |  |  |  |  |  |
| M3077                                       | 手动脉冲发生器1使能标志           |      |        |      | M2051                |  |  |  |  |  |
| M3078                                       | 手动脉冲发生器2使能标志           |      | 主周期    |      | M2052                |  |  |  |  |  |
| M3079                                       | 手动脉冲发生器3使能标志           |      |        |      | M2053                |  |  |  |  |  |
| M3080                                       | 运动错误履历清除请求标志           |      |        |      | M2035                |  |  |  |  |  |
| M3081<br>$\widetilde{\phantom{m}}$<br>M3135 | 用户禁用*3<br>(55点)        |      |        |      |                      |  |  |  |  |  |

(**5**)通用软元件(指令信号)一览表

\*1: 直接将备注栏的软元件进行ON/OFF设置时,软元件的状态不一致。另外,从数据寄存器发出的请求,和从上述软元件发 出的请求同时进行的情况下,上述软元件的请求有效。

\*2: 备注栏的软元件也可以发出指令。

\*3: 请不要作为用户软元件使用。因为是指令信号的预备区域,可以作为自动刷新软元件使用。

## 要点

通过上述软元件的OFF → ON切换,将参考栏的软元件设为NO。通过上述元件的 ON → OFF切换, 将参考栏的软元件设为OFF。

因为, M2000~M2053中状态 / 指令交叉出现, 所以, 不能使用PLC CPU自动刷新 中给出的ON/OFF指令信号。使用PLC CPU的自动刷新发出ON/OFF指令时,请使 用上述软元件。

根据数据寄存器,也可以调整ON/OFF状态。(参考3.2.3项)

## **3.1.1**各轴状态

## (**1**)定位启动完成信号(**M2400**+**20n**) 状态信号

a) 通过伺服程序所指定的轴的位置控制启动完成信号,将该软元件设为ON。 JOG运行状态下,通过运行手动脉冲发生器进行启动操作时,无法将该软 元件设为ON。

启动定位操作时,可用于读取M代码。(参考7.1节)

b) 通过完成信号OFF指令(M3204+20n)的启动(OFF→ ON)操作,或 定位完成信号,将该软元件设为OFF。

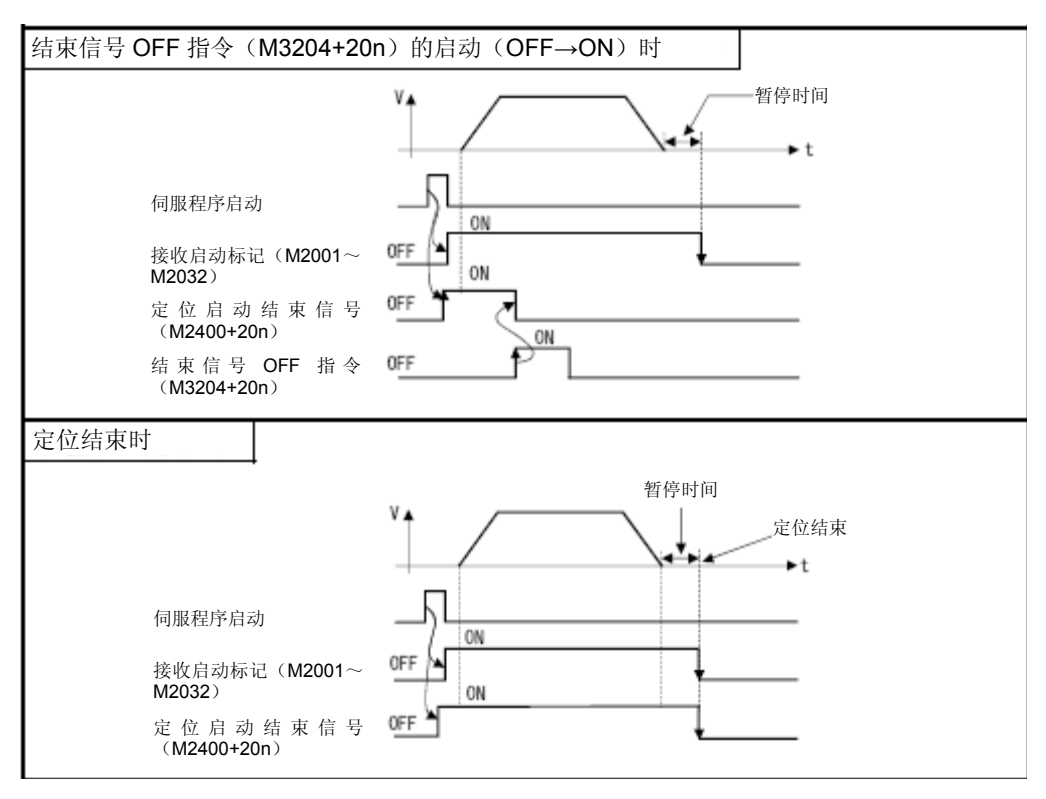

## (**2**)定位完成信号(**M2401**+**20n**) 状态信号

- a) 通过指令输出(向伺服程序指定轴的定位地址输出指令)完成信号,将该 软元件设为ON。 通过原点回归、运行JOG、运行手动脉冲发生器及速度控制进行启动操作 的情况下及中止状态下,无法将该软元件设为ON。 在定位过程中实施中止操作的情况下,无法将该软元件设为ON。 通过定位完成信号读取M代码的情况下,可使用。(参考7.1节)
- b) 通过完成信号OFF指令(M3204+20n)的启动(OFF→ ON)操作,或 定位启动信号,将该软元件设为OFF。

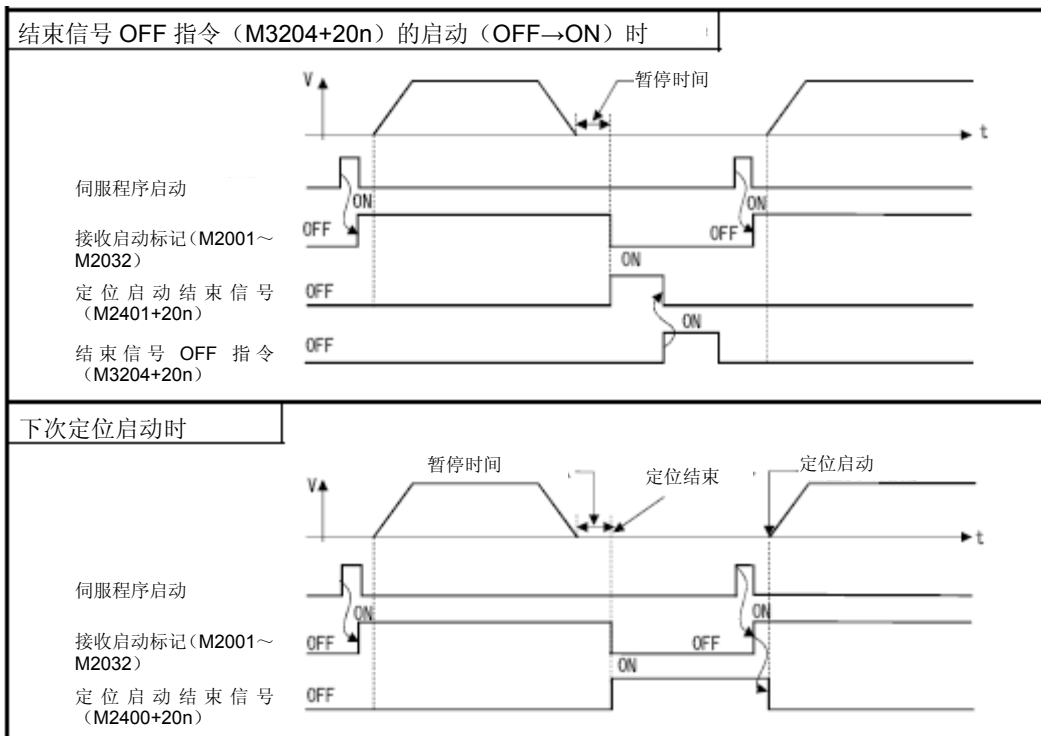

c) 即使伺服程序指定轴的移动量为0,也可通过运行伺服程序将定位完成信 号置为ON。

# 注意

● 定位完成信号(M2401+20n)与偏差COUNTER值无关,仅需通过指令输出(向定位地址输出指令) 完成信号即可将其置为ON。通过程序中的最终指令对伺服轴进行定位操作时,若需确认该定位操作是 否完成,则应结合使用定位完成信号(M2401+20n)及实施信号(M2402+20n)。

## (**3**)限制信号(**M2402**+**20n**)状态信号

a) 当偏差COUNTER的累积值处于伺服参数设置的"限制范围"内时,该信号 将被置为ON。

定位操作启动时,将被置为OFF。

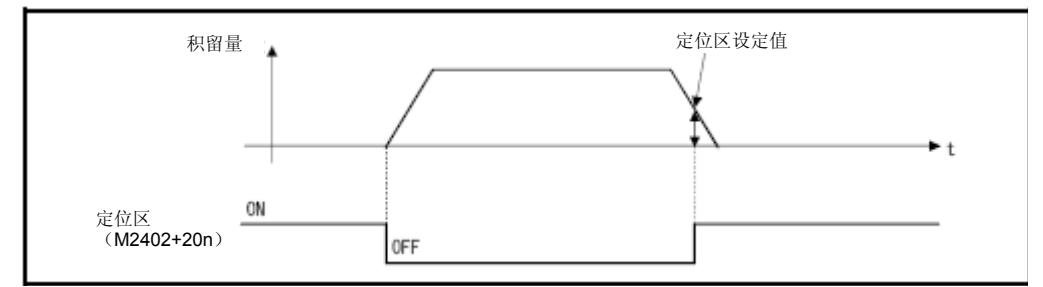

- b) 将在如下情况下,进行限制范围检查。 ·伺服电源已接通的情况下 ·定位控制过程中,已开始自动减速 ·通过将JOG启动信号置为OFF进行减速时 ·手动脉冲发生器运行过程中 ·原点回归过程中,将近点狗设为ON后 ·通过停止指令进行减速后 ·将速度更改为0时
- (**4**) 指令限制信号(**M2403**+**20n**)**······················** 状态信号
	- a) 当指定位置与进给当前值间的差的绝对值处于固定参数设置的"指令限制 范围"内时,该信号将被置为ON。 在如下情况下,将被置为OFF。 ·位置控制已启动 ·原点回归 ·速度控制 ·JOG运行过程中
		- ·手动脉冲发生器运行过程中
	- b) 在位置控制过程中,应时常进行指令限制检查。 在进行速度控制,或速度/位置切换控制的速度控制操作过程中,无需进行 指令限制检查。

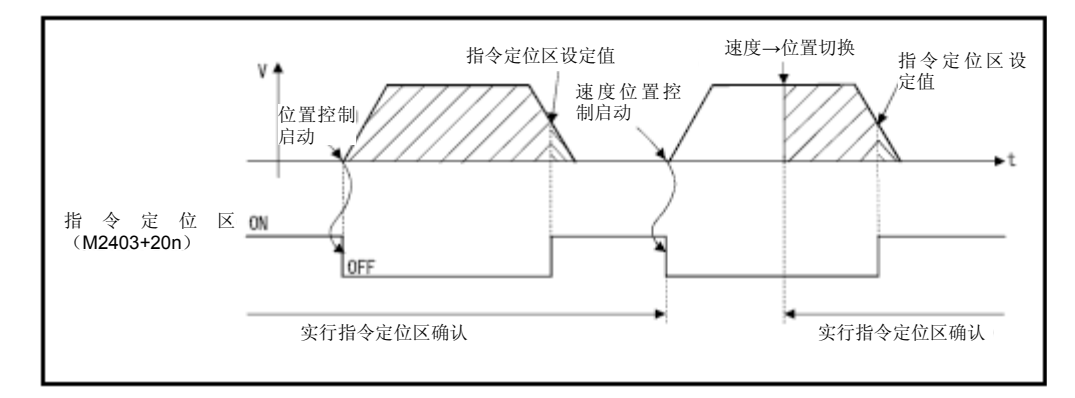

### (**5**)速度控制过程中的信号 (**M2404**+**20n**) 状态信号

- a) 速度控制过程中,该信号将被置为ON。可用于辨别当前控制状态(速度 控制或位置控制)。 在从外部接收到CHANGE信号,实施速度→位置切换操作前,将一直保持 ON状态。
- b) 电源接通后或位置控制状态下,被呈OFF状态。

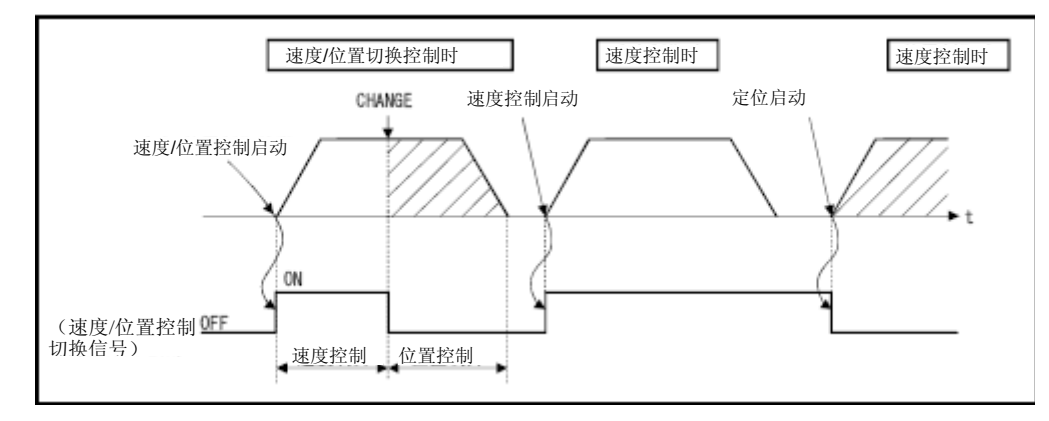

c) 在速度/转矩控制的速度控制模式下,将不会呈ON状态。

#### (**6**)速度**/**位置切换关闭信号(**M2405**+**20n**) 状态信号

- a) 进行速度控制→位置控制的切换操作时,将呈ON状态。 可用于辨别当前位置控制中的移动量有否更改。
- b) 启动下述操作后将呈OFF状态:
	- ·位置控制 ·速度/位置控制
	- ·速度控制
	- ·JOG运行过程中
	- ·手动脉冲发生器运行过程中

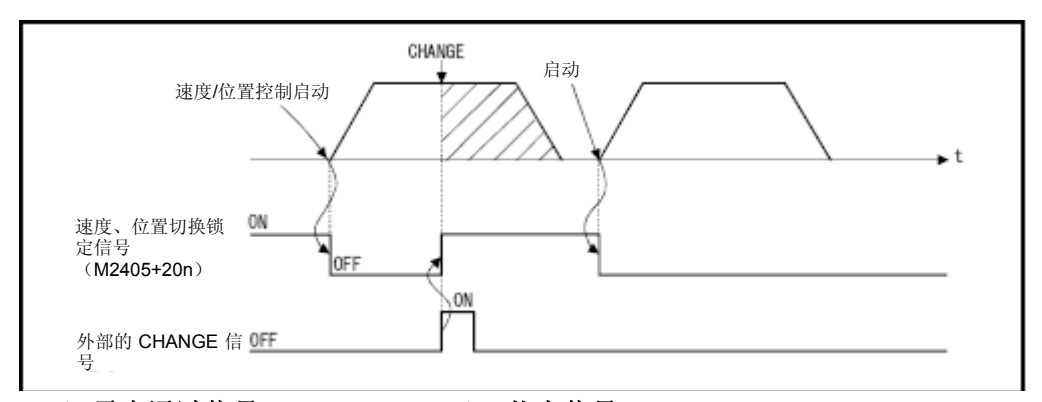

### (**7**)零点通过信号 (**M2406**+**20n**) 状态信号

伺服放大器的电源接通后,若通过零点,则该信号将被置为ON。

一旦通过零点,则在多CPU系统进行重置操作前,该信号将一直保持ON状态。 但,当原点回归方法为近点狗式/COUNTER式/挡块支架式/限位开关兼用式/基 准点信号检测式的情况下,则开始进行原点回归操作后,该信号将变为OFF状 态,但若再次通过零点,该信号将重新变为ON状态。

#### (**8**)错误检测信号 (**M2407**+**20n**) 状态信号

a) 检测出轻度错误或重度错误时将呈ON状态,可用于辨别是否存在错误。 检测出轻度错误时,该错误编号\*1将被保存于轻度错误编号寄存器(参 考3.2.1项)中。 检测出重度错误时,该错误编号\*1将被保存于重度错误编号寄存器(参

考3.2.1项)中。

b) 将错误重置指令(M3207+20n)置为ON后,该信号将呈OFF状态。

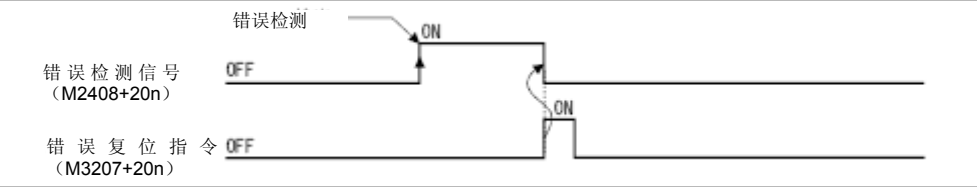

## 备 注

\*1:关于错误编号(检测出轻度/重度错误时显示该编号)的详细信息,请参考附 录1。

#### (**9**)伺服错误检测信号(**M2408**+**20n**) 状态信号

- a) 当在伺服放大器中检测出错误(警告错误因素及紧急停止状况除外) \*1 时,该信号将呈ON状态。该信号可用于辨别是否存在伺服错误。 当伺服放大器中检测出错误时,该错误编号 \* 1将被保存于伺服错误编号 寄存器(参考3.2.1项)中。
- b) 当伺服错误重置指令(M3208+20n)被置为ON后,或再次接通伺服电源 后, 该信号将呈OFF状态。

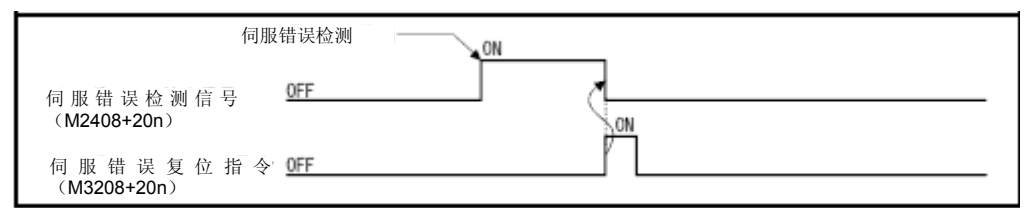

## 备 注

\*1:有关错误代码(伺服放大器中检测出的错误)的详细信息,请参考附录1.4.

#### (**10**)原点回归请求信号(**M2409**+**20n**) 状态信号

需确认原点地址的情况下,该信号将呈ON状态。

- a) 非绝对位置系统的情况下,
	- ① 原点回归请求信号将在下述情况下呈ON状态。
		- ·接通多CPU系统的电源时,或重置该系统时
		- ·接通伺服放大器的电源时
		- ·启动原点回归操作时

(只要原点回归操作未正常结束,原点回归请求就不会变为OFF状态。) ②原点回归操作完成后,原点回归请求信号将呈OFF状态。

- b) 绝对位置系统的情况下,
	- ① 原点回归请求信号将在下述情况下呈ON状态。
		- y 启动系统后,还未曾进行过原点回归操作时
		- 启动原点回归操作时 (只要原点回归操作未正常结束,原点回归请求就不会变为OFF状 态。)
		- 由于电池异常等原因导致运动CPU内的绝对值数据消失时
		- y 出现伺服错误[2025](绝对位置消失)时
		- 出现伺服错误[2143](绝对位置COUNTER警告)时
		- y 出现重度错误[1201]、[1202]、[1203]、[1204]时
		- y 伺服参数的"旋转方向选择"更改时

②原点回归操作完成后,原点回归请求信号将呈OFF状态。

# 注意

z 使用绝对位置系统的情况下,请务必在重新启动系统后,或更换控制器、电机(绝对值对应的电机) 等元件后,进行原点回归操作。

另外,请对原点回归请求信号进行确认(通过顺序程序)后,再实施定位控制操作。

若直接进行定位控制操作,将导致元件故障。

## (**11**)原点回归完成信号(**M2410**+**20n**) 状态信号

- a) 当伺服程序启动的原点回归操作正常结束后,该信号将呈ON状态。
- b) 启动定位操作时、开始运行JOG或手动脉冲发生器时,该信号将呈OFF状 态。
- c) 当原点回归完成信号呈ON状态时,若通过伺服程序启动近点狗式/挡块支 架式/挡块停止式原点回归操作,则该信号将变为"连续原点回归启动错误 (轻度错误:115)"状态,此时,将无法启动原点回归操作。

## (**12**)**FLS**信号(**M2411**+**20n**)\***1** 状态信号

- a) 该信号的状态取决于Q172DLX/伺服放大器行程上限开关(FLS)的输入 状态/位软元件QDS的ON/OFF状态。
	- 行程上限开关为OFF ······ FLS信号: ON
	- y 行程上限开关为ON ······· FLS信号:OFF
- b) FLS信号为ON/OFF时的行程上限开关(FLS)状态如下图所示。 ①取决于Q172DLX状态时\*2

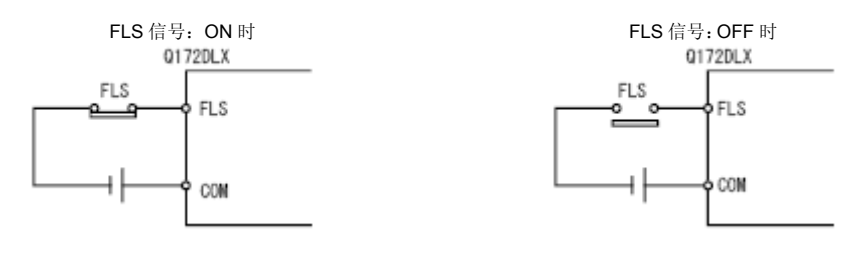

② 取决于伺服放大器输入状态时\*3

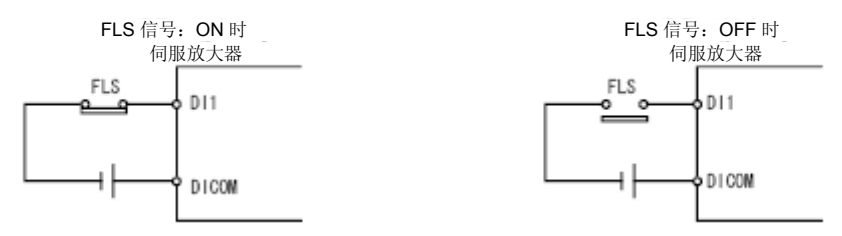

- 3 取决于位软元件状态时 \* 1 CDS 设置的位软元件将呈FLS信号状态。
- \*1: 有关外部信号输入事项及位软元件的相关事项,请参考"Q173D(S)CPU/Q172D(S)CPU运动控制 器

编程手册(共享篇)"。

- \*2: 有关引脚排列的相关事项,请参考"Q173D(S)CPU/Q172D(S)CPU用户手册"。
- \*3:有关引脚排列的相关事项,请参考伺服放大器技术资料集。
	- c) 设置伺服数据时可选择"a接点输入"或"b接点输入"。 405《

## (**13**) **RLS**信号(**M2412**+**20n**)\***1 .........................................** 状态信号

- a) 该信号的状态取决于Q172DLX/伺服放大器行程下限开关(RLS)输入状 态/位元件的ON/OFF状态。
	- 行程下限开关为OFF ······ RLS信号: ON
	- 行程下限开关为ON ·······RLS信号: OFF
- b) RLS信号为ON/OFF时的行程下限开关(RLS)状态如下图所示。 ①取决于Q172DLX状态时\*2

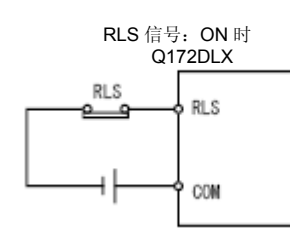

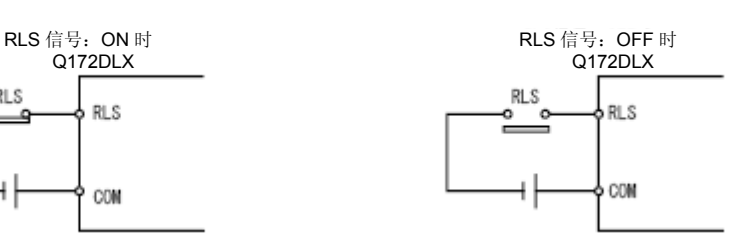

② 取决于伺服放大器输入状态时\*3

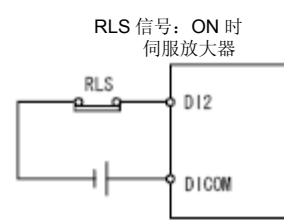

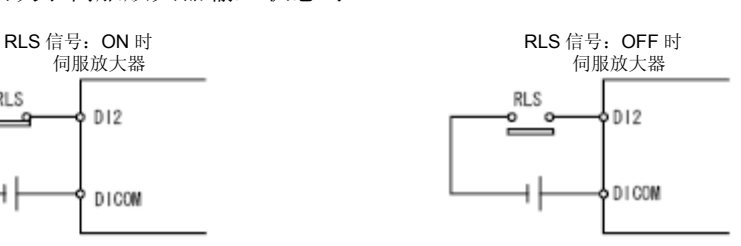

3 取决于位软元件状态时 CDS

设置的位软元件将呈RLS信号状态。

- \*1: 有关外部信号输入事项及位软元件的相关事项, 请参考"Q173D(S)CPU/Q172D(S)CPU运动控制 器编程手册(共享篇)"。
- \*2: 有关引脚排列的相关事项, 请参考"Q173D(S)CPU/Q172D(S)CPU用户手册"。
- \*3: 有关引脚排列的相关事项,请参考伺服放大器技术资料集。

c) 设置伺服数据时可选择"a接点输入"或"b接点输入"。

- (**14**) **STOP**信号(**M2413**+**20n**)\***1 .......................................** 状态信号
	- a) 该信号的状态取决于Q172DLX停止信号(STOP)状态/位元件的ON/OFF 状态。 **@DS《** 
		- ·Q172DLX 的停止信号为 OFF ……· STOP 信号: OFF

•Q172DLX 的停止信号为 ON ……… STOP 信号: ON

b) STOP信号为ON/OFF时的停止信号输入(STOP)状态如下图所示。 ①取决于Q172DLX状态时\*2

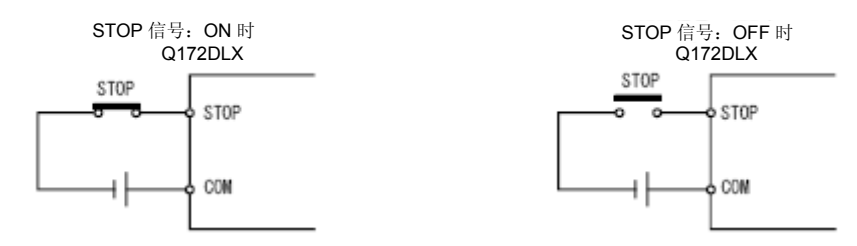

- ② 取决于位软元件状态时\*1 QDS 设置的位软元件将呈STOP信号状态。
- \*1: 有关外部信号输入事项及位软元件的相关事项,请参考"Q173D(S)CPU/Q172D(S)CPU运动 控制器编程手册(共享篇)"。
- \*2: 有关引脚排列的相关事项, 请参考"Q173D(S)CPU/Q172D(S)CPU用户手册"。
- c) 设置伺服数据时可选择"a接点输入"或"b接点输入"。

## (**15**) **DOG/CHANGE**信号(**M2414**+**20n**)\***1 ........................** 状态信号

a) 原点回归时, 该信号的状态取决于Q172DLX/伺服放大器的近点狗输入 (DOG)状态/内置有运动CPU的I/F的通用输入(DI)状态/位软元件状态。 **QDS** QDS

进行速度/位置切换控制时,该信号的状态取决于Q172DLX的速度/位置切 换输入(CHANGE)状态、伺服放大器的近点狗输入(DOG)状态、内 置有关运动CPU的I/F的通用输入(DI)状态及位软元件状态。CDS《CDS \*2(另外,伺服放大器中不存在CHANGE信号。)

- b) CHANGE信号为ON/OFF时的速度/位置切换输入(CHANGE)状态如下 图所示。
	- ① Q172DLX状态时\*3

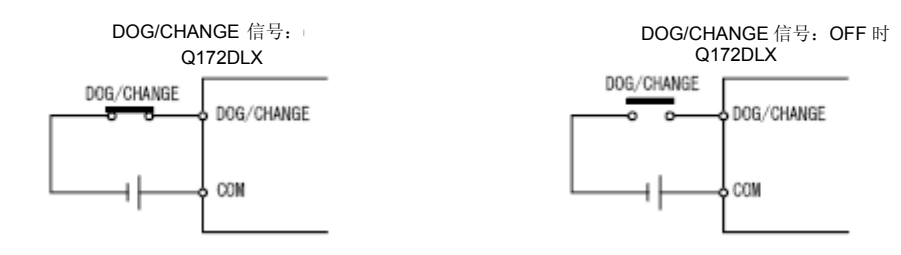

② 伺服放大器输入状态时\*4

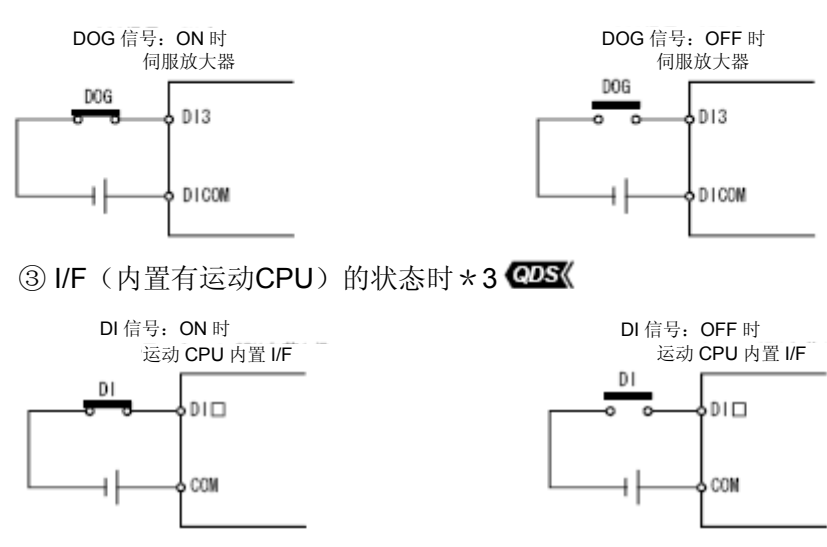

- 4 位软元件状态时 \* 1 CDS 设置的位软元件将呈DOG/CHANGE信号状态。
	- \*1: 有关外部信号输入事项及位软元件的相关事项, 请参考"Q173D(S)CPU/Q172D(S) CPU运动控制器编程手册(共享篇)"。
	- \*2:使用Q173DCPU(-S1)/Q172DCPU(-S1)时,可使用伺服放大器的外部输入信号(DOG) 进行速度/位置切换控制。(有关软件支持版本,请参考1.3节。)
	- \*3: 有关引脚排列的相关事项,请参考"Q173D(S)CPU/Q172D(S)CPU用户手册"。
	- \*4:有关引脚排列的相关事项,请参考伺服放大器技术资料集。
- c) 使用Q172DLX、I/F(内置运动CPU)的通用输入(DI)时,可在系统设 置过程中选择"a接点输入"或"b接点输入"。 取决于伺服放大器的近点狗输入状态(DOG)及位元件状态时,可在伺服数 据设置过程中选择"a接点输入"或"b接点输入"。

## (**16**)伺服就绪信号(**M2415**+**20n**) 状态信号

- a) 与各轴相连接的伺服放大器呈就绪状态时,该信号将呈ON状态。
- b) 在如下情况下,将被置为OFF。
	- M2042呈OFF状态时,
	- 未安装伺服放大器时
	- y 未设置伺服参数时
	- 从外部传入紧急停止输入指令时
	- 将各轴伺服OFF指令(M3215+20n)置为ON后, 将伺服状态置为OFF 时
	- y 出现伺服错误时

详细情况请参考"附录1.4伺服错误"。

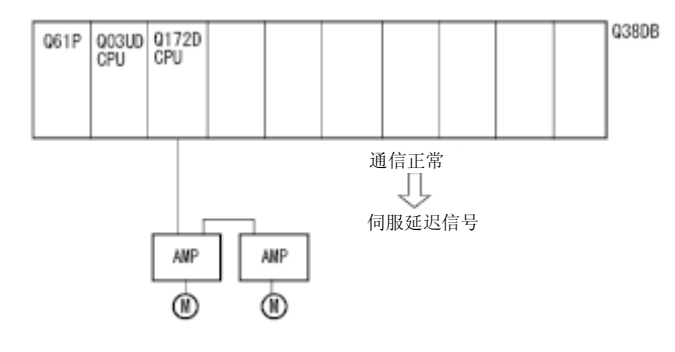

## 要点

在连接SSCNETIII (/H) 的多台伺服放大器中, 有部分伺服放大器出现伺服错误, 则相关轴的伺服状态将变为OFF。

### (**17**)转矩限制中信号(**M2416**+**20n**) 状态信号

进行转矩限制的过程中,该信号将呈ON状态。与正在进行转矩限制的轴相对 应的信号将呈ON状态。

### (**18**)**M**代码输出中信号(**M2419**+**20n**) 状态信号

- a) M代码输出过程中,该信号将呈ON状态。
- b) 输入停止指令、退出指令、跳转信号、FIN信号后,该信号将变为OFF状态。

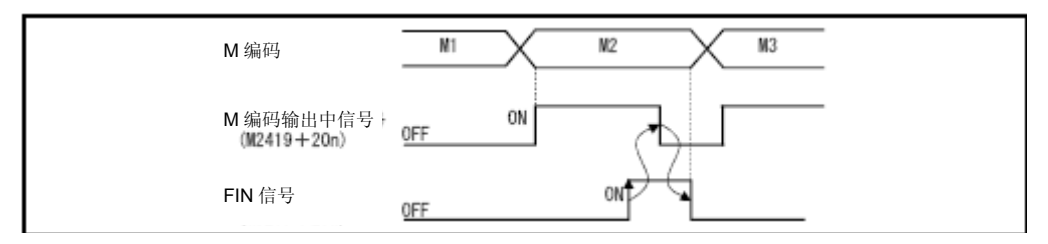

## 要点

- (1) FIN信号、M代码输出中信号主要用于FIN信号等待功能。
- (2) FIN信号、M代码输出中信号仅在伺服程序中的FIN加减速已被指定的状态下有 效, 若未被指定, 则FIN信号等待功能无效, M代码输出中信号也无法呈ON状 态。

## **3.1.2**各轴指令信号

## (**1**)停止指令 (**M3200**+**20n**) 指令信号

a) 当启动过程中的轴从外部接收到停止指令时,该信号有效。(当停止指令 呈ON状态时,将无法启动轴。)

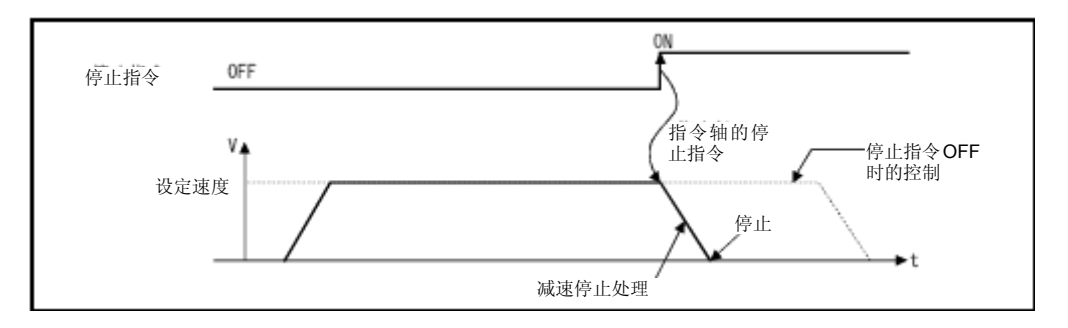

b) 停止指令呈ON状态时,停止处理内容如下表所示。 有关速度控制的详细信息,请参考6.13节或6.14节。

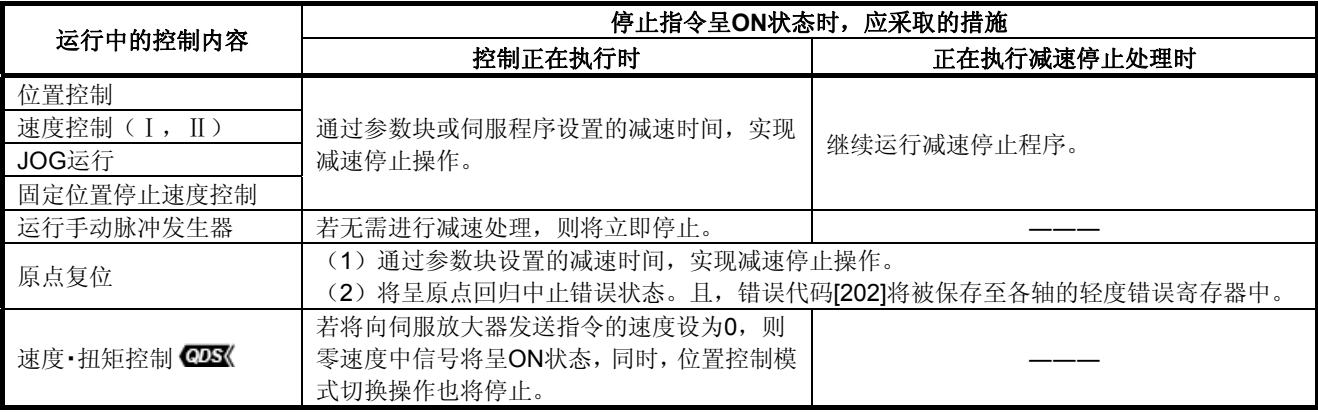

c) 停顿时间生效过程中,停止指令无效。(停顿时间结束后,启动接收标识 (M2001+n)将呈OFF,定位完成信号(M2401+20n)将呈ON状态。)

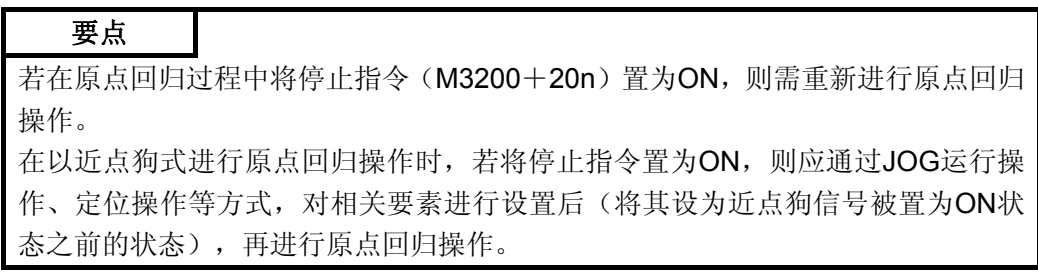

## (**2**)紧急停止指令(**M3201**+**20n**) 指令信号

a) 当启动过程中的轴从外部接收到紧急停止指令时,该信号有效。(紧急停 止指令称呈ON状态时,将无法启动轴。)

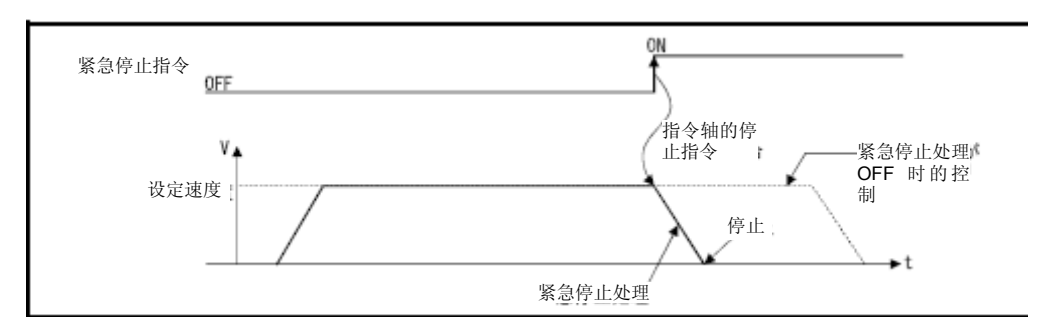

b) 将紧急停止指令置为ON后,停止处理内容如下表所示。

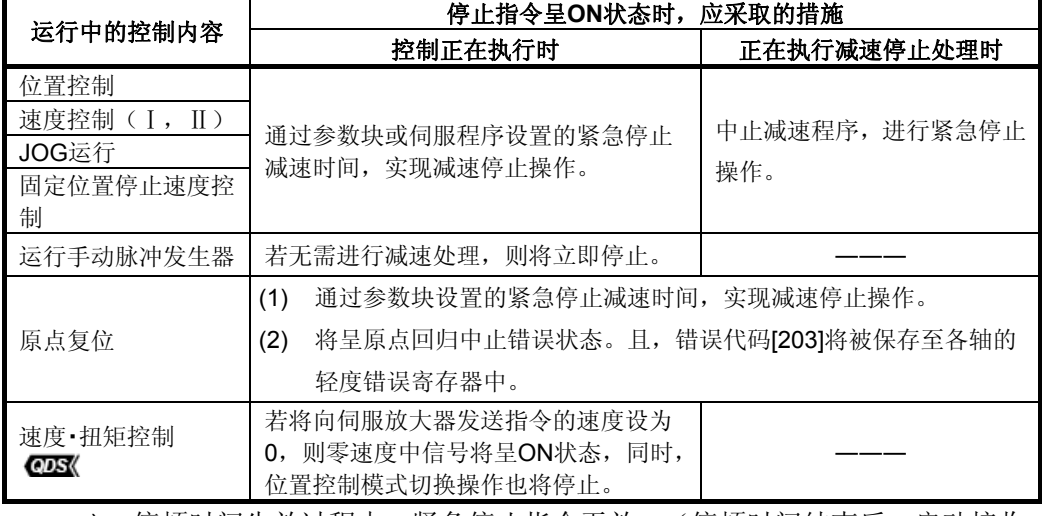

c) 停顿时间生效过程中,紧急停止指令无效。(停顿时间结束后,启动接收 标识(M2001+n)将呈OFF, 定位完成信号(M2401+20n)将呈ON状 态。)

## 要点

若在原点回归过程中将紧急停止指令(M3201+20n)置为ON,则需重新进行原点 回归操作。

在以近点狗式进行原点回归操作时,若将紧急停止指令置为ON,则应通过JOG运 行操作、定位操作等方式,对相关要素进行设置后(将其设为近点狗信号被置为ON 状态之前的状态),再进行原点回归操作。

## (**3**)正转**JOG**启动指令(**M3202**+**20n**)**/**反转**JOG**启动指令(**M3203**+**20n**)指 令信号

- a) 正转JOG启动指令(M3202+20n)呈ON状态时, 将向地址增加方向运行 JOG程序。将M3202+20n置为OFF状态后,将通过参数块设置的减速时 间实现减速停止操作。
- b) 反转JOG启动指令(M3203+20n)呈ON状态时,将向地址减少方向运行 JOG程序。将M3203+20n置为OFF状态后,将通过参数块设置的减速时 间实现减速停止操作。

## 要点

请注意勿将正转JOG启动指令(M3202+20n)及反转JOG启动指令(M3203+20n) 同时置为ON状态。

## (**4**)完成信号**OFF**指令(**M3204**+**20n**) 指令信号

a) 通过该指令,可将定位启动完成信号(M2400+20n)、定位完成信号 (M2401+20n)置为OFF。

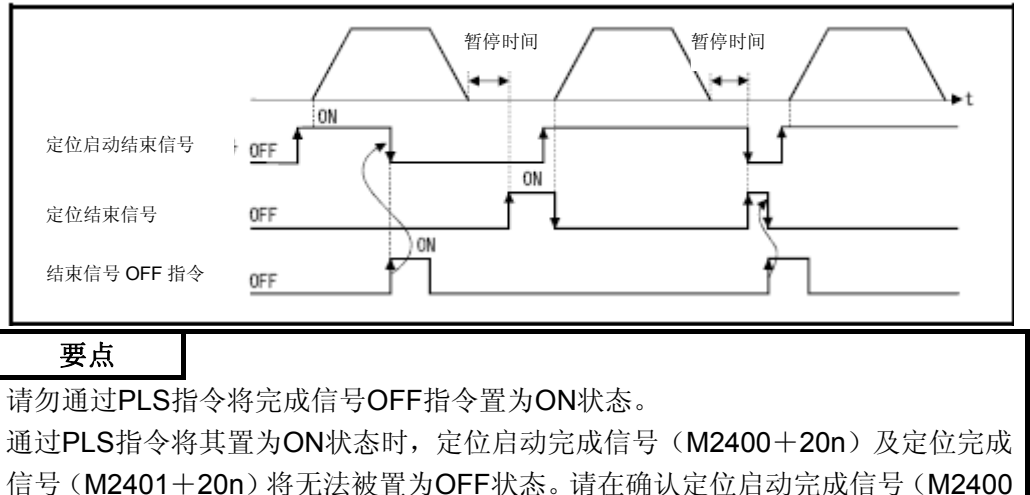

+20n)及定位完成信号(M2401+20n)被置为OFF状态后,再将完成信号OFF 指令置为OFF状态。

#### (**5**)速度**/**位置切换许可指令(**M3205**+**20n**) 指令信号

- a) 通过该指令,可从外部将CHANGE信号(速度/位置切换信号)有效化。
	- ON …… CHANGE信号呈ON状态时, 将进行速度控制→位置控制的切换 操作。
		- OFF …… 即使CHANGE信号呈ON状态, 也无法进行速度控制→位置控 制的切换操作。

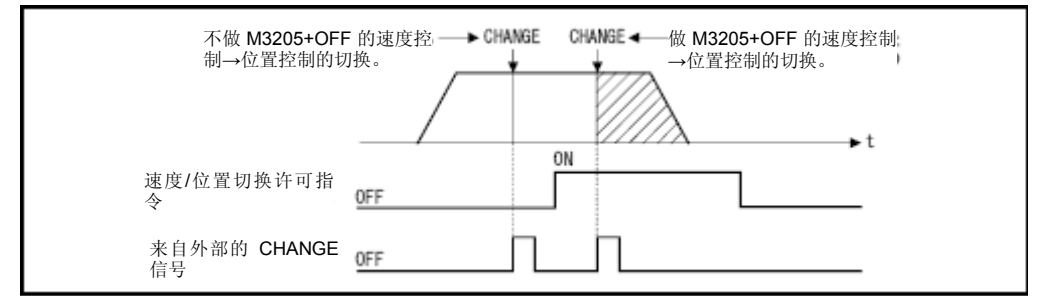

#### (**6**)错误重置指令(**M3207**+**20n**) 指令信号

通过该指令,可将轴(检测出错误(M2407+20n: ON)的轴)的轻度错误代 码、重度错误代码寄存器清零,并将错误检测信号(M2407+20n)重置。

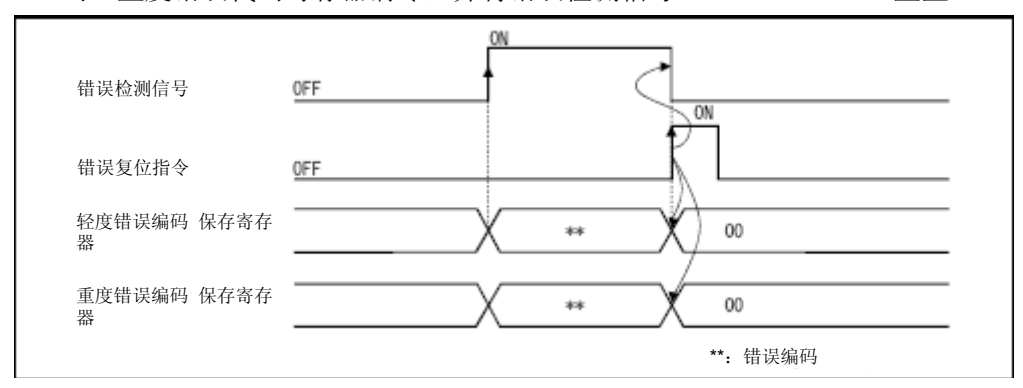

#### (**7**) 伺服错误设置指令(**M3208**+**20n**)**··························** 指令信号

通过该指令, 可将轴(检测出伺服错误(M2408+20n: ON)的轴)的伺服错 误代码寄存器清零,并将伺服错误检测信号(M2408+20n)重置。

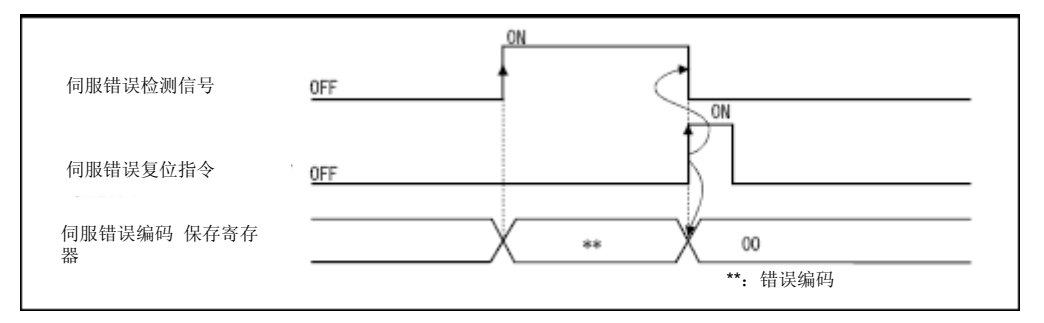

## 备 注

有关轻度错误代码、重度错误代码及伺服错误代码寄存器的相关事项,请参考附录 1。

(**8**)启动时的外部**STOP**输入无效指令(**M3209**+**20n**)**······················** 指令信号

通过该指令,可对外部STOP输入操作进行有效/无效设置。

- ON …… 外部STOP输入操作无效。即使该轴的STOP输入状态为ON, 也可 进行启动操作。
- OFF …… 外部STOP输入操作有效。若该轴的STOP输入状态为ON, 则无法 进行启动操作。

### 要点

将启动时的外部STOP输入无效指令(M3209+20n)置为ON后, 若需通过外部 STOP输入指令中止相关操作,则应将外部STOP输入状态置为ON(进行OFF → ON 切换操作) (若启动时, 外部STOP输入状态为ON, 则应进行ON → OFF → ON 切换操作)。

#### (**9**)进给当前值更新指令(**M3212**+**20n**)**································** 指令信号

通过该指令,可在速度/位置切换控制过程中,对启动时的进给当前值进行清零 设置。

• ON ········启动后对进给当前值进行更新操作。

启动时,不对进给当前值进行清零操作。

• OFF······启动后对进给当前值进行更新操作。

启动时,对进给当前值进行清零操作。

#### 要点

将进给当前值更新指令(M3212+20n)置为ON后,请一直保持该状态,直到定位 控制操作完成。若中途将该状态改为OFF,则无法确保进给当前值的正确性。

### (**10**)伺服**OFF**指令(**M3215**+**20n**) 指令信号

可通过该指令将伺服状态置为OFF(free RUN状态)。

- M3215+20n: OFF …… 伺服ON
- M3215+20n: ON ……伺服OFF (free RUN状态)

该指令在定位过程中无效,因此,请在定位完成后再执行该指令。

# 注意

机械调整过程中需接触伺服电机时,请将伺服放大器侧的电源断开后再进行操作。

#### (**11**)增益切换指令(**M3216**+**20n**) 指令信号

可通过开关增益切换指令,从运动控制器侧对伺服放大器进行增益切换操作。

- ・ON ·········· 增益切换指令ON
- ・OFF ·········增益切换指令OFF

有关增益切换功能的详细情况,请参考伺服放大器技术资料集。

## (**12**)**PI-PID**切换指令(**M3217**+**20n**) 指令信号

可通过开关PI-PID切换指令,从运动控制器侧对伺服放大器进行PI-PID切换操 作。

- ·ON ………·· PI-PID切换指令ON (PID控制)
- ·OFF ……… PI-PID切换指令OFF (PI控制)

有关PI-PID切换功能的详细情况,请参考伺服放大器技术资料集。

#### (**13**)控制循环切换指令(**M3218**+**20n**) 指令信号

当连接的伺服放大器支持全闭环控制操作时,可通过开关控制循环切换指令, 从运动控制器侧对伺服放大器进行全闭环/半闭环控制切换操作。

- ・ON ·········· 全闭环控制
- ・OFF ········· 半闭环控制

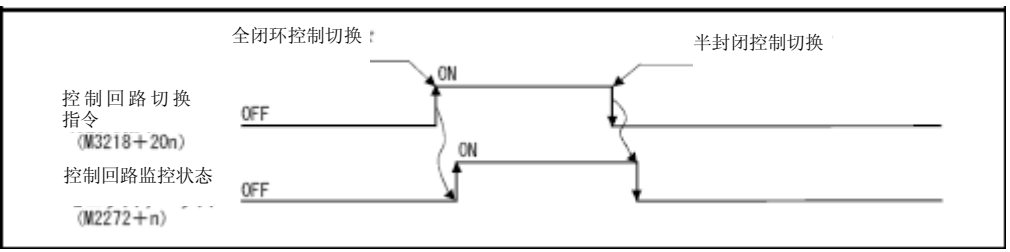

有关控制循环切换功能的详细情况,请参考伺服放大器技术资料集。

## 要点

- (1) 若在伺服放大器未启动的状态下(伺服放大器LED为"AA"、"Ab"、"AC"、"Ad"、"AE" 状态), 对控制循环切换指令进行开关操作, 该请求无效。
- (2) 若在全闭环的控制过程中进行下述操作,则将返回半闭环控制状态。
	- (a)多CPU系统的电源关断或重置
		- (b)运动控制器-伺服放大器间的SSCNETⅢ电缆断线
		- (c)伺服放大器的控制电源关断

### (**14**)**FIN**信号(**M3219**+**20n**) 指令信号

若伺服程序正在设置M代码,则在FIN信号进行OFF → ON → OFF操作前,将 不会移至下一模块。FIN信号进行OFF → ON → OFF操作后,将进行下一模块 的定位操作。

该信号仅在伺服程序进行FIN加减速设置、FIN信号等待功能选择操作时有效。

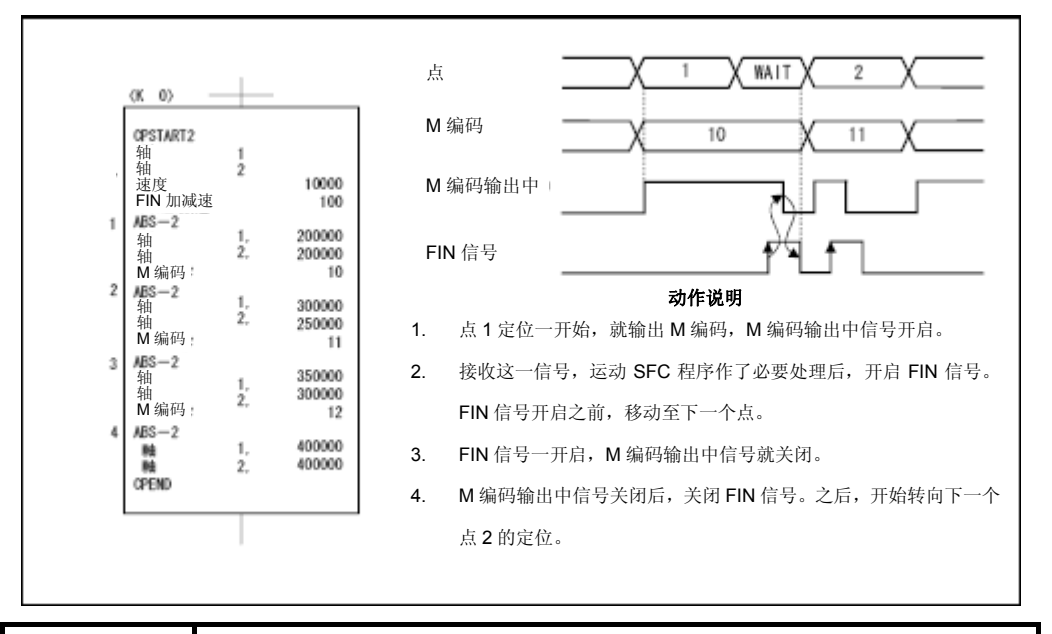

## 要点

- (1) FIN信号、M代码输出中信号主要用于FIN信号等待功能。
- (2) FIN信号、M代码输出中信号仅在伺服程序中的FIN加减速已被指定的状态下有 效, 若未被指定, 则FIN信号等待功能无效, M代码输出中信号也无法呈ON状 态。

## 3.1.3共享元件

要点

(1)即使在锁定范围内,也无法对定位控制用内部继电器进行锁定操作。 (2)即使还未明确使用用途,用户也无法使用分配给定位控制用内部继电器的软 元件。

## **(1)** 顺序控制器就绪标识(**M2000**) 指令信号

- a) 运动CPU可通过该信号辨别PLC CPU是否处于正常状态。
	- ① M2000为ON状态时,可通过伺服程序(调用了运动SFC程序的伺服 程序)进行定位控制、原点回归、JOB运行、手动脉冲发生器运行操 作。
	- ② MT Developer□测试模式中[测试模式中的标识(SM501:ON)],即 使将M2000的状态置为ON,也无法进行上述①中的控制。
- b) 当且仅当M2000呈OFF状态时,才可通过MT Developer□,对固定参数、 伺服参数、限位开关输出数据等伺服设置数据进行更改操作。M2000呈ON 状态时, 无法通过MT Developer□写入上述数据。
- c) 当M2000的状态从OFF → ON时,将进行下述处理操作。
	- ① 处理内容
		- y 将各轴的M代码存储区域清零。
		- 将PCPU准备完成标识(SM500)设为ON。(可运行运动SFC程 序。)
		- y 运动SFC程序自动启动时,将从程序开始处开始运行。
	- ② 若轴正在启动过程中,则将产生错误,从而不会进行上述(c)中的 ①处理操作。
	- ③ 测试模式中,不会进行上述(c)中的①处理操作。 解除测试模式后,若M2000的状态为ON,则将进行上述(c)中的① 处理操作。

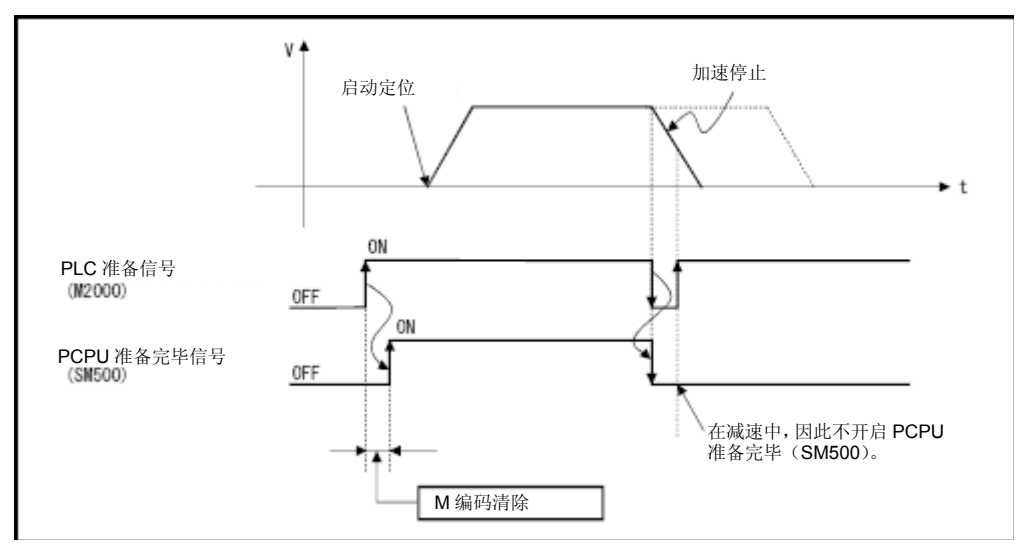

- d) 当M2000的状态从ON → OFF时,将进行下述处理操作。
	- ① 处理内容 ·将PCPU准备完成标识(SM500)设为OFF。 ·对启动过程中的轴进行减速停止操作。 ·中止运动SFC程序的运行。 ·将所有实际输出PY置为OFF。
- e) STOP → RUN时, 进行动作设置 通过系统设置, 设置相关条件, 使顺序控制器就绪标识(M2000) 呈ON 状态。请选择以下的任意一个。
	- ① 通过开关(STOP → RUN),将M2000设为ON。(初始值) M2000从OFF转为ON的条件
		- 将RUN/STOP开关从STOP一侧扳向RUN一侧。
		- 在已经将RUN/STOP开关扳到RUN一侧的状态下,接通多CPU系 统的电源。

M2000从ON变为OFF的条件

·将RUN/STOP开关从RUN侧推向STOP侧。

- 2 在开关(STOP → RUN) +设置寄存器处输入1后, M2000呈ON状态。 M2000从OFF转为ON的条件
	- 在已经将RUN/STOP开关扳到RUN一侧的状态下, 将1设置到PLC 就绪标志设置寄存器(D704)中(运动CPU会检测出D704最后一 位的位元从0变为1的变化。), 或者将PLC就绪标志(M3072)置 为ON。

M2000从ON变为OFF的条件

- 在已经将RUN/STOP开关扳到RUN一侧的状态下,将0设置到PLC 就绪标志设置寄存器(D704)中(运动CPU检测D704最后一位的 位元从1变为0的变化。), 或者将PLC就绪标志(M3072) 置为 OFF。
- 将RUN/STOP开关从RUN一侧扳向STOP一侧。

#### **(2)** 启动接收标志(**M2001**~**M2032**) 状态信号

- a) 启动伺服程序后,该信号将呈ON状态。与伺服程序指定轴相对应的启动接 收标识将呈ON状态。
- b) 启动接收标识的ON/OFF状态切换操作如下所示。 ①运动SFC程序或运动专用顺序指令

通过(D(P).SVST)启动伺服程序时,与伺服程序指定轴相对应的 启动接收标识将呈ON状态。可通过定位完成指令将其置为OFF。终止 操作后,启动接收标识将呈OFF状态。

(通过将速度设为0的方式中止操作时,启动接收标识将继续呈ON状 态。)

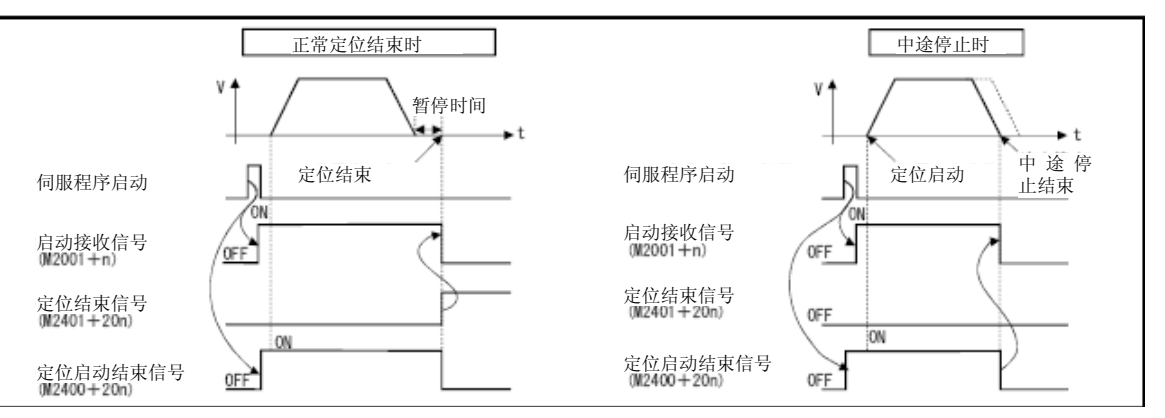

- ②将JOG启动指令(M3202+20n或M3203+20n)设为ON启动定位控制 操作时,该信号将呈ON状态。将JOG启动指令置为OFF后,定位操作 中止,该信号也将变为OFF状态。
- ③ 允许进行手动脉冲发生器操作(M2051~M2053:ON)时,该信号将 呈ON状态。

不可进行手动脉冲发生器操作(M2051~M2053: OFF)时,该信号 将呈OFF状态。

④ 通过伺服程序的CHGA指令或运动专用顺序指令(D(P).CHGA)更 改当前值时,该信号将呈ON状态。当前值更改结束后,该信号将呈OFF 状态。

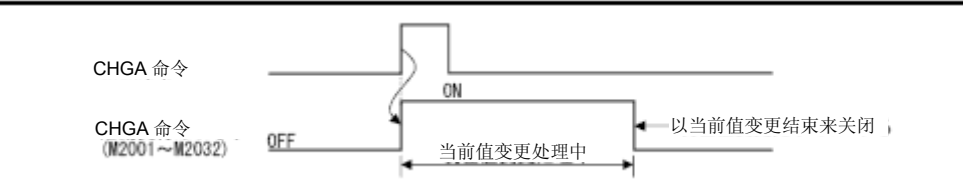

#### ·启动接收标识一览表如下所示。

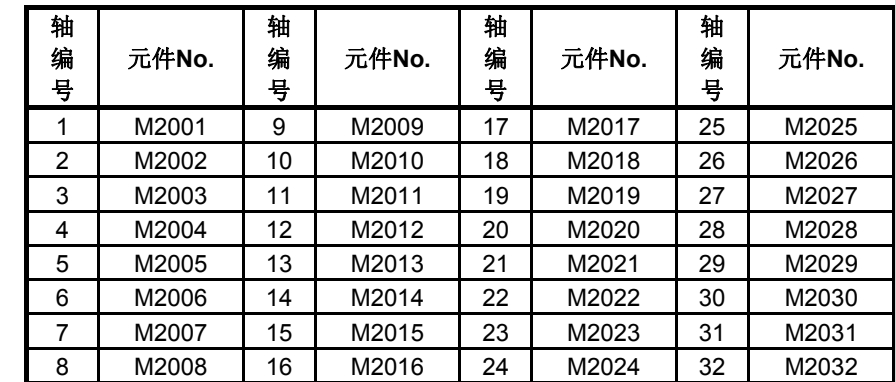

\*:Q172DSCPU中,轴No.1~16的范围内有效,Q172DCPU(-S1)中,轴No.1~8的范围内有效。

# 注意

## ● 请勿在用户端开关启动接收标识。

- 启动接收标识为ON状态时,若通过运动SFC程序或MT Developer□将该信号设为OFF状态, 虽不会 发生错误,却无法确保定位操作的正确性。否则机械可能无法按照预期运行。
- 启动接收标识为OFF状态时,若通过运动SFC程序或MT Developer□将该信号设为ON状态, 虽不会 发生错误, 却将会在下次启动时呈"启动接收ON中错误"状态, 导致无法顺利启动。
	- **(3)** 动作错误历时记录清零请求标识(**M2035**) 指令信号 需将备份的动作错误历史记录(#8640~#8735)清零时,可使用该标识。 通过启动M2035 (OFF → ON), 清零动作错误历史记录。 检测出M2035(OFF → ON)已启动后,将对动作错误历史记录进行清零操作, 操作结束后,M2035将自动回复至OFF状态。

#### **(4)** 运动**SFC**调试模式中的标识(**M2038**) 状态信号

通过MT Developer□将模式切换至运动SFC程序的调试后,该信号将呈ON状 态。退出调试后,将变为OFF状态。

## **(5)** 动作错误检测标识(**M2039**) 状态信号

运动CPU发生错误后,该信号将呈ON状态。 确认错误内容,找出并消除错误原因后,请用户将该信号置为OFF。 通过对M2039进行ON → OFF切换操作,将停止错误以外的自我诊断错误信息 清零。

### **(6)** 速度切换点指定标识(**M2040**) 指令信号

通过匀速控制通过点,指定更改速度时,可使用该信号。

- a) 若在匀速控制启动前(伺服程序启动前)将M2040置为ON状态,则从通 过点开始,即可以更改后的速度进行控制操作。
	- OFF …… 通过匀速控制通过点, 将速度改为指定速度。
	- ON ……更改操作(通过匀速控制通过点, 将速度改为指定速度的操作) 已完成。

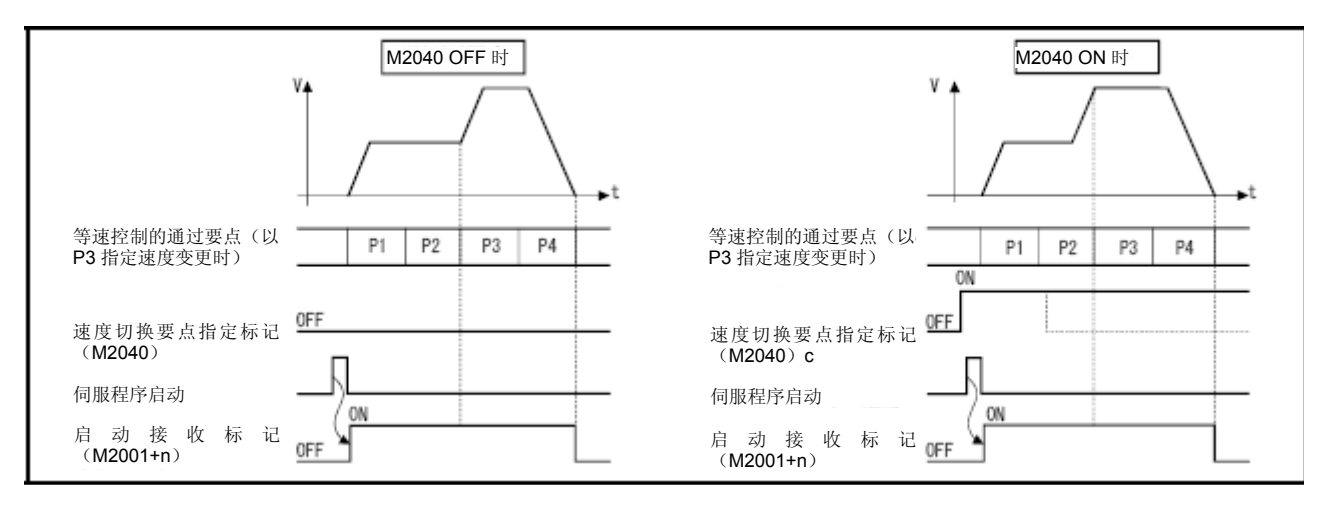

## **(7)** 系统设置错误标识(**M2041**) 状态信号

接通多CPU系统电源时,或进行重置操作时,将采用MT Developer□设置的"系 统设置数据",检查系统设置与实际安装状态(基板模块、增设模块模块)间的 一致性。

・ON········ 有错误

・OFF······· 正常

- a) 发生错误后,将通过运动CPU前面的7段LED显示系统设置错误。可通过 MT Developer□的监视器确认错误内容。
- b) M2041呈ON状态时,将无法启动系统。请在消除错误原因后再次接通多 CPU系统的电源,或进行重置操作。

#### 备 注

在MT Developer□中未进行系统设置的模块, 即使将其安装在插槽中, 也无法 对其进行一致性检查。且,未进行系统设置的模块无法在运动CPU中使用。

#### **(8)** 各轴伺服**ON**指令(**M2042**) 指令信号

通过该指令,可将伺服元件设为可操作状态。

- a) 伺服元件可操作……伺服OFF指令(M3215+20n)呈OFF状态,及无伺 服错误的情况下,可将M2042置为ON状 态。
- b) 伺服元件不可操作······M2042呈OFF状态

·伺服OFF指令(M3215+20n)呈ON状

态

·存在伺服错误

·紧急停止

该指令在定位过程中无效,因此,请在定位完成后再执行该指令。

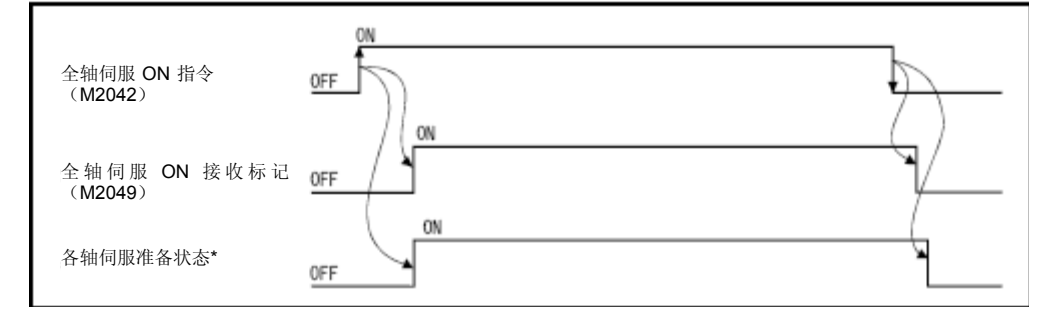

\*:详情请参考"3.1.1各轴状态"中的伺服就绪信号部分。

要点

将M2042设为ON后, 即使停止了运动CPU, 也无法使M2042变为OFF状态。 紧急停止运动CPU后, M2042将变为OFF状态。
- **(9)** 运动插槽异常检测标识(**M2047**)状态信号通过该标识可辨别基板模块的运 动管理插槽上安装的模块是否处于正常状态。
	- ・ON········ 安装的模块异常时
	- ・OFF······· 安装的模块正常时

应常态确认接通电源时或接通电源后的模块信息,检测异常状况。

- a) 若在运行过程中将M2047置为ON,则启动中的轴将停止减速。
- b) 发生错误后,将通过运动CPU前面的7段LED显示系统设置错误。可通过MT Developer□的监视器确认错误内容。
- c) M2047呈ON状态时,不可启动轴。请在消除错误原因后再次接通多CPU系统 的电源,或进行重置操作。
- **(10) JOG**运行同时启动指令(**M2048**) 指令信号
	- a) 将M2048置为ON后, JOG运行同时启动轴设置寄存器(D710~D713)中设 置的轴(调用JOG运行程序的轴)将同时启动JOG运行程序。
	- b) 将M2048置为OFF后,正在运行JOG运行程序的轴将停止减速。
- **(11)** 各轴伺服**ON**接收标识(**M2049**) 状态信号

运动CPU接收到各轴伺服ON指令(M2042)后,该信号将呈ON状态。 若还未确认各轴的伺服就绪状态,则请通过伺服就绪信号(M2415+20n)确认各 轴的伺服就绪状态。

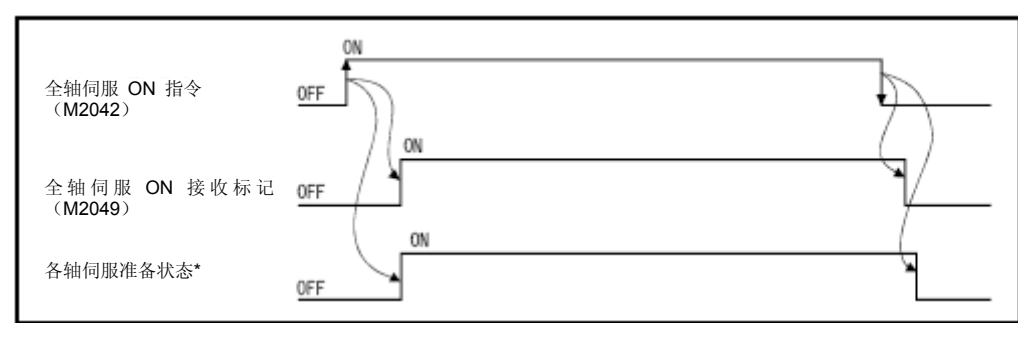

\*:详情请参考"3.1.1各轴状态"中的伺服就绪信号部分。

#### **(12)** 手动脉冲发生器许可标识(**M2051**~**M2053**) 指令信号

通过该信号,可对定位(通过连接至Q173DPX的P1~P3 \* 的手动脉冲发生器发出 的脉冲进行定位)

许可状态进行设置。

・ON ······· 通过手动脉冲发生器发出的脉冲进行定位控制

・OFF ······由于屏蔽了手动脉冲发生器发出的脉冲信号,因此无法通过手动脉冲发 生器

进行定位控制。

初始值为无效(OFF)。

# 备 注

\*:有关Q173DPX之P1~P3(连接器)的详细信息,请参考"Q173D(S) CPU/Q172D(S)CPU 用户手册"。

# **(13)** 运算周期逾期标志(**M2054**) 状态信号

当动作运算时间超出动作设置运算周期(SD523)时,该信号将呈ON状态。 需将其设为OFF状态时,需进行如下操作。 ·多CPU系统的电源ON → OFF

·重置多CPU系统

·通过用户程序进行重置操作

#### (错误对策)

- ① ·请通过系统设置,增大运算周期值。
- ② ·请通过运动SFC程序,减少事件任务、NMI任务的指令运行数量。

#### **(14)** 速度更改接收中标识(**M2061**~**M2092**) 状态信号

当正在通过运动SFC程序的控制更改(CHGV)指令(或,运动专用顺序指令 (D(P).CHGV))更改速度时,该信号将呈ON状态。

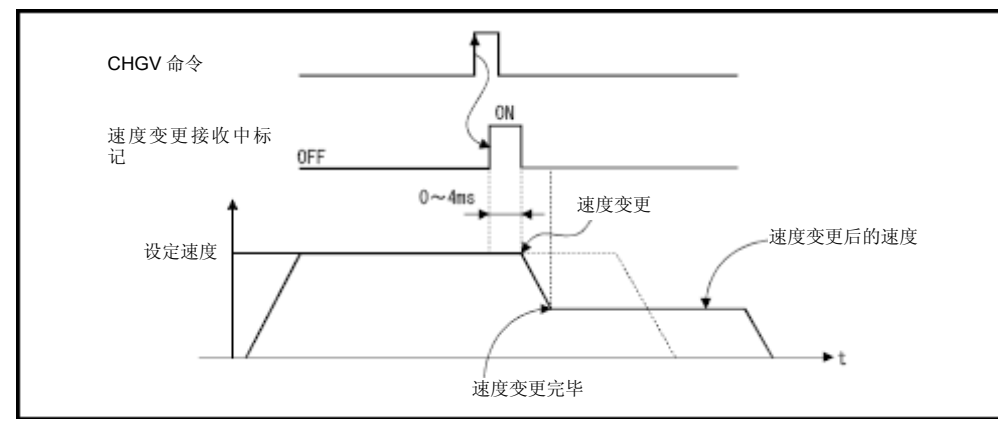

#### ·速度更改接收中标识的一览表如下所示。

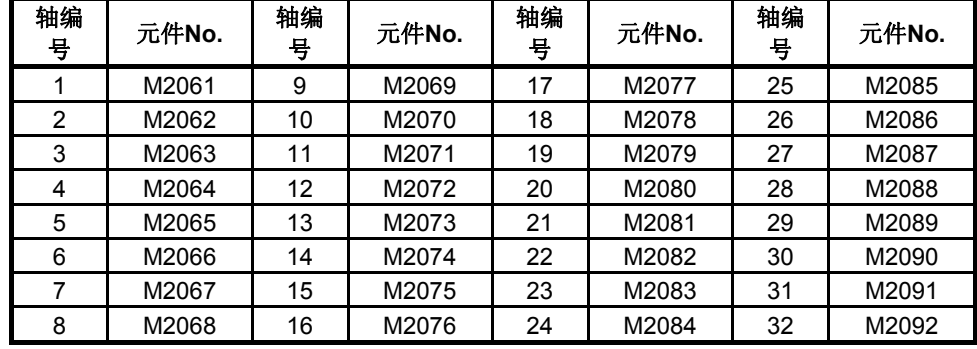

\*:Q172DSCPU中,轴No.1~16的范围内有效,Q172DCPU(-S1)中,轴No.1~8的范围内有效。

## 备 注

在SV22虚拟模式中,为虚拟伺服电机轴的标识。

#### **(15)** 自动减速中标识(**M2128**~**M2159**) 状态信号

若在定位控制或位置跟踪控制时,进行自动减速处理,则该信号将呈ON状态。

- a) 进行位置跟踪控制时,若对指令地址进行自动减速操作,则在该操作过程 中,该信号将呈ON状态,但,若指令地址改变,则该信号将变为OFF状 态。
- b) 匀速控制时,若在最终位置定位点操作运行过程中进行自动减速处理,则 该信号将呈ON状态。

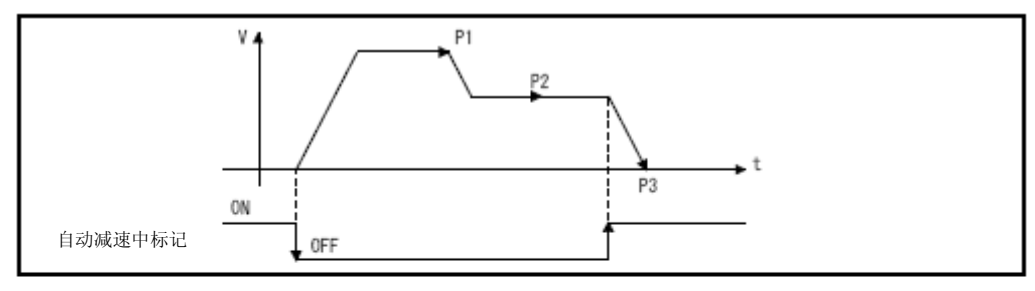

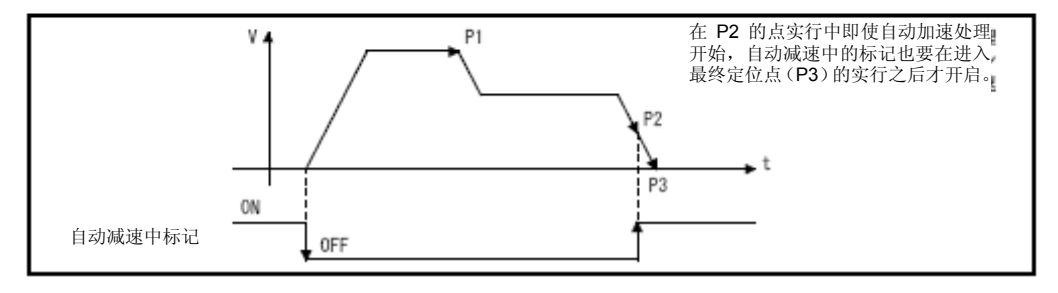

要点 若需在自动减速操作开始运行时将自动减速中标识设为ON,则应通过最终位置定 位点操作,设置移动量(可启动自动减速操作的移动量)。

- c) 当所有控制操作的启动过程正常结束后,该信号将变为OFF状态。
- d) 使用高级S形加减速操作的情况下,即使在加速过程中,自动减速中标识 (M2128~M2159)也可能呈ON状态。(参考4.3.3项)
- e) 如下情况下,自动减速中标识不会呈ON状态。 ·通过将JOG信号置为OFF,进行减速时 ·手动脉冲发生器运行过程中

·当停止指令或其他可导致运行停止的事件产生,引起减速操作时 ·移动量=0时

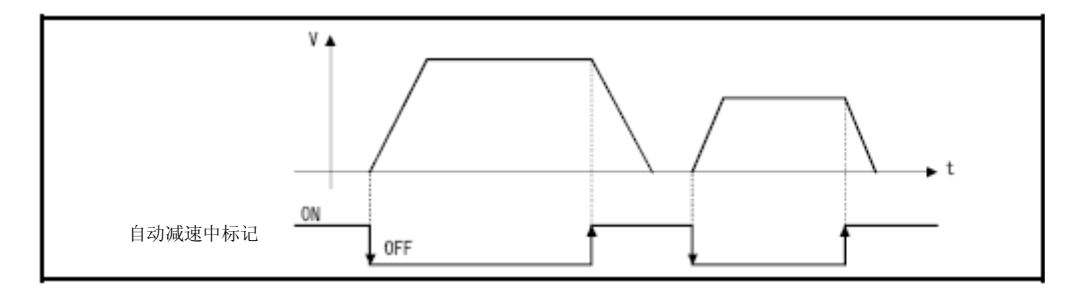

| 轴编号 | 元件No. | 轴编号 | 元件No. | 轴编号 | 元件No. | 轴编<br>뮹 | 元件No. |
|-----|-------|-----|-------|-----|-------|---------|-------|
|     | M2128 | 9   | M2136 | 17  | M2144 | 25      | M2152 |
| 2   | M2129 | 10  | M2137 | 18  | M2145 | 26      | M2153 |
| 3   | M2130 | 11  | M2138 | 19  | M2146 | 27      | M2154 |
| 4   | M2131 | 12  | M2139 | 20  | M2147 | 28      | M2155 |
| 5   | M2132 | 13  | M2140 | 21  | M2148 | 29      | M2156 |
| 6   | M2133 | 14  | M2141 | 22  | M2149 | 30      | M2157 |
| 7   | M2134 | 15  | M2142 | 23  | M2150 | 31      | M2158 |
| 8   | M2135 | 16  | M2143 | 24  | M2151 | 32      | M2159 |

·自动减速中标识的一览表如下所示。

\*:Q172DSCPU中,轴No.1~16的范围内有效,Q172DCPU(-S1)中,轴No.1~8的范围内有效。

# 备 注

在SV22虚拟模式中,为虚拟伺服电机轴的标识。

#### **(16)** 速度更改**"0"**接收中标识(**M2240**~**M2271**) 状态信号

当正在接收速度更改请求,且速度更改目标值为"0"或负数时,该信号将呈ON 状态。

启动过程中,若接收到速度更改请求,且速度更改目标值为"0"或负数时,该信 号将呈ON 状态。之后, 若接收到更改目标值为正数的速度更改请求, 或, 发 生某事件导致运行停止后,该信号将变为OFF。

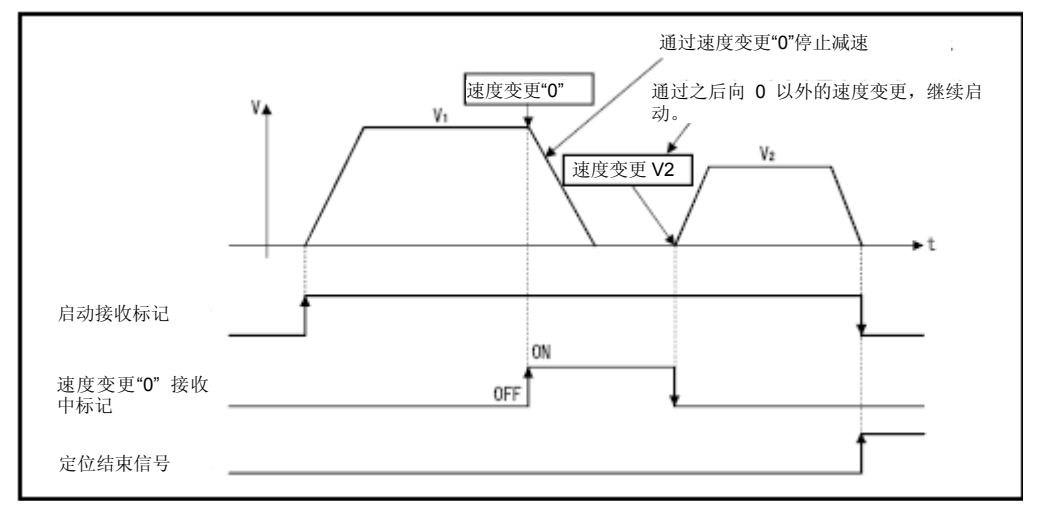

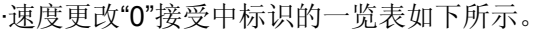

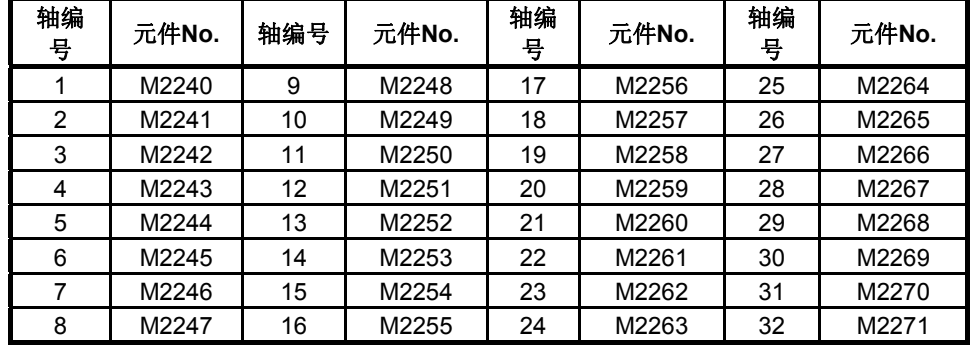

\*:Q172DSCPU中,轴No.1~16的范围内有效,Q172DCPU(-S1)中,轴No.1~8的范围内有效。

# 备 注

- (1) 即使已停止运行,当启动接收标识(M2001~M2032)呈ON状态时,仍表示 正在接收速度更改"0"请求。请通过该速度更改"0"接受中标识进行确认。
- (2) 进行插补操作时,将对插补轴、标识进行设置。
- (3) 如下情况下,速度更改"0"请求无效。 ·通过将JOG信号置为OFF,进行减速后 ·手动脉冲发生器运行过程中 ·定位自动减速操作开始后 ·停止运行相关因素导致的减速操作完成后
- (4) 在SV22虚拟模式中,为虚拟伺服电机轴的标识。

a) 速度更改"0"请求导致减速停止的过程中,若产生更改目标值为正的速度更改请 求,则该信号将变为OFF状态。

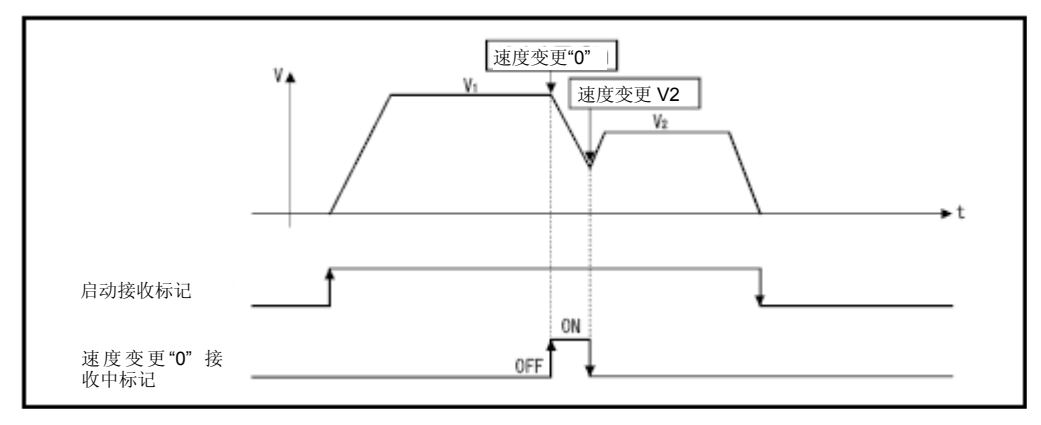

b) 接收到速度更改"0"请求后,若产生可能导致运行停止的相关因素,则该信号将 变为OFF状态。

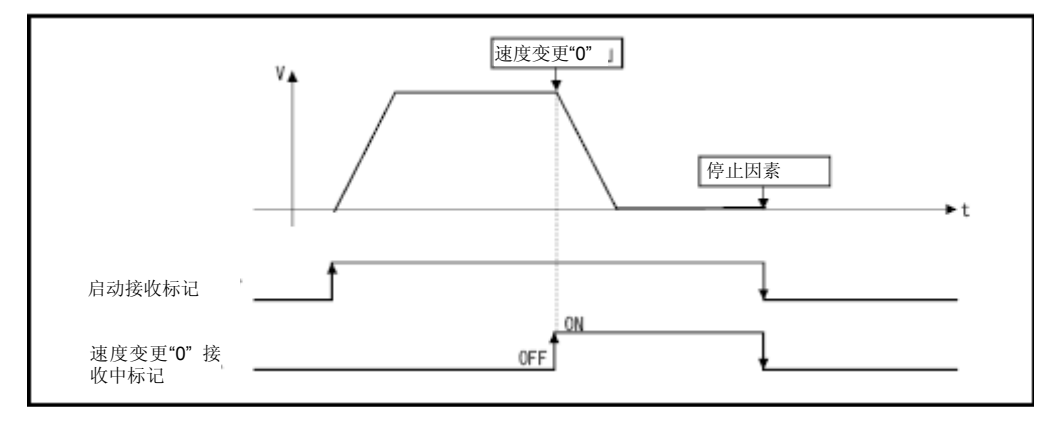

c) 若在自动减速操作开始后接受到速度更改"0"请求,则速度更改"0"接收中标识 将不会变为ON状态。

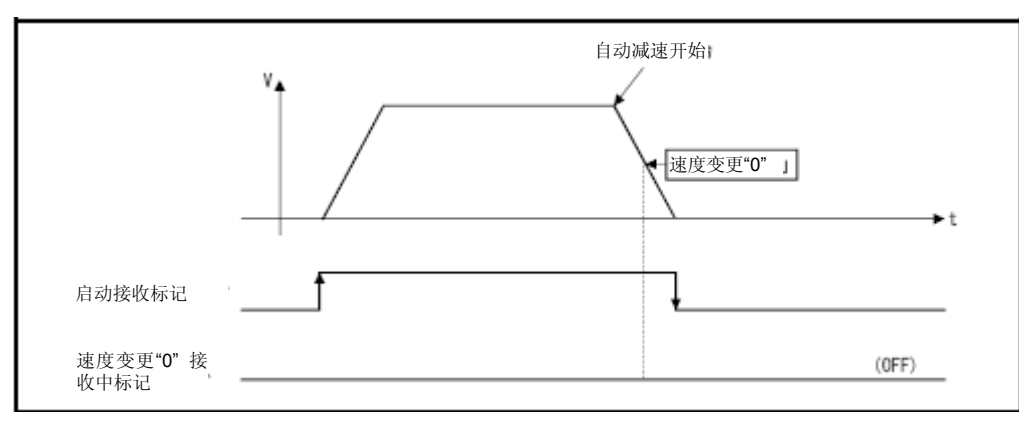

d) 进行位置跟踪控制操作时,即使在自动减速操作(对"指定地址")开始后才接 受到速度更改"0"请求,速度更改"0"接收中标识仍将变为ON状态。

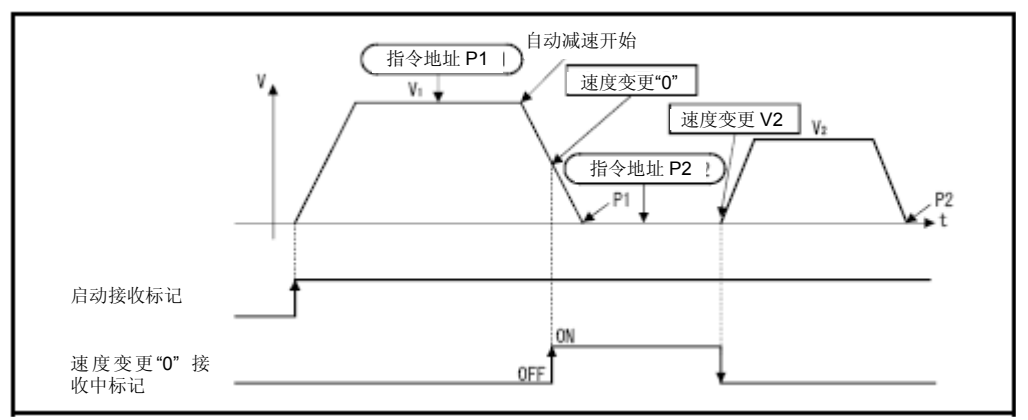

# 备 注

进行位置跟踪控制操作时,即使在接受速度更改"0"请求的过程中改变了"指令地址", 也不会启动相关操作。

## **(17)** 控制循环监视器状态(**M2272**~**M2303**) 状态信号

与支持全闭环控制的伺服放大器相连接时,通过该信号,可辨别伺服放大器正 在进行全闭环控制还是半闭环控制。

・ON ······ 正在进行全闭环控制

・OFF ····· 正在进行半闭环控制

可通过开关控制循环切换指令(M3218+20n)(通过运动控制器进行开关控 制),在伺服电机的全闭环/半闭环控制间进行切换。

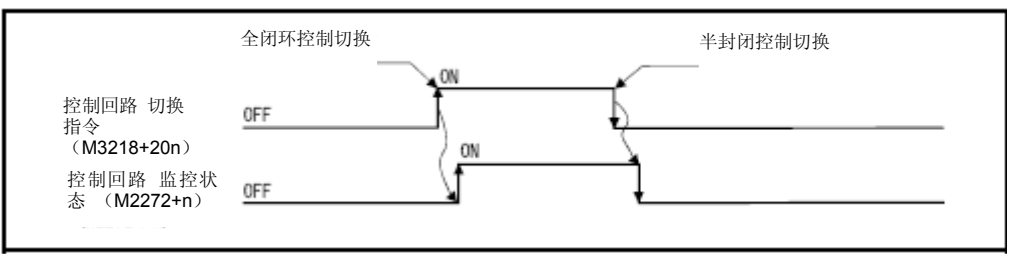

·控制循环电机状态的一览表如下所示。

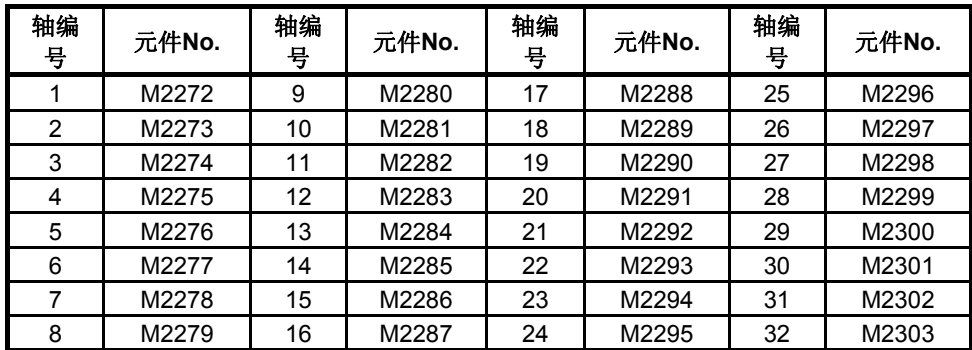

\*:Q172DSCPU中,轴No.1~16的范围内有效,Q172DCPU(-S1)中,轴No.1~8的范围内有效。

3.2数据寄存器

# (**1**)数据寄存器一览表

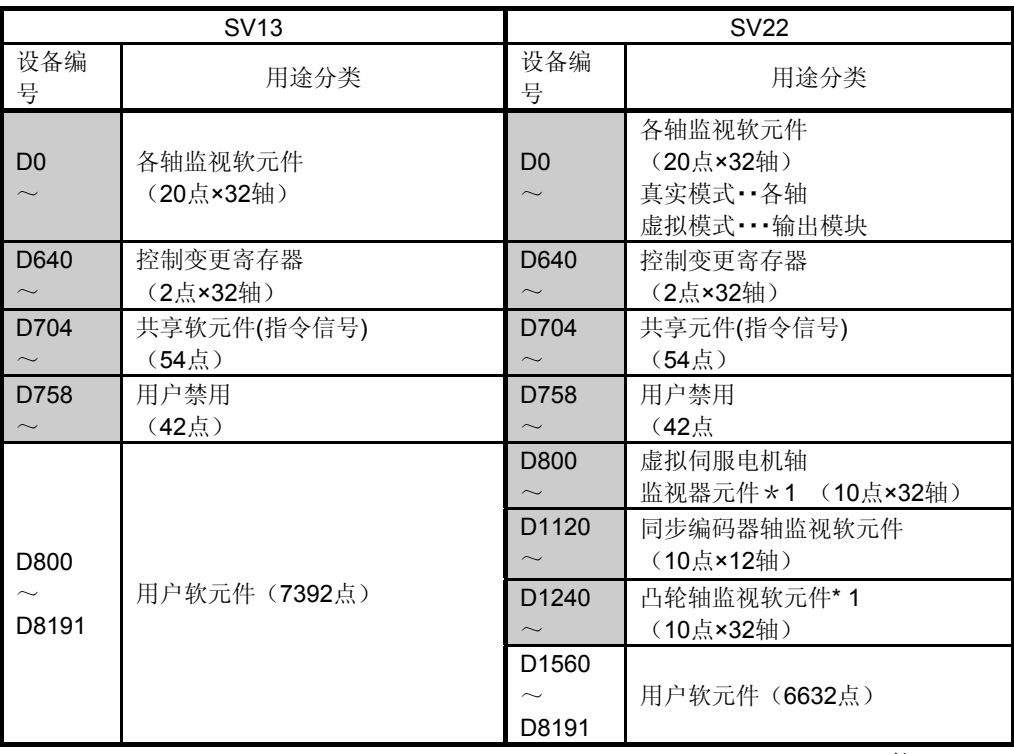

可通过用户软元件使用

\*1: SV22中, 仅可在实模式下使用的情况下, 可将其用作用户软元件。

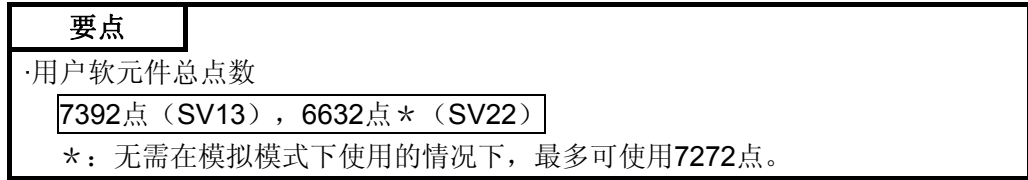

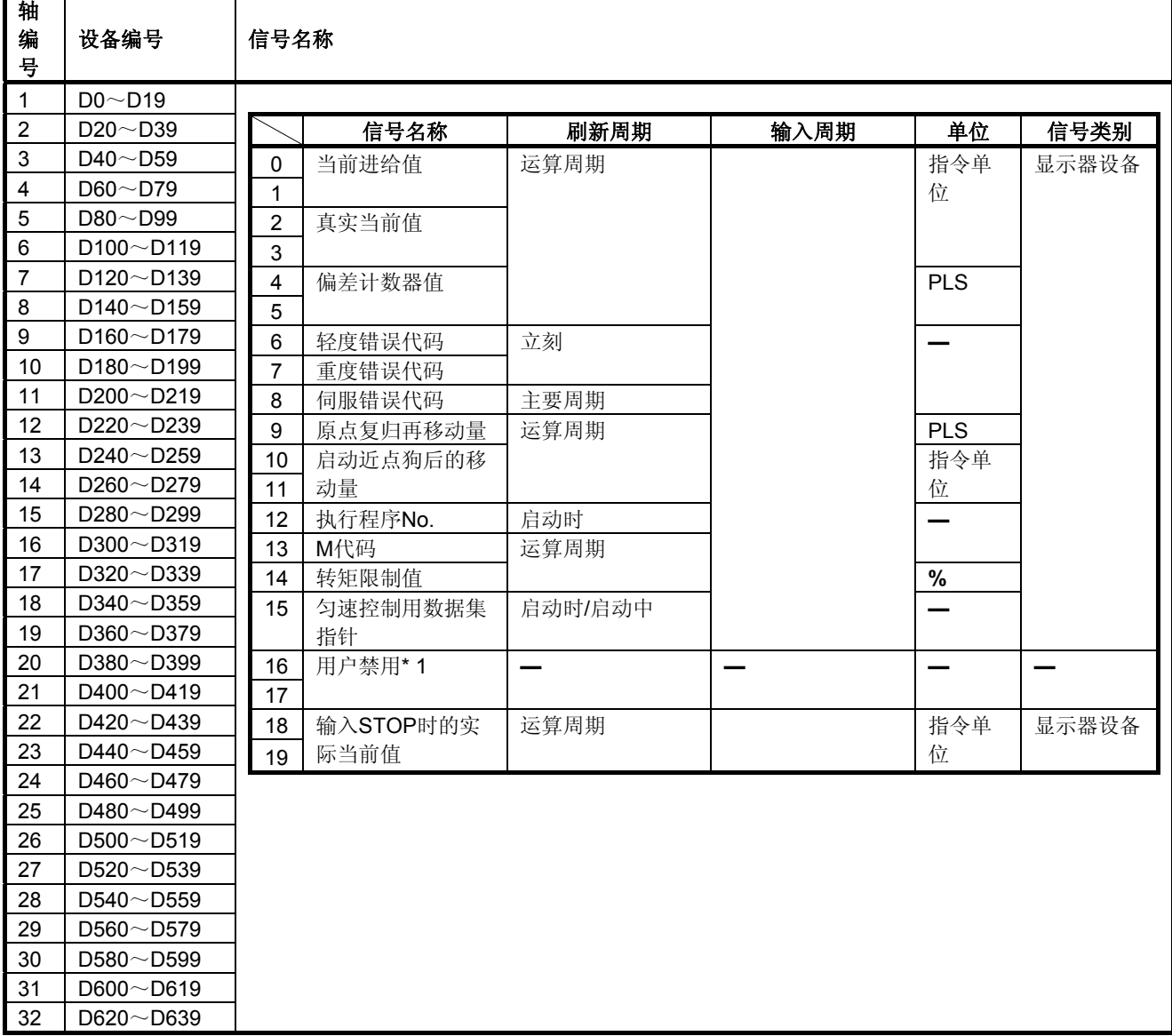

# (**2**)各轴监视器软元件一览表

\*1:可用作移动量更改寄存器。移动量变更寄存器可通过伺服程序设置在任何软元件中。 详细情况请参考6.15节。

# 要点 (1) 在Q172DSCPU的轴No.1~16,Q172DCPU (- S1)中轴No.1 ~ 8的范围是有 效。

(2) Q172DSCPU中17轴以上,Q172DCPU (- S1)中9轴以上的软元件区域可作为 用户软元件使用。

但,将Q172DSCPU/Q172DCPU(-S1)替换为Q173DSCPU/Q173DCPU (-S1)后, 将无法再将其用作用户软元件。

# 3.定位专用信号

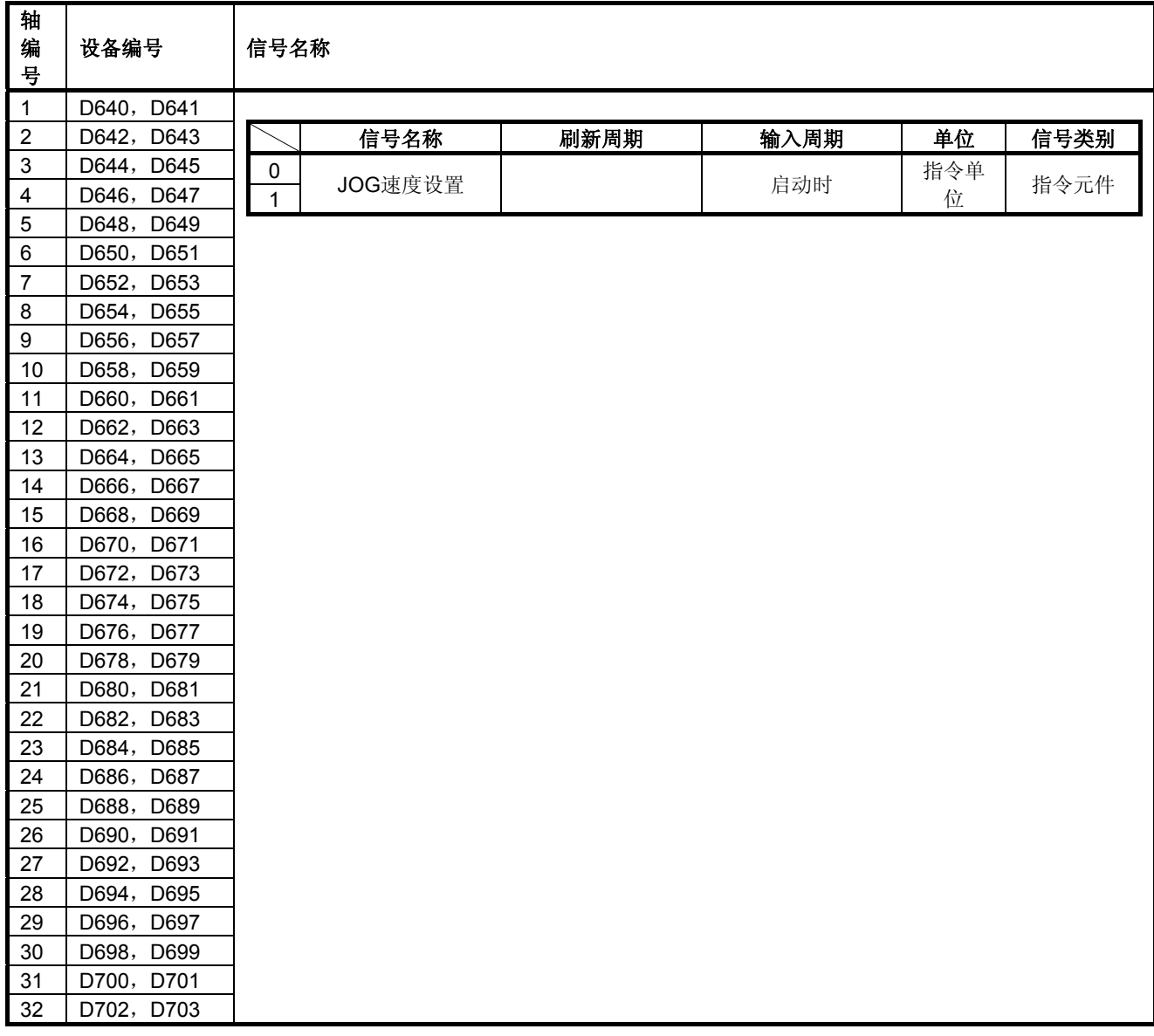

# (**3**)控制更改寄存器一览表

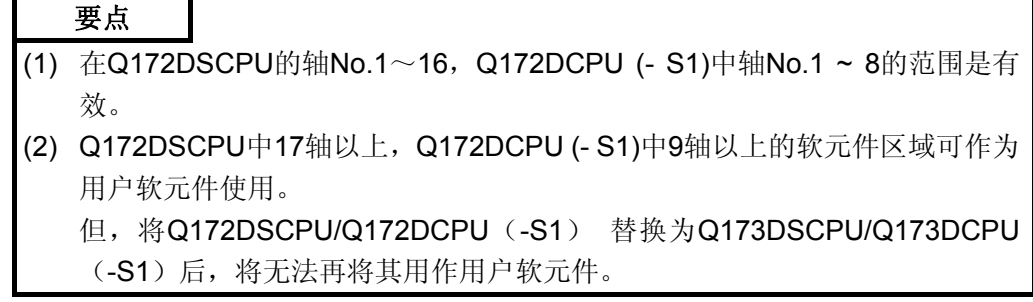

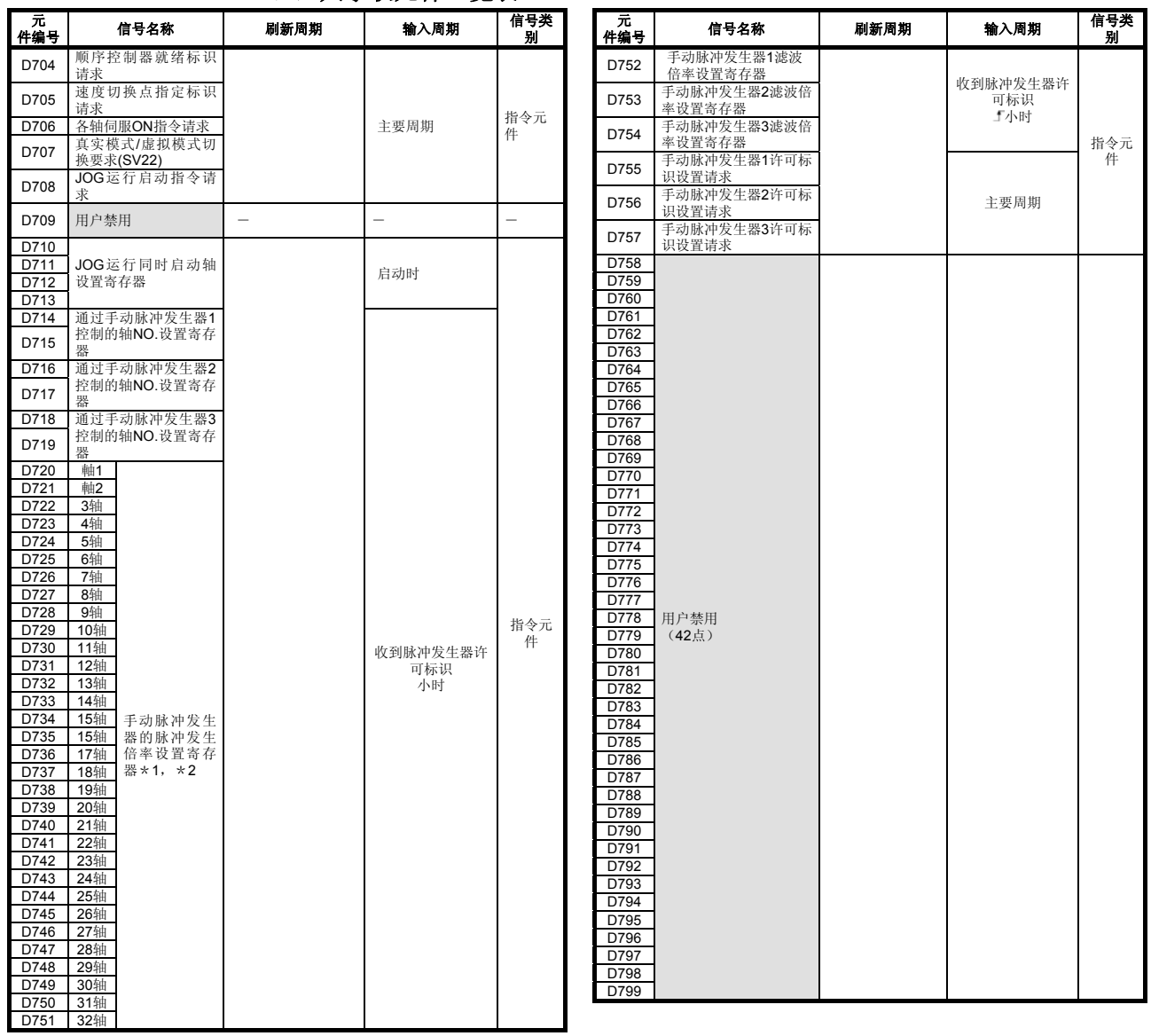

(**4**)共享软元件一览表

\*1:Q172DSCPU中,轴No.1~16的范围内有效。Q172DCPU(-S1)中,轴No.1~8的范围内有效。 \*2:Q172DSCPU中,17轴以上的软元件范围用户不可用。Q172DCPU(-S1)中,9轴以上的软元件 范围用户不可用。

3.2.1 各轴监视器软元件

监视器数据区域是指,运动CPU中,用于存储定位控制操作过程中的进给当前值、 实际当前值、偏差COUNTER值等各数据值的区域。 在运动SFC程序中,可用于确认定位控制状态。

用户无法向监视器数据区域写入数据。

定位软元件(输入、内部继电器、特殊继电器)的动作(ON/OFF)反映到监视器 数据区域(定位软元件将最新更新的ON/OFF状态保存至数据区域)所需的时间称 为延迟时间,有关该延迟时间相关事项,请参考"附录4 运动CPU处理时间一览表"。

- **(1)** 进给当前值存储寄存器(**DO**+**20n**,**D1**+**20n**)监视器软元件
	- a) 该寄存器中将存储目标地址(向伺服放大器发送伺服程序指定定位地址/ 移动量)。 ① 恒进给控制操作过程中,将在启动后存储0~移动量。
		- ②速度/位置切换控制过程中,将存储启动时的地址~当前值。 但, 启动时的地址将取决于启动时进给当前值更新指令(M3212+20n)
		- 的状态(ON/OFF)。

·M3212+20n:OFF ···· 启动时对进给当前值进行清零操作。

•M3212+20n: ON …… 启动时, 不对进给当前值进行清零操作。

- ③速度控制过程中,其存储值为0。
- b) 将通过该进给当前值数据进行行程范围检查。
- **(2)** 实际当前值存储寄存器(**D2**+**20n**,**D3**+**20n**)监视器软元件
	- a) 该寄存器中将存储实际当前值。与进给当前值相比,该实际当前值为综合 考虑了伺服放大器累积脉冲因素后得出的值。
	- b) 停止状态下,"(进给当前值)=(实际当前值)"。
- **(3)** 偏差**COUNTER**值存储寄存器(**D4**+**20n**,**D5**+**20n**)监视器软元件 将存储从伺服放大器处读取的累积脉冲。
- **(4)** 轻度错误代码存储寄存器(**D6**+**20n**)监视器软元件
	- a) 发生轻度错误时,将存储该错误代码(参考附录1.2)。 错误代码存储完成后,若再次发生其他轻度错误,则该存储地址中的内容 将被新的错误代码覆盖。
	- b) 将通过错误重置指令(M3207+20n)进行轻度错误代码清零操作。
- **(5)** 重度错误代码存储寄存器(**D7**+**20n**)监视器软元件
	- a) 发生重度错误时,将存储该错误代码(参考附录1.3)。 错误代码存储完成后,若再次发生其他重度错误,则该存储地址中的内容 将被新的错误代码覆盖。
	- b) 将通过错误重置指令(M3207+20n)进行重度错误代码清零操作。

#### **(6)** 伺服错误代码存储寄存器(**D8**+**20n**)监视器软元件

- a) 发生伺服错误时,将存储该错误代码(参考附录1.4)。 错误代码存储完成后,若再次发生其他伺服错误,则该存储地址中的内容 将被新的错误代码覆盖。
- b) 将通过伺服错误重置指令(M3208+20n)执行伺服错误代码清零操作。

#### **(7)** 原点回归再次移动量存储寄存器(**D9**+**20n**)监视器软元件

通过MT Developer□将近点狗设为ON后, 若此时, 通过移动量设置(参考 6.23.1)指定的位置上,停止位置非零,则,运动CPU将通过再次移动指令, 使停止位置移至零点。该移动量(带符号)将保存至原点回归再次移动量存储 寄存器中。

(数据设置式的情况下,数据将不会发生变化,继续保留前值。) 根据所连电机的馈脉冲数,将保存下述值。

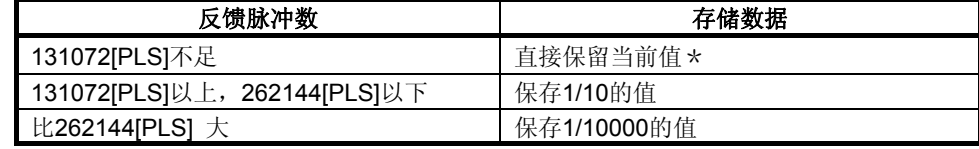

\*:请参考运动寄存器(#8006+20n,#8007+20n)。

- **(8)** 近点狗置**ON**后的移动量存储寄存器(**D10**+**20n**,**D11**+**20n**)监视器软元 件
	- a) 启动原点回归操作后,从近点狗置ON后至原点回归操作完成时的移动量 (无符号)将被保存至该寄存器内。
	- b) 进行速度/位置切换控制操作时,进行位置控制时移动量(无符号)将被保 存至该寄存器。

#### **(9)** 运行程序**No.**存储寄存器(**D12**+**20n**) 监视器软元件

- a) 启动伺服程序时,该寄存器将保存正在启动的程序No.。
- b) 逢如下情况,将保存如下值。
	- ① JOG运行时,存储值为FFFFh
	- ② 手动脉冲发生器运行时,存储值为 .................. FFFEh
	- 3 进行速度控制时, 存储值为FFDFh
	- 4进行转矩控制时, 存储值为 ................................. FFDEh CDS
	- ⑤ 进行推压控制时 ............................................ ,存储值为FFDDh
	- ⑥ 接通电源时,存储值为 .................................... FF00h
	- ⑦ 通过运动专用指令更改当前值时,存储值为 .... FFE0h
- c) 由于MT Developer□而被置于测试模式下时, 下述情况下, 存储值将为 FFFDh。

·原点回归

# **(10) M**代码存储寄存器(**D13**+**20n**) 监视器软元件

- a) 启动定位操作时, 伺服程序设置的M代码 \* 将被保存至该寄存器内。 若伺服程序中未设置M代码, 则该寄存器的值为0。
- b) 只有在伺服程序启动定位操作时,该寄存器的值才会发生变化。
- c) 顺序控制器就绪标识(M2000)启动时,该寄存器中的值将被置0。

# 备 注

- \*:有关M代码 及其读取事项,请参考下述内容。
	- ・M代码·············· 7.1节
	- ・M代码 的读取······ 附录2.1

# **(11)** 转矩限制值存储寄存器(**D14**+**20n**) 监视器软元件

将存储伺服元件的转矩限制值。 接通伺服元件的电源时,其初始值300[%]将被保存。

#### **(12)** 匀速控制数据设置指针(**D15**+**20n**) 监视器软元件

进行匀速控制时,使用该指针间接指定定位数据,并在操作过程中更新定位数 据。

通过重复指令(FOR-TIMES, FOR-ON, FOR-OFF)重复运行定位程序时, 该指针中保存的数据点将指明,中间软元件保存的值中,哪一个值为运动CPU 保存至内部的数据。

对需更新的定位数据进行确认时,请根据更新数据设置指针(用户采用运动 SFC程序进行管理)所显示的内容(运动SFC程序中实施的定位数据更新操作 已进行至哪一处),判断需更新的定位数据为哪一个。

下面,将通过伺服程序示例,对匀速控制数据设置指针及更新数据设置指针进 行介绍。

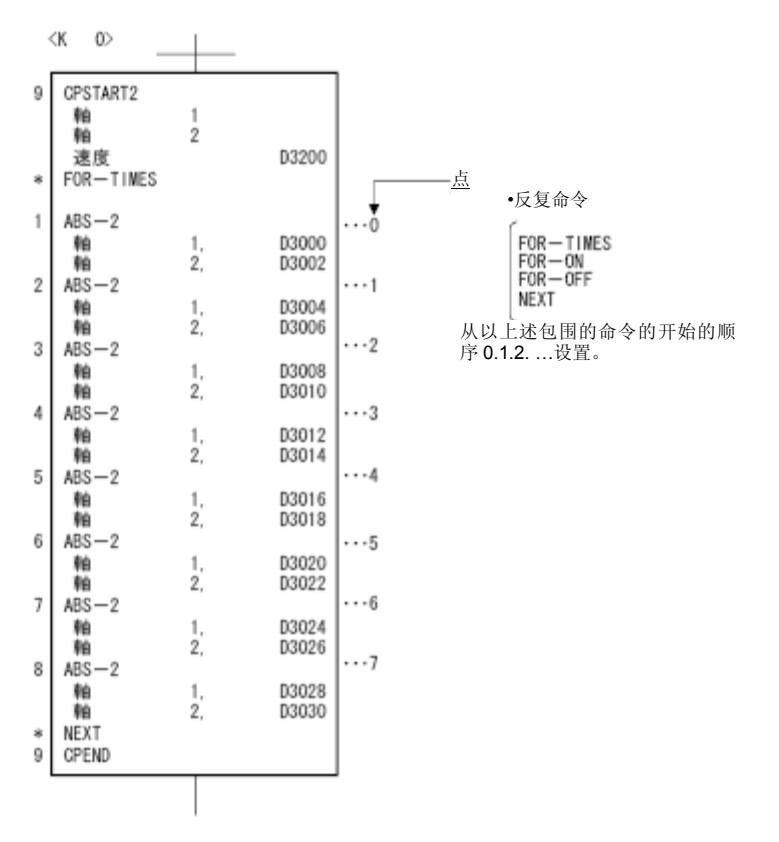

在上述伺服程序中对2轴进行匀速控制操作,并更新了中间软元件D3000~ D3006中的定位数据时,运动CPU中的定位数据存储状况如下页内容所示。

[运动CPU中的定位数据存储状况]

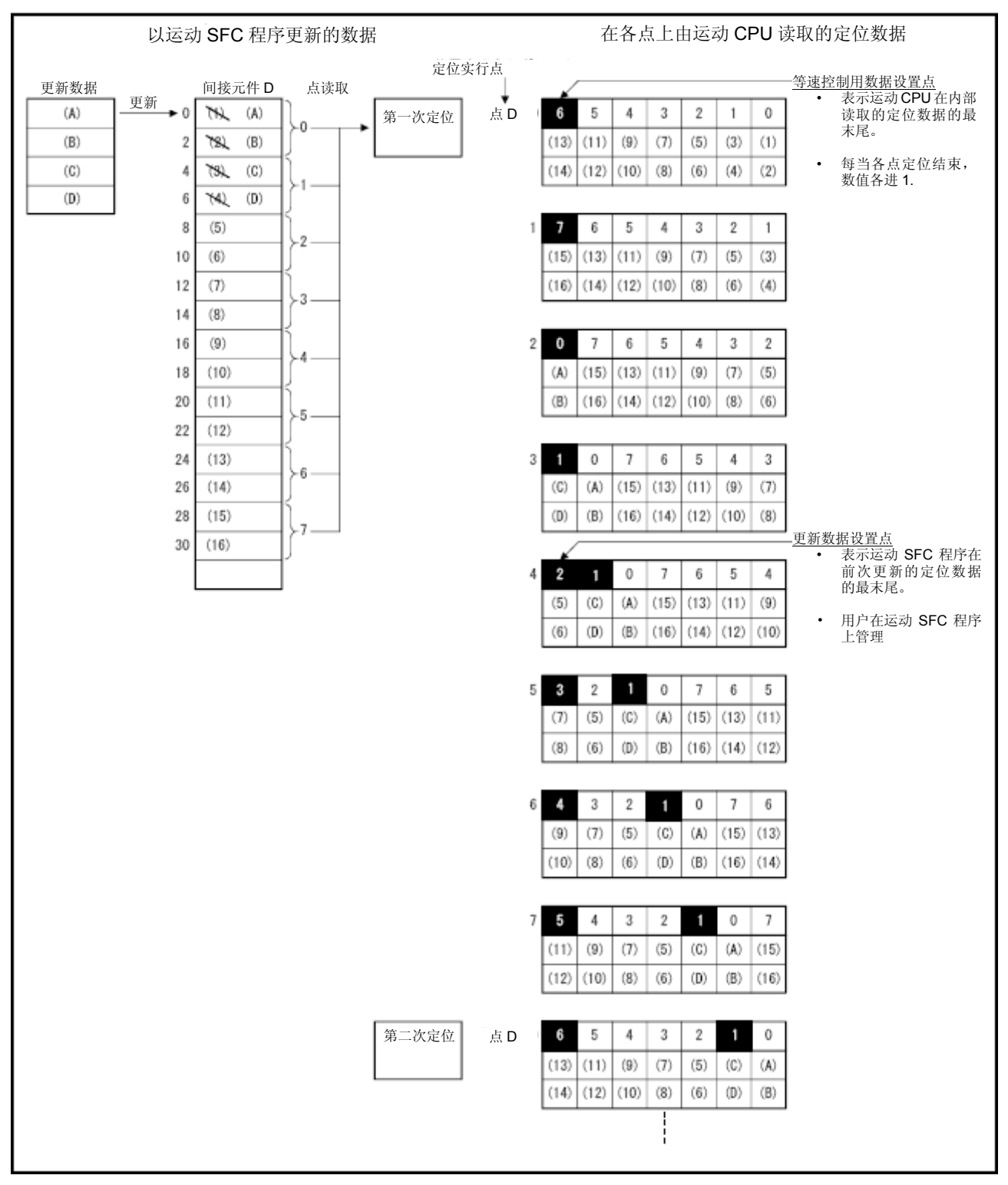

上图的内部处理过程如下页内容所示。

(内部处理)

a) 通过启动操作,点0~6中的定位数据((1)~(14))将被保存至运动CPU 的内部。

此时,代表保存数据最末端的点---点"6"将被保存至匀速控制数据设置指针 中。

匀速控制数据设置指针中保存的值"6"表示,可对点0~6中保存的定位数据 进行更新操作。

b) 通过运动SFC程序, 对点0~1中的定位数据((A) ~ (D))进行更新操 作。

更新数据设置指针(需要由用户在运动SFC程序上管理。)将被保存至更 新数据设置指针(用户需通过运动SFC程序对其进行管理)中。

- 点2~6中的定位数据((5)~(14))仍处于可更新状态。
- c) 点0处的定位操作结束后,匀速控制数据设置指针中的值将自动加1,变为 "7"。

此时,运动CPU将舍弃点0处的定位数据((1)~(2)),读入点7的定 位数据 $(15) \sim (16)$ )。

d) 此后,每当各点处的定位操作完成时,定位数据将自动加1。 可更新定位数据为,更新数据设置指针之后的数据,及还未读入运动CPU 的定位数据。

因此,当点3处的定位操作完成后,即使通过运动SFC程序更新了中间元 件D8、D10处的值,运动CPU读入的点2处的定位数据也不会被更新,且 会以更新前的数据进行第2次定位操作。

匀速控制数据设置指针中保存的值(点)表示,该点处的定位数据还未被 运动CPU读入,用户可通过运动SFC程序,对该数据进行更新操作。

# 要点

重复操作指令中包含的点的数量

- y 请编写伺服程序,使点的数量超过8个。
- 若点数量小于8个,且其中包含移动量较小的通过点时,则可能在运动SFC程序 更新定位数据前发生下述现象: 各点处的定位操作已完成, 或, 运动CPU读入更 新前数据。

•请设置足够的点数量,使运动CPU在中间元件的值被更新后,再读入定位数据。

**(13)** 输入**STOP**时的实际当前值存储寄存器(**D18**+**20n**,**D19**+**20n**) 监视器 元件

输入Q172DLX的停止信号(STOP)时,该寄存器将保存相应的实际当前值。

3.2.2 控制更改寄存器

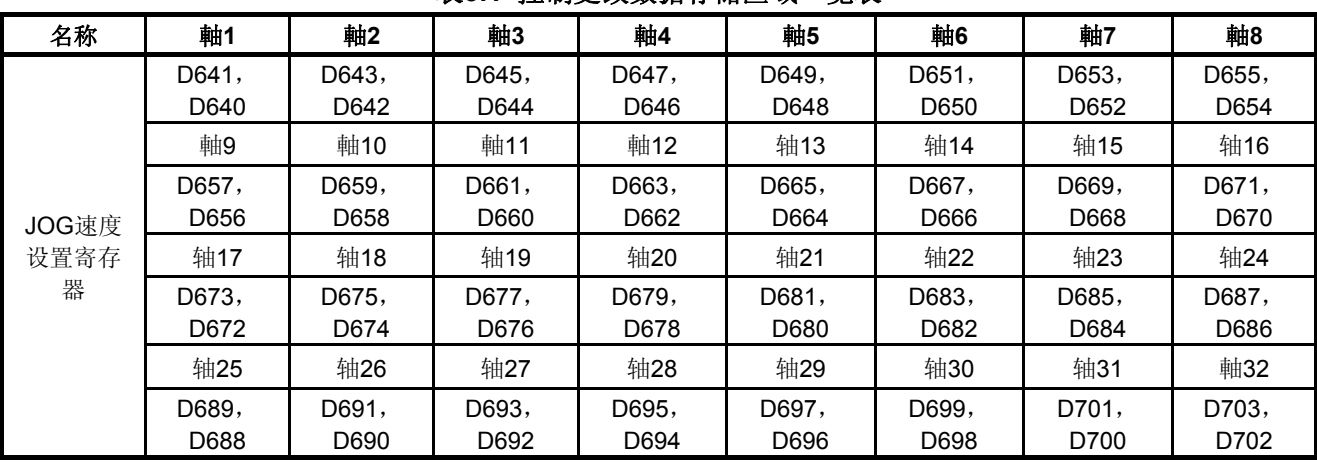

表**3.1** 控制更改数据存储区域一览表

将保存JOG运行速度数据。

\*:Q172DSCPU中,轴1~16的范围内有效,Q172DCPU(-S1)中,轴1~8的范围内有效。

# **(1) JOG**速度设置寄存器(**D640**+**2n**,**D641**+**2n**)指令软元件

a) JOG运行时的JOG速度将被保存于该寄存器内。

b) JOG速度的设置范围如下所示。

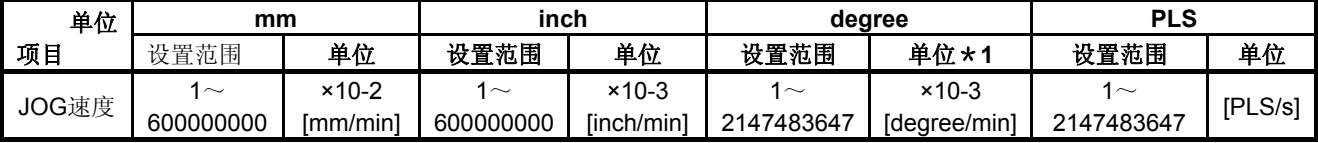

\*1:通过固定参数使"将degree轴速度指定为10倍"有效时,为×10- [degree/min]。

c) 打开(OFF → ON)JOG启动信号时,将为JOG速度设置寄存器中保存的 值。

即使在JOG运行过程中更改了数据,也无法改变JOG速度。

d) 有关JOG运行的详细信息,请参考6.12节。

# 3.2.3共享软元件

# **(1)** 共享位软元件**SET/RST**请求寄存器(**D704**~**D708**,**D755**~**D757**)指令软 元件

由于无法通过PLC CPU进行逐位开关操作,因此,应将其分配给数据寄存器 (D),并对各寄存器最末尾的位实施0 → 1操作,从而使各个位软元件呈ON 状态。可通过对最末尾的位实施1 → 0操作,使各个位软元件呈OFF状态。有 关请求寄存器的详细信息,如下所示。(有关位软元件M2000~M2053的详细 信息,请参考"3.1.3共享软元件"。

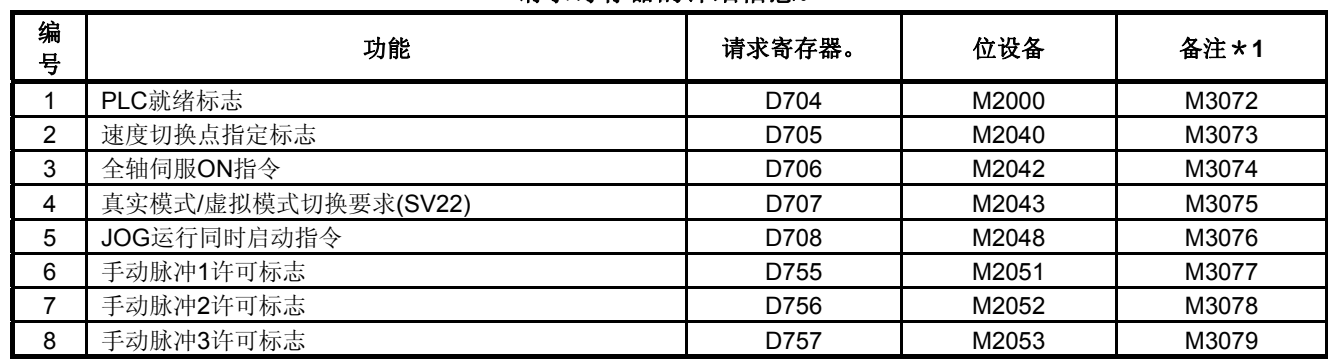

请求寄存器的详细信息。

\*1:备注栏中列出的元件也可发出指令。

## **(2) JOG**运行同步启动轴设置寄存器(**D710**~**D713**) 指令软元件

a) 通过该寄存器, 可对同步启动JOG运行的的轴No.及方向进行设置。

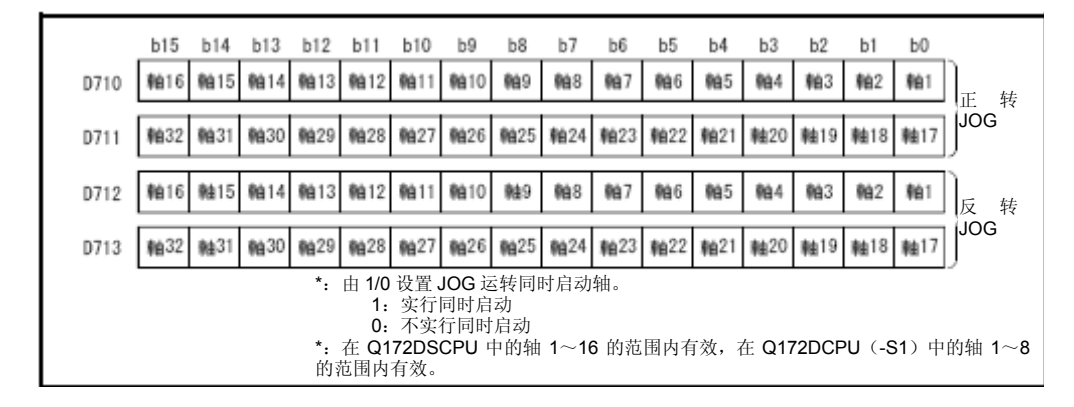

b) 有关同步启动JOG运行的详细信息,请参考6.21.3。

# **(3)** 通过手动脉冲发生器进行控制操作的轴**No.**设置寄存器(**D714**~**D719**)指 令软元件

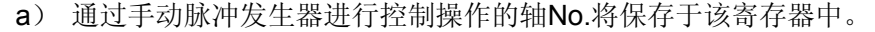

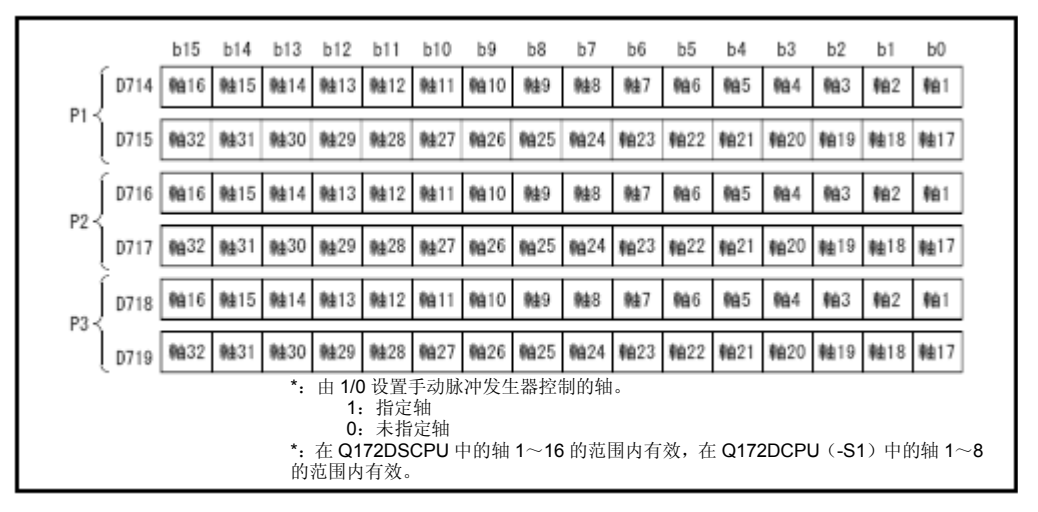

b) 有关手动脉冲发生器运行的详细信息,请参考6.22节。

# **(4)** 手动脉冲发生器**1**脉冲输入倍率设置寄存器(**D720**~**D751**)指令元件

a) 手动脉冲发生器运行时,可通过该寄存器设置手动脉冲发生器每次输入脉 冲的倍率(1~10000)。

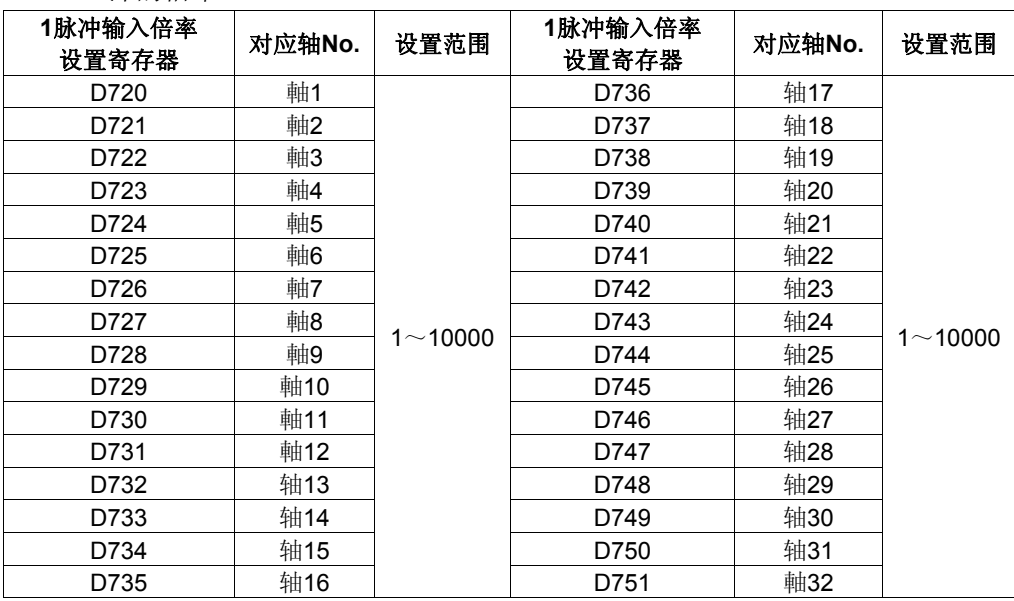

\*:Q172DSCPU中,轴1~16的范围内有效,Q172DCPU(-S1)中,轴1~8的范围内有效。

b) 有关手动脉冲发生器运行的详细信息,请参考6.22节。

# **(5)** 手动脉冲发生器滤波倍率设置寄存器(**D752**~**D754**) 指令元件

a) 通过该寄存器,可在手动脉冲发生器进行滤波操作时对常数进行设置。

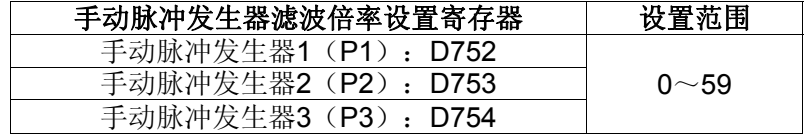

b) 设置滤波倍率后,进行滤波操作时的常数将如下式所示。 滤波操作时的常数(t)=(滤波倍率+1)×56.8[ms]

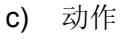

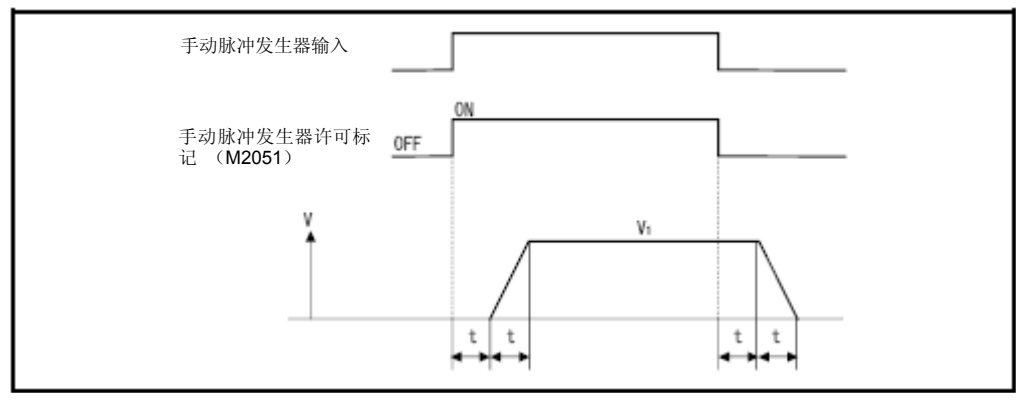

输出速度(V1) [PLS/s] = (输入脉冲数/s) × (手动脉冲发生器1脉冲输入倍率 设置)

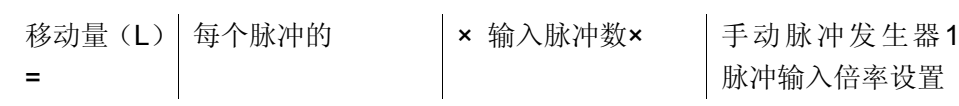

脉冲输入倍率设置

# 备 注

(1)手动脉冲发生器每个脉冲的移动量如下所示。

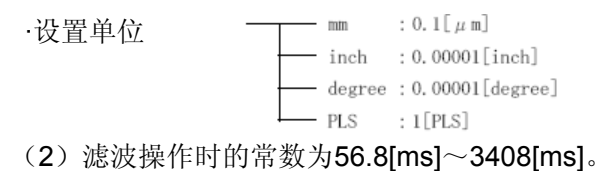

3.3运动寄存器(#)

运动CPU中包含运动寄存器(#0~#12287)。其中, #8000~#8639为监视器 软元件,#8640~#8735为动作错误历史记录软元件,#8736~#8751为产品信 息浏览软元件。有关运动寄存器及动作错误历史记录软元件的详细信息,请参 考"Q173D(S)CPU/Q172D(S)CPU运动控制器(SV13/SV22)编程手册 (运动SFC篇)"。

#### (**1**) 监视器软元件(**#8000**~**#8639**)

将保存各轴相关信息。存储数据的详细情况如下所示

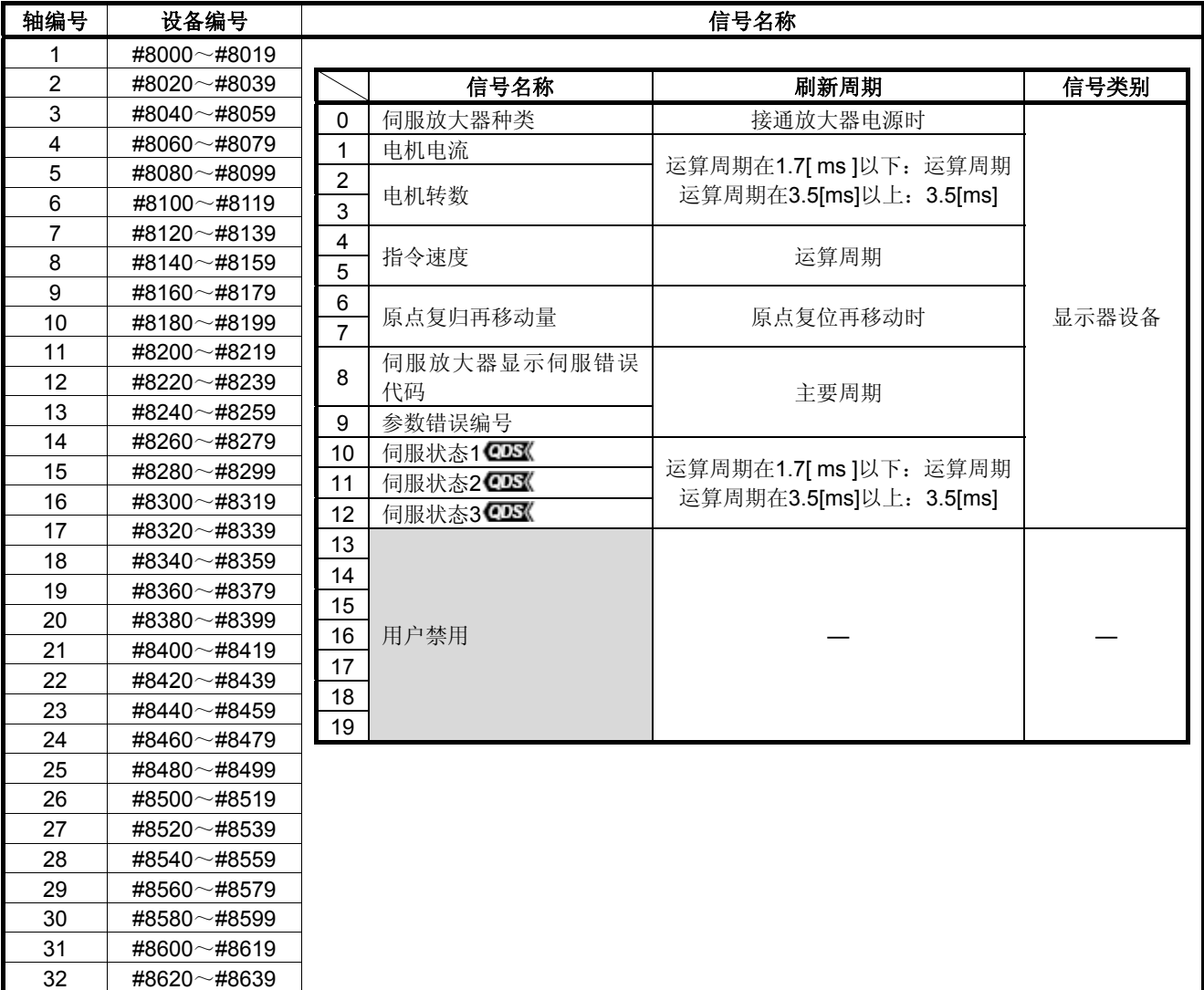

- a) 伺服放大器类型(#8000+20n) 监视器软元件
	- 接通伺服放大器的电源时,该元件将保存各轴的伺服放大器类型。
	- ・0 ................... 使用
	- ・256 ................ R-J3-□B
		- **MR-J3W-□B** (2轴一体)
	- •257................ R-J3-□B-RJ006 (支持全闭环控制)
		- MR-J3-□BS (支持驱动安全)
	- •258................ R-J3-□B-RJ004 (支持线性伺服电机)
	- ·263 R-J3-□B-RJ080W(支持直接驱动伺服电机)
	- ・4096 .............. R-J4-□B
		- $MR-J4W$ -□B (2轴, 3轴一体)  $QDS$
	- •-16384 …… MR-MT1200 (脉冲转换模块)
	- 即使切断伺服放大器电源,也不会进行清零操作。
- b) 电机电流(#8001+20n)监视器软元件 将保存从伺服放大器中读取的 电机电流(×0.1[%])。
- c) 电机转速(#8002+20n,#8003+20n)监视器软元件 将保存从伺服放大器处读取的电机转速(×0.1[r/min])。 使用线性伺服元件时,将保存电机速度(×0.1[mm/s])。
- d) 指令速度(#8004+20n,#8005+20n) 监视器软元件 将各运算周期内发送给伺服放大器的指令值换算成[PLS/s]形式,相应的换 算速度将被保存至该元件中。
- e) 原点回归再次移动量(#8006+20n,#8007+20n) 监视器软元件 通过MT Developer□将近点狗设为ON后, 若此时, 通过移动量设置(参考 6.23.1) 指定的位置上, 停止位置非零, 则, 运动CPU将通过再次移动指 令,使停止位置移至零点。该移动量(带符号)将保存至原点回归再次移 动量存储寄存器中。

(数据设置式的情况下,数据将不会发生变化,继续保留前值。)

- f) 伺服放大器显示伺服错误代码 (#8008+20n) 监视器软元件 将保存从伺服放大器处读取的伺服错误代码。 显示格式为16进制时,显示内容将与伺服放大器的LED的显示内容相同。 有关伺服错误代码的详细信息,请参考伺服放大器技术资料集。
- g) 参数错误代码(#8009+20n)监视器元件 发生伺服错误时, 将以16进制的格式保存错误伺服参数的参数No.。

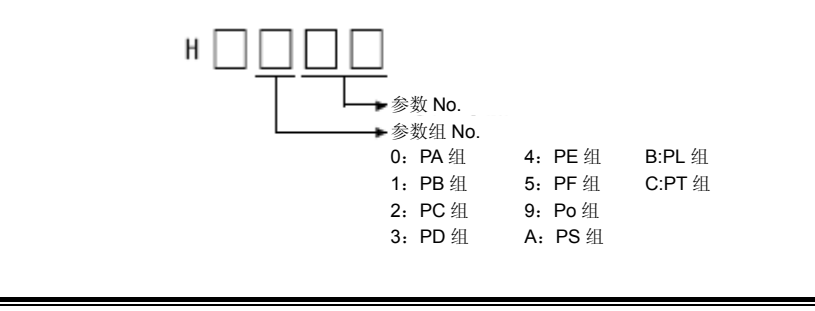

:关于软件的支持版本,请参照1.3节。

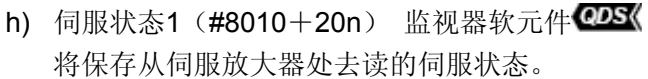

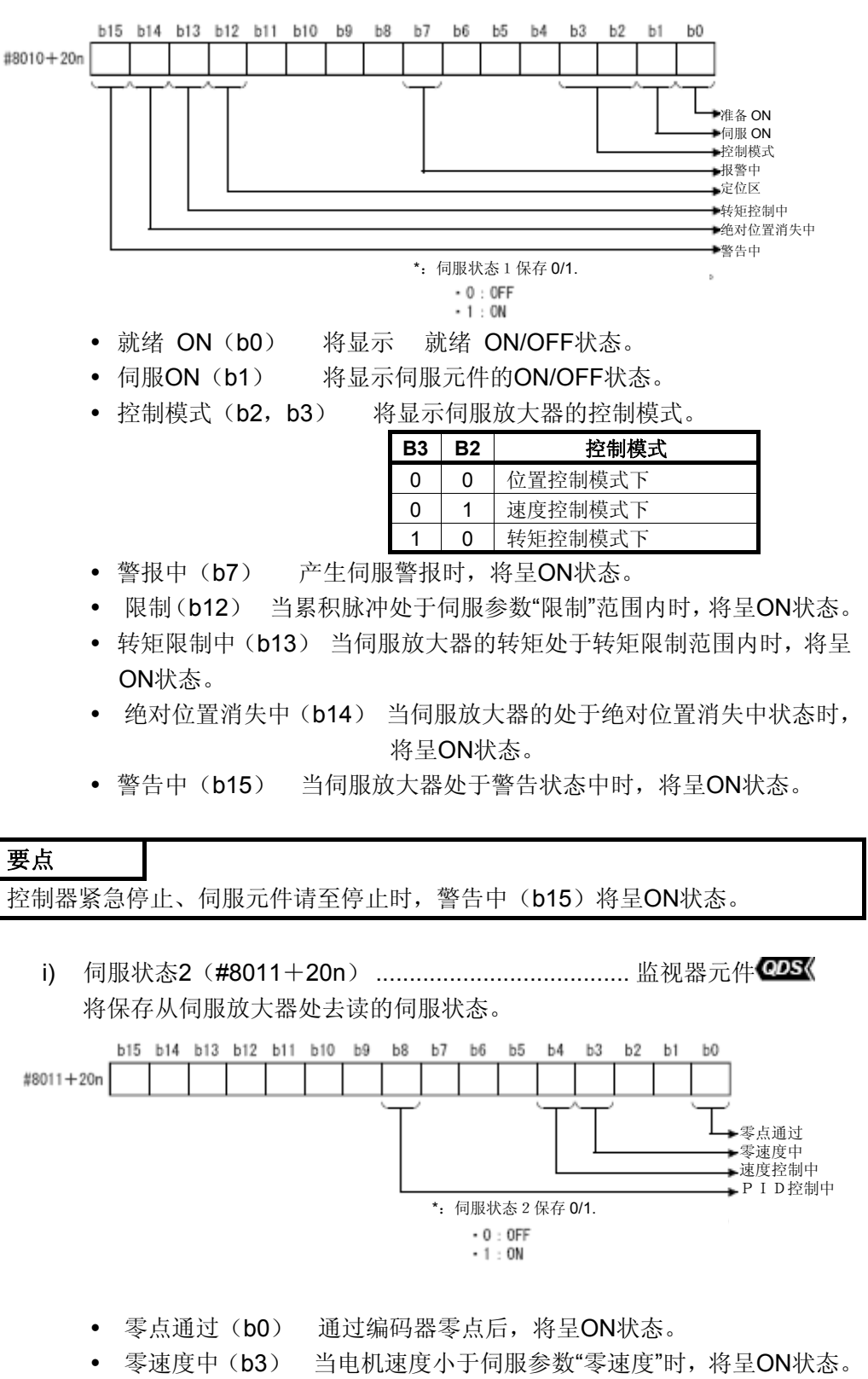

- 速度限制中(b4) 转矩控制模式下,速度处于限制范围内时,将呈 ON状态。
- PID控制中(b8) 当伺服放大器处于PID控制状态中时, 将呈ON状 态。

j) 伺服状态3(#8012+20n) ...................................... 监视器软元件 将保存从伺服放大器处去读的伺服状态。

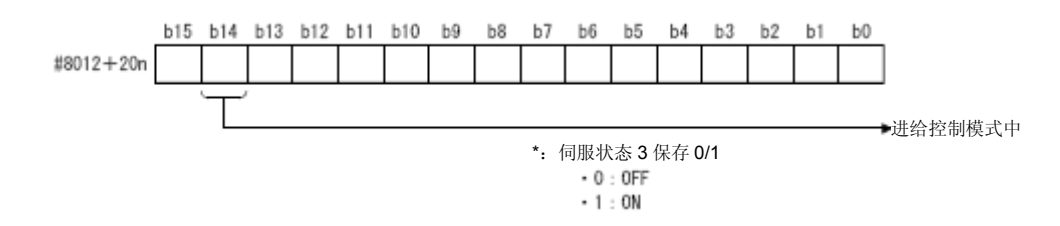

• 推压控制模式中(b14) ……处于推压控制模式下式, 将呈ON状态。

# (**2**)产品信息浏览元件(**#8736**~**#8751**)**!**

运动CPU的主机OS软件版本、生产编号将以ASCII编码的形式存储于该元 件中。产品信息一览设备如下所示。

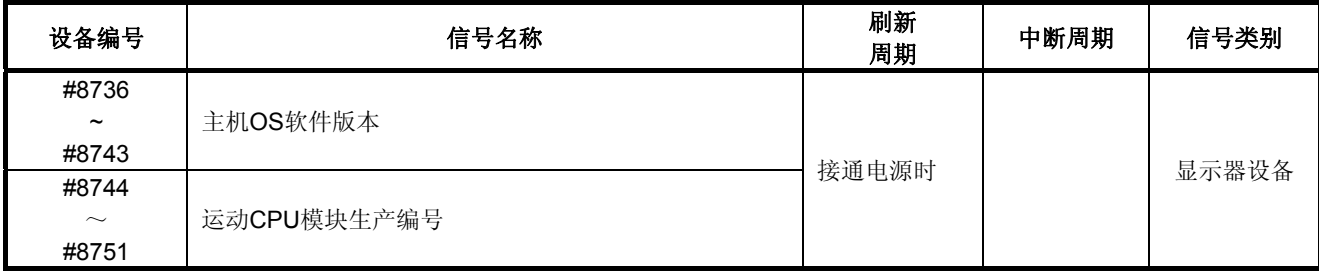

a) 主机OS软件版本 (#8736~#8743) 监视器软元件 GX Works2/GX Developer系统监视器(产品信息一览)中显示的运动CPU的

主机OS软件版本将以ASCII编码的形式存储与该元件中。

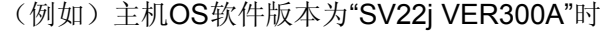

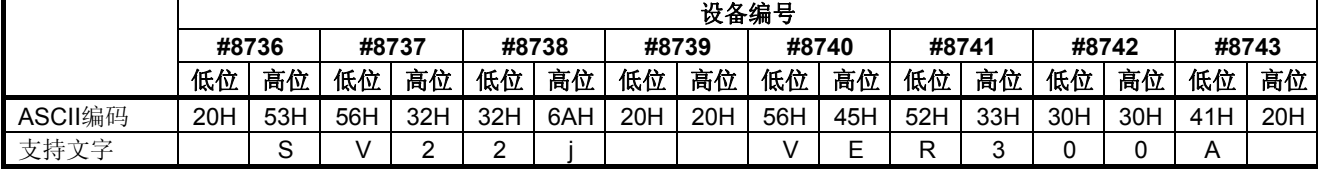

Ver. :关于软件的支持版本,请参照1.3节。 b) 运动CPU模块生产编号 (#8744~#8751) 监视器软元件 GX Works2/GX Developerr系统监视器(产品信息一览)中显示的运动CPU模 块的生产编号将以ASCII编码的形式存储与该元件中。 (例如)运动CPU模块生产编号为"A7Z123015"时

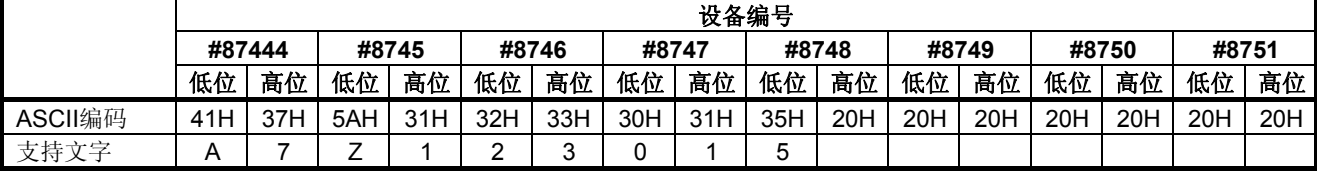

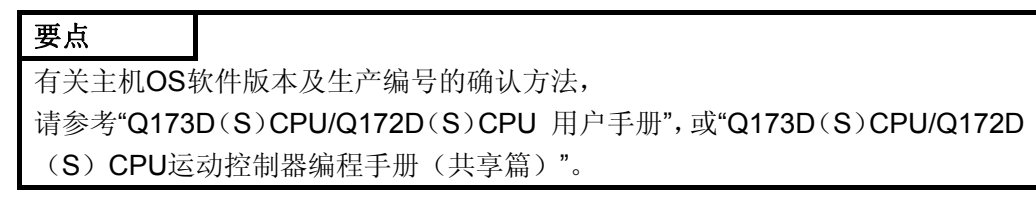

#### **3.4**特殊继电器(**SM**)

运动CPU中包含2256个特殊继电器(SM0~SM2255)。 其中,表3.2中所示的9个软元件将被用于定位控制操作。 定位控制用特殊继电器一览表如下所示。 有关其他特殊继电器的用途,请参考"Q173D(S)CPU/Q172D(S)CPU运动控 制器编程手册(共享篇)"。

表**3.2** 特殊继电器一览表

| 设备编号         | 信号名称           | 刷新周期 | 输入周期 | 信号类别 |
|--------------|----------------|------|------|------|
| SM500        | PCPU 准备完毕标志    |      |      | 状态信号 |
| SM501        | 测试模式中标志        | 主要周期 |      |      |
| SM502        | 紧急停止输入标志       | 运算周期 |      |      |
| SM503        | 数字示波器RUN中标志    |      |      |      |
| <b>SM508</b> | 无放大器运行状态标志     | 主要周期 |      |      |
| SM510        | 测试模式要求错误标志     |      |      |      |
| SM512        | 运动CPU WDT 错误标志 |      |      |      |
| SM513        | 手动脉冲发生器轴设置错误标志 |      |      |      |
| SM516        | 伺服程序设置错误标识     |      |      |      |

## **(1) PCPU**准备完成标识(**SM500**)**.................................** 状态信号

通过该信号,可在顺序程序中,辨别运动CPU侧是否处于正常状态。

- a) 启动(OFF→ON)顺序控制器就绪标识(M2000)时,将对固定参数、 伺服参数、限位开关输出数据等进行检测,若未发现异常,则该信号将 呈ON状态。
	- 同时,会将伺服参数写入伺服放大器中,并实施M代码清零操作。
- b) 将顺序控制器就绪标识(M2000)置为OFF后,该信号将变为OFF状态。

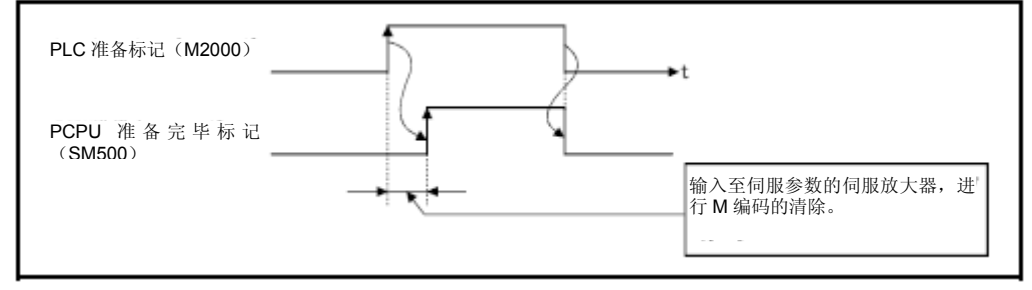

#### **(2)** 测试模式中标识(**SM501**) 状态信号

- a) 可通过该信号辨别当前是否处于测试模式(MT Developer□)下。 通过运动SFC程序启动伺服程序时,请将之当做约束条件使用。 ・OFF ······ 非测试模式下 ・ON ······· 测试模式下
- b) MT Developer□发出测试模式请求后, 系统却未转换成测试模式时, 测 试模式请求错误标识(SM510)将呈ON状态。

# **(3)** 紧急停止输入(**SM502**)状态信号 可通过该信号确认紧急停止输入的开关状态。 ・OFF ·················· 紧急停止输入功能为ON状态

・ON ·················· 紧急停止输入功能为OFF状态

# 要点 (1) 定位控制过程中,若输入紧急停止指令,则在参数块设置的紧急停止减速时间 段内,进给当前值将递增。与此同时,由于各轴的伺服ON指令(M2042)呈 OFF状态,因此,伺服元件将关闭。 紧急停止减速时间段结束后,进给当前值将恢复至紧急停止指令发出时的当 前值。 (2) 若在紧急停止减速时间段内解除紧急停止指令,则将出现伺服错误。

# **(4)** 数字示波器**RUN**中标识(**SM503**)**............................** 状态信号

可通过该信号确认数字示波器的RUN状态。

・OFF ..................... 数字示波器处于停止状态中

・ON ....................... 数字示波器处于RUN状态中

- **(5)** 无放大器运行状态标识(**SM508**) **............................** 状态信号 可通过该标识确认无放大器运行的状态。 ・0FF ...................... 常态运行过程中 ・ON ....................... 无放大器运行过程中
- **(6)** 测试模式请求错误标识(**SM510**) **............................** 状态信号
	- a) MT Developer□发出测试模式请求后,系统却未转换成测试模式时,该 信号将呈ON状态。
	- b) SM510呈ON状态后,错误内容将被存储于测试模式请求错误信息 (SD510, SD511)中。
- **(7)** 运动**CPU WDT**错误标识(**SM512**) 状态信号 通过运动CPU的自我诊断功能,检测出WDT错误(看门狗定时器错误)后, 该标识将呈ON状态。 检测出WDT错误后,运动CPU将立即停止运行。 运动CPU WDT错误标识呈ON状态后,请重置多CPU系统。若重置后SM512 仍呈ON状态,则运动CPU侧出现异常。 错误原因将被存储至"运动CPU WDT错误原因(SD512)"中。(参考3.5节)
- **(8)** 手动脉冲发生器轴设置错误标识(**SM513**)状态信号
	- a) 可通过该信号辨别轴(通过辨别手动脉冲发生器进行控制的轴)No.设置 寄存器(D714~D719)中的设置是否处于正常状态。

・OFF ......... D714~D719处于正常状态时 ・ON .............. D714~D719处于异常状态时

- b) 通过系统设置对手动脉冲发生器输入模块(Q173DPX)进行设置后,若 在手动脉冲发生器轴P1~P3呈未使用状态时,启动手动脉冲发生器许可 标识(M2051~M2053: ON), 则该信号将呈ON状态。
- c) SM513呈ON状态后,错误内容将被存储于手动脉冲发生器轴设置错误信 息(SD513~SD515)中。
- **(9)** 伺服程序设置错误标识(**SM516**) 状态信号

可通过该标识辨别伺服程序的定位数据是否处于正常状态。

・OFF ..................... 正常 ・ON ....................... 异常

3 - 60

3.5 特殊寄存器(SD)

运动CPU中包含2256个特殊寄存器(SD0~SD2255)。 其中,表3.3中所示的23个软元件主要用于定位控制。 定位控制用特殊寄存器一览表如下所示。

(有关其他特殊寄存器的用途,请参考"Q173D(S)CPU/Q172D(S)CPU运动 控制器编程手册(共享篇)"。

| 设备编号                 | 信号名称           | 刷新周期           | 输入周期 | 信号类别      |
|----------------------|----------------|----------------|------|-----------|
| SD200                | 开关状态           |                |      |           |
| SD500                | 实模式轴信息寄存器      | 主要周期           |      | 显示器设<br>备 |
| SD501                | (SV22)         |                |      |           |
| SD502                | 伺服放大器安装信息      | 电源接通时及运算周期     |      |           |
| SD503                |                |                |      |           |
| SD504                | 实模式/虚模式切换错误信息  |                |      |           |
| SD505                | (SV22)         | 虚模式转移时         |      |           |
| SD506                |                |                |      |           |
| SD508                | SSCNET控制(状态)   | 主要周期           |      |           |
| SD510                | 测试模式要求错误信息     | 测试模式请求时        |      |           |
| SD511                |                |                |      |           |
| SD512                | 运动CPU WDT错误原因  | 出现运动CPU WDT错误时 |      |           |
| SD513                |                |                |      |           |
| SD514                | 手动脉冲发生器轴设置错误信息 | 手动脉冲发生器许可标识时上  |      |           |
| SD515                |                |                |      |           |
| SD516                | 错误程序编号         | 启动时            |      |           |
| SD517                | 错误项目信息         |                |      |           |
| <b>SD522</b>         | 运动运算周期         | 运算周期           |      |           |
| SD523                | 运动设置运算周期       | 接通电源时          |      |           |
| SD524 2005           | 运动最大运算周期       | 运算周期           |      |           |
| SD550 <sup>CDS</sup> | 系统设置错误信息       | 出现系统设置错误时      |      |           |
| SD551 CDS            |                |                |      |           |
| SD803                | SSCNET控制 (指令)  |                | 主要周期 | 指令软元<br>件 |

表**3.3** 特殊寄存器一览表

# **(1)** 开关状态(**SD200**) 监视器软元件

CPU开关状态的存储格式如下所示。

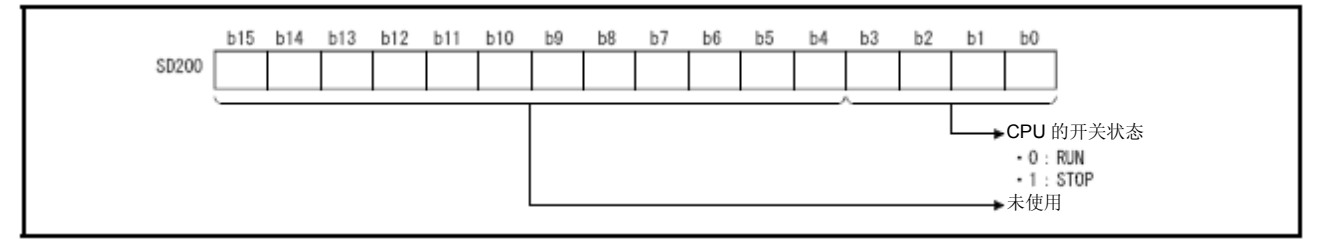

**(2)** 实模式轴信息寄存器(**SD500**,**SD501**) **..................** 监视器软元件

从实模式切换至虚模式时,用作实模式轴的轴信息将会被保存起来。 从虚模式切换至实模式时,实模式轴信息将不会产生变化。

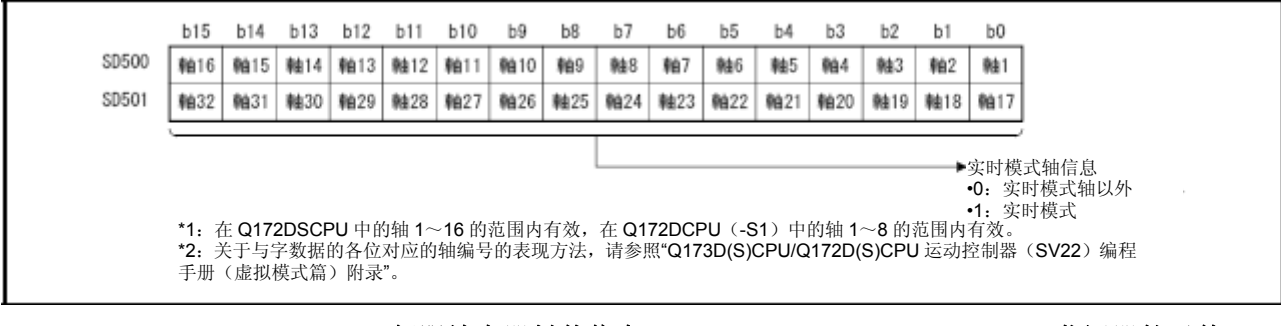

**(3)** 伺服放大器封装信息(**SD502**,**SD503**) **..................** 监视器软元件

接通多CPU系统的电源时,或进行重置操作时,将检测伺服放大器的封装 状态,并保存检测结果。伺服放大器的通信中断时,将进行重置操作。另 外,电源接通后,轴的封装状态(未封装/已封装)也将被保存。

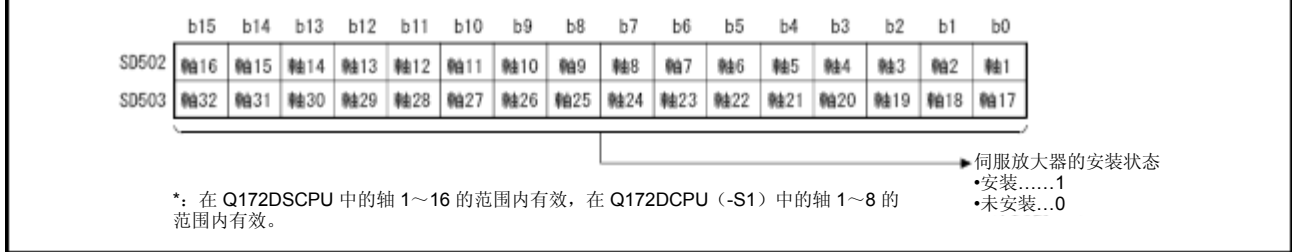

(a)伺服放大器的封装状态

①封装/未封装状态

- 封装状态 伺服放大器处于正常状态(可与伺服放大器正常通 信)。
- y 未封装状态 未封装伺服放大器。

伺服放大器的电源处于断开状态。

由于连接电缆异常等原因,导致无法与伺服放 大器正常通信。

② 系统设置及伺服放大器的封装状态如下表所示。

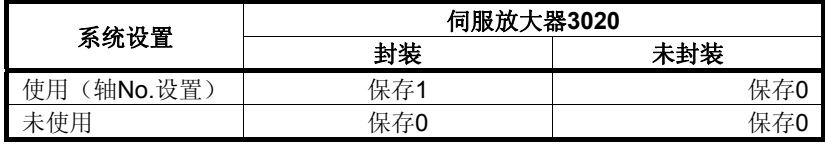

- **(4) SSCNET**控制(状态)(**SD508**) **.............................** 监视器软元件 将保存SSCNET通信的运行状态(切断/在连接)及无放大器运行的状态(开 始/解除)。 ・0·········· 指令接收等待 ・-1········· 运行等待
	- ・-2········· 运行中

有关SSCNET控制功能的详细情况,请参考"Q173D(S)CPU/Q172D(S) CPU运动控制器编程手册(共享篇)"。

**(5)** 测试模式请求错误信息(**SD510**,**SD511**) **...............** 监视器软元件 MT Developer□发出测试模式请求时,若部分轴正在进行控制操作,则将 出现测试模式请求错误,测试模式请求错误标识(SM510)将呈ON状态, 系统将保存各轴的相关信息(控制中/停止中)。

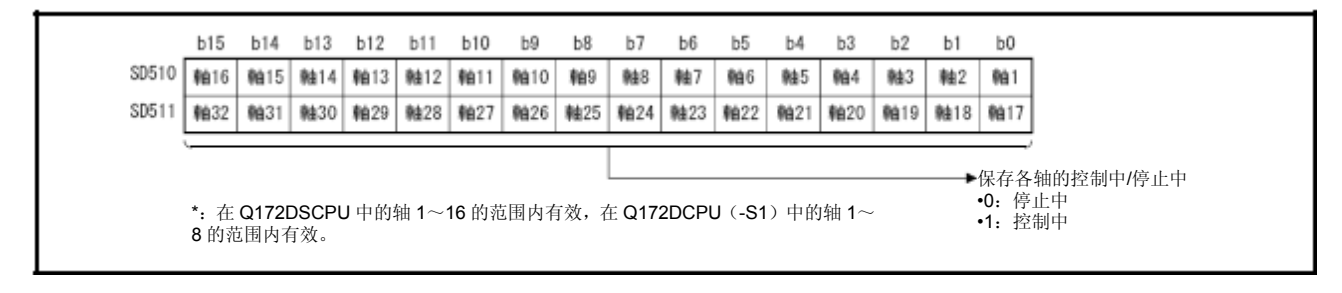

**(6)** 运动**CPU WDT**错误原因(**SD512**) **...........................** 监视器软元件

通过该寄存器,可对运动CPU的异常内容进行判别。

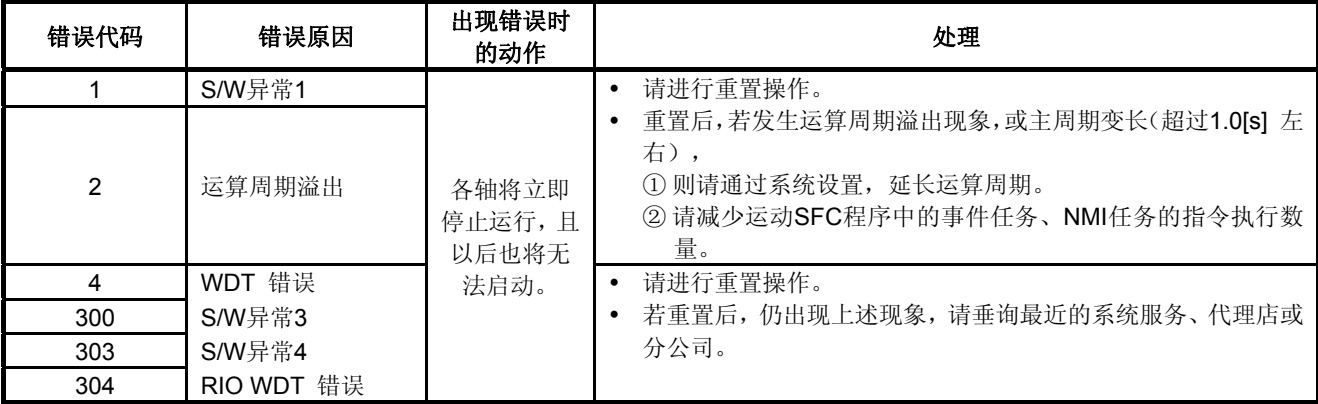

## **(7)** 手动脉冲发生器轴设置错误信息(**SD513**~**SD515**)**.** 监视器软元件

启动手动脉冲发生器许可信号时,系统将对设置信息进行检测,若出现错 误,错误信息将被存储至SD513~SD515中, 且手动脉冲发生器轴设置错 误标识(SM513)将变为ON状态。

手动脉冲发生器轴P1~P3出现未使用设置错误时, SD513所对应的位将呈 ON状态。

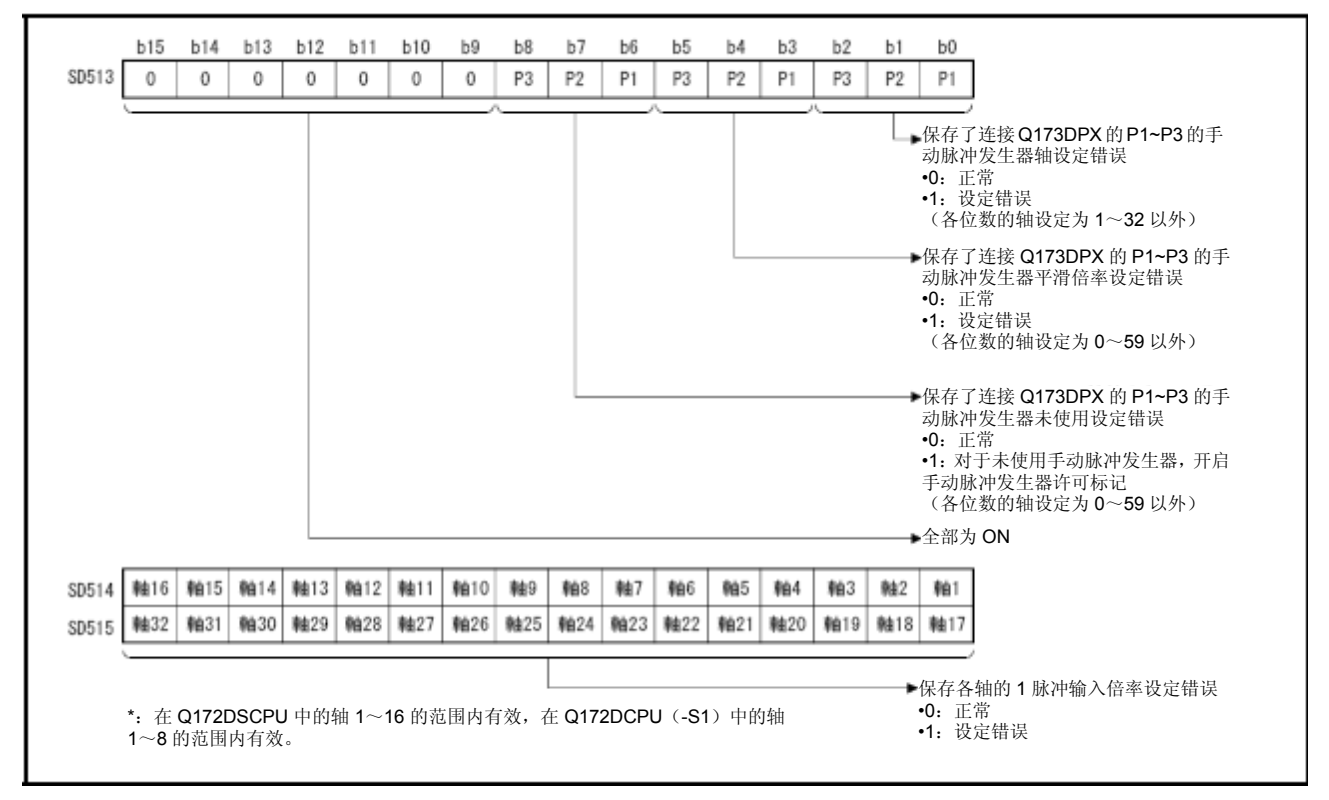

# **(8)** 错误程序**No.**(**SD516**) **.............................................** 监视器软元件

- a) 启动伺服程序时, 若伺服程序出现错误, 伺服程序设置错误标识 (SM516)将呈ON状态,出错的伺服程序No.(0~4095)将被保存。
- b) 保存伺服程序No.后,若其他伺服程序出现错误,则,新的出错伺服 程序No.将被保存。
- **(9)** 错误项目信息(**SD517**) **............................................** 监视器软元件 启动伺服程序时,若伺服程序出现错误,伺服程序设置错误标识(SM516) 将呈ON状态,且出错设置项目对应的错误代码将被保存。 有关伺服程序设置错误的详细信息,请参考附录1.1.
- **(10)** 动作运算周期(**SD522**) **............................................** 监视器软元件 动作运算在各动作运算周期内所占用的时间将以[μs]为单位,被保存在该 软元件中。

**(11)** 动作设置运算周期(**SD523**)**.....................................** 监视器软元件 设置运算周期将以[µs]为单位, 被保存至该软元件中。

当系统设置为"默认设置(MT Developer2)/自动设置(MT Developer)" 时,与设置轴数相对应的运算周期将被保存至该软元件中。当系统设置为 "0.2[ms] /0.4[ms]/0.8[ms]/1.7[ms]/3.5[ms]/7.1[ms]/14.2[ms] "时,与各设 置值相对应的运算周期将被保存至该软元件中。 注): 当一个SSCNETⅢ系统连接的伺服放大器超过9轴时, 不可将运算

周期设为0.4[ms]。即使系统将运算周期设为0.4[ms], 实际运行过程中的 设置运算周期也将为0.8[ms]。

- **(12)** 动作最大运算周期(**SD524**)**..................................** 监视器软元件 接通电源后,动作运算在各动作运算周期内所占用的最长时间将以[μs]为 单位,被保存至该软元件中。
- **(13)** 系统设置错误信息(**SD550**,**SD551**) **...................** 监视器软元件 发生系统设置错误时,错误代码、错误的部分信息将被保存该软元件中。 有关系统设置错误的详细信息,请参考"Q173D(S)CPU/Q172D(S) CPU运动控制器编程手册(共享篇)"。
- **(14) SSCNET**控制(指令)(**SD803**) **.............................** 指令软元件 SSCNET通信的切断/再连接指令及无放大器运行的开始/解除指令将由该 软元件发出。
	- 无0指令
	- 1~32................ SSCNET通信的切断指令
	- ·-10 SSCNET通信的再连接指令
	- y ·-20 .................... 无放大器运行的开始指令1(EMI无效)
	- y ·-21 无放大器运行的开始指令2(EMI有效)
	- y ·-25 无放大器运行的解除指令
	- y ·-2 ...................... 实施指令

有关SSCNET控制功能的详细情况,请参考"Q173D(S)CPU/Q172D(S) CPU运动控制器编程手册(共享篇)"。

# 记录

# 第**4**章 定位控制参数

# **4.1**系统设置

在多CPU系统中,在每个CPU中设置系统共通参数与个别的参数,并写入到各CPU 中。

- (1) 可通过设置系统共享参数,对基础数据、多CPU数据及动作插槽数据进行设置。
- (2) 下述各数据的设置操作,将通过个别参数进行。
	- y 系统基本设置
	- CPU名称设置
	- 内置Ethernet端口设置
	- CPU设置
	- 手动脉冲发生器 / 同步编码器设置 @DS
	- y 伺服放大器设置
	- y 高速读取设置
	- y 任意数据监视器设置
	- 标记检测设置 CDS
- (3) 可通过MT Developer□, 以对话框的形式对数据进行设置、修改。 有关设置内容的详细信息,请参考"Q173D(S)CPU/Q172D(S)CPU运动 控制器编程手册(共享篇)"。
# 4.2固定参数

- (1) 在各轴设置的参数中,固定参数为固定数据。它由机械系统确定。
- (2) 将通过MT Developer□设置固定参数。
- (3) 需设置的固定参数如表4.1所示。

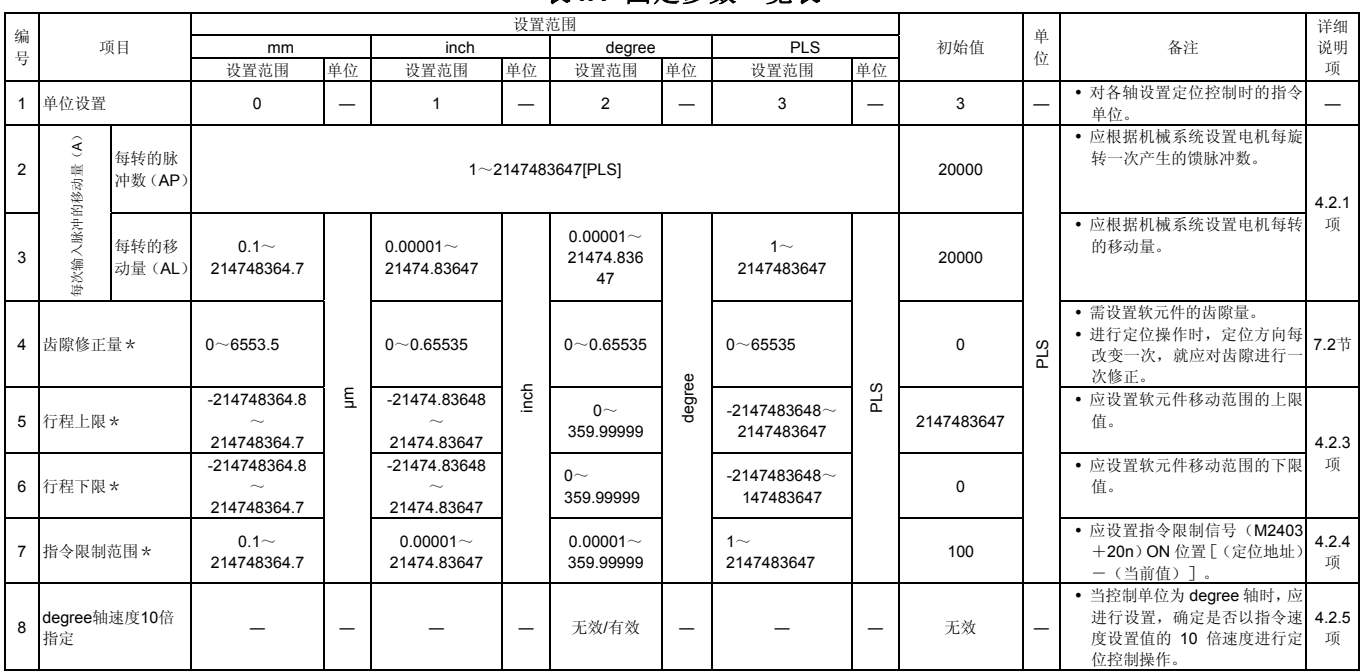

# 表**4.1** 固定参数一览表

-<br>\*: Q173DCPU(-S1)/Q172DCPU(-S1)的情况下,可设置范围的显示值将随着电子齿轮值的变化而变化。

#### 4.2.1 每转的脉冲数/移动量

可通过"电子齿轮功能",根据运动CPU设置的参数,对实际软元件移动量及伺服放 大器接收的脉冲数进行调整。

根据"每转的脉冲数"、"每转的移动量"进行定义。

#### 要点

- (1) 通过调节"电子齿轮",修正指令移动量与实际移动量间的误差。
- (2) 仪器移动时,当脉冲值小于单次输出脉冲值时,该值不会被输出,而会被保存在运 动CPU内部加以累积,当累积值大于单次输出脉冲值时,累积值将会被输出。
- (3) 原点回归操作完成时、当前值更改完成时、速度切换控制操作启动时(但, 对进给 当前值进行过更新的情况除外)及恒进给控制操作启动时,将对累积值(由于小于 单次输出脉冲值而无法被输出)进行清零操作。(累积值被清零后,仅清零部分的 进给机械值将会产生误差。)
- (4) 进行设置时, 请确保电子齿轮值处于如下范围内。

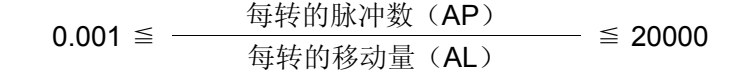

下页中,将对每转的脉冲数及移动量进行介绍。

#### (**1**)每转的脉冲数**/**移动量

通过电机每转的脉冲数(AP)/移动量(AL),可确定电机的旋转次数(旋转 脉冲数),以确保软元件按照程序指定的移动量运转。

伺服放大器通过编码器(ENC)(该编码器与电机相连接)的馈脉冲数,对电 机进行位置控制。

运动CPU的控制内容如下所示。

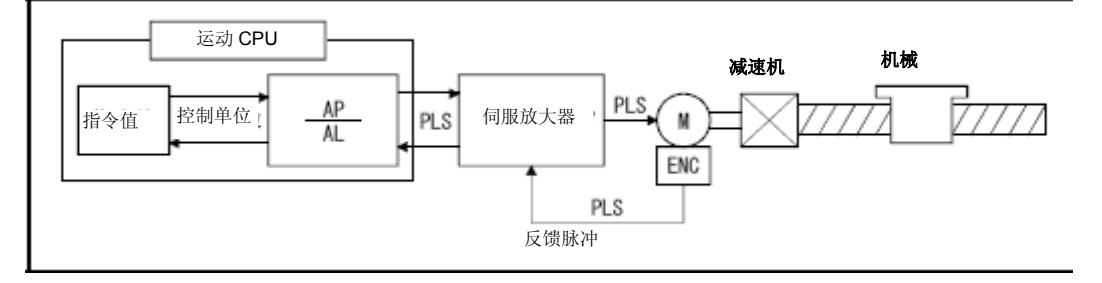

图**4.1** 运动**CPU**的控制内容

例如,假设电机已连接至滚珠螺杆相连接。

由于电机每转的机械移动量以[mm]/[inch]为单位,因此,程序中设置的移动量(定 位地址)也将已[mm]/[inch]为单位。但,一般情况下,伺服放大器往往以脉冲单位 对电机进行位置控制。

因此,为了将程序中设置的以[mm]/[inch]为单位的移动量换算成脉冲,并使如下关 系式成立,下面将对AP、AL进行设置。

电机每转的脉冲数=AP 电机每转的机械移动量=AL。

电子齿轮=  $\frac{AP}{AI}$   $\cdots$  (1)

(AP、AL的设置数值需处于规定的限制范围内,因此,应确保通过上述关系式求 得的值处于AP、AL的设置范围内。)

下面将给出实际的设置示例。

\*:使用线性伺服软元件的情况下,其设置示例如(2)中内容所示。

(a)滚珠螺杆的情况下

滚珠螺杆螺距(20[mm]), 电机HF-KP(262144[PLS/rev]), 直接连接(无 减速机)的情况下

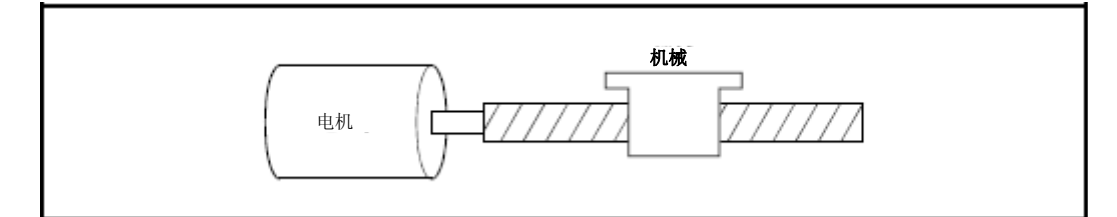

图**4.2** 滚珠螺杆的情况下

首先,求出电机每转(AP)时,负载(机械)移动几mm(AL)。

AP(电机每转的脉冲数)=262144[PLS]

AL(每转的机械移动量)=滚珠螺杆螺距×减速比=20[mm]

然后,将求出的值代入上式(1)中。

$$
\frac{\text{AP}}{\text{AL}} = \frac{262144 \text{[PLS]}}{20 \text{[mm]}}
$$

控制单位为[mm]时, 程序中的指令值的最小单位为0.1[µm]。因此, AL的设置 值单位也为0.1[µm]。将20[mm](20.0000[mm])换算成20000.0[µm]

$$
\frac{\text{AP}}{\text{AL}} = \frac{262144[\text{PLS}]}{20000.0[\mu \text{ m}]}
$$

则此例中,电机每一脉冲的移动量为0.000076[mm]。 例如,需将移动量设为19[mm]时,移动量设置值将为249036.8[PLS], 出现尾 数0.8[PLS]。此时,运动CPU将对电机发出指令,指令其将移动量设为 249036[PLS]。尾数将保存于运动CPU内部。下次进行定位操作时,会先将该 尾数加至移动量中,再进行定位控制。

(**2**)使用线性伺服软元件时的脉冲数**/**移动量

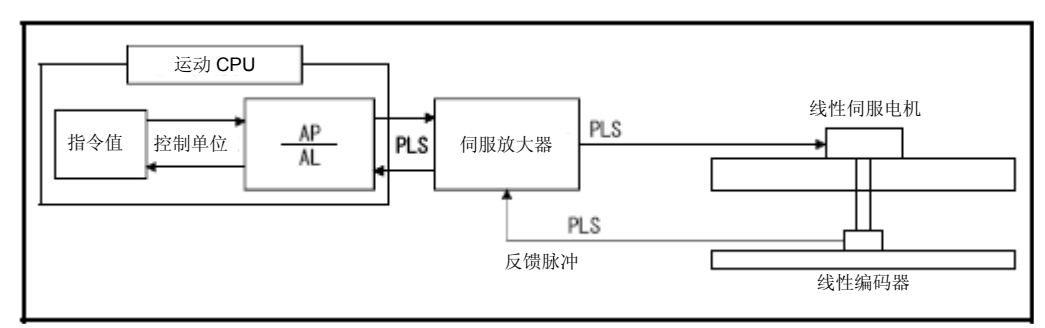

图**4.3** 使用线性伺服软元件时

将通过下述条件计算线性编码器的脉冲数(AP)及移动量(AL)。 线性编码器分表率= 脉冲数 (AP)

移动量(AL)

线性编码器分表率:0.05[μm]

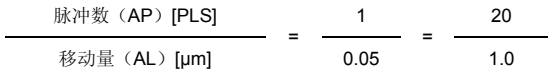

实际设置过程中,将通过"每转的脉冲数"设置脉冲数,通过"每转的移动量"设 置移动量。

\*:设置时,请确保伺服参数"PS02(线性编码器分表率设置 分子)"、"PS03 (线性编码器分表率设置 分母)"与固定参数设置值相同。 详细信息请参考伺服放大器技术资料集。

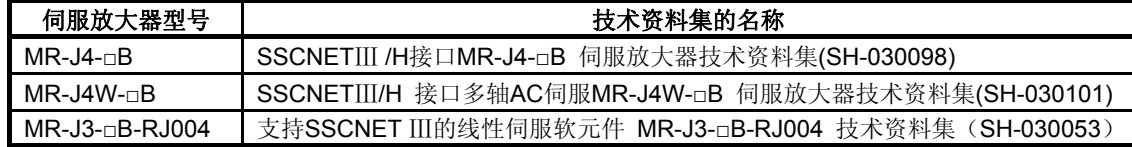

#### 4.2.2齿隙修正量

(1) 可在如下范围内设置齿隙修正量。 详细信息请参考7.2节。

$$
0 ≤ \hspace{1.5cm} \xrightarrow{\text{`s} \text{`s} \text{`s
$$

(2) 即使齿隙修正量满足上述条件,在某些运算周期内,或使用某类伺服放大 器(伺服电机)时,仍可能产生伺服错误(2035等)。为避免发生伺服错 误,请在如下范围内设置齿隙修正量。

A≦ 电机最大转速[r/min] × 1.2 ×编码器分辨率[PLS] × 运算周期[ms] [PLS] [PLS]

# 4.2.3 行程上限值/下限值

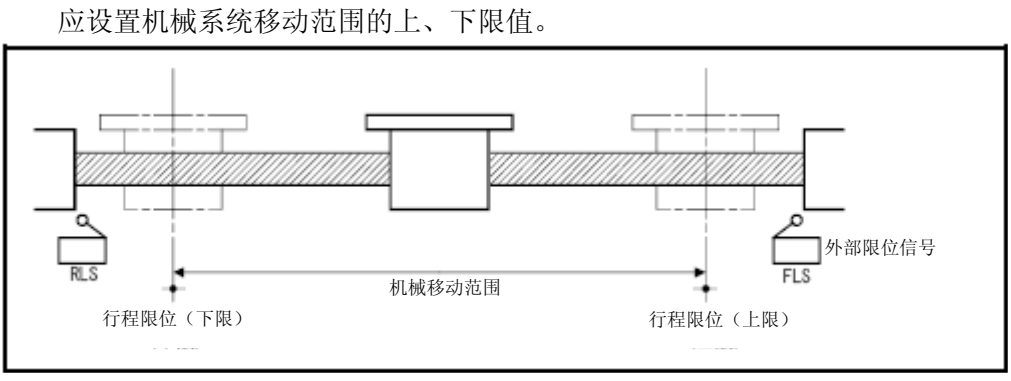

# 图**4.4** 设置行程上限值、下限值时的移动范围

# (**1**)行程限制范围检查

应在下述启动状态下或启动过程中进行行程限制范围检查。

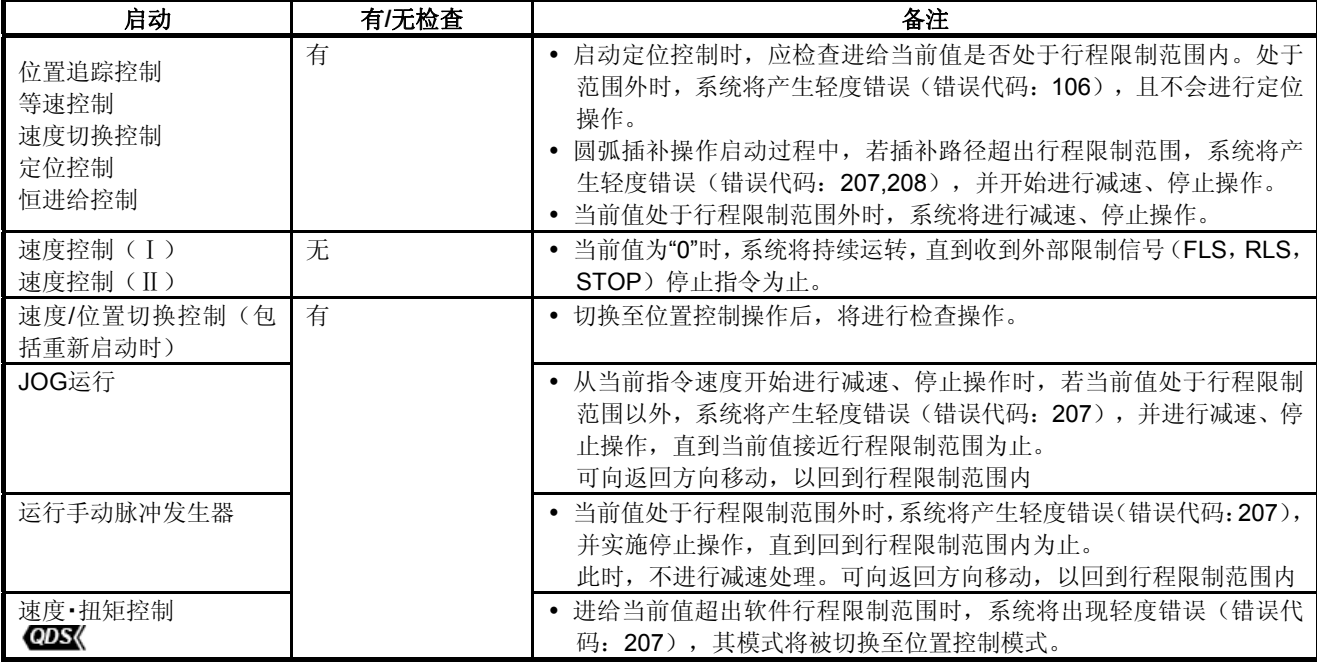

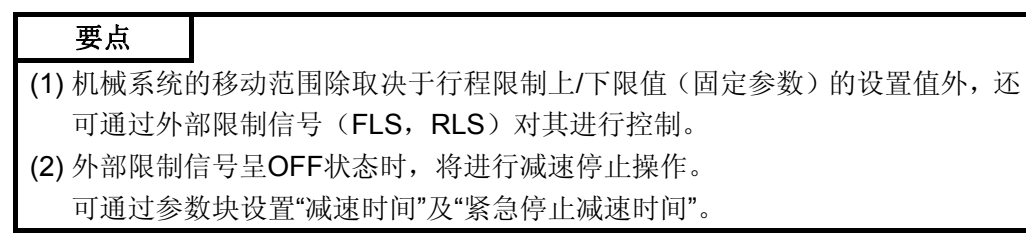

#### (**2**)行程限制上**/**下限值的设置范围(仅限于**SV13**)

可在如下范围内设置行程限制上/下限值。

-2147483648≦行程限制上/下限值<sup>×</sup> 每转的脉冲数(AP) <sup>≦</sup>2147483647 每转的移动量(AL)

#### (3) 行程限制的无效设置<DS<

即使控制单位处于degree轴之外(mm, inch, PLS), 也可通过无效化行 程限制,进行无限长进给控制操作。通过固定参数设置行程上限值及行程 下限值,使之满足如下关系式"(行程上限值)=(行程下限值)"后,行程 限制功能将呈无效状态,此时可进行无限长进给控制操作。 关于degree轴的详情,请参照6.1.5项。

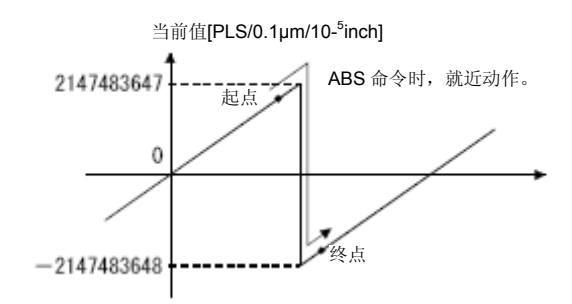

#### 要点

- (1) 当进给当前值及实际当前值大于2147483647[PLS/0.1um/10-5inch], 或小于  $-$  2147483648[PLS/0.1µm/10  $-$  5inch],  $-$  2147483648[PLS/0.1µm/10  $-$ 5inch]时,其值将为2147483647[PLS/0.1μm/10-5inch]。
- (2) 若在行程限制无效的情况下发出绝对位置指令(ABS指令),系统将采取近距 离操作。
- (3) 无法对行程限制无效的轴实施圆弧插补/螺旋插补(直线轴除外)操作。 否则,将出现轻度错误(错误代码:107~109),且将无法启动该操作。
- (4) 在实模式下或实模式轴中,若单位(PLS,mm,inch)轴中的行程限制被设为 无效,则,在进行速度切换控制(VSTART)时,若通过绝对方式指定终点地 址,将无法执行ABS-□指令。
	- 否则,将出现轻度错误(错误代码:119),且将无法启动该操作。
- (5) 请勿在行程限制功能已被置为无效状态的轴中使用高速振荡功能。
- (6) 将无法对行程限制功能已被置为无效状态的轴进行更改目标值为负数的速度 更改操作。

否则,将出现轻度错误(错误代码:310),且速度更改请求将被屏蔽。

#### 4.2.4指令限制范围

指令限制是指,定位地址(指令位置)与进给当前值间的差。 设置指令限制值后, 指令位置与进给当前值间的差将处于设置范围内 [(指令 位置-进给当前值)≦(指令限制范围)],且指令限制信号(M2403+20n) 将呈ON状态。

应在定位控制时,时常检查指令限制范围。

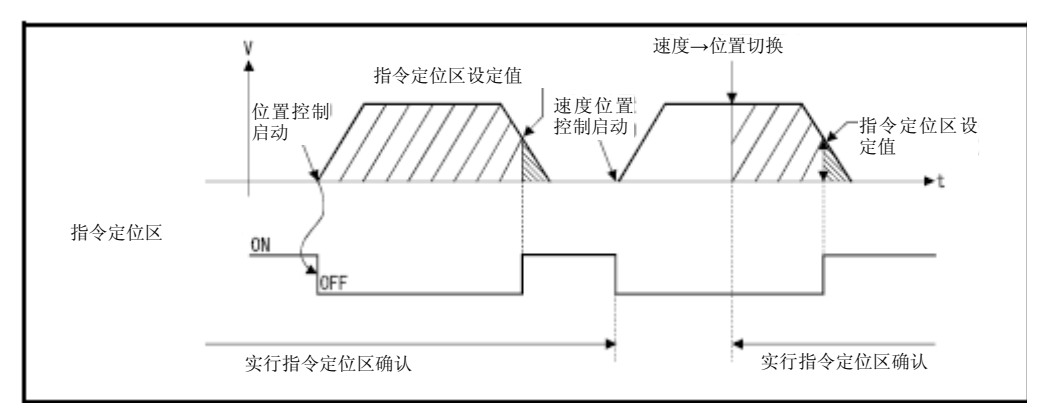

#### (1)可在如下范围内设置指令限制

(a) 使用Q173DSCPU/Q172DSCPU时 1≦指令限制范围≦2147483647 (b) 使用Q173DCPU(-S1)/Q172DCPU(-S1)时 1≦指令限制范围× 每转的脉冲数 (AP) ≤32767<br>每转的移动量 (AL)

#### 4.2.5degree轴速度10倍指定

控制单位为 degree 轴的情况下, 虽然指定速度的指定范围为 0.001 ~ 2147483.647[degree/min], 但可通过有效化"degree轴速度10倍指定"功能(固 定参数),将速度的指定范围扩大10倍,即0.01~21474836.47[degree/min]。

- (1) 将degree轴速度10倍指定置为"有效"状态后,可将伺服程序或参数设置的 指令速度及速度限制值扩大10倍后,在进行定位控制操作。
- (2) 在控制单位为degree的轴及其他轴间实施插补控制操作时,若将参数块的 插补控制单位设为degree,则可将指令速度及速度限制值扩大10倍后再进 行定位控制操作。
- (3) 将degree轴速度10倍指定置为"有效"状态后, MT Developer□的页面中, 将显示小数点后两位数值,即以\*\*\*. \*\* [degree/min]形式显示数 值。

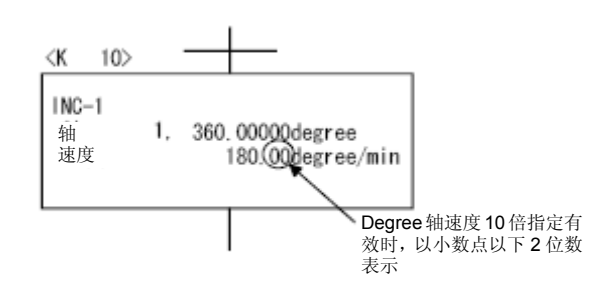

(4) 将以如下方式进行插补操作。

(a)合成速度指定/长轴基准指定 插补轴中,即使只有1轴的degree轴速度10倍指定功能被置为"有效", 其速度指定范围也将扩大至0.01~21474836.47[degree/min]。

(b)基准轴速度指定

若指定基准轴的degree轴速度10倍指定功能被置为"有效",则其速度 指定范围将被扩大至0.01~21474836.47[degree/min]。

# 4.定位控制参数

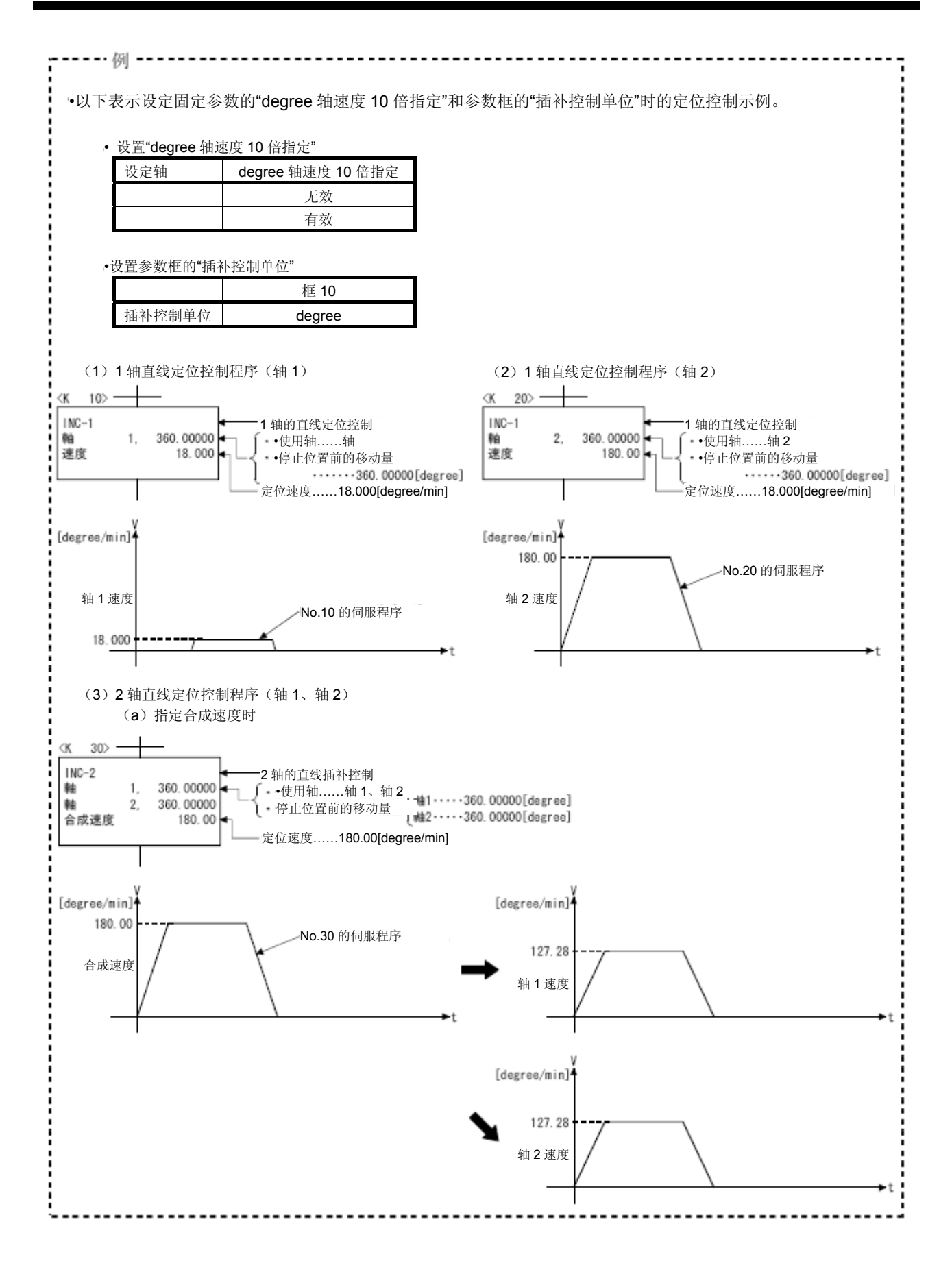

# 4.定位控制参数

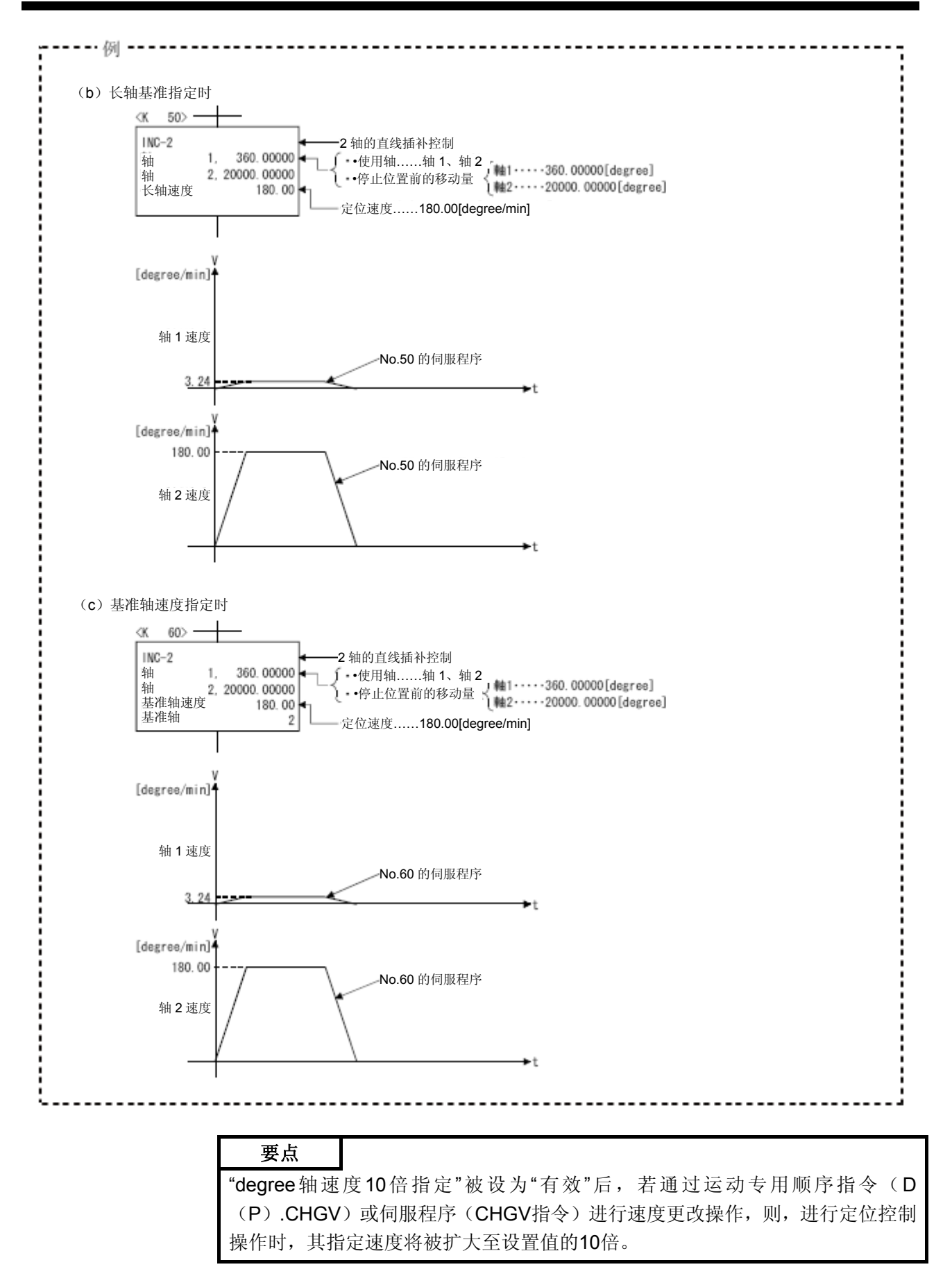

## 4.3参数块

- (1) 参数块主要用于设置定位操作中的加减速控制数据,通过它,可简化设置 更改操作。
- (2) 最多可设置64块参数块。
- (3) 可通过MT Developer□设置参数块。
- (4) 参数块设置示例如表4.2所示。

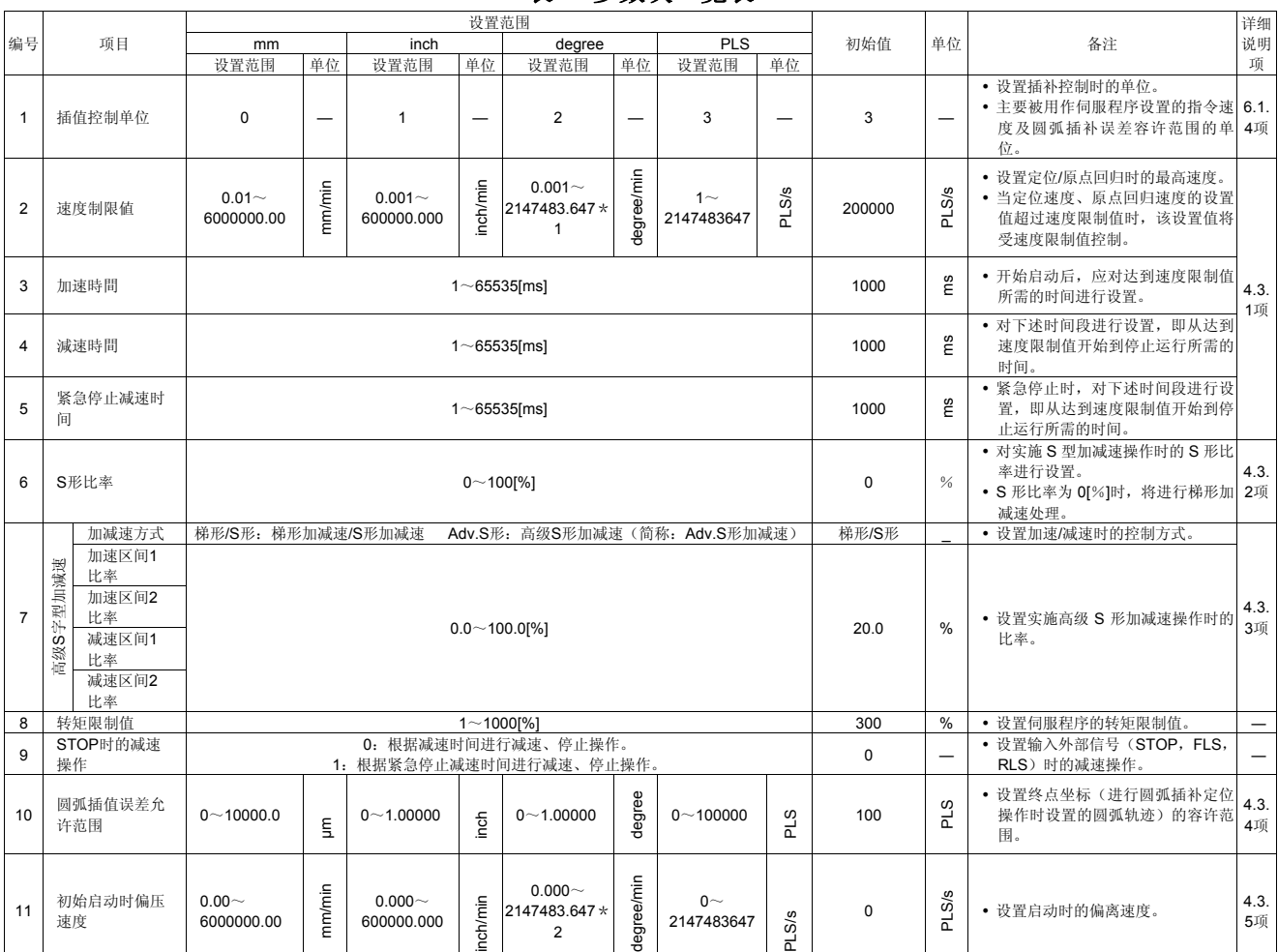

#### 表**4.2**参数块一览表

\*1:degree轴10倍指定功能有效时,速度将被扩大至0.01~21474836.47[degree/min]。<br>但,MT Developer□的参数块设置页面中,将显示为0.001~2147483.647[degree/min]。

\*2:degree轴10倍指定功能有效时,速度将被扩大至0.01~21474836.47[degree/min]。

但,MT Developer□的参数块设置页面中,将显示为0.000~2147483.647[degree/min]。

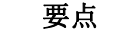

(1) 可通过原点回归数据、JOG运行数据、伺服程序设置参数块。

(2) 伺服程序中,可对各参数块数据进行更改。

(参考5.3节)

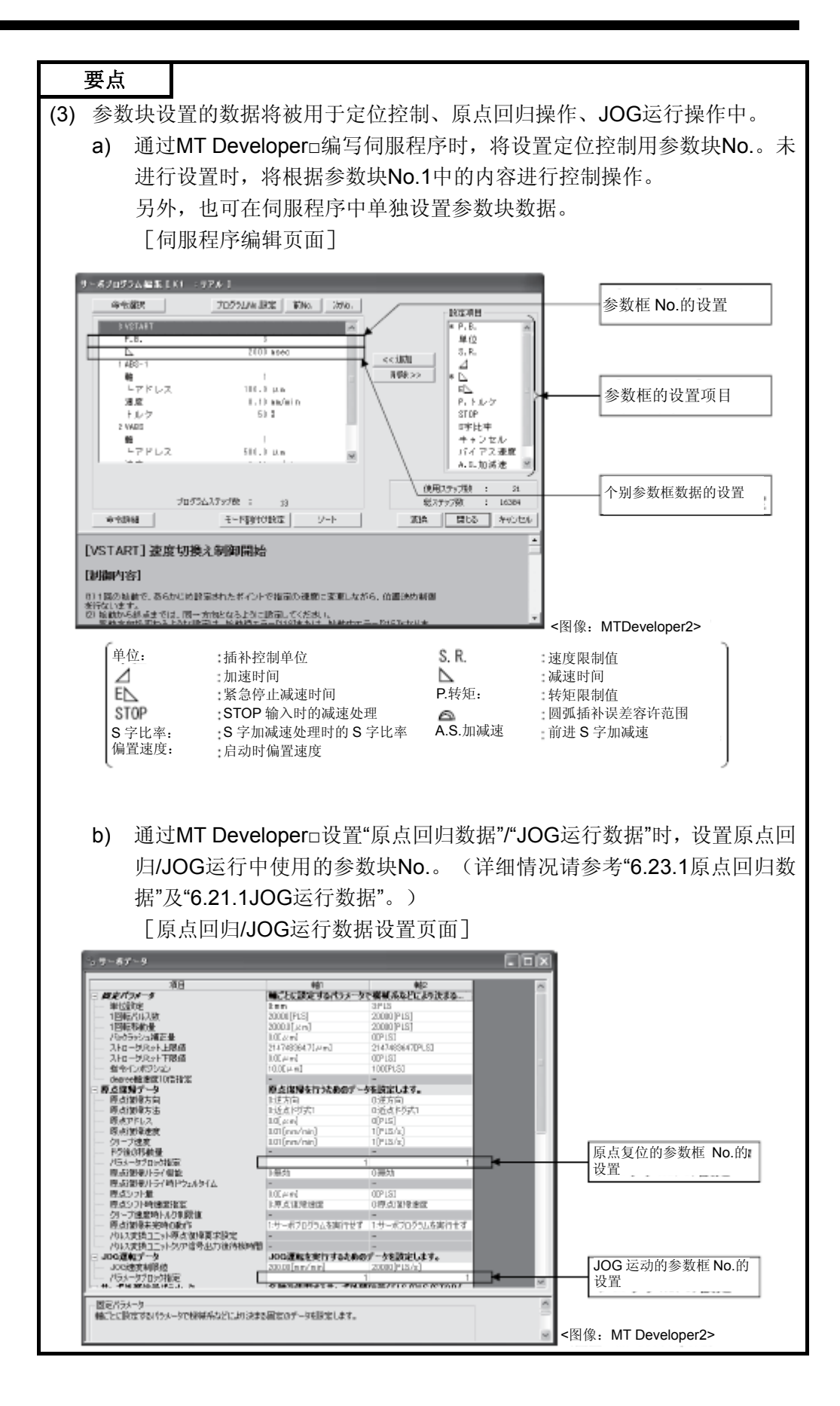

4 - 14

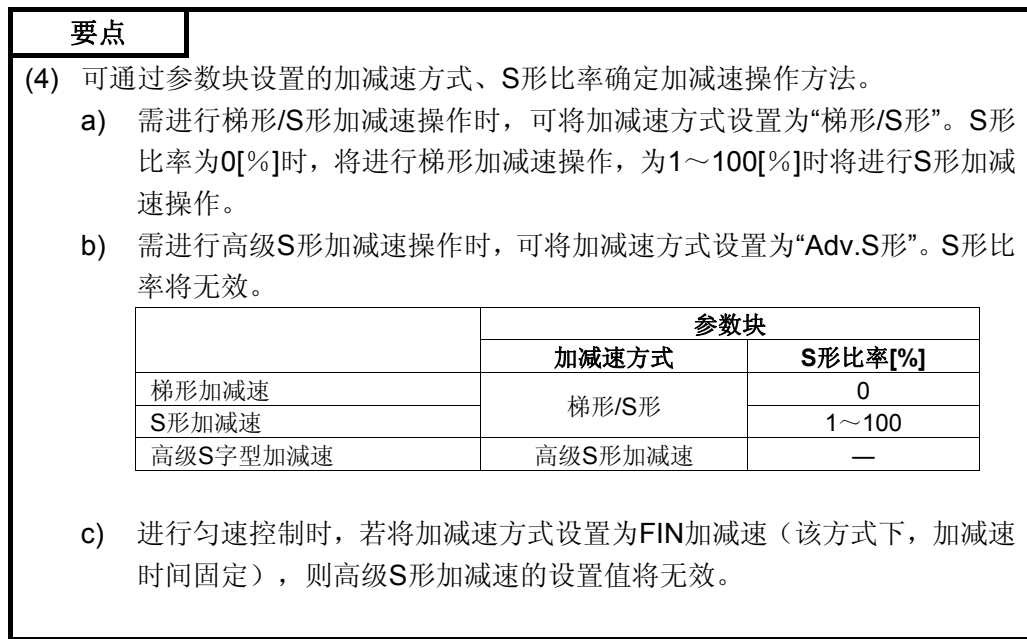

4.3.1速度限制值、加速时间、减速时间、紧急停止减速时间的关系

速度限制值为进行定位/原点回归操作时的最高速度。 加速时间是指,开始启动后,速度达到速度限制值所需的时间。 减速时间、紧急停止减速时间是指,从速度限制值减速至停止运行所需的时间。 由于定位速度值小于速度限制值,因此,实际加速时间、减速时间、紧急停止 减速时间也将缩短。

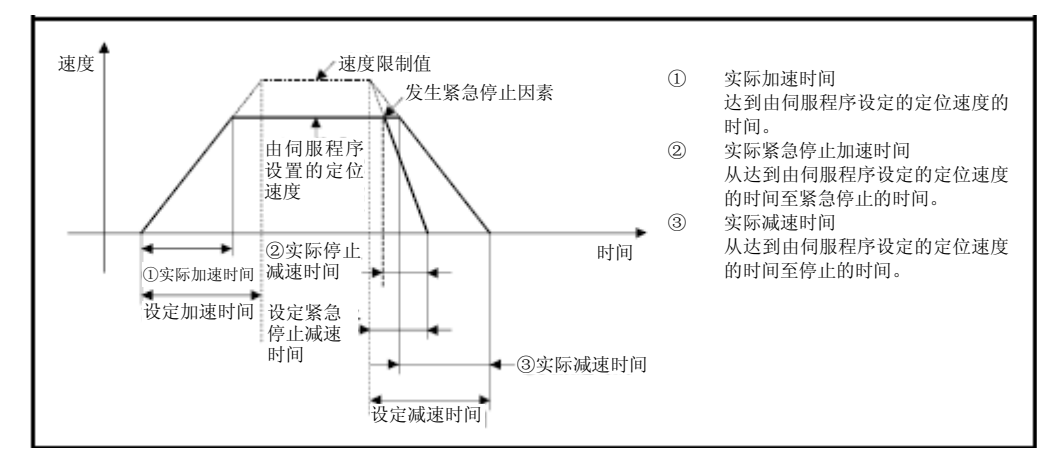

设置时,请确保紧急停止减速时间小于减速时间。

- (1) 减速时间< 紧急停止减速时间
	- a) 启动时,错误项目信息(SD517)将被存储于错误代码[51]中,伺服程 序设置错误标识(SM516)将呈ON状态。 减速过程中,若发生可能导致紧急停止的事件,则系统将根据减速时 间进行减速、停止操作。

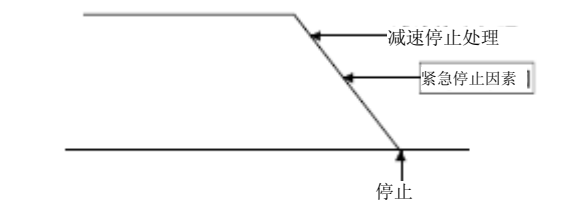

- b) 将紧急停止减速时间设置错误无效标识(SM805)设为ON后,可在设 置时使紧急停止减速时间大于减速时间。●
	- ① 使用紧急停止减速时间设置错误无效标识时,请在开始运行前, 将紧急停止减速时间设置错误无效标识(SM805)设为ON。 (启动时将读取设置值。)
	- ② 进行高速S型加减速操作时,即使将紧急停止减速时间设置错误 无效标识(SM805)设为ON,系统也将采用紧急停止减速时间 与减速时间设置值中的较小值进行控制操作。

 $V$ er :关于软件的支持版本,请参照1.3节。

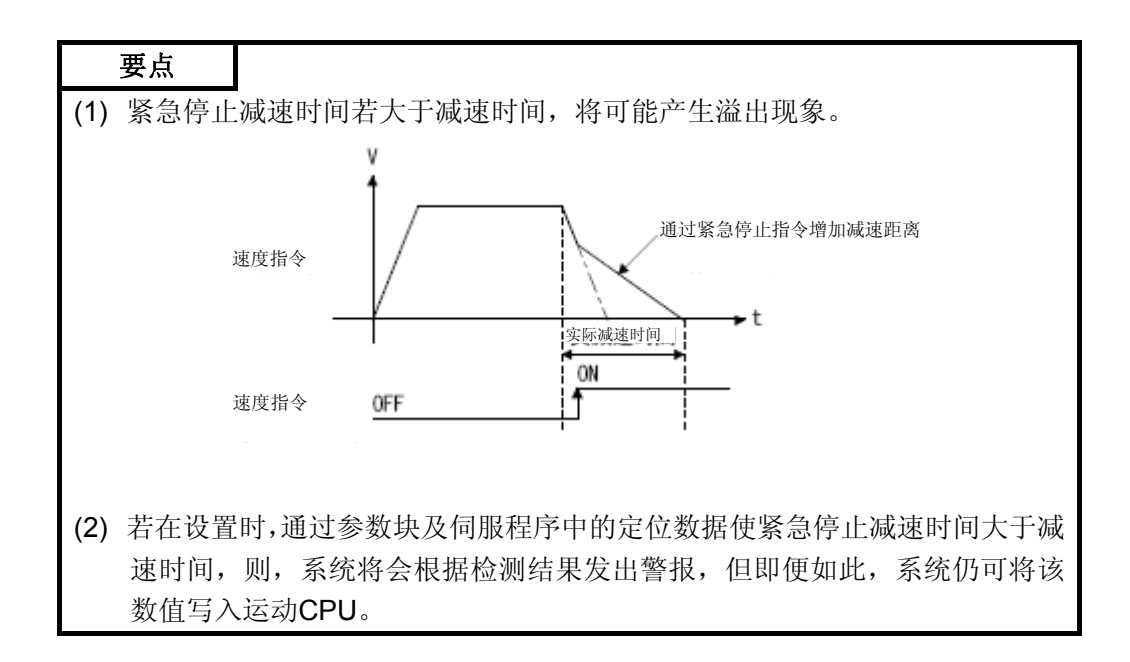

(2)紧急停止减速时间 ≦ 减速时间 减速过程中,若发生可能导致紧急停止的事件,则系统将根据紧急停止时 间进行减速、停止操作。

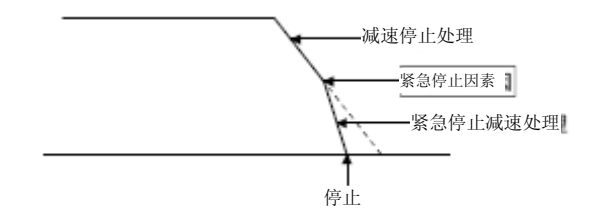

有关实施高速S型加减速操作时的加速时间、减速时间、紧急停止减速时 间,请参考4.3.3项。

#### 4.3.2 S形比率

进行S形加减速操作时,可设置S形比率。

(关于S形加减速操作,请参考6.1.7项。)

S形比率的设置范围为0~100[%]。

若设置值超过设置范围,启动时系统将报错,并会将S形比率设为0[%](梯形 加减速)。

将会在错误项目信息(SD517)中对错误进行设置。

设置S型比率后,可将加减速操作放缓。

S型加减速的sin曲线如下所示。

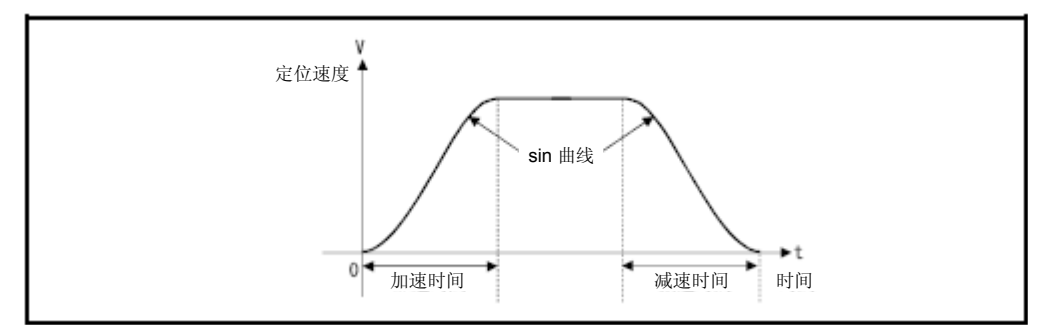

如下图所示,S型比率值决定了加减速曲线位于sin曲线的哪一部分。

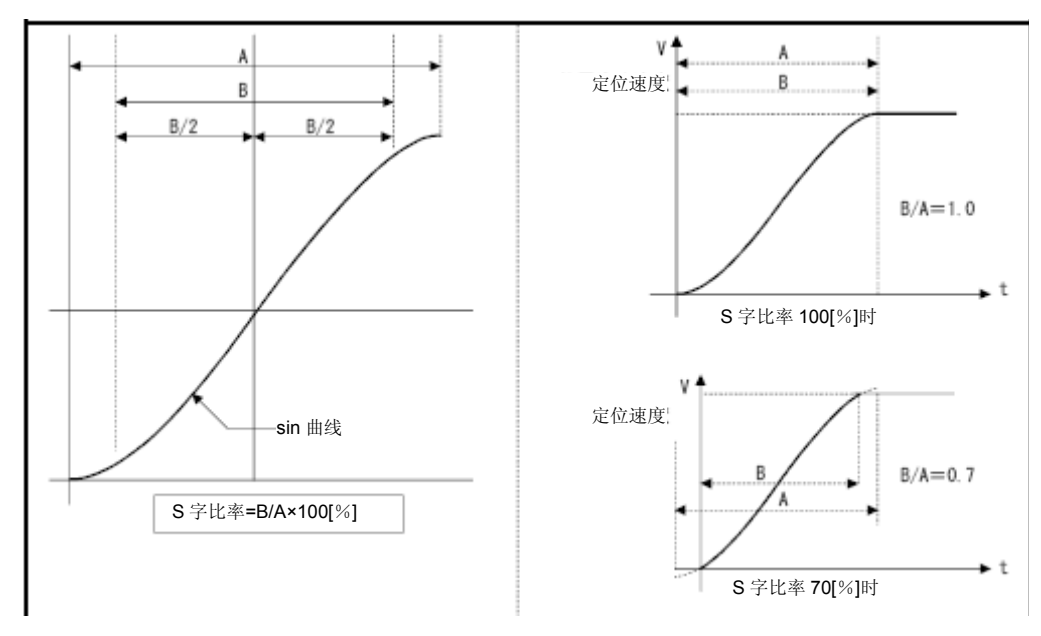

#### 4.3.3高速S型加减速

通过高级S形加减速设置操作,可使加减速操作的加速度变化趋势更加平滑。 如下图中的高级S形加减速视图所示,已设区间内的加速度变化趋势呈sin曲 线。

进行高级S形加减速设置时,应在加/减速区间内,设置比率,使加速度变化趋 势呈sin曲线。

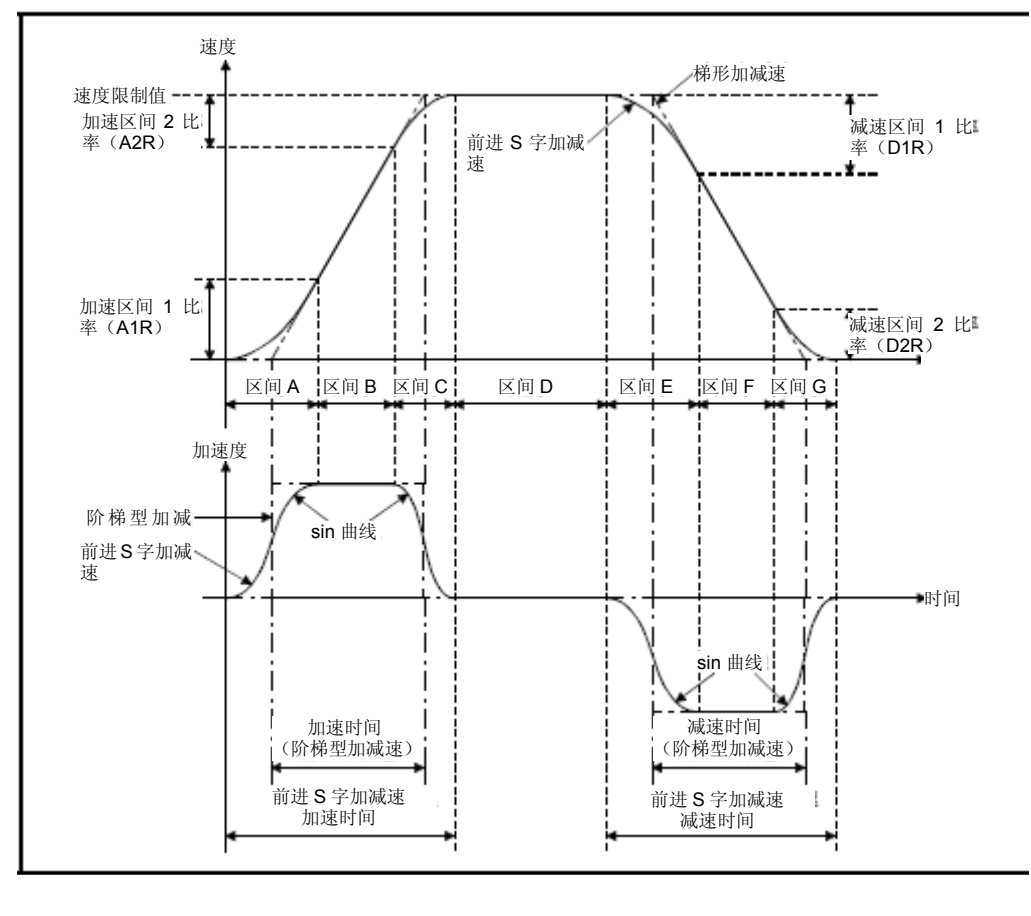

**Ver.** 

:关于软件的支持版本,请参照1.3节。

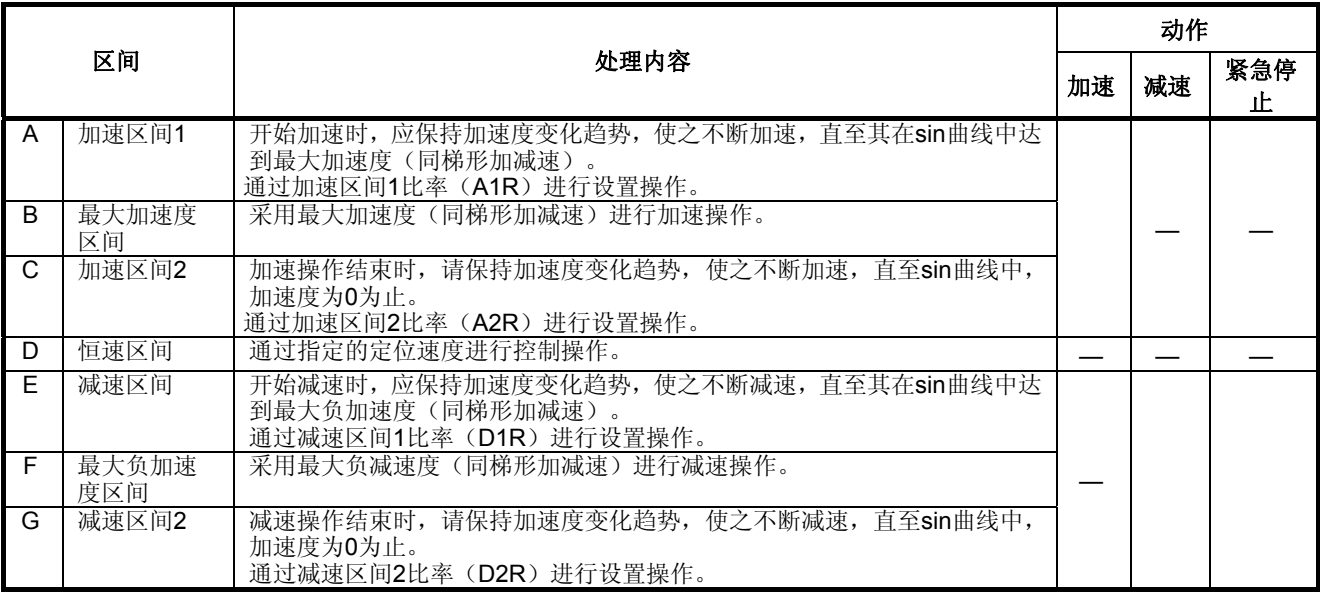

## 高级S形加减速的加减速操作如下所示。

## 进行高级S形加减速操作时,可通过参数块设置如下参数。

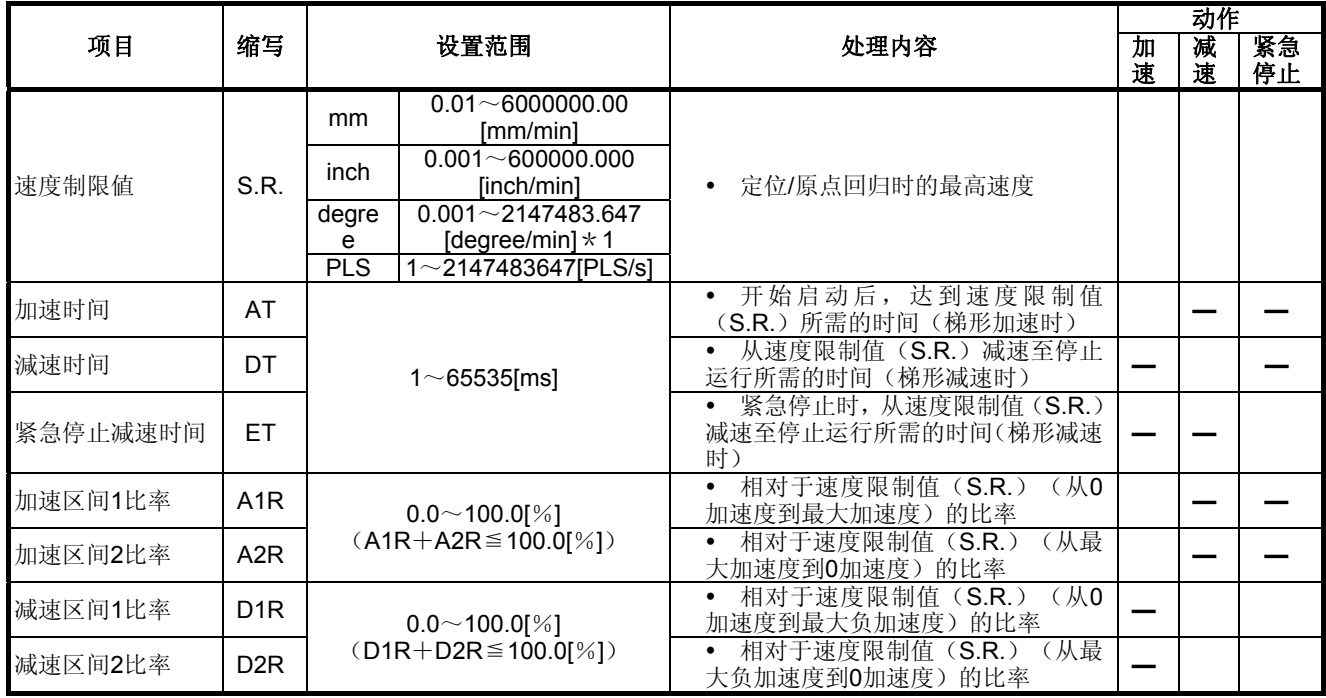

degree轴速度10倍指定有效时,速度将被扩大至0.01~21474836.47[degree/min]。

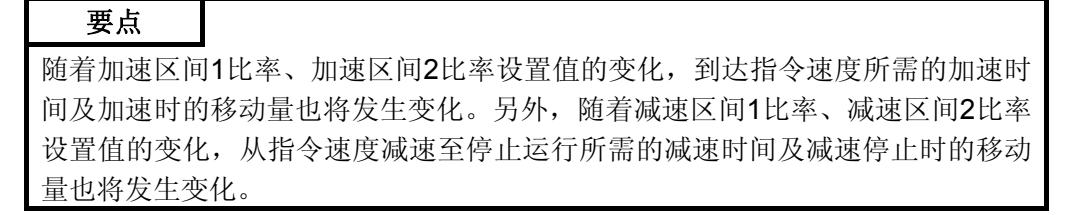

# (1) 根据定位速度的不同,高级S形加减速的加速波形/减速波形将呈如下4种模 式。(下图①~④)

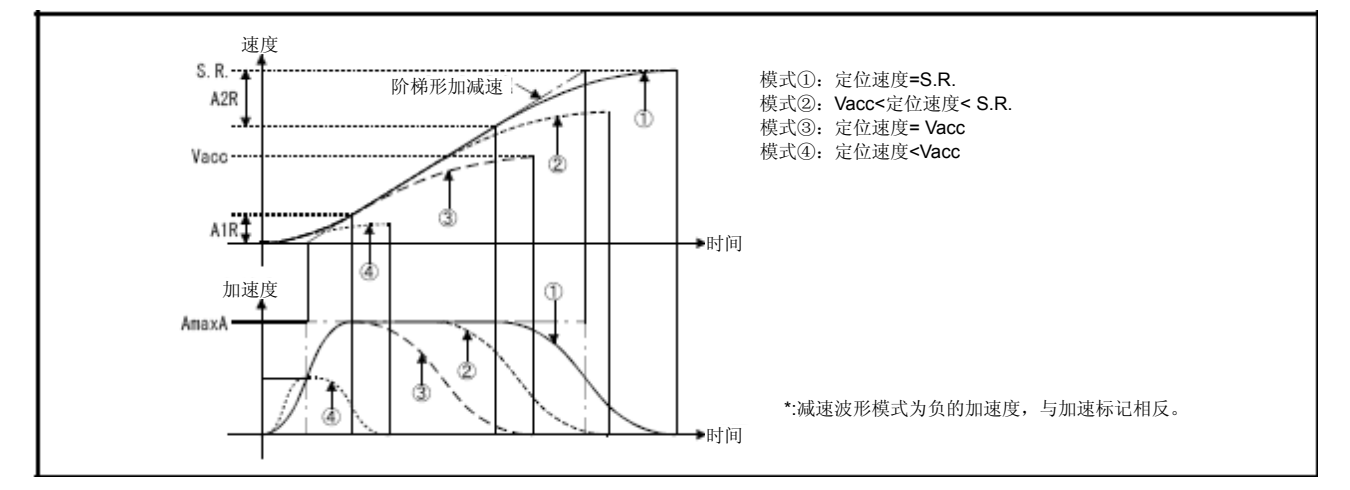

图**4.5** 加速波形模式

可通过参数算出最大加速度、高级S形加减速加速时间及高级S形加减速减速时 间。(参照下页表)

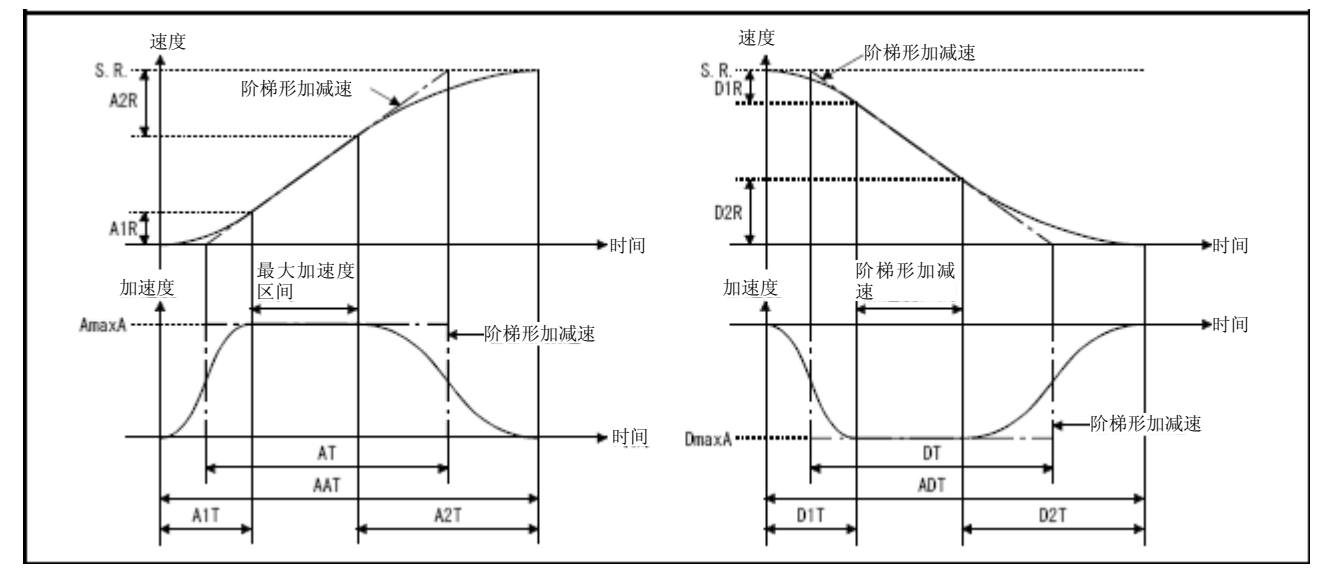

图**4.6** 最大加速度、高级**S**形加减速加速时间、高级**S**形加减速减速时间

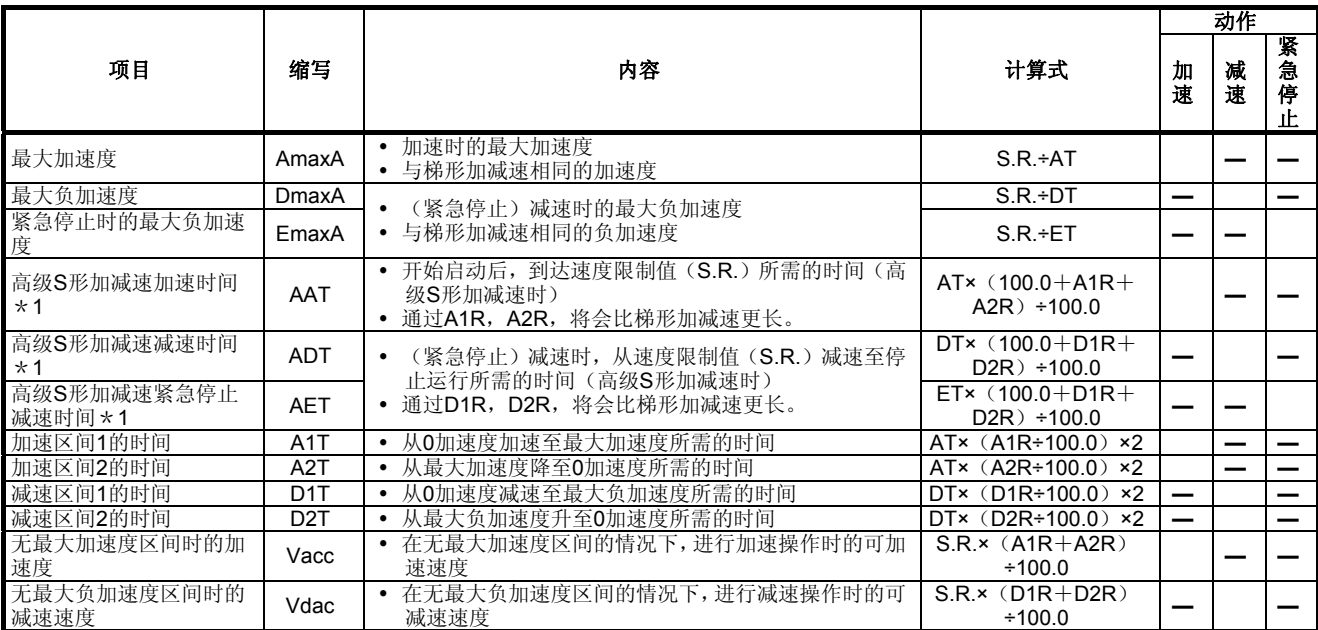

\*1:当定位速度小于速度限制值时,实际加速时间、实际减速时间及时间紧急停止减速时间将缩短。

在各个模式(图4.5 ①~④)中,各定位速度下的实际加速时间/实际减速时间 如下所示。

# [实际加速时间]

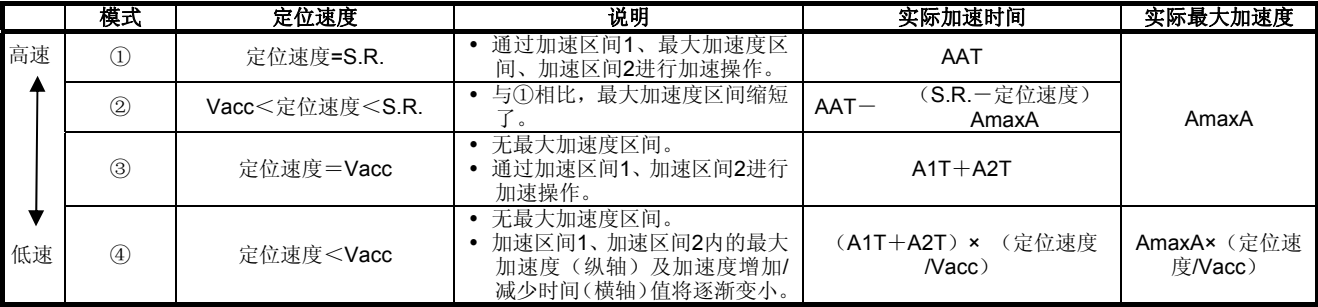

# [实际减速时间]

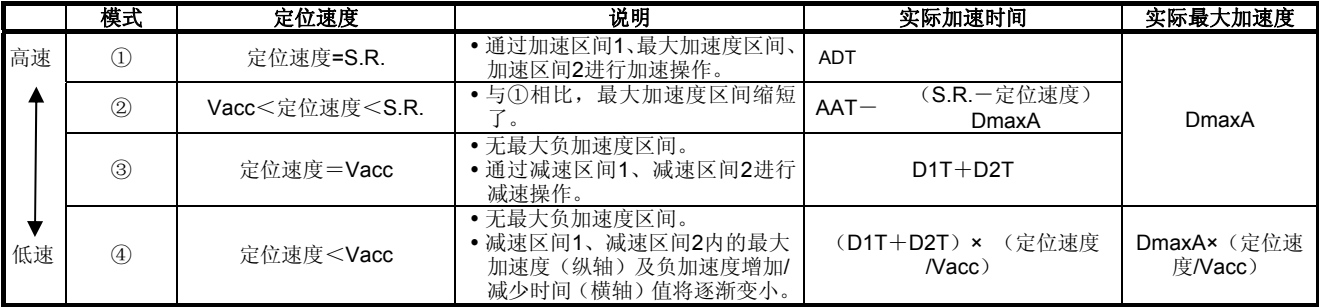

- (2) 当定位速度小于速度限制值时,应按照如下顺序调整加速度。
	- a) 减少最大加速度区间内的时间。(图4.5 模式②,③)
	- b) 减少加速区间1、加速区间2内的最大加速度(纵轴)及加速度增加/减 少时间(横轴)值。(图4.5 模式④)
- (3) 设置了高级S形加减速的参数后,相对于参数块设置的加速时间、减速时间, 高级S形加减速加速时间及高级S形加减速减速时间将如下所示。

y 高级S形加减速加速时间

| 条件                              | 高级S形加减速加速时间             |
|---------------------------------|-------------------------|
| 加速区间1比率(A1R)=加速区间2比率(A2R)=0.0   | 与参数块的加速时间相同<br>(梯形加速处理) |
| 加速区间1比率(A1R)或加速区间2比率(A2R)不为0.0  | 将比参数块的加速时间长             |
| 加速区间1比率(A1R)+加速区间2比率(A2R)=100.0 | 将为参数块加速时间的2倍            |

y 高级S形加减速减速时间

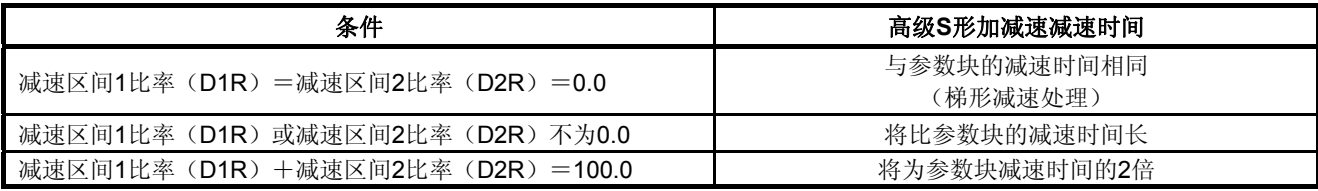

- (4) 进行紧急停止减速操作时,将通过减速区间1比率(D1R)、减速区间2比 率(D2R)进行减速处理。
- (5) 进行匀速控制操作时,若将加减速方式设为FIN加减速(该方式下,加减速 时间固定),则高级S形加减速的设置值将无效。另外,无论速度切换点指 定标识(M2040)的开关状态如何,高级S形加减速功能将始终处于可使 用状态。

# 要点

可在MT Developer2的下述页面中对参数块的高级S形加减速进行设置。可通过设 置加速区间1比率、加速区间2比率、加速时间,显示高级S形加减速加速时间及最 大加减速。

另外,可通过设置减速区间1比率、减速区间2比率、减速时间,显示高级S形加减 速减速时间、高级S形加减速紧急停止时间、最大负加速度、紧急停止时的最大负 加速度。

[高级S形加减速设置页面(加速度设置)]

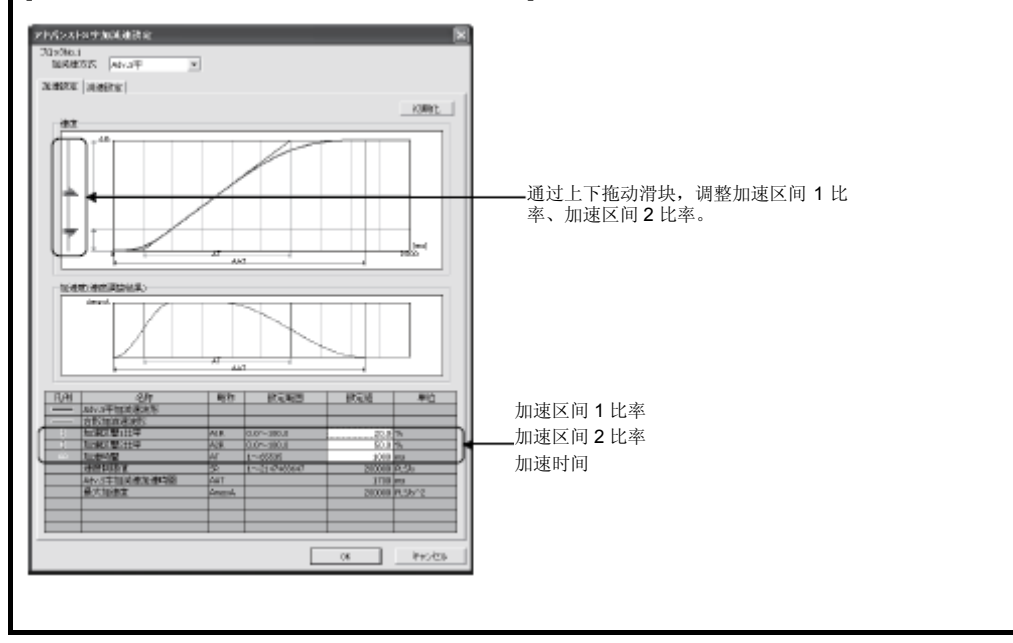

# 【错误】

如下情况下,将产生伺服程序设置错误[45]~[50]。应通过梯形加减速(A1R =A2R=D1R=D2R=0.0)操作进行控制。

- 加速区间 1 比率处于 0.0~100.0[%]的范围外
- y 加速区间 2 比率处于 0.0~100.0[%]的范围外
- 减速区间 1 比率处于 0.0~100.0[%]的范围外
- y 减速区间 2 比率处于 0.0~100.0[%]的范围外
- y "加速区间 1 比率+加速区间 2 比率">100.0[%]
- y "减速区间 1 比率+减速区间 2 比率">100.0[%]

# 【程序示例】

调用了高级 S 形加减速功能模块的伺服程序如下图所示。

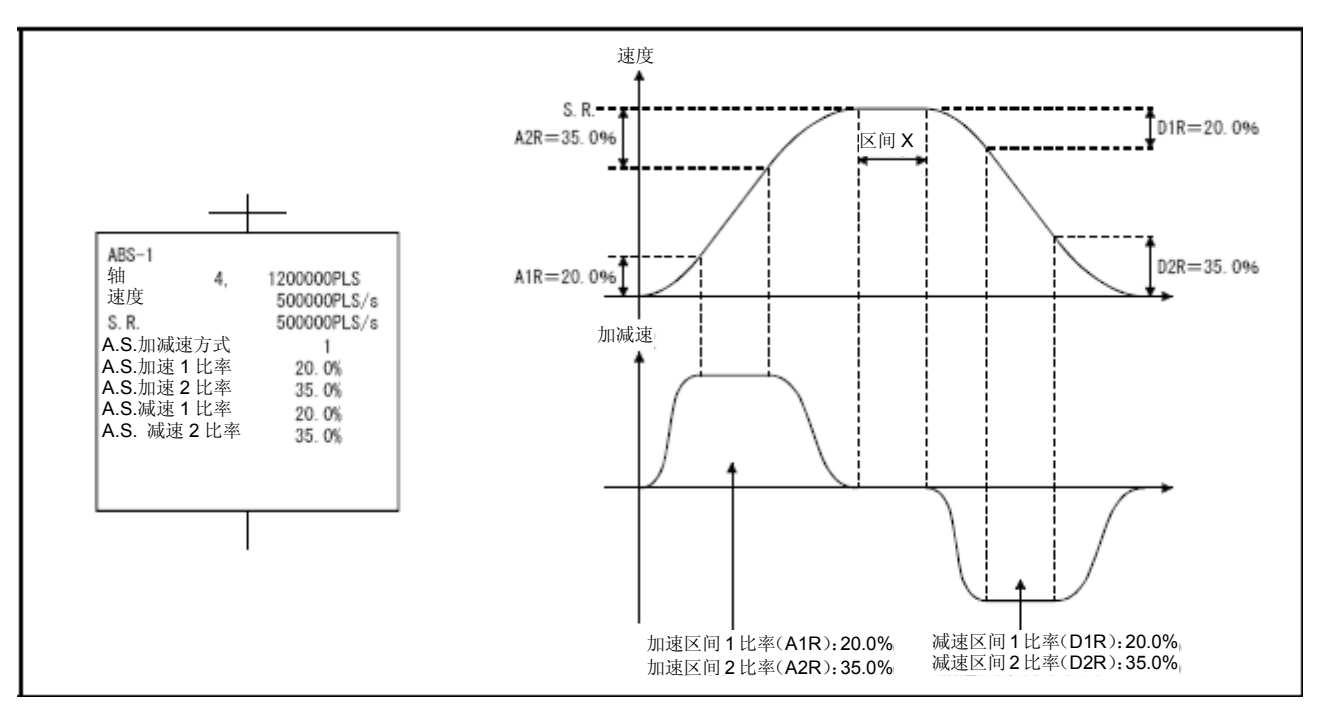

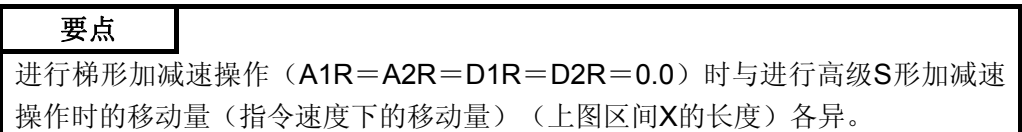

【动作示例】

# **(1)** 停止处理

若加速过程中停止指令呈 ON 状态,则应根据加速区间 2 比率的设置值不 断减少加速度,直至加速度为 0 为止。在此期间,速度将增加。然后,应 进行减速、停止处理。(加速度将呈连续状态。)

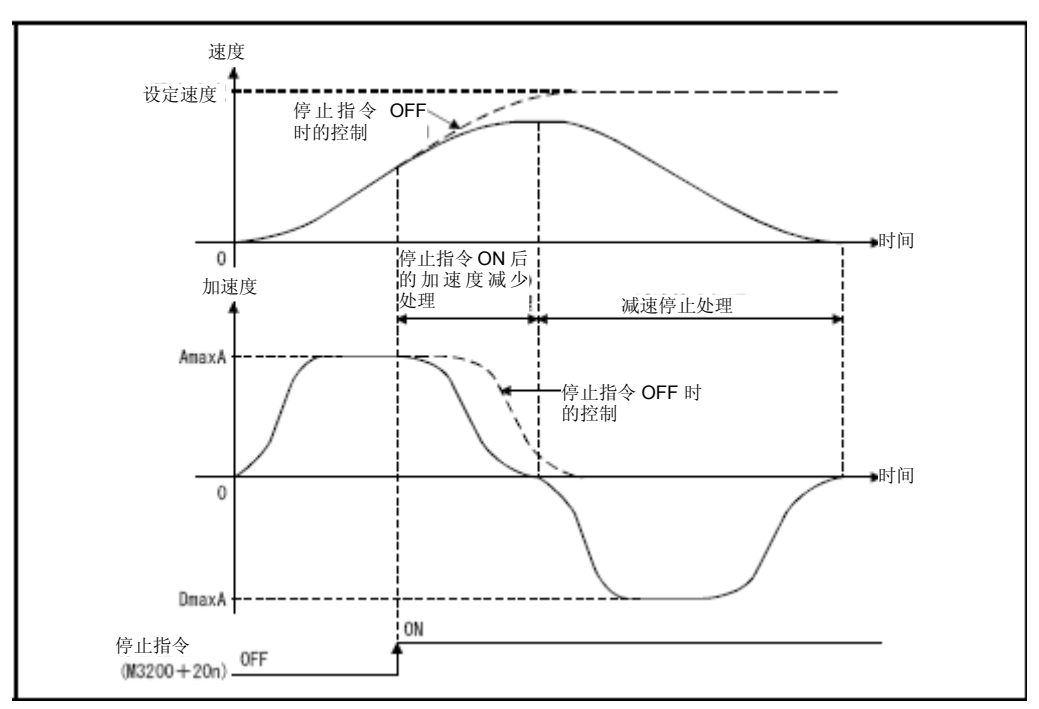

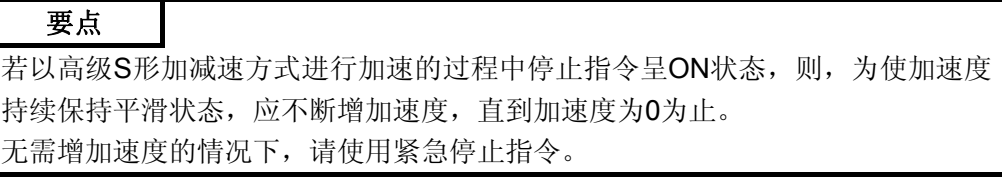

# **(2)** 紧急停止处理

(a) 加速中的紧急停止

若加速过程中紧急停止呈 ON 状态,则应将加速度设为 0,并进行紧急 停止操作。(加速度将不连续)

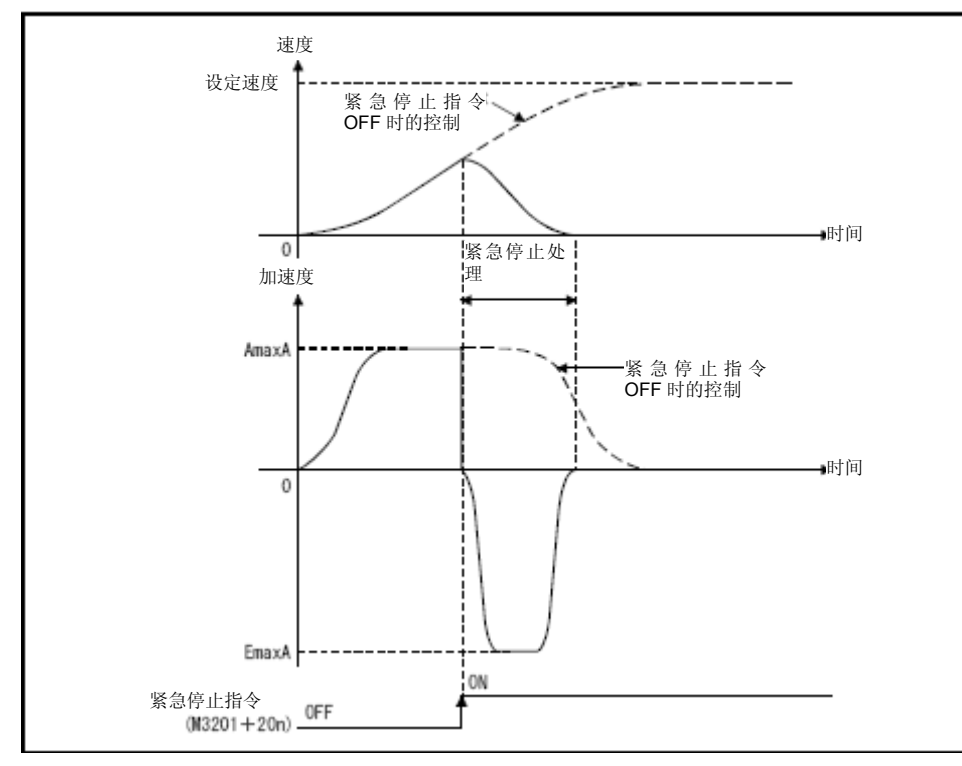

(b)减速中的紧急停止

若减速过程中紧急停止指令呈 ON 状态,则应增加负加速度,并进行 紧急停止减速操作。

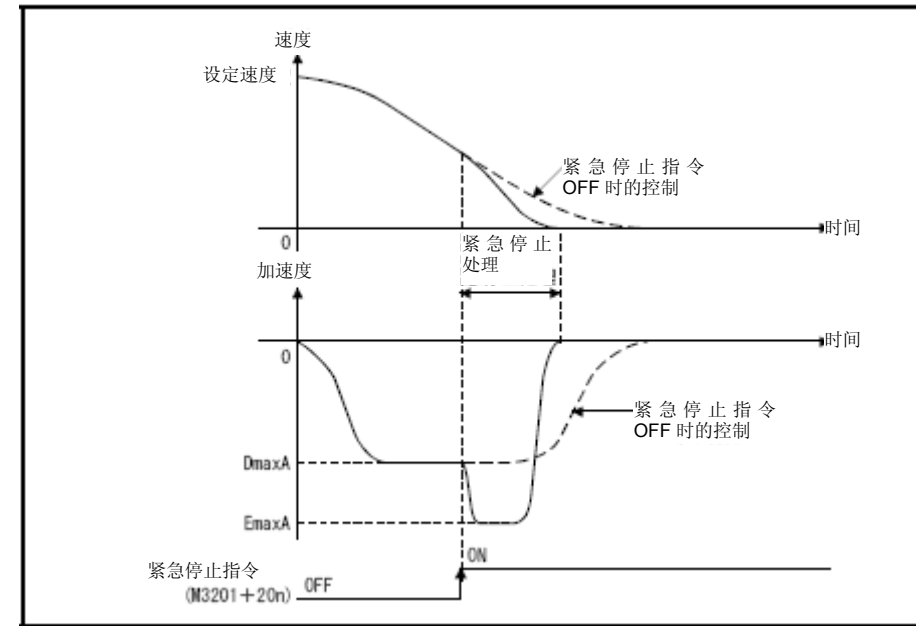

要点

以高级S形加减速方式进行减速停止操作的过程中,若紧急停止指令呈ON状态, 则在某时间段内进行停止操作后,减速停止距离将可能缩短。 此时,将不会进行紧急停止处理,而会保持减速停止操作状态。

## **(3)** 速度更改操作

加速过程中,在各区间内进行速度更改时的动作示例如下所示。

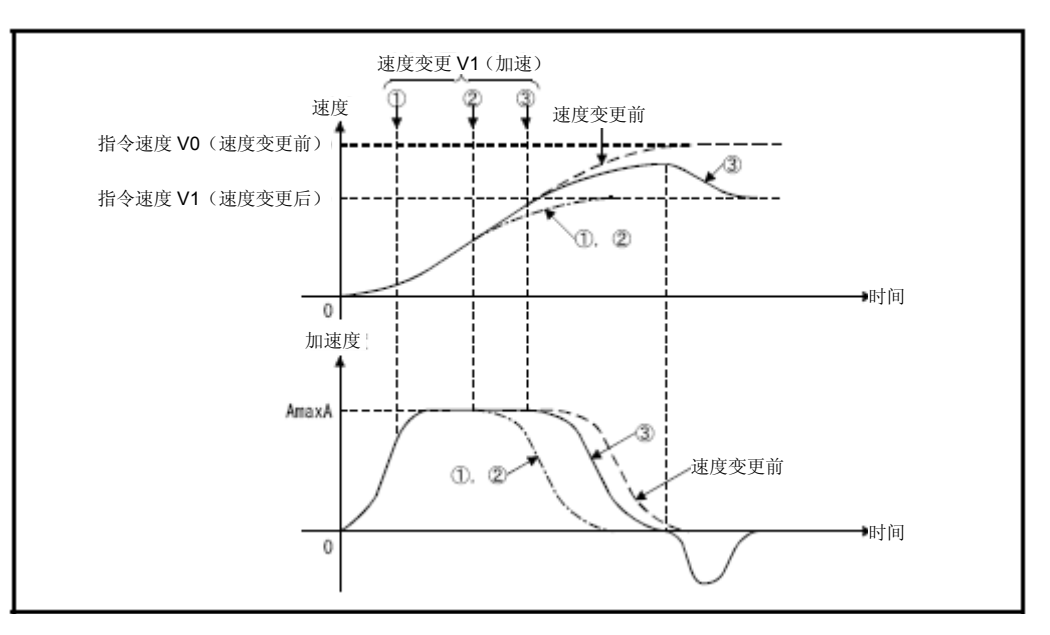

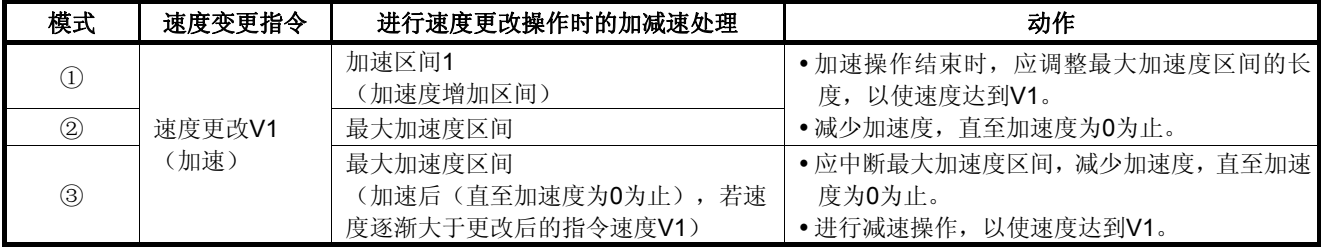

# **(4)** 固定位置停止速度控制操作

启动时,收到速度更改请求时(CHGV)或固定位置停止指令呈ON状态时, 应通过伺服程序设置的固定位置停止加减速时间,以加减速时间固定的方 式,进行相关操作。

(a)以加减速时间固定的方式进行加减速操作

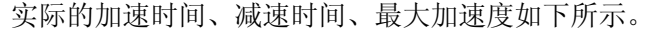

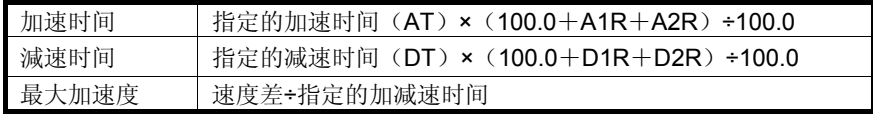

(b)从0速度开始的加速操作,减速至0速度的减速操作(时间固定的方式) 启动伺服程序时,对固定位置停止指令位置的定位操作示例如下所示。

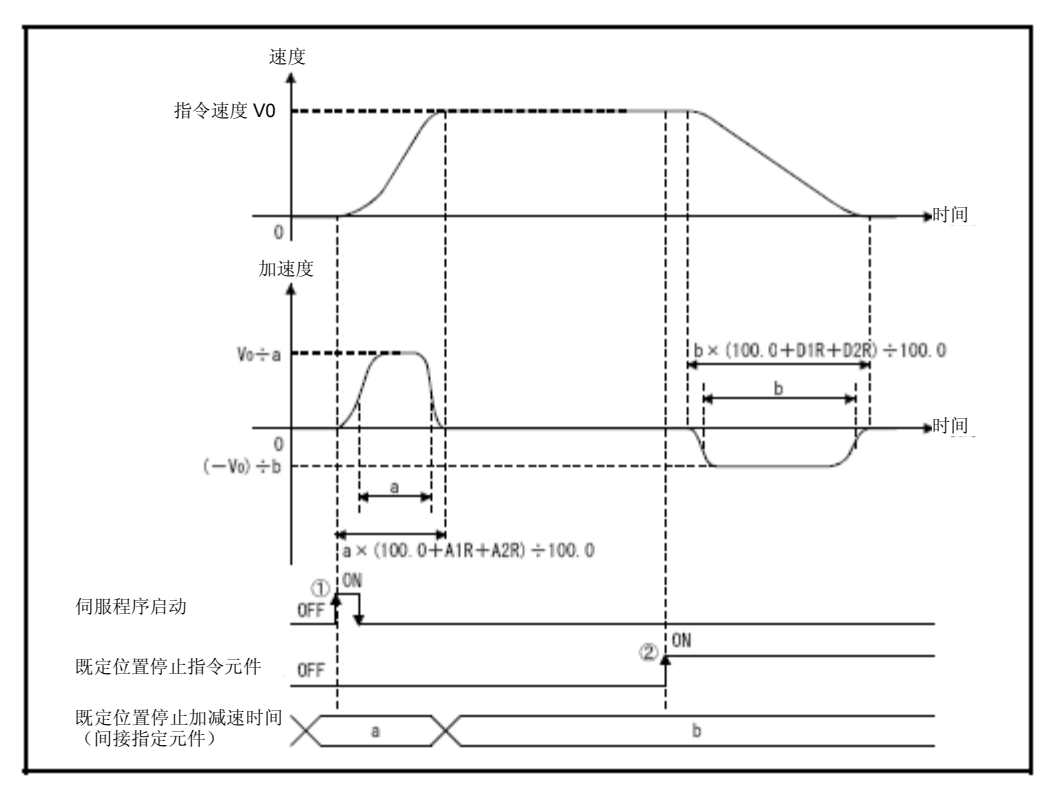

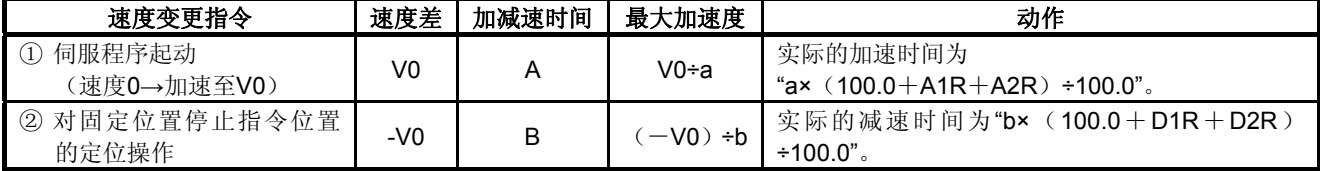

# **(5)** 速度更改(时间固定的方式)

进行减速速度更改操作时的动作示例如下所示。

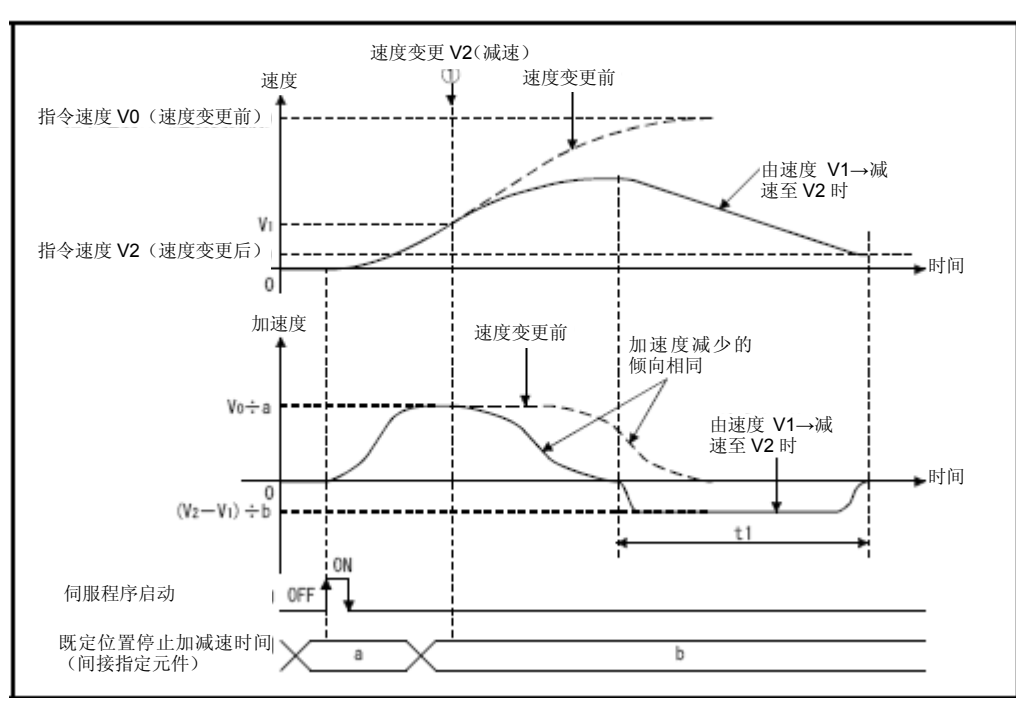

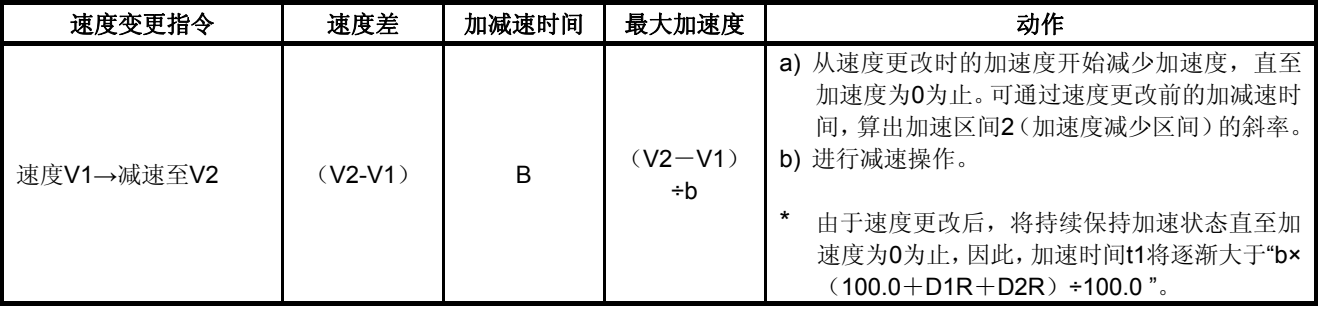

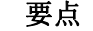

以高级S形加减速方式进行加速的过程中若需更改减速速度,则应持续增加加速 度,直至加速度为0为止,以使加速度保持平滑状态。因此,速度更改所需时间将 被延长。

# **(6)** 自动减速中标识(**M2128**~**M2159**)

加速过程中若需进行自动减速处理,则应根据加速区间2比率的设置值,减 少加速度,直至加速度为0为止。在此期间,速度将增加。然后,再进行减 速、停止处理。(加速度将呈连续状态。)

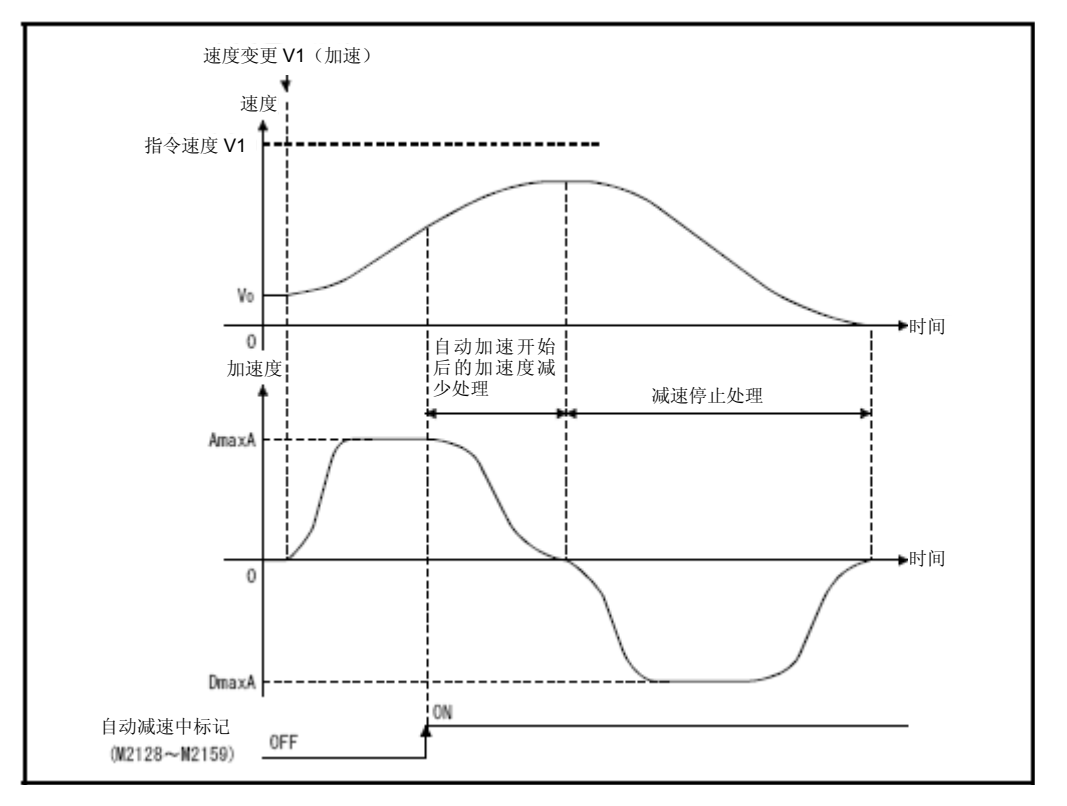

#### 要点

以高级S形加减速方式进行加速的过程中若需进行自动减速操作,则应持续增加加 速度,直至加速度为0为止,以使加速度保持平滑状态。

## 4.3.4 圆弧插补误差容许范围

进行中心点指定控制时,根据起点地址及中心点地址算出的圆弧轨迹与终点位 置设置值间将可能存在偏差。

圆弧插补误差容许范围即为圆弧轨迹计算值与终点位置设置值间的误差容许 范围。

若误差处于规定范围内,则应通过螺旋插补进行误差修正,并对终点位置设置 值进行圆弧插补操作。

若超出规定范围,则,启动操作时,系统将会报错,导致相应操作无法启动。 错误信息被设置在相关轴的轻度错误代码区域。

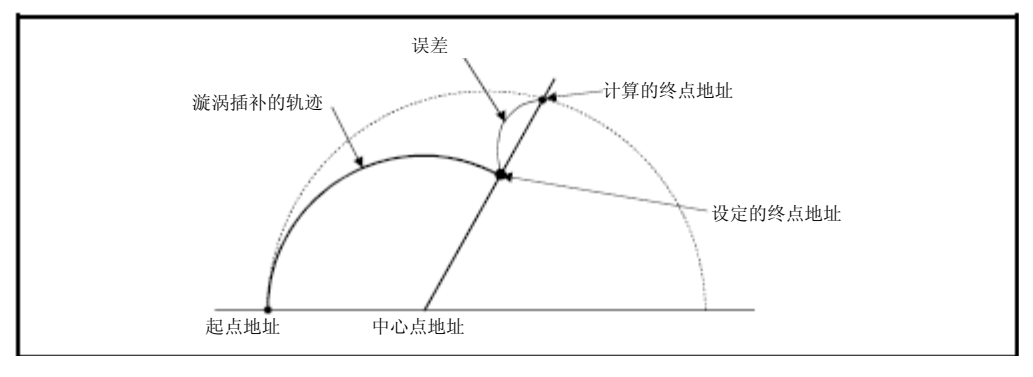

图**4.7**螺旋插补

# 4.3.5 启动时的偏离速度Vec

在"启动时的偏离速度"中设置"启动最低速度"。 使用步进电机的情况下,为确保电机的平滑启动状态,应对该值进行设置。(若 启动时,电机旋转速度较低,则步进电机将无法实现平滑启动。) 在下述运行状态下,设置的"启动时偏离速度"将有效。

- y 定位运行时
- y 原点回归时
- JOG运行时

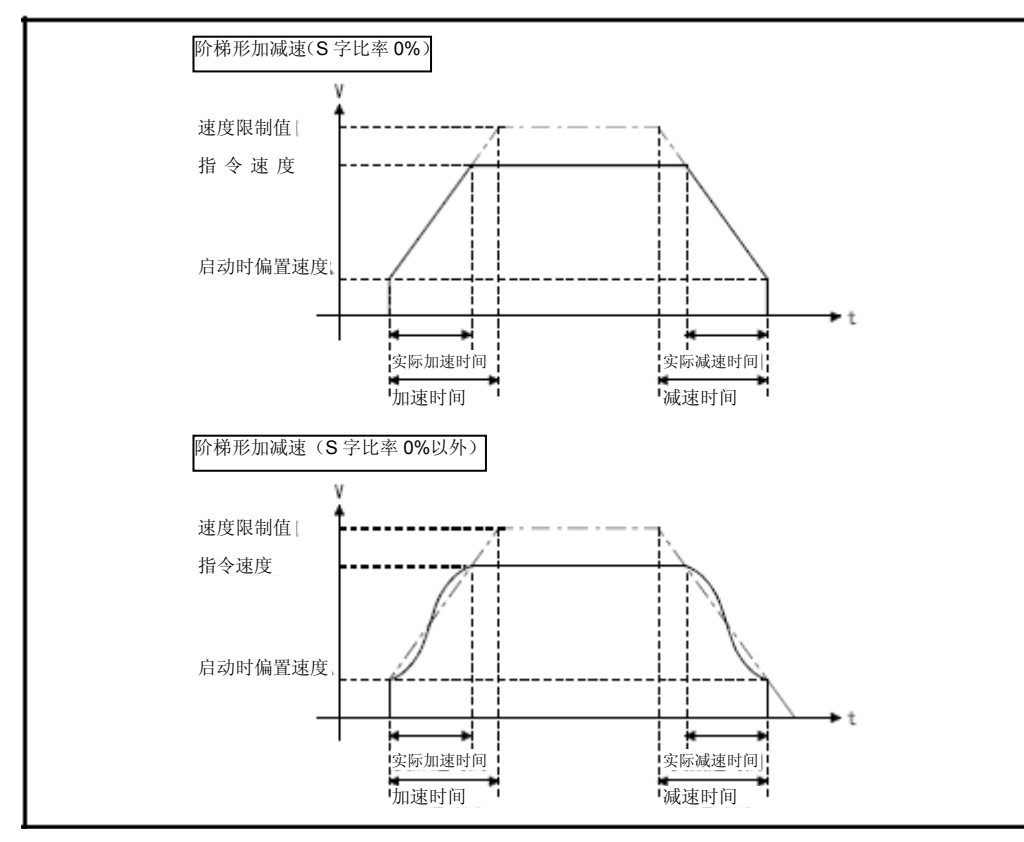

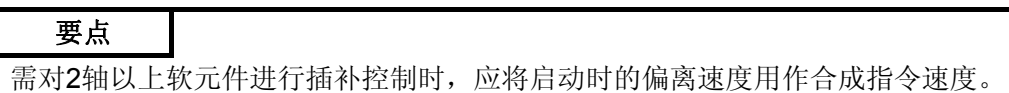

**Ver.** :关于软件的支持版本,请参照1.3节。

# 【注意事项】

- (1) 由于启动时偏离速度适用于各种电机,因此,使用其他电机时,请将启动 时偏离速度设为"0"。若设置值非"0",系统将会出现伺服程序设置错误,从 而导致振动、撞击事故。
- (2) 请根据步进电机驱动器式样书设置启动时偏离速度。若设置值超出规定范 围,将会导致速度急剧变化或过载现象,从而可能引发下述问题。
	- y 步进电机失步。
	- y 步进电机驱动器发生错误。
- (3) 虚拟模式下, 若在模拟伺服轴使用的参数块中设置了启动时偏离速度, 则 启动时皮哪里速度将适用于模拟伺服轴。机械软元件将可能进行意外操作, 请予以注意。
- (4) 设置时,请确保启动时偏离速度小于速度限制值。启动时偏离速度大于速 度限制值时,将产生伺服程序设置错误(错误代码: 29),且系统会将启 动时偏离速度置0后再进行操作。
- (5) 指令速度的可设置范围为"启动时偏离速度~速度限制值"。 启动伺服程序时或执行速度更改指令(D(P).CHGV, CHGV)时, 若指 令速度超出"启动时偏离速度~速度限制值"范围,则将产生伺服程序设置错 误(错误代码:29),或轻度错误(错误代码:313),且系统将不会进 行速度更改操作。 启动时偏离速度非"0"时, 若将速度更改为"0", 则将会产生轻度错误(错误 代码:313)。
- (6) 将下述加减速方式与启动时偏离速度联合使用时,将产生伺服程序设置错 误(错误代码:40),且系统会将启动时偏离速度置"0"后再进行控制操作。
	- FIN加减速
	- y 高级S字型加減速
- (7) 若通过伺服程序指令(VSTART,CPSTART)设置的通过点速度小于启动 时偏离速度,则将会产生错误。且系统在之后的点进行控制操作时,会先 将启动时偏离速度置"0"。
	- VSTART : 伺服程序设置错误(错误代码: 29)
	- CPSTART: 轻度错误(错误代码: 227)

#### 4.4 扩展参数

- (1) 通过扩展参数,可对各轴的正向转矩限制值监视器软元件及负向转矩限制 值监视器软元件进行设置,分别监控正向及负向转矩限制值(0.1~ 1000.0[%])。
- (2) 应通过MT Developer2设置扩展参数。
- (3) 设置的扩展参数如表4.3所示。

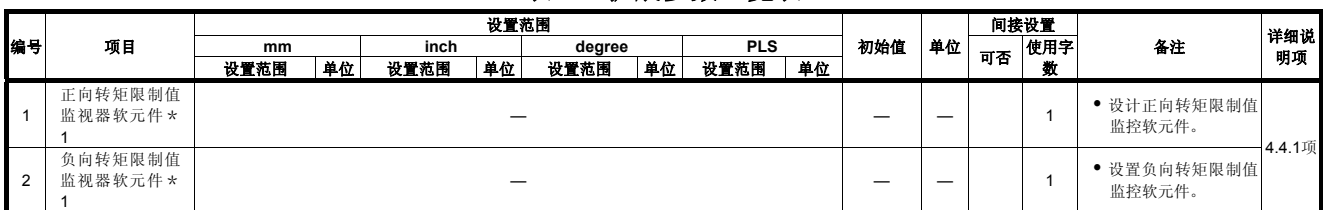

表**4.3** 扩展参数一览表

#### \*1:可省略本设置。

#### **(1)** 扩展参数的间接指定操作

(a)间接设置用数据软元件

间接设置用数据软元件为数据寄存器(D)、连接寄存器(W)、运 动寄存器(#)及多CPU共享软元件(U□\G)。

不可使用其他字软元件。

可使用的字软元件设置范围如下所示。

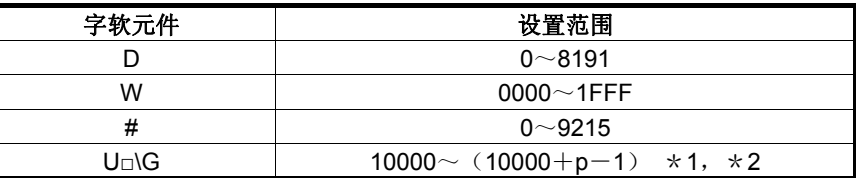

\*1:p为各号机的多CPU间高速通信区域的用户自由区域点数。

\*2:仅自号机软元件可进行设置。

(b)读取扩展参数

在各个运算周期内,将监控值读取至指定的字软元件中。

#### 要点

有关多CPU间高速通信区域内的用户自由区域数量,请参考"Q173D (S) CPU/Q172D(S)CPU运动控制器编程手册(共享篇)第2章)"。

4.4.1正向转矩限制值监视器软元件/負向转矩限制值监视器软元件

#### **(1)** 正方向转矩限制值监视软元件

设置正向转矩限制值监控软元件。 伺服放大器的正向转矩限制值(正转(CCW)运行/反转(CW)再生转矩 限制值)将被保存。 接通伺服放大器控制电源时,初始值300.0[%]将被保存。

#### **(2)** 负方向转矩限制值监视软元件

设置负向转矩限制值监控软元件。 伺服放大器的负向转矩限制值(反转(CW)运行/正转(CCW)再生转矩 限制值)将被保存。 接通伺服放大器电源时,初始值300.0[%]将被保存。

#### 要点

正向转矩限制值将以1[%]为单位被保存至转矩限制值存储寄存器(D14+20n)中。 (不保存负向转矩限制值。)

# 第**5**章定位控制用伺服程序

伺服程序是指,在多CPU系统中进行定位控制时,对定位控制类型及定位数据 进行设置的程序。下面将就伺服程序的构材及设置方法进行说明。 有关各伺服程序的详细信息,请参考"第6章 定位控制"。

#### 5.1 伺服程序的构成及存储区域

下面将对伺服程序的构成及伺服程序存储区域进行说明。

#### 5.1.1伺服程序的构成

伺服程序由程序No.、伺服指令及定位数据构成。 通过MT Developer□指定程序No.及伺服指令后, 就可对定位数据(执行指定 伺服指令时需使用的数据)进行设置了。

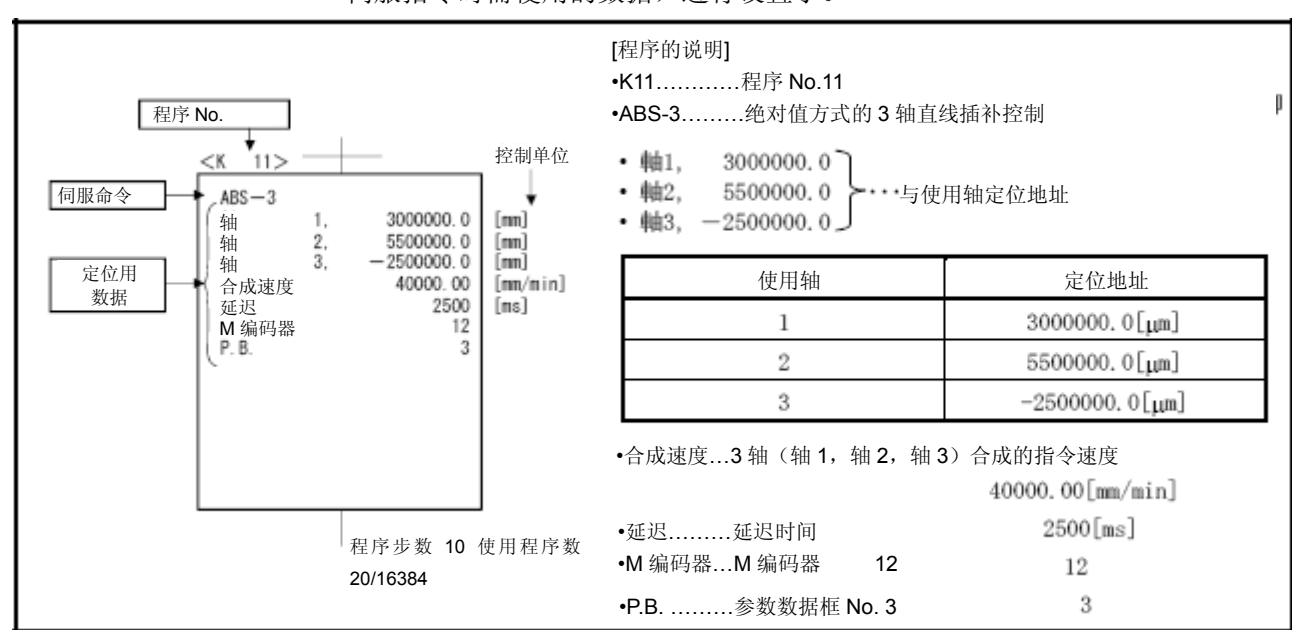

图**5.1**伺服程序的构成示例

**(1)** 程序**No.** 为运动**SFC**程序指定的编号。可在**0**~**4095**中指定任一编号。

**(2)** 伺服指令表示定位控制类型。

详细信息请参考5.2节。
#### **(3)** 执行定位伺服指令时需使用的数据。

各伺服指令中,执行指令时需使用的数据已确定。 详细信息请参考5.3节。

图5.1中所示的伺服程序,具体情况如下。

- y 使用轴及定位地址 若该数据未经设置,将无
- y 指令速度
- y 暂停时间
- 法运行伺服指令 虽未经设置,但仍可通过 该数据的默认值进行控制 · 通过参数块3 (P.B.3) 的
- (参数块)

· M代码

 $\cdot$  P.B.

数据进行控制

5.1.2伺服程序区域

#### **(1)** 伺服程序区域

用于保存伺服程序(由MT Developer□生成)的多CPU系统的内部存储区 域。

伺服程序区域为内部RAM。

#### **(2)** 伺服程序大小

伺服程序存储区域的容量为16384 step。

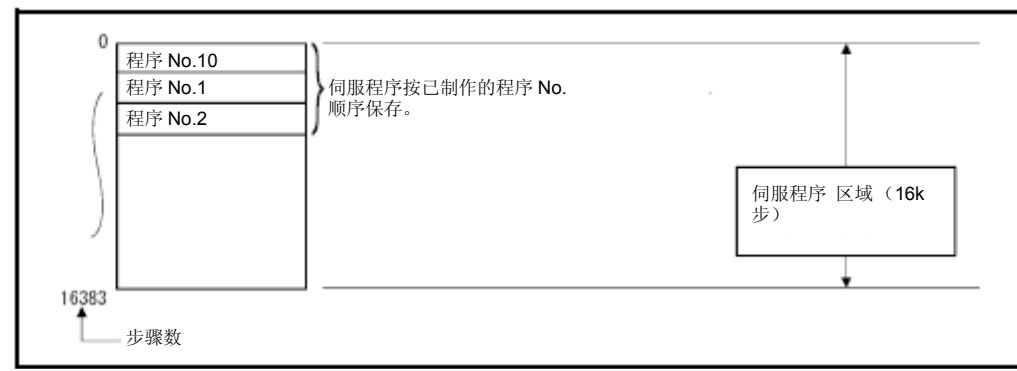

#### 图**5.2** 伺服程序存储区域

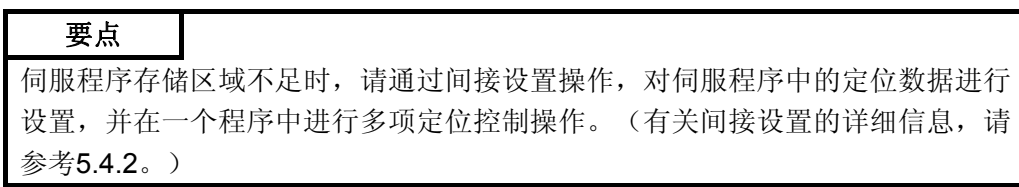

#### 5.2伺服指令

将显示伺服程序中使用的伺服指令。

有跳转

有关伺服指令的详细信息,请参考第6章。

有关当前值更改控制(CHGA,CHGA-E,CHGA-C)的伺服指令,请参考"Q173D (S) CPU/Q172D(S) CPU运动控制器(SV13/SV22)编程手册(运动SFC 篇)第7章"。

#### **(1)** 伺服指令一览表

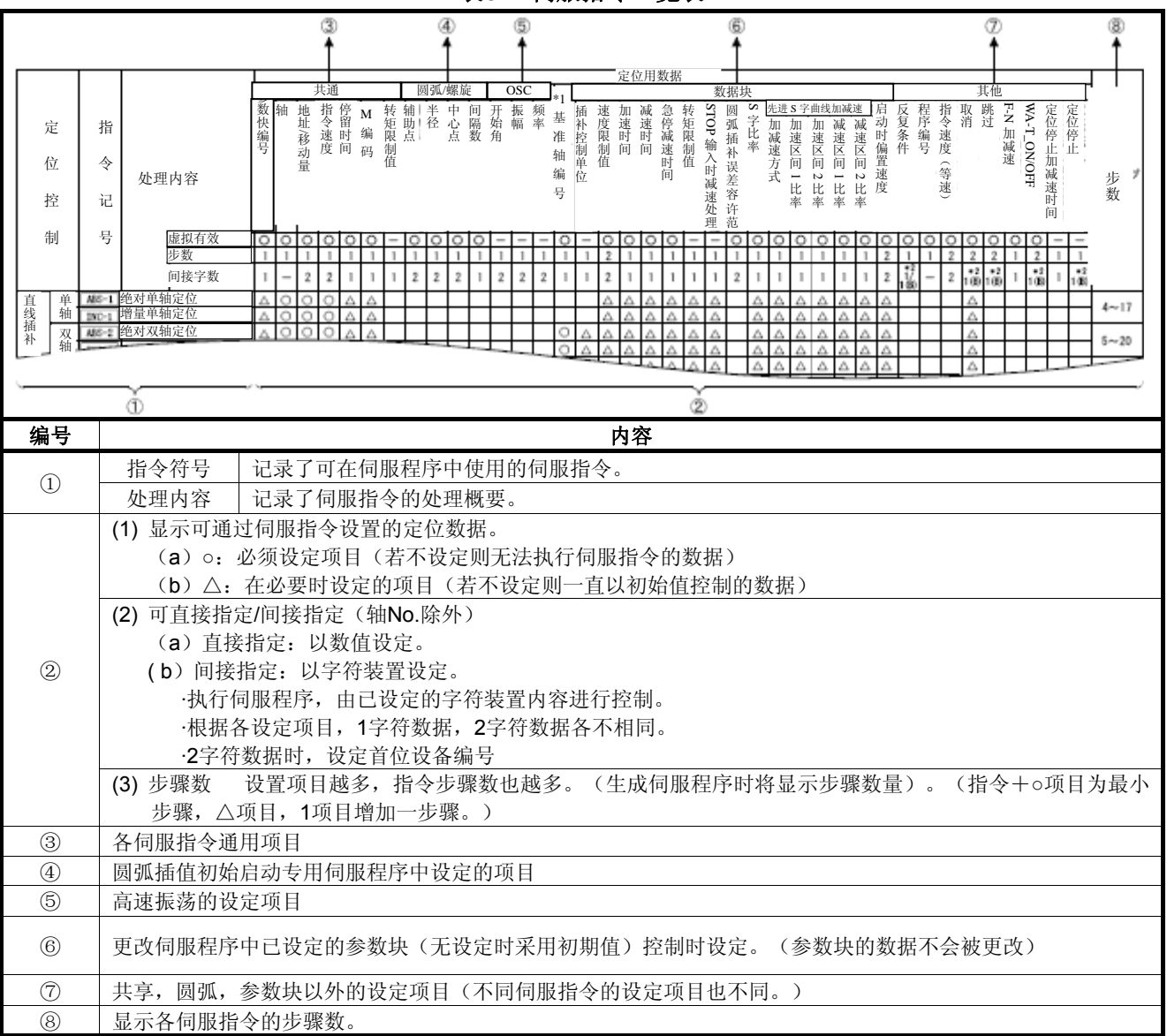

表**5.1** 伺服指令一览表

### **(2)** 伺服指令一览表

伺服程序中可使用的伺服指令及伺服指令中设置的定位数据,如表5.2所 示。

有关伺服指令中设置的定位数据,请参考5.3节。

表**5.2** 伺服指令一览表

|        |       |                               |                          | 定位用数据                           |   |                        |      |              |               |              |                         |                |                         |              |                         |            |                  |                                               |
|--------|-------|-------------------------------|--------------------------|---------------------------------|---|------------------------|------|--------------|---------------|--------------|-------------------------|----------------|-------------------------|--------------|-------------------------|------------|------------------|-----------------------------------------------|
| 定位控制   |       | 指令符号                          | 处理内容                     | 通用                              |   |                        |      |              |               |              |                         | 圆弧/螺旋          |                         |              |                         | OSC        |                  |                                               |
|        |       |                               |                          | 参数块<br>$\overline{\varepsilon}$ | 轴 | 地<br>证<br>/移<br>动<br>量 | 指令速度 | 暂停时<br>间     | $\leq$<br>一代码 | 转矩限制<br>值    | 辅助<br>点                 | 半径             | 中<br>心<br>点             | 间<br>距数      | 开始角                     | 振<br>幅     | 频<br>牽           | $\stackrel{\star}{\rightharpoonup}$<br>基准轴 No |
|        |       |                               | 虚拟有效                     |                                 |   |                        |      |              |               |              |                         |                |                         |              |                         |            |                  |                                               |
|        |       |                               | 步骤数                      | 1                               | 1 | 1                      | 1    | 1            | 1             | 1            | 1                       | 1              | 1                       | 1            | 1                       | 1          | 1                | $\mathbf{1}$                                  |
|        |       |                               | 间接字符数                    | $\mathbf{1}$                    |   | $\overline{2}$         | 2    | $\mathbf{1}$ | $\mathbf{1}$  | $\mathbf{1}$ | $\overline{\mathbf{c}}$ | $\overline{c}$ | $\overline{\mathbf{c}}$ | $\mathbf{1}$ | $\overline{\mathbf{c}}$ | $\sqrt{2}$ | $\boldsymbol{2}$ | $\mathbf{1}$                                  |
| 直线插补控制 | 1轴    | ABS-1                         | 绝对1轴定位                   |                                 |   |                        |      |              |               |              |                         |                |                         |              |                         |            |                  |                                               |
|        |       | $INC-1$                       | 增量单轴定位                   |                                 |   |                        |      |              |               |              |                         |                |                         |              |                         |            |                  |                                               |
|        | 双     | $ABS-2$                       | 绝对2轴定位                   |                                 |   |                        |      |              |               |              |                         |                |                         |              |                         |            |                  |                                               |
|        | 轴     | $INC-2$                       | 增量2轴定位                   |                                 |   |                        |      |              |               |              |                         |                |                         |              |                         |            |                  |                                               |
|        | 3轴    | $ABS-3$                       | 绝对3轴定位                   |                                 |   |                        |      |              |               |              |                         |                |                         |              |                         |            |                  |                                               |
|        |       | $INC-3$                       | 增量3轴定位                   |                                 |   |                        |      |              |               |              |                         |                |                         |              |                         |            |                  |                                               |
|        | 4轴    | $ABS-$<br>$-4$                | 绝对轴定位                    |                                 |   |                        |      |              |               |              |                         |                |                         |              |                         |            |                  |                                               |
|        |       | $INC-4$                       | 增量4轴定位                   |                                 |   |                        |      |              |               |              |                         |                |                         |              |                         |            |                  |                                               |
| 圆弧插补控制 | 辅助点指定 | ABS $\angle$                  | 绝对辅助点指定圆弧插值              |                                 |   |                        |      |              |               |              |                         |                |                         |              |                         |            |                  |                                               |
|        |       | INC $\angle$ <sup>7</sup>     | 增量辅助点指定圆弧插值              |                                 |   |                        |      |              |               |              |                         |                |                         |              |                         |            |                  |                                               |
|        | 半径指定  | ABS < 1                       | 小于绝对半径指定圆弧插补<br>CW180 °  |                                 |   |                        |      |              |               |              |                         |                |                         |              |                         |            |                  |                                               |
|        |       | ABS $\bigcap$                 | 大于绝对半径指定圆弧插补<br>CW180 °  |                                 |   |                        |      |              |               |              |                         |                |                         |              |                         |            |                  |                                               |
|        |       | ABS <                         | 小于绝对半径指定圆弧插补<br>CCW180 ° |                                 |   |                        |      |              |               |              |                         |                |                         |              |                         |            |                  |                                               |
|        |       | ABS (チ                        | 大于绝对半径指定圆弧插补<br>CCW180 ° |                                 |   |                        |      |              |               |              |                         |                |                         |              |                         |            |                  |                                               |
|        |       | $INC \subset \leftarrow$      | 小于增量半径指定圆弧插补<br>CW180 °  |                                 |   |                        |      |              |               |              |                         |                |                         |              |                         |            |                  |                                               |
|        |       | INC $\bigcap$                 | 大于增量半径指定圆弧插补<br>CW180 °  |                                 |   |                        |      |              |               |              |                         |                |                         |              |                         |            |                  |                                               |
|        |       | $INC \leq \blacktriangleleft$ | 小于增量半径指定圆弧插补<br>CCW180 ° |                                 |   |                        |      |              |               |              |                         |                |                         |              |                         |            |                  |                                               |
|        |       | INC $\cup$                    | 大于增量半径指定圆弧插补<br>CCW180 ° |                                 |   |                        |      |              |               |              |                         |                |                         |              |                         |            |                  |                                               |

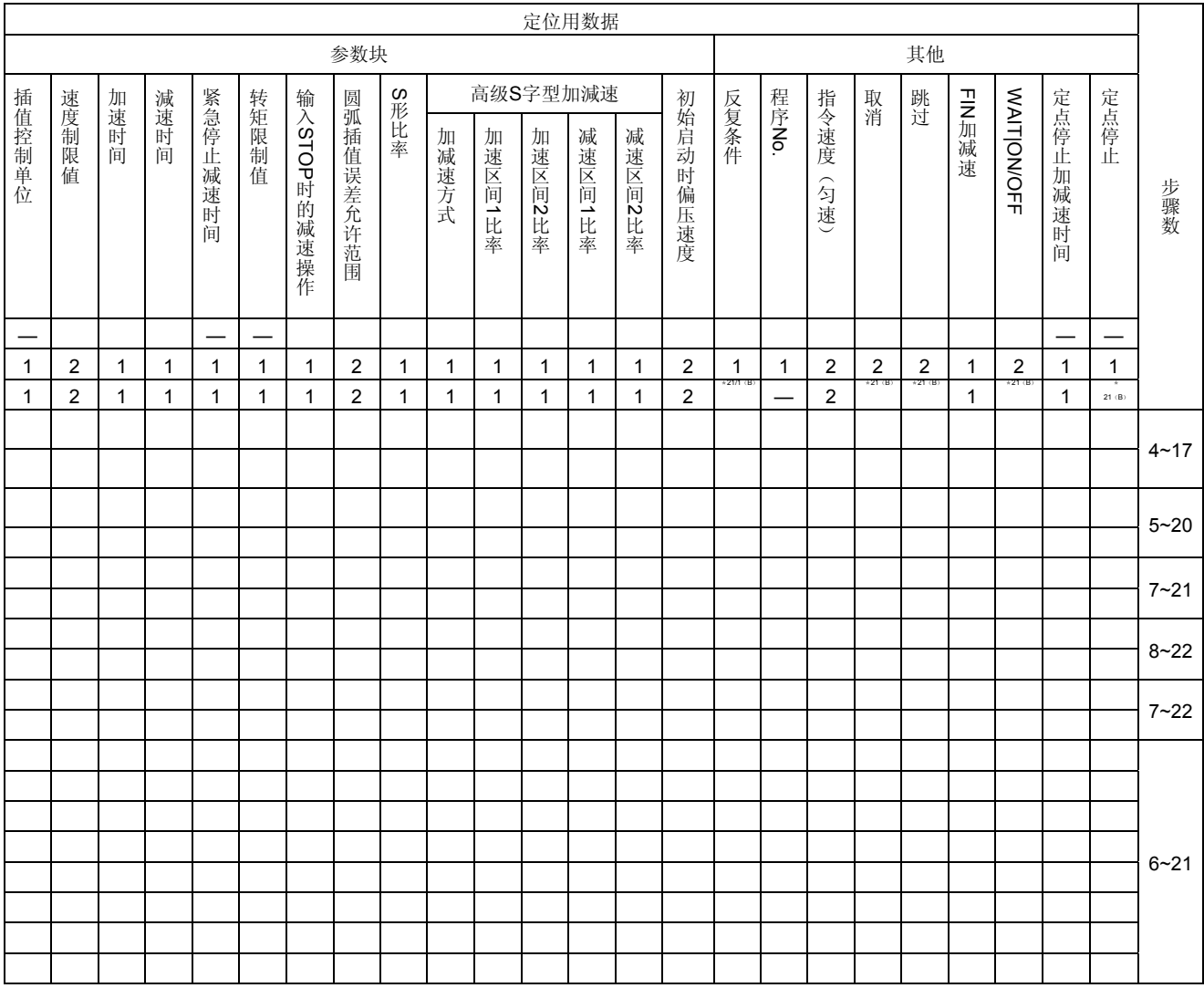

:必须设置的项目, △:应在需要时进行设置的项目

\* 1:仅在指定基准轴速度时

\*2:( B)表示比特设备

# 表**5.2**伺服指令一览表(接上表)

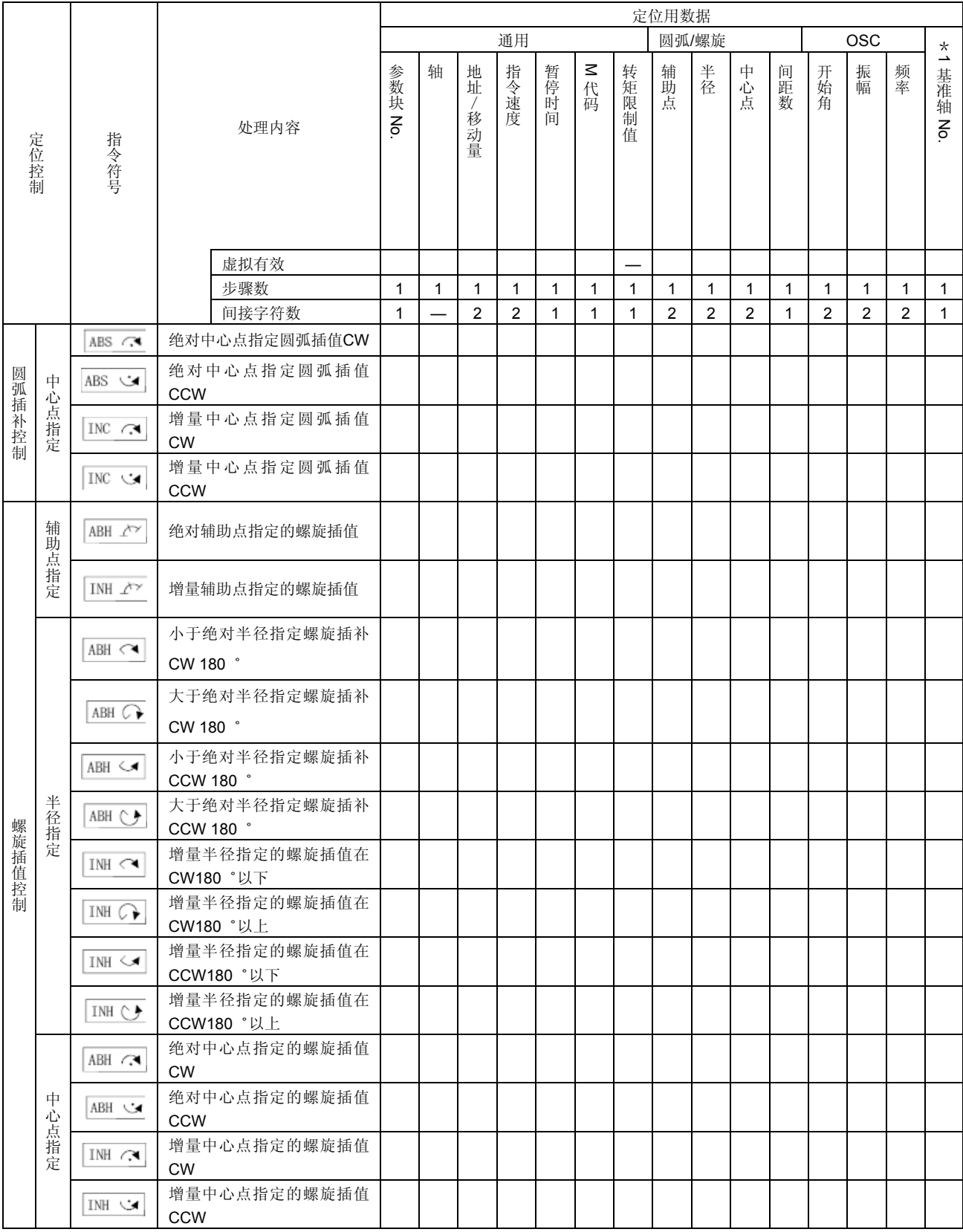

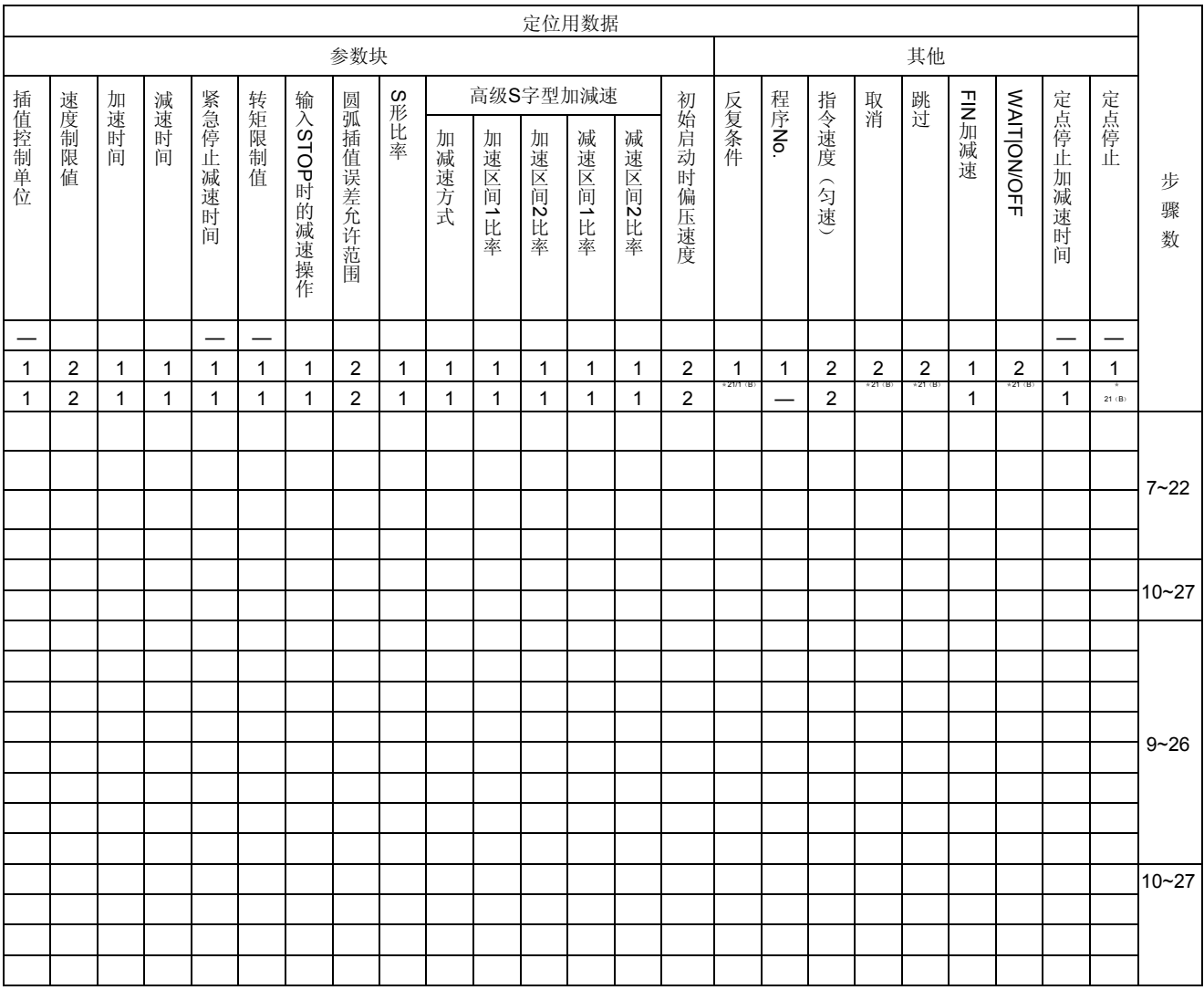

:必须设置的项目, △:应在需要时进行设置的项目

\* 1:仅在指定基准轴速度时

\*2:( B)表示比特设备

# 表**5.2**伺服指令一览表(接上表)

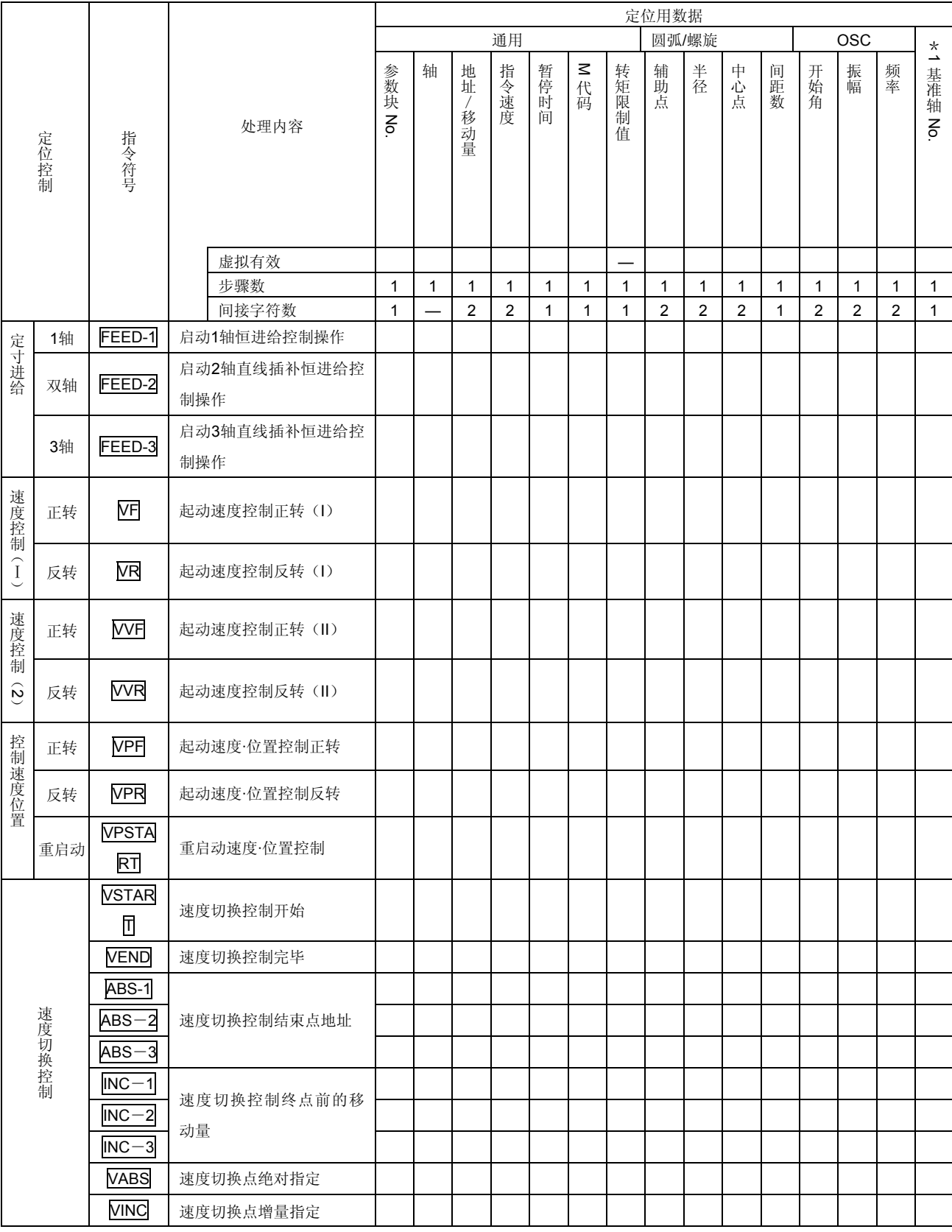

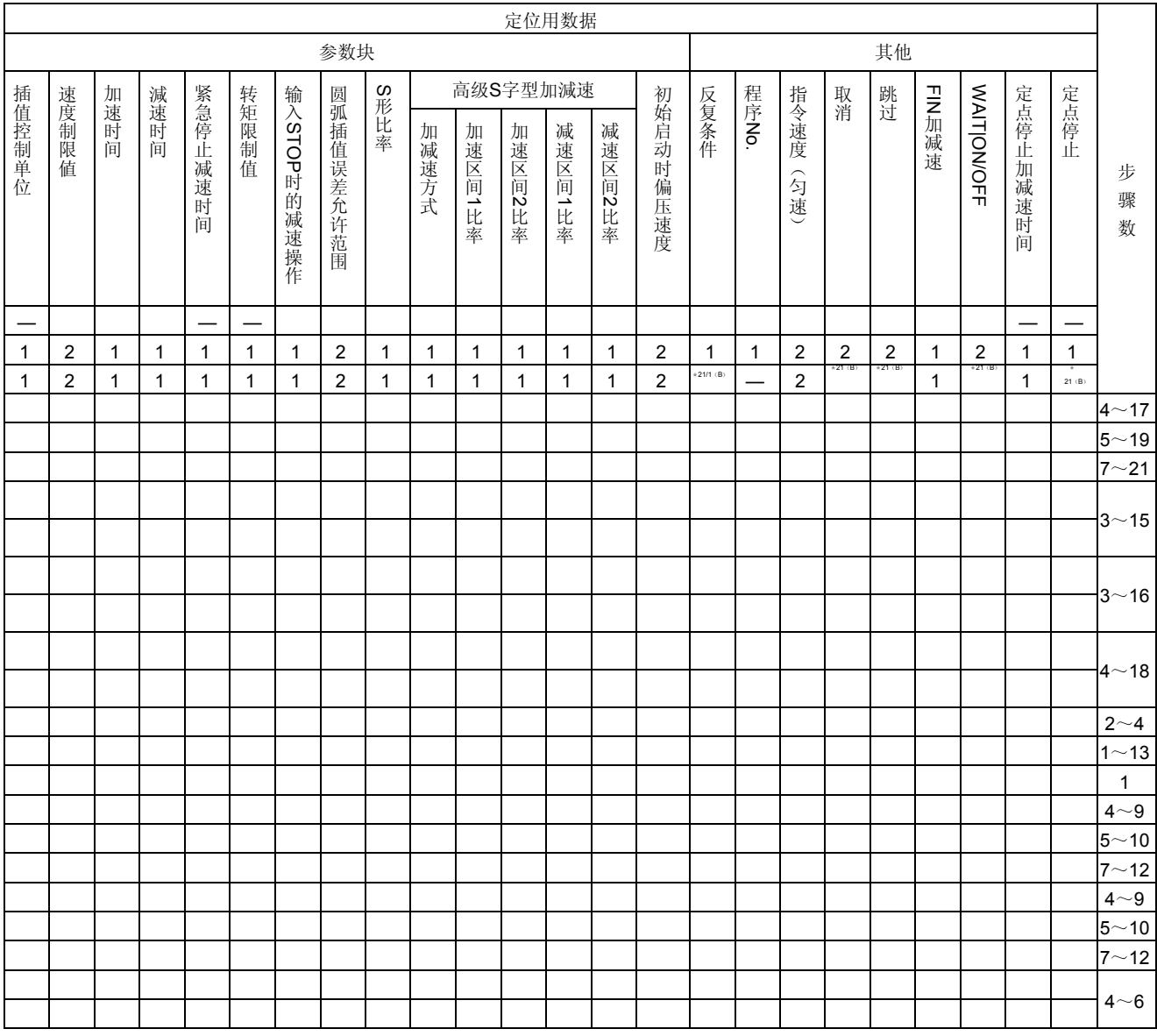

:必须设置的项目, △:应在需要时进行设置的项目

\* 1:仅在指定基准轴速度时

\*2:( B)表示比特设备

# 表**5.2**伺服指令一览表(接上表)

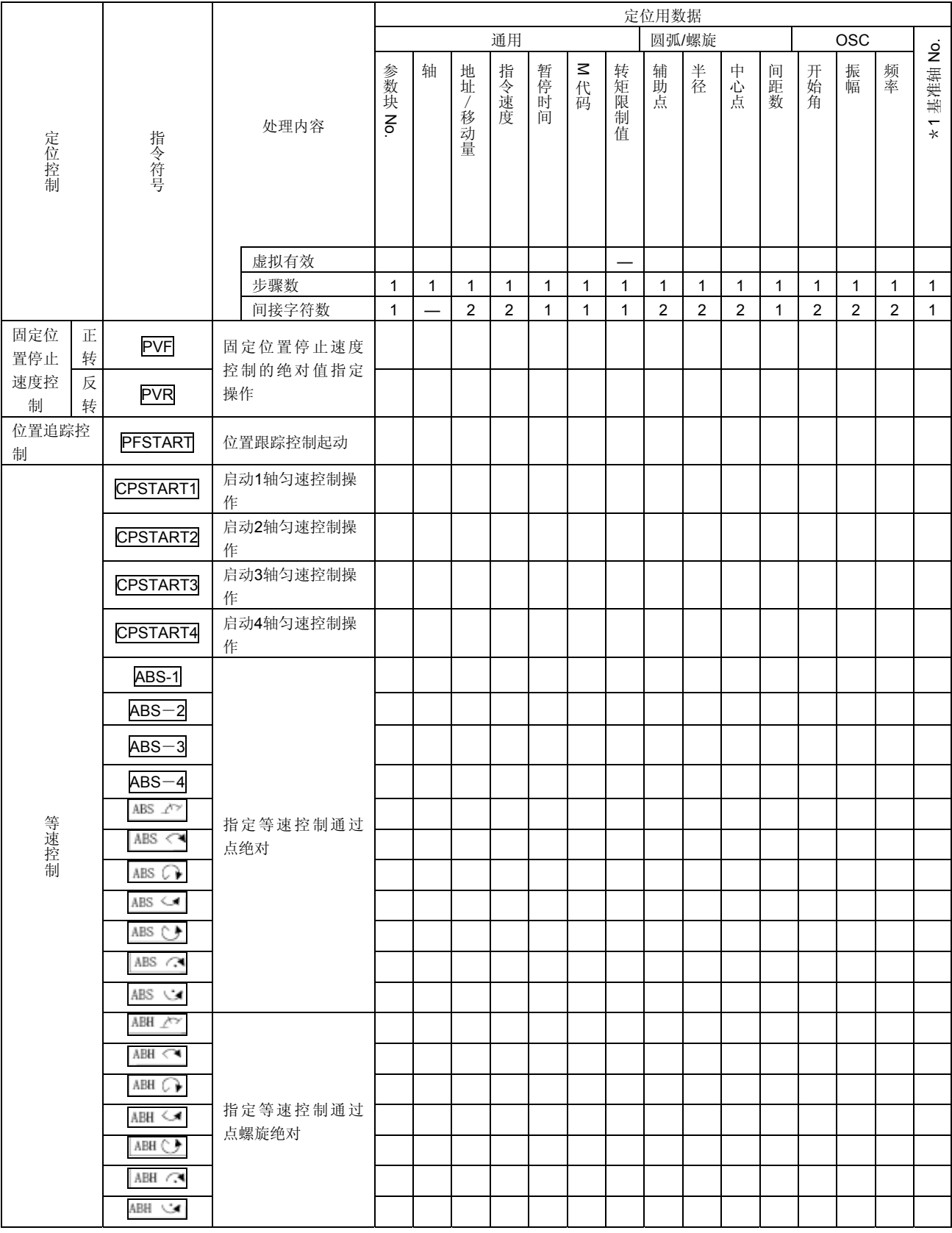

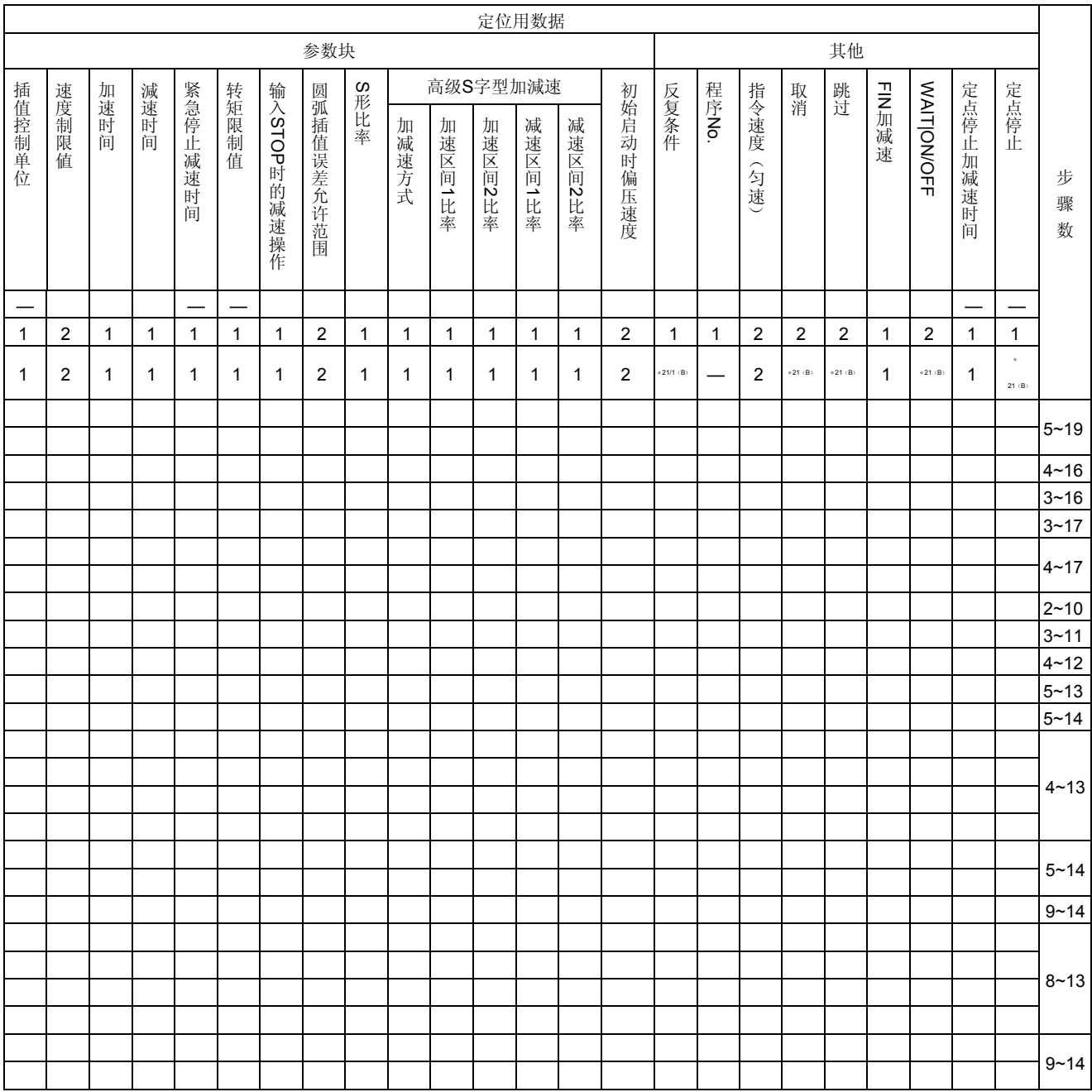

:必须设置的项目, △:应在需要时进行设置的项目

\* 1:仅在指定基准轴速度时

\*2:( B)表示比特设备

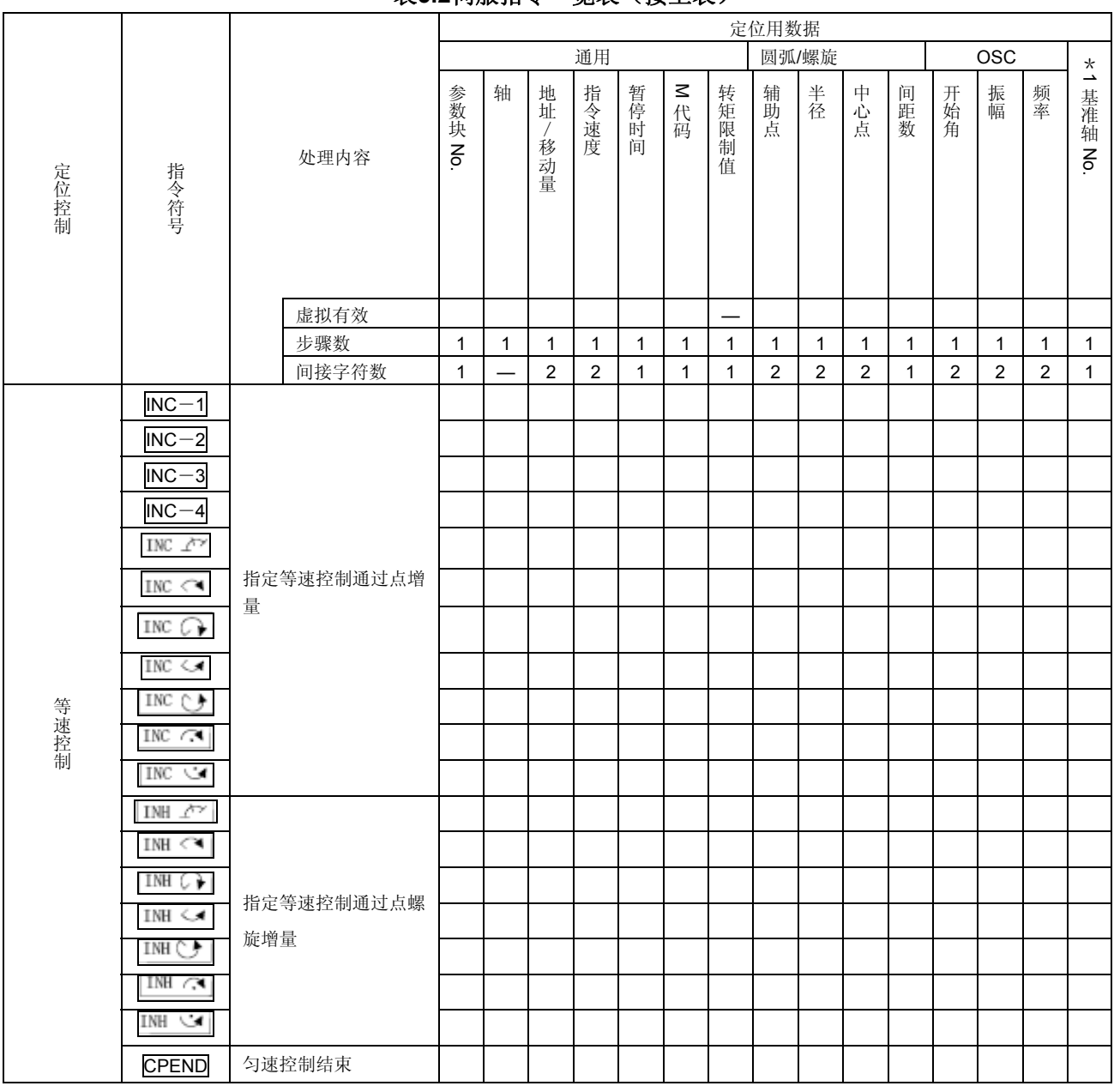

#### 表**5.2**伺服指令一览表(接上表)

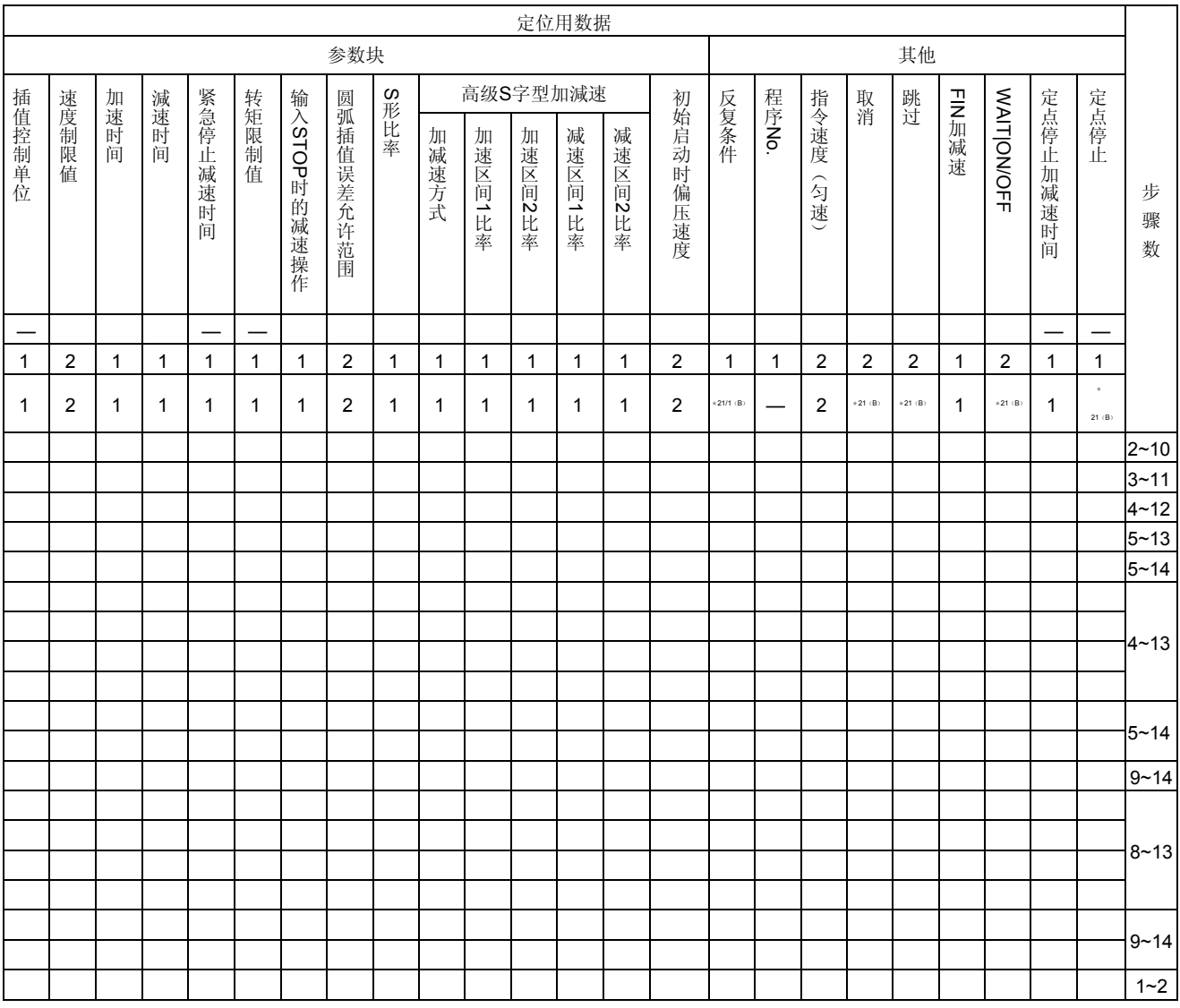

:必须设置的项目, △:应在需要时进行设置的项目

\* 1:仅在指定基准轴速度时

\*2:( B)表示比特设备

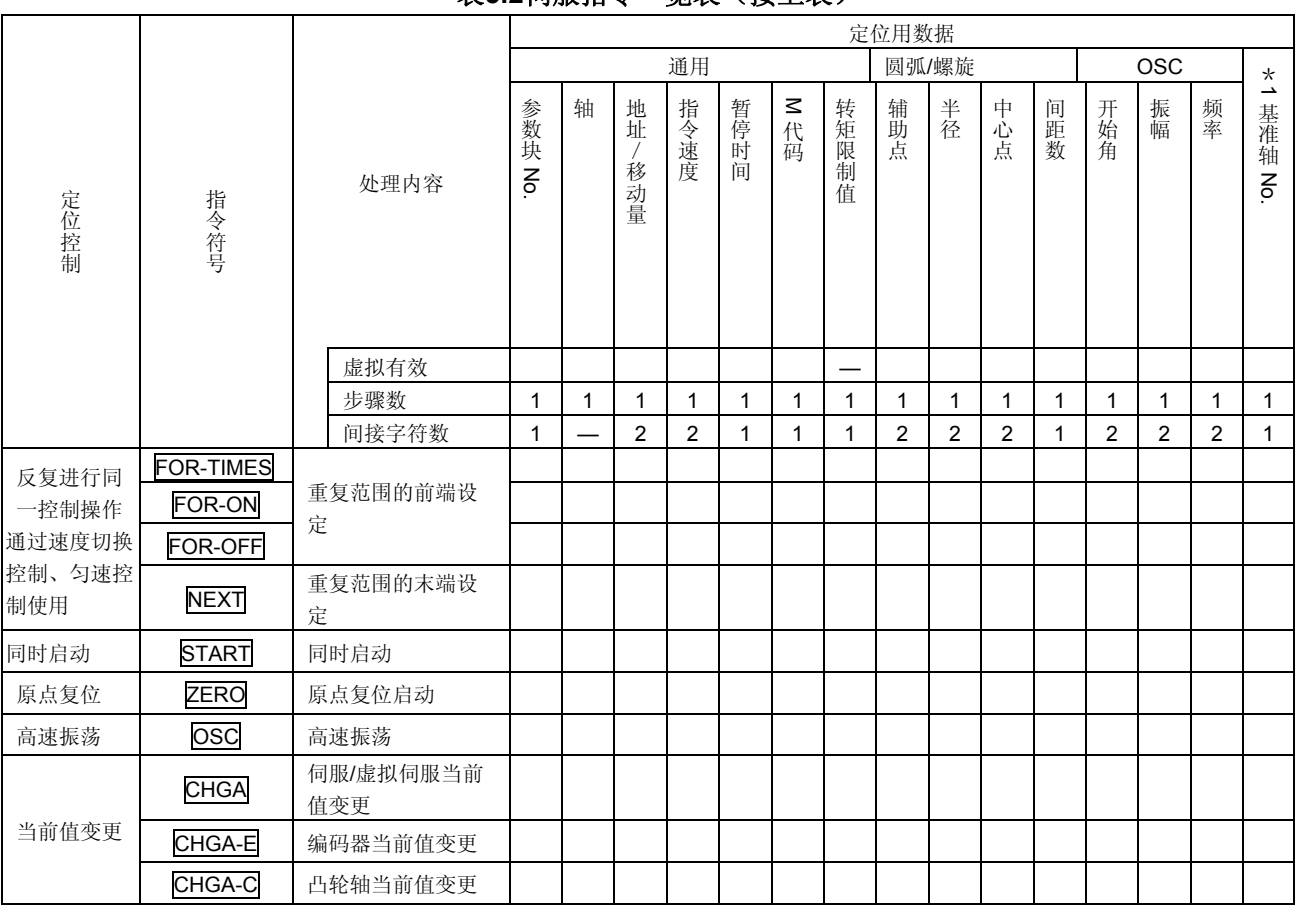

#### 表**5.2**伺服指令一览表(接上表)

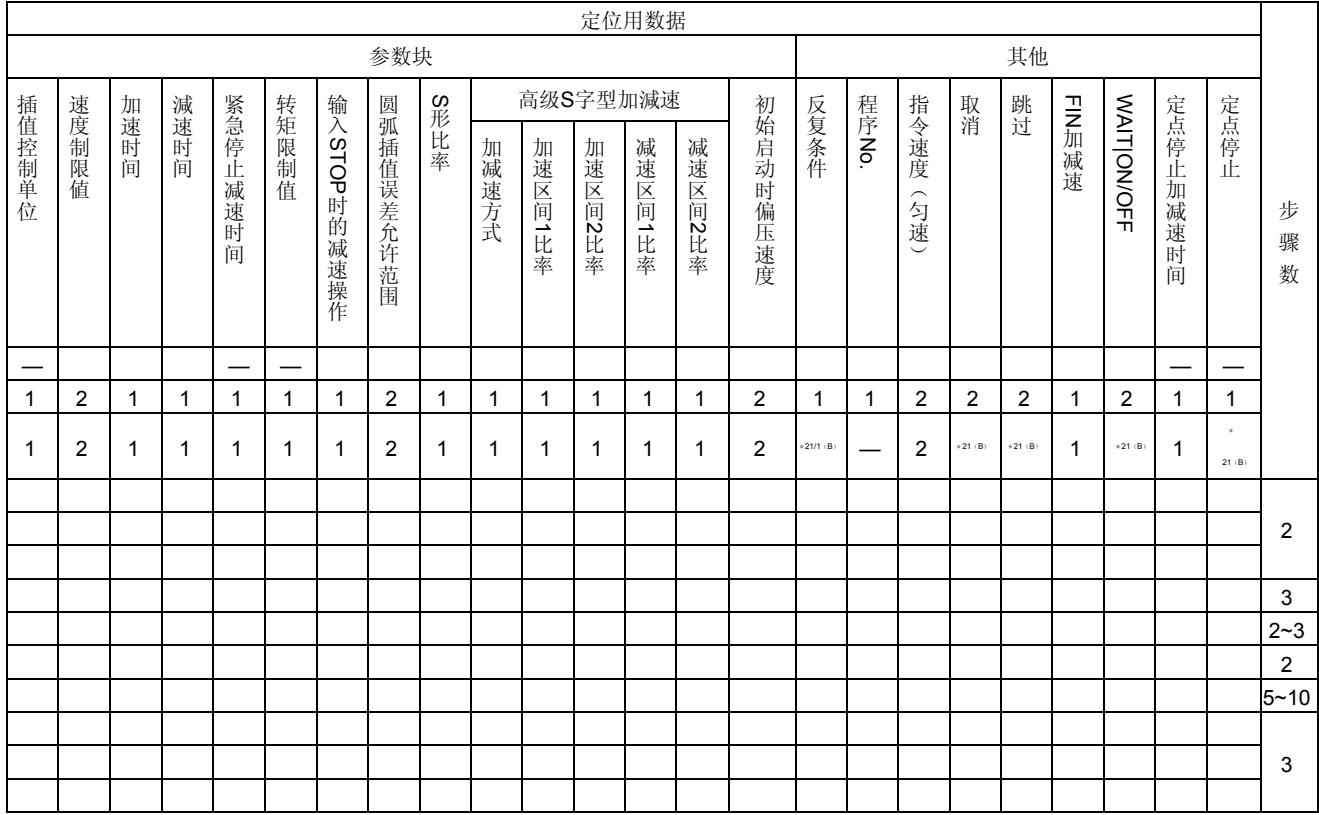

:必须设置的项目, △:应在需要时进行设置的项目

\* 1:仅在指定基准轴速度时

\*2:( B)表示比特设备

5.3定位数据

伺服程序中设置的定位数据如表5.3所示。

通过MT Developer□设置的值 名称 まんしん しゅうしゃ 内の容 初始值 设置范围 mm inch degree PLS 通过该设置值,可明确指定加减速操作 参数块No. STOP时减速操作等操作时使用的参数 1  $1~\sim 64$ 块。 轴 y 设置启动轴No。<br>● 讲行插补操作时 设置局动轴No。<br>进行插补操作时,为插补启动轴No.。 1~32 - - 214748364.8~  $0~\sim$ 359.99999  $-2147483648$ 绝对方式 地址 当定位方式为绝对方式时,应通过 绝对地址设置定位地址。 ― 21474.83648~ 214748364.7[μm 2147483647 21474.83647 ] 除速度/位置切换控制外的其他控制操作的情况下 地址 地址/移动量 当定位方式为增量方式时,应使用 0~±2147483647 移动 移动量设置定位地址。 用符号表示移动方向。但,速度/ 增量方式 移动量 冨量 ― 位置控制时仅为"正"。<br>正: 正向(地址增加方向)负: 反 速度/位置切换控制时 向(地址减少方向) 通用 ー<br>・  $0~214748364.7$ [µm]  $[0]$  0~21474.83647 0~2147483647 ● 设置定位速度。<br>● 速度的单位为  $0.001$  $0.01~$  $0.001~$ ● 速度的单位为所用参数块的"控制单位" 2147483.647 1~2147483647 指令速度 6000000.00 600000.000 ― 白动插补操作时,为合成速度/长轴基准速 [degree/min] [PLS/s] [inch/min] [mm/min] 度/基准轴速度。(仅限于PTP控制时)  $*5$ y 对定位地址进行定位后,应对输出定位完 成信号(M2401+20n)所需的时间进行 暂停时间  $0$ [ms]  $0 \sim 5000$ [ms] 设置。 • 设置M代码。<br>• 进行速度切 y 进行速度切换控制、匀速控制时,可对各 M代码 0 0 0 0 0  $0$ 点进行M代码设置。 y 在各自启动时和指定点被更新。 ● 设置转矩限制值。 进行启动操作时, 虽可根据参数块数据进 参数块的转 转矩限制值 矩限制设置  $1~1000[%]$ 行转矩限制,但进行速度切换控制操作 值[%] 时,可对各点进行设置,并可通过指定点 设置转矩限制。 —<br>∽214748364.8 -  $0^\circ$ 359.99999 -2147483648 辅 绝对方式 | 新在辅助点指定圆弧插补时设置。  $21474.83648$ ~ 214748364.7 2147483647  $\ddot{}}$ 助点 21474.83647  $[µm]$ 增量方式 0~±2147483647  $0.1~$  $0.00001 \sim 42949.67295$ 绝对方式 429496729.5  $0~$ 359.99999 1~4294967295 ● 在指定半径的圆弧插补操作时设置。<br>● 根据完位方式、确定其范围加右所 [μm] 半 春 ディー・エヌ きんこう しゅうかん しゅうかん しゅうかん しゅうかん しゅうかん しゅうかん しゅうかん しゅうかん しゅうかん しゅうかん しゅうかん しゅうかん しゅうかん しゅうかん しゅうかん しゅうかん しゅうかん しゅうかん しゅうかん しゅうかん しゅうかん 根据定位方式,确定其范围如右所示。  $0.1~$ 圆弧插补 0.00001~ 0.00001~ "插 增量方式 214748364.7  $\begin{array}{|c|c|c|c|c|}\n 0.00001^\sim & 1^\sim 2147483647 \\
21474.83647 & & \end{array}$ 21474.83647 补 [μm] - - 214748364.8 21474.83648  $0~\sim$ 359.99999  $-2147483648$ ф, 绝对方式 | ● 在指定圆心的圆弧插补时设置。  $\sim$ 2147483647 ー  $\sim$ 心点 214748364.7 21474.83647  $[µm]$ 增量方式 0~±2147483647 问距数 | 查螺旋插补时设置

表**5.3** 定位数据一览表

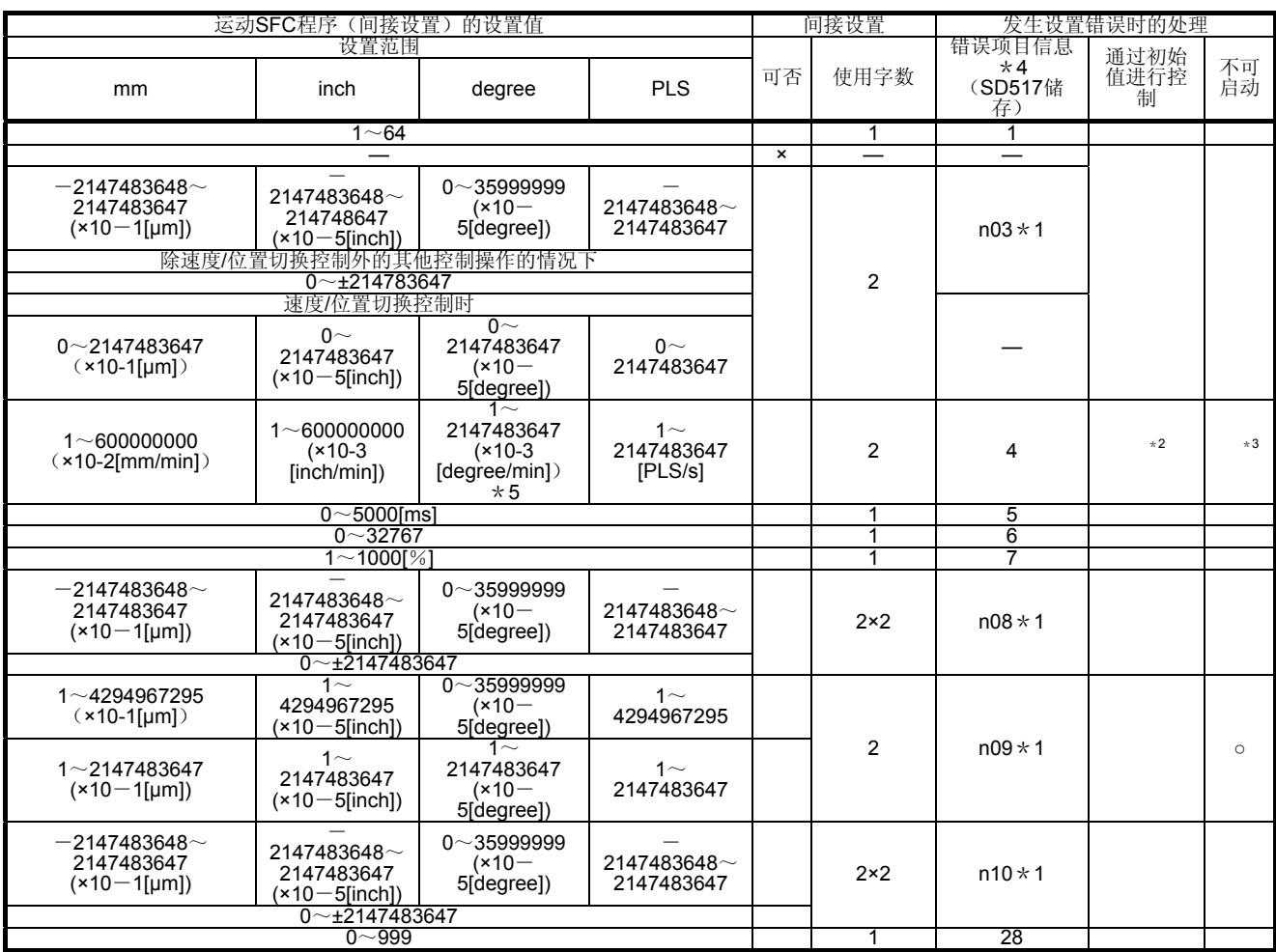

\*1: n03, n08, n09, n10中的n表示轴No. (1~32) 。<br>\*2: 超过速度限制值时,将按照速度限制值进行控制操作。<br>\*3: 指令速度为"0"时。

\*4: 同一程序中若出现多次错误,最新错误项目信息将被保存。<br>\*5: degree轴速度10倍指定功能呈有效状态时,速度将被扩大至0.01~<br>21474836.47[degree/min]。

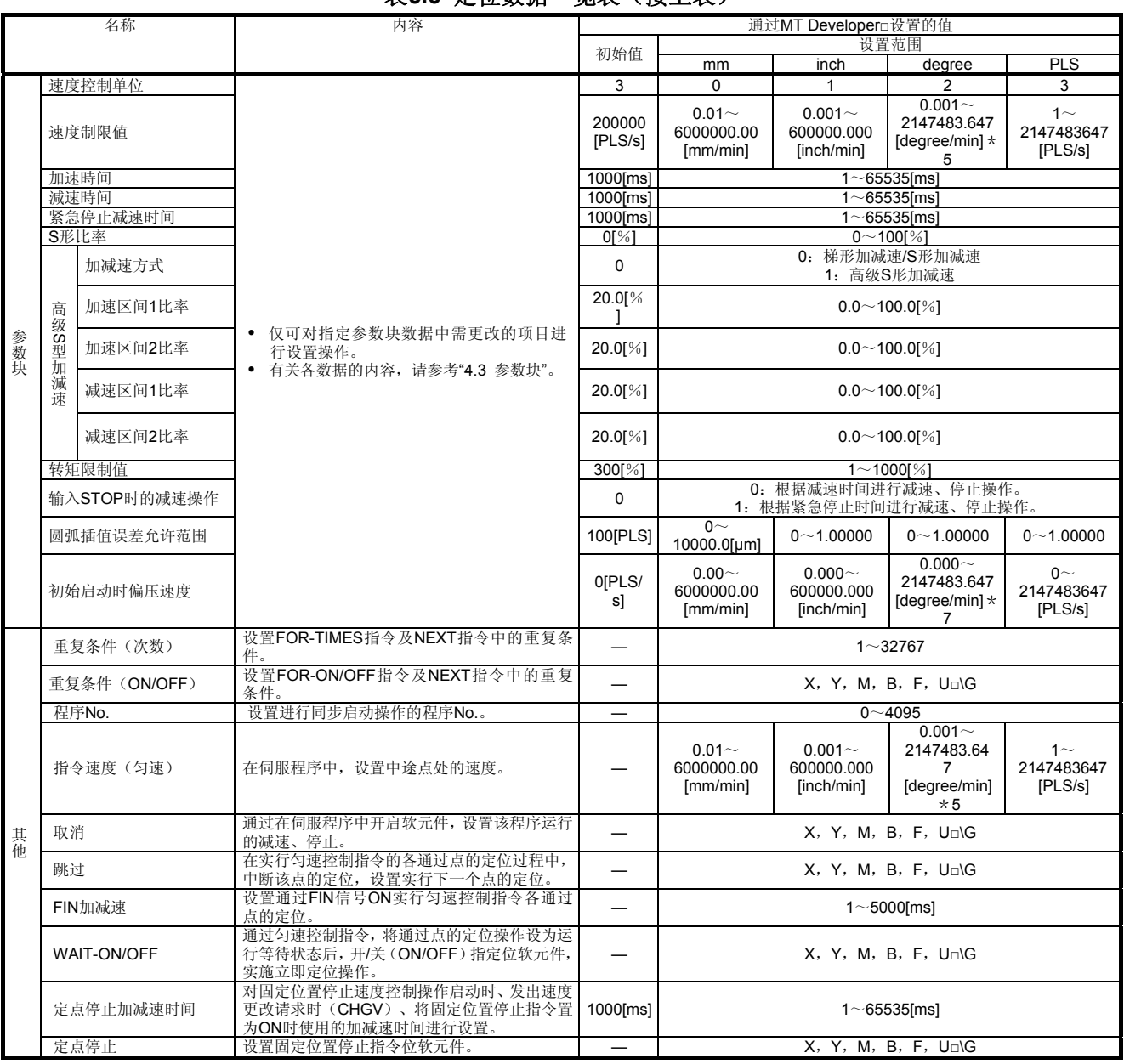

#### 表**5.3** 定位数据一览表(接上表)

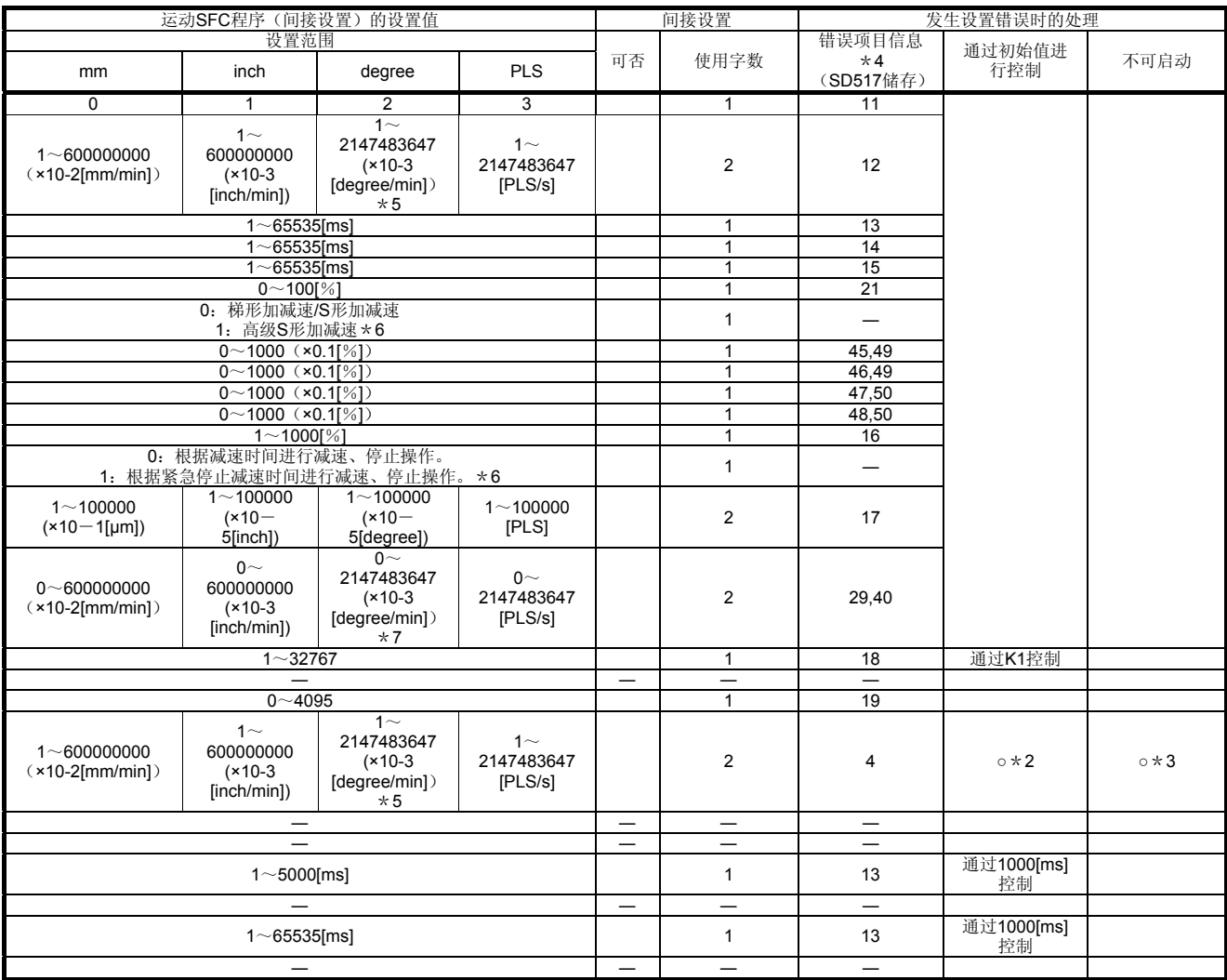

\*2: 超过速度限制值时,将通过错误、速度限制值进行控制操作。<br>\*3: 指令速度为"0"时。<br>\*4: 同一程序中若出现多次错误,最新错误项目信息将被保存。

\*5:degree轴速度10倍指定功能呈有效状态时,速度将被扩大至0.01~ 21474836.47[degree/min]。 \*6:仅在位为0时有效。当设置值超出设置范围时,将忽略bit0以外的状态。

\*7:degree轴速度10倍指定有效时,速度将被扩大至0.00~21474836.47[degree/min]。

5.4 定位数据的设置方法

下面,将对伺服程序中使用的定位数据的设置方法进行说明。 可通过下述两种方法设置定位数据。

#### (**1**)通过指定数值进行设置参考**5.4.1**

#### (**2**)通过字软元件间接设置数据参考**5.4.2**

以上两种方法可在伺服程序中同时使用

5.4.1数值指定设置法

数值指定设置法是指,通过指定数值设置各定位数据的方法。通过该方法设置的定位数据 为固定数据。

只能通过MT Developer□设置、更改该数据。

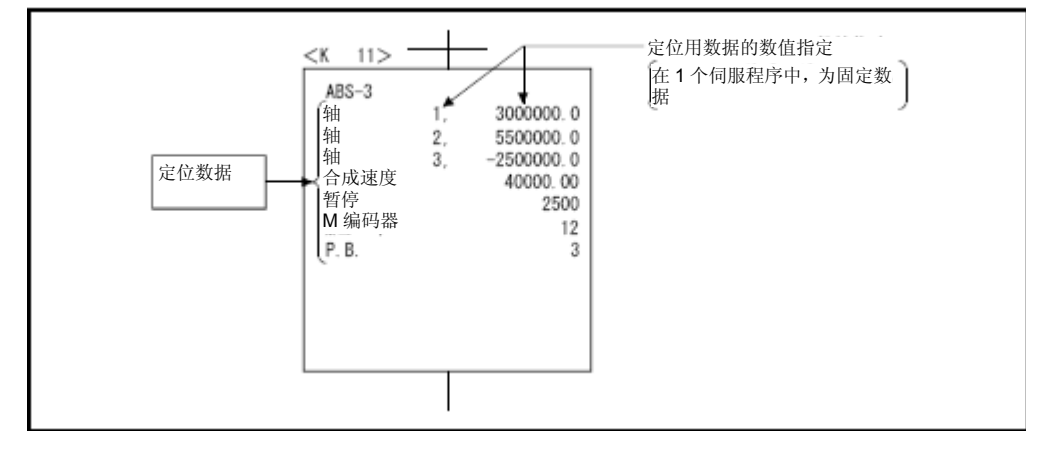

#### 图**5.3** 数值指定设置法示例

#### 5.4.2字软软元件间接设置法

字软软元件间接设置法是指,对伺服程序中的定位数据指定软软元件编号的方法。 在运动SFC程序(自动更新等)中,通过使用指定软元件中存储的内容(数据),可在1 个伺服程序中进行多项定位控制操作。

间接指定法中使用的软元件为运动CPU的软软元件,而非PLC CPU的软软元件。 运动CPU、PLC CPU的软元件存储器构成图如下所示。

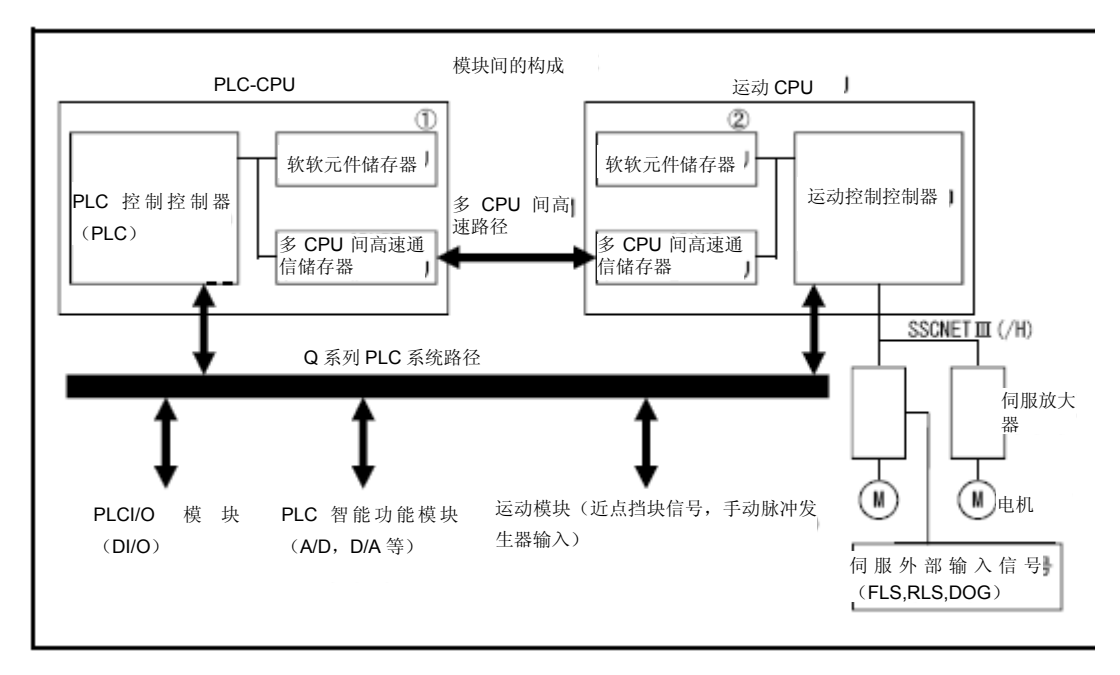

\*1:运动CPU内的软元件存储器

#### (**1**)间接设置用字软元件

间接设置用字软元件包括数据寄存器(D)、连接寄存器(W)、运动寄存器(#)及多 CPU共享软元件(U□\G)。 不可使用其他字软元件。

可使用的字软元件设置范围如下所示。

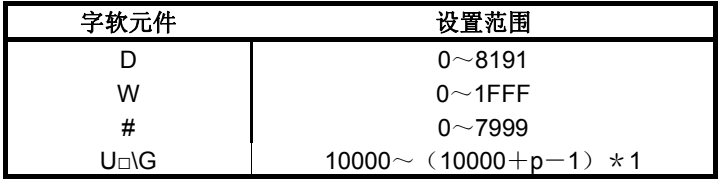

\*1:p为各号机的多CPU间高速通信区域的用户自由区域点数。

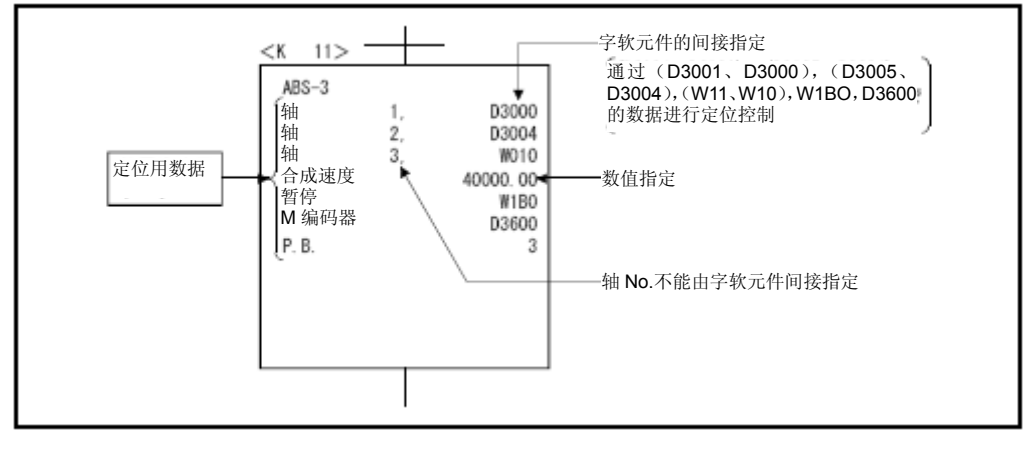

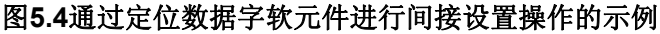

#### (**2**)间接设置用位软元件

间接设置用位软元件包括,输入(X)、输出(Y)、内部继电器(M)、连接继电器 (B)、信号器(F)及多CPU共享软元件(U□\G)。

不可使用除上述软元件外的其他软元件。

可使用的位软元件的设置范围如下所示。

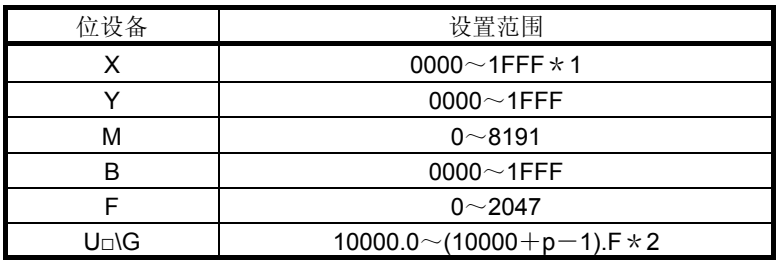

\*1: 在被分配到运动CPU内置I/F(DI)中的输入设备(PXn+0~PXn+F)中,PXn+4~PXn+F的范围固定为0, 无法使用。(n=首位输入编号) QDS

\*2: P为各号机多CPU间高速通信区域的用户自由区域点数。

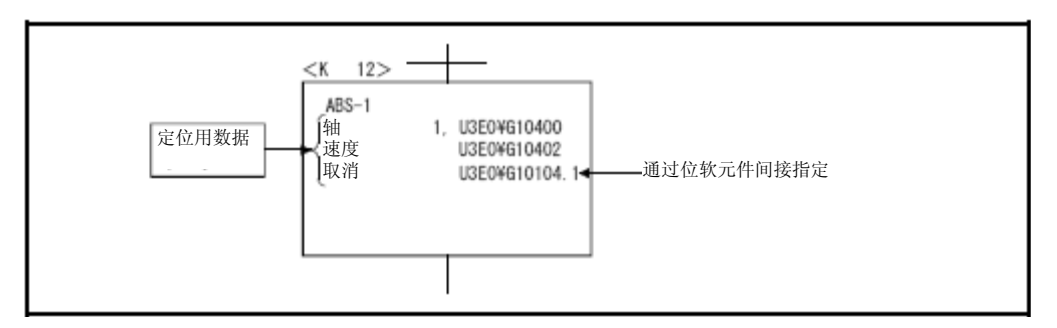

#### 图**5.5** 通过定位数据位软元件进行间接设置操作的示例

#### (**3**)定位数据的读取

通过字软元件进行间接设置的过程中,运动CPU在运行伺服程序时,将读取指定字软 元件中的数据。

进行定位控制时,在间接设置用软元件中设置好数据后,需发出伺服程序启动请求。

#### 要点

- (1) 伺服程序中,不可通过字软元件间接设置轴No.。
- (2) 为确保间接设置用软元件中的数据在指定轴启动前保持不变,请将启动接收 标识(M2001~M2032)纳入互锁条件。

若在接收到启动请求前数据发生改变,则有可能无法以正常值进行定位控制。

(3) 关于多CPU间高速通信区的用户自由区点数方面的内容,请参照"Q173D(S) CPU / Q172D(S)CPU移动控制器编程手册(共享篇)第2章"。

#### (**4**)使用了多**CPU**间高速通信存储器的程序示例

当PLC CPU给运动CPU发送数据后,需将该数据用于进行控制操作的程序示例如下 所示。

#### 【程序示例】

当PLC CPU(1号机)向多CPU间高速通信存储器 U3E0\G10000~U3E0\G10003内写入数据后,将通 过DP.SVST指令启动伺服程序(定位)

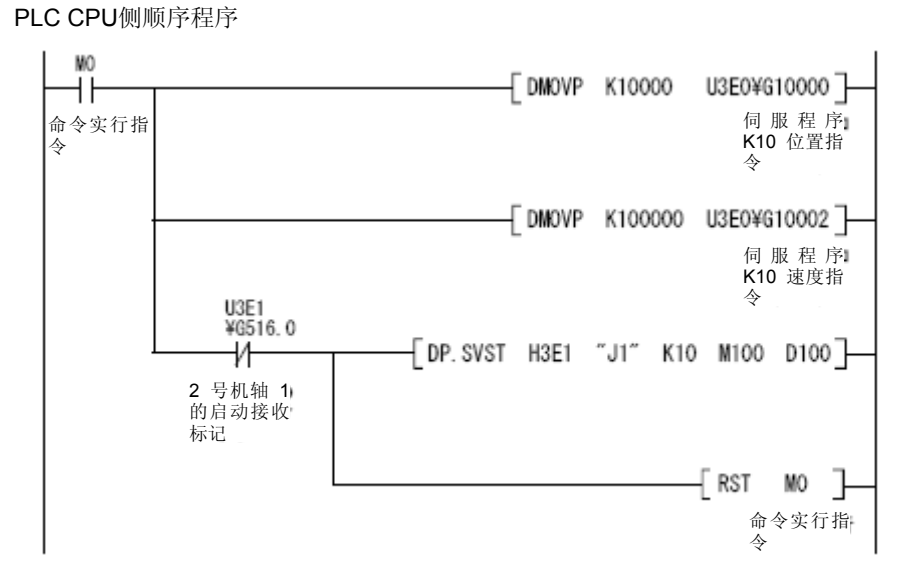

运动CPU侧伺服程序

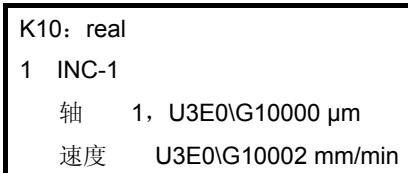

# 记录

#### 第**6**章 定位控制

以下说明定位控制方法。

#### 6.1定位控制的基本概念

以下说明关于定位控制(将在6.2节后进行说明)中的通用项目。

6.1.1定位速度

定位速度通过伺服程序设置。 有关伺服程序的详细信息,请参考第5章。 如下所述,实际定位速度取决于伺服程序指定的定位速度及速度限制值。 y 定位速度设置值小于速度限制值时,采用所设置的定位速度定位。 y 定位速度设置值大于速度限制值时,采用速度限制值进行定位。 (1) 速度限制值为 120000[mm/min]时, 设定速度 100000[mm/min]的话, 即为如下所示。  $\mathbf{v}_{\bullet}$ 速度限制值 120000 щ, 定位速度 100000 参数块的加速时间 参数块的减速时间 (2) 速度限制值为 100000[mm/min]时, 设定速度 120000[mm/min]的话, 即为如下所示。 定位速度 1200001 速度限制值 (成为实际定位速度) 100000 参数块的加速时间 参数块的减速时间

#### 6.1.2插补控制时的定位速度

运动CPU的定位速度用于设定控制对象的移动速度。

#### (**1**)单轴直线控制操作时

进行单轴定位操作时,定位速度为指定轴的定位速度。

#### (**2**)直线插补控制时

进行插补控制时,将使用指定速度对控制对象进行控制操作。 进行2~4轴的直线插补控制时,可通过如下3种方式指定定位速度。

- y 指定合成速度
- y 长轴基准指定法
- y 指定基准轴速度

以下分别按各指定方法,介绍有关运动CPU的控制方法。

(a)合成速度指定

基于已设控制对象的定位速度(V),运动CPU将根据各轴的移动量(D1~D2) 计算出各轴的定位速度(V1~V2)。 通常将控制对象的定位速度称为合成速度。

请在伺服程序中设置合成速度及各轴的移动量。

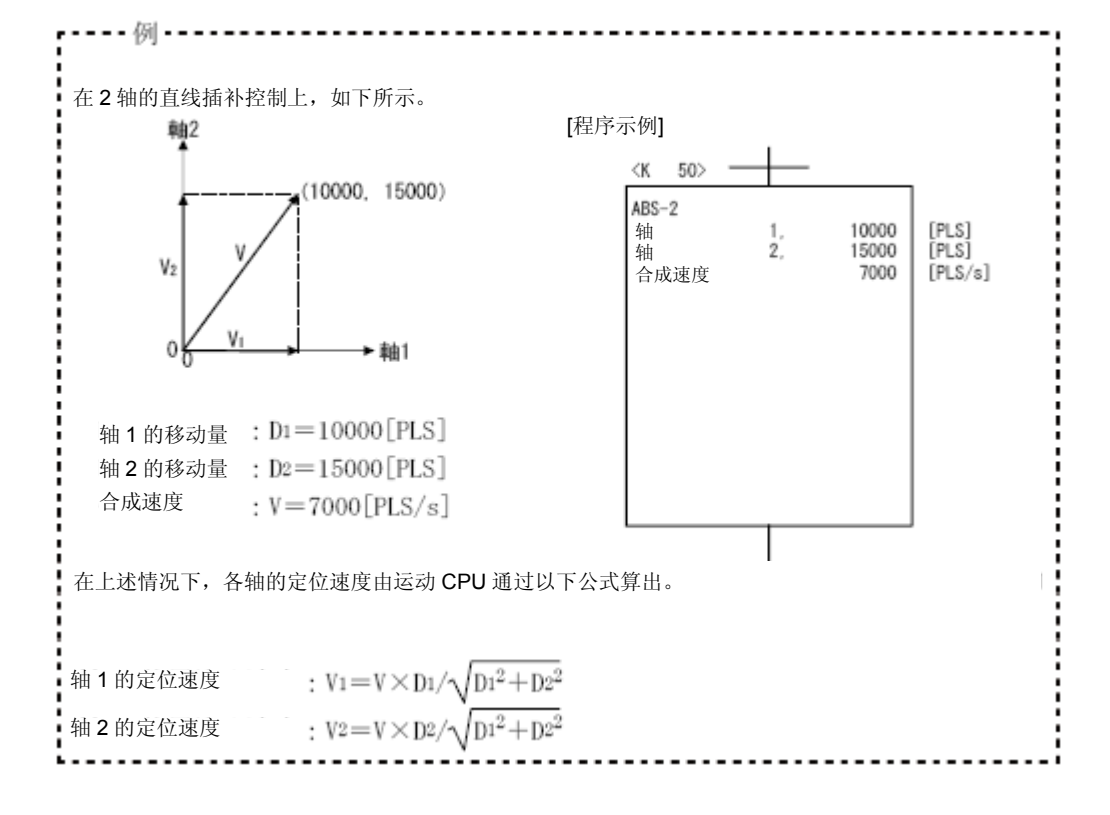

(b)长轴基准指定

将根据各轴已设地址中,移动量最大的轴的定位速度(长轴速度:V)进行定位 控制。

运动CPU将通过各轴的移动量(D1~D4)计算出其他轴的定位速度(V1~V3)。 请在伺服程序中设置长轴速度及各轴的移动量。

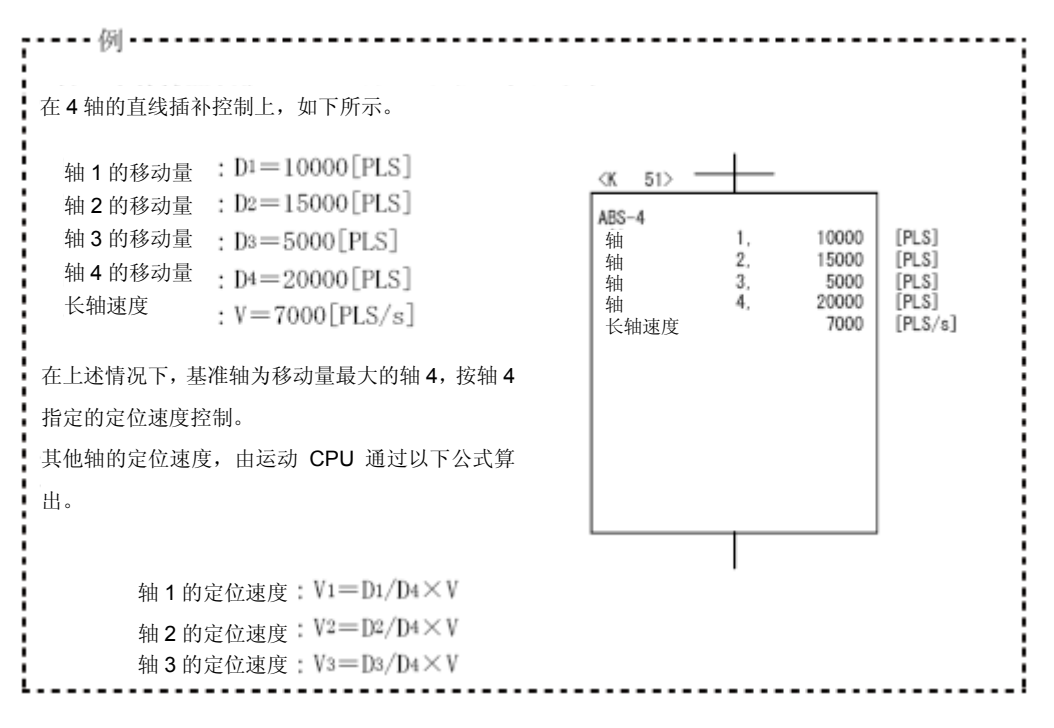

各轴的控制单位不同时,应按照如下方式进行换算。

- ① 以[mm]为单位设置的轴及以[inch]为单位设置的轴混合使用时
	- a)插补控制单位为[mm]时
		- 移动量: 将[inch]轴(以[inch]为单位设置的轴)的移动量换算成以[mm] 为单位的数值。「(inch的设置值) ×25.4]
		- 速度: 将移动量最大轴(换算结果中移动量最大的轴)的速度作为长轴 速度,并基于该长轴速度对其他轴进行控制操作。
	- b)插补控制单位为[inch]时
		- 移动量: 将[mm]轴(以[mm]为单位设置的轴)的移动量换算成以[inch] 为单位的数值。 [ (mm的设置值) ÷25.4]
		- 速度: 将移动量最大轴(换算结果中移动量最大的轴)的速度作为长轴 速度,并基于该长轴速度对其他轴进行控制操作。
- ② 当各轴中设置的控制单位不一致时
	- 移动量: 通过各轴的电子齿轮将各轴的移动量换算成以[PLS]为单位的 数值。
	- 速度: 将移动量最大轴(换算结果中移动量最大的轴)的速度作为长轴 速度,并基于该长轴速度对其他轴进行控制操作。 若某轴的控制单位与插补控制单位一致,则应通过该轴的电子齿轮,将 定位速度换算成以[PLS/s]为单位的数值,将之作为长轴速度。

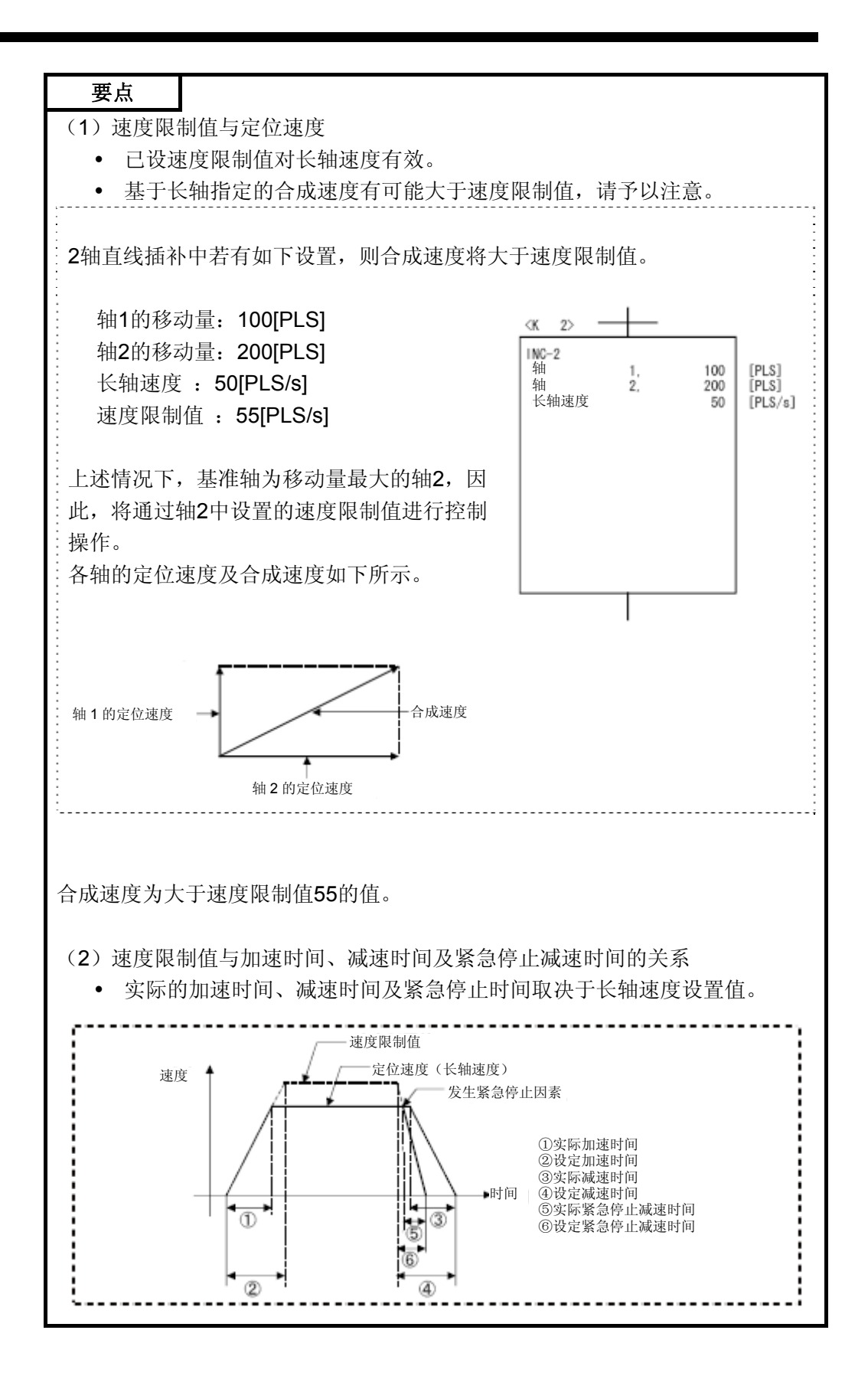

(c)基准轴速度指定

运动CPU将根据基准轴定位速度(基准轴速度: V)设置值,通过各轴移动量(D1~ D4)计算出其他轴的定位速度(V1~V3)。

请在伺服程序中设置基准轴No.及基准轴速度、各轴移动量。

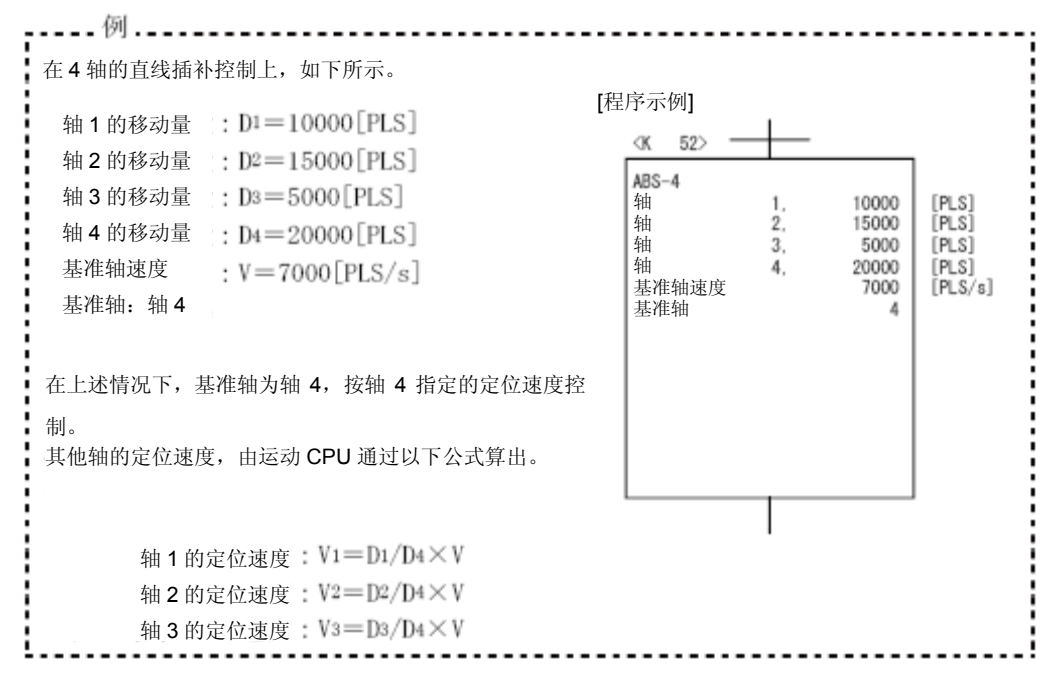

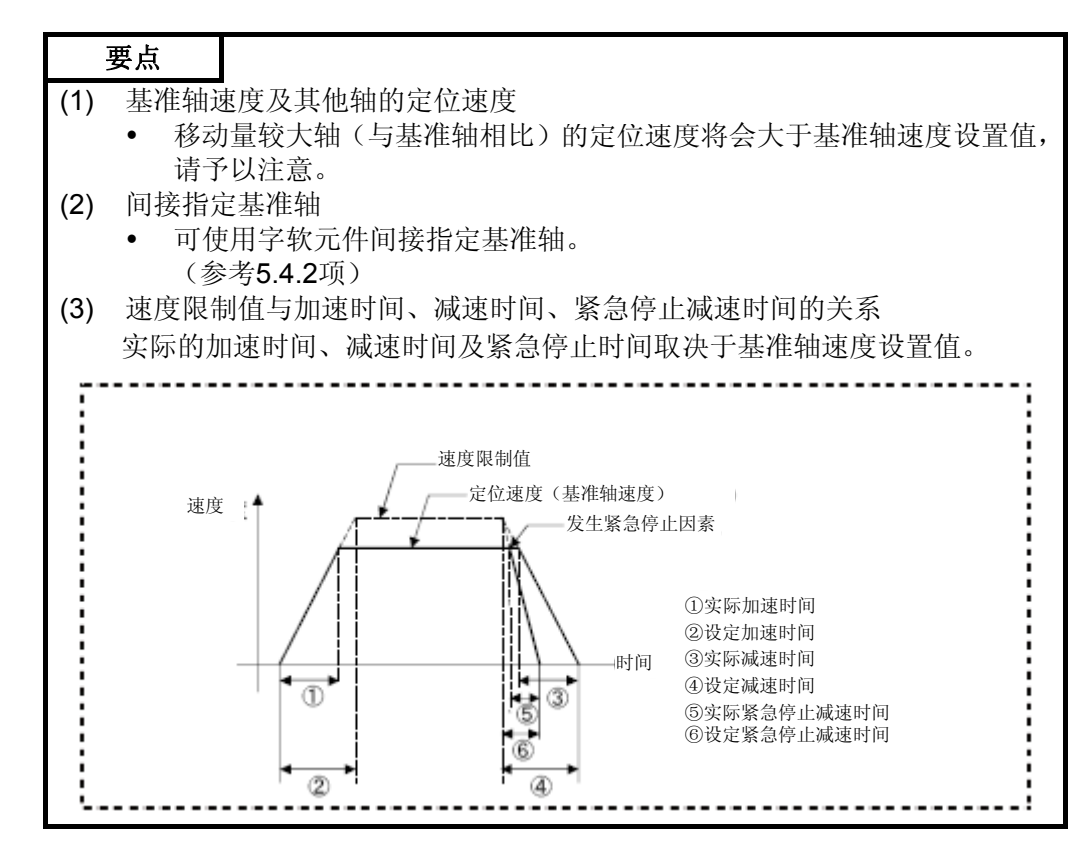

#### (**3**)圆弧插补控制时

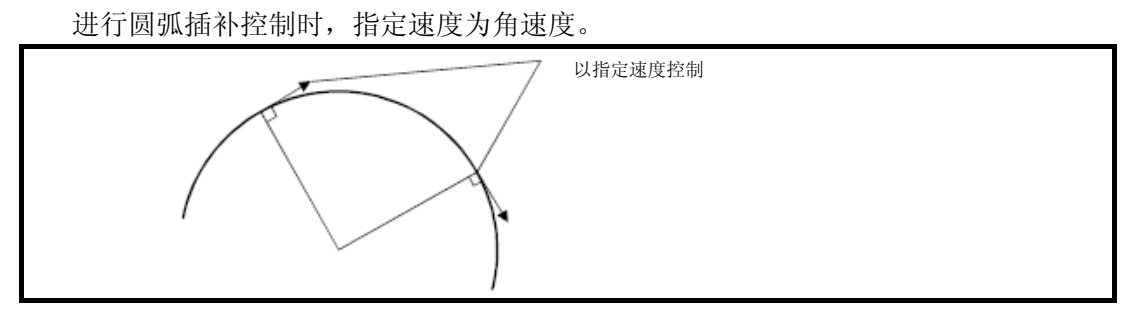

6.1.3 单轴定位控制时的控制单位

启动轴数为1轴时,应使用固定参数指定的控制单位进行定位控制操作。 (将屏蔽参数块指定的控制单位。)

6.1.4插补控制时的控制单位

(1) 应时常检查参数块指定的插补控制单位及固定参数的控制单位。 进行插补控制时,若参数块的插补控制单位与各轴固定参数的控制单位不一致,将 出现下述状况。

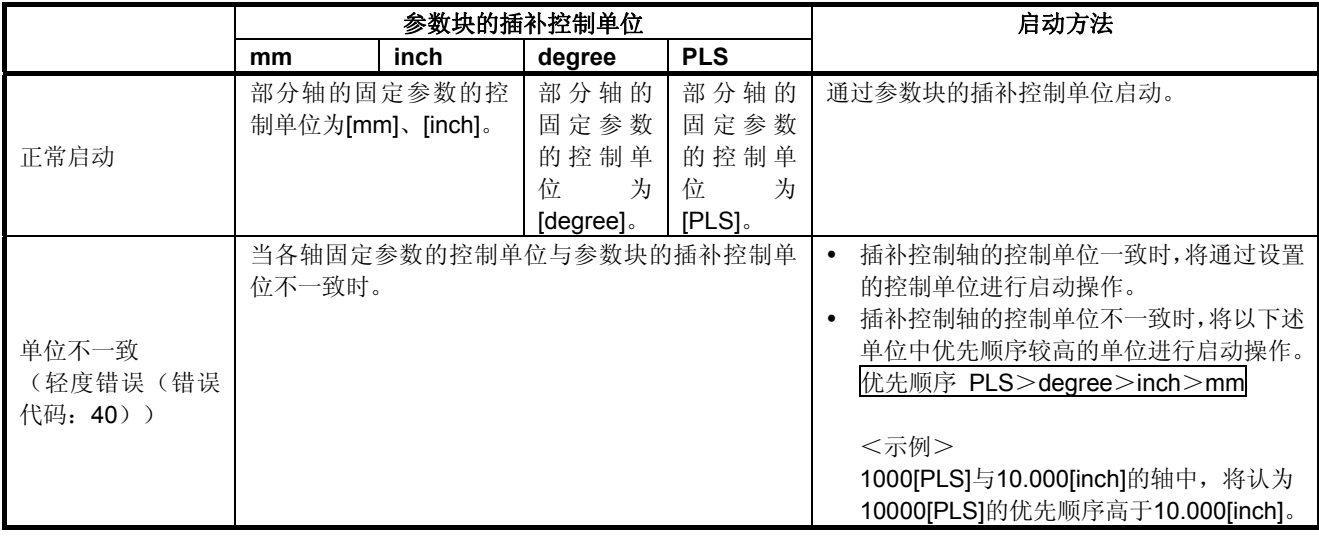

**mm inch degree PLS**  mm | ① | ② | ③ | ③  $\text{inch}$  (2) (1) (3) (3) degree (3) (3) (1) (3) PLS | ③ | ③ | ③ | ① ①

(2) 插补控制操作过程中,各轴控制单位的组合分类方式如下所示。

#### 备注

- ①:单位一致
- ②: [mm]与[inch]的组合
- ③:单位不一致
- (a) 单位一致的情况下(①)

通过已设地址/移动量、定位速度、电子齿轮计算位置指令值,进行定位操作。

#### 要点

进行圆弧插补控制时,若一侧的轴的控制单位为"degree",则请在其他的轴中也将控制 单位设为"degree"。

- (b) [mm]与[inch]组合的情况下(2)
	- 插补控制单位为[mm]的情况下, 应将[inch]轴(控制单位为[inch]的轴)的控制单位 换算成[mm]后 「([inch]的设置值) ×25.4], 再通过以该单位表示的地址/移动量、 定位速度、电子齿轮计算位置指令,进行定位操作。
	- 插补控制单位为[inch]的情况下, 应将[mm]轴(控制单位为[mm]的轴)的控制单位 换算成[inch]后 [(mm]的设置值)÷25.4], 再通过以该单位表示的地址/移动量、 定位速度、电子齿轮计算位置指令,进行定位操作。
- (c)单位不一致的情况下(③)
	- y 计算各轴的移动量及定位速度。
		- a) 使用各轴的电子齿轮将各轴的移动量换算成以[PLS]为单位的数值。
		- b) 若某轴的控制单位与插补控制单位一致,则应使用该轴的电子齿轮,将定位速 度换算成以[PLS/s]为单位的数值。 通过以[PLS]为单位的移动量、以[PLS/s]为单位的速度、电子齿轮计算位置指 令值,进行定位控制操作。
	- 在3轴以上进行直线插补控制操作时,若至少有2轴的控制单位与插补控制单位相 一致,则应以轴号较小轴的电子齿轮计算定位速度。

#### 6.1.5控制单位为"degree"的情况下

控制单位为"degree"的情况下,下述项目将与其他控制单位不一致。

#### (**1**)当前值地址

控制单位为"degree"时,当前值地址为0~360°的环形地址。

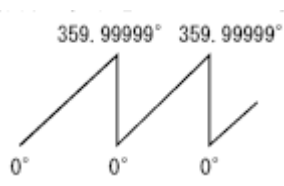

#### (**2**)行程限制的有效**/**无效设置

控制单位为"degree"时, 行程限制的上/下限值范围为0°~359.99999°。

(a)需将行程限制设为有效的情况下

请以右转方向设置行程限制的下限值→上限值。

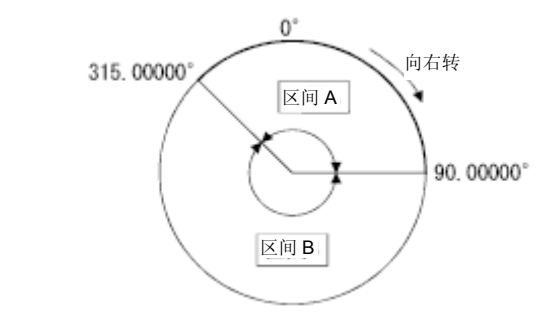

- ① 需设置区间A的移动范围时,设置方法如下。
	- a) 行程下限值 ‥‥‥ 315.00000°
	- b) 行程上限值 ‥‥‥ 90.00000°
- ② 需设置区间B的移动范围时,设置方法如下。
	- a) 行程下限值 ‥‥‥ 90.00000°
	- b) 行程上限值 ‥‥‥ 315.00000°
- (b) 需将行程限制设为无效的情况下 请设置为"(行程下限值)=(行程上限值)。 可以不受行程限位设置的约束进行控制。

#### 要点

- (1) 行程限制功能无效的轴中无法进行圆弧插补操作。
- (2) 若曾更改过行程限制功能的上/下限值,请在之后进行原点回归操作。
- (3) 若在增量系统中,行程限制功能有效,则请在接通电源后进行原点回归操作。
- (4) 若控制单位为"degree"的轴中,行程限制功能无效,则请勿在该轴中使用高速振荡 功能。
- (5) 在控制单位为mm、inch或PLS的轴中,可通过使行程限制功能无效实现无限长进 给功能。(参考4.2.3项) ODS

(3) 定位控制

以下说明有关控制单位为"degree"时的定位控制方法。

(a)绝对方式(ABS□指令)

以当前值为基准,在接近指定地址的方向进行定位。

----- 例 ---------------------(1) 在当前值为 315.00000°, 向 0° 方向移动时, 在右转方向进行定位。 (2) 在当前值为 0°, 向 315.00000° 方向移动时, 在左转方向进行定位。 315.00000<sup>o</sup>→0<sup>o</sup> 时 | 0<sup>o</sup>→315.00000<sup>o</sup> 时 | Ō, O<sup>-</sup> 315,00000 315, 00000°.

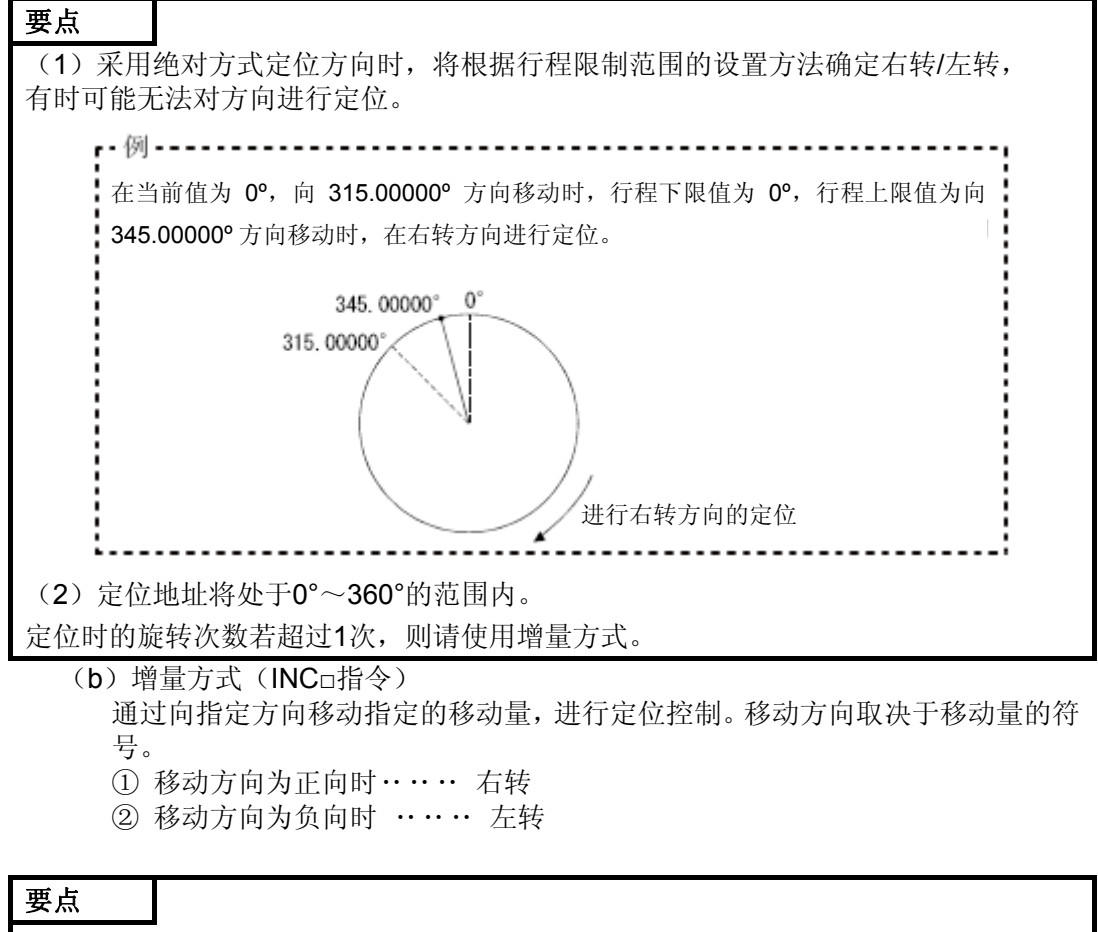

采用增量方式时,可进行超过360°的定位操作。

#### 6.1.6停止处理及停止运行后的重新启动

进行定位操作时,若发生可能导致停止运行的事件,则系统将进行停止运行操作,并在 停止运行后进行重新启动操作。以下,将对相关事项进行说明。

#### (**1**)停止处理

(a)停止处理的方法

发生可能导致停止运行的事件后,定位停止处理方法如下所述。

① 减速停止(处理1)‥‥‥将根据参数块的"停止减速时间"进行减速停止处理。

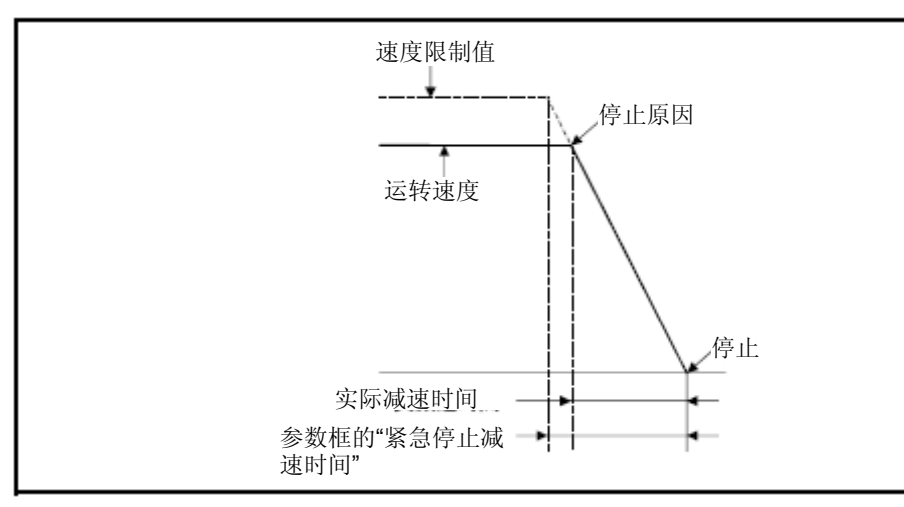

② 紧急停止(处理2) ‥‥ 将根据参数块的"紧急停止减速时间"进行减速停止 处理。

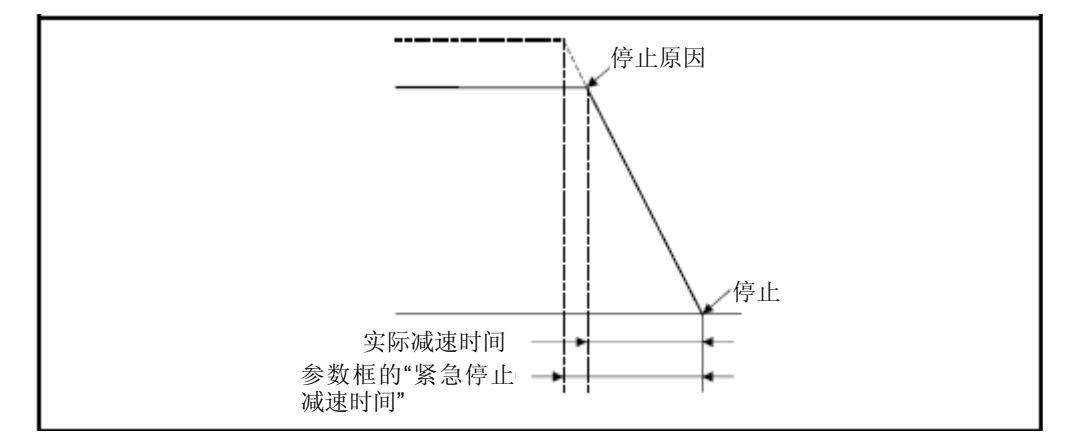

③ 立即停止(处理3) ‥‥‥‥ 不进行减速操作的停止处理方式。

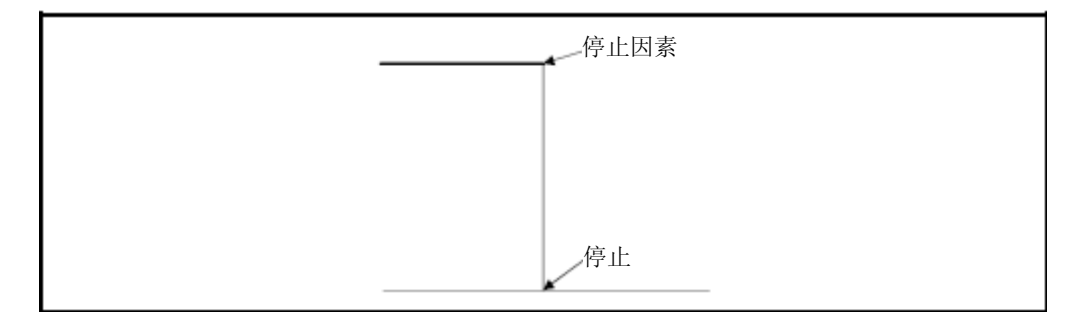

④ 使用手动脉冲发生器时的停止操作(处理4)

通过(滤波倍率+1)×56.8[ms]得出的减速时间进行减速停止操作。

#### (b)停止处理的优先顺序

发生可能导致停止运行的事件后,应采取的停止处理方法的优先顺序如下所示。 (处理1)<(处理2)<(处理3)

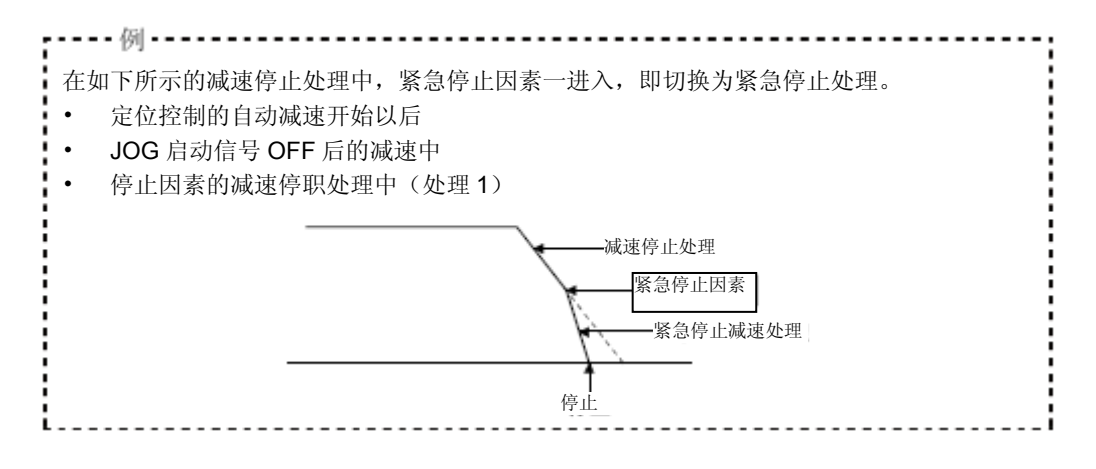

(c)停止指令及停止原因

停止指令及停止原因分为各轴独立型及各轴同时型2种类型。 但在进行插补控制时,即使产生的停止指令、停止原因为各轴独立型,系统也将 对插补轴进行停止操作。

例如,轴1及轴2进行插补控制时,若产生停止指令(停止原因),则系统将对轴 1及轴2进行停止处理。

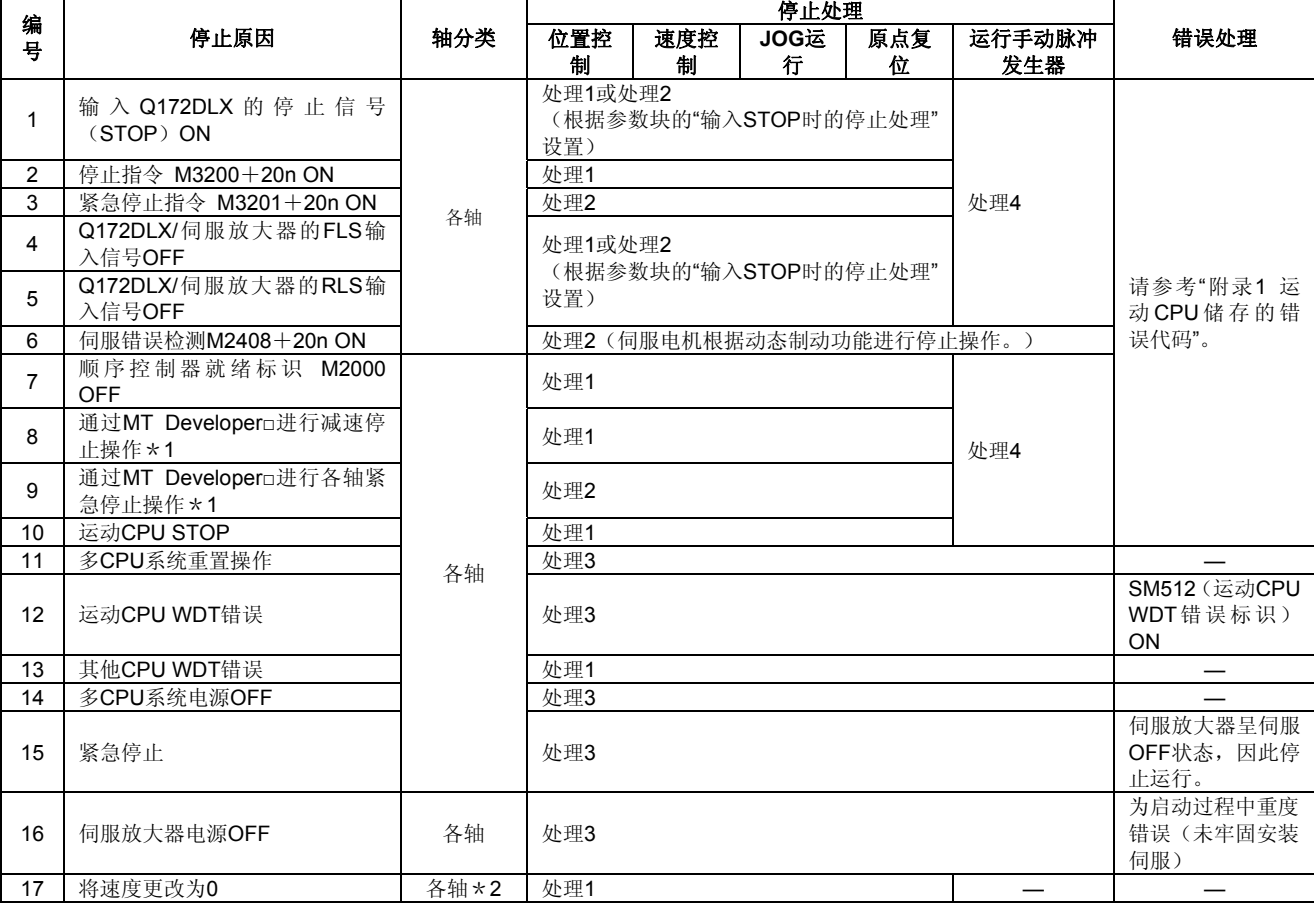

\*1:测试模式

\*2:速度设置值为0的伺服程序中使用的轴将被作为对象。

#### (**2**)停止运行后的重新启动操作

- a) 停止指令、停止原因(将速度更改为0的操作除外)导致系统停止运行后,将无 法发进行重新启动操作。 但在速度/位置切换控制过程中,由于Q172DLX的停止信号输入(STOP)ON、 停止指令(M3200+20n)ON或紧急停止指令(M3201+20n)ON而导致系统 停止运行的情况下,可通过VPSTART指令重新启动操作。
- b) 由于CHGV指令或速度置0操作而导致系统停止运行的情况下,将速度设置值更 改为0以外的其他值后,可重新启动操作。

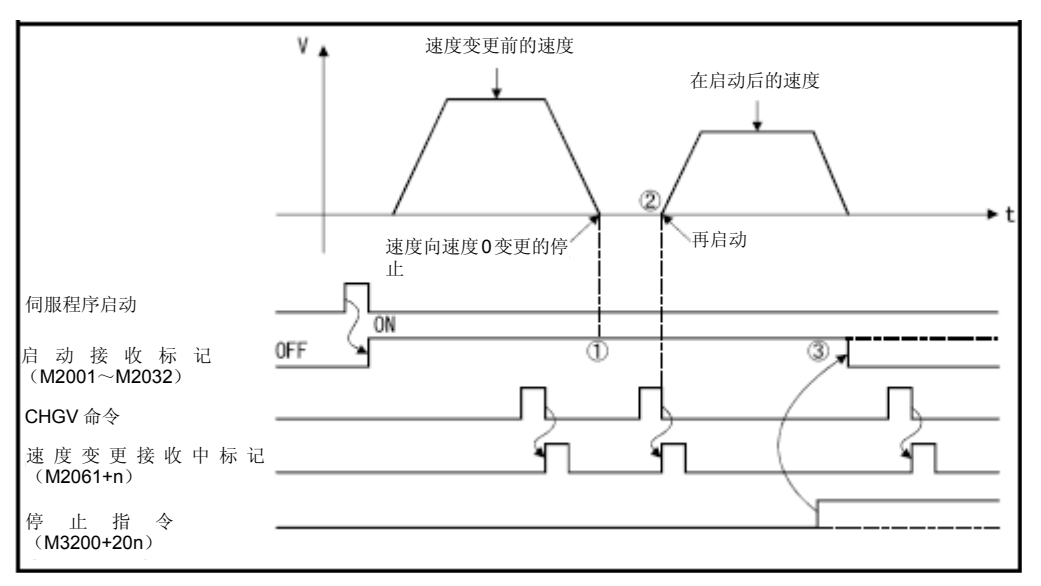

①由于速度置0操作而导致系统停止运行后,启动接收标识(M2001~M2032) 仍然呈ON状态。

② 可通过再次更改速度设置值,重新启动系统。

③停止指令(M3200+20n)ON导致系统停止运行后,若启动接收标识 (M2001~M2032)被置为OFF状态,则,即使再次更改速度设置值,也无法 实现重新启动操作。

#### (3) 定位控制的继续运行

由于Q172DLX的停止信号输入(STOP)ON、停止指令(M3200+20n)ON或紧急 停止指令(M3201+20n)ON导致系统停止运行后, 若需继续运行停止前运行的伺 服程序, 则应采取如下方式。

(a)单轴直线控制、2轴/3轴直线插补控制

①ABS□的情况下‥‥由于已确定目标地址,因此,可在停止地址与目标地址间 进行定位控制操作。

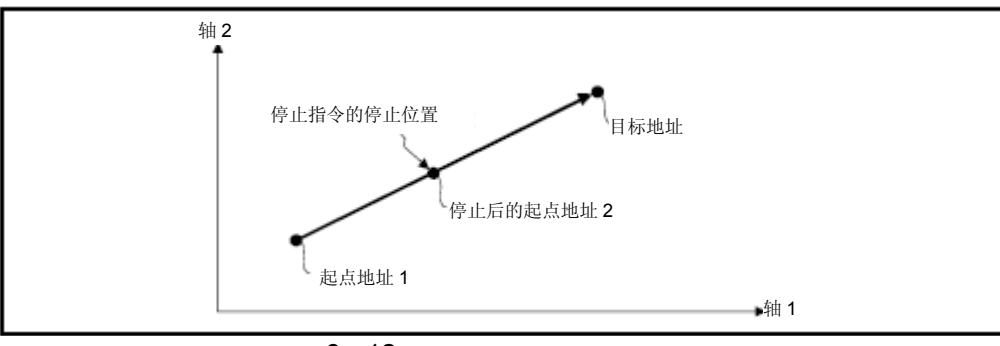

6 - 12

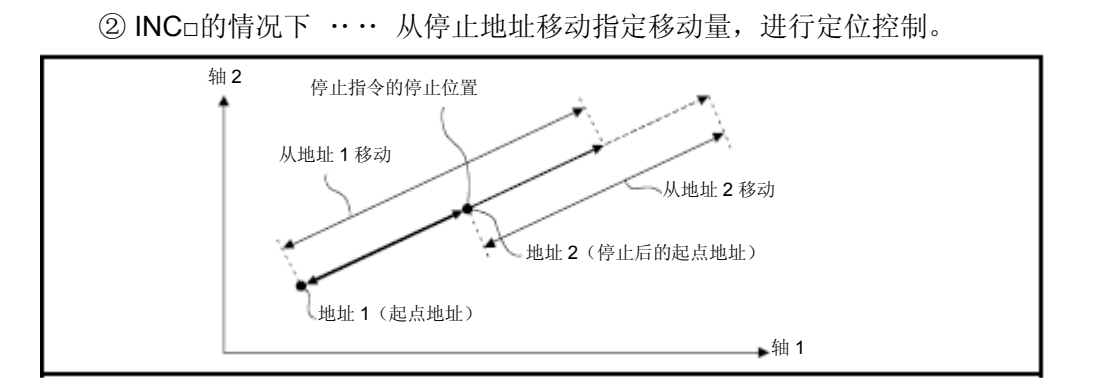

通过INC□从地址2移动至同一地址(通过"起点地址+指定移动量"得出的地址)时,需在 伺服程序及运动SFC程序中进行如下处理操作。

(伺服程序)

根据下图所示内容,通过字软元件,间接设置伺服程序(根据地址进行定位操作的伺服 程序)的移动量。

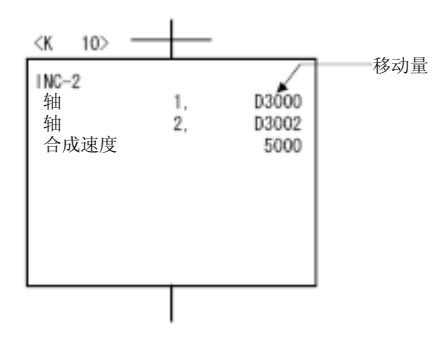

(运动SFC程序中的处理操作)

1.启动前将起点地址传送至运动CPU的字软元件中。

2.在启动前地址的基础上累加上移动量,得出目标地址。

3.从目标地址中减去停止地址,得出残留移动量。

4.将残留移动量保存至伺服程序的移动量用寄存器中。

5.运行伺服程序。

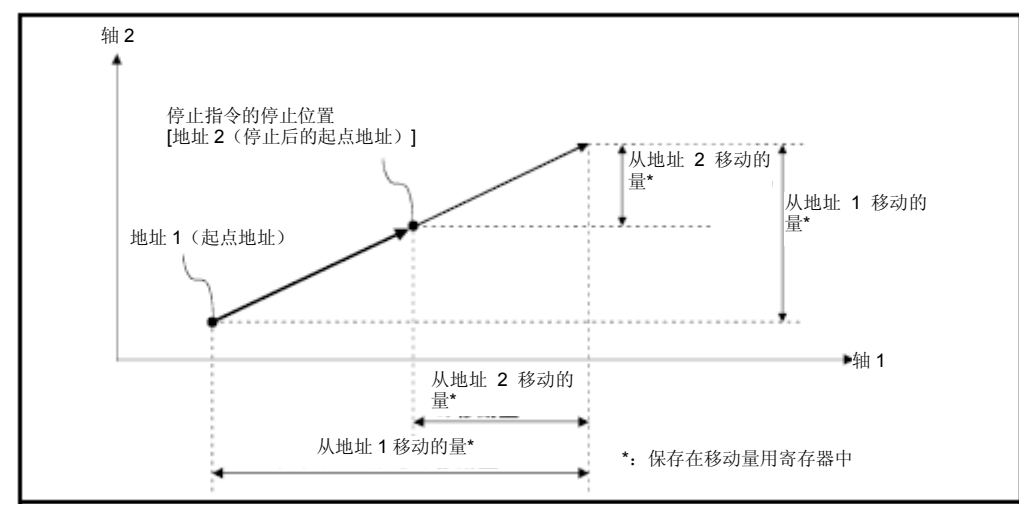
#### 6.1.7加减速处理

加减速处理方法分为如下3种类型。

#### (**1**)梯形加减速处理

以直线方式进行紧急加速、紧急停止操作的传统处理方法。若用图形表示该加减速 处理过程,则将呈下述梯形形式。

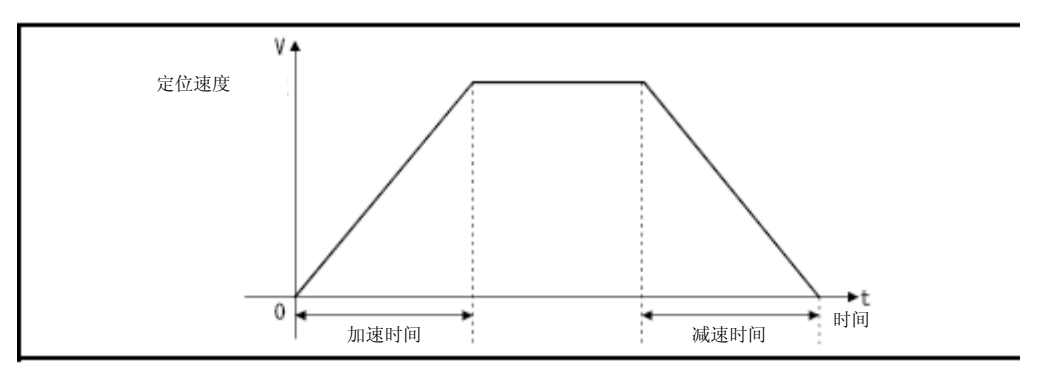

### (**2**)**S**形加减速处理

设置S型比率参数后,即可进行S形加减速操作。该操作与梯形加减速相比,更加缓 慢。S形加减速操作的图形呈下述sin曲线形状。

请在参数块(参考4.2.3项)或伺服程序中设置S形比率。

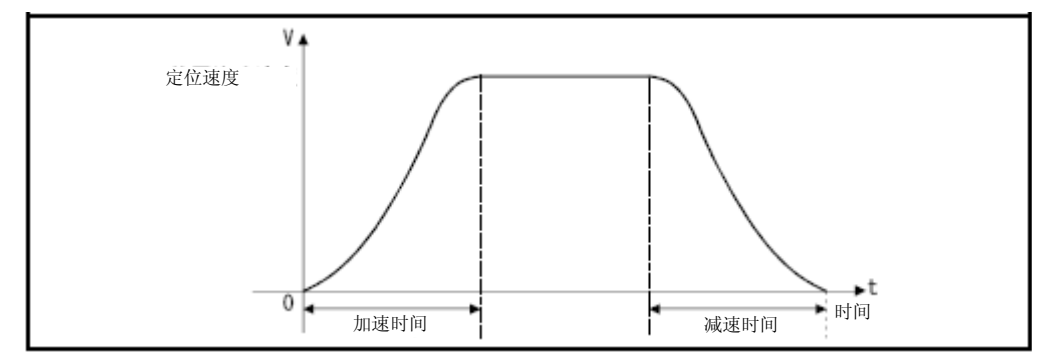

如下图所示,S形比率的设置值代表了S形加减速操作的图形将处于sin曲线的哪一部 分。

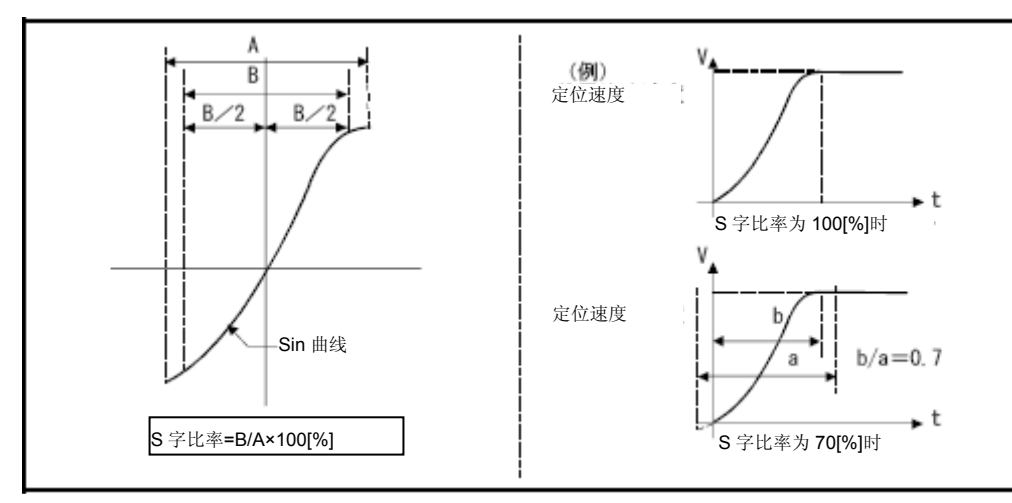

在伺服程序中设置S形比率的方法分为如下2种。

#### (a)直接指定

通过数值(0~100) 直接设置S形比率。

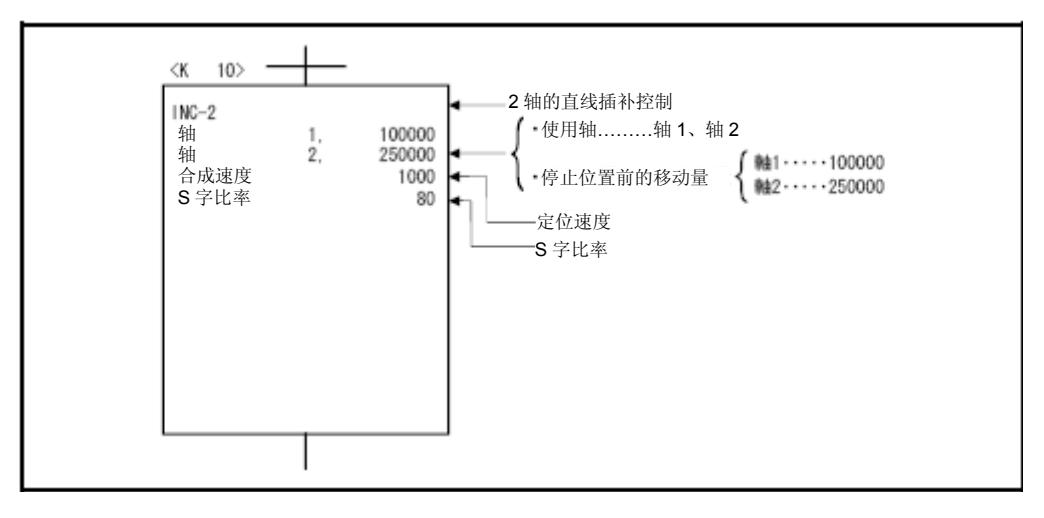

## (b)间接指定

通过数据寄存器的内容设置S形比率。

可使用的数据寄存器如下所示。

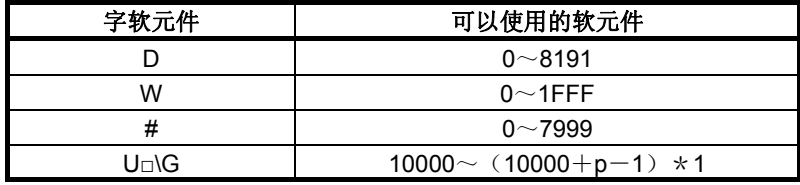

\*1:p为各号机的多CPU间高速通信区域的用户自由区域点数。

有关多CPU间高速通信区域内的用户自由区域数量,请参考"Q173D(S)CPU/Q172D(S)CPU运动控制 器编程手册(共享篇)第2章)"。

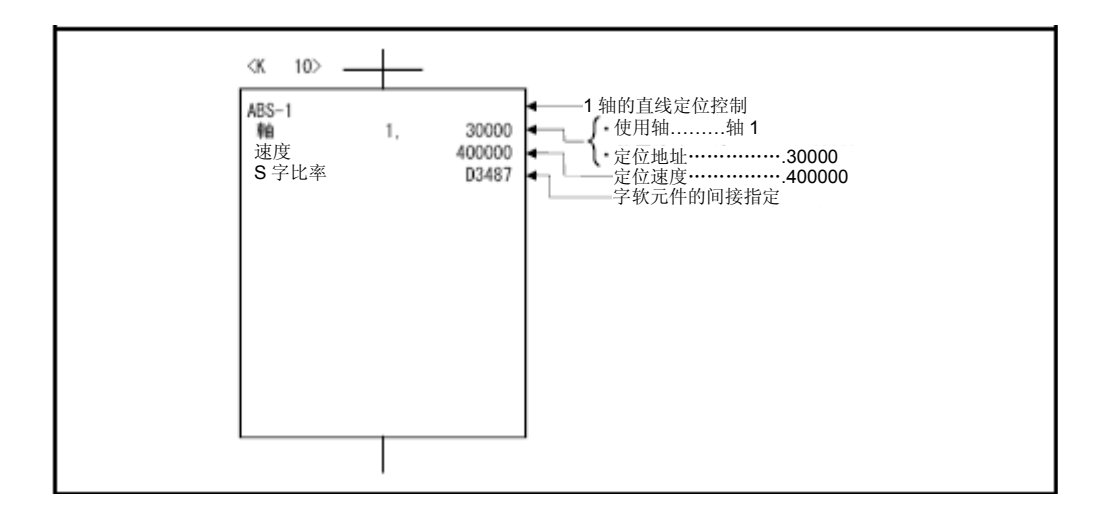

# (3) 高级S形加减速处理

设置高级S形加减速参数后,即可进行加速度变化趋势更加平滑的加减速操作。该类 加减速操作的图形如下所示,已设区间内的加速度呈sin曲线形。 应在参数块(参考4.3.3项)或伺服程序中设置高级S形加减速。

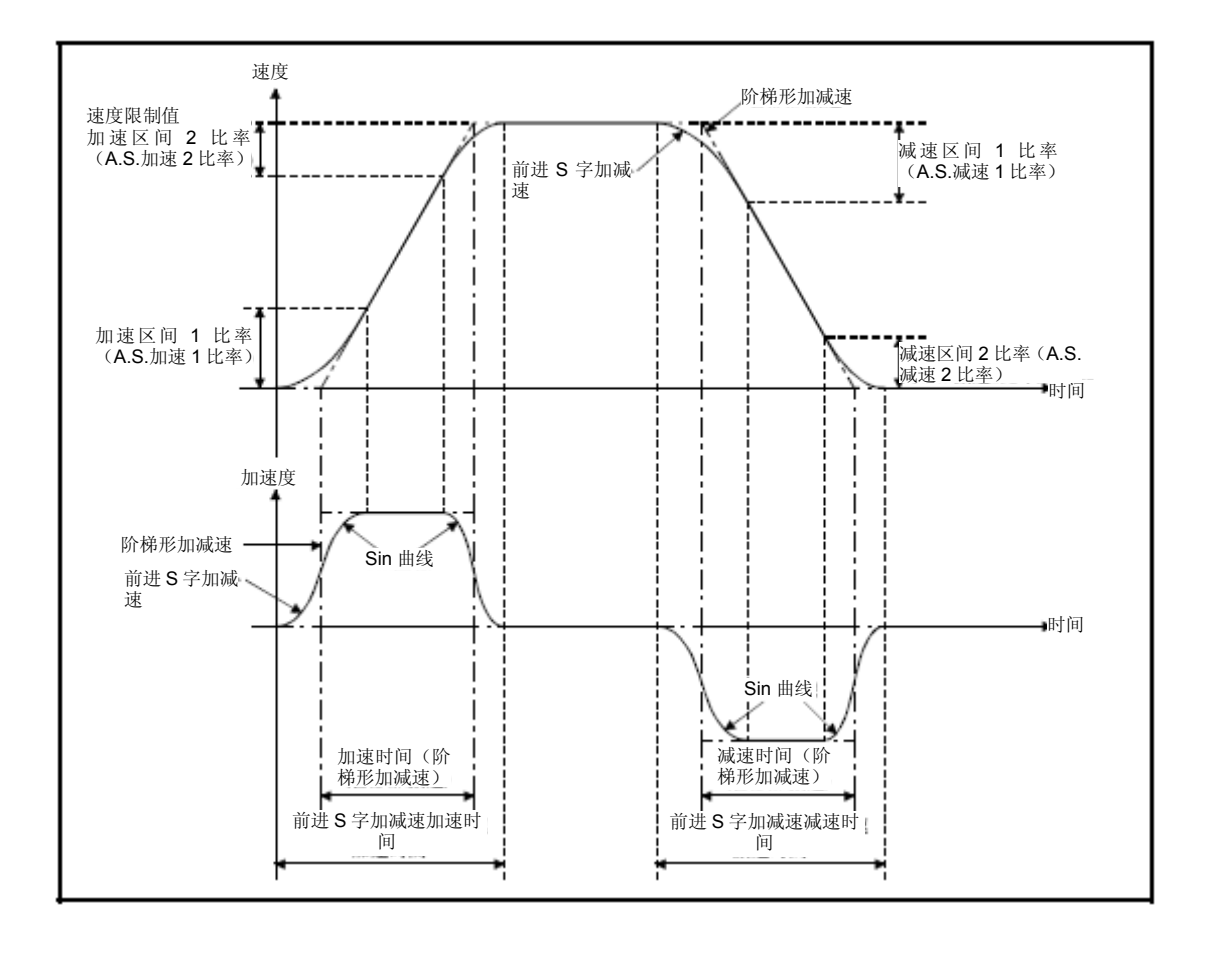

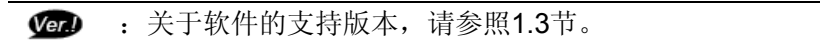

在伺服程序中设置高级S形加减速的方法分为如下2种。

#### (a)直接指定

通过数值直接设置高级S形加减速方式及高级S形加减速比率。

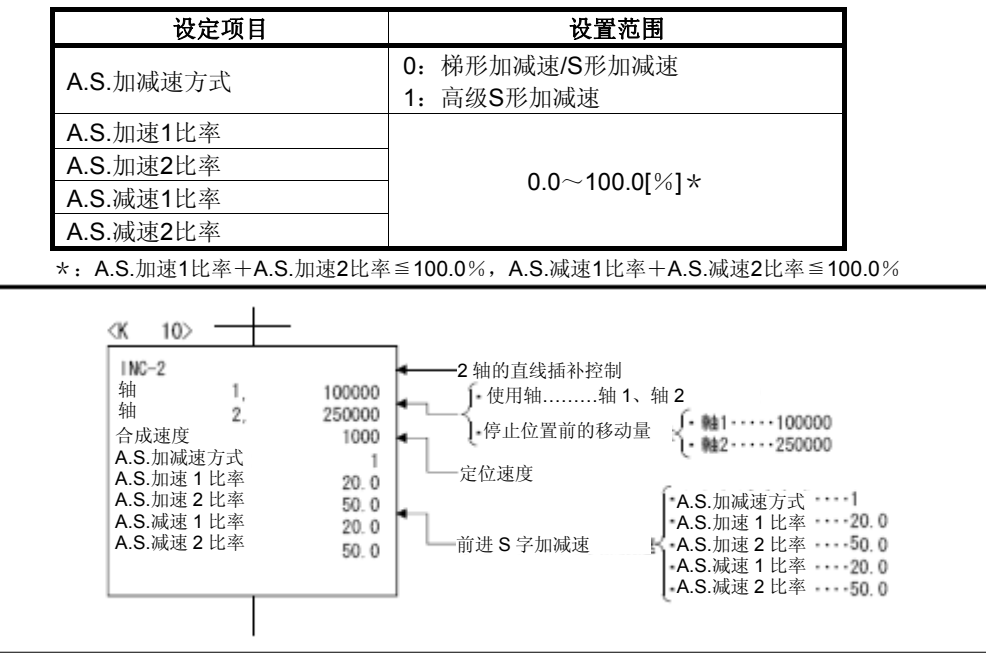

## (b)间接指定

通过数据寄存器中的内容设置高级S形加减速方式及高级S形加减速比率。

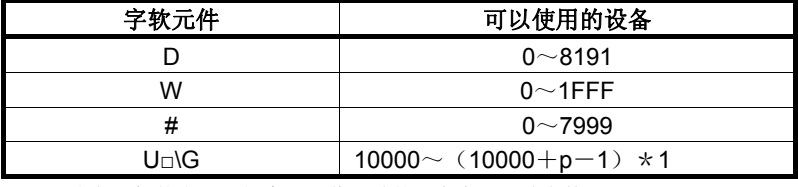

\*1:p为各号机的多CPU间高速通信区域的用户自由区域点数。

有关多CPU间高速通信区域内的用户自由区域数量,请参考"Q173D(S)CPU/Q172D(S)CPU运动控 制器编程手册(共享篇)第2章)"。

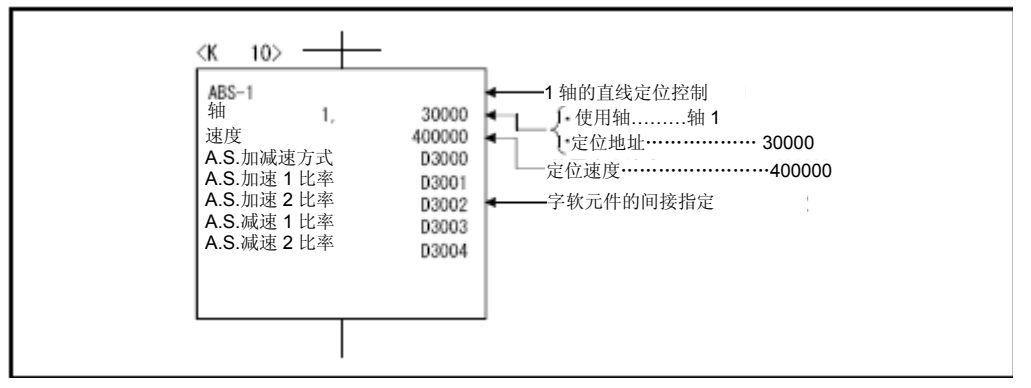

## 6.定位控制

## 6.2.单轴的直线定位控制

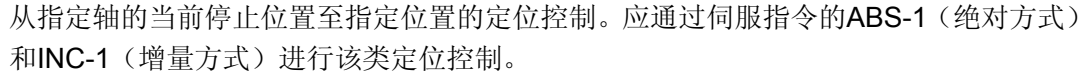

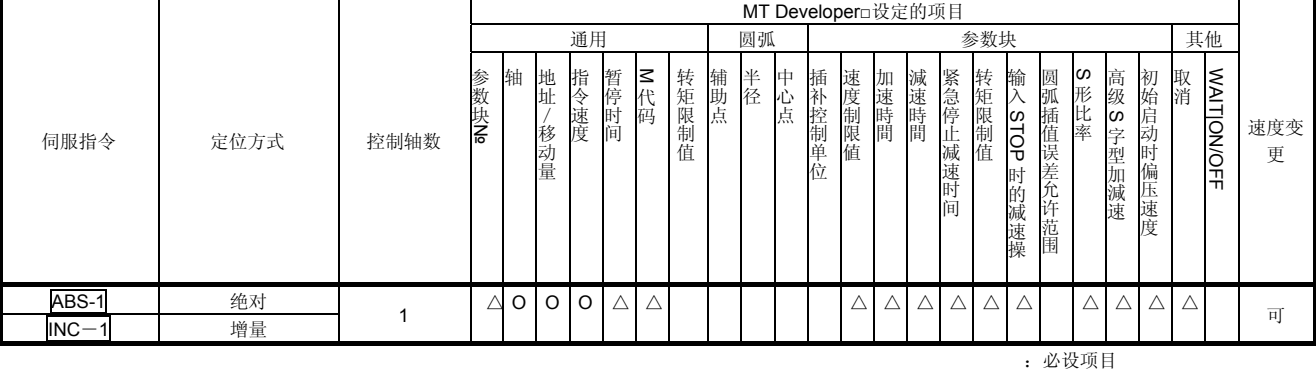

△:必要时设定项目

## 【控制内容】

## 通过ABS-1 (绝对方式)进行控制

(1)从以原点为参照的当前停止地址(定位前地址)至已指定地址的定位控制。

(2)移动方向取决于当前停止地址及指定地址。

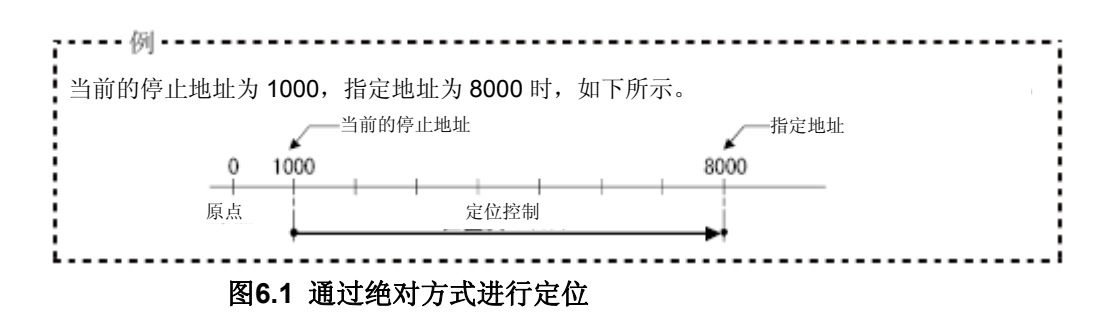

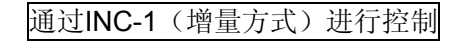

(1)从当前的停止位置地址,进行已指定的移动量部分的定位控制。

- (2)移动方向取决于移动量的符号(+/-)。
	- ・移动方向为正向时 …… 以正向(地址增加方向)方向进行定位操作 ・移动方向为负向时 …… 以反向(地址减少方向)方向进行定位操作

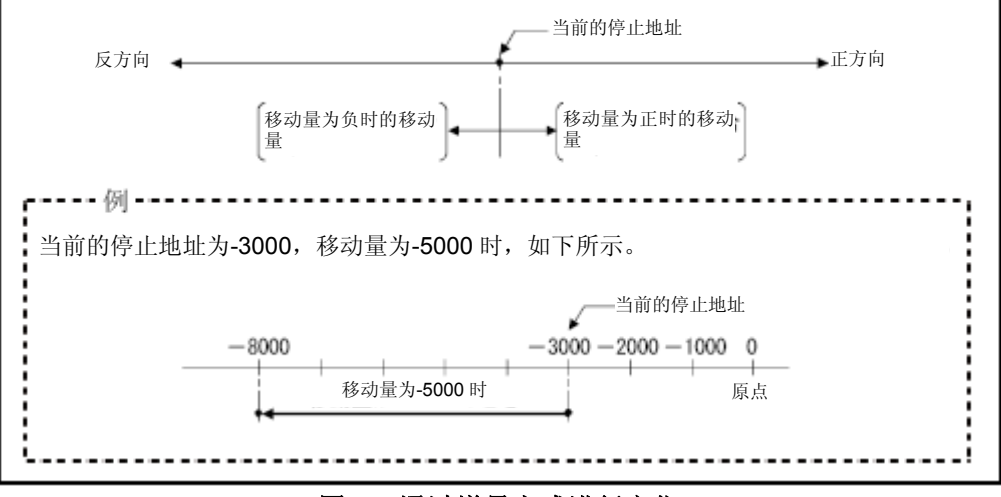

图**6.2** 通过增量方式进行定位

(程序)

将通过下述条件说明No.0伺服程序(进行定位控制的伺服程序)。

## **(1)** 系统构成

对轴4进行单轴直线定位控制操作。

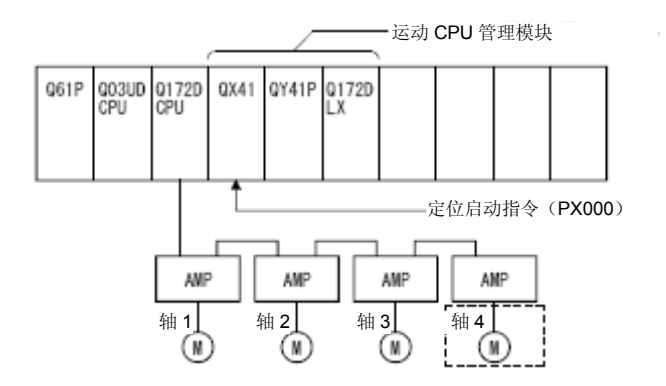

## (2) 定位操作内容

通过No.0伺服程序进行的定位操作如下图所示。 假设将在No.0伺服程序中使用轴4。

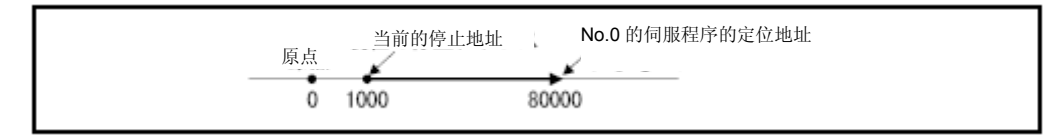

## (3) 运行时间点

No.0伺服程序的动作时序如下图所示。

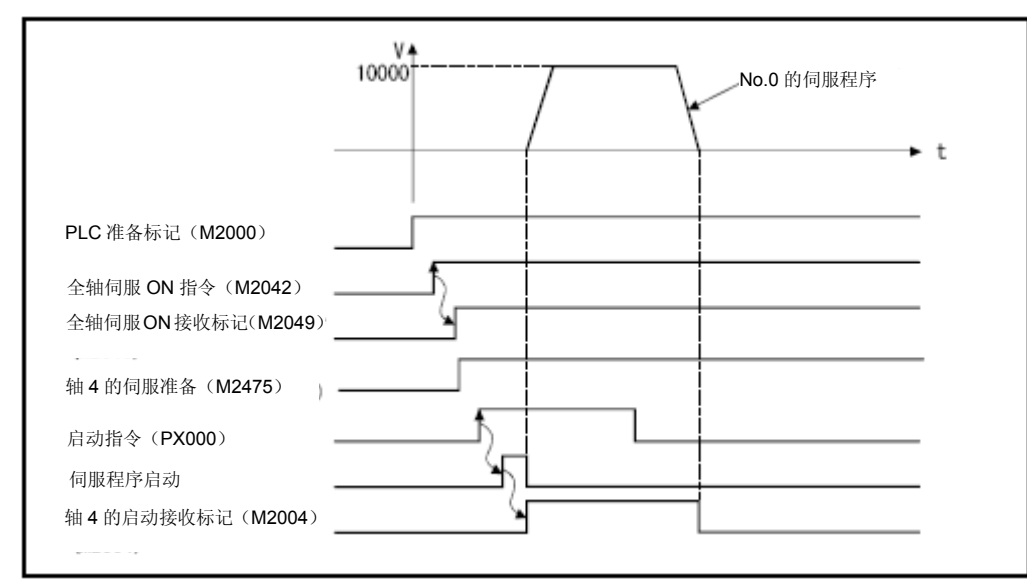

**(4)** 伺服程序

进行定位控制操作的No.0伺服程序如下图所示。

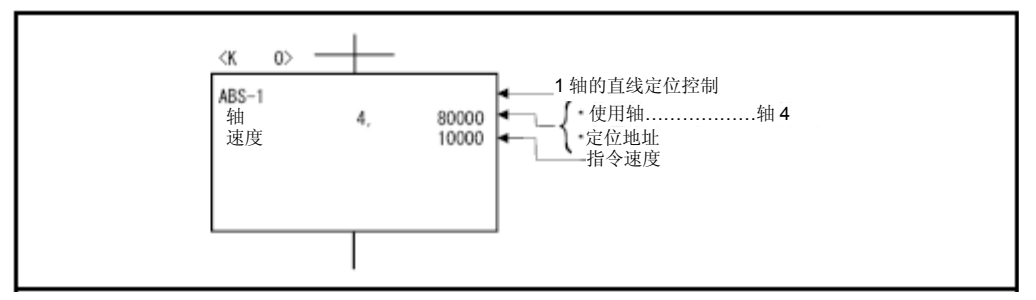

#### (**5**)运动**SFC**程序

调用伺服程序的运动SFC程序如下图所示。

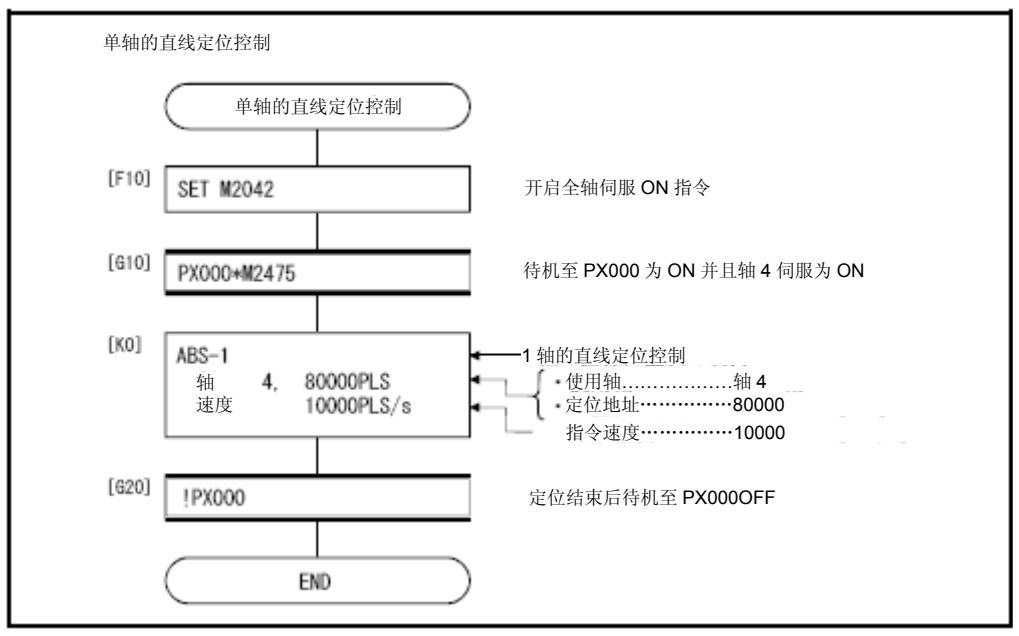

\*:上述运动SFC程序为通过自动启动/顺序程序启动的示例。

### 6.3. 2轴的直线插补控制

## 将通过指定的2轴进行直线插补控制(从当前停止位置)。 将通过伺服指令的ABS-2(绝对方式)及INC-2(增量方式)进行2轴直线插补控制。

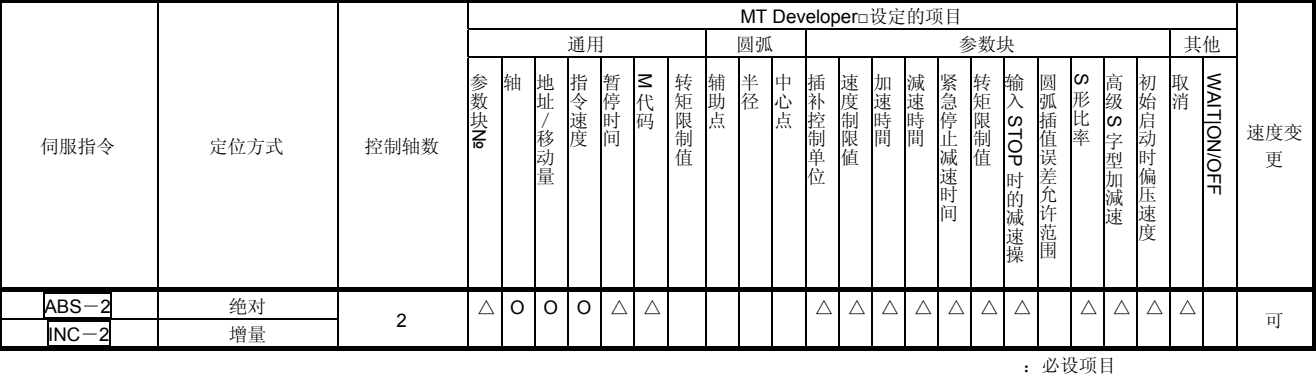

△:必要时设定项目

## 【控制内容】

#### 通过ABS-2 (绝对方式)进行控制

- (1) 从以原点为参照的当前停止地址(X1,Y1)到指定定位地址(X2,Y2)间进行2轴 直线插补操作。
- (2) 移动方向取决于各轴的当前停止地址(启动时的地址)及定位地址。

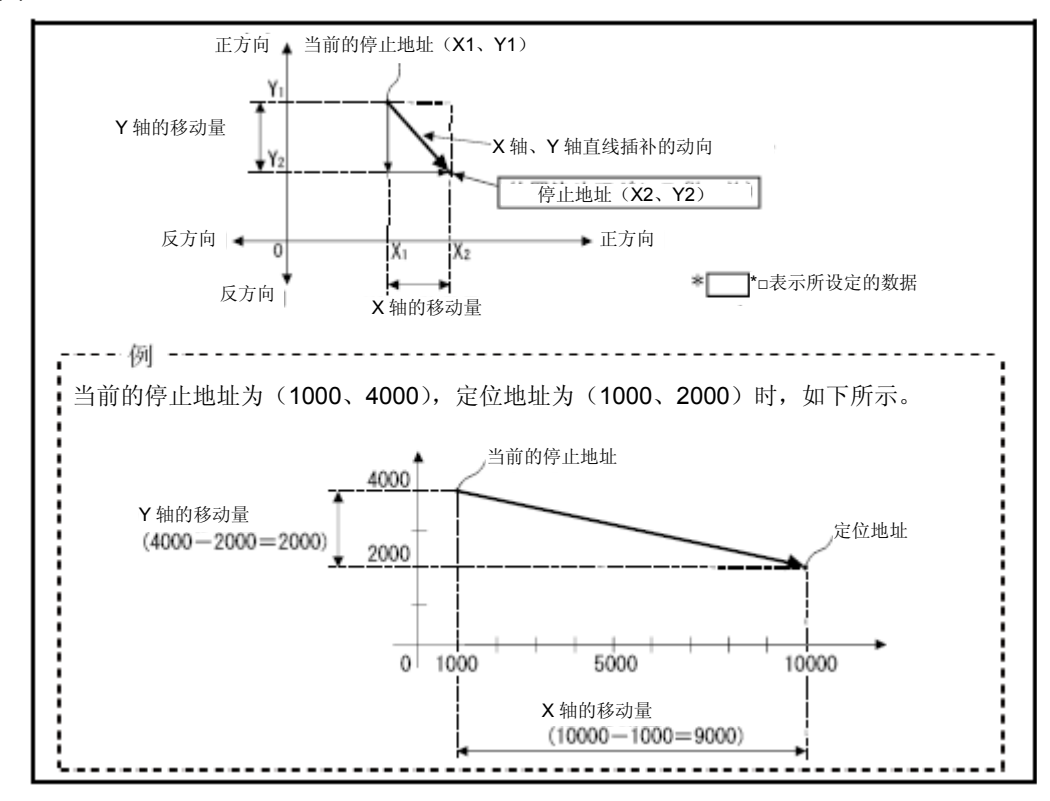

图**6.3** 通过绝对方式进行定位

## 通过INC-2 (增量方式)进行控制

- (1) 将在当前停止地址及合成位置(根据各轴指定的移动方向及移动量计算得出的地址) 间进行定位控制。
- (2) 各轴的移动方向取决于各轴的移动量符号。

・移动量为正值时 ・・・・以正向(地址増加方向)方向进行定位操作 ·移动量为负值时 ……以反向(地址减少方向)方向进行定位操作

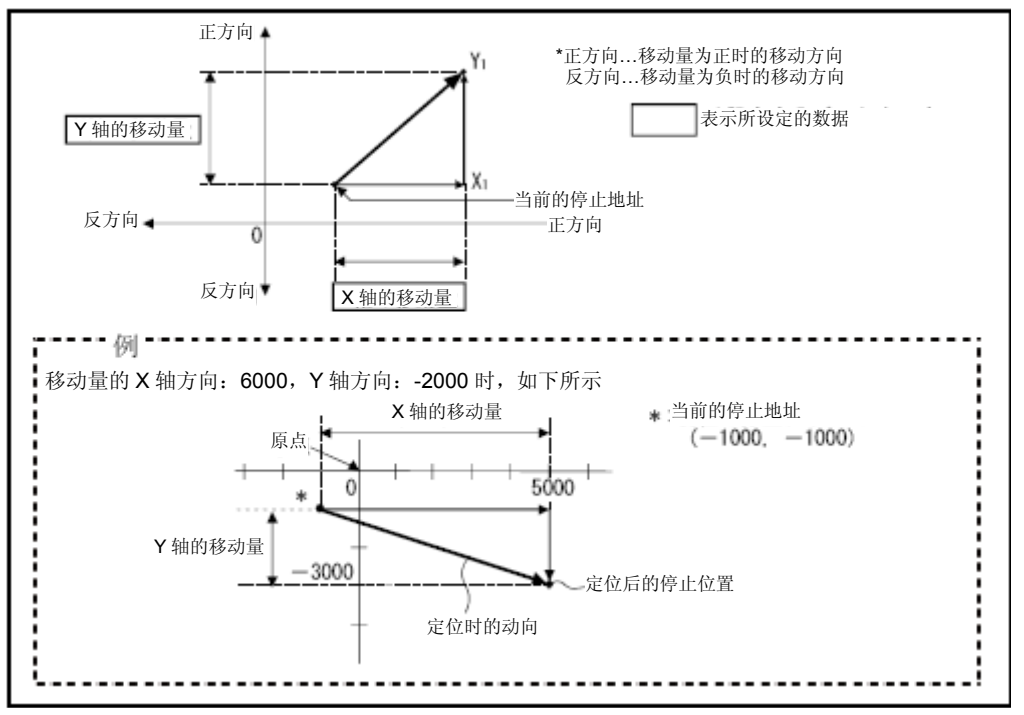

图**6.4**通过增量方式进行定位

#### (程序)

将根据下述条件说明进行2轴直线插补控制的程序。

## **(1)** 系统构成

在轴3和轴4进行2轴直线插补控制。

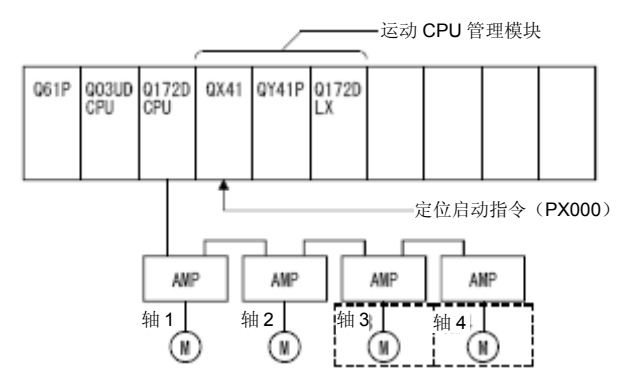

## (2) 定位操作内容

通过轴3、轴4伺服电机进行的定位操作如下图所示。 使用轴3、轴4中的伺服电机进行定位操作。

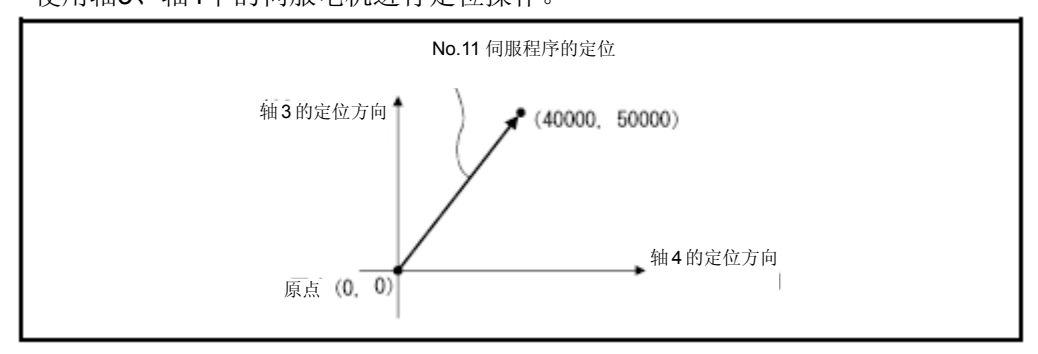

### (3) 定位条件

(a)定位条件如下所示。

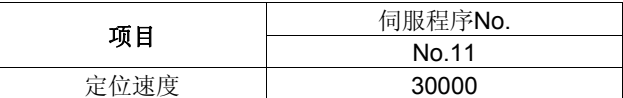

(b) 启动定位操作 …… PX000的启动 (OFF→ON)

#### (4) 动作时序

2轴直线插补控制的动作时序如下图所示。

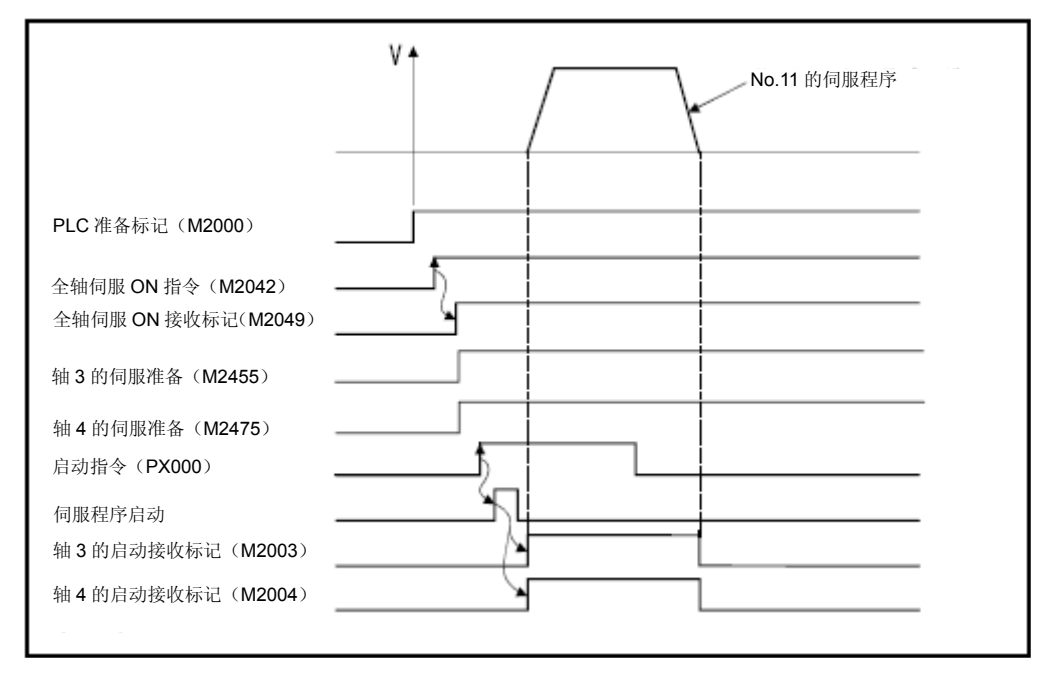

### (5) 伺服程序

进行2轴直线插补控制的No.11伺服程序如下图所示。

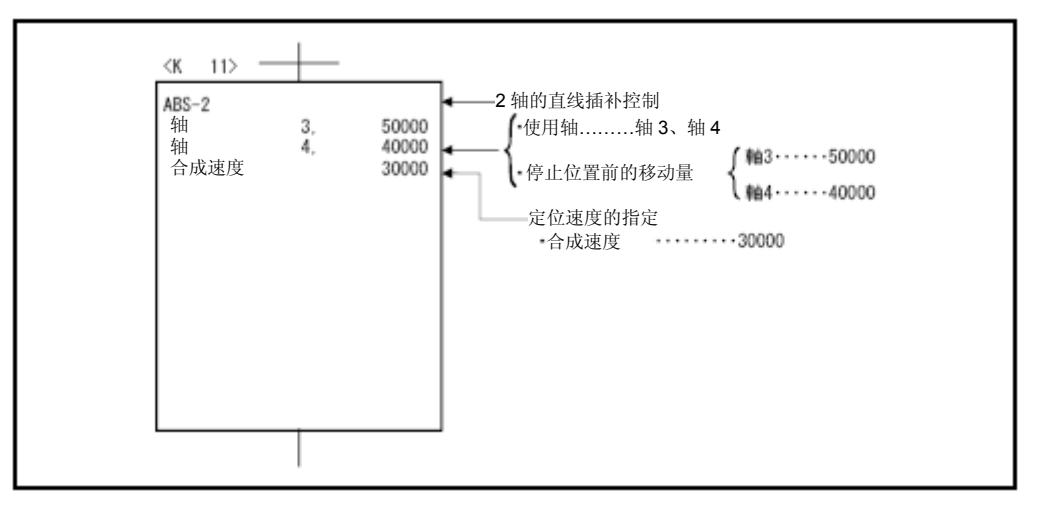

#### (**6**)运动**SFC**程序

调用伺服程序的运动SFC程序如下图所示。

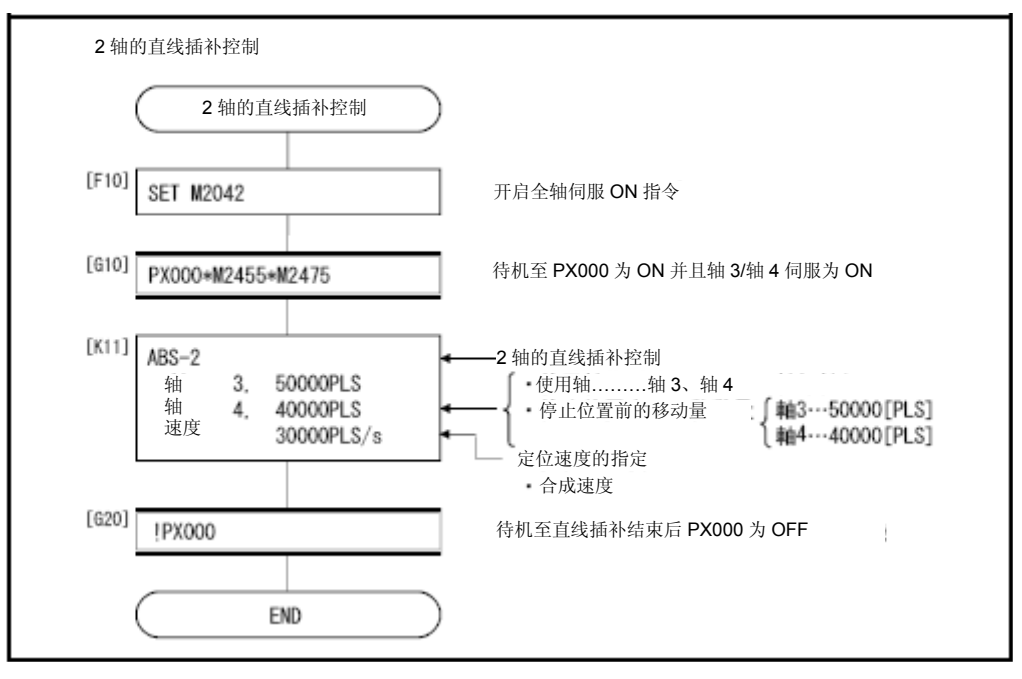

\*:上述运动SFC程序为通过自动启动/顺序程序启动的示例。

### 6.4 3轴的直线插补控制

| «@A3.JRACHJV1H) //\__IDJTJ ++_ ++_BL/T7H) &IJJV1H+H.-XJHITI J+_IDJ° |      |                    |       |                 |           |         |                      |          |       |     |    |     |        |               |             |      |          |               |                     |            |      |                  |           |             |                    |          |
|---------------------------------------------------------------------|------|--------------------|-------|-----------------|-----------|---------|----------------------|----------|-------|-----|----|-----|--------|---------------|-------------|------|----------|---------------|---------------------|------------|------|------------------|-----------|-------------|--------------------|----------|
|                                                                     |      | MT Developer□设定的项目 |       |                 |           |         |                      |          |       |     |    |     |        |               |             |      |          |               |                     |            |      |                  |           |             |                    |          |
|                                                                     |      |                    |       | 通用<br>参数块<br>圆弧 |           |         |                      |          |       |     |    |     |        |               |             | 其他   |          |               |                     |            |      |                  |           |             |                    |          |
| 伺服指令                                                                | 定位方式 | 控制轴数               | 参数块Ne | 轴               | 地址<br>移动量 | 指令速度    | 暂停时间                 | ∣≤<br>代码 | 转矩限制值 | 辅助点 | 半径 | 中心点 | 插补控制单位 | 速度制限值         | 加速時間        | 減速時間 | 紧急停止减速时间 | 转矩限制值         | 输入<br>STOP<br>时的减速操 | 圆弧插值误差允许范围 | 5形比率 | 高级<br>လ<br>字型加減速 | 初始启动时偏压速度 | 取消          | <b>WAITION/OFF</b> | 速度变<br>更 |
| $ABS-3$                                                             | 绝对   | 3                  | Δ     | $\circ$         | $\circ$   | $\circ$ | $\triangle$ $\vdash$ | Δ        |       |     |    |     | Δ      | $\triangle$ ! | $\triangle$ | Δ    | Δ        | $\triangle$ . |                     |            |      |                  | Δ         | $\triangle$ |                    | 可        |
| $INC-3$                                                             | 增量   |                    |       |                 |           |         |                      |          |       |     |    |     |        |               |             |      |          |               |                     |            |      |                  |           |             |                    |          |
|                                                                     |      |                    |       |                 |           |         |                      |          |       |     |    |     |        |               |             |      |          |               |                     | : 必设项目     |      |                  |           |             |                    |          |

通过指完的3轴,从当前停止位置开始,进行3轴直线插补控制

△:必要时设定项目

### 【控制内容】

#### 通过ABS-3 (绝对方式)进行控制

- (1) 从以原点为参照的的当前停止地址(X1, Y1, Z1)到指定定位地址(X2, Y2, Z2) 间进行3轴直线插补操作。
- (2) 移动方向取决于各轴的当前停止地址(启动时的地址)及定位地址。

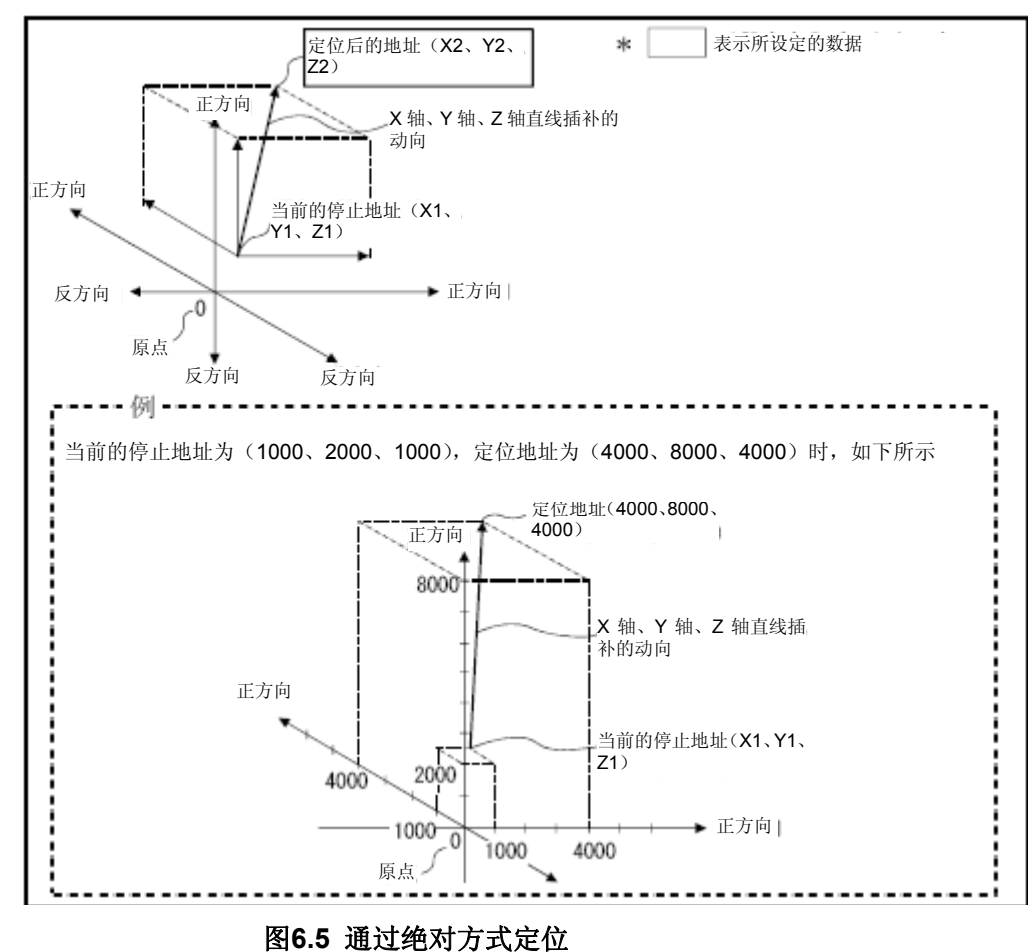

## 通过INC-3 (增量方式)进行控制

- (1) 从当前停止地址到合成位置(根据各轴指定的移动方向及移动量计算得出的地址) 间进行定位控制。
- (2) 各轴的移动方向取决于各轴中指定的移动量的符号。 ・移动量为正值时 ……以正向(地址增加方向)方向进行定位操作 ·移动量为负值时 ……以反向(地址减少方向)方向进行定位操作

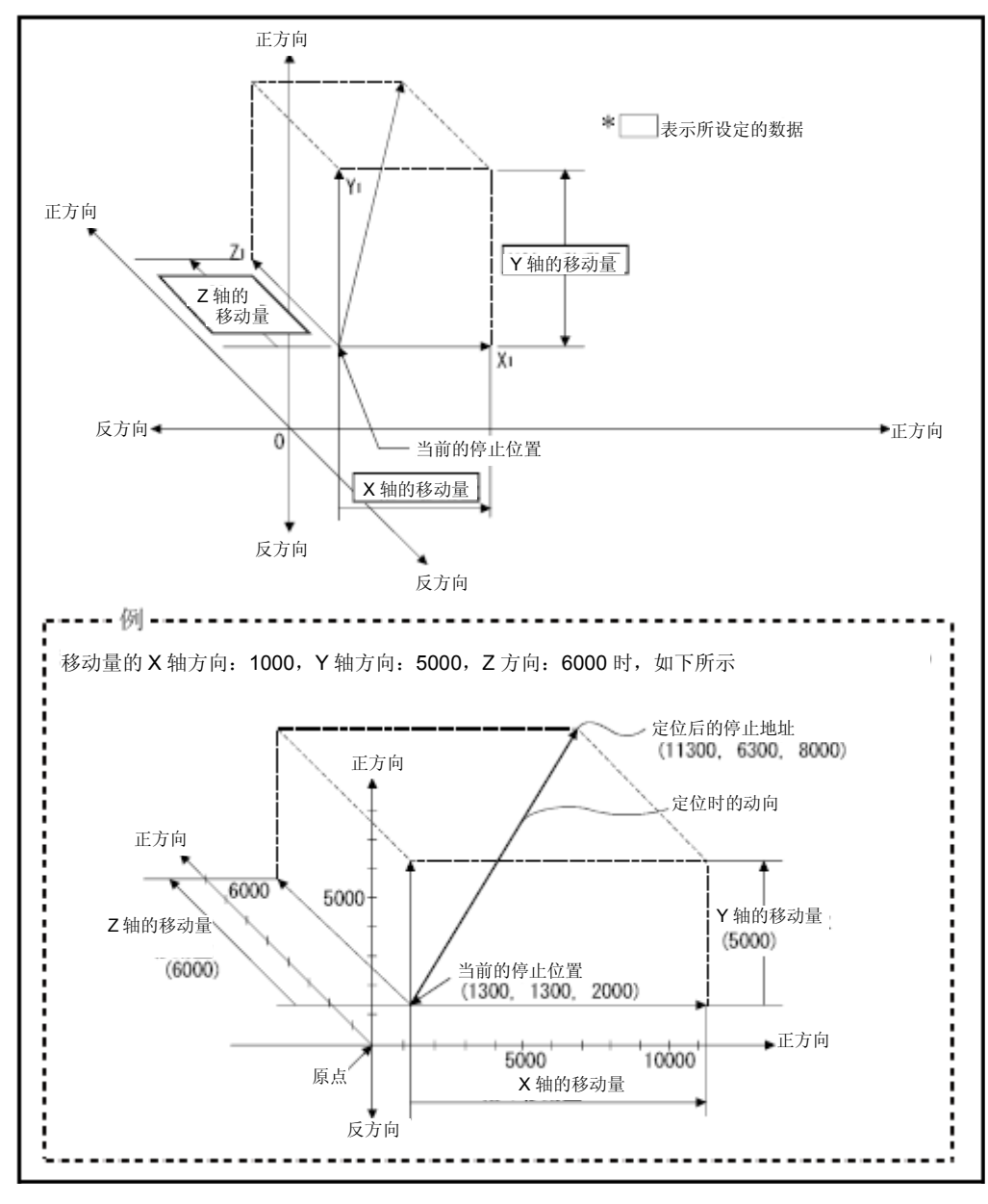

图**6.6** 通过增量方式定位

## (程序)

将根据下述条件对实施3轴直线插补控制操作的程序进行说明。

#### **(1)** 系统构成

将在轴1、2、3进行3轴直线插补控制操作。

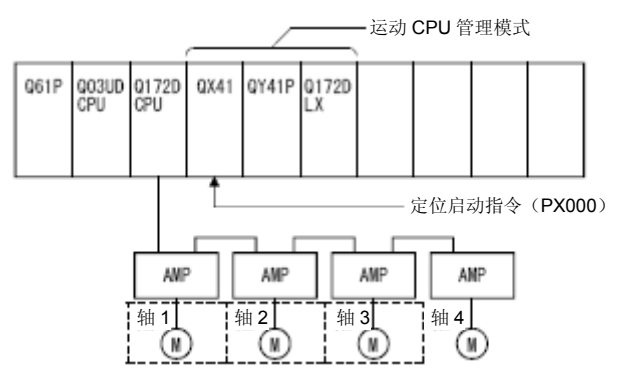

### (2) 定位操作内容

将使用轴1、2、3中的伺服电机进行定位操作。 通过轴1、2、3伺服电机实施的定位操作内容如下图所示。

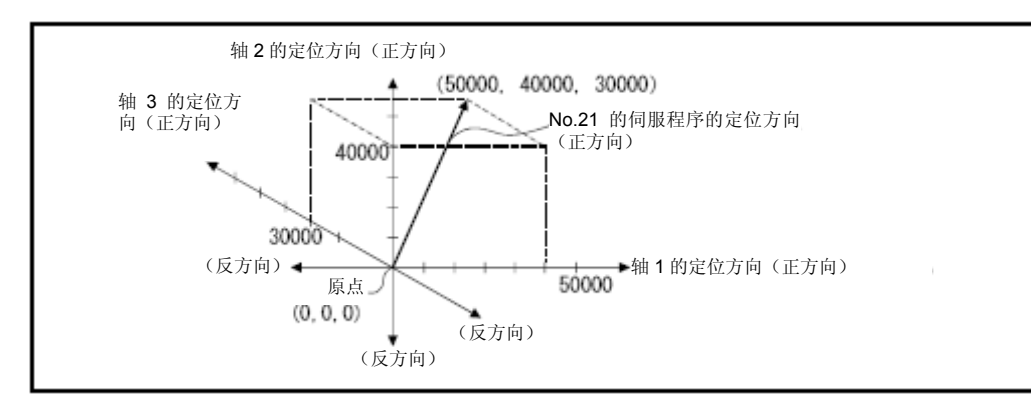

#### (3) 定位条件

(a)定位条件如下所示。

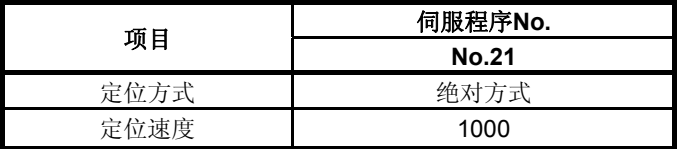

(b) 定位启动指令 …… PX000的启动 (OFF→ON)

### (4) 动作时序

3轴直线插补控制操作的动作时序如下图所示。

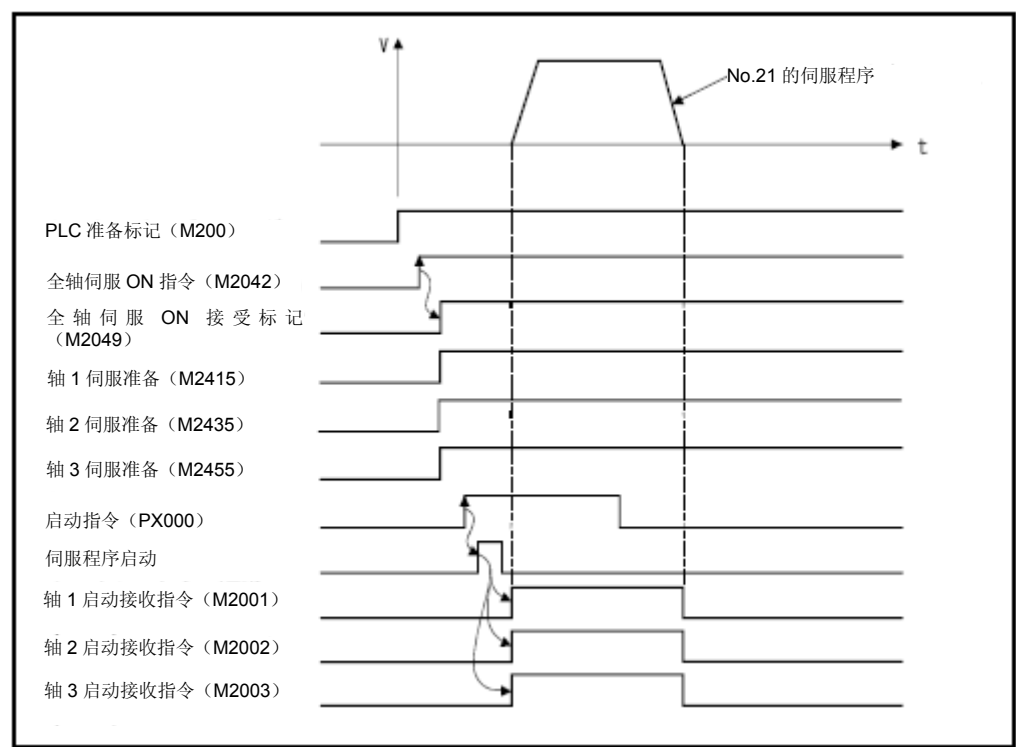

## (**5**)伺服程序

进行3轴直线插补控制操作的No.21伺服程序如下图所示。

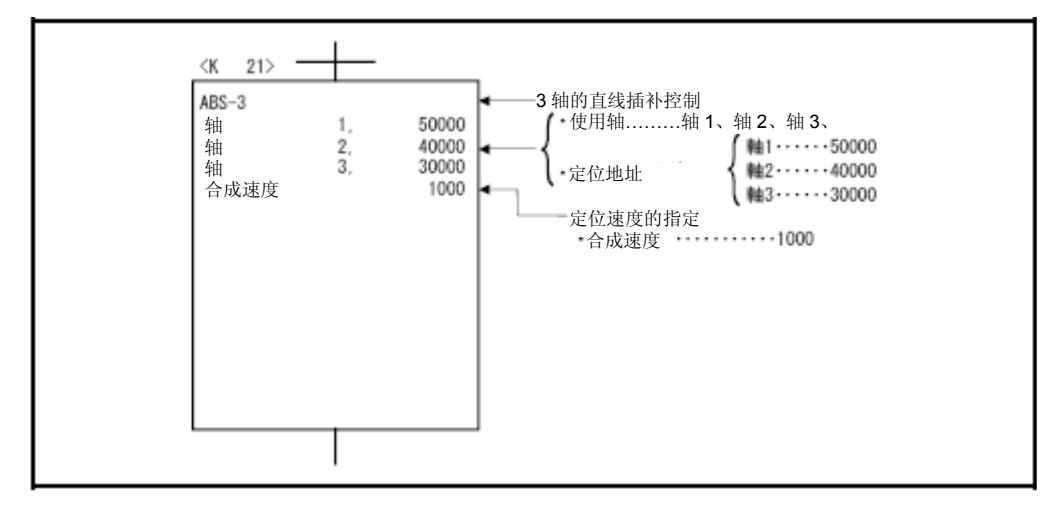

\*:进行定位控制操作的运动SFC程序示例如下所示。

## (**6**)运动**SFC**程序

调用伺服程序的运动SFC程序如下图所示。

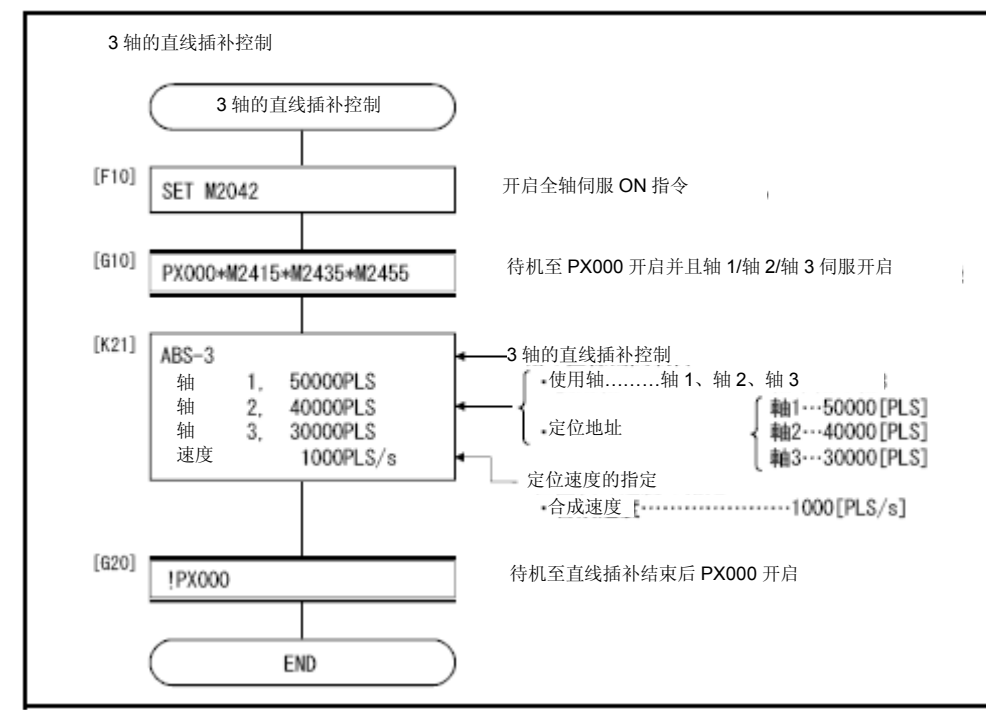

\*:上述运动SFC程序为通过自动启动/顺序程序启动的示例。

## 6.定位控制

#### 6.5 4轴直线插补控制

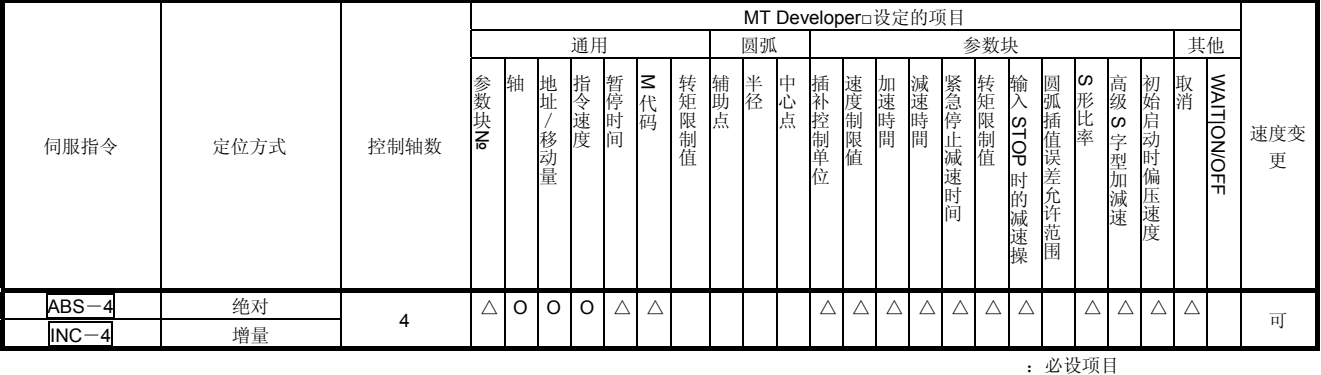

将通过顺序程序定位指令指定的4轴,从当前停止位置开始,进行4轴直线插补控制操作。

△:必要时设定项目

## 【控制内容】

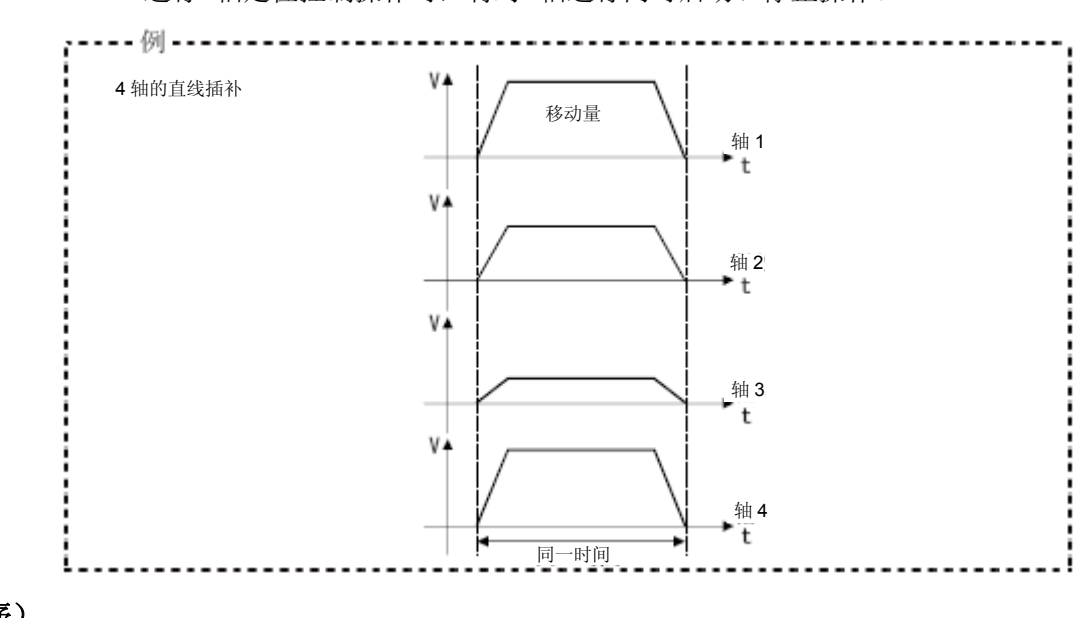

进行4轴定位控制操作时,将对4轴进行同时启动、停止操作。

(程序)

将根据下述条件,对实施4轴直线插补控制操作的程序进行说明。

### **(1)** 系统构成

将对轴1、2、3、4进行4轴直线插补控制操作。

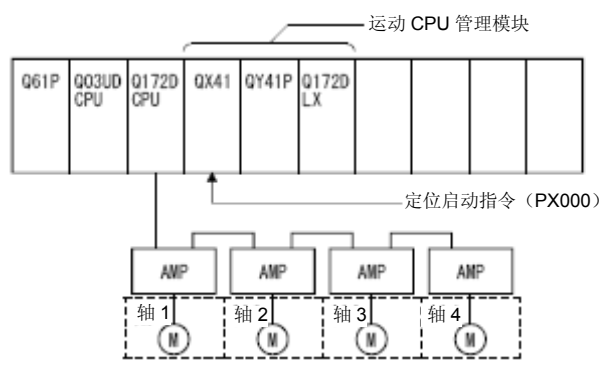

6 - 30

## (2) 定位操作内容

将使用轴1、2、3、4中的伺服电机进行定位操作。 通过轴1、2、3、4伺服电机实施的定位操作内容如下图所示。

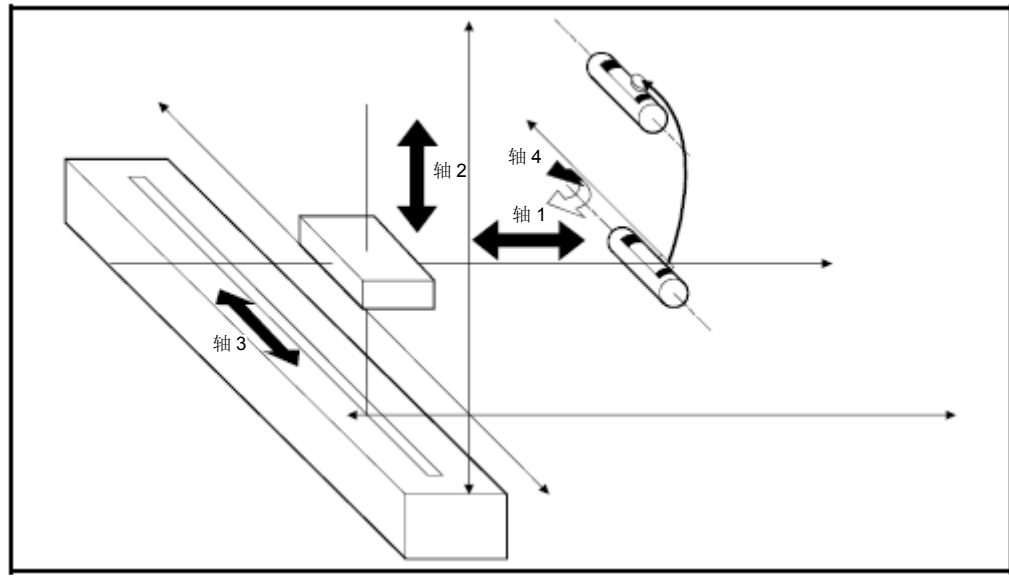

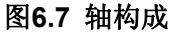

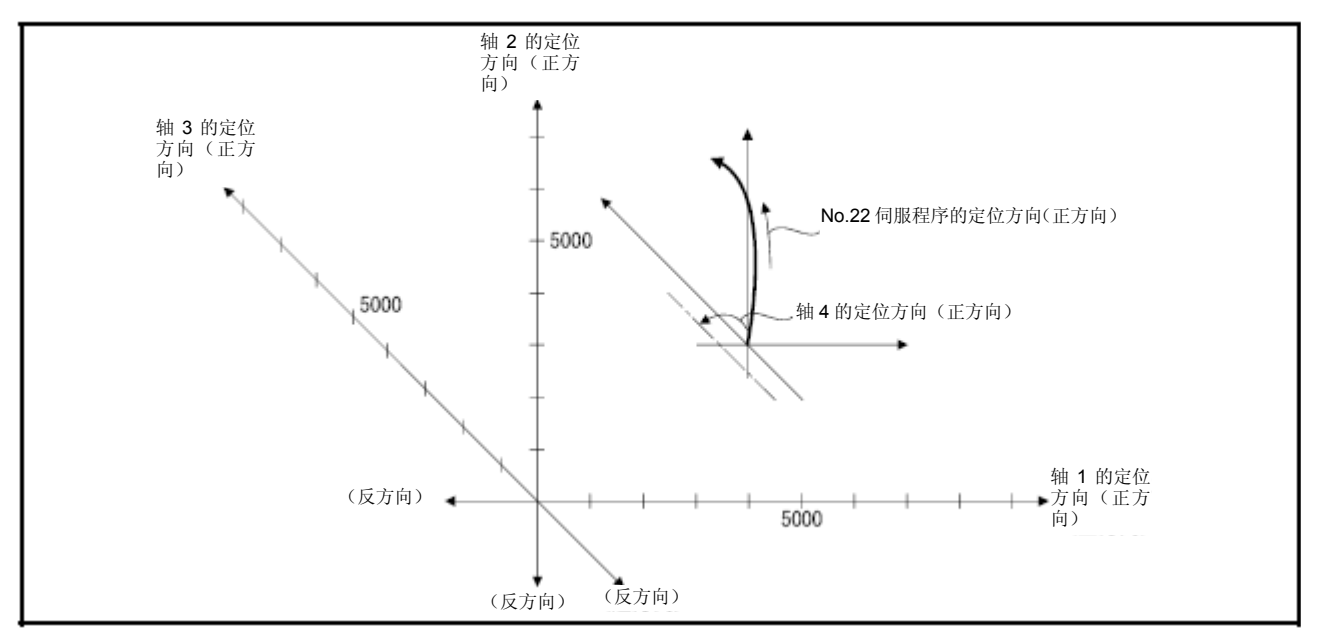

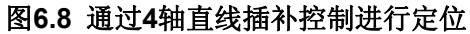

## (3) 定位条件

(a)定位条件如下所示。

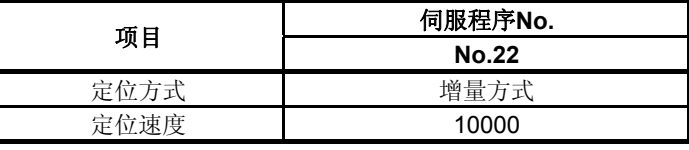

(b) 定位启动指令 …… PX000的启动(OFF→ON)

### (4) 动作时序

4轴直线插补控制的动作时序如下图所示。

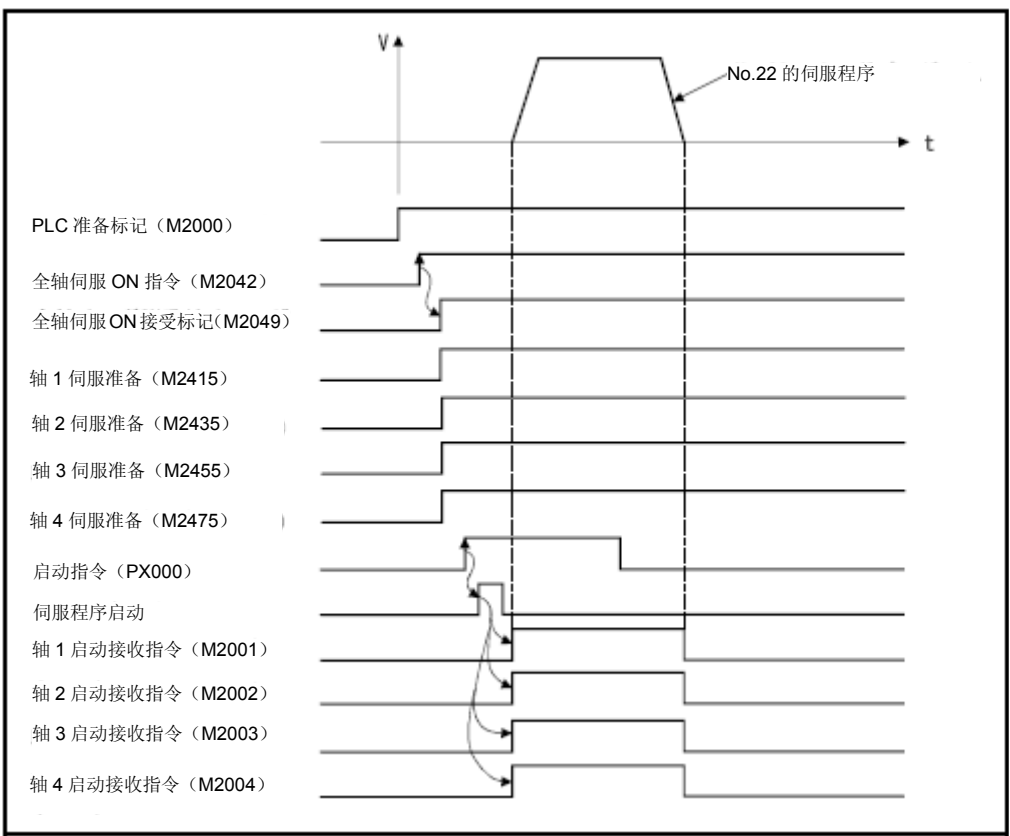

### (**5**)伺服程序

进行4轴定位控制操作的No.22伺服程序如下图所示。

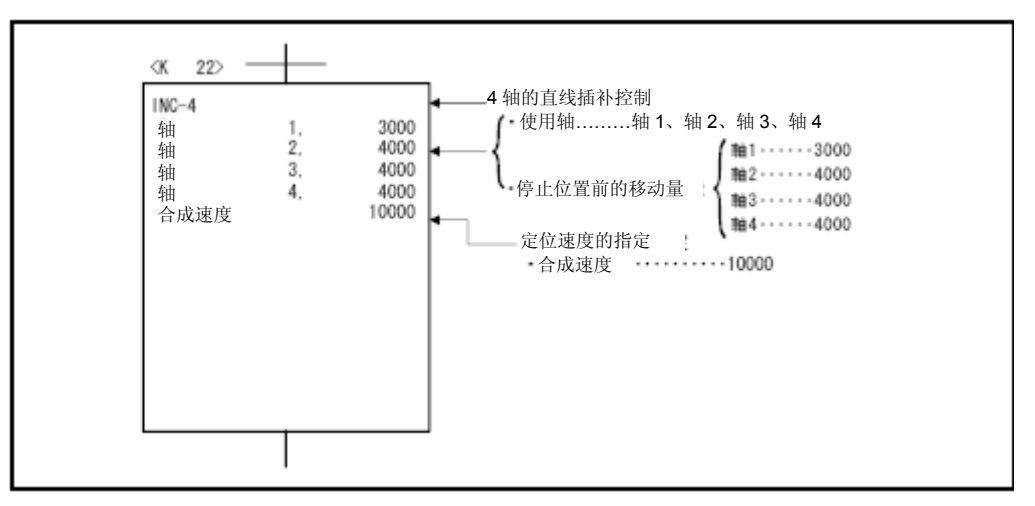

\*:进行定位控制操作的运动SFC程序示例如下所示。

### (**6**)运动**SFC**程序

调用伺服程序的运动SFC程序如下图所示。

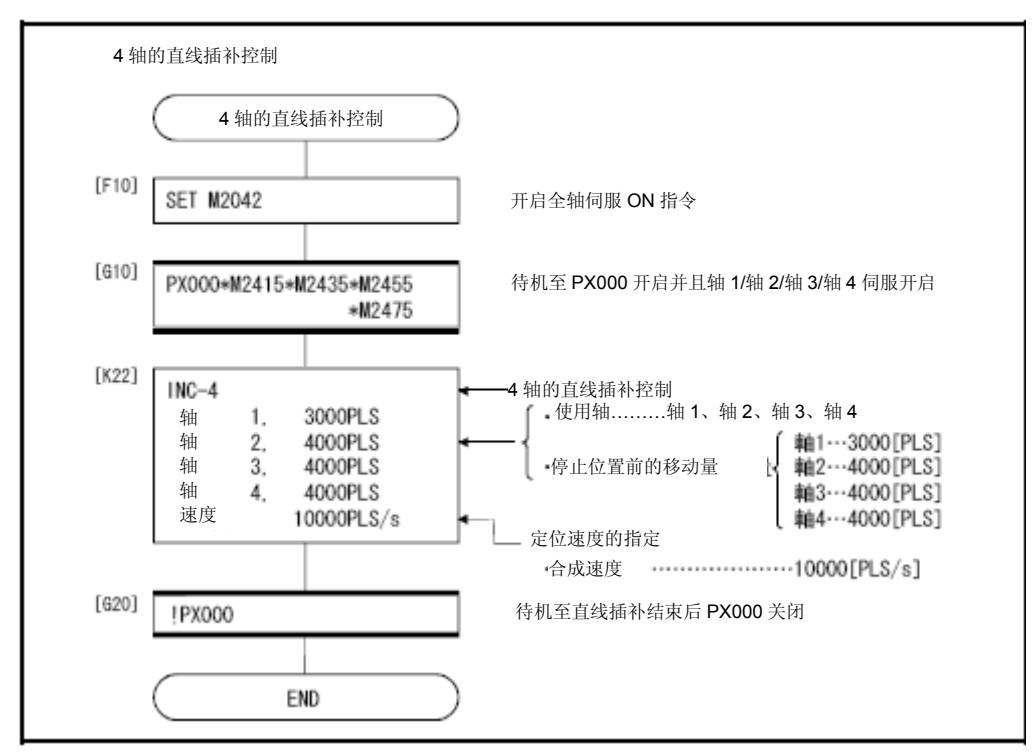

\*:上述运动SFC程序为通过自动启动/顺序程序启动的示例。

### 6.6 指定辅助点的圆弧插补控制

对圆弧插补的终点地址及辅助点地址(弧上通过点)进行设置后,即可进行圆弧插补控 制操作。

可通过伺服指令的ABS(绝对方式)及INC(增量方式)进行指定辅助点圆弧插补控制操 作。

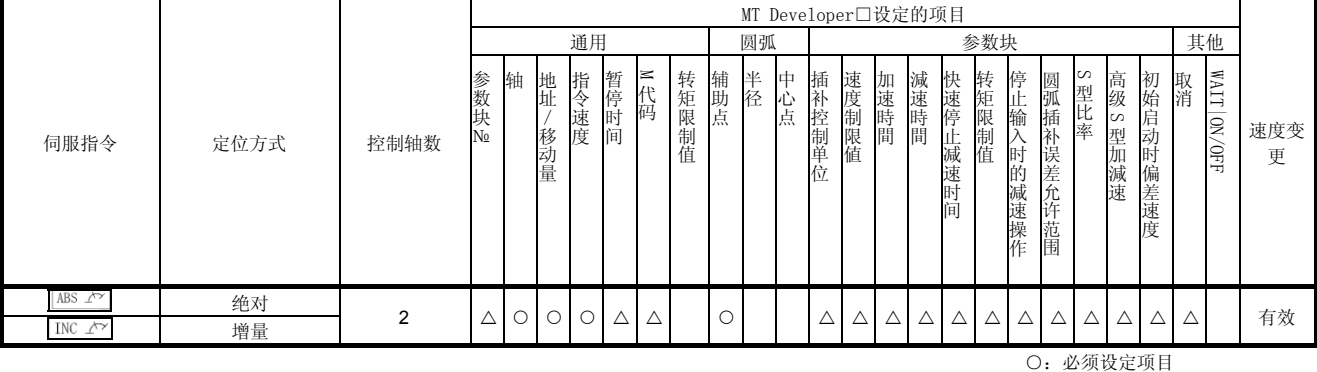

△:必要时设定项目

## 【控制内容】

通过ABS(绝对方式)进行控制

- (1) 将从基于原点的当前停止地址(定位前地址)开始,途径指定的辅助点地址,直至 终点地址,进行圆弧插补控制操作。
- (2) 该操作中的圆弧将以起点地址(当前停止地址)和辅助点地址相连接的垂直等分线, 与辅助点地址和终点地址相连接的垂直等分线相交后得出的交点为中心点。

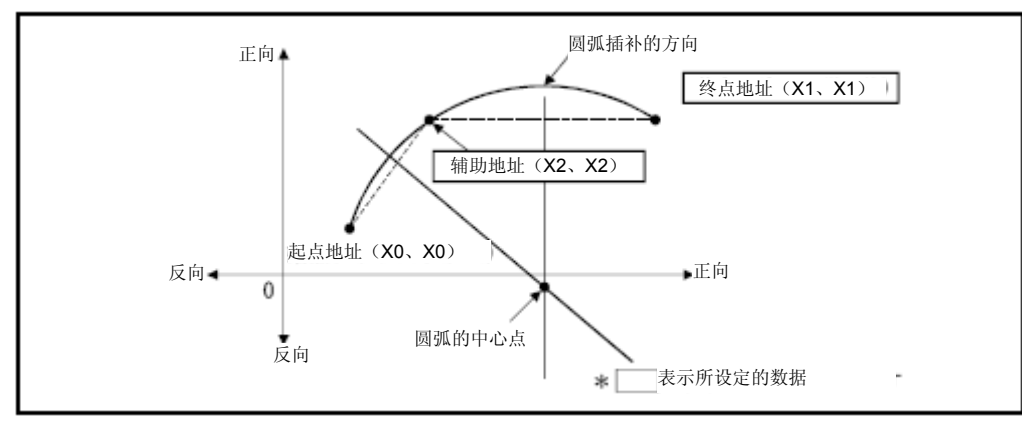

6.9通过绝对方式实施的圆弧插补控制操作

- (3) 终点地址及辅助点地址的设置范围为 $-2^{31}-2^{31}-1$ 。
- $(4)$  最大圆弧半径为 $2^{32}-1$ 。

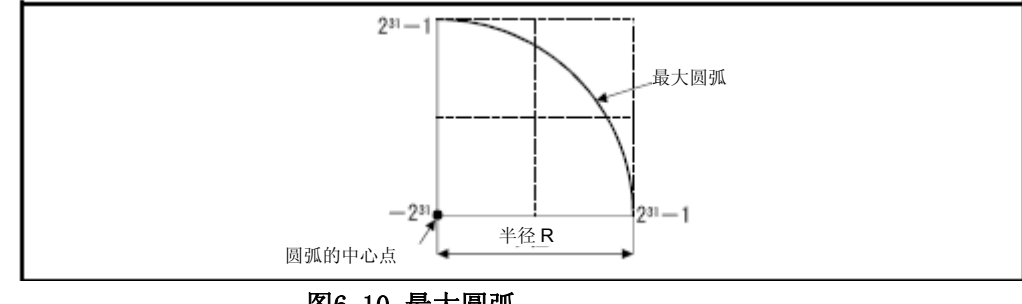

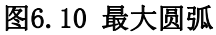

通过INC (增量方式)进行控制

- (1) 将从当前停止地址开始,途径指定的辅助点地址,直至终点地址,进行圆弧插补控 制操作。
- (2) 该操作中的圆弧将以起点地址(当前停止地址)和辅助点地址相连接的垂直等分线, 与辅助点地址和终点地址相连接的垂直等分线相交后得出的交点为中心点。

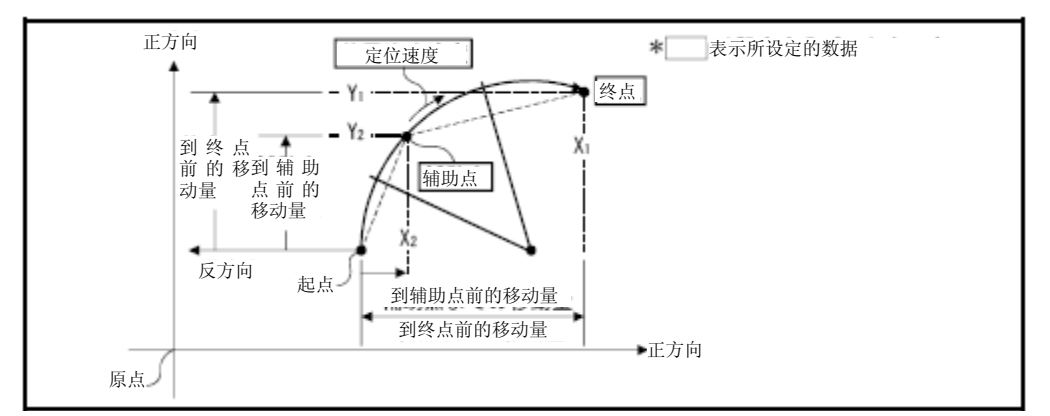

图6.11通过增量方式进行圆弧插补控制

- (3) 移动量(到达终点地址、辅助点地址的移动量)设置范围为 $0 \sim \pm$  ( $2^{31}-1$ )。
- $(4)$  最大圆弧半径为 $2^{32}-1$ 。

若终点、辅助点设置值的半径大于231-1,则系统将会在启动时产生错误,且错误代 码[107]将被保存至数据寄存器中。

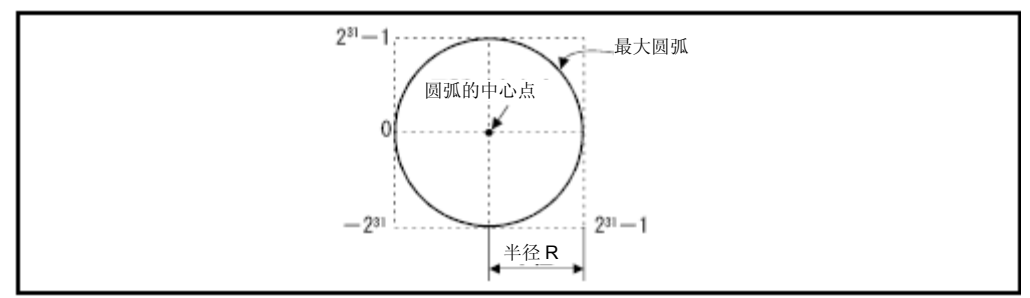

图6.12 最大圆弧

## (程序)

将根据下述条件对实施指定辅助点圆弧插补控制操作的程序进行说明。

#### (1) 系统构成

轴1、轴2指定辅助点进行圆弧插补控制操作。

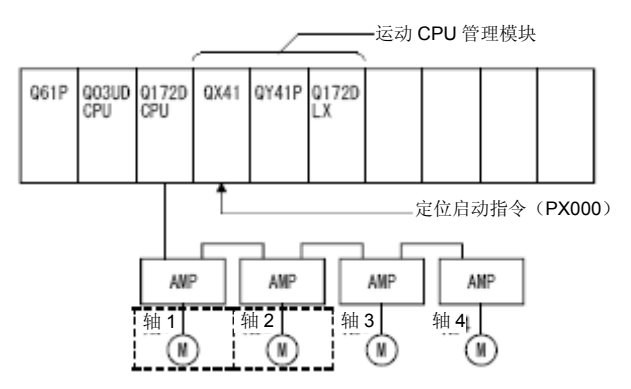

### (2) 定位操作内容

利用轴1、2中的伺服电机进行定位控制操作。 通过轴1、2伺服电机进行的定位操作如下图所示。

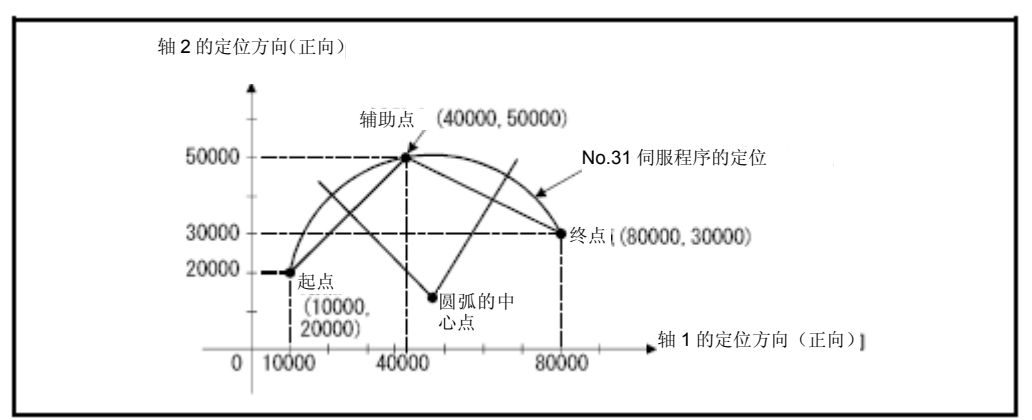

### (3)定位条件

(a)定位条件如下所示。

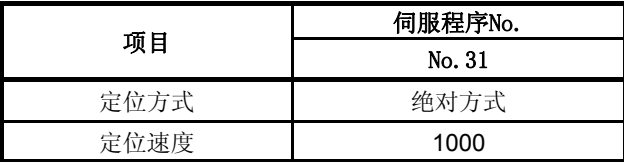

(b) 定位启动指令 …… PX000的启动 (OFF→ ON)

## (4)运行时序

指定辅助点圆弧插补控制操作的运行时序如下图所示。

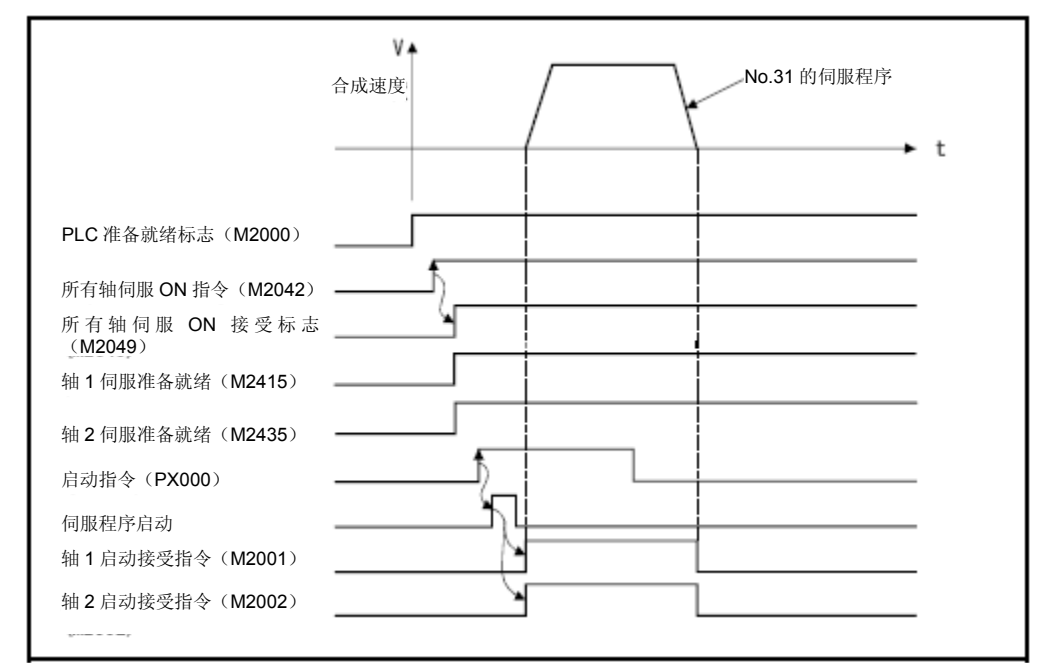

## (5)伺服程序

实施指定辅助点圆弧插补控制操作的No.31伺服程序如下图所示。

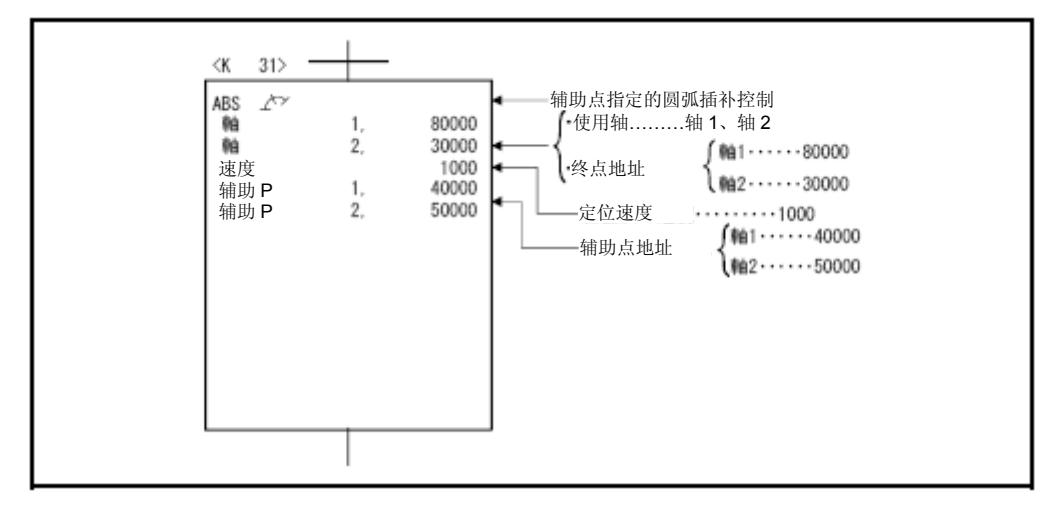

\*:进行定位控制操作的运动SFC程序示例如下所示。

## (6)运动SFC程序

执行伺服程序的运动SFC程序如下图所示。

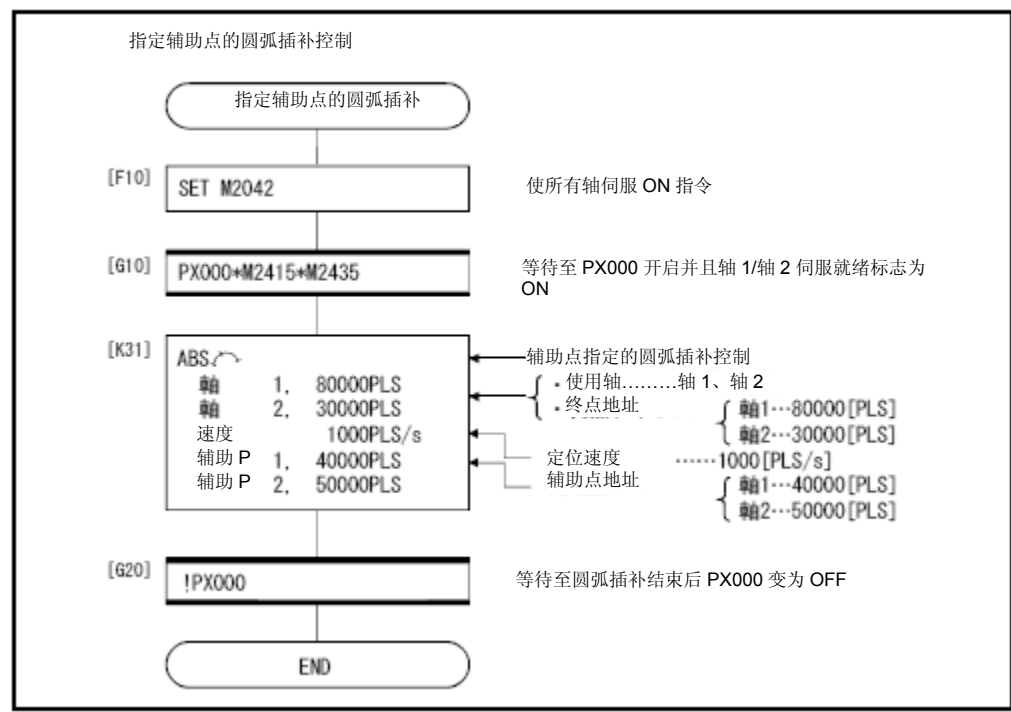

\*:上述运动SFC程序为通过自动启动/PLC程序启动的示例。

## 6.7 指定半径圆弧插补控制操作

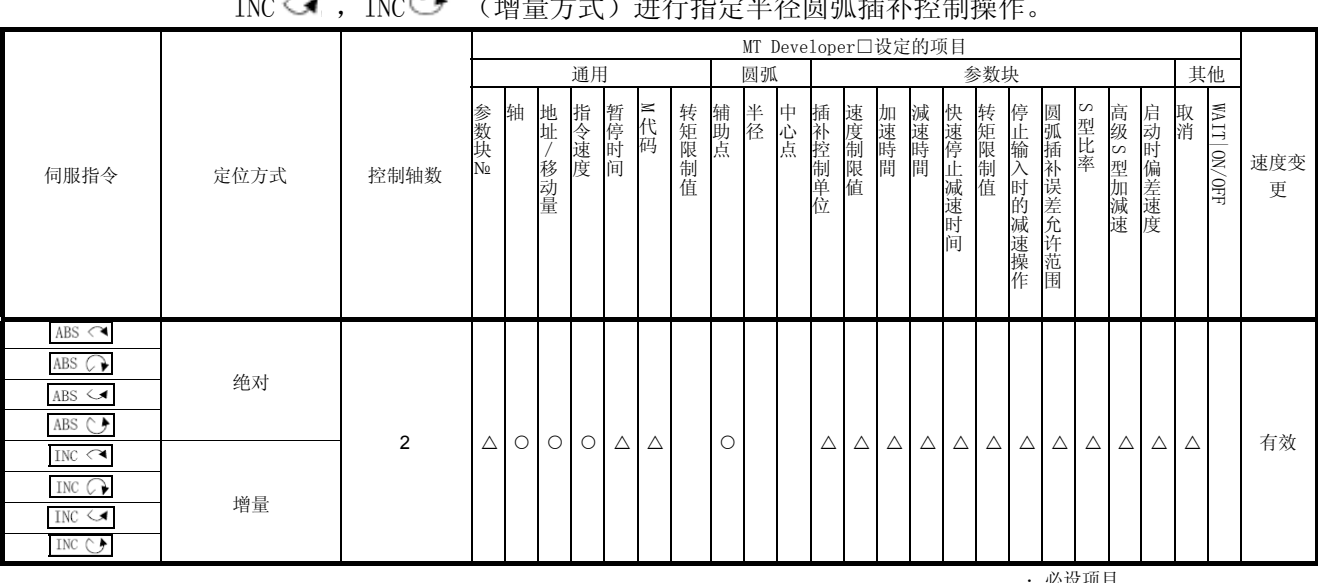

指定圆弧插补的终点及半径后,即可进行圆弧插补控制操作。 可通过伺服指令ABS < , ABS < , ABS < , ABS → , ABS → (绝对方式)及INC < , INC └ , INC → , INC → (增量方式) 进行指定半径圆弧插补控制操作。

> :必设项目 △:必要时设定项目

## 【控制内容】

伺服指令的控制内容如下表所示。

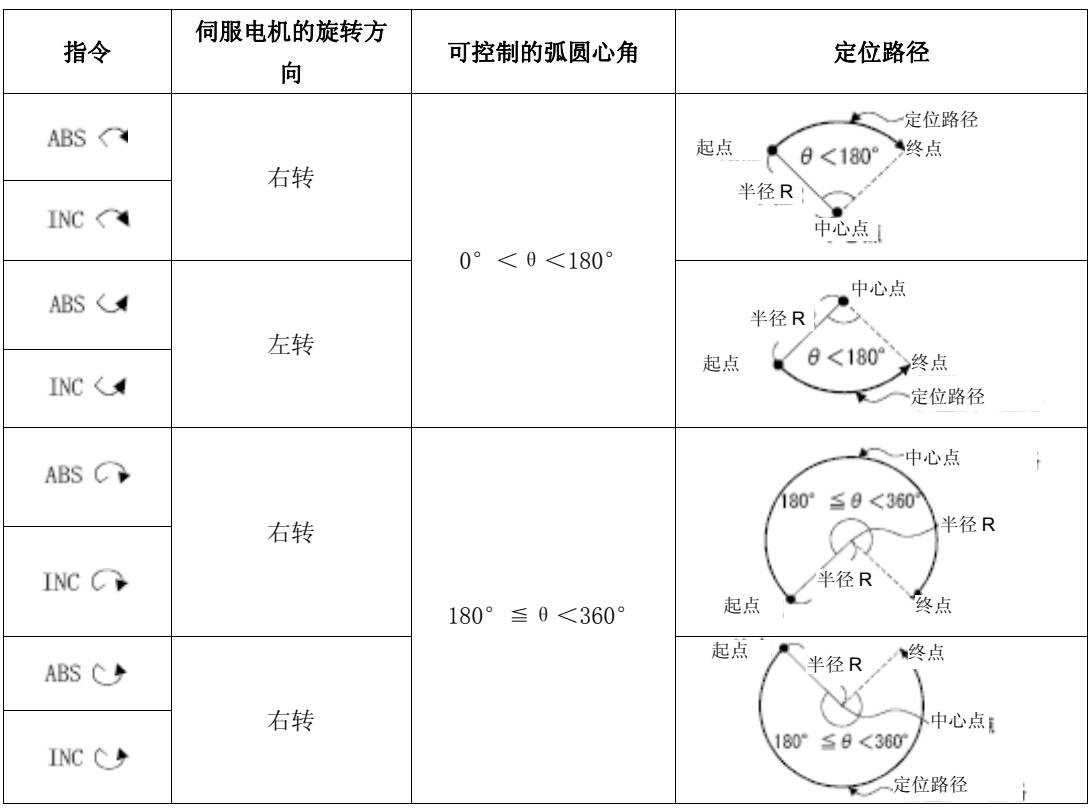

通过ABS<>>,ABS<>>,ABS<<>,ABS<<</>
<<<</>
(绝对方式)进行控制操作

- (1) 从基于原点的当前停止地址(定位前地址)开始,以指定的半径,直至指定的终点 地址,进行圆弧插补控制操作。
- (2) 该操作中的圆弧将以起点地址(当前停止地址)和终点地址相连接的垂直等分线, 与指定半径相交后得出的交点为中心点。

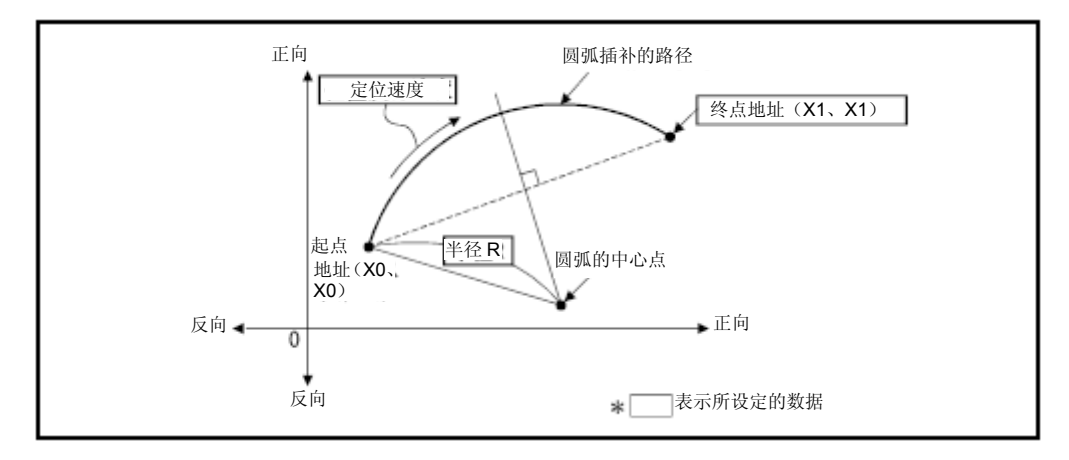

图6.13 通过绝对方式进行圆弧插补控制

- (3) 终点地址的设置范围为  $(-2^{31}) \sim (2^{31}-1)$ 。
- (4) 半径的设置范围为 $1 \sim (2^{31}-1)$ 。
- (5) 最大圆弧半径为 $(2^{32}-1)$ 。

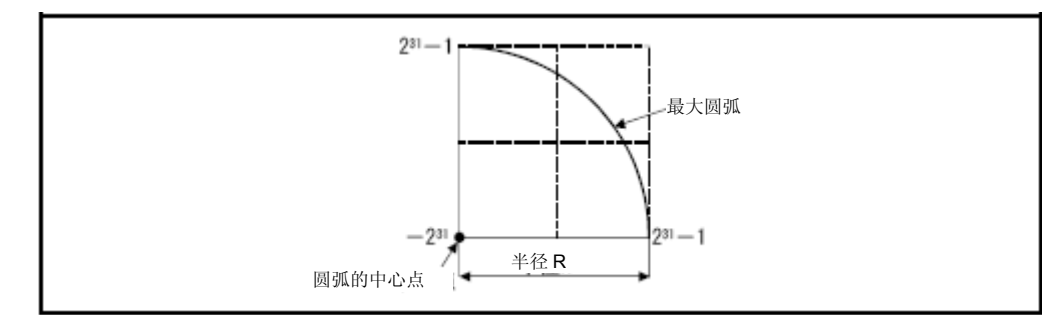

图6.14 最大圆弧

通过INC<4, INC<3, INC<3, INCC>(增量方式)进行控制操作

- (1) 将从当前停止地址(起点(0,0))开始,以指定半径,直至指定的终点,进行圆弧 插补控制操作。
- (2) 该操作中的圆弧将以起点地址(当前停止地址)和终点地址相连接的垂直等分线, 与指定半径相交后得出的交点为中心点。

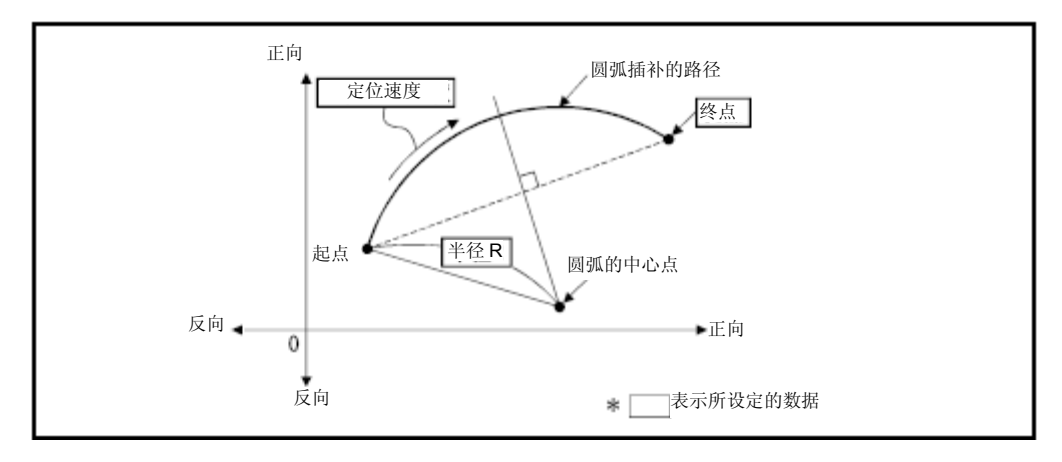

图6.15 通过增量方式进行圆弧插补控制

- (3) 终点地址的设置范围为  $(-2^{31}) \sim (2^{31}-1)$ 。
- (4) 半径的设置范围为 $1 \sim (2^{31}-1)$ 。
- (5) 最大圆弧半径为 $(2^{31}-1)$ 。

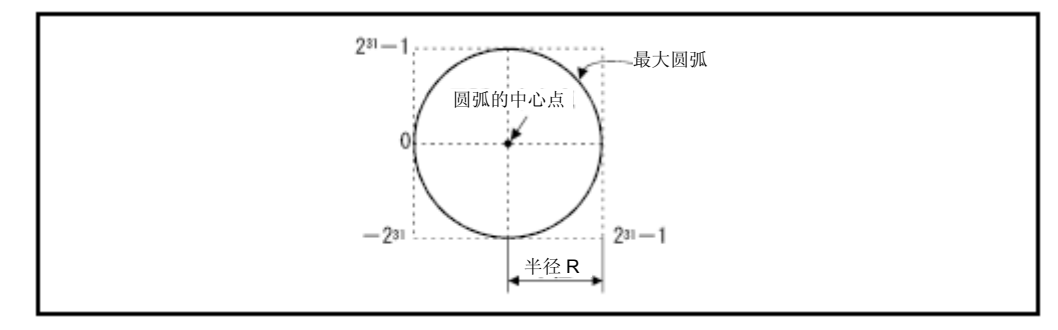

图6.16 最大圆弧

## (程序)

将根据下述条件对指定半径圆弧插补控制操作进行说明。

#### (1) 系统构成

轴1、2的指定半径进行圆弧插补控制操作。

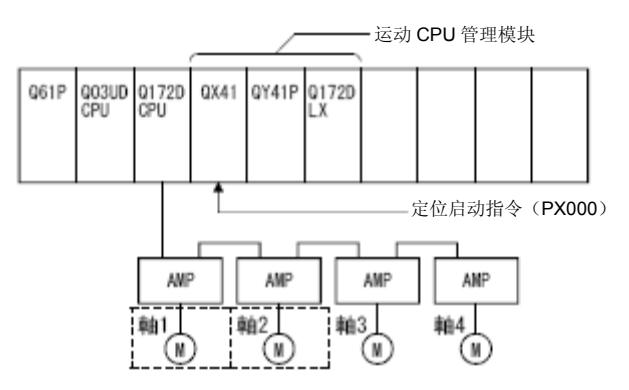

### (2) 定位操作内容

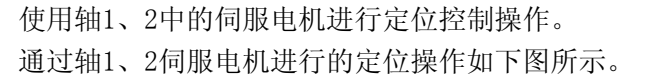

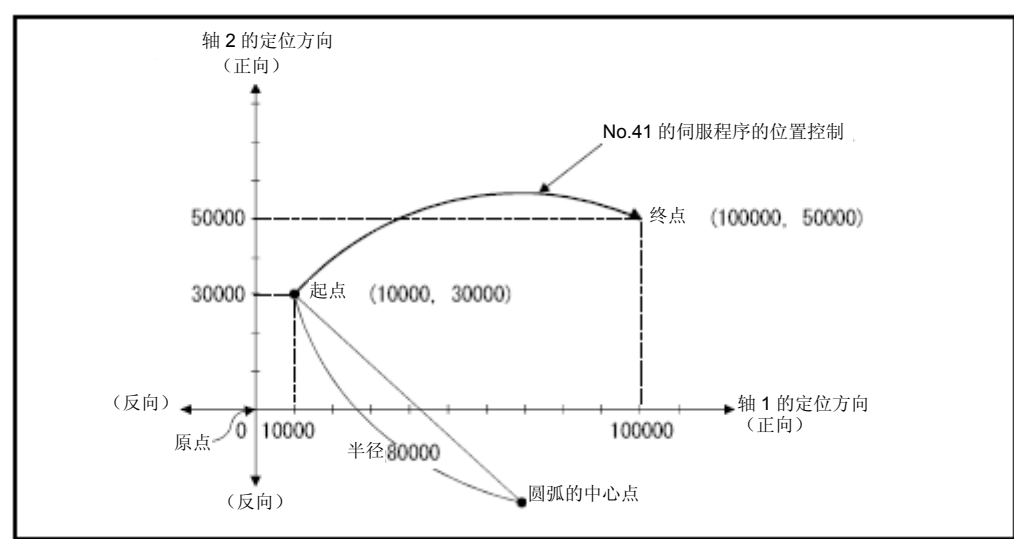

## (3)定位条件

(a)定位条件如下所示。

| 项目   | 伺服程序No. |  |  |  |  |  |  |  |
|------|---------|--|--|--|--|--|--|--|
|      | No. 41  |  |  |  |  |  |  |  |
| 定位方式 | 绝对方式    |  |  |  |  |  |  |  |
| 定位速度 | 1000    |  |  |  |  |  |  |  |

<sup>(</sup>b) 定位启动指令 ‥‥‥ PX000的启动(OFF→ON)

## (4)运行时序

下图表示指定半径的圆弧插补控制的运行时序如下。

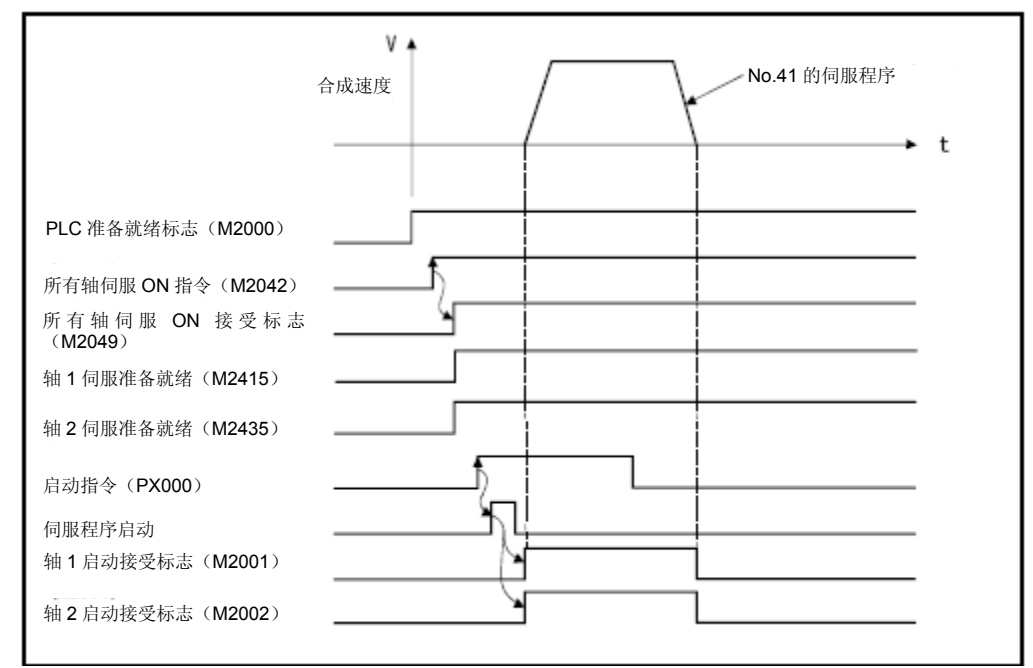

## (5)伺服程序

进行指定半径圆弧插补控制操作的No.41伺服程序如下图所示。

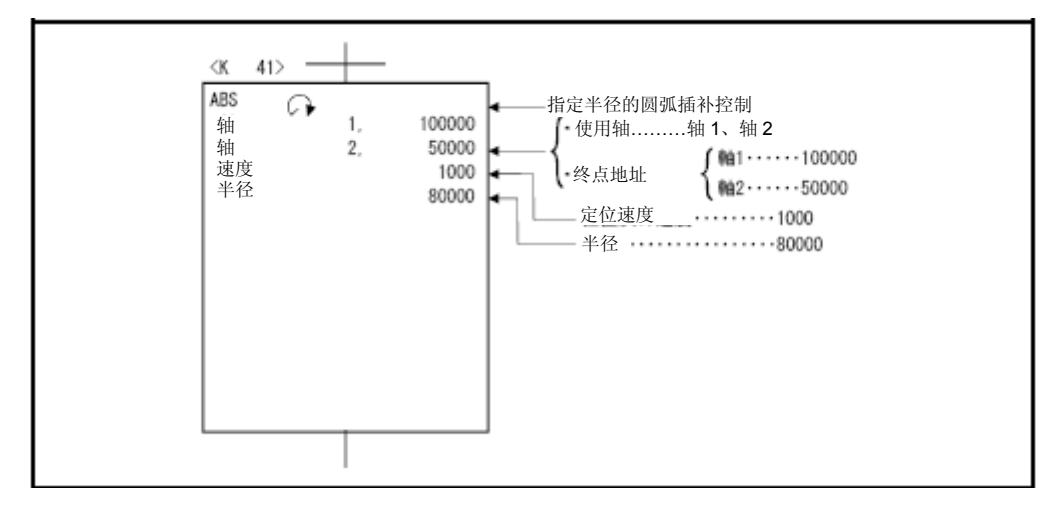

\*:进行定位控制操作的运动SFC程序示例如下所示。

## (6)运动SFC程序

执行伺服程序的运动SFC程序如下图所示。

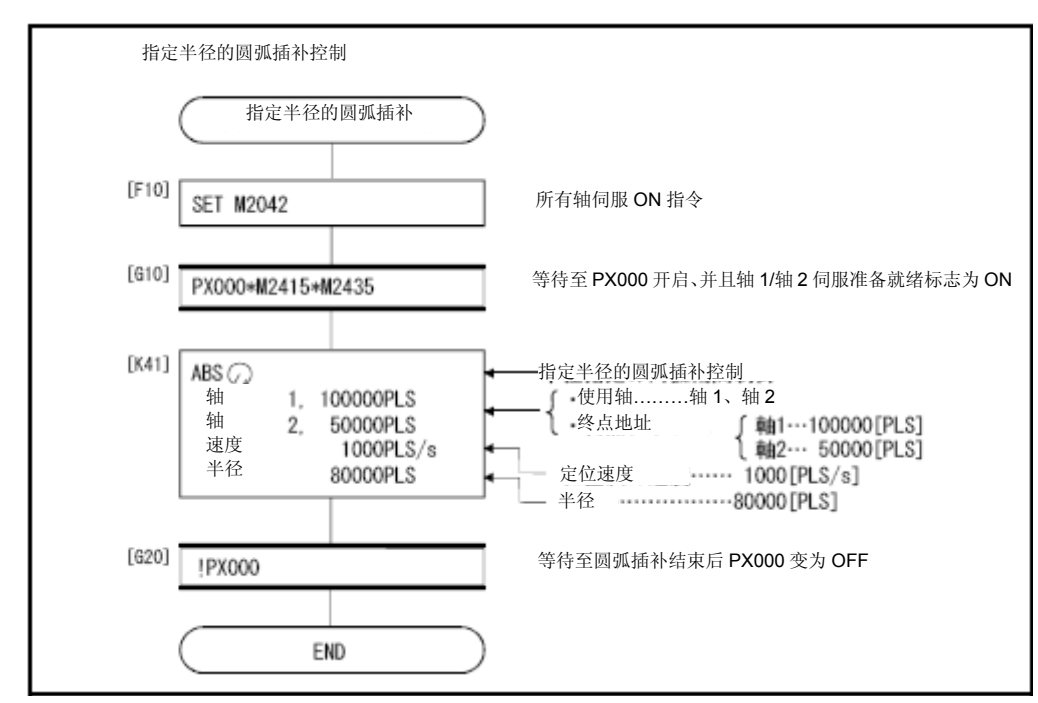

\*:上述运动SFC程序为通过自动启动/PLC程序启动的示例。

## 6.8 指定中心点圆弧插补控制

指定圆弧插补的终点及弧半径后,即可进行圆弧插补控制操作。

可通过伺服指令ABS (3 ) (绝对方式)及INC (3 ) (增量方式)进行指定中心点圆弧插补 控制操作。

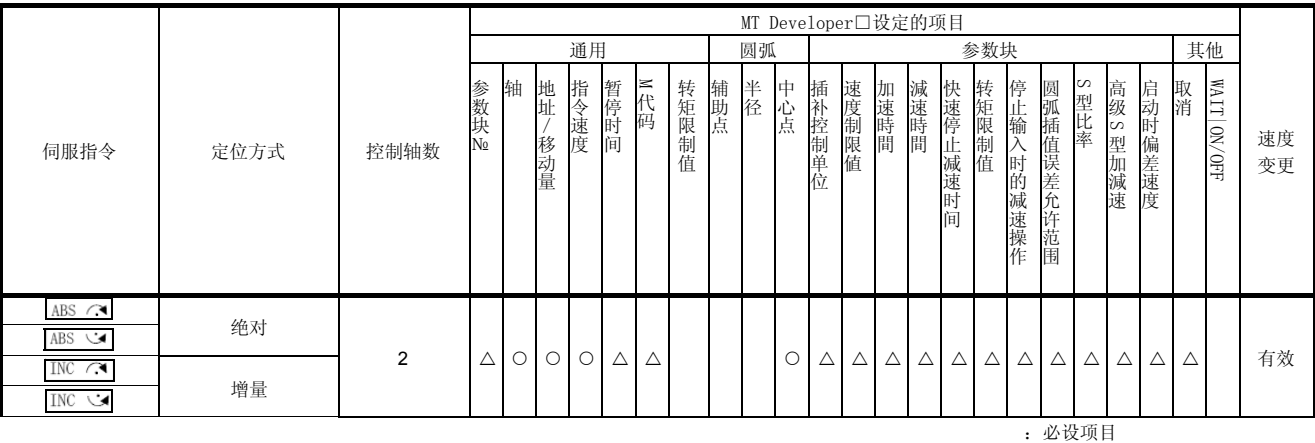

△:必要时设定项目

## 【控制内容】

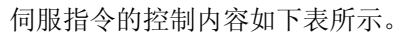

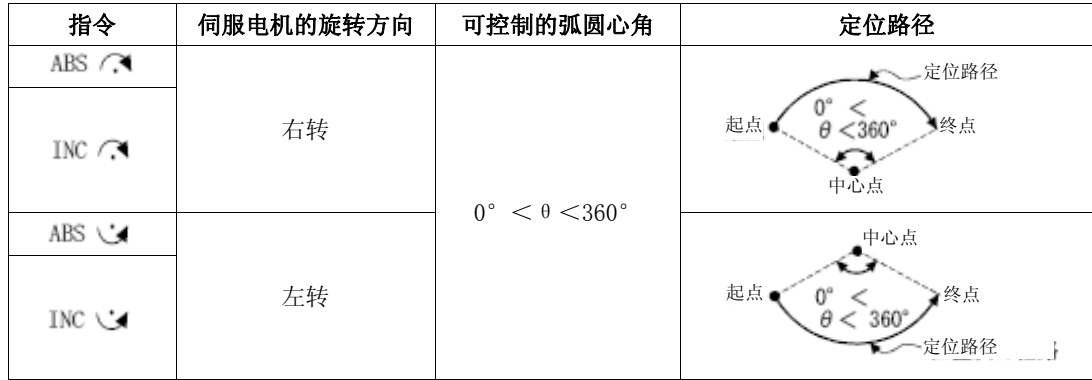

通过ABS (3, (绝对方式)进行控制

(1) 以基于原点的当前停止地址(定位前地址)为起点地址,以起点地址到指定中心点 间的距离为半径,直至终点地址,进行圆弧插补控制操作。

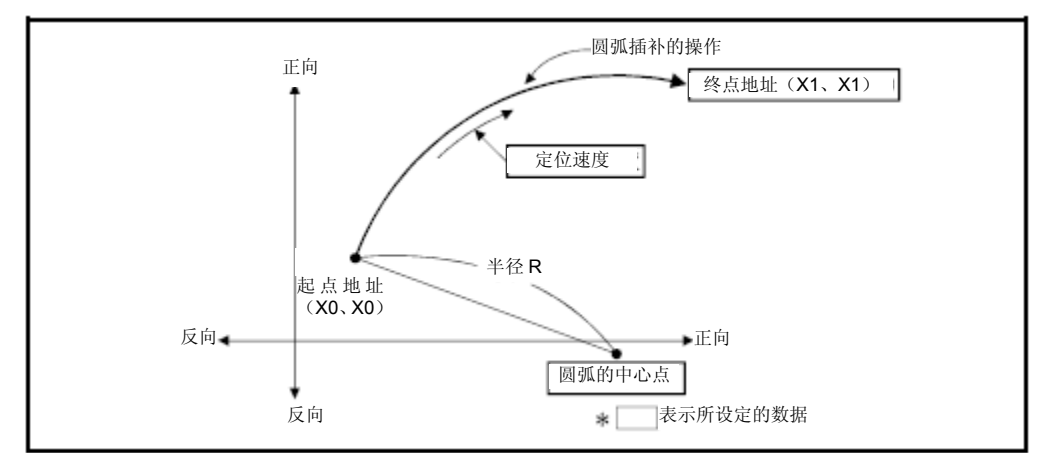

图6.17 通过绝对方式进行圆弧插补控制

(2) 可通过指定中心点圆弧插补控制操作,进行一个完整的圆周定位。

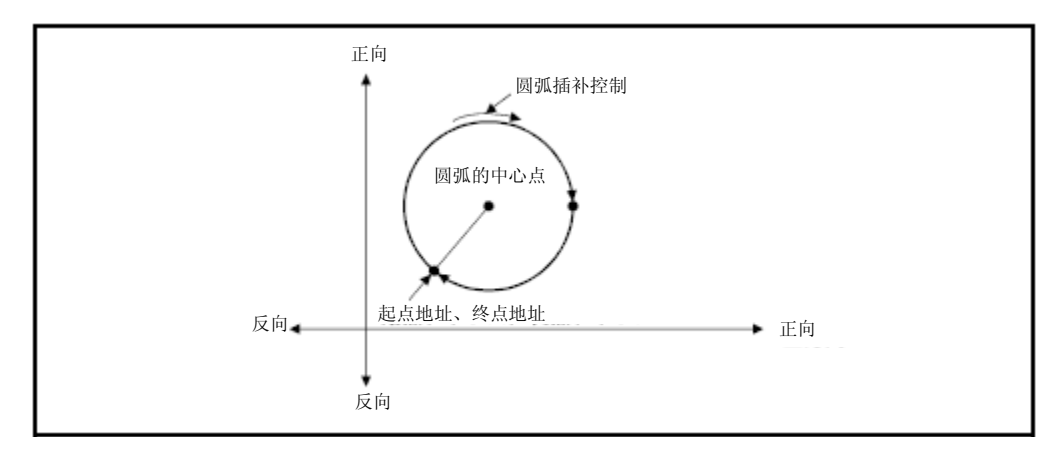

图6.18 整圆定位

- (3) 终点地址、圆弧中心点的设置范围为  $(-2^{31}) \sim (2^{31}-1)$ 。
- $(4)$  最大圆弧半径为 $(2^{32}-1)$ 。

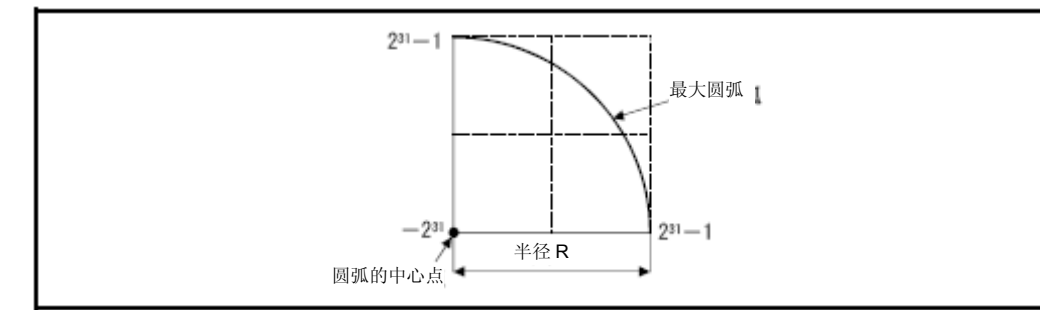

图6.19 最大圆弧

通过INC (1, (增量方式)进行控制操作

(1) 以当前停止地址为起点(0,0),以起点到指定中心点的距离为半径,进行圆弧插补 控制操作。

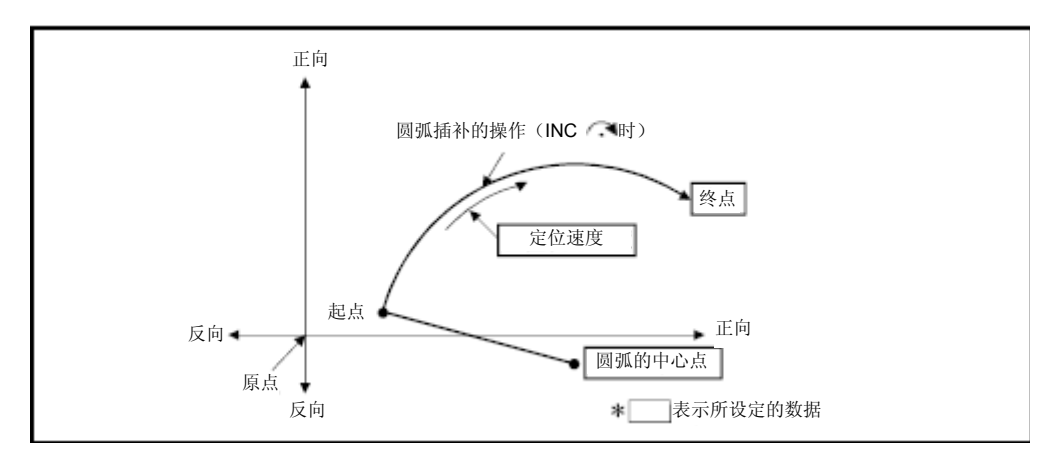

图6.20 通过INC方式进行圆弧插补控制

(2) 可通过指定中心点圆弧插补控制操作,进行一个完整圆周定位。

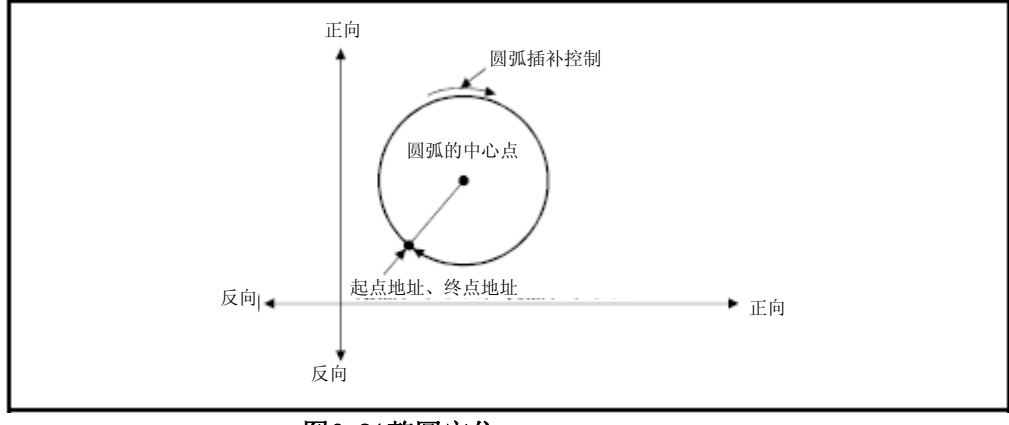

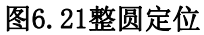

- $(3)$  移动量(直至终点的移动量)及圆弧中心点的设置范围为 $0 \sim \pm$  ( $2^{31}-1$ )。
- (4) 最大圆弧半径为 $(2^{31}-1)$ 。 若终点、中心点设置值的半径大于(231-1),则系统将会在启动时产生错误,且错 误代码[109]将被保存至数据寄存器中。

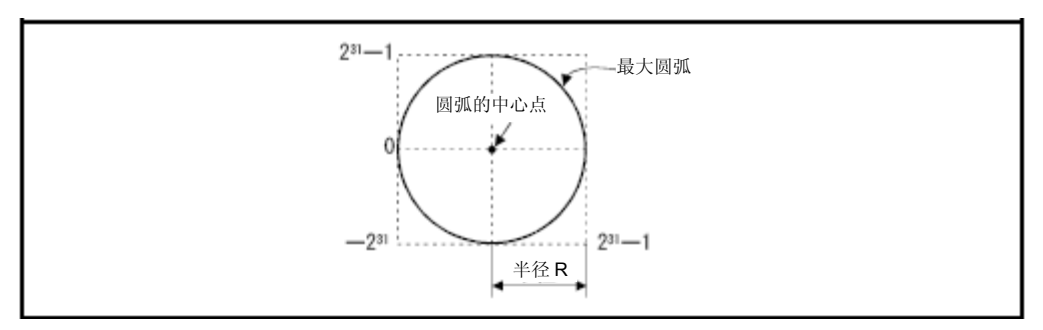

图6.22 最大圆弧

## (程序)

将根据下述条件,对实施指定中心点圆弧插补控制操作的程序进行说明。

#### (1) 系统构成

轴1、2的指定中心点,进行圆弧插补控制操作。

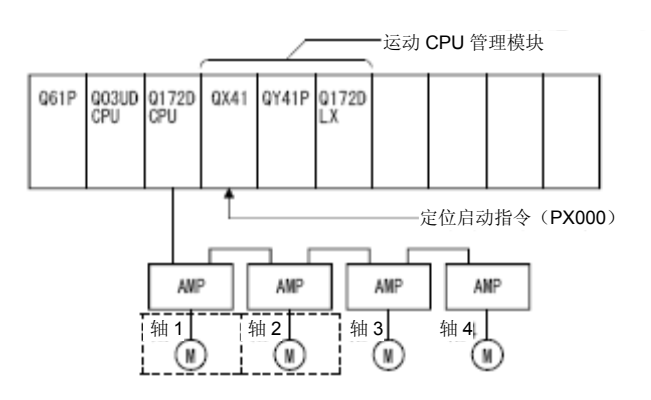

### (2) 定位操作内容

使用轴1、2中的伺服电机进行定位控制操作。 通过轴1、2伺服电机进行的定位操作如下图所示。

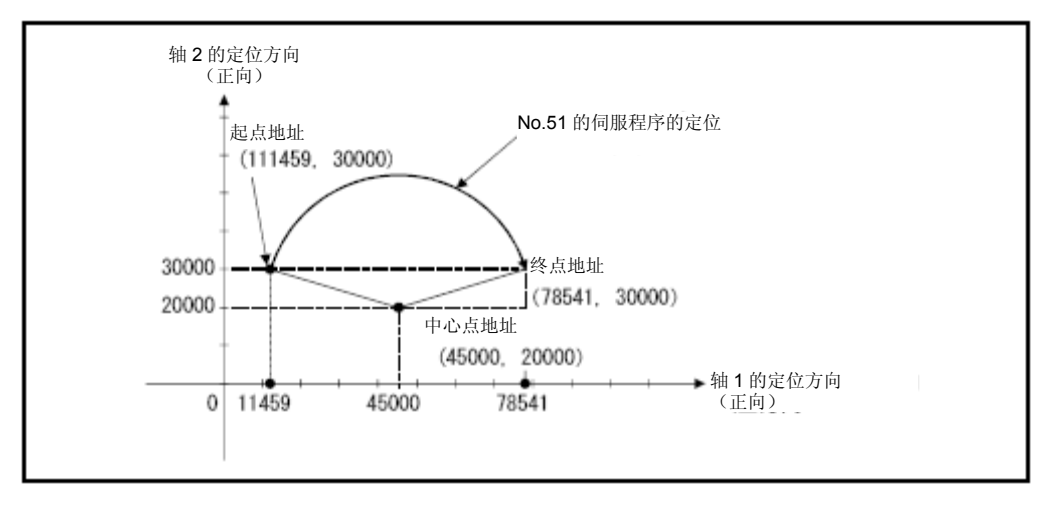

## (3)定位条件

(a)定位条件如下所示。

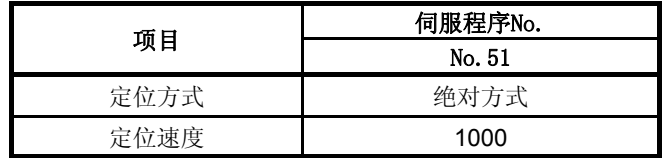

(b) 定位启动指令 ‥‥‥ PX000的启动(OFF→ON)

### (4) 动作时序

指定中心点圆弧插补控制操作的动作时序如下图所示。

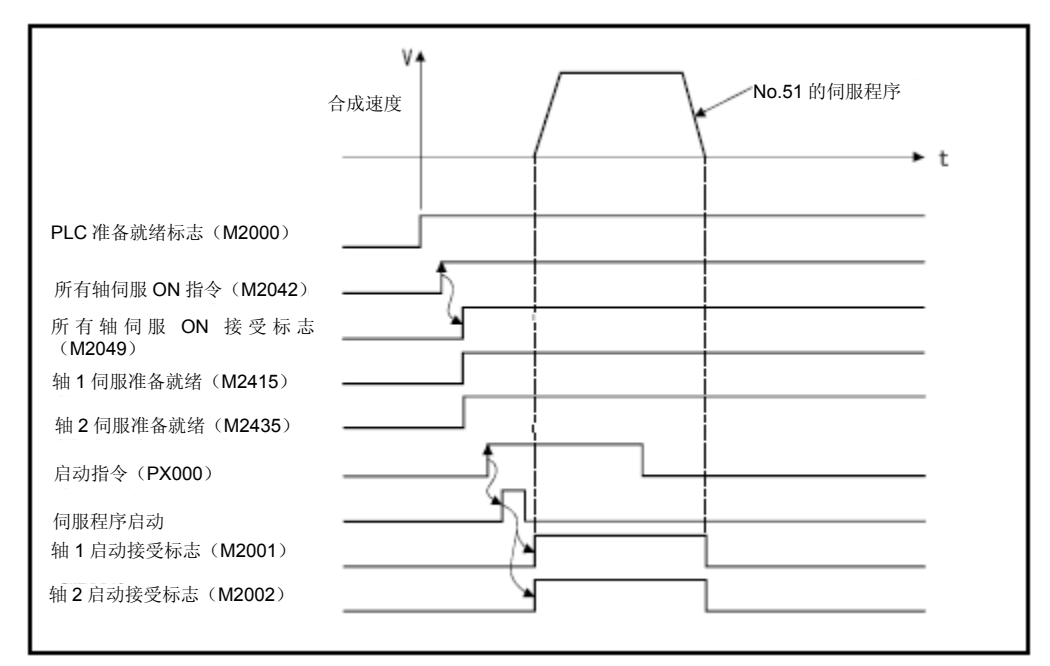

## (5)伺服程序

进行指定中心点圆弧插补控制操作的No.51伺服程序如下图所示。

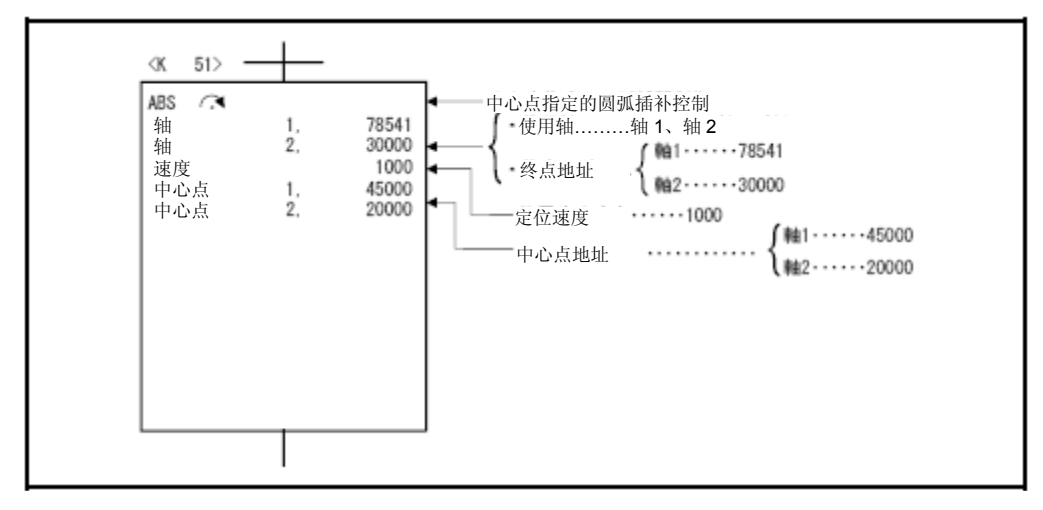

\*:进行定位控制操作的运动SFC程序示例如下所示。
## (6)运动SFC程序

执行伺服程序的运动SFC程序如下图所示。

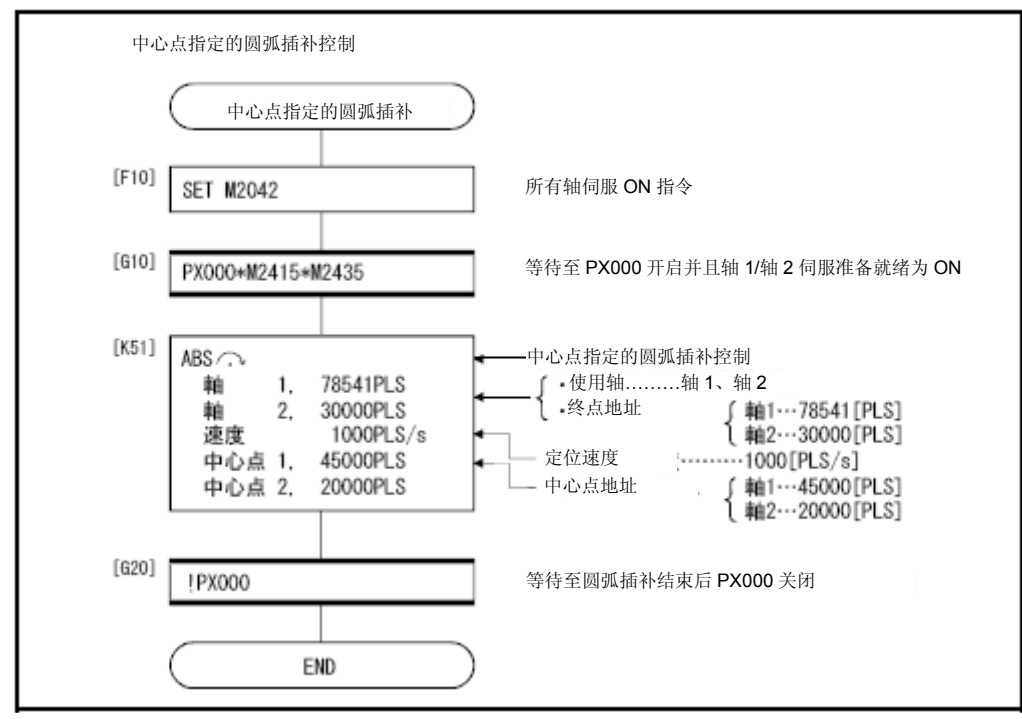

## 6.9 螺旋插补控制

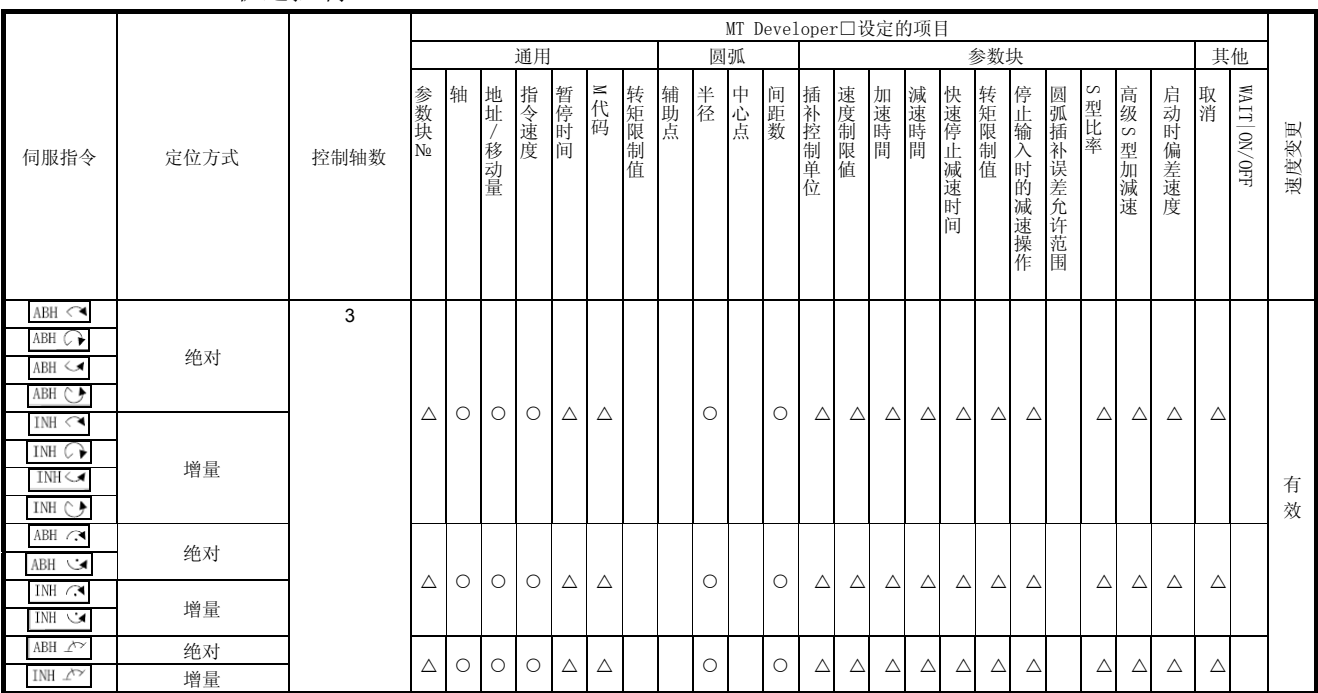

控制轴为3轴,将在其中任意2轴上按照指定方式进行圆弧插补控制操作,同时,在另一 轴上进行直线插补控制操作,使装置以预设的间距数及螺旋状旋转,并对指令位置进行 轨迹控制。

> {:必设项目 △:必要时设定项目

## 6.9.1通过螺旋插补进行圆弧插补的

螺旋插补可以通过圆弧插补控制操作进行设置。具体设置方式如下。 进行圆弧插补的平面上观察时,将起点与终点相连接,的圆弧插补设置方式如下所示。

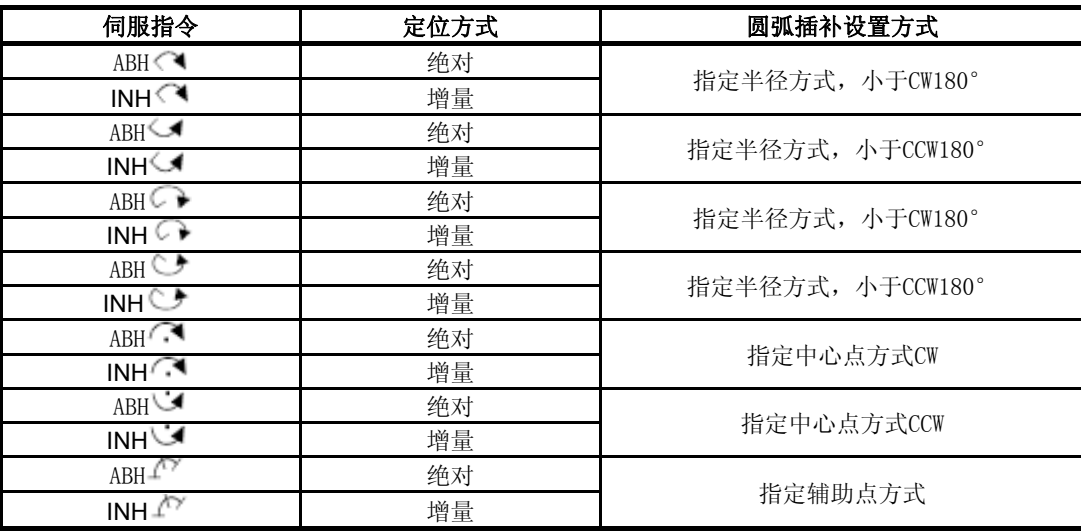

## 【注意事项】

- (1) 可在实模式/虚模式下使用螺旋插补指令。
- (2) 直线轴中移动量为0时也可使用。

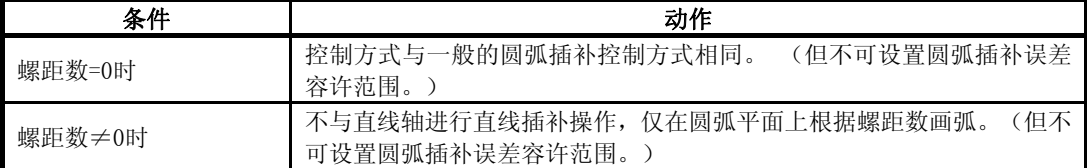

- (3) 直线轴中没有单位限制。
- (4) 进行圆弧插补操作的轴中,存在如下限制。
	- y 若一根的轴中将[degree]用作控制单位(有行程限制范围),则请将另一根轴 的控制单位也设为[degree](无行程限制范围)。
	- y 控制单位为[degree],设无行程限制范围的轴无法使用。
	- y 虚模式下,未设置行程限制范围的轴无法使用。
- (5) 虚模式下,通过CHGV指令进行速度更改操作时,请通过圆弧插补轴2轴的合成速度 指定更改速度。另外,若在螺旋插补控制操作过程中,通过CHGV指令进行速度更改 操作(更改目标值为负数),则从发送速度更改请求那一时刻起,即可开始进行减 速操作,并可在减速操作完成后进行反向返回操作。
- (6) 仅在进行中心点指定螺旋插补控制操作时,如果起点=终点、间距数=1、直线轴移 动量=0,才可以画整圆,。若在指定螺旋插补控制/指定辅助点螺旋插补控制操作 时,将地址设置为"起点=终点",则启动时系统将产生轻度错误(错误代码:108), 且相关控制操作将无法启动。
- (7) 若控制单位为"degree"时且行程限制功能无效,利用绝对方式进行螺旋插补控制 操作时,则系统将基于当前值以最近指定地址的方向进行定位操作。
- (8) 可以设置圆弧插补误差容许范围。

ABH<→→→→→→→→→→
全球旋插补控制

## 【控制内容】

以绝对方式进行螺旋插补控制操作的具体方法如下。从当前停止地址(X0,Y0,Z0)开 始,到指定的弧终点地址(X1,Y1)及直线轴终点地址(Z1),在其中2轴上进行圆弧插 补操作,与另一直线轴进行直线插补操作,形成螺旋状路径。 根据节距数指定的次数,围绕着指定圆弧旋转,进行圆弧插补操作,并在起点地址与终

点地址间进行定位操作。指定从执行圆弧插补的平面上看的起点和终点间圆弧插补方式 作为半径指定圆弧。

绝对指定半径螺旋插补控制的操作详情如下所示。

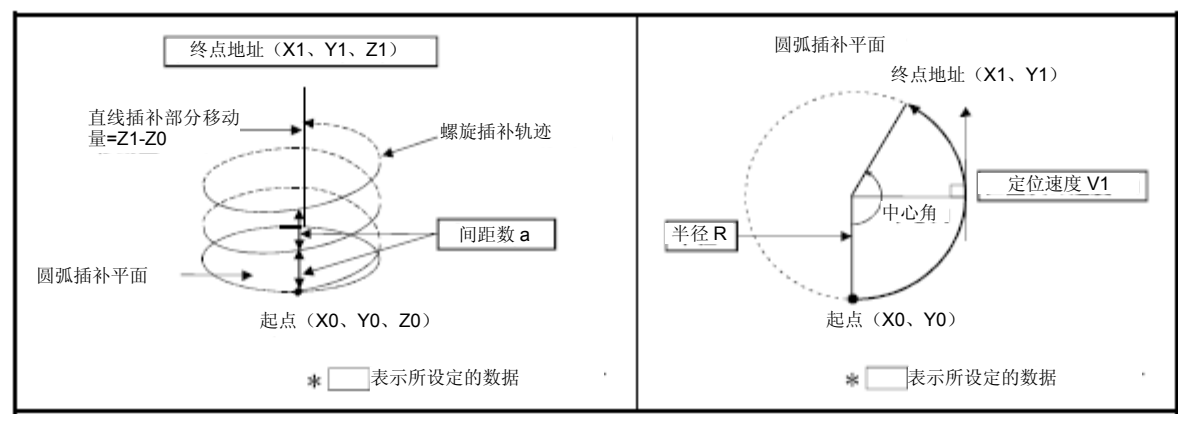

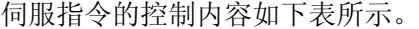

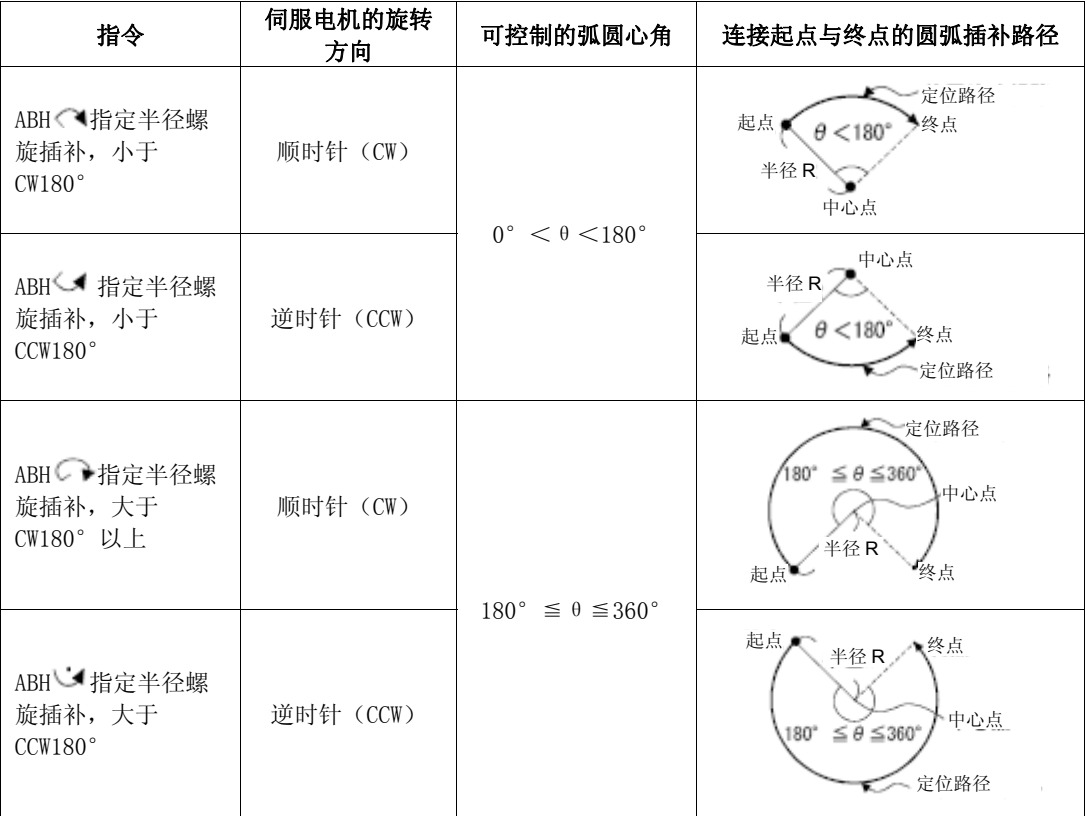

- (1) 圆弧插补轴、直线轴上的终点地址设置范围皆为  $(-2^{31}) \sim (2^{31}-1)$ 。
- (2) 圆弧插补平面上的最大圆弧半径为 $(2^{31}-1)$ 。 例如,电子齿轮的单位[mm]比例为1:1的情况下,最大圆弧半径为214748364.7[μm]。

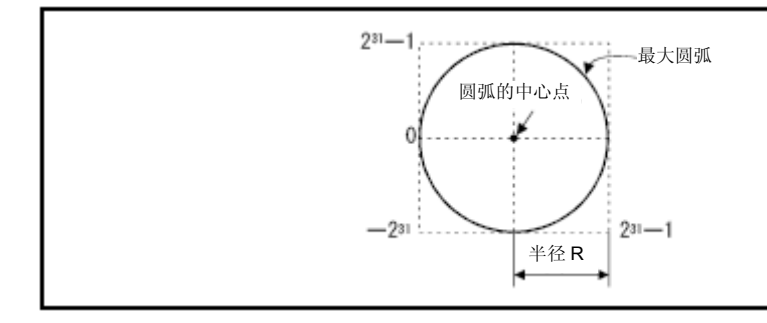

- (3) 请通过圆弧插补轴2轴的合成速度设置指令速度。
- (4) 指令速度的单位为参数块指定的单位。
- (5) 请在0~999的范围内设置间距数。若设置的螺距数超出上述范围,则系统将产生伺服 程序设置错误[28],且相应操作将无法启动。
- (6) 可使用字元件对下述数据进行间接设置:圆弧插补轴、直线轴终点地址、指令速度、 半径(以上皆为2字数据)、螺距数(1字数据)。

#### **(1)** 伺服程序

实施绝对指定半径螺旋插补控制操作的No.52伺服程序如下图所示。

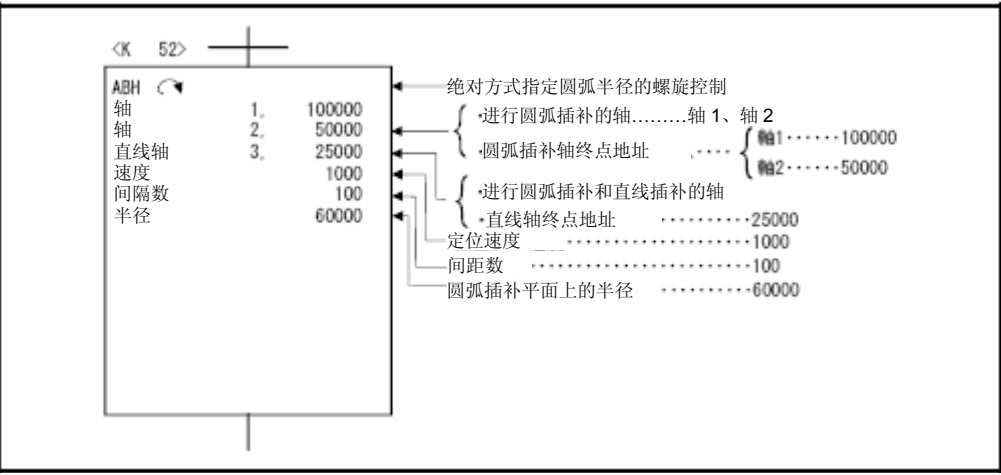

## **(2)** 运动SFC程序

执行伺服程序的运动SFC程序如下图所示。

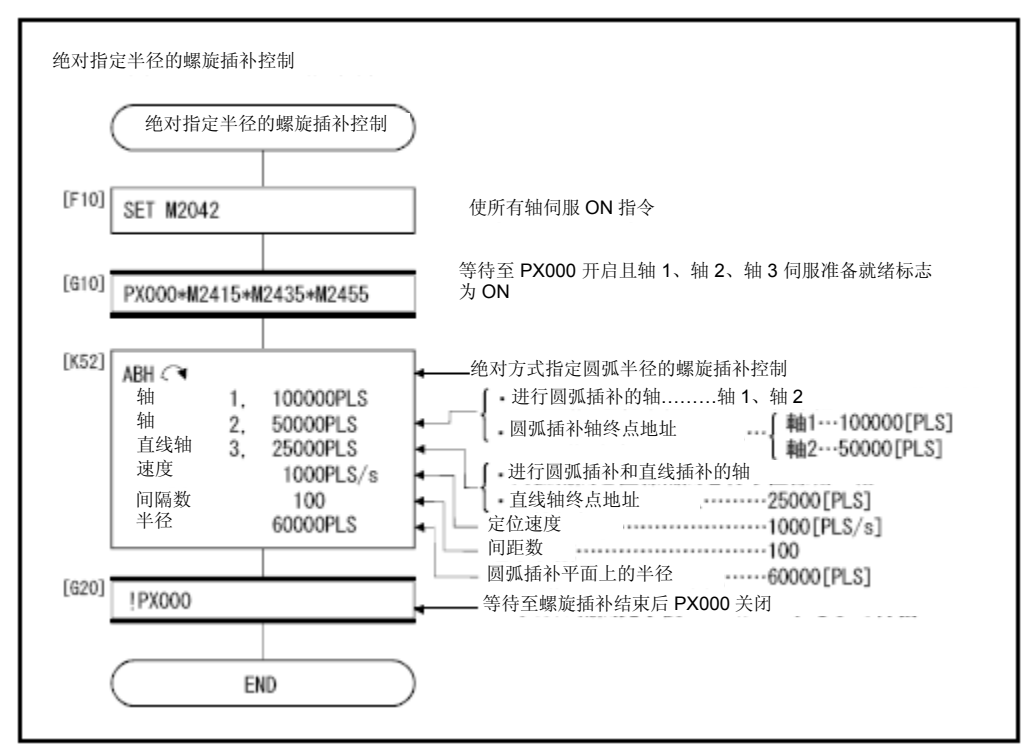

INH<<<<< → → 世増量半径指定螺旋插补控制

## 【控制内容】

以增量方式进行螺旋插补控制操作的具体方法如下。从当前停止位置(起点)开始,到 指定的弧终点相对地址(X1, Y1)及直线轴终点相对地址(Z1), 在其中2轴上进行圆弧 插补操作,并与另一直线轴进行直线插补操作,形成螺旋状路径。 根据间距数指定的次数,围绕着指定圆弧旋转,进行圆弧插补操作,并在起点地址与终 点地址间进行定位操作。指定从执行圆弧插补的平面上看的起点和终点间圆弧插补方式 作为半径指定圆弧。

增量指定半径螺旋插补控制的操作详情如下图所示。

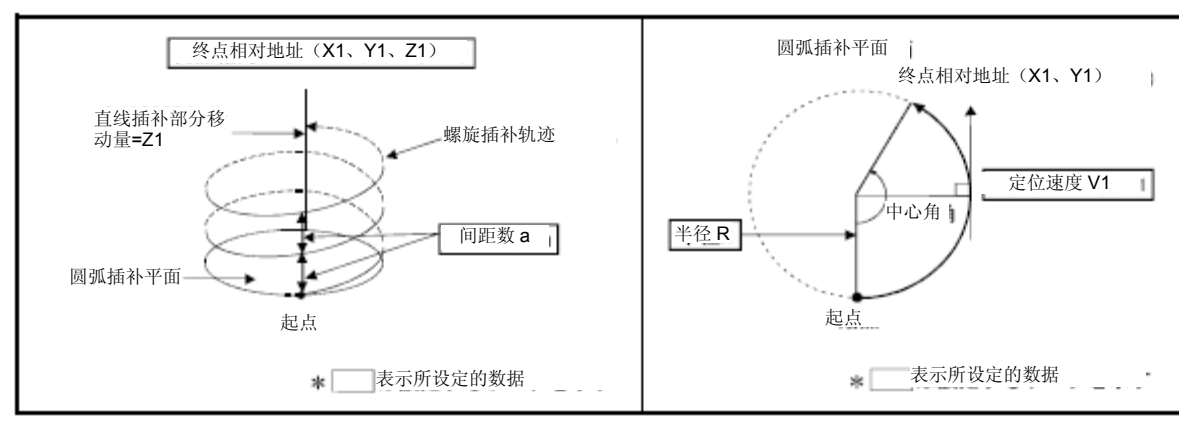

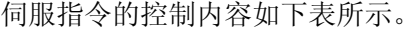

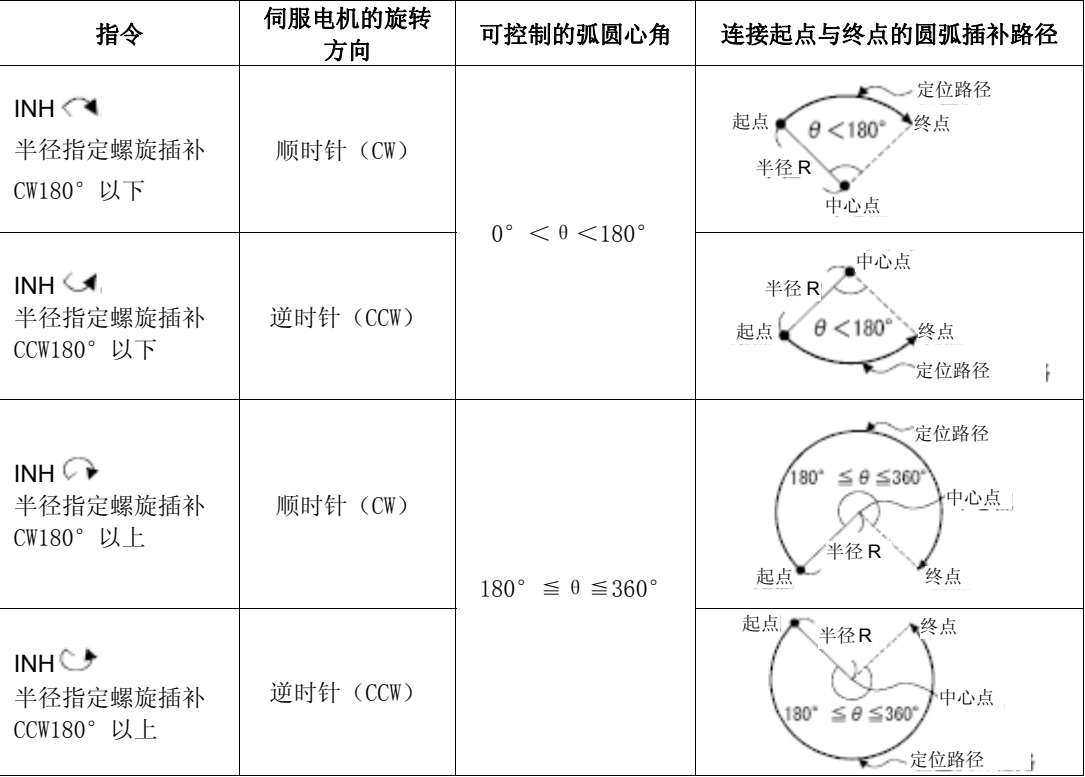

- (1) 圆弧插补轴、直线轴上的终点相对地址设置范围皆为0~±(231-1)。 移动方向取决于移动量的符号。 ・移动方向为正向时 …… 正向(地址增加方向)定位 ・移动方向为负向时 …… 负向(地址减少方向)定位
- $(2)$  圆弧插补操作平面上的最大圆弧半径为 $2^{31}-1$ 。 例 如 , 电 子 齿 轮 的 单 位 [mm] 比 例 为 1:1 的 情 况 下 , 最 大 圆 弧 半 径 为 214748364.7[μm]。

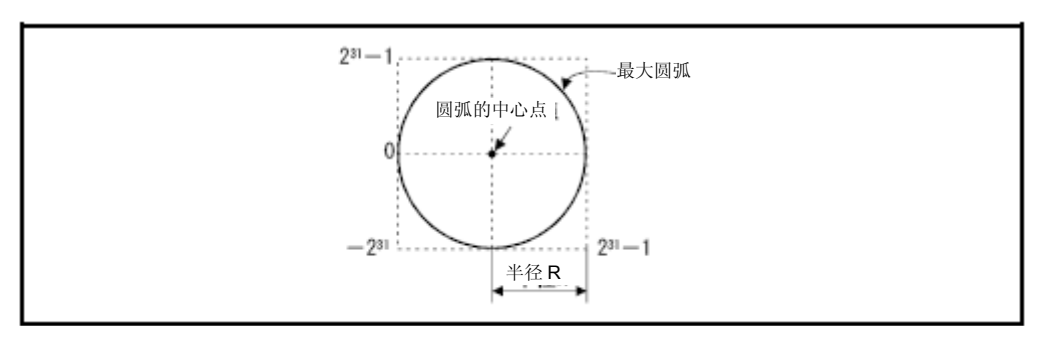

- (3) 请通过圆弧插补轴2轴的合成速度设置指令速度。
- (4) 指令速度单位为参数块指定的单位。
- (5) 请在0~999的范围内设置间距数。若设置的间距数超出上述范围,则系统将产生伺 服程序设置错误[28],且相应操作将无法启动。
- (6) 可使用字元件对下述数据进行间接设置:圆弧插补轴、直线轴终点相对地址、指令 速度、半径(以上皆为2字数据)、间距数(1字数据)。

## **(1)** 伺服程序

进行增量指定半径螺旋插补控制操作的No.53伺服程序如下图所示。

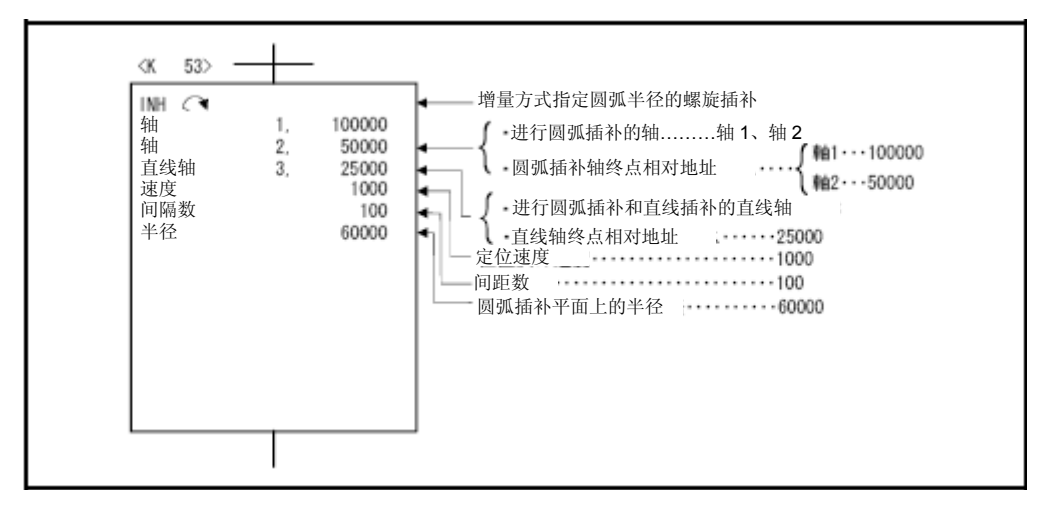

## **(2)** 运动SFC程序

执行伺服程序的运动SFC程序如下图所示。

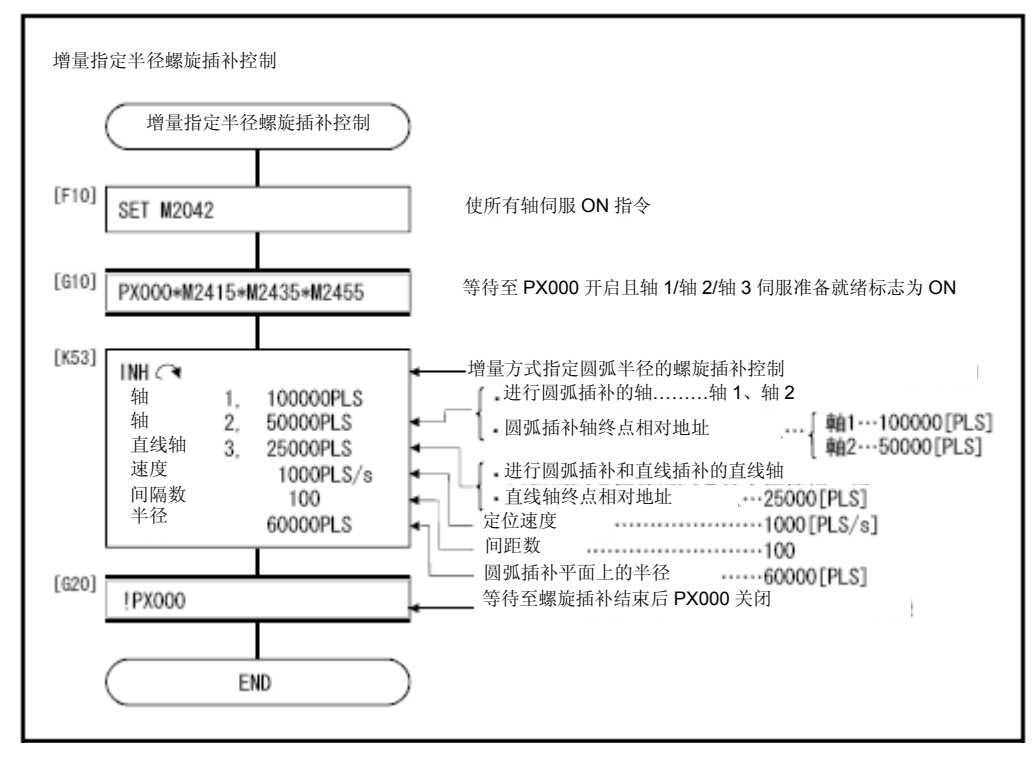

ABH (A ) 绝对指定中心点螺旋插补控制

## 【控制内容】

以绝对方式进行螺旋插补控制操作的具体方法如下。从当前停止位置(X0, Y0, Z0)开 始,到指定的弧终点地址(X1,Y1)及直线轴终点地址(Z1),在其中2轴上进行圆弧插 补操作,与另一直线轴进行直线插补操作,形成螺旋状路径。

根据间距数指定的次数,围绕着指定圆弧旋转,进行圆弧插补操作,并在起点地址与终 点地址间进行定位操作。指定从执行圆弧插补平面上看起始点和终点间的圆弧插补作为 中心点指定圆弧。

绝对指定中心点螺旋插补控制的操作详情如下所示。

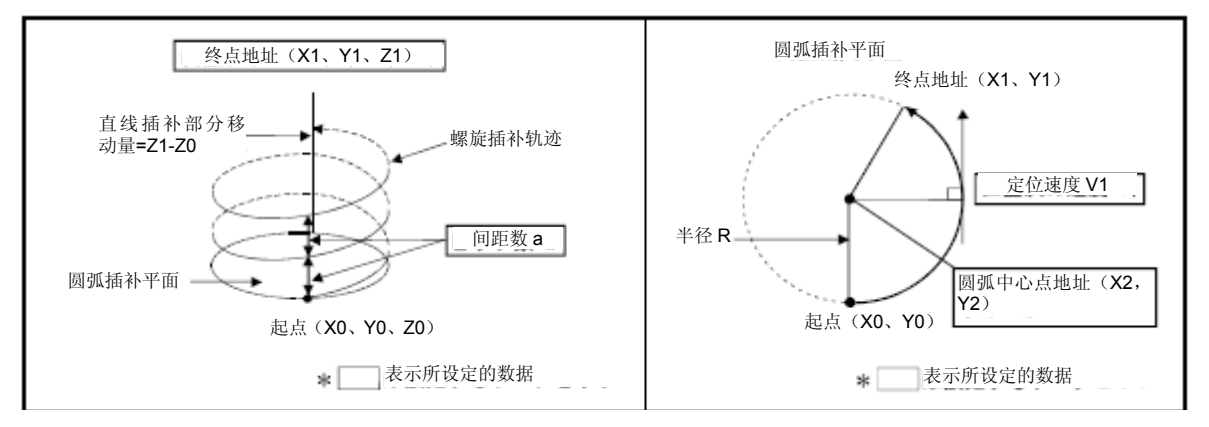

#### 伺服指令的控制内容如下表所示。

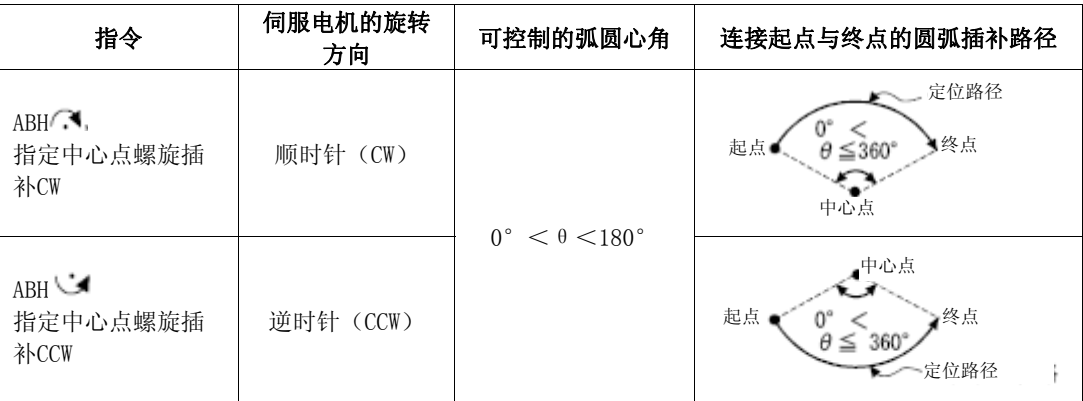

 $(1)$  圆弧插补轴、直线轴上的终点地址设置范围皆为 $(-2^{31}) \sim (2^{31}-1)$ 。

(2) 中心店地址的设置范围为  $(-2^{31}) \sim (2^{31}-1)$ 。

(3) 圆弧插补操作平面上的最大圆弧半径为231-1。 例如, 电子齿轮的单位 [mm] 比例为1:1 的情况下, 最大圆弧半径为 214748364.7[μm]。

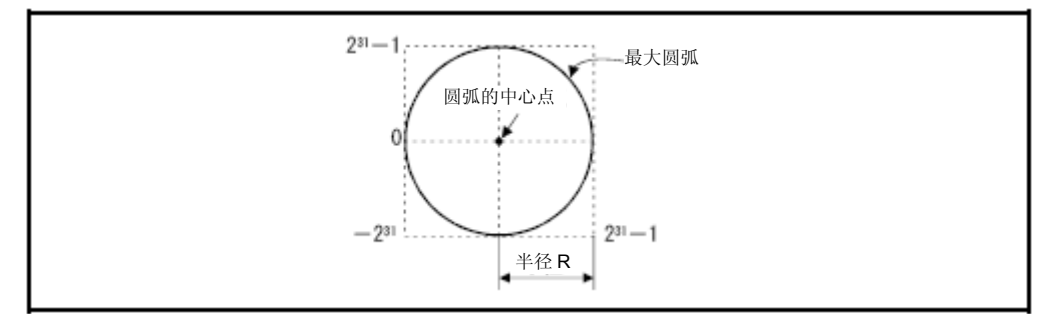

- (4) 请通过圆弧插补轴2轴的合成速度设置指令速度。
- (5) 指令速度单位为参数块指定的单位。
- (6) 请在0~999的范围内设置间距数。若设置的间距数超出上述范围,则系统将产生伺 服程序设置错误[28], 且相应操作将无法启动。
- (7) 可使用字元件对下述数据进行间接设置:圆弧插补轴、直线轴终点地址、指令速度、 半径(以上皆为2字数据)、间距数(1字数据)。
- (8) 仅在进行指定中心点螺旋插补控制操作时,才可画整圆,即进行如下设置:起点= 终点、螺距数=1、直线轴移动量=0。

#### (程序)

**(1)** 伺服程序

进行绝对指定中心点螺旋插补控制操作的No.55伺服程序如下图所示。

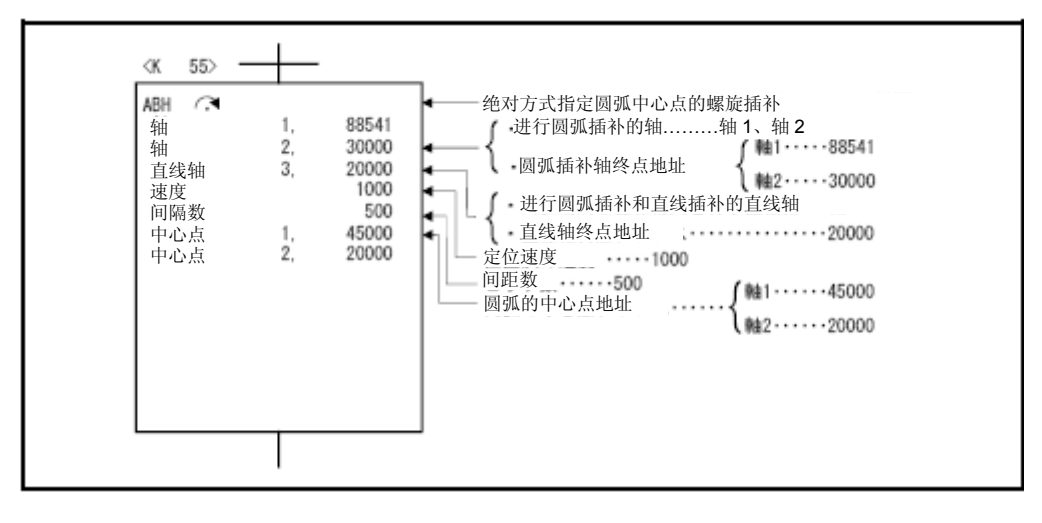

# **(2)** 运动SFC程序

执行伺服程序的运动SFC程序如下图所示。

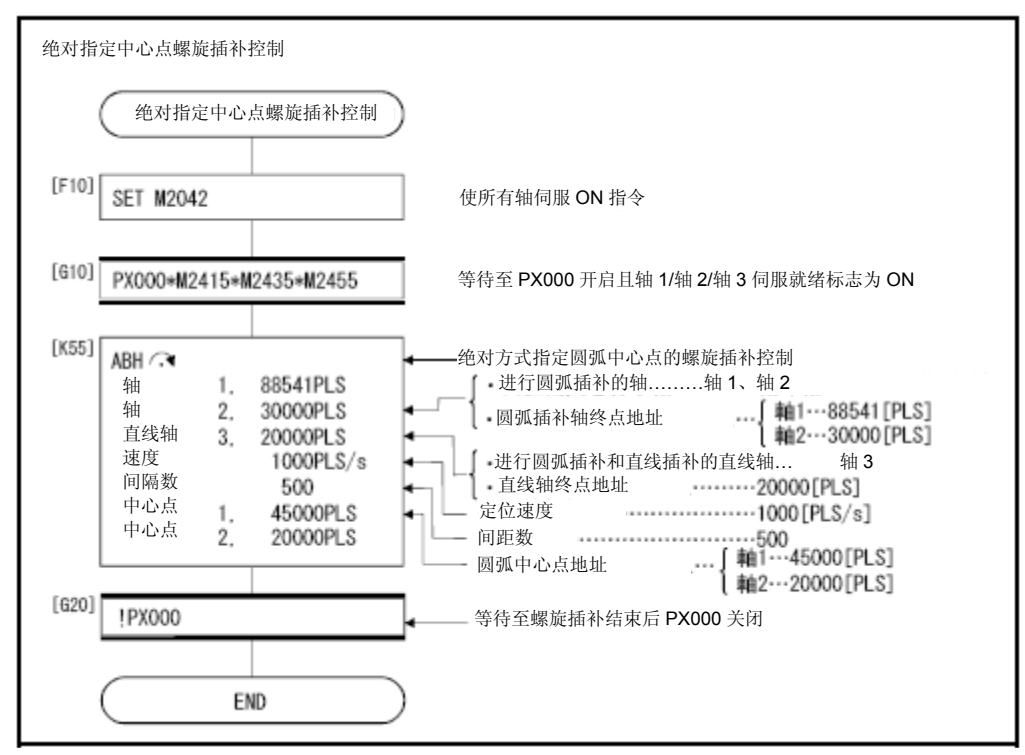

INH 增量指定中心点螺旋插补控制

## 【控制内容】

以增量方式进行螺旋插补控制操作的具体方法如下。从当前停止位置(起点)开始,到 指定的弧终点相对地址(X1,Y1)及直线轴终点相对地址(Z1),在其中2轴上进行圆弧 插补操作,与另一直线轴进行直线插补操作,形成螺旋状路径。 根据螺距数指定的次数,围绕着指定圆弧旋转,进行圆弧插补操作,并在起点地址与终 点地址间进行定位操作。指定从执行圆弧插补平面上看起始点和终点间的圆弧插补作为 中心点指定圆弧。

增量指定中心点螺旋插补控制的操作详情如下所示。

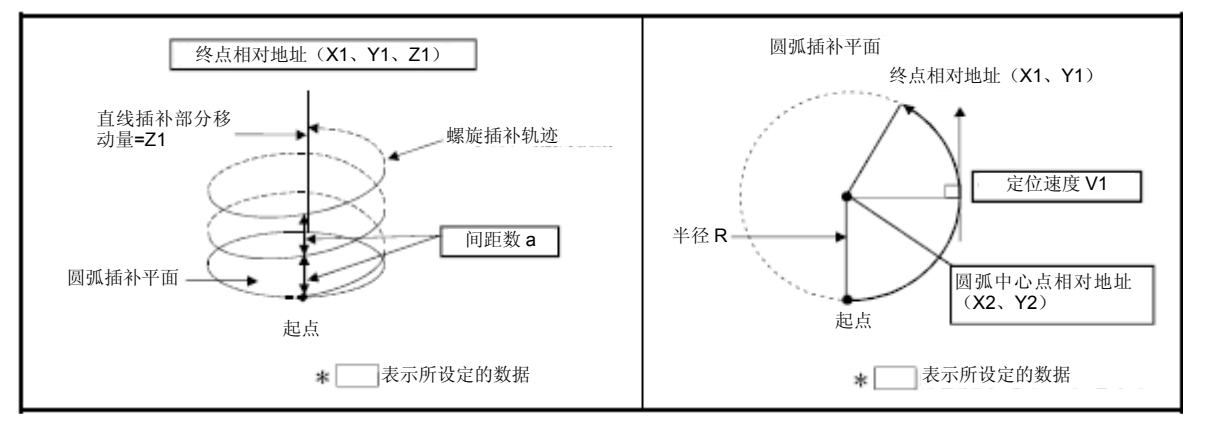

### 伺服指令的控制内容如下表所示。

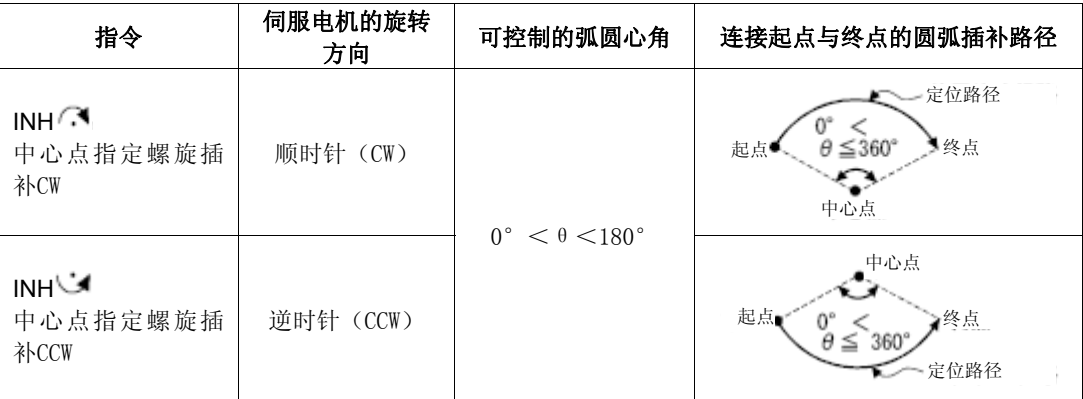

 $(1)$  圆弧插补轴、直线轴上的终点相对地址设置范围皆为 $0 \sim \pm$   $(2^{31}-1)$ 。

(2) 中心点相对位置的设置范围为 $0 \sim \pm$  ( $2^{31}-1$ )。

 $(3)$  圆弧插补平面上的最大圆弧半径为 $(2^{31}-1)$ 。 例如, 电子齿轮的单位 [mm] 比例为1:1 的情况下, 最大圆弧半径为 214748364.7[μm]。

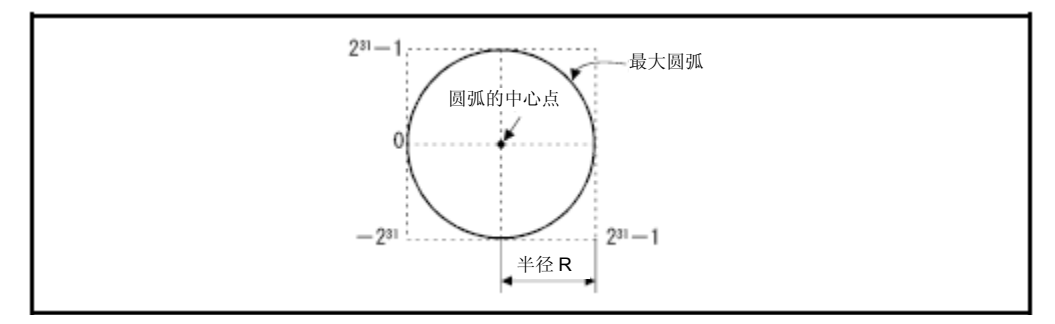

- (4) 请通过圆弧插补轴2轴的合成速度设置指令速度。
- (5) 指令速度单位为参数块指定的单位。
- (6) 请在0~999的范围内设置间距数。若设置的间距数超出上述范围,则系统将产生伺 服程序设置错误[28], 且相应操作将无法启动。
- (7) 可使用字元件对下述数据进行间接设置:圆弧插补轴、直线轴终点相对地址、指令 速度、半径(以上皆为2字数据)、间距数(1字数据)。
- (8) 仅在进行指定中心点螺旋插补控制操作时,才可画整圆,即进行如下设置:起点= 终点、间距数=1、直线轴移动量=0。

#### (程序)

**(1)** 伺服程序

进行增量指定中心点螺旋插补控制操作的No.56伺服程序如下图所示。

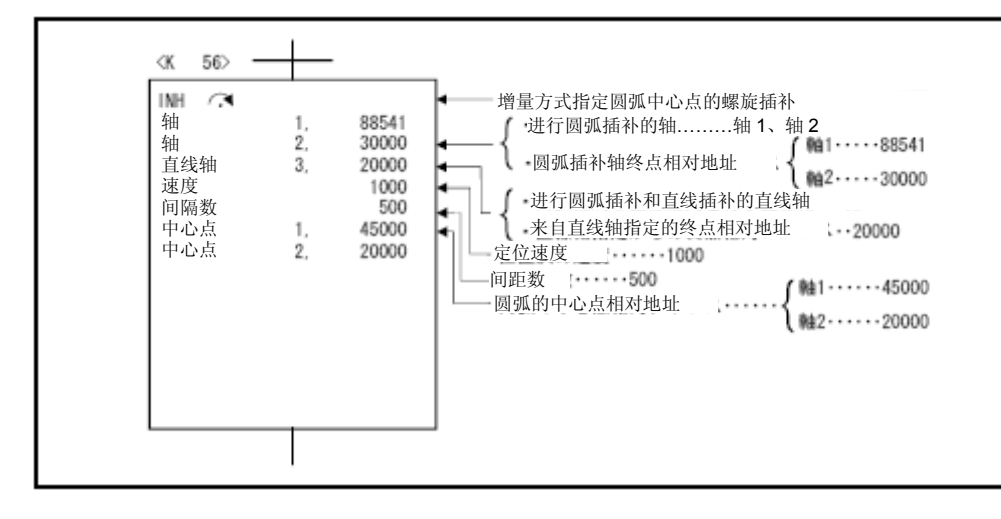

## **(2)** 运动SFC程序

伺服程序的运动SFC程序如下图所示。

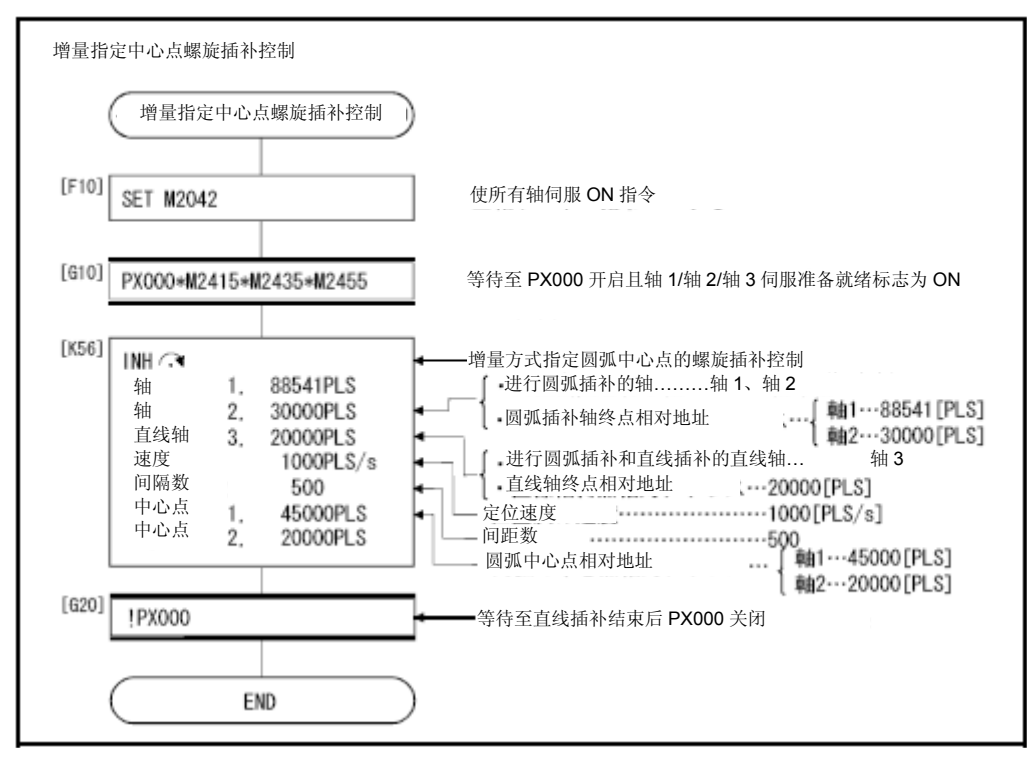

\*:上述运动SFC程序为通过自动启动/PLC程序启动的示例。

ABHL<sup>6</sup>绝对指定辅助点螺旋插补控制

### 【控制内容】

以绝对方式进行螺旋插补控制操作的具体方法如下。从当前停止地址(X0, Y0, Z0)开 始,到指定的弧终点地址(X1,Y1)及直线轴终点地址(Z1),在其中2轴上进行圆弧插 补操作,与另一直线轴进行直线插补操作,形成螺旋状路径。

根据螺距数指定的次数,围绕着指定圆弧旋转,进行圆弧插补操作,并在起点地址与终 点地址间进行定位操作。指定从执行圆弧插补平面上看起始点和终点间的圆弧插补作为 辅助点指定圆弧。

绝对指定辅助点螺旋插补控制的操作详情如下所示。

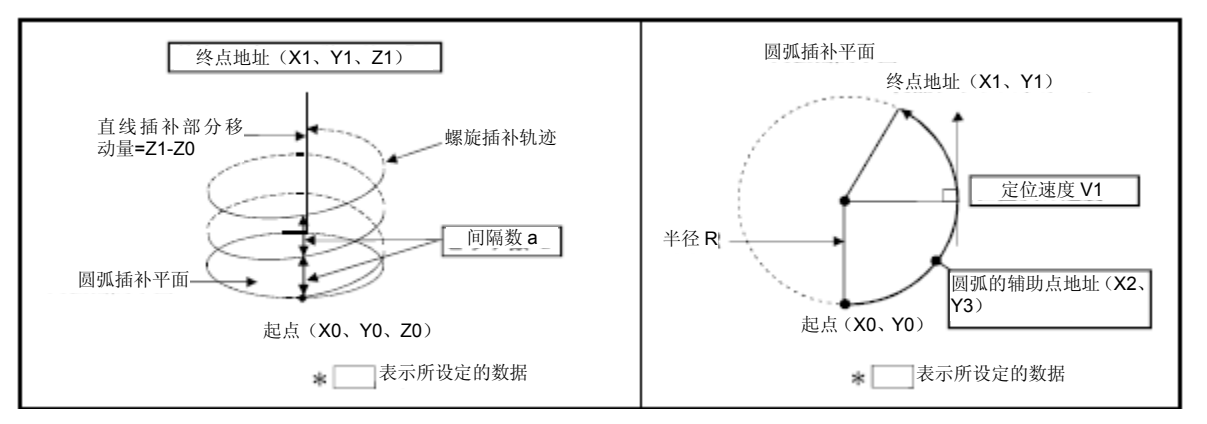

伺服指令的控制内容如下表所示。

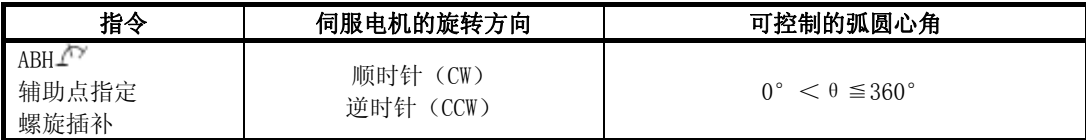

(1) 圆弧插补轴、直线轴上的终点地址设置范围皆为  $(-2^{31}) \sim (2^{31}-1)$ 。

- (2) 辅助点地址的设置范围为  $(-2^{31}) \sim (2^{31}-1)$ 。
- $(3)$  圆弧插补平面上的最大圆弧半径为 $(2^{31}-1)$ 。 例 如 , 电 子 齿 轮 的 单 位 [mm] 比 例 为 1:1 的 情 况 下 , 最 大 圆 弧 半 径 为 214748364.7[μm]。

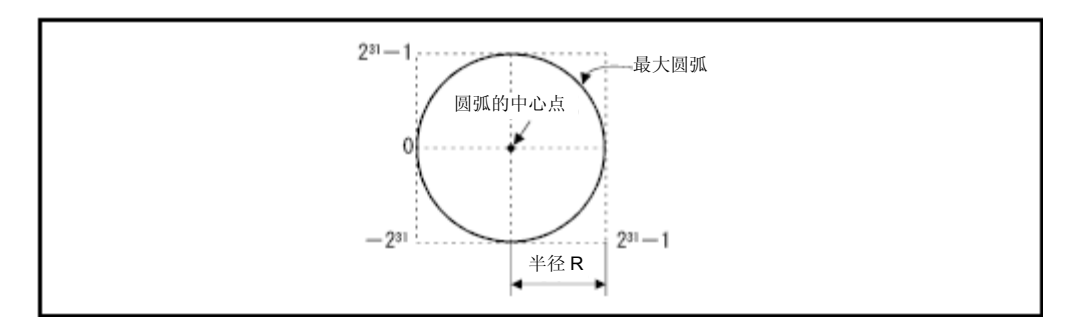

(4) 请通过圆弧插补轴2轴的合成速度设置指令速度。

- (5) 指令速度单位为参数块指定的单位。
- (6) 请在0~999的范围内设置间距数。若设置的间距数超出上述范围,则系统将产生伺 服程序设置错误[28],且相应操作将无法启动。
- (7) 可使用字元件对下述数据进行间接设置:圆弧插补轴、直线轴终点地址、指令速度、 半径(以上皆为2字数据)、间距数(1字数据)。

#### **(1)** 伺服程序

进行绝对辅助点指定螺旋插补控制操作的No.60伺服程序如下图所示。

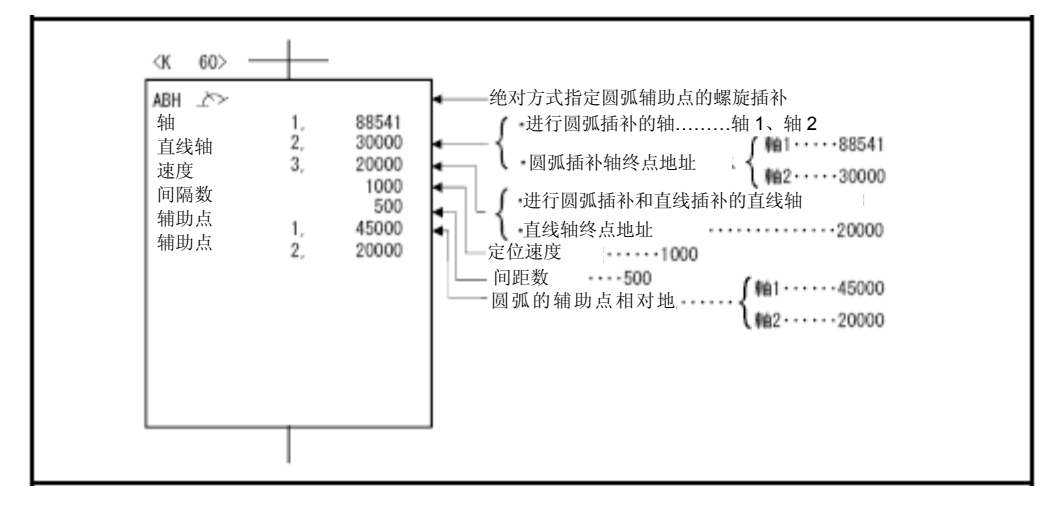

#### **(2)** 运动SFC程序

伺服程序的运动SFC程序如下图所示。

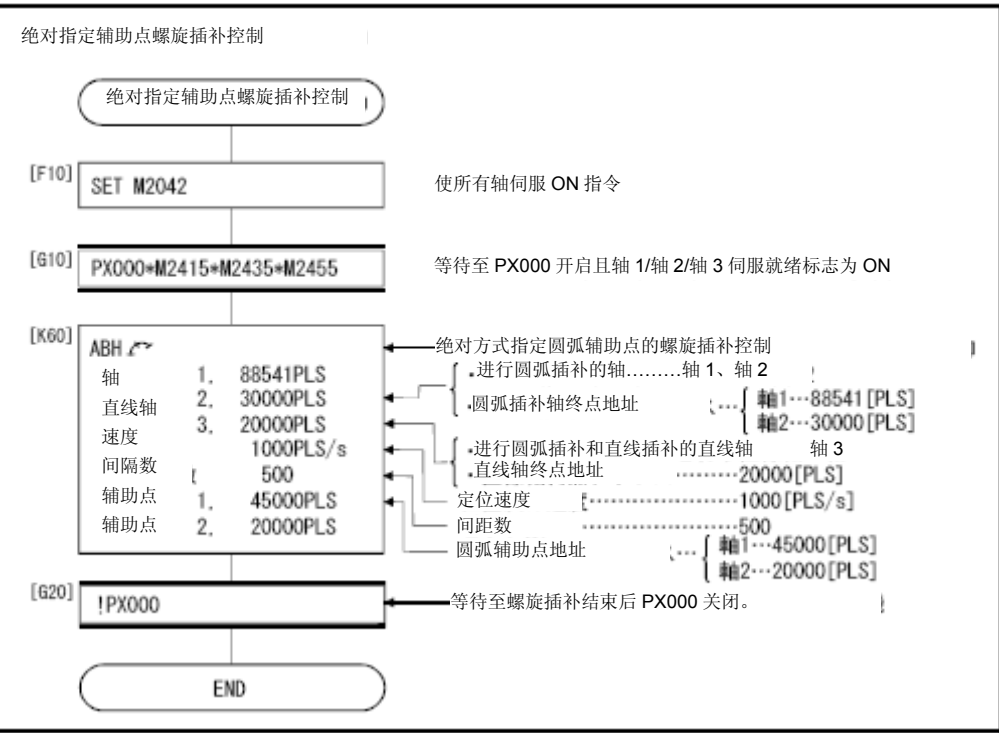

\*:上述运动SFC程序为通过自动启动/PLC程序启动的示例。

INHL 增量指定辅助点螺旋插补控制

### 【控制内容】

以增量方式进行螺旋插补控制操作的具体方法如下。从当前停止位置(起点)开始,到 指定的弧终点相对地址(X1,Y1)及直线轴终点相对地址(Z1),在其中2轴上进行圆弧 插补操作,与另一直线轴进行直线插补操作,形成螺旋状路径。 根据间距数指定的次数,围绕着指定圆弧旋转,进行圆弧插补操作,并在起点地址与终 点地址间进行定位操作。指定从执行圆弧插补平面上看起始点和终点间的圆弧插补作为 辅助点指定圆弧。

增量指定辅助点螺旋插补控制的操作详情如下图所示。

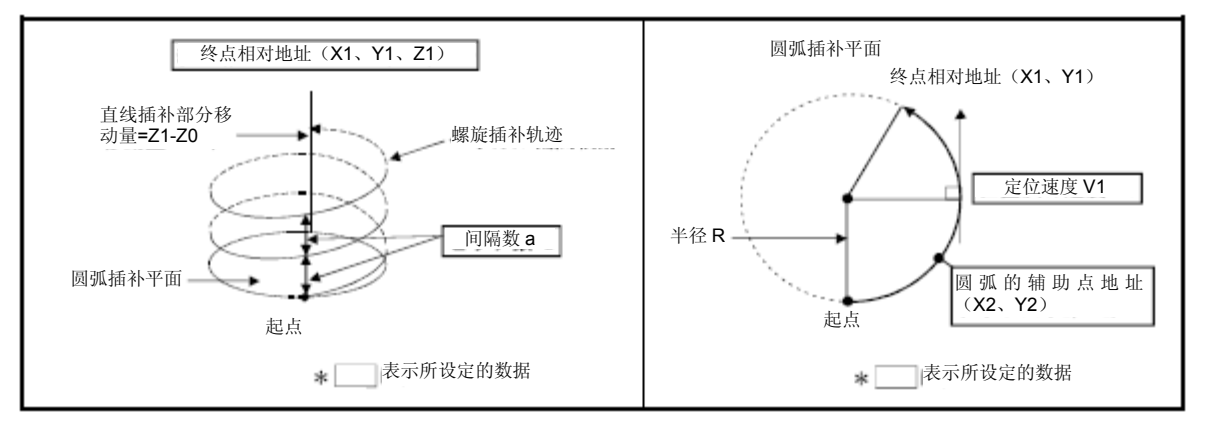

伺服指令的控制内容如下表所示。

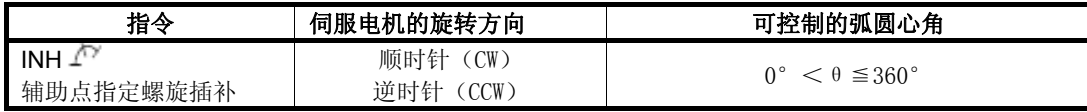

- $(1)$  圆弧插补轴、直线轴上的终点相对地址设置范围皆为 $0 \sim \pm$  ( $2^{31}-1$ )。
- $(2)$  辅助点相对地址的设置范围为土 $(2^{31}-1)$ 。
- $(3)$  圆弧插补操作平面上的最大圆弧半径为 $2^{31}-1$ 。 例如, 电子齿轮的单位 [mm] 比例为1:1的情况下, 最大圆弧半径为 214748364.7[μm]。

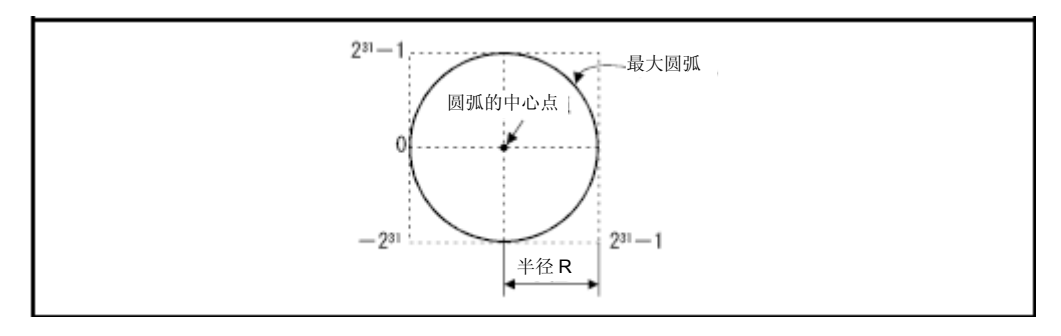

(4) 请通过圆弧插补轴2轴的合成速度设置指令速度。

- (5) 指令速度单位为参数块指定的单位。
- (6) 请在0~999的范围内设置间距数。若设置的间距数超出上述范围,则系统将产生伺 服程序设置错误[28], 且相应操作将无法启动。
- (7) 可使用字元件对下述数据进行间接设置:圆弧插补轴、直线轴终点相对地址、指令 速度、半径(以上皆为2字数据)、间距数(1字数据)。

**(1)** 伺服程序

进行增量辅助点指定螺旋插补控制操作的No.61伺服程序如下图所示。

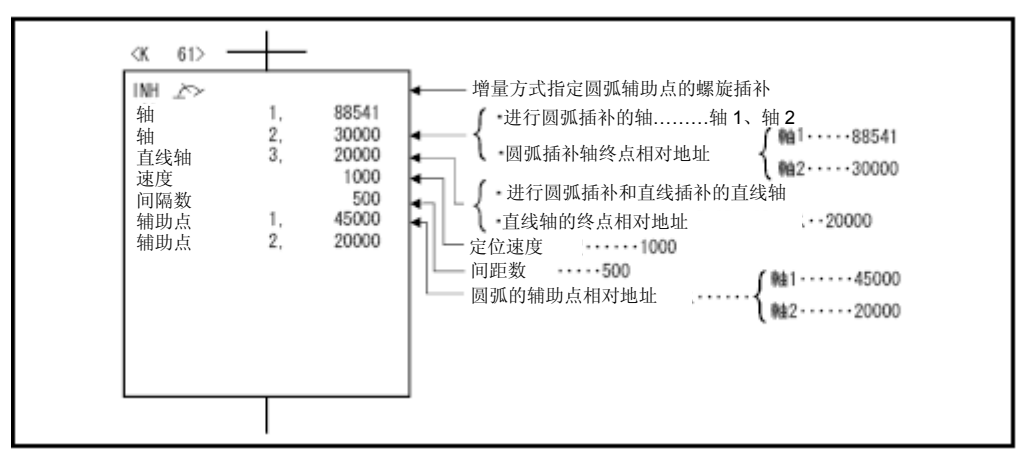

#### **(2)** 运动SFC程序

伺服程序的运动SFC程序如下图所示。

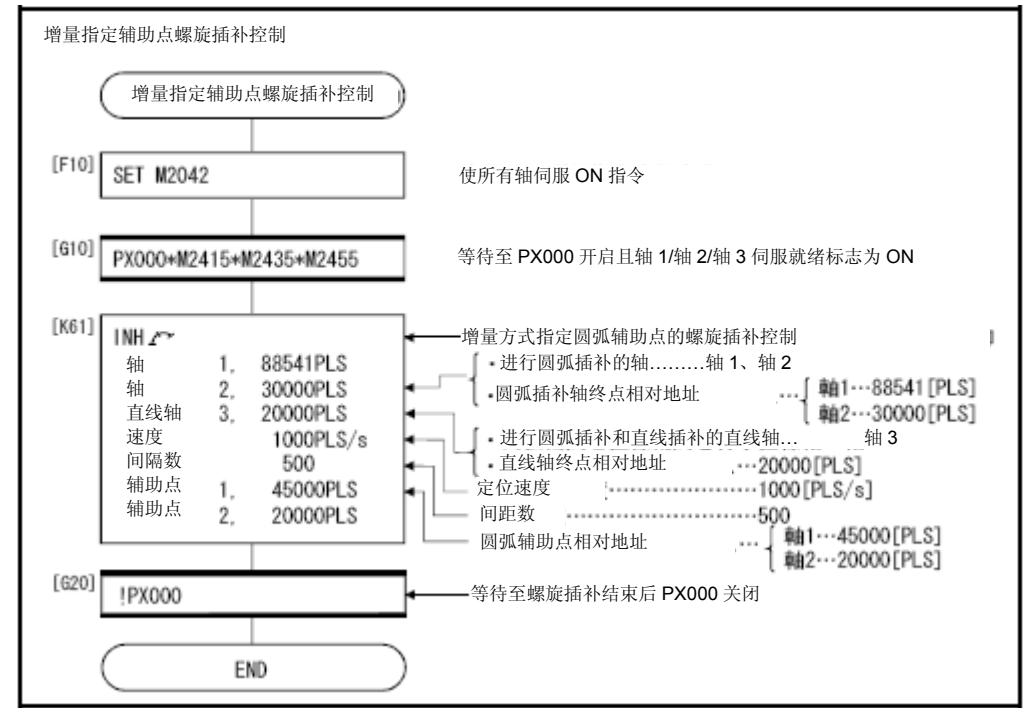

# **6**.定位控制

6.10 1轴固定距离进给控制

从当前停止位置开始,以指定的移动量对指定轴进行定位控制操作。 通过伺服指令FEED-1进行固定距离进给控制。

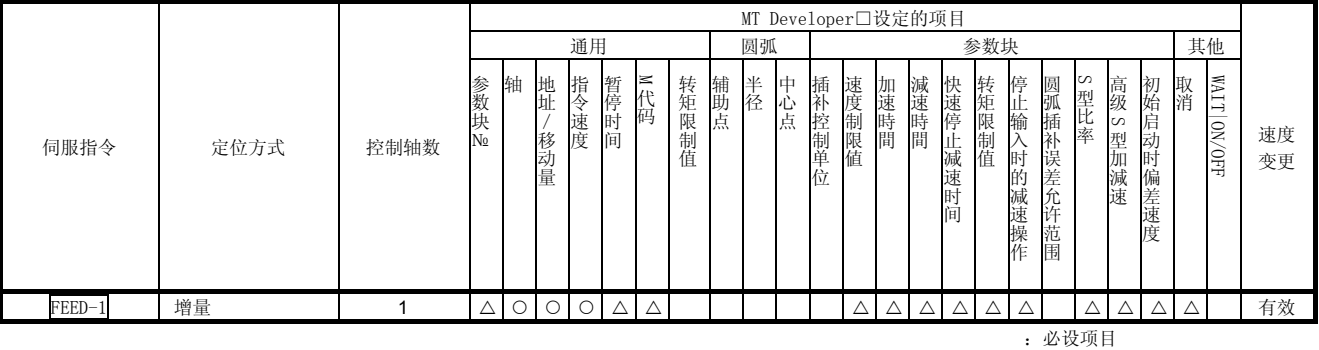

△:必要时设定项目

## 【控制内容】

(1) 将当前停止位置设为0,移动指定的移动量,进行定位控制操作。

(2) 移动方向取决于移动量的符号。 ・移动方向为正向时 …… 正向(地址增加方向)定位

・移动方向为负向时 …… 负向(地址减少方向)定位

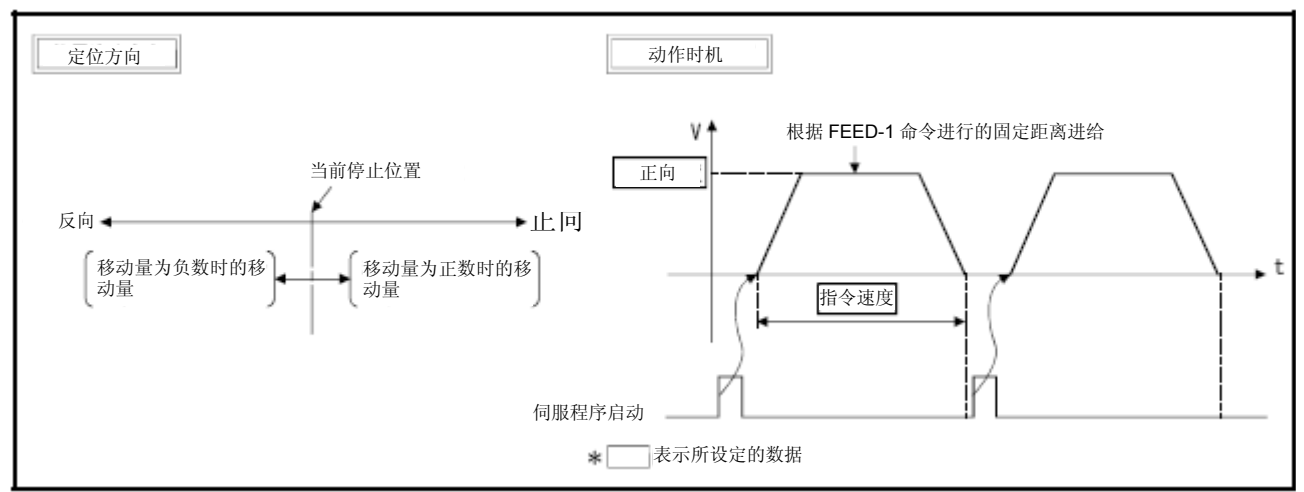

图6.23 1轴固定距离进给控制

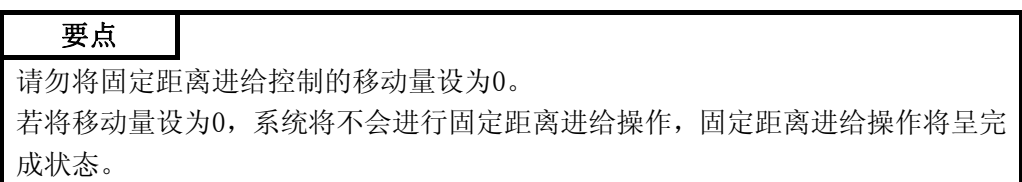

下面,将根据下述条件对重复实施1轴固定距离进给操作的程序进行说明。

#### (1) 系统构成

将在轴4上进行1轴固定距离进给控制操作。

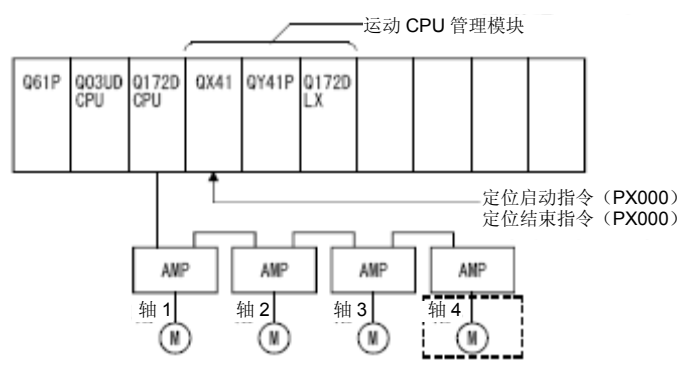

## (2)恒进给控制条件

(a)固定距离进给控制条件如下所示。

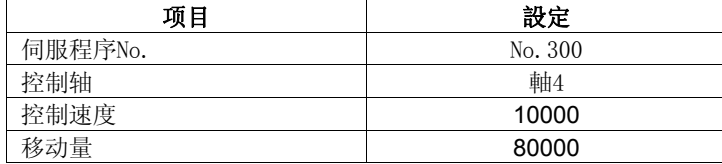

(b) 固定距离进给控制的启动指令 ‥‥‥‥ PX000的启动(OFF→ON)

(c) 固定距离进给控制的终止指令 ‥‥‥‥ PX001的启动(OFF→ON)

## (3)运行时序

固定距离进给控制操作的动作时序如下图所示。

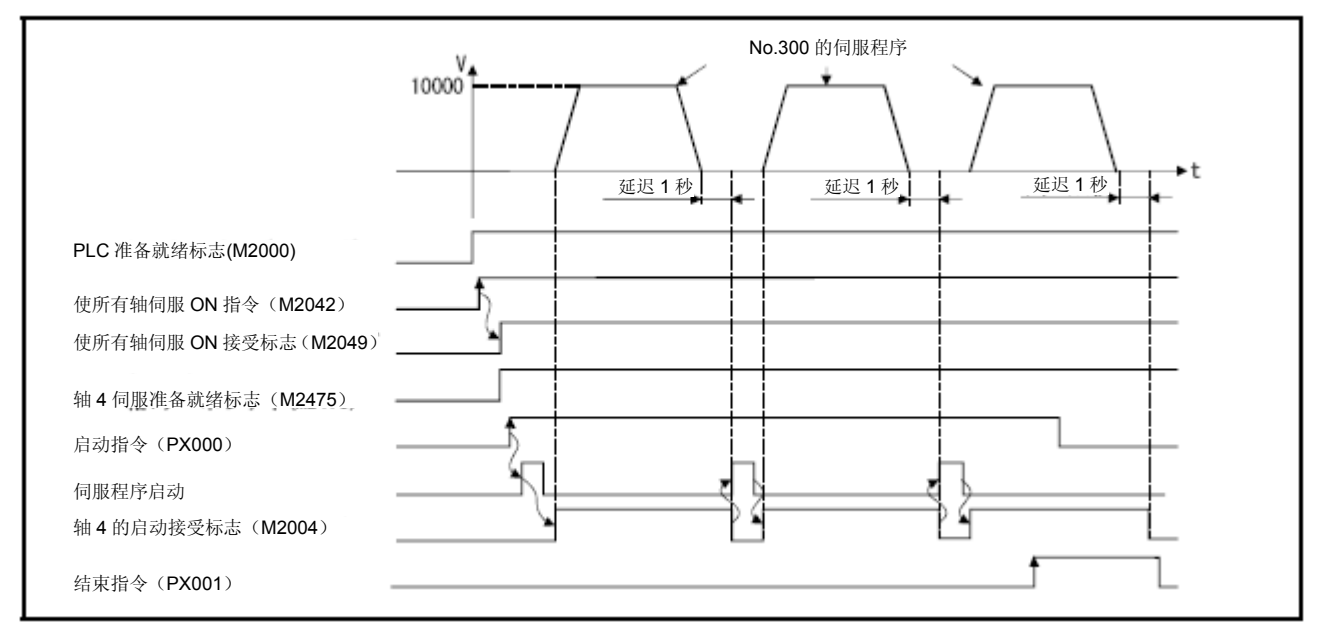

## (4) 伺服程序

进行固定距离进给控制操作的No.300伺服程序如下图所示。

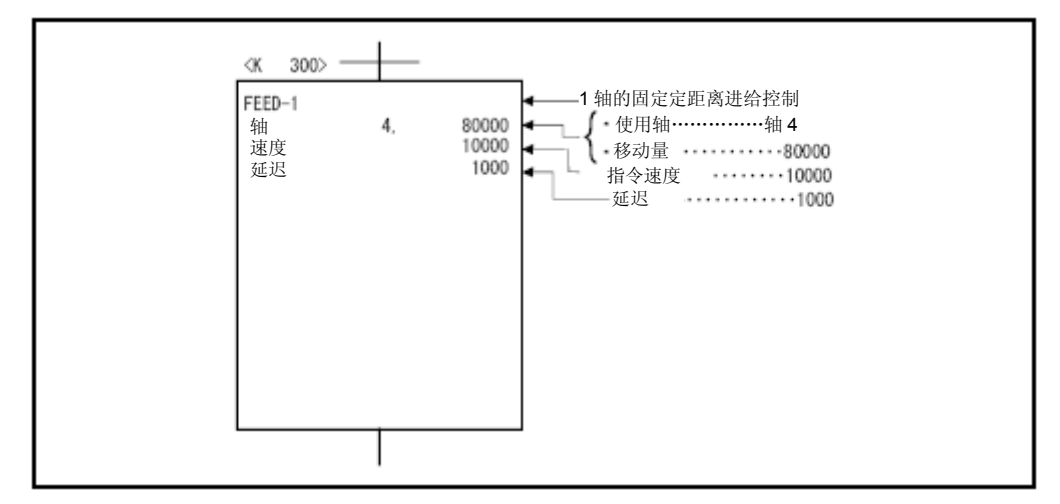

### (5)运动SFC程序

伺服程序的运动SFC程序如下图所示。

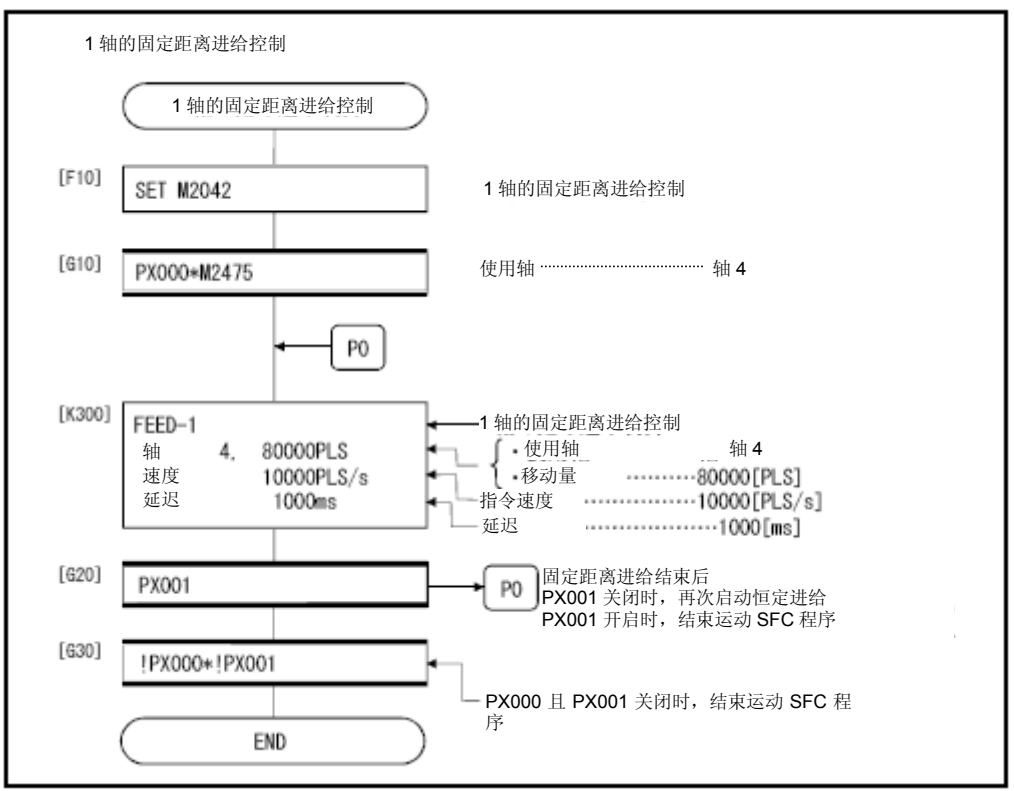

\*:上述运动SFC程序为通过自动启动/PLC程序启动的示例。

### 6.11 2轴直线插补操作进行固定距离进给控制

从当前停止位置开始,通过2轴直线插补操作,对指定的2轴进行固定距离进给控制操作。 可通过伺服指令FEED-2进行2轴直线插补固定距离进给控制。

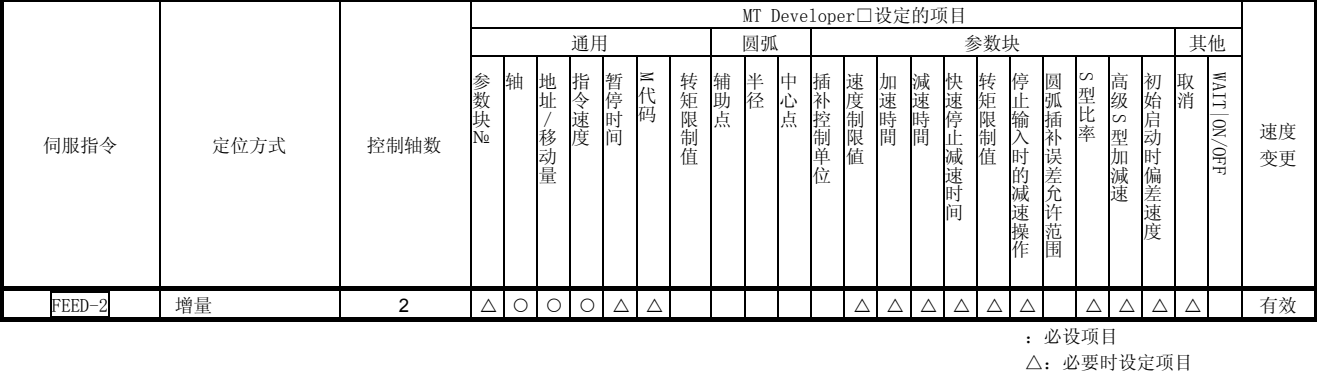

## 【控制内容】

- (1) 从当前停止位置 0,并通过各轴指定的移动方向及移动量计算出合成位置,进行定 位控制操作。
- (2) 各轴的移动方向取决于各轴的移动量符号。
	- ・移动方向为正向时 …… 正向(地址增加方向)定位
	- ・移动方向为负向时 …… 负向(地址减少方向)定位

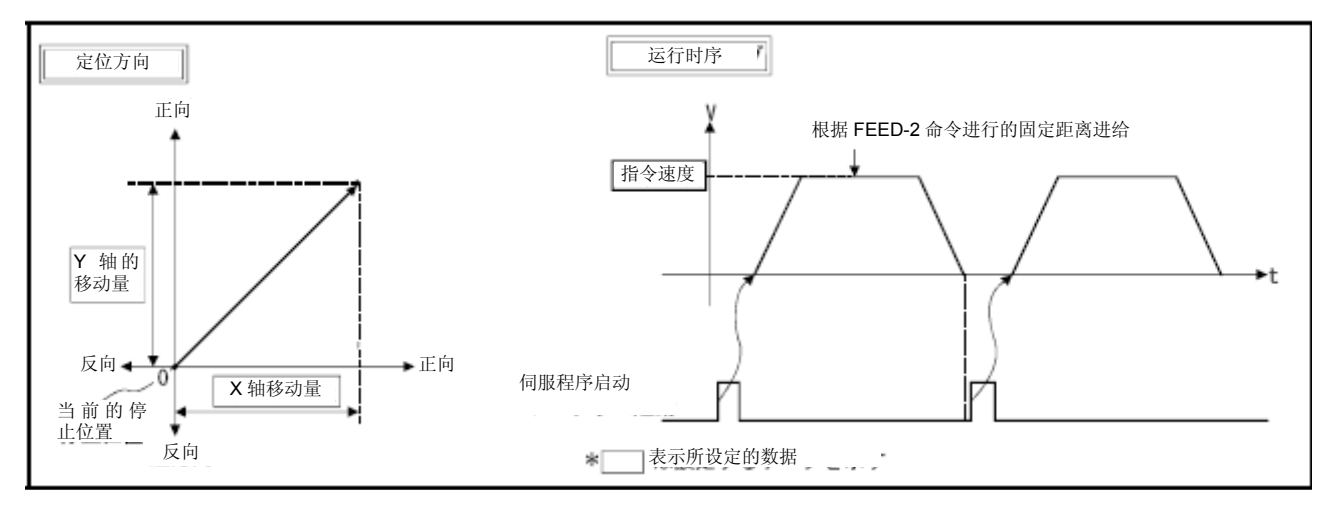

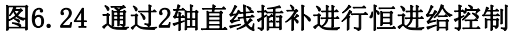

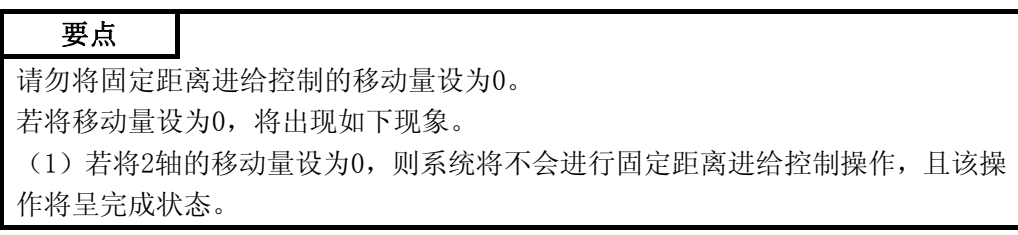

将通过下述条件对实施2轴直线插补固定距离进给控制的程序进行说明。

#### (1) 系统构成

对轴2和轴3进行2轴直线插补固定距离进给控制操作。

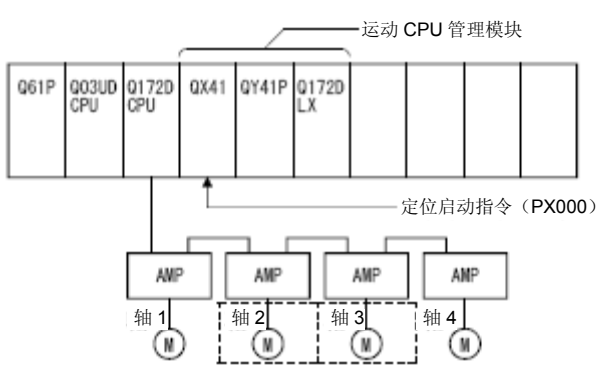

### (2)恒进给控制条件

(a)固定距离进给控制条件如下所示。

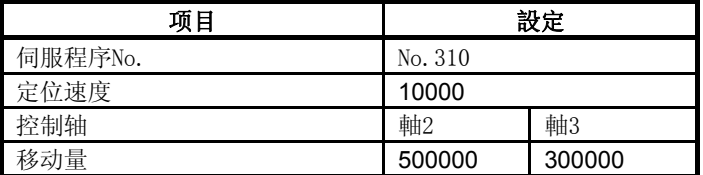

(b) 固定距离进给控制的启动指令 ‥‥‥ PX000的启动(OFF→ON)

### 3)动作时序

2轴直线插补固定距离进给控制操作的动作时序如下图所示。

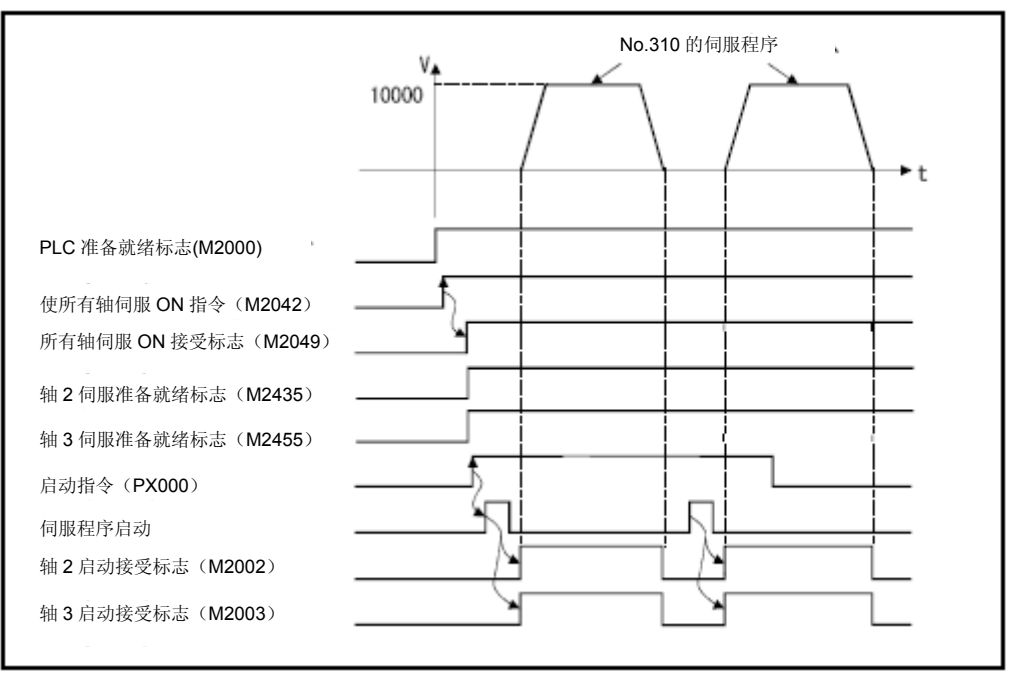

## (4) 伺服程序

进行2轴直线插补固定距离进给控制操作的No.310伺服程序如下图所示。

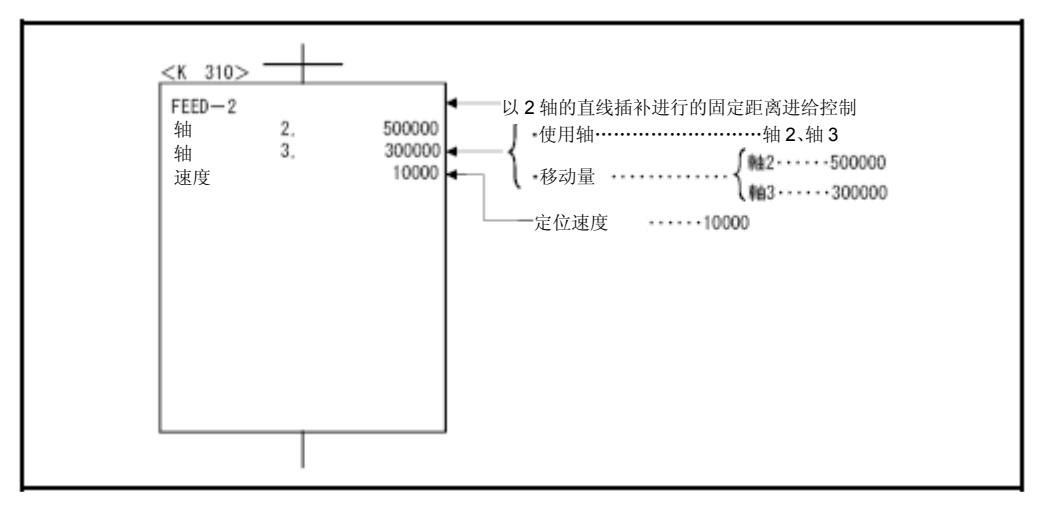

### (5)运动SFC程序

伺服程序的运动SFC程序如下图所示。

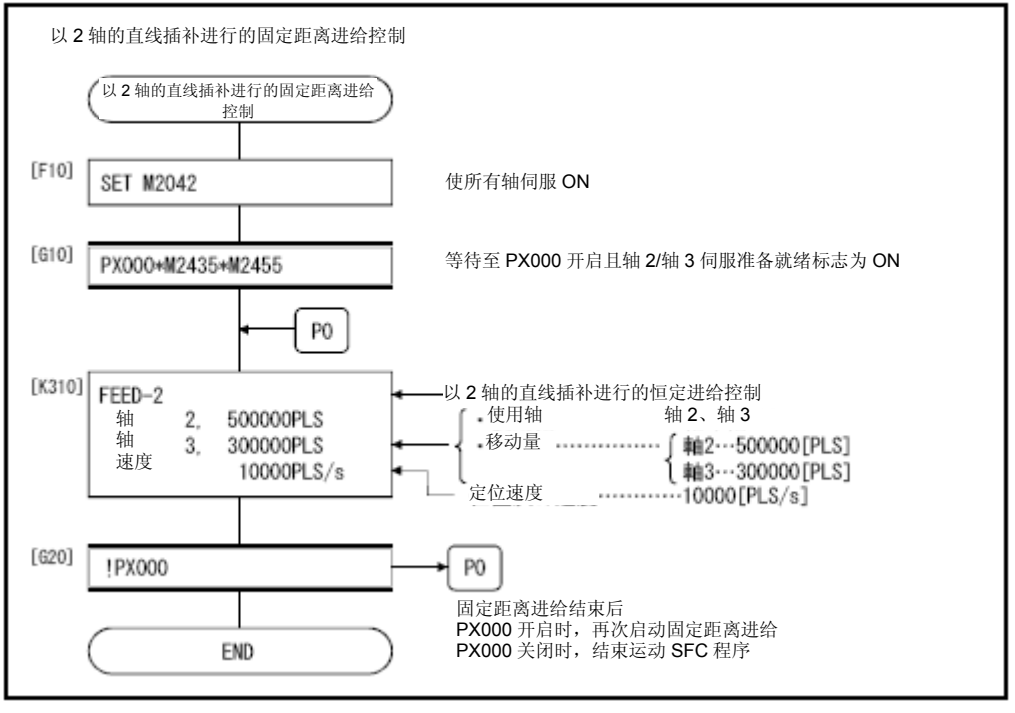

\*:上述运动SFC程序为通过自动启动/PLC程序启动的示例。

## 6.12 通过3轴直线插补进行固定距离进给控制操作

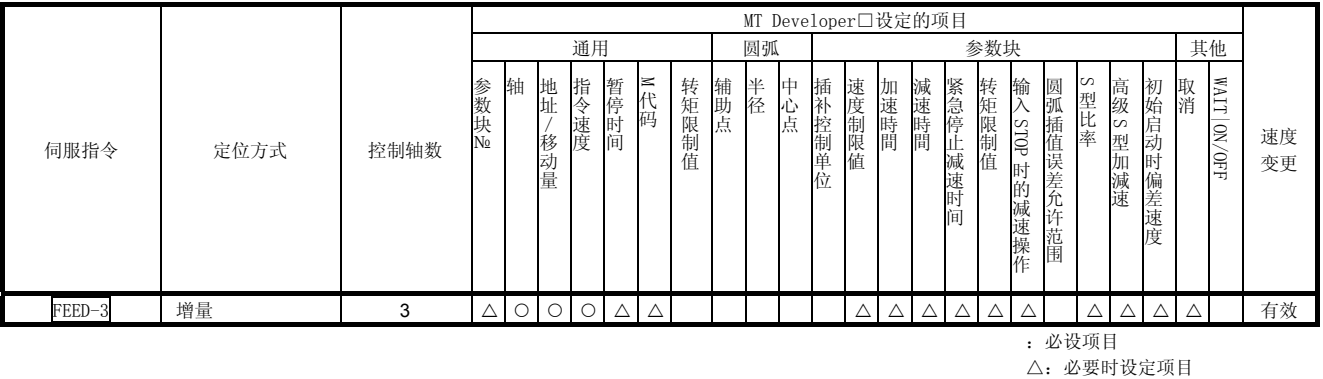

从当前停止位置开始,通过3轴直线插补操作,对指定的3轴进行固定距离进给控制操作。 可通过伺服指令FEED-3启动3轴直线插补固定距离进给控制。

## 【控制内容】

- (1) 从当前停止位置"0",并通过各轴指定的移动方向及移动量计算出合成位置,进 行定位控制操作。
- (2) 各轴的移动方向取决于各轴的移动量符号。 ・移动方向为正向时 …… 正向(地址增加方向)定位 ・移动方向为负向时 …… 负向(地址减少方向)定位

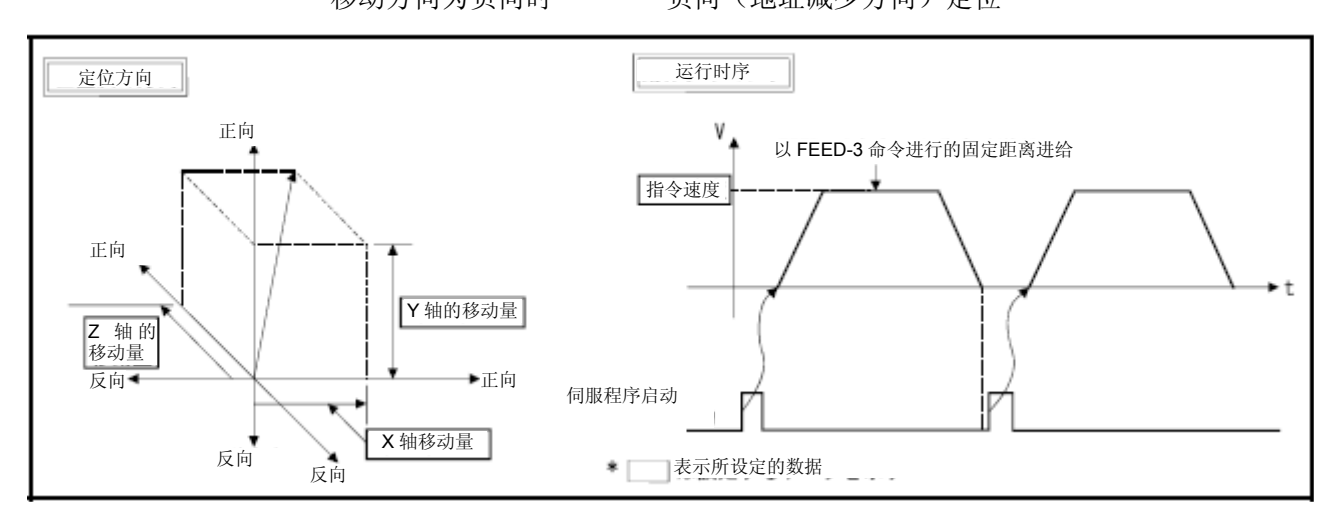

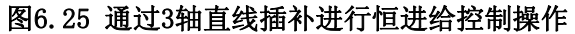

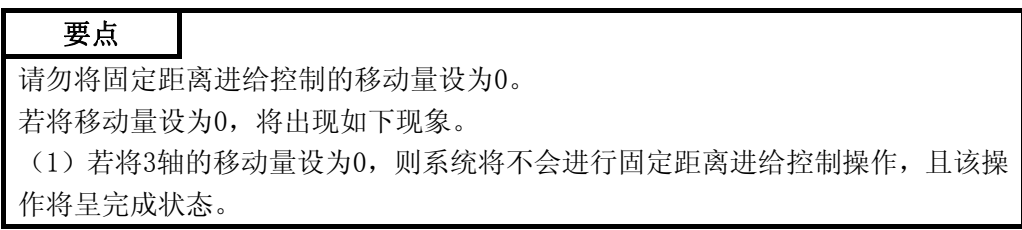

将通过下述条件对实施3轴直线插补固定距离进给控制的程序进行说明。

#### (1) 系统构成

将对轴1、2、3进行3轴直线插补固定距离进给控制操作。

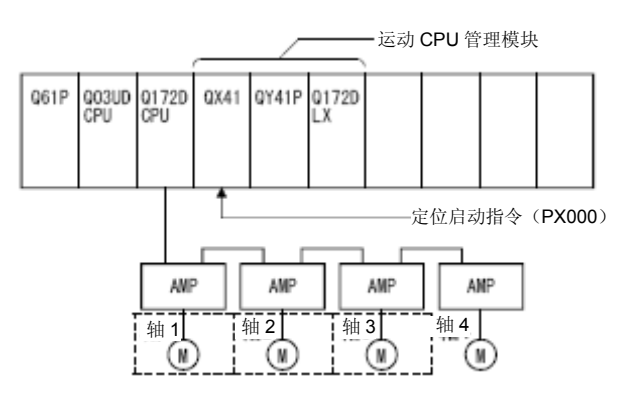

### (2)固定距离进给控制条件

(a)固定距离进给控制条件如下所示。

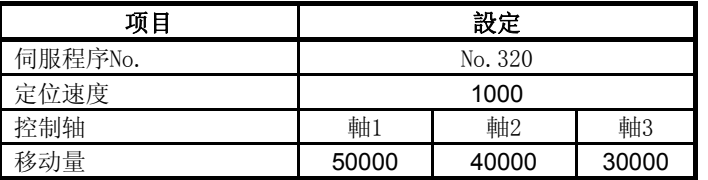

(b) 固定距离进给控制的启动指令 ‥‥‥ PX000的启动(OFF→ON)

## (3)运行时序

3轴直线插补固定距离进给控制操作的运行时序如下图所示。

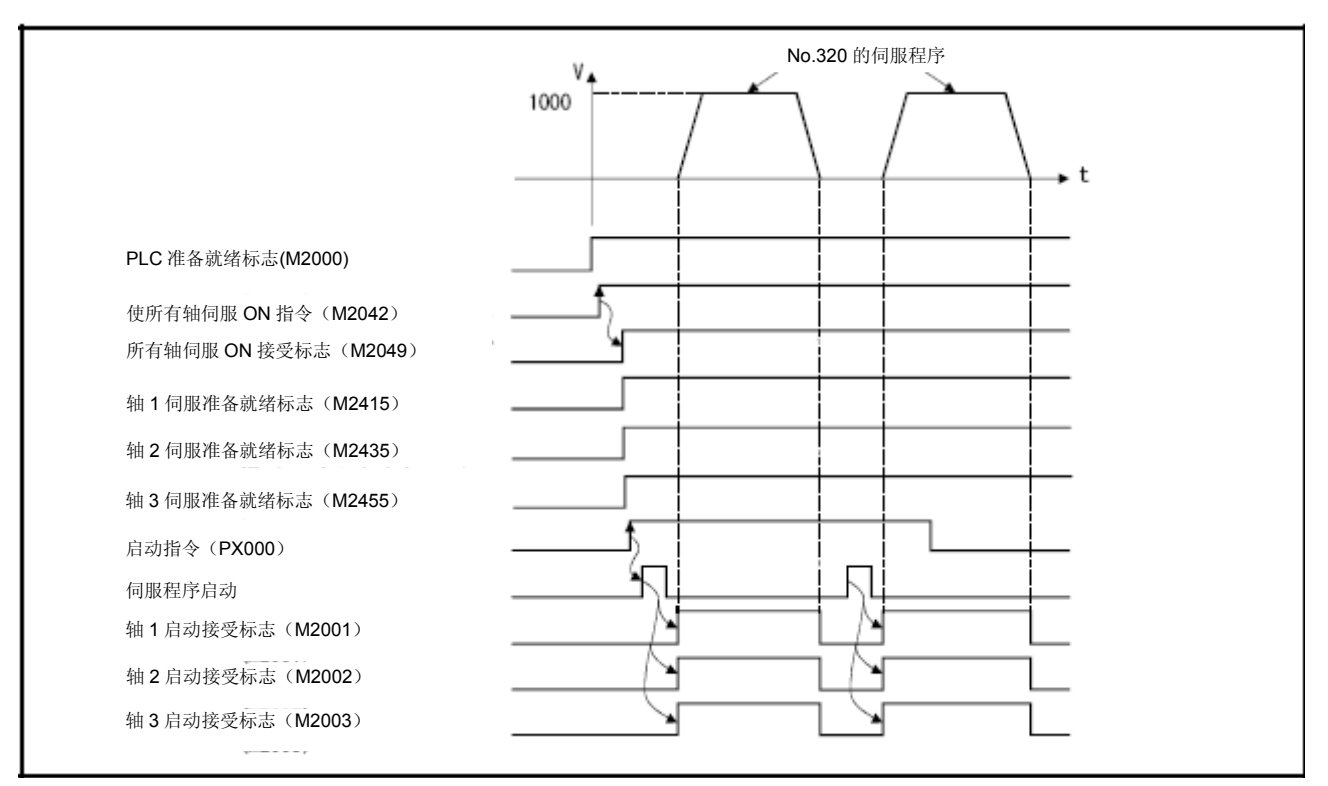

## (4) 伺服程序

进行3轴直线插补固定距离进给控制操作的No.320伺服程序如下图所示。

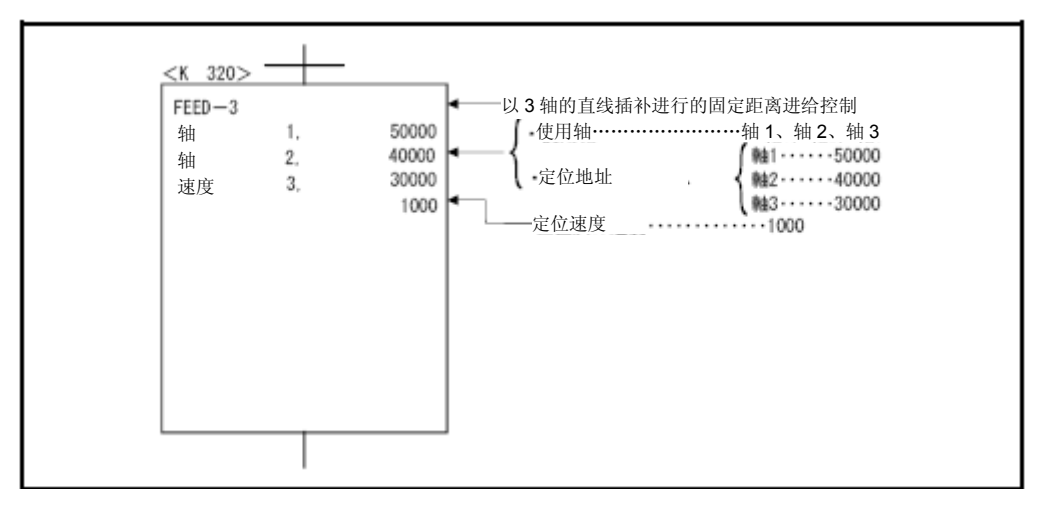

### (5)运动SFC程序

执行伺服程序的运动SFC程序如下图所示。

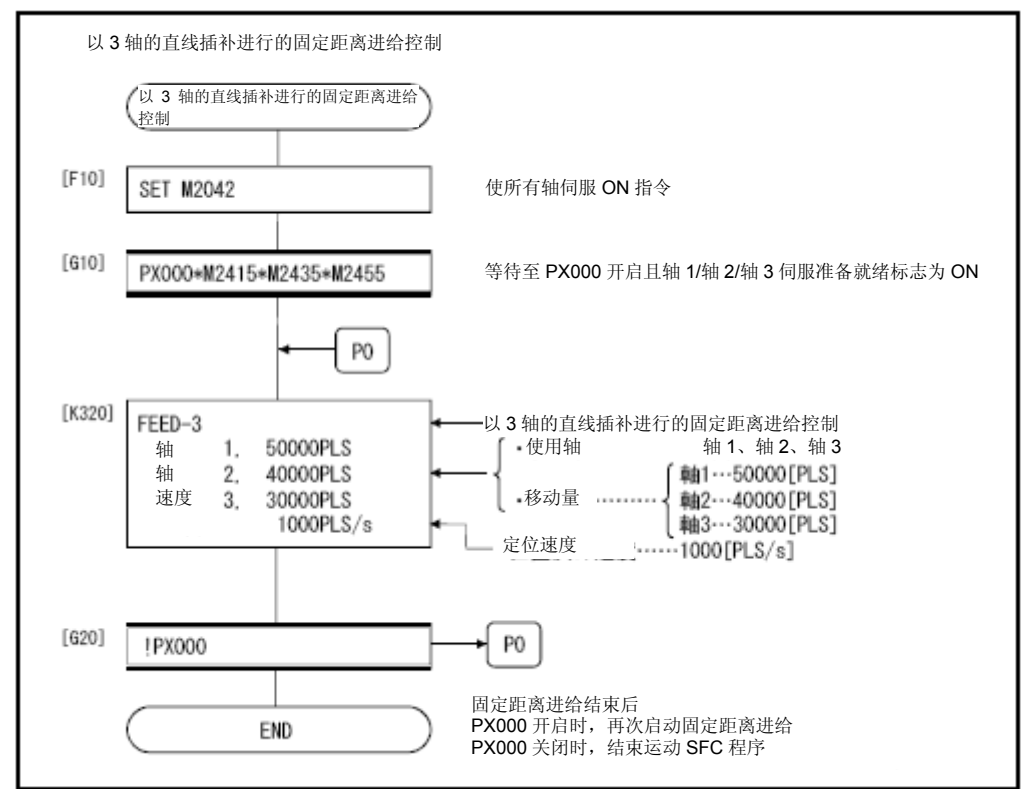

6.13 速度控制(Ⅰ)

(1)对指定轴进行速度控制。

(2)控制功能中包含伺服放大器的位置环。

| ヽJノ 処足門般泪マロ ヽ正イマノ 及ロハ ヽ及イマノ 処´l) 処反症刑 ヽエノ 。 |        |      |      |                                       |           |            |      |            |       |     |    |         |        |       |                |      |          |       |                |            |          |             |               |    |                        |          |
|---------------------------------------------|--------|------|------|---------------------------------------|-----------|------------|------|------------|-------|-----|----|---------|--------|-------|----------------|------|----------|-------|----------------|------------|----------|-------------|---------------|----|------------------------|----------|
|                                             | 定位方式   | 控制轴数 |      | MT Developer□设定的项目<br>参数块<br>通用<br>圆弧 |           |            |      |            |       |     |    |         |        |       |                | 其他   |          |       |                |            |          |             |               |    |                        |          |
| 伺服指令                                        |        |      | 参数块№ | 轴                                     | 地址<br>移动量 | 指令速度       | 暂停时间 | <b>M代码</b> | 转矩限制值 | 辅助点 | 半径 | 中<br>心点 | 插补控制单位 | 速度制限值 | 加速時間           | 減速時間 | 快速停止减速时间 | 转矩限制值 | 停止输入时的<br>减速操作 | 圆弧插补误差允许范围 | S<br>型比率 | 高级S<br>型加減速 | 启动时偏差速度       | 取消 | <b>WAIT</b><br> 00/9FF | 速度<br>变更 |
| VF<br>VR                                    |        |      | △    | С                                     |           | $\bigcirc$ |      | Δ          |       |     |    |         |        | Δ     | $\lambda$<br>△ |      | Δ        | Δ     | Δ              |            | Δ        | Δ           | $\wedge$<br>△ | Δ  |                        | 有效       |
|                                             | : 必设项目 |      |      |                                       |           |            |      |            |       |     |    |         |        |       |                |      |          |       |                |            |          |             |               |    |                        |          |

(3)通过伺服指令VF(正转)及VR(反转)进行速度控制(Ⅰ)。

△:必要时设定项目

## 【控制内容】

- (1) 启动伺服电机后,应确保其在指定的速度下稳定运行,直到接收到停止指令为止。 ・VF ‥‥‥ 正转方向启动 ・VR ‥‥‥ 反转方向启动
- (2) 当前值将持续保持为0状态。

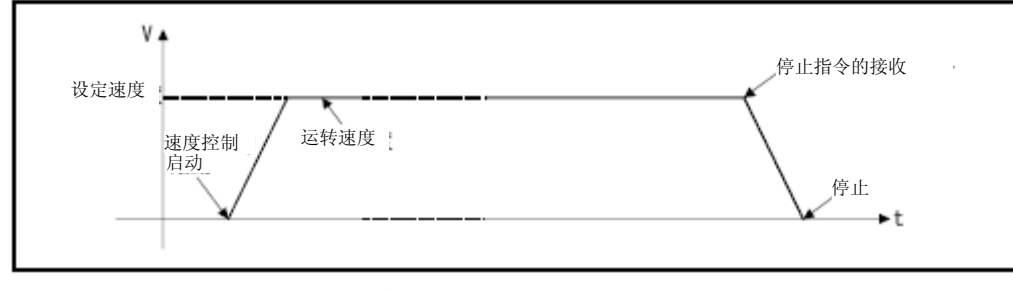

### 图6.26 速度控制(Ⅰ)

(3) 停止指令及停止处理 速度控制时的停止指令及停止处理如表6.1所示。

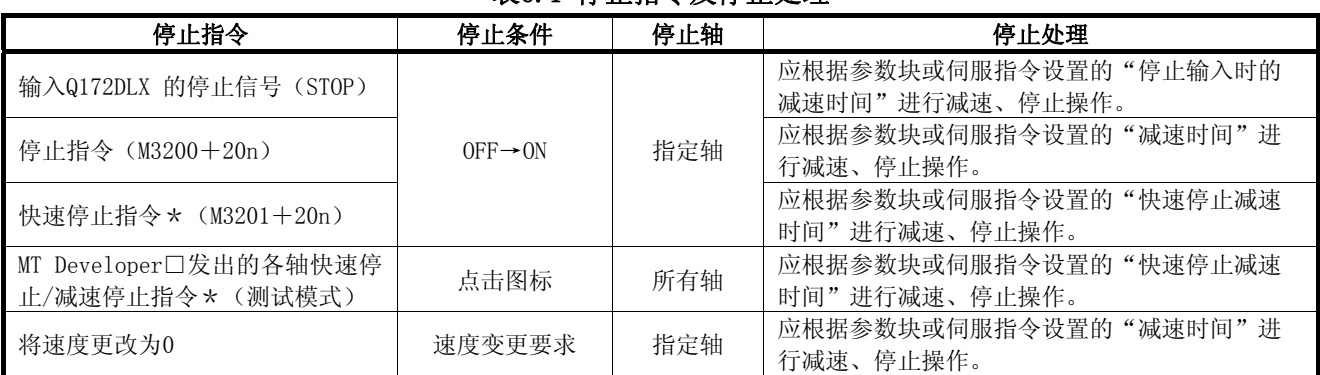

#### 表6.1 停止指令及停止处理

## 要点

\*:输入Q172DLX的停止信号(STOP)时,或停止指令(M3200+20n)导致系统减 速时,快速停止指令及MT Developer□发出的各轴快速停止指令有效。系统将在 接收到停止条件的那一时刻开始,根据"快速停止减速时间"进行减速处理。

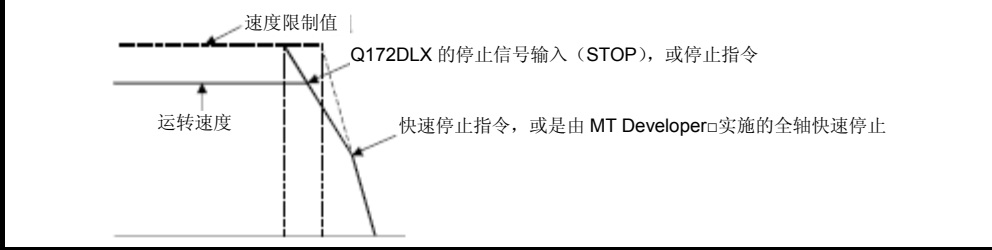

## 【注意事项】

- (1) 绝对位置系统环境下,若在进行速度控制后实施下述操作,则进给当前值将不会为  $0<sub>o</sub>$ 
	- ·复位
	- ·接通伺服电源(OFF→ON)
- (2) 不能设置停留时间。

下面将根据下述条件对实施速度控制(Ⅰ)的程序进行说明。

#### (1) 系统构成

对轴1进行速度控制(Ⅰ)操作。

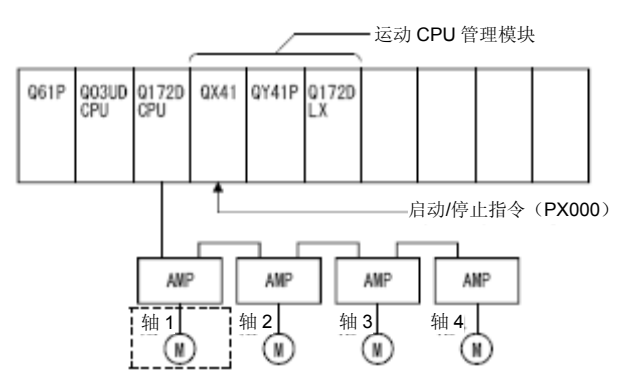

## (2)速度控制(Ⅰ)条件

(a)速度控制(Ⅰ)条件如下所示。

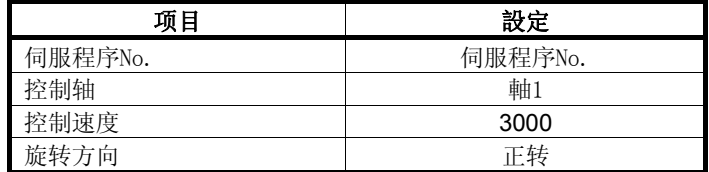

(b) 速度控制(Ⅰ)的启动指令 …… PX000的启动(OFF→ON)

(c) 停止指令 ‥‥‥‥‥‥‥‥‥‥PX000的启动(ON→OFF)

### (3)运行时序

速度控制(I)的运行时序如下图所示。

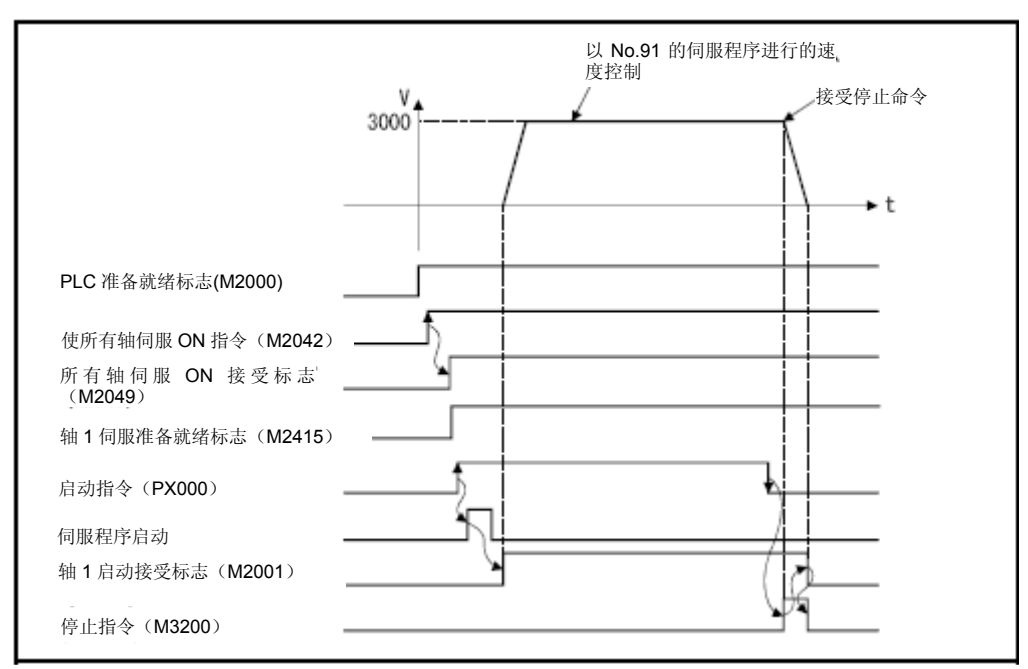

## (4) 伺服程序

进行速度控制(I)操作的No.91伺服程序如下图所示。

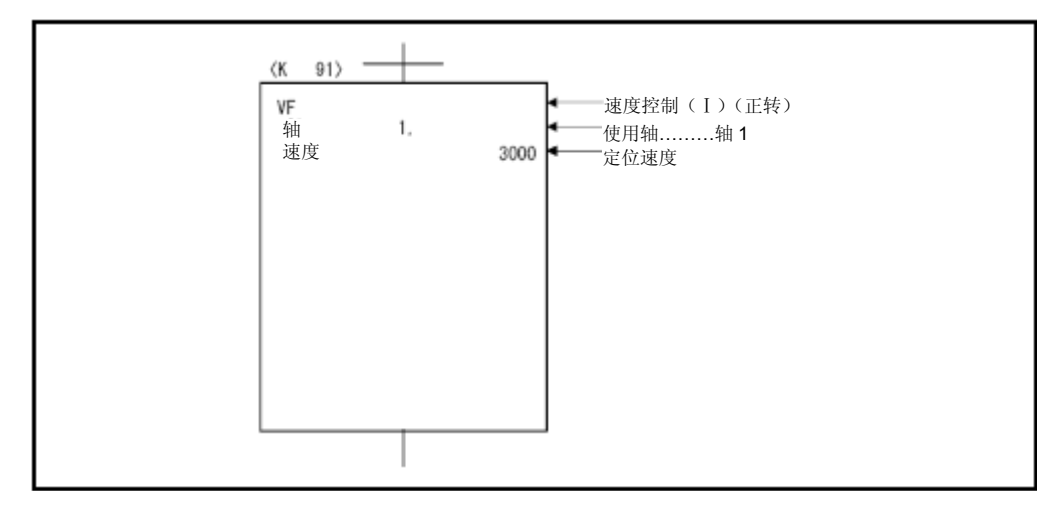

### (5)运动SFC程序

执行伺服程序的运动SFC程序如下图所示。

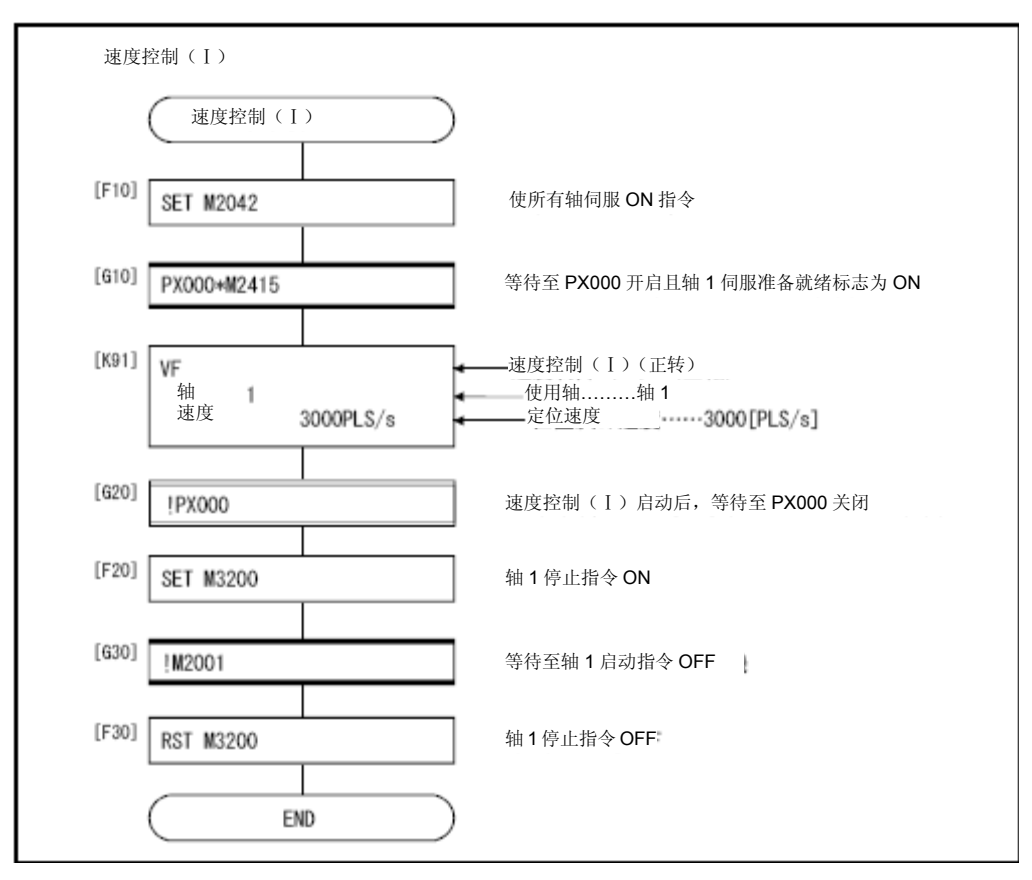

#### 6.14速度控制(Ⅱ)

- (1) 对指定轴进行速度控制操作。
- (2) 速度控制功能中不包含伺服电机的位置环。 为了避免误差过大现象,可采用停止器控制等操作。
- (3) 可通过伺服指令VVF(正转)及VVR(反转)启动速度控制(Ⅱ)。

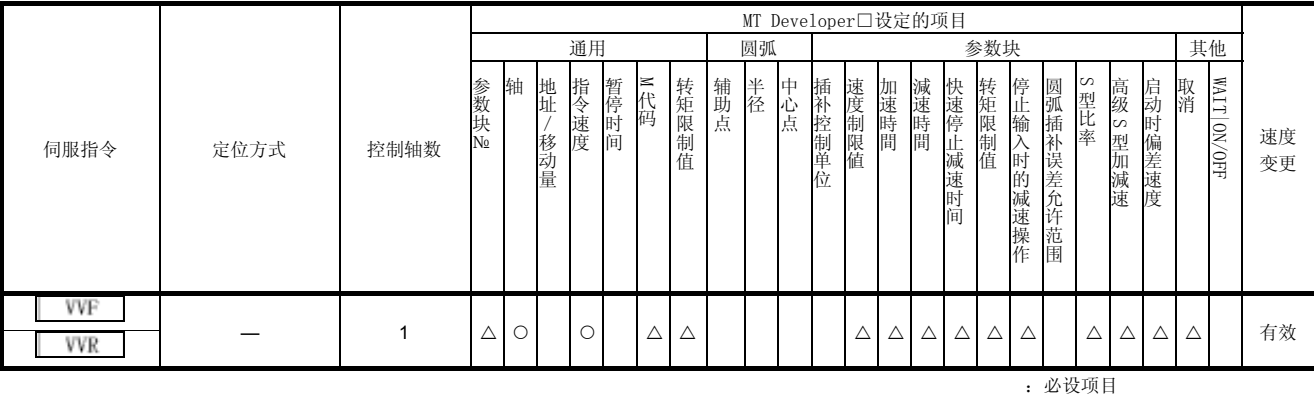

### 【控制内容】

△:必要时设定项目

- (1) 启动伺服电机后,应确保其在指定的速度下稳定运行,直到接收到停止指令为止。 ・VVF ‥‥‥ 正转方向启动 ・VVR ‥‥‥ 反转方向启动
- (2) 当前值、偏差计数器值将持续为0。
- (3) 若在伺服程序中间接设置"转矩"值,则可在运行过程中,通过更改间接元件中的 值,更改转矩限制值。
- (4) 停止指令及停止处理情况与进行速度控制(Ⅰ)时相同。

### 【注意事项】

- (1) 绝对位置系统环境下,若在进行速度控制后实施下述操作,则进给当前值将不会为 0。
	- ·复位
	- ·接通伺服电源(OFF→ON)
- (2) 不能设置停留时间。
- (3) 即使通过数据示波器功能将速度指令设置为采集数据,数据示波器中的值仍将保持 持续为0状态。

下面将根据下述条件对实施速度控制(Ⅱ)的程序进行说明。

#### (1) 系统构成

对轴3进行速度控制操作。

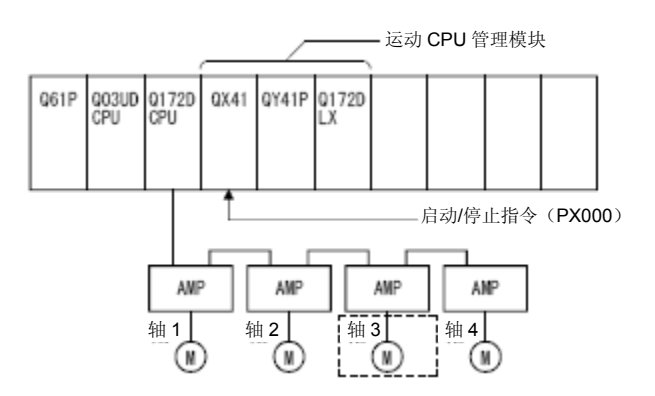

## (2)速度控制(Ⅱ)条件

(a)速度控制(Ⅱ)条件如下所示。

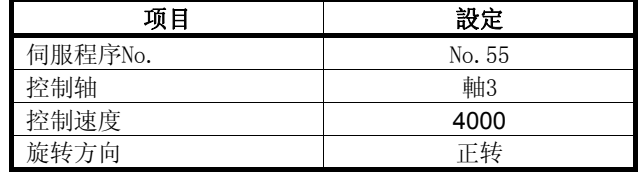

(b) 速度控制(Ⅱ)的启动指令 ‥‥ PX000的启动(OFF→ON)

(c) 停止指令 ‥‥‥‥‥‥‥‥‥‥ PX000的启动(ON→OFF)

## (3)运行时序

速度控制(Ⅱ)的运行时序如下图所示。

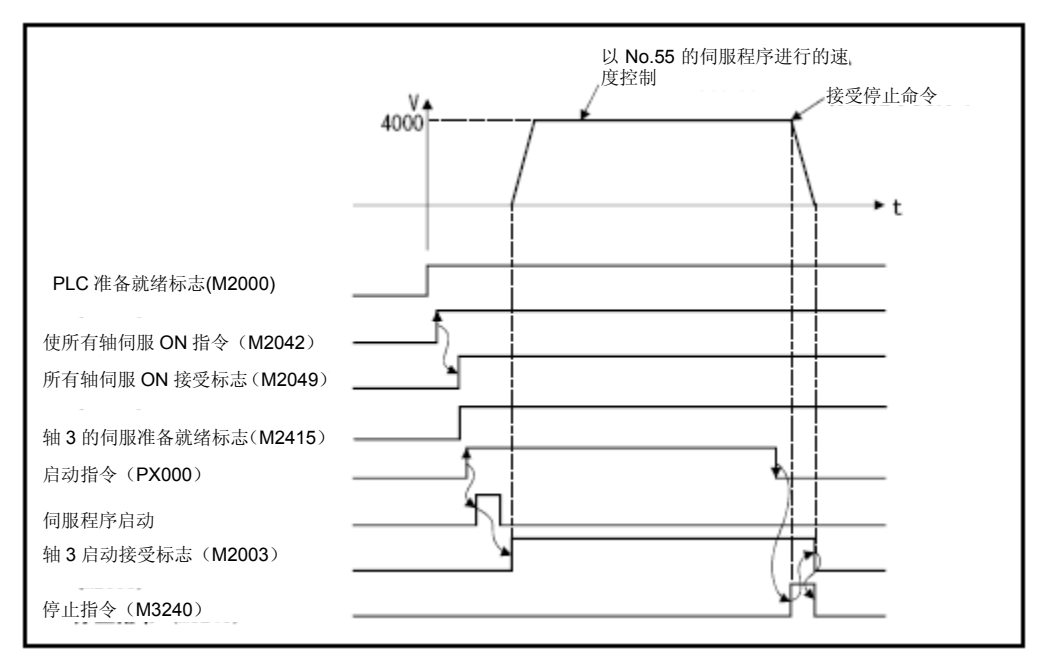

## (4) 伺服程序

实施速度控制(Ⅱ)操作的No.55伺服程序如下图所示。

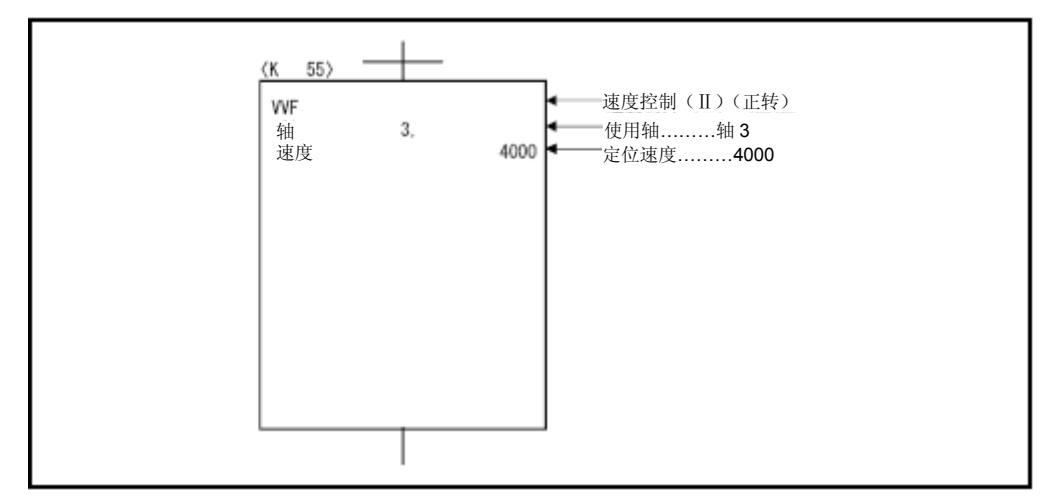

### (5)运动SFC程序

执行伺服程序的运动SFC程序如下图所示。

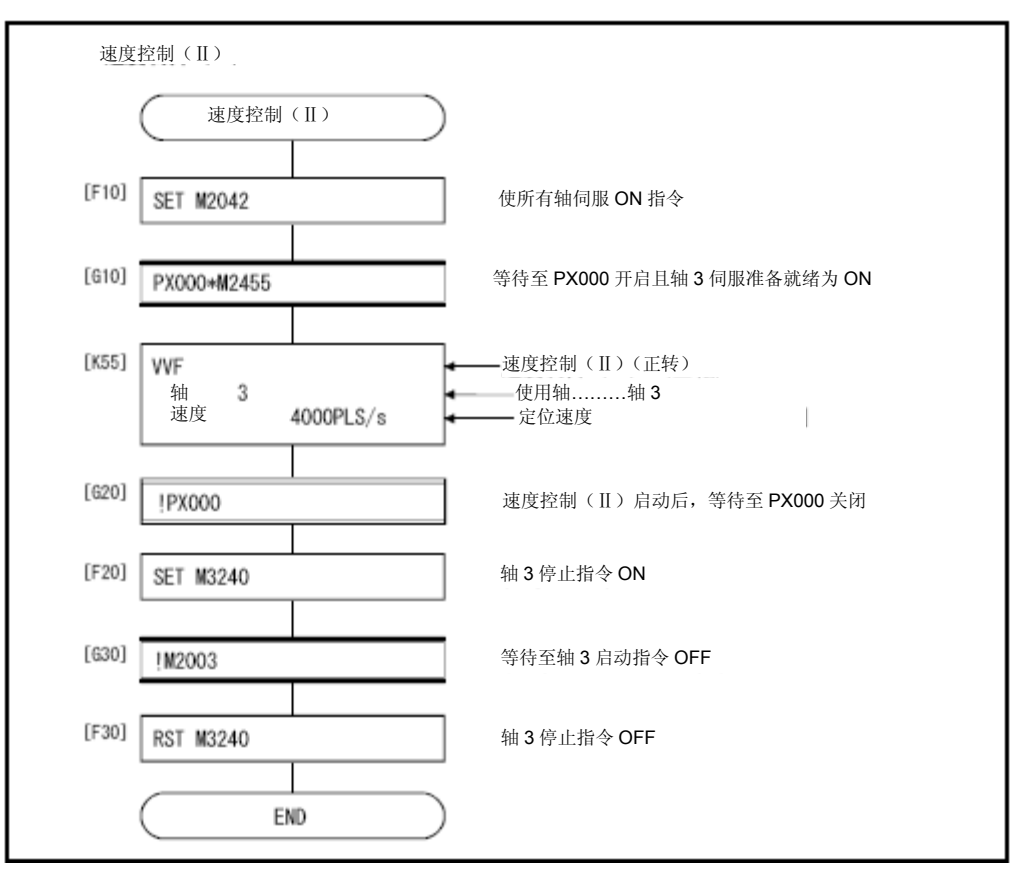
# **6**.定位控制

## 6.15 速度/位置切换控制功能

6.15.1 速度/位置切换控制功能的启动

对指定轴进行速度/位置切换控制操作。

通过伺服指令VPF(正转)及VPR(反转)、VPSTART(再启动)调用速度/位置切换控制 功能。

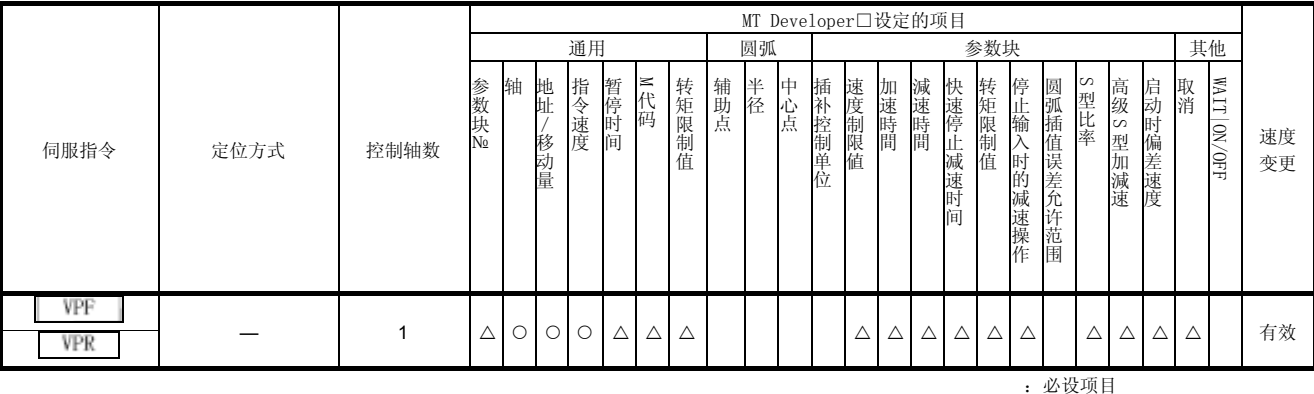

△:必要时设定项目

### 【控制内容】

(1) 启动伺服电机后,进行速度控制操作,再通过外部输入的CHANGE(速度/位置切换) 信号进行"速度控制→位置控制"切换控制,然后移动到指定的移动量,进行定位 操作。 ・VPF …… 正转方向(地址增加方向)的启动

・VPR …… 反转方向 (地址减少方向) 的启动

(2) 外部输入的CHANGE信号仅在速度/位置切换使能信号(M3205+20n)呈ON状态时有 效。若CHANGE信号已经呈ON状态时,M3205+20n也才被置为ON,则系统将不会进行 "速度控制→位置控制"切换控制,而是继续保持速度控制状态。

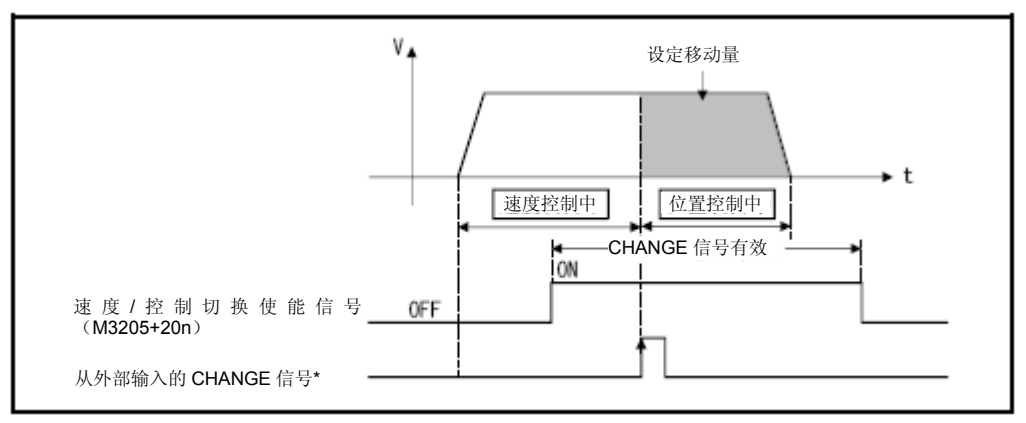

# 备注

\*:"外部输入的CHANGE信号"为外部元件发出的速度/位置切换使能信号,专用于进行 信号类型切换。被设置为"输入常开接点"时,将在CHANGE信号呈ON状态时输入CHANGE 信号。被设为"输入常闭接点"时,将在CHANGE信号呈OFF状态时输入CHANGE信号。(详 细信息请参考"Q173D(S)CPU/Q172D(S)CPU 用户手册"。

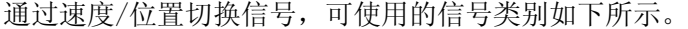

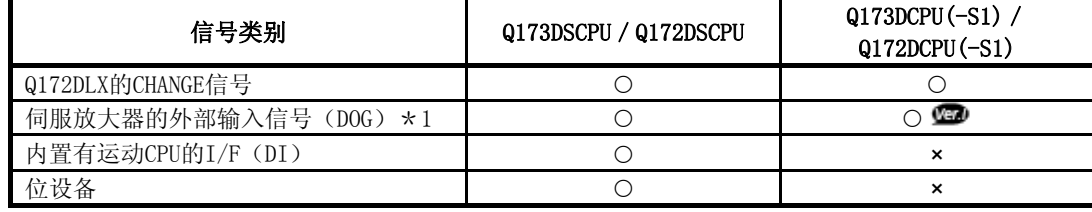

:使用可 ×:不可使用

\*1: 如果在外部信号参数设置中设置了输入过滤波器值,在读取伺服放大器的外部输入信号(DOG)开关时序时可 能会发生偏差。请根据用途慎重设置输入滤波器设置值。 需进行高精度控制操作时,请使用Q172DLX或运动CPU内置的I/F(DI)。

:关于软件的支持版本,请参照1.3节。

(3) 进给当前值的处理

启动速度/位置切换控制操作时, 根据进给当前值更新请求指令(M3212+20n)的 开关状态,系统将对进给当前值进行如下操作。

(a)M3212+20n呈OFF状态时‥‥启动时将对进给当前值进行清零操作。

·将在启动(速度控制)时更新进给当前值。

·运行停止后,进给当前值将呈如下状态。

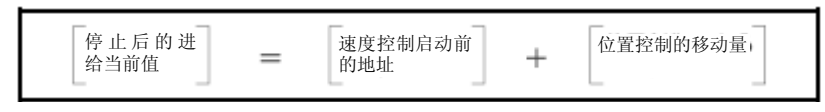

- (b) M3212+20n呈ON状态时 ‥‥‥・
- 、启动时不会对进给当前值进行清零操作。
	- ·将在启动(速度控制)时更新进给当前值。

当进给当前值超过行程限制范围时,将进行减速、

停止操作。

·运行停止后,进给当前值将呈如下状态。

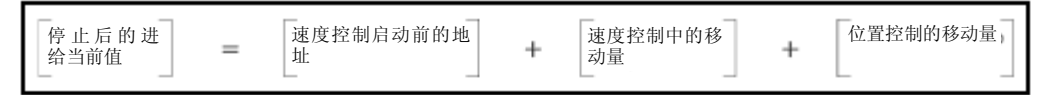

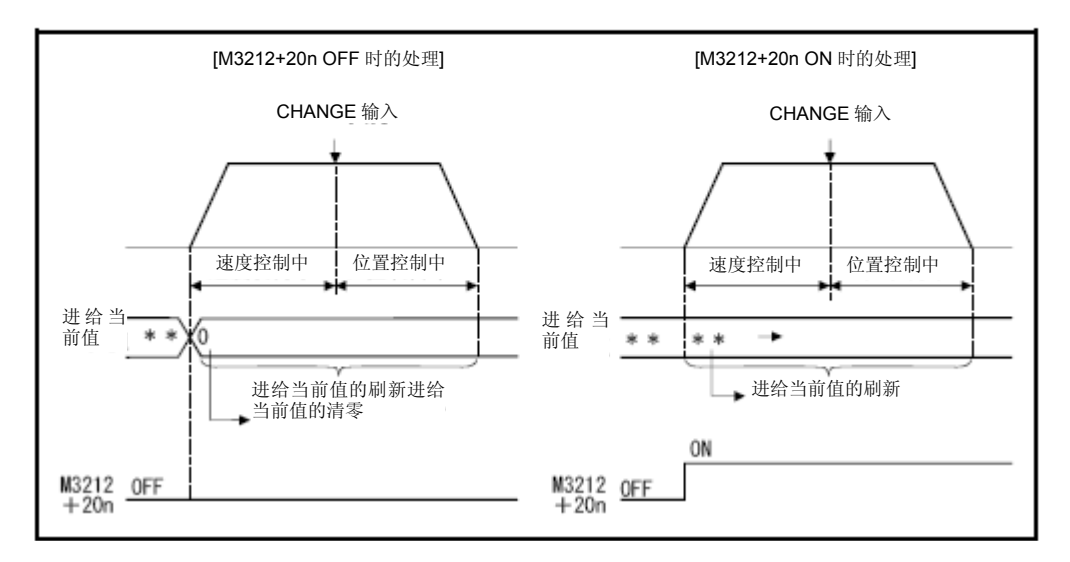

要点

将M3212+20n置为ON状态后,请持续保持该状态,直到定位操作完成为止。 若在定位操作过程中使M3212+20n变为OFF状态,则将无法确保进给当前值的正确 性。

- (4) 速度控制过程中更改移动量
	- 启动速度位置控制操作后,可在进行速度控制时,更改位置控制操作的移动量。 a) 可在伺服程序中使用任何元件(双字)对移动量进行间接设置操作。

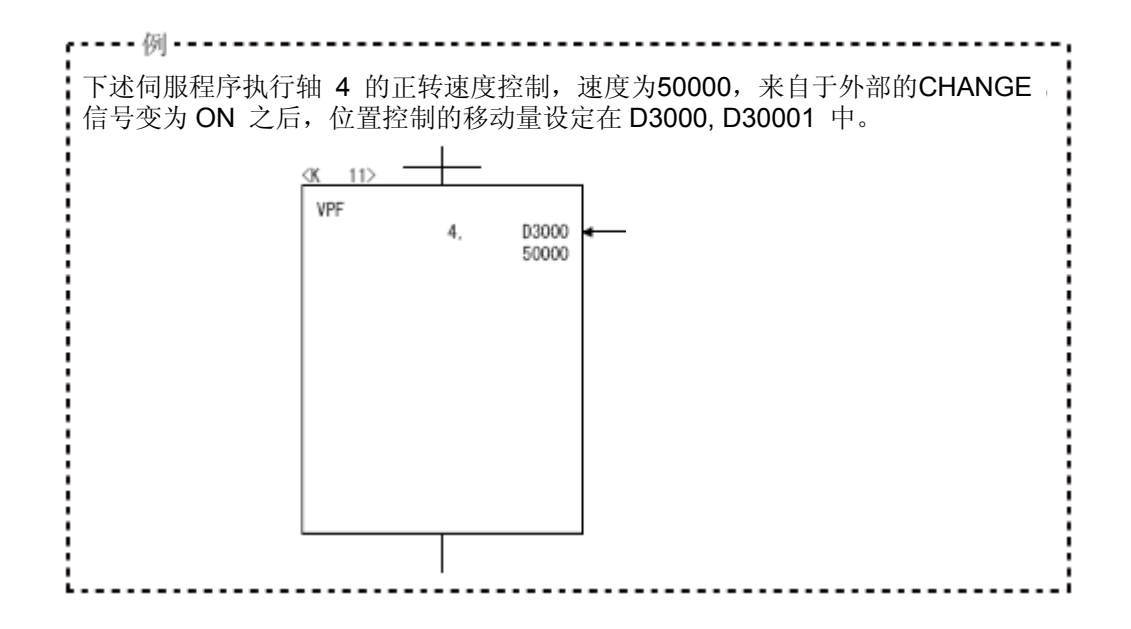

b) 在运动SFC程序中进行速度控制操作时,移动量将被保存于移动量更改用数据 寄存器中。CHANGE信号呈ON状态时,指定的移动量更改用数据寄存器中的内容 将被作为移动量使用。

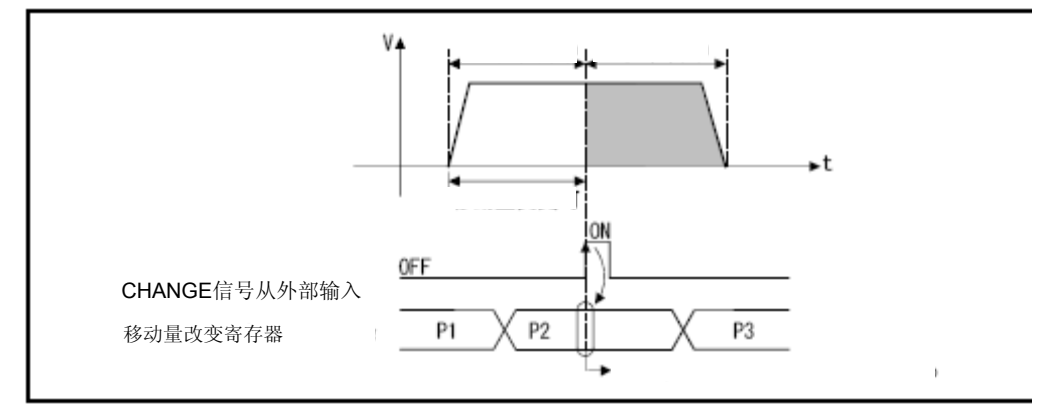

(5) 近点狗呈ON状态后的移动量区域 输入外部CHANGE信号后,系统将被切换至位置模式,从那一时刻开始,移动量将被 保存于近点狗置ON后的移动量存储寄存器(参考3.2.1项)内。

## 【注意事项】

(1)外部CHANGE信号呈ON状态时应实施的检查项目。

当CHANGE信号呈ON状态时,若下述项目全部成立,则将进行"速度控制→位置控 制"切换操作。

- ·启动接受标志(M2001+n)呈ON状态
- ·通过速度/位置控制进行启动操作,速度控制操作呈运行状态
- ·速度/位置切换使能指令(M3205+20n)呈ON状态

## (2)不执行速度控制操作

M3205+20n及CHANGE信号呈ON状态时,将仅进行位置控制操作。 速度控制中信号(M2404+20n)将不会呈ON状态。

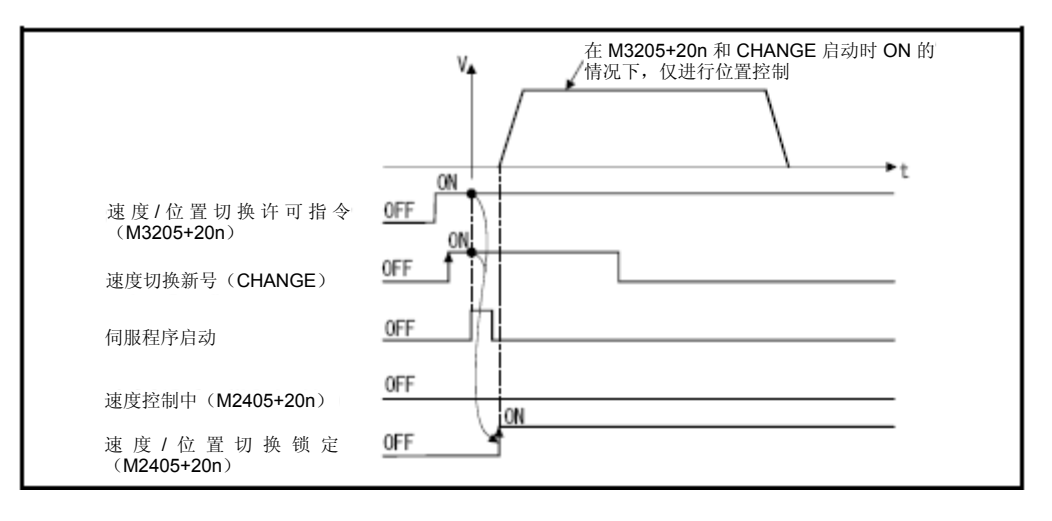

### (3)(位置控制中的移动量)<(减速距离)

- a) 当位置控制中的移动量小于减速距离(以控制过程中的速度进行减速)时,系 统将收到外部输入的CHANGE信号,从这一时刻开始,系统将进入减速操作状态。 b) 引起减速停止操作的移动量与位置控制中的移动量之差将溢出。
- 此时,错误检测信号(M2407+20n)将呈ON状态,错误代码[209]将会被保存于 数据寄存器中。
- c) 定位完毕信号(M2401+20n)不开启

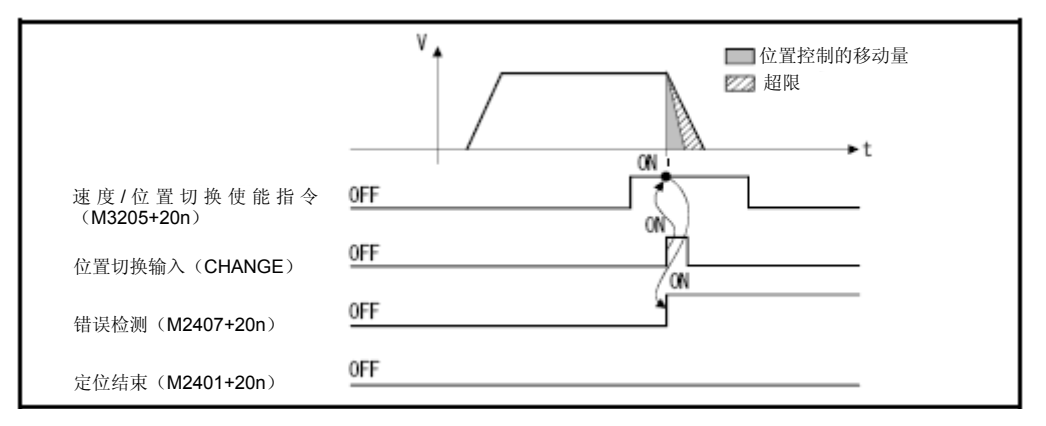

### (4)行程限制检查

速度模式运行过程中,将不检查行程限制范围。当移动量超出行程限制范围时,系 统将切换至位置模式,此时,系统将产生轻度错误(错误代码: 210),并进入减 速、停止运行状态。

## (程序)

将根据下述条件对实施速度/位置切换控制操作的程序进行说明。

(1) 系统构成

将对轴 4 进行速度/位置切换控制操作。

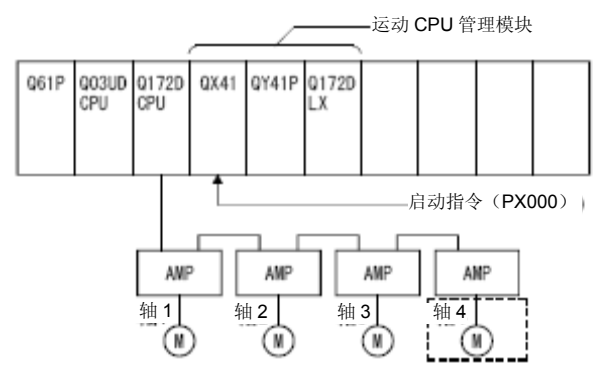

# (2)定位条件

(a)定位条件如下所示。

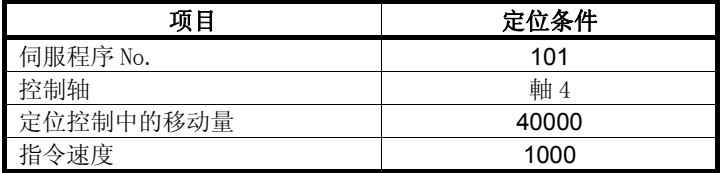

- (b) 定位启动指令 ‥‥‥‥‥‥‥ PX000 的启动(OFF→ON)
- (c) 速度/位置切换使能指令 ‥‥‥ M3265

# (3)运行时序

速度/位置切换控制操作的运行时序如下图所示。

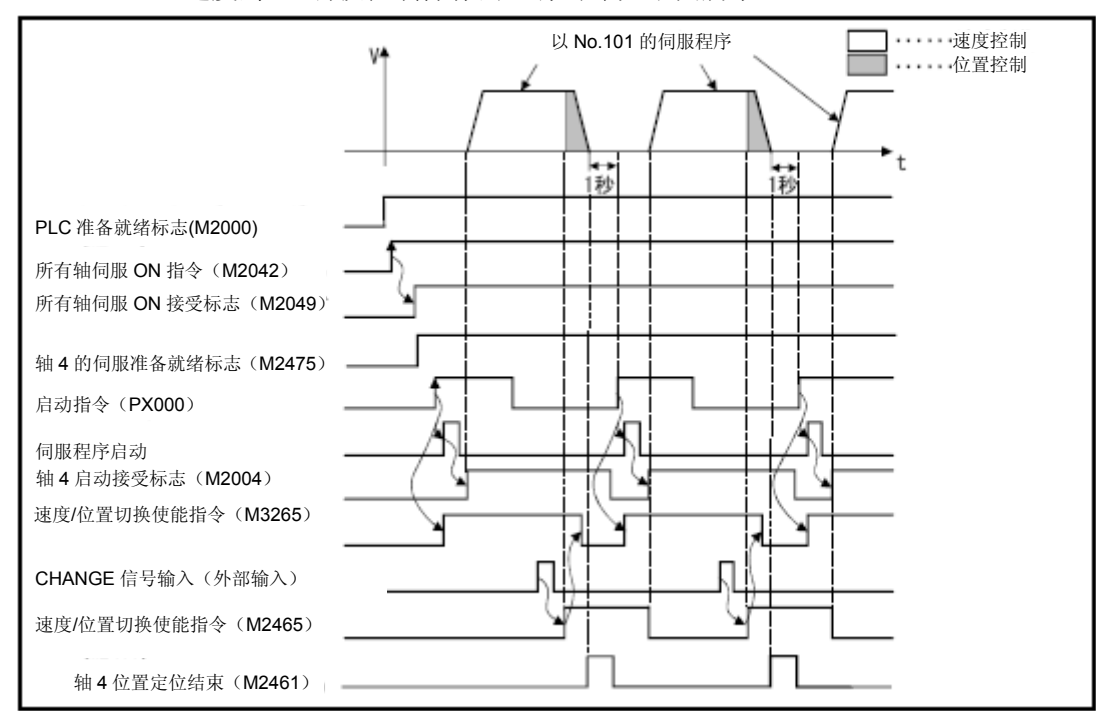

# (4) 伺服程序

进行速度/位置切换控制操作的 No.101 伺服程序如下图所示。

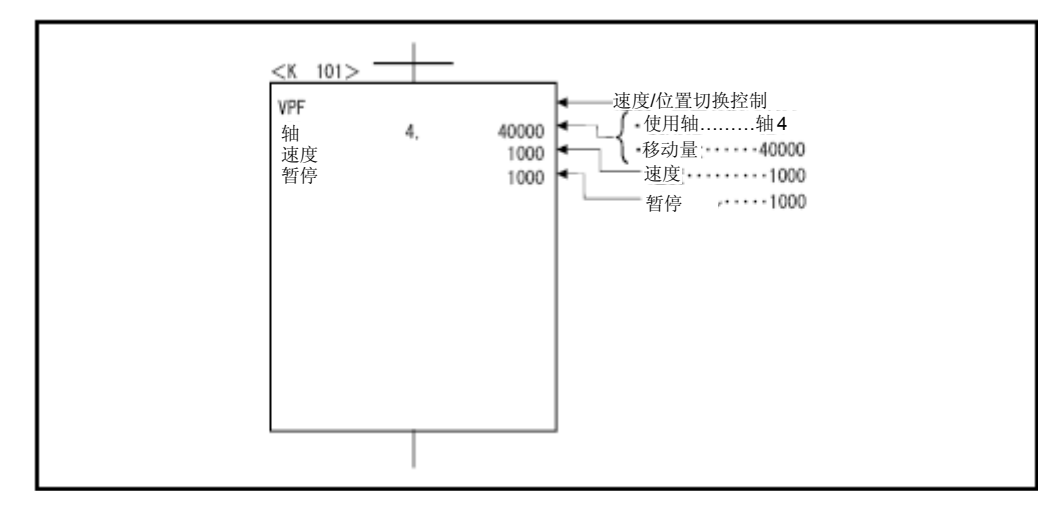

## (5)运动 SFC 程序

调用伺服程序的运动 SFC 程序如下图所示。

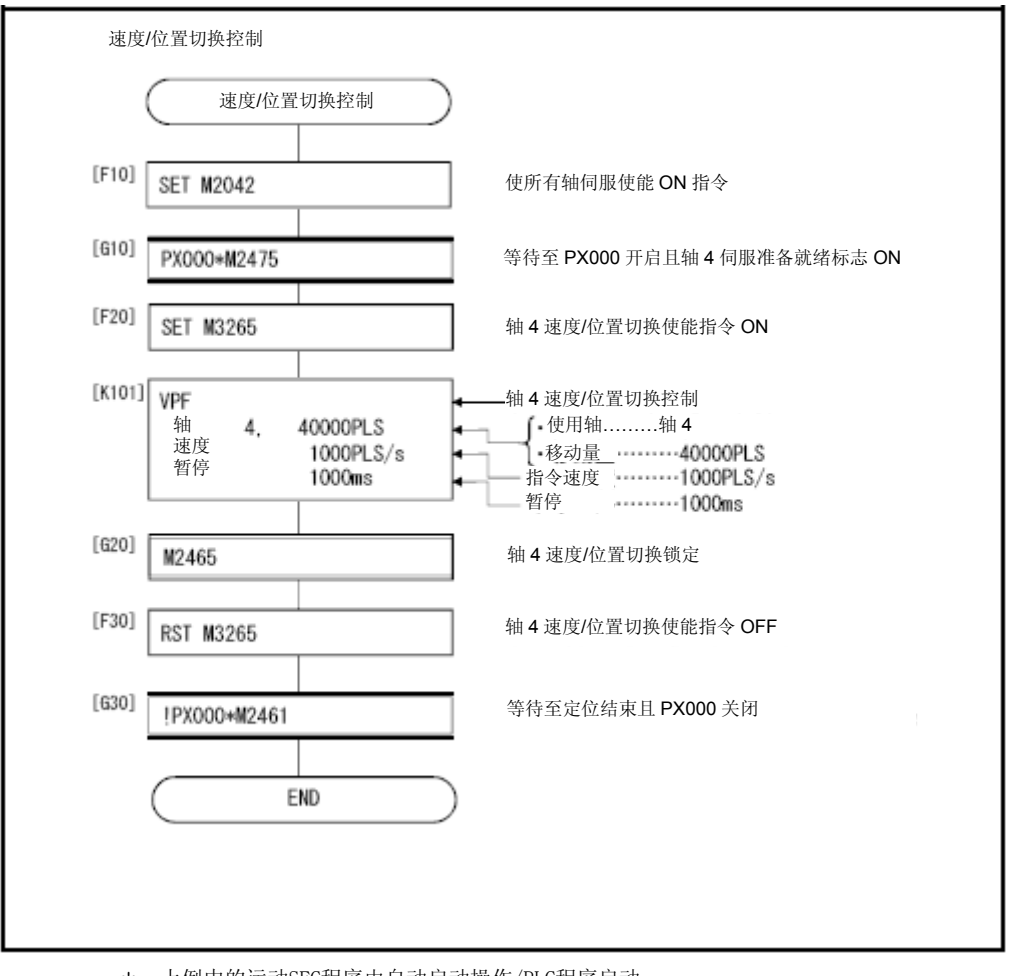

\*:上例中的运动SFC程序由自动启动操作/PLC程序启动。

# 6.15.2 停止后的重新启动操作

速度/位置切换控制操作过程中,若由于停止指令而停止运行,则应在其后实施重新启 动操作(继续运行)。

应通过伺服指令VPSTART进行重新启动操作。

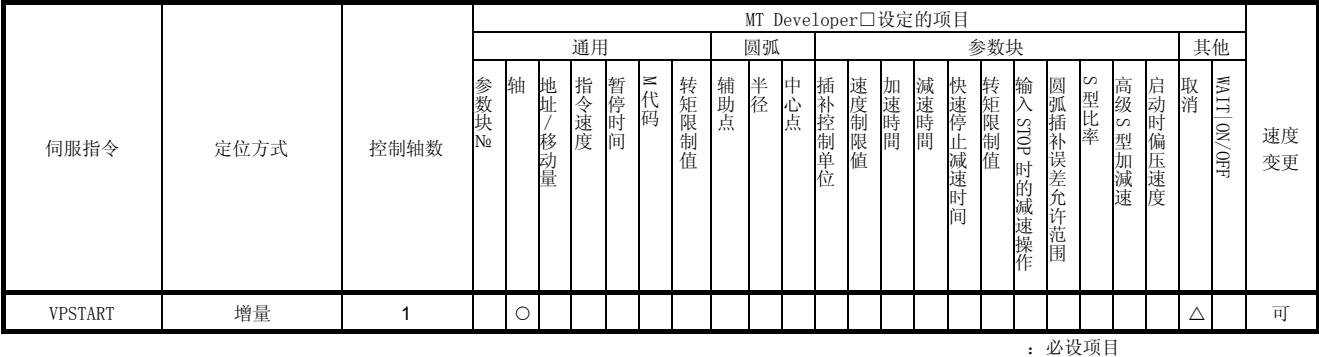

△:必要时设定项目

# 【控制内容】

- (1) 速度/位置切换控制操作过程中,若由于停止指令而停止运行,则应在其后采取相 应措施,以便继续进行控制操作。
- (2) 由VPSTART启动的继续控制操作将在速度控制操作及位置控制操作中途停止运行时 有效。
	- a) 在速度控制操作过程中停止运行时,若以速度控制模式进行重启操作,且 CHANGE信号呈ON状态,则控制模式将被切换至位置控制模式。 重启后的控制内容与速度/位置切换控制时相同。

请参考"6.15.1速度/位置切换控制的启动"。

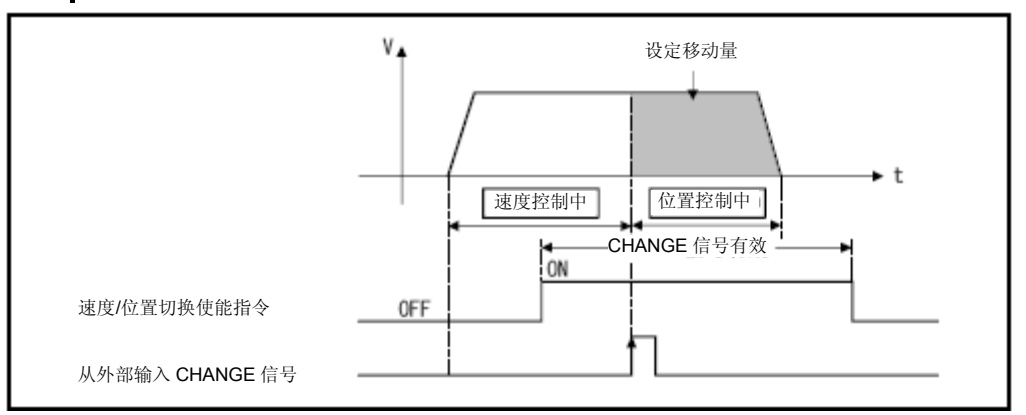

图6.27 速度控制过程中的重新启动操作

b) 在位置控制操作过程中停止运行时,应以位置控制模式进行重启操作,并根据 设置的移动量进行定位操作。 重启后的移动量如下式所示。

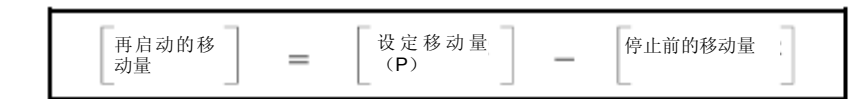

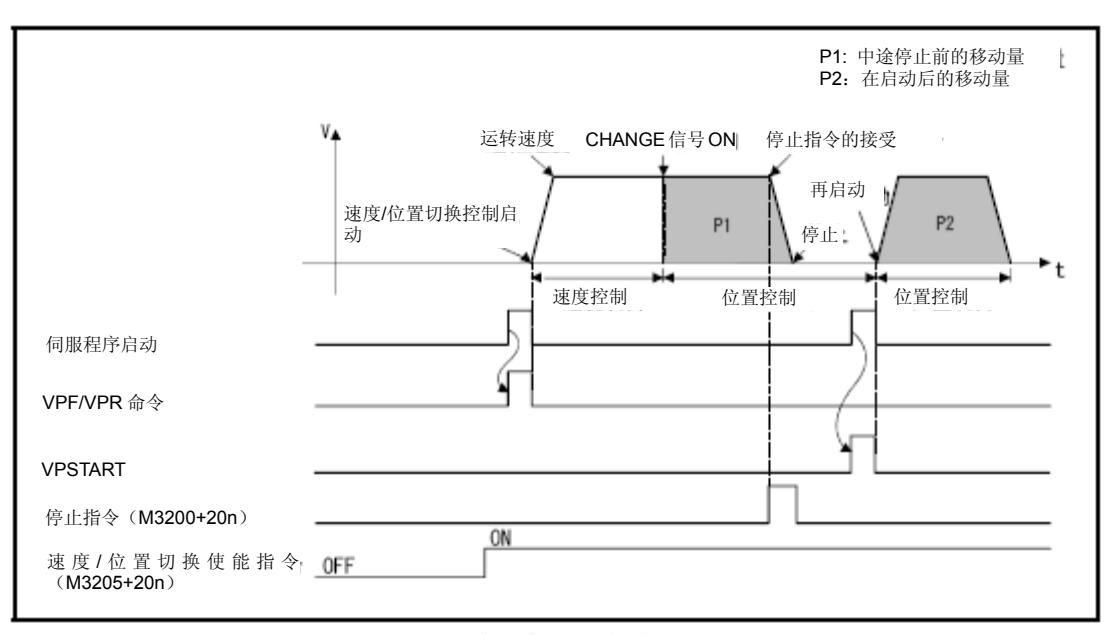

图6.28 位置控制过程中的重新启动

(3) 重启后,将以执行VPF/VPR指令时存储的速度进行控制操作。 因此,即使在停止运行前实施过速度更改操作,重启后的速度也将为执行VPF/VPR 指令时存储的速度。

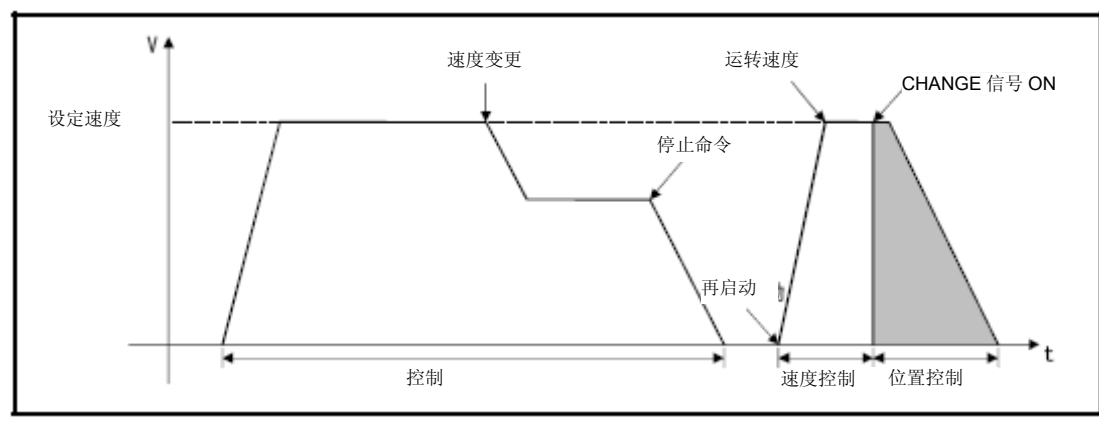

图6.29 进行速度更改操作后的重新启动

# (程序)

将根据下述条件,对实施重新启动操作(在速度/位置切换控制过程中,停止运行后)的 程序进行说明。

# (1) 系统构成

将对轴4进行速度/位置切换控制操作。

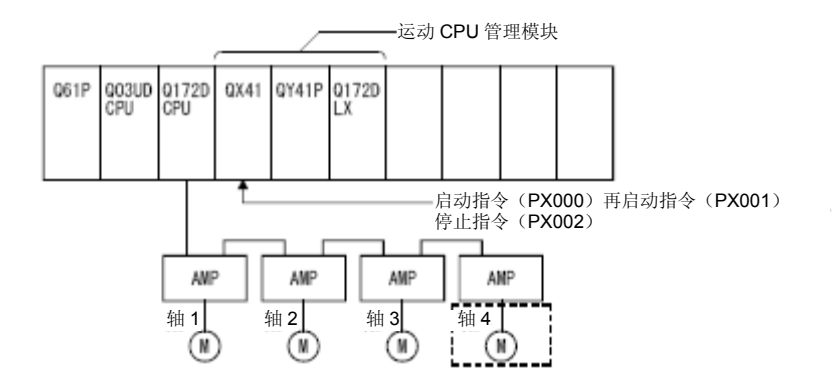

### (2)定位条件

(a)定位条件如下所示。

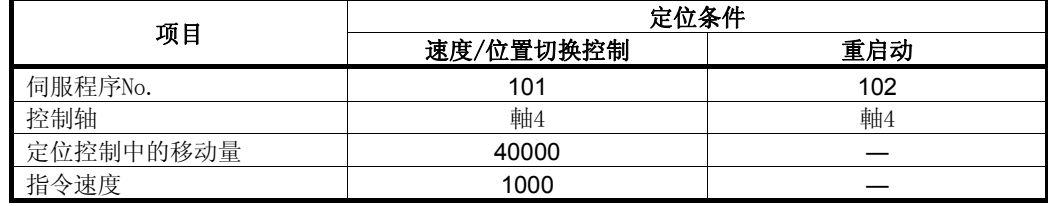

- (b) 定位启动指令 ‥‥‥‥‥‥‥ PX000的启动(OFF→ON)
- (c) 速度/位置切换使能指令 ‥‥‥ M3265
- (d) 重启指令 ‥‥‥‥‥‥‥‥‥‥ PX001的启动(OFF→ON)
- (e) 停止指令 ‥‥‥‥‥‥‥‥‥‥‥ PX002的启动(OFF→ON)

# (3)运行时序

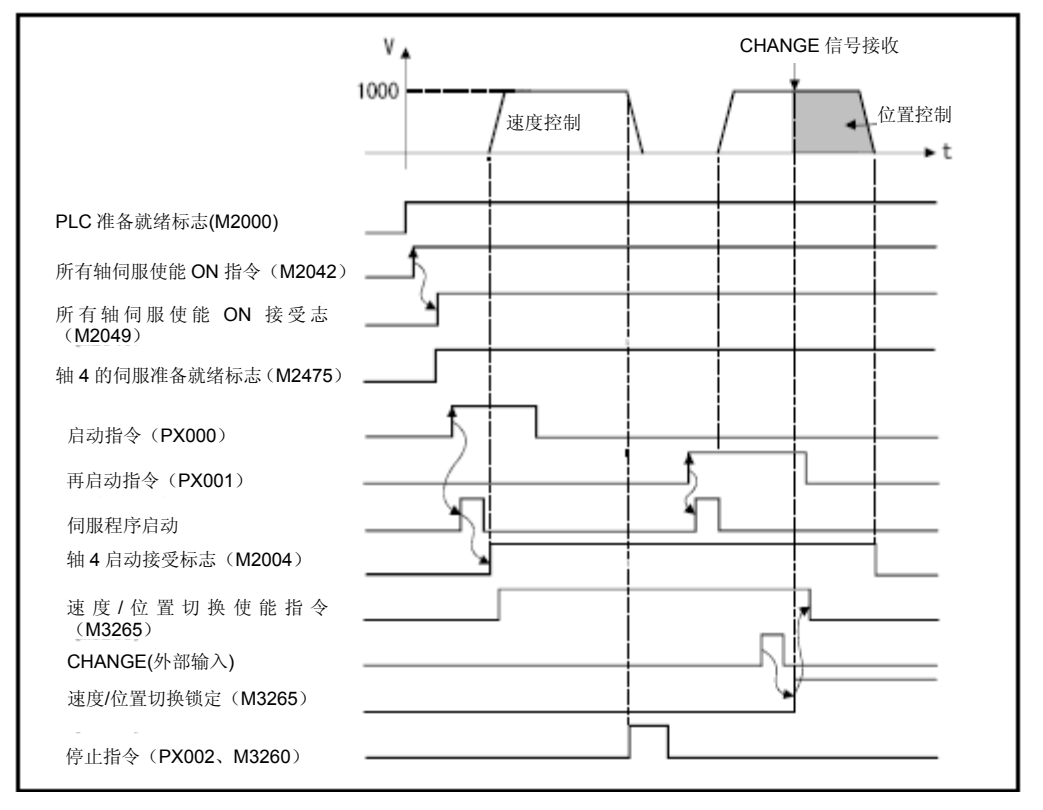

速度/定位控制、重新启动操作的运行时序如下图所示。

## (4) 伺服程序

进行速度/定位控制、重新启动操作的No.101、No.102伺服程序如下图所示。

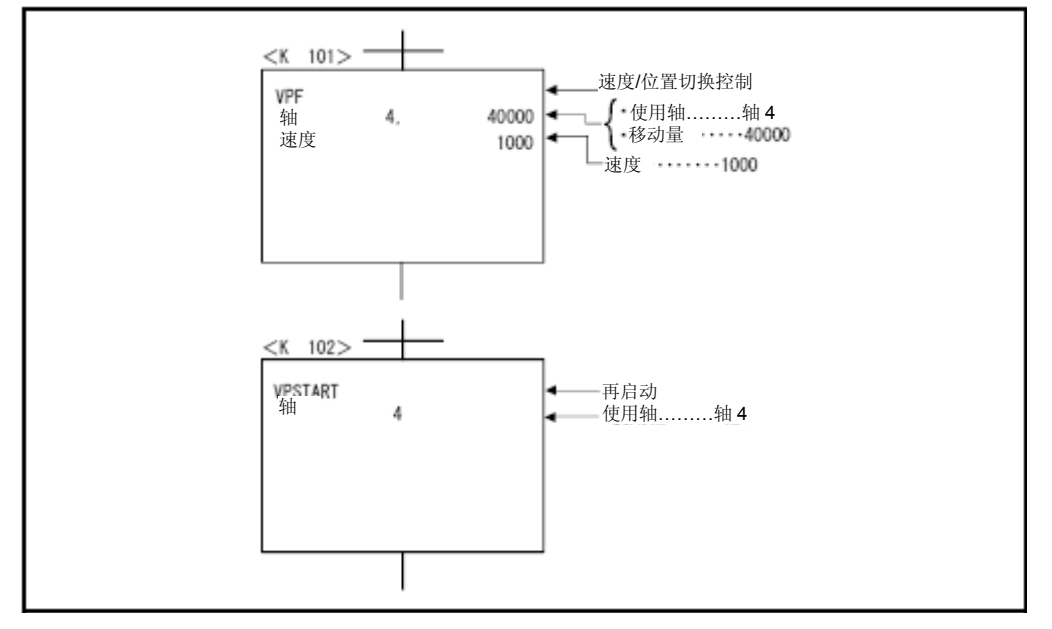

\*:进行定位控制操作的运动 SFC 程序示例如下所示。

# (5)运动SFC程序

执行伺服程序的运动SFC程序如下图所示。

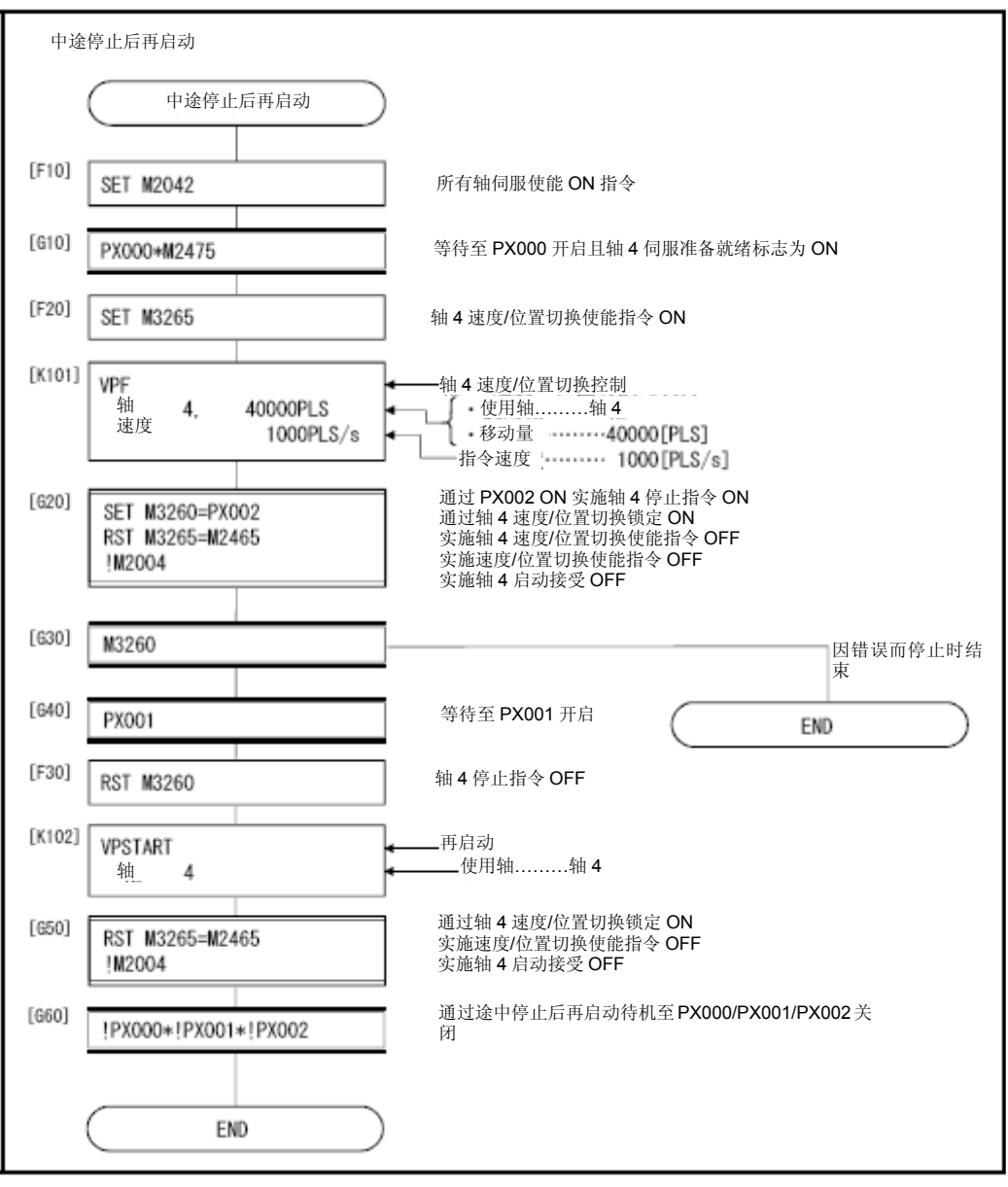

\*:上述运动SFC程序为通过自动启动/PLC程序启动的示例。

6.16速度切换控制

(1) 通过启动操作中预设的点,进行速度更改操作,并实施定位控制。

(2) 应通过伺服程序设置速度切换点及切换速度。

(3) 可通过重复操作指令,在任意的速度切换点间进行重复控制操作。

(4) 可更改每个速度切换点的M代码及转矩限制值。

6.16.1 速度切换控制的启动、速度切换点的设置、结束设置

| 伺服指令        |             | 定位方式 | 控制轴数           | MT Developer□设定的项目    |         |         |         |      |      |       |     |    |     |        |       |      |      |             |             |             |            |               |                 |         |    |             |                  |
|-------------|-------------|------|----------------|-----------------------|---------|---------|---------|------|------|-------|-----|----|-----|--------|-------|------|------|-------------|-------------|-------------|------------|---------------|-----------------|---------|----|-------------|------------------|
|             |             |      |                | 通用                    |         |         |         |      |      |       | 圆弧  |    |     |        | 参数块   |      |      |             |             |             |            |               |                 | 其他      |    |             |                  |
|             |             |      |                | 参数块<br>N <sub>0</sub> | 轴       | 地址/移动量  | 指令速度    | 暂停时间 | ≥ 代码 | 转矩限制值 | 辅助点 | 半径 | 中心点 | 插补控制单位 | 速度制限值 | 加速時間 | 減速時間 | 快速停止减速时间    | 转矩限制值       | 停止输入时的减速操作  | 圆弧插补误差允许范围 | $\sim$<br>型比率 | 高级<br>S<br>型加減速 | 启动时偏差速度 | 取消 | WAIT ON/OFF | 速<br>度<br>变<br>更 |
| 启动          | VSTART      |      |                | Δ                     |         |         |         |      |      |       |     |    |     | Δ      | Δ     | Δ    | Δ    | $\triangle$ | $\triangle$ | $\triangle$ |            | Δ             | Δ               | Δ       | Δ  |             |                  |
| 结束          | <b>VEND</b> |      |                |                       |         |         |         |      |      |       |     |    |     |        |       |      |      |             |             |             |            |               |                 |         |    |             |                  |
| 终点地址        | $ABS-1$     | 绝对   | 1              |                       |         |         |         | Δ    |      |       |     |    |     |        |       |      |      |             |             |             |            |               |                 |         |    |             |                  |
|             | $ABS - 2$   |      | $\overline{2}$ |                       | $\circ$ | О       | $\circ$ |      |      |       |     |    |     |        |       |      |      |             |             |             |            |               |                 |         |    |             | 有<br>效           |
|             | $ABS - 3$   |      | 3              |                       |         |         |         |      |      | Δ     |     |    |     |        |       |      |      |             |             |             |            |               |                 |         |    |             |                  |
| 到终点的移<br>动量 | $INC-1$     | 增量   | 1              |                       |         |         |         |      | Δ    |       |     |    |     |        |       |      |      |             |             |             |            |               |                 |         | Δ  |             |                  |
|             | $INC-2$     |      | $\overline{2}$ |                       |         |         |         |      |      |       |     |    |     |        |       |      |      |             |             |             |            |               |                 |         |    |             |                  |
|             | $INC-3$     |      | 3              |                       |         |         |         |      |      |       |     |    |     |        |       |      |      |             |             |             |            |               |                 |         |    |             |                  |
| 速度切换点       | <b>VABS</b> | 绝对   |                |                       |         | $\circ$ | $\circ$ |      |      |       |     |    |     |        |       |      |      |             |             |             |            |               |                 |         |    |             |                  |
|             | <b>VINC</b> | 增量   |                |                       |         |         |         |      | Δ    | Δ     |     |    |     |        |       |      |      |             |             |             |            |               |                 |         |    |             |                  |

:必设项目 △:必要时设定项目

## 【控制内容】

## 速度切换控制操作的启动及终止

应通过下述指令启动或终止速度切换控制。

(1) VSTART

启动速度切换控制操作。

(2) VEND

终止VSTART启动的速度切换控制操作。

### 设置起点至终点地址/终点的移动量。

应通过下述指令设置速度切换控制中的起点至终点地址/终点的移动量、定位控制方 式、起点至终点的定位速度。

(1) ABS-1/INC-1

设置1轴直线控制操作。 控制内容与6.2节中的1轴直线定位控制相同。

(2) ABS-2/INC-2

设置2轴直线插补控制操作。 控制内容与6.3节中的2轴直线插补控制相同。

(3) ABS-3/INC-3

设置3轴直线插补控制操作。 控制内容与6.4节中的3轴直线插补控制相同。

设置速度切换点

应通过下述指令设置速度切换点的地址/移动量及定位速度。

(1) VABS

通过绝对方式设置速度切换点。

(2) VINC

通过增量方式设置速度切换点。

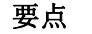

需通过2轴/3轴直线插补控制设置速度切换点/移动量及定位速度的轴是在"终点 地址/起点至终点的移动量设置"进行过初始设置的轴

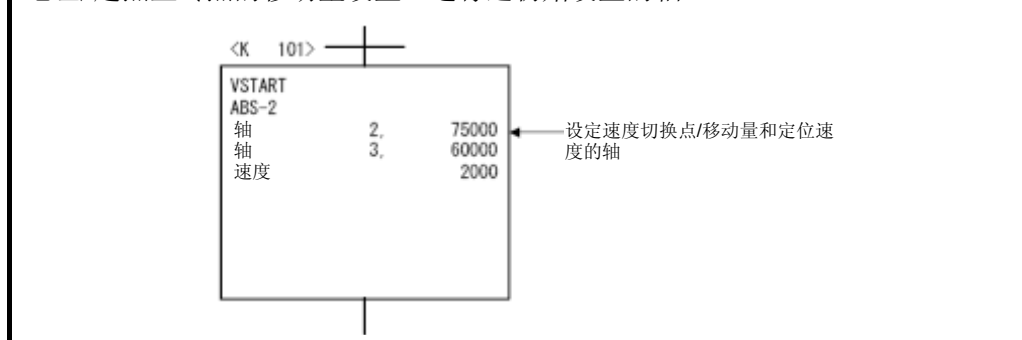

# 创建伺服程序的步骤及动作时序

速度切换控制的伺服程序及运行时序如下图所示。

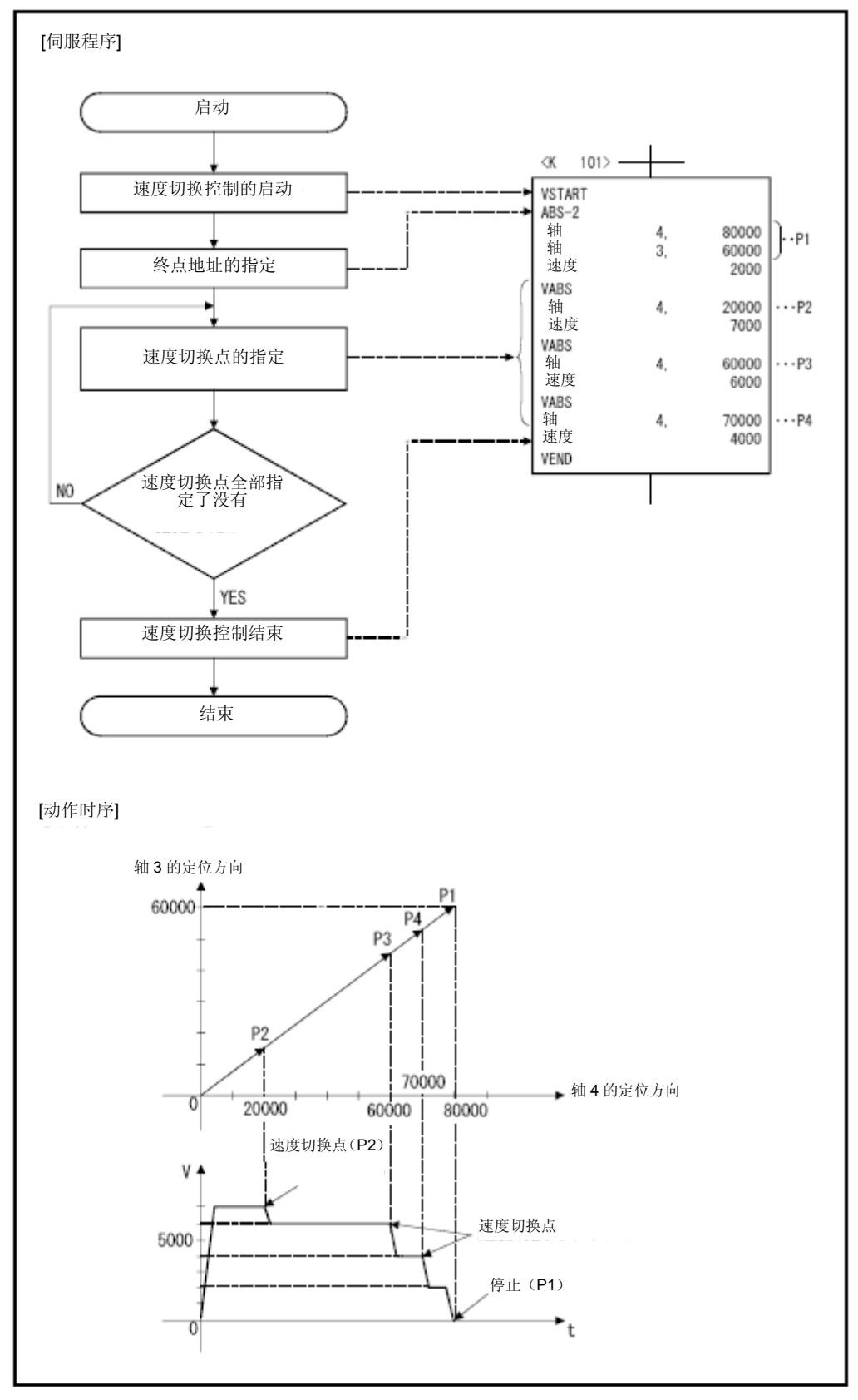

## 【注意事项】

- (1) 不可在控制过程中更改控制轴数量。
- (2) 设置速度切换点时,可混合使用绝对方式(VABS□)及增量方式(VINC□)。
- (3) 设置速度切换点时, 指定地址的移动方向应始终不变。一旦移动方向发生变化, 则 系统将产生轻度错误,错误代码[215]将被保存至各轴的轻度错误存储寄存器中。 且相关操作将快速停止运行。
- (4) 启动时,应确认终点地址是否处于行程限制的范围内。 若超出行程限制范围,则将产生轻度错误,错误代码[106]将被保存至各轴的轻度 错误存储寄存器中。且相关操作将不会被启动。
- (5) 若速度切换点间的移动量较少,且需在速度切换过程中抵达下一速度切换点时,将 不进行速度切换操作。
- (6) 若未设置速度切换点的M代码,则M代码将继续保持上一切换点的数值。
- (7) 请勿将速度切换点间的移动量设为0。(若设置的转矩限制值不能满足内部控制操 作的相关限制条件,则将可能发生伺服错误或轴下落等事故。)

### (程序)

下面将根据下述条件对实施速度切换控制操作的程序进行说明。

## (1) 系统构成

对轴2、轴3进行速度切换控制操作。

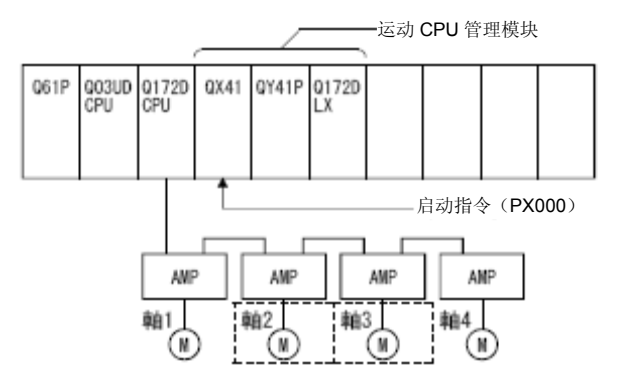

#### (2)定位条件

(a)速度切换控制条件如下表所示。

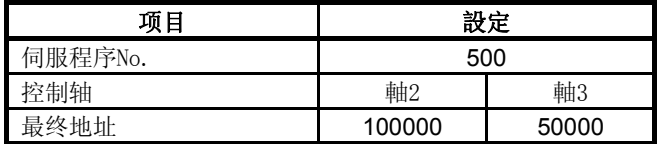

(b) 速度切换控制操作的启动指令 ‥‥‥ PX000的启动(OFF→ON)

# (3)动作时序及速度切换位置

速度切换控制的动作时序及速度切换位置如下图所示。

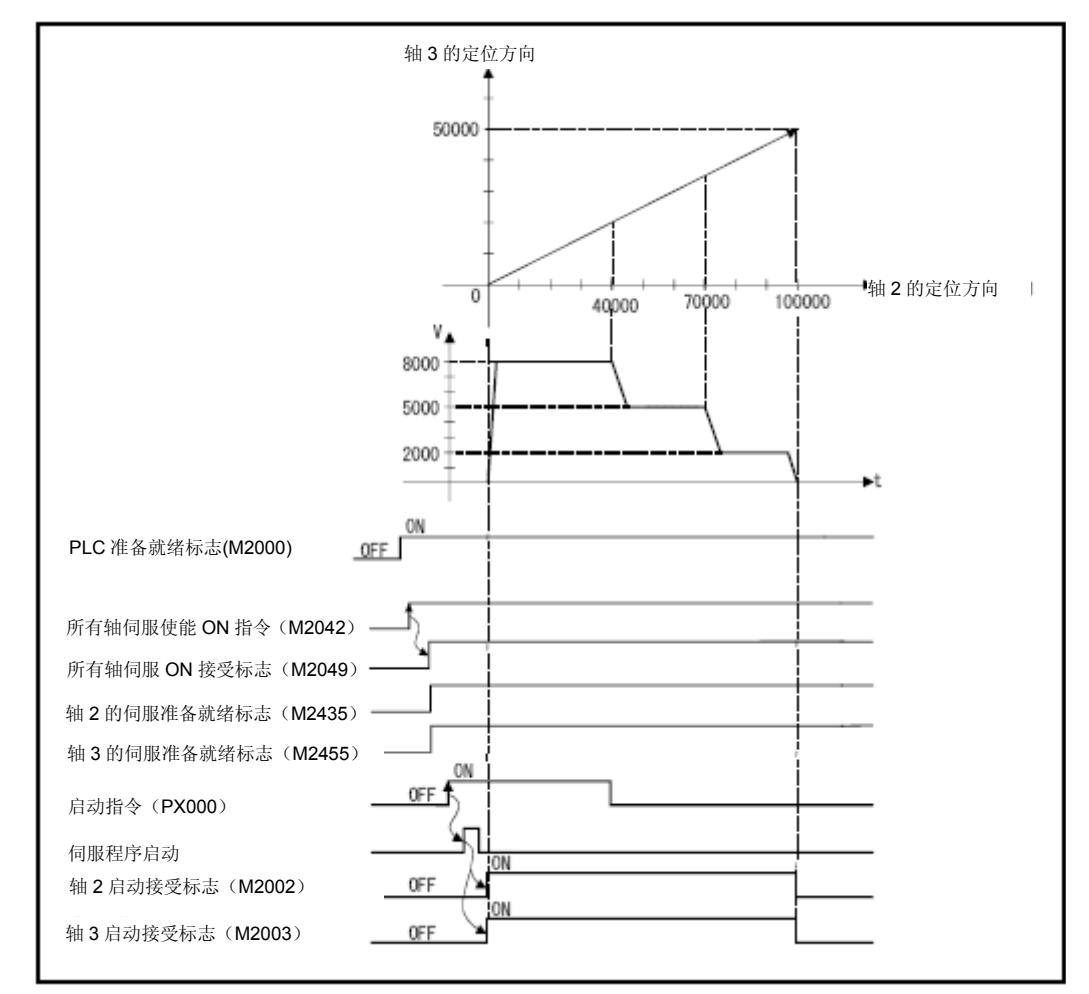

## (4) 伺服程序

进行速度切换控制操作的No.500伺服程序如下图所示。

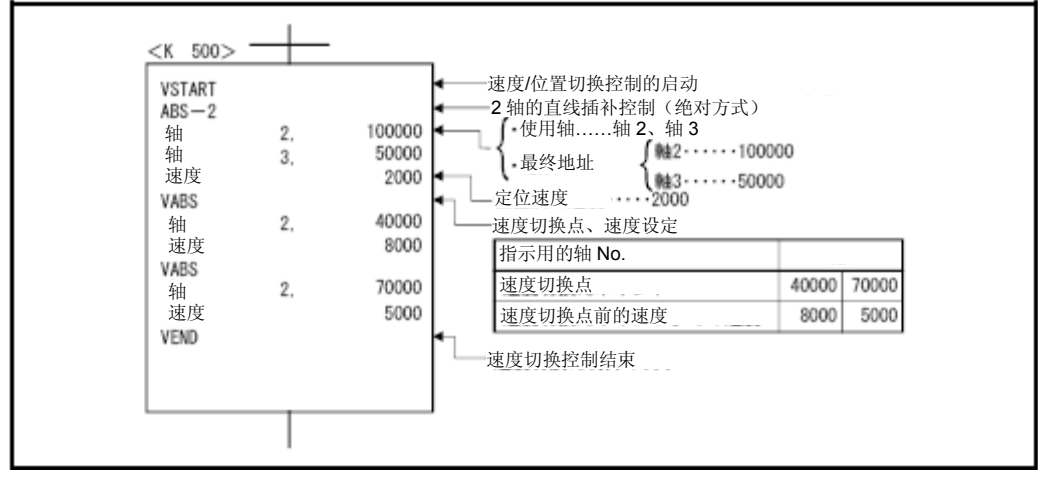

\*:进行定位控制操作的运动SFC程序示例如下所示。

# (5)运动SFC程序

执行速度切换控制操作的运动SFC程序如下图所示。

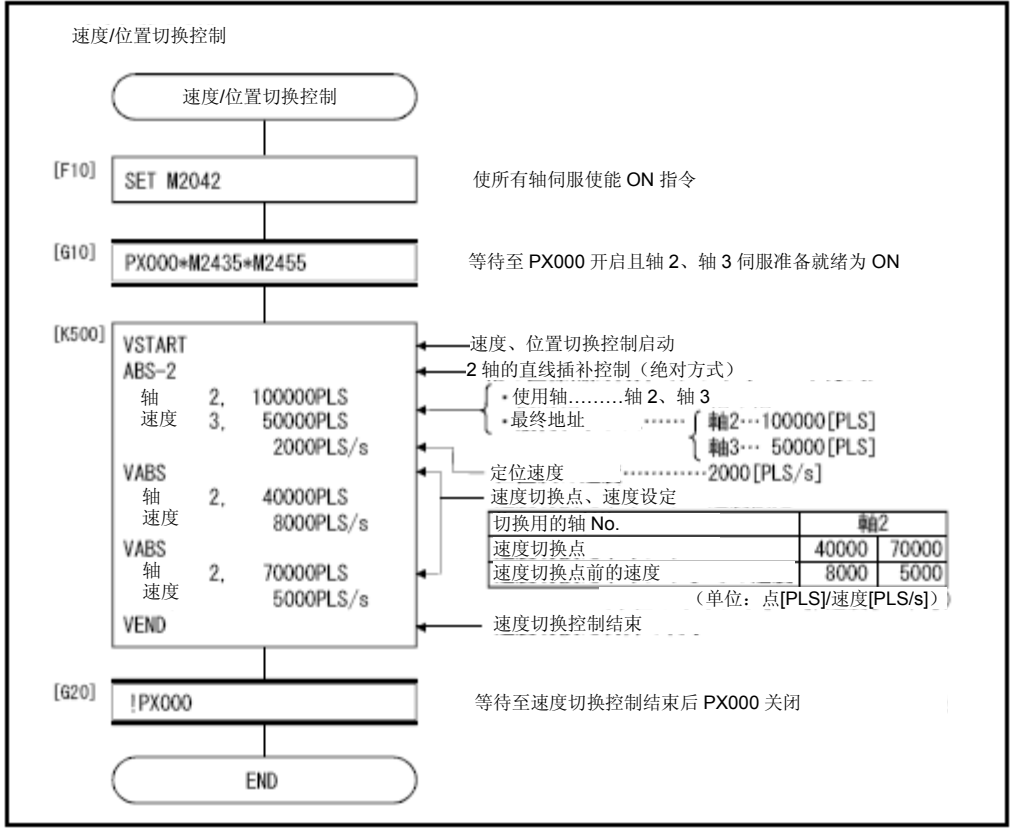

\*:上述运动SFC程序为通过自动启动/PLC程序启动的示例。

## 6.16.2 通过重复指令设置速度切换点

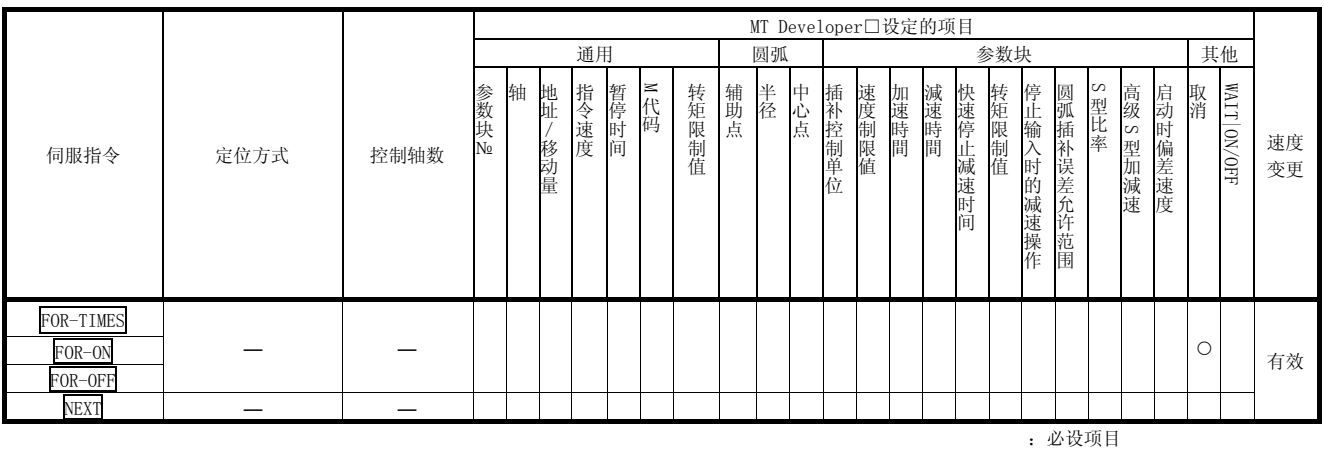

#### 将在任意的速度切换点间重复运行。

△:必要时设定项目

# 【控制内容】

## 重复范围的起点设置

应通过下述指令设置重复操作次数。

### (1) FOR-TIMES(设置循环次数)

- (a)将根据指定的次数,在设置的重复范围内,重复进行控制操作。
- (b)设置范围为1~32767。

若设置值超出设置范围,即处于(-32768~0)范围内时,系统会将设 置值置为"1"后在进行控制操作。

- (c)可用于设置重复次数的元件如下所示。
	- ① 数据寄存器(D)
	- ② 连接寄存器(W) ③ 运动寄存器(#) 用于间接设置

- ④ 多CPU共享元件(U□\G)
- ⑤ 10进制常数(K)
- ⑥ 16进制常数(H)

### (2) FOR-ON(设置跳出循环触发条件)

- a) 将在设置的重复操作范围内,重复进行控制操作,直到指定位元件呈ON 状态为止。
- b) 可用于设置跳出循环触发条件的位元件如下所示。
	- ① 输入(X/PX)
	- ② 输出(Y/PY)
	- ③ 内部继电器(M)
	- ④ 特殊继电器(SM)
	- ⑤ 连接继电器(B)
	- ⑥ 信号器(F)
- (3) FOR-OFF(设置循环触发条件)
	- a) 将在设置的重复操作范围内,重复进行控制操作,直到指定位元件呈OFF 状态为止。
	- b) 可用于设置跳出循环触发条件的位元件如下所示。
		- ① 输入(X/PX)
		- ② 输出(Y/PY)
		- ③ 内部继电器(M)
		- ④ 特殊继电器(SM)
		- ⑤ 连接继电器(B)
		- ⑥ 信号器(F)

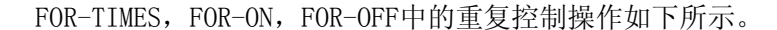

(伺服程序)

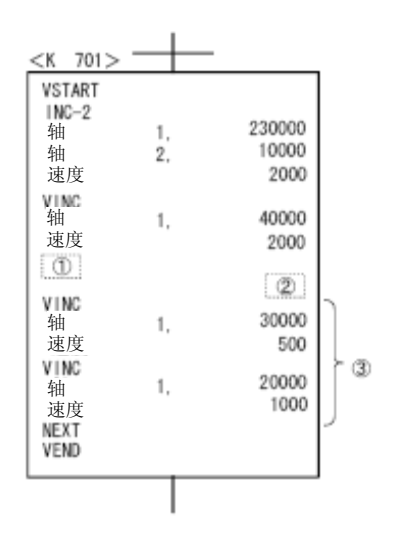

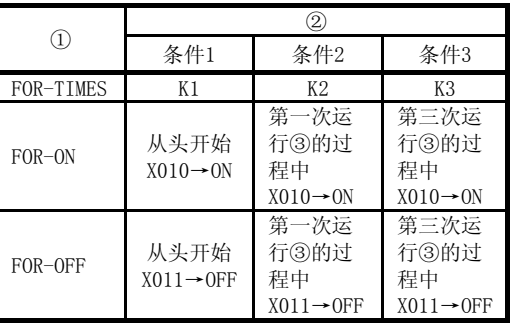

(1)将显示条件1下的操作。

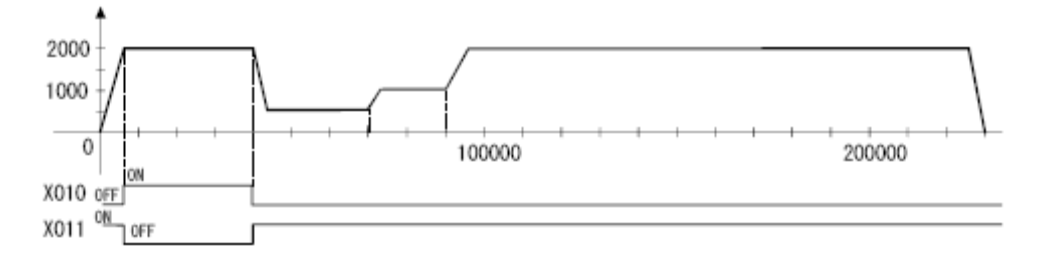

(2)将显示条件2下的操作。

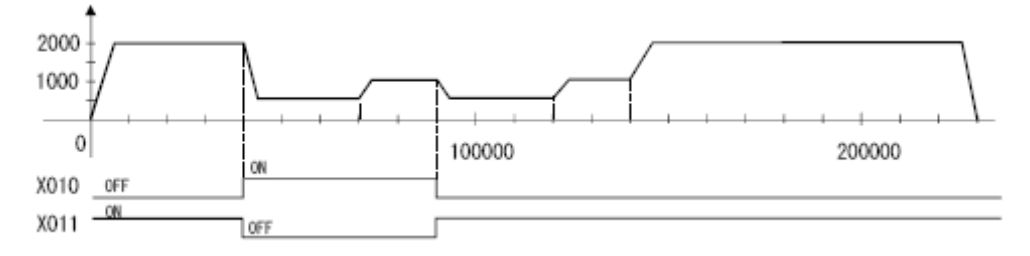

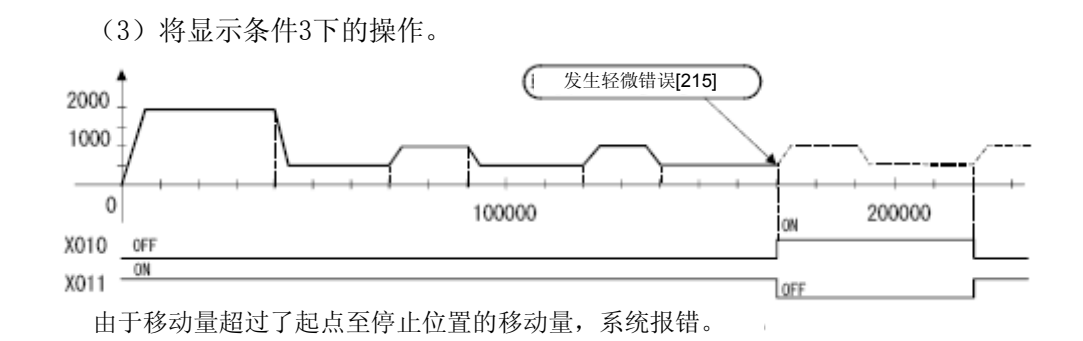

(程序)

将根据下述条件,对以速度切换控制功能重复实施同一操作的程序进行说明。

### (1) 系统构成

对轴2、轴3进行速度切换控制操作。

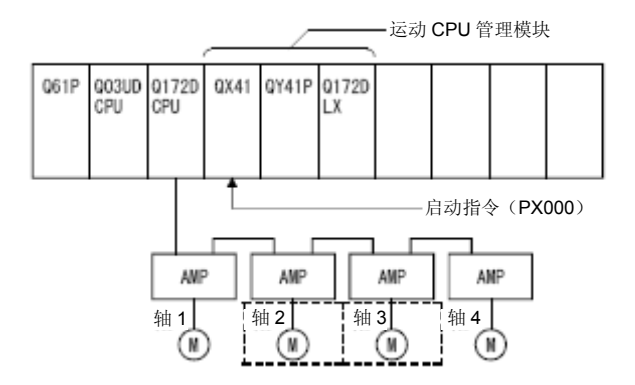

## (2)定位条件

(a)速度切换控制条件如下表所示。

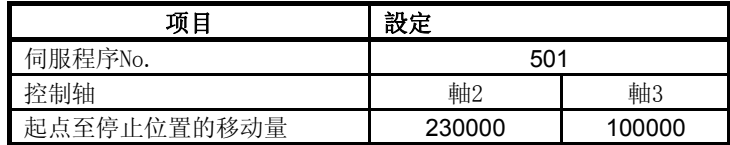

(b) 速度切换控制操作的启动指令 ‥‥‥ PX000的启动(OFF→ON)

# (3)动作时序及速度切换位置

速度切换控制的动作时序及速度切换位置如下图所示。

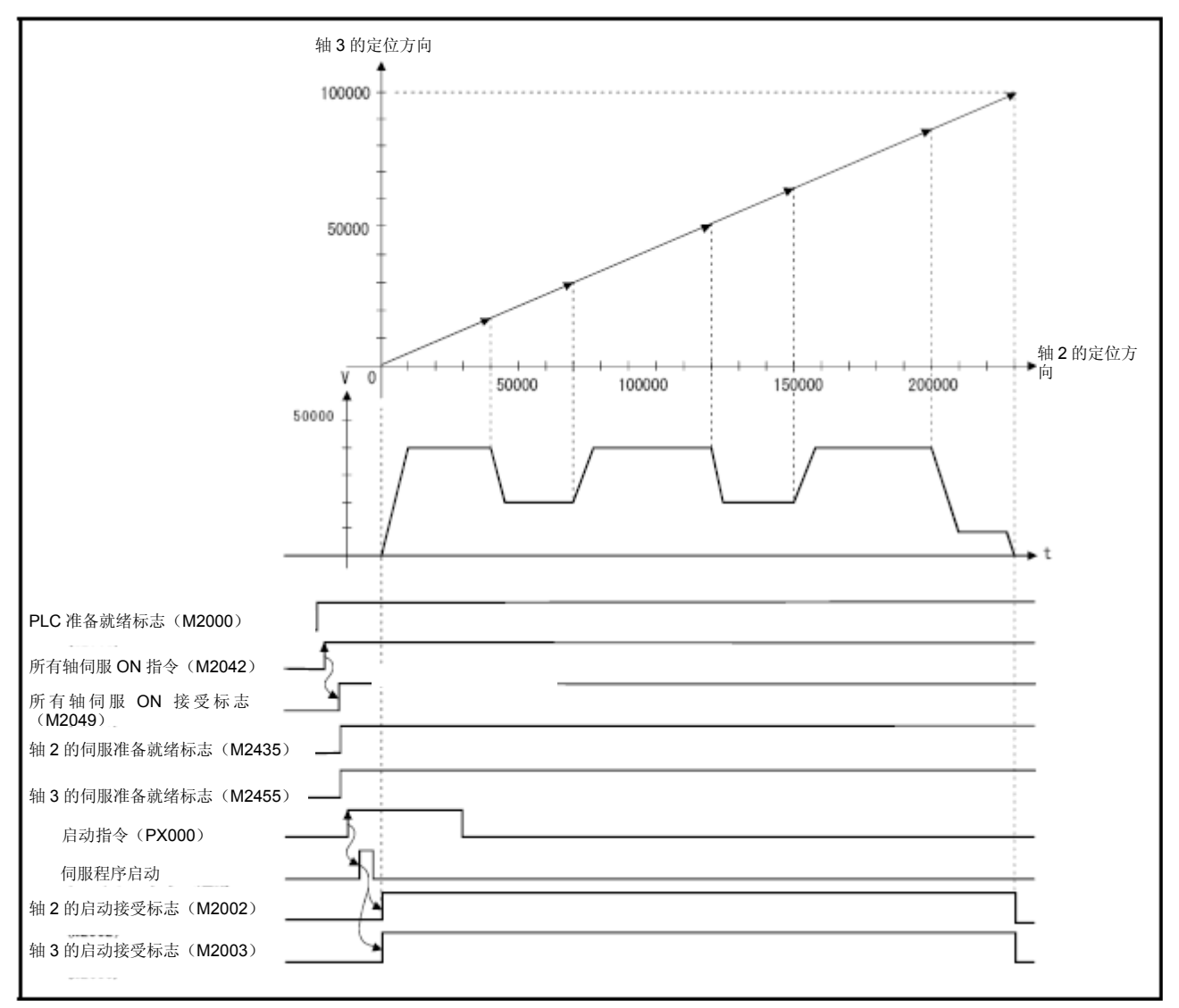

### (4) 伺服程序

通过重复指令进行速度切换控制操作的No.501伺服程序如下图所示。

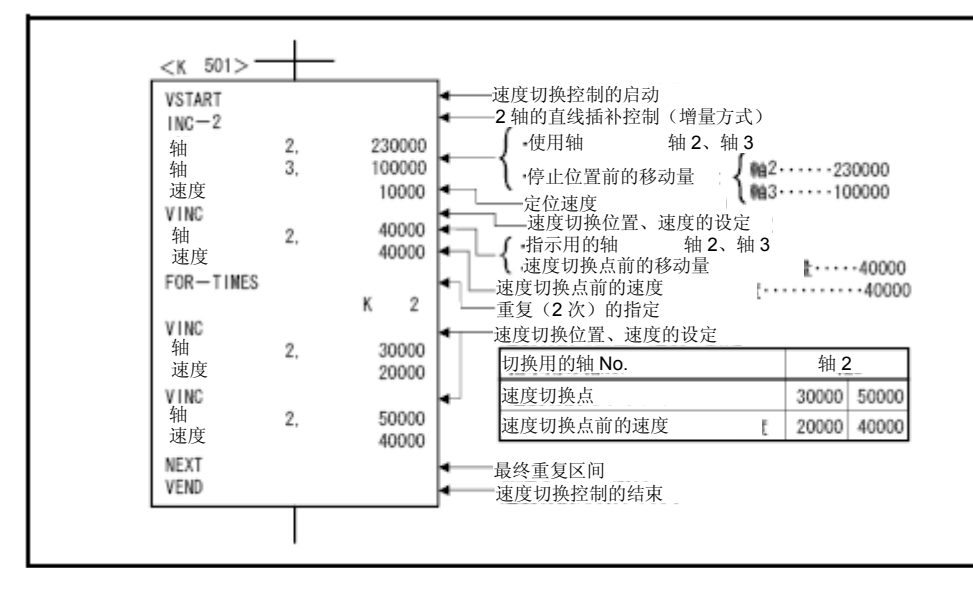

#### (5)运动SFC程序

通过重复指令执行速度切换控制操作的运动SFC程序如下图所示。

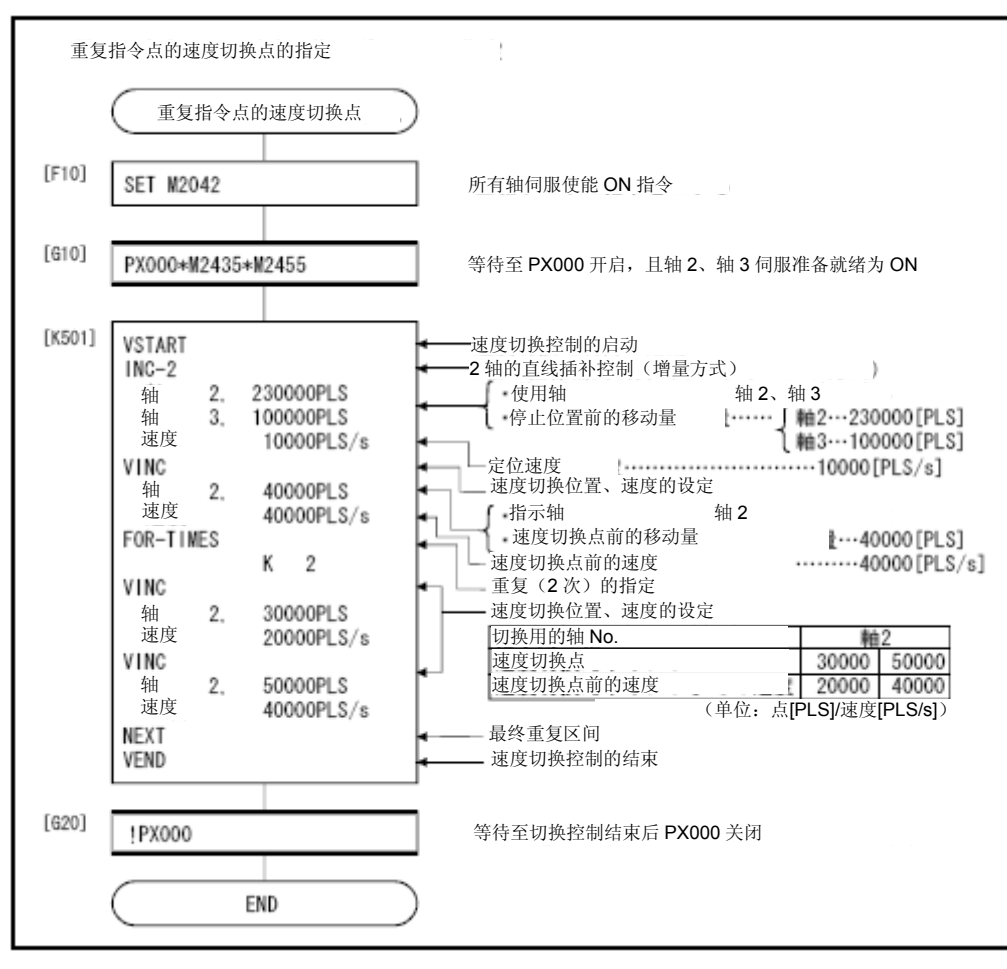

\*:上述运动SFC程序为通过自动启动/PLC程序启动的示例。

# 6.17 等速控制

- (1) 将根据启动过程中预设的通过点,以指定的定位方式及速度进行定位控制。
- (2) 可更改每个通过点定位方式及定位速度。
- (3) 应通过伺服程序设置下述参数。
	- ·通过点
	- ·任意通过点间的定位方式
	- ·任意通过点间的定位速度
- (4) 可通过重复指令,在任意通过点间进行重复控制操作。
- (5) 可更改每个通过点的M代码及转矩限制值。
- $(6)$  可进行 $1^{\sim}4$ 轴控制。

### 【伺服程序的编写顺序】

等速控制伺服程序的编写步骤如下所示。

编写步骤 2 轴的等速控制的伺服程序示例

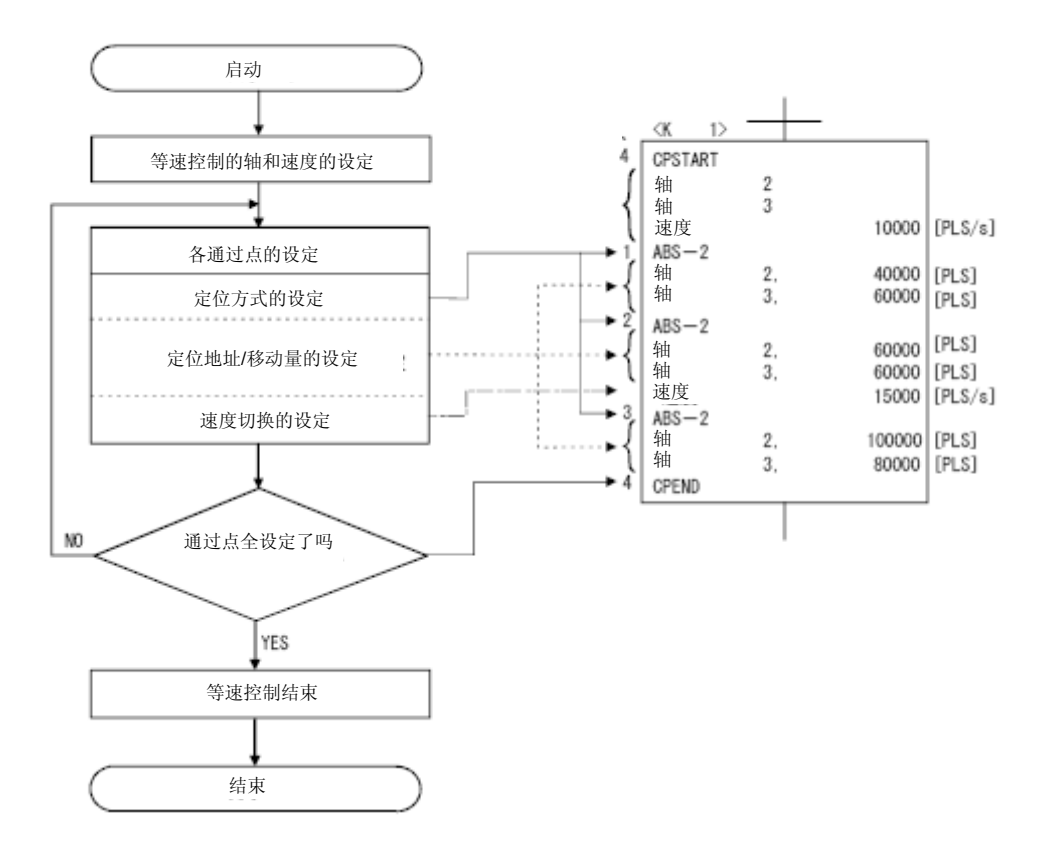

# 【动作时机】

等速控制的动作时序如下所示。

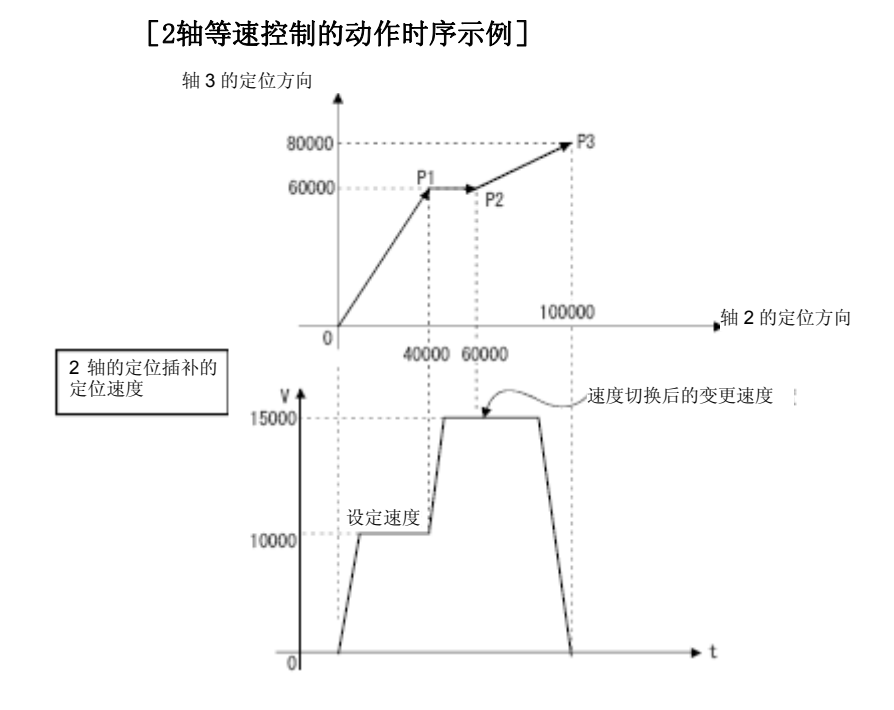

### 【注意事项】

- (1) 不可在控制过程中更改控制轴数量。
- (2) 可使用绝对方式(ABS□)及增量方式(INC□)设置通过点。
- (3) 设置通过点地址时,允许使用可改变移动方向的地址。 此时,若正在进行1轴等速控制操作,则将在通过点处进行加速处理,若正 在进行2~4轴等速控制操作,则不会在通过点处实施加减速处理,因此,系 统将可能出现错误(如伺服错误), 敬请注意。
- (4) 若程序仅具备1个通过点,且该程序中未设置FIN加减速,则控制操作将与 PTP控制操作相同。
- (5) 启动后可进行速度更改操作。 进行速度更改操作时,请注意如下要点。
	- (a)等速控制操作中包含中心点指定圆弧插补操作时 通过起点地址及中心点地址算出的圆弧轨迹与终点地址设置值间存在 偏差(处于圆弧插补误差容许范围内)时,若进行速度更改操作,则误 差修正功能(参考4.3.4项)将可能无法正常发挥作用。 进行等速控制操作时,若采取中心点圆弧插补操作方式进行定位,则请 在设置时,确保可根据起点地址、中心点地址及终点地址的设置值描绘 出正确的圆弧。

(b)对同一程序进行速度切换控制操作(在伺服程序中)及速度更改操作 (通过CHGV指令)时

应在更改速度(通过CHGV指令)及指令速度(伺服程序中指定)间, 选择数值较小的速度进行控制操作。

另外,通过CHGV指令更改的速度小于伺服程序中指定的速度时,应实 施相关操作。超过指令速度时将不进行相关操作。

① 当通过CHGV指令更改的速度大于伺服程序中指定的速度时,将选择 伺服程序的指令速度进行控制操作。

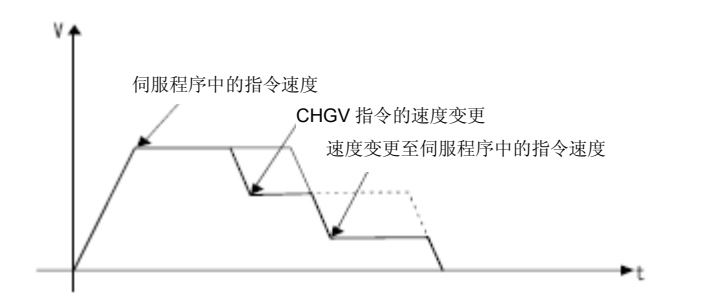

② 当通过CHGV指令更改的速度小于伺服程序中指定的速度时,将选择 通过CHGV指令更改的速度进行控制操作。

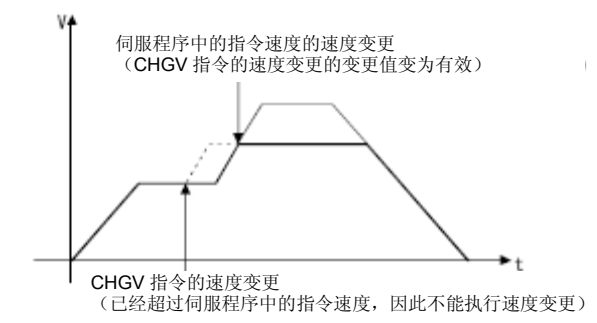

- (6) 启动后,对最终定位点进行检测时,若起点至最终定位点的距离小于定位 速度(指今速度)减速距离,则系统将出现超驰现象。 此时,将发生轻度错误,错误代码[211](溢出错误)将被存储于各轴的轻 度错误存储寄存器中。
- (7) 启动后,进行定位操作时,若定位地址超出行程限制范围,则系统将产生 轻度错误,错误代码[106]将被存储于各轴的轻度错误存储寄存器中,且系 统将进行减速、停止操作。
- (8) 进行等速控制时,通过点间的最低移动量如下所示。

每秒的指令速度[控制单位/s]× 主要周期[s]<移动距离[控制单位]

若通过点间的移动量小于最低移动量,则系统将降低定位速度。 <例>主要周期为20[ms],指令速度为600[mm/min]时 由于指令速度600[mm/min]除以60后,每秒的指令速度为10[mm/s], 主要周期为0.02[s], 因此, 移动距离为:  $10$ [mm/s]  $\times$ 0.02[s] = 0.2[mm]  $\circ$ 因此,移动距离应大于0.2[mm]。

# **6**.定位控制

## 6.17.1 通过重复操作指令设置通过点

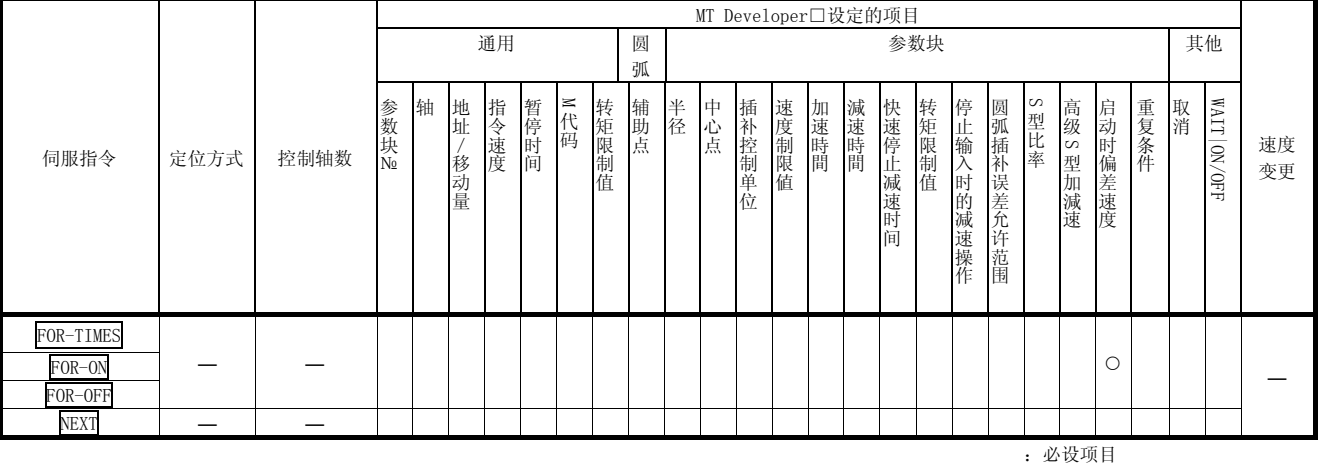

### 需在任意通过点间进行重复控制操作时,通过点的设置方法如下所示。

△:必要时设定项目

# 【控制内容】

重复范围的起点设置

将通过下述指令设置重复操作次数。

### (1) FOR-TIMES(设置循环次数)

- (a)将根据指定的次数,在设置的重复范围内,重复进行控制操作。
- (b)设置范围为1~32767。 若设置值超出设置范围,即处于(-32768~0)范围内时,系统会将设 置值置为"1"后在进行控制操作。
- (c)可用于设置重复次数的软元件如下所示。
- ① 数据寄存器(D)
- ② 连接寄存器(W) ③ 运动寄存器(#) 用于间接设置
- ④ 多CPU共享元件(U□\G) ⑤ 10进制常数(K)
- 
- ⑥ 16进制常数(H)

#### (2) FOR-ON(设置跳出循环触发条件)

- a) 将在设置的重复操作范围内进行重复控制操作,直到指定位软元件呈ON 状态为止。
- b) 可用于设置跳出循环触发条件的位软元件如下所示。
	- ① 输入(X/PX)
		- ② 输出(Y/PY)
		- ③ 内部继电器(M)
		- ④ 特殊继电器(SM)
		- ⑤ 连接继电器(B)
		- ⑥ 信号器(F)
- (3) FOR-OFF(设置跳出循环触发条件)
	- a) 将在设置的重复操作范围内进行重复控制操作,直到指定位元件呈OFF 状态为止。
	- b) 可用于设置跳出循环触发条件的位元件如下所示。
		- ① 输入(X/PX)
		- ② 输出(Y/PY)
		- ③ 内部继电器(M)
		- ④ 特殊继电器(SM)
		- ⑤ 连接继电器(B)
		- ⑥ 信号器(F)

通过FOR-TIMES, FOR-ON, FOR-OFF进行的重复控制操作若下所示。

### [伺服程序]

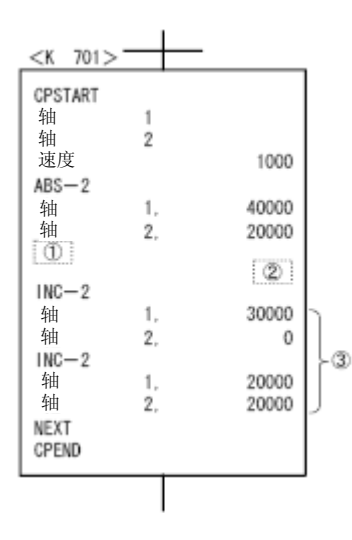

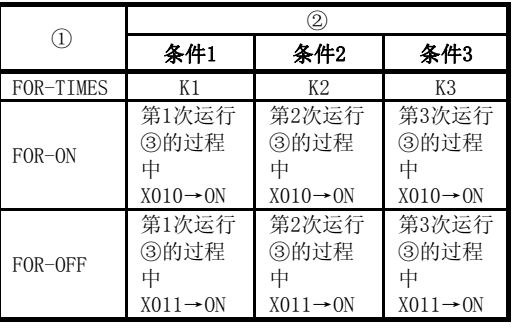

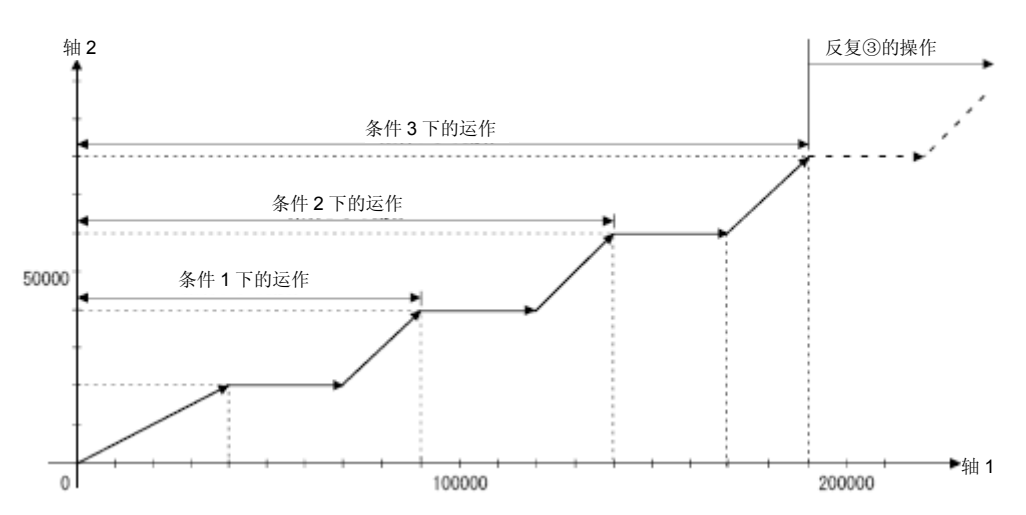

# (程序)

将根据下述条件,对重复运行同一控制操作(等速控制过程中)的程序进行说 明。

# (1) 系统构成

对轴2、轴3进行等速控制操作。

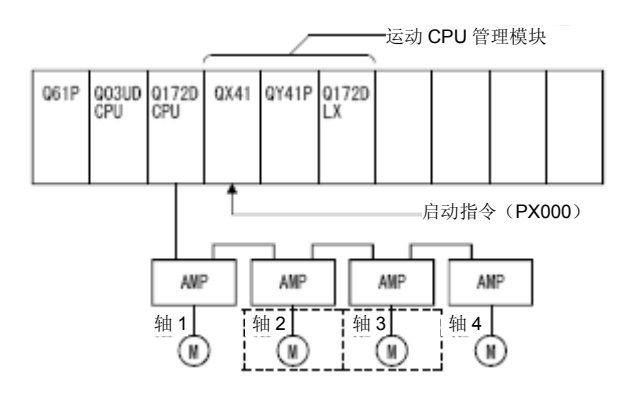

# (2)定位条件

(a)等速控制操作如下所示。

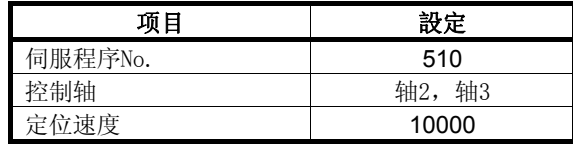

(b)等速控制的启动指令 ‥‥‥ PX000的启动(OFF→ON)

# (3)运行时序

等速控制操作的动作时序如下图所示。

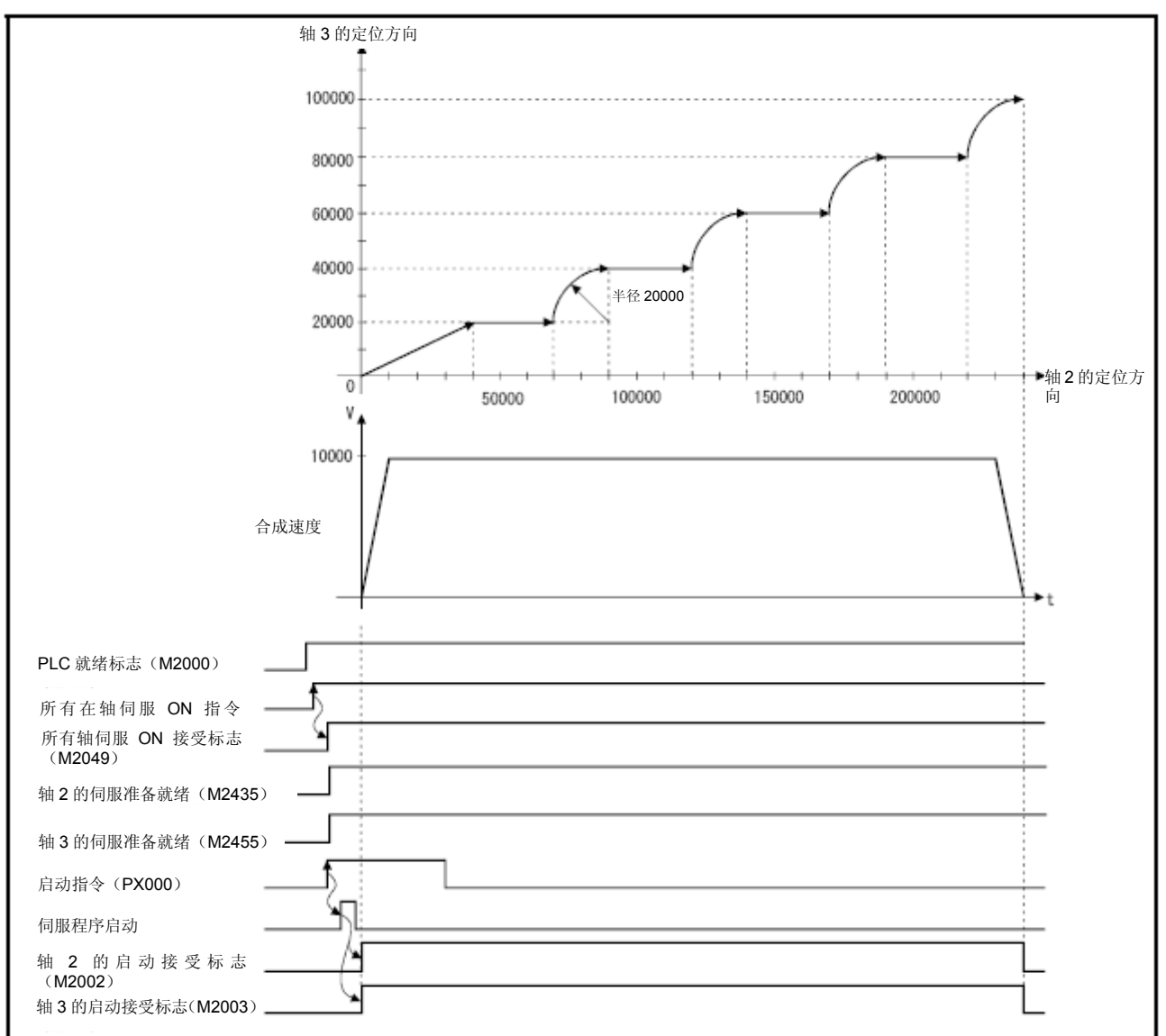

### (4) 伺服程序

进行等速控制操作的No.510伺服程序如下图所示。

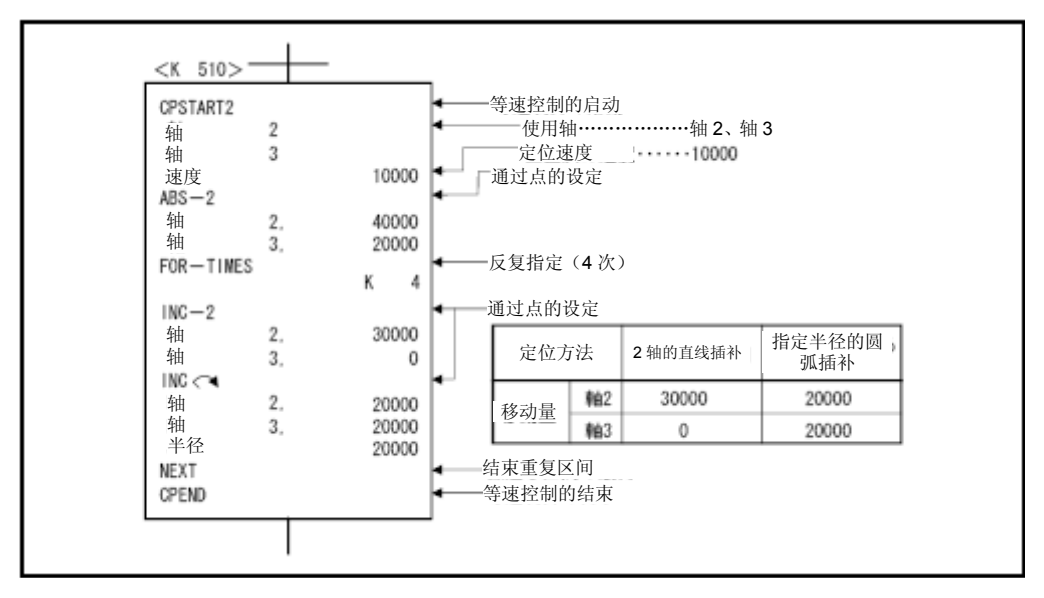

### (5)运动SFC程序

执行伺服程序的运动SFC程序如下图所示。

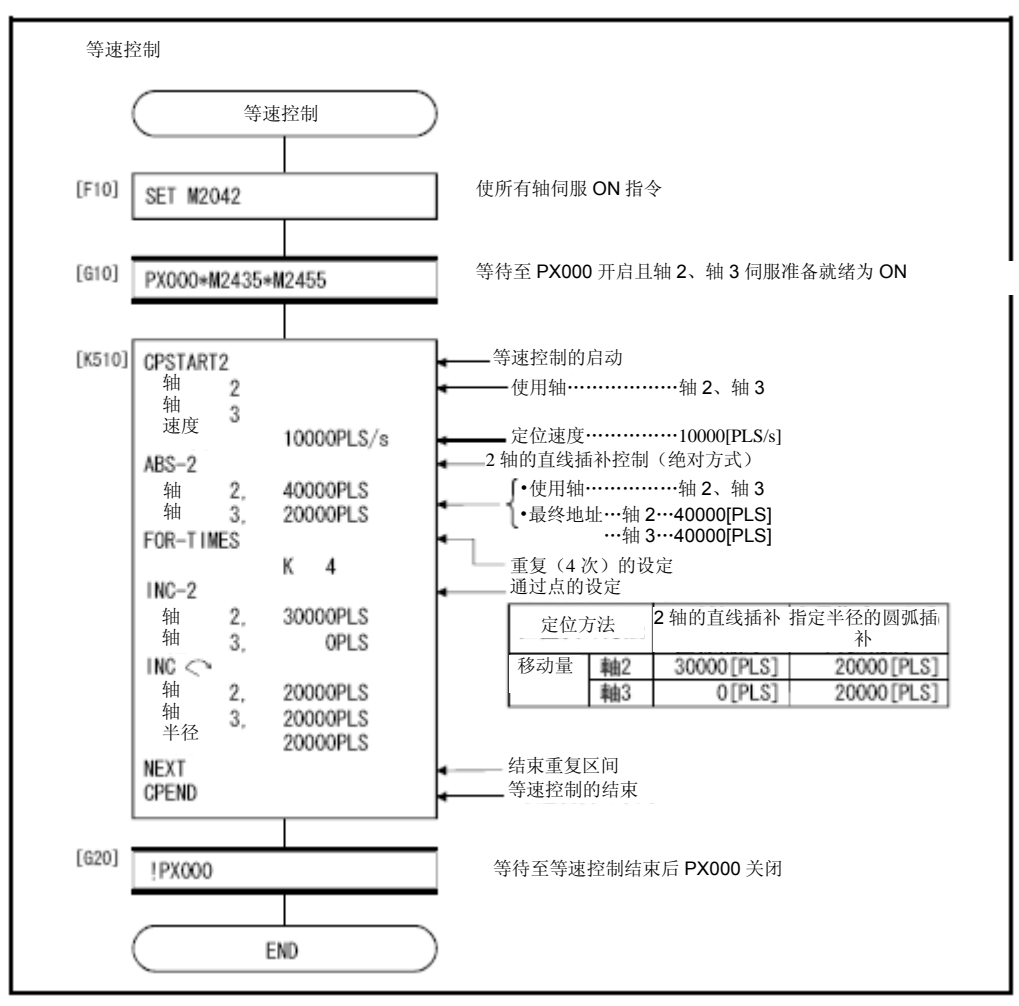

\*:上述运动SFC程序为通过自动启动/PLC程序启动的示例。

### 6.17.2 指令中的速度切换操作

可在等速控制指令过程中对各经过点进行速度设置操作。 可在伺服程序中,通过直接设置方式或间接设置方式,对任一点进行速度更改 操作。

### 【注意事项】

- (1) 进行1~4轴等速控制时,可通过伺服指令启动速度切换操作。
- (2) 可对各点进行速度指令设置操作。

(3) 若在启动前,事先将速度切换点指定标识(M2040)(参考3.1.3项) 置为ON状态,则可指定速度更改结束点。 标志ON/FF时的速度更改时序如下所示。

(a) M2040呈OFF状态时

将在速度切换指定点进行速度更改操作。

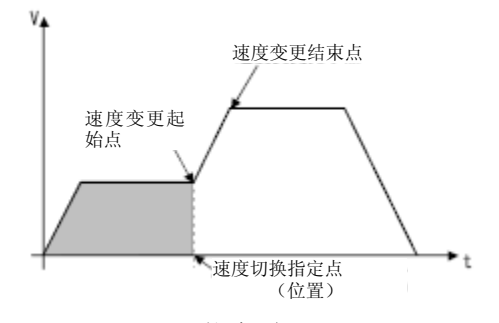

(b) M2040呈ON状态时 将在速度切换指定点结束速度更改操作。

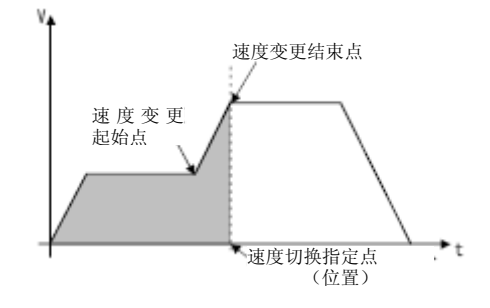

(程序)

在等速控制指令过程中,根据下述条件,对M2040置ON时执行速度切换操作 的程序进行说明。

(1) 系统构成

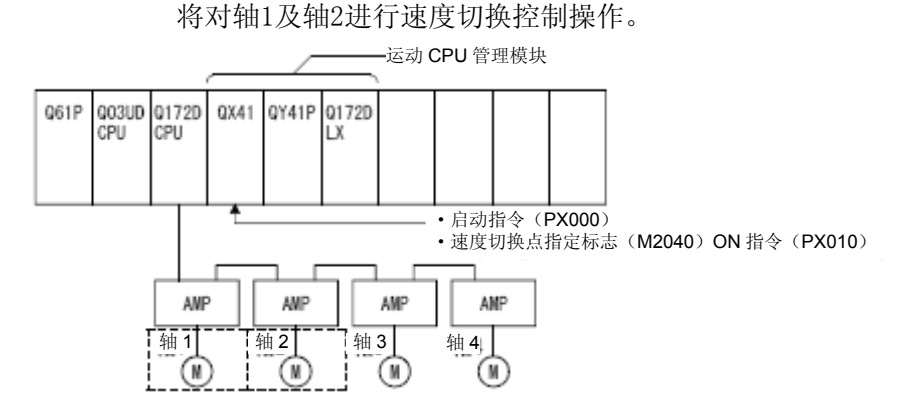

## (2)定位条件

a) 速度切换条件如下所示。

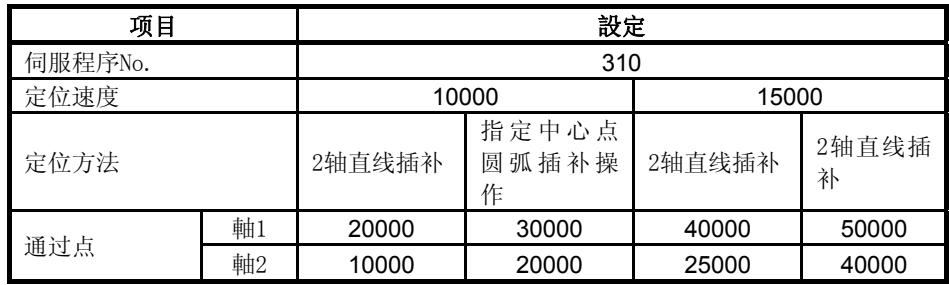

b) 启动速度切换操作的等速控制启动指令 ‥‥‥ PX000的启动  $(OFF \rightarrow ON)$ 

# (3)动作时序及速度切换位置

速度切换操作的动作时序及速度切换位置如下图所示。

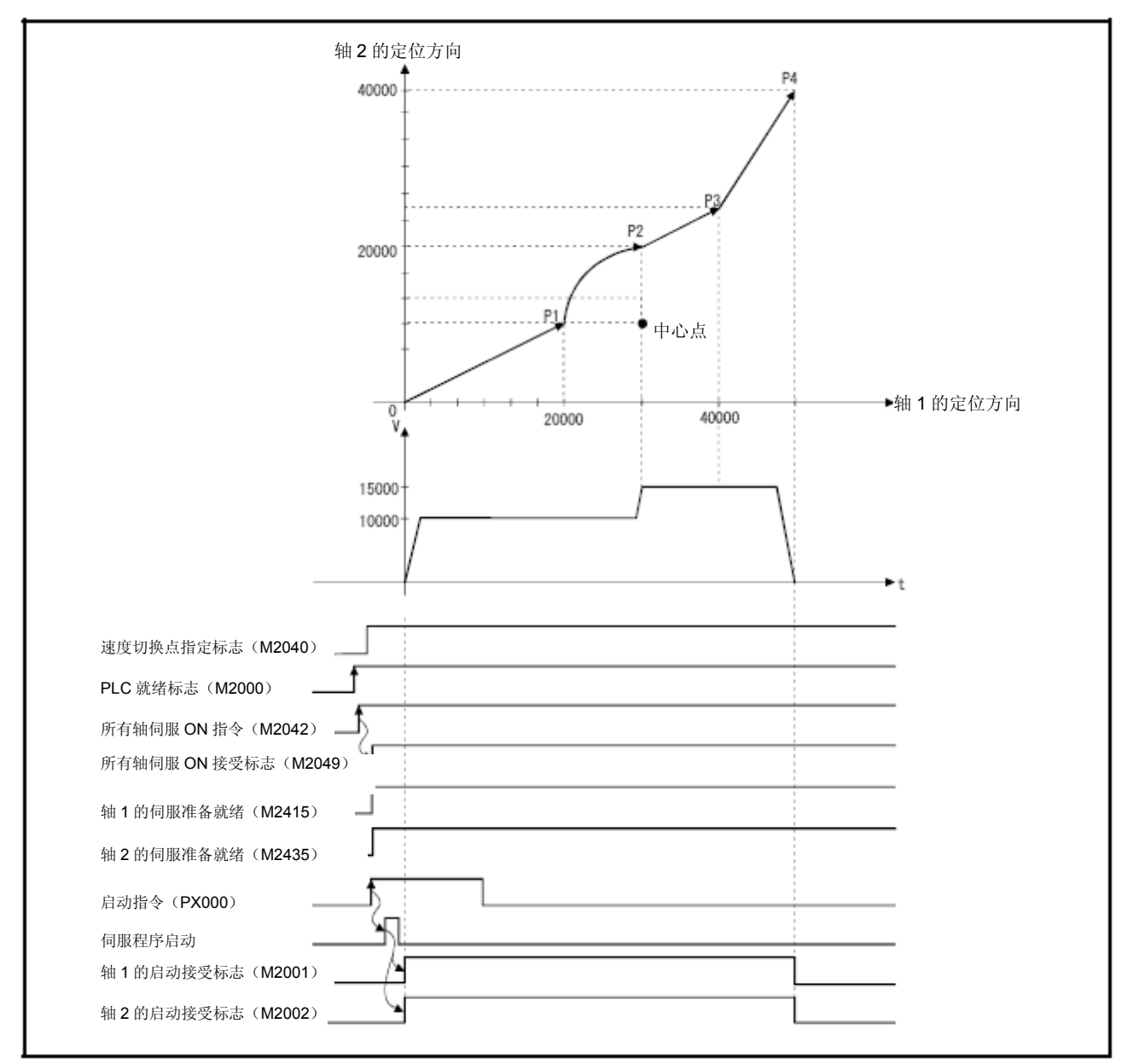

# (4) 伺服程序

进行速度切换操作的No.310伺服程序如下图所示。

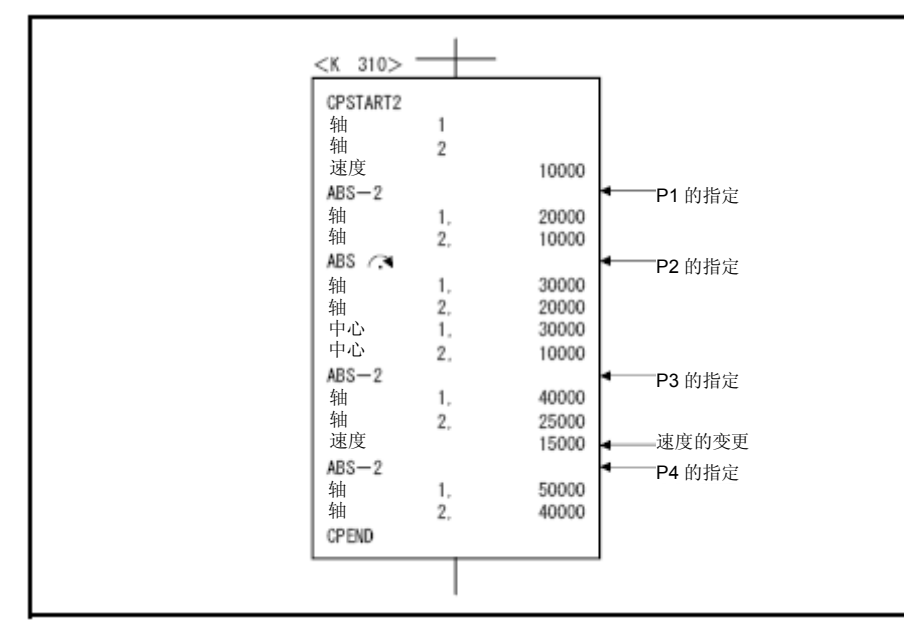

\*:进行定位控制操作的运动SFC程序示例如下所示。

### (5)运动SFC程序

执行伺服程序的运动SFC程序如下图所示。

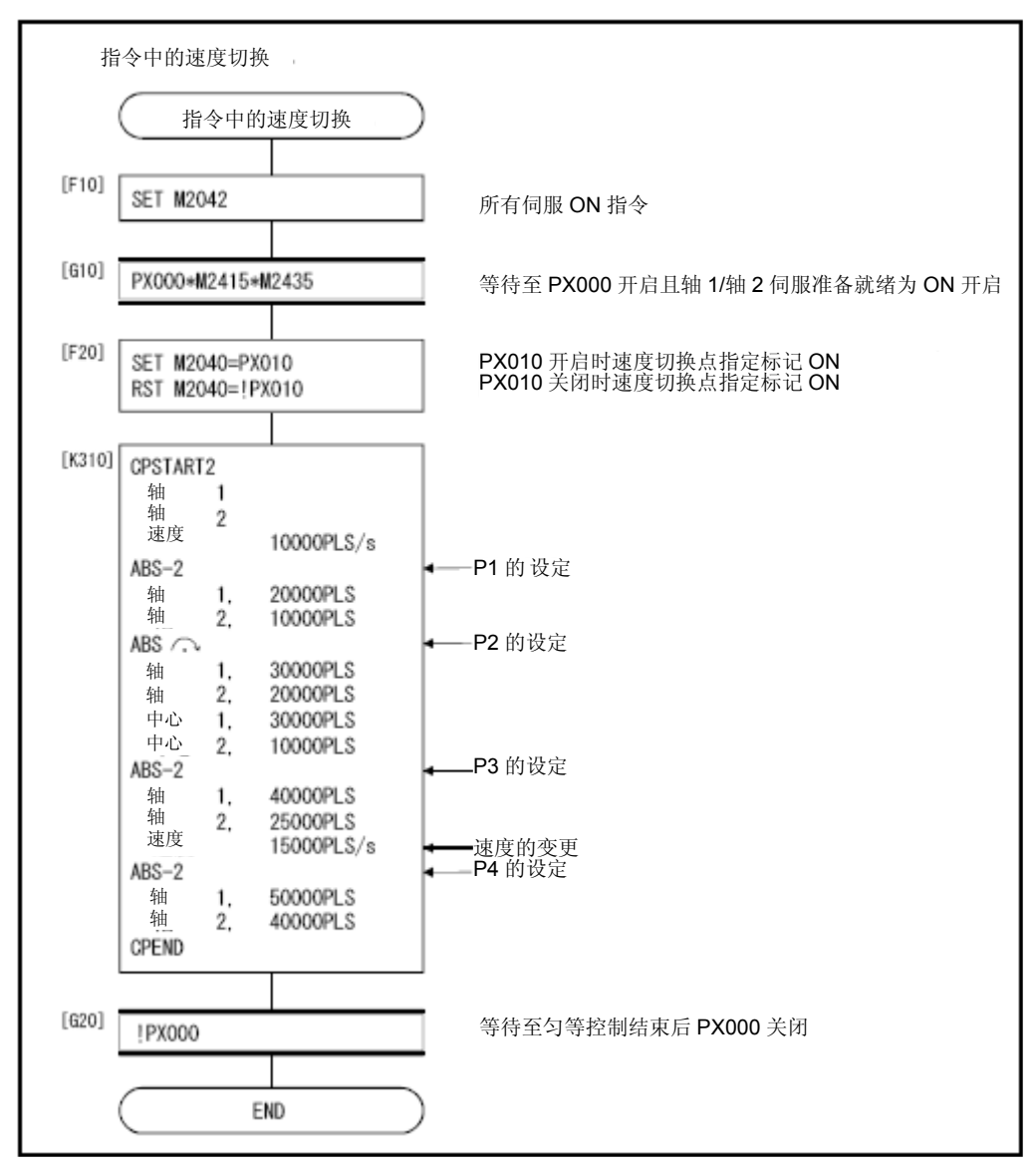

\*:上述运动SFC程序为通过自动启动/PLC程序启动的示例。

# **6**.定位控制

## 6.17.3 1轴等速控制

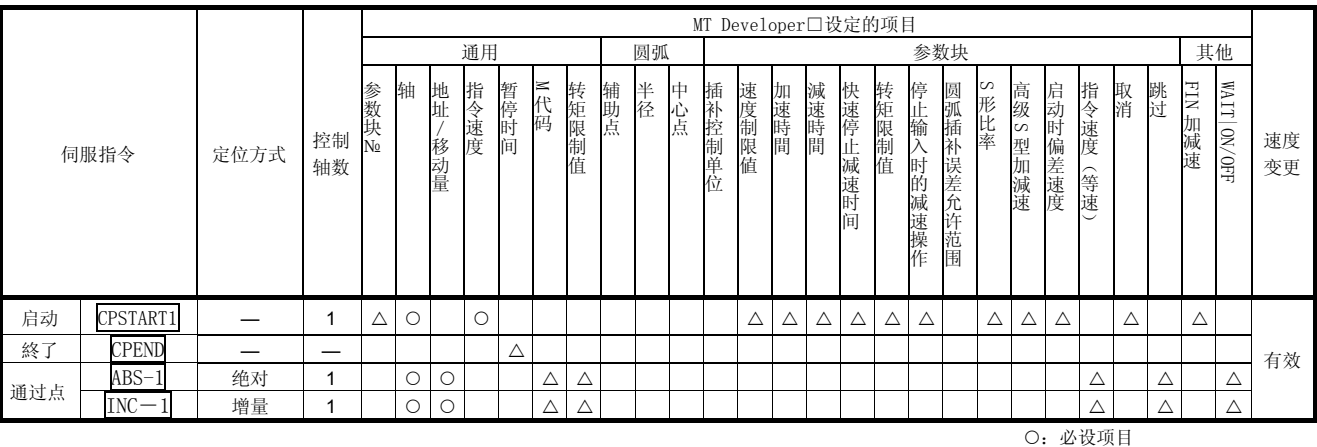

△:必要时设定项目

# 【控制内容】

# 1轴等速控制的启动及停止操作

应通过下述指令启动或停止1轴等速控制操作。

# $(1)$  CPSTART1  $\sqrt{d}$

启动1轴等速控制操作。 设置需使用的轴No.及指令速度。

### (2) CPEND

终止CPSTART1启动的等速控制操作。

# 经过点的定位控制方式

将通过下述指令设置控制更改点的定位控制操作。

### (1) ABS-1/INC-1

设置1轴直线定位控制操作。 控制内容与6.2节中的1轴直线定位控制相同。

需在等速控制(CPSTART)过程中使用高级S型加减速操作时,有关软件支持 **Ver.** 版本的详细信息,请参考1.3节。
(程序)

将根据下述条件,对1轴等速控制操作过程中实施重复同一运行操作的程序进 行说明。

# (1) 系统构成

将对轴4进行等速控制操作。

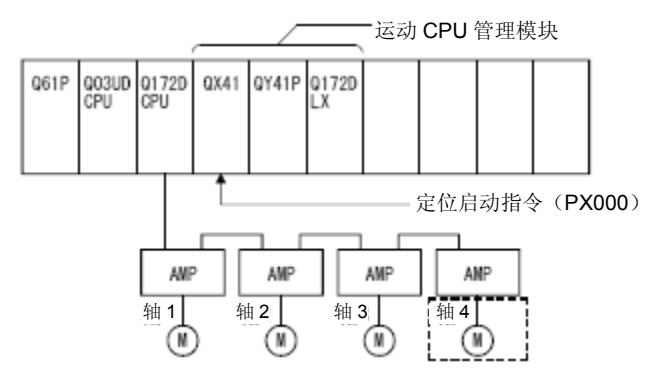

# (2)定位条件

(a)等速控制条件如下所示。

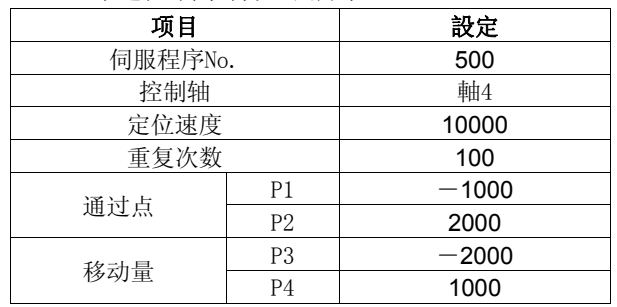

(b)等速控制的启动指令 ‥‥‥ PX000的启动(OFF→ON)

# (3)定位操作内容

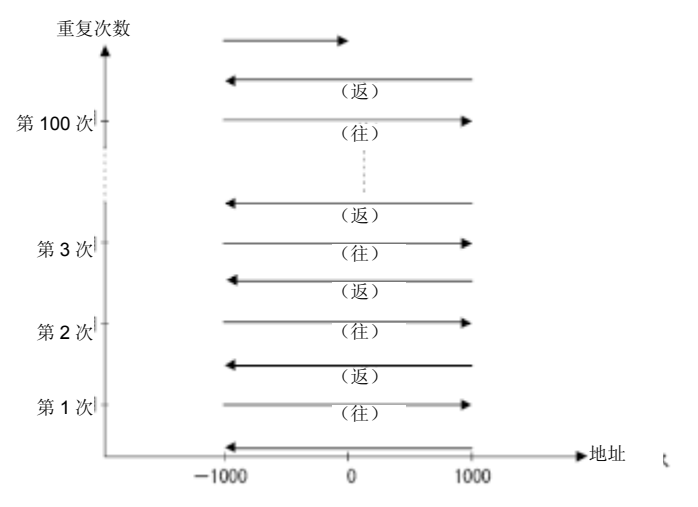

### (4) 动作时序

No.500伺服程序的动作时序如下所示。

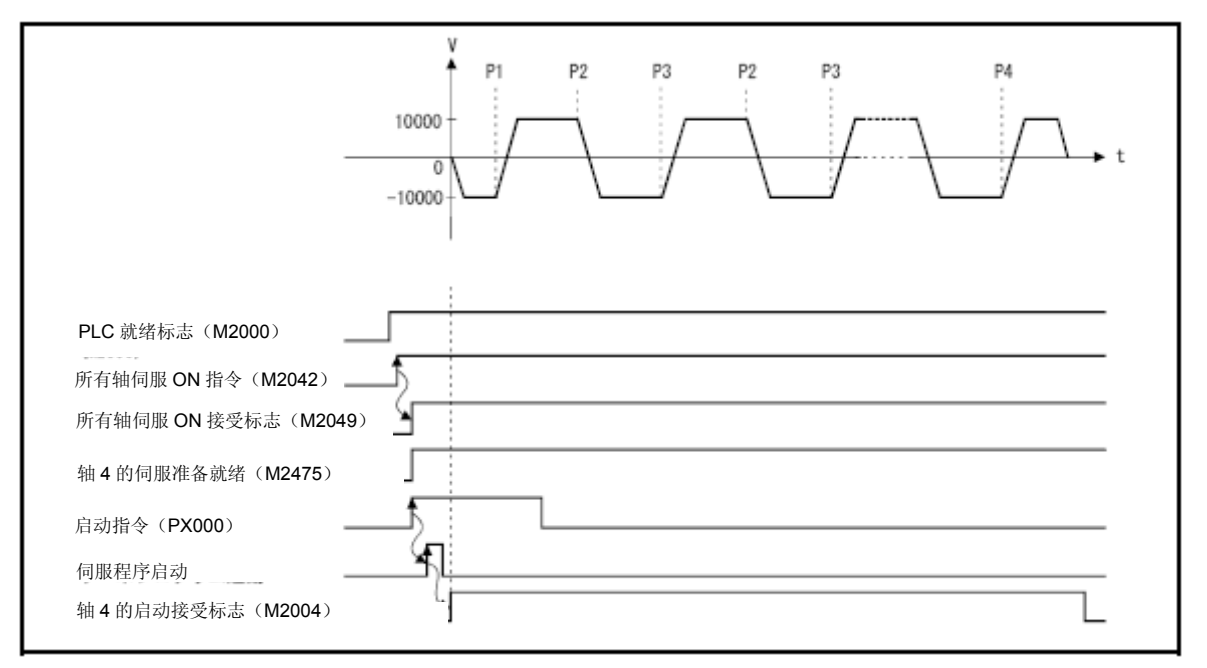

### (5)伺服程序

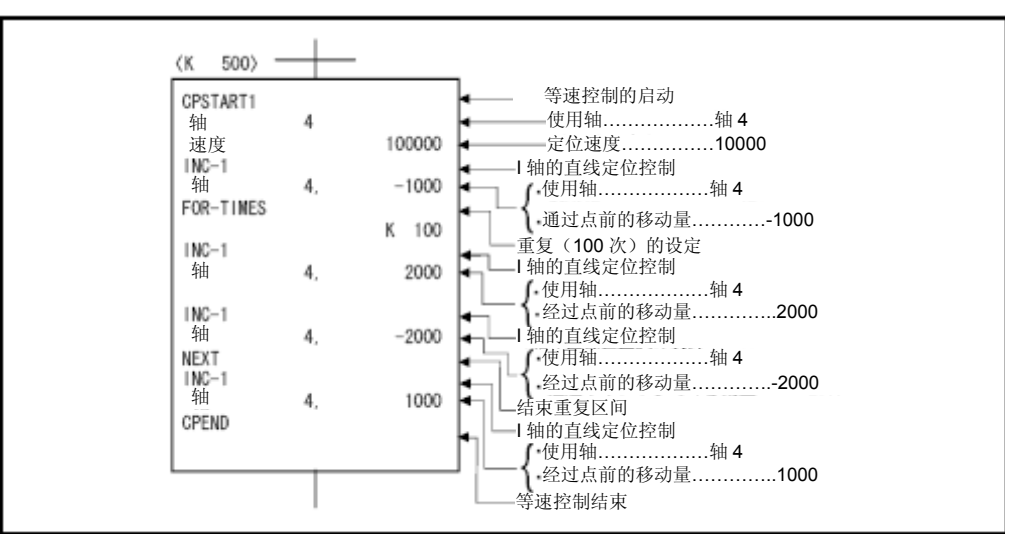

进行等速控制的No.500伺服程序如下所示。

#### (6)运动SFC程序

伺服程序的运动SFC程序如下图所示。

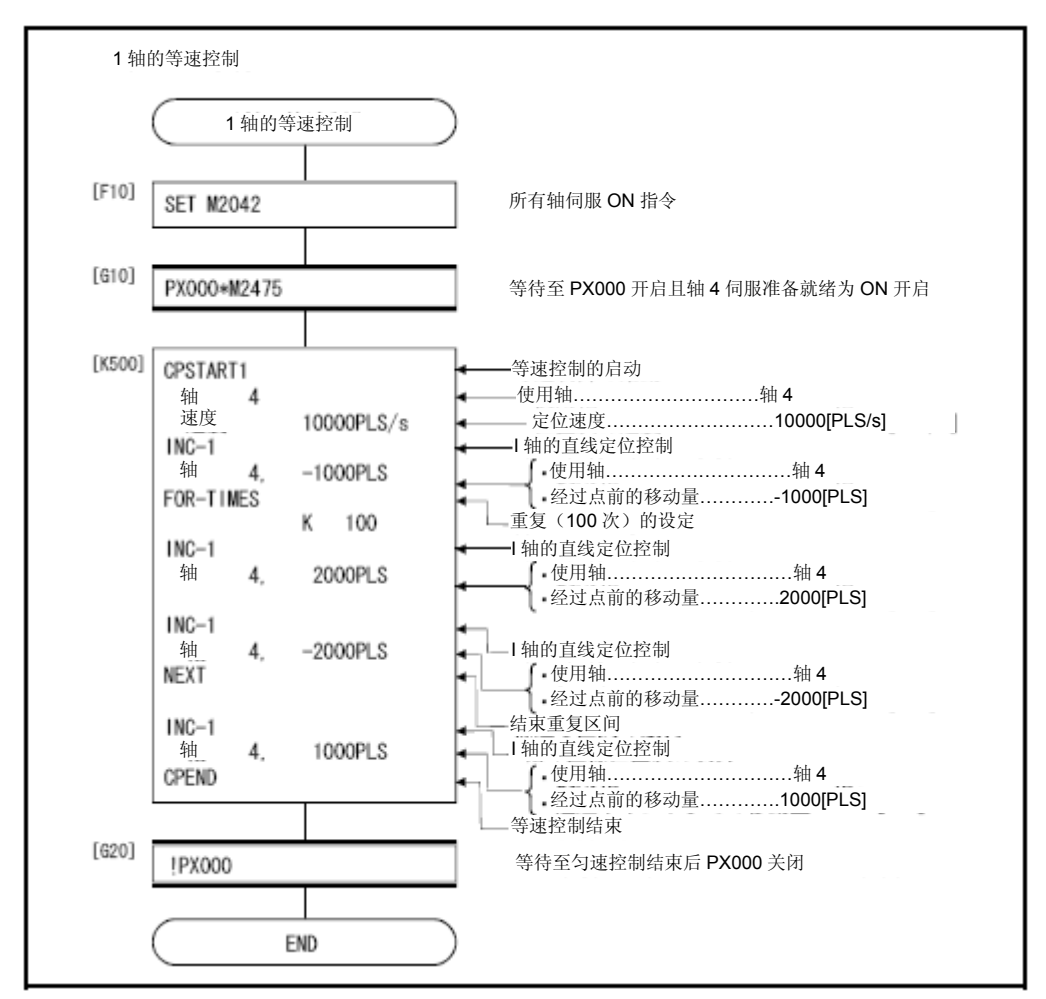

\*:上述运动SFC程序为通过自动启动/PLC程序启动的示例。

# **6**.定位控制

# 6.17.4 2~4轴等速控制

| 伺服指令 |                                 |      |                  |             | MT Developer□设定的项目 |                     |            |                  |                  |             |            |              |         |             |                  |                  |             |             |                  |                  |                  |             |             |             |                  |             |             |                  |             |          |
|------|---------------------------------|------|------------------|-------------|--------------------|---------------------|------------|------------------|------------------|-------------|------------|--------------|---------|-------------|------------------|------------------|-------------|-------------|------------------|------------------|------------------|-------------|-------------|-------------|------------------|-------------|-------------|------------------|-------------|----------|
|      |                                 | 定位方式 | 控制<br>轴数         | 通用          |                    |                     |            |                  |                  |             |            | 圆弧           |         | 参数块         |                  |                  |             |             |                  |                  |                  |             |             |             |                  |             | 其他          |                  |             |          |
|      |                                 |      |                  | 参数块Ng       | 轴                  | 地址/移动量              | 指令速度       | 暂停时间             | ≥代码              | 转矩限制值       |            | 辅助<br>点<br>点 | 中心点     | 插补控制单位      | 速度制限值            | 加速時間             |             | 快速停止减速时间    | 转矩限制值            | 输入 STOP 时的减速操作   | 圆弧插补误差允许范围       | S型比率        | 高级S型加減速     | 启动时偏差速度     | 指令速度(等速)         | 取消          | 跳过          | FIN 加减速          | WAIT ON/OFF | 速<br>度变更 |
| 启动   | CPSTART2                        |      | 2                | $\triangle$ | $\bigcirc$         |                     | $\bigcirc$ |                  |                  |             |            |              |         | $\triangle$ | $\bigtriangleup$ | $\bigtriangleup$ | $\triangle$ | $\triangle$ | $\bigtriangleup$ | $\bigtriangleup$ | $\bigtriangleup$ | $\triangle$ | $\triangle$ | $\triangle$ |                  | $\triangle$ |             | $\triangle$      |             |          |
|      | CPSTART3                        |      | 3                | Δ           | $\circ$            |                     | $\bigcirc$ |                  |                  |             |            |              |         | $\triangle$ | Δ                | $\triangle$      | Δ           | $\triangle$ | $\triangle$      | $\triangle$      | $\triangle$      | $\triangle$ | $\triangle$ | $\triangle$ |                  | $\triangle$ |             | $\triangle$      |             |          |
|      | CPSTART4                        |      | 4                | Δ           | $\circ$            |                     | $\bigcirc$ |                  |                  |             |            |              |         | $\triangle$ | Δ                | Δ                | Δ           | Δ           | Δ                | Δ                | $\triangle$      | $\triangle$ | $\triangle$ | $\triangle$ |                  | Δ           |             | $\bigtriangleup$ |             |          |
| 終了   | CPEND                           |      | —                |             |                    |                     |            | $\bigtriangleup$ |                  |             |            |              |         |             |                  |                  |             |             |                  |                  |                  |             |             |             |                  |             |             |                  |             |          |
| 通过点  | $ABS - 2$                       | 绝对   | 2                |             | $\bigcirc$         | $\bigcirc$          |            |                  | $\triangle$      | $\triangle$ |            |              |         |             |                  |                  |             |             |                  |                  |                  |             |             |             | Δ                |             | $\triangle$ |                  | $\triangle$ |          |
|      | $ABS - 3$                       |      | 3                |             | $\circ$            | $\circlearrowright$ |            |                  | $\bigtriangleup$ | Δ           |            |              |         |             |                  |                  |             |             |                  |                  |                  |             |             |             | Δ                |             | Δ           |                  | $\triangle$ |          |
|      | $ABS - 4$                       |      | $\overline{4}$   |             | $\circ$            | $\bigcirc$          |            |                  | $\triangle$      | Δ           |            |              |         |             |                  |                  |             |             |                  |                  |                  |             |             |             | Δ                |             | Δ           |                  | $\triangle$ |          |
|      | ABS AY                          |      | $\boldsymbol{2}$ |             | $\circ$            | $\circ$             |            |                  | $\triangle$      | $\triangle$ | $\bigcirc$ |              |         |             |                  |                  |             |             |                  |                  |                  |             |             |             | Δ                |             | $\triangle$ |                  | $\triangle$ |          |
|      | ABS < 1                         |      |                  |             |                    |                     |            |                  |                  |             |            |              |         |             |                  |                  |             |             |                  |                  |                  |             |             |             |                  |             | Δ           |                  |             |          |
|      | ABS $\mathbb{G}$                |      |                  |             | $\circ$            | $\bigcirc$          |            |                  | Δ                | Δ           |            | $\bigcirc$   |         |             |                  |                  |             |             |                  |                  |                  |             |             |             | Δ                |             |             |                  | Δ           |          |
|      | ABS <.≢                         |      |                  |             |                    |                     |            |                  |                  |             |            |              |         |             |                  |                  |             |             |                  |                  |                  |             |             |             |                  |             |             |                  |             |          |
|      | ABS (チ                          |      |                  |             |                    |                     |            |                  |                  |             |            |              |         |             |                  |                  |             |             |                  |                  |                  |             |             |             |                  |             |             |                  |             | 有        |
|      | ABS C                           |      |                  |             | $\circ$            | $\circ$             |            |                  | Δ                | $\triangle$ |            |              | $\circ$ |             |                  |                  |             |             |                  |                  |                  |             |             |             | Δ                |             | Δ           |                  | $\triangle$ | 效        |
|      | محا<br>محا                      |      |                  |             |                    |                     |            |                  |                  |             |            |              |         |             |                  |                  |             |             |                  |                  |                  |             |             |             |                  |             |             |                  |             |          |
|      | $INC-2$                         | 增量   | $\overline{2}$   |             | $\circ$            | $\bigcirc$          |            |                  | $\bigtriangleup$ | Δ           |            |              |         |             |                  |                  |             |             |                  |                  |                  |             |             |             | Δ                |             | Δ           |                  | $\triangle$ |          |
|      | $INC-3$<br>$INC-4$              |      | 3                |             | $\circ$            | $\circ$             |            |                  | Δ                | $\triangle$ |            |              |         |             |                  |                  |             |             |                  |                  |                  |             |             |             | Δ                |             | Δ           |                  | $\triangle$ |          |
|      |                                 |      | 4                |             | $\circ$            | $\circ$             |            |                  | Δ                | Δ           |            |              |         |             |                  |                  |             |             |                  |                  |                  |             |             |             | $\bigtriangleup$ |             | Δ           |                  | $\triangle$ |          |
|      | INC $\angle\!\!\!\!\angle^\sim$ |      | $\mathbf 2$      |             | $\circ$            | $\circ$             |            |                  | $\triangle$      | Δ           | $\bigcirc$ |              |         |             |                  |                  |             |             |                  |                  |                  |             |             |             | Δ                |             | $\triangle$ |                  | $\triangle$ |          |
|      | INC < 1                         |      |                  |             |                    |                     |            |                  |                  |             |            |              |         |             |                  |                  |             |             |                  |                  |                  |             |             |             |                  |             |             |                  |             |          |
|      | INC $\bigcirc$<br>$INC \leq$    |      |                  |             | $\bigcirc$         | $\circlearrowright$ |            |                  | $\triangle$      | Δ           |            | $\bigcirc$   |         |             |                  |                  |             |             |                  |                  |                  |             |             |             | Δ                |             | Δ           |                  | Δ           |          |
|      | $\rm{INC}$ $\rm{C\!\!\!\!/}$    |      |                  |             |                    |                     |            |                  |                  |             |            |              |         |             |                  |                  |             |             |                  |                  |                  |             |             |             |                  |             |             |                  |             |          |
|      | INC $\curvearrowright$          |      |                  |             |                    |                     |            |                  |                  |             |            |              |         |             |                  |                  |             |             |                  |                  |                  |             |             |             |                  |             |             |                  |             |          |
|      | $INC \sim$                      |      |                  |             | $\bigcirc$         | $\circlearrowright$ |            |                  | $\triangle$      | Δ           |            |              | $\circ$ |             |                  |                  |             |             |                  |                  |                  |             |             |             | Δ                |             | Δ           |                  | Δ           |          |
|      |                                 |      |                  |             |                    |                     |            |                  |                  |             |            |              |         |             |                  |                  |             |             |                  |                  |                  |             |             |             |                  |             |             |                  |             |          |

对指定的2~4轴进行等速控制操作。

:必设项目 △:必要时设定项目

### 【控制内容】

### 等速控制的启动及停止操作

将通过如下指令启动、停止2~4轴等速控制操作。

- (1) CPSTART2
	- 启动2轴等速控制操作。设置需使用的轴No.及指令速度。
- $(2)$  CPSTART3!
	- 启动3轴等速控制操作。设置需使用的轴No.及指令速度。
- $(3)$  CPSTART4
	- 启动4轴等速控制操作。设置需使用的轴No.及指令速度。
- (4) CPEND

停止CPSTART2/CPSTART3/CPSTART4启动的等速控制操作。

到经过点的定位控制方式

将通过下述指令设置控制更改点的定位控制操作。

#### $(1)$  ABS-2, INC-2

设置2轴直线插补控制操作。 控制内容与6.3节中的2轴直线插补控制相同。

(2) ABS-3,INC-3

设置3轴直线插补控制操作。 控制内容与6.4节中的3轴直线插补控制相同。

(3) ABS-4,INC-4

设置4轴直线插补控制操作。 控制内容与6.5节中的4轴直线插补控制操作相同。

- (4) ABS/INC
	- 设置指定辅助点圆弧插补控制操作。

控制内容与6.6节中的指定辅助点圆弧插补控制操作相同。

- (5) ABS/INC, ABS/INC, ABS/INC, ABS/INC $\bigcap_{\alpha\in\mathbb{C}}$ 设置指定半径圆弧插补控制操作。 操作内容与6.7节中的指定半径圆弧插补控制操作相同。
- $(6)$  ABS/INC, ABS/INC 设置指定中心点圆弧插补控制操作。 控制内容与6.8节中的指定中心点圆弧插补控制操作相同。

需在等速控制(CPSTART)过程中使用高级S型加减速操作时,有关软件支持 Ver.) 版本的详细信息,请参考1.3节。

(程序)

- (1)将根据下述条件,对实施2轴等速控制操作的程序进行说明。
	- (a) 系统构成
		- 对轴2、轴3进行等速控制操作。

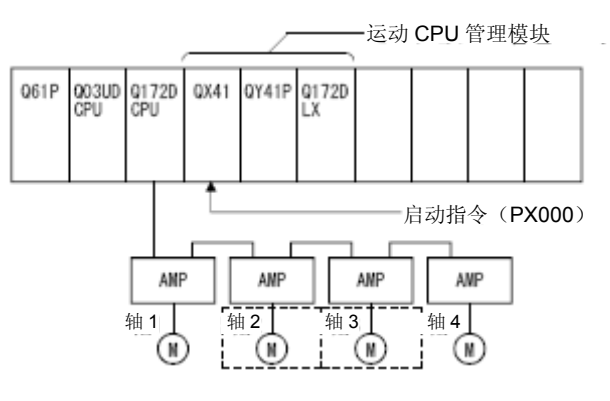

(b)定位操作内容

将使用轴2、轴3中的伺服电机进行定位操作。 通过轴2、轴3电机进行的定位操作内容,如下图所示。

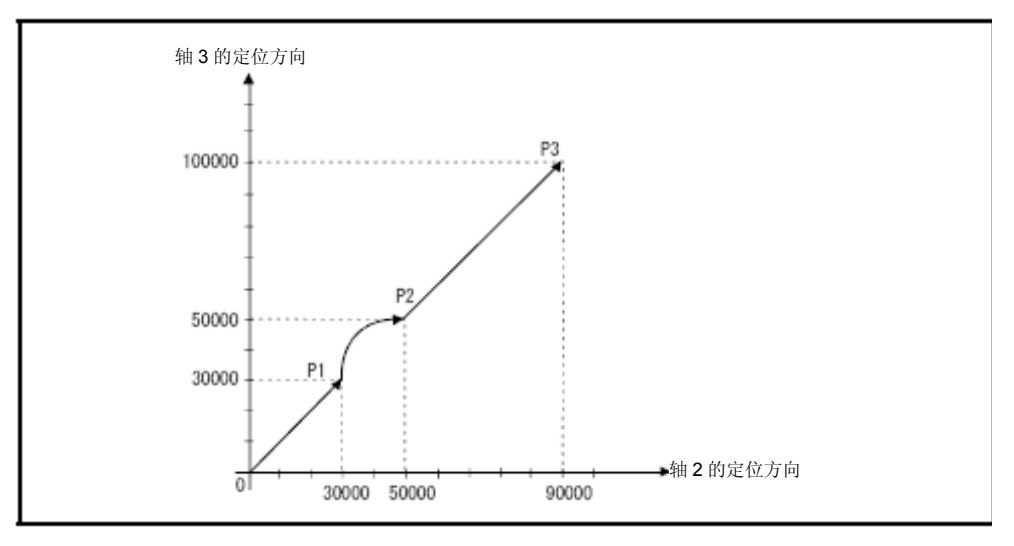

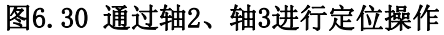

(c) 定位条件

```
①等速控制条件如下所示。
```
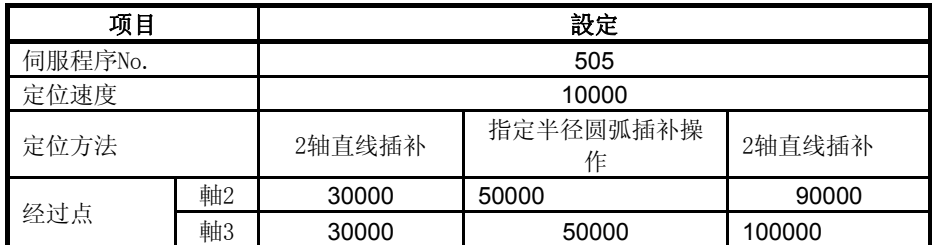

②等速控制的启动指令 ‥‥‥ PX000的启动(OFF→ON)

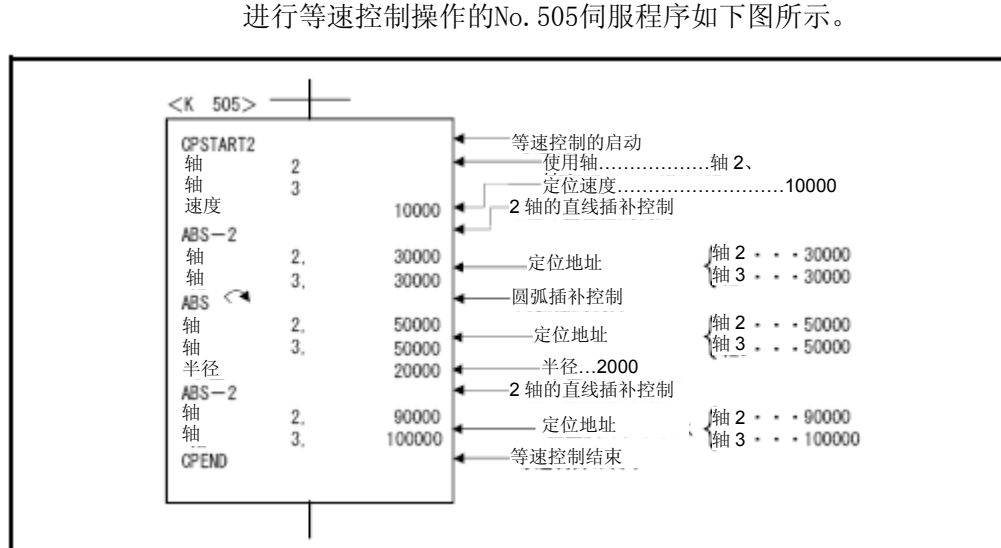

(d) 伺服程序

(e) 运动SFC程序 伺服程序的运动SFC程序如下图所示。

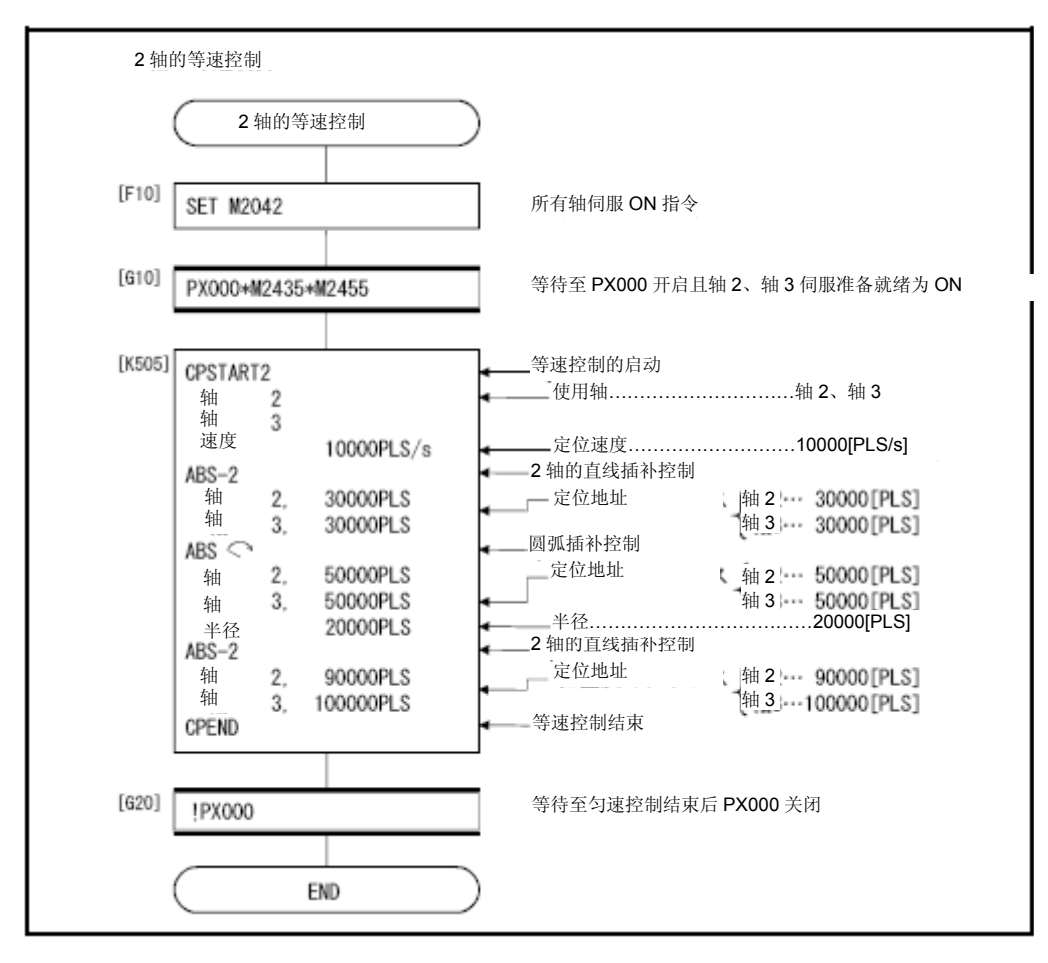

\*:上述运动SFC程序为通过自动启动/PLC程序启动的示例。

- (2)将根据下述条件,对进行4轴等速控制的程序进行说明。
	- (a) 系统构成
		- 将对轴1、2、3、4进行等速控制操作。

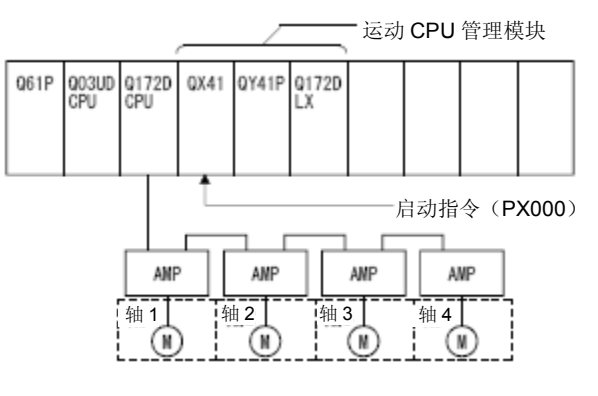

(b) 定位条件

①等速控制条件如下所示。

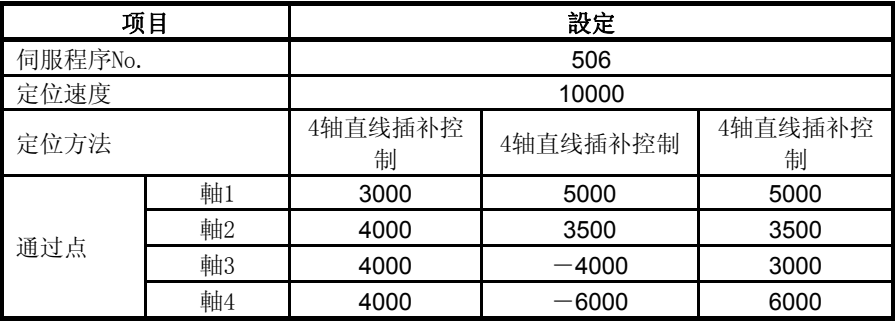

②等速控制的启动指令 ‥‥‥ PX000的启动(OFF→ON)

(c)伺服程序

进行等速控制操作的No.506伺服程序如下图所示。

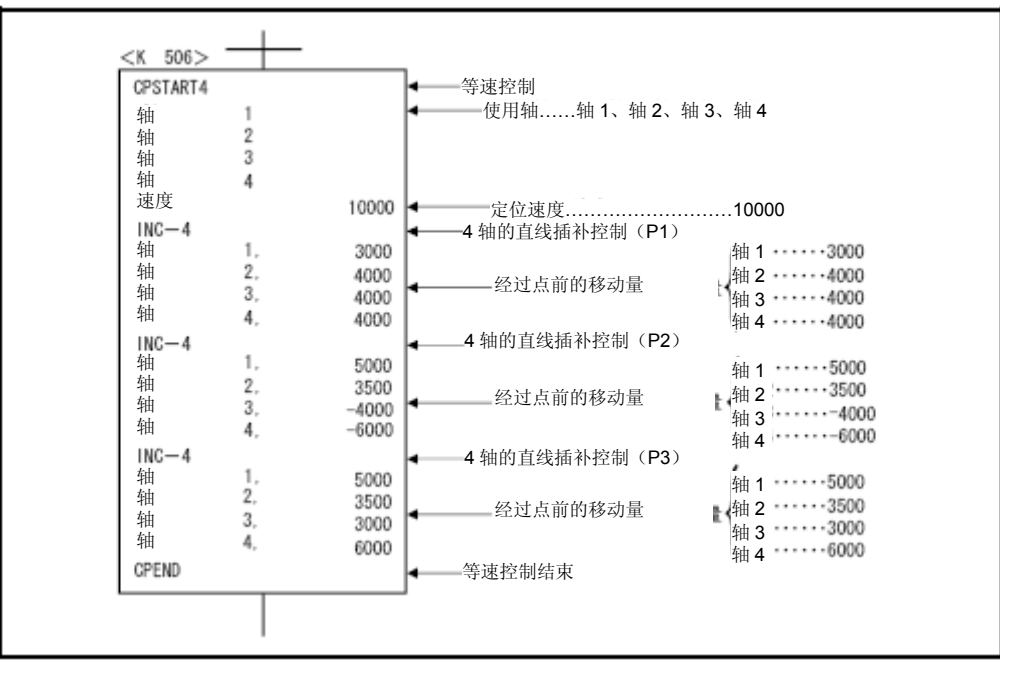

\*:进行定位控制操作的运动SFC程序示例如下所示。

(d) 运动SFC程序

伺服程序的运动SFC程序如下图所示。

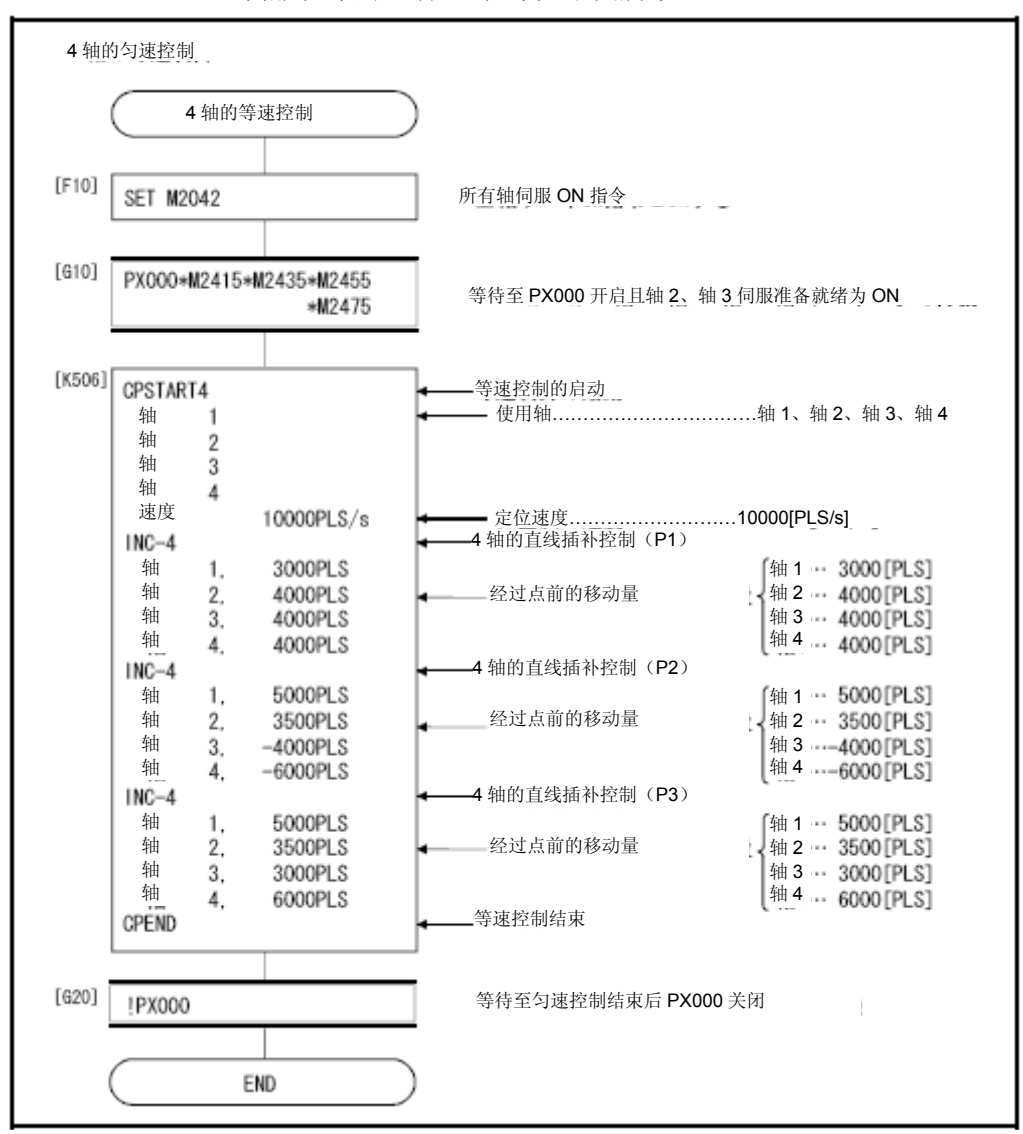

\*:上述运动SFC程序为通过自动启动/PLC程序启动的示例。

6.17.5 通过螺旋插补操作进行等速控制操作

进行3轴/4轴等速控制操作时,可通过螺旋插补控制方式对经过点进行定位操 作。

等速控制操作的启动/结束指令与3轴/4轴等速控制指令相同,即: CPSTART3/CPSTART4/CPEND 。

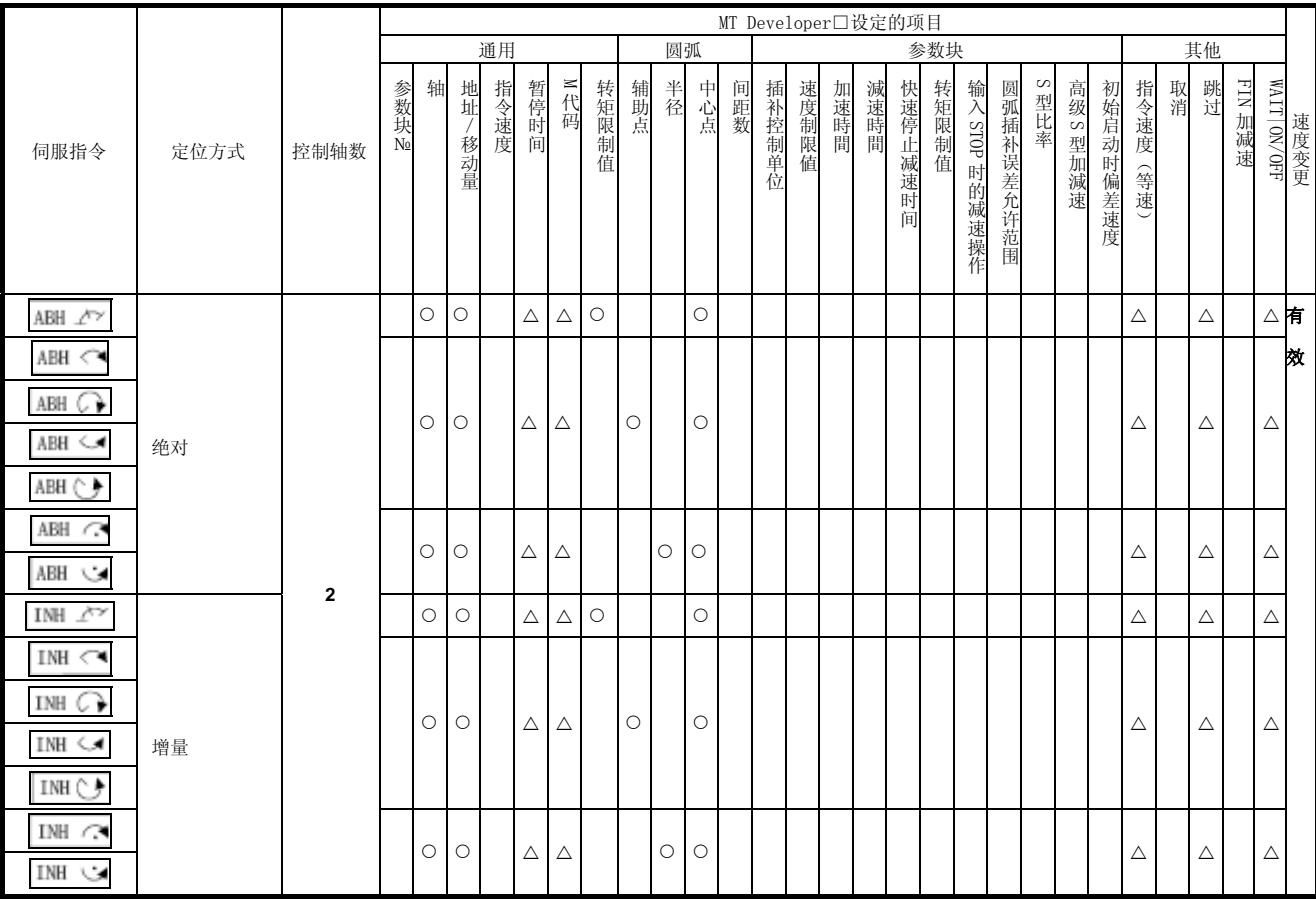

○:必须设定项目 △:必要时设定项目

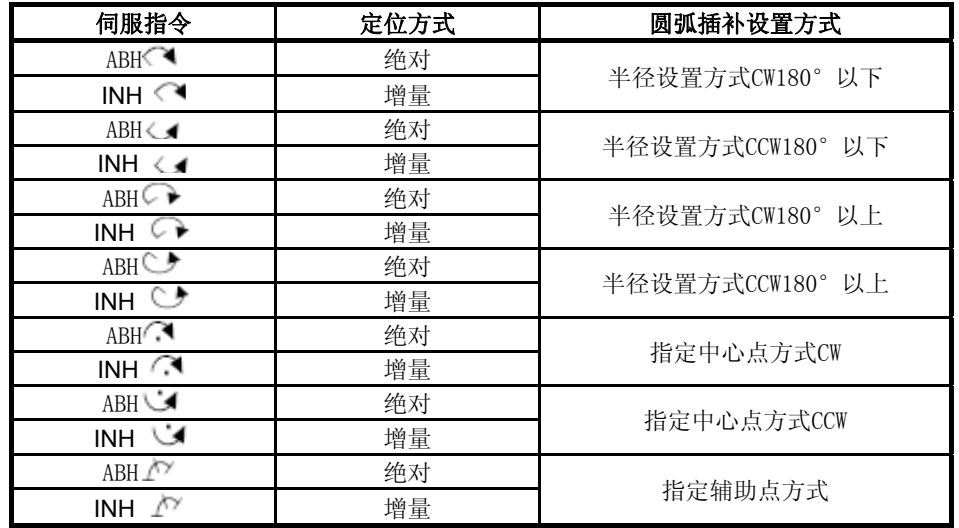

等速控制过程中的螺旋插补设置方式如下所示。

# 【注意事项】

- (1) 可在实模式/虚拟模式下设置经过点处的螺旋插补操作方式(等速控制 过程中)。
- (2) 4轴等速控制过程中(CPSTART4),若需在经过点处进行螺旋插补控制 操作,则请在4轴中任意指定3轴。
- (3) 将在螺旋插补指定点处,使用圆周速度进行控制操作。非螺旋插补指 定点处,将使用以往的速度控制方法进行控制操作。(将在直线插补 指定点、圆弧插补指定点处,使用插补轴数的合成速度进行控制操作)
- (4) 可对各螺旋插补指定点(等速控制过程中)实施跳转(跳跃)操作。 但若点的跳跃信号已经确定,且该点后所有点的螺旋插补控制方式也 已被设为绝对方式,则请将其间的直线插补控制方式也设为绝对方式。 若不设置,系统将可能报错,相关操作将停止运行。
- (5) 可对各螺旋插补(进行等速控制时)指定经过点启动FIN信号等待功能。 将对所有圆弧插补轴、直线轴输出M代码输出中信号。可在圆弧插补轴、 直线轴中进行FIN信号操作。
- (6) 对螺旋插补(等速控制过程中)指定经过点进行速度更改操作(更改 目标值为负数)后,对该点前一点实施定位操作时,可进行反向返回 操作。
- (7) 若存在螺旋插补(等速控制过程中)指定经过点,则速度切换点指定 标识将变为有效状态。

# 【程序1】

# (1)伺服程序

等速控制过程中,对螺旋插补操作(经过点处)方式进行设置的伺服程 序示例如下所示。

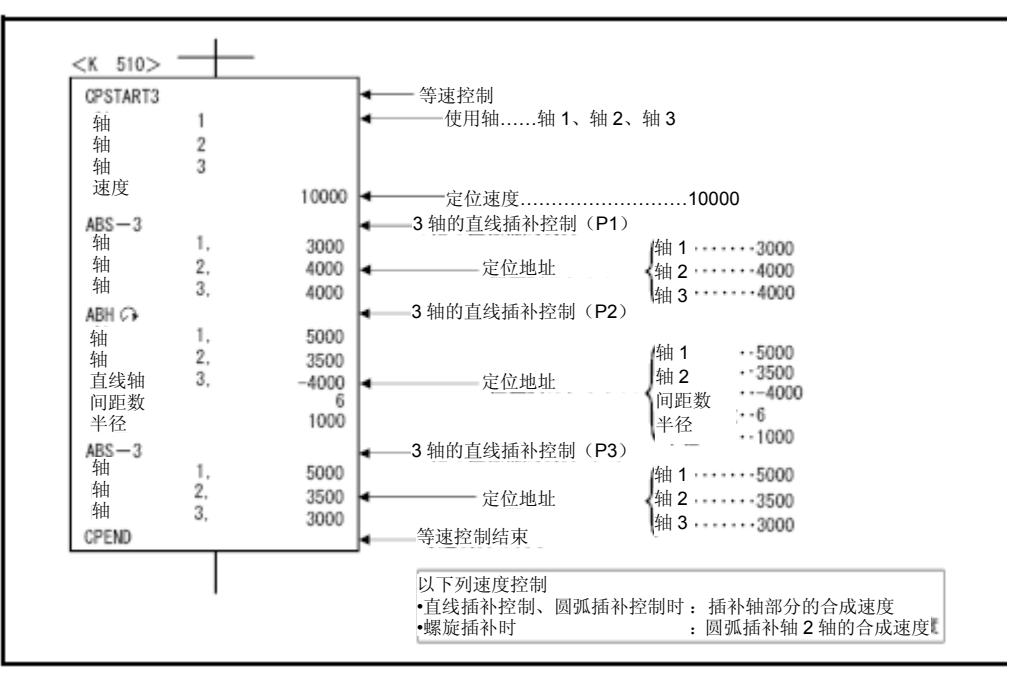

### 【程序2】

将根据下述条件说明,利用螺旋插补控制操作进行等速控制的程序如下。

## (1) 系统构成

将在轴1、2、3等速控制过程中,进行螺旋插补操作。

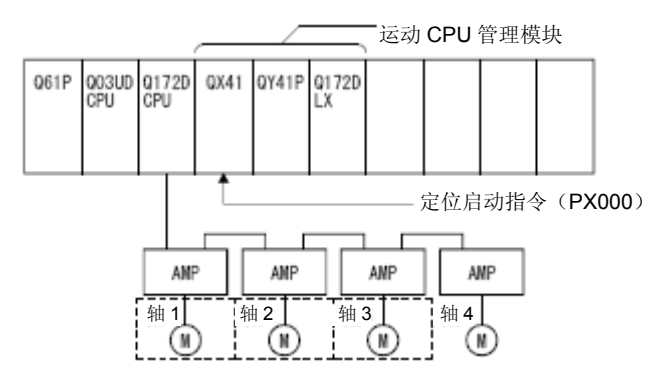

# (2)定位操作内容

如下图所示,可通过螺旋插补功能,使程序进行下述操作。即: 从起点 开始,保持喷嘴垂直于粗线轮廓,使轮廓旋转一周返回至起点。

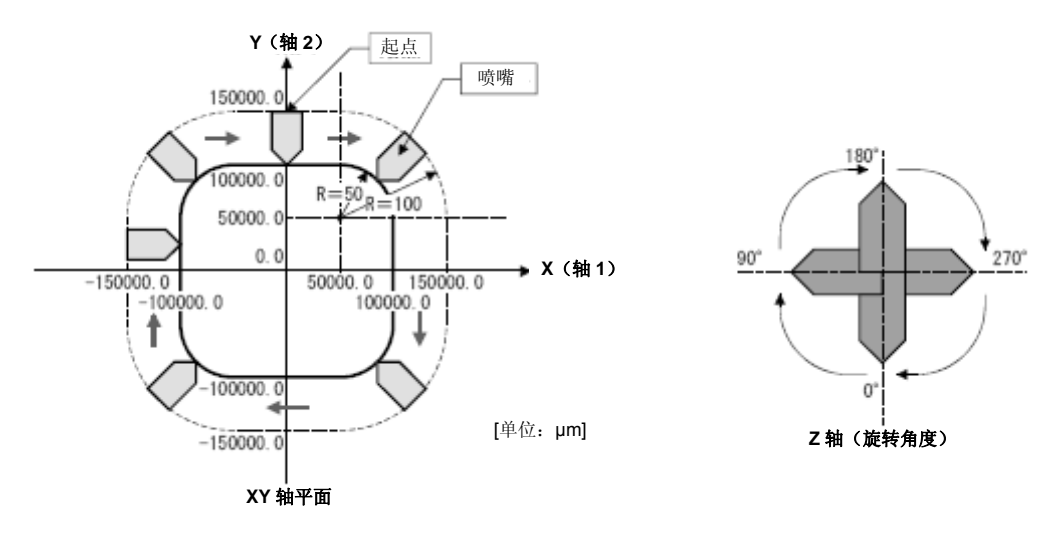

#### (3)定位条件

(a)等速控制中的螺旋插补条件如下所示。

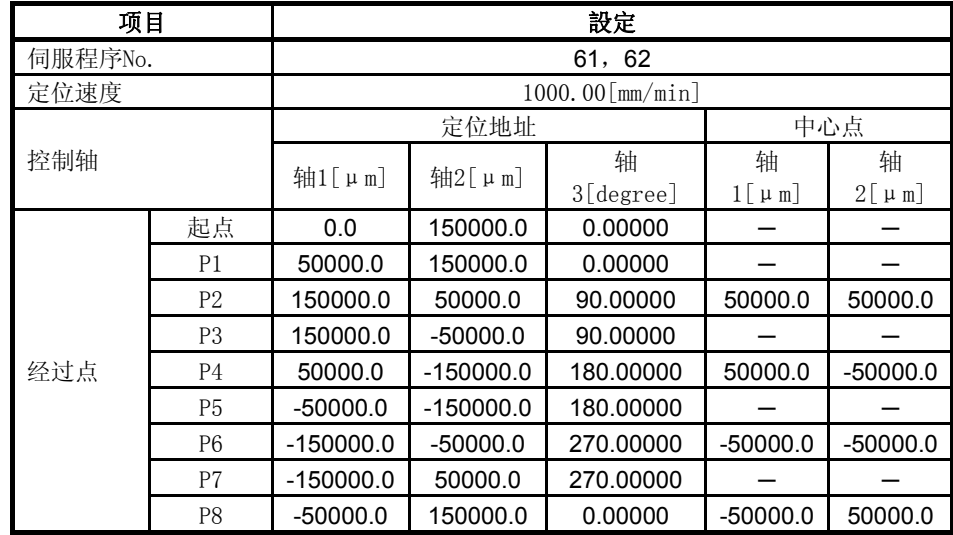

经过点处,可能出现速度变动引起机械振动的现象。 此时,请通过FIN加减速功能缩小速度变动(加速度)范围。 但,根据FIN加减速的设置时间,轨迹将发生变化。

(b)等速控制的启动指令 ‥‥‥ PX000的启动(OFF→ON)

#### (4)运动SFC程序

运动SFC程序如下图所示。

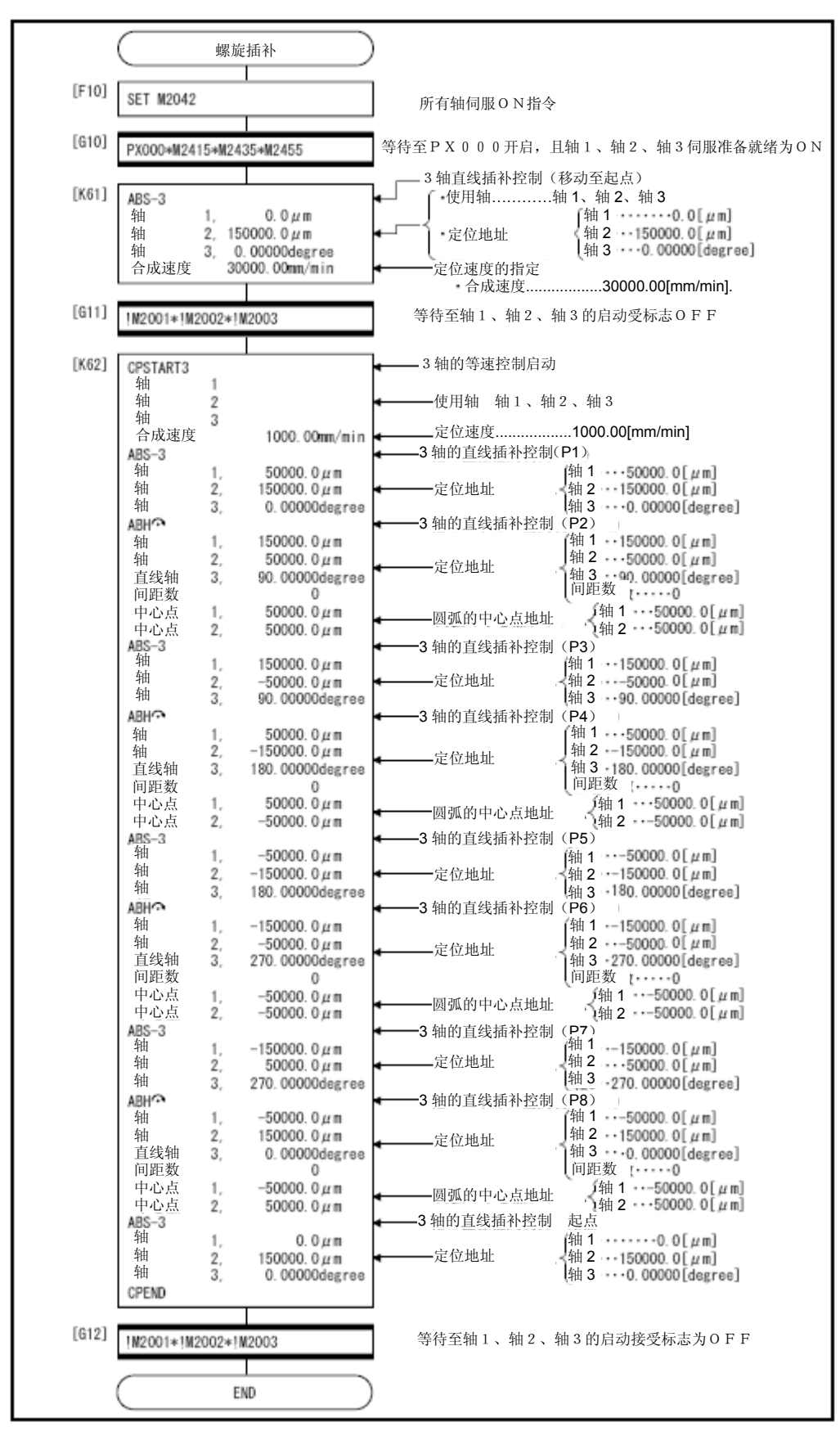

6.17.6 经过点的跳跃功能

可在等速控制过程中,对各经过点设置跳跃信号,以便在实际运行过程中中 断对当前点的定位操作,转而对下一点实施定位操作。

(数据设置)

### (1) 跳跃信号软元件

可指定下述软元件。 X, Y, M, B, F,  $U\Box\backslash G$ 

【注意事项】

- (1) 设置当前点的跳跃信号后,若需对其后的点设置绝对圆弧插补或绝对螺 旋插补操作方式,则请在其间设置绝对直线插补操作方式。 若未设置,系统将可能报错,相关操作将停止运行。
- (2) 在最终点处输入跳跃信号后,系统将进行减速、停止操作,并结束程序 运行。

(程序)

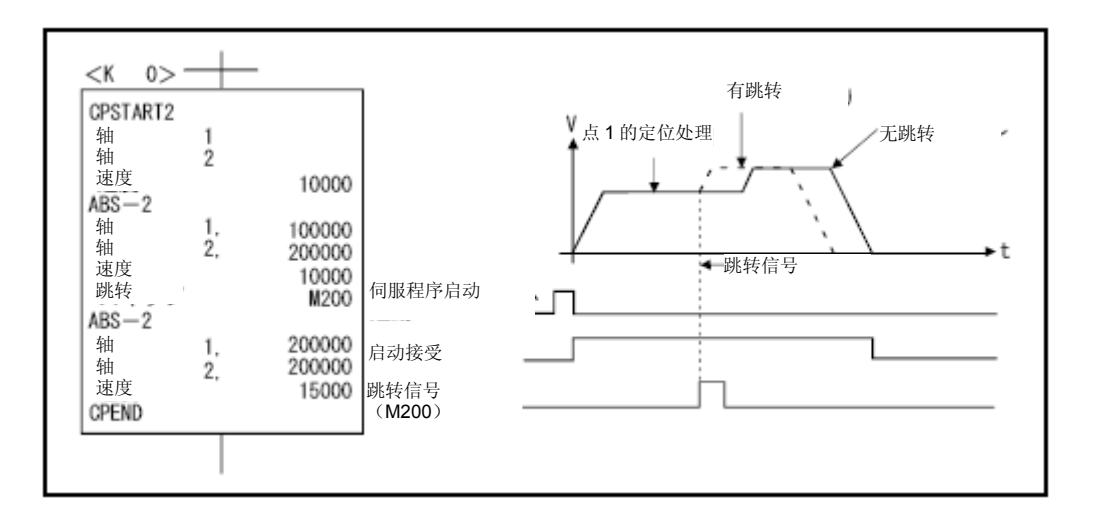

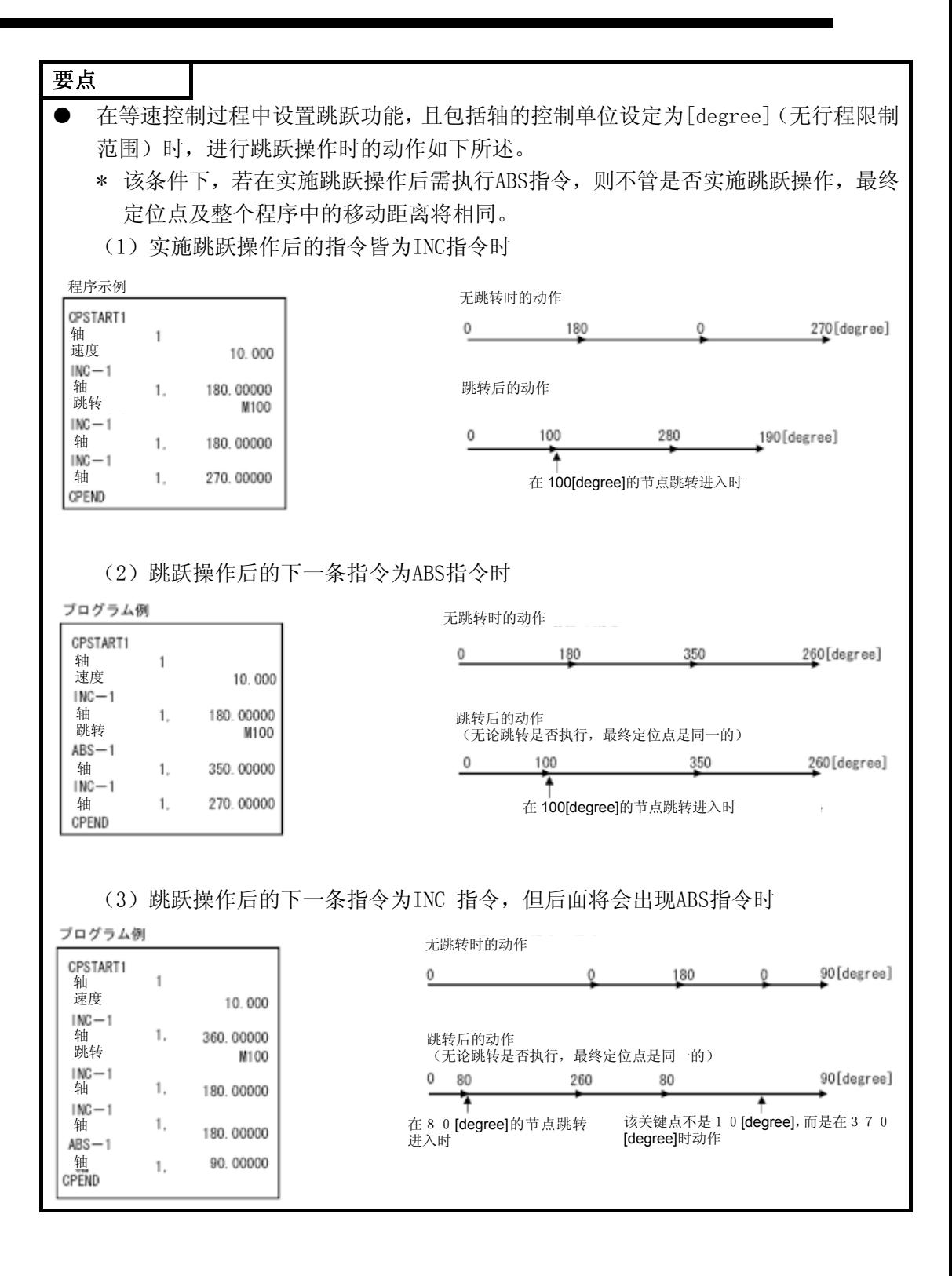

### 6.17.7 FIN信号等待功能

选择FIN信号等待功能后,对各中间点设置M代码,使各中间点处的控制操作 与FIN信号同步,当FIN信号的ON→OFF切换操作完成后,系统将转移至下一点 进行定位操作。

请通过运动SFC程序或PLC程序将FIN信号置ON/OFF。

#### (数据设置)

(1) 选择FIN信号等待功能后,加减速时间将被固定。 请在伺服程序中,通过FIN加减速(选择项目)功能,使加减速时间处 于1~5000[ms]范围内。 可通过字元件(1字)进行间接设置。

### 【注意事项】

- (1) 若加减速时间的设置值超出规定范围,则启动时,系统将发生伺服程 序设置错误[13],并自动将加减速时间设为1000[ms]。
- (2) 插补控制时,将对所有插补轴输出M代码输出中信号。此时,请将插补 轴中的任一轴的信号设为ON。
- (3) 若最终点设有M代码,则在FIN信号的OFF→ON→OFF切换操作完成后, 定位操作也将完成。
- (4) 进行等速控制操作时,若将加减速方式设为FIN加减速(该方式下,加 减速时间固定),则高级S型加减速的设置值将无效。

(动作)

FIN信号等待功能(对于伺服程序K0)的动作说明如下图所示。

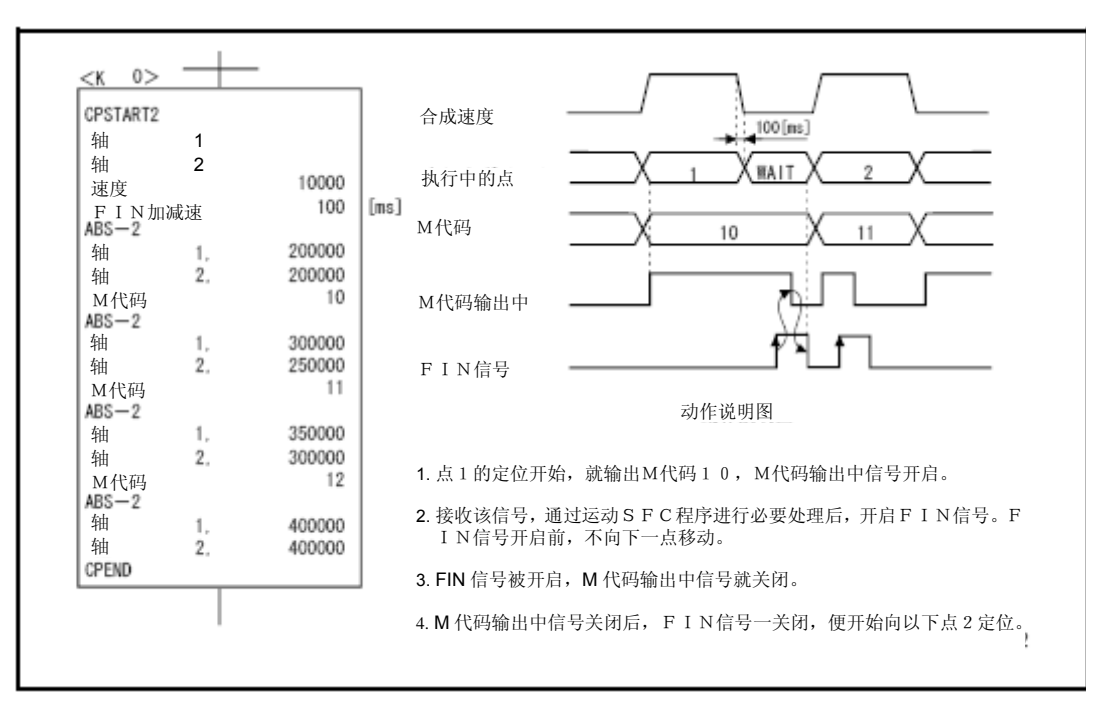

(程序)

#### (1)在PLC程序中实现FIN信号等待功能时

(a) 系统构成

将对轴1及轴2的等速控制操作实现FIN信号等待功能。

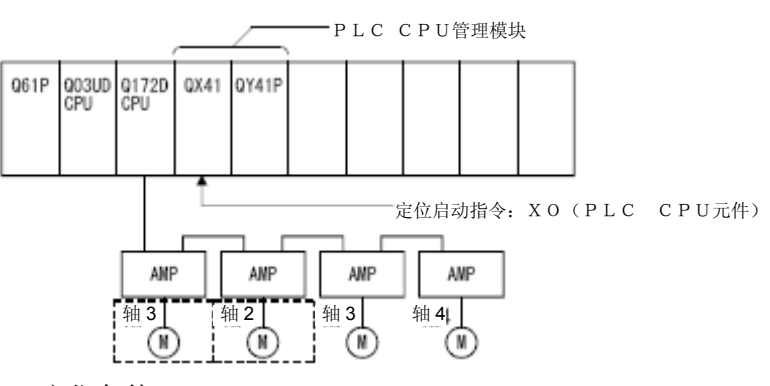

(b) 定位条件

①等速控制条件如下所示。

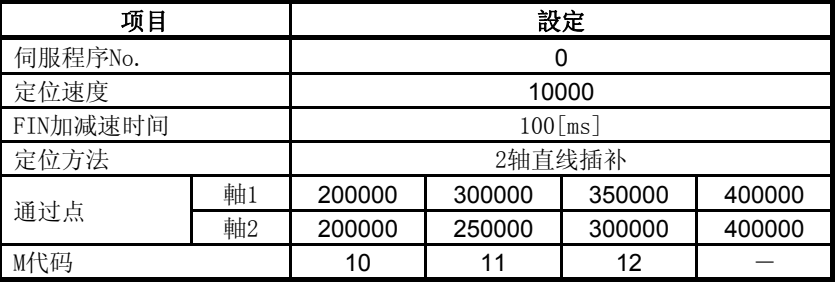

②等速控制的启动指令 ‥‥‥ X0的启动(OFF→ON) (PLC CPU元件)

(c)伺服程序

进行等速控制操作的No.0伺服程序如下图所示。

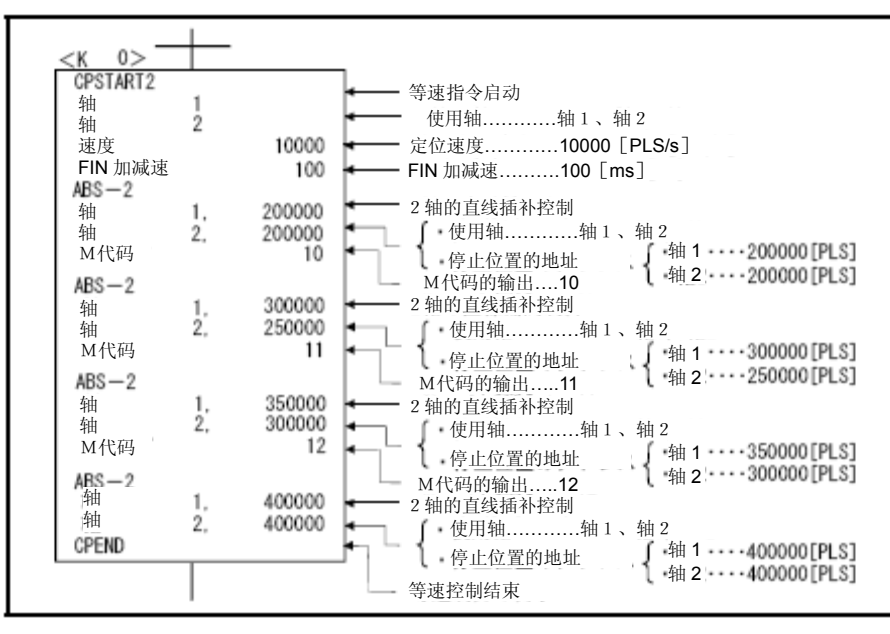

\*:进行定位控制操作的运动SFC程序示例如下所示。

(d) 运动SFC程序

进行等速控制操作的运动SFC程序如下图所示。

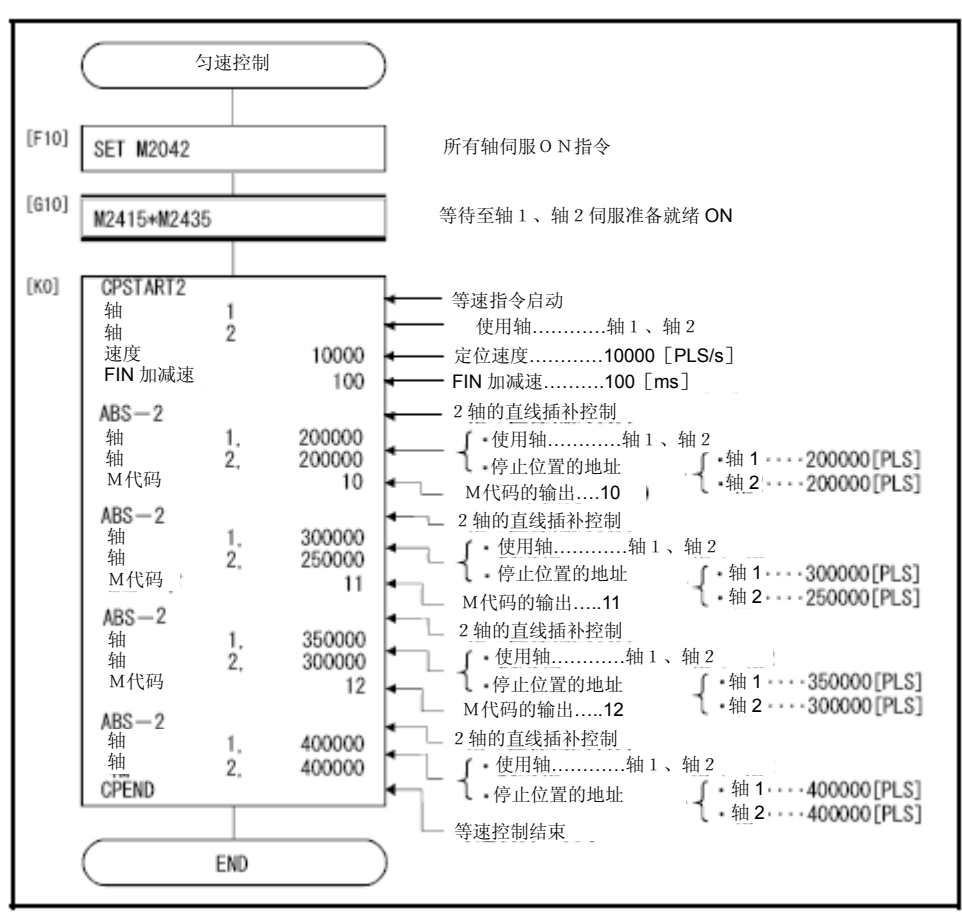

(e)PLC程序

实现FIN信号等待功能的顺序程序如下图所示。

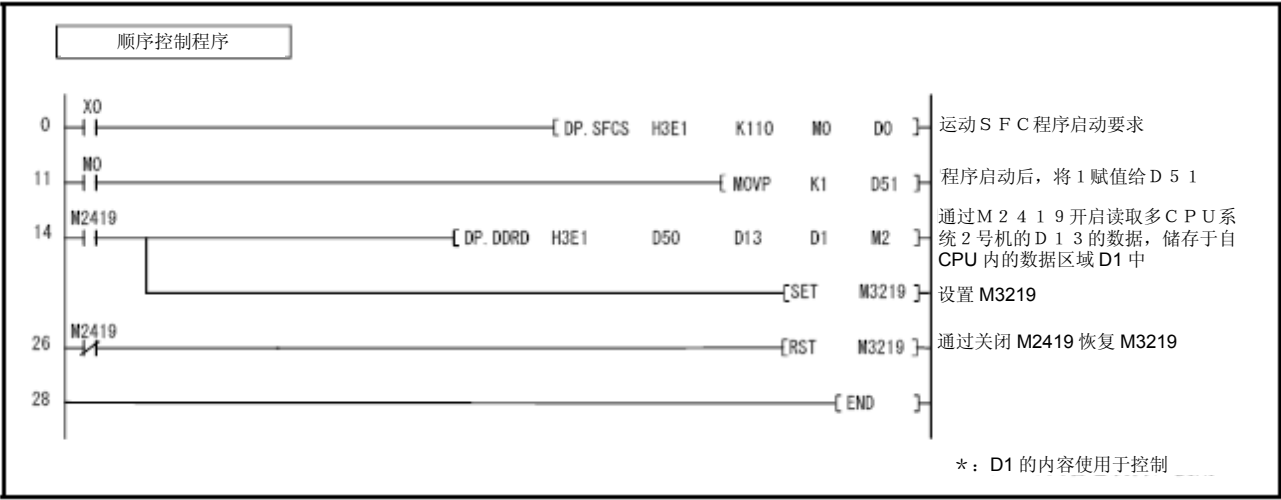

\*:实现FIN信号等待功能时的自动刷新设置示例如下所示。

# **6**.定位控制

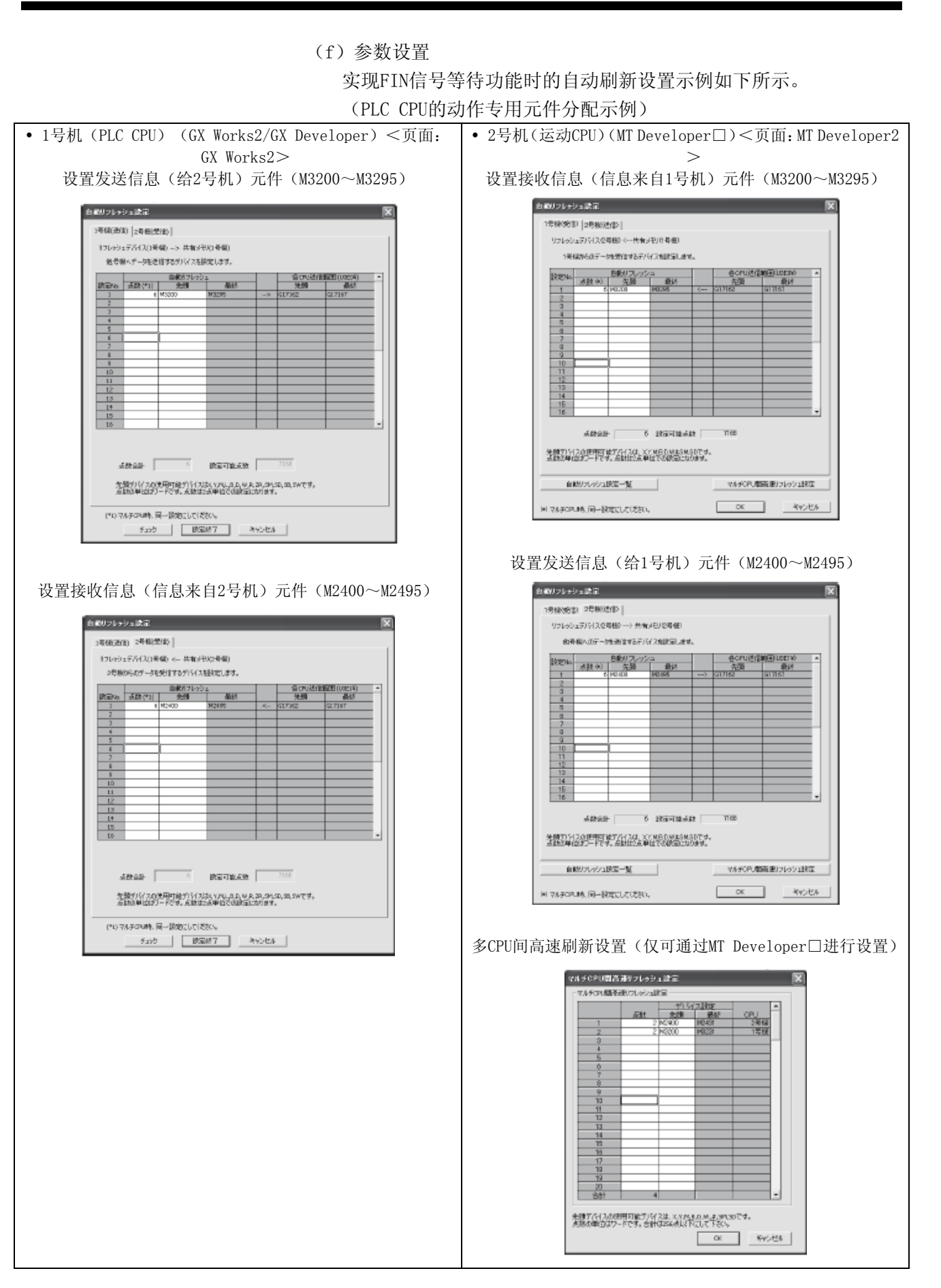

# 要点

在通过GX Works2/GX Developer设置自动刷新时,请按照下述的操作进行。

- ① 选择"多CPU间高速通信区域设置"的标签。
- ② 设置"使用多CPU间高速通信功能"。

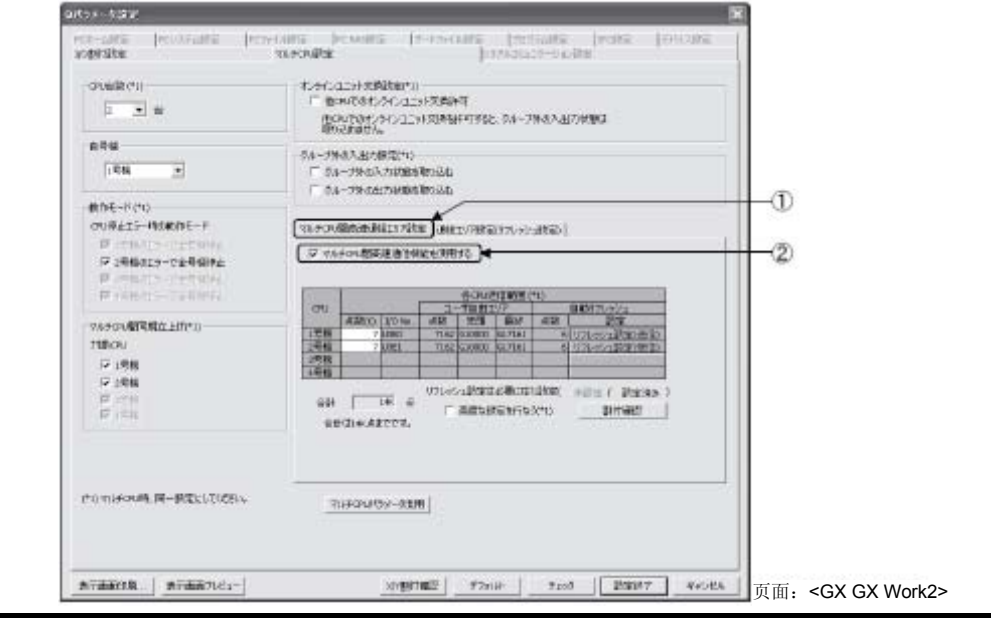

- (2)在运动SFC程序中,实现FIN信号等待功能的情况下
	- (a) 系统构成

将对轴1及轴2的等速控制操作实现FIN信号等待功能。

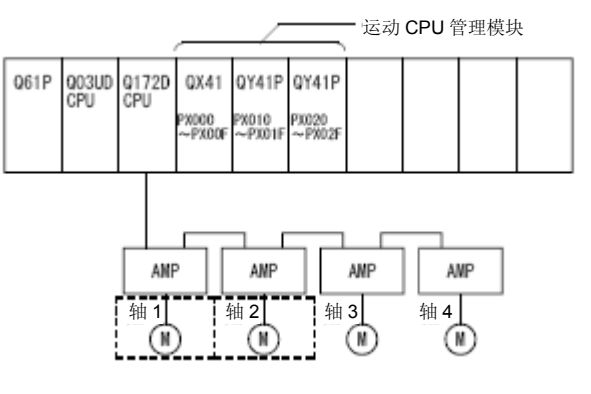

(b) 定位条件

①等速控制条件如下所示。

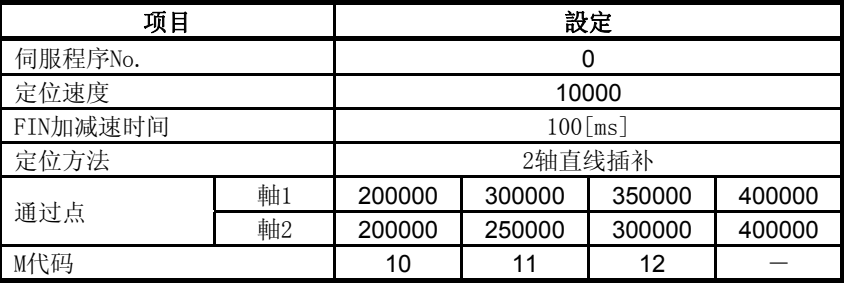

②等速控制的启动指令 ‥‥‥ PX000的启动(OFF→ON)

(c)伺服程序

进行等速控制操作的No.0伺服程序如下图所示。

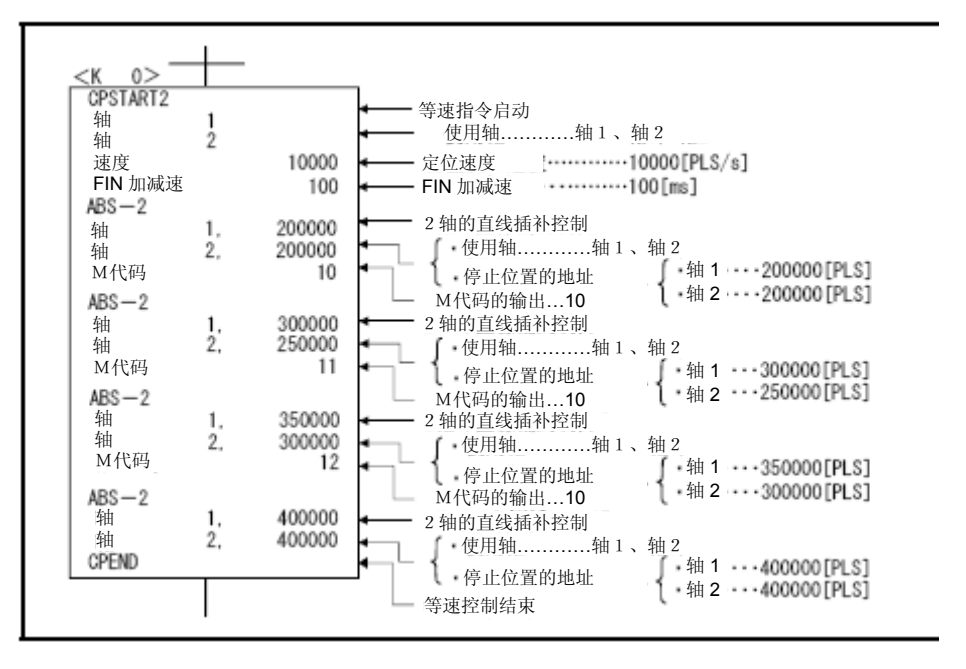

\*:进行定位控制操作的运动SFC程序示例如下所示。

(d) 运动SFC程序

① 进行等速控制操作的运动SFC程序如下图所示。

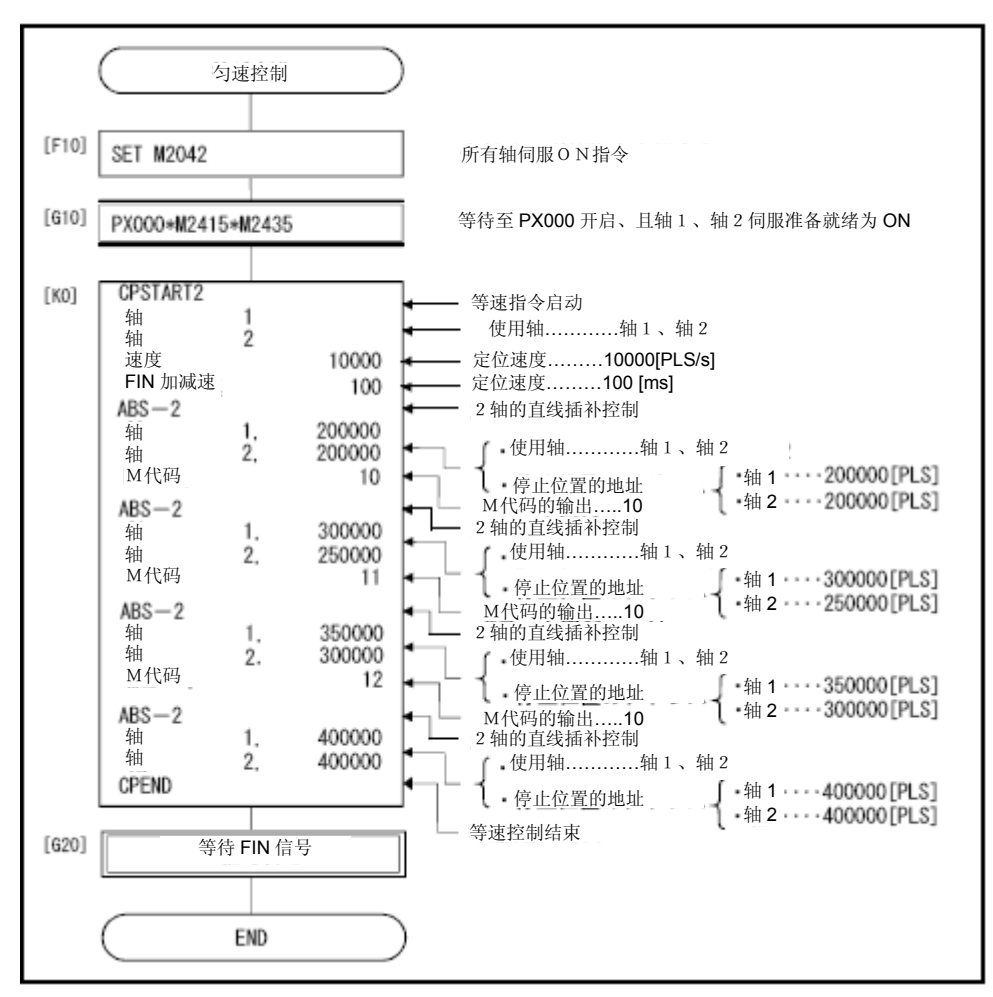

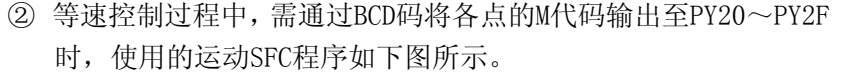

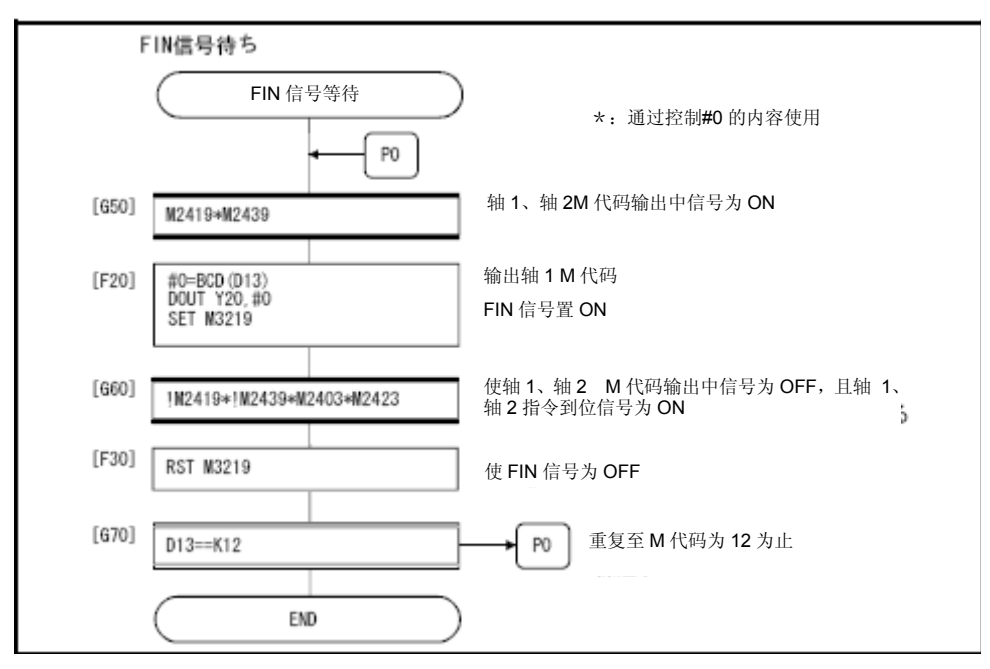

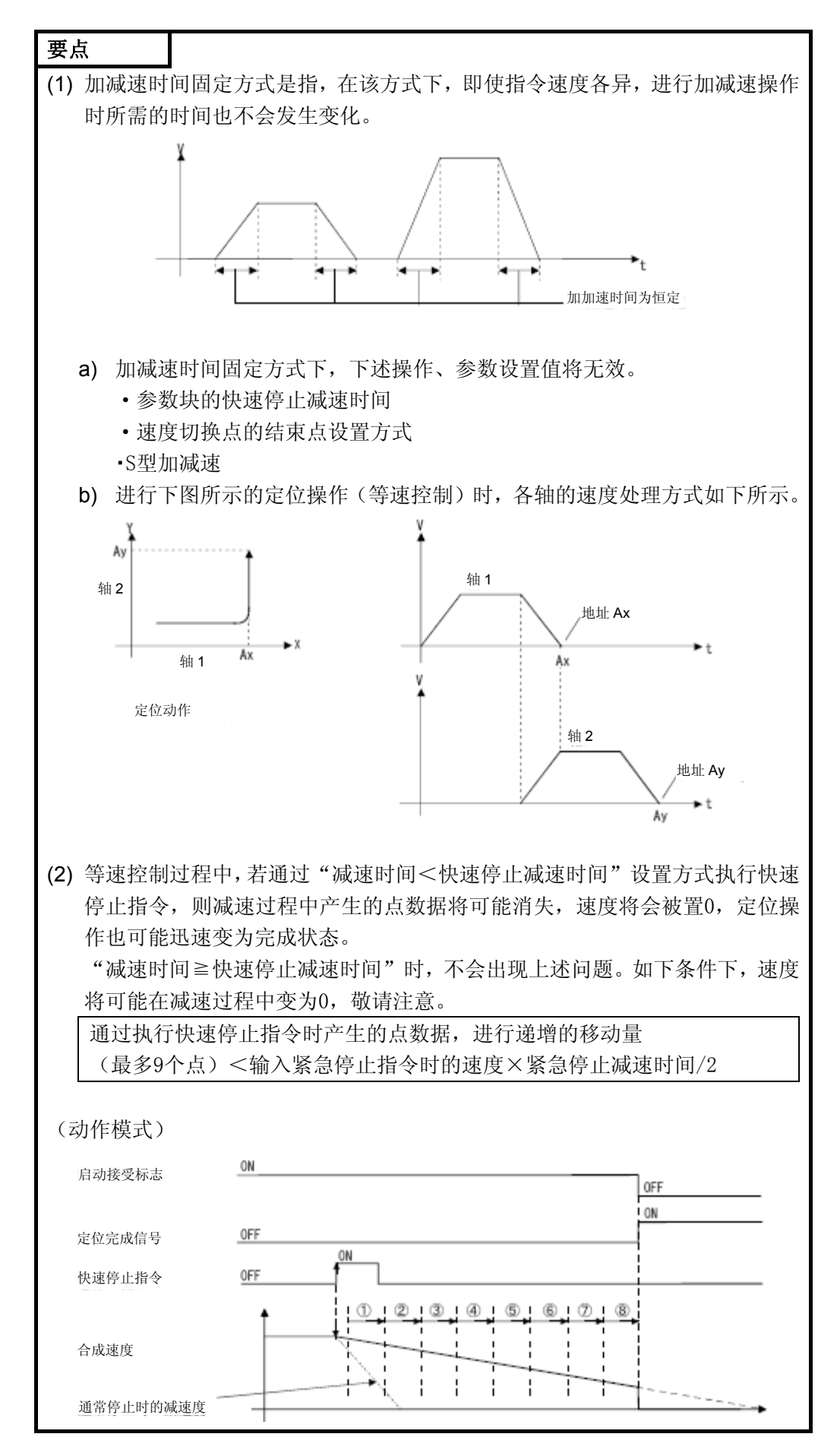

#### 6.18 位置跟踪控制

# 将在启动过程中,对运动CPU的字软元件(伺服程序中指定的软元件)中存储 的地址,进行定位操作。

将通过伺服程序指令PFSTART启动位置跟踪控制操作。

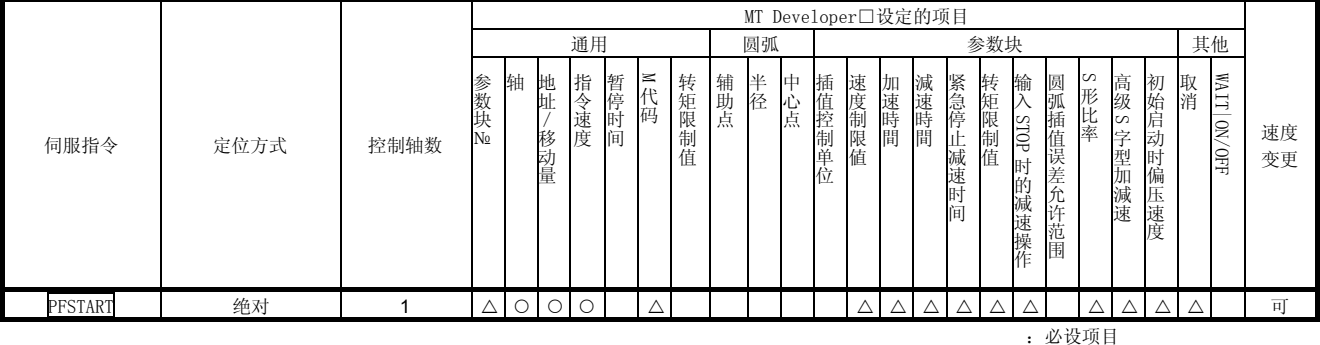

△:必要时设定项目

# 【控制内容】

#### PFSTART指令启动的控制操作

- (1) 将对运动CPU的字软元件(伺服程序中指定的软元件)中存储的地址,进 行定位操作。
- (2) 将持续保持动作状态,直到输入停止指令为止。若在操作过程中字软元 件中的值发生改变,则从这一时刻起,将对最新更新的地址进行定位操 作。

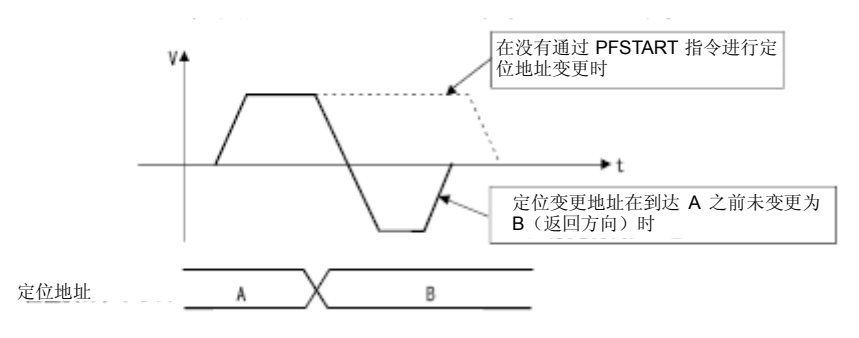

#### 【注意事项】

- (1) 控制轴数为1轴。
- (2) 仅可使用绝对方式(ABS□)对通过点进行定位控制操作。
- (3) 可在启动过程中进行速度更改操作。 在输入停止指令前,更改速度将持续有效。
- (4) 请务必使用字软元件, 在伺服程序中间接设置定位地址。
- (5) 在伺服程序中间接设置定位地址时,请务必使用偶数编号的软元件。 若使用奇数编号的软元件,启动时,系统将产生轻度错误[141],且相关 操作将无法启动。
- (6) 也可在伺服程序中,使用字软元件,间接设置定位速度。但,该速度设 置值仅在开始进行位置跟踪控制操作时(启动伺服程序)有效,系统启 动过程中,即使更改该数值,速度也不会发生改变。

(程序)

# (1) 系统构成

通过PLC CPU (1号机), 对运动CPU (2号机)的轴3进行位置跟踪控制操 作。

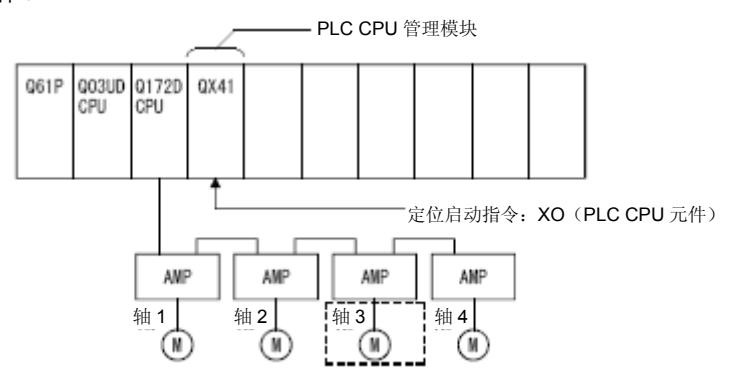

# (2)定位条件

(a)位置跟踪条件如下所示。

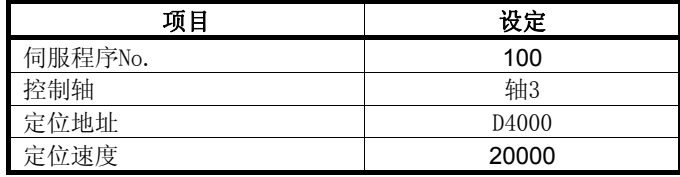

(b)位置跟踪控制的启动指令 ‥‥‥ X0的启动(OFF→ON) (PLC CPU软元件)

# (3)运行时间点

位置跟踪控制的动作时序如下图所示。

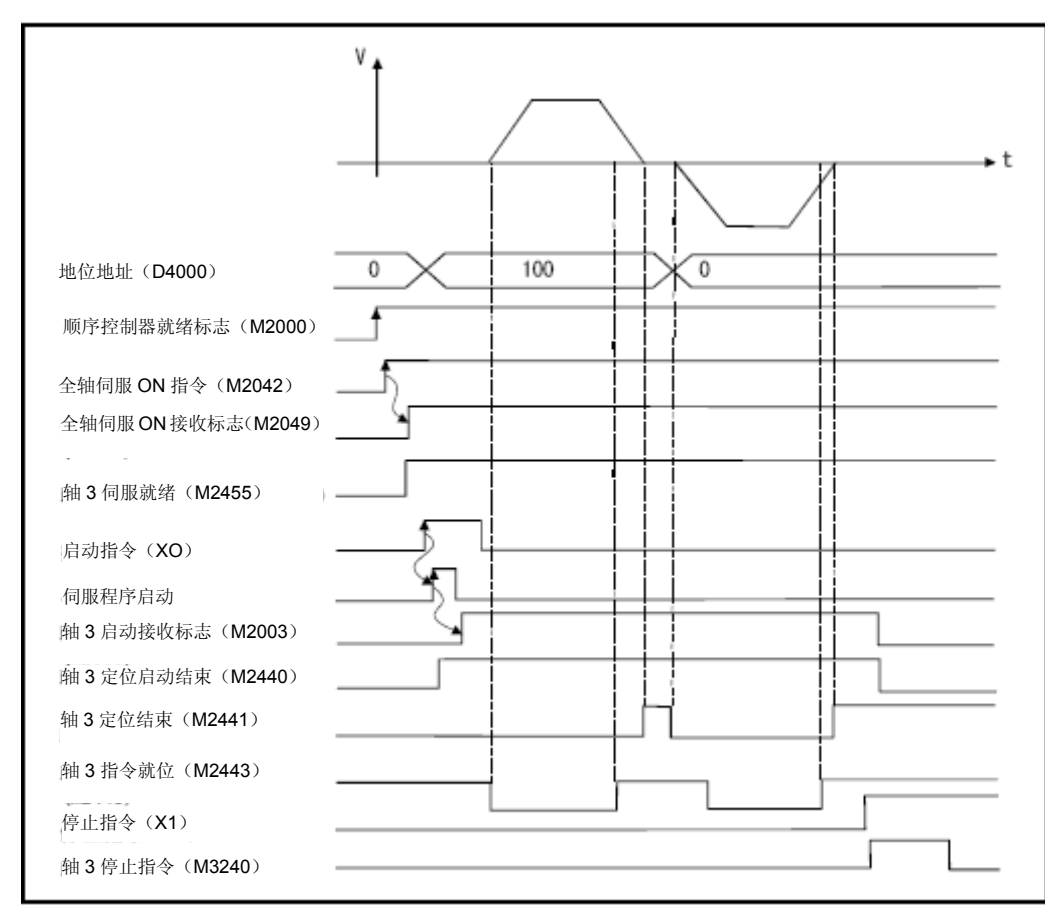

### (4) 伺服程序

进行位置跟踪控制的No.100伺服程序如下图所示。

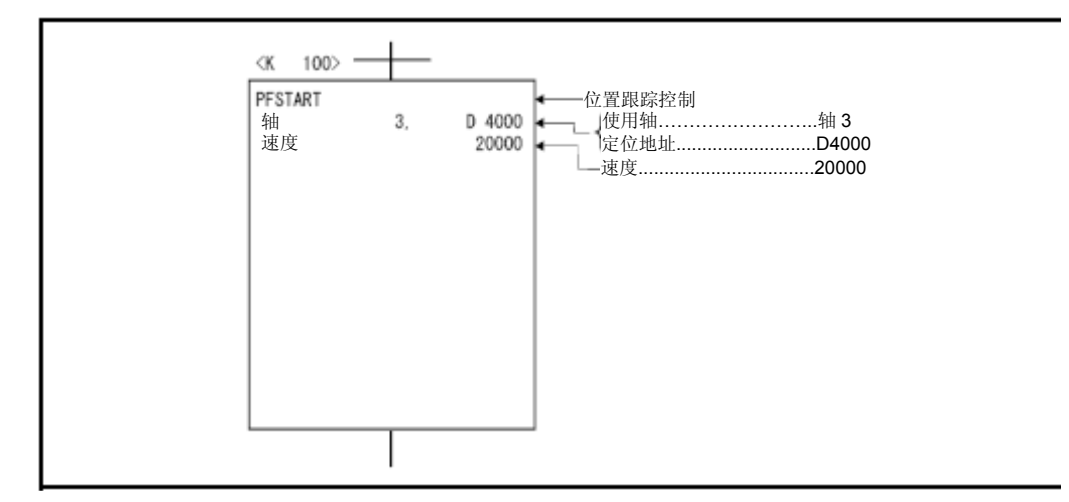

#### (5)运动SFC程序

调用位置跟踪控制程序的运动SFC程序、顺序程序、参数设置示例如下所 示。

(a)运动SFC程序

调用位置跟踪控制程序的运动SFC程序示例如下图所示。

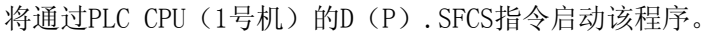

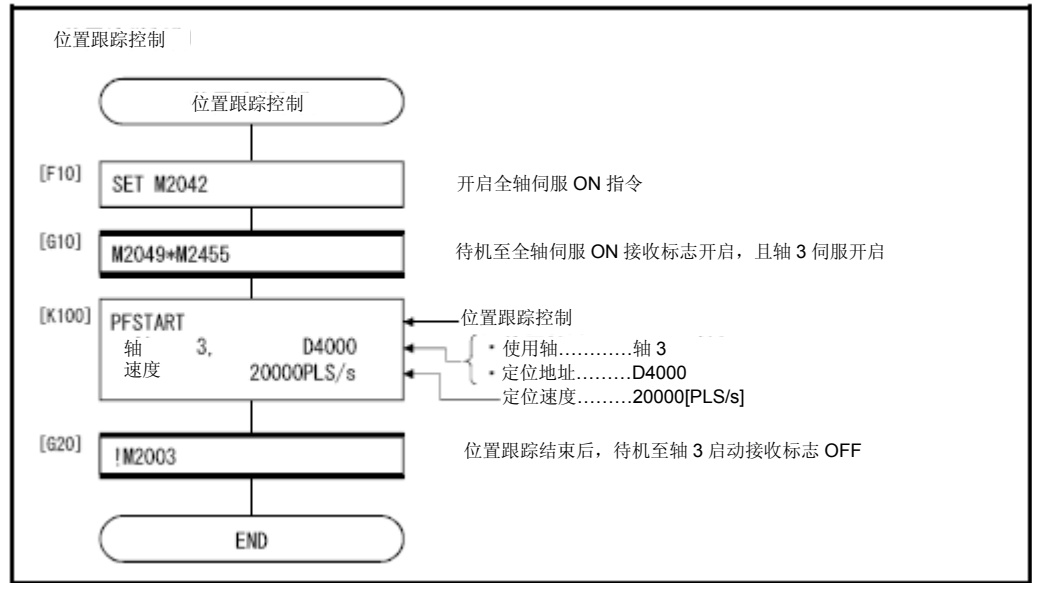

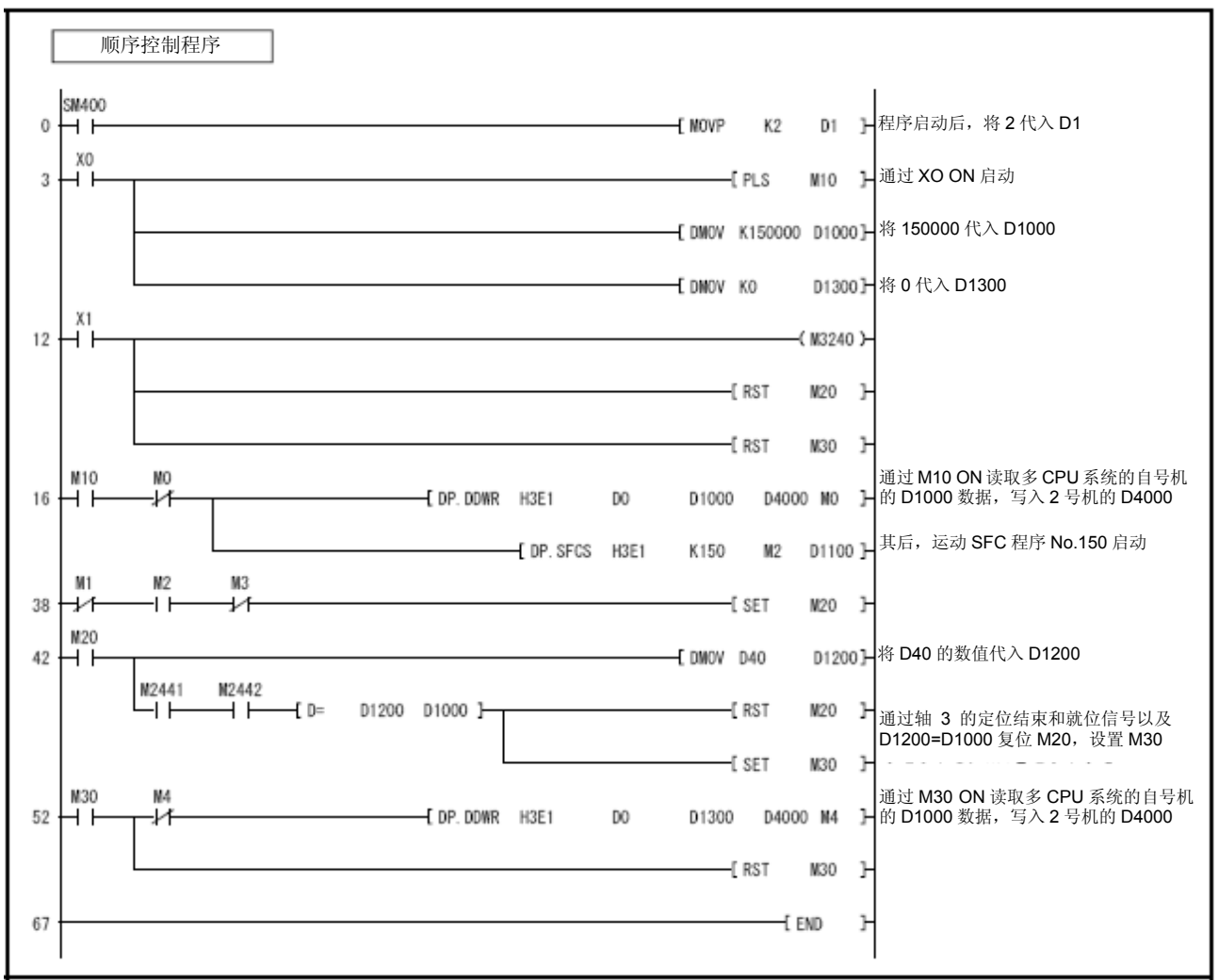

(b)顺控程序

进行位置跟踪控制的顺控程序示例如下图所示。

\*:位置跟踪控制时的自动刷新设置示例如下所示。

# **6**.定位控制

(c)参数设置 位置跟踪控制时的自动刷新设置示例如下图所示。

(PLC CPU的动作专用软元件分配示例)

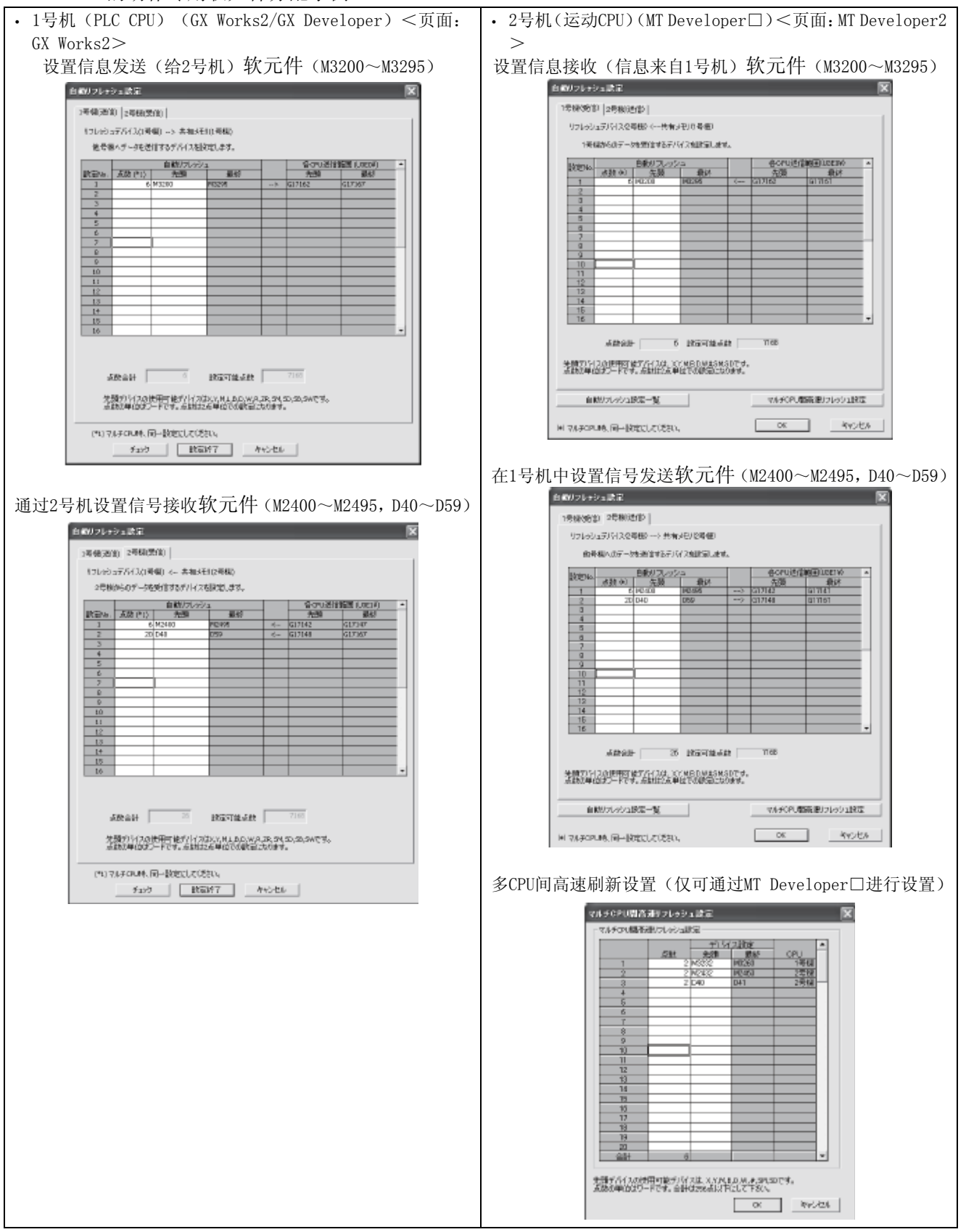

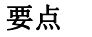

在通过GX Works2/GX Developer设置自动刷新时,请按照下述的操作进行。

- ① 选择"多CPU间高速通信区域设置"的标签。
- ② 设置"使用多CPU间高速通信功能"。

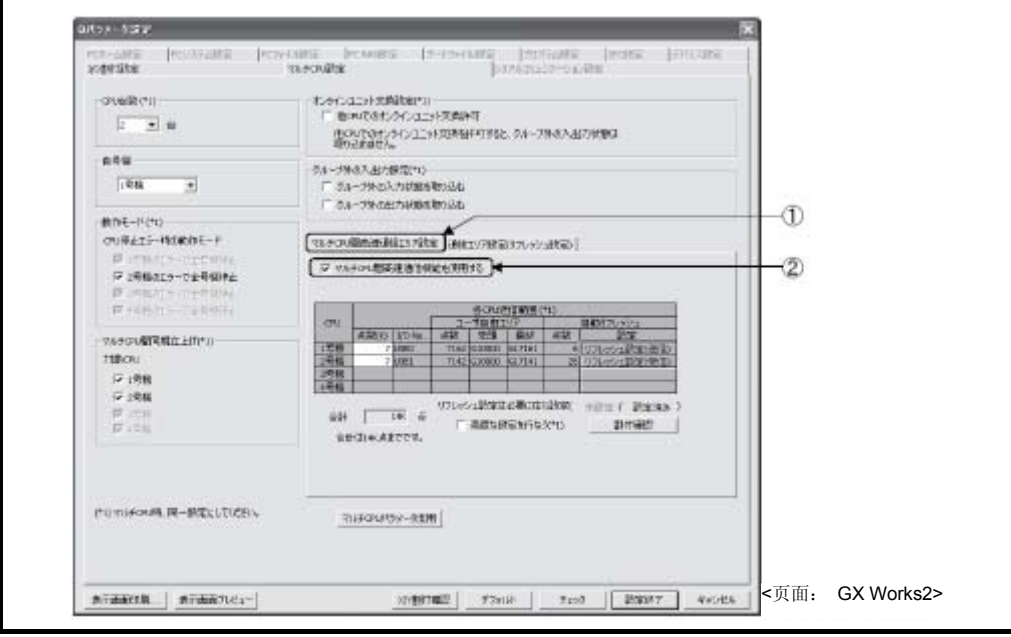

# **6**.定位控制

6.19固定位置停止速度控制

对指定轴进行固定位置停止速度控制。

通过伺服程序指令PVF(正转)、PVR(反转)进行固定位置停止速度控 制。

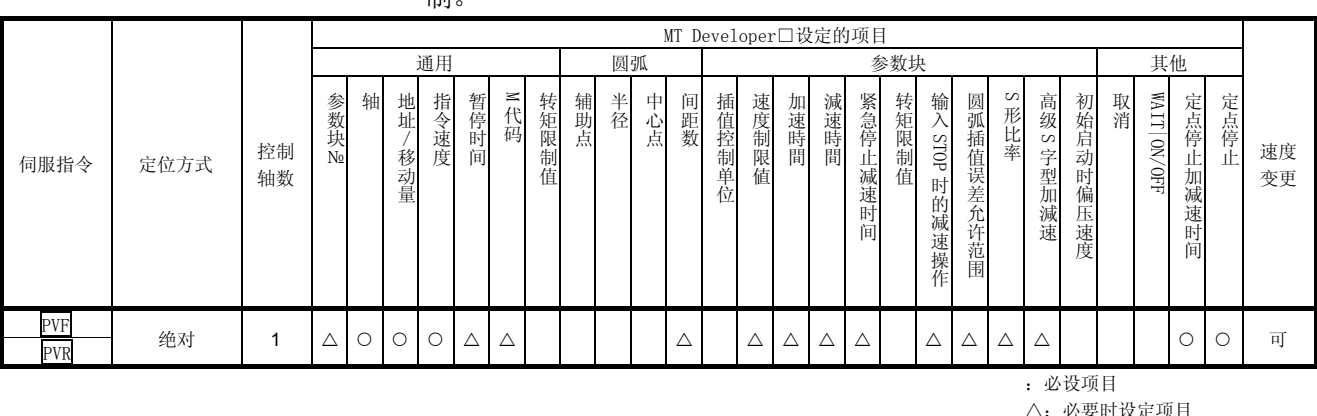

#### 【控制内容】

- (1) 启动伺服电机后,应以指定速度进行控制操作,直到固定位置停止指 令呈ON状态为止。
	- ·PVF……向正转方向(地址增加方向)启动
	- ・PVR……向反转方向(地址减少方向)启动

(2) 固定位置停止指令呈ON状态后,应对指定地址进行定位控制操作。

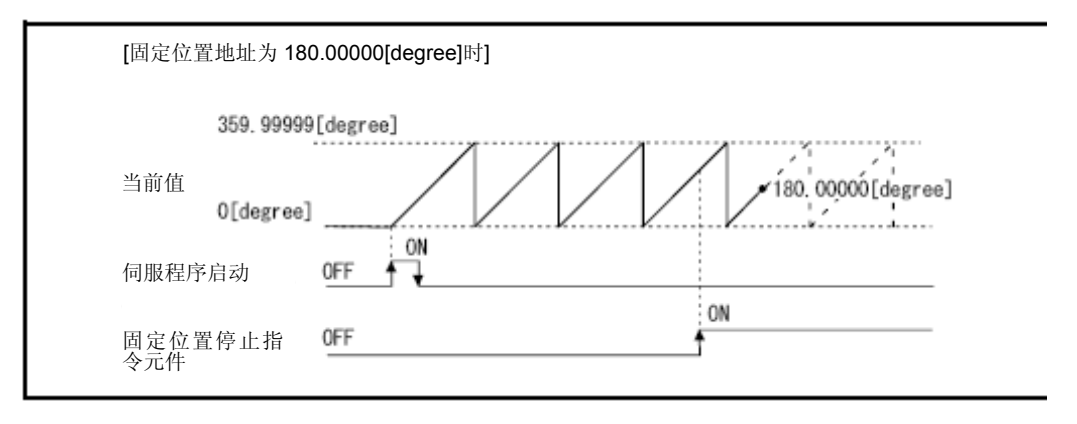

(3) 该操作仅可在轴的控制单位为"degree", 行程限制范围无效("行 程下限值=行程上限值"),且操作模式为实模式时使用。 若启动时轴的控制单位不为"degree",或行程限制范围有效,则系 统将产生轻度错误,错误代码为[130],且该操作将无法启动。 另外,若在虚拟模式下,对虚拟伺服电机轴进行启动操作,则系统将 产生伺服程序设置错误,错误代码为[905],且该操作将无法启动。 (可对实模式轴进行启动操作。)

- (4) 间 接 设 置 定 位 地 址 时 , 地 址 设 置 范 围 为 0 ~ 35999999 ( 0 ~ 359.99999[degree])。设置值超出设置范围时,将产生伺服程序设 置错误,错误代码为[n03],且该操作将无法启动。另外,系统将在 程序启动时读取定位地址。
- (5) 启动时、出现速度更改请求时(CHGV)及定位停止指令呈ON状态时, 系统将以伺服程序设置的固定位置停止加减速时间进行控制操作。此 时,将以加减速时间固定方式进行加减速处理操作。
- (6) 固定位置停止加减速时间的设置范围为1~65535[ms]。
- (7) 间接设置固定位置停止加减速时间操作时,将根据下述时序进行读取 操作。
	- ・启动时
	- ・发出速度更改请求时(CHGV)
	- ・固定位置停止指令呈ON状态时
- (8) 对指定地址的定位操作结束时,定位完成信号(M2401+20n)将呈ON 状态。由于停止指令(M3200+20n)/紧急停止指令(M3201+20n) 导致运行停止时,该信号将不会变为ON状态。启动(OFF→ON)完成 信号OFF指令(M3204+20n)或启动定位操作后,定位完成信号(M2401  $+20n$ ) 将变为OFF状态。

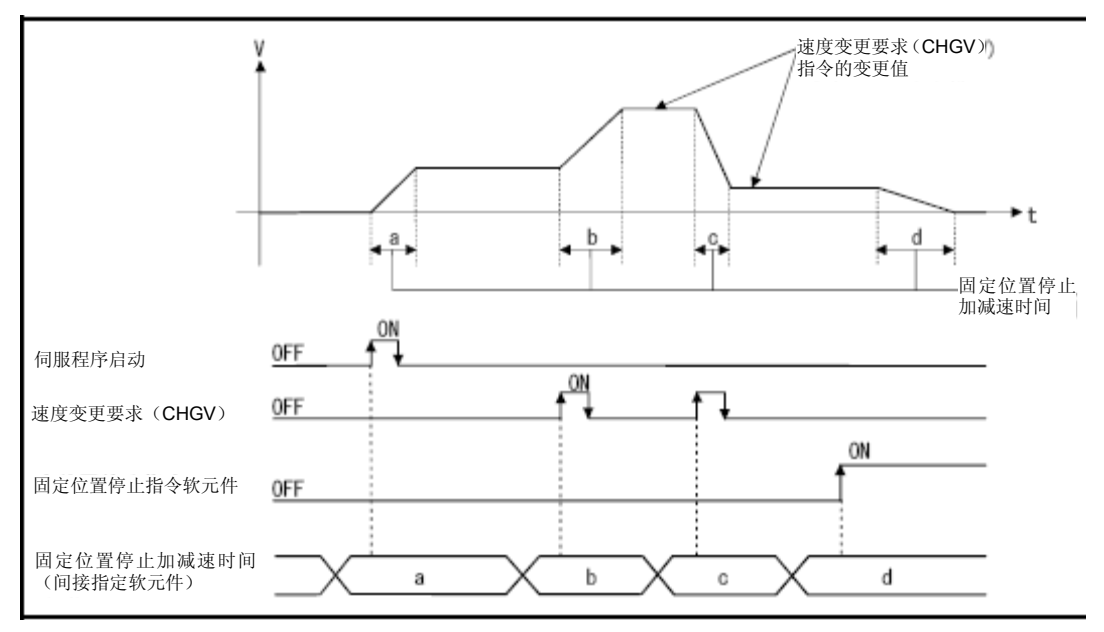

(9) 运行过程中,可通过速度更改请求(CHGV)进行多次速度更改操作。

(10) 收到停止指令(M3200+20n)/紧急停止指令(M3201+20n)后, 系统将以固定的斜率(减速度)进行减速控制操作。将使用参数块 中设置的速度限制值、减速时间/紧急停止减速时间进行减速控制 操作。

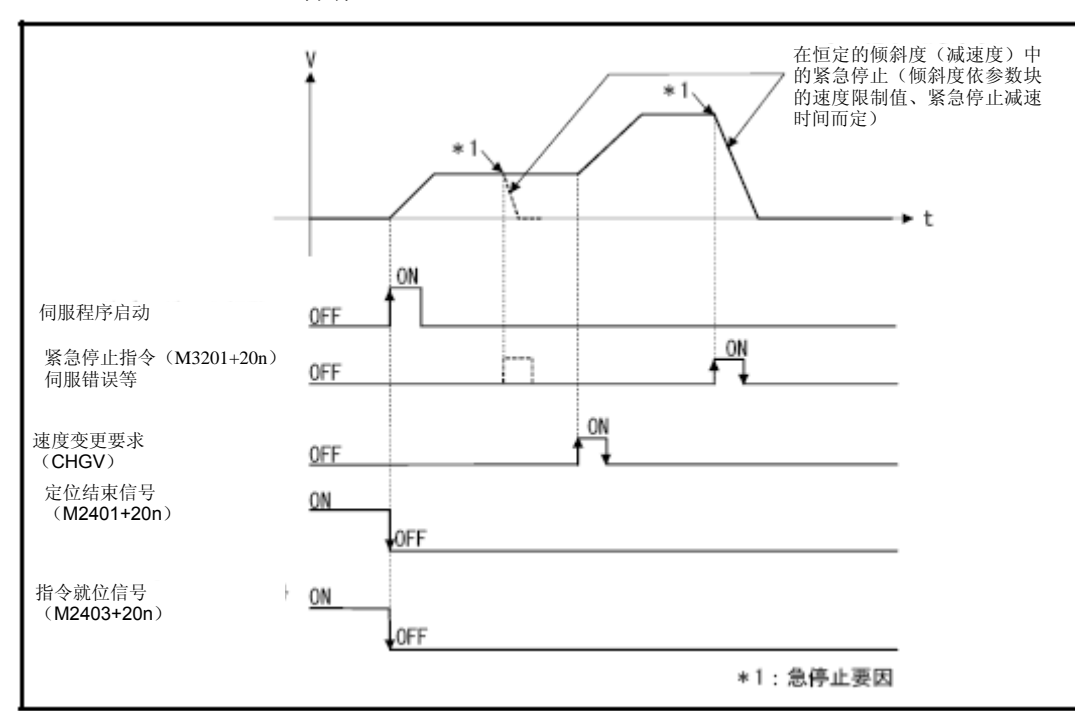

- (11) 固定位置停止指令呈ON状态后,应进行指令限制检查操作。当指定 地址与进给当前值之差的绝对值处于固定参数设置的"指令限制 范围"内时,指令限制信号(M2403+20n)将呈ON状态。启动定位 操作后指令限制信号 (M2403+20n) 将呈OFF状态。
- (12) 通过将速度置"0"(执行PVF指令前/执行PVF指令的过程中,将速 度更改为"0")使固定位置停止指令呈ON状态后,系统将以速度 限制值中指定的速度进行定位操作。

(程序)

将根据下述条件对固定位置停止速度控制操作进行说明。

# (1) 系统构成

对轴1进行固定位置停止速度控制操作。

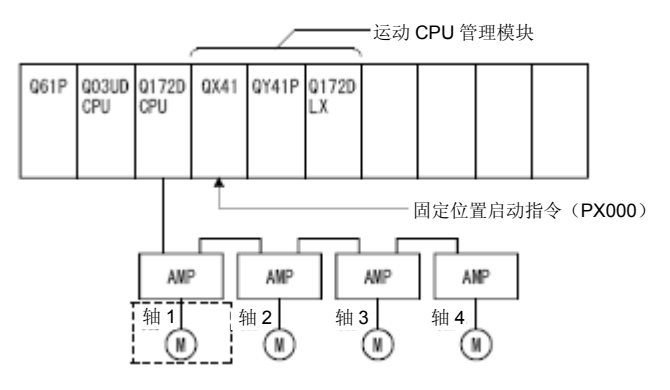

### (2)定位条件

a) 固定位置停止速度控制操作的条件如下所示。

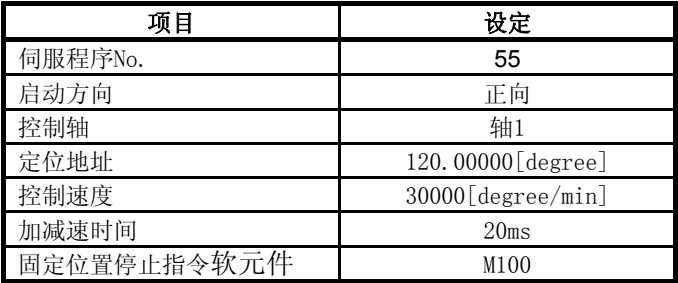

- b) 固 定 位 置停 止 速 度控制 的 启 动指令 ‥‥‥ PX000 的 启动  $(OFF \rightarrow ON)$
- c) 固 定 位 置停 止 速 度控制 的 停 止指令 ‥‥‥ PX000 的 停止  $(OFF \rightarrow ON)$

#### 固定位置停止速度 控制速度的停止指 令(PX000 的下降) 359.99999[degree] -120.00000[degree] 当前值 O[degree]  $20$  [ms] ON 顺序控制器就绪标志(M2000) OFF ON 全轴伺服 ON 指令(M2042) OFF 全轴伺服 ON 接收标志(M2049) OFF<sup>4</sup> ON 轴 1 伺服就绪(M2415) 0FF ON 0FF 启动指令(PX000) ON 伺服程序启动 OFF  $\alpha$ 0FF 轴 1 启动接收标志(M2001) ON 0FF 固定位置停止指令元件(M100)  $\overline{ON}$ 固定位置结束信号(M2401) ON 0FF 结束信号 OFF 指令(M3204) ON 指令就位信号(M2403)  $\frac{1}{2}$  OFF

#### (3)运行时间点

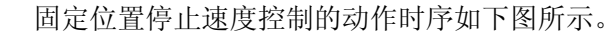

# (4) 伺服程序

进行固定位置停止速度控制操作的No.55伺服程序如下图所示。

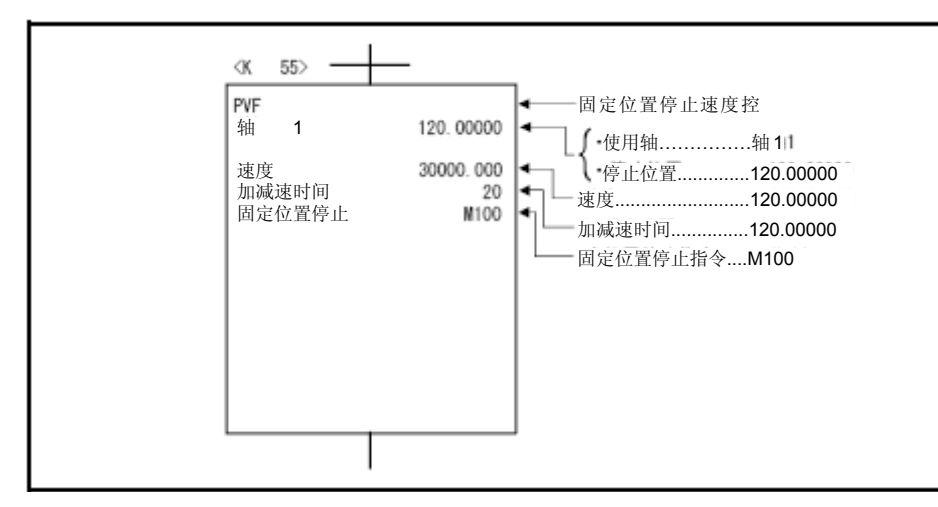

\*:进行定位控制操作的运动SFC程序示例如下所示。
### (5)运动SFC程序

调用伺服程序的运动SFC程序如下图所示。

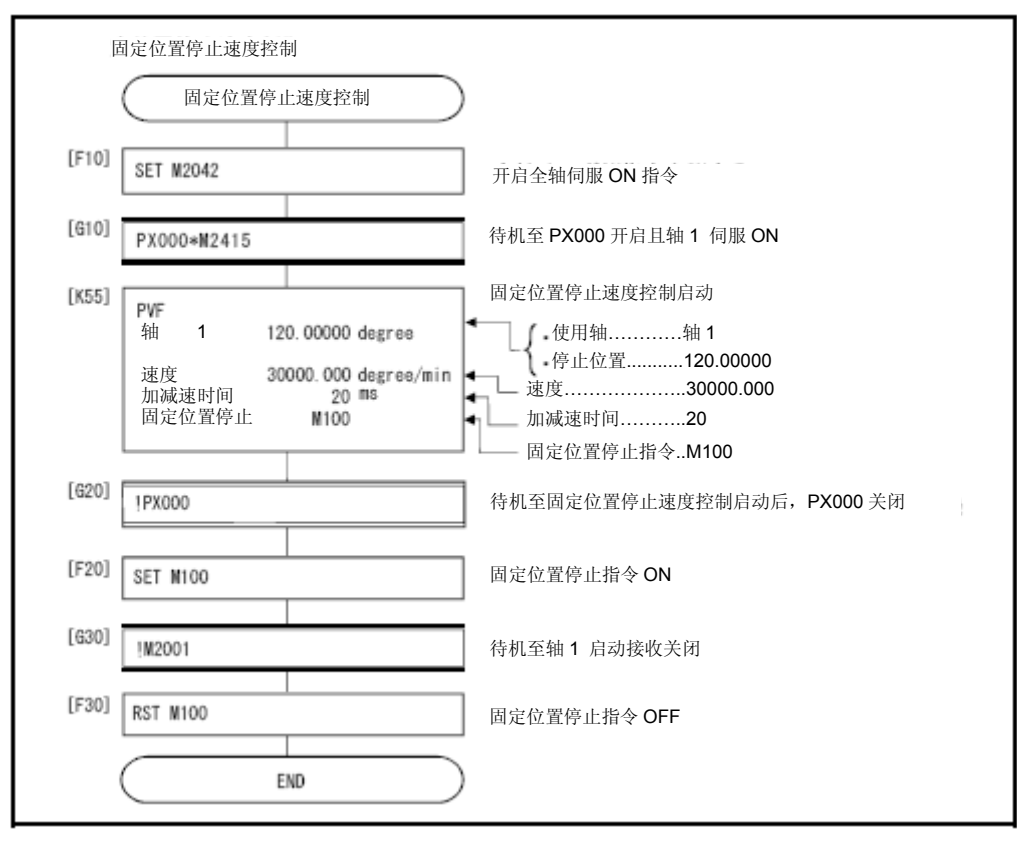

\*:上述运动SFC程序为通过自动启动/顺序程序启动的示例。

# **6**.定位控制

6.20 同步启动

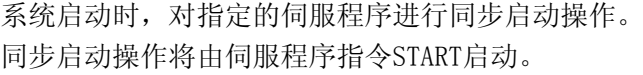

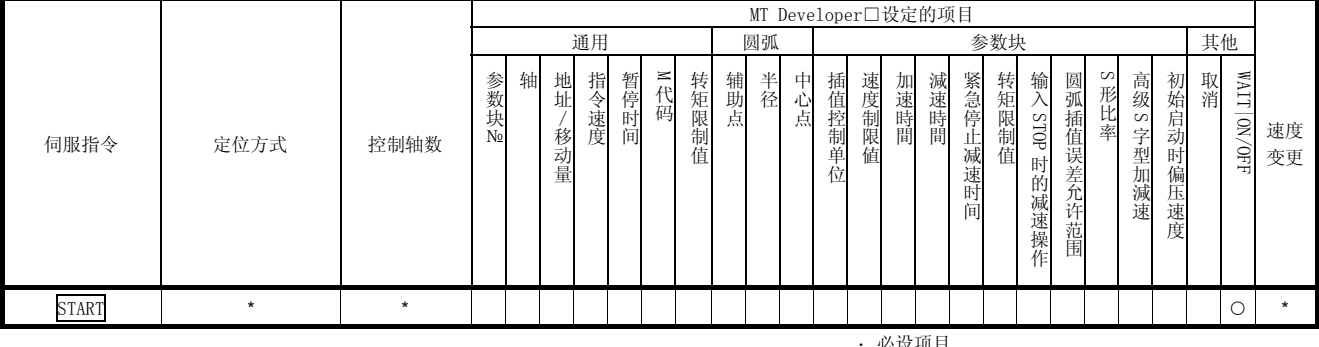

:必设项目

\*:根据不同的伺服程序(进行同步启动操作的伺服程

序)设置项目也将不同。

## 【控制内容】

通过START指令启动控制操作

- (1) 对指定的伺服程序进行同步启动操作。
- (2) 可指定部分伺服程序不进行同步启动(START指令)操作。
- (3) 最多可指定3个伺服程序。
- (4) 启动后,将通过指定的伺服程序对各轴进行控制操作。

## 【注意事项】

(1) 启动时将进行检查操作,且在下述情况下,系统将报错,同时,停止启动相 关操作。

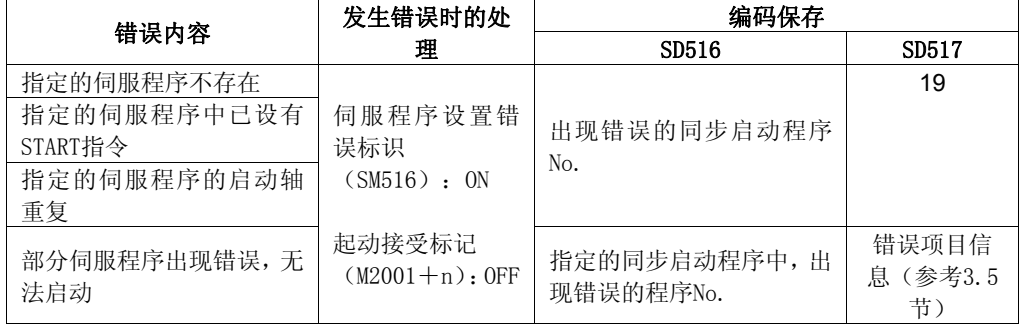

(2) 不可对START指令指定的伺服程序No.进行间接指定操作。

## (程序)

根据下述条件,说明同步启动的程序。

#### (1) 系统构成

将对轴1、2、3、4进行同步启动操作。

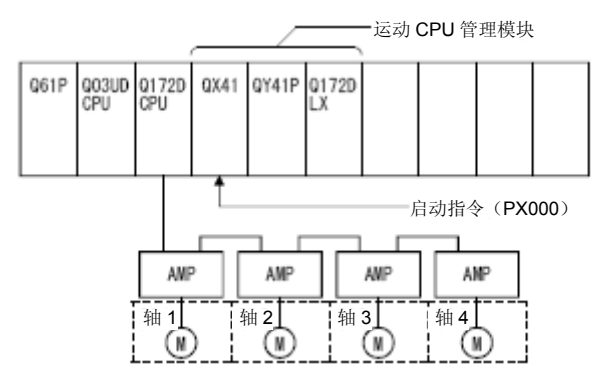

## (2)指定的伺服程序数量及程序No.。

- (a)指定的程序数量‥‥‥ 3
- (b)指定的程序No.

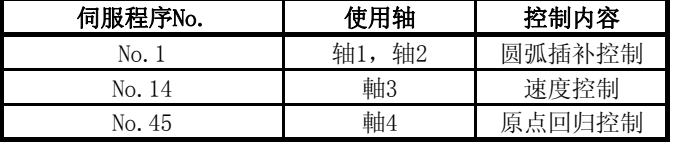

## (3)启动条件

- (a) 同步启动伺服程序No. ‥‥‥ No.121
- (b) 同步启动操作的运行指令‥‥‥‥‥‥‥‥ PX000的启动(OFF→ON)

## (4) 伺服程序

进行同步启动操作的No.121伺服程序如下图所示。

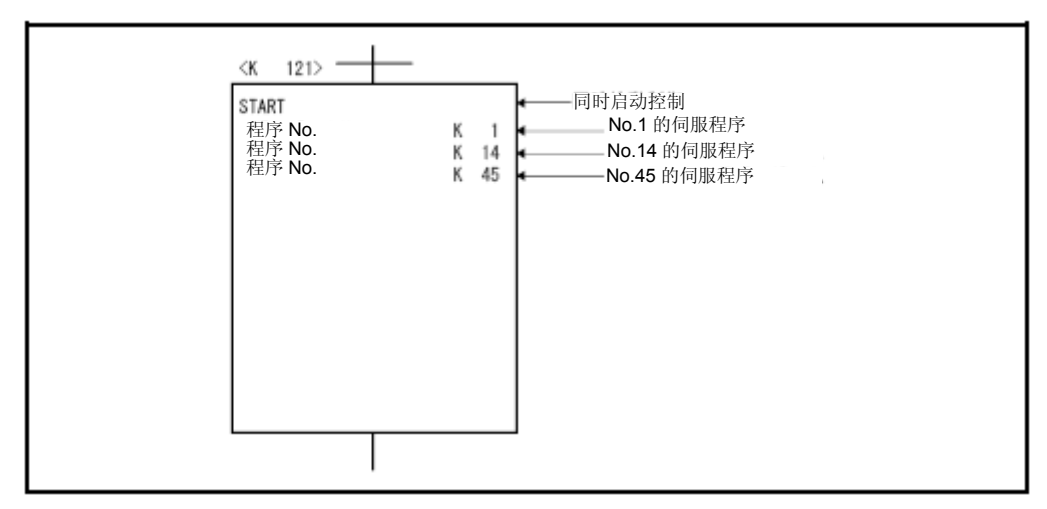

\*:进行定位控制操作的运动SFC程序示例如下所示。

## (5)运动SFC程序

调用伺服程序的运动SFC程序如下图所示。

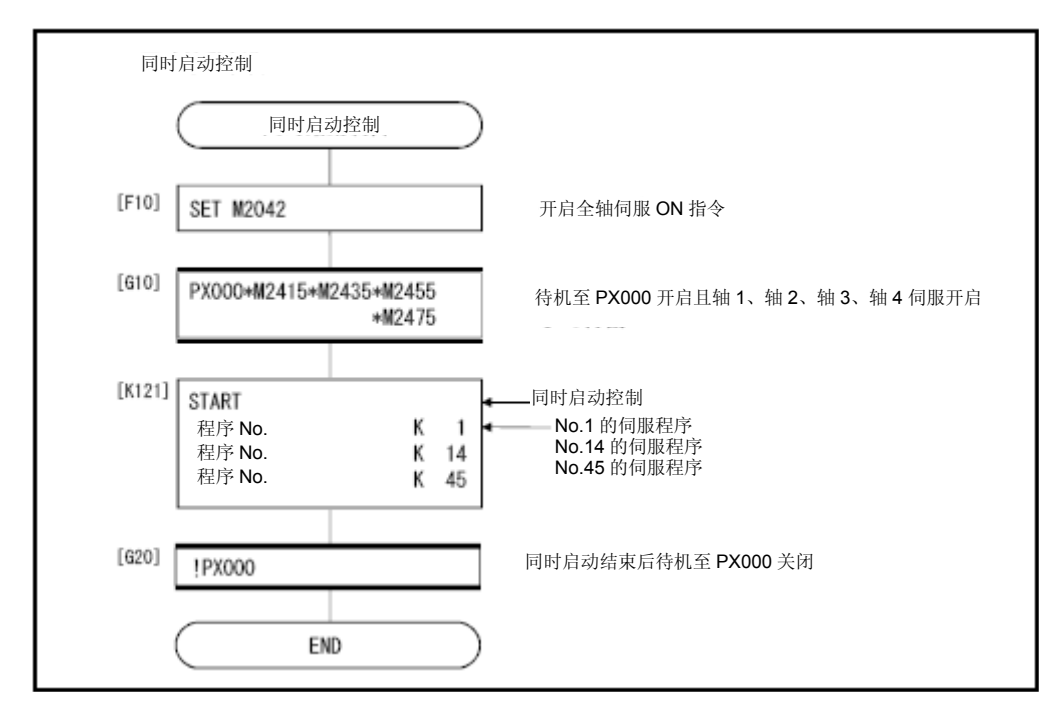

\*:上述运动SFC程序为通过自动启动/顺序程序启动的示例。

## 6.21 JOG运行

进行预设的JOG运行操作。

可单独启动或同步启动JOG运行操作。

应在运动 SFC程序及MT Developer□的测试模式下实行JOG运行。(有关在 MT Developer□的测试模式下启动JOG运行操作的方法,请参考MT Developer□帮助。) 运行JOG运行操作时,需对各轴设置JOG运行数据(参考6.21.1项)。

## 6.21.1 JOG运行数据

JOG运行数据是指进行JOG运行操作时需使用的数据。 请通过MT Developer□进行设置。

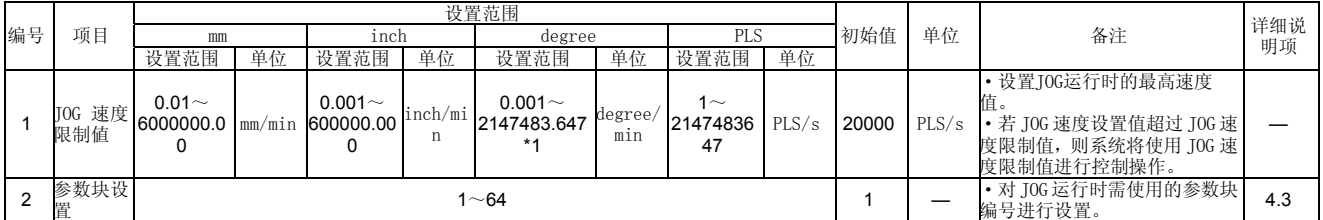

## 表6.2 JOG运行数据一览表

\*1:degree轴速度10倍指定设置有效时,JOG速度限制值的设置范围将变为0.01~21474836.47[degree/min]。

## (1)JOG运行数据的检查

应按照下述时序,对设置的JOG运行数据进行相对检查操作。

- JOG运行单独启动
- JOG运行同步启动
- JOG运行请求

## (2)数据出错时的处理

- y 仅当数据出错时,才使用初始值进行控制操作。
- y 出错数据对应的错误代码将被保存于各轴的数据寄存器中。

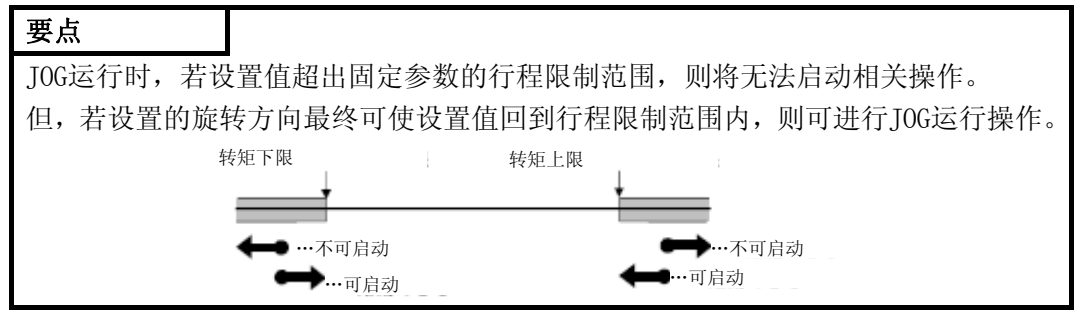

## 6.21.2 单独启动

启动指定轴的JOG运行操作。

将通过下述JOG启动指令实施JOG运行操作。

- 正转JOG启动指令 ‥‥‥ M3202+20n
- 反转JOG启动指令 …… M3203+20n

## 【控制内容】

(1) JOG启动指令呈ON状态时,将通过JOG速度设置寄存器中的值启动JOG运行操 作。JOG启动指令呈OFF状态时,将进行减速停止操作。 将根据JOG运行数据进行加速/减速控制操作。

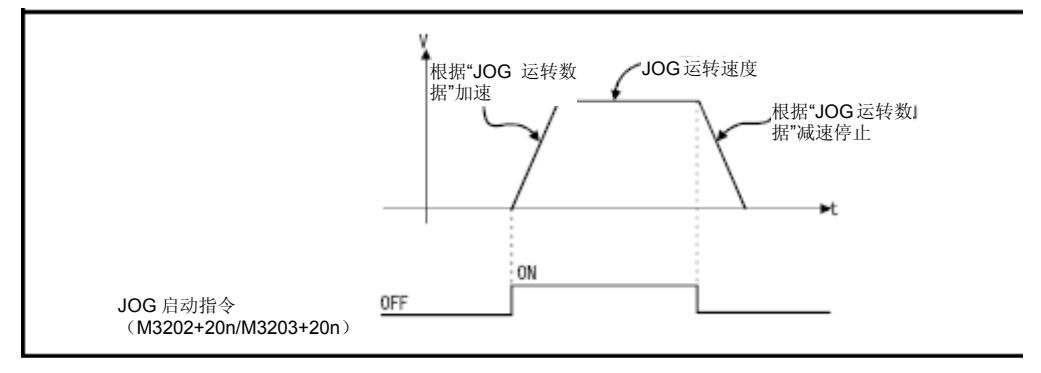

将对JOG启动指令呈ON状态的轴进行JOG运行操作。

|                | <b>JOG 运行</b> |        | JOG 速度设置寄存器 |      | 设置范围           |         |                |          |                |              |                |       |  |
|----------------|---------------|--------|-------------|------|----------------|---------|----------------|----------|----------------|--------------|----------------|-------|--|
| 轴编<br>号        |               |        |             |      | mm             |         | inch           |          | degree         |              | PLS            |       |  |
|                | <b>正在 JOG</b> | 反转 JOG | 高位          | 低位   | 设置范围           | 单位      | 设置范围           | 单位       | 设置范围           | 单位           | 设置范围           | 单位    |  |
| $\mathbf{1}$   | M3202         | M3203  | D641        | D640 |                |         |                |          |                |              |                |       |  |
| $\overline{2}$ | M3222         | M3223  | D643        | D642 |                |         |                |          |                |              |                |       |  |
| 3              | M3242         | M3243  | D645        | D644 |                |         |                |          |                |              |                |       |  |
| $\overline{4}$ | M3262         | M3263  | D647        | D646 |                |         |                |          |                |              |                |       |  |
| 5              | M3282         | M3283  | D649        | D648 |                |         |                |          |                |              |                |       |  |
| 6              | M3302         | M3303  | D651        | D650 |                |         |                |          |                |              |                |       |  |
| $\overline{7}$ | M3322         | M3323  | D653        | D652 |                |         |                |          |                |              |                |       |  |
| 8              | M3342         | M3343  | D655        | D654 |                |         |                |          |                |              |                |       |  |
| 9              | M3362         | M3363  | D657        | D656 |                |         |                |          |                |              |                |       |  |
| 10             | M3382         | M3383  | D659        | D658 |                |         |                |          |                |              |                |       |  |
| 11             | M3402         | M3403  | D661        | D660 |                |         |                |          |                |              |                |       |  |
| 12             | M3422         | M3423  | D663        | D662 |                |         |                |          |                |              |                |       |  |
| 13             | M3442         | M3443  | D665        | D664 |                |         |                |          |                |              |                |       |  |
| 14             | M3462         | M3463  | D667        | D666 |                |         |                |          |                |              |                |       |  |
| 15             | M3482         | M3483  | D669        | D668 |                |         |                |          |                |              |                |       |  |
| 16             | M3502         | M3503  | D671        | D670 | 1 <sup>0</sup> | $×10-2$ | 1 <sup>0</sup> | $×10-3$  | 1 <sup>0</sup> | $×10-3$      | 1 <sup>0</sup> |       |  |
| 17             | M3522         | M3523  | D673        | D672 | 600000000      | mm/min  | 600000000      | inch/min | 2147483647     | degree/min*1 | 2147483647     | PLS/s |  |
| 18             | M3542         | M3543  | D675        | D674 |                |         |                |          |                |              |                |       |  |
| 19             | M3562         | M3563  | D677        | D676 |                |         |                |          |                |              |                |       |  |
| 20             | M3582         | M3583  | D679        | D678 |                |         |                |          |                |              |                |       |  |
| 21             | M3602         | M3603  | D681        | D680 |                |         |                |          |                |              |                |       |  |
| 22             | M3622         | M3623  | D683        | D682 |                |         |                |          |                |              |                |       |  |
| 23             | M3642         | M3643  | D685        | D684 |                |         |                |          |                |              |                |       |  |
| 24             | M3662         | M3663  | D687        | D686 |                |         |                |          |                |              |                |       |  |
| 25             | M3682         | M3683  | D689        | D688 |                |         |                |          |                |              |                |       |  |
| 26             | M3702         | M3703  | D691        | D690 |                |         |                |          |                |              |                |       |  |
| 27             | M3722         | M3723  | D693        | D692 |                |         |                |          |                |              |                |       |  |
| 28             | M3742         | M3743  | D695        | D694 |                |         |                |          |                |              |                |       |  |
| 29             | M3762         | M3763  | D697        | D696 |                |         |                |          |                |              |                |       |  |
| 30             | M3782         | M3783  | D699        | D698 |                |         |                |          |                |              |                |       |  |
| 31             | M3802         | M3803  | D701        | D700 |                |         |                |          |                |              |                |       |  |
| 32             | M3822         | M3823  | D703        | D702 |                |         |                |          |                |              |                |       |  |

(2) JOG速度设置寄存器的设置范围如下所示。

\*1:通过固定参数有效化"将degree轴速度指定为10倍"时,为×10- [degree/min]。

\*2:Q172DSCPU中轴No.1~16有效,Q172DCPU(-S1)中轴No.1~8有效。

# 要点

通过运动SFC程序设置JOG运行速度时,请将保存于JOG速度设置寄存器中的值设为 "实际速度×100(单位:[mm])/1000(单位:[inch],[degree])"。

例如,JOG运行速度为6000.00[mm/min]时,则JOG速度设置寄存器中保存的值应为 "600000" 。

\*:"degree轴速度10倍指定"设置有效的情况下,该轴的JOG速度设置寄存器中保 存的值应为实际速度×100。

## 【注意事项】

(1) 当同一轴中的正转JOG启动指令(M3202+20n)及反转JOG启动指令(M3203+ 20n)同时呈ON状态时,应进行正转JOG运行操作。 由于正转JOG启动指令呈OFF状态而进行减速停止操作时,即使将反转JOG启动 指令设为ON,系统也不会进行反转JOG运行操作。对反转JOG启动指令进行 OFF→ON切换操作后,将进行反转JOG运行操作。

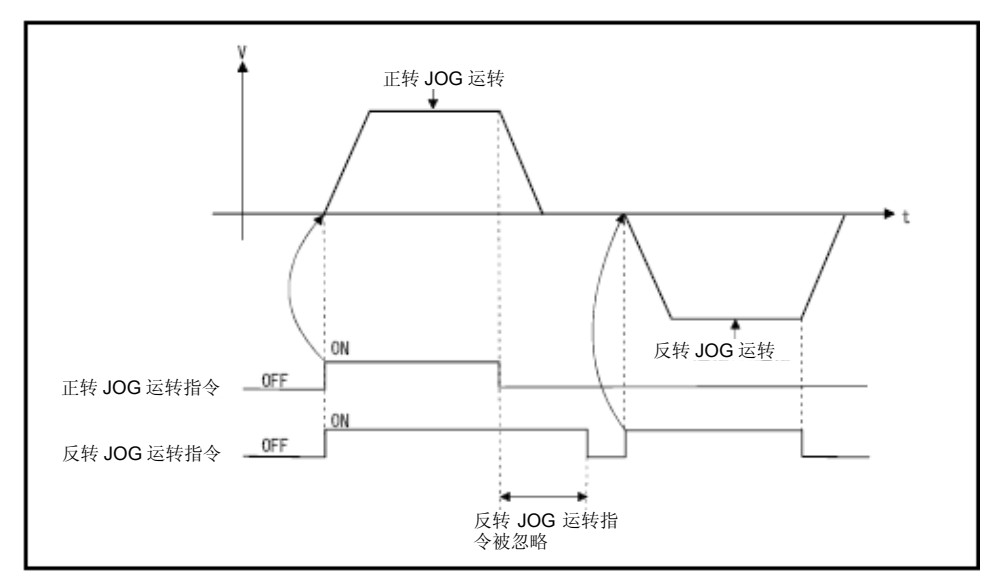

(2) 减速过程中(由于JOG启动指令(M3202+20n/M3203+20n)变为OFF状态), 即使将JOG启动指令置为ON状态,系统也不会在减速停止操作结束后进行JOG 运行。对JOG启动指令进行OFF→ON切换操作后,将进行JOG运行操作。

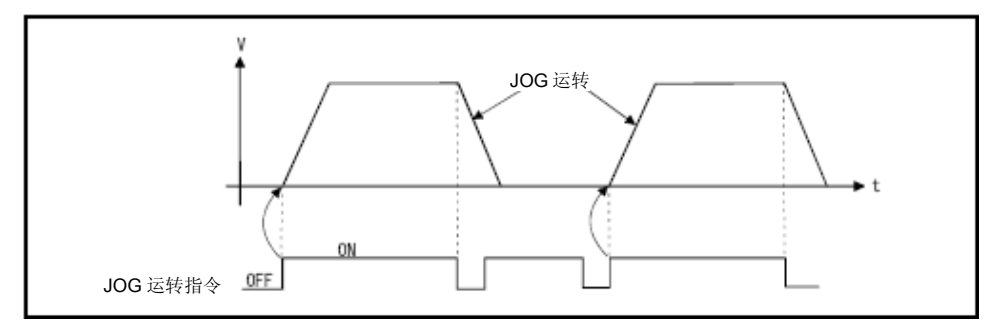

(3) 通过MT Developer□将模式切换为测试模式后,系统也无法通过JOG启动指令 (M3202+20n/M3203+20n)启动JOG运行操作。

退出测试模式后,若对JOG启动指令进行OFF→ON切换操作,则系统将进行JOG 运行操作。

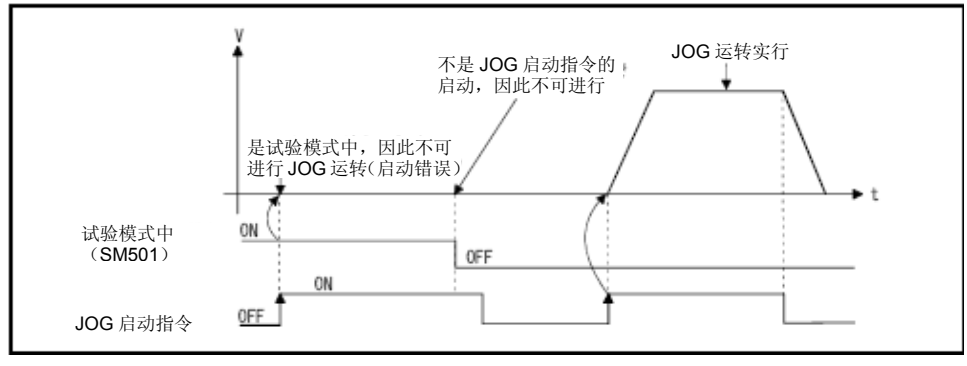

## (程序)

根据下述条件,说明实施JOG运行的程序。

#### (1) 系统构成

对轴1、轴2进行JOG运行操作。

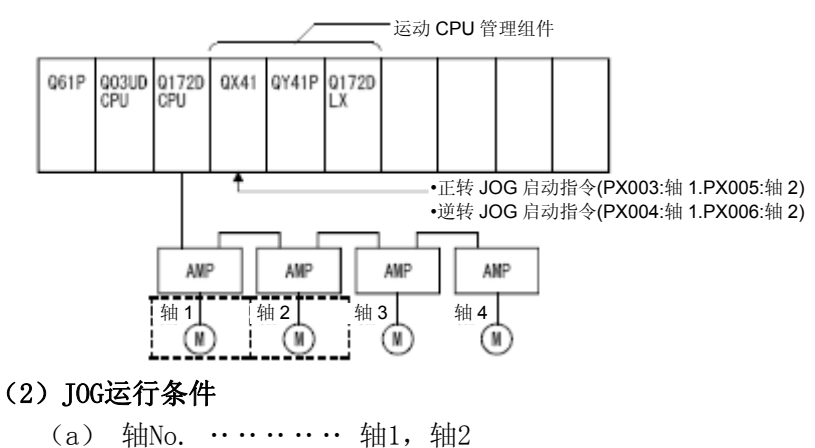

- 
- (b) JOG运行速度 ‥‥ 100000(1000.00[mm/min])
- (c) JOG启动指令
	- ① 正转JOG启动 ‥‥‥ 1轴:PX003呈ON状态时 2轴:PX005呈ON状态时 ②反转JOG启动 ‥‥‥ 1轴:PX004呈ON状态时 2轴:PX006呈ON状态时

#### (3)运动SFC程序

调用JOG 运行操作的运动SFC程序如下图所示。

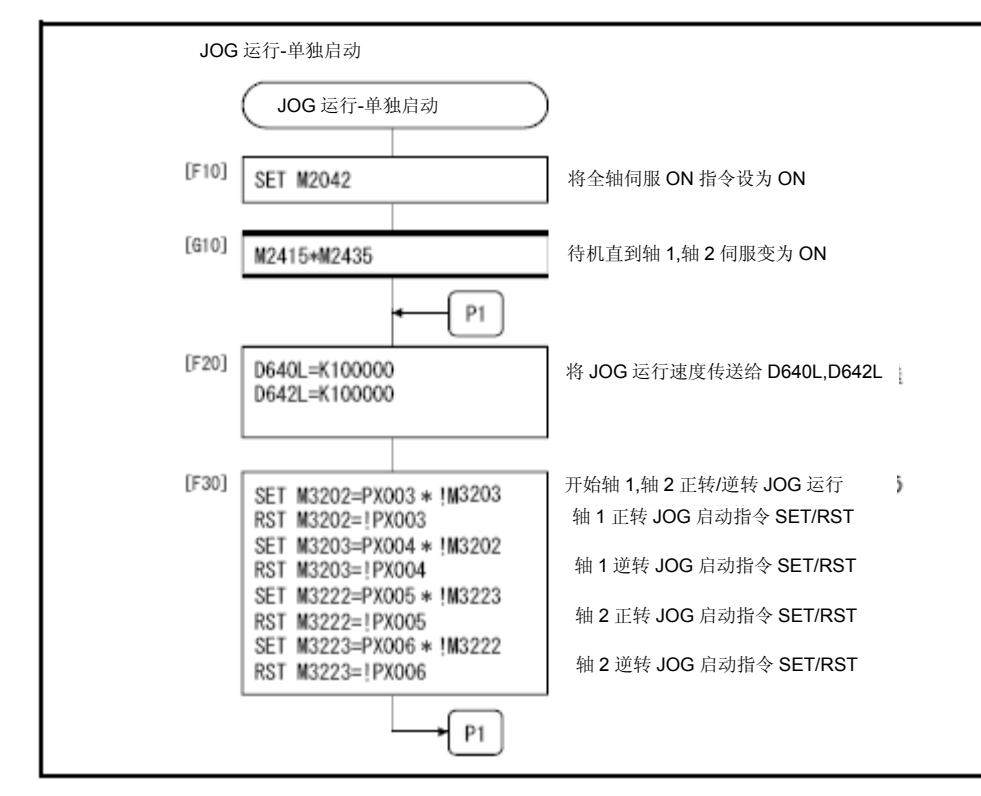

\*:上述运动SFC程序为通过自动启动/顺序程序启动的示例。

# **6**.定位控制

## 6.21.3 同步启动

同步启动指定各轴的JOG运行操作。

## 【控制内容】

(1) JOG运行同步启动指令(M2048)呈ON状态时,将通过各轴JOG速度设置寄存器 中保存的值进行JOG运行操作。M2048变为OFF状态后,将进行减速停止操作。 将根据JOG运行数据进行加速/减速控制操作。

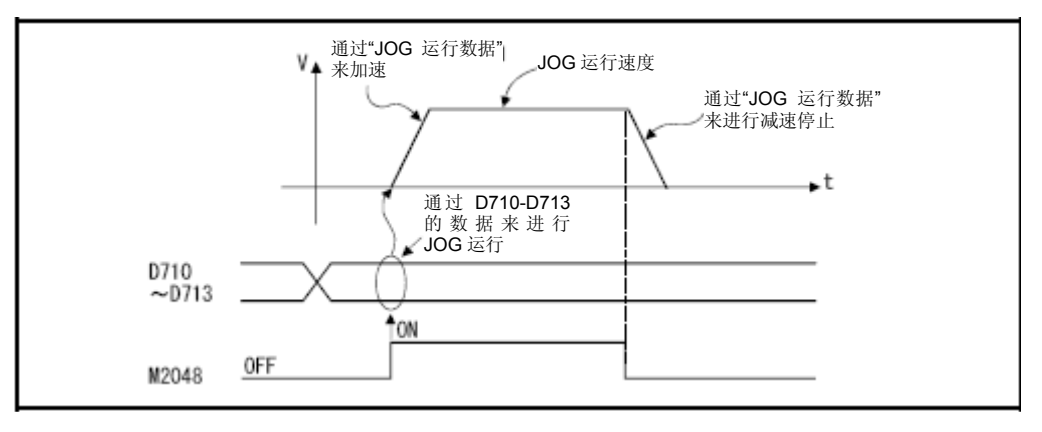

(2) 将在JOG运行同步启动轴设置寄存器(D710~D713)中设置JOG运行轴。

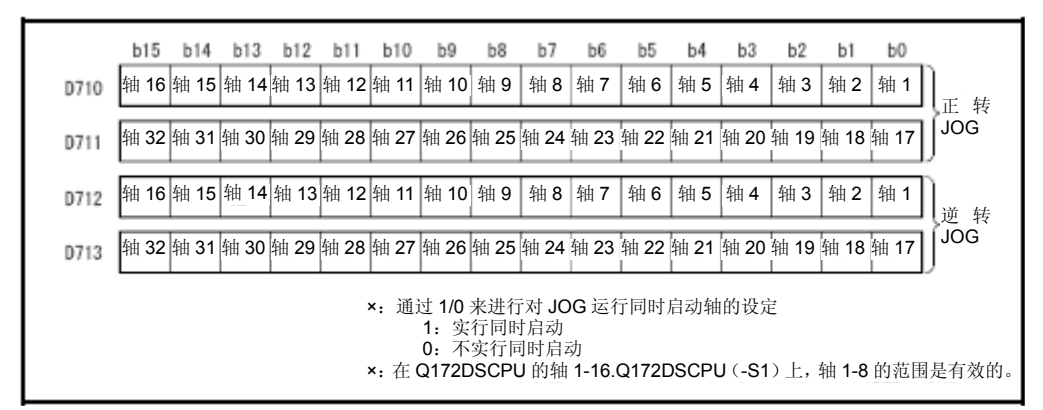

|                | JOG 运行 |        | JOG 速度设置寄存器 |      | 设置范围           |         |                |          |                |                |                |       |  |
|----------------|--------|--------|-------------|------|----------------|---------|----------------|----------|----------------|----------------|----------------|-------|--|
| 轴编<br>号        |        |        |             |      | mm             |         | inch           |          | degree         |                | PLS            |       |  |
|                | 正在 J0G | 反转 JOG | 高位          | 低位   | 设置范围           | 单位      | 设置范围           | 单位       | 设置范围           | 单位             | 设置范围           | 单位    |  |
| 1              | M3202  | M3203  | D641        | D640 |                |         |                |          |                |                |                |       |  |
| $\overline{2}$ | M3222  | M3223  | D643        | D642 |                |         |                |          |                |                |                |       |  |
| 3              | M3242  | M3243  | D645        | D644 |                |         |                |          |                |                |                |       |  |
| 4              | M3262  | M3263  | D647        | D646 |                |         |                |          |                |                |                |       |  |
| 5              | M3282  | M3283  | D649        | D648 |                |         |                |          |                |                |                |       |  |
| 6              | M3302  | M3303  | D651        | D650 |                |         |                |          |                |                |                |       |  |
| $\overline{7}$ | M3322  | M3323  | D653        | D652 |                |         |                |          |                |                |                |       |  |
| 8              | M3342  | M3343  | D655        | D654 |                |         |                |          |                |                |                |       |  |
| 9              | M3362  | M3363  | D657        | D656 |                |         |                |          |                |                |                |       |  |
| 10             | M3382  | M3383  | D659        | D658 |                |         |                |          |                |                |                |       |  |
| 11             | M3402  | M3403  | D661        | D660 |                |         |                |          |                |                |                |       |  |
| 12             | M3422  | M3423  | D663        | D662 |                |         |                |          |                |                |                |       |  |
| 13             | M3442  | M3443  | D665        | D664 |                |         |                |          |                |                |                |       |  |
| 14             | M3462  | M3463  | D667        | D666 |                |         |                |          |                |                |                |       |  |
| 15             | M3482  | M3483  | D669        | D668 |                |         |                |          |                |                |                |       |  |
| 16             | M3502  | M3503  | D671        | D670 | 1 <sup>0</sup> | $×10-2$ | 1 <sup>0</sup> | $×10-3$  | 1 <sup>0</sup> | $×10-3$        | 1 <sup>2</sup> | PLS/s |  |
| 17             | M3522  | M3523  | D673        | D672 | 600000000      | mm/min  | 600000000      | inch/min | 2147483647     | $degree/min*1$ | 2147483647     |       |  |
| 18             | M3542  | M3543  | D675        | D674 |                |         |                |          |                |                |                |       |  |
| 19             | M3562  | M3563  | D677        | D676 |                |         |                |          |                |                |                |       |  |
| 20             | M3582  | M3583  | D679        | D678 |                |         |                |          |                |                |                |       |  |
| 21             | M3602  | M3603  | D681        | D680 |                |         |                |          |                |                |                |       |  |
| 22             | M3622  | M3623  | D683        | D682 |                |         |                |          |                |                |                |       |  |
| 23             | M3642  | M3643  | D685        | D684 |                |         |                |          |                |                |                |       |  |
| 24             | M3662  | M3663  | D687        | D686 |                |         |                |          |                |                |                |       |  |
| 25             | M3682  | M3683  | D689        | D688 |                |         |                |          |                |                |                |       |  |
| 26             | M3702  | M3703  | D691        | D690 |                |         |                |          |                |                |                |       |  |
| 27             | M3722  | M3723  | D693        | D692 |                |         |                |          |                |                |                |       |  |
| 28             | M3742  | M3743  | D695        | D694 |                |         |                |          |                |                |                |       |  |
| 29             | M3762  | M3763  | D697        | D696 |                |         |                |          |                |                |                |       |  |
| 30             | M3782  | M3783  | D699        | D698 |                |         |                |          |                |                |                |       |  |
| 31             | M3802  | M3803  | D701        | D700 |                |         |                |          |                |                |                |       |  |
| 32             | M3822  | M3823  | D703        | D702 |                |         |                |          |                |                |                |       |  |

(3) JOG速度设置寄存器的设置范围如下所示。

\*1:通过固定参数有效化"将degree轴速度指定为10倍"时,为×10- [degree/min]。

\*2:Q172DSCPU中轴No.1~16有效,Q172DCPU(-S1)中轴No.1~8有效。

## (程序)

根据下述条件,说明同步启动JOG运行操作的程序。

#### (1) 系统构成

将对轴1、轴2进行JOG运行操作。

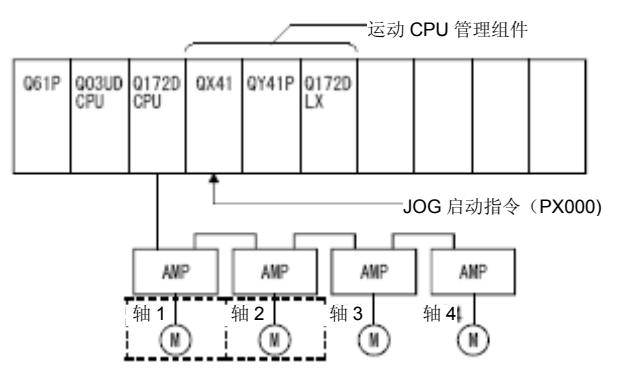

## (2) J0G运行条件

(a)JOG运行条件如下所示。

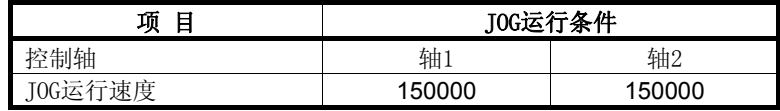

(b) JOG启动指令 ‥‥‥ PX000呈ON状态时

## 3)运动SFC程序

调用同步启动JOG运行操作的运动SFC程序如下图所示。

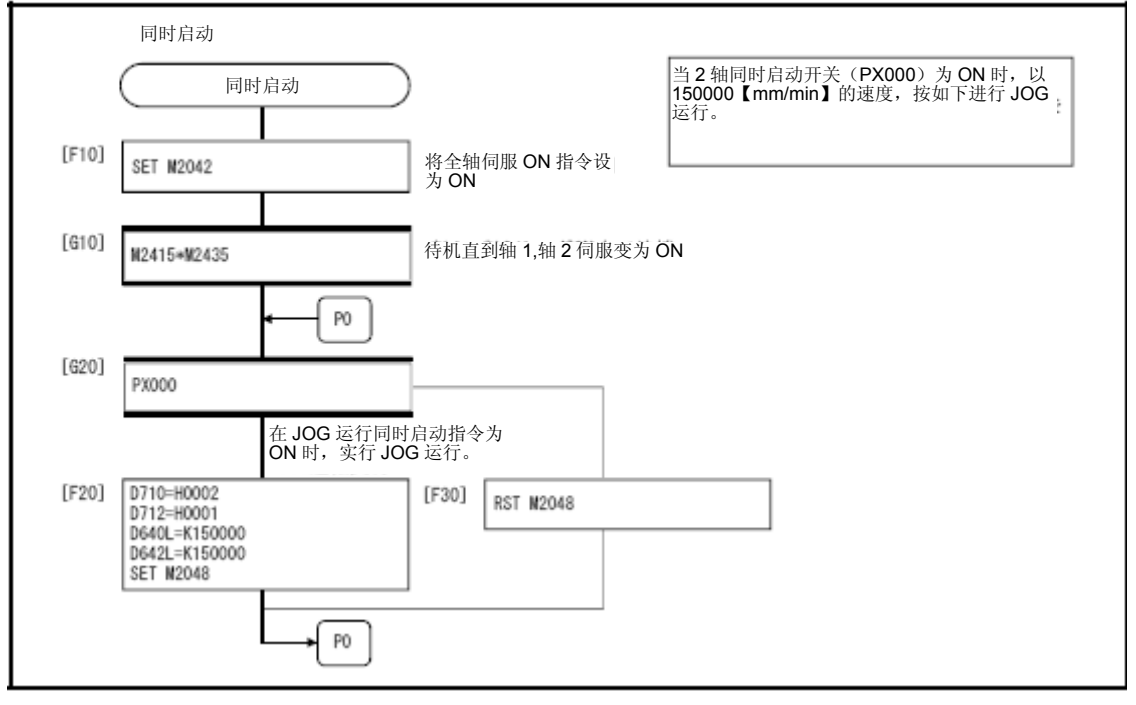

\*:上述运动SFC程序为通过自动启动/顺序程序启动的示例。

## 6.22 手动脉冲发生器的运行

将根据手动脉冲发生器生成的脉冲数量进行定位控制。 可通过1台手动脉冲发生器实现1~3轴同步运行操作。连接台数如下所示。

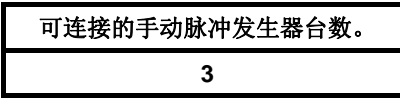

#### 要点

装有2台以上Q173DPX时,请将手动脉冲发生器连接至第1台(从主基板0插槽开始数起) Q173DPX。

(使用手动脉冲发生器时,仅第1台Q173DPX有效。)

## 【控制内容】

(1) 根据手动脉冲发生器产生的脉冲数,对手动脉冲发生器轴设置寄存器中指定的 轴进行定位操作。

仅当手动脉冲发生器许可标识呈ON状态时,才可运行手动脉冲发生器。

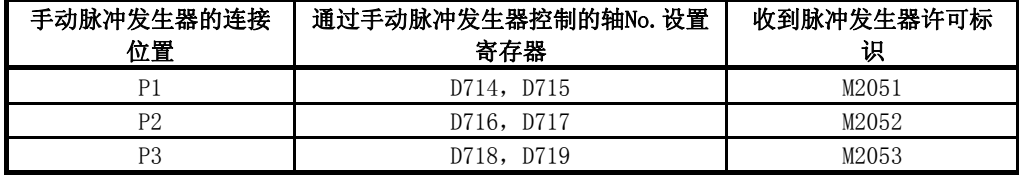

(2) 根据手动脉冲发生器的输出值,定位控制操作的移动量及输出速度如下所示。 (a)移动量

可通过下式计算移动量(基于手动脉冲发生器的输出值)。

[移动量]=[每个脉冲的移动量]×[输入脉冲数量]×[手动脉冲发生器1脉冲输入倍率设置]

手动脉冲发生器运行时,每个脉冲的移动量如下所示。

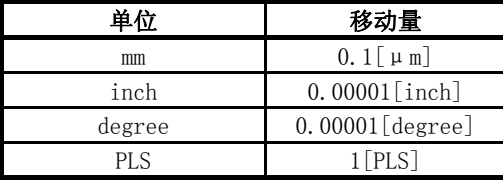

单位为[mm]时,将通过输入一个脉冲使移动量的值被设置为:(0.1[μm]) ×(1[PLS])×(手动脉冲发生器1脉冲输入倍率设置)。

(b)输出速度

手动脉冲发生器运行时,定位操作的速度取决于每单位时间内输入的脉冲 数量。

[输出速度]=[每1ms内输入的脉冲数量]×[手动脉冲发生器1脉冲输入倍率设置]

(3) 对通过手动脉冲发生器控制的轴进行设置 控制轴(通过手动脉冲发生器)的设置值将被保存于手动脉冲发生器控制轴No. 设置寄存器(D714~D719)中。 对控制轴(1~32)对应的位进行设置。

(4) 手动脉冲发生器1脉冲输入倍率设置

将对各轴的手动脉冲发生器1脉冲输入倍率进行设置。

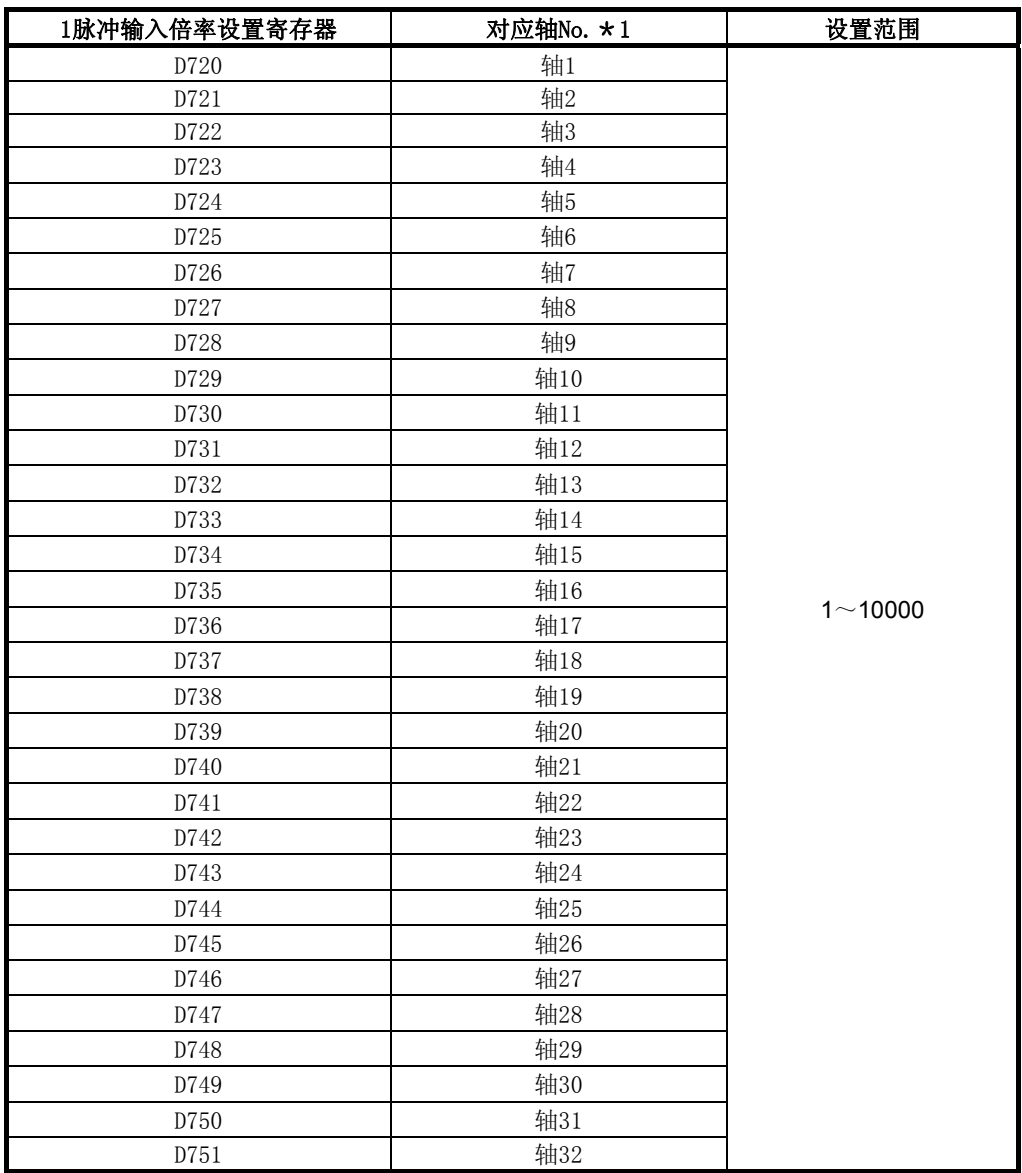

\*1:Q172DSCPU中轴1~16有效,Q172DCPU(-S1)中轴1~8有效。

注)由于手动脉冲发生器中不存在速度限制值,因此,进行倍率设置时,请确保相 关设置值处于电机额定旋转数范围内。

- (5) 当手动脉冲发生器许可标识呈ON状态时,应对该轴的"手动脉冲发生器1脉冲 输入倍率设置寄存器"进行检查。 若相关设置值超出设置范围,则系统将对手动脉冲发生器轴设置错误储存寄存 器(SD513~SD515)及手动脉冲发生器轴设置错误标识(SM513)进行设置, 并将倍率设为"1"后再进行控制操作。
- (6) 手动脉冲发生器的滤波倍率设置

为使手动脉冲发生器的启动及停止操作保持平滑状态,应对其滤波倍率进行设 置。

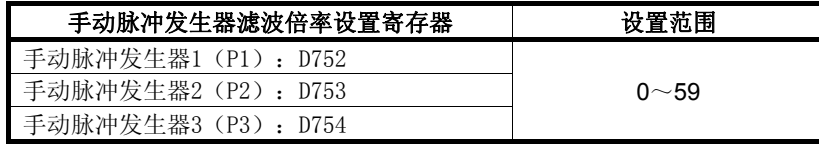

a) 动作

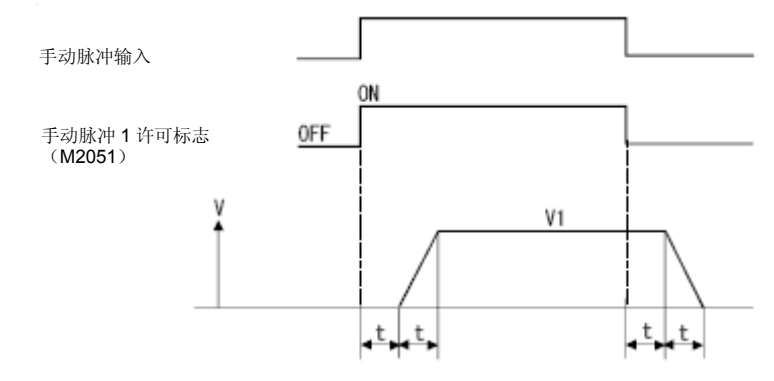

输出速度(V1)=(输入脉冲数/ms)×(手动脉冲发生器1脉冲输入倍率设置)

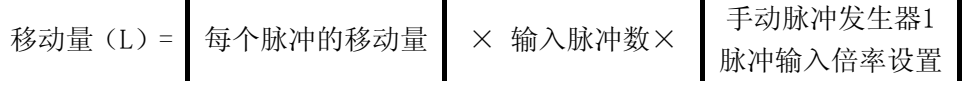

b) 设置滤波倍率后,进行滤波操作时的常数将如下式所示。 滤波操作时的常数(t)=(滤波倍率+1) $\times$ 56.8[ms]

## 备注

滤波时的常数应处于56.8~3408[ms]范围内。

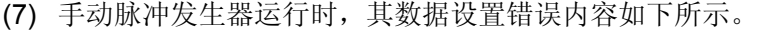

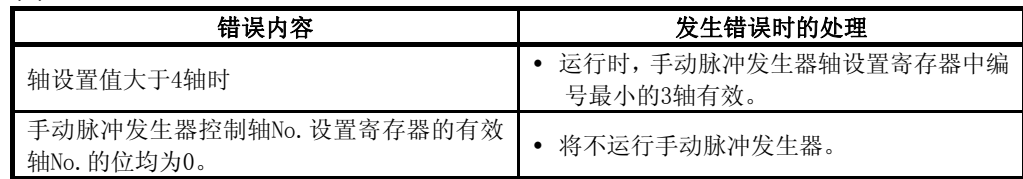

#### 【注意事项】

- (1) 手动脉冲发生器运行轴中,启动接收标识呈ON状态。 因此,将无法通过运动CPU及MT Developer□启动定位控制、原点回归等操作。 手动脉冲发生器运行结束后,请将手动脉冲发生器许可标识设为OFF。
- (2) 若未通过指令(D(P).CHGT2)、转矩限制值更改请求(CHGT)或转矩限制 值个别更改请求(CHGT2)设置转矩限制值,则手动脉冲发生器运行时,系统 会将转矩限制值设为300[%]。
- (3) 通过定位控制、JOG运行等操作启动轴时,若将手动脉冲发生器许可标识设为 ON,则该轴的系统将报错,错误代码为[214],且手动脉冲发生器输入许可标 识将不会变为ON状态。 轴停止运行后,若将手动脉冲发生器许可标识设为ON,则系统将进入手动脉 冲发生器输入许可状态,启动接收标识将呈ON状态,系统将读取手动脉冲发 生器的输出值。

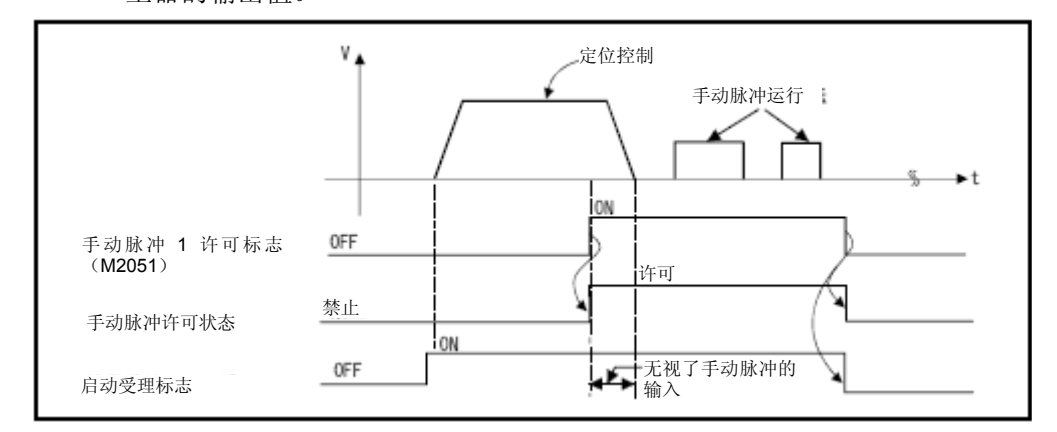

- (4) 当其他手动脉冲发生器No.的手动脉冲发生器许可标识呈ON状态时,正在运行 手动脉冲发生器的当前轴将报错,错误代码为[214],且该轴中的手动脉冲发 生器输入许可标识将不会变为ON状态。请在其他手动脉冲发生器(输入许可 标识已呈ON状态)运行结束后,再将当前手动脉冲发生器输入许可标识设为  $ON<sub>2</sub>$
- (5) 手动脉冲发生器许可标识变为OFF状态后,该轴将进入滤波减速状态,此时, 若再将手动脉冲发生器标识置为ON, 则系统将报错, 错误标识为[214], 且手 动脉冲发生器输入许可标识将不会变为ON状态。请在滤波减速操作停止后(启 动接收标识呈OFF状态后),再将手动脉冲发生器许可标识设为ON状态。

(6) 手动脉冲发生器许可标识变为OFF状态后,该轴将进入滤波减速状态,此时, 即使对其他轴进行设置,将同一手动脉冲发生器许可标识再次设为ON,手动 脉冲发生器输入许可标识也不会变为ON状态。 此时,手动脉冲发生器设置错误存储寄存器(SD513~SD515)的手动脉冲发 生器轴设置错误位将呈ON状态,手动脉冲发生器轴设置错误标识(SM513)也 将变为ON状态。请在设置时确保指定轴的启动接收标识呈OFF状态后,手动脉 冲发生器许可标识才能变为ON状态。

#### (手动脉冲发生器运行顺序)

手动脉冲发生器的运行顺序如下所示。

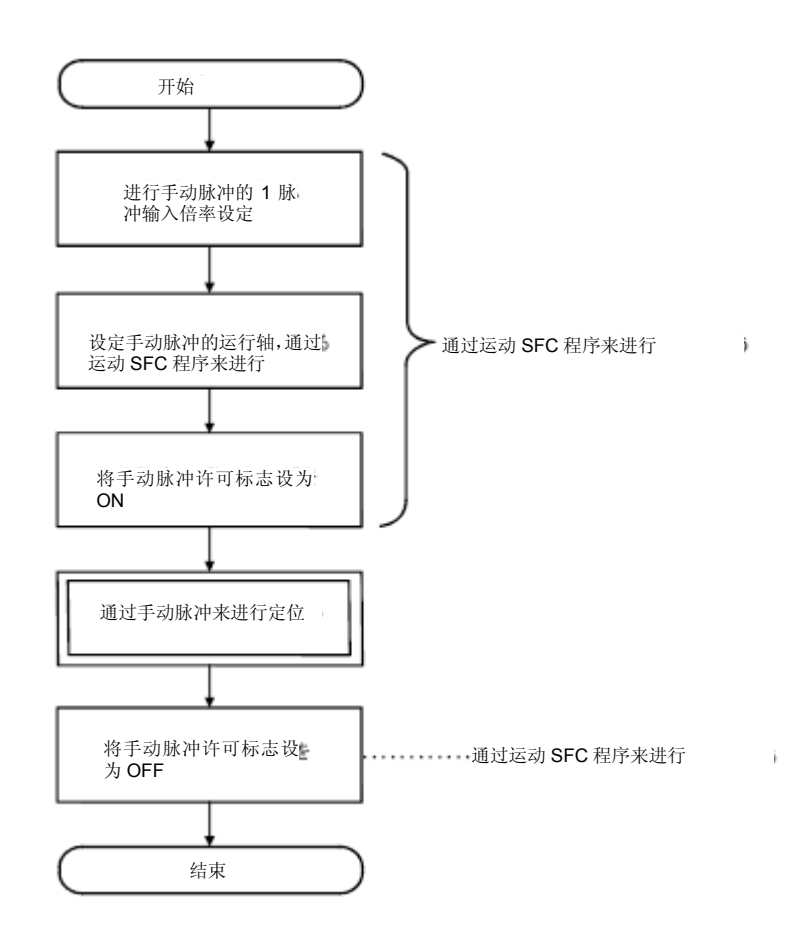

## (程序)

根据下述条件,说明运行手动脉冲发生器的程序。

#### (1) 系统构成

将对轴1、轴2运行手动脉冲发生器。

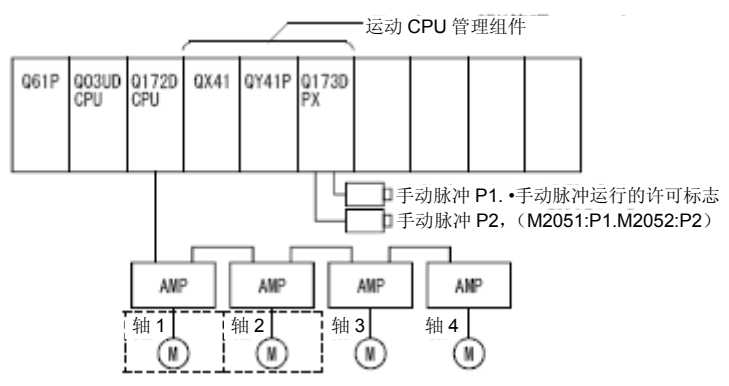

#### (2) 手动脉冲发生器运行条件

- (a) 手动脉冲发生器运行轴‥‥‥ 轴1,轴2
- (b) 手动脉冲发生器的1脉冲输入倍率 ‥‥‥ 100
- (c) 手动脉冲发生器的运行许可 ‥‥‥ M2051(轴1),M2052(轴2)呈ON
- (d) 手动脉冲发生器运行结束 ‥‥‥ M2051(轴1),M2052(轴2)呈OFF

#### (3)运动SFC程序

调用手动脉冲发生器运行程序的运动SFC程序如下图所示。

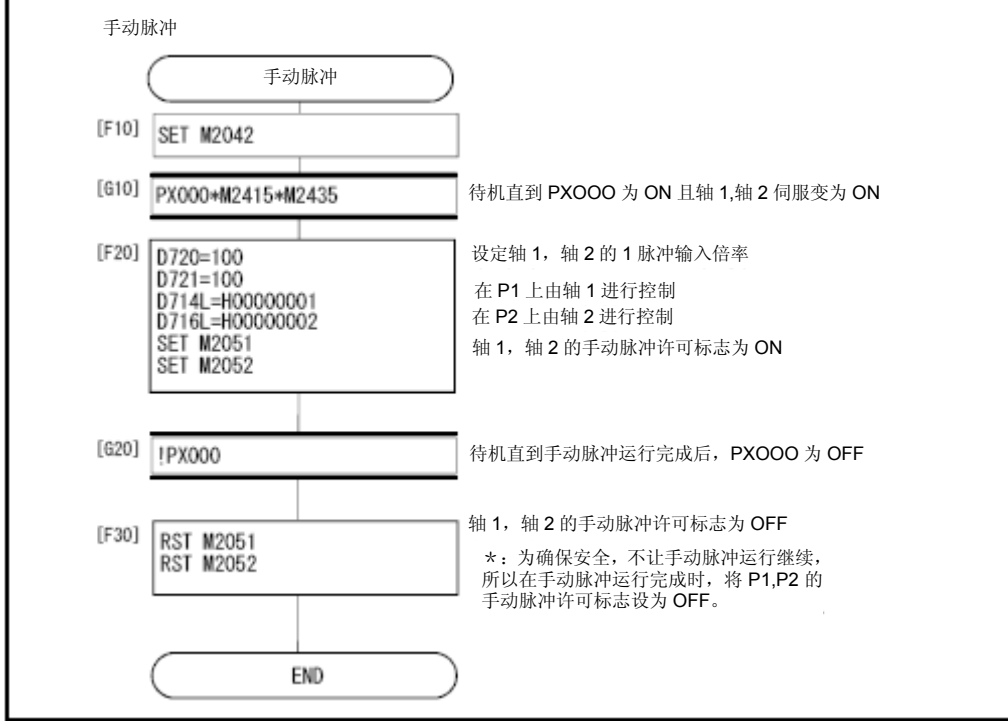

\*:上述运动SFC程序为通过自动启动/顺序程序启动的示例。

# 记录

 $\blacksquare$ 

6.23 原点回归

- (1) 请在接通电源时或确定机械原点时,进行原点回归操作。
- (2) 原点回归方法分为如下7种类型。
	- ·近点狗式
	- ·计数式
	- ·数据设置式
	- ·挡块支架式
	- ·挡块停止式
	- ·限位开关兼用式
	- •基准点信号检测式
- (3) 进行原点回归方法时,需对各轴设置原点回归数据。
- (4) 请参考下述内容,并根据系统的结构及用途,选择原点回归方法。

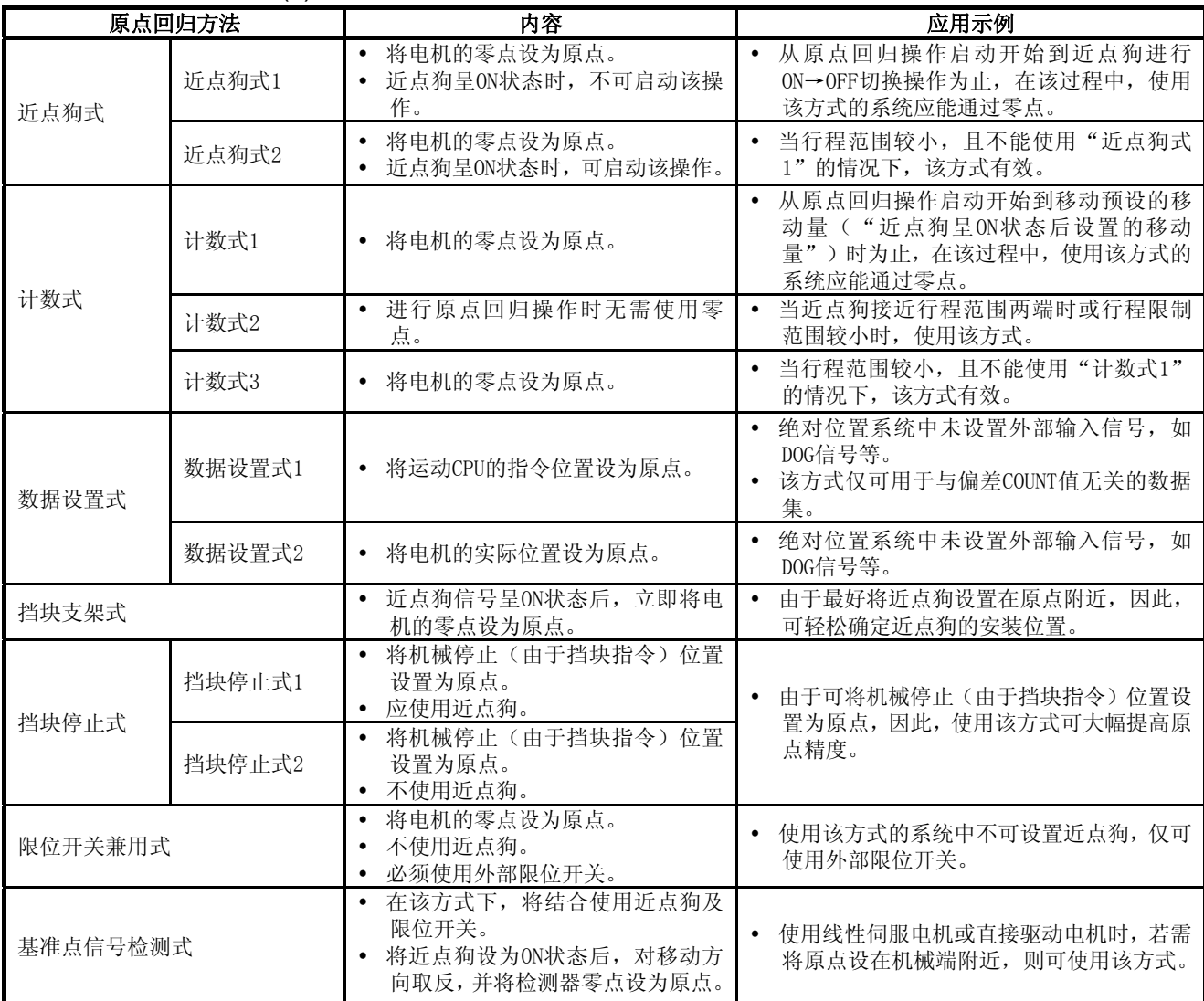

# 6.23.1 原点回归数据

进行原点回归操作时需使用的数据。 请通过MT Developer□进行设置。

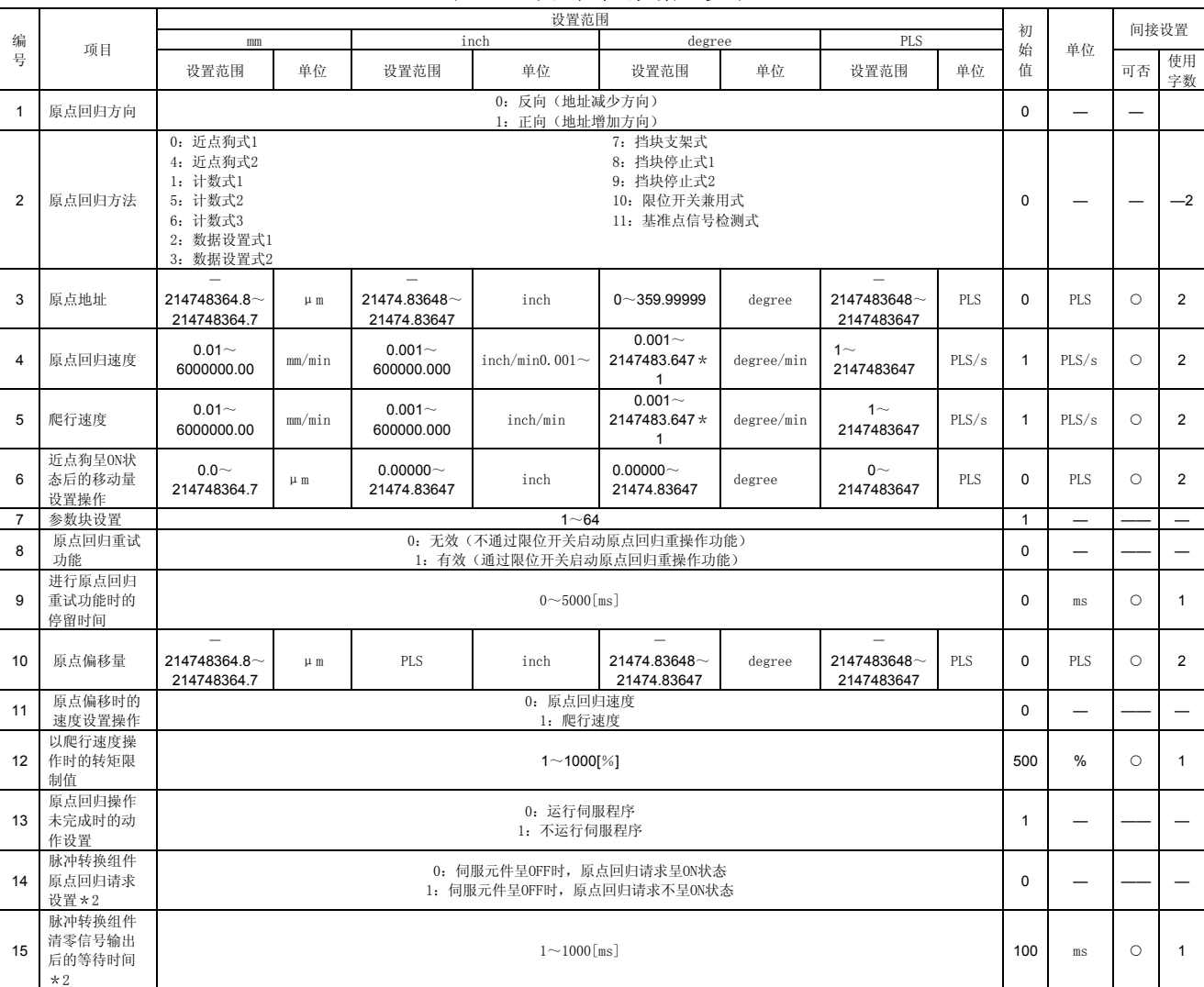

表6.3 原点回归数据一览表

# **6**.定位控制

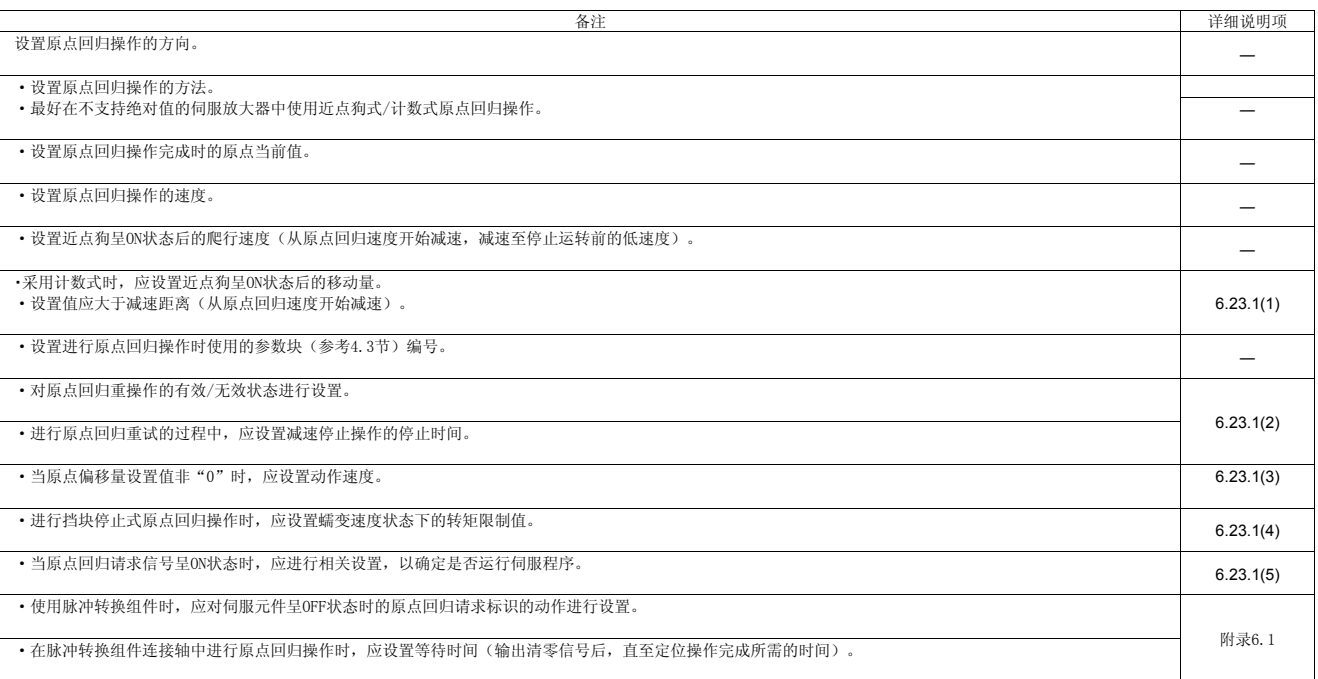

\*1: 通过固定参数有效化"将degree轴速度指定为10倍"时,速度范围将被扩大至0.01~21474836.47 [degree/min]。<br>\*2: 仅在使用脉冲转换组件时有效。

#### (1) 近点狗呈ON状态后的移动量设置操作

- a) 采用计数式时,应设置近点狗呈ON状态后的移动量。
- b) 近点狗呈ON状态后,将移动预设的移动量,移动操作完成后,初次操作的 零点将被作为原点使用。
- c) 设置时,请确保近点狗呈ON后的移动量大于减速距离(从原点回归速度开 始减速)。

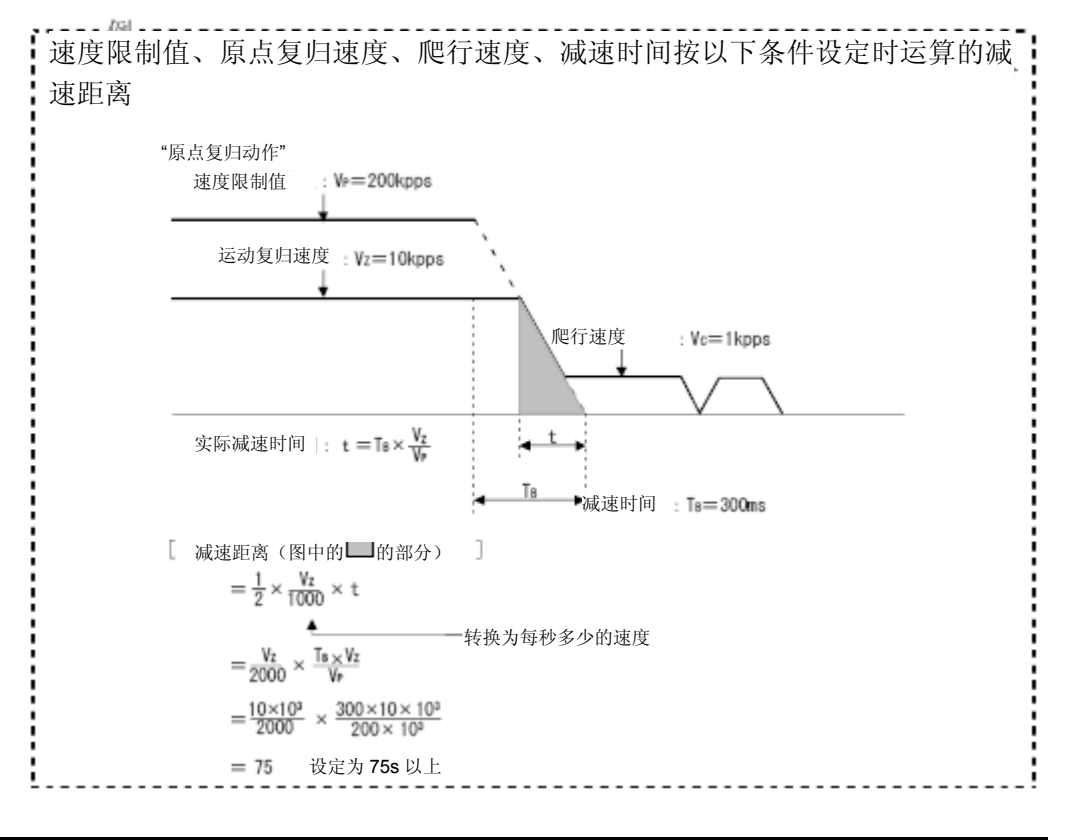

#### 要点

需进行原点回归操作时,应使伺服电机至少旋转1次,并使其通过Z相(电机基准位置 信号)后,再进行原点回归操作。

进行近点狗式/计数式原点回归操作时,应确保距离设置值满足下述要求,即:从启 动原点回归程序开始至减速停止操作结束为止所经历的时间段内,至少旋转伺服电机 1次以上,并使其通过Z相。

在ABS(绝对位置)系统中进行数据设置式原点回归操作时,应通过JOG运行操作使伺 服电机至少旋转1次以上,并使其通过Z相。

\*: 在伺服参数(扩展设置参数) "功能选择 C-4 (PC17) "中选择

"1:接通电源后电机无需通过Z相"选项后,即使没有通过零点,系统也可进行 原点回归操作,而不受上述规定约束。

## (2)原点回归重试功能/原点回归重试时的停留时间

- a) 设置原点回归重试的有效/无效状态。
- b) 原点回归重试功能有效化时,将通过原点回归重试时的停留时间设置移动 方向转向时的停止时间。
- c) 原点回归重试功能有效化时,进行近点狗式原点回归操作时的动作如下图 所示。

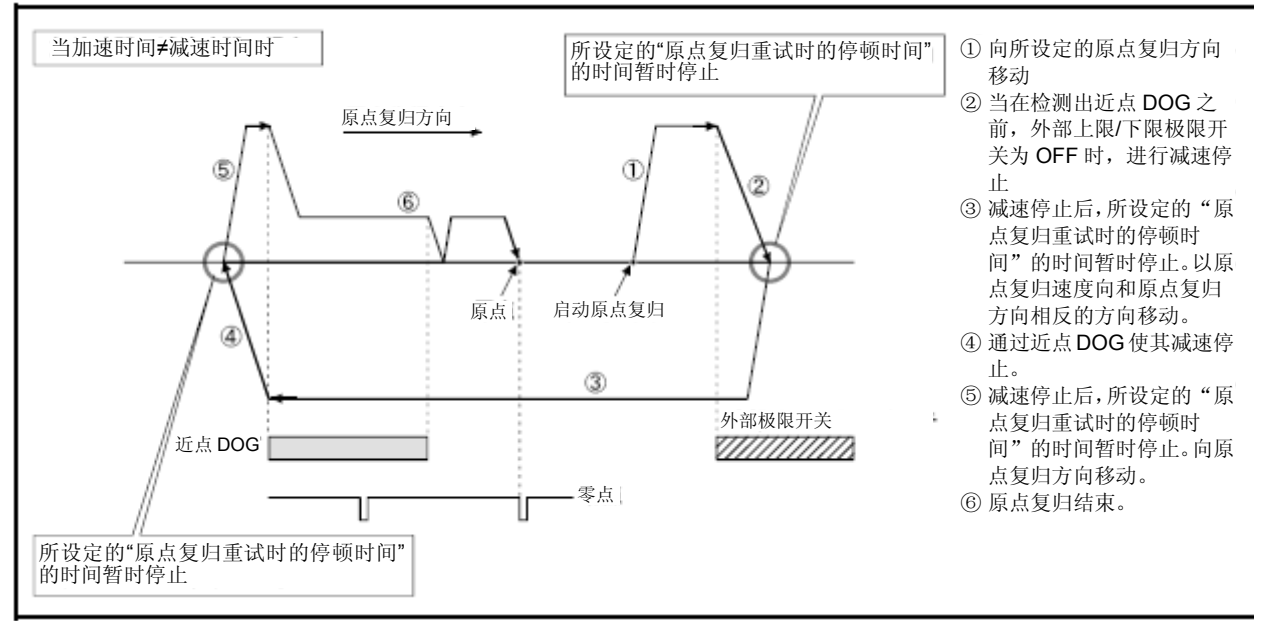

## 图6.31 原点回归重试功能的动作

#### d) 以原点回归方法运行原点回归重试功能的可行性如下所示。

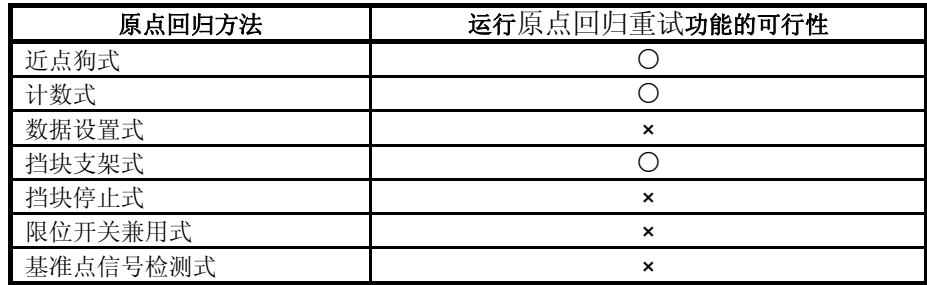

○:可运行 ×:不可运行

## (3)原点偏移量/原点偏移时的速度设置操作

- a) 应通过原点回归操作过程中的停止位置设置原点偏移量。
- b) 原点偏移量为正时,原点将从检测出的零点信号开始向地址增加方向转换。 原点偏移量为负时,原点将从检测出的零点信号开始向地址减少方向转换。
- c) 应在**原点偏移量**非"0"时设置动作速度,该操作被称为**原点偏移**时的速度 设置操作。设置时,可在"原点回归速度"及"爬行速度"中进行选择。

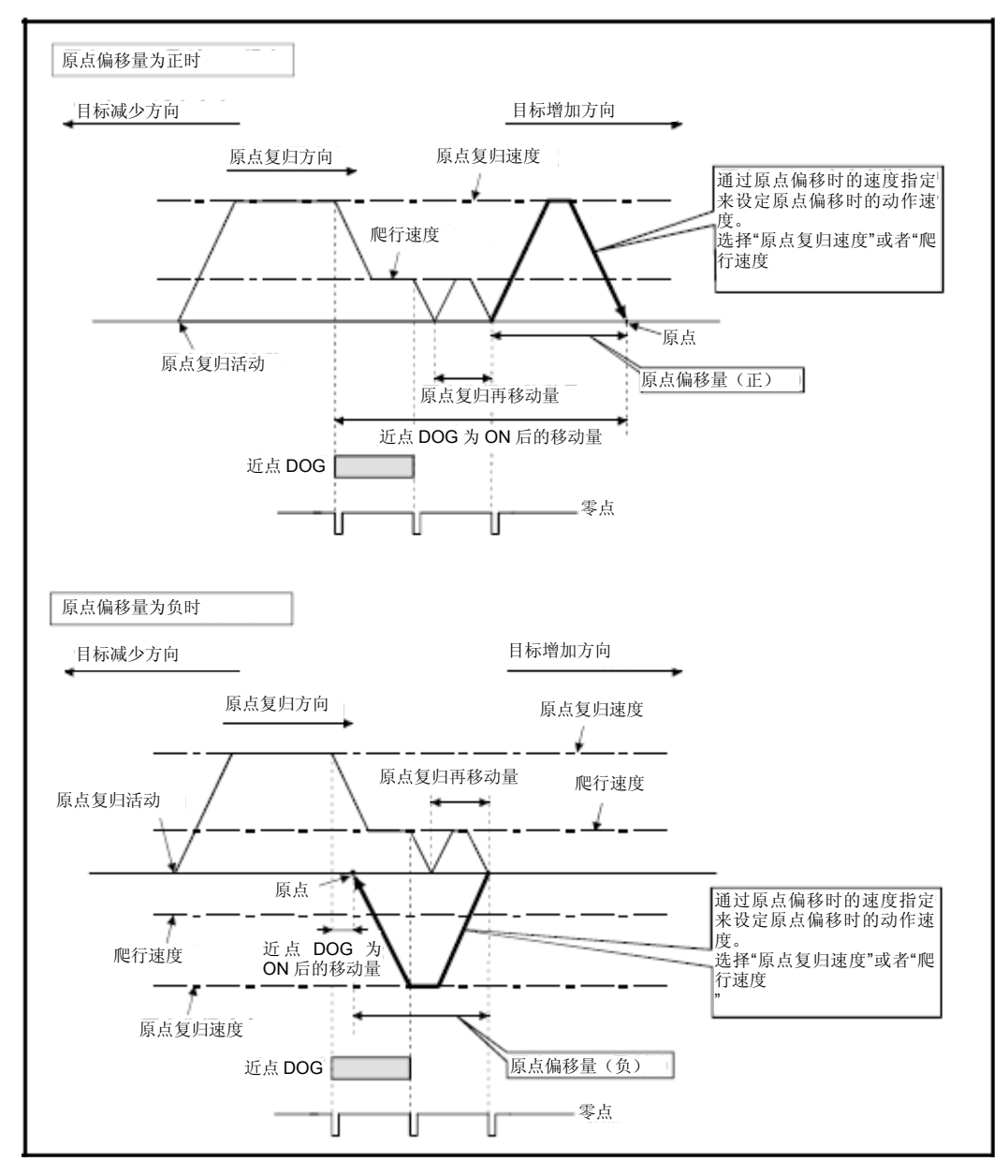

图6.32 原点偏移量/原点偏移时的速度设置操作

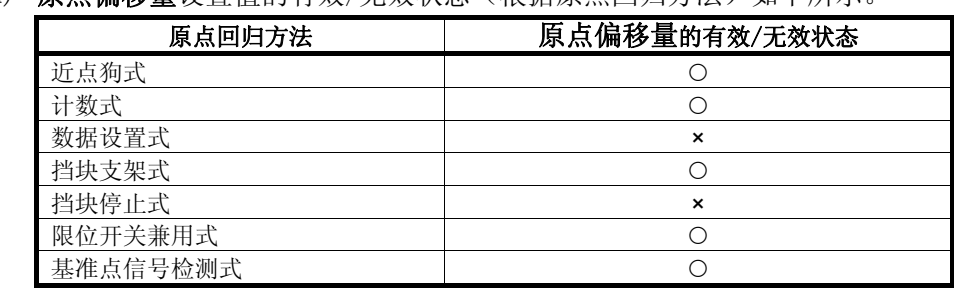

d) 原点偏移量设置值的有效/无效状态(根据原占回归方法) 加下所示

○:有效 ×:无效

# 要点

(1)原点偏移功能主要用于修正原点回归操作过程中的停止原点位置。若近点狗的 设置位置导致原点位置中存在物理限制,则可使用该功能将原点调整至最佳位置。另 外,通过原点偏移功能,可在安装电机时无需关注零点位置。

(2) 若近点狗呈ON状态后, 偏移量(包含原点移动量在内)超出"-2147483648 ~ 2147483647" [×10-1μm, ×10-5inch, ×10-5degree, PLS]范围, 则将无法确保监 控器寄存器中"近点狗呈ON后的**原点偏移量**"设置值的正确性。

## (4)爬行速度状态下的转矩限制值

- a) 需通过挡块停止式1、挡块停止式2原点回归操作,将推压位置设为原点时, 应对爬行速度状态下的转矩限制值进行设置。
- b) 爬行速度状态下的转矩限制值之有效/无效状态(根据原点回归方式)如下 所示。

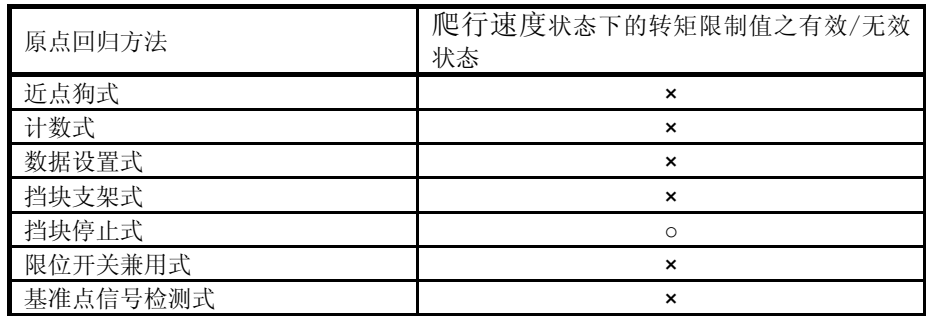

○:有效 ×:无效

- (5)原点回归未完成时的动作设置操作
	- a) 选择"1: 不运行伺服程序"选项时的动作
		- ① 原点回归请求信号(M2409+20n)呈ON状态时,不可运行伺服程序。 但,当已启动的伺服程序发出原点回归指令(ZERO)时,即使原点回 归请求信号(M2409+20n)呈ON状态,也可运行伺服程序。
		- ② 启动伺服程序时,若原点回归未完成时的动作设置结果为"1::不运 行伺服程序",且至少有1轴的原点回归请求信号(M2409+20n)呈ON 状态,则系统将产生轻度错误[121],且不会启动伺服程序。
		- ③ 不论原点回归请求信号(M2409+20n)呈何种状态,皆可进行JOG运行、 手动脉冲发生器运行操作。
		- ④ 不管该系统是否为绝对位置系统,皆可进行同样的操作。非绝对位置 系统的情况下, 若设置结果为"1: 不运行伺服程序", 且接通多CPU 系统电源时或进行重置操作时、接通伺服放大器电源时原点回归请求 信号(M2409+20n)呈ON状态,则应在运行伺服程序前进行原点回归 操作。
		- ⑤ 测试模式下也应进行同样的操作。
		- ⑥ 本设置仅对实模式有效。虚模式下,若模拟轴与原点回归请求信号 (M2409+20n)呈ON状态的输出轴相连接,则可对该虚轴运行伺服程 序。
	- b) 选项"0:运行伺服程序"被选中时,即使① 原点回归请求信号(M2409 +20n)呈ON状态,也可运行伺服程序。

# 注意 **●** 当原点回归请求信号呈ON状态时,若在定位轴中进行定位控制操作,则将导致机械冲突、碰撞等事故。

## (6)原点回归数据的间接设置

可通过运动CPU的字软元件间接设置部分原点回归数据。

- (a)间接设置用字软元件
	- 间接设置用字软元件包括数据寄存器(D)、连接寄存器(W)、运动寄存 器(#)及多CPU共享软元件(U□\G)。
	- 不可使用其他字软元件。

可使用的字软元件的设置范围如下所示。(若数据的使用字数为双字,则 请采用偶数编号进行设置操作。)

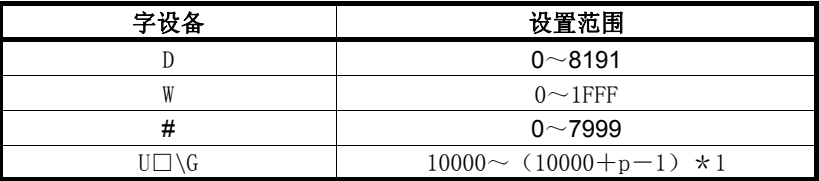

\*1:p为各号机的多CPU间高速通信区域的用户自由区域点数。

(b)原点回归数据的读取

通过字软元件进行间接设置的过程中,运动CPU在运行伺服程序时,将读取 指定字软元件中的数据。

进行原点回归操作时,应在数据设置操作完成后(通过间接设置用软元件) 发出伺服程序启动请求。

## 要点

- (1) 伺服程序中,不可通过字软元件间接设置轴No.。
- (2) 为确保间接设置用软元件中的数据在指定轴接收到启动请求前保持不变,请将启 动接收标识(M2001~M2032)纳入互锁条件。 若在接收到启动请求前数据发生改变,则可能无法以正常值进行原点回归操作。
- (3) 有关多CPU间高速通信区域中包含的用户自由区域数量,请参考"Q173D(S)
	- CPU/Q172D (S) CPU运动控制器编程手册(共享篇)第2章"。

# (7)原点回归数据设置项目内容一览表

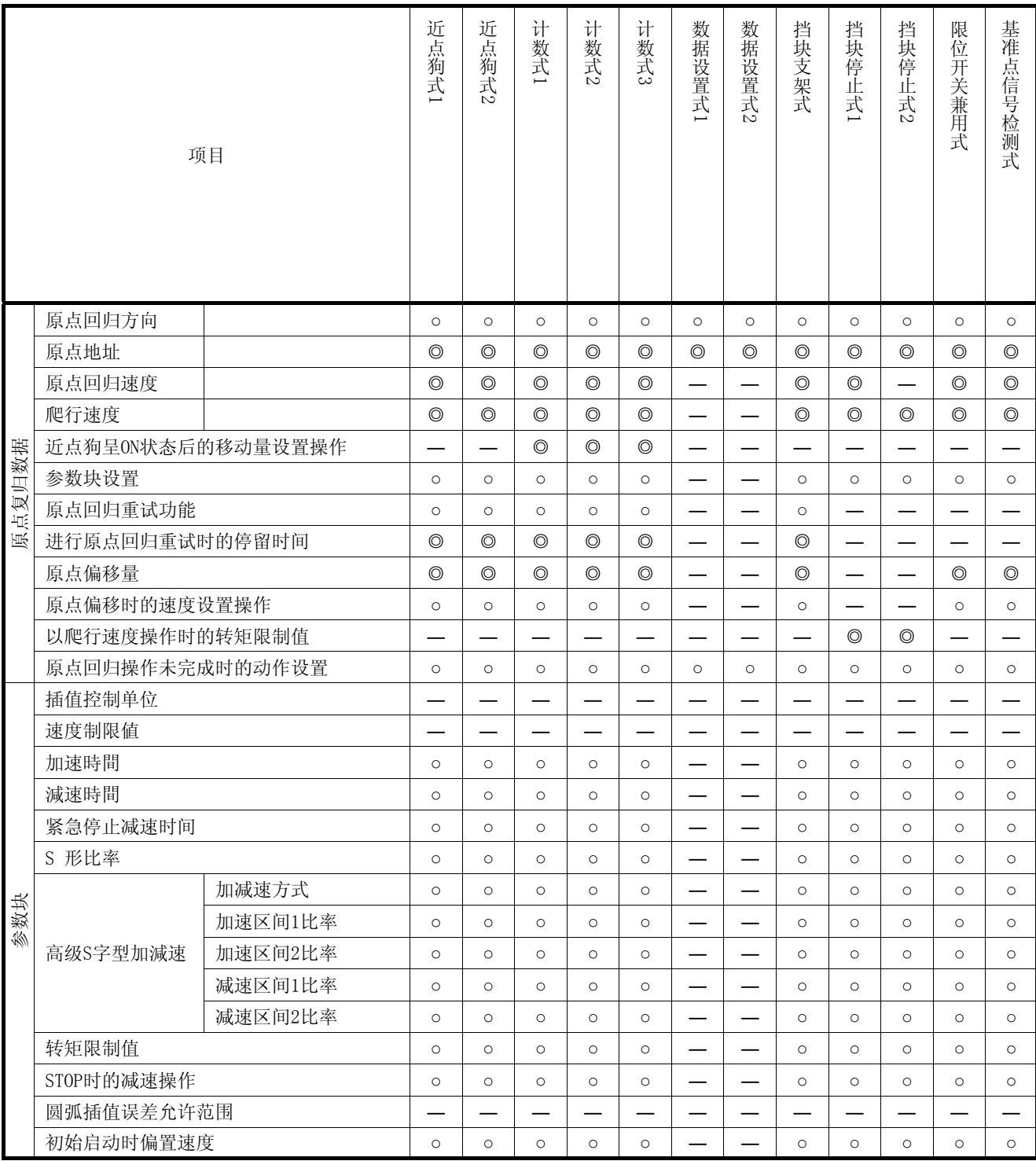

◎:需进行设置(可间接设置) ○:需进行设置 ―:无需进行设置

6.23.2 通过近点狗式1进行原点回归操作

#### (1) 近点狗式1

通过该方式进行原点回归操作时,将在近点狗状态从ON→OFF后,以当时的零 点位置为原点进行操作。

若原点回归操作启动后至减速停止(由于近点狗状态从ON→OFF)前,未通过 零点(零点通过信号: M2406+20n呈ON状态), 则系统将报错, 且不会进行原 点回归操作。但若已在伺服参数(扩展设置参数)"功能选择C-4 (PC17)" 中选定"1:接通电源后电机无需通过Z相"选项,则即使原点回归操作启动后 至减速停止(由于近点狗状态从ON→OFF)前,未通过零点,也可进行原点回 归操作。

#### (2)通过近点狗式1进行原点回归操作

若原点回归操作启动后至减速停止(由于近点狗状态从ON→OFF)前,已通过 零点(零点通过信号: M2406+20n呈ON状态), 则可通过近点狗式1进行原点 回归操作,具体操作如下图所示。

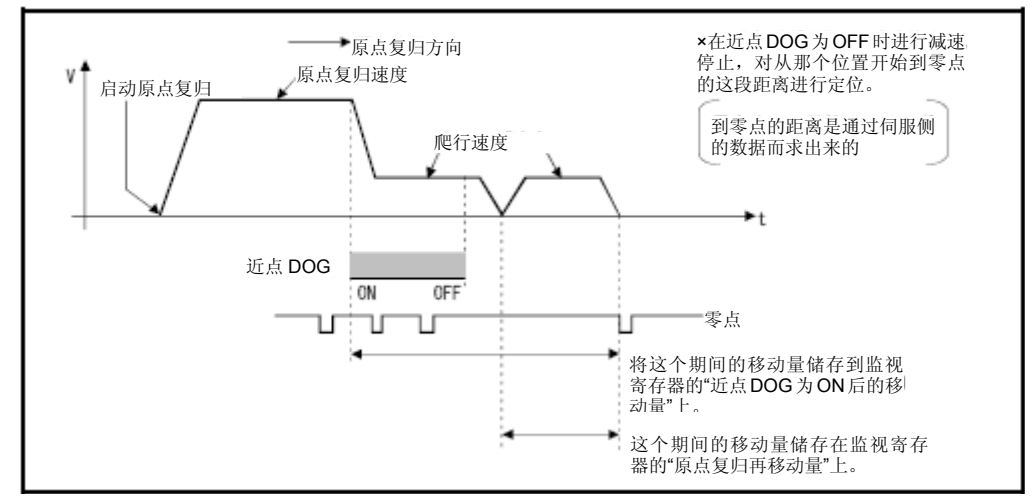

图6.33 通过近点狗式1进行原点回归操作

## (3)原点回归操作的执行

将通过6.23.17项中所述的伺服程序执行近点狗式1原点回归操作。

## (4) 注意事项

a) 从原点回归速度减速至爬行速度时,请确保近点狗呈ON状态。 若此时近点狗变为OFF状态,则系统将停止减速操作,下一零点将被作为原 点使用。

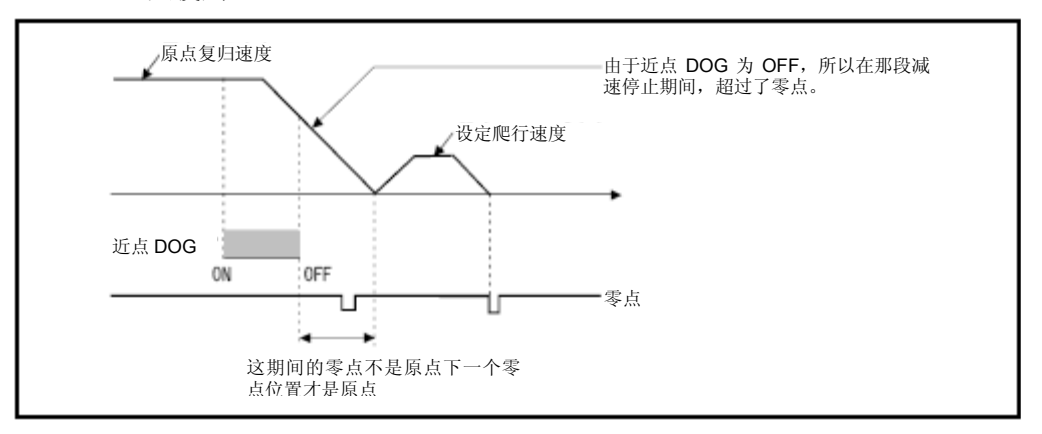

b) 若近点狗呈OFF状态后导致系统停止减速,且该停止减速位置靠近零点,则 原点位置将出现偏差,偏差量为伺服电机旋转1次后产生的移动量。请对近 点狗变为OFF状态时的位置进行调整,以使"原点回归再移动量"等于伺服 电机旋转1次后产生的移动量的1/2。

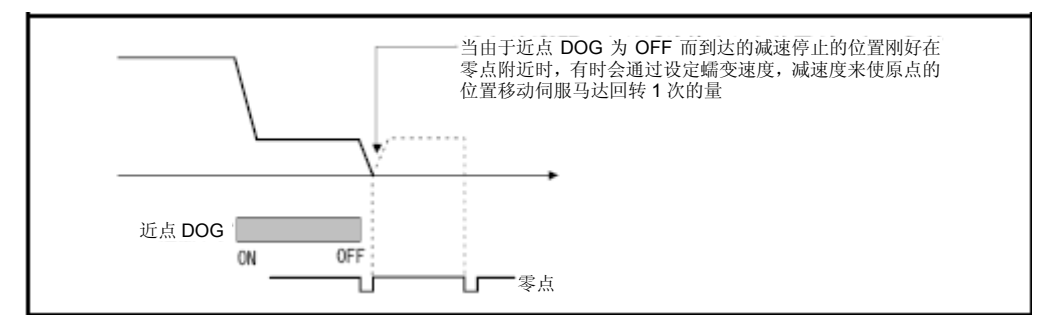

# 要点

下述情况下,若未设置原点回归重试功能,则请通过JOG运行等操作,将相关点返回 至近点狗呈ON状态前的位置后,再进行原点回归操作。

若未将相关点返回至近点狗呈ON状态前的位置,则无法进行原点回归操作。

- (1)当近点狗状态从ON→OFF后,在相应位置上进行原点回归操作
- (2)原点回归操作完成后,在接通电源时进行原点回归操作
- c) 若原点回归操作启动后至减速停止前(由于近点狗从ON→OFF),未通过零 点(零点通过信号: M2406+20n呈ON状态), 则系统将产生轻度错误"ZCT 未设置"(错误代码:120),且将进行减速停止处理,原点回归操作也将 无法正常结束。 若系统无法通过原点,且其原点回归开始位置与原点间的距离较近,则应 选择近点狗式2进行原点回归操作。
- d) 若在近点狗呈ON后进行原点回归操作, 则系统将产生重度错误"原点回归 操作启动时,近点狗信号呈ON状态"(错误代码: 1003),且将无法进行 原点回归操作。若需在近点狗呈ON后进行近点狗式原点回归操作,则应采 用近点狗式2方式。
- e) 未设置原点回归重试作功能的情况下,若在原点回归操作完成后再次进行 原点回归操作,则系统将产生轻度错误"启动近点狗式原点回归操作时, 原点回归完成信号呈ON状态"(错误代码: 115),且不会进行原点回归操 作。
- f) 若限制信号(M2402+20n)不呈ON状态,则原点回归操作也无法完成。

6.23.3 通过近点狗式2进行原点回归操作

#### (1) 近点狗式2

通过该方式进行原点回归操作时,将在近点狗状态从ON→OFF后,以当时的零 点位置为原点进行操作。

若原点回归操作启动后至减速停止前(由于近点狗从ON→OFF),已通过零点 (零点通过信号:M2406+20n呈ON状态),则"近点狗式2"原点回归操作的 动作将与"近点狗式1"相同。(参考6.23.2项)

若原点回归操作启动后至减速停止前(由于近点狗从ON→OFF),未通过零点 (零点通过信号:M2406+20n呈OFF状态),则,在反向旋转1次,通过零点后, 将向原点回归方向移动,并将最初的零点位置(近点狗从ON→OFF后)设为原 点。

#### (2)通过近点狗式2进行原点回归操作

若原点回归操作启动后至减速停止前(由于近点狗从ON→OFF),未通过零点, 则将采用近点狗式2进行原点回归操作,具体操作过程如下图所示。

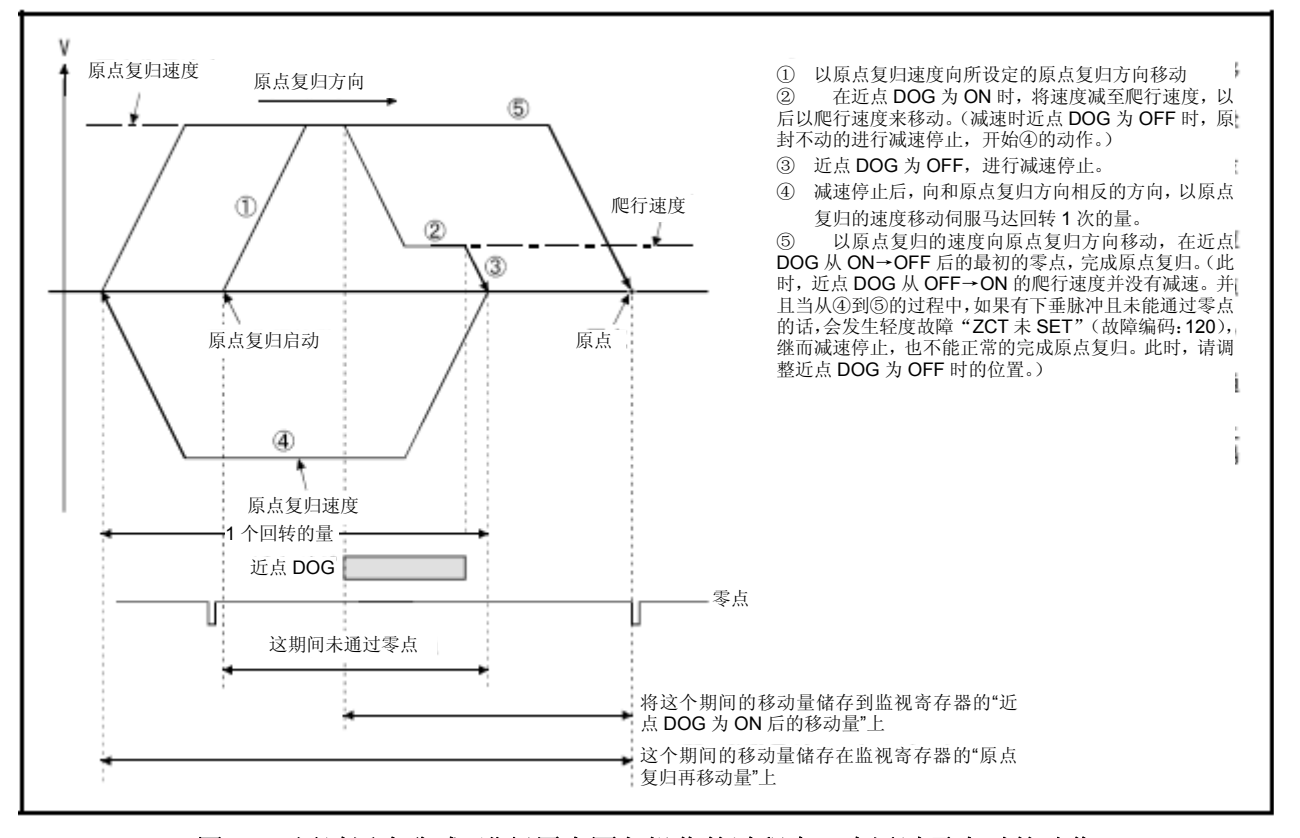

图6.33 通过近点狗式2进行原点回归操作的过程中,未通过零点时的动作

#### (3)原点回归操作的执行

应通过6.23.17项中所述的伺服程序执行近点狗式2原点回归操作。

- (4) 注意事项
	- a) 系统中伺服电机应可至少旋转1次以上。
	- b) 近点狗呈ON状态后,若由于指定条件成立而导致系统停止运行,则系统反 向旋转1次后,外部上/行程下限范围应呈ON状态。
	- c) 从原点回归速度减速至爬行速度时,请确保近点狗呈ON状态。 若此时近点狗变为OFF状态,则系统将停止减速操作,下一零点将被作为原 点使用。
	- d) 若近点狗呈ON状态后需进行原点回归操作,则应以爬行速度启动该操作。
	- e) 未设置原点回归重试功能的情况下,若在原点回归操作完成后再次进行原 点回归操作,则系统将产生轻度错误"启动近点狗式原点回归操作时,原 点回归完成信号呈ON状态"(错误代码:115),且不会进行原点回归操作。
	- f) 若已在伺服参数(扩展设置参数)"功能选择C-4(PC17)"中选定"1: 接通电源后电机无需通过Z相"选项,则即使接通伺服放大器电源时,未通 过零点,但由于零点通过信号(M2406+20n)呈ON状态,因此,也可进行 原点回归操作,且操作过程与近点狗式1相同。
	- g) 若限制信号(M2402+20n)不呈ON状态,则原点回归操作也无法完成。

6.23.4 通过计数式1进行原点回归操作

#### (1) 计数式1

在该方式下,将在近点狗呈ON状态后,以指定距离(近点狗呈ON状态后的移动 量设置操作)后的零点为原点。

若原点回归操作启动后至移动设置距离(通过"近点狗呈ON状态后的移动量设 置操作")时,未通过零点(零点通过信号: M2406+20n呈OFF状态), 则系 统将报错,且不会进行原点回归操作。但若已在伺服参数(扩展设置参数)"功 能选择C-4 (PC17)"中选定"1: 接通电源后电机无需通过Z相"选项, 则即 使原点回归操作启动后至移动设置距离(通过"近点狗呈ON状态后的移动量设 置操作")时,未通过零点,也可进行原点回归操作。

应通过原点回归数据(参考6.23.1项)设置近点狗呈ON状态后的移动量。

#### (2)通过计数式1进行原点回归操作

若原点回归操作启动后至移动设置距离(通过"近点狗呈ON状态后的移动量设 置操作")时,已通过零点,则可通过计数式1进行原点回归操作,操作过程 如下图所示。

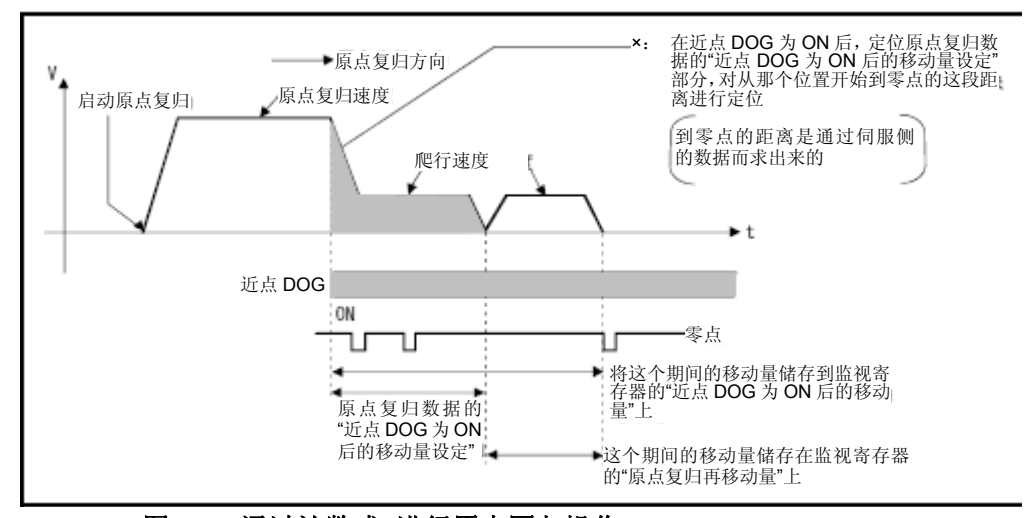

图6.35 通过计数式1进行原点回归操作

#### (3)原点回归操作的执行

应通过6.23.17项中所述的伺服程序执行计数式1原点回归操作。

- (4) 注意事项
	- a) 在计数式1方式下,即使近点狗呈ON状态,也可进行原点回归操作及原点回 归连续启动操作。 若在近点狗呈ON状态时进行原点回归操作或原点回归连续启动操作,则应 在返回至近点狗呈OFF状态时的位置后再进行原点回归操作。
	- b) 若原点回归操作启动后至移动设置距离(通过"近点狗呈ON状态后的移动 量设置操作")完成时,仍未通过零点(零点通过信号: M2406+20n呈ON 状态), 则系统将产生轻度错误"ZCT未设置"(错误代码: 120), 并将 进行减速停止处理,原点回归操作也将无法正常完成。若系统无法通过原 点,且其原点回归开始位置与原点间的距离较近,则应选择近点计数式3 进行原点回归操作。
	- c) 若"近点狗呈ON后的移动量设置值"小于减速距离(从"原点回归速度" 减速至"爬行速度"),则系统将产生轻度错误"计数式原点回归操作过 程中,由于输入近点狗信号时,移动量设置值小于减速距离,因此产生溢 出现象"(错误代码:209),且将会进行减速停止操作。
	- d) 若限制信号(M2402+20n)不呈ON状态,则原点回归操作也无法完成。

## 备注

进行计数式1原点回归操作时可使用的信号种类如下所示。

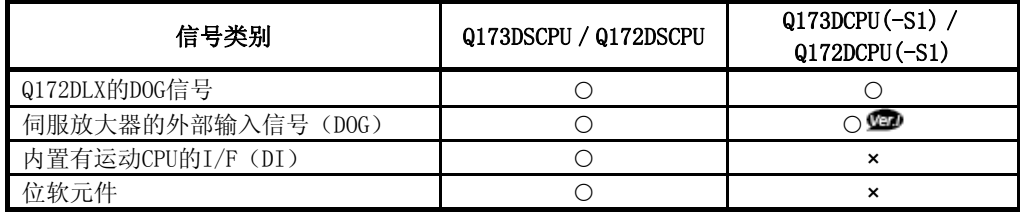

:使用可 ×:不可使用

## :关于软件的支持版本,请参照1.3节。
6.23.5 通过计数式2进行原点回归操作

### (1) 计数式2

在该方式下,将在近点狗呈ON状态时,将移动指定距离(近点狗呈ON状态后的 移动量设置值)后的停止位置作为原点使用。

不受零点通过状态(通过/未通过)影响。

未能取得零点信号时,使用计数式2进行原点回归操作,效率较高。(但,与 "计数式1"相比,该方式下产生的停止位置常常会出现偏差。)

应通过原点回归数据(参考6.23.1项)设置近点狗呈ON状态后的移动量。

# (2)通过 计数式2进行原点回归操作

通过 计数式2进行原点回归操作时的具体动作如下图所示。

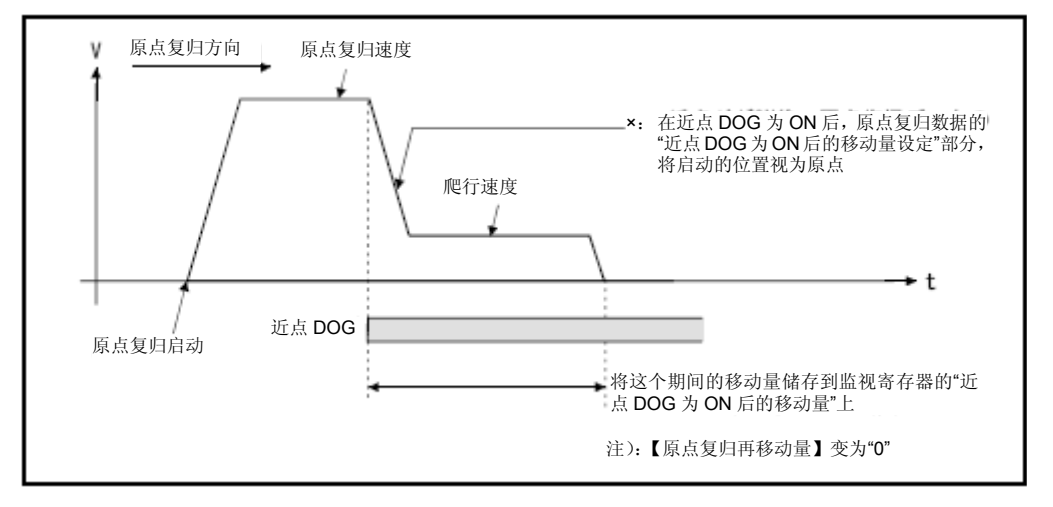

图6.35 通过计数式2进行原点回归操作

### (3)原点回归操作的执行

应通过6.23.17项中所述的伺服程序执行计数式2原点回归操作。

- (4) 注意事项
	- a) 采用计数式2时,可在近点狗呈ON状态时进行原点回归操作或连续启动原点 回归操作。 若在近点狗呈ON状态时进行原点回归操作或连续启动原点回归操作,则应

先返回至近点狗呈OFF状态时的位置后,再进行原点回归操作。

- b) 若"近点狗呈ON后的移动量设置值"小于减速距离(从"原点回归速度" 减速至"爬行速度"),则系统将产生轻度错误"计数式原点回归操作过 程中,由于输入近点狗信号时,移动量设置值小于减速距离,因此产生溢 出现象"(错误代码:209),且将会进行减速停止操作。
- c) 指令位置为原点。
- d) 若限制信号(M2402+20n)不呈ON状态,则原点回归操作也无法完成。

# 备注

进行计数式2原点回归操作时可使用的信号种类如下所示。

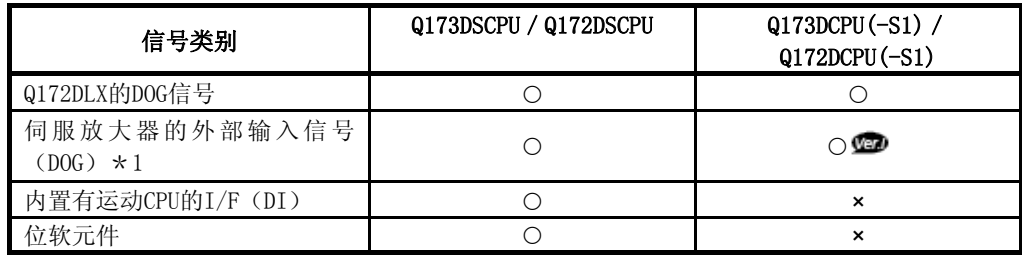

○:可使用 ×:不可使用

\*1:外部信号读取设置中的输入过滤器设置值常常导致伺服放大器外部输入信号(DOG)的开关 时序产生偏差。请根据用途重新检查输入筛选器设置值。需进行高精度控制操作时,请使 用Q172DLX或内置有运动CPU的I/F(DI)。

:关于软件的支持版本,请参照1.3节。

6.23.6 通过计数式3进行原点回归操作

### (1) 计数式3

在该方式下,将在近点狗呈ON状态时,将移动指定距离(近点狗呈ON状态后的 移动量设置值)后的零点作为原点使用。

若原点回归操作启动后至移动设置距离("近点狗呈ON状态后的移动量设置 值")时,已通过零点(零点通过信号: M2406+20n呈ON状态), 则可进行原 点回归操作,具体操作顺序与"计数式1"相同。(参考6.23.4项)若原点回 归操作启动后至移动设置距离("近点狗呈ON状态后的移动量设置值")时, 未通过零点(零点通过信号:M2406+20n呈OFF状态),则,在反向旋转1次, 通过零点后,将向原点回归方向移动,并在近点狗呈ON状态后,将设置距离(近 点狗呈ON状态后的移动量设置值)后的最初的零点设为原点。

应通过原点回归数据(参考6.23.1项)设置近点狗呈ON状态后的移动量。

# (2)通过计数式3进行原点回归操作 在从原点回归启动已指定为"近点狗**ON**后的移动量设置"的距离移动中未通 过零点时,以计数式**3**进行的原点回归动作,如下所示。

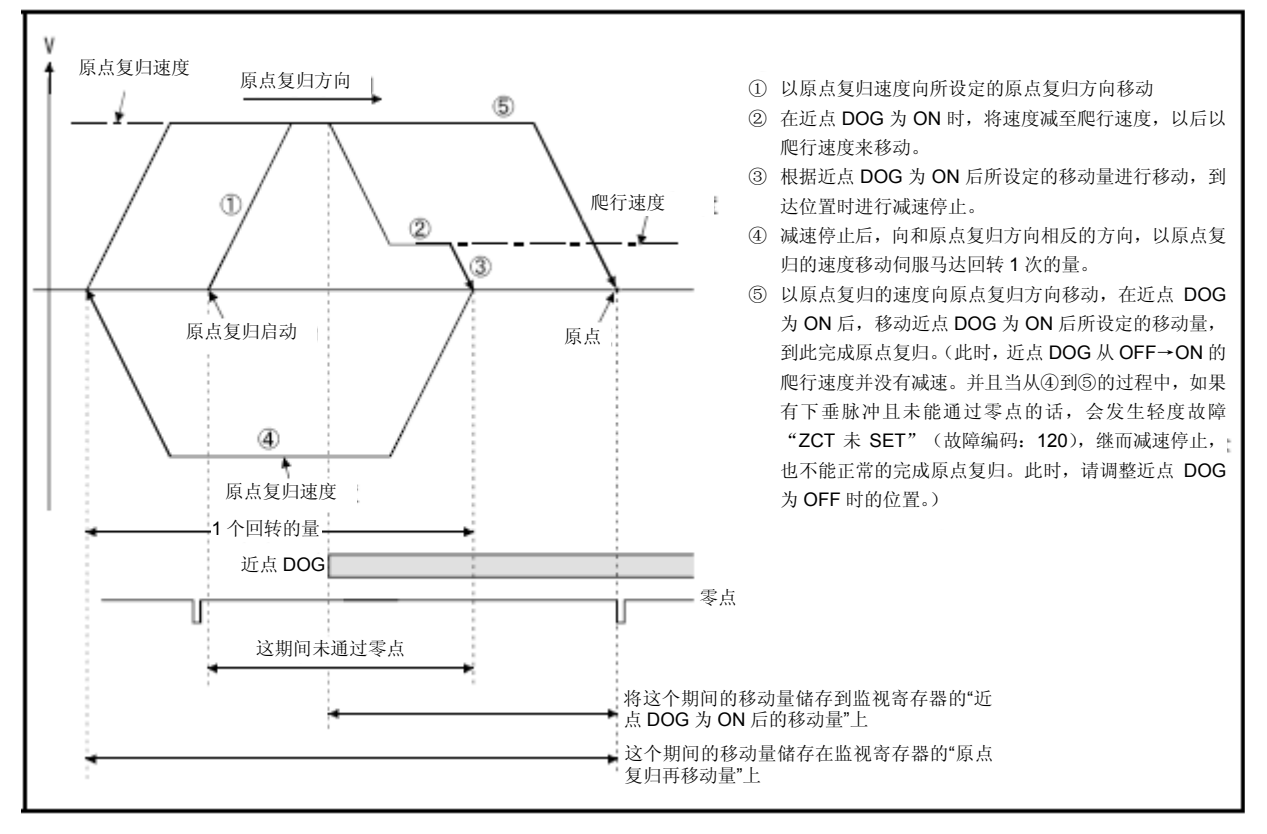

图6.37通过计算公式3来进行原点复归但是未通过零点时的动作

### (3)原点回归操作的执行

应通过6.23.17项中所述的伺服程序执行计数式3原点回归操作。

- (4) 注意事项
	- a) 系统中伺服电机应可至少旋转1次以上。
	- b) 近点狗呈ON状态后,若由于"近点狗呈ON状态后的移动量设置值"导致系 统停止运行,则系统反向旋转1次后,外部上/行程下限范围应呈ON状态。
	- c) 在计数式3方式下,即使近点狗呈ON状态,也可进行原点回归操作或原点回 归连续启动操作。 若在近点狗呈ON状态时进行原点回归操作或原点回归连续启动操作,则应 在返回至近点狗呈OFF状态时的位置后再进行原点回归操作。 若"近点狗呈ON后的移动量设置值"小于减速距离(从"原点回归速度" 减速至"爬行速度"),则系统将产生轻度错误"计数式原点回归操作过 程中,由于输入近点狗信号时,移动量设置值小于减速距离,因此产生溢 出现象"(错误代码:209),且将会进行减速停止操作。
	- d) 若已在伺服参数(扩展设置参数) "功能选择C-4 (PC17)"中
	- e) 选定"1:接通电源后电机无需通过Z相"选项,则即使接通伺服放大器电 源时,未通过零点,但由于零点通过信号(M2406+20n)呈ON状态,因此, 也可进行原点回归操作,且操作过程与计数式1相同。
	- f) 若限制信号(M2402+20n)不呈ON状态,则原点回归操作也无法完成。

# 备注

进行计数式3原点回归操作时可使用的信号种类如下所示。

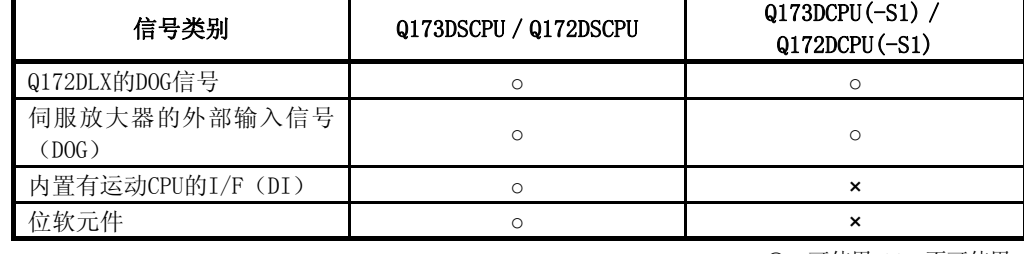

○:可使用 ×:不可使用

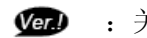

:关于软件的支持版本,请参照1.3节。

### 6.23.7 通过数据设置式1进行原点回归操作

### (1) 数据设置式1

该原点回归方法未使用近点狗,并可在绝对位置系统中使用。

### (2)通过 数据设置式1进行原点回归操作

执行原点回归指令时的指令位置为原点位置。

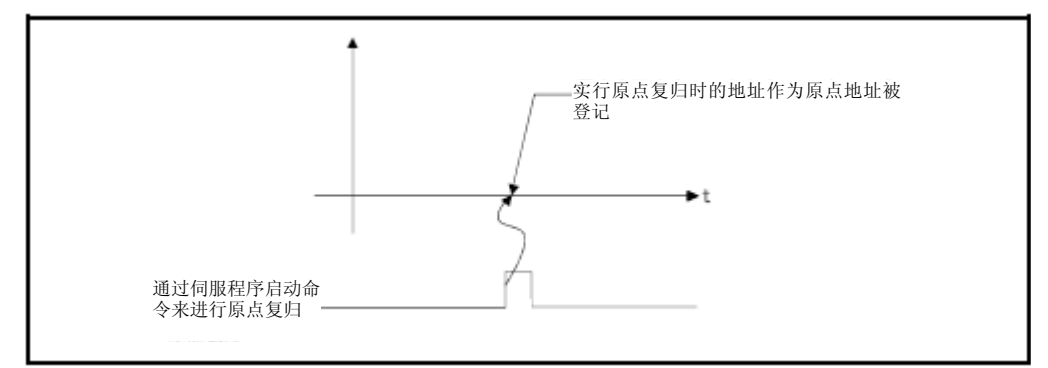

### 图6.38 通过数据设置式1进行原点回归操作

### (3)原点回归操作的执行

应通过6.23.17项中所述的伺服程序执行数据设置式1原点回归操作。

- (4) 注意事项
	- a) 从接通电源后到原点回归操作前,应通过零点(零点通过信号:M2406+ 20n呈0N状态)。若未通过零点就实施原点回归操作, 则系统将产生"零 点未通过错误"。若发生上述错误,则请进行JOG运行等操作后再进行原 点回归操作,以使伺服电机至少旋转1次以上(进行错误重置后)。 可通过零点通过信号(M2406+20n)确认零点通过状态。若已在伺服参数 (扩展设置参数) "功能选择C-4 (PC17)"中选定"1:接通电源后电机 无需通过Z相"选项,则即使接通伺服放大器电源时,未通过零点,但由 于零点通过信号(M2406+20n)呈ON状态,因此,也可进行原点回归操作。
	- b) 非绝对位置系统的情况下,若通过数据设置式1进行原点回归操作,则该 操作发挥的功效相当于当前值更改操作。
	- c) 数据设置式1原点回归操作中使用的原点回归数据包括原点回归方向及原 点地址。
	- d) 若限制信号(M2402+20n)不呈ON状态,则原点回归操作也无法完成。

### 6.23.8 通过数据设置式2进行原点回归操作

### (1) 数据设置式2

该原点回归方法未使用近点狗,并可在绝对位置系统中使用。

### (2)通过数据设置式2进行原点回归操作

执行原点回归指令时的电机实际位置为原点位置。

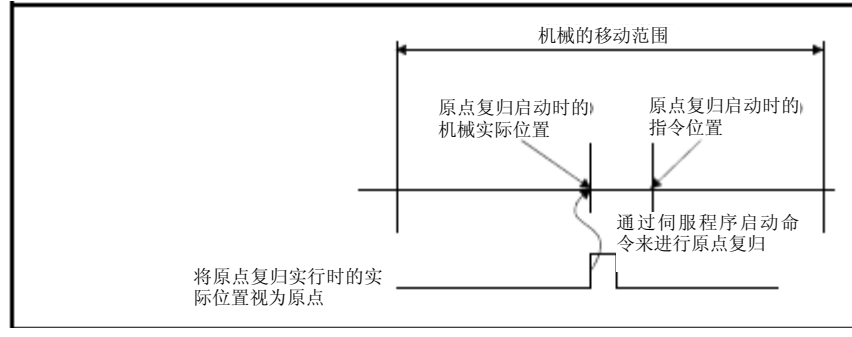

图6.39 通过数据设置式2进行原点回归操作

### (3)原点回归操作的执行

应通过6.23.17项中所述的伺服程序执行数据设置式2原点回归操作。

- (4) 注意事项
	- a) 从接通电源后到原点回归操作前,应通过零点(零点通过信号:M2406+ 20n呈ON状态)。若未通过零点就实施原点回归操作,则系统将产生"零 点未通过错误"。若发生上述错误,则请进行JOG运行等操作后再进行原 点回归操作,以使伺服电机至少旋转1次以上(进行错误重置后)。 可通过零点通过信号(M2406+20n)确认零点通过状态。若已在伺服参数 (扩展设置参数) "功能选择C-4 (PC17)"中选定"1:接通电源后电机 无需通过Z相"选项,则即使接通伺服放大器电源时,未通过零点,但由 于零点通过信号(M2406+20n)呈ON状态,因此,也可进行原点回归操作。
	- b) 数据设置式2原点回归操作中使用的原点回归数据包括原点回归方向及原 点地址。

### 6.23.9 通过挡块支架式进行原点回归操作

### (1) 挡块支架式

通过该方式,将在近点狗呈ON状态后进行减速停止操作,并反向移动,若近点 狗呈OFF状态后,通过零点,则将进行减速停止操作,并以爬行速度再次向原 点回归方向移动,并在近点狗呈ON状态后,将最初的零点设为原点。

### (2)通过挡块支架式进行原点回归操作

若原点回归方向中存在近点狗,则挡块支架式原点回归操作将如下图所示。

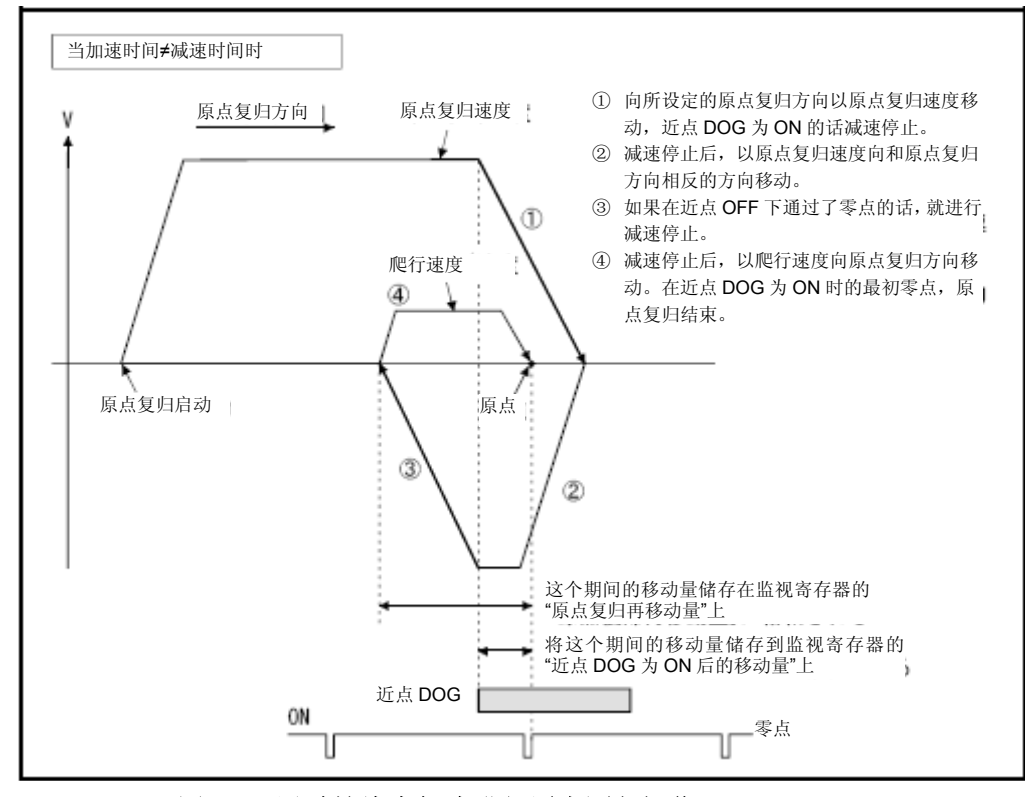

### 图6.40 通过挡块支架式进行原点回归操作

### (3)原点回归操作的执行

应通过6.23.17中所述的伺服程序执行挡块支架式原点回归操作。

### (4) 注意事项

- a) 未设置原点回归重操作功能的情况下,若在原点回归操作完成后再次进行 原点回归操作,则系统将产生轻度错误"启动挡块支架式原点回归操作时, 原点回归完成信号呈ON状态"(错误代码: 115),且不会进行原点回归操 作。
- b) 若需从近点狗开始进行原点回归操作,则应向原点回归反方向移动,并在 近点狗呈OFF状态后进行减速停止操作,再以爬行速度向原点回归方向移 动,并在近点狗呈ON状态后,将最初的零点设为原点。

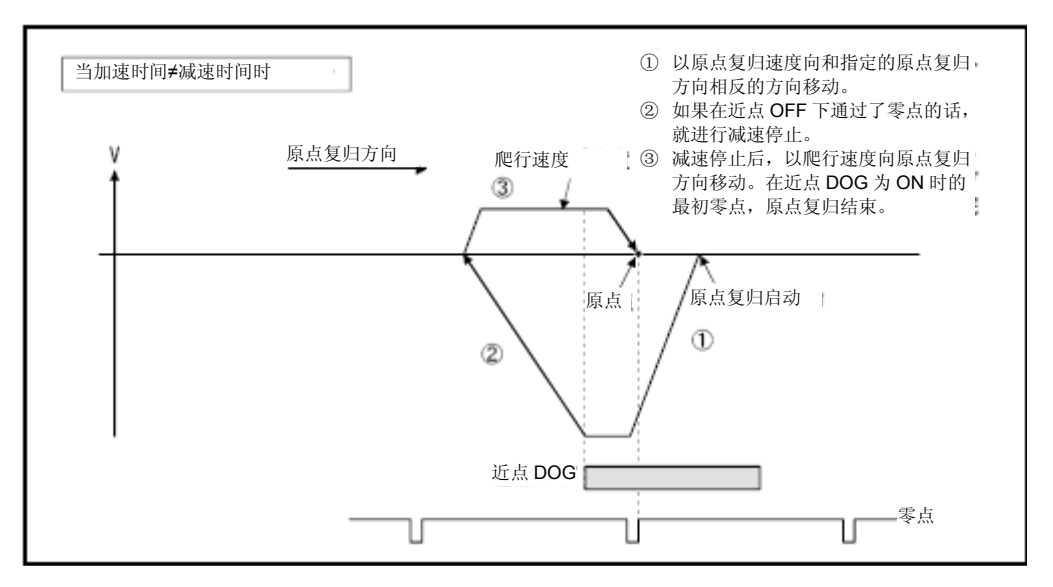

c) 若原点回归方向中存在近点狗,且正在向原点回归反方向移动,近点狗呈 OFF状态前仍未通过零点,则应在通过零点前,继续以原点回归速度向反方 向移动。但,若在通过零点后的减速过程中,再次通过零点,则,与近点 狗呈OFF状态时通过零点的情况相比,此时的零点位置将更靠近原点位置。

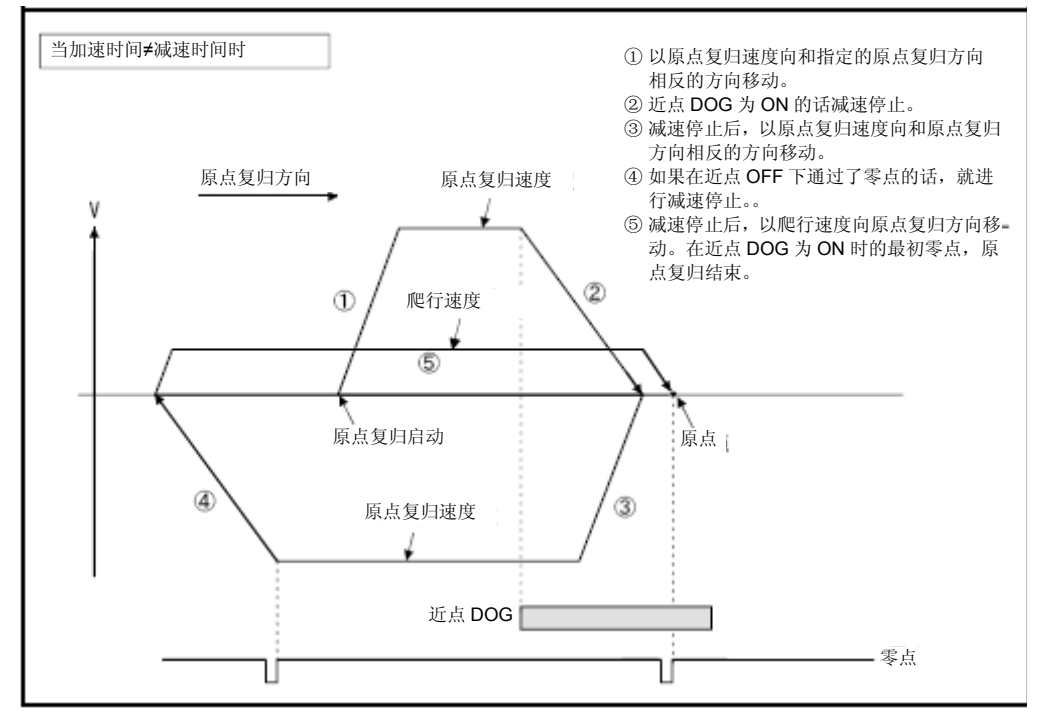

d) 若启动时正处于近点狗处,并正在向原点回归反方向移动,近点狗呈OFF 状态时仍未通过零点,则应在通过零点前,继续以原点回归速度向反方向 移动。

但,若在通过零点后的减速过程中,再次通过零点,则,与近点狗呈OFF 状态时通过零点的情况相比,此时的零点位置将更靠近原点位置。

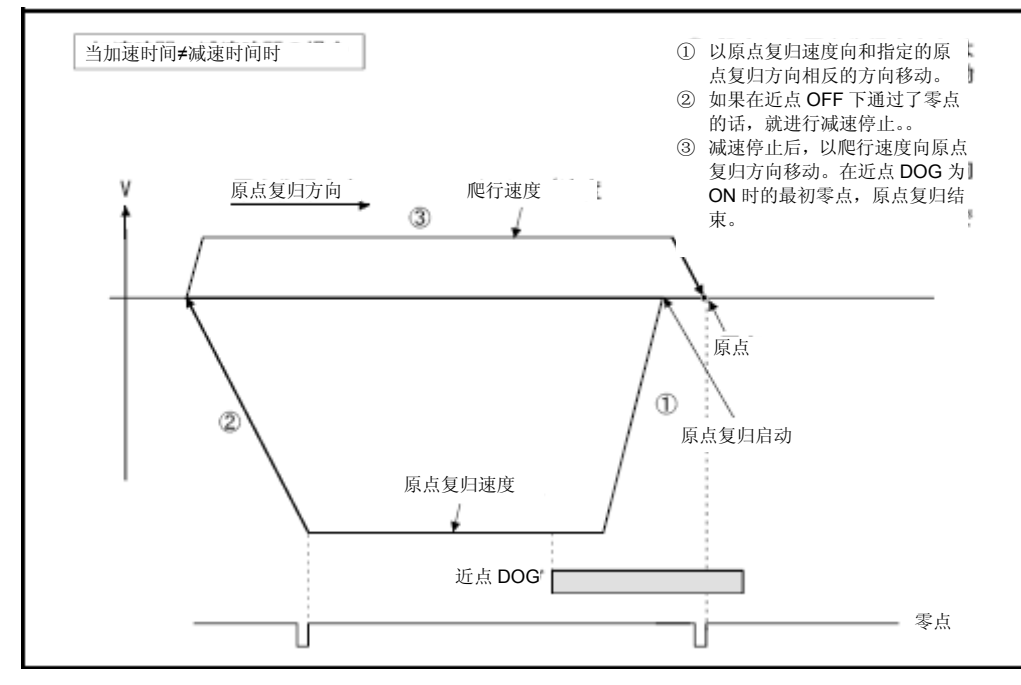

e) 若在减速过程中通过零点,则原点回归方向中,离减速停止位置最近的零 点将被作为原点使用。

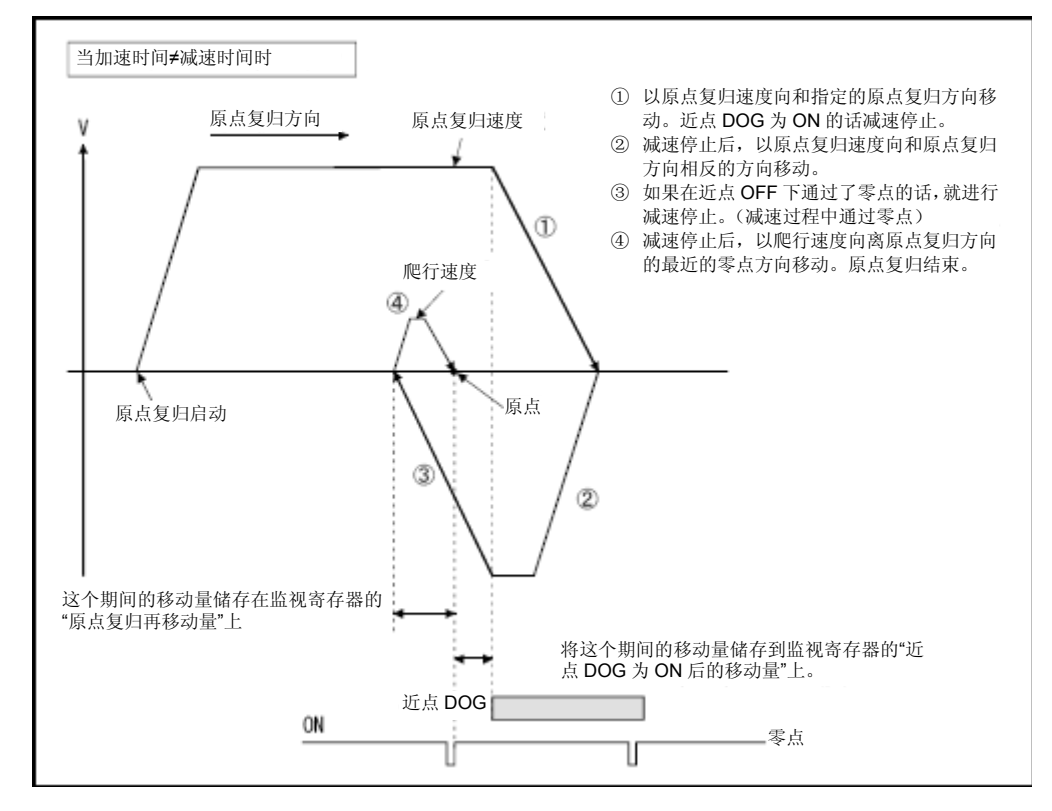

### 6.23.10 通过挡块停止式1进行原点回归操作

### (1) 挡块停止式1

该原点回归方式中,原点位置为挡块的位置。

以"原点回归速度"向"原点回归方向"移动,且近点狗呈ON状态后开始 减速操作,并通过原点回归数据"爬行速度状态下的转矩限制值"及"爬 行速度"进行停止操作。当检测出转矩限制中信号呈ON状态后,该时刻的 电机实际位置将被作为原点位置使用。

应通过原点回归数据中的"爬行速度状态下的转矩限制值"对爬行速度 下的转矩限制值进行设置。

### (2)通过挡块停止式1进行原点回归操作

通过挡块停止式1进行原点回归操作时的具体操作步骤如下图所示。

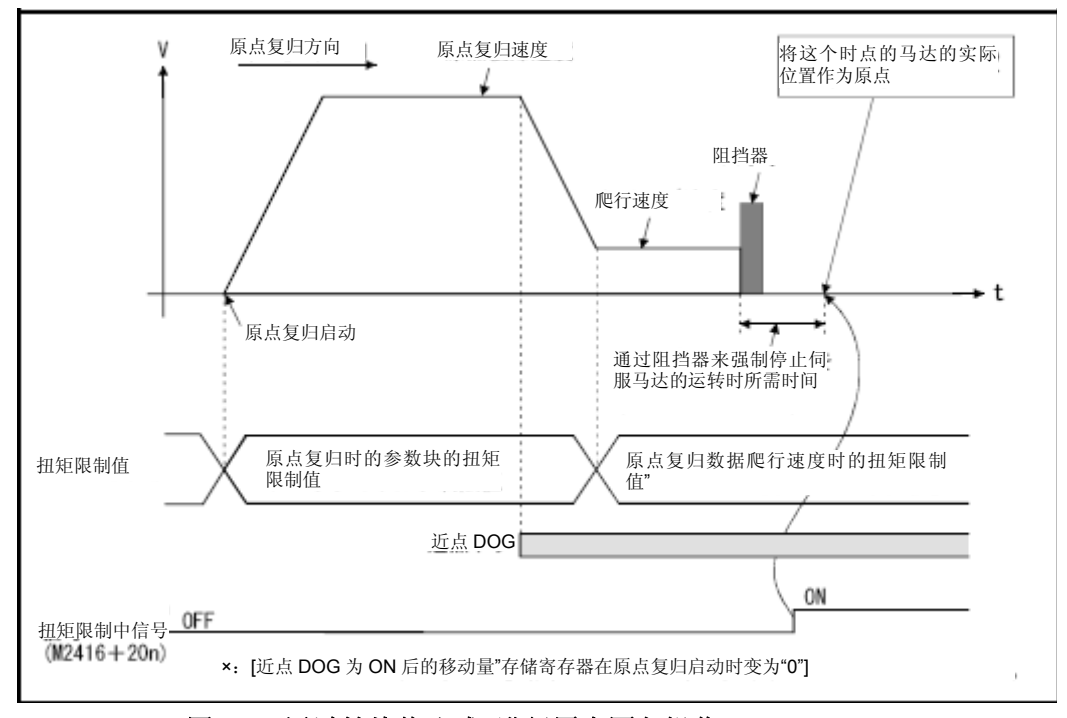

### 图6.41 通过挡块停止式1进行原点回归操作

### (3)原点回归操作的执行

应通过6.23.17项中所述的伺服程序执行挡块停止式1原点回归操作。

- (4) 注意事项
	- a) 从接通电源后到原点回归操作前,应通过零点(零点通过信号:M2406  $+20n\equiv$  ON状态)。
	- b) 采用挡块停止式1时,不可使用原点回归重操作功能。
	- c) 请根据系统状态设置爬行速度状态下的转矩限制值。 若转矩限制值过大,则进行停止操作时伺服电机将发生故障,导致元 件损坏。若转矩限制值过小,则进行停止操作前,转矩限制值信号将 呈ON状态,且原点回归操作将呈完成状态。
	- d) 若在原点回归操作完成后再次进行原点回归操作,则系统将产生轻度 错误"启动挡块停止式原点回归操作时,原点回归完成标识呈ON状 态"(错误代码:115),且将无法进行原点回归操作。
	- e) 若需在近点狗呈ON状态时启动原点回归操作, 则应以"爬行速度"进 行启动。

### 6.23.11 通过挡块停止式2进行原点回归操作

### (1) 挡块停止式2

该原点回归方式中,原点位置为挡块的位置。

应以"爬行速度"向"原点回归方向"移动,并保持"爬行速度"不变, 进行止停操作。(原点回归操作启动后,原点回归数据"爬行速度状态下 的转矩限制值"生效。)

当检测出转矩限制中信号呈ON状态后,该时刻的电机实际位置将被作为原 点位置使用。

应通过原点回归数据中的"爬行速度状态下的转矩限制值"对爬行速度下 的转矩限制值进行设置。

### (2)通过挡块停止式2进行原点回归操作

通过挡块停止式2进行原点回归操作时的操作顺序如下图所示。

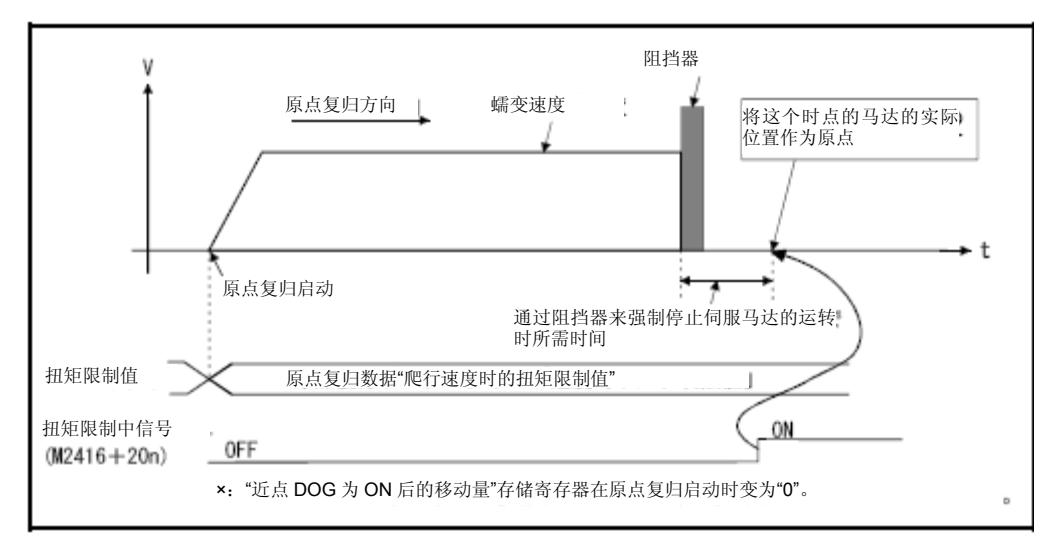

图6.42 通过挡块停止式2进行原点回归操作

### (3)原点回归操作的执行

应通过6.23.17项中所述的伺服程序执行挡块停止式2原点回归操作。

- (4) 注意事项
	- a) 从接通电源后到原点回归操作前,应通过零点(零点通过信号:M2406  $+20n\neq$  ON状态)。
	- b) 采用挡块停止式2时,不可使用原点回归重操作功能。
	- c) 请根据系统状态设置爬行速度状态下的转矩限制值。若转矩限制值过 大,则进行停止操作时伺服电机将发生故障,导致元件损坏。若转矩 限制值过小,则进行停止操作前,转矩限制值信号将呈ON状态,且原 点回归操作将呈完成状态。
	- d) 若在原点回归操作完成后再次进行原点回归操作,则系统将产生轻度 错误"启动挡块停止式原点回归操作时,原点回归完成标识呈ON状 态"(错误代码:115),且将无法进行原点回归操作。

6.23.12通过限位开关兼用式进行原点回归操作

### (1) 限位开关兼用式

该原点回归方法中未使用近点狗,并可通过外部上/下限限位开关进行原点 回归操作。

启动原点回归操作后,将以"原点回归速度"向原点回归方向移动。原点 回归方向的限位开关呈OFF状态后,系统将进行减速操作,并以爬行速度向 原点回归反方向移动,且将限位开关前的零点作为原点使用。

### (2)通过限位开关兼用式进行原点回归操作

若原点回归方向中存在限位开关,则可通过限位开关兼用式进行原点回归 操作,具体操作方式如下图所示。

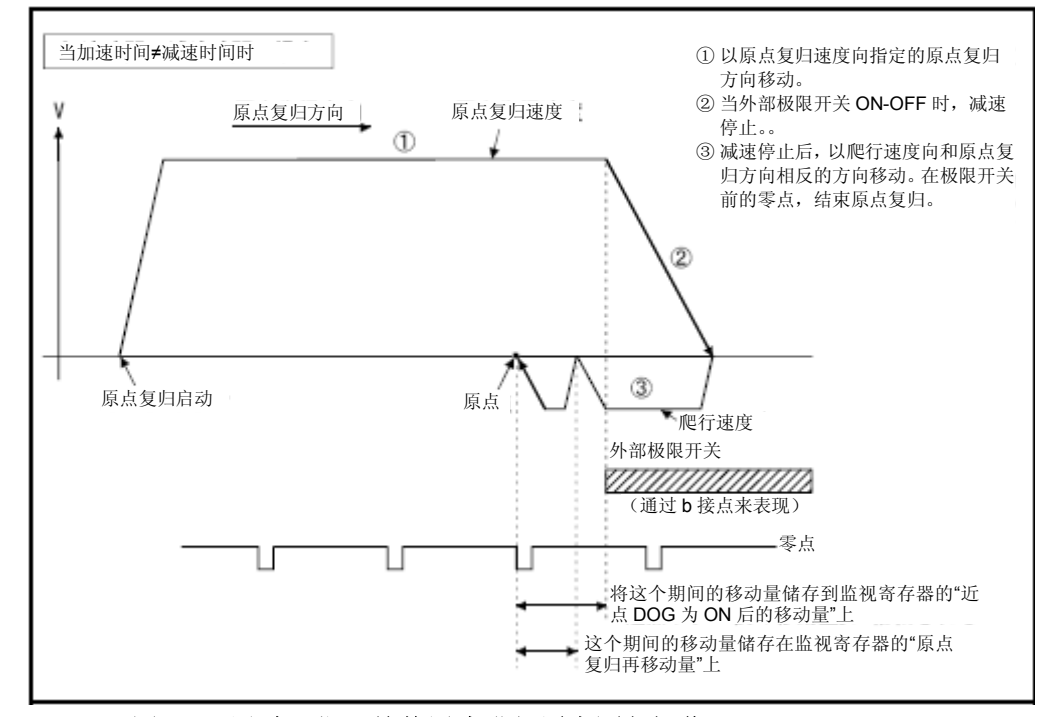

图6.43 通过限位开关兼用式进行原点回归操作

### (3)原点回归操作的执行

应通过6.23.17项中所述的伺服程序执行限位开关兼用式原点回归操作。

- (4) 注意事项
	- a) 若进行限位开关兼用式原点回归操作的轴中,未设置外部输入信号(系 统设置), 则系统将产生轻度错误"进行定位操作(需使用外部输入 信号)的轴中,并未通过系统设置功能进行外部输入信号设置"(错 误代码:142),且不会进行原点回归操作。
	- b) 原点回归反方向的限位开关呈OFF状态后,系统将进行减速停止操作, 且原点回归操作呈未完成状态,系统将产生重度错误"外部限位开关 检测错误"(错误代码:1101,1102)。
	- c) 采用限位开关兼用式时不可使用原点回归重操作。
	- d) 若在限位开关呈OFF状态后进行原点回归操作,则应以爬行速度向原点 回归反方向进行启动操作。
	- e) 若原点回归操作启动后至减速停止操作(由于限位开关变为OFF状态) 前,仍未通过零点(零点通过信号:M2406+20n呈ON状态),则系统 将产生轻度错误"ZCT未设置"(错误代码: 120), 并进行减速停止 操作,且原点回归操作将无法正常结束。但,若已在伺服参数(扩展 设置参数) "功能选择C-4 (PC17) "中选定"1: 接通电源后电机无 需通过Z相"选项,则即使原点回归操作启动后至减速停止操作(由于 限位开关变为OFF状态) 前, 仍未通过零点, 也可进行原点回归操作。
	- f) 由于限位开关呈OFF状态后将进行减速停止操作,因此,请根据减速距 离的估计值设置限位开关。
	- g) 若限制信号(M2402+20n)不呈ON状态,则原点回归操作也无法完成。
	- h) 若零点处存在偏差, 则近点狗式1, 近点狗式2, 计数式1, 计数式3, 挡块支架式,基准点信号检测式原点回归操作的结果将与原点位置存 在差异。

6.23.13 通过 基准点信号检测式进行原点回归操作

### (1) 基准点信号检测式

通过原点信号(零点)进行原点回归操作。检测出近点狗后,将向原点回 归方向及其相反方向移动,并以原点信号(零点)检测位置为原点。

### (2)通过基准点信号检测式进行原点回归操作

若原点回归方向中存在近点狗,则可通过基准点信号检测式进行原点回归 操作,具体操作方式如下图所示。

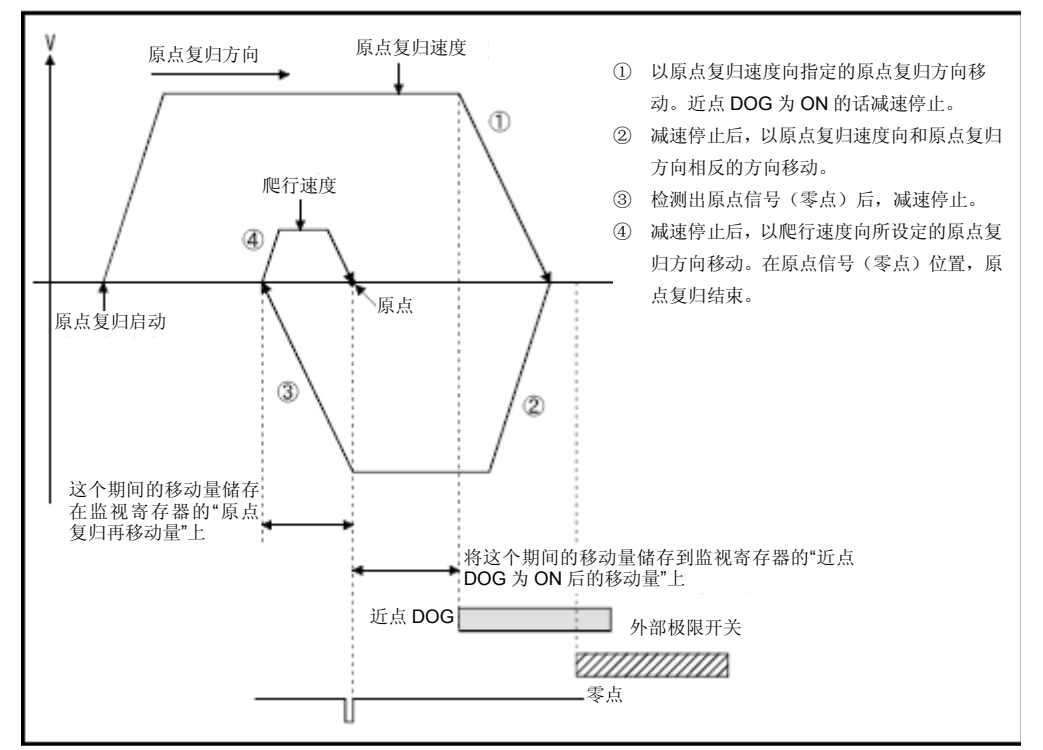

### 图6.44 通过基准点信号检测式进行原点回归操作

### (3)原点回归操作的执行

应通过6.23.17项中所述的伺服程序执行基准点信号检测式原点回归操作。

**Ver.** :关于软件的支持版本,请参照1.3节。

### (4) 注意事项

- a) 若原点处于近点狗处, 则原点回归操作完成后再次进行原点回归操作 时,系统将产生轻度错误(错误代码:123),且不会进行原点回归操 作。
- b) 请在伺服参数(扩展设置参数) "功能选择C-4 (PC17) "中选择"0: 接通电源后电机必须通过Z相"选项。若选择"1:接通电源后电机无 需通过Z相"选项,则通过基准点信号检测式启动原点回归操作时,将 产生轻度错误(错误代码:124),且不会进行原点回归操作。
- c) 若启动原点回归操作时零点通过信号(M2406+20n)呈ON状态(已通 过零点),则将开始向原点回归反方向移动,若此时零点通过信号变 为OFF状态,则下次通过零点后该信号将再次变为ON状态。
- d) 若从近点狗处开始进行原点回归操作,则将向原点回归反方向移动, 并在检测出原点信号(零点)后进行减速停止操作,同时以爬行速度 (零点)再次向原点回归方向移动,并以原电信号(零点)检测位置 为原点。

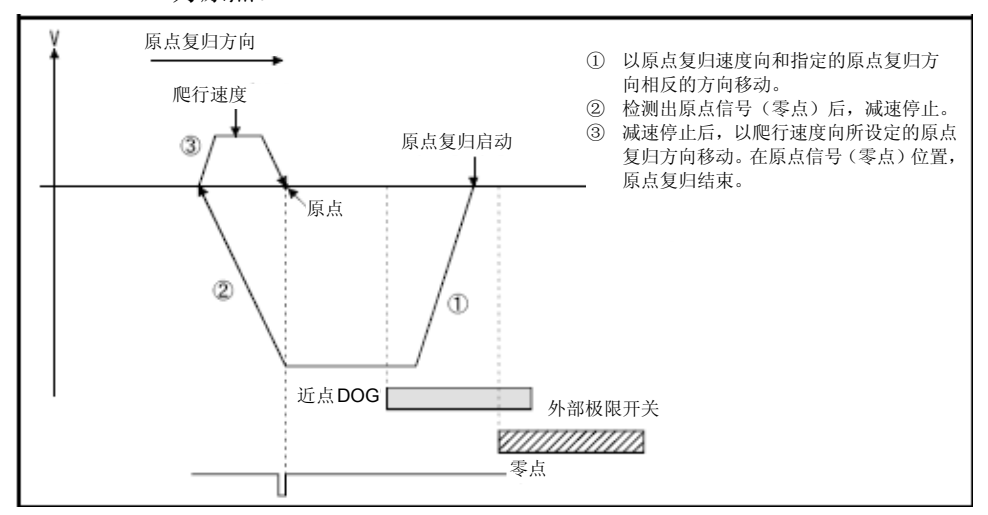

e) 若在减速过程中通过零点,则原点回归方向中,离减速停止位置最近 的原点信号位置(零点)将被作为原点使用。

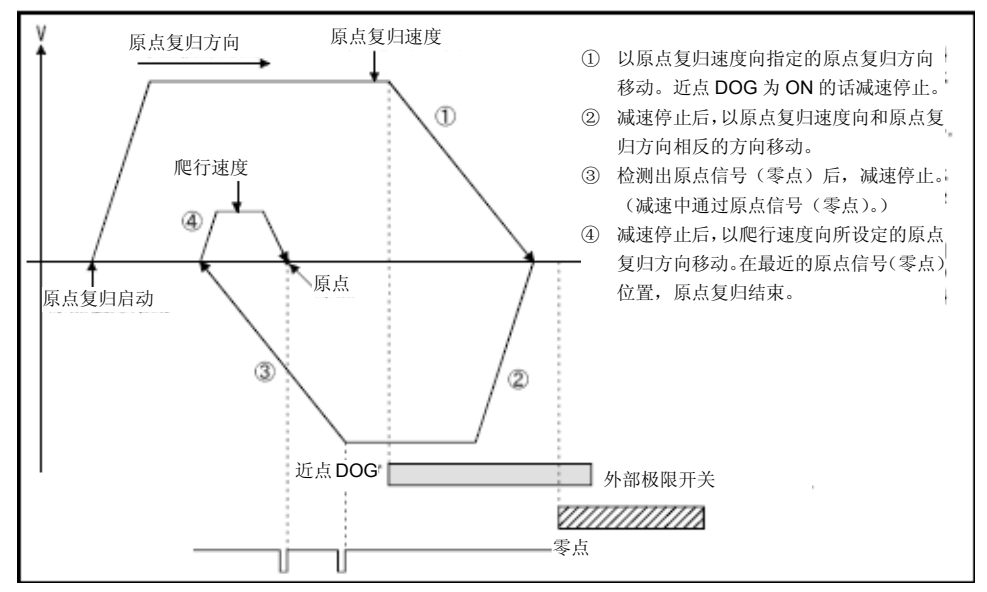

- f) 采用基准点信号检测式时,不可使用原点回归重试功能。
- g) 若原点回归启动位置的原点回归方向中不存在近点狗,则系统将报错, 因此,请如图6.44所示,在原点回归方向限位开关的近前方,设置近 点狗,以使近点狗与限位开关重叠。 另外,在近点狗处进行原点回归操作的情况下,若原点回归启动位置 的原点回归反方向中不存在零点,则系统将报错。
- h) 若使用的电机仅具备1个零点(如线性伺服电机),且零点处于近点狗 处,则原点回归操作将可能无法完成。请将零点设置在近点狗的近前 方。
- i) 若限制信号(M2402+20n)不呈ON状态,则原点回归操作也无法完成。

# 6.23.14 原点回归重试功能

进行定位操作的过程中,若当前值超过原点,则即使通过当前值位置进行 原点回归操作,当前值也可能不会向原点方向移动。此时,一般会通过JOG 运行等操作将当前值移至近点狗的近前位置后再次启动原点回归操作。有 时也可通过原点回归重试功能,进行原点回归操作(与当前位置无关)。 有关使用原点回归重试功能进行原点回归操作的方法,请参考6.23.1项 (7)。

### (数据设置)

使用"原点回归重试功能"前需通过MT Developer□设置"原点回归数 据",如下所示。

请根据需要设置"原点回归重试时的停留时间"。

应对各轴设置相关参数。

表6.4 原点回归数据

| 项目                 | 设置内容                                                    | 设置值                 | 初始值 |
|--------------------|---------------------------------------------------------|---------------------|-----|
| 原点回归重试功<br>能       | 0: 无效(不通过限位开关进行原点<br>回归重试)<br>0: 有效(通过限位开关进行原点回<br>归重试) | 0.                  | 0   |
| 进行原点回归重<br>试时的停留时间 | 对原点回归重试过程中的减速停止<br>时的停止时间进行设置。                          | $0 \sim 5000$<br>ms | 0   |

# 【控制内容】

原点回归重试功能的动作如下所示。

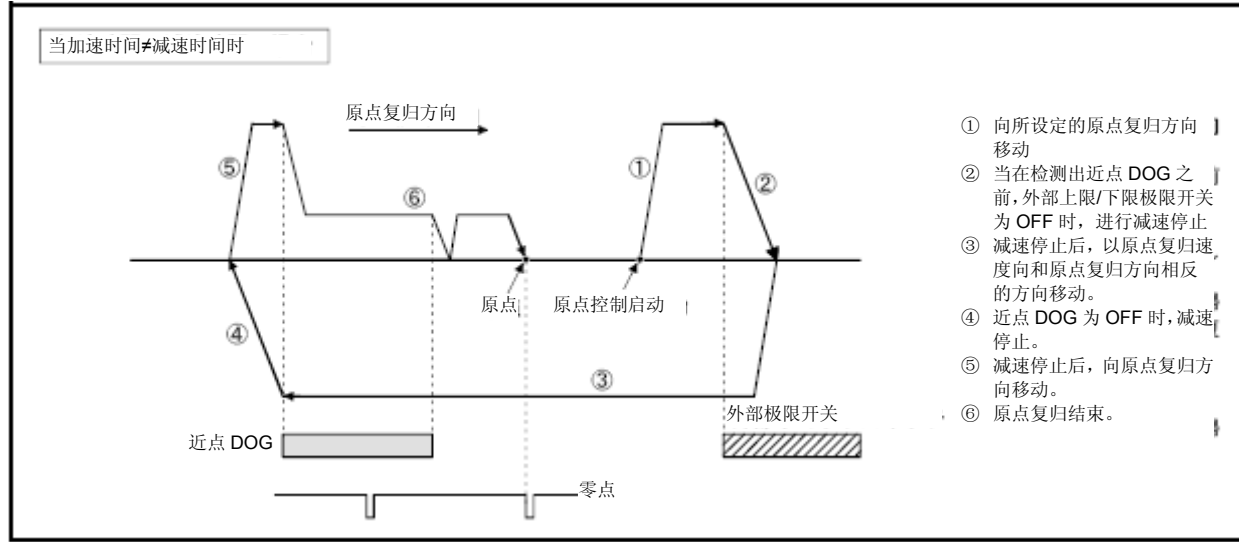

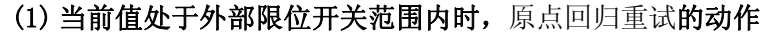

图6.45原点回归重试时的动作(近点狗式)

### **(2)** 当前值超出外部限位开关范围时,原点回归重试的动作

a) 当"当前值→原点"的方向与原点回归方向一致时, 应进行常规原 点回归操作。

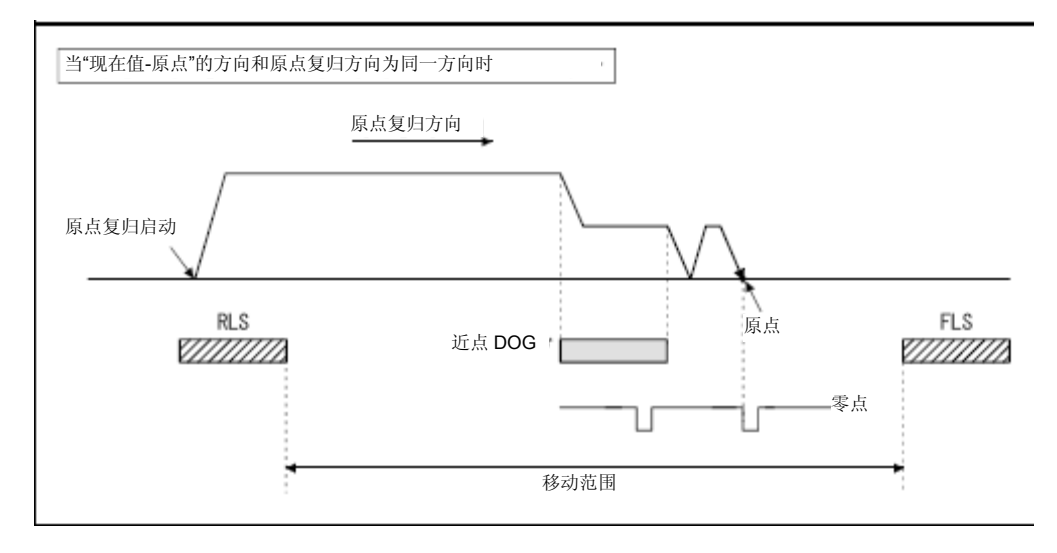

b) 当"当前值→原点"的方向与原点回归方向相反时,应将近点狗置 为OFF,进行减速停止操作,并向原点回归方向进行原点回归操作。

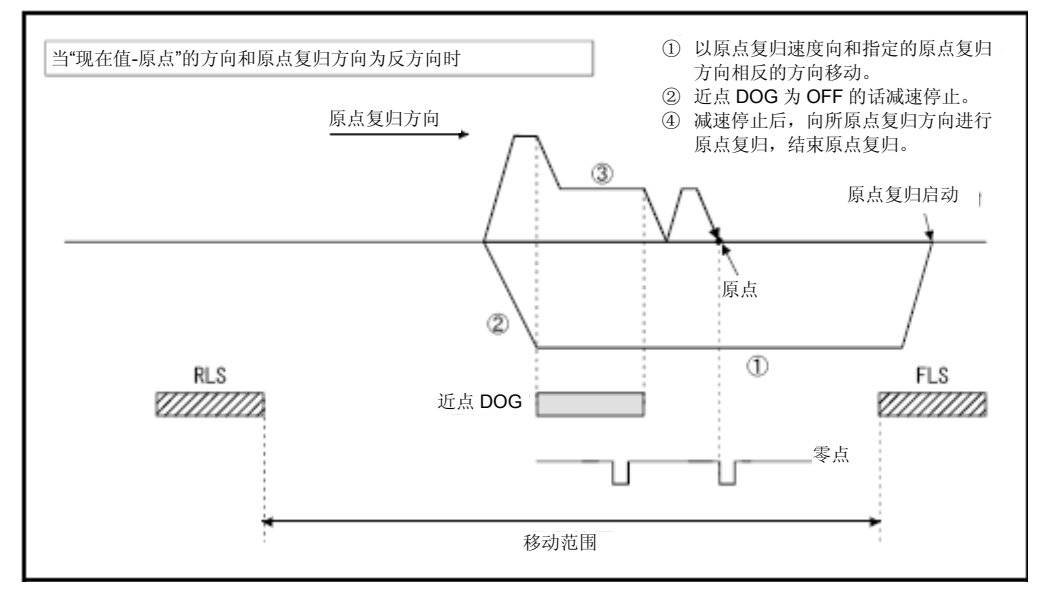

### (3) 对原点回归重试时的停止时间进行设置。

进行原点回归重试时,可通过原点回归重试中设置的停留时间,在实 施逆转动作(通过检测外部上/下限限位开关)时,或开始原点回归重 试(在近点狗被置为OFF状态,元件停止运行后)时,启动停留时间。 在进行如下图②、④所示的减速停止操作时,原点回归重试时的停留 时间将生效。(应通过同一值启动停留时间。)

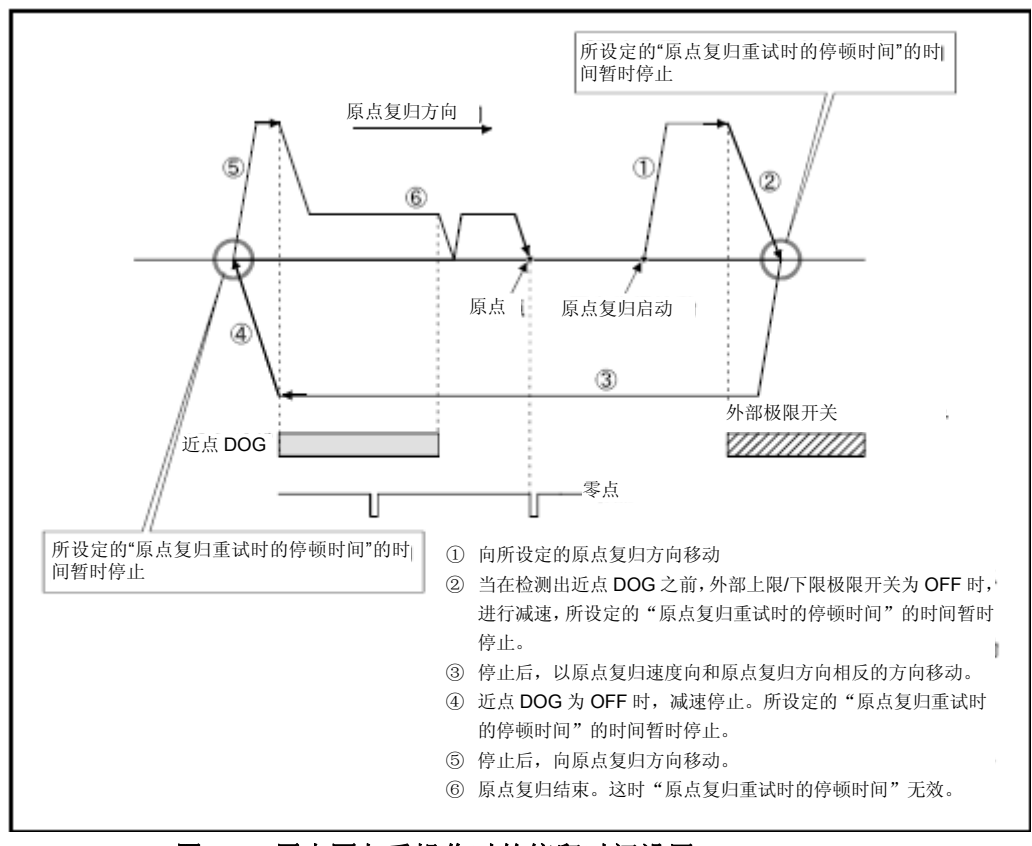

图6.46 原点回归重操作时的停留时间设置

# 【注意事项】

(1) 以原点回归方法运行原点回归重试功能的可行性如下所示。

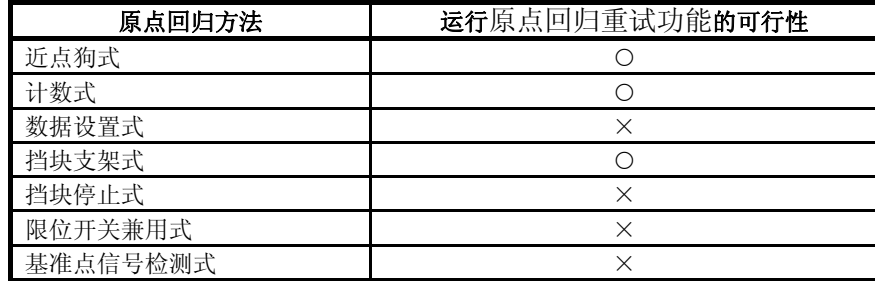

:可运行 ×:不可运行

(2) 对系统进行设置时,请确保无法通过外部上/下限开关关闭伺服放大器 的电源或伺服元件。只有在伺服元件呈ON状态时才可实现原点回归重 试功能。

(3) 检测出外部限位开关后,系统将减速运行,并开始向原点回归反方向 移动,此时,将产生重度错误"外部限位开关检测错误"(错误代码: 1001,1002,1101,1102)。

# 注意

● 请务必在机械的上/下限位置中设置外部限位开关(FLS, RLS)。若在未设置外部限位开关的情况下使 用原点回归重试功能,则电机将持续旋转。

### 6.23.15 原点偏移功能

一般情况下,进行机械原点回归操作时,可通过近点狗或零点信号确定原 点位置,但在使用原点偏移功能的情况下,可从零点信号检测位置开始移 动指定移动量后,将当前位置作为原点使用。

### (数据设置)

使用原点偏移功能前,请按照如下方式,通过MT Developer□设置"原点 回归数据"。

有关可进行设置的原点回归方法,请参考6.23.1项(7)。

应对各轴设置相关参数。

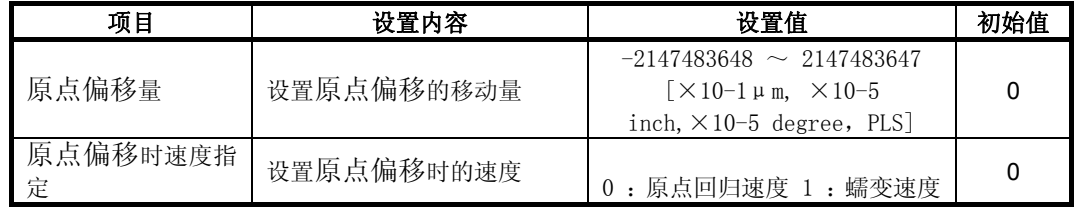

### 表6.5 原点回归数据

# 【控制内容】

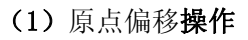

原点偏移功能的具体实现方式如下所示。

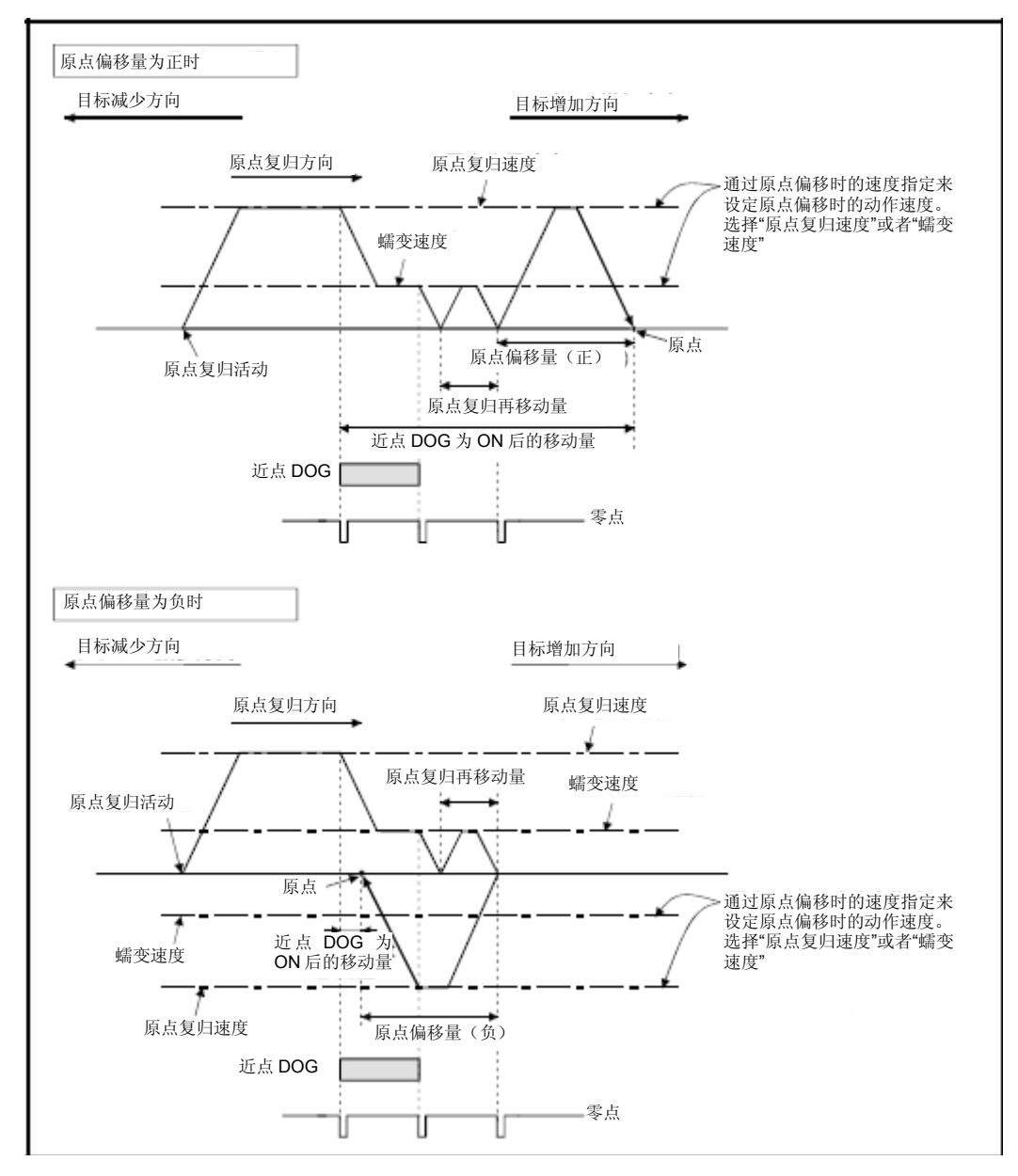

图6.47原点偏移操作

### (2)原点偏移量的设置范围

设置原点偏移量时,请确保设置值处于零点信号检测位置~外部上/下 限限位开关(FLS/RLS)的范围内。若设置值超出该范围,则从超出时 刻开始,系统将报错,错误类型为重度错误"外部限位开关检测错误" (错误代码:1102,1103),且原点回归操作将无法完成。

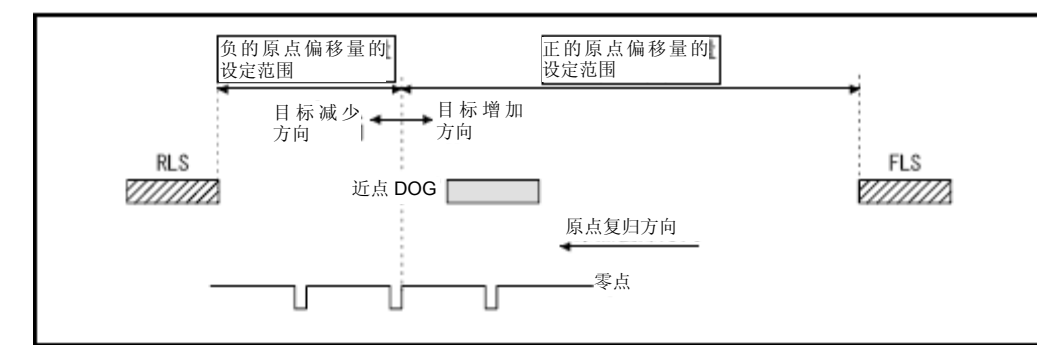

图6.48 原点偏移量的设置范围

### (3)原点偏移时的移动速度

使用原点偏移功能时,请通过原点偏移时速度指定功能设置原点偏移 时的移动速度。应在原点回归速度及蠕变速度中选择一项作为原点偏 移时的移动速度。

进行近点狗式原点回归操作时,原点偏移时的移动速度如下所示。 (a) "原点回归速度"下的**原点偏移**操作

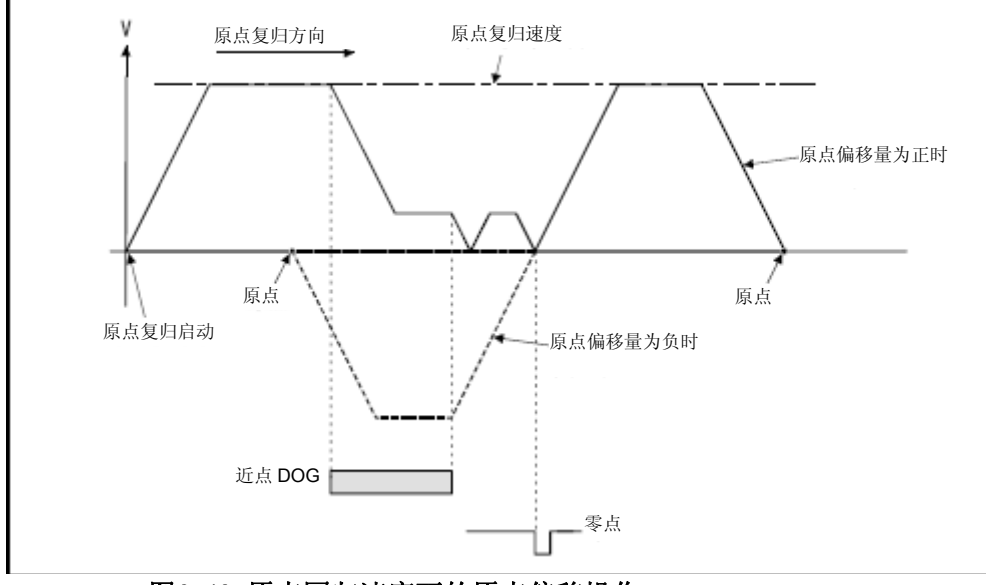

图6.49 原点回归速度下的原点偏移操作

(b)"爬行速度"下的原点偏移操作

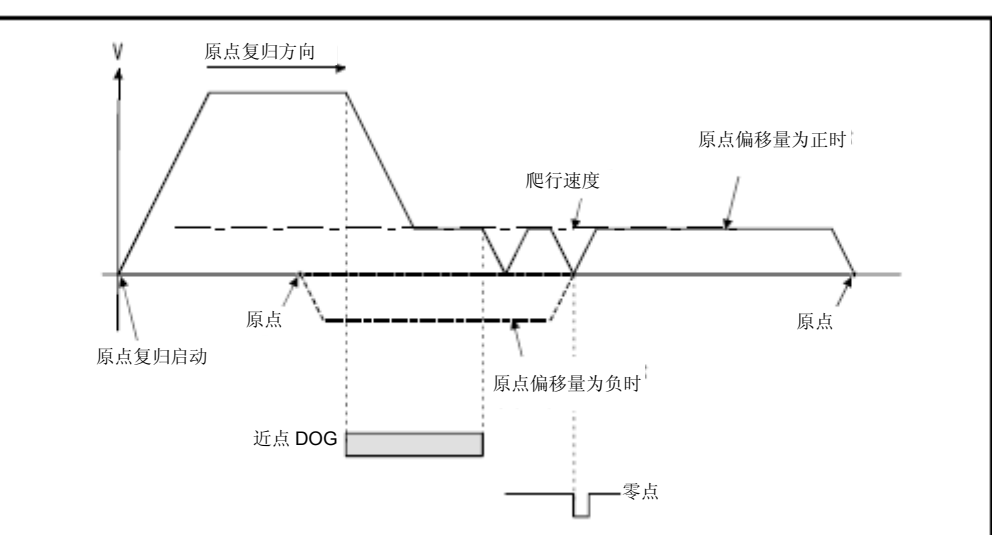

图6.50 爬行速度下的原点偏移操作

### 【注意事项】

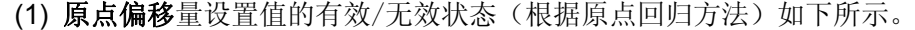

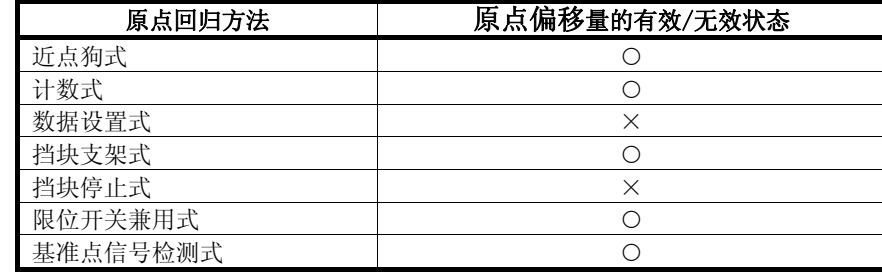

:有效 ×:无效

- (2) 各轴监控器软元件及各轴状态的设置操作将在原点移动操作完成后 进行。
- (3) 进行近点狗式原点回归操作时,应根据近点狗呈ON后的移动量及原点 移动量,使设置值处于"-2147483648~2147483647"[×10-1μm, ×10-5inch, ×10-5degree, PLS]的范围内。

6.23.16 原点设置条件选择

进行原点回归操作时,应至少使伺服电机旋转1周,使其通过Z相(电机基 准位置信号),确保零点通过信号(M2406+20n)呈ON状态。若通过伺服 参数(扩展设置参数) "功能选择C-4 (PC17)中的原点设置条件选择", 选定"1:电源接通后电机无需通过Z相"选项,则接通伺服放大器电源后, 即使电机未通过零点,也可将零点通过信号(M2406+20n)设为ON状态。

### (数据设置)

在进行"功能选择 C-4 (PC17)"前,需通过MT Developer□设置"伺服 参数",如下所示。 应对各轴设置伺服参数。

#### 表6.6伺服参数(扩展设置参数)

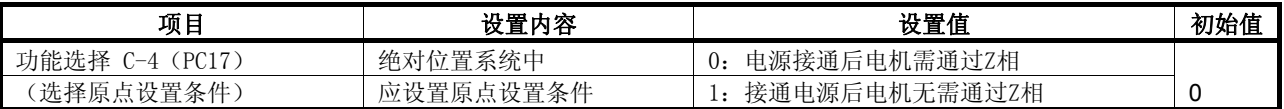

### 【注意事项】

- (1) 若在上述伺服参数中选择"1:接通电源后电机无需通过Z相"选项, 则将无需遵守下述规定, 即: "进行原点回归操作时, 需使电机至少 旋转1周,使其通过Z相(电机基准位置信号),并在其后进行原点回 归操作。"
- (2) 若通过伺服参数(扩展设置参数)"功能选择C-4(PC17)",选定"1: 电源接通后电机无需通过Z相"选项,则接通伺服放大器电源后,即使 电机未通过零点,零点通过信号(M2406+20n)也将变为ON状态。
- (3) 更改上述参数后,请在重置多CPU系统或接通电源后,对伺服放大器的 电源进行OFF→ON切换操作。

# 注意

● 向同一方向持续移动(无限)后,若需再次在部分轴中进行原点回归操作,则请勿对该轴进行"1:接 通电源后电机无需通过Z相"设置操作。

### 要点

进行基准点信号检测式原点回归操作时,请勿在伺服参数(扩展设置参数)"功能选 择C-4(PC17)"中选择"0:电源接通后电机需通过Z相"选项。若选择"1:接通电 源后电机无需通过Z相"选项,则通过基准点信号检测式启动原点回归操作时,将产 生轻度错误(错误代码:124),且不会进行原点回归操作。

### 6.23.17 原点回归用伺服程序

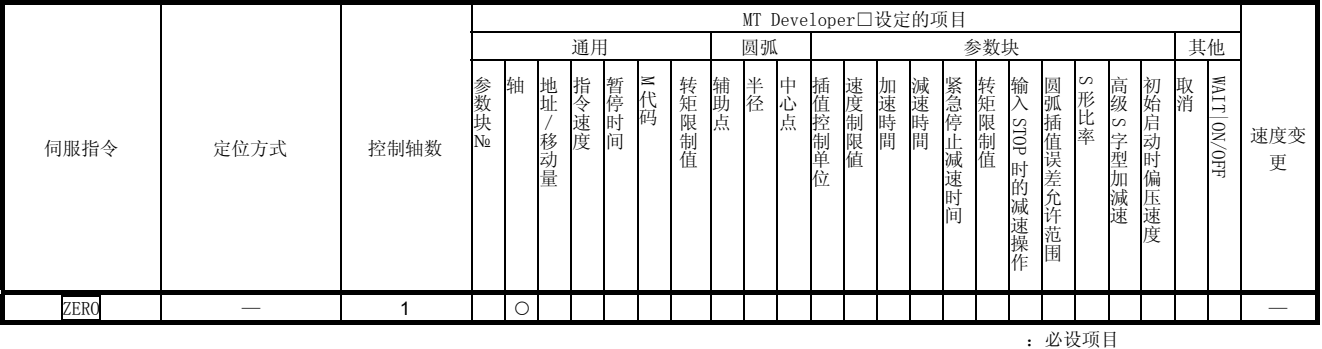

应通过伺服指令ZERO启动原点回归操作。

# 【控制内容】

(1) 应通过原点回归数据(参考6.23.1项)中设置的原点回归方法进行原 点回归操作。

有关原点回归方法的详细信息,请参考下述内容。

• 近点狗式1............................ 6.23.2项 •近点狗式2........................ 6.23.3项 •计数式1 ......................... 6.23.4项 ・计数式2 ........................ 6.23.5项 ・计数式3 ........................ 6.23.6项 ・数据设置式1 .................... 6.23.7项 ・数据设置式2 .................... 6.23.8项 ・挡块支架式 ..................... 6.23.9项 ・挡块停止式1 ................... 6.23.10项 ・挡块停止式2 ................... 6.23.11项 ・限位开关兼用式 ................ 6.23.12项 ・基准点信号检测式 .............. 6.23.13项

(程序)

将根据如下条件说明实施原点回归操作的No.0伺服程序。

### (1) 系统构成

对轴4进行原点回归操作。

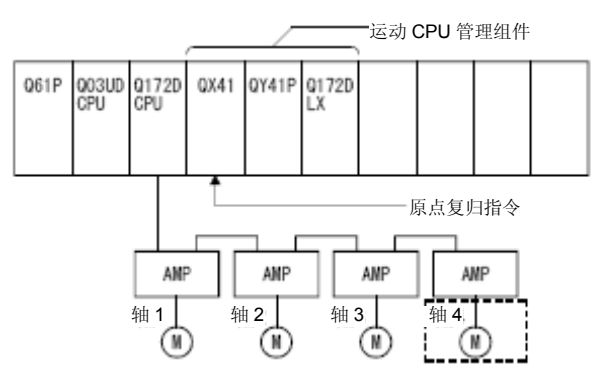

### (2) 伺服程序示例

实施原点回归操作的No.0伺服程序如下图所示。

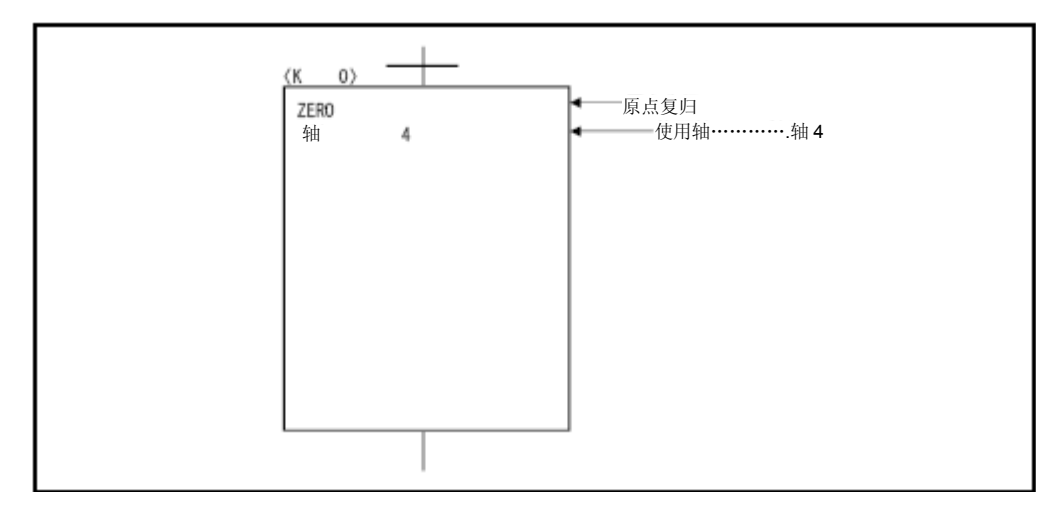

### (3)运动SFC程序

调用伺服程序的运动SFC程序如下图所示。

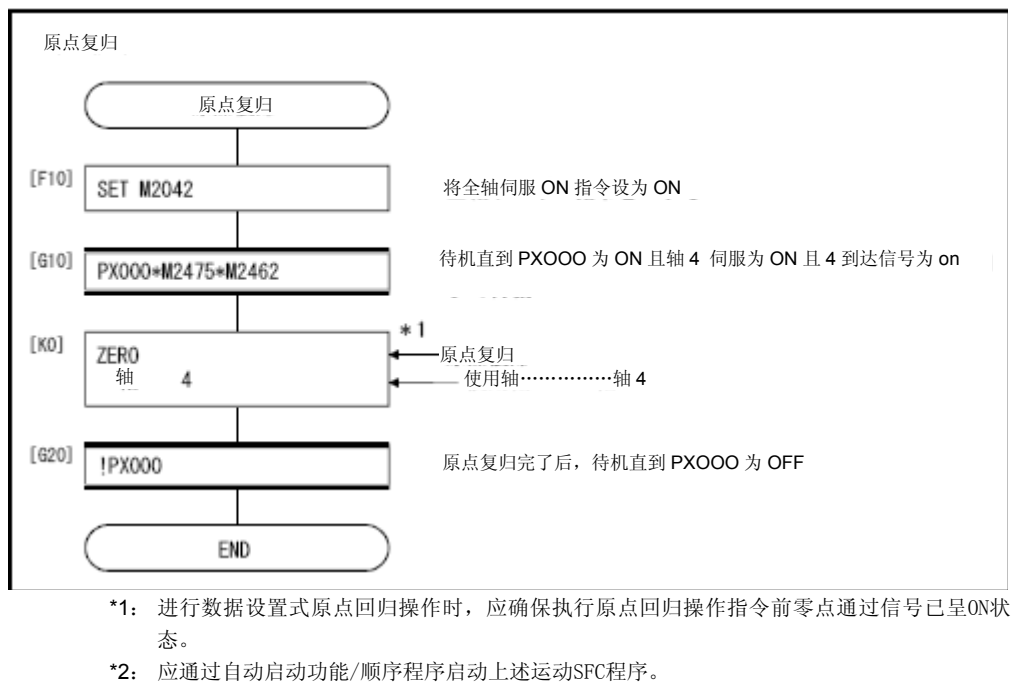

### 【注意事项】

进行近点狗式,计数式,数据设置式1,挡块支架式,限位开关兼用式,基 准点信号检测式原点回归操作时,若相关设置值超出伺服参数的限制范围, 则原点回归操作将无法完成。此时,请调整伺服参数的限制范围,或进行 位置控制增益调整。

# **6**.定位控制

6.24 高速振荡

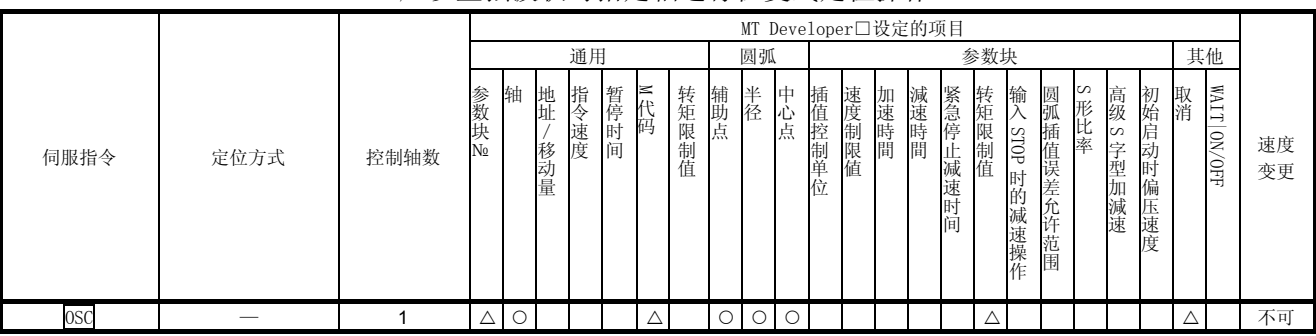

### 应以正弦波状对指定轴进行往复式定位操作。

:必设项目 △:必要时设定项目

# 【控制内容】

应按照下述规定的正弦波形状对指定轴进行往复式运动操作。 不进行加减速操作。

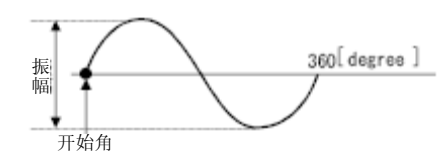

### (1)振幅

应通过设置单位设置往复式运动操作的振幅。 振幅设置值应处于1~2147483647范围内。

### (2)开始角度

应在sin曲线上确定启动开始位置。 设置范围为0~359.9[degree]。

### (3)频率

确定1分钟内使sin曲线循环运动多少次。 设置范围为1~5000[CPM]。

### 要点

由于不进行加减速操作,因此,为确保启动操作缓慢平滑,请将开始角度设为90或270。

### 【注意事项】

- (1) 振幅设置值超出范围外时,将产生伺服程序设置错误[25],且相关操 作将无法启动。
- (2) 开始角度设置值超出范围外时,将产生伺服程序设置错误[26],且相 关操作将无法启动。
- (3) 频率设置值超出范围外时,将产生伺服程序设置错误[27],且相关操 作将无法启动。
- (4) 请在程序启动后保持往复式操作持续运行,直至输入停止指令为止。
- (5) 不可在启动过程中进行速度更改操作。否则将产生轻度错误[310]。
- (6) 若控制单位为"degree"的轴中,行程限制功能无效,则请勿在该轴 中使用高速振荡功能。

(程序)

实施高速振荡的程序示例如下所示。

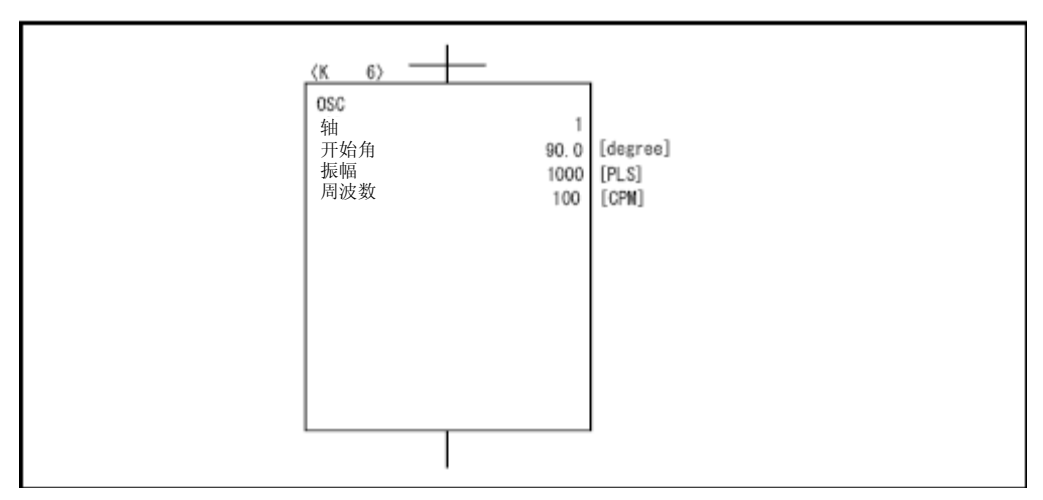

# 记录

 $\blacksquare$ 

# 第7章 辅助/应用功能

在多CPU系统中进行定位控制操作时,相关的辅助/应用功能如下所示。

### 7.1 M代码输出功能

M代码是指,可在定位控制操作过程中设置的code编号,编号设置范围为0~ 32767。

在进行定位控制操作时,可通过运动SFC程序读取M代码,以对当前运行的伺服 程序进行确认, 或对辅助操作(例如: 夹紧、钻孔旋转、更换工具等操作)进 行控制。

### (1) M代码设置

可在编写/修改伺服程序时,通过MT Developer□设置M代码。

### (2)保存/读取M代码的时序

- a) M代码保存于定位启动完成操作及指定点(速度切换控制,匀速控制) 中设置的指定轴的M代码储存用寄存器中。 进行插补控制的各轴中皆保存有M代码。
- b) 需在定位启动操作完成后读取M代码时,应在读取指令中使用定位启动 完成信号(M2400+20n)。

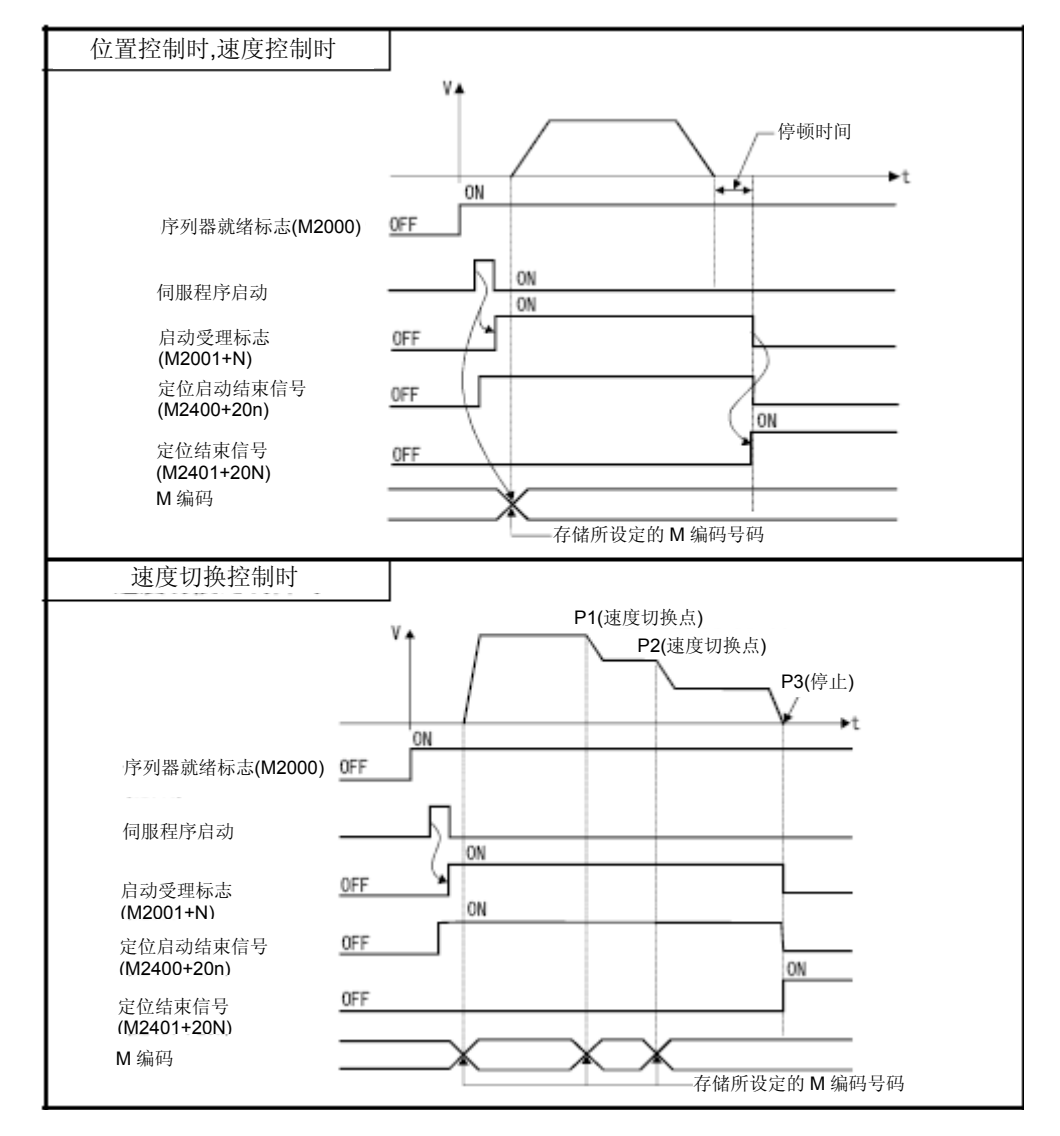

c) 需在定位操作完成后读取M代码时,应在读取指令中使用定位完成信 号(M2401+20n)。

### (3)重置M代码

可通过清零M代码输出软元件,重置M代码。

进行定位控制操作的情况下,请在执行与伺服程序无关的指令(若输出 的M代码为上次定位控制操作中的M代码,将可能产生错误)时使用该功 能。但,若在进行速度切换控制或匀速控制操作时已设有M代码,则将 优先输出伺服程序的M代码。

### (4)程序示例

- a) 将根据下述条件显示读取M代码时使用的运动SFC程序。
	- ① 使用轴No. ···················· 轴3 ② 通过M代码编号进行定位启动操作时···通过BCD编号将M代 码编号输出至Y110~Y11F
	- ③ 通过M代码编号进行定位完成操作时
		- a) M代码为3时···················· Y120置为ON b) M代码为5时·················· 将
		- c) M代码为(3或5)其他值时··· 将 Y122置为ON
- b) 上述条件下的运动SFC程序如下图所示。

Y121置为ON

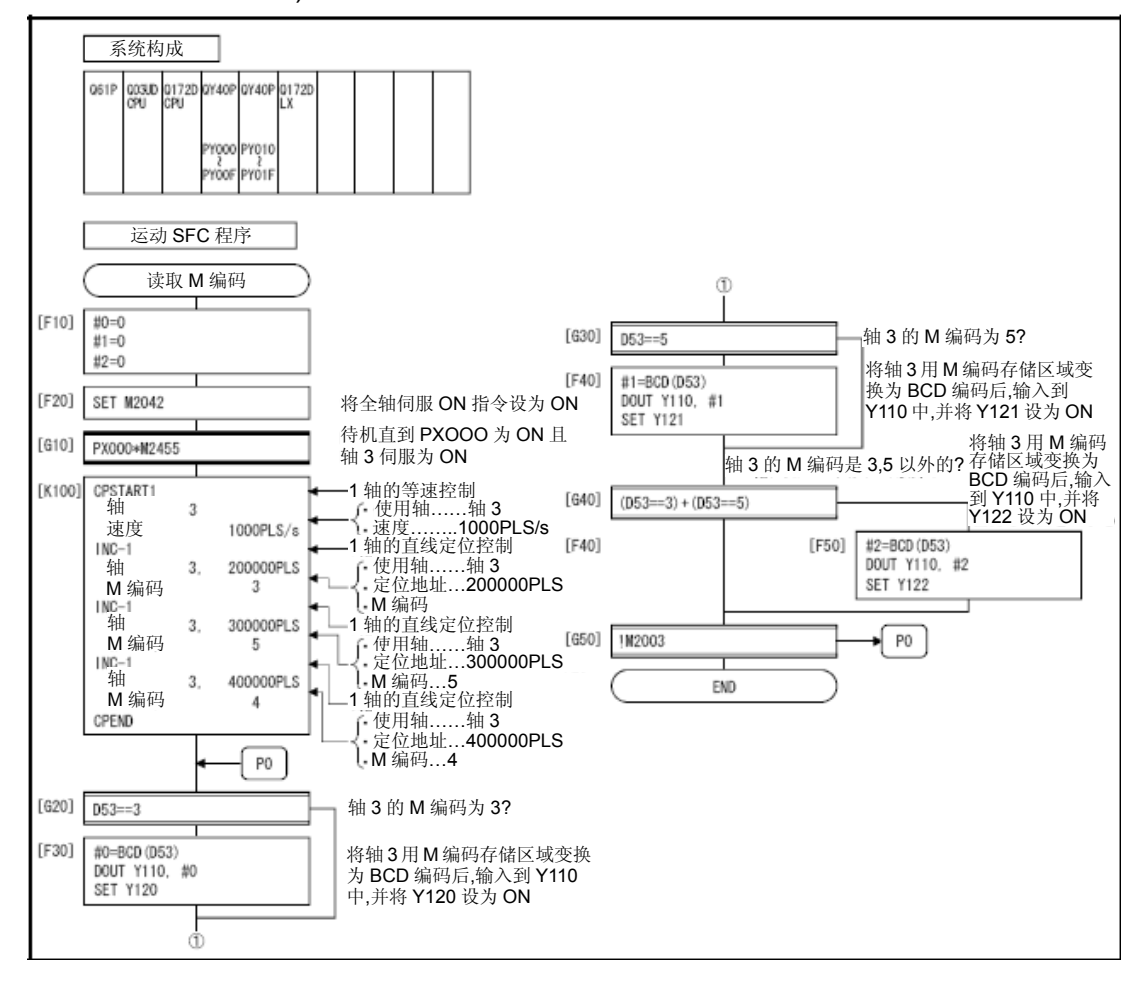

### 7.2齿隙补偿功能

可通过该功能对机械元件的齿隙量进行补偿。

设定齿隙补偿量后,进行定位控制、JOG运行、手动脉冲发生器运行操作的情 况下,移动方向每改变一次,相关系统都会在齿隙量达到设置齿隙补偿量时产 生进给脉冲。

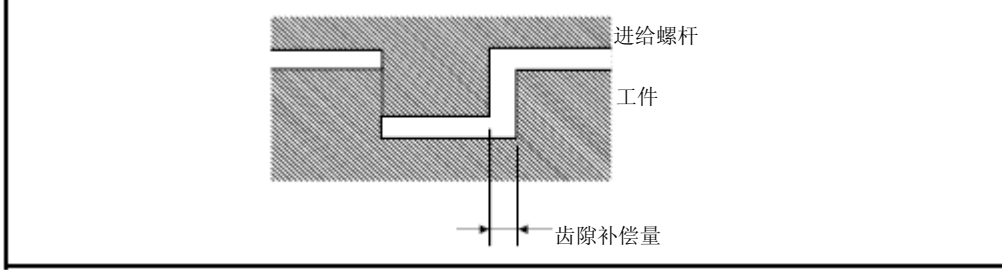

图7.1 齿隙补偿量

### (1) 设置齿隙补偿量

应通过固定参数数据(一个),由MT Developer□对各轴设置齿隙补偿量。 设置范围根据使用单位([mm],[inch],[degree],[PLS])的不同而不同, 具体情况如下所示。

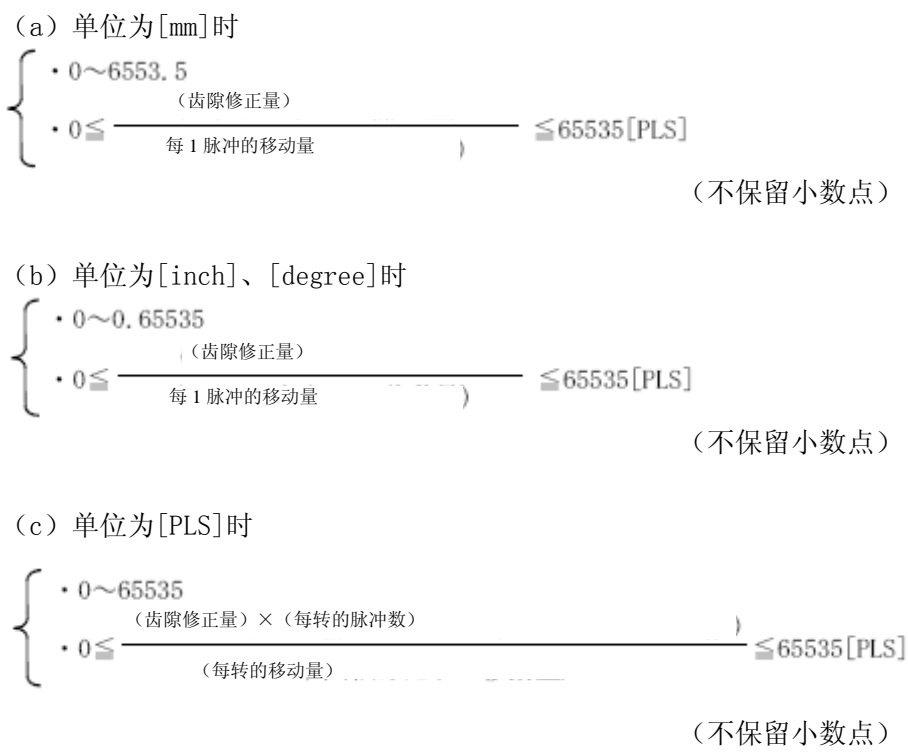

# (2) 齿隙补偿操作

齿隙补偿操作的内容如下表7.1所示。

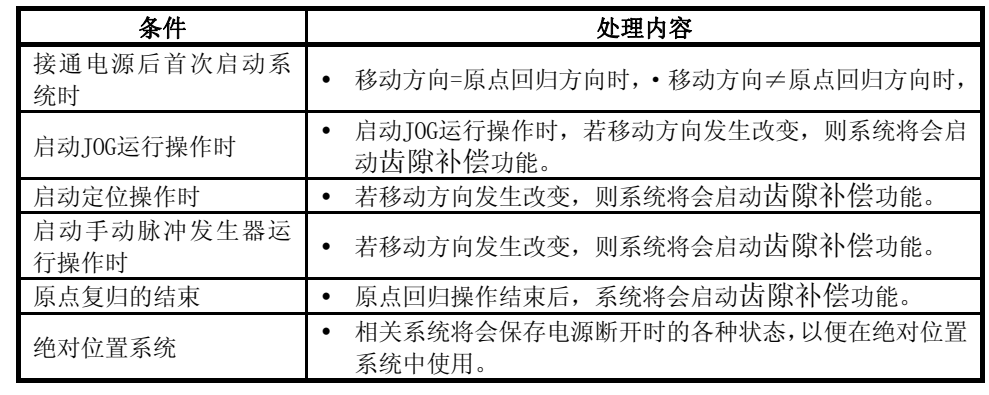

# 表7.1 齿隙补偿操作的内容

# 要点

(1)齿隙补偿量的进给脉冲值将会被加至进给当前值中。

(2)修改齿隙补偿量后需进行原点回归操作。

若未进行原点回归操作,将无法改变齿隙补偿量。
#### 7.3转矩限制功能

可通过该功能将伺服电机的发生转矩控制在规定的范围内。 进行定位控制操作时,若转矩超过转矩限制值,则系统将通过设置的转矩限制 值将转矩控制在规定的范围内。

#### (1)转矩限制值的初始值

接通伺服放大器的控制电源或多CPU系统的电源时,转矩限制值的初始值将 被设为300[%]。

#### (2)转矩限制值的设置方法

可通过下述任一种方法设置转矩限制值。

另外,转矩限制值的正方向设有伺服电机的正转(CCW)运行/反转(CW) 再生转矩限制值,负方向设有伺服电机的反转(CW)运行/正转(CCW)再 生转矩限制值。

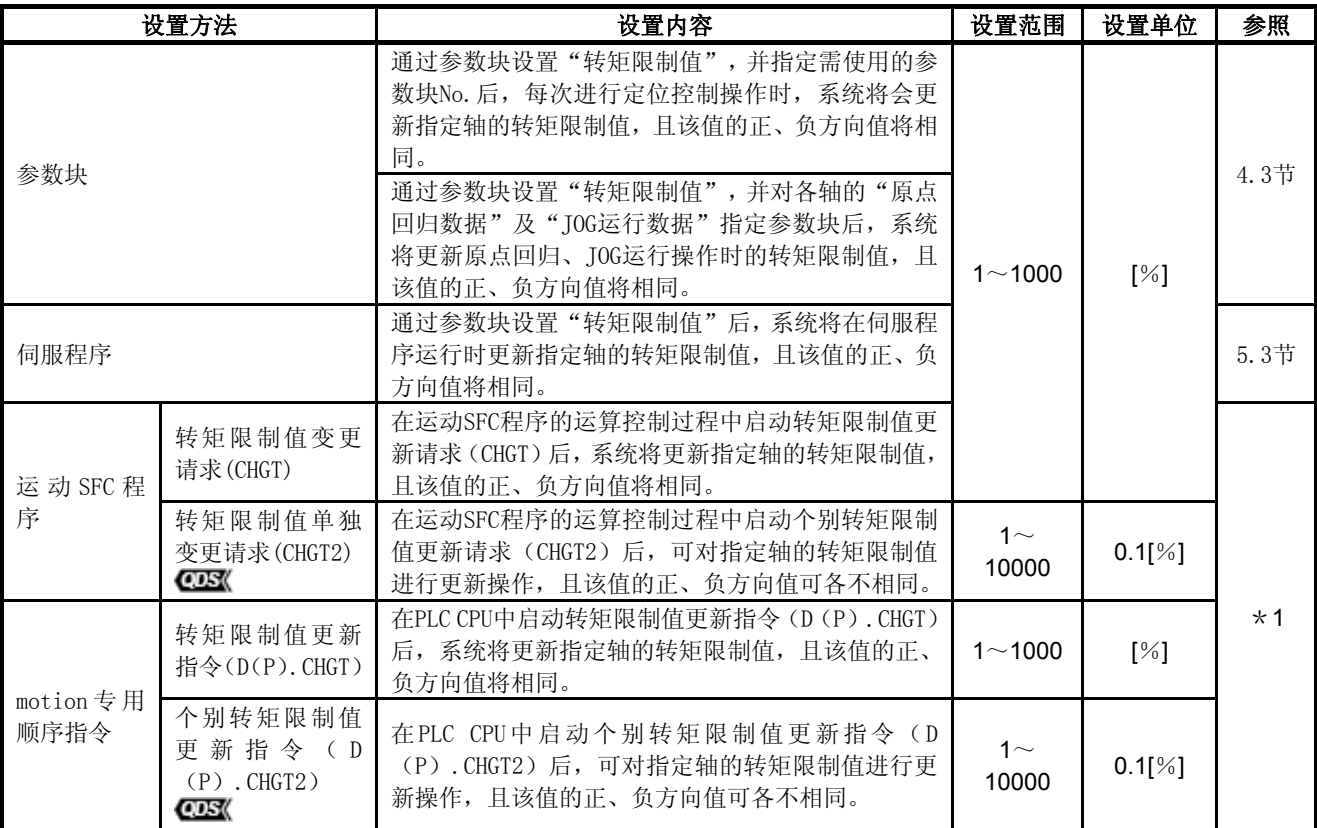

\*1:Q173D(S)CPU/Q172D(S)CPU运动控制器(SV13/SV22)编程手册(运动SFC篇)

#### (3)转矩限制值设置的优先顺序

在同一轴中多次设置转矩限制值时,仅最后设置的转矩限制值有效,且, 通过参数块或伺服程序设置的转矩限制值仅在该值小于通过运动SFC程序 或动作专用顺序指令设置的转矩限制值时有效。

要点

通过运动SFC程序或动作专用顺序指令分别设置转矩限制值的正、负方向值 时,根据参数块或伺服程序设置值的不同,正、负方向值中仅一方的转矩限 制值有效。

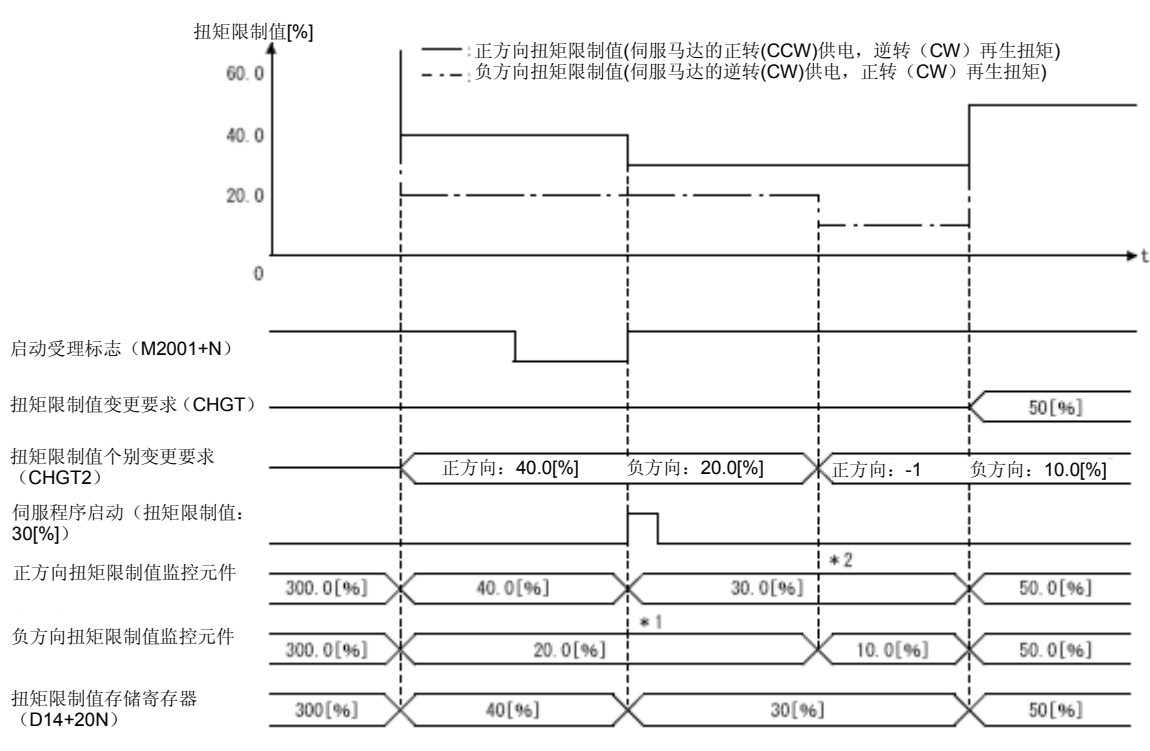

(a)使用 Q173DSCPU/Q172DSCPU时的动作概要

\*1:伺服程序所指定的限制值被 CHGT2 所变更的负方向限制值限制着。<br>\*2:由于 CHGT2 的正方向扭矩限制值上设定了-1,所以不作变更。

\*1:通过伺服程序设置的转矩限制值将受负方向转矩限制值(通过CHGT2更新的值)约束。

\*2:由于CHGT2的正向转矩限制值被设为-1,因此将不会进行更新操作。

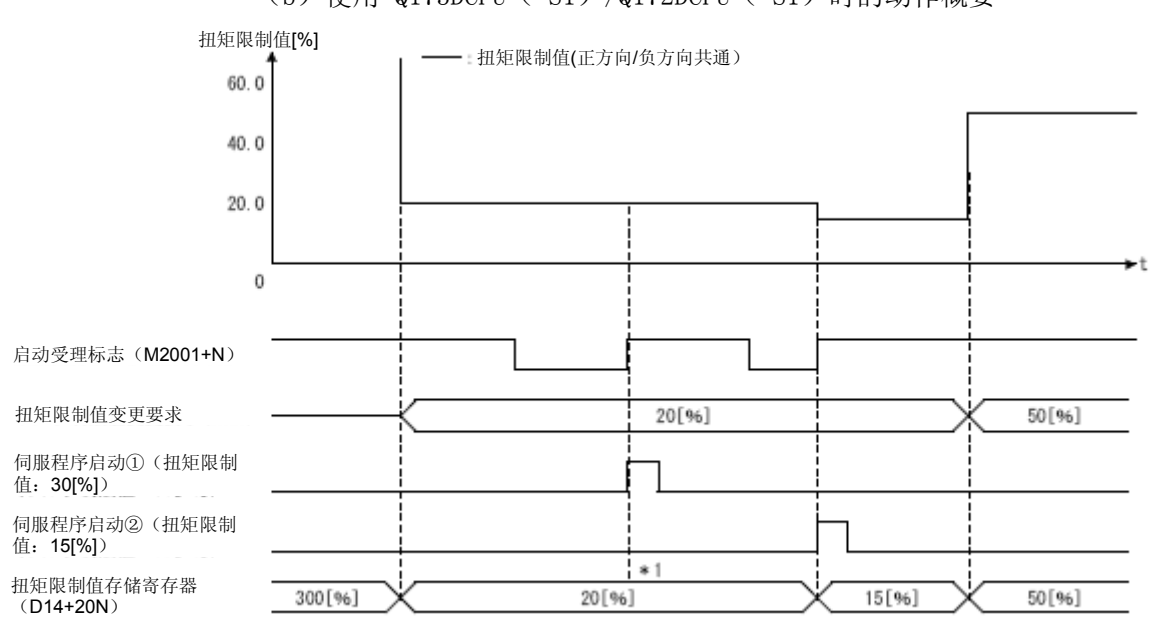

(b)使用 Q173DCPU(-S1)/Q172DCPU(-S1)时的动作概要

\*1: 伺服程序所指定的限制值被 CHGT2 所变更的负方向限制值限制着。

\*1:通过伺服程序设置的转矩限制值将受最新更新的转矩限制值(通过CHGT更新的值)约束。

# (4)转矩限制值的保持

伺服放大器的控制电源或多CPU系统的电源呈接通状态时,转矩限制值的设 定值将可保持不变。

若重新接通伺服放大器的控制电源或多CPU系统的电源,则转矩限制值将被 初始化为300[%]。

7.4忽略停止指令的跳转功能

即使外部输入信号呈ON(继续)状态,也可通过外部输入信号中止当前正在运 行的定位程序,启动下一定位控制程序。

"跳转"功能分为如下2类。

- y CP指令中的跳转功能(请参考"6.17.6通过点的跳转功能")
- 忽略停止指令的跳转功能 一般情况下,若在STOP信号呈ON状态时启动伺服程序,系统将会报错[\*\* \*]。但将M3209+20n置为ON状态后,即使STOP信号呈ON状态,也可启动下一 伺服程序。

需通过外部输入的STOP信号或运动SFC程序启动跳转功能时,启动顺序如下所 示。

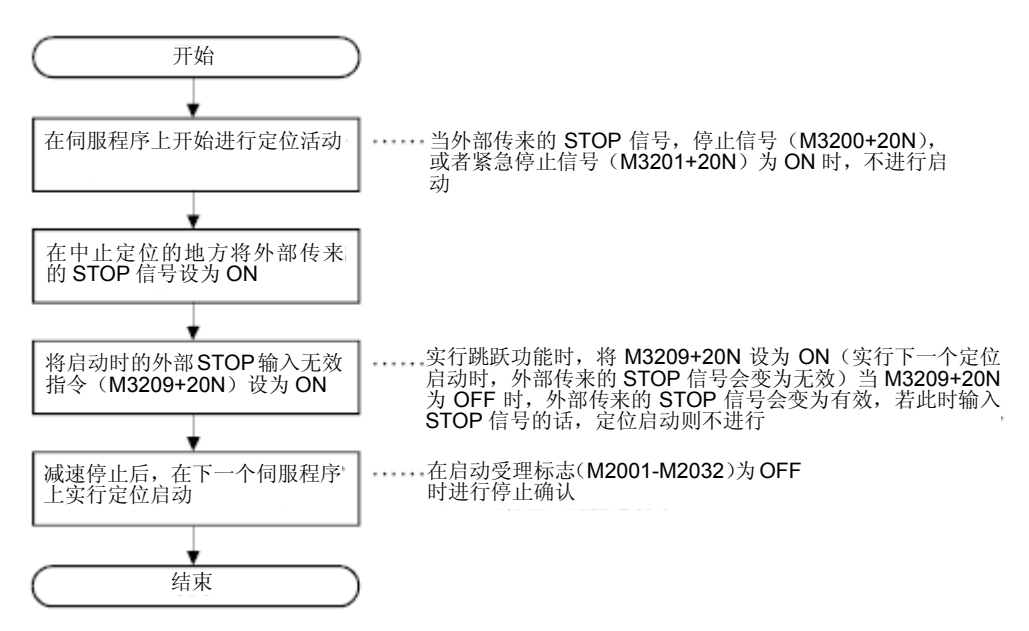

## (2)动作时序

跳转功能的动作时序如下图所示。

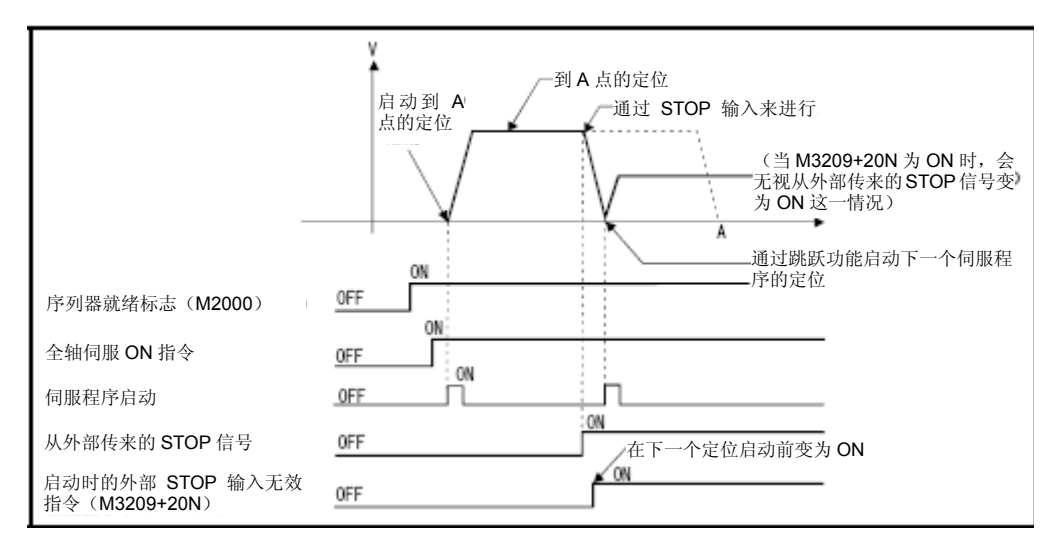

# **7**.辅助/应用功能

7.5伺服程序退出操作

可通过将退出信号置为ON,对运行中的伺服程序进行减速停止操作。

## 【控制内容】

退出信号置为ON后,退出信号中指定的定位处理程序将被中断,减速处理功能 将使程序停止运行。

#### (数据设置)

退出信号元件 可使用的退出信号元件如下所示。 X, Y, M, B, F,  $U \square \backslash G$ 

#### 【注意事项】

不可在原点回归指令(ZERO),同步启动指令(START)中使用。 有关其他指令的设置事项,请参考伺服指令一览表(5.2节(2))。

#### 【动作时机】

退出信号呈ON状态时的减速停止操作的动作时序如下图所示。

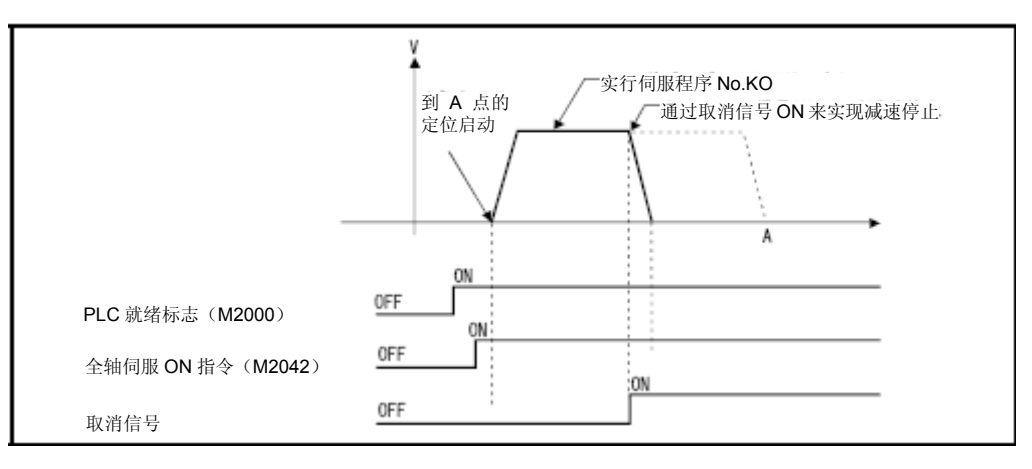

## 【程序示例】

运动SFC程序如下图所示。

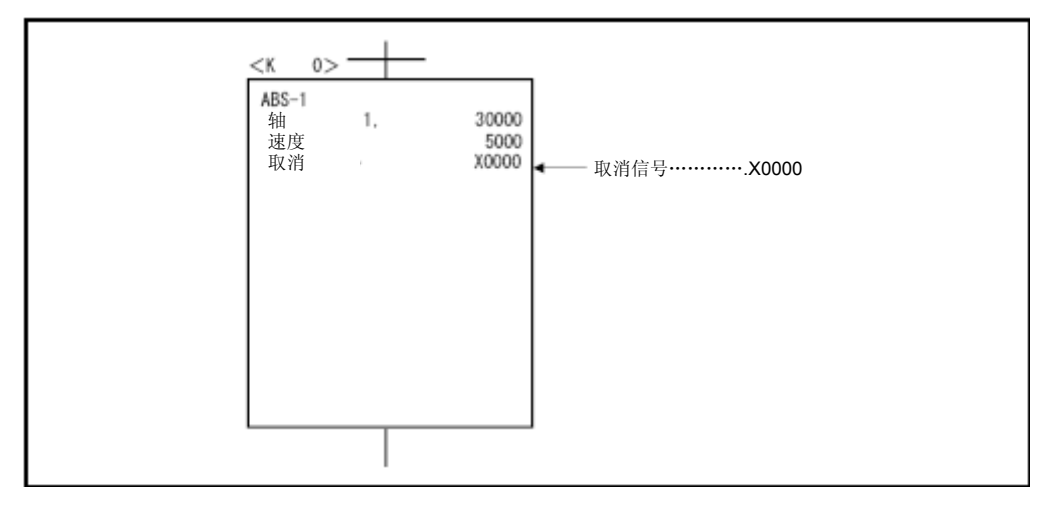

# 7.5.1取消/开始

运动SFC程序的运动控制步数开始启动的伺服程序的设定项目中,设定了取消/ 开始的情况,执行中伺服程序的取消是有效的,但取消之后启动指定的伺服程 序被忽视,不能启动。

与取消/启动等效的控制通过运动SFC程序进行的实例如下所示。

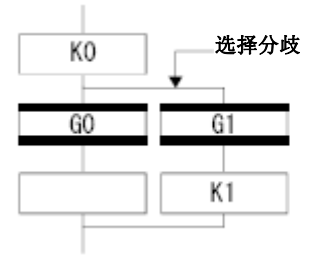

通过在过渡 G1 上写入伺服程序<br>KO 所指定的取消元件的条件, 可<br>以取消伺服程序 KO 的实行,并且 启动伺服程序 K1

7.6同步编码器

通过系统设置对需使用的同步编码器进行设定后,则可在实模式下使用同步编 码器。

设置同步编码器后,无论有无使用机械设备程序,都可在实模式或虚模式下使 用如下功能。

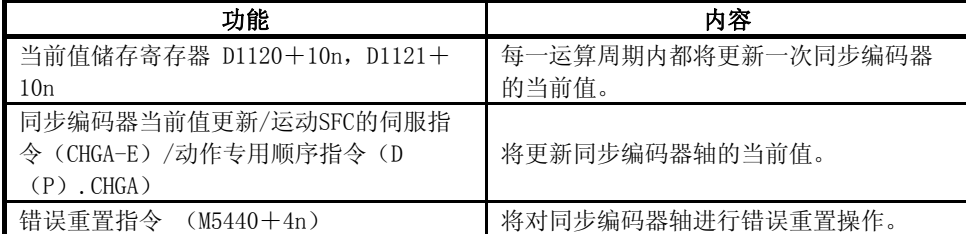

### 【控制内容】

一般情况下,接通多CPU系统的电源后,将从同步编码器读取输入脉冲。在实 模式下,无论机械设备程序的离合器或外部信号呈何种状态,都应读取输入脉 冲。

有关虚模式下的运作情况, 请参考"Q173D(S)CPU/Q172D(S)CPU运动控制 器(SV22)编程手册(虚模式篇)"。

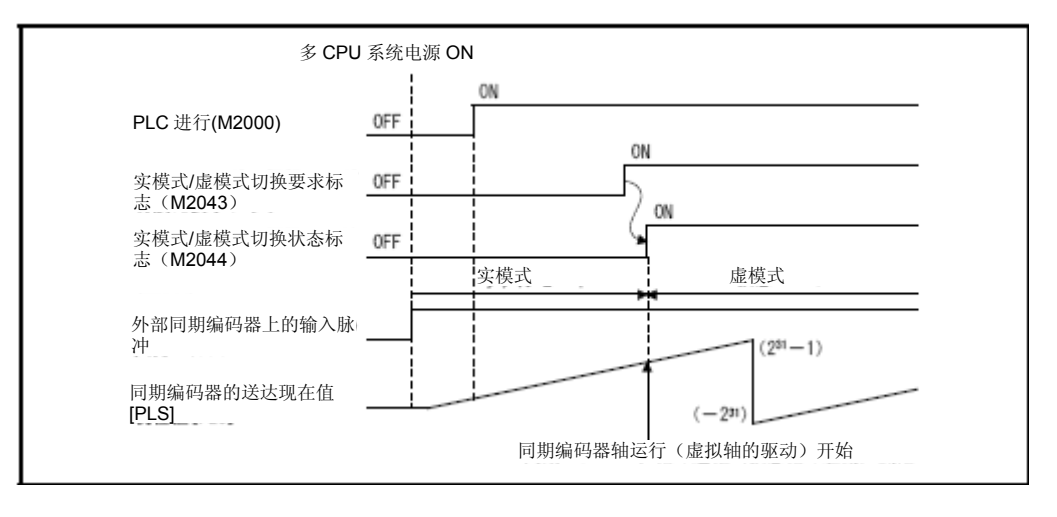

**Ver.** :关于软件的支持版本,请参照1.3节。

## 7.7速度、转矩控制 CDS

在"速度、转矩控制"过程中,将对伺服放大器指令进行速度控制(不包含位 置循环控制)及转矩控制操作。

另外,进行螺钉或螺帽拧紧操作时,可使用"推压控制模式",以便在定位控 制操作过程中,在不停止电机运转的情况下切换至转矩控制操作。

通过"速度、转矩控制"操作,可在"位置控制模式"、"速度控制模式"、 "转矩控制模式"及"推压控制模式"中自由切换控制模式。

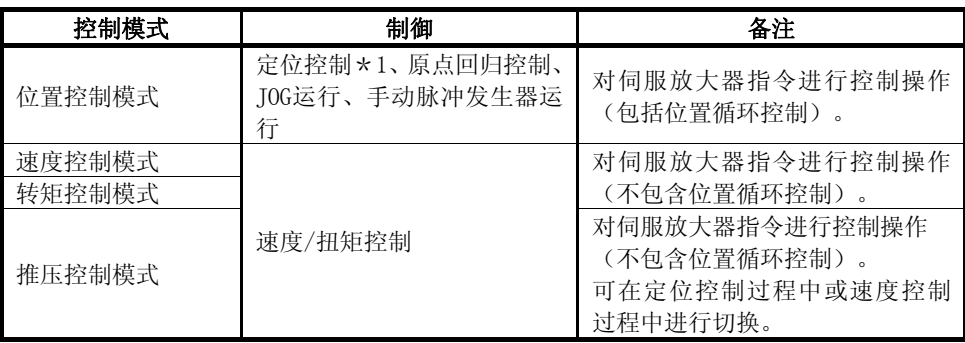

\*1:速度控制(Ⅱ)除外

请在需进行"速度、转矩控制"的伺服放大器中,使用可支持各类控制模式的 软件版本。

支持各类控制模式的伺服放大器软件版本如下表所示。

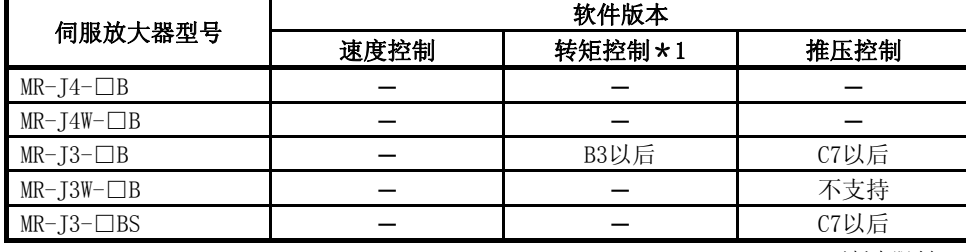

─:无版本限制。

可在支持推压控制的伺服放大器中,通过设置伺服参数"功能选择C-B (PC29) (转矩控制时POL反映 设置)",对伺服电机的转矩产生方向进行切换。(参考7.7.1项(7))在不支持推压控制的伺 服放大器中,将伺服参数"功能选择C-B(PC29)(转矩控制时POL反映设置)"设为"0:有效" 后,可实现与上述操作相同的效果。

# 注意

● 若在伺服电机停止(伺服装置锁定)运行的状态下或低速运行(30r/min 以下)的状态下,以异常高 的频率进行转矩发生运行操作,且转矩值皆大于额定值,则,即使装有电子热继电器,伺服放大器也 可能发生故障。

# **7**.辅助/应用功能

# 7.7.1速度、转矩控制数据

速度、转矩控制数据是指,进行"速度、转矩控制"操作时使用的数据。 应通过MT Developer2设置该数据。

|        |                     |                                  | 是否需进行设置    |         | 通过 MT Developer2 设置的数值   |                          |                                                |                                          |                                                        |                                             |  |  |
|--------|---------------------|----------------------------------|------------|---------|--------------------------|--------------------------|------------------------------------------------|------------------------------------------|--------------------------------------------------------|---------------------------------------------|--|--|
| 编<br>륙 | 设定项目                | 速度<br>转矩控<br>推压控<br>控制<br>制<br>制 |            |         | 初始                       | 单位                       | 设置范围                                           |                                          |                                                        |                                             |  |  |
|        |                     |                                  |            | 值       |                          | mm                       | inch                                           | degree                                   | <b>PLS</b>                                             |                                             |  |  |
| 1      | 控制模式切换请求<br>设备      | $\circ$                          | $\circ$    | $\circ$ |                          |                          |                                                |                                          |                                                        |                                             |  |  |
| 2      | 控制模式指定设备            | $\circ$                          | $\bigcirc$ | $\circ$ | $\overline{\phantom{0}}$ | $\overline{\phantom{0}}$ |                                                |                                          |                                                        |                                             |  |  |
| 3      | 速度、转矩控制时<br>速度限制值   | $\circ$                          | $\bigcirc$ | $\circ$ | 20000<br>0               | 选择<br>单位                 | $0.01 -$<br>6000000.<br>00<br>[mm/min]         | $0.001 -$<br>600000.0<br>00<br>[inch/min | $0.001 \sim$<br>2147483.6<br>47 [degree<br>$/min] * 1$ | 1 <sup>0</sup><br>21474836<br>47<br>[PLS/s] |  |  |
| 4      | 速度、转矩控制时<br>转矩限制值   | $\circ$                          | $\circ$    | $\circ$ | 300.0                    | $\frac{0}{6}$            | $0.1 \sim 1000.0$ [%]                          |                                          |                                                        |                                             |  |  |
| 5      | 速度指令设备              | $\circ$                          | $\circ$    | $\circ$ |                          | $\overline{\phantom{0}}$ |                                                |                                          |                                                        |                                             |  |  |
| 6      | 指令速度加速时间            | $\circ$                          |            | $\circ$ | 1000                     | ms                       | $0 \sim 65535$ [ms]                            |                                          |                                                        |                                             |  |  |
| 7      | 指令速度减速时间            | $\circ$                          |            | $\circ$ | 1000                     | ms                       | $0 \sim 65535$ [ms]                            |                                          |                                                        |                                             |  |  |
| 8      | 转矩指令设备              |                                  | $\circ$    | $\circ$ |                          |                          |                                                |                                          |                                                        |                                             |  |  |
| 9      | 指令转矩时常数<br>(正方向)    |                                  | $\circ$    | $\circ$ | 1000                     | ms                       | $0 \sim 65535$ [ms]                            |                                          |                                                        |                                             |  |  |
| 10     | 指令转矩时常数<br>(负方向)    |                                  | $\circ$    | $\circ$ | 1000                     | ms                       | $0 \sim 65535$ [ms]                            |                                          |                                                        |                                             |  |  |
| 11     | 控制模式切换时速<br>度初始值选择  | $\circ$                          |            | $\circ$ | $\mathbf 0$              |                          | 0: 指令速度<br>1: 反馈速度<br>2: 自动选择                  |                                          |                                                        |                                             |  |  |
| 12     | 控制模式切换时转<br>矩初始值选择  |                                  | $\circ$    | $\circ$ | $\Omega$                 |                          | 0: 指令转矩<br>1: 反馈转矩                             |                                          |                                                        |                                             |  |  |
| 13     | 控制模式切换时零<br>速度中无效选择 | $\circ$                          | $\circ$    | $\circ$ | 0                        |                          | 0: 切换控制模式时, 切换条件有效<br>1: 切换控制模式时, 零速度中 ON 条件无效 |                                          |                                                        |                                             |  |  |

表7.2 速度、转矩控制数据一览表

# **7**.辅助/应用功能

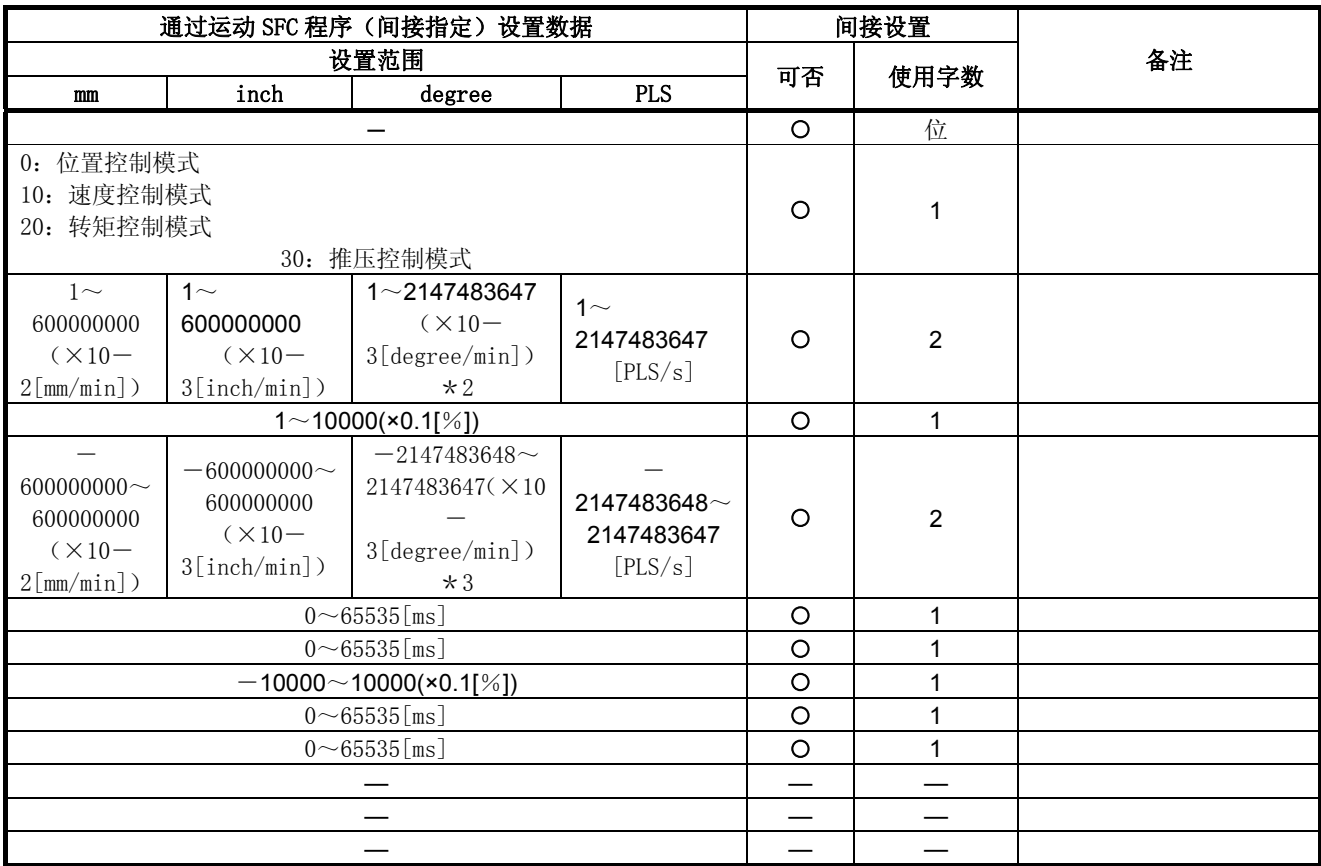

degree轴速度10倍指定有效时,将为0.01~21474836.47[degree/min]。

degree轴速度10倍指定有效时,将为1~2147483647[×10-2degree/min]。

degree轴速度10倍指定有效时,将为-2147483648~2147483647[×10-2degree/min]。

可通过运动CPU的字设备间接设置部分速度、转矩控制数据。

- y 间接设置用字软元件
	- 间接设置用字元件包括数据寄存器(D)、连接寄存器(W)、运动寄存器(#) 及多CPU共享元件(U□\G)。

不可使用其他字元件。

可使用的字元件设置范围如下所示。

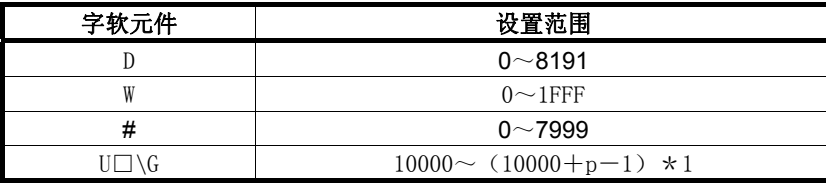

\*1:P为各号机多CPU间高速通信区域的用户自由区域点数。

\*2:有关多CPU间高速通信区域内的用户自由区域数量,请参考"Q173D(S)CPU/Q172D(S)CPU 运动控制器编程手册(共享篇)第2章)"。

y 间接设置用位软元件

间接设置用位软元件包括,输入(X)、输出(Y)、内部继电器(M)、连 接继电器(B)、信号器(F)及多CPU共享设备(U□\G)。

不可使用除上述元件外的其他元件。

可使用的位元件的设置范围如下所示。

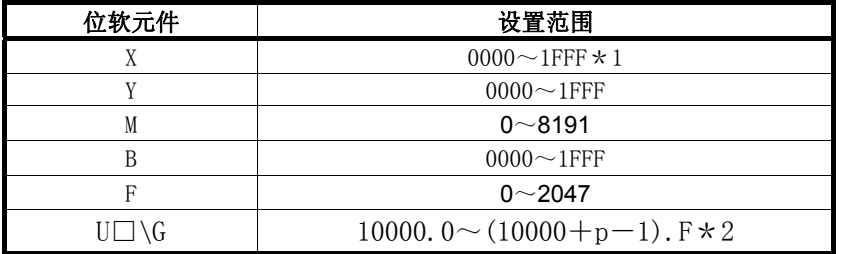

- \*1:在被分配到运动CPU内置I/F(DI)中的输入设备(PXn+0~PXn+F)中,PXn+4~PXn+F的范围固 定为0,无法使用。(n=首位输入编号)
- \*2:P为各号机多CPU间高速通信区域的用户自由区域点数。
- \*3:有关多CPU间高速通信区域内的用户自由区域数量,请参考"Q173D(S)CPU/Q172D(S)CPU 运动控制器编程手册(共享篇)第2章)"。

y 速度、转矩控制数据的读取操作

各设置软元件的读取时序如下所示。

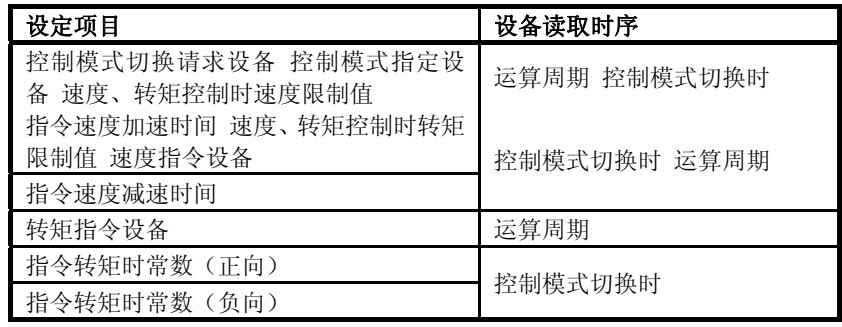

#### (1)控制模式切换请求软元件

将发出控制模式切换请求。

将控制模式切换请求软元件置为ON(OFF→ON)后,即可将控制模式切换为 控制模式指定设备中设置的控制模式。

#### (2)控制模式指定软元件

将对切换操作的目标控制模式进行设置。

将控制模式切换请求软元件置为ON(OFF→ON)后,根据控制模式指定设备 中的值,切换操作的目标控制模式如下所示。

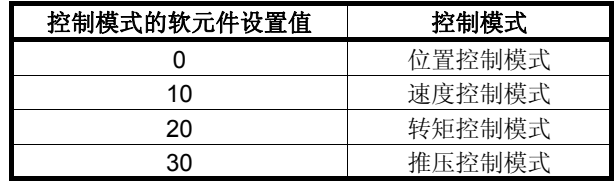

发出控制模式切换请求时,若控制模式指定设备中的值处于规定范围外, 则系统将产生轻度错误(错误代码:155),且将无法进行控制模式切换操 作。

#### (3)速度、转矩控制时速度限制值

将设置速度控制、转矩控制、推压控制时的速度限制值(绝对值)。 若指令速度超过速度、转矩控制时速度限制值,则系统将产生轻度错误(错 误代码:315),并以速度、转矩控制时速度限制值进行控制操作。

#### (4)速度、转矩控制时转矩限制值

将设置速度控制、转矩控制、推压控制时的转矩限制值(绝对值)。 若进行转矩控制/推压控制时,指令转矩超过速度、转矩控制时转矩限制值, 则系统将产生轻度错误(错误代码:316),并以速度、转矩控制时转矩限 制值进行控制操作。

#### (5)速度指令设备

将设置速度控制时的指令速度及转矩控制/推压控制时的速度限制指令值 (向伺服放大器发送信息)。可时常变更速度指令设备中的值。

要点

根据转矩控制或推压控制过程中的机械负载状况,实际电机速度有时可能无 法达到速度限制指令值。

## (6)指令速度加速时间、指令速度减速时间

指令速度加速时间及指令速度减速时间是指,进行速度控制、推压控制时, 速度从0加速至速度、转矩控制时速度限制值所需的加速时间及速度从速 度、转矩控制时速度限制值减速至0(停止)所需的减速时间。可对上述加 速时间及减速时间进行设置。

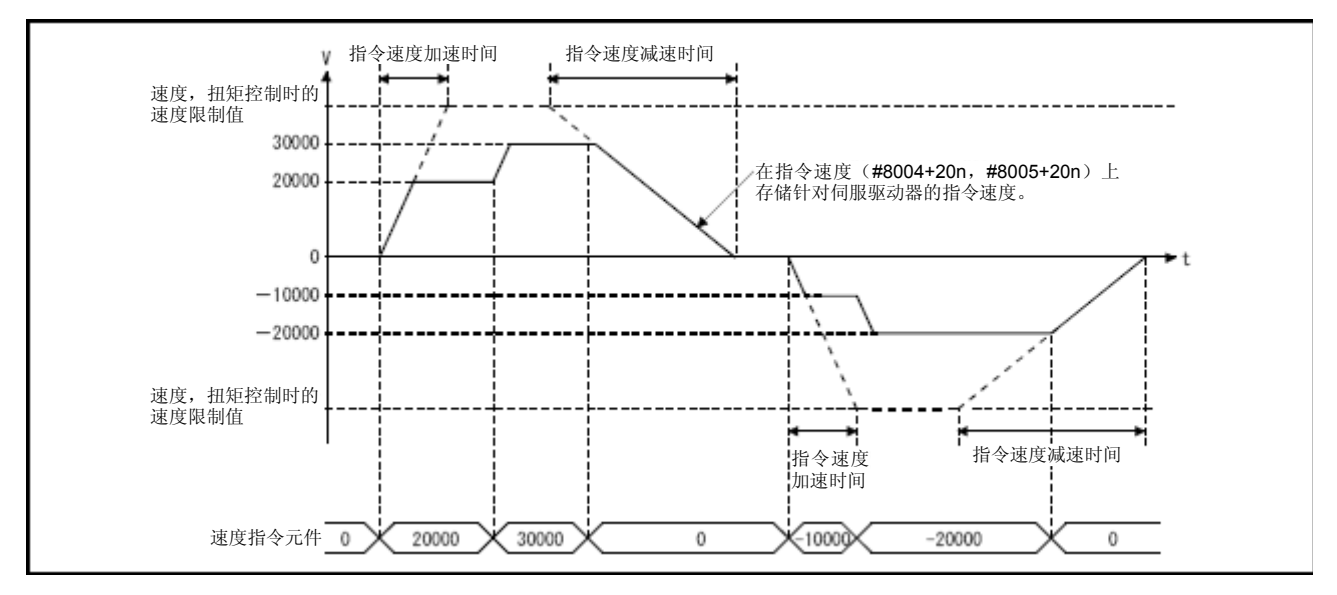

若在速度控制过程中,更改了指令速度, 旋转方向将发生变化时, 系统将 进行如下操作。

y 根据指定速度减速时间设置值,减速至0[r/min]。然后,再根据指令速 度加速时间设置值加速至指令速度值。

## (7)转矩指令设备

设置转矩控制、推压控制时的指令转矩。

可时常变更指令转矩。

(a)转矩控制的情况下

根据伺服参数"旋转方向选择(PA14)"及"功能选择C-B(PC29)(转 矩控制时POL反映设置)"中设置值的不同,指令转矩设置值与伺服电 机转矩产生方向间的关系也将发生变化。

| 功能选择C-B(PC29)(转<br>矩控制时POL反映设置)<br>的设置值 | 旋转方向选择 (PA14) 的设置<br>僨  | 转矩指令设备的设<br>置值 | 伺服电机的转矩产生方向 |       |  |  |  |
|-----------------------------------------|-------------------------|----------------|-------------|-------|--|--|--|
|                                         | 0: 向定位地址增加时CCW方向        | 正值 (正向)        | CCW方向       |       |  |  |  |
| 0: 有效                                   | 旋转                      | 负值(反向)         | CW 方向       |       |  |  |  |
|                                         | 向定位地址增加时CW方向<br>$\cdot$ | 正值 (正向)        | CW 方向       |       |  |  |  |
|                                         | 旋转                      | 负值(反向)         | CCW方向       |       |  |  |  |
|                                         | 0: 向定位地址增加时CCW方向        | 正值(正向)         | CCW方向       |       |  |  |  |
| 1: 无效                                   | 旋转                      | 负值 (反向)        | CW 方向       | CCW方向 |  |  |  |
|                                         | 向定位地址增加时CW方向<br>$\cdot$ | 正值 (正向)        | CCW方向       | CW方向  |  |  |  |
|                                         | 旋转                      | 负值(反向)         | CW 方向       |       |  |  |  |

表7.3指令转矩设置值与伺服电机转矩产生方向间的关系(转矩控制)

(b)推压控制的情况下

指令转矩设置值与伺服电机转矩产生方向间的关系将保持不变,不受 伺服参数"旋转方向选择(PA14)"及"功能选择C-B(PC29)(转矩 控制时POL反映设置)"中设置值的影响。

| 功能选择C-B(PC29)(转<br>矩控制时POL反映设置)<br>的设置值 | 旋转方向选择 (PA14) 的设置<br>值 | 转矩指令设备的设<br>置值 | 伺服电机的转矩产生方向 |               |  |  |
|-----------------------------------------|------------------------|----------------|-------------|---------------|--|--|
|                                         | 0: 向定位地址增加时CCW方向       | 正值 (正向)        | CCW方向       |               |  |  |
| 0: 有效                                   | 旋转                     | 负值 (反向)        | CW 方向       |               |  |  |
|                                         | 向定位地址增加时CW方向<br>l :    | 正值 (正向)        | CCW方向       |               |  |  |
|                                         | 旋转                     | 负值 (反向)        | CW 方向       |               |  |  |
|                                         | 0: 向定位地址增加时CCW方向       | 正值 (正向)        | CCW方向       |               |  |  |
|                                         | 旋转                     | 负值 (反向)        | CW 方向       | CCW方向<br>CW方向 |  |  |
| 1: 无效                                   | 向定位地址增加时CW方向<br>í÷.    | 正值 (正向)        | CCW方向       |               |  |  |
|                                         | 旋转                     | 负值(反向)         | CW 方向       |               |  |  |

表7.4指令转矩设置值与伺服电机转矩产生方向间的关系(推压控制)

## (8)指令转矩时常数(正向)、指令转矩时常数(负向)

指令转矩时常数(正向)及指令转矩时常数(负向)是指,进行转矩控制、 推压控制时,转矩从0增加至速度、转矩控制时转矩限制值所需的时间(正 向)及转矩从速度、转矩控制时转矩限制值减至0所需的时间(负向)。可 对上述时间进行设置。

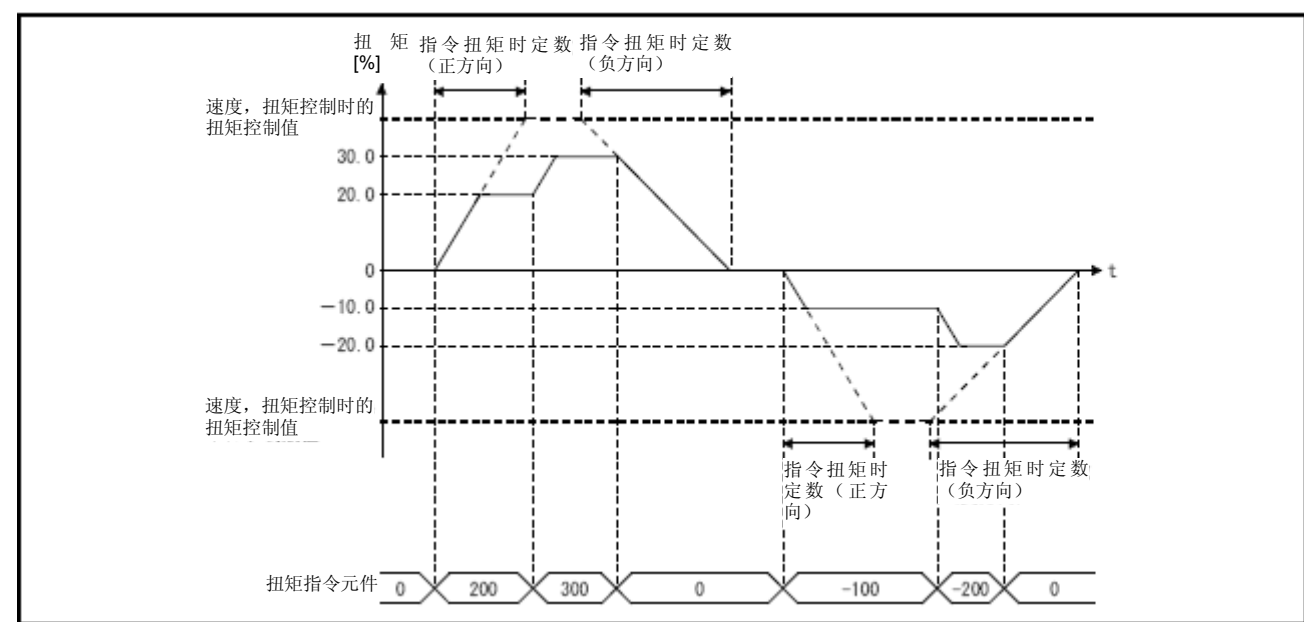

若在转矩控制过程中或推压控制过程中,更改了指令转矩,转矩产生方向 将发生变化时,系统将进行如下操作。

y 根据指令转矩时常数(负向)的设置值,转矩输出值变为0[%]。然后, 再根据指令转矩时常数(正向)的设置值,转矩输出值变为指定的转矩 值。

#### (9)控制模式切换时速度初始值选择

将对如下控制模式切换时的速度初始值进行设置。

/位置控制→速度控制 /位置控制→推压控制

/速度控制→推压控制

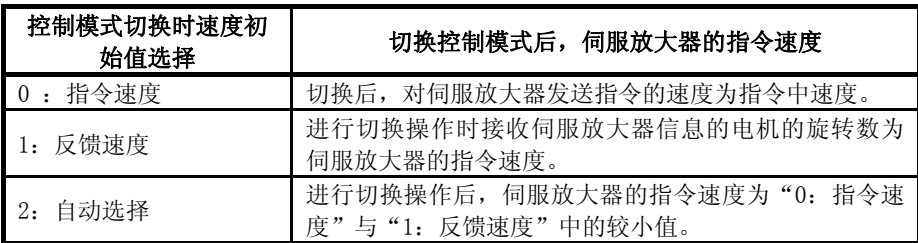

#### 要点

若需在指令速度与实际速度间存在差异时(如:加减速操作过程中,或进行 转矩限制操作以使速度无法上升至指令速度时), 将控制模式切换至推压控 制模式,则请将指令速度设为"1:反馈速度"。

## (10)控制模式切换时转矩初始值选择

可对控制模式切换至转矩控制模式或推压控制模式时的转矩初始值进行 设置。

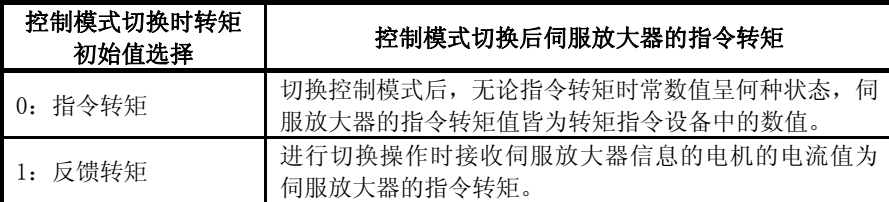

#### (11)控制模式切换时零速度中无效选择

若需在伺服电机运行状态下切换控制模式,则应对该参数进行设置。

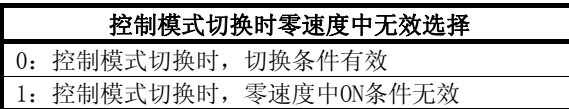

要点

一般情况下,应设为"0"。仅当对电机的指令发送操作完成后,需在伺服电 机运行状态下切换控制模式时,才将该参数设为"1"。

需切换至推压控制模式时,可不受设置值影响,在电机运行状态下实施切换 操作。

7.7.2速度、转矩控制的操作

#### (1)控制模式的切换(速度控制/转矩控制)

(a)控制模式的切换方法

需将控制模式切换至速度控制模式或转矩控制模式时,应对控制模式 (10:速度控制模式、20:转矩控制模式)进行设置后(以对控制模 式指定软元件进行切换),再将控制模式切换请求软元件置为ON  $(OFF \rightarrow ON)$ 

需将控制模式切换至速度控制模式或转矩控制模式时,应在启动 (OFF→ON)控制模式切换请求软元件前,对各控制模式中需使用的控 制数据进行设置。

发出控制模式切换请求时,若切换条件成立,则系统将进行控制模式 切换操作, 且启动接收标识(M2001+n)将变为ON状态。

若切换条件不成立,则系统将产生轻度错误(错误代码:101,156), 且不会进行控制模式切换操作。

各控制模式的切换条件如下所示。

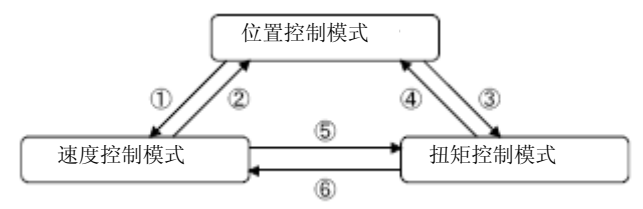

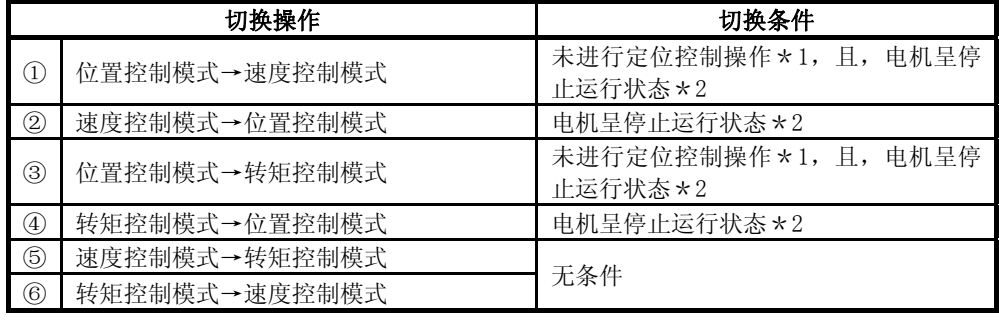

\*1:启动接收标识(M2001+n)呈OFF状态。

\*2:伺服状态2(#8011+20n)的零速度中(b3)呈ON状态。

将"速度模式切换时零速度中无效选择"设为"1: 控制模式切换时的零速度中ON条件无效"后, 可在运动CPU不进行"电机停止中"切换条件检查的情况下,进行控制模式切换操作。仅当,需在 伺服电机运行状态下切换控制模式时,才将该参数设为"1:控制模式切换时零速度中ON条件无 效"。

请通过伺服状态1 (#8010+20n) 中的"控制模式 (b2, b3)", 确认 控制模式的状态。

① 伺服状态1(#8010+20n)中的控制模式(b2,b3)

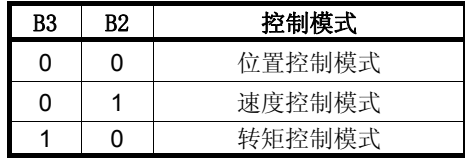

(b)切换控制模式时的注意事项

- ① 进行控制模式切换操作时,定位启动完成信号(M2400+20n)及定 位完成信号(M2401+20n)将不会呈ON状态。
- ② 进行速度控制操作时或转矩控制操作时,启动接收中标识(M2001 +n)将呈ON状态。
- ③ 从速度控制模式切换至转矩控制模式时,电机的旋转数可能会在瞬 间发生变化。因此,最好在电机呈停止运行状态后在进行上述控制 模式切换操作。
- ④ 需在速度控制过程中对转矩加以限制时,应将伺服参数(生产商设 置用(PB25))设为"2:"。
- ⑤ 速度控制模式(速度、转矩控制过程中)下,速度控制中信号(M2404  $+20n$ )将不会呈ON状态。
- (c)进行位置控制模式⇔速度控制模式切换时的操作过程

从位置控制模式切换至速度控制模式后, 指令速度为"控制模式切换 时速度初始值选择"中设置的速度值。

| 谏<br>控制模式切换时<br>度初始值选择 | 从位置控制模式切换至速度控制模式后伺服放大器的指令速<br>度         |
|------------------------|-----------------------------------------|
| : 指令速度                 | 切换后伺服放大器的指令速度为0。                        |
| 1: 反馈速度                | 进行切换操作时接收伺服放大器信息的电机的旋转数为伺服<br>放大器的指令速度。 |
| 自动选择<br>2.             | 讲行控制模式切换操作时,运行状态与"0: 指令速度"下的<br>状态相同。   |

从速度控制模式切换至位置控制模式后,指令位置为切换时的进给当 前值。

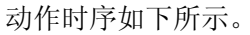

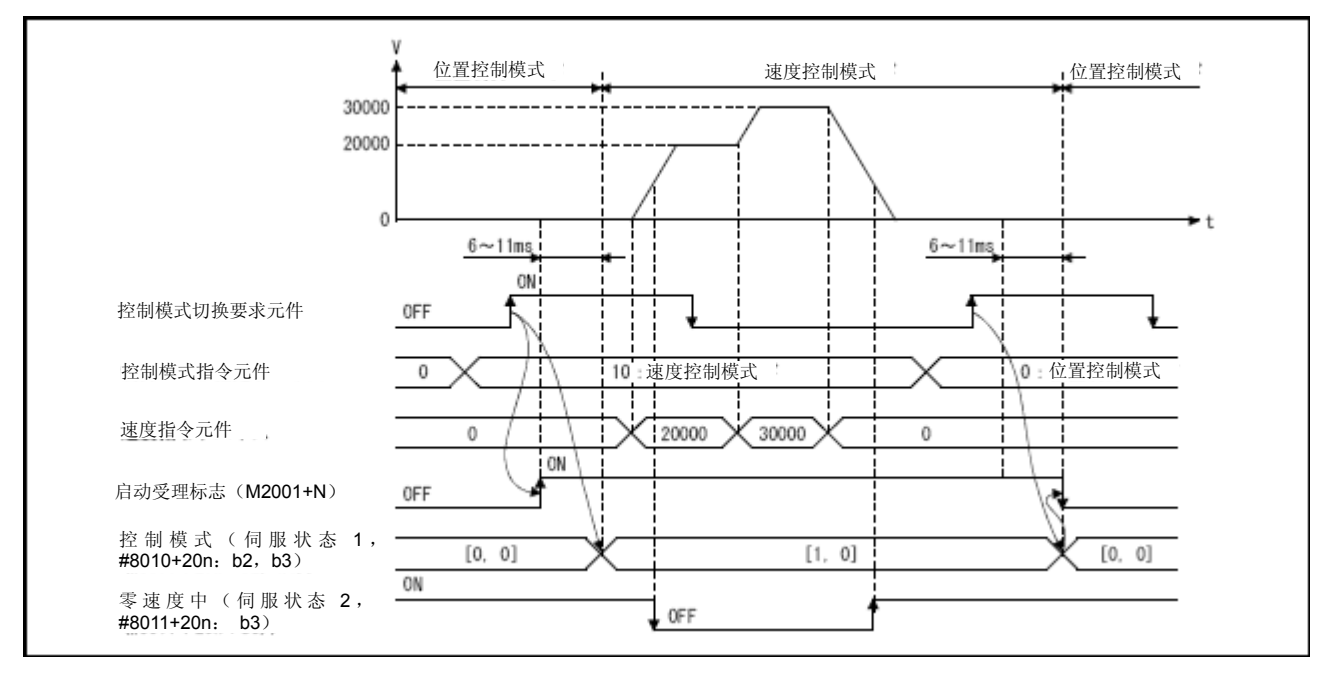

(d)进行位置控制模式⇔转矩控制模式切换时的操作过程

从位置控制模式切换至转矩控制模式后, 指令转矩为"控制模式切换 时转矩初始值选择"中设置的转矩值。

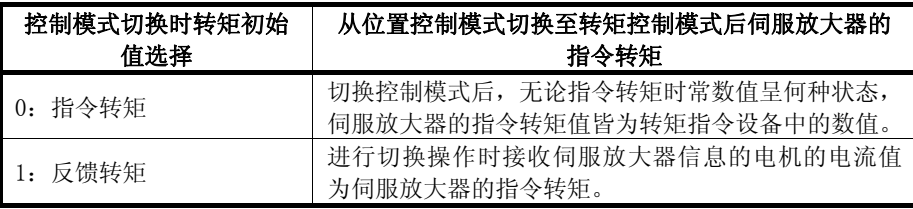

### 要点

若在伺服参数"转矩控制时POL反映设置(PC29)"为"0: 有效",且"控 制模式切换时转矩初始值选择"为"1:反馈转矩"时,进行控制模式切换操 作,则系统将产生轻度错误(错误代码:154)。进行切换操作后若将指令值 设为"0:指令转矩",将同样发生上述现象。需选择反馈转矩时,请将伺服 参数"转矩控制时POL反映设置(PC29)"设为"1: 无效"。

从转矩控制模式切换至位置控制模式后,指令位置为进行切换操作时 的进给当前值。

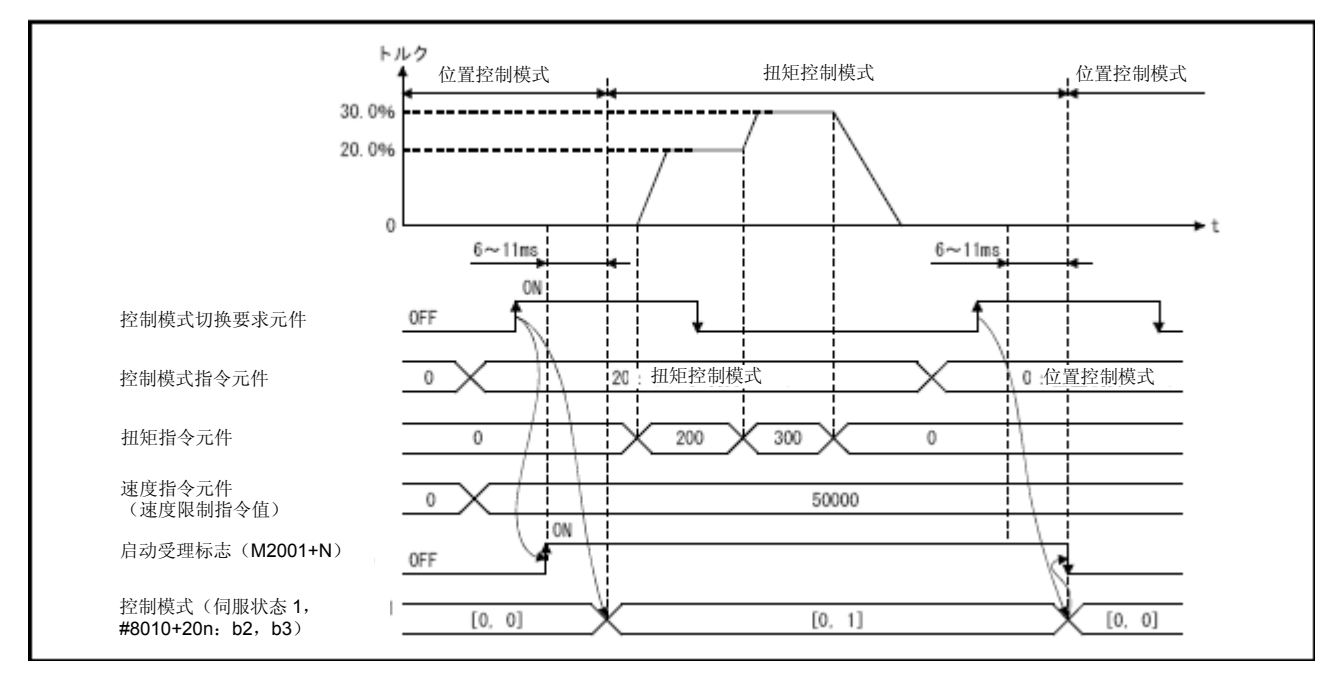

动作时序如下所示。

(e)进行速度控制模式⇔转矩控制模式切换时的操作顺序

从速度控制模式切换至转矩控制模式后, 指令转矩为"控制模式切换 时转矩初始值选择"中设置的转矩值。

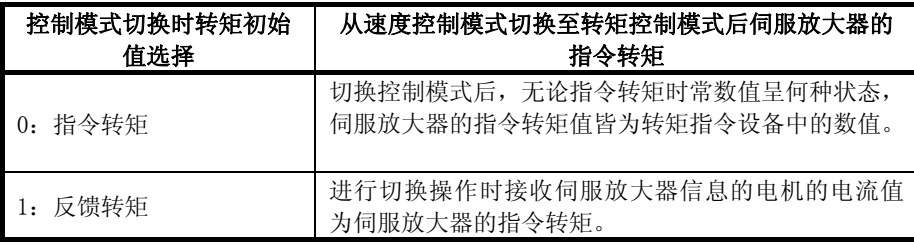

#### 要点

若在伺服参数"转矩控制时POL反映设置(PC29)"为"0: 有效", 且"控 制模式切换时转矩初始值选择"为"1:反馈转矩"时,进行控制模式切换操 作,则系统将产生轻度错误(错误代码:154)。进行切换操作后若将指令值 设为"0:指令转矩",将同样发生上述现象。需选择反馈转矩时,请将伺服 参数"转矩控制时POL反映设置(PC29)"设为"1: 无效"。

从转矩控制模式切换至速度控制模式后,指令速度为切换操作时的电 机旋转数。

动作时序如下所示。

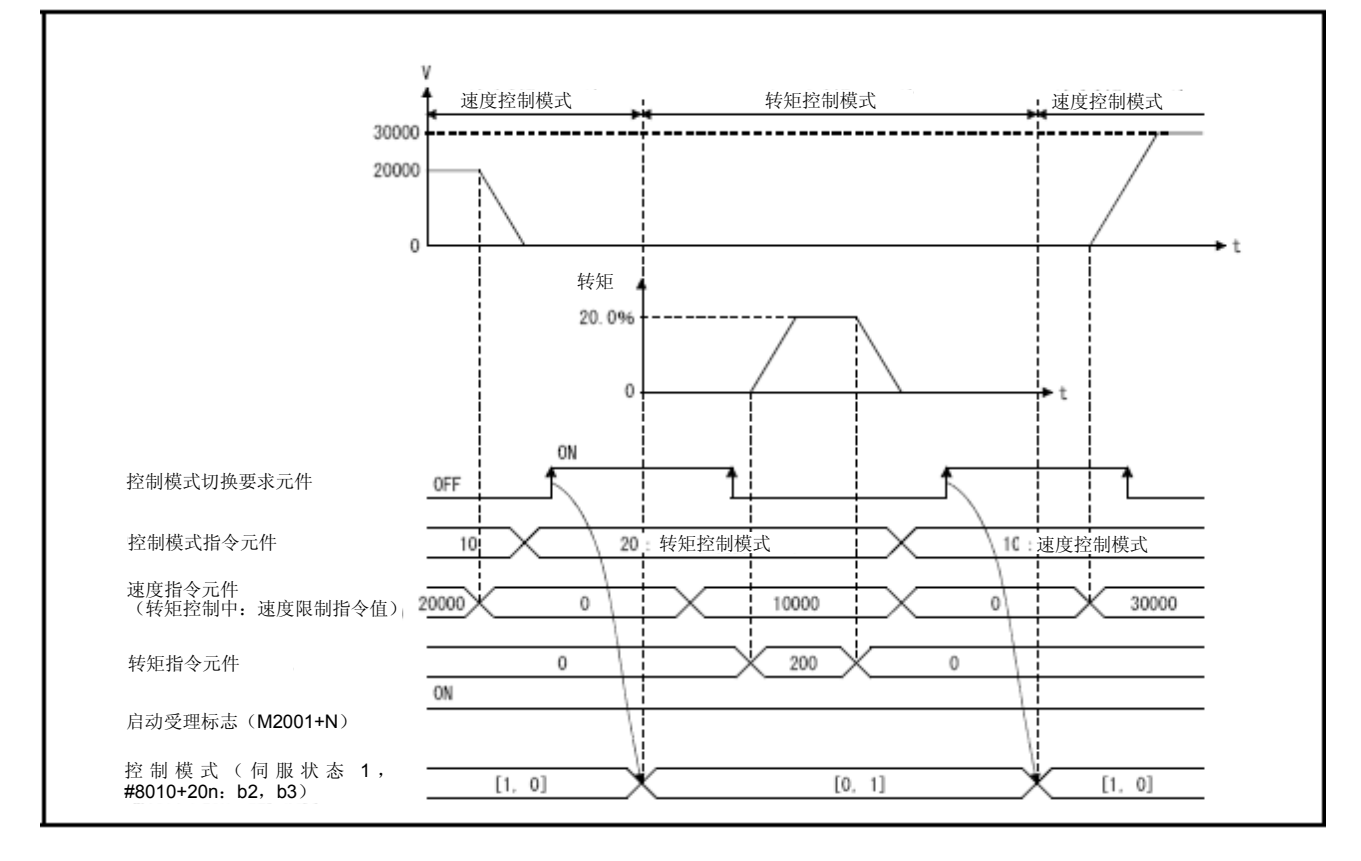

#### (2)控制模式的切换操作(推压控制)

(a)控制模式的切换方法

需从位置控制模式或速度控制模式切换至推压控制模式时,应先对控 制模式(30:推压控制模式)进行设置后(以对控制模式指定设备进 行切换),再将控制模式切换请求软元件置为ON(OFF→ON)。

需切换至推压控制模式时,应在启动(OFF→ON)控制模式切换请求设 备前,设置推压控制模式中需使用的控制数据。

发出控制模式切换请求时,若切换条件成立,则系统将进行控制模式 切换操作,且启动接收标识(M2001+n)将变为ON状态。

推压控制模式的切换条件如下所示。

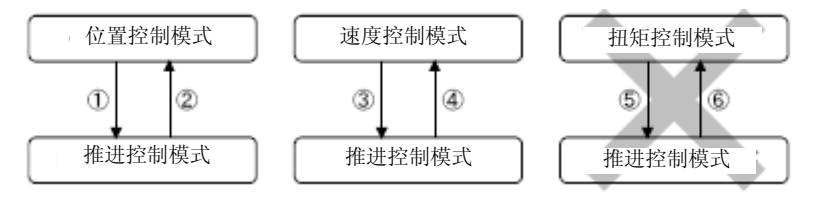

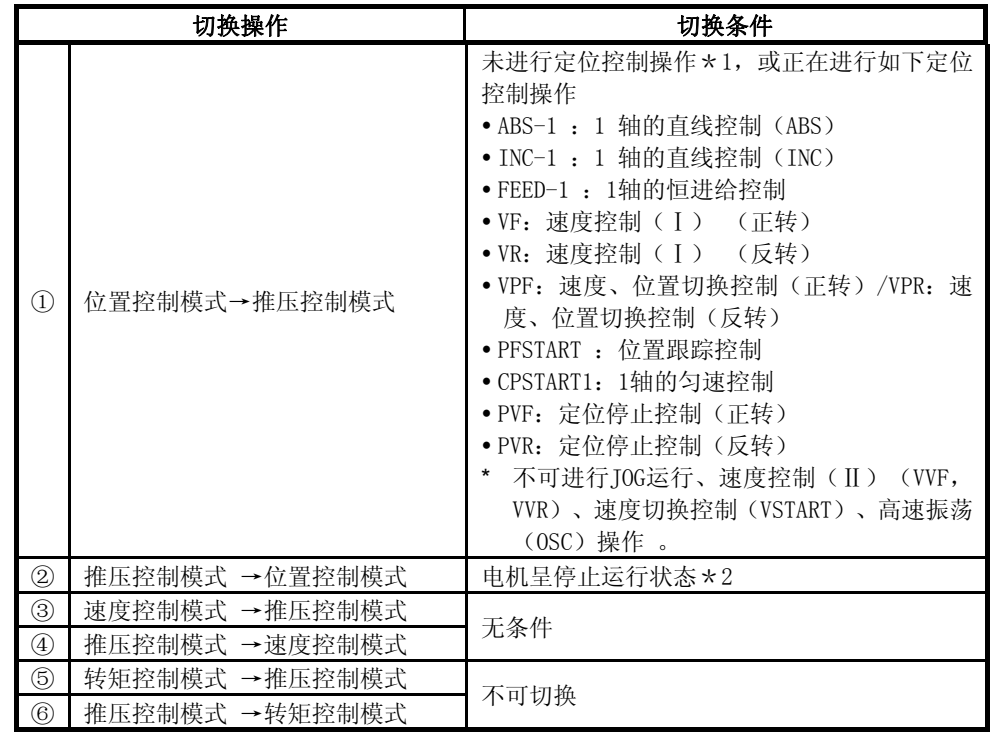

\*1: 启动接收标识(M2001+n)呈OFF状态。

\*2: 伺服状态2(#8011+20n)中的零速度中(b3)呈ON状态。将"速度模式切换时零速度中无效选择" 设为"1: 控制模式切换时的零速度中ON条件无效"后,可在运动CPU不进行"电机停止中"切换 条件检查的情况下,进行控制模式切换操作。仅当,需在伺服电机运行状态下切换控制模式时, 才将该参数设为"1: 控制模式切换时零速度中ON条件无效"。

请通过伺服状态3 (#8012+20n) 中的"推压控制模式中(b14)"确 认推压控制模式的状态。切换至推压控制模式后,伺服状态1(#8010 +20n)中的"控制模式(b2,b3)"将保持原值(切换操作前控制模 式中的值)不变。

①伺服状态3(#8012+20n)中的推压控制模式中(b14)

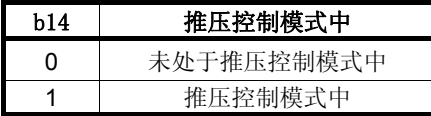

#### 要点

- (1) 从位置控制模式切换至推压控制模式后,若需再次进行控制模式切换操 作,则仅可从推压控制模式切换至位置控制模式。若切换至其他模式, 则系统将产生轻度错误(错误代码:155),且将不会进行控制模式切换 操作。
- (2) 从速度控制模式切换至推压控制模式后,若需再次进行控制模式切换操 作,则仅可从推压控制模式切换至速度控制模式。若切换至其他模式, 则系统将产生轻度错误(错误代码:155),且将不会进行控制模式切换 操作。
	- (b)切换控制模式时的注意事项
		- ① 进行控制模式切换操作时,定位启动完成信号(M2400+20n)及定 位完成信号(M2401+20n)将不会呈ON状态。
		- ② 进行推压控制时,启动接收标识(M2001+n)将呈ON状态。
		- ③ 请在推压控制模式下使用支持推压控制操作的伺服放大器。 若使用的伺服放大器不支持推压控制操作,则系统将在接收到推压 控制模式切换请求时产生轻度错误(错误代码: 318), 并中止当 前控制操作。

(若正在进行定位控制操作,则系统将执行减速停止指令,若正在 进行速度控制操作,则系统将切换至位置控制模式,并执行立即停 止指令。)

(c)进行位置控制模式⇔推压控制模式切换时的操作过程

从位置控制模式切换至推压控制模式后,指令转矩及指令速度分别为 "控制模式切换时转矩初始值选择"及"控制模式切换时速度初始值 选择"中设置的值。

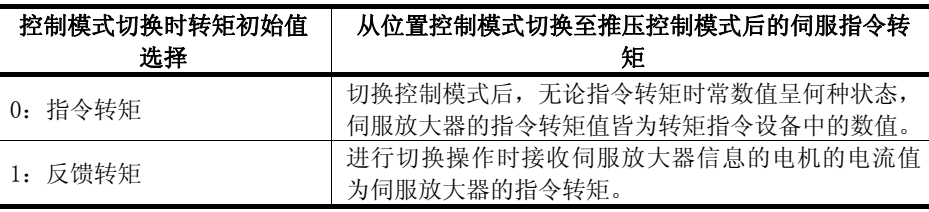

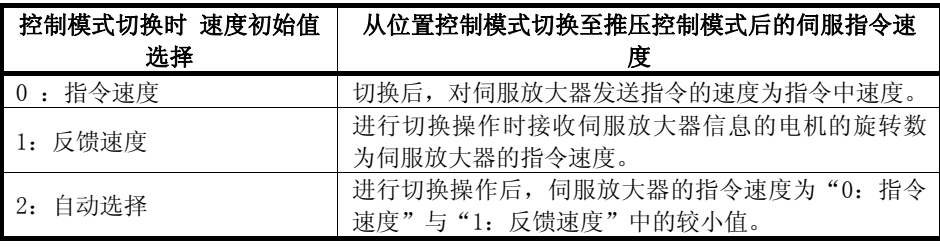

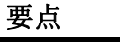

若需在指令速度与实际速度间存在差异时(如:加减速操作过程中,或进行 转矩限制操作以使速度无法上升至指令速度时), 将控制模式切换至推压控 制模式,则请将"控制模式切换时速度初始值选择"参数设为"1:反馈速 度"。

# **7**.辅助/应用功能

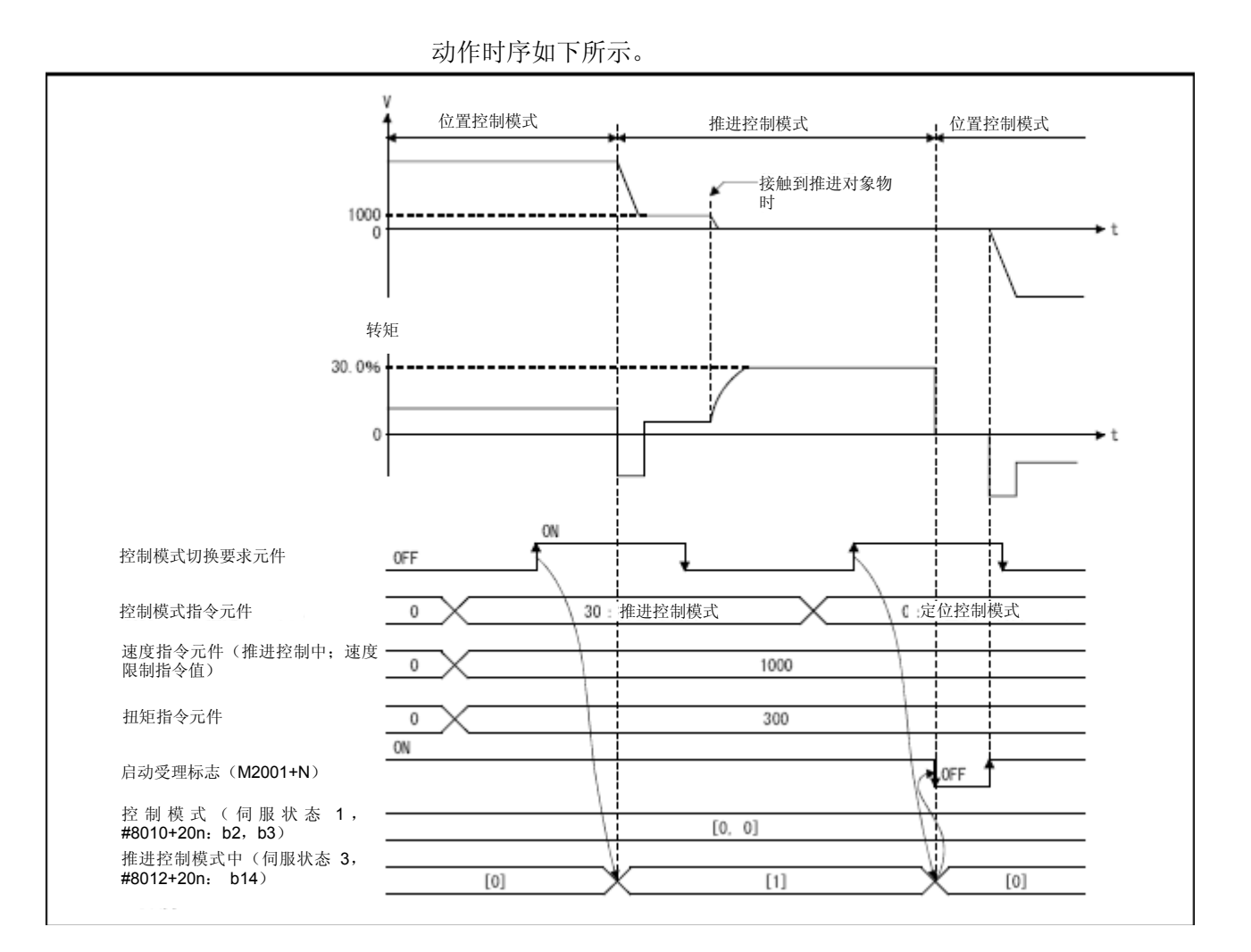

**7-29** 

(d)进行速度控制模式⇔推压控制模式切换时的操作过程

从速度控制模式切换至推压控制模式后,指令转矩及指令速度分别为 "控制模式切换时转矩初始值选择"及"控制模式切换时速度初始值 选择"中设置的值。

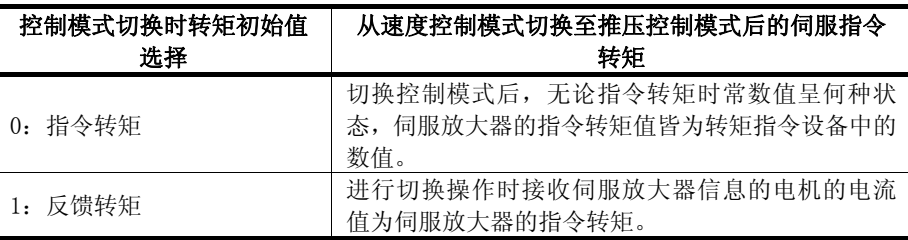

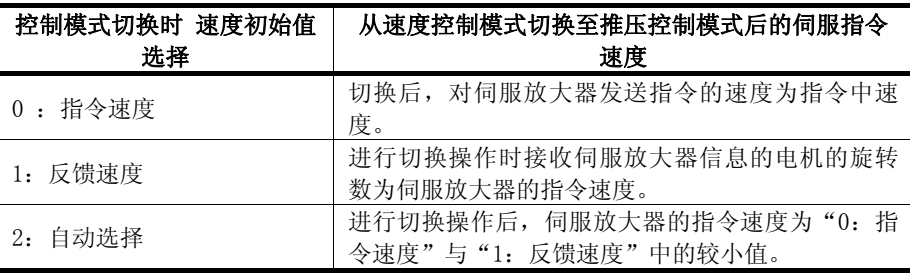

动作时序如下所示。

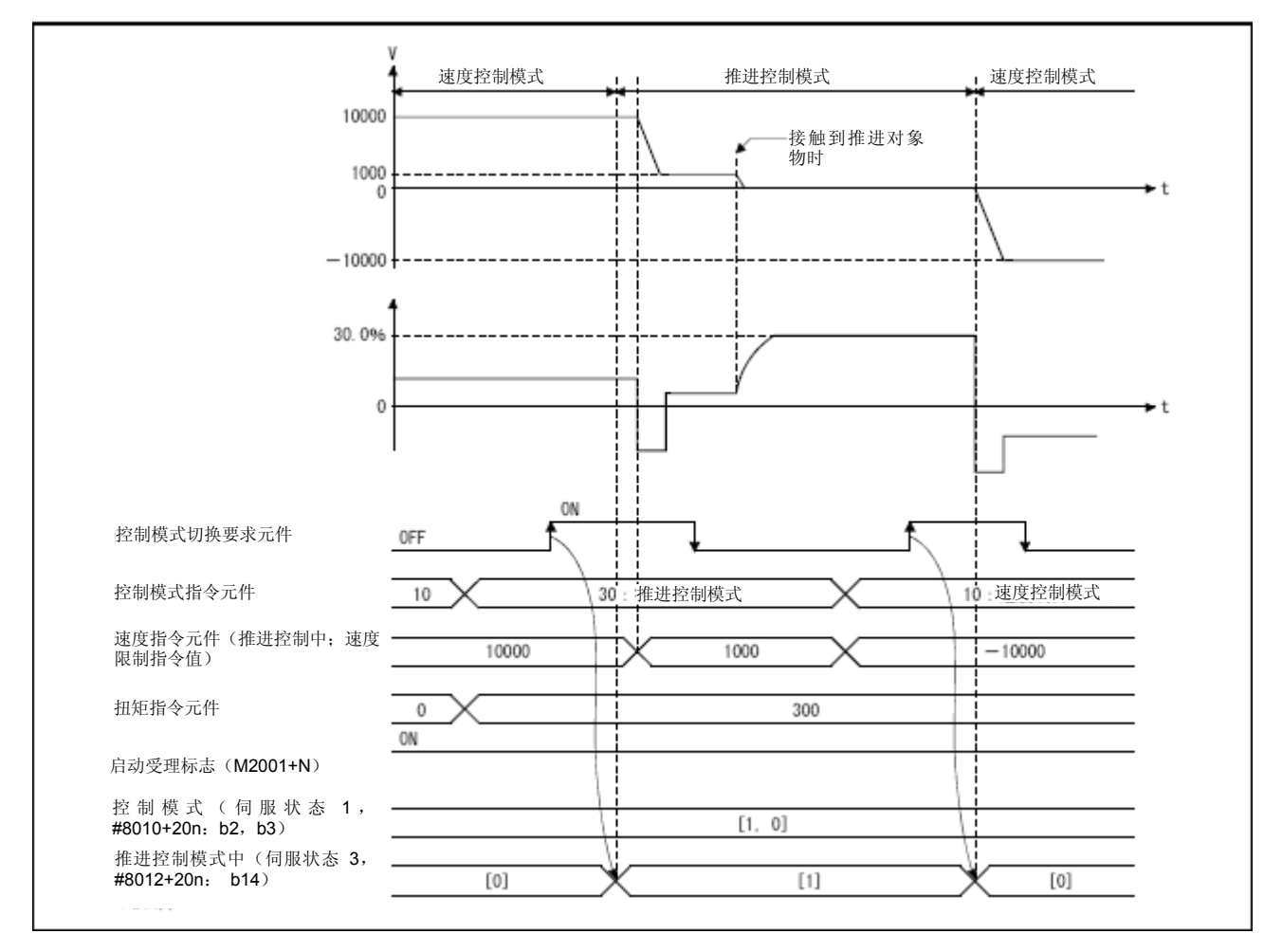

## 要点

从推压控制模式切换至速度控制模式后,推压控制过程中的转矩指令值将呈 无效状态。如上图所示,向推压方向进行推压操作时,若将控制模式切换至 速度控制模式,则输出转矩将达到转矩限制值。 此时,请进行如下任一种操作。

- y 切换至速度控制模式前,在速度指令设备中设置速度指令,该速度指令的 方向应与推压方向相反。
- y 切换至速度控制模式前,通过发送转矩限制值更改请求(CHGT)等方式, 将转矩限制值修改为较小值。

(3)速度控制模式

(a)速度控制模式的操作过程

速度控制模式下,将按照"速度指令设备"中设置的速度值进行速度控制 操作。

应在正转的情况下将数值设为正值,反转的情况下将数值设为负值。可在 速度控制模式下时常更改"速度指令软元件"。

加减速操作为梯形加减速操作。请在"指令速度加速时间"及"指令速度 减速时间"中,对"速度、转矩控制时速度限制值"对应的加减速时间进 行设置。控制模式切换请求软元件启动(OFF→ON)时的值为有效值。

速度控制模式下的指令速度将受到"速度、转矩控制时速度限制值"的制 约。当指令速度超过速度限制值时,系统将产生轻度错误(错误代码:315), 并将通过速度限制值加以制约。

请通过指令速度(#8004+20n,#8005+20n)对伺服放大器的指令速度进 行确认。

速度更改请求(CHGV, D(P).CHGV)将呈无效(不处理)状态。

可通过转矩限制值更改请求(CHGT,D(P).CHGT)或转矩限制值个别更改 请求(CHGT2, D(P).CHGT2), 在"速度、转矩控制时转矩限制值"规定 的范围内更改转矩限制值。若通过转矩限制值更改请求或转矩限制值个别 更改请求更改的转矩限制值超出了"速度、转矩控制时转矩限制值"的规 定范围,则系统将产生轻度错误(错误代码:319),且将不会进行转矩限 制值更改操作。

(b)速度控制模式下的进给当前值

可在速度控制模式下更新进给当前值(D0+20n,D1+20n)及实际当前值  $(D2+20n, D3+20n)$ 

若进给当前值大于软件行程限制值,则系统将产生轻度错误(错误代码:

207),并将切换至位置控制模式。向同一方向进行进给操作时,请将软件 行程限制值设为无效后再开始进行操作。

(c)速度控制模式下的停止原因

速度控制模式下的停止原因如下所示。

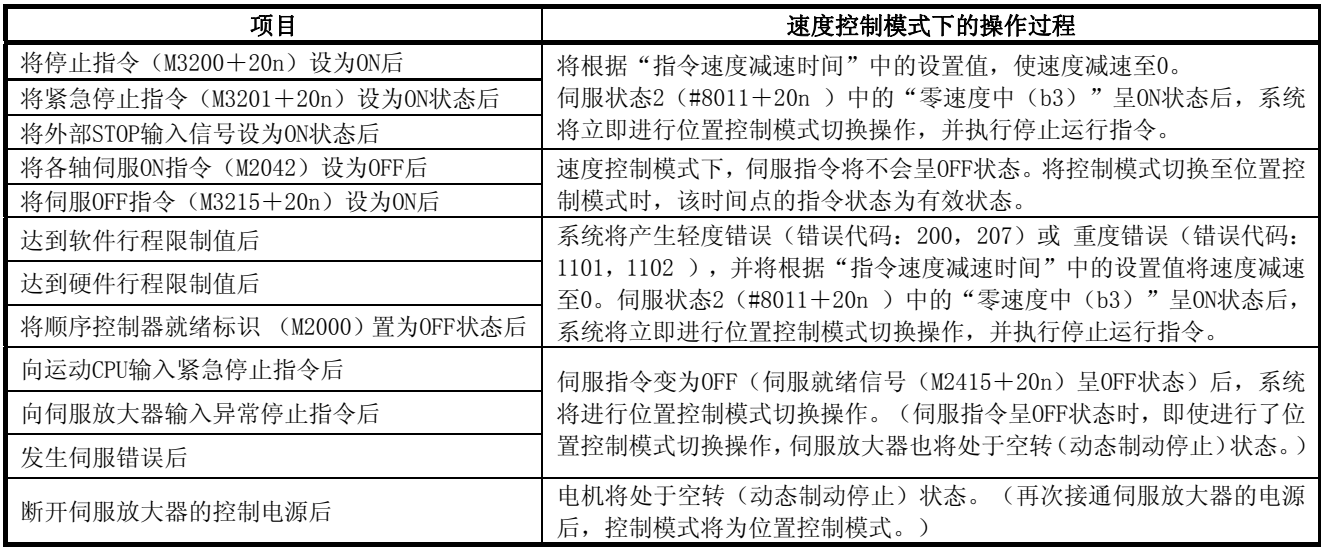

(4)转矩控制模式

(a)转矩控制模式的操作过程

转矩控制模式下,将按照"转矩指令设备"中设置的指令转矩值进行转矩 控制操作。

可在转矩控制模式下时常更改指令转矩。

请在"指令转矩时常数(正向)"中设置转矩增加所需时间(指令转矩从 0[%]增加至"速度、转矩控制时转矩限制值"所需的时间),在"指令转 矩时常数(负向)"中设置转矩减少所需时间(指令转矩从"速度、转矩 控制时转矩限制值"减少至0[%]所需的时间)。控制模式切换请求软元件 启动(OFF→ON)时的指令转矩时常数(正向)值及指令转矩时常数(负向) 值为有效值。

转矩控制模式下的指令转矩将受到"速度、转矩控制时转矩限制值"的制 约。当指令转矩超过转矩限制值时,系统将产生轻度错误(错误代码:316), 并将通过转矩限制值(速度、转矩控制时)加以制约。

速度更改请求(CHGV, D(P).CHGV)将呈无效(不处理)状态。

可通过转矩限制值更改请求(CHGT,D(P).CHGT)或转矩限制值个别更改 请求(CHGT2, D(P).CHGT2), 在"速度、转矩控制时转矩限制值"规定 的范围内更改转矩限制值,以便向伺服放大器发送消息,但,该值仅在控 制模式返回至位置控制模式后才有效。更改转矩限制值后,仍可根据转矩 控制模式切换时的"速度、转矩控制时转矩限制值"计算出指令转矩时常 数。若通过转矩限制值更改请求或转矩限制值个别更改请求更改的转矩限 制值超出了"速度、转矩控制时转矩限制值"的规定范围,则系统将产生 轻度错误(错误代码:319),且将不会进行转矩限制值更改操作。

(b)转矩控制模式下的速度

将以"速度指令设备"中的设置值之绝对值为速度限制指令值,对转矩控 制模式下的速度进行控制。当速度到达"速度指令设备"中的绝对值时, 伺服状态2(#8011+20n)中的"速度限制中(b4)"将呈ON状态。 另外, "速度指令设备"(转矩控制过程中,速度限制指令值中设置的值) 将受"速度、转矩控制时速度限制值"制约。当设置的速度限制指令值超 过速度、转矩控制时速度限制值时,系统将产生轻度错误(错误代码:315), 且将以速度、转矩控制时速度限制值加以限制。

另外, "速度指令设备"中的设置值没有对应的加减速操作。

#### 要点

转矩控制过程中,根据机械负载的状况,实际电机速度将可能无法到达速度 限制指令值。

(c)转矩控制模式下的进给当前值

可在转矩控制模式下更新进给当前值(D0+20n,D1+20n)及实际当前值  $(D2+20n, D3+20n)$ .

若进给当前值大于软件行程限制值,则系统将产生轻度错误(错误代码: 207),并将切换至位置控制模式。向同一方向进行进给操作时,请将软件 行程限制值设为无效后再开始进行操作。

(d)转矩控制模式下的停止原因

转矩控制模式下的停止原因如下所示。

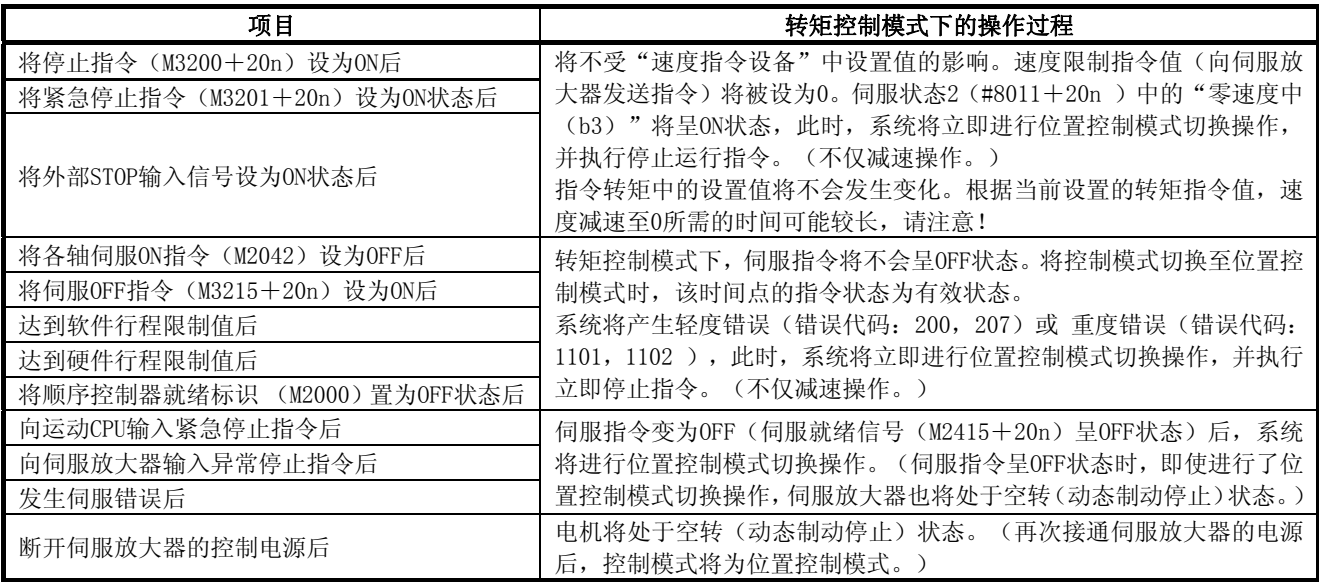

#### (5)推压控制模式

(a)推压控制模式下的操作过程

推压控制模式是指,在位置控制模式下进行定位控制操作时,或在速度 控制模式下进行速度指令操作时,可在不停止运行的情况下,根据速度 限制指令值(进行加减速操作)实施转矩控制操作的模式。

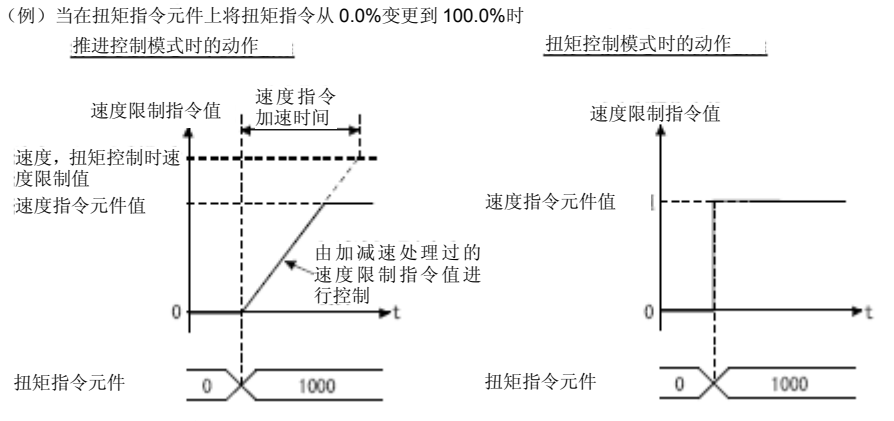

将在推压控制模式下,根据"转矩指令软元件"中设置的指令转矩进行转 矩控制操作。可在推压控制模式下时常更新指令转矩。

速度更改请求(CHGV, D(P).CHGV)将呈无效(不处理)状态。

可通过转矩限制值更改请求(CHGT,D(P).CHGT)或转矩限制值个别更改 请求(CHGT2, D(P).CHGT2), 在"速度、转矩控制时转矩限制值"规定 的范围内更改转矩限制值,以便向伺服放大器发送消息,但,该值仅在控 制模式返回至位置控制模式后才有效。更改转矩限制值后,仍可根据推压 控制模式切换时的"速度、转矩控制时转矩限制值"计算出指令转矩时常 数。若通过转矩限制值更改请求或转矩限制值个别更改请求更改的转矩限 制值超出了"速度、转矩控制时转矩限制值"的规定范围,则系统将产生 轻度错误(错误代码:319),且将不会进行转矩限制值更改操作。

(b)转矩指令的设置方法

推压控制模式下,请在"指令转矩时常数(正向)"中设置转矩增加所需 时间(指令转矩从0「%]增加至"速度、转矩控制时转矩限制值"所需的时 间), 在"指令转矩时常数(负向)"中设置转矩减少所需时间(指令转 矩从"速度、转矩控制时转矩限制值"减少至0[%]所需的时间)。控制模 式切换请求设备启动(OFF→ON)时的指令转矩时常数(正向)值及指令转 矩时常数(负向)值为有效值。

推压控制模式下的指令转矩将受到"速度、转矩控制时转矩限制值"的制 约。

当指令转矩超过转矩限制值时,系统将产生轻度错误(错误代码: 316), 并将通过转矩限制值(速度、转矩控制时)加以制约。

(c)推压控制模式下的加减速操作 加减速操作为梯形加减速操作。

请在"指令速度加速时间"及"指令速度减速时间"中,对"速度、转矩 控制时速度限制值"对应的加减速时间进行设置。控制模式切换请求设备 启动(OFF→ON)时的值为有效值。

推压控制模式下的指令速度将受到"速度、转矩控制时速度限制值"的制 约。当指令速度超过速度限制值时,系统将产生轻度错误(错误代码:315), 并将通过速度限制值加以制约。

请通过指令速度(#8004+20n,#8005+20n)对伺服放大器的指令速度进 行确认。

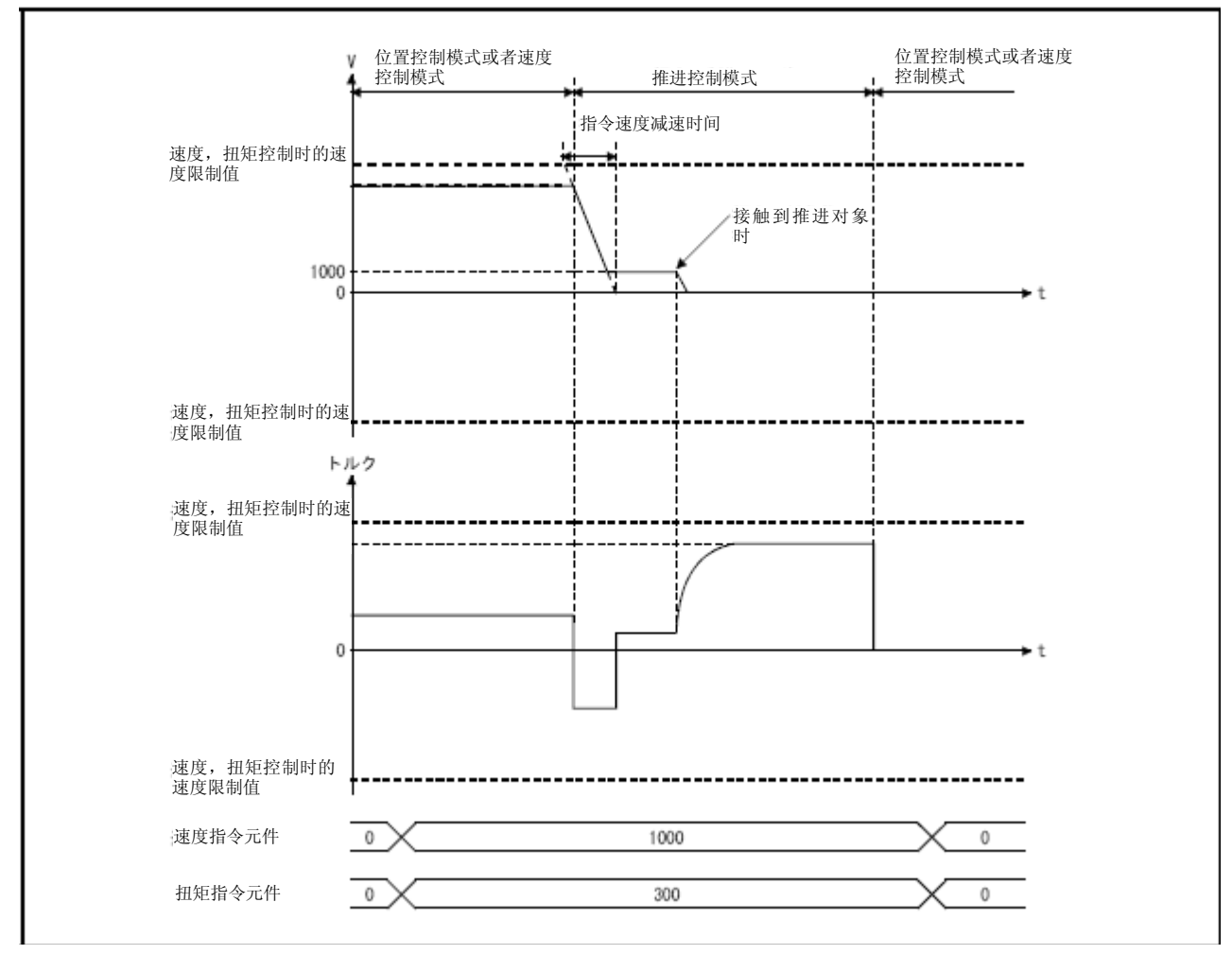

(d)推压控制模式下的注意事项

不可在推压控制模式下,使用如下伺服放大器功能。

- ·基本断开延迟功能
- ·强制停止减速功能
- ·上下轴提升功能

(e)推压控制模式下的速度

将采用速度限制指令值(根据"速度指令设备"中设置的带符号数值进行 加减速操作)的绝对值对推压控制模式下的速度加以限制。速度的方向取 决于转矩指令。当速度到达速度限制指令值的绝对值时,伺服状态2(#8011 +20n)中的"速度限制中(b4)"将呈ON状态。

另外, "速度指令软元件"中的设置值(推压控制模式下为速度限制指令 值)将受速度、转矩控制时速度限制值的制约。当设置的速度限制指令值 超过速度、转矩控制时速度限制值时,系统将产生轻度错误(错误代码: 315),且将以速度、转矩控制时速度限制值加以限制。

#### 要点

- (1) 推压控制模式下,根据机械负载状态,实际电机速度将可能无法达到速度 限制指令值。
- (2) 转矩指令与速度指令的方向最好一致。
	- 若不一致,则速度将可能减速至0。
- (f)推压控制模式下的进给当前值

可在推压控制模式下更新进给当前值(D0+20n,D1+20n)及实际当前值  $(D2+20n, D3+20n)$ . 进给当前值超出软件行程限制值时,系统将产生轻度错误(错误代码:207), 且控制模式将切换至位置控制模式。向同一方向进行进给操作时,请将软

推压控制模式下的停止原因如下所示。

件行程限制值设为无效后再开始进行操作。

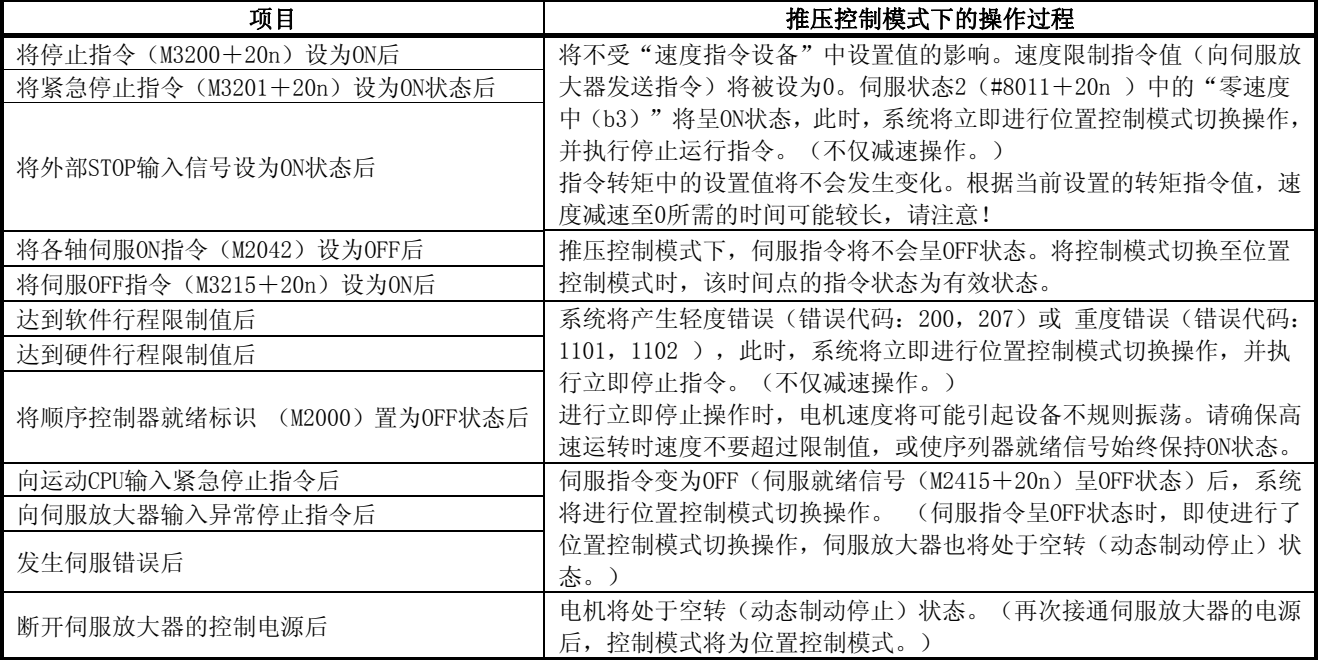

<sup>(</sup>g)推压控制模式下的停止原因

# 记录

٠

# 附录

## 附录1 运动CPU储存的错误代码

运动CPU中出现的错误分为伺服程序设置错误及定位错误。

#### (1)伺服程序设置错误

由于伺服程序中设置的定位数据出现错误,因此,系统将在各伺服程序启动时进 行检查操作。

该错误为间接设置定位数据时产生的错误。

出现错误时,系统将采取如下措施。

- y 将伺服程序设置错误标识(SM516)设为ON状态。
- y 将出错程序No.保存至错误程序No.存储寄存器(SD516)中。
- y 将错误代码保存至错误项目信息存储寄存器(SD517)中。

## (2)定位错误

- a) 定位启动过程中或控制过程中发生的错误分为轻度错误、重度错误及伺服错 误。
	- ① 轻度错误---由运动SFC程序或伺服程序引起的错误,可使用的错误代码 为1~999。

发生轻度错误后,应确认错误代码,修正运动SFC 程序/伺服程序,以排除错误原因。

- ② 重度错误---由外部输入信号或运动SFC程序发出的控制指令引起的错 误,可使用的错误代码为1000~1999。发生重度错 误后,应确认错误代码,并检查外部输入信号状态, 排除运动SFC程序的错误原因。
- ③ 伺服错误---由伺服放大器检测出的错误,可使用的错误代码为2000~ 2999。

发生伺服错误后,应确认错误代码,并排除伺服放 大器中的错误原因。

付

b) 出现错误后,错误发生轴的错误检测信号将变为ON状态,错误代码将会被保 存至轻度错误代码、重度错误代码或伺服错误代码寄存器中。

表1.1错误代码存储寄存器,错误检测信号

| 设备   | 错误代码存储寄存器      |     |     |     |     |                  |                  |                  |                  |      |                  |                  | 错误检测             |                  |                  |         |                  |
|------|----------------|-----|-----|-----|-----|------------------|------------------|------------------|------------------|------|------------------|------------------|------------------|------------------|------------------|---------|------------------|
| 错误分类 | 轴              | 轴 2 | 轴3  | 轴 4 | 轴5  | 轴                | 轴                | 轴8               | 轴9               | 轴 10 | 轴 11             | 轴 12             | 轴 13             | 轴<br>14          | 轴                | 15 轴 16 | 信号               |
| 轻微错误 | D6             | D26 | D46 | D66 | D86 | D <sub>106</sub> | D <sub>126</sub> | D <sub>146</sub> | D <sub>166</sub> | D186 | D <sub>206</sub> | D <sub>226</sub> | D <sub>246</sub> | D <sub>266</sub> | D <sub>286</sub> | D306    | $M2407 +$        |
| 严重错误 | D7             | D27 | D47 | D67 | D87 | D <sub>107</sub> | D127             | D147             | D167             | D187 | D <sub>207</sub> | D <sub>227</sub> | D <sub>247</sub> | D <sub>267</sub> | D <sub>28</sub>  | D307    | 20n              |
| 伺服错误 | D <sub>8</sub> | D28 | D48 | D68 | D88 | D108             | D128             | D <sub>148</sub> | D <sub>168</sub> | D188 | D <sub>208</sub> | D <sub>228</sub> | D <sub>248</sub> | D <sub>268</sub> | D <sub>288</sub> | D308    | $M2408 +$<br>20n |

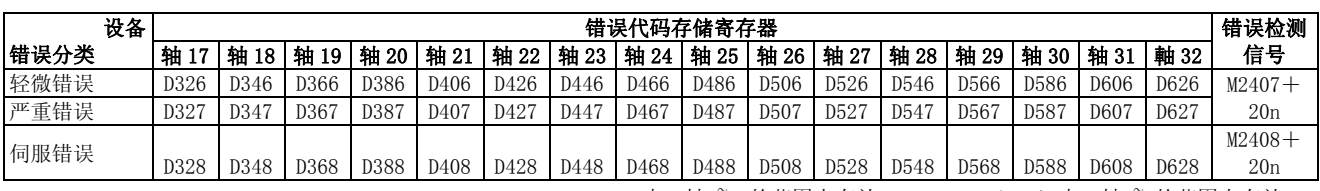

\*:Q172DSCPU中,轴1~16的范围内有效,Q172DCPU(-S1)中,轴1~8的范围内有效。

- c) 若在保存错误代码后再次发生其他错误,则该错误代码将被覆盖。 但可通过MT Developer□查看错误历史记录。
- d) 在错误重置指令(M3207+20n)或伺服错误重置指令(M3208+20n)呈ON状 态前,错误检测信号及错误代码都将一直保持相应状态。

#### 要点

- (1) 出现伺服错误时,即使进行伺服错误重置操作(M3208+20n:ON),也有 可能再次保存同一伺服错误代码。
- (2) 因此,出现伺服错误时,请在排除伺服放大器中的错误原因后,再进行伺 服错误重置操作。

# 附录1.1 伺服程序设置错误(存储至SD517)

伺服程序设置错误的错误代码、错误内容及处理方式如表1.2所示。表1.2中出现的 带 \* 错误代码中, n代表轴No. (1~32)。

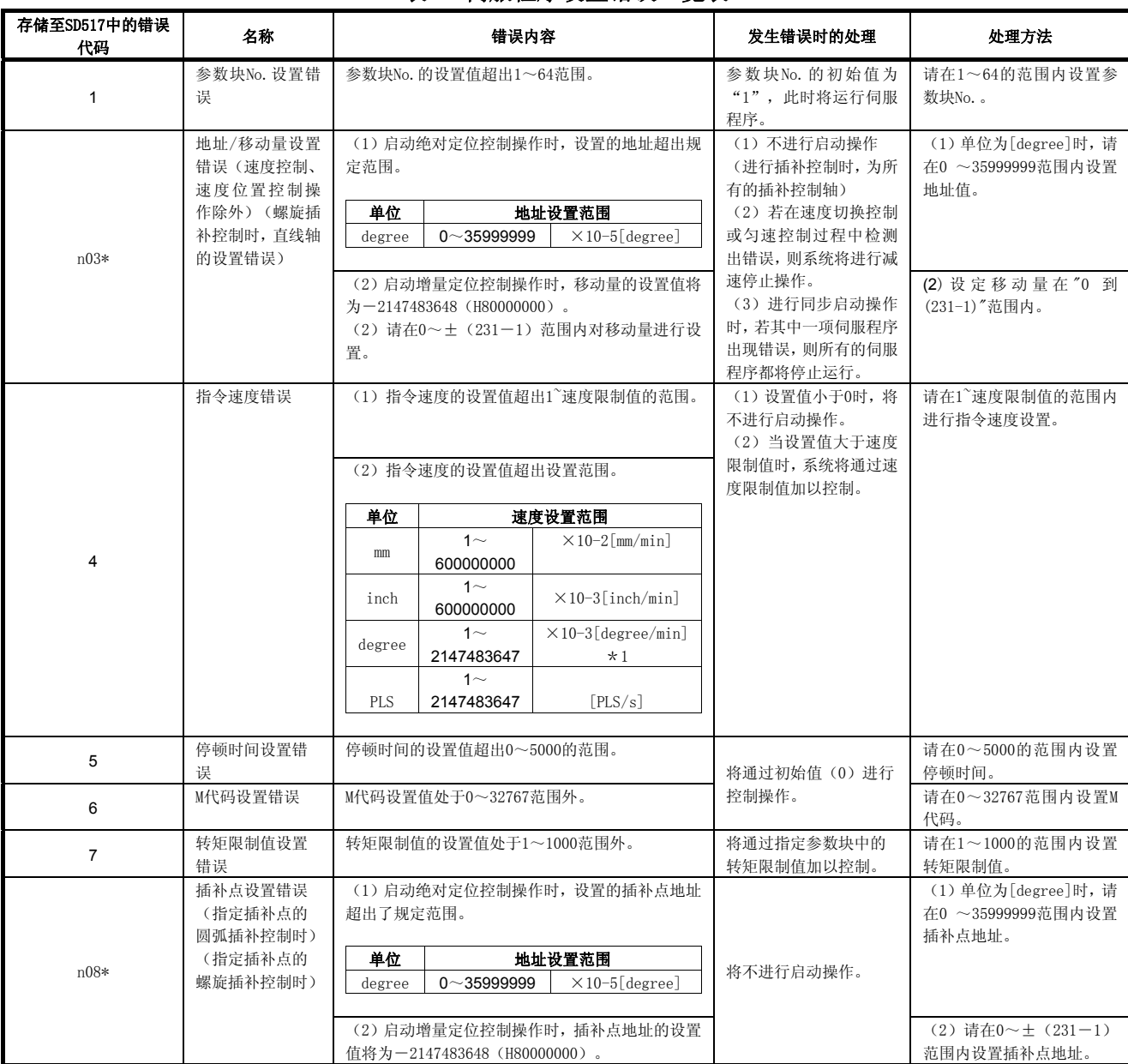

#### 表1.2伺服程序设置错误一览表

\*1:degree轴10倍指定功能有效时,速度将被扩大至0.01~21474836.47[degree/min]。
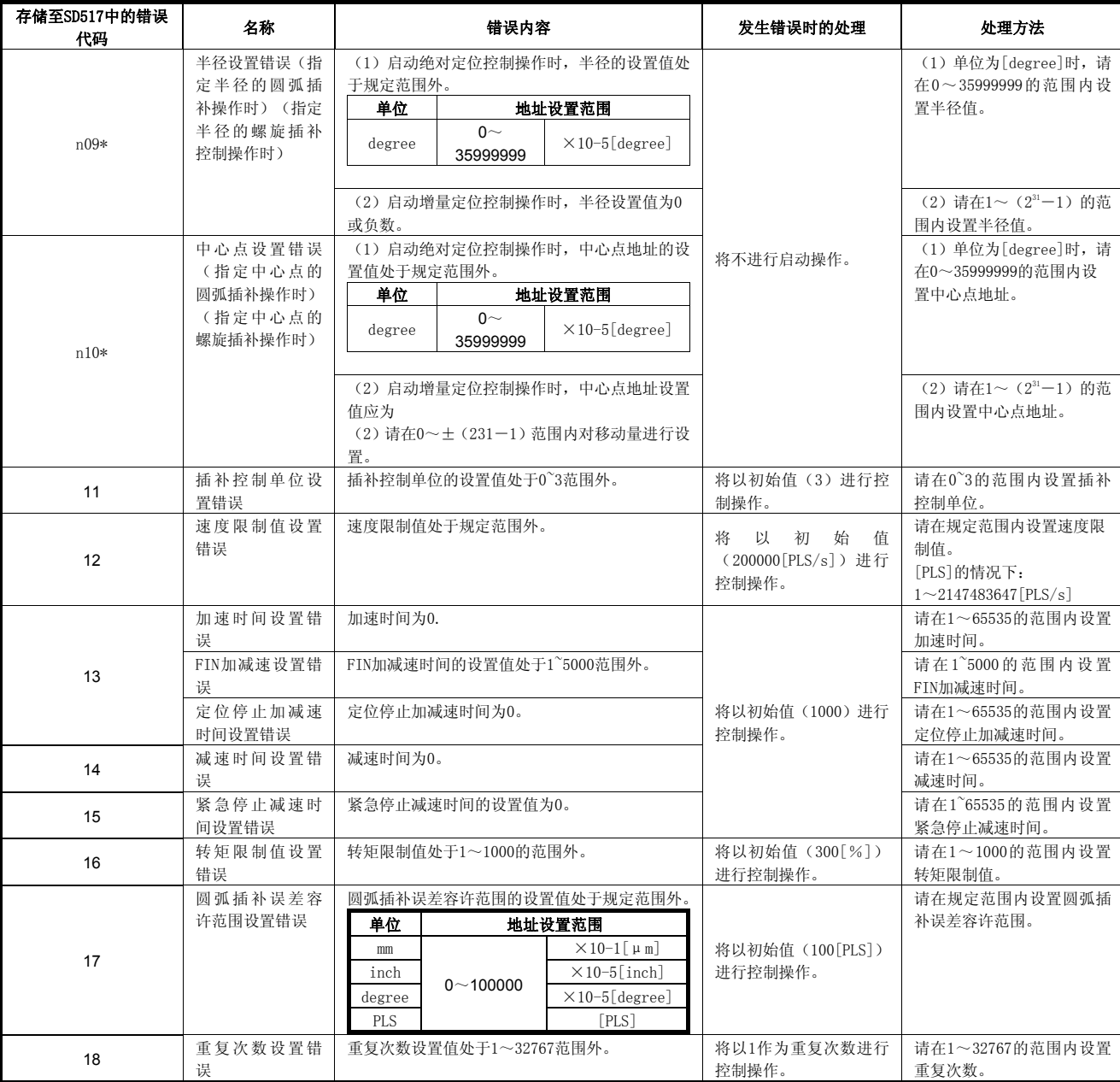

## 表1.2 伺服程序设置错误一览表(接上)

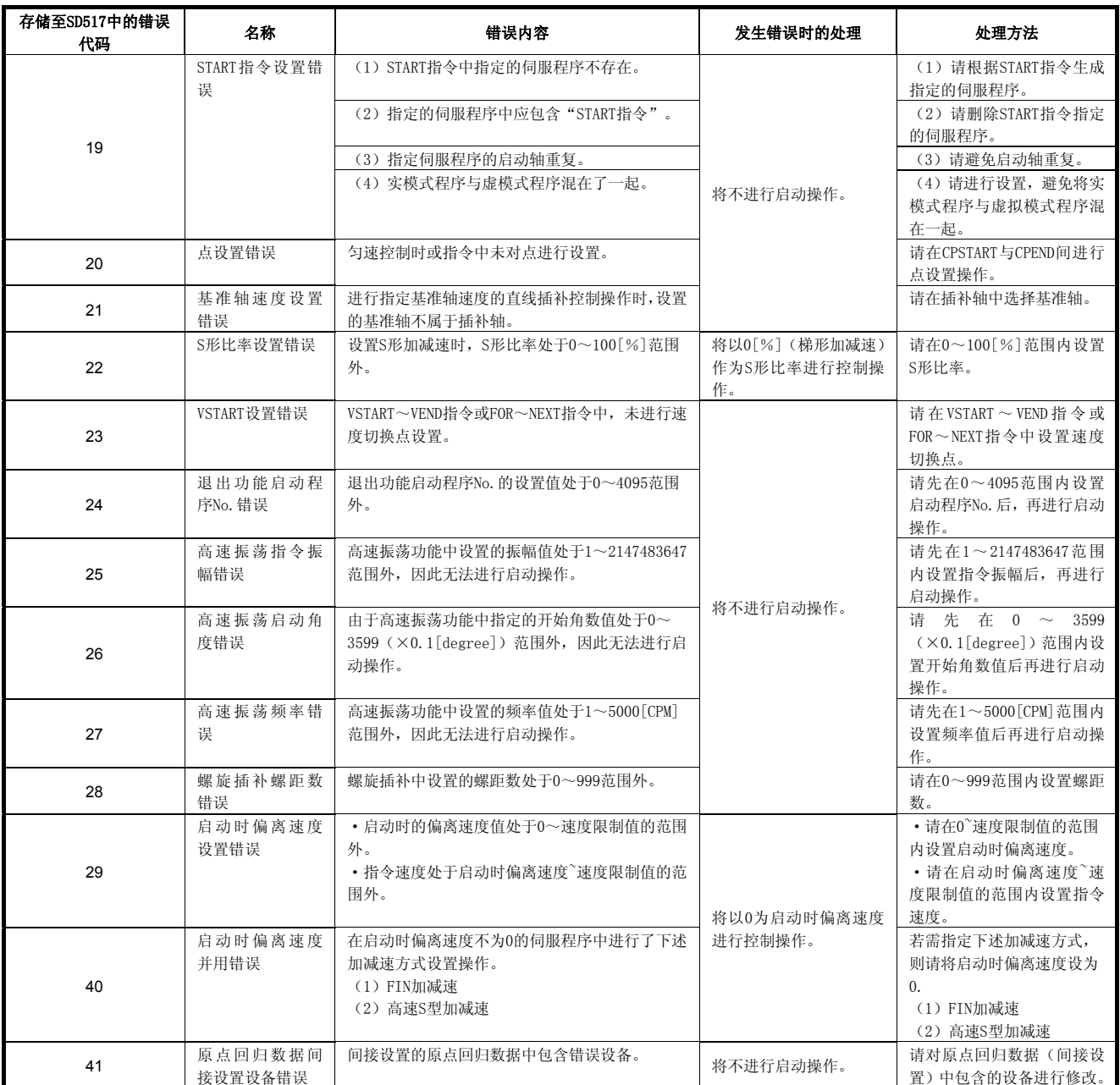

| 存储至SD517中的错误<br>代码 | 名称               | 错误内容                                                                                                    | 发生错误时的处理                            | 处理方法                                 |
|--------------------|------------------|----------------------------------------------------------------------------------------------------|-------------------------------------|--------------------------------------|
| 45                 | 高级S形加减速设         | 加速区间1比率值处于0.0~100.0「%]范围外。                                                                                                    |                                     | 请在0.0~100.0[%]范围内                    |
| 46                 | 置错误              | 加速区间2比率值处于0.0~100.0「%]范围外。                                                                                                    | 加速区间1比率=0.0                         | 设置各比率值。                              |
| 47                 |                  | 减速区间1比率值处于0.0~100.0[%]范围外。                                                                                                    | 加速区间2比率=0.0                         |                                      |
| 48                 |                  | 减速区间2比率值处于0.0~100.0「%]范围外。                                                                                                    | 减速区间1比率=0.0                         |                                      |
| 49                 |                  | (加速区间1比率+加速区间2比率) >100.0「%]<br>成立。                                                                                            | 减速区间2比率=0.0<br>将以上述比率值进行控           |                                      |
| 50                 |                  | (减速区间1比率+减速区间2比率) >100.0[%]<br>成立。                                                                                            | 制操作。                                |                                      |
| 51                 | 紧急停止减速时<br>间设置错误 | 紧急停止时间的设置值大于减速时间的设置值。                                                                                                    | 将以减速时间的设置值<br>作为紧急停止时间, 讲行<br>控制操作。 | 请在1~减速时间设置值的范<br>围内设置紧急停止时间。         |
| 900                | 启动指令设置错<br>误     | 伺服程序启动功能中指定的伺服程序不存在。                                                                                                    |                                     | 请设置正确的伺服程序No.。                       |
| 901                | 启动指令设置错<br>误     | 伺服程序启动功能中指定的轴No. 与伺服程序中指<br>定的轴No. 不相同。                                                                                       |                                     | 请设置正确的轴No.。                          |
| 902                | 伺服程序指令编<br>码错误   | 将无法解读指令编码。<br>(出现了错误的指令编码。)                                                                                                   |                                     | 请设置正确的指令编码。                          |
| 903                | 启动错误             | 在实模式下启动了虚模式程序。                                                                                                    |                                     | 请确认程序模式的划分情                          |
| 904                | 启动错误             | 在虚模式下启动了实模式程序。                                                                                                    |                                     | 况。                                   |
| 905                | 启动错误             | (1) 在虚模式下启动了不可运行指令(VPF, VPR,<br>VPSTART, PVF, PVR, ZERO, VVF, VVR, OSC).<br>(2) 在实模式轴中启动了不可运行指令 (ZERO,<br>$OSC$ , $CHGA-C$ ). |                                     | 请修改伺服程序。                             |
|                    |                  | (3) 通过动作专用指令D(P). SVST启动了不可运<br>行指令 (CHGA-C, CHGA-E)。                                                                         | 将不讲行启动操作。                           | 请使用动作专用指令D<br>$(P)$ . CHGA.          |
| 906                | 轴No. 设置错误        | (1) 伺服程序中设有未经系统设置的轴。<br>(2) 在虚伺服程序中设置了实模式轴, 请进行了<br>启动操作。<br>(3) 在实模式轴与虚轴混合在插补轴中的情况下<br>实施了启动操作。<br>(4) 虚模式下, 在实模式程序中设置了虚拟轴,  |                                     | 请在系统设置或机械设备程<br>序指定的轴No. 中选择设置<br>轴。 |
| 907                | 启动错误             | 并实施了启动操作。<br>从实模式切换至虚模式的过程中实施了启动操作。                                                                                           |                                     | 请将M2043 (实模式/虚模式                     |
|                    | 启动错误             | 从虚模式切换至实模式的过程中实施了启动操作。                                                                                                    |                                     | 切换请求)及M2044 (实模式                     |
| 908                |                  |                                                                                                    |                                     | /虚模式切换状态)设为启动<br>约束条件。               |

表1.2 伺服程序设置错误一览表(接上)

附录1.2 轻度错误

轻度错误是指,由顺序程序或伺服程序引起的错误,可使用的错误代码为1~999。 轻度错误分为设置数据错误、启动时错误、控制过程中错误、当前值/速度/目标位 置更改时错误及系统错误。

#### (1)设置数据错误(1~99)

定位参数中设置的数据出错。

相关错误代码、错误原因、错误时处理、处理方法如表1.3所示。

错误代 误代 检测时间 错误原因 发生错误时的处<br>码 发生数据 检测时间 错误原因 理 发生错误时的处 处理方法  $21$ 原点复归数 据 近点狗式, 计数式, 数据设置式 挡块支架式, 挡块停止式, 限位开关兼用式, 基准点信号检测式 启动原点回归操作时 操作轴为degree轴时,原点地址值处 于0~35999999(×10-5[degree])范 围外。 将不会进行原 点回归操作。 请通过MT Developer□在 规定范围内设置原点地址 值。 22 近点狗式, 计数式, 挡块支架式, 挡块停止式, 限位开关兼用式, 基准点信号检测式 启动原点回归操作时 原点回归速度值处于1~速度限制值的 范围外。 请通过MT Developer□设 置原点回归速度,并使该 值小于速度限制值。 <sup>23</sup>蠕变速度值处于1~原点回归速度的范 围外。 请通过MT Developer□设 置蠕变速度,并使该值小 于原点回归速度。 24 启动计数式原点回归操作时 起点狗后的移动量超出0~(231-1) (×单位)的范围。 请通过MT Developer□在 规定范围内设置近点狗ON 后的移动量。 25 近点狗式, 计数式, 挡块支架式, 挡块停止式, 限位开关兼用式, 基准点信号检测式 启动原点回归操作时 参数块No.设置值处于1~64范围外。 请通过MT Developer□在 规定的范围内设置参数块 No.。 26 挡块停止式<br>启动原点回归操作时 蠕变速度时转矩限制值处于1~ 1000[%]范围外。 请通过MT Developer□在 规定范围内设置蠕动速度 时转矩限制值。 27 启动可使用重操作功能的原 后列可使用里探作切眠的尿 | 原点回归重操作时停顿时间的设置值<br>点回归操作时 处于0~5000[ms]范围外。 请通过MT Developer□在 规定范围内设置原点回归 重操作时停顿时间。 28 近点狗式, 计数式1, 计数式3, 挡块支架式, 限位开关兼用式 启动原点回归操作时 脉冲转换组件清零信号输出后的等待 时间设置值处于1~1000[ms]范围外。 请通过MT Developer□在 规定范围内设置脉冲转换 组件清零信号输出后的等 待时间。

表1.3 设置数据错误(1~99)一览表

|          |      | . <u>.</u> | $\sim$ $\pm$ $\sim$ $\sim$ $\pm$ | <b>2000</b><br>`````      |                                   |
|----------|------|------------|----------------------------------|---------------------------|-----------------------------------|
| 错误代<br>码 | 发生数据 | 检査时序       | 错误原因                             | 发生错误时的处                   | 处理方法                              |
| 40       | 参数块  | 启动插补控制时    | 参数块的插补控制单位与<br>固定参数的控制单位不相<br>同。 | 将通过固定参数<br>的单位进行控制<br>操作。 | 请确保固定参数的控制<br>单位与伺服参数的控制<br>单位一致。 |

表1.3 设置数据错误(1~99)一览表(接上)

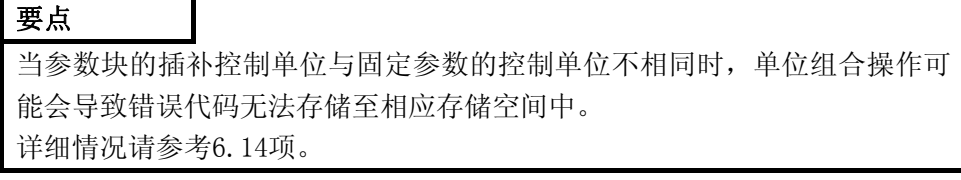

# (2)启动时的错误(100~199)

为启动操作过程中检测出的错误。

相关错误代码、错误原因、错误时处理、处理方法如表1.4所示。

#### 表1.4启动时的错误(100~199)一览表

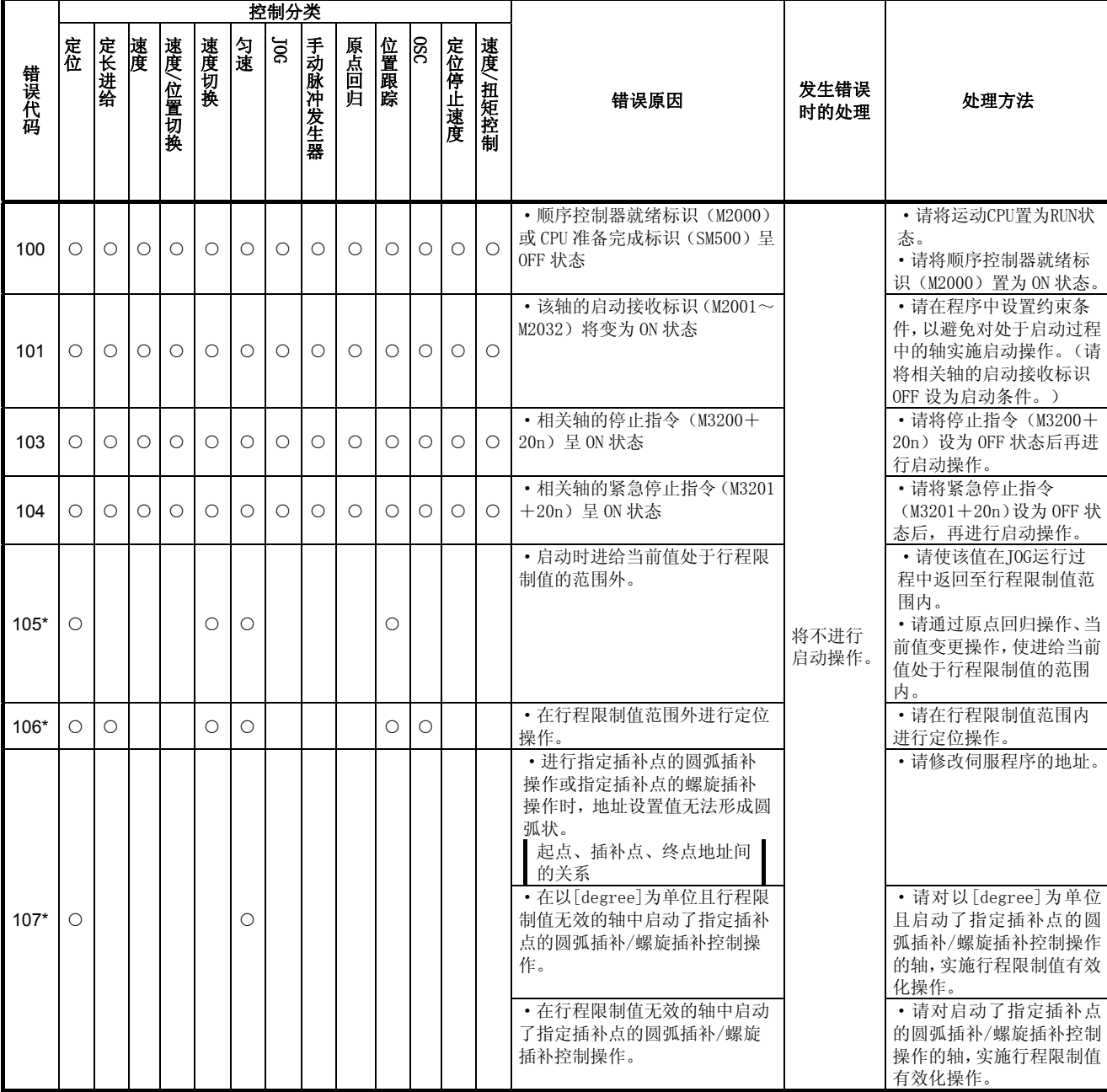

\*:进行插补运行时,错误信息将被保存至所有相关插补轴的错误代码存储区域中。

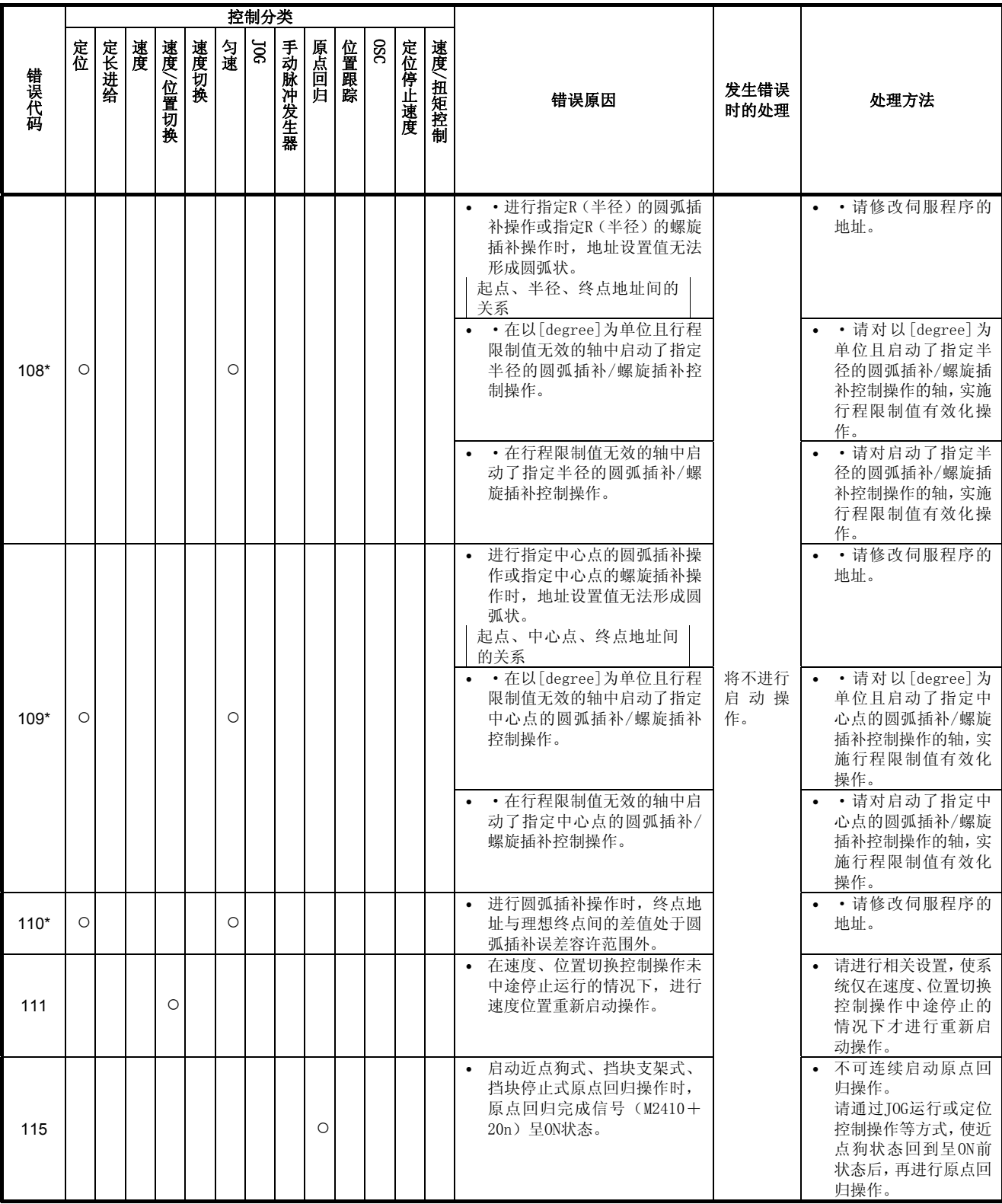

表1.4启动时的错误(100~199)一览表(续)

\*:进行插补运行时,错误信息将被保存至所有相关插补轴的错误代码存储区域中。

|                      |         |         |         |         |         |         | 控制分类       |         |         |         |         |         |         |                                                                                                   |                                    |                                                                                                    |
|----------------------|---------|---------|---------|---------|---------|---------|------------|---------|---------|---------|---------|---------|---------|---------------------------------------------------------------------------------------------------|------------------------------------|----------------------------------------------------------------------------------------------------|
| 错误代码                 | 定位      | 定长进给    | 速度      | 速度/位置切换 | 速度切换    | 匀速      | <b>DOG</b> | 手动脉冲发生器 | 原点回归    | 位置跟踪    | OSC     | 定位停止速度  | 速度/扭矩控制 | 错误原因                                                                                              | 发生错误时的<br>处理                       | 处理方法                                                                                                    |
|                      |         |         |         |         |         |         |            |         |         |         |         |         |         | JOG速度设置值为0。<br>$\bullet$                                                                          | 将不进行启动<br>操作。                      | • 请设置正确的速度值<br>(规定范围内)。                                                                                                    |
| 11<br>6              |         |         |         |         |         |         | $\circ$    |         |         |         |         |         |         | • JOG速度设置值大于JOG速<br>度限制值。                                                                         | 将以JOG速度限<br>制值进行控制<br>操作。          |                                                                                                    |
|                      |         |         |         |         |         |         |            |         |         |         |         |         |         | JOG速度限制值超出了设<br>置范围。                                                                              | 将以各控制单<br>位下的最大设<br>置范围进行控<br>制操作。 | 请设置正确的JOG速度<br>$\bullet$<br>限制值(规定范围内)。                                                                                                   |
| 11<br>$\overline{7}$ |         |         |         |         |         |         | $\circ$    |         |         |         |         |         |         | 同步启动JOG运行操作时,<br>$\bullet$<br>同一轴被设置为正转和反<br>转。                                                   | 则相关轴将进<br>行正转启动操<br>作。             | • 请正确设置相关值。                                                                                                    |
| 11<br>9              |         |         |         |         | $\circ$ |         |            |         |         |         |         |         |         | 在实模式下或实模式轴<br>$\bullet$<br>中, 对行程限制值无效且<br>单位为[PLS/mm/inch]轴,<br>通过绝对方式, 在速度切<br>换控制的状态下, 设置了     | 将不进行启动<br>操作。                      | 需在速度切换控制的<br>$\bullet$<br>状态下,通过绝对方式<br>设置终点地址时,请有<br>效化行程限制值。                                                                            |
|                      |         |         |         |         |         |         |            |         |         |         |         |         |         | 终点地址。                                                                                             |                                    |                                                                                                    |
| 12<br>$\Omega$       |         |         |         |         |         |         |            |         | $\circ$ |         |         |         |         | ZCT未设置<br>进行近点狗式、计数式、<br>限位开关兼用式原点回归<br>再移动操作或启动数据设<br>置式原点回归操作时,零<br>点通过信号(M2406+20n)<br>呈OFF状态。 | 原点回归操作<br>将无法正常完<br>成。             | 请在通过零点后再进<br>$\bullet$<br>行原点回归操作。                                                                                                    |
| 12<br>1              | $\circ$ | $\circ$ | $\circ$ | $\circ$ | $\circ$ | $\circ$ |            |         |         | $\circ$ | $\circ$ | $\circ$ | $\circ$ | 原点回归操作未完成时,<br>在动作设置选项中选择了<br>"不执行伺服程序"选项<br>后, 原点回归请求信号<br>(M2409+20n)呈0N状态。                     | 将不会进行<br>启动操作。                     | 请在原点回归操作结<br>$\bullet$<br>束后再运行伺服程序。<br>• 若使用的系统即使在<br>原点回归请求信号<br>(M2409+20n) 呈ON状<br>态下,也可运行伺服程<br>序,则请将原点回归动<br>作设置选项中的"原<br>点回归未完成时的动 |
|                      |         |         |         |         |         |         |            |         |         |         |         |         |         |                                                                                                   |                                    | 作"设为"运行伺服<br>程序"。                                                                                                    |
| 12<br>2              |         |         |         |         |         |         |            |         | $\circ$ |         |         |         |         | 使用直接驱动电机时, 在<br>$\bullet$<br>编码器的绝对位置数据未<br>确定的状态下, 启动了原<br>点回归操作。                                |                                    | 请先通过JOG运行等方<br>$\bullet$<br>式使电机通过零点,然<br>后再接通 (OFF→ON)<br>系统或伺服放大器的<br>电源。                                                               |

表1.4启动时的错误(100~199)一览表(续)

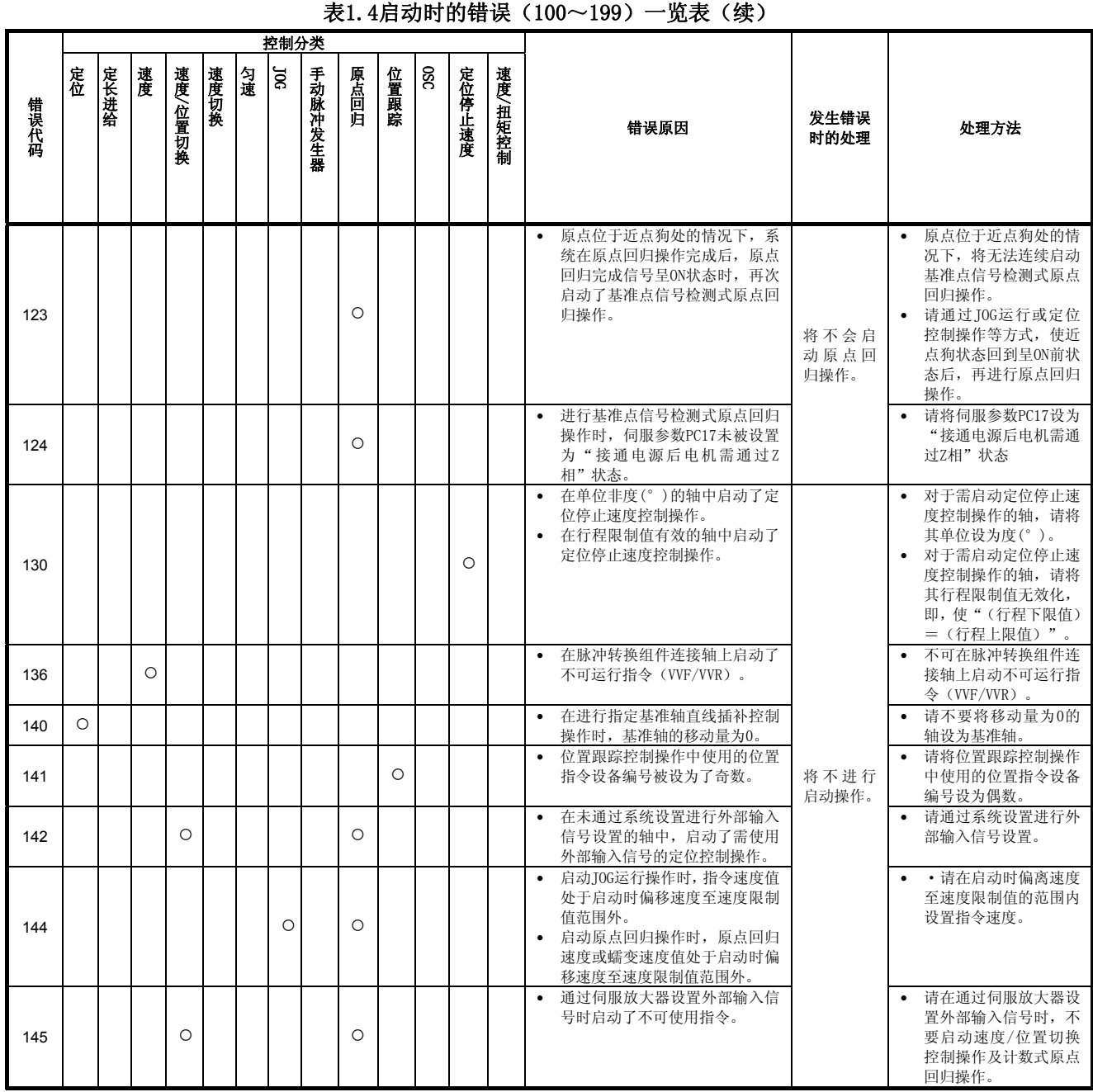

|      |         |         |         |         |         |         | 控制分类       |         |         |         |     |         |            |                                                                                            |                                                             |                                                                                                    |
|------|---------|---------|---------|---------|---------|---------|------------|---------|---------|---------|-----|---------|------------|--------------------------------------------------------------------------------------------|-------------------------------------------------------------|----------------------------------------------------------------------------------------------------|
| 错误代码 | 定位      | 定长进给    | 速度      | 速度/位置切换 | 速度切换    | 匀速      | <b>ioc</b> | 手动脉冲发生器 | 原点回归    | 位置跟踪    | 380 | 定位停止速度  | 速度/扭矩控制    | 错误原因                                                                                       | 发生错误<br>时的处理                                                | 处理方法                                                                                                    |
| 146  |         |         |         |         |         |         |            |         | $\circ$ |         |     |         |            | • · 在脉冲转换组件连接轴中<br>执行了下述原点回归指令。<br>(1) 挡块停止式1<br>(2) 挡块停止式2<br>(3) 基准点信号检测式                | 将不会启<br>动原点回<br>归操作。                                        | • · 不可在脉冲转换组件连<br>接轴中执行下述原点回归<br>指令。请采用其他可使用<br>的原点回归方式。<br>挡块停止式1<br>(1)<br>挡块停止式2<br>(2)<br>(3) 基准点信号检测式               |
| 151  | $\circ$ | $\circ$ | $\circ$ |         | $\circ$ | $\circ$ | $\circ$    | $\circ$ |         | $\circ$ |     | $\circ$ |            | 在虚模式下启动了不可启动<br>$\bullet$<br>轴。(实模式/虚模式切换时<br>产生的错误导致系统无法启<br>动)                           |                                                             | 请在实模式下对错误原因<br>$\bullet$<br>进行修改后再切换至虚模<br>式, 实施启动操作。                                                                    |
| 152  | O       | $\circ$ | $\circ$ |         | $\circ$ | $\circ$ | $\circ$    | $\circ$ |         | $\circ$ |     |         |            | 虚模式下, 各轴伺服设备呈<br>$\bullet$<br>OFF (M2042 OFF) 状态, 从<br>而导致系统运行减速, 在此<br>减速过程中实施了启动操<br>作。  | 将不会进<br>行启动操<br>作                                           |                                                                                                    |
| 153  | O       | $\circ$ | $\circ$ |         | $\circ$ | $\circ$ | $\circ$    | $\circ$ |         | $\circ$ |     |         |            | 虚模式下, 输出模块伺服设<br>$\bullet$<br>备发生错误, 从而导致系统<br>运行减速, 在此减速过程中<br>实施了启动操作。                   |                                                             |                                                                                                    |
|      |         |         |         |         |         |         |            |         |         |         |     |         |            | 速度、转矩控制运行数据中<br>设置的任一设备处于规定范<br>围外。                                                        | 将不切换<br>控制<br>模<br>式。                                       | 请修改速度、转矩控制运<br>$\bullet$<br>行数据软元件。                                                                                      |
| 154  |         |         |         |         |         |         |            |         |         |         |     |         | $\circ$    | 进行控制模式切换时转矩初<br>$\bullet$<br>始值选项为反馈转矩的轴<br>中, 伺服参数"转矩控制时<br>POL反映设置 (PC29)"被设<br>为"0:有效"。 | 请将控制<br>模式切换<br>时转矩初<br>始值选项<br>设为指令<br>转矩后再<br>进行控制<br>操作。 | 请确保使用的伺服放大器<br>$\bullet$<br>支持"转矩控制时POL反<br>映设置"功能,且应将转<br>矩控制时POL反映设置设<br>为"1:无效"。<br>请将控制模式切换时转矩<br>初始值选项设为指令转<br>矩。   |
| 155  |         |         |         |         |         |         |            |         |         |         |     |         | $\bigcirc$ | 在控制模式指定设备中设置<br>了错误的数值, 并实施了控<br>制模式切换操作。                                                  | 不切换控<br>制模式。                                                | 请修改控制模式指定软元<br>$\bullet$<br>件的数值。<br>需进行控制模式切换操作<br>$\bullet$<br>时, 若当前模式为推压控<br>制模式, 则切换操作的目<br>标模式应为推压控制模式<br>的前一模式。   |
| 156  |         |         |         |         |         |         |            |         |         |         |     |         | $\circ$    | 在零速度中呈OFF状态时,发<br>出了控制模式切换请求。                                                              |                                                             | 请在轴处于停止状态,且<br>$\bullet$<br>零速度中呈ON状态时,进<br>行控制模式切换操作。<br>需在伺服电机处于运行状<br>态时进行操作的情况下,<br>请有效化"控制模式切换<br>时零速度中无效选择"选<br>项。 |

表1.4启动时的错误(100~199)一览表(续)

|      |    |      |    |         |      |    | 控制分类 |         |      |      |   |        |         |                                                                |                                    |                                             |
|------|----|------|----|---------|------|----|------|---------|------|------|---|--------|---------|----------------------------------------------------------------|------------------------------------|---------------------------------------------|
| 错误代码 | 定位 | 定长进给 | 速度 | 速度/位置切换 | 速度切换 | 匀速 | 5g   | 手动脉冲发生器 | 原点回归 | 位置跟踪 | 8 | 定位停止速度 | 速度/扭矩控制 | 错误原因                                                           | 发生错误时<br>的处理                       | 处理方法                                        |
| 157  |    |      |    |         |      |    |      |         |      |      |   |        | O       | 进行控制模式切换操作时,<br>$\bullet$<br>速度、转矩控制时速度限制<br>值的设置值处于规定范围<br>外。 | 将以各轴单<br>位的最大设<br>置范围进行<br>控制操作。   | 请设置正确的速度限制<br>值(规定范围内)。                     |
| 158  |    |      |    |         |      |    |      |         |      |      |   |        | O       | 进行控制模式切换操作时,<br>$\bullet$<br>速度、转矩控制时转矩限制<br>值的设置值处于规定范围<br>外。 | 将以初始值<br>(300.0[%]<br>)进行控制操<br>作。 | 请确保转矩限制值处于<br>$0.1$ [%] ~ 1000.0[%]<br>范围内。 |
| 159  |    |      |    |         |      |    |      |         |      |      |   |        | O       | 对脉冲转换组件连接轴实<br>$\bullet$<br>施了速度、转矩控制模式切<br>换操作。               | 不切换控制<br>模式。                       | 请勿对脉冲转换组件实<br>施速度、转矩控制模式<br>切换操作。           |

表1.4启动时的错误(100~199)一览表(续)

|      |         |         |         |         |         |         | 控制分类       |         |         |         |              |         |         |                                                                                                    |                                                         |                                                                                                    |
|------|---------|---------|---------|---------|---------|---------|------------|---------|---------|---------|--------------|---------|---------|----------------------------------------------------------------------------------------------------|---------------------------------------------------------|----------------------------------------------------------------------------------------------------|
| 错误代码 | 定位      | 定长进给    | 速度      | 速度/位置切换 | 速度切换    | 匀速      | <b>DOG</b> | 手动脉冲发生器 | 原点回归    | 位置跟踪    | $80^{\circ}$ | 定位停止速度  | 速度/扭矩控制 | 错误原因                                                                                                    | 发生错误时<br>的处理                                            | 处理方法                                                                                                    |
| 200  | $\circ$ | $\circ$ | $\circ$ | $\circ$ | $\circ$ | $\circ$ | $\circ$    | $\circ$ |         | O       | $\circ$      | $\circ$ | $\circ$ | 控制过程中, 伺服程序中的<br>$\bullet$<br>PLC就绪标识 (M2000) 变成<br>了OFF状态。                                                                | 将进行减速<br>停止操作 (转<br>矩控制、推压<br>控制过程中<br>将实施立即<br>停止操作。)。 | 请在各轴停止运行后,将<br>$\bullet$<br>PLC就绪标识 (M2000) 置<br>为ON。                                                                                                    |
| 201  |         |         |         |         |         |         |            |         | $\circ$ |         |              |         |         | 原点回归操作过程中, PLC<br>$\bullet$<br>就绪标识 (M2000) 变成了<br>OFF状态。                                                                  |                                                         | 请在 PLC 就绪标识<br>$\bullet$<br>(M2000) 呈ON状态, 或<br>停止指令 ( M3200 +                                                                                                    |
| 202  |         |         |         |         |         |         |            |         | $\circ$ |         |              |         |         | 原点回归操作过程中,停止<br>$\bullet$<br>指令 ( M3200 + 20n) 变<br>为了ON状态。                                                                | 减速停止                                                    | 20n)、紧急停止指令<br>(M3201+20n) 呈OFF状<br>态后,再进行原点回归操                                                                                                    |
| 203  |         |         |         |         |         |         |            |         | $\circ$ |         |              |         |         | 原点回归操作过程中,紧急<br>$\bullet$<br>停止指令( M3201 + 20n)<br>变为了ON状态。                                                                | 紧急停止                                                    | 作。<br>采用近点狗方式时,请<br>通过JOG运行或定位操<br>作等方式, 使近点狗信<br>号返回至呈ON前的状态<br>后,再进行原点回归操<br>作。                                                                                                    |
| 204  | O       | $\circ$ | $\circ$ | $\circ$ | $\circ$ | $\circ$ | $\circ$    | $\circ$ | $\circ$ | $\circ$ | $\circ$      | $\circ$ |         | PLC就绪标识(M2000)呈OFF<br>状态后导致系统减速,在此<br>过程中却再次启动(OFF→<br>ON ) 了 PLC 就绪标识<br>$(M2000)$ .                                      | 无操作                                                     | 请在各轴停止运行后再<br>启动 (OFF → ON) PLC就<br>绪标识 (M2000)。<br>若在减速过程中启动了<br>(OFF → ON) 了PLC绪<br>标识 (M2000), 则系统<br>将不予处理。                                                                                                    |
| 206  |         |         |         |         |         |         |            |         | $\circ$ |         |              |         |         | 原点回归操作过程中,通过<br>$\bullet$<br>MT Developer2 的测试模<br>式,实施了全轴紧急停止指<br>令。                                                      | 紧急停止                                                    | 采用近点狗方式时,请通<br>过JOG运行或定位操作等<br>方式, 使近点狗信号返回<br>至呈ON前状态后, 再进行<br>原点回归操作。<br>若采用了计数方式, 且近<br>$\bullet$<br>点狗呈OFF状态, 则请通<br>过JOG运行或定位操作等<br>方式, 使近点狗信号返回<br>至呈ON前状态后,再进行<br>原点回归操作。<br>若采用了计数方式, 且<br>近点狗呈ON状态, 则请<br>直接再次启动原点回归<br>操作。 |
| 207  | $\circ$ |         |         |         | $\circ$ | $\circ$ | $\circ$    |         |         | $\circ$ |              |         | $\circ$ | 控制过程中,进给当前值处<br>$\bullet$<br>于行程限制值范围外。<br>进行圆弧插补/螺旋插补操<br>作时,仅超出行程限制值范<br>围的轴保存相关信息。<br>进行直线插补操作时,所有<br>的插补轴都将保存相关信<br>息。 | 将进行减速<br>停止操作 (转<br>矩控制、推压<br>控制过程中<br>将实施立即<br>停止操作。)。 | 请修改行程限制值范围<br>$\bullet$<br>或移动量设置值, 以确保<br>定位控制操作相关值处<br>于行程限制值范围内。                                                                                                    |

表1.5控制过程中的错误(200~299)一览表

| <b>OSC</b><br>定位停止速度<br>位置跟踪<br>定位<br>定长进给<br>速度<br>速度/位置切换<br>速度切换<br>匀速<br>5<br>原点回归<br>速度/扭矩控制<br>手动脉冲发生器<br>错误代码<br>发生错误<br>错误原因<br>处理方法<br>时的处理<br>• 进行圆弧插补/螺旋插补操作或<br>请修改行程限制值<br>$\bullet$<br>手动脉冲发生器同步运行的过程<br>范围或移动量设置<br>$\circ$<br>$\circ$<br>$\circ$<br>$\circ$<br>208<br>中, 相关轴的进给当前值超出了<br>值,以确保定位控制<br>行程限制值范围(用于检测其他<br>操作相关值处于行<br>轴中有否出现错误)。<br>程限制值范围内。<br>在速度、位置切换控制过程中输<br>请正确设置速度值,<br>减速停止<br>$\bullet$<br>入速度位置切换(CHANGE)信号<br>以避免溢出现象。<br>时, 或, 在计数式原点回归操作<br>请正确设置移动量,<br>$\circ$<br>$\circ$<br>209<br>过程中输入近点狗信号时, 由于<br>以避免溢出现象。<br>移动量设置值小于减速距离, 发<br>生了溢出现象。<br>• 在速度、位置控制过程中输入速<br>请修改行程限制值<br>$\bullet$<br>将立即进<br>范围或移动量设置<br>度位置切换(CHANGE)信号时,<br>$\circ$<br>值,以确保定位控制<br>移动量设置值超出了行程限制值<br>210<br>行减速停<br>范围。<br>操作相关值处于行<br>止操作<br>程限制值范围内。<br>控制过程中, 检测出最终点位地<br>请正确设置速度值,<br>$\bullet$<br>址时, 由于输出速度对应的减速<br>以避免溢出现象。<br>$\circ$<br>211<br>减速停止<br>距离不足,因此产生了溢出现象。<br>请正确设置移动量,<br>$\bullet$<br>以避免溢出现象。<br>该轴在启动过程中允许运行手动<br>请在该轴停止运行<br>系统将在<br>脉冲发生器, 并运行了手动脉冲<br>后再运行手动脉冲<br>停止运行<br>发生器。<br>发生器。<br>前忽略手<br>$\circ$<br>214<br>动脉冲发<br>生器输入<br>信号。<br>速度切换点的设置值大于终点地<br>请正确设置速度切<br>$\bullet$<br>换点,以确保该数值<br>址。<br>处于前一速度切换<br>速度切换控制过程中, 地址设置<br>点地址至终点地址<br>值所处方向与定位方向相反。<br>$\circ$<br>215<br>紧急停止<br>之间。<br>请修正运动SFC程序<br>• 再次运行了同一伺服程序。<br>$\bullet$<br>• 位置跟踪控制过程中, 控制单位<br>当控制单位为度时,<br>$\bullet$<br>为度时, 指令地址超出了0~<br>请确保指令地址的<br>35999999范围。<br>设置值处于0~<br>$\circ$<br>35999999范围内。<br>220 | 减速停止<br>位置跟踪控制过程中, 指令地址<br>应在行程限制值范<br>$\bullet$<br>设置值超出了行程限制值的范<br>围内设置地址值。<br>$(M2001 +$<br>围。<br>n置OFF) | 定位停止速度控制过程中, 定位<br>• 请在0~35999999的<br>$\bullet$<br>停止指令设备呈ON状态时, 指令<br>范围内设置指令地<br>$\circ$<br>221<br>地址设置值超出了0~35999999<br>址。<br>的范围。<br>• 定位停止速度控制过程中, 读取<br>请在1~65535的范 |  |  |  | 控制分类 |  |  |  |  |  |
|----------------------------------------------------------------------------------------------------|----------------------------------------------------------------------------------------------------|----------------------------------------------------------------------------------------------------|--|--|--|------|--|--|--|--|--|
|                                                                                                    |                                                                                                    |                                                                                                    |  |  |  |      |  |  |  |  |  |
|                                                                                                    |                                                                                                    |                                                                                                    |  |  |  |      |  |  |  |  |  |
|                                                                                                    |                                                                                                    |                                                                                                    |  |  |  |      |  |  |  |  |  |
|                                                                                                    |                                                                                                    |                                                                                                    |  |  |  |      |  |  |  |  |  |
|                                                                                                    |                                                                                                    |                                                                                                    |  |  |  |      |  |  |  |  |  |
|                                                                                                    |                                                                                                    |                                                                                                    |  |  |  |      |  |  |  |  |  |
|                                                                                                    |                                                                                                    |                                                                                                    |  |  |  |      |  |  |  |  |  |
|                                                                                                    |                                                                                                    |                                                                                                    |  |  |  |      |  |  |  |  |  |
|                                                                                                    |                                                                                                    |                                                                                                    |  |  |  |      |  |  |  |  |  |

表1.5控制过程中的错误(200~299)一览表(续)

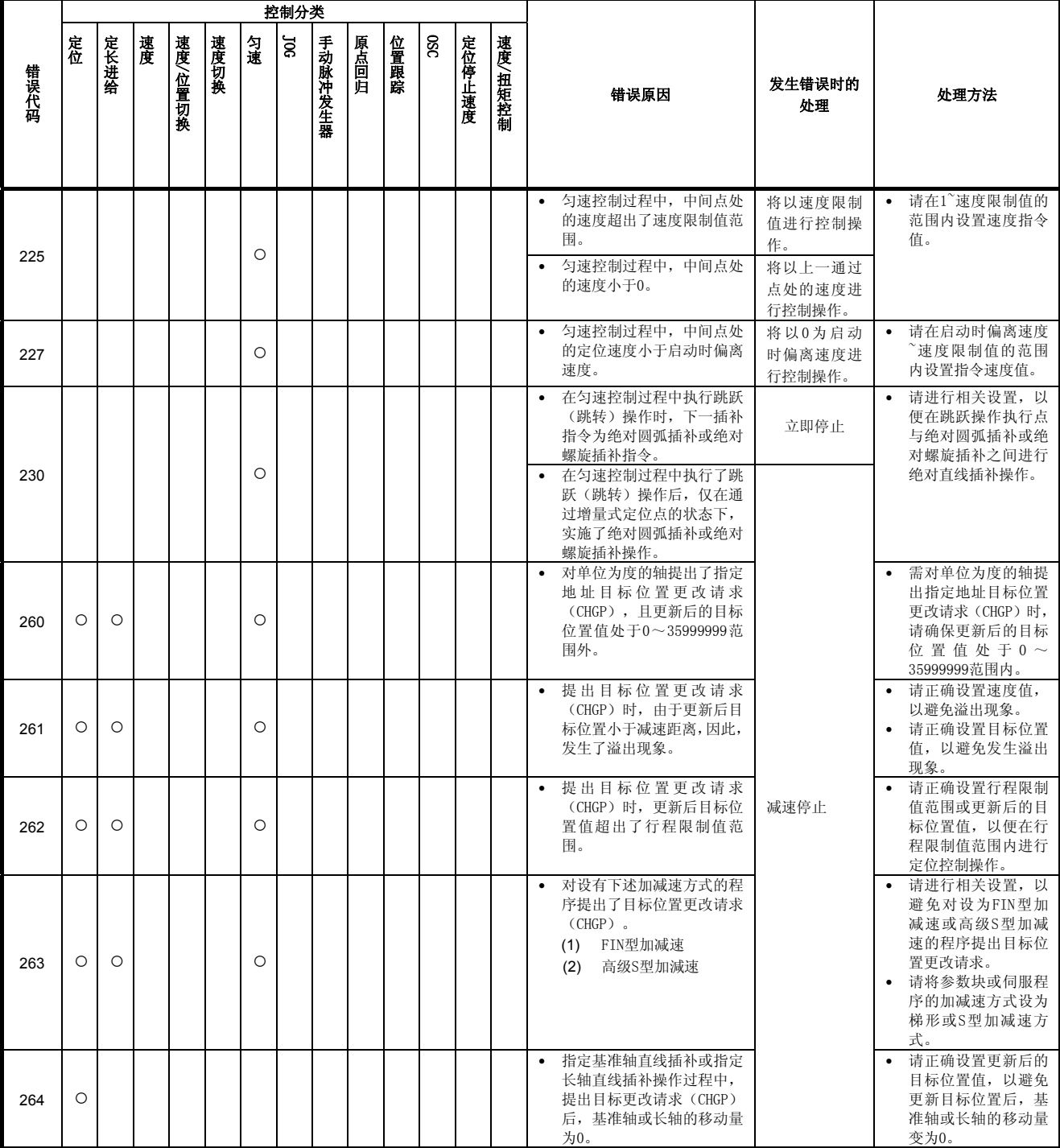

表1.5控制过程中的错误(200~299)一览表(续)

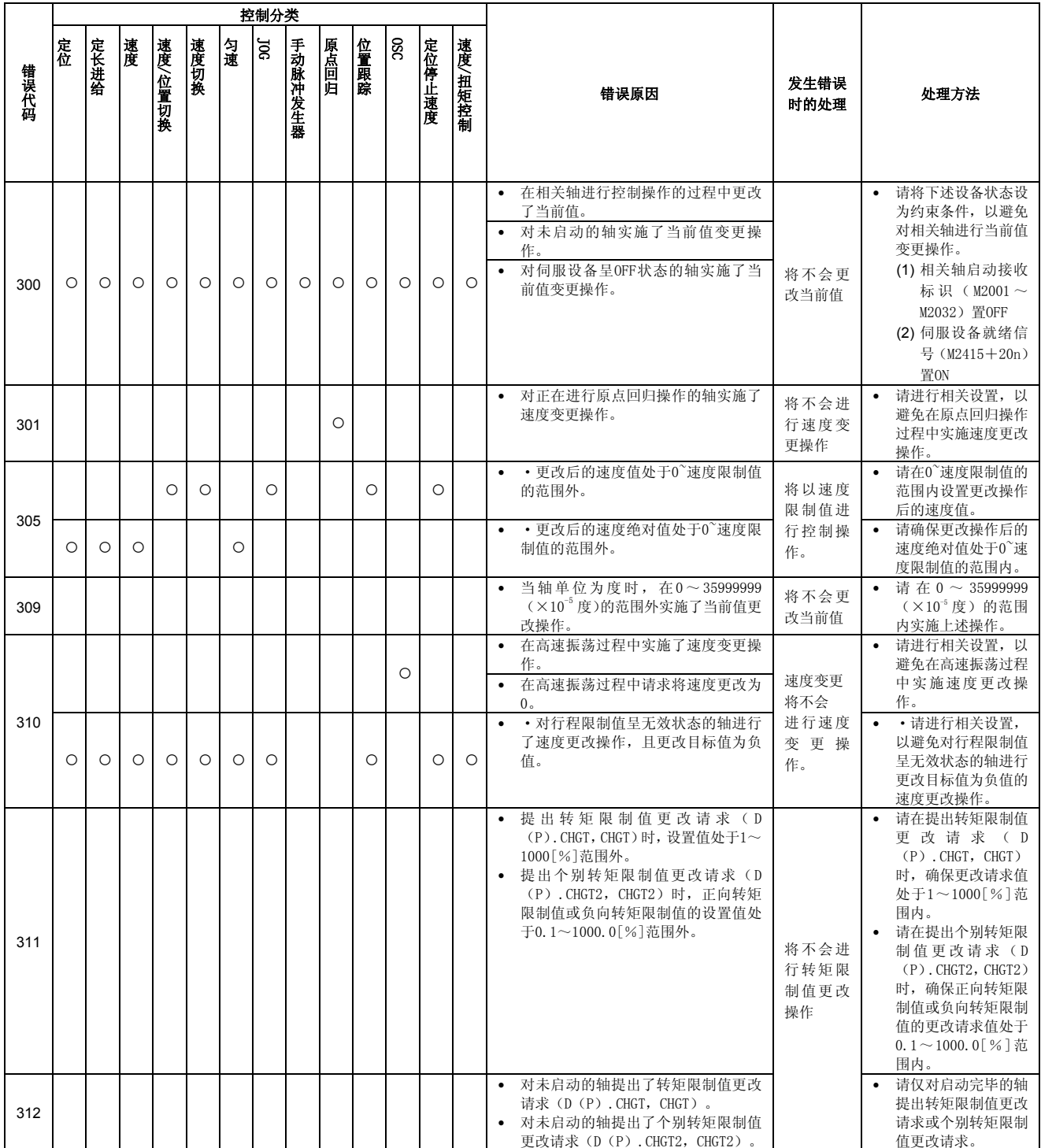

# 表1.6 当前值/速度/目标位置更新时产生的错误(300~399)一览表

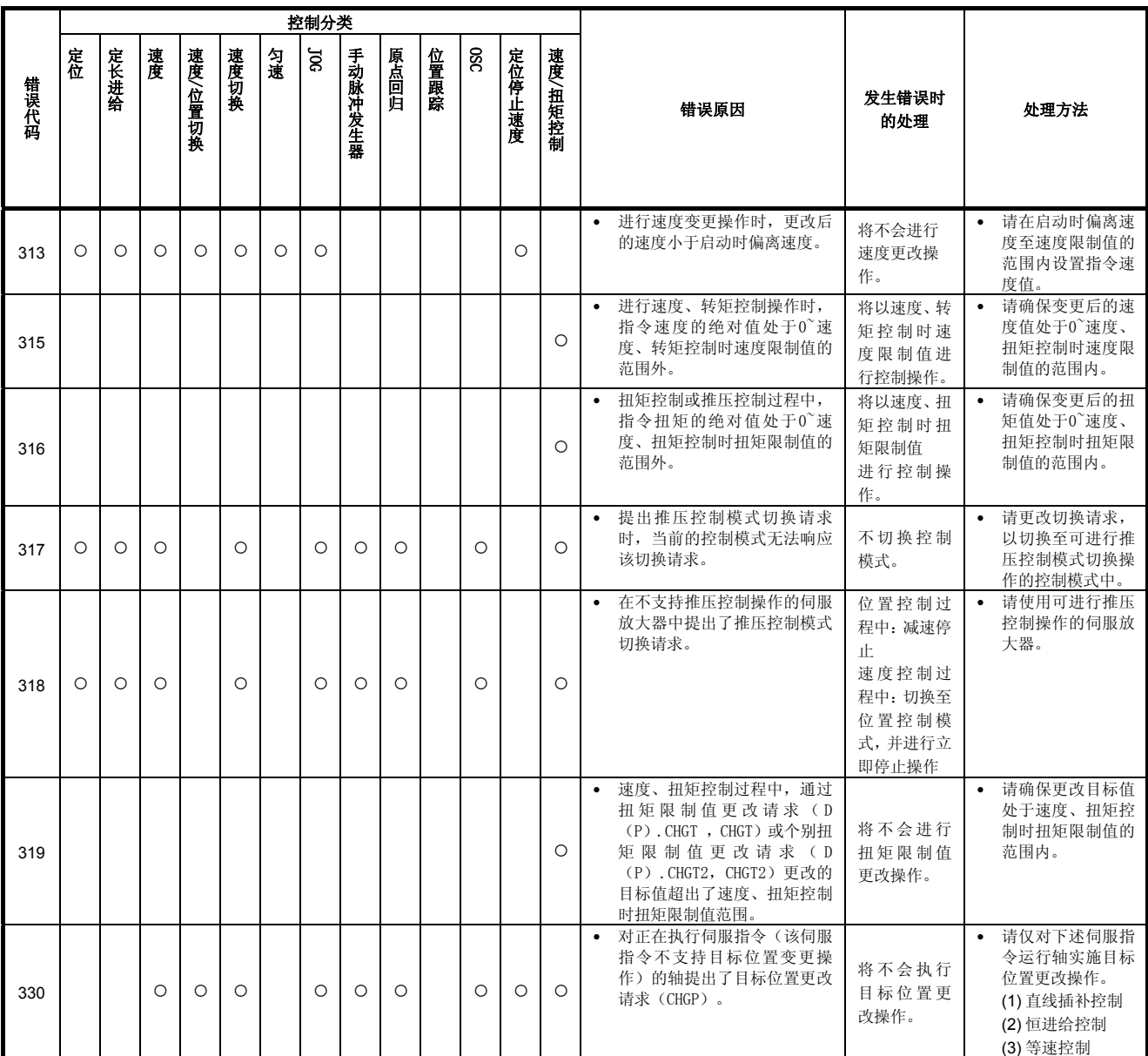

## 表1.6 当前值/速度/目标位置更新时产生的错误(300~399)一览表(续)

# (5)系统错误(900~999)

为接通电源时检测出的错误。

相关错误代码、错误原因、错误时处理、处理方法如表1.7所示。

|      |    |      |    |            |      |    | 控制分类     |         |      |      |            |            |         |                                                                   |              |                               |
|------|----|------|----|------------|------|----|----------|---------|------|------|------------|------------|---------|-------------------------------------------------------------------|--------------|-------------------------------|
| 错误代码 | 定位 | 定长进给 | 速度 | 速度<br>位置切换 | 速度切换 | 匀速 | <b>R</b> | 手动脉冲发生器 | 原点回归 | 位置跟踪 | <b>OSC</b> | 定位停<br>止速度 | 速度/扭矩控制 | 错误原因                                                              | 发生错误时<br>的处理 | 处理方法                          |
| 901  |    |      |    |            |      |    |          |         |      |      |            |            |         | • 接通伺服放大器电源时, 电源断<br>开时的电机移动量超出了"系统设<br>置"中规定的"电源断开中容许移<br>动量"范围。 | 可在以后运<br>行   | · 请进行位置确认。<br>·请确认编码器的电<br>池。 |

表1.7系统错误(900~999)一览表

附录1.3严重错误

严重错误是指,由外部输入信号或运动SFC程序发出的控制指令引起的错误,可使用 的错误代码为1000~1999。

严重错误分为启动时错误、控制过程中错误、绝对位置系统错误及系统错误。

#### (1)启动时错误(1000~1099)

为启动操作过程中检测出的错误。

相关错误代码、错误原因、错误时处理、处理方法如表1.8所示。

|      |            |            |            |            |            |            | 控制分类       |            |            |            |             |            |         |                                                                                                    |               |                                                                                                    |
|------|------------|------------|------------|------------|------------|------------|------------|------------|------------|------------|-------------|------------|---------|----------------------------------------------------------------------------------------------------|---------------|----------------------------------------------------------------------------------------------------|
| 错误代码 | 定位         | 定长进给       | 速度         | 速度/位置切换    | 速度切换       | 匀速         | <b>D</b> C | 手动脉冲发生器    | 原点回归       | 位置跟踪       | $_{\rm 00}$ | 定位停止速度     | 速度/扭矩控制 | 错误原因                                                                                                    | 发生错误时<br>的处理  | 处理方法                                                                                                |
| 1000 | $\bigcirc$ | $\bigcirc$ | $\circ$    | $\circ$    | $\bigcirc$ | $\bigcirc$ | $\circ$    | $\circ$    | $\circ$    | $\circ$    | $\circ$     | $\circ$    | $\circ$ | • 相关轴的外部STOP (停止) 信号<br>变成了ON状态。                                                                                                    |               | · 请将STOP信号置为<br>OFF.                                                                                |
| 1001 | $\bigcirc$ | $\bigcirc$ | $\bigcirc$ | $\bigcirc$ | $\bigcirc$ |            | $\circ$    | $\bigcirc$ | $\bigcirc$ | $\circ$    | $\bigcirc$  | $\bigcirc$ |         | • 正向(地址增加方向)启动时,<br>外部信号FLS (上限LS) 被设为OFF<br>状态。                                                                                                    |               | 请通过JOG运行等方<br>式, 使操作向反向移<br>动,回到外部限制值范<br>围内。                                                       |
| 1002 | $\bigcirc$ | $\bigcirc$ | $\bigcirc$ | $\bigcirc$ | $\circ$    |            | $\bigcirc$ | $\bigcirc$ | $\bigcirc$ | $\bigcirc$ | $\circ$     | $\bigcirc$ |         | • 反向(地址减少方向)启动时,<br>外部信号RLS (下限LS) 被设为OFF<br>状态。                                                                                                    |               | 请通过JOG运行等方<br>式, 使操作向正向移<br>动,回到外部限制值范<br>围内。                                                       |
| 1003 |            |            |            |            |            |            |            |            | $\circ$    |            |             |            |         | • 启动近点狗式原点回归操作时,<br>外部DOG (近点狗) 信号变为ON状<br>态。                                                                                                    |               | ·需进行近点狗式原点<br>回归操作时,请通过<br>JOG运行等方式, 使近<br>点狗返回至呈ON前状<br>态后,再进行原点回归<br>操作。                          |
| 1004 | $\bigcirc$ | $\bigcirc$ | $\bigcirc$ | $\circ$    | $\bigcirc$ | $\bigcirc$ | $\bigcirc$ | $\bigcirc$ | $\bigcirc$ | $\bigcirc$ | $\circ$     | $\bigcirc$ | $\circ$ | • 相关轴处于非伺服就绪状态。<br>$(M2415 + 20n;$ OFF)<br>(1) 断开伺服放大器的电源<br>(2) 接通伺服放大器电源后,进<br>行初始化状态<br>(3) 未安装伺服放大器<br>(4) 发生伺服错误<br>(5) 电缆接触不良<br>(6) 伺服关闭指令<br>(M3215+20n) 呈ON状态 | 将不进行启<br>动操作。 | ·请在伺服就绪状态<br>(M2415+20n) 变为ON<br>后再执行相关操作。                                                          |
| 1005 | $\circ$    | $\circ$    | $\circ$    | $\circ$    | $\circ$    | $\circ$    | $\circ$    | $\circ$    | $\circ$    | $\circ$    | $\circ$     | $\circ$    | $\circ$ | • 相关轴的伺服错误检测信号<br>(M2408+20n) 变为ON状态。                                                                                                    |               | ·请在排除伺服设备的<br>错误原因后,通过伺服<br>错误重置指令 (M3208<br>+20n) 对伺服错误检<br>测信号 (M2408+20n)<br>进行重置,然后再进行<br>启动操作。 |

表1.8启动时错误(1000~1099)一览表

#### (2)控制过程中错误(1100~1199)

为控制过程中检测出的错误。

相关错误代码、错误原因、错误时处理、处理方法如表1.9所示。

|      |            |            |            |            |            |            | 控制分类       |            |            |            |            |            |            |                                                                                                    |                                                                                   |                                                                |
|------|------------|------------|------------|------------|------------|------------|------------|------------|------------|------------|------------|------------|------------|----------------------------------------------------------------------------------------------------|-----------------------------------------------------------------------------------|----------------------------------------------------------------|
| 错误代码 | 定位         | 定长进给       | 速度         | 速度/位置切换    | 速度切换       | 匀速         | ន          | 手动脉冲发生器    | 原点回归       | 位置跟踪       | <b>OSO</b> | 定位停止速度     | 速度/扭矩控制    | 错误原因                                                                                                    | 发生错误时<br>的处理                                                                      | 处理方法                                                           |
| 1101 | $\bigcirc$ | $\bigcirc$ | $\bigcirc$ | $\bigcirc$ | $\bigcirc$ | $\bigcirc$ | $\bigcirc$ | $\bigcirc$ | $\bigcirc$ | $\bigcirc$ | $\bigcirc$ | $\bigcirc$ | $\bigcirc$ | • 正向(地址增加方向)控制过程<br>中, 外部信号FLS (上限LS) 被设<br>为OFF状态。                                                     | 参数块中的<br>"输入STOP<br>时的停止处<br>理"选项设置                                               | · 请通过JOG运行等方<br>式使操作向反向移动,<br>以回到外部限制值范<br>围内。                 |
| 1102 | $\bigcirc$ | $\bigcirc$ | $\bigcirc$ | $\bigcirc$ | $\bigcirc$ | $\bigcirc$ | $\bigcirc$ | $\bigcirc$ | $\bigcirc$ | $\bigcirc$ | $\bigcirc$ | $\bigcirc$ | $\circ$    | • 反向(地址减少方向)控制过程<br>中, 外部信号RLS (下限LS) 被设<br>为OFF状态。                                                     | 引起减速停<br>止操作 (速度<br>控制过程中<br>进行减速停<br>止操作, 扭矩<br>控制或推压<br>控制过程中<br>则进行立即<br>停止操作) | · 请通过JOG运行等方<br>式使操作向正向移动,<br>以回到外部限制值范<br>围内。                 |
| 1103 |            |            |            |            |            |            |            |            | $\circ$    |            |            |            |            | • 原点回归操作过程中, 外部信号<br>STOP (停止信号) 变为ON状态。                                                                | 参数块中的<br>"输入STOP<br>时的停止处<br>理"选项设置<br>引起减速停<br>止操作                               | •请进行相关设置,避<br>免外部信号STOP(停止<br>信号) 变为ON状态, 然<br>后再进行原点回归操<br>作。 |
| 1104 | $\bigcirc$ | $\bigcirc$ | $\bigcirc$ | $\bigcirc$ | $\bigcirc$ | $\bigcirc$ | $\bigcirc$ | $\bigcirc$ | $\bigcirc$ | $\bigcirc$ | $\bigcirc$ | $\bigcirc$ | $\bigcirc$ | • 控制过程中, 伺服错误检测信号<br>变为ON。                                                                              | 不进行减速<br>操作, 立即停<br>止                                                             | • 请在出现伺服错误<br>时,先采取相关措施,<br>然后再进行启动操作。                         |
| 1105 | $\circ$    | $\circ$    | $\bigcirc$ | $\bigcirc$ | $\bigcirc$ | $\circ$    | $\bigcirc$ | $\bigcirc$ | $\circ$    | $\bigcirc$ | $\bigcirc$ | $\circ$    | $\circ$    | • 控制过程中, 伺服放大器电源断<br>开了。(检测出未安装伺服设备或<br>电缆异常等情况)<br>• 原点回归操作完成后, 并未在原<br>点位置限制范围内实施停止运行<br>操作,未能正常结束运行。 | 将伺服就绪<br>$(M2415 +$<br>20n) 置OFF                                                  | ·请接通伺服放大器的<br>电源。<br>•请确认连接至伺服放<br>大器的电缆状态。•请<br>进行增益调整。       |
|      |            |            |            |            |            |            |            |            |            |            |            |            |            | ·系统设置中规定的同步编码器与<br>实际连接的同步编码器不相同。<br>· Q172DEX或编码器的硬件设备异                                                | 将无法接收<br>同步编码器<br>发出的信息。                                                          | ·请在系统设置中对实<br>际连接的同步编码器<br>进行设置。<br>· 请对Q172DEX或编码             |
| 1151 |            |            |            |            |            |            |            |            |            |            |            |            |            | 常。<br>· 编码器电缆断线。                                                                                        | 立即停止输<br>$\lambda$                                                                | 器进行确认(组件更<br>换)。<br>•请确认编码器电缆状<br>态。                           |

表1.9控制过程中错误(1100~1199)一览表

#### (3)绝对位置系统错误(1200~1299)

为绝对位置系统中检测出的错误。

相关错误代码、错误原因、错误时处理、处理方法如表1.10所示。

|      |    |      |    |         |      |    | 控制分类 |         |      |      |              |        |         |                                                                                                    |                                                                                            |                                                 |
|------|----|------|----|---------|------|----|------|---------|------|------|--------------|--------|---------|----------------------------------------------------------------------------------------------------|--------------------------------------------------------------------------------------------|-------------------------------------------------|
| 错误代码 | 定位 | 定长进给 | 速度 | 速度/位置切换 | 速度切换 | 匀速 | 50   | 手动脉冲发生器 | 原点回归 | 位置跟踪 | $50^{\circ}$ | 定位停止速度 | 速度/扭矩控制 | 错误原因                                                                                                    | 发生错误时<br>的处理                                                                               | 处理方法                                            |
| 1201 |    |      |    |         |      |    |      |         |      |      |              |        |         | • 如下原因将导致需在绝对位置<br>系统中实施原点回归操作。<br>(1) 系统启动后从未实施过原点<br>回归操作。<br>(2) 启动原点回归操作后, 却未<br>能正常结束该操作。<br>(3) 电池异常等原因导致运动<br>CPU内的绝对值数据消失了。<br>(4) 产生了伺服错误[2025]、<br>$\lceil 2143 \rceil$ .<br>(5) 产生了重度错误[1201]、<br>$[1202]$ , $[1203]$ , $[1204]$ .<br>(6) 改变了伺服参数中的"旋转<br>方向选择"选项。 | 原点回归请<br>求置ON                                                                              | • 请在确认运动CPU组<br>件及伺服放大器的电<br>池状态后再进行原点<br>回归操作。 |
| 1202 |    |      |    |         |      |    |      |         |      |      |              |        |         | • 接通伺服放大器电源时, 在伺服<br>放大器与编码器之间产生了通信<br>错误                                                                                                    | 原点回归请<br>求置ON, 伺服<br>错误[2016]<br>设置(若伺服<br>放大器支持<br>全闭环控制<br>操作,则应进<br>行伺服错误<br>[2070] 设置) | • 请在确认电机、编码<br>器电缆状态后再进行<br>原点回归操作。             |
| 1203 |    |      |    |         |      |    |      |         |      |      |              |        |         | • 运行过程中, 编码器当前值的变<br>化量过大。<br>接通伺服放大器电源后, 应时常进<br>行检查(伺服的ON/OFF状态)。<br>(使用Q17□DCPU (-S1) 时)                                                                                                    | 原点回归请<br>求置ON                                                                              | • 请确认电机、编码器<br>电缆的状态。                           |

表1.10绝对位置系统错误(1200~1299)一览表

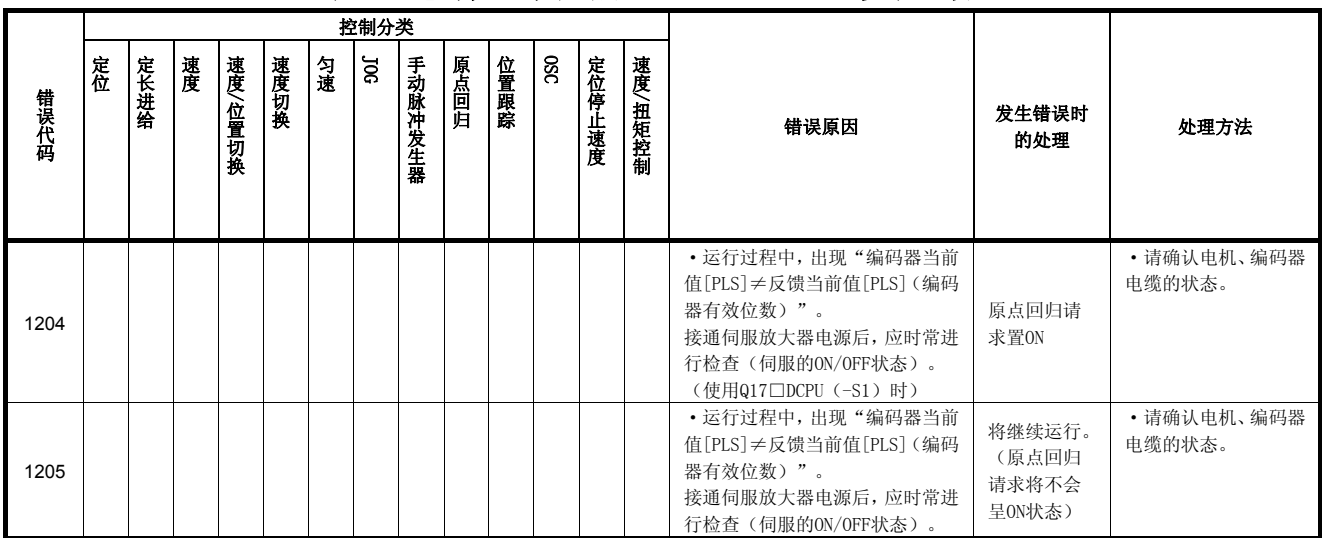

#### 表1.10绝对位置系统错误(1200~1299)一览表(续)

#### (4)系统错误(1300~1399)

为接通电源时检测出的错误。

相关错误代码、错误原因、错误时处理、处理方法如表1.11所示。

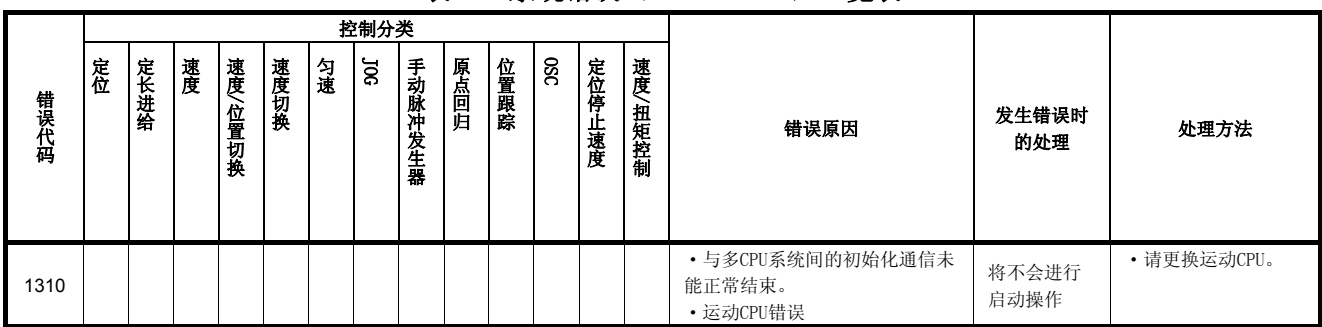

#### 表1.11系统错误(1300~1399)一览表

附录1.4伺服错误

(1)伺服错误(2000~2999)

为伺服放大器检测出的错误,可使用的错误代码为[2000]~[2999]。 出现伺服错误时,伺服错误检测信号(M2408+20n)将呈ON状态。请在去除错误 原因,并启动伺服错误重置指令(M3208+20n)进行伺服错误重置操作后,再进 行启动操作。(但,错误代码[2100]~[2599]只起警告作用,伺服错误检测信号 此时将不会呈ON状态。)

- 注):
	- 1.发生再生异常现象(错误代码[2030])或过载1、2现象(错误代码[2050], [2051])时,即使保护电路的操作已结束,伺服放大器内仍将保留操作 过程中状态。可通过切断外部电源清除该记录,但无法通过复位信号清 除该记录。
	- 2.出现错误代码为[2030]、[2050]、[2051]的错误时,请在仔细清除错误 原因后再开始运行操作。若仅通过不断切断外部电源进行重置操作,将 可能引起温度异常上升现象,从而导致元件损坏。

若以16进制表示伺服放大器显示伺服错误代码(#8008+20n),则显示结果将与 伺服放大器的LED情况相同。

:关于软件的支持版本,请参照1.3节。  $(Var)$ 

#### 注意

● 若出现控制器、伺服放大器自我诊断错误, 则请根据本书所述内容确认检查信息, 实施恢复操作。

伺服错误一览表如下所示。

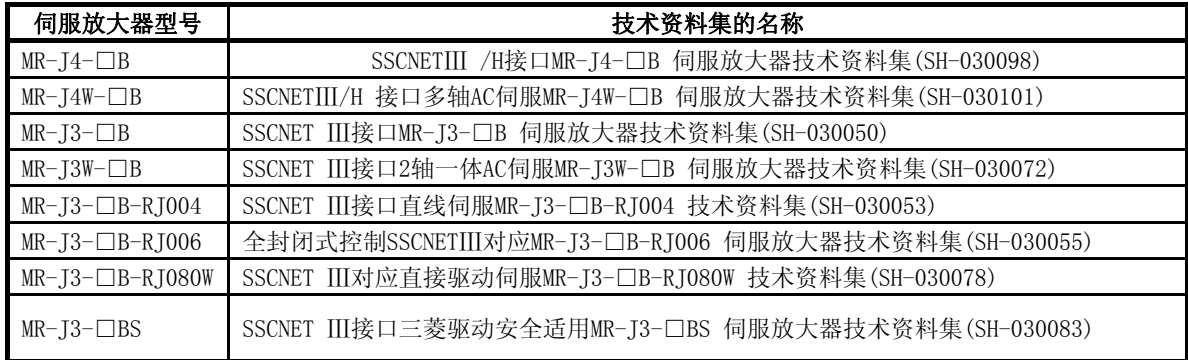

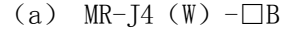

| 错误代码 | 伺服放大器<br>LED显示 | 名称                 | 详细名称            | 备注           |
|------|----------------|--------------------|-----------------|--------------|
| 2010 | 10.1           |                    | 控制电路电源电压过低      |              |
|      | 10.2           | 电压不足               | 主电路电源电压过低       |              |
| 2011 | 11.1           | 开关设置异常             | 轴编号设置异常         |              |
|      | 11.2           |                    | 无效轴设置异常         | 使用MR-J4W-□B时 |
|      | 12.1           |                    | RAM异常1          |              |
|      | 12.2           |                    | RAM异常2          |              |
| 2012 | 12.3           | 存储器异常1 (RAM)       | RAM异常3          |              |
|      | 12.4           |                    | RAM异常4          |              |
|      | 12.5           |                    | RAM异常5          |              |
| 2013 | 13.1           | 时钟异常               | 控制时钟异常1         |              |
|      | 13.2           |                    | 控制时钟异常2         |              |
|      | 14.1           |                    | 控制处理异常1         |              |
|      | 14.2           |                    | 控制处理异常2         |              |
|      | 14.3           |                    | 控制处理异常3         |              |
|      | 14.4           |                    | 控制处理异常4         |              |
| 2014 | 14.5           | 控制处理异常             | 控制处理异常5         |              |
|      | 14.6           |                    | 控制处理异常6         |              |
|      | 14.7           |                    | 控制处理异常7         |              |
|      | 14.8           |                    | 控制处理异常8         |              |
|      | 14.9           |                    | 控制处理异常9         |              |
|      | 14. A          |                    | 控制处理异常10        |              |
| 2015 | 15.1           | 存储器异常2 (EEP-ROM)   | 接通电源时EEP-ROM异常  |              |
|      | 15.2           |                    | 运行过程中EEP-ROM异常  |              |
|      | 16.1           |                    | 编码器初期通信 接收数据异常1 |              |
|      | 16.2           |                    | 编码器初期通信 接收数据异常2 |              |
|      | 16.3           | 编码器初期通信异常1         | 编码器初期通信 接收数据异常3 |              |
|      | 16.5           |                    | 编码器初期通信 传输数据异常1 |              |
|      | 16.6           |                    | 编码器初期通信 传输数据异常2 |              |
| 2016 | 16.7           |                    | 编码器初期通信 传输数据异常3 |              |
|      | 16. A          |                    | 编码器初期通信 进程异常1   |              |
|      | 16. B          |                    | 编码器初期通信 进程异常2   |              |
|      | 16. C          |                    | 编码器初期通信 进程异常3   |              |
|      | 16.D           |                    | 编码器初期通信 进程异常4   |              |
|      | 16. E          |                    | 编码器初期通信 进程异常5   |              |
|      | 16. F          |                    | 编码器初期通信 进程异常6   |              |
| 2017 | 17.1           |                    | 基板异常1           |              |
|      | 17.3           |                    | 基板异常2           |              |
|      | 17.4           | 基板异常               | 基板异常3           |              |
|      | 17.5           |                    | 基板异常4           |              |
|      | 17.6           |                    | 基板异常5           |              |
|      | 19.1           |                    | FLASH-ROM异常1    |              |
| 2019 | 19.2           | 存储器异常3 (FLASH-ROM) | FLASH-ROM异常2    |              |

表1.12 伺服错误(2000~2999) 一览表(MR-J4(W)-□B)

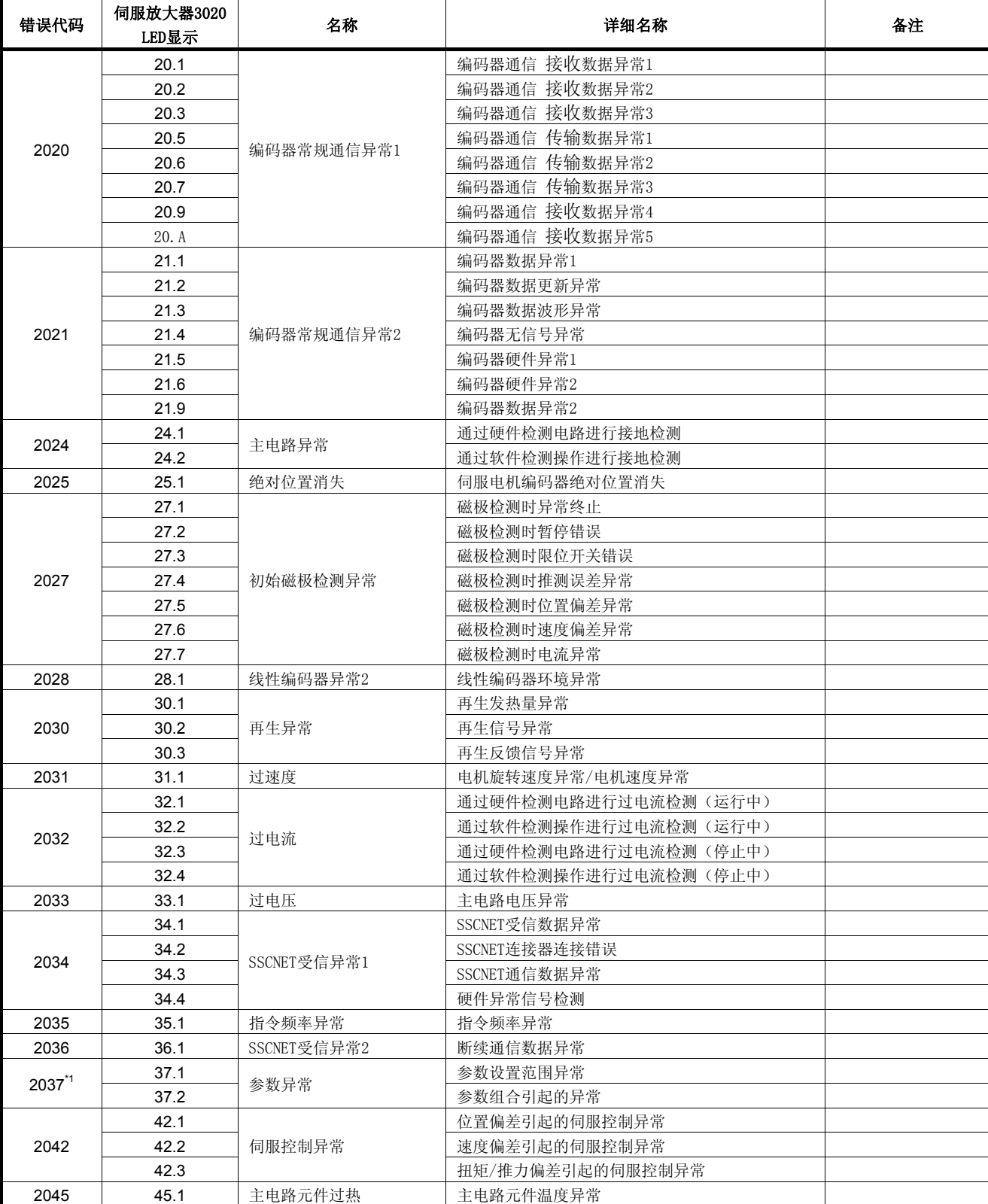

表1.12伺服错误(2000~2999) 一览表(MR-J4(W)-□B)(续)

\*1:有关错误参数的详细信息,请参考参数错误编号(#8009+20n)中保存的参数号。

# 表1.12伺服错误(2000~2999) 一览表(MR-J4(W)-□B)(续)

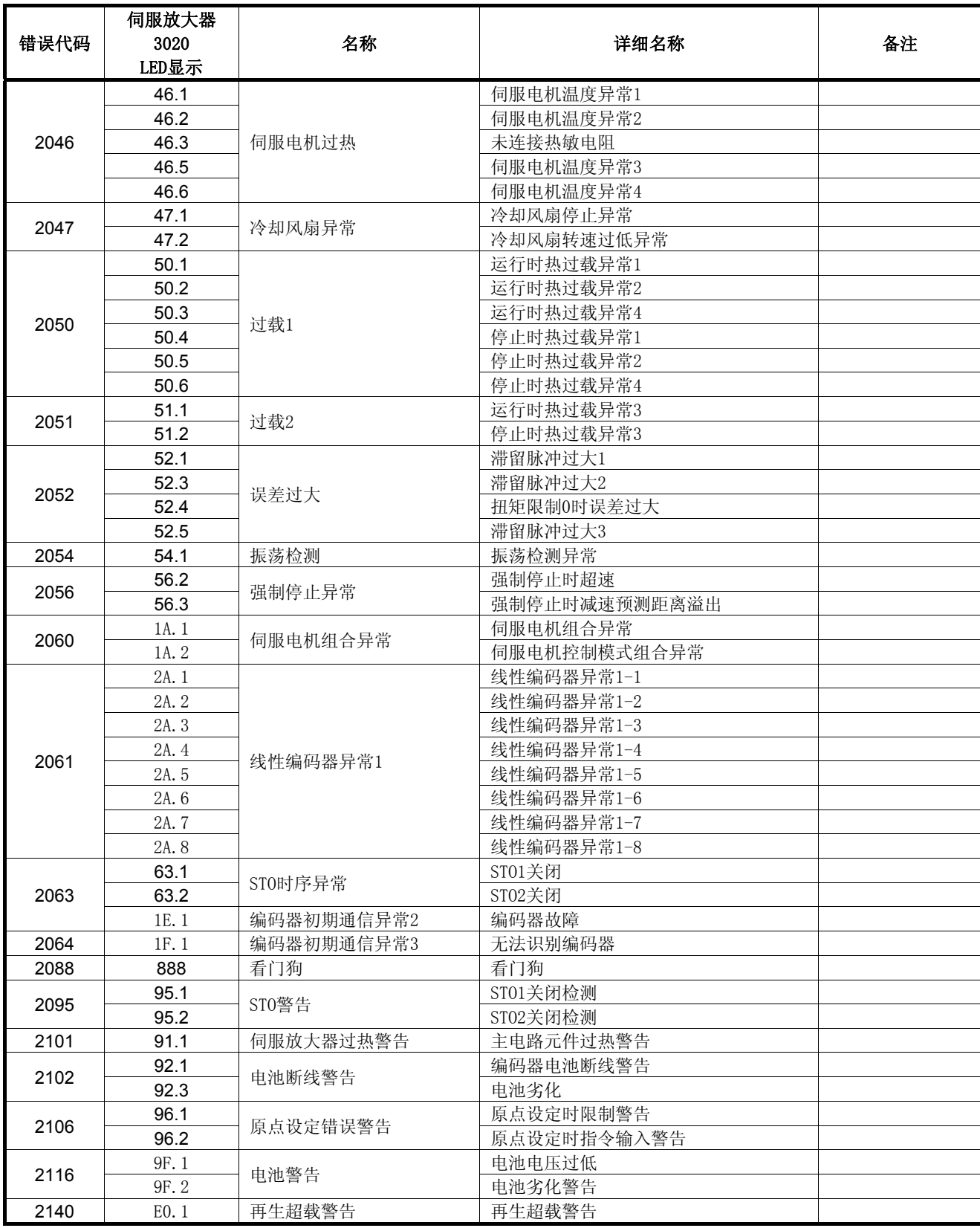

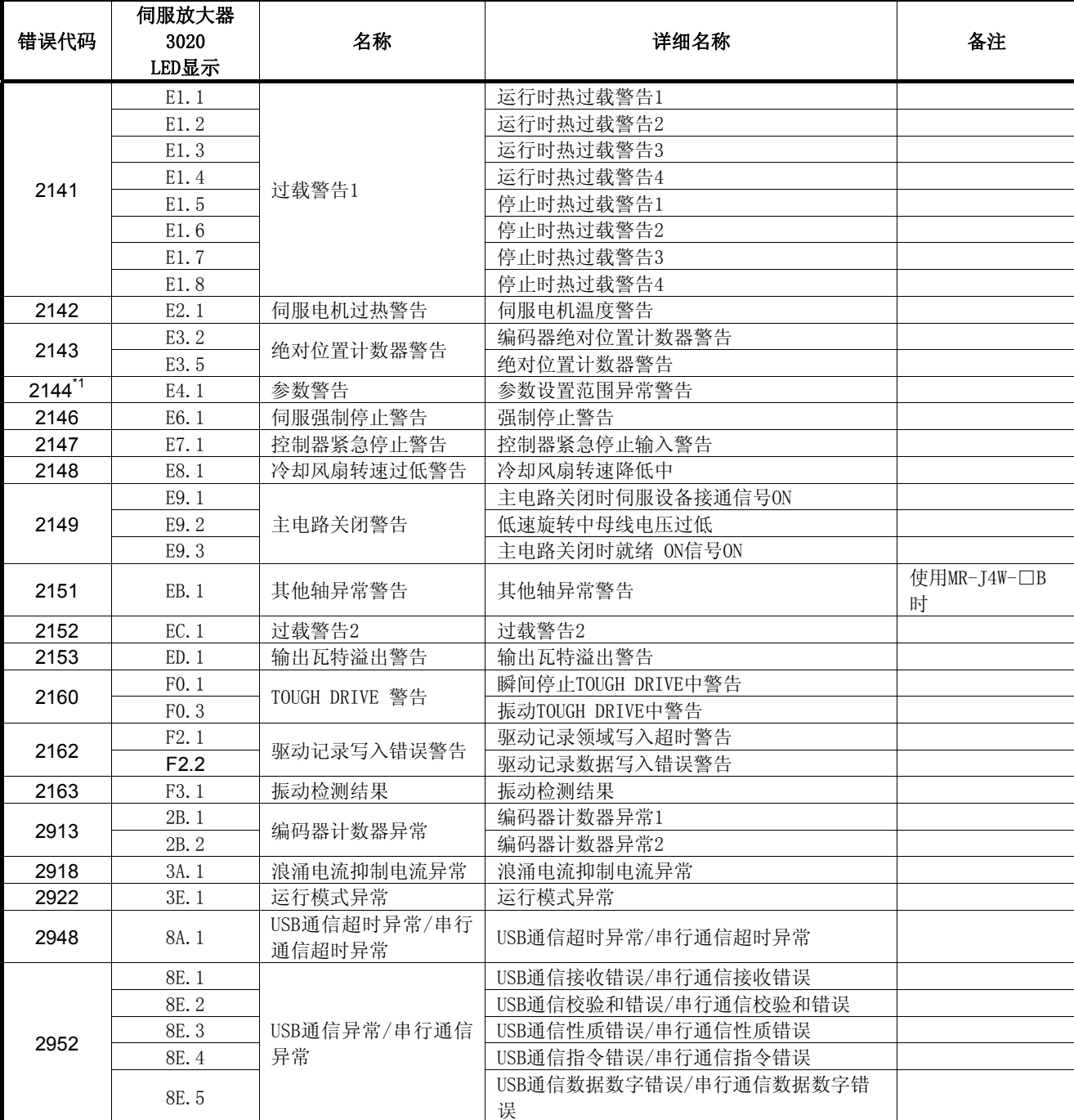

表1.12伺服错误(2000~2999) 一览表(MR-J4(W)-□B)(接上)

\*1:有关伺服错误参数,请参考保存至参数错误编号(#8009+20n)中的参数号。

(b)  $MR-J3-\Box B$ 

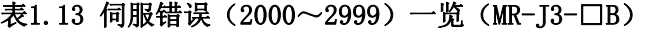

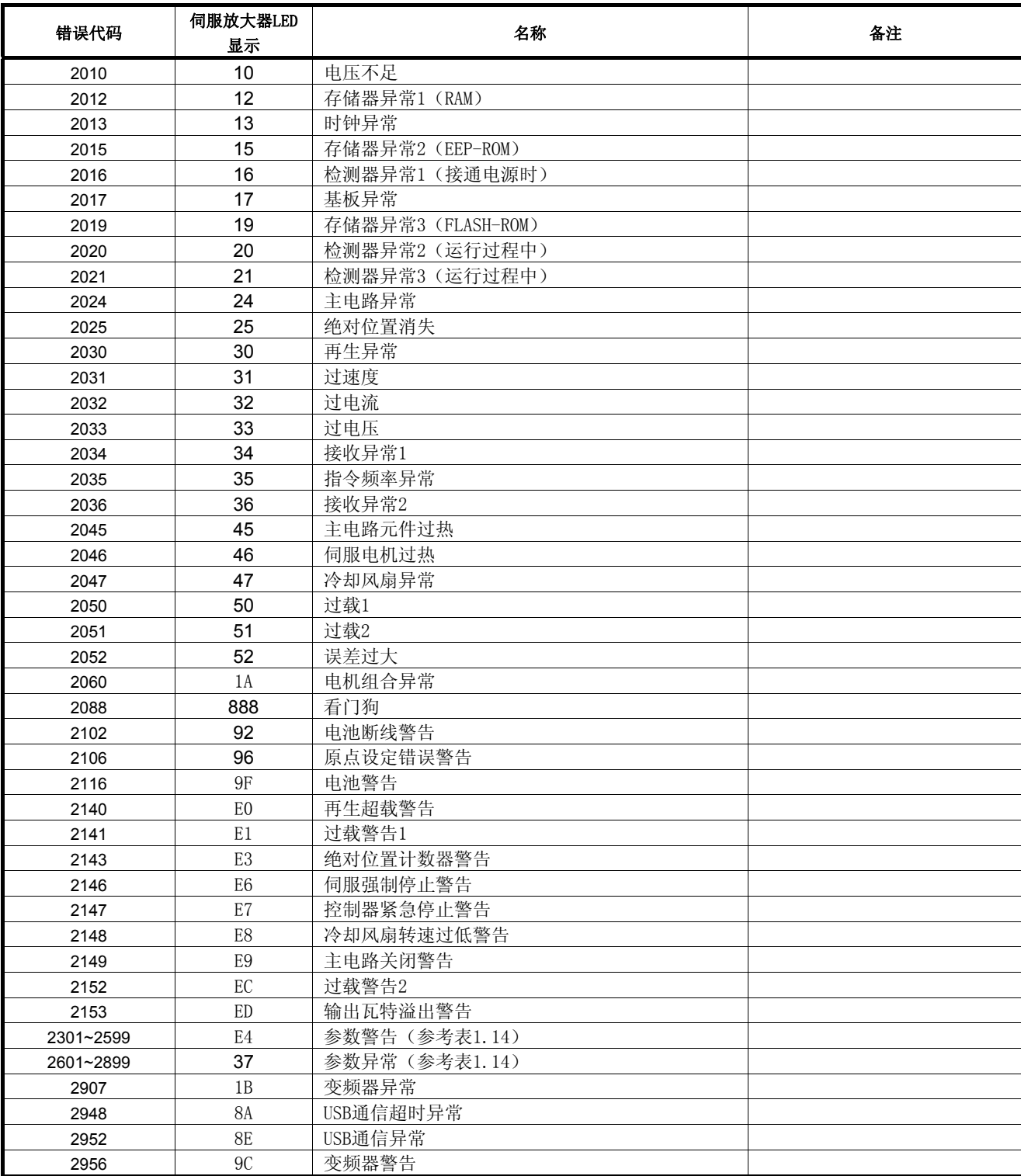

注)使用大容量伺服设备时,LED显示将发生变化。详细信息请参考伺服放大器技术资料集。

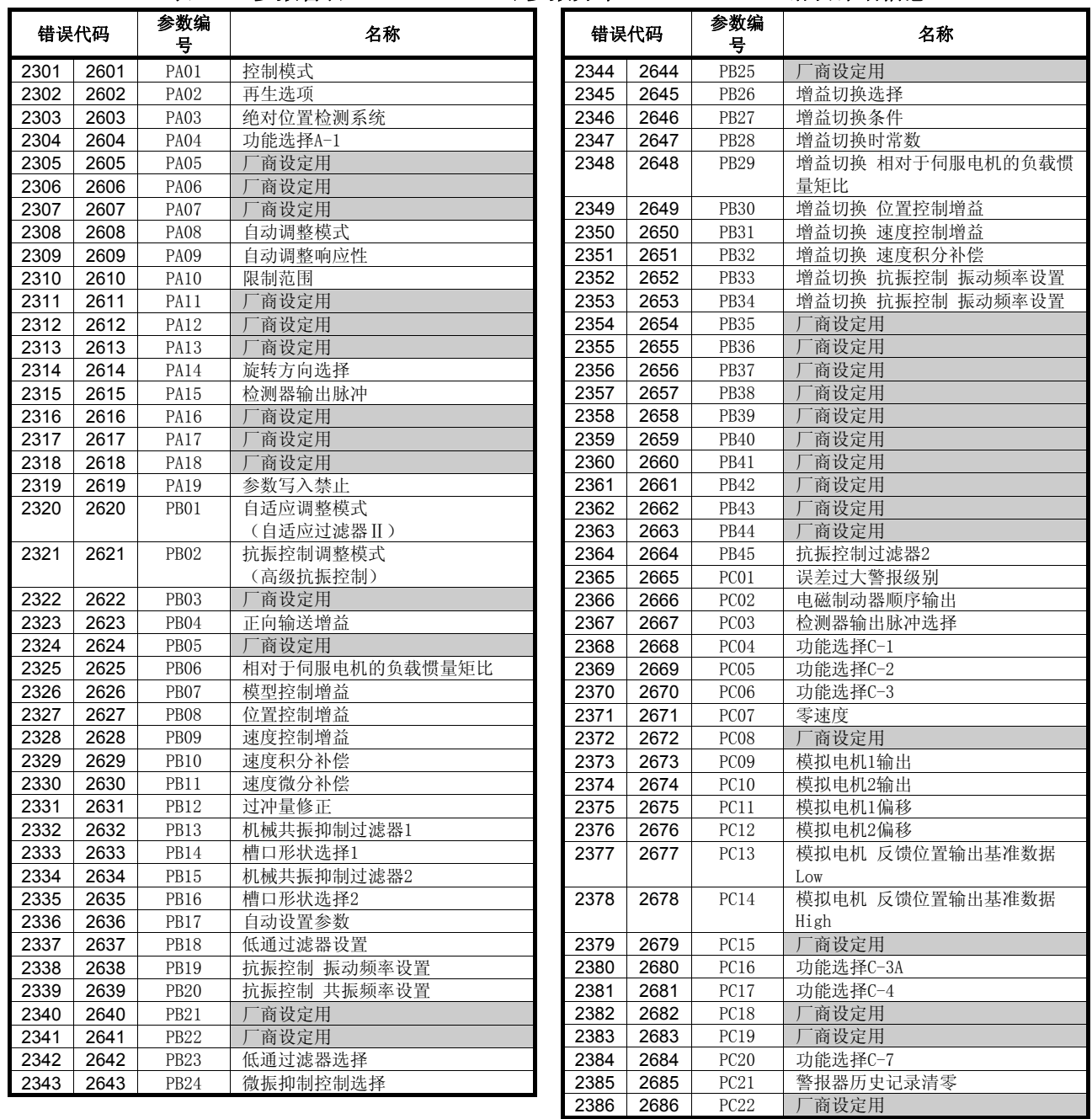

表1.14 参数警告(2301~2599)/参数异常(2601~2899)错误详细信息

注)使用大容量伺服设备时,内容将发生变化。详细信息请参考伺服放大器技术资料集。

| 错误代码 |      | 参数编<br>뮼         | 名称                     |
|------|------|------------------|------------------------|
| 2387 | 2687 | PC <sub>23</sub> | 商设定用                   |
| 2388 | 2688 | PC <sub>24</sub> | 商设定用<br>$\overline{ }$ |
| 2389 | 2689 | PC25             | 商设定用                   |
| 2390 | 2690 | PC <sub>26</sub> | 商设定用                   |
| 2391 | 2691 | PC <sub>27</sub> | 商设定用                   |
| 2392 | 2692 | PC <sub>28</sub> | 商设定用<br>Г              |
| 2393 | 2693 | PC <sub>29</sub> | 商设定用                   |
| 2394 | 2694 | <b>PC30</b>      | 商设定用                   |
| 2395 | 2695 | PC31             | 商设定用                   |
| 2396 | 2696 | PC32             | 商设定用                   |
| 2397 | 2697 | PD <sub>01</sub> | 商设定用                   |
| 2398 | 2698 | PD <sub>02</sub> | 商设定用                   |
| 2399 | 2699 | PD <sub>03</sub> | 商设定用<br>Г              |
| 2400 | 2700 | PD <sub>04</sub> | 商设定用                   |
| 2401 | 2701 | PD <sub>05</sub> | 商设定用                   |
| 2402 | 2702 | PD <sub>06</sub> | 商设定用                   |
| 2403 | 2703 | PD07             | 输出信号设备选择1 (CN3-13)     |
| 2404 | 2704 | PD <sub>08</sub> | 输出信号设备选择2 (CN3-9)      |
| 2405 | 2705 | PD <sub>09</sub> | 输出信号设备选择3 (CN3-15)     |
| 2406 | 2706 | PD <sub>10</sub> | 商设定用                   |
| 2407 | 2707 | PD11             | 输入筛选器设置                |
| 2408 | 2708 | PD12             | 商设定用                   |
| 2409 | 2709 | PD13             | 商设定用                   |
| 2410 | 2710 | PD14             | 功能选择D-3                |
| 2411 | 2711 | PD15             | 商设定用                   |
| 2412 | 2712 | PD16             | 商设定用                   |
| 2413 | 2713 | PD17             | 商设定用<br>Г              |
| 2414 | 2714 | PD18             | 商设定用                   |
| 2415 | 2715 | PD19             | 商设定用                   |
| 2416 | 2716 | PD20             | 商设定用                   |
| 2417 | 2717 | PD21             | 商设定用                   |
| 2418 | 2718 | PD22             | 商设定用                   |
| 2419 | 2719 | PD <sub>23</sub> | 商设定用                   |
| 2420 | 2720 | PD <sub>24</sub> | 商设定用                   |
| 2421 | 2721 | PD <sub>25</sub> | 商设定用                   |
| 2422 | 2722 | PD <sub>26</sub> | 商设定用                   |
| 2423 | 2723 | PD27             | 商设定用                   |
| 2424 | 2724 | <b>PD28</b>      | 商设定用                   |
| 2425 | 2725 | PD29             | 商设定用                   |
| 2426 | 2726 | PD30             | 商设定用                   |
| 2427 | 2727 | PD31             | 厂商设定用                  |

表1.14 参数警告(2301~2599)/参数异常(2601~2899)错误详细信息(续)

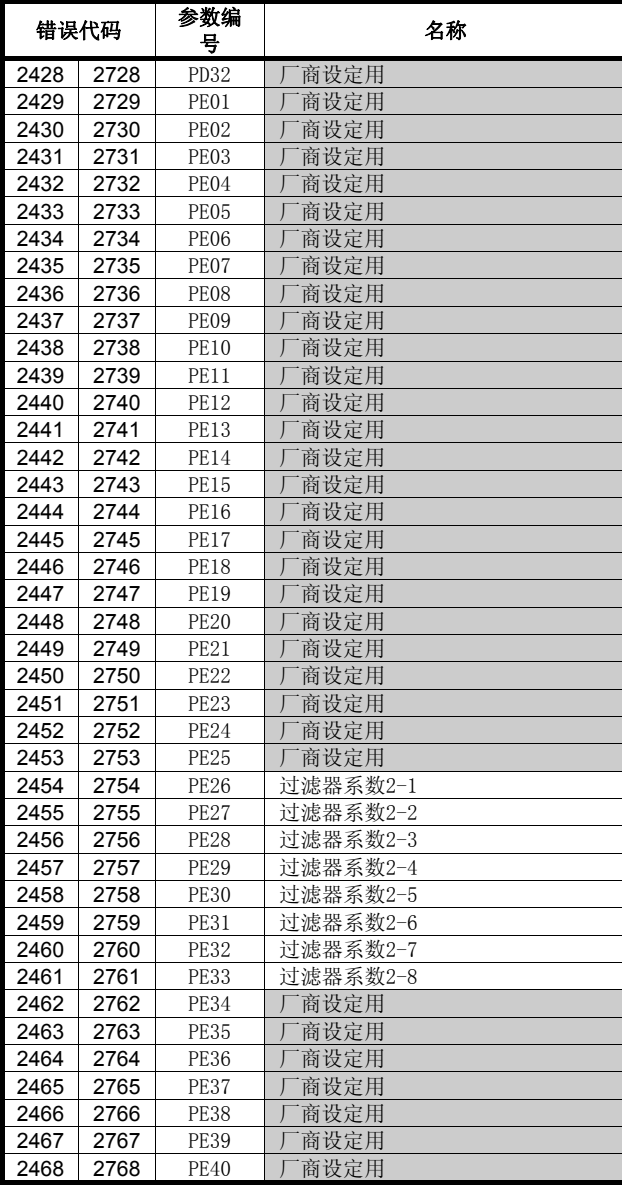

注)使用大容量伺服设备时,内容将发生变化。详细信息请参考伺服放大器技术资料集。

# $(c)$  MR-J3W- $\Box B$

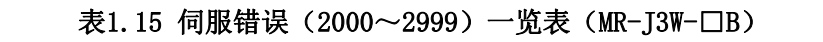

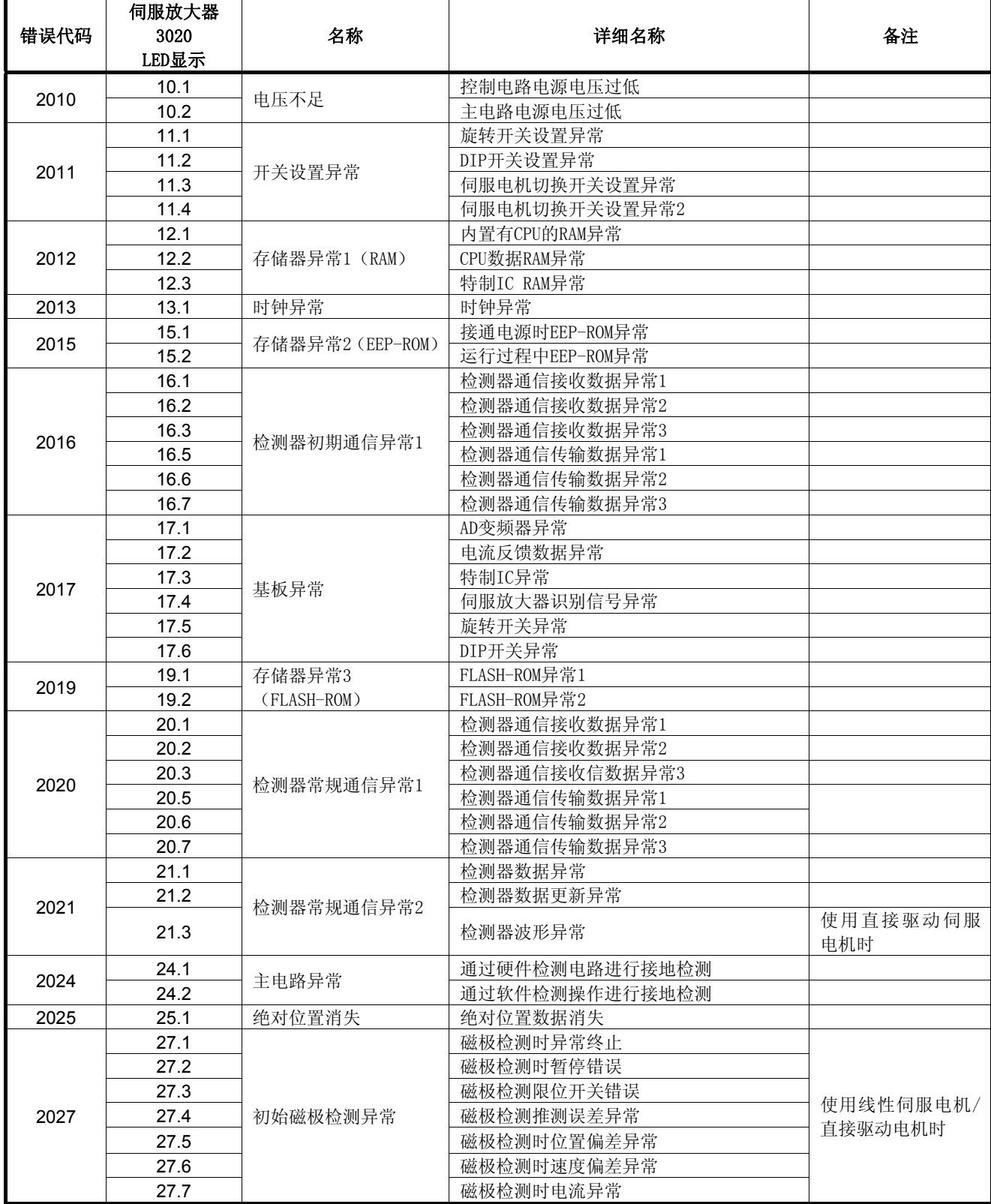

| 错误代码 | 伺服放大器<br>LED显示 | 名称          | 详细名称                         | 备注                     |
|------|----------------|-------------|------------------------------|------------------------|
| 2028 | 28.1           | 线性编码器异常2    | 线性编码器环境异常                    | 使用直线伺服电机时              |
|      | 30.1           |             | 再生发热量异常                      |                        |
| 2030 | 30.2           | 再生异常        | 再生晶体管异常                      |                        |
|      | 30.3           |             | 再生晶体管反馈数据异常                  |                        |
| 2031 | 31.1           | 过速度         | 电机旋转速度异常*1*2                 |                        |
|      | 32.1           |             | 硬件检测电路引起的过电流检测(动作<br>中)      |                        |
| 2032 | 32.2           | 过电流         | 软件检测操作引起的过电流检测(动作<br>中)      |                        |
|      | 32.3           |             | 通过硬件检测电路进行过电流检测(停止<br>中)     |                        |
|      | 32.4           |             | 通过软件检测操作进行过电流检测(停止<br>中)     |                        |
| 2033 | 33.1           | 过电压         | 主电路电压异常                      |                        |
|      | 34.1           |             | SSCNET接收数据异常                 |                        |
| 2034 | 34.2           | SSCNET受信异常1 | SSCNET通信连接器连接错误              |                        |
|      | 34.3           |             | SSCNET通信数据异常                 |                        |
|      | 34.4           |             | 硬件异常信号检测                     |                        |
| 2035 | 35.1           | 指令频率异常      | 指令频率异常                       |                        |
| 2036 | 36.1           | SSCNET受信异常2 | 断续通信数据异常                     |                        |
|      | 42.1<br>42.2   | 线性伺服设备控制异常  | 位置检测操作引起的线性伺服控制异常            | 使用直线伺服电机时<br>使用直接驱动伺服电 |
|      |                | 伺服控制异常      | 位置偏差引起的伺服控制异常                | 机时                     |
|      |                | 线性伺服设备控制异常  | 速度检测操作引起的线性伺服控制异常            | 使用直线伺服电机时              |
| 2042 |                | 伺服控制异常      | 速度偏差引起的伺服控制异常                | 使用直接驱动伺服电<br>机时        |
|      | 42.3           | 线性伺服设备控制异常  | 推力检测操作引起的线性伺服控制异常            | 使用直线伺服电机时              |
|      |                | 伺服控制异常      | 扭矩检测操作引起的伺服控制异常              | 使用直接驱动伺服电<br>机时        |
| 2045 | 45.1           | 主电路元件过热     | 主电路元件温度异常                    |                        |
|      | 45.2           |             | 基板温度异常                       |                        |
|      | 46.1           |             | 检测器内热感应器异常                   |                        |
|      | 46.2           | 伺服电机过热 * 2  | 线性伺服电机内部热感应器异常               | 使用直线伺服电机时              |
| 2046 |                |             | 直接驱动电机内部热感应器异常               | 使用直接驱动伺服电<br>机时        |
|      | 46.3           |             | 热敏电阻引线未连接异常                  | 使用线性伺服电机/直<br>接驱动电机时   |
| 2047 | 47.1           | 冷却风扇异常      | 冷却风扇停止异常                     |                        |
|      | 47.2           |             | 冷却风扇转速过低异常                   |                        |
|      | 50.1           |             | 运行时过载热继电器1异常                 |                        |
|      | 50.2           |             | 运行时过载热继电器2异常                 |                        |
| 2050 | 50.3           | 过载1         | 运行时过载热继电器4异常                 |                        |
|      | 50.4           |             | 停止时过载热继电器1异常                 |                        |
|      | 50.5           |             | 停止时过载热继电器2异常<br>停止时过载热继电器4异常 |                        |
|      | 50.6           |             |                              |                        |

表1.15 伺服错误(2000~2999) 一览(MR-J3W-□B)(续)

\*1:使用线性伺服电机时,名称将各不相同。详细信息请参考伺服放大器技术资料集。

\*2:使用直接驱动伺服电机时,名称将各不相同。详细信息请参考伺服放大器技术资料集。

| 错误代码 | 伺服放大器<br>LED显示     | 名称                       | 详细名称               | 备注              |
|------|--------------------|--------------------------|--------------------|-----------------|
| 2051 | 51.1               | 过载2                      | 运行时过载热继电器3异常       |                 |
|      | 51.2               |                          | 停止时过载热继电器3异常       |                 |
| 2052 | 52.3               | 误差过大                     | 累积脉冲过大*1, *2       |                 |
|      | 52.4               |                          | 扭矩限制值为0时误差过大*1, *2 |                 |
| 2060 | 1A. 1              | 电机组合异常                   | 电机组合异常             |                 |
|      | 2A.1               |                          | 线性编码器异常1           |                 |
|      | 2A. 2              |                          | 线性编码器异常2           |                 |
|      | 2A. 3              |                          | 线性编码器异常3           |                 |
|      | 2A. 4              | 线性编码器异常1                 | 线性编码器异常4           | 使用直线伺服电         |
| 2061 | 2A.5               |                          | 线性编码器异常5           | 机时              |
|      | 2A.6               |                          | 线性编码器异常6           |                 |
|      | 2A.7               |                          | 线性编码器异常7           |                 |
|      | 2A.8               |                          | 线性编码器异常8           |                 |
| 2063 | 1E. 1              | 检测器初期通信异常2               | 检测器故障              |                 |
| 2064 | 1F.1               | 检测器初期通信异常3               | 不支持检测器             |                 |
| 2088 | 888                | 看门狗                      | 看门狗                |                 |
|      | 91.1               |                          | 主电路元件过热警告          |                 |
| 2101 | 91.2               | 主电路元件过热警告                | 基板温度警告             |                 |
| 2102 | 92.1               | 电池断线警告                   | 检测器电池断线警告信号检测      |                 |
|      | 96.1               |                          | 进行原点设置时, 限制条件错误    |                 |
| 2106 | 96.2               | 原点设定错误警告                 | 进行原点设置时, 输入指令错误    |                 |
|      | 9F.1               |                          | 电池电量过低             |                 |
| 2116 | 电池警告<br>9F.2       |                          | 电池劣化               | 使用直接驱动伺<br>服电机时 |
| 2140 | E0.1               | 再生超载警告                   | 再生超载警告             |                 |
|      | E1.1               |                          | 过载热继电器1运行时警告       |                 |
|      | E1.2               |                          | 过载热继电器2运行时警告       |                 |
|      | E1.3               |                          | 过载热继电器3运行时警告       |                 |
|      | E1.4               |                          | 过载热继电器4运行时警告       |                 |
| 2141 | E1.5               | 过载警告1                    | 过载热继电器1运行时警告       |                 |
|      | E1.6               |                          | 过载热继电器2运行时警告       |                 |
|      | E1.7               |                          | 过载热继电器3运行时警告       |                 |
|      | E1.8               |                          | 过载热继电器4运行时警告       |                 |
|      |                    |                          |                    | 使用直线伺服电         |
|      |                    | 线性伺服电机过热警告               | 线性伺服电机过热警告         | 机时              |
| 2142 | E2.1               |                          |                    | 使用直接驱动伺         |
|      |                    | 直接驱动电机过热警告               | 直接驱动电机过热警告         | 服电机时            |
|      | E3.1               |                          | 绝对位置计数器移动量溢出警告     |                 |
| 2143 | E3.2               | 绝对位置计数器警告                | 检测器绝对位置计数器警告       |                 |
|      | E3.5               |                          | 绝对位置计数器警告          |                 |
| 2146 | E6.1               | 伺服强制停止警告                 | 伺服强制停止警告           |                 |
| 2147 | E7.1               | 控制器紧急停止警告<br>控制器紧急停止输入警告 |                    |                 |
| 2148 | E8.1<br>冷却风扇转速过低警告 |                          | 冷却风扇转速降低中          |                 |
|      | E9.1               |                          | 关闭主电路时, 就绪接通信号ON   |                 |
| 2149 |                    | E9.2<br>主电路关闭警告          | 低速旋转过程中母线电压过低*1    |                 |
|      |                    |                          |                    |                 |
|      | E9.3               |                          | 主电路关闭时, 伺服接通信号ON   |                 |

表1.15 伺服错误(2000~2999) 一览(MR-J3W-□B)(续)

\*1:使用线性伺服电机时,名称将各不相同。详细信息请参考伺服放大器技术资料集。

\*2:使用直接驱动伺服电机时,名称将各不相同。详细信息请参考伺服放大器技术资料集。

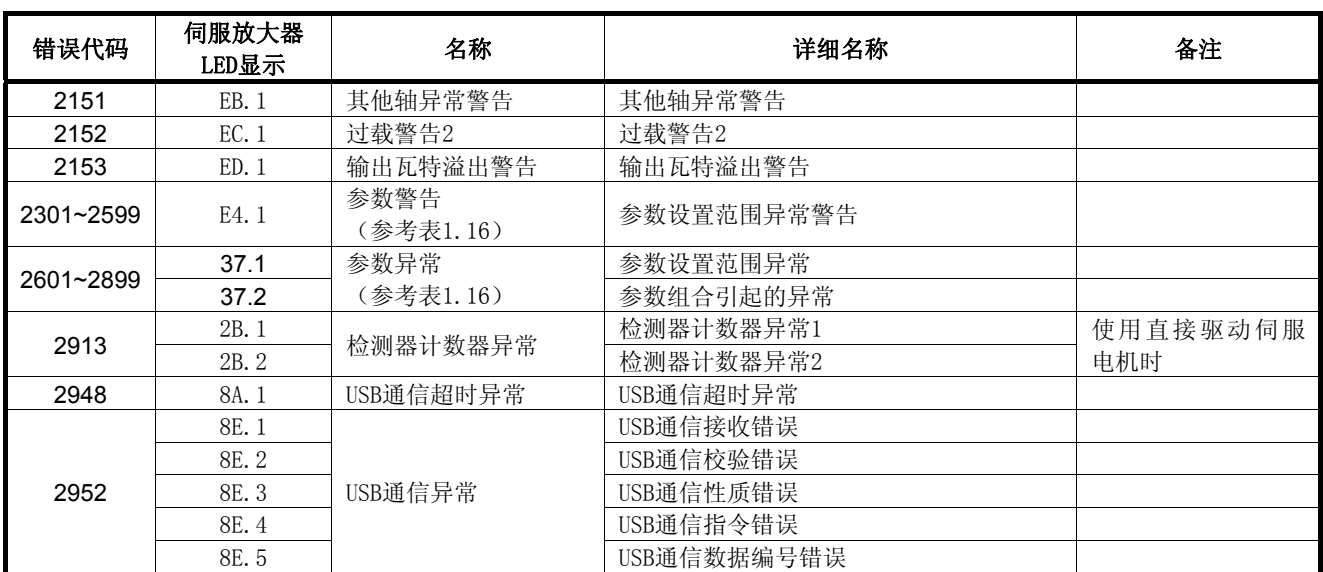

|      | 错误代码 | 参数编<br>뮥         | 名称                 |      | 错误代码 | 参数编<br>뮹         | 名称               |
|------|------|------------------|--------------------|------|------|------------------|------------------|
| 2301 | 2601 | PA01             | 控制模式               | 2347 | 2647 | <b>PB28</b>      | 增益切换时常数          |
| 2302 | 2602 | PA02             | 再生选项               | 2348 | 2648 | <b>PB29</b>      | 增益切换 相对于伺服电机的负载惯 |
| 2303 | 2603 | <b>PA03</b>      | 绝对位置检测系统           |      |      |                  | 量矩比              |
| 2304 | 2604 | PA04             | 功能选择A-1            | 2349 | 2649 | <b>PB30</b>      | 增益切换 位置控制增益      |
| 2305 | 2605 | PA05             | 商设定用               | 2350 | 2650 | <b>PB31</b>      | 增益切换 速度控制增益      |
| 2306 | 2606 | PA0+6            | 商设定用               | 2351 | 2651 | <b>PB32</b>      | 增益切换 速度积分补偿      |
| 2307 | 2607 | PA07             | 商设定用               | 2352 | 2652 | PB33             | 增益切换 抗振控制 振动频率设置 |
| 2308 | 2608 | <b>PA08</b>      | 自动调整模式             | 2353 | 2653 | PB34             | 增益切换 抗振控制共振频率设置  |
| 2309 | 2609 | PA09             | 自动调整响应性            | 2354 | 2654 | PB35             | 商设定用             |
| 2310 | 2610 | PA10             | 限制范围               | 2355 | 2655 | <b>PB36</b>      | 商设定用             |
| 2311 | 2611 | PA11             | $\sqrt{ }$<br>商设定用 | 2356 | 2656 | PB37             | 商设定用             |
| 2312 | 2612 | PA12             | 商设定用               | 2357 | 2657 | <b>PB38</b>      | 商设定用             |
| 2313 | 2613 | PA13             | 商设定用<br>$\sqrt{ }$ | 5358 | 2658 | <b>PB39</b>      | 商设定用             |
| 2314 | 2614 | PA14             | 旋转方向选择             | 2359 | 2659 | <b>PB40</b>      | 商设定用             |
| 2315 | 2615 | PA15             | 检测器输出脉冲            | 2360 | 2660 | PB41             | 商设定用<br>$\Gamma$ |
| 2316 | 2616 | <b>PA16</b>      | 检测器输出脉冲2           | 2361 | 2661 | PB42             | 商设定用<br>$\Gamma$ |
| 2317 | 2617 | PA17             | 商设定用               | 2362 | 2662 | PB43             | 商设定用             |
| 2318 | 2618 | <b>PA18</b>      | 厂商设定用              | 2363 | 2663 | PB44             | 厂商设定用            |
| 2319 | 2619 | PA19             | 参数写入禁止             | 2364 | 2664 | PB45             | 厂商设定用            |
| 2320 | 2620 | PB01             | 自适应调整模式            | 2365 | 2665 | PC01             | 误差过大警报级别         |
|      |      |                  | (自适应滤波器Ⅱ)          | 2366 | 2666 | PC02             | 电磁制动器顺序输出        |
| 2321 | 2621 | PB <sub>02</sub> | 抗振控制调整模式           | 2367 | 2667 | PC03             | 检测器输出脉冲选择        |
|      |      |                  | (高级抗振控制)           | 2368 | 2668 | PC04             | 功能选择C-1          |
| 2322 | 2622 | PB03             | 厂商设定用              | 2369 | 2669 | PC <sub>05</sub> | 功能选择C-2          |
| 2323 | 2623 | PB04             | 正向输送增益             | 2370 | 2700 | PC <sub>06</sub> | 功能选择C-3          |
| 2324 | 2624 | PB05             | 厂商设定用              | 2371 | 2701 | PC07             | 零速度              |
| 2325 | 2625 | <b>PB06</b>      | 相对于伺服电机的负载惯量矩比     | 2372 | 2702 | PC08             | 厂商设定用            |
| 2326 | 2626 | PB07             | 模型控制增益             | 2373 | 2703 | PC <sub>09</sub> | 模拟电机1输出          |
| 2327 | 2627 | <b>PB08</b>      | 位置控制增益             | 2374 | 2704 | PC10             | 模拟电机2输出          |
| 2328 | 2628 | PB09             | 速度控制增益             | 2375 | 2705 | PC11             | 模拟电机1偏移          |
| 2329 | 2629 | <b>PB10</b>      | 速度积分补偿             | 2376 | 2706 | PC12             | 模拟电机2偏移          |
| 2330 | 2630 | <b>PB11</b>      | 速度微分补偿             | 2377 | 2707 | PC13             | 厂商设定用            |
| 2331 | 2631 | PB12             | 商设定用               | 2378 | 2708 | PC14             | 厂商设定用            |
| 2332 | 2632 | PB13             | 机械共振抑制滤波器1         | 2379 | 2709 | PC15             | 局号选择             |
| 2333 | 2633 | PB14             | 陷波形状选择1            | 2380 | 2710 | <b>PC16</b>      | 厂商设定用            |
| 2334 | 2634 | PB15             | 机械共振抑制滤波器2         | 2381 | 2711 | PC17             | 功能选择C-4          |
| 2335 | 2635 | PB16             | 陷波形状选择2            | 2382 | 2712 | PC18             | 商设定用<br>$\Gamma$ |
| 2336 | 2636 | PB17             | 自动设置参数             | 2383 | 2713 | PC19             | 商设定用             |
| 2337 | 2637 | <b>PB18</b>      | 低通滤波器设置            | 2384 | 2714 | PC20             | 厂商设定用            |
| 2338 | 2638 | <b>PB19</b>      | 抗振控制 振动频率设置        | 2385 | 2715 | PC21             | 警报器历史记录清零        |
| 2339 | 2639 | <b>PB20</b>      | 抗振控制 共振频率设置        | 2386 | 2716 | PC22             | 厂商设定用            |
| 2340 | 2640 | PB21             | 商设定用               | 2387 | 2717 | PC <sub>23</sub> | 商设定用             |
| 2341 | 2641 | <b>PB22</b>      | 商设定用               | 2388 | 2718 | PC <sub>24</sub> | 商设定用             |
| 2342 | 2642 | PB <sub>23</sub> | 低通滤波器选择            | 2389 | 2719 | PC25             | 商设定用             |
| 2343 | 2643 | PB <sub>24</sub> | 微振抑制控制选择           | 2390 | 2720 | PC <sub>26</sub> | 商设定用<br>$\Gamma$ |
| 2344 | 2644 | PB <sub>25</sub> | 厂商设定用              | 2391 | 2721 | PC27             | 商设定用             |
| 2345 | 2645 | <b>PB26</b>      | 增益切换选择             | 2392 | 2722 | PC <sub>28</sub> | 商设定用             |
| 2346 | 2646 | PB27             | 增益切换条件             |      |      |                  |                  |

表1.16 参数警告(2301~2599)/参数异常(2601~2899)错误详细信息

| 错误代码 |      | 参数编<br>뮥          | 名称                       |
|------|------|-------------------|--------------------------|
| 2393 | 2693 | PC29              | 商设定用                     |
| 2394 | 2694 | <b>PC30</b>       | 商设定用                     |
| 2395 | 2695 | <b>PC31</b>       | 商设定用                     |
| 2396 | 2696 | PC32              | 商设定用                     |
| 2397 | 2697 | PD <sub>01</sub>  | 商设定用                     |
| 2398 | 2698 | PD02              | 商设定用                     |
| 2399 | 2699 | PD <sub>0.3</sub> | 商设定用                     |
| 2400 | 2700 | PD04              | 商设定用                     |
| 2401 | 2701 | PD <sub>05</sub>  | 商设定用                     |
| 2402 | 2702 | PD <sub>06</sub>  | 商设定用                     |
| 2403 | 2703 | PD <sub>07</sub>  | 输出信号设备选择1                |
|      |      |                   | (A轴: CN3-12, B轴: CN3-25) |
| 2404 | 2704 | PD <sub>08</sub>  | 商设定用                     |
| 2405 | 2705 | PD <sub>09</sub>  | 输出信号设备选择3                |
|      |      |                   | (A轴: CN3-11, B轴: CN3-24) |
| 2406 | 2706 | PD <sub>10</sub>  | 商设定用                     |
| 2407 | 2707 | PD <sub>11</sub>  | 输入筛选器设置                  |
| 2408 | 2708 | PD <sub>12</sub>  | 商设定用                     |
| 2409 | 2709 | PD13              | 商设定用                     |
| 2410 | 2710 | PD14              | 功能选择D-3                  |
| 2411 | 2711 | PD15              | 商设定用                     |
| 2412 | 2712 | PD16              | 商设定用                     |
| 2413 | 2713 | PD17              | 商设定用                     |
| 2414 | 2714 | PD18              | 商设定用                     |
| 2415 | 2715 | PD <sub>19</sub>  | 商设定用                     |
| 2416 | 2716 | PD20              | 商设定用                     |
| 2417 | 2717 | PD21              | 商设定用                     |
| 2418 | 2718 | PD22              | 商设定用                     |

表1.16 参数警告(2301~2599)/参数异常(2601~2899)错误详细信息(续)

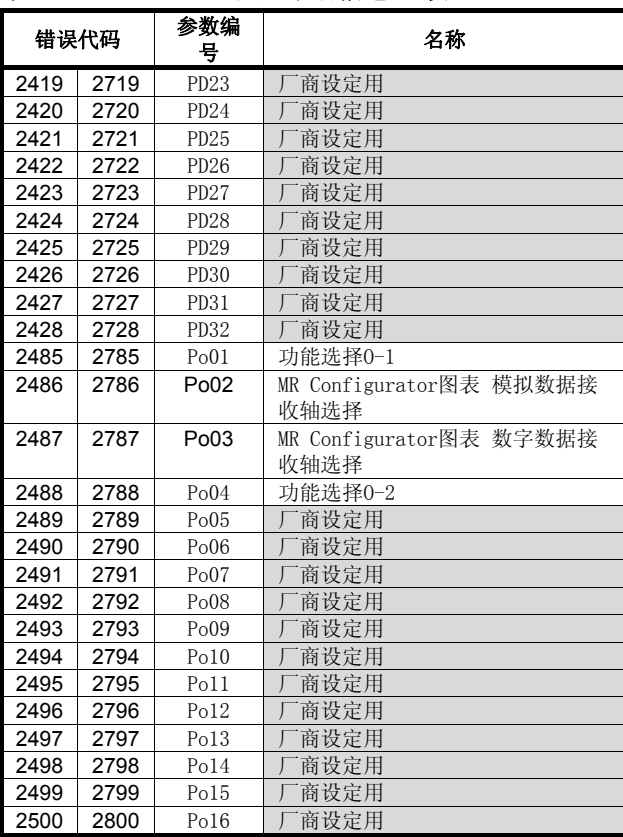

(d) MR-J3-□B-RJ004(支持线性伺服设备)

| 错误代码          | 伺服放大器LED显<br>示      | 名称                 | 备注 |
|---------------|---------------------|--------------------|----|
| 2010          | 10                  | 电压不足               |    |
| 2012          | 12                  | 存储器异常1 (RAM)       |    |
| 2013          | 13                  | 时钟异常               |    |
| 2015          | 15                  | 存储器异常2 (EEP-ROM)   |    |
| 2016          | 16                  | 检测器异常1 (接通电源时)     |    |
| 2017          | 17                  | 基板异常               |    |
| 2019          | 19                  | 存储器异常3 (FLASH-ROM) |    |
| 2020          | 20                  | 检测器异常2 (运行过程中)     |    |
| 2021          | 21                  | 检测器异常3 (运行过程中)     |    |
| 2024          | 24                  | 主电路异常              |    |
| 2027          | 27                  | 初始磁极检测异常           |    |
| 2028          | 28                  | 线性编码器异常2           |    |
| 2030          | 30                  | 再生异常               |    |
| 2031          | 31                  | 过速度                |    |
| 2032          | 32                  | 过电流                |    |
| 2033          | 33                  | 过电压                |    |
| 2034          | 34                  | 受信异常1              |    |
| 2035          | 35                  | 指令频率异常             |    |
| 2036          | 36                  | 接收异常2              |    |
| 2042          | 42                  | 线性伺服设备控制异常         |    |
| 2045          | 45                  | 主电路元件过热            |    |
| 2046          | 46                  | 线性伺服电机过热           |    |
| 2047          | 47                  | 冷却风扇异常             |    |
| 2050          | 50                  | 过载1                |    |
| 2051          | 51                  | 过载2                |    |
| 2052          | 52                  | 误差过大               |    |
| 2061          | 2A                  | 线性编码器异常1           |    |
| 2088          | 888                 | 看门狗                |    |
| 2106          | 96                  | 原点设定错误警告           |    |
| 2140          | E0                  | 再生超载警告             |    |
| 2141          | E1                  | 过载警告1              |    |
| 2142          | E <sub>2</sub>      | 线性伺服电机过热警告         |    |
| 2146          | E <sub>6</sub>      | 伺服强制停止警告           |    |
| 2147          | E7                  | 控制器紧急停止警告          |    |
| 2148          | E8                  | 冷却风扇转速过低警告         |    |
| 2149          | E9                  | 主电路关闭警告            |    |
| 2152          | $\operatorname{EC}$ | 过载警告2              |    |
| 2153          | ED                  | 输出功率过大溢出警告         |    |
| $2301 - 2599$ | E4                  | 参数警告 (表1.18参照)     |    |
| $2601 - 2899$ | 37                  | 参数异常(表1.18参照)      |    |
| 2948          | <b>8A</b>           | USB通信超时异常          |    |
| 2952          | $8\mathrm{E}$       | USB通信异常            |    |

表1.17 伺服错误(2000~2999) 一览(MR-J3-□B-RJ004)
|      | 错误代码 |                  | 参数编<br>名称        |      | 参数编<br>错误代码 |                  | 名称                 |  |
|------|------|------------------|------------------|------|-------------|------------------|--------------------|--|
|      |      | 号                |                  |      |             | 륙                |                    |  |
| 2301 | 2601 | PA01             | 功能选择C-9          | 2346 | 2646        | PB <sub>27</sub> | 增益切换条件             |  |
| 2302 | 2602 | PA02             | 再生选项             | 2347 | 2647        | <b>PB28</b>      | 增益切换时常数            |  |
| 2303 | 2603 | PA03             | 绝对位置检测系统         | 2348 | 2648        | <b>PB29</b>      | 增益切换 线性伺服电机初级侧对应   |  |
| 2304 | 2604 | PA04             | 功能选择A-1          |      |             |                  | 的负载质量比             |  |
| 2305 | 2605 | PA05             | 商设定用<br>$\Gamma$ | 2349 | 2649        | <b>PB30</b>      | 增益切换 位置控制增益        |  |
| 2306 | 2606 | <b>PA06</b>      | 商设定用<br>$\Gamma$ | 2350 | 2650        | <b>PB31</b>      | 增益切换 速度控制增益        |  |
| 2307 | 2607 | PA07             | 厂商设定用            | 2351 | 2651        | PB32             | 增益切换 速度积分补偿        |  |
| 2308 | 2608 | <b>PA08</b>      | 自动调整模式           | 2352 | 2652        | PB33             | 增益切换 抗振控制 振动频率设置   |  |
| 2309 | 2609 | PA09             | 自动调整响应性          | 2353 | 2653        | PB34             | 增益切换 抗振控制共振频率设置    |  |
| 2310 | 2610 | <b>PA10</b>      | 限制范围             | 2354 | 2654        | PB35             | 商设定用<br>$\sqrt{ }$ |  |
| 2311 | 2611 | PA11             | 商设定用<br>$\Gamma$ | 2355 | 2655        | PB36             | 商设定用<br>$\Gamma$   |  |
| 2312 | 2612 | <b>PA12</b>      | 商设定用             | 2356 | 2656        | PB37             | 商设定用               |  |
| 2313 | 2613 | PA13             | 商设定用             | 2357 | 2657        | PB38             | 商设定用               |  |
| 2314 | 2614 | PA14             | 移动方向选择           | 2358 | 2658        | <b>PB39</b>      | 商设定用               |  |
| 2315 | 2615 | PA15             | 检测器输出脉冲          | 2359 | 2659        | PB40             | 商设定用               |  |
| 2316 | 2616 | <b>PA16</b>      | 检测器输出脉冲2         | 2360 | 2660        | PB41             | 商设定用               |  |
| 2317 | 2617 | PA17             | 线性伺服电机系列选择       | 2361 | 2661        | <b>PB42</b>      | 商设定用               |  |
| 2318 | 2618 | <b>PA18</b>      | 线性伺服电机型号选择       | 2362 | 2662        | PB43             | 商设定用               |  |
| 2319 | 2619 | <b>PA19</b>      | 参数写入禁止           | 2363 | 2663        | PB44             | 商设定用               |  |
| 2320 | 2620 | PB01             | 自适应调整模式          | 2364 | 2664        | <b>PB45</b>      | 抗振控制滤波器2           |  |
|      |      |                  | (自适应滤波器II)       | 2365 | 2665        | PC01             | 误差过大警报级别           |  |
| 2321 | 2621 | <b>PB02</b>      | 抗振控制调整模式         | 2366 | 2666        | PC <sub>02</sub> | 电磁制动器顺序输出          |  |
|      |      |                  | (高级抗振控制)         | 2367 | 2667        | PC03             | 检测器输出脉冲选择          |  |
| 2322 | 2622 | PB03             | 厂商设定用            | 2368 | 2668        | PC04             | 厂商设定用              |  |
| 2323 | 2623 | PB04             | 正向输送增益           | 2369 | 2669        | PC05             | 功能选择C-2            |  |
| 2324 | 2624 | PB05             | 厂商设定用            | 2370 | 2670        | PC06             | 功能选择C-3            |  |
| 2325 | 2625 | <b>PB06</b>      | 线性伺服电机初级侧对应的负载质  | 2371 | 2671        | PC07             | 零速度                |  |
|      |      |                  | 量比               | 2372 | 2672        | PC <sub>08</sub> | 厂商设定用              |  |
| 2326 | 2626 | PB07             | 模型控制增益           | 2373 | 2673        | PC09             | 模拟电机1输出            |  |
| 2327 | 2627 | <b>PB08</b>      | 位置控制增益           | 2374 | 2674        | <b>PC10</b>      | 模拟电机1输出            |  |
| 2328 | 2628 | PB09             | 速度控制增益           | 2375 | 2675        | PC11             | 模拟电机1偏移            |  |
| 2329 | 2629 | <b>PB10</b>      | 速度积分补偿           | 2376 | 2676        | PC12             | 模拟电机1偏移            |  |
| 2330 | 2630 | PB11             | 速度微分补偿           | 2377 | 2677        | PC13             | 厂商设定用              |  |
| 2331 | 2631 | <b>PB12</b>      | 过冲量修正            | 2378 | 2678        | PC14             | 厂商设定用              |  |
| 2332 | 2632 | PB13             | 机械共振抑制滤波器1       | 2379 | 2679        | PC15             | 厂商设定用              |  |
| 2333 | 2633 | PB14             | 陷波形状选择1          | 2380 | 2680        | PC16             | 厂商设定用              |  |
| 2334 | 2634 | PB15             | 机械共振抑制滤波器2       | 2381 | 2681        | PC17             | 功能选择C-4            |  |
| 2335 | 2635 | <b>PB16</b>      | 陷波形状选择2          | 2382 | 2682        | <b>PC18</b>      | 厂商设定用              |  |
| 2336 | 2636 | PB17             | 自动设置参数           | 2383 | 2683        | PC19             | 商设定用               |  |
| 2337 | 2637 | <b>PB18</b>      | 低通滤波器设置          | 2384 | 2684        | <b>PC20</b>      | 功能选择C-7            |  |
| 2338 | 2638 | <b>PB19</b>      | 抗振控制 振动频率设置      | 2385 | 2685        | PC <sub>21</sub> | 警报器历史记录清零          |  |
| 2339 | 2639 | <b>PB20</b>      | 抗振控制 共振频率设置      | 2386 | 2686        | PC <sub>22</sub> | 厂商设定用              |  |
| 2340 | 2640 | PB21             | 商设定用             | 2387 | 2687        | PC <sub>23</sub> | 厂商设定用              |  |
| 2341 | 2641 | <b>PB22</b>      | 商设定用             | 2388 | 2688        | PC24             | 商设定用               |  |
| 2342 | 2642 | <b>PB23</b>      | 低通滤波器选择          | 2389 | 2689        | PC25             | 商设定用               |  |
| 2343 | 2643 | PB <sub>24</sub> | 微振抑制控制选择         | 2390 | 2690        | PC <sub>26</sub> | 功能选择C-8            |  |
| 2344 | 2644 | <b>PB25</b>      | 速度反馈滤波器          |      |             |                  |                    |  |
| 2345 | 2645 | <b>PB26</b>      | 增益切换选择           |      |             |                  |                    |  |

表1.18 参数警告 (2301~2599) /参数异常 (2601~2899) 错误详细信息 (续)

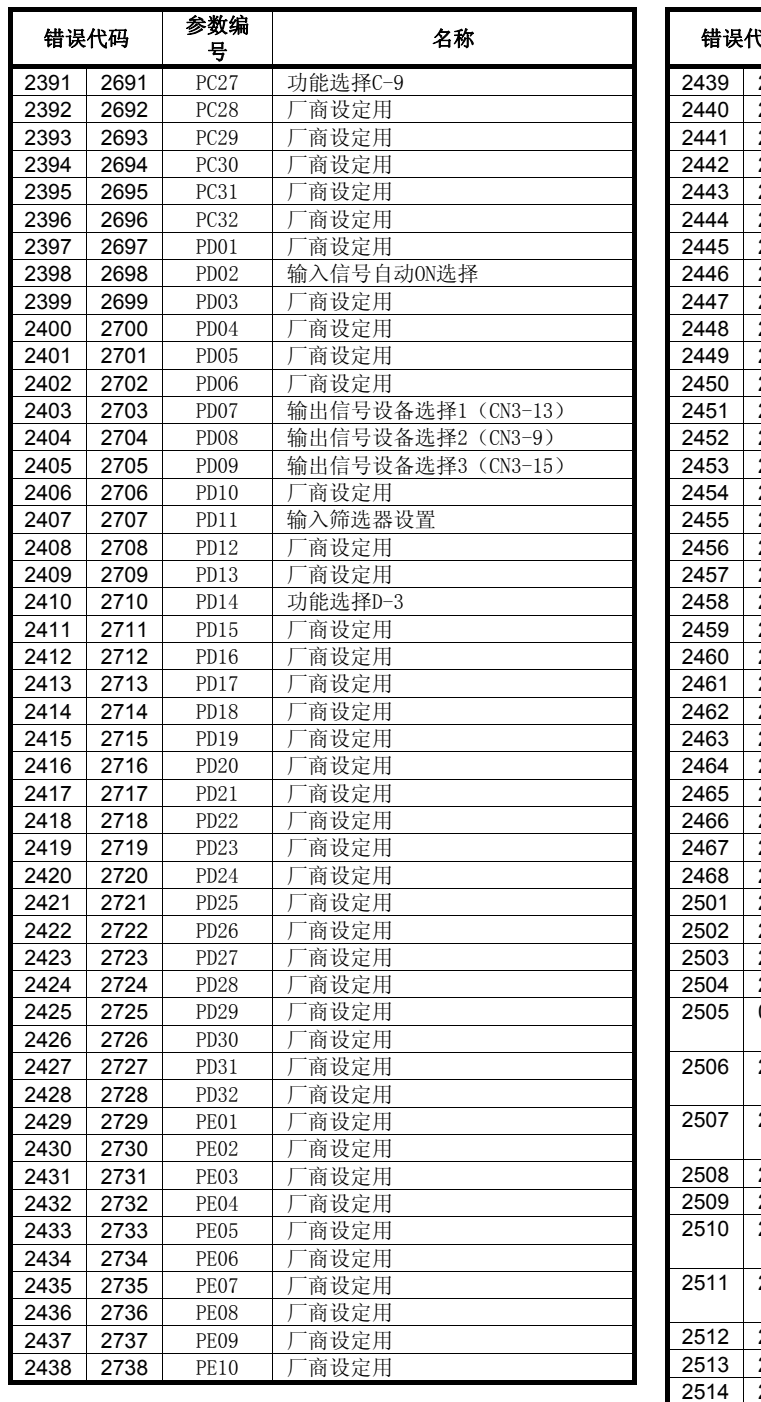

表1.18 参数警告(2301~2599)/参数异常(2601~2899)错误详细信息

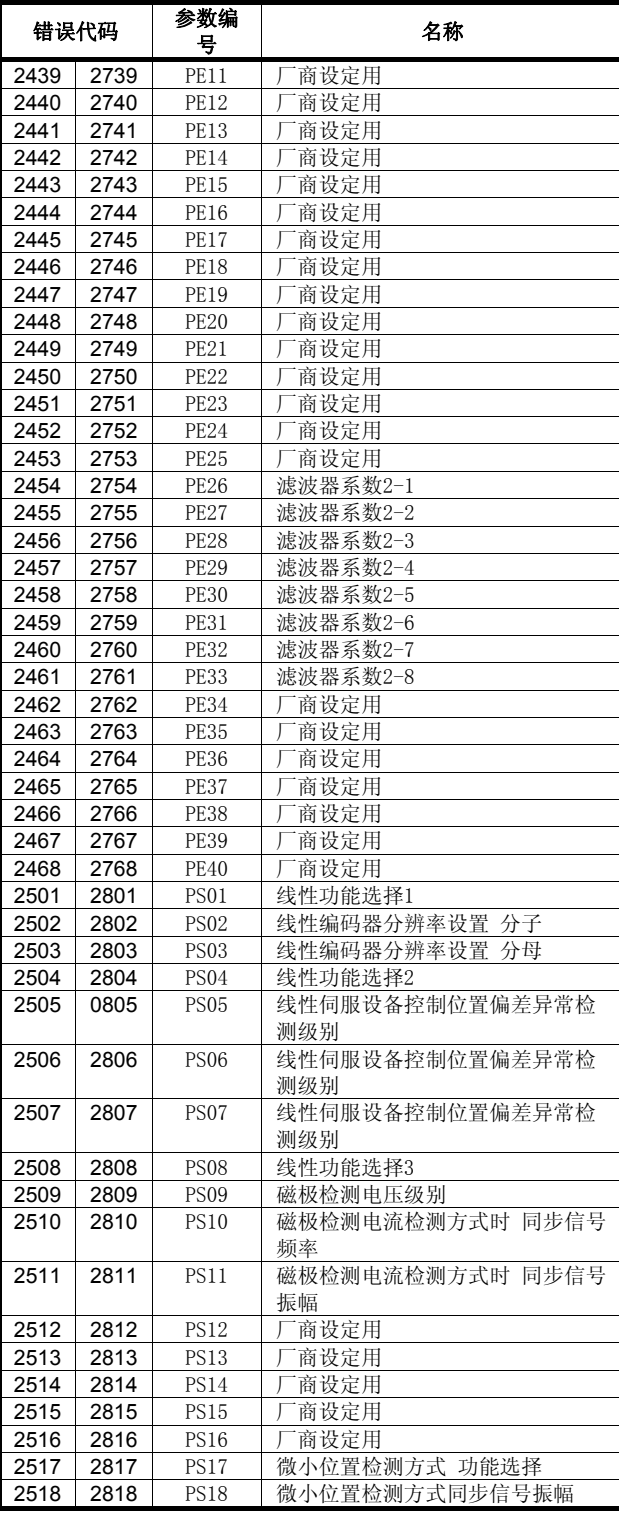

| 错误代码 |      | 参数编<br>뮹    | 名称   |
|------|------|-------------|------|
| 2519 | 2819 | <b>PS19</b> | 商设定用 |
| 2520 | 2820 | <b>PS20</b> | 商设定用 |
| 2521 | 2821 | <b>PS21</b> | 商设定用 |
| 2522 | 2822 | <b>PS22</b> | 商设定用 |
| 2523 | 2823 | <b>PS23</b> | 商设定用 |
| 2524 | 2824 | <b>PS24</b> | 商设定用 |
| 2525 | 2825 | <b>PS25</b> | 商设定用 |

表1.18 参数警告(2301~2599)/参数异常(2601~2899)错误详细信息(续)

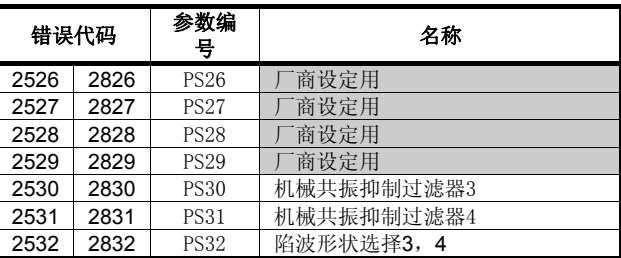

(e) MR-J3-□B-RJ006(支持全闭环控制操作的伺服设备)

| 错误代码          | 伺服放大器LED显<br>示      | 名称                 | 备注 |
|---------------|---------------------|--------------------|----|
| 2010          | 10                  | 电压不足               |    |
| 2012          | 12                  | 存储器异常1 (RAM)       |    |
| 2013          | 13                  | 时钟异常               |    |
| 2015          | 15                  | 存储器异常2 (EEP-ROM)   |    |
| 2016          | 16                  | 检测器异常1 (接通电源时)     |    |
| 2017          | 17                  | 基板异常               |    |
| 2019          | 19                  | 存储器异常3 (FLASH-ROM) |    |
| 2020          | 20                  | 检测器异常2 (运行过程中)     |    |
| 2021          | 21                  | 检测器异常3 (运行过程中)     |    |
| 2024          | 24                  | 主电路异常              |    |
| 2028          | 28                  | 线性编码器异常2           |    |
| 2030          | 30                  | 再生异常               |    |
| 2031          | 31                  | 过速度                |    |
| 2032          | 32                  | 过电流                |    |
| 2033          | 33                  | 过电压                |    |
| 2034          | 34                  | 接收异常1              |    |
| 2035          | 35                  | 指令频率异常             |    |
| 2036          | 36                  | 接收异常2              |    |
| 2042          | 42                  | 全闭环控制异常检测          |    |
| 2045          | 45                  | 主电路元件过热            |    |
| 2046          | 46                  | 伺服电机过热             |    |
| 2047          | 47                  | 冷却风扇异常             |    |
| 2050          | 50                  | 过载1                |    |
| 2051          | 51                  | 过载2                |    |
| 2052          | 52                  | 误差过大               |    |
| 2060          | 1A                  | 电机组合异常             |    |
| 2061          | 2A                  | 线性编码器异常1           |    |
| 2070          | 70                  | 機械端检测器异常1          |    |
| 2071          | 71                  | 機械端检测器异常2          |    |
| 2088          | 888                 | 看门狗                |    |
| 2106          | 96                  | 原点设定错误警告           |    |
| 2140          | E <sub>0</sub>      | 再生超载警告             |    |
| 2141          | E1                  | 过载警告1              |    |
| 2146          | E6                  | 伺服强制停止警告           |    |
| 2147          | E7                  | 控制器紧急停止警告          |    |
| 2148          | ${\rm E}8$          | 冷却风扇转速过低警告         |    |
| 2149          | E9                  | 主电路关闭警告            |    |
| 2152          | $\operatorname{EC}$ | 过载警告2              |    |
| 2153          | ED                  | 输出功率过大溢出警告         |    |
| $2301 - 2599$ | E4                  | 参数警告(表1.20参照)      |    |
| $2601 - 2899$ | 37                  | 参数异常(表1.20参照)      |    |
| 2948          | $8\text{\AA}$       | USB通信超时异常          |    |
| 2952          | $8\mathrm{E}$       | USB通信异常            |    |

表1.19 伺服错误 (2000~2999) 一览 (MR-J3-□B-RJ006)

| 错误代码 |      | 参数编              |                  |      |      | 参数编              |                    |  |
|------|------|------------------|------------------|------|------|------------------|--------------------|--|
|      |      | 뮥                | 名称               |      | 错误代码 |                  | 名称                 |  |
| 2301 | 2601 | PA01             | 控制模式             | 2347 | 2647 | <b>PB28</b>      | 增益切换时常数            |  |
| 2302 | 2602 | PA02             | 再生选项             | 2348 | 2648 | <b>PB29</b>      | 增益切换 相对于伺服电机的负载惯   |  |
| 2303 | 2603 | PA03             | 绝对位置检测系统         |      |      |                  | 量矩比                |  |
| 2304 | 2604 | PA04             | 功能选择A-1          | 2349 | 2649 | <b>PB30</b>      | 增益切换 位置控制增益        |  |
| 2305 | 2605 | PA05             | 商设定用<br>$\Gamma$ | 2350 | 2650 | <b>PB31</b>      | 增益切换 速度控制增益        |  |
| 2306 | 2606 | <b>PA06</b>      | 商设定用<br>$\Gamma$ | 2351 | 2651 | <b>PB32</b>      | 增益切换 速度积分补偿        |  |
| 2307 | 2607 | PA07             | 商设定用<br>$\Gamma$ | 2352 | 2652 | PB33             | 增益切换 抗振控制 振动频率设置   |  |
| 2308 | 2608 | <b>PA08</b>      | 自动调整模式           | 2353 | 2653 | PB34             | 增益切换 抗振控制 共振频率设置   |  |
| 2309 | 2609 | PA09             | 自动调整响应性          | 2354 | 2654 | PB35             | 商设定用<br>$\Gamma$   |  |
| 2310 | 2610 | <b>PA10</b>      | 限制范围             | 2355 | 2655 | PB36             | 商设定用<br>$\sqrt{ }$ |  |
| 2311 | 2611 | PA11             | 商设定用             | 2356 | 2656 | PB37             | $\Gamma$<br>商设定用   |  |
| 2312 | 2612 | PA12             | 商设定用             | 2357 | 2657 | PB <sub>3</sub>  | 商设定用<br>$\sqrt{ }$ |  |
| 2313 | 2613 | PA13             | 商设定用             | 2358 | 2658 | PB <sub>3</sub>  | 商设定用<br>$\Gamma$   |  |
| 2314 | 2614 | PA14             | 旋转方向选择           | 2359 | 2659 | PB940            | 商设定用<br>$\sqrt{ }$ |  |
| 2315 | 2615 | <b>PA15</b>      | 检测器输出脉冲          | 2360 | 2660 | PB41             | $\Gamma$<br>商设定用   |  |
| 2316 | 2616 | <b>PA16</b>      | 检测器输出脉冲2         | 2361 | 2661 | PB42             | $\sqrt{ }$<br>商设定用 |  |
| 2317 | 2617 | <b>PA17</b>      | 商设定用<br>$\Gamma$ | 2362 | 2662 | PB43             | 商设定用<br>$\Gamma$   |  |
| 2318 | 2618 | <b>PA18</b>      | 厂商设定用            | 2363 | 2663 | PB44             | 商设定用<br>$\Gamma$   |  |
| 2319 | 2619 | <b>PA19</b>      | 参数写入禁止           | 2364 | 2664 | PB45             | 抗振控制过滤器2           |  |
| 2320 | 2620 | PB01             | 自适应调整模式          | 2365 | 2665 | PC01             | 误差过大警报级别           |  |
|      |      |                  | (自适应滤波器Ⅱ)        | 2366 | 2666 | PC <sub>02</sub> | 电磁制动器顺序输出          |  |
| 2321 | 2621 | PB02             | 抗振控制调整模式         | 2367 | 2667 | PC03             | 检测器输出脉冲选择          |  |
|      |      |                  | (高级抗振控制)         | 2368 | 2668 | PC04             | 功能选择C-1            |  |
| 2322 | 2622 | PB03             | 厂商设定用            | 2369 | 2669 | PC <sub>05</sub> | 功能选择C-2            |  |
| 2323 | 2623 | PB04             | 正向输送增益           | 2370 | 2670 | PC <sub>06</sub> | 功能选择C-3            |  |
| 2324 | 2624 | PB05             | 厂商设定用            | 2371 | 2671 | PC07             | 零速度                |  |
| 2325 | 2625 | <b>PB06</b>      | 相对于伺服电机的负载惯量矩比   | 2372 | 2672 | PC <sub>08</sub> | 厂商设定用              |  |
| 2326 | 2626 | PB07             | 模型控制增益           | 2373 | 2673 | PC <sub>09</sub> | 模拟电机1输出            |  |
| 2327 | 2627 | <b>PB08</b>      | 位置控制增益           | 2374 | 2674 | <b>PC10</b>      | 模拟电机2输出            |  |
| 2328 | 2628 | PB09             | 速度控制增益           | 2375 | 2675 | PC11             | 模拟电机1偏移            |  |
| 2329 | 2629 | <b>PB10</b>      | 速度积分补偿           | 2376 | 2676 | PC12             | 模拟电机2偏移            |  |
| 2330 | 2630 | <b>PB11</b>      | 速度微分补偿           | 2377 | 2677 | PC13             | 商设定用<br>$\sqrt{ }$ |  |
| 2331 | 2631 | <b>PB12</b>      | 过冲量修正            | 2378 | 2678 | PC14             | 厂商设定用              |  |
| 2332 | 2632 | PB13             | 机械共振抑制滤波器1       | 2379 | 2679 | PC15             | 厂商设定用              |  |
| 2333 | 2633 | PB14             | 陷波形状选择1          | 2380 | 2680 | PC16             | 功能选择C-3A           |  |
| 2334 | 2634 | PB15             | 机械共振抑制滤波器2       | 2381 | 2681 | PC17             | 功能选择C-4            |  |
| 2335 | 2635 | PB16             | 陷波形状选择2          | 2382 | 2682 | <b>PC18</b>      | 商设定用<br>$\sqrt{ }$ |  |
| 2336 | 2636 | PB17             | 自动设置参数           | 2383 | 2683 | PC19             | 厂商设定用              |  |
| 2337 | 2637 | PB18             | 低通滤波器设置          | 2384 | 2684 | PC20             | 功能选择C-7            |  |
| 2338 | 2638 | PB19             | 抗振控制 振动频率设置      | 2385 | 2685 | PC21             | 警报器历史记录清零          |  |
| 2339 | 2639 | <b>PB20</b>      | 抗振控制 共振频率设置      | 2386 | 2686 | PC <sub>22</sub> | 厂商设定用              |  |
| 2340 | 2640 | PB21             | 商设定用             | 2387 | 2687 | PC <sub>23</sub> | 商设定用<br>$\sqrt{ }$ |  |
| 2341 | 2641 | PB22             | 商设定用<br>$\Gamma$ | 2388 | 2688 | PC <sub>24</sub> | 商设定用<br>$\sqrt{ }$ |  |
| 2342 | 2642 | <b>PB23</b>      | 低通滤波器选择          | 2389 | 2689 | PC <sub>25</sub> | 厂商设定用              |  |
| 2343 | 2643 | PB24             | 微振抑制控制选择         | 2390 | 2690 | PC <sub>26</sub> | 功能选择C-8            |  |
| 2344 | 2644 | PB <sub>25</sub> | 厂商设定用            | 2391 | 2691 | PC <sub>27</sub> | 功能选择C-9            |  |
| 2345 | 2645 | PB26             | 增益切换选择           | 2392 | 2692 | PC <sub>28</sub> | 厂商设定用              |  |
| 2346 | 2646 | PB27             | 增益切换条件           |      |      |                  |                    |  |

表1.20 参数警告 (2301~2599) /参数异常 (2601~2899) 错误详细信息 (续)

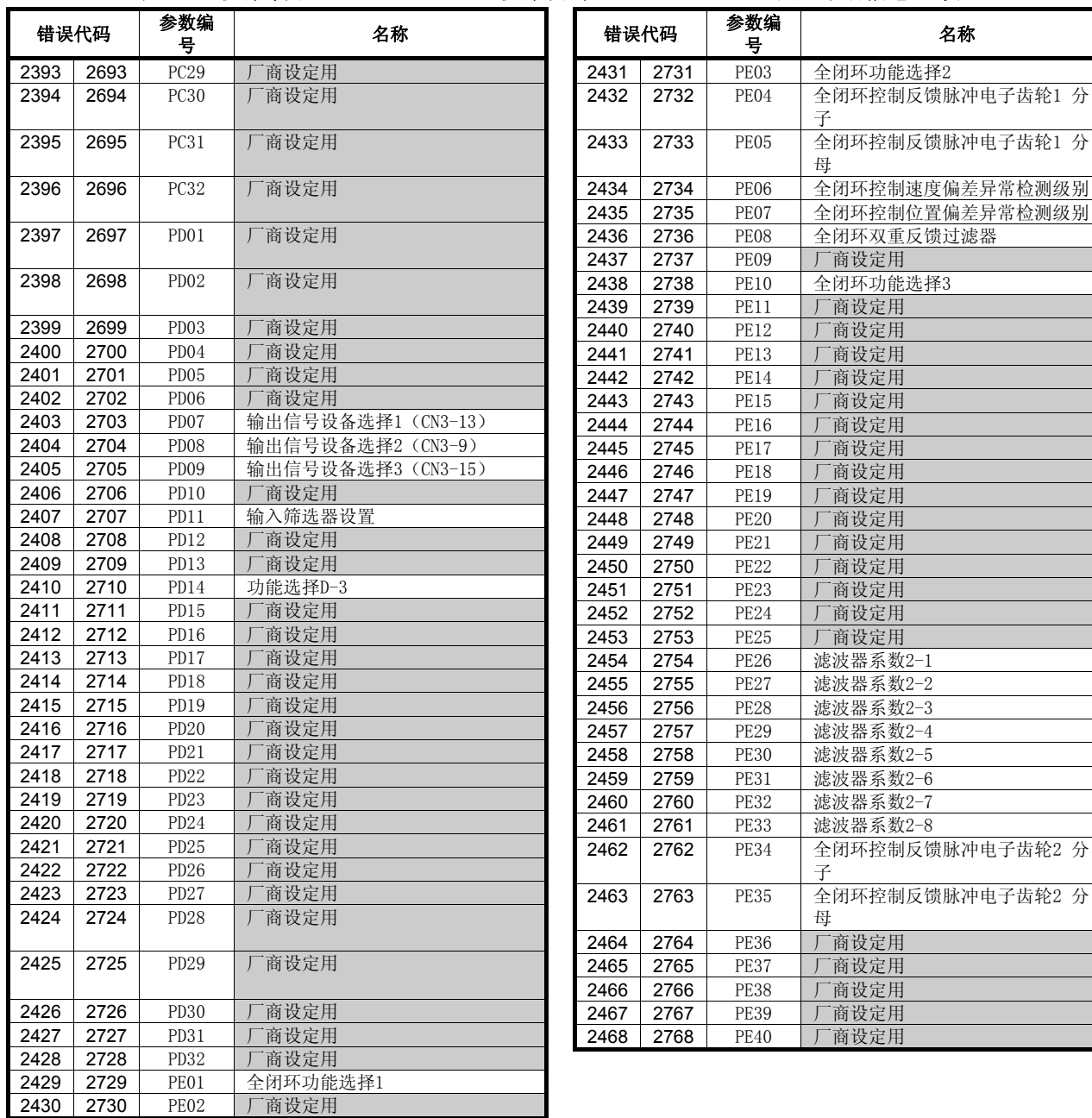

表1.20 参数警告(2301~2599)/参数异常(2601~2899)错误详细信息(续)

<sup>号</sup> 名称

(f) MR-J3-□B-RJ080W(支持直接驱动电机的伺服设备)

| 错误代码          | 伺服放大器LED显<br>示             | 名称                 | 备注 |
|---------------|----------------------------|--------------------|----|
| 2010          | 10                         | 电压不足               |    |
| 2012          | 12                         | 存储器异常1 (RAM)       |    |
| 2013          | 13                         | 时钟异常               |    |
| 2015          | 15                         | 存储器异常2 (EEP-ROM)   |    |
| 2016          | 16                         | 检测器异常1             |    |
| 2017          | 17                         | 基板异常               |    |
| 2019          | 19                         | 存储器异常3 (FLASH-ROM) |    |
| 2020          | 20                         | 检测器异常2             |    |
| 2021          | 21                         | 检测器异常3             |    |
| 2024          | 24                         | 主电路异常              |    |
| 2025          | 25                         | 绝对位置消失             |    |
| 2027          | 27                         | 初始磁极检测异常           |    |
| 2030          | 30                         | 再生异常               |    |
| 2031          | 31                         | 过速度                |    |
| 2032          | 32                         | 过电流                |    |
| 2033          | 33                         | 过电压                |    |
| 2034          | 34                         | 接收异常1              |    |
| 2035          | 35                         | 指令频率异常             |    |
| 2036          | 36                         | 接收异常2              |    |
| 2042          | 42                         | 伺服控制异常             |    |
| 2045          | 45                         | 主电路元件过热            |    |
| 2046          | 46                         | 直接驱动电机过热           |    |
| 2047          | 47                         | 冷却风扇异常             |    |
| 2050          | 50                         | 过载1                |    |
| 2051          | 51                         | 过载2                |    |
| 2052          | 52                         | 误差过大               |    |
| 2060          | 1A                         | 电机组合异常             |    |
| 2064          | 1F                         | 检测器组合异常            |    |
| 2088          | 888                        | 看门狗                |    |
| 2102          | 92                         | 电池断线警告             |    |
| 2106          | 96                         | 原点设定错误警告           |    |
| 2116          | 9F                         | 电池警告               |    |
| 2140          | E0                         | 再生超载警告             |    |
| 2141          | E1                         | 过载警告1              |    |
| 2142          | E2                         | 直接驱动电机过热警告         |    |
| 2143          | E3                         | 绝对位置计数器警告          |    |
| 2146          | $\mathrm{E}6$              | 伺服强制停止警告           |    |
| 2147          | $\rm E7$                   | 控制器紧急停止警告          |    |
| 2148          | E8                         | 冷却风扇转速过低警告         |    |
| 2149          | E9                         | 主电路关闭警告            |    |
| 2152          | EC                         | 过载警告2              |    |
| 2153          | $\mathop{\rm ED}\nolimits$ | 输出功率过大警告           |    |
| $2301 - 2599$ | E4                         | 参数警告(表1.22参照)      |    |
| $2601 - 2899$ | 37                         | 参数异常(表1.22参照)      |    |
| 2913          | 2B                         | 检测器COUNTER异常       |    |
| 2948          | <b>8A</b>                  | USB通信超时异常          |    |
| 2952          | $8\mathrm{E}$              | USB通信异常            |    |

表1.21 伺服错误(2000~2999)一览(MR-J3-□B-RJ080W)

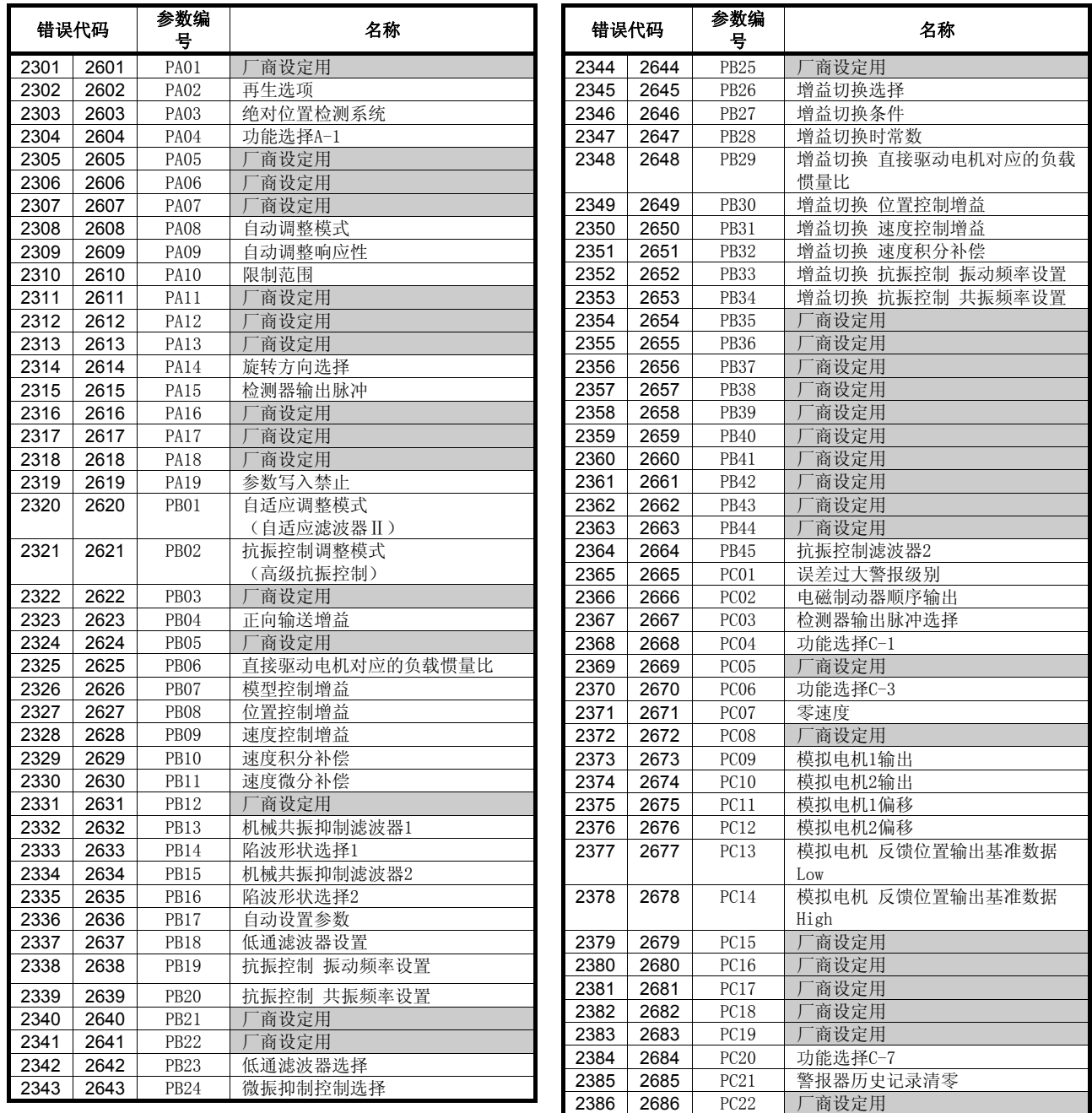

表1.22 参数警告(2301~2599)/参数异常(2601~2899)错误详细信息

|              | 错误代码         | <del>ン</del> ᆻ ᆸ ᆸ<br>参数编 | 名称<br>뮥               |              | 错误代码         |                            | 名称                 |
|--------------|--------------|---------------------------|-----------------------|--------------|--------------|----------------------------|--------------------|
| 2387         | 2687         | PC <sub>23</sub>          | 商设定用                  | 2436         | 2736         | 뮥<br>PE08                  | 商设定用               |
| 2388         | 2688         | PC <sub>24</sub>          | 商设定用                  | 2437         | 2737         | <b>PE09</b>                | 商设定用               |
| 2389         | 2689         | PC <sub>25</sub>          | 商设定用                  | 2438         | 2738         | <b>PE10</b>                | 商设定用               |
| 2390         | 2690         | PC <sub>26</sub>          | 商设定用                  | 2439         | 2739         | <b>PE11</b>                | 商设定用               |
| 2391         | 2691         | PC <sub>27</sub>          | 商设定用                  | 2440         | 2740         | <b>PE12</b>                | 商设定用               |
| 2392         | 2692         | PC <sub>28</sub>          | 商设定用                  | 2441         | 2741         | <b>PE13</b>                | 商设定用               |
| 2393         | 2693         | PC <sub>29</sub>          | 商设定用                  | 2442         | 2742         | <b>PE14</b>                | 商设定用               |
| 2394         | 2694         | PC30                      | 商设定用                  | 2443         | 2743         | PE15                       | 商设定用               |
| 2395         | 2695         | PC31                      | 商设定用                  | 2444         | 2744         | <b>PE16</b>                | 商设定用               |
| 2396         | 2696         | PC32                      | 商设定用                  | 2445         | 2745         | <b>PE17</b>                | 商设定用               |
| 2397         | 2697         | PD01                      | 商设定用                  | 2446         | 2746         | <b>PE18</b>                | 商设定用               |
| 2398         | 2698         | PD02                      | 商设定用                  | 2447         | 2747         | <b>PE19</b>                | 商设定用               |
| 2399         | 2699         | PD <sub>03</sub>          | 商设定用                  | 2448         | 2748         | <b>PE20</b>                | 商设定用               |
| 2400         | 2700         | PD04                      | 商设定用                  | 2449         | 2749         | <b>PE21</b>                | 商设定用               |
| 2401         | 2701         | PD <sub>05</sub>          | 商设定用                  | 2450         | 2750         | <b>PE22</b>                | 商设定用               |
| 2402         | 2702         | PD <sub>06</sub>          | 商设定用                  | 2451         | 2751         | <b>PE23</b>                | 商设定用               |
| 2403         | 2703         | PD07                      | 输出信号设备选择1 (CN3-13)    | 2452         | 2752         | <b>PE24</b>                | 商设定用               |
| 2404         | 2704         | PD <sub>08</sub>          | 输出信号设备选择2 (CN3-9)     | 2453         | 2753         | <b>PE25</b>                | 商设定用               |
| 2405         | 2705         | PD <sub>09</sub>          | 输出信号设备选择3 (CN3-15)    | 2454         | 2754         | <b>PE26</b>                | 滤波器系数2-1           |
| 2406         | 2706         | PD10                      | 厂商设定用                 | 2455         | 2755         | <b>PE27</b>                | 滤波器系数2-2           |
| 2407         | 2707         | PD11                      | 输入筛选器设置               | 2456<br>2457 | 2756<br>2757 | <b>PE28</b><br><b>PE29</b> | 滤波器系数2-3           |
| 2408         | 2708         | PD12                      | 厂商设定用                 | 2458         | 2758         | <b>PE30</b>                | 滤波器系数2-4           |
| 2409         | 2709         | PD13                      | 厂商设定用                 | 2459         | 2759         | <b>PE31</b>                | 滤波器系数2-5           |
| 2410         | 2710         | PD14                      | 功能选择D-3               | 2460         | 2760         | <b>PE32</b>                | 滤波器系数2-6           |
| 2411         | 2711         | PD15                      | 商设定用<br>$\mathcal{P}$ | 2461         | 2761         | <b>PE33</b>                | 滤波器系数2-7           |
| 2412         | 2712         | PD16                      | 商设定用                  | 2462         | 2762         | <b>PE34</b>                | 滤波器系数2-8           |
| 2413<br>2414 | 2713<br>2714 | PD17                      | 商设定用<br>商设定用          | 2463         | 2763         | <b>PE35</b>                | 商设定用<br>商设定用       |
| 2415         | 2715         | PD18<br>PD19              | 商设定用                  | 2464         | 2764         | <b>PE36</b>                | 商设定用               |
| 2416         | 2716         | PD20                      | 商设定用                  | 2465         | 2765         | <b>PE37</b>                | 商设定用               |
| 2417         | 2717         | PD <sub>21</sub>          | 商设定用                  | 2466         | 2766         | <b>PE38</b>                | 商设定用               |
| 2418         | 2718         | PD <sub>22</sub>          | 商设定用                  | 2467         | 2767         | <b>PE39</b>                | 商设定用               |
| 2419         | 2719         | PD <sub>23</sub>          | 商设定用                  | 2468         | 2768         | <b>PE40</b>                | 商设定用               |
| 2420         | 2720         | PD <sub>24</sub>          | 商设定用<br>$\Gamma$      | 2501         | 2801         | <b>PS01</b>                | 特殊功能选择1            |
| 2421         | 2721         | PD <sub>25</sub>          | 商设定用                  | 2502         | 2802         | <b>PS02</b>                | 商设定用               |
| 2422         | 2722         | PD <sub>26</sub>          | 商设定用                  | 2503         | 2803         | <b>PS03</b>                | 商设定用               |
| 2423         | 2723         | PD27                      | 商设定用                  | 2504         | 2804         | <b>PS04</b>                | 特殊功能选择2            |
| 2424         | 2724         | PD28                      | 商设定用                  | 2505         | 2805         | <b>PS05</b>                | 伺服控制位置偏差异常检测级别     |
| 2425         | 2725         | PD29                      | 商设定用                  | 2506         | 2806         | <b>PS06</b>                | 伺服控制速度偏差异常检测级别     |
| 2426         | 2726         | PD30                      | 商设定用                  | 2507         | 2807         | <b>PS07</b>                | 伺服控制扭矩偏差异常检测级别     |
| 2427         | 2727         | PD31                      | 商设定用                  | 2508         | 2808         | <b>PS08</b>                | 特殊功能选择3            |
| 2428         | 2728         | PD32                      | 商设定用                  | 2509         | 2809         | <b>PS09</b>                | 磁极检测电压级别           |
| 2429         | 2729         | PE01                      | $\Gamma$<br>商设定用      | 2510         | 2810         | <b>PE10</b>                | 厂商设定用              |
| 2430         | 2730         | PE02                      | 商设定用<br>$\Gamma$      | 2511         | 2811         | <b>PS11</b>                | 商设定用<br>$\Gamma$   |
| 2431         | 2731         | PE03                      | 商设定用<br>$\Gamma$      | 2512         | 2812         | <b>PS12</b>                | 商设定用<br>$\sqrt{2}$ |
| 2432         | 2732         | PE04                      | 商设定用<br>$\Gamma$      | 2513         | 2813         | <b>PS13</b>                | 商设定用               |
| 2433         | 2733         | PE05                      | 商设定用                  | 2514         | 2814         | <b>PS14</b>                | 商设定用               |
| 2434         | 2734         | PE06                      | 商设定用                  | 2515         | 2815         | <b>PS15</b>                | 商设定用               |
| 2435         | 2735         | PE07                      | 商设定用<br>$\Gamma$      | 2516         | 2816         | <b>PS16</b>                | 商设定用               |

表1.22 参数警告(2301~2599)/参数异常(2601~2899)错误详细信息(续)

| 错误代码 |      | 参数编<br>뮥    | 名称             |
|------|------|-------------|----------------|
| 2517 | 2817 | <b>PS17</b> | 微小位置检测方式 功能选择  |
| 2518 | 2818 | <b>PS18</b> | 微小位置检测方式同步信号振幅 |
| 2519 | 2819 | <b>PS19</b> | 商设定用           |
| 2520 | 2820 | <b>PS20</b> | 商设定用           |
| 2521 | 2821 | <b>PS21</b> | 商设定用           |
| 2522 | 2822 | <b>PS22</b> | 商设定用           |
| 2523 | 2823 | <b>PS23</b> | 商设定用           |
| 2524 | 2824 | <b>PS24</b> | 商设定用           |

表1.22 参数警告(2301~2599)/参数异常(2601~2899)错误详细信息(续)

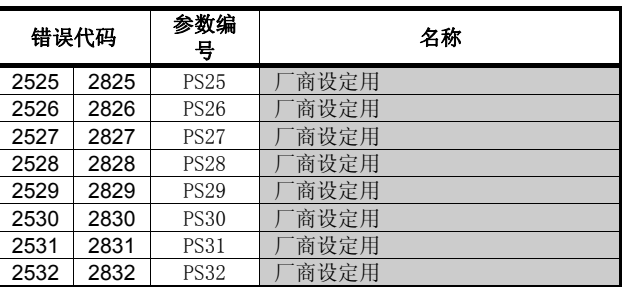

(g) MR-J3-□BS(支持安全操作)

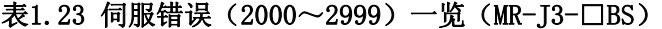

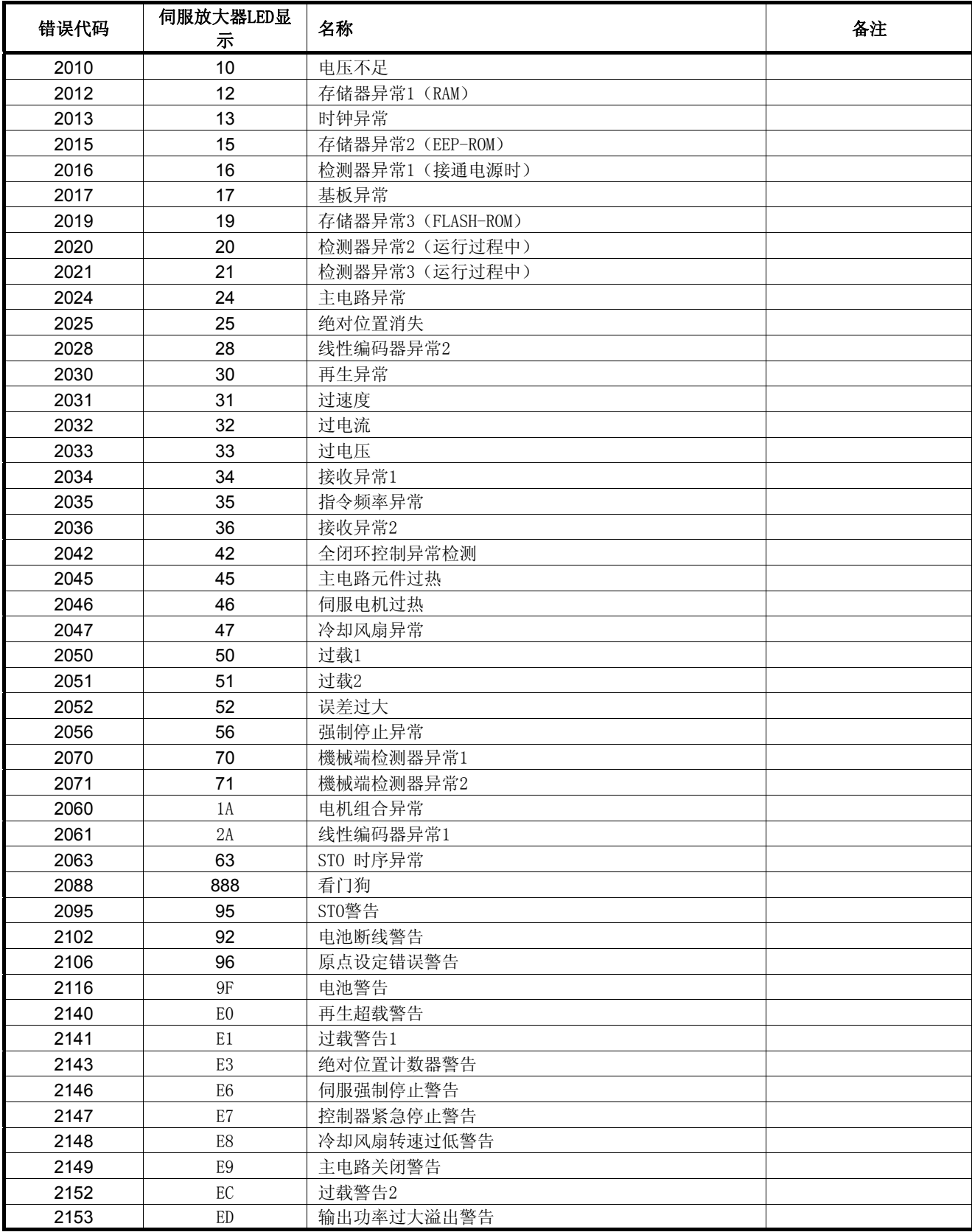

| 错误代码          | 伺服放大器LED显<br>示 | 名称             | 备注 |
|---------------|----------------|----------------|----|
| $2301 - 2599$ | E4             | 参数警告 (表1.24参照) |    |
| $2601 - 2899$ | 37             | 参数异常 (表1.24参照) |    |
| 2948          | 8Α             | USB通信超时异常      |    |
| 2952          | 8E             | USB通信异常        |    |

表1.23 伺服错误(2000~2999) 一览(MR-J3-□BS)(续)

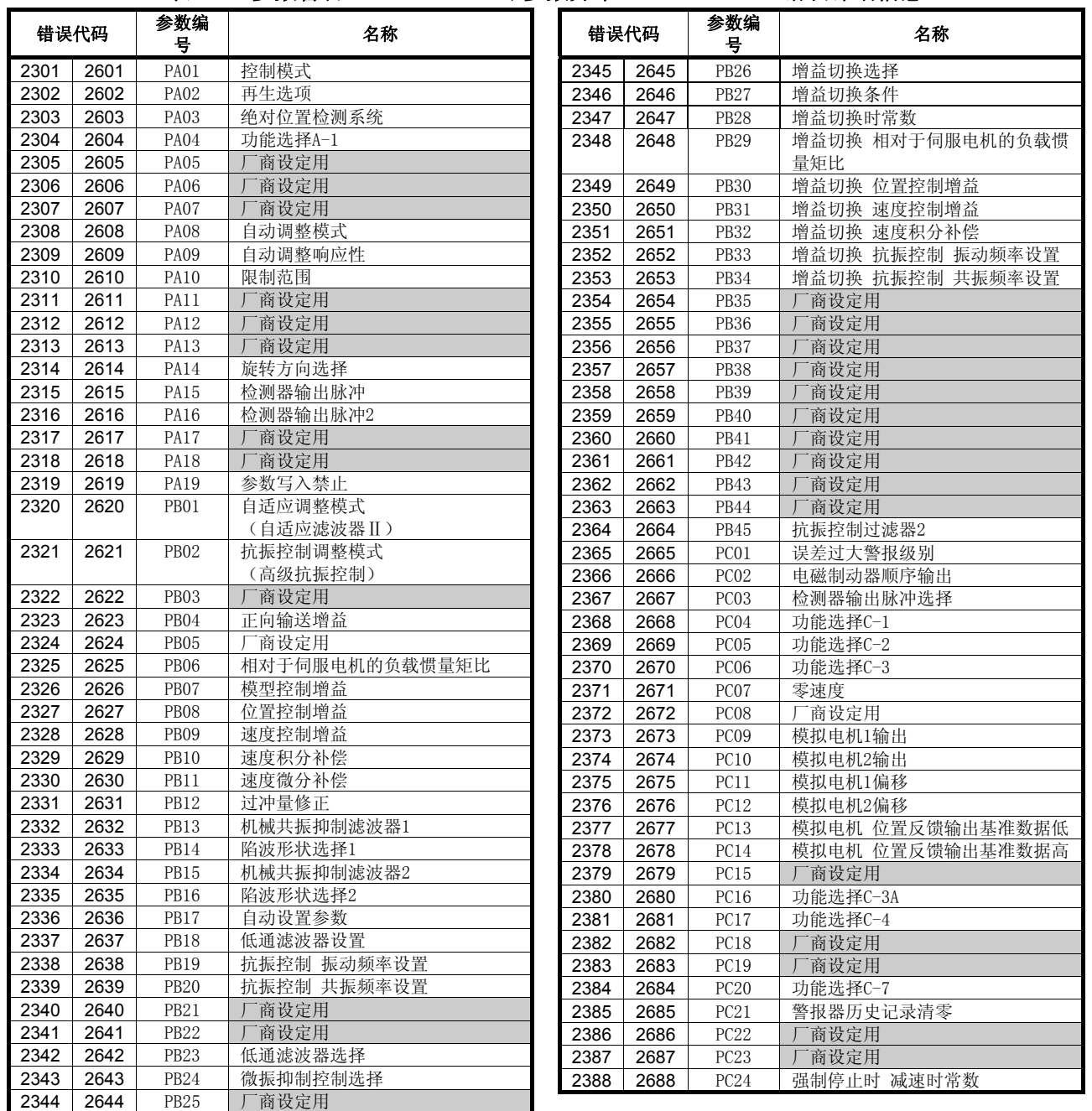

表1.24 参数警告(2301~2599)/参数异常(2601~2899)错误详细信息

|      | 错误代码 | 参数编<br>뮥         | 名称                   |
|------|------|------------------|----------------------|
| 2389 | 2689 | PC <sub>25</sub> | 商设定用<br>Г            |
| 2390 | 2690 | PC <sub>26</sub> | 功能选择C-8              |
| 2391 | 2691 | PC <sub>27</sub> | 功能选择C-9              |
| 2392 | 2692 | PC <sub>28</sub> | 商设定用                 |
| 2393 | 2693 | PC <sub>29</sub> | 商设定用                 |
| 2394 | 2694 | <b>PC30</b>      | 厂商设定用                |
| 2395 | 2695 | PC31             | 上下轴吸引量               |
| 2396 | 2696 | PC32             | 商设定用                 |
| 2397 | 2697 | PD <sub>01</sub> | 商设定用                 |
| 2398 | 2698 | PD <sub>02</sub> | Γ<br>商设定用            |
| 2399 | 2699 | PD <sub>03</sub> | Г<br>商设定用            |
| 2400 | 2700 | PD <sub>04</sub> | 商设定用                 |
| 2401 | 2701 | PD <sub>05</sub> | 商设定用                 |
| 2402 | 2702 | PD <sub>06</sub> | Г<br>商设定用            |
| 2403 | 2703 | PD07             | 输出信号设备选择1 (CN3-13)   |
| 2404 | 2704 | PD <sub>08</sub> | 输出信号设备选择2 (CN3-9)    |
| 2405 | 2705 | PD09             | 输出信号设备选择3 (CN3-15)   |
| 2406 | 2706 | PD10             | 商设定用<br>Г            |
| 2407 | 2707 | PD11             | 输入筛选器设置              |
| 2408 | 2708 | PD12             | 商设定用<br>Г            |
| 2409 | 2709 | PD13             | 商设定用                 |
| 2410 | 2710 | PD14             | 功能选择D-3              |
| 2411 | 2711 | PD15             | 商设定用<br>$\mathbf{I}$ |
| 2412 | 2712 | PD16             | 商设定用                 |
| 2413 | 2713 | PD17             | 商设定用                 |
| 2414 | 2714 | PD18             | Г<br>商设定用            |
| 2415 | 2715 | PD19             | 商设定用<br>Г            |
| 2416 | 2716 | PD <sub>20</sub> | 商设定用<br>Г            |
| 2417 | 2717 | PD21             | 商设定用<br>Г            |
| 2418 | 2718 | PD22             | Г<br>商设定用            |
| 2419 | 2719 | PD <sub>23</sub> | 商设定用<br>J            |
| 2420 | 2720 | PD <sub>24</sub> | 商设定用<br>Г            |
| 2421 | 2721 | PD <sub>25</sub> | 商设定用                 |
| 2422 | 2722 | PD <sub>26</sub> | Г<br>商设定用            |
| 2423 | 2723 | PD <sub>27</sub> | 商设定用<br>Г            |
| 2424 | 2724 | <b>PD28</b>      | 商设定用<br>L            |
| 2425 | 2725 | PD29             | Г<br>商设定用            |
| 2426 | 2726 | PD30             | Γ<br>商设定用            |
| 2427 | 2727 | PD31             | 商设定用<br>$\vert$      |
| 2428 | 2728 | PD32             | 商设定用                 |

表1.24 参数警告(2301~2599)/参数异常(2601~2899)错误详细信息(续)

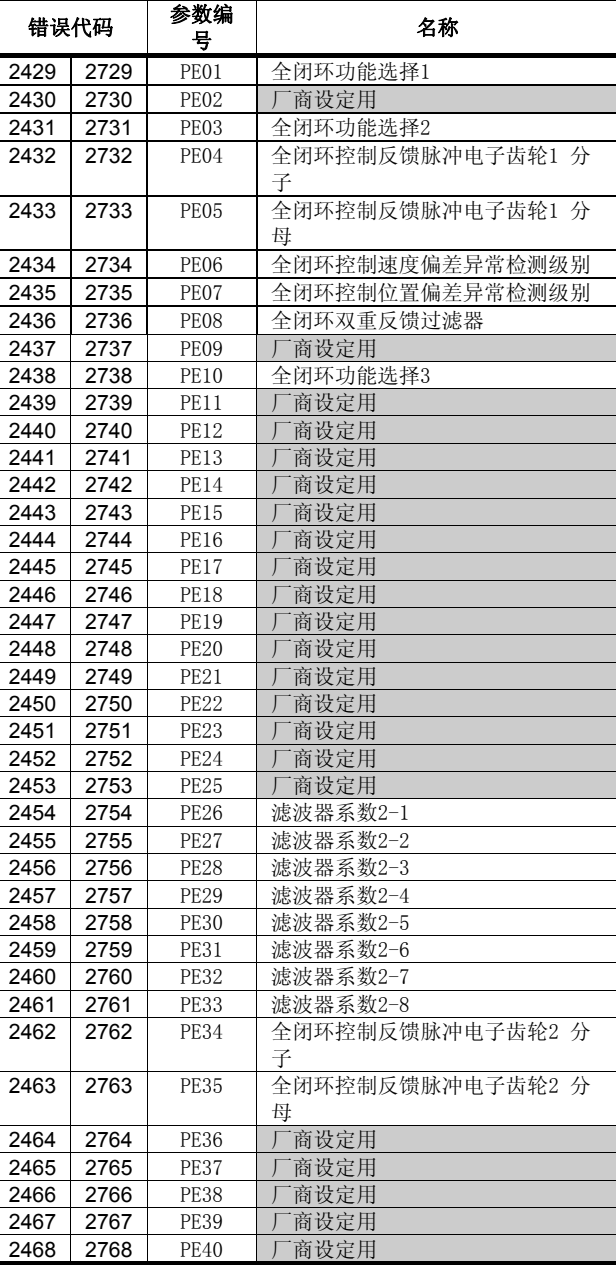

## 附录2程序示例

## 附录2.1 M代码的读取操作

下面显示在定位启动操作完成或定位操作完成时, M代码读取程序示例。 通过下述信号判断定位启动操作或定位操作是否处于完成状态。

- ·定位启动完成M2400+20n(定位启动完成信号)
- ·定位完成 M2401+20n(定位完成信号)

## 【程序示例】

(1) 轴1代码的定位启动操作完成时,将M代码转换为BCD code后,向外部设备(从 PY000~PY00F)实施输出操作的程序如下所示。

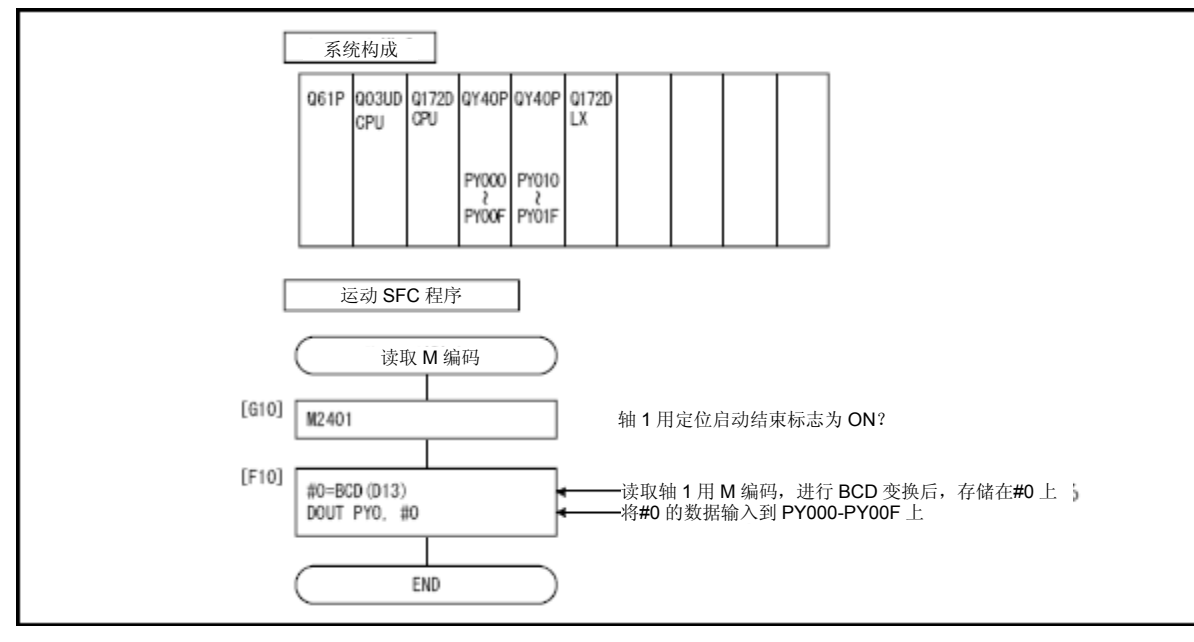

## 附录2.2 错误代码的读取操作

出现错误时读取错误代码的程序示例。

将根据下述信号辨别有无发生错误。

- ·轻度错误、严重错误检测信号(M2407+20n)
- ·伺服错误检测信号(M2408+20n)

## 要点

- (1) 启动M2407+20n/M2408+20n (OFF → ON) 和保持错误代码时, 可能出现 下述延迟现象。
	- a) 当顺序程序的扫描时间小于80[ms]时,会出现最长为80[ms]延迟时 间。
	- b) 当顺序程序的扫描时间大于80[ms]时,会出现最长延迟时间为1次扫 描时间。请进行相关设置,以确保系统在M2407+20n/M2408+20n启 动且错误代码被保存至各错误代码存储区域后,再读取错误代码。

## 【程序示例】

(1) 轴1中发生错误时,将错误代码转换为BCD代码后,将各错误代码输出至PY000~ PY00F(轻度错误)、PY010~PY01F(严重错误)、PY020~PY02F(伺服错误) 的程序如下所示。

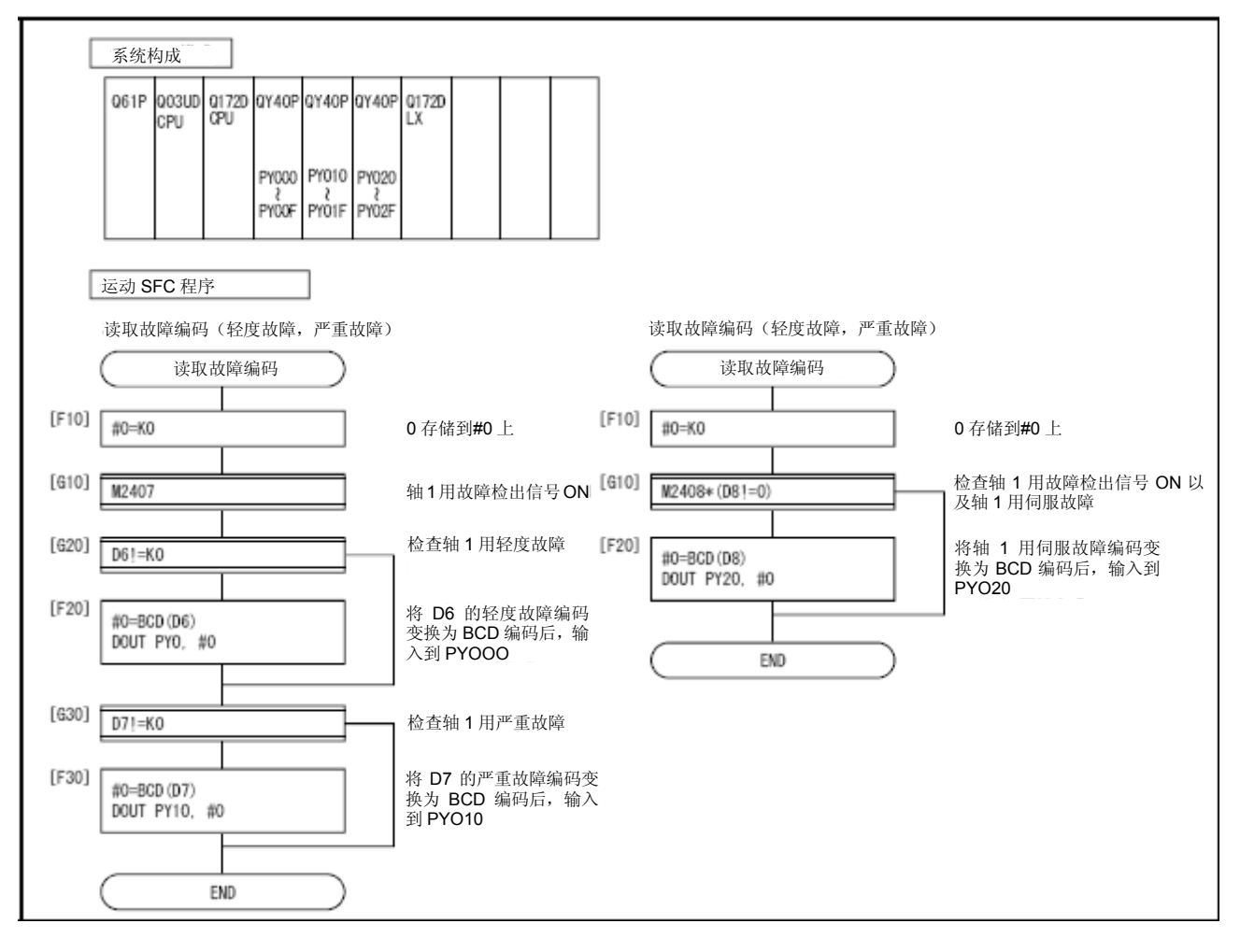

## 附录3间接指定软元件的设置值范围

除可通过伺服程序设置定位地址、指定速度、M代码、轴No.外,还可通过字软元件 对上述数据进行间接设置操作。

## (1)软元件范围

进行间接指定时使用的软元件字数、软元件范围如下所示。

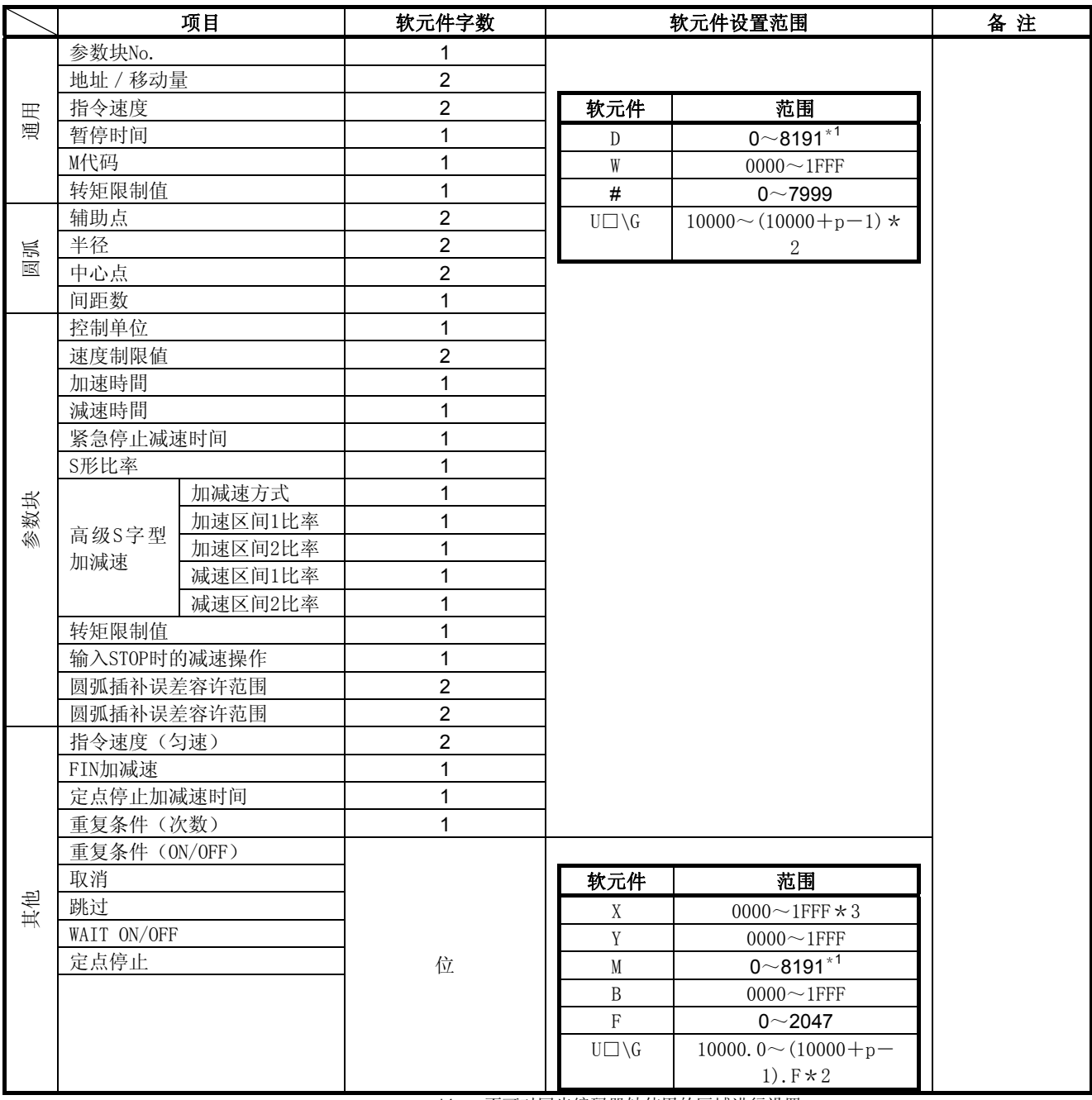

\*1: 不可对同步编码器轴使用的区域进行设置。

\*2: P为各号机多CPU间高速通信区域的用户自由区域点数。

 $*3:$  在被分配到运动CPU内置I/F(DI)中的输入软元件(PXn+0~PXn+F)中, PXn+

4~PXn+F的范围固定为0,无法使用。(n=首位输入编号)

要点

- (1) 当设备字数为2时,请务必将软元件编号设置为偶数。 另外,通过运动SFC程序在该软元件中设置数据时,请务必将该数据设为 32位整数型数据(例如:#0L,D0L)。
- (2) 有关多CPU间高速通信区域中包含的用户自由区域数量,请参考"Q173D (S)CPU/Q172D(S)CPU运动控制器编程手册(共享篇)第2章"。

## (2)软元件数据的读取操作

伺服程序启动时,将由运动CPU读取间接设置的软元件数据。 因此,请进行相关设置,确保启动前可完成软元件数据设置操作,且启动操作完 成前,该软元件内的数据不会发生变化。

各启动方法下的软元件数据设置顺序及注意事项如下所示。

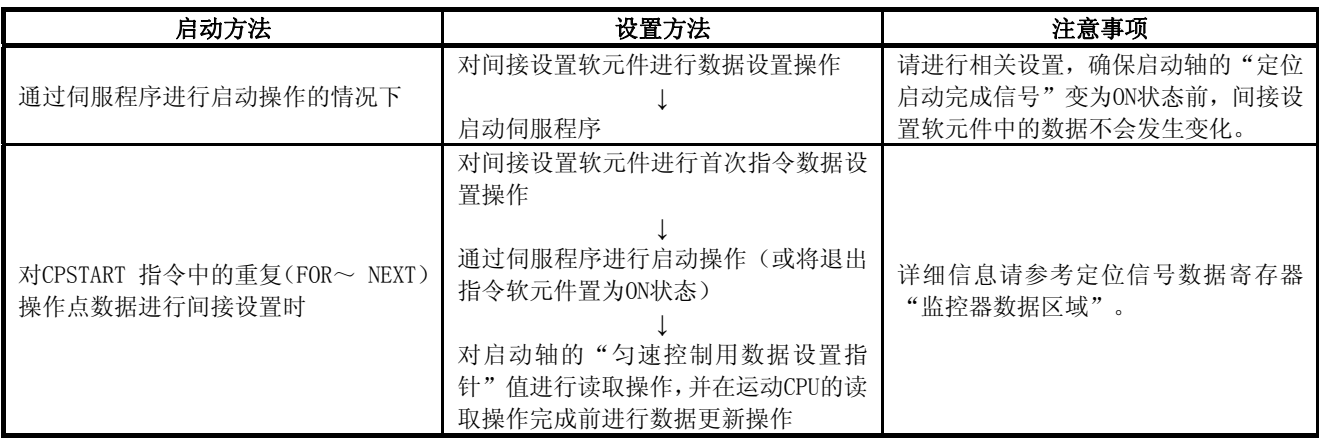

## 附录4 运动CPU处理时间一览表

## 在多CPU系统中实施定位操作的各个信号及各条指令的处理时间如下所示。

## (1) 动作运算周期[ms] (默认值)

(a) Q173DSCPU/Q172DSCPU

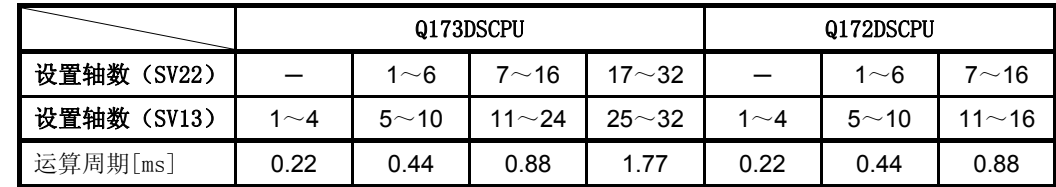

(b) Q173DCPU(-S1)/Q172DCPU(-S1)

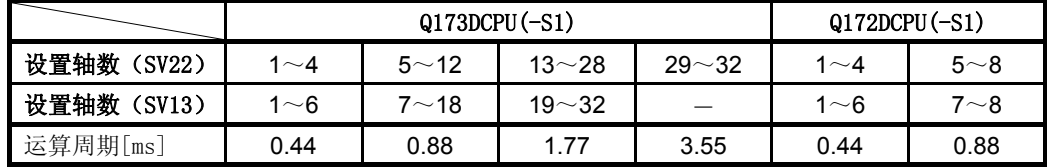

## (2) CPU処理时间[ms]

指令处理时间是指,从执行各指令开始到相关执行内容反映到伺服放大器中所需 的时间。

(包含运动控制器与伺服放大器间的通信时间。)

(a) Q173DSCPU/Q172DSCPU

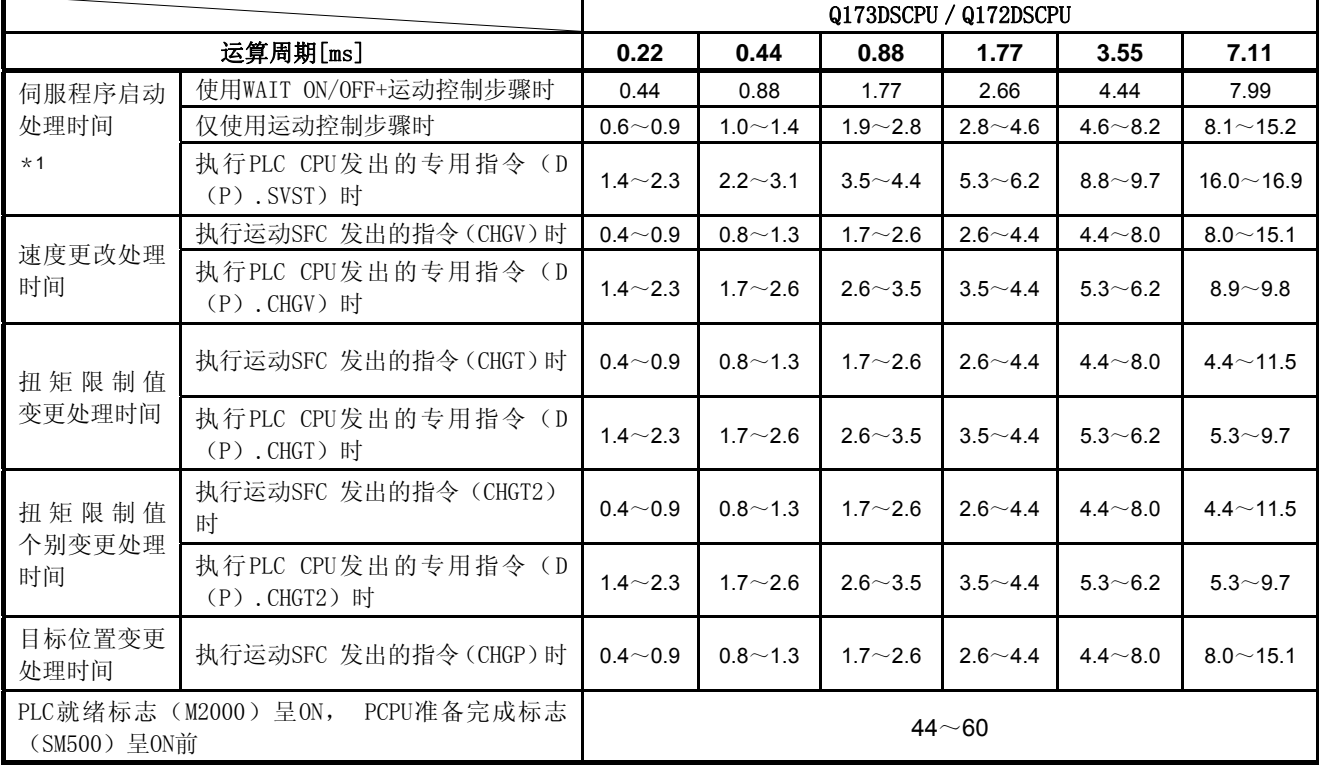

\*1:根据条件状态(其他轴启动过程中),FEED指令将增大。

|                                                  |                                      |             | $Q173DCPU(-S1) / Q172DCPU(-S1)$                                       |             |              |               |                  |  |  |
|--------------------------------------------------|--------------------------------------|-------------|-----------------------------------------------------------------------|-------------|--------------|---------------|------------------|--|--|
|                                                  | 运算周期[ms]                             | 0.44        | 0.88                                                                  | 1.77        | 3.55         | 7.11          | 14.2             |  |  |
| 伺服程序 启<br>动处理时间<br>$*1$<br>速度更改处理<br>时间<br>扭矩限制值 | 使用WAIT ON/OFF+运动控制步骤时                | 0.88        | 1.77                                                                  | 2.66        | 4.44         | 7.99          | 15.11            |  |  |
|                                                  | 仅使用运动控制步骤时                           | $1.0 - 1.4$ | $1.9 - 2.8$                                                           | $2.8 - 4.6$ | $4.6 - 8.2$  | $8.1 - 15.2$  | $15.2 \sim 29.4$ |  |  |
|                                                  | 执行PLC CPU发出的专用指令(D<br>$(P)$ . SVST)时 | $2.2 - 3.1$ | $3.5 - 4.4$                                                           | $5.3 - 6.2$ | $8.8 - 9.7$  | $16.0 - 16.9$ | $30.2 \sim 31.1$ |  |  |
|                                                  | 执行运动SFC 发出的指令 (CHGV)时                | $0.8 - 1.3$ | $1.7 - 2.6$                                                           | $2.6 - 4.4$ | $4.4 - 8.0$  | $8.0 - 15.1$  | $15.1 - 29.3$    |  |  |
|                                                  | 执行PLC CPU发出的专用指令(D<br>$(P)$ . CHGV)时 | $1.7 - 2.6$ | $2.6 - 3.5$                                                           | $3.5 - 4.4$ | $5.3 - 6.2$  | $8.9 - 9.8$   | $16.0 - 16.9$    |  |  |
|                                                  | 执行运动SFC 发出的指令 (CHGT)时                | $0.8 - 1.3$ | $1.7 - 2.6$<br>$2.6 - 4.4$<br>$2.6 - 3.5$<br>$3.5 - 4.4$<br>$22 - 28$ | $4.4 - 8.0$ | $4.4 - 11.5$ | $4.4 - 18.6$  |                  |  |  |
| 变更处理时间                                           | 执行PLC CPU发出的专用指令(D<br>$(P)$ . CHGT)时 | $1.7 - 2.6$ |                                                                       |             | $5.3 - 6.2$  | $5.3 - 9.7$   | $5.3 - 16.0$     |  |  |
| PLC就绪标志(M2000)呈ON,<br>(SM500) 呈ON前               |                                      |             |                                                                       |             |              |               |                  |  |  |

(b) Q173DCPU(-S1)/Q172DCPU(-S1)

\*1:根据条件状态(其他轴启动过程中),FEED指令将增大。

## 附录5 设备一览表

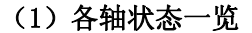

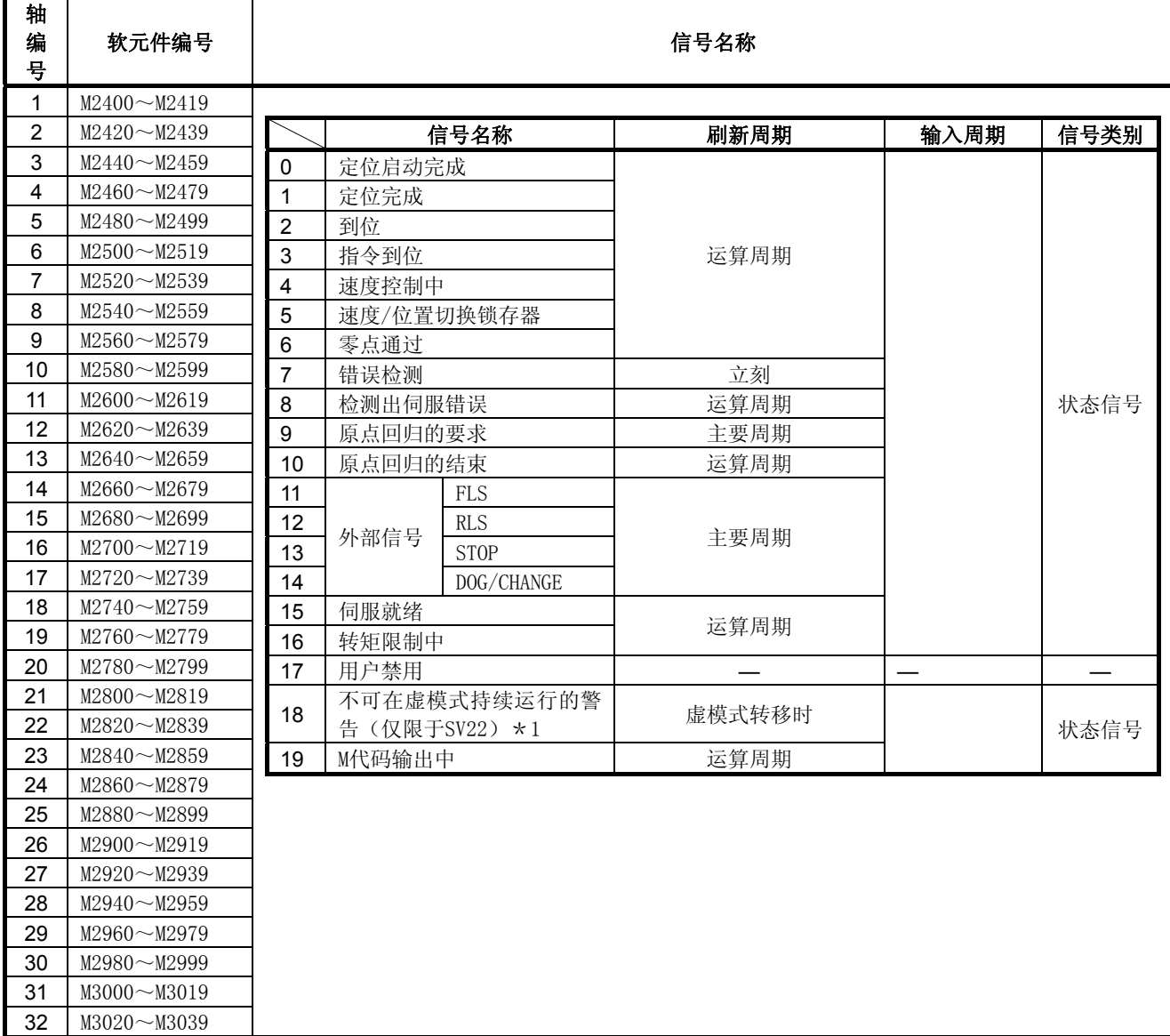

\*1:用户不可在SV13/SV22 实模式下使用。

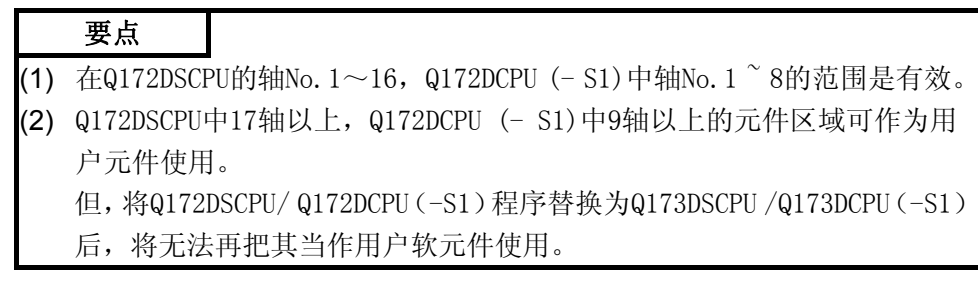

| 轴<br>编<br>뮥      | 设备编号               |                | 信号名称           |                       |        |      |  |  |  |  |
|------------------|--------------------|----------------|----------------|-----------------------|--------|------|--|--|--|--|
| 1                | M3200~M3219        |                |                |                       |        |      |  |  |  |  |
| $\overline{2}$   | M3220~M3239        |                | 信号名称           | 刷新周期                  | 输入周期   | 信号类别 |  |  |  |  |
| 3                | $M3240 - M3259$    | 0              | 停止指令           |                       |        |      |  |  |  |  |
| 4                | $M3260 - M3279$    | 1              | 急停止指令          |                       | 运算周期   |      |  |  |  |  |
| 5                | M3280~M3299        | $\overline{2}$ | 正转JOG启动指令      |                       |        | 指令信号 |  |  |  |  |
| 6                | $M3300 - M3319$    | 3              | 反转JOG启动指令      |                       | 主要周期   |      |  |  |  |  |
| 7                | $M3320 - M3339$    | 4              | 完成信号OFF指令      |                       |        |      |  |  |  |  |
| 8                | $M3340 - M3359$    | 5              | 速度/位置切换许可指令    |                       | 运算周期   |      |  |  |  |  |
| $\boldsymbol{9}$ | $M3360 - M3379$    | 6              | 用户禁用           |                       |        |      |  |  |  |  |
| 10               | M3380~M3399        | 7              | 错误复位指令         |                       | 主要周期   |      |  |  |  |  |
| 11               | $M3400 \sim M3419$ | 8              | 伺服错误复位指令       |                       |        | 指令信号 |  |  |  |  |
| 12               | M3420~M3439        | 9              | 启动时的外部STOP输入无效 |                       | 启动时    |      |  |  |  |  |
| 13               | $M3440 - M3459$    | 10             | 用户禁用           |                       |        |      |  |  |  |  |
| 14               | $M3460 - M3479$    | 11             |                |                       |        |      |  |  |  |  |
| 15               | $M3480 \sim M3499$ | 12             | 进给当前值更新要求指令    |                       | 启动时    |      |  |  |  |  |
| 16               | M3500~M3519        | 13             | 地址离合器基准设置指令(仅  |                       |        |      |  |  |  |  |
| 17               | $M3520 - M3539$    |                | 限于SV22) *1     |                       | 虚模式转移时 |      |  |  |  |  |
| 18               | $M3540 - M3559$    | 14             | 凸轮基准位置设定指令     |                       |        |      |  |  |  |  |
| 19               | $M3560 \sim M3579$ |                | (仅限于SV22) *1   |                       |        | 指令信号 |  |  |  |  |
| 20               | M3580~M3599        | 15             | 伺服OFF指令        |                       | 运算周期   |      |  |  |  |  |
| 21               | M3600~M3619        | 16             | 增益切换指令         |                       | 运算周期*2 |      |  |  |  |  |
| 22               | $M3620 \sim M3639$ | 17             | PI-PID切换指令     |                       |        |      |  |  |  |  |
| 23               | M3640~M3659        | 18             | 控制回路切换指令       |                       | 运算周期   |      |  |  |  |  |
| 24               | $M3660 - M3679$    | 19             | FIN信号          |                       |        |      |  |  |  |  |
| 25               | M3680~M3699        |                |                |                       |        |      |  |  |  |  |
| 26               | $M3700 \sim M3719$ |                |                |                       |        |      |  |  |  |  |
| 27               | $M3720 - M3739$    |                |                |                       |        |      |  |  |  |  |
| 28               | $M3740 - M3759$    |                |                |                       |        |      |  |  |  |  |
| 29               | $M3760 - M3779$    |                |                |                       |        |      |  |  |  |  |
| 30               | M3780~M3799        |                |                |                       |        |      |  |  |  |  |
| 31               | M3800~M3819        |                |                |                       |        |      |  |  |  |  |
| 32               | M3820~M3839        |                | $-1 - 1$       | 甲百无司左CV19/CV99 壶措书工品用 |        |      |  |  |  |  |

(2)各轴指令信号一览表

\*1:用户不可在SV13/SV22 实模式下使用。

\*2:当运算周期大于7.1[ms]时,将以3.5[ms]为一周期。

## 要点

- (1) 在Q172DSCPU的轴No.1~16,Q172DCPU (- S1)中轴No.1 ~ 8的范围是有效。
- (2) Q172DSCPU中17轴以上,Q172DCPU (- S1)中9轴以上的元件区域可作为用 户元件使用。

但,将Q172DSCPU/ Q172DCPU(-S1)程序替换为Q173DSCPU /Q173DCPU(-S1) 后,将无法再把其当作用户软元件使用。

# (3)共享设备一览

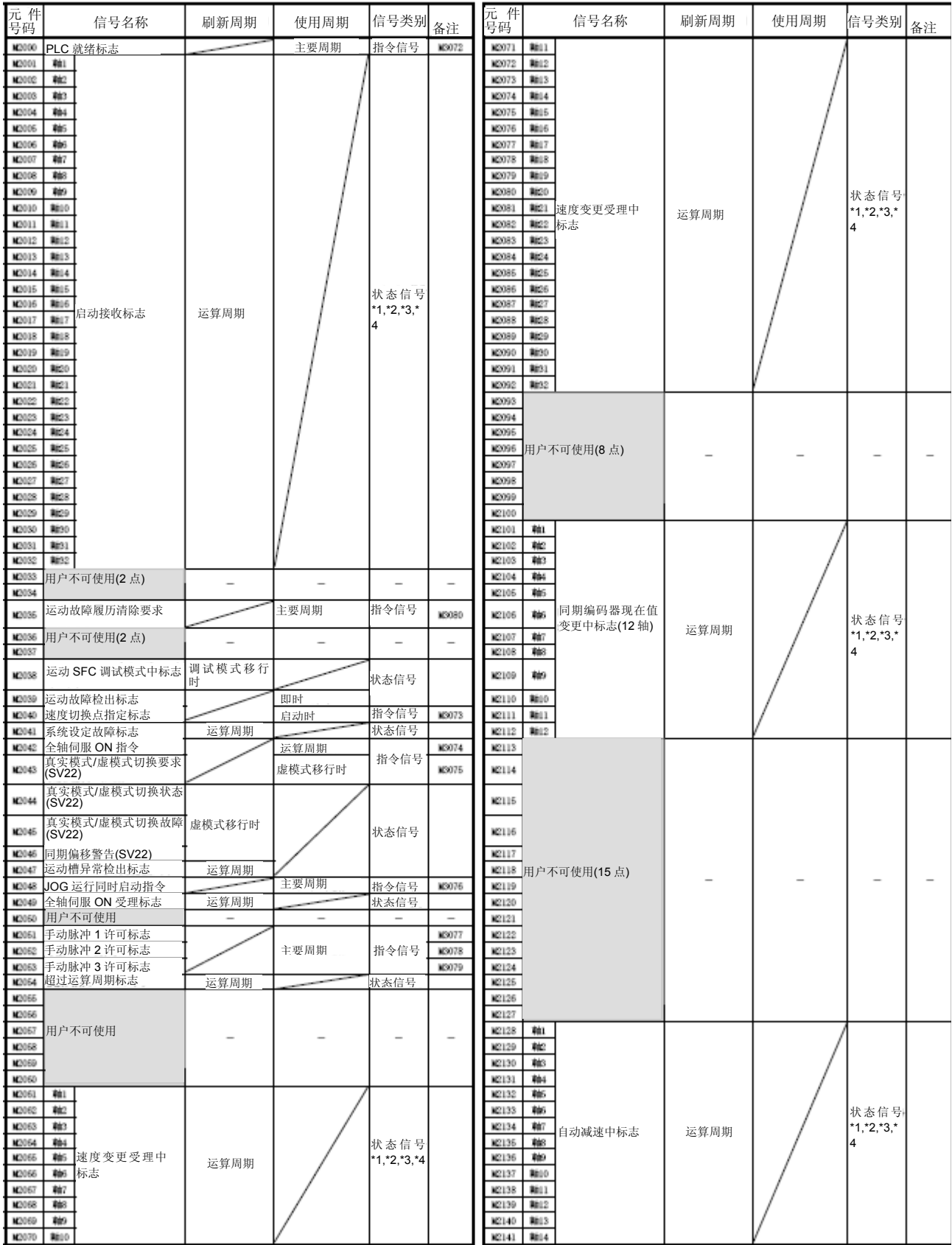

共享元件一览(继续)

| 元 件                                                                                                    | 信号名称                                                                                                    | 刷新周期 | 使用周期 | 信号类别                      | 备注                       | 元 件<br>号码                                                                                                    | 信号名称                                                                                                    | 刷新周期 | 使用周期 | 信号类别                     | 备注 |
|----------------------------------------------------------------------------------------------------|----------------------------------------------------------------------------------------------------|------|------|---------------------------|--------------------------|----------------------------------------------------------------------------------------------------|----------------------------------------------------------------------------------------------------|------|------|--------------------------|----|
| M2142<br>M2143<br>M2144<br>M2145<br>M2146                                                                                                    | <b>RE15</b><br>8816<br>8817<br>軸18<br>8819                                                                           |      |      |                           |                          | M2219<br><b>M2220</b><br>¥2221<br><b>M2222</b><br>K2223                                                                                                    | 用户不可使用(5点)                                                                                                    |      |      | $\overline{\phantom{0}}$ |    |
| M2147<br>M2148<br>M2149<br>M2150<br>M2151<br>M2152<br>M2153<br>M2154<br><b>M2155</b><br>M2156<br>M2157<br>M2158<br>M2169                                                                                                    | 8820<br>軸針<br>RECO<br>Nico<br>自动减速中标志<br>8824<br>8825<br>8826<br>Nd27<br>N:28<br>8829<br><b>RE30</b><br>8831<br>8632 | 运算周期 |      | 状态信号<br>$*1,*2,*3,*$<br>4 |                          | N2224<br>K2225<br>K2226<br>K2227<br>K2228<br>K2229<br>M2230<br>M2232<br>M2233<br>N2234<br><b>M2236</b><br>K2236                                                                                                    | ■ 用户不可使用(16点)                                                                                                    |      |      |                          |    |
| M2160<br>M2161<br>M2162<br>M2163<br>M2164<br>M2166<br>M2166<br>M2167<br>M2168<br>M2169<br>M2170<br>M2171<br>M2172<br>M2173<br>M2174<br>M2175<br>M2176<br>M2177<br>M2178<br><b>M2179</b><br>M2180<br>M2181<br>M2182<br>M2183<br>N2184<br>M2185<br>M2186<br>M2187<br>M2188<br>N2189<br>M2190<br>M2191<br>M2192<br>M2193<br>M2194<br>M2196<br>M2196<br>M2197<br>M2198<br>M2199<br>M2200<br>N2201<br>M2202<br>M2203<br>M2204<br>M2206<br>M2206<br><b>M2207</b><br>N2208<br>M2209<br>M2230<br>K2211<br>M2212<br>K2213<br>M2214<br>K2215<br>N2216<br>K2217<br>M2218 | 用户不可使用(59 点)                                                                                                    |      |      | $\overline{\phantom{a}}$  | $\overline{\phantom{a}}$ | K2237<br>M2238<br>M2239<br>M2340<br>M2241<br>M2342<br>M2243<br>N2244<br>N2245<br>M2346<br>M2247<br>M2248<br>M2249<br>M2250<br>K2251<br>M2252<br>M2253<br>M2254<br>M2266<br>N2256<br>K2267<br>M2258<br>N2269<br>M2260<br>M2261<br>M2362<br>M2263<br>M2264<br>M2266<br>K2266<br>K2367<br>N2268<br>K2269<br>M2270<br>K2271<br>N2272<br><b>M2273</b><br>M2274<br>K2275<br>N2276<br><b>M2277</b><br><b>M2278</b><br>M2279<br>M2280<br>K2281<br>M2282<br>M2283<br>N2284<br>K2286<br>M2286<br>N2287<br>M2288<br>M2289<br>M2290<br>K2291<br>M2292<br>N2293<br>M2294<br>N2296 | 軸<br>軸<br>軸<br>#4<br>軸<br>軸<br>輸<br>軸<br>軸<br><b>RE10</b><br>軸口<br>軸比<br>軸13<br>軸14<br>8815<br>■■ 速度变更受理中<br>■17 标志<br><b>RE18</b><br>8819<br>8620<br>軸紅<br>N:22<br>Nico<br>8824<br>8825<br>8826<br>Nic7<br>8828<br>8629<br>8830<br>8831<br>8832<br>軸<br>軸<br>軸<br>軸<br>輴<br>軸6<br>軸<br>軸<br>軸<br>8810<br>軸口<br>■■■ 控制环检测状态<br>8813<br>Nil4<br>8815<br>8816<br>Ni:17<br><b>RE18</b><br>軸19<br>8820<br>軸針<br>軸22<br>8823<br>8824 | 运算周期 |      | 状态信号<br>$*1,*2,*3,*$     |    |

| 元件                                                                                             | 信号名称              | 刷新周期 | 使用周期 | 信号类别 备注 ╹                | 元作<br>仕<br>信号名称                                                                  | 刷新周期 W | 使用周期 | 信号类别 <sub>备注</sub>       |  |
|------------------------------------------------------------------------------------------------|-------------------|------|------|--------------------------|----------------------------------------------------------------------------------|--------|------|--------------------------|--|
| N2296 Mi25<br>N2297 N826<br>N2298 Mi27<br>M2300 Mi29<br>M2301 M830<br>M2302 M031<br>M2303 M832 | ■2299 ■28 控制环检测状态 | 演算周期 |      | 状态信号<br>$*1,*2,*3,*$     | M2308<br>M2309<br>M2310<br>M2311<br>12312<br>12313 用户不可使用(12点)<br>M2314<br>K2315 |        |      | $\overline{\phantom{a}}$ |  |
| M2304<br>M2306<br>M2307                                                                        |                   |      |      | $\overline{\phantom{a}}$ | M2316<br>M2317<br>M2318<br>M2319                                                 |        |      |                          |  |

共享元件一览(继续)

1. Q172DSCPU在轴No.1~16的范围内有效。

2. Q172DCPU(-S1)在轴No.1~8的范围内有效。

3. Q172DSCPU在17轴以上的元件区域,用户禁用。

4. Q172DCPU (- S1)在9轴以上的元件区域,用户禁用。

5. 真实模式下用户禁用。

("真实模式下的同步编码器当前值监视器"对应的版本(参照1.3节)中,真实模式下可以使用。)

- 6. 备注栏的元件也可以发出指令。
- 7. 作为离合器状态可以使用可通过离合器参数对任一元件的离合器状态进行设置。详情请参考"Q173D(S) CPU/Q172D (S) CPU运动控制器 (SV22) 编程手册 (虚模式篇) 第7章"。

设备编号 信号名称 刷新周期 输入周期 |信号类别 备注\*1,  $\star$  2 M3072 PLC就绪标志 | PLC就绪标志 | 主要周期 指令信号 M2000 M3073 速度切换点指定标志 启动时 M2040 M3074 全轴伺服ON指令 运算周期 M2042 M3075 真实模式/虚模式切换要求(SV22) 虚模式转移时 M2043 M3076 JOG运行同步启动指令 主要周期 M2048 M3077 |手动脉冲1许可标志 M2051 M3078 |手动脉冲2许可标志 主要周期 M2052 M3079 手动脉冲3许可标志 M2053 M3080 运动错误履历清除要求标志 M2035 M2035 M3081  $\sim$ M3135 用户禁用\*3 (55点) **— — — —** 

(4)共享设备(指令信号)一览表

\*1: 直接将备注栏的元件设置于ON/OFF的情况下,元件的状态不一致。另外,从数据寄存器发出的要求,和从上述元件 发出的要求同时进行的情况下,上述元件的要求有效。

\*2: 备注栏的元件也可以发出指令。

\*3: 请不要作为用户元件使用。因为是指令信号的预备区域,所以可以作为自动刷新元件使用。

## 要点

通过上述元件的OFF → ON切换,将参考栏的元件设为NO。通过上述元件的ON → OFF切换将参考栏的元件设为OFF。

M2000~M2053中状态/指令混杂着,因为使用自动刷新所以不能将从PLC CPU 发出的指令信号设置为ON/OFF。使用自动刷新的PLC CPU发出ON/OFF指令时, 请使用上述元件。

根据数据寄存器,也可以调整ON/OFF。(参考3.2.3项)

| 轴<br>编<br>뮥    | 软元件编号            | 信号名称                    |             |         |      |            |      |  |
|----------------|------------------|-------------------------|-------------|---------|------|------------|------|--|
| $\mathbf{1}$   | $DO \sim D19$    |                         |             |         |      |            |      |  |
| $\overline{2}$ | $D20 \sim D39$   |                         | 信号名称        | 刷新周期    | 输入周期 | 单位         | 信号类别 |  |
| $\mathsf 3$    | $D40 \sim D59$   | 0                       |             |         |      |            |      |  |
| 4              | $D60 \sim D79$   | 1                       | 当前进给值       |         |      |            |      |  |
| $\overline{5}$ | $D80 \sim D99$   | $\boldsymbol{2}$        |             | 运算周期    |      | 指令单位       |      |  |
| $\,6$          | $D100 \sim D119$ | 3                       | 真实当前值       |         |      |            |      |  |
| $\overline{7}$ | $D120 - D139$    | $\overline{\mathbf{4}}$ |             |         |      |            |      |  |
| 8              | $D140 \sim D159$ | 5                       | 偏差计数器值      |         |      | PLS        |      |  |
| 9              | $D160 - D179$    | $\,6\,$                 | 轻度错误代码      |         |      |            |      |  |
| 10             | $D180 \sim D199$ | $\overline{7}$          | 严度错误代码      | 立刻      |      |            |      |  |
| 11             | $D200 \sim D219$ | 8                       | 伺服错误代码      | 主要周期    |      |            | 监视软元 |  |
| 12             | $D220 \sim D239$ | 9                       | 原点回归再移动量    |         |      | <b>PLS</b> | 件    |  |
| 13             | $D240 \sim D259$ | 10                      | 启动近点狗后的移动   | 运算周期    |      |            |      |  |
| 14             | $D260 \sim D279$ | 11                      | 量           |         |      | 指令单位       |      |  |
| 15             | $D280 \sim D299$ | 12                      | 执行程序No.     | 启动时     |      |            |      |  |
| 16             | $D300 \sim D319$ | 13                      | M代码         |         |      |            |      |  |
| 17             | $D320 \sim D339$ |                         |             | 运算周期    |      | $\%$       |      |  |
| 18             | $D340 \sim D359$ | 14                      | 转矩限制值       |         |      |            |      |  |
| 19             | $D360 \sim D379$ | 15                      | 匀速控制用数据集指   | 启动时/启动中 |      |            |      |  |
| 20             | $D380 - D399$    |                         | 针           |         |      |            |      |  |
| 21             | $D400 \sim D419$ | 16                      | 用户禁用* 1     |         |      |            |      |  |
| 22             | $D420 \sim D439$ | 17                      |             |         |      |            |      |  |
| 23             | $D440 \sim D459$ | 18                      | 输入STOP时的实际当 | 运算周期    |      | 指令单位       | 监视软元 |  |
| 24             | $D460 \sim D479$ | 19                      | 前值          |         |      |            | 件    |  |
| 25             | $D480 \sim D499$ |                         |             |         |      |            |      |  |
| 26             | $D500 \sim D519$ |                         |             |         |      |            |      |  |
| 27             | $D520 \sim D539$ |                         |             |         |      |            |      |  |
| 28             | $D540 - D559$    |                         |             |         |      |            |      |  |
| 29             | $D560 - D579$    |                         |             |         |      |            |      |  |
| 30             | $D580 - D599$    |                         |             |         |      |            |      |  |
| 31             | $D600 \sim D619$ |                         |             |         |      |            |      |  |
| 32             | $D620 \sim D639$ |                         |             |         |      |            |      |  |

(5)各轴监控器软元件一览表

\*1: 可作为移动量变更寄存器使用。移动量变更寄存器可通过伺服程序设置在任何元件中。 详细情况请参考6.15节。

![](_page_494_Picture_326.jpeg)

后,将无法再把其当作用户软元件使用。

# (6)控制变更寄存器一览表

![](_page_495_Picture_204.jpeg)

## 要点

- (1) 在Q172DSCPU的轴No.1~16,Q172DCPU (- S1)中轴No.1 ~ 8的范围是有效。
- (2) Q172DSCPU中17轴以上,Q172DCPU (- S1)中9轴以上的元件区域可作为用 户元件使用。
	- 且,将Q172DSCPU / Q172DCPU(-S1)替换成Q173DSCPU /Q173DCPU(-S1) 后,则无法作为用户元件使用。

| 元件<br>编号 | 信号名称                     |                   | 刷新 | 输入周期 | 信号种类  | 元件编<br>号 | 信号名称                   | 刷<br>新 | 输入周期   | 信号种<br>类 |
|----------|--------------------------|-------------------|----|------|-------|----------|------------------------|--------|--------|----------|
| D704     | PLC 就绪标记                 |                   |    | 主周期  | 指令    | D752     | 手动脉冲发生器 1 平滑倍率         |        |        |          |
|          | 请求                       |                   |    |      | 元件    |          | 设定寄存器                  |        |        |          |
| D705     | 速度切换点指定                  |                   |    |      |       | D753     | 手动脉冲发生器 2 平滑倍率         |        | 手动脉冲许可 |          |
|          |                          | 标记请求              |    |      |       |          | 设定寄存器                  |        | 标记时    |          |
| D706     |                          | 全轴伺服开启            |    |      |       | D754     | 手动脉冲发生器 3 平滑倍率         |        |        |          |
|          |                          | 指令请求              |    |      |       |          | 设定寄存器                  |        |        | 指令软      |
| D707     |                          | 实模式/虚模式切换请求(SV22) |    |      |       | D755     | 手动脉冲发生器 1 许可标记<br>设定请求 |        |        | 元件       |
| D708     |                          | JOG 运转启动<br>指令请求  |    |      |       | D756     | 手动脉冲发生器 2 许可标记<br>设定请求 |        | 主要周期   |          |
| D709     |                          | 用户不可使用            |    |      |       | D757     | 手动脉冲发生器 3 许可标记<br>设定请求 |        |        |          |
| D710     |                          |                   |    |      |       | D758     |                        |        |        |          |
| D711     |                          |                   |    |      |       | D759     |                        |        |        |          |
| D712     |                          | JOG 运转同时启动轴设定寄存器  |    |      | 启动时   | D760     |                        |        |        |          |
| D713     |                          |                   |    |      |       | D761     |                        |        |        |          |
| D714     | 以手动脉冲发生器 1 控制的轴 No.设定寄存器 |                   |    |      |       | D762     |                        |        |        |          |
| D715     |                          |                   |    |      |       | D763     |                        |        |        |          |
| D716     | 以手动脉冲发生器 2 控制的轴 No.设定寄存器 |                   |    |      |       | D764     |                        |        |        |          |
| D717     |                          |                   |    |      |       | D755     |                        |        |        |          |
| D718     | 以手动脉冲发生器 3 控制的轴 No.设定寄存器 |                   |    |      |       | D766     |                        |        |        |          |
| D719     |                          |                   |    |      |       | D767     |                        |        |        |          |
| D720     | 轴 1                      |                   |    |      |       | D768     |                        |        |        |          |
| D721     | 轴2                       |                   |    |      |       | D769     |                        |        |        |          |
| D722     | 轴 3                      |                   |    |      |       | D770     |                        |        |        |          |
| D723     | 轴 4                      |                   |    |      |       | D771     | 用户不可使用                 |        |        |          |
| D724     | 轴 5                      |                   |    |      |       | D772     | (42点)                  |        |        |          |
| D725     | 轴 6                      |                   |    |      | 手动脉冲发 | D773     |                        |        |        |          |
| D726     | 轴7                       |                   |    |      | 生器许可标 | D774     |                        |        |        |          |
| D727     | 轴 8                      |                   |    |      | 记时    | D775     |                        |        |        |          |
| D728     | 轴9                       | 手动脉冲发生器的1脉冲输入倍    |    |      |       | D776     |                        |        |        |          |
| D729     | 轴 10                     | 增设定寄存器            |    |      |       | D777     |                        |        |        |          |
| D730     | 轴 11                     | $*1, *2$          |    |      |       | D778     |                        |        |        |          |
| D731     | 轴 12                     |                   |    |      |       | D779     |                        |        |        |          |
| D732     | 轴 13                     | 轴 14              |    |      |       | D780     |                        |        |        |          |
| D733     |                          |                   |    |      |       | D781     |                        |        |        |          |
| D734     | 轴 15                     |                   |    |      |       | D782     |                        |        |        |          |
| D735     | 轴 16                     |                   |    |      |       | D783     |                        |        |        |          |
| D736     | 轴 17                     |                   |    |      |       | D784     |                        |        |        |          |
| D737     | 轴 18                     |                   |    |      |       | D785     |                        |        |        |          |

(7)共享软元件一览

![](_page_497_Picture_121.jpeg)

\*1: 在Q172DSCPU的轴No.1~16, Q172DCPU (- S1)中轴No.1 ~ 8的范围是有效。

\*2: 在Q172DSCPU的17轴以上,和Q172DCPU (- S1)的9轴以上的元件区域中用户禁用。

![](_page_498_Picture_361.jpeg)

#### 攻大器电源时 监视软元件 1[ ms ]以下: 运算周 运算周期在3.5[ms]以上:3.5[ms] <sup>4</sup>指令速度 运算周期 <sup>5</sup> □ 原点回归再移动量 原点回归再移动时 8 显示伺服放大器 伺服错误代码 主要周期 9 参数错误编号 CDS 10 伺服状态1 CDS《 | 运算周期在1.7[ ms ]以下:运算周 期 运算周期在3.5[ms]以上:3.5[ms] 11 伺服状态2 CDS 12 伺服状态3 CDS 13 用户禁用 14 15 16 17 18 19 10 #8180~#8199 11 #8200~#8219 12 #8220~#8239 13 #8240~#8259 14 #8260~#8279 15 #8280~#8299 16 #8300~#8319 17 #8320~#8339 18 #8340~#8359 19 #8360~#8379 20 #8380~#8399 21 #8400~#8419 22 #8420~#8439 23 #8440~#8459 24 #8460~#8479 25 #8480~#8499 26 #8500~#8519 27 #8520~#8539 28 #8540~#8559 29 #8560~#8579 30 #8580~#8599 31 #8600~#8619 32 #8620~#8639

## (9) 产品信息一览软元件一览

![](_page_498_Picture_362.jpeg)

#### :关于软件的支持版本,请参照1.3节。 $V$ er $\bm{D}$

| 软元件编号        | 信号名称           | 刷新周期 | 中断周期 | 信号类别 |
|--------------|----------------|------|------|------|
| SM500        | PCPU 准备完毕标志    |      |      |      |
| SM501        | 测试模式中标志        | 主要周期 |      |      |
| SM502        | 紧急停止输入标志       | 运算周期 |      |      |
| SM503        | 数字示波器RUN中标志    |      |      |      |
| <b>SM508</b> | 无放大器运行状态标志     |      |      | 状态信号 |
| SM510        | 测试模式请求错误标志     | 主要周期 |      |      |
| SM512        | 运动CPU WDT 错误标志 |      |      |      |
| SM513        | 手动脉冲发生器轴设置错误标志 |      |      |      |
| SM516        | 伺服程序设置错误标识     |      |      |      |

(10)特殊继电器一览表

## (11)特殊寄存器一览表

![](_page_499_Picture_213.jpeg)

## 附录6 支持SSCNETⅢ的设备

## 附录6.1 脉冲转换模块!

支持SSCNETⅢ的脉冲转换模块主要用于将SSCNETⅢ指令转换为脉冲输出信息。

支持 SSCNETⅢ的脉冲转换模块由接口模块( MR-MT1010)及脉冲输出模块 (MR-MT1200)组合而成。

连接脉冲转换模块后,可对支持脉冲指令接口的步进电机驱动器等设备实施位置 控制操作。

使用脉冲转换模块后可实现运行功能或操作与使用了伺服放大器后的情况各不 相同。

本节将针对上述不同点进行叙述。关于未加以叙述的部分,请参考Q173D(S) CPU/Q172D(S)CPU运动控制器用户手册及各编程手册。

另外,有关脉冲转换模块的详细信息,请至最近的代理店或分公司进行咨询。

![](_page_500_Picture_78.jpeg)

通过MT Developer2的SSCNET设置功能对通信设备实施了"SSCNETⅢ/H"设置 的系统中,无法使用脉冲转换模块。

![](_page_500_Picture_11.jpeg)

![](_page_501_Figure_1.jpeg)

## (1) 系统构成

使用了脉冲转换模块的系统构成如下所示。

## (2)脉冲转换模块连接轴的轴设置操作

将通过脉冲转换模块的使用轴数设置开关(SW10)及轴选择旋转开关(SW2), 对脉冲转换模块连接轴的轴编号进行设置。

应通过MT Developer2的系统设置功能,对与伺服放大器轴编号(d01~d16) 相对应的轴No.进行设置。

当FB脉冲输入设置开关(SW20)呈有效状态时, 仅2轴(A轴, B轴)可供使 用。

有关脉冲转换模块的详细信息,请至最近的代理店或分公司进行咨询。

|     | 轴编号<br>$(dno.) \star 1$ | 轴选择旋转开关     |           |                |
|-----|-------------------------|-------------|-----------|----------------|
| A轴  | B轴*2                    | $C$ 轴 * $2$ | $D#H * 2$ | (SW2)          |
| d01 | d02                     | d03         | d04       | 0              |
| d02 | d03                     | d04         | d05       | 1              |
| d03 | d04                     | d05         | d06       | $\overline{2}$ |
| d04 | d05                     | d06         | d07       | 3              |
| d05 | d06                     | d07         | d08       | 4              |
| d06 | d07                     | d08         | d09       | 5              |
| d07 | d08                     | d09         | d10       | 6              |
| d08 | d09                     | d10         | d11       | 7              |
| d09 | d10                     | d11         | d12       | 8              |
| d10 | d11                     | d12         | d13       | 9              |
| d11 | d12                     | d13         | d14       | A              |
| d12 | d13                     | d14         | d15       | B              |
| d13 | d14                     | d15         | d16       | C              |
| d14 | d15                     | d16         | $ *3$     | D              |
| d15 | d16                     | $*3$        | $*3$      | E              |
| d16 | $*3$                    | $*3$        | $*3$      | F              |

表6.1dno.与脉冲转换模块轴选择旋转开关的对应表

\*1: dno.是指,通过MT Developer2系统设置功能指定的伺服放大器轴编号。 应通过系统设置功能,对dno.设置轴No.。

(详细情况请参考"Q173D(S)CPU/Q172D(S)CPU用户手册"。)

\*2: 若设置的轴No.超出了使用轴数设置开关(SW10)设置的使用轴数范围,则系统将不会进行分配操作。 未被分配的轴编号可供其他组件使用。

设置轴编号时,请注意不要与其他组件的轴编号重复。

\*3: 不可使用请确保,使用轴数设置开关(SW10)及轴选择旋转开关(SW2)的设置值与系统设置中的设置 值保持一致。

```
要点
```
请确保脉冲转换模块中的设置值与系统设置中的设置值一致。 否则,所有的脉冲转换组件连接轴将无法正常启动。 (无法正常启动时的具体事例)

- ·使用轴数设置开关(SW10) :使用轴数为2轴
- 轴选择旋转开关(SW2): 0(d01, d02)
- ·系统设置:在放大器设置"d01"中进行脉冲转换模块设置操作 此时,请进行如下任一项操作。

①将使用轴数设置开关(SW10)的设置操作更改为使用轴数1轴的设置操作 ②在系统设置中,对放大器设置"d02"进行脉冲转换模块设置操作。

## (设置示例)

使用了脉冲转换模块连接轴的系统设置示例如下所示。

(例如)将使用轴数设置开关(SW10)的设置操作设为"使用轴数4轴"的设置 操作时

![](_page_503_Figure_10.jpeg)

![](_page_503_Picture_196.jpeg)

\*1: 系统将从轴选择旋转开关(SW2)设置的轴编号(dno.)开始,按顺序自动分配规定数量(通过使 用轴数设置开关(SW10)设置的轴数量)的轴编号。
## (3)参数设置

化。

将通过MR Configurator2设置脉冲转换模块连接轴的伺服参数。

### (4)有关FB脉冲输入设置开关的设置操作及当前位置的跟踪操作

将对反馈脉冲输入标志进行有效/无效设置。 该设置操作结束后,当伺服标志呈OFF状态时,当前位置的跟踪操作将发生变

- a) 反馈脉冲输入标志呈有效状态时 将根据脉冲转换模块的反馈脉冲生成运动CPU的当前位置。 可在伺服标志呈OFF状态时进行当前位置跟踪操作。
- b) 反馈脉冲输入标志呈无效状态时 运动CPU的当前位置将与运动CPU 的指令位置相同。 由于伺服标志呈OFF状态时,无法进行当前位置跟踪操作,因此,请务必 在伺服标志呈ON状态时进行原点回归操作。

### 要点

为实现当前位置跟踪操作,应针对驱动轴的同一移动量,使脉冲转换模块的 输出脉冲与输入脉冲保持一致。若不一致,则跟踪操作将无法正常运作,且 指令位置与实际当前值间将出现差异。

## (5)使用脉冲转换模块时的限制条件

通过运动CPU使用脉冲转换模块时,应遵守如下限制条件。

(a)绝对位置系统

- ① 脉冲转换模块应不支持绝对位置系统。请将伺服参数(PA03)设为 "0"。若设置值非"0",将会产生错误。
- ② 对脉冲转换模块的轴设置绝对位置检测系统后,将产生系统设置错 误(ABS CAN'T USE\*\*),且系统设置错误标志(M2041)将变为ON 状态。

附件

(b)原点回归操作

①原点回归操作的种类

使用脉冲转换模块时,原点回归操作的方式及部分操作步骤将与使用 伺服放大器时的情况不同。

(1) 可在脉冲转换模块中使用的原点回归方式如下所示。

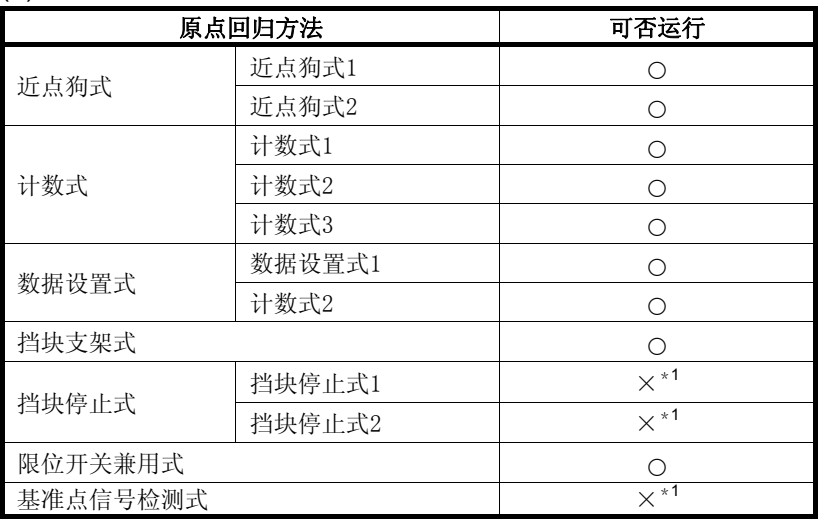

○:可运行 ×:不可运行

\*1:将产生轻度错误(错误代码:146),且系统将不会进行原点回归操作。

# (2) 将在脉冲转换模块连接轴的原点回归操作过程中,通过输入至脉 冲转换模块的零点信号进行零点检测操作。

使用脉冲转换模块时,原点回归操作的方式及部分操作步骤将与 使用伺服放大器时的情况不同,不同点如下所示。

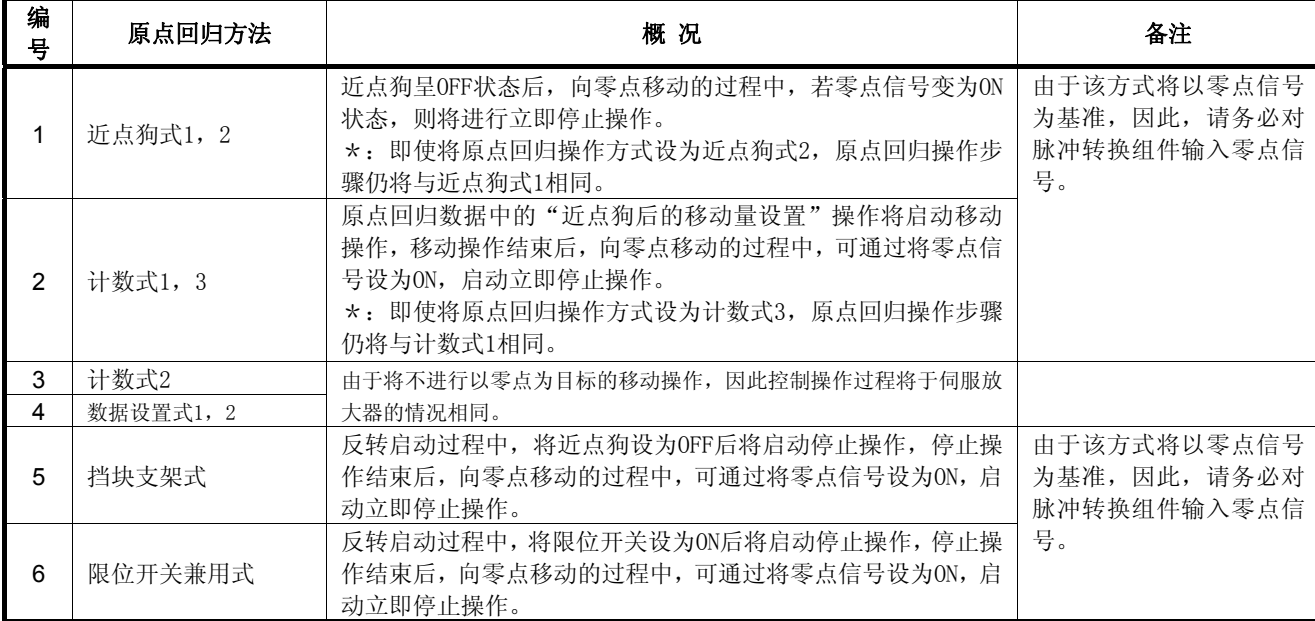

② 原点回归数据

应通过原点回归数据对"脉冲转换模块原点回归请求设置"及"脉 冲转换模块输出清零信号后的待机时间"进行设置。

- (1) 脉冲转换模块原点回归请求设置
	- 反馈脉冲输入标志呈无效状态时:"0:伺服标志呈OFF状态时原 点回归请求呈ON" 反馈脉冲输入标志呈有效状态时: "1: 伺服标志呈OFF状态时原
- 点回归请求不呈ON" (2) 脉冲转换模块输出清零信号后的待机时间
	- a) 输入清零信号后到位置调整操作结束为止所需的时间为待机 时间,应对该时间数值进行设置。 对脉冲转换组件输出清零信号后的待机时间进行设置后,将 可对位置调整操作(原点回归时)所需的待机时间进行调整。
	- b) 近点狗式1原点回归操作过程中,脉冲转换组件输出清零信号 后的待机时间及操作过程示例如下图所示。(其他原点回归 操作方式中,立即停止操作(零点信号呈ON后将启动该操作) 后的所有控制操作将与上述情况相同。)

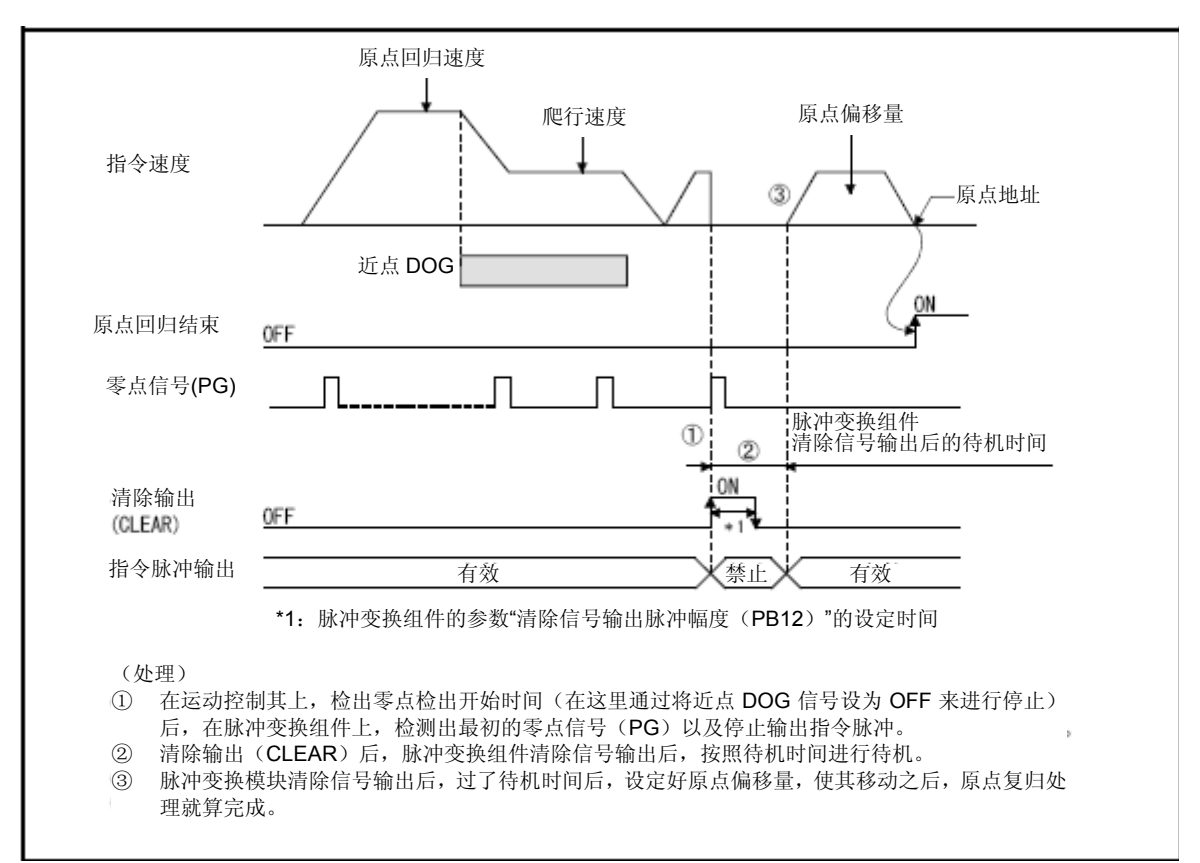

要点

- (1) 若在反馈脉冲输入标志"无效"时,将原点回归数据中的脉冲转换模块 原点回归请求设置设为"1: 伺服标志呈OFF状态时原点回归请求不呈 ON", 则伺服标志变为OFF状态时, 系统将不会进行跟踪操作, 且由于原 点回归请求将不会呈ON状态,因此,将出现位置偏差现象。 此时,请务必将脉冲转换模块原点回归请求设置设为"0:伺服标志呈OFF 状态时原点回归请求呈ON"。 (2) 若脉冲转换组件输出清零信号后的待机时间的设置值小于脉冲转换组件
- 参数"清零信号输出脉冲持续时间(PB12)"的设置值,则系统将使用 "清零信号输出脉冲持续时间(PB12)"的设置值进行相关操作。
- (3) 若在反馈脉冲输入标志"有效"时,位置调整操作未能在脉冲转换模块 输出清零信号后的待机时间内结束,则原点回归操作将可能在当前位置 与反馈位置不一致的情况下完成。此时,请根据原点回归操作的位置调 整时间对脉冲转换模块输出清零信号后的待机时间进行设置。
	- (c)伺服标志OFF
		- ① 请勿在脉冲转换模块的FB脉冲输入设置开关的设置值无效的情况下, 在伺服标志呈OFF状态后,使电机旋转。否则,将可能产生位置偏差 现象。
		- ② 原点回归操作完成后,若脉冲转换模块原点回归请求设置的设置值为 "0:伺服标志呈OFF状态时原点回归请求呈ON",则伺服标志变为OFF 状态后,原点回归请求信号(M2409+20n)将变为ON状态。请在伺服 标志呈ON状态后再次进行原点回归操作。
	- (d) 伺服指令
		- ① 不可使用速度控制(Ⅱ)(VVF指令,VVR指令)指令。
		- ② 否则,系统将产生轻度错误(错误代码:136)。
	- (e)当前值历史记录监控器
		- 一般情况下,当前值历史记录监控器的编码器当前值将为"0"。
	- (f)指定数据的高速读取操作
		- ① 一般情况下,电机电流值将为"0"。
		- ② 电机旋转数并非实际的旋转数,而是通过脉冲转换模块参数"1次旋 转脉冲数量设置Low(PA15)"及"1次旋转脉冲数量设置 High (PA16)",将输出脉冲换算成速度(r/min单位)后得到的数值。

(g)随机数据监控器

不可使用除位置反馈数值以外的其他数值(实际负载率、再生负载率、 高峰负载率、绝对位置检测器1次旋转位置、负载惯量比、位置控制增益 1、母线电压)。

脉冲转换模块连接轴的随机数据监控器设置操作如下所示。

可将数据(可进行设置的数据)(参考下表)保存至指定设备(D, W, #, U□\G)中,实施监控操作。

可通过MT Developer2的系统设置功能进行设置操作。

① 可设置数据一览表

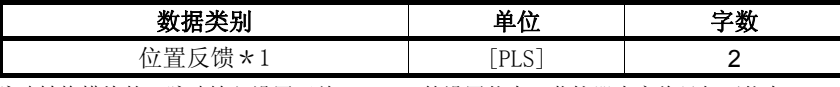

根据脉冲转换模块的FB脉冲输入设置开关(SW20)的设置状态,监控器内容将呈如下状态。

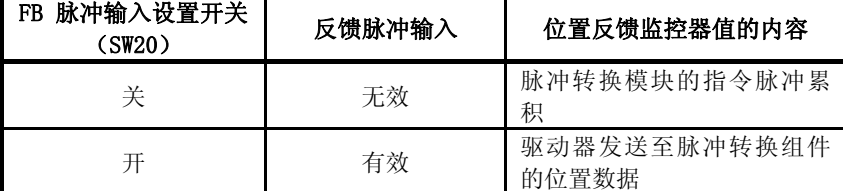

## ② 可进行设置的软元件

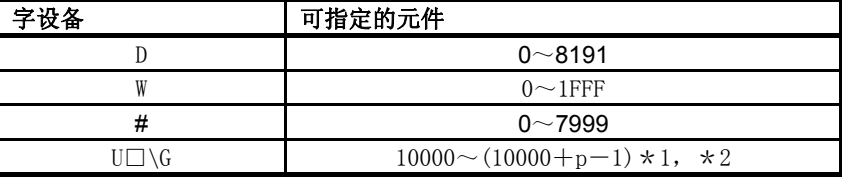

\*1:p为各号机的多CPU间高速通信区域的用户自由区域点数。

\*2:仅自号机元件可进行设置。

要点

- (1)每个运算周期为数据的更新周期。
- (2) 请将软元件编号设为偶数。
- (3)有关多CPU间高速通信区域的用户自由区域数量,请参考"Q173D(S)

CPU/Q172D(S)CPU运动控制器编程手册(共享篇)第2章"。

#### (h) 监控器设备(#8000~#8639)

① 伺服放大器种类(#8000+20n)

/0 ············ 未使用

 $/256$  ·········· MR-J3- $\Box$ B

- /-16384 ······· MR-MT1200(脉冲转换模块)
- ② 一般情况下,电机电流值(#8001+20n)将为"0"。
- ③ 电机旋转数(#8002+20n,#8003+20n)并非实际的旋转数,而是通 过脉冲转换模块参数"1次旋转脉冲数量设置Low (PA15)"及"1次 旋转脉冲数量设置High (PA16)", 将输出脉冲换算成速度(r/min 单位)后得到的数值。
- (i)数字滤波器
	- ① 一般情况下,电机电流值将为"0"。
	- ② 电机旋转数并非实际的旋转数,而是通过脉冲转换模块参数"1次旋 转脉冲数量设置Low (PA15)"及"1次旋转脉冲数量设置 High (PA16)",将输出脉冲换算成速度(r/min单位)后得到的数值。
- (j)扭矩限制
	- ① 将取决于连接至脉冲转换模块的驱动器的规格。
	- ② 在脉冲转换模块连接轴中,扭矩限制值将被忽略。
- (k)增益切换
- 脉冲转换模块连接轴将忽略增益切换指令(M3216+20n)。
- (l)各轴状态信号
	- ① 一般情况下,零点通过信号(M2406+20n)将呈ON状态。
	- ② 当脉冲转换模块原点回归请求设置的设置值为"0:伺服标志呈OFF 状态时原点回归请求呈ON"时, 伺服标志变为OFF状态后, 原点回归 请求信号(M2406+20n)将呈ON状态。其他操作与伺服放大器的情况 相同。
	- ③ 一般情况下,扭矩限制中信号(M2416+20n)将呈OFF 状态。
- (m) 各轴监控器设备
	- ① 接通伺服设备的电源时,初始值300[%]将会被保存至扭矩限制值存 储寄存器(D14+20n)中,但系统不会向脉冲转换模块发送扭矩限制 值。当伺服程序、扭矩限制值更改请求(CHGT)或个别扭矩限制值更 改请求(CHGT2)导致扭矩限制值存储寄存器中的数值发生改变后, 系统仍不会向脉冲转换模块发送扭矩限制值。
	- ② 一般情况下,原点回归再移动量(D9+20n)将为"0"。
- (n)切断/再连接

对除首个分配轴(连接至脉冲转换组件)以外的其他轴实施切断/再连接 操作时,系统将会进行切断操作,却无法实现再次连接操作。

(o)无放大器运转

不可对脉冲转换模块连接轴实施无放大器运行操作。否则,该轴将变为 未连接状态,且伺服就绪标志也不会变为ON状态。

\*:若需在脉冲转换模块连接轴中进行无放大器运行操作,则应将放大 器的型号名称设置为"MR-J3 (W)-B"。

(p) 速度、扭矩控制 CDS

不可对脉冲转换模块连接轴实施速度、扭矩控制操作。

进行控制模式切换操作后,系统将产生轻度错误(错误代码:159,6230)。

## (6)伺服错误

脉冲转换模块中检测出的错误如表6.2所示。 有关脉冲转换模块的详细信息,请至最近的代理店或分公司进行咨询。 (a)脉冲转换模块

| 错误代码          | 伺服警报器编号         | 名称                 | 备注 |
|---------------|-----------------|--------------------|----|
| 2010          | 10 <sup>°</sup> | 电压不足               |    |
| 2012          | 12              | 存储器异常1 (RAM)       |    |
| 2013          | 13              | 时钟异常               |    |
| 2017          | 17              | 基板异常               |    |
| 2019          | 19              | 存储器异常3 (FLASH-ROM) |    |
| 2034          | 34              | 受信异常1              |    |
| 2035          | 35              | 指令频率异常             |    |
| 2036          | 36              | 受信异常2              |    |
| 2074          | 74              | 模块组合异常             |    |
| 2075          | 75              | 模块异常               |    |
| 2088          |                 | 看门狗                |    |
| 2147          | E7              | 控制器紧急停止警告          |    |
| $2301 - 2599$ | E <sub>4</sub>  | 参数警告(参考表6.3)       |    |
| $2601 - 2899$ | 37              | 参数异常(参考表6.3)       |    |
| 2907          | 1B              | 驱动器异常              |    |
| 2952          | 8E              | 通信异常               |    |

表6.2 伺服错误(2000~2999)一览表

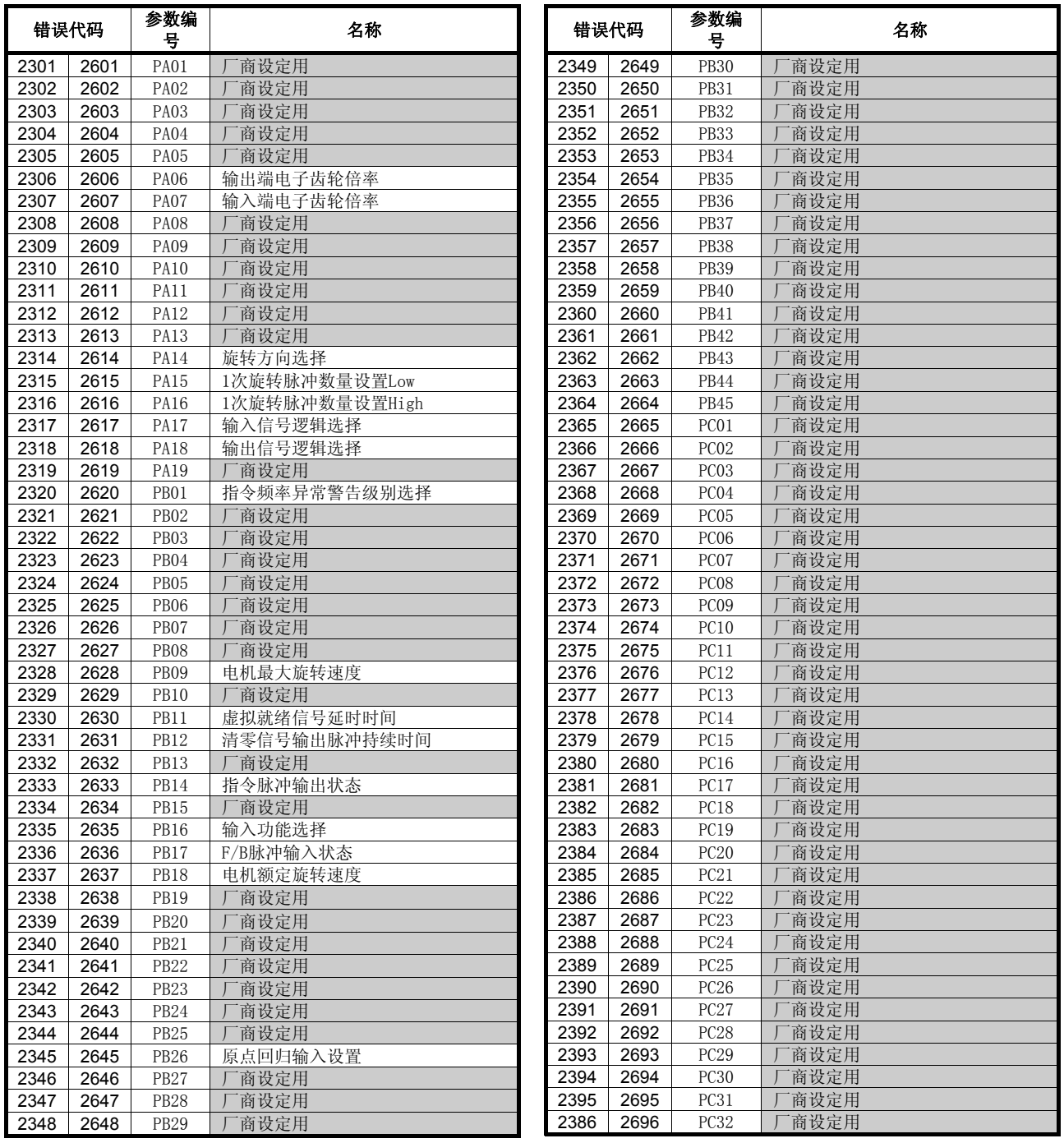

表6.3 参数警告(2301~2599)/参数异常(2601~2899)错误详细信息